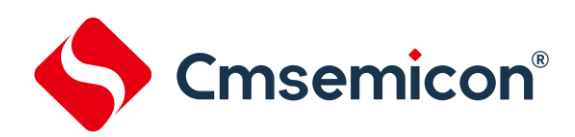

# **CMS32L031**用户手册

基于**ARM® Cortex®-M0+**的超低功耗**32**位微控制器

**Rev.1.2.2**

请注意以下有关CMS知识产权政策

\*中微半导体(深圳)股份有限公司(以下简称本公司)已申请了专利,享有绝对的合法权益。与本公司MCU或其他产品有关的专利权并未被同 意授权使用,任何经由不当手段侵害本公司专利权的公司、组织或个人,本公司将采取一切可能的法律行动,遏止侵权者不当的侵权行为,并追讨 本公司因侵权行为所受的损失、或侵权者所得的不法利益。

\*中微半导体(深圳)股份有限公司的名称和标识都是本公司的注册商标。

\*本公司保留对规格书中产品在可靠性、功能和设计方面的改进作进一步说明的权利。然而本公司对于规格内容的使用不负责任。文中提到的应用 其目的仅仅是用来做说明,本公司不保证和不表示这些应用没有更深入的修改就能适用,也不推荐它的产品使用在会由于故障或其它原因可能会对 人身造成危害的地方。本公司的产品不授权适用于救生、维生器件或系统中作为关键器件。本公司拥有不事先通知而修改产品的权利,对于最新的 信息,请参考官方网站 [www.mcu.com.cn](http://www.mcu.com.cn/)

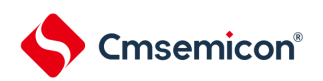

### 文档使用说明

<span id="page-1-0"></span>本手册是CMS32L031控制器产品的技术参考手册,技术参考手册是有关如何使用本系列产品的应用说明资料, 包含各个功能模块的结构、功能描述、工作模式以及寄存器配置等详细信息,并对每种功能模块都有专门的章节进行介 绍。

技术参考手册是针对这一系列产品所有功能模块的说明,若要了解特定型号产品的特征说明(即功能搭载情况) ,可参考相应的数据手册。

数据手册信息如下:

CMS32L031: CMS32L031 datasheet vx.x.x. pdf

通常在芯片选型的初期,首先要看数据手册,以评估该产品是否能够满足设计上的功能需求;在基本选定所需产 品后,需要查看技术参考手册,以确定各功能模块的工作模式是否符合要求;在确定选型进入编程设计阶段时,需要 详细阅读技术参考手册,以获知各项功能的具体实现方式和寄存器配置。在设计硬件时可参考数据手册以获得电压, 电流,驱动能力以及管脚分配等信息。

关于Cortex-M0+核心和NVIC的详细说明,请参照对应ARM的文档。

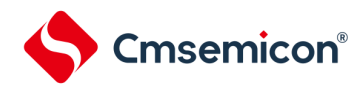

### 目录

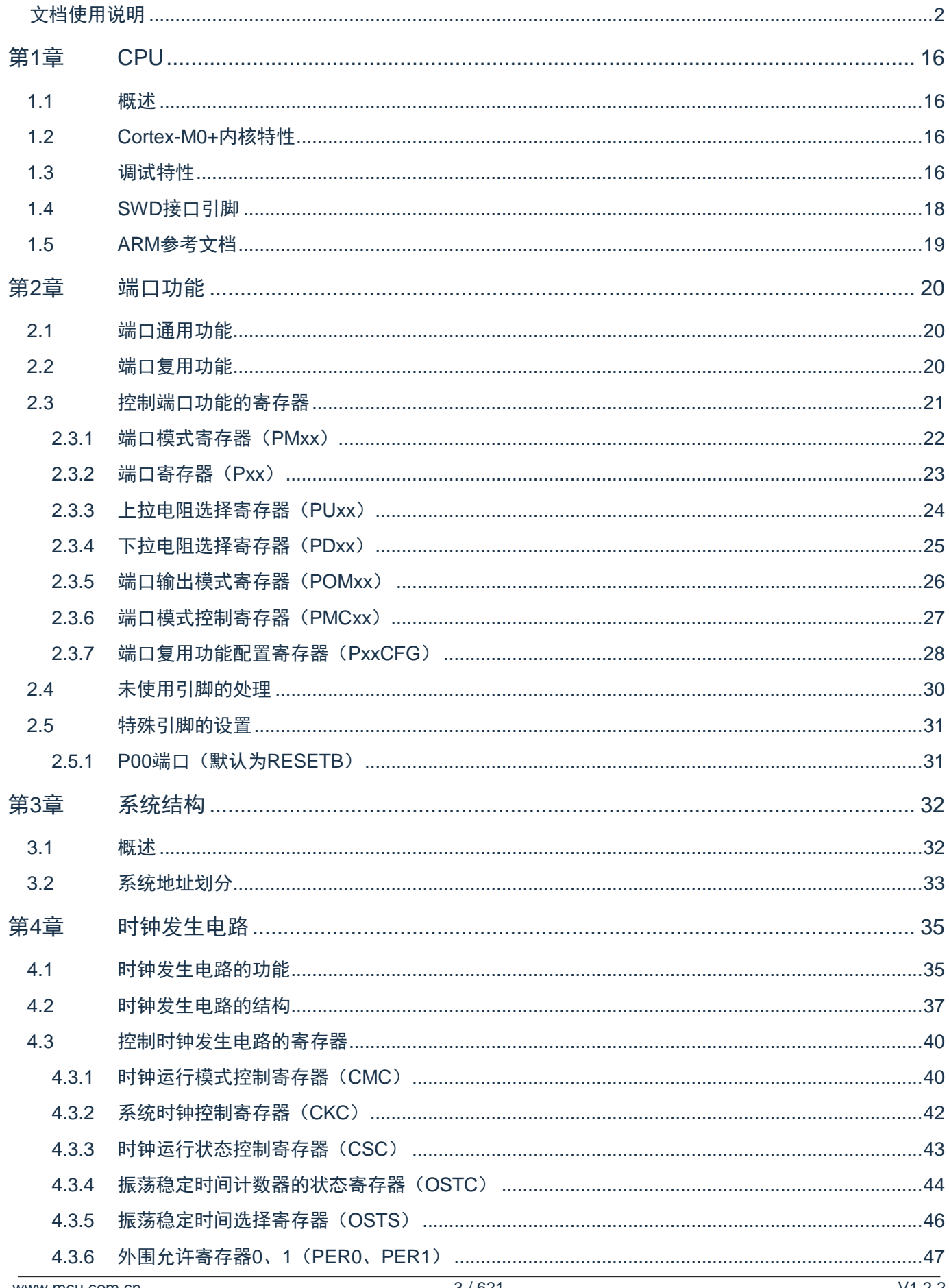

#### CMS32L031用户手册 | 第1章 CPU

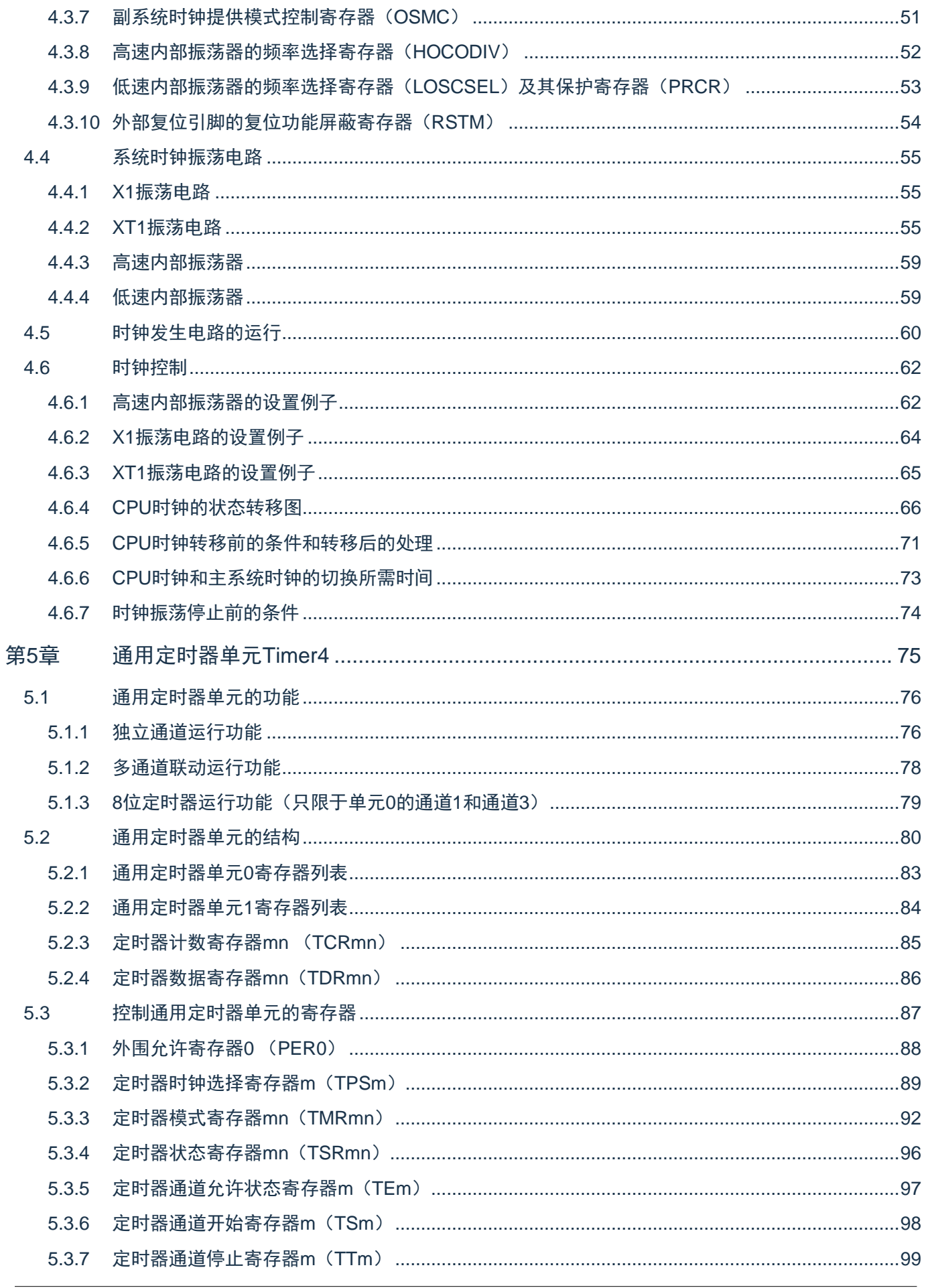

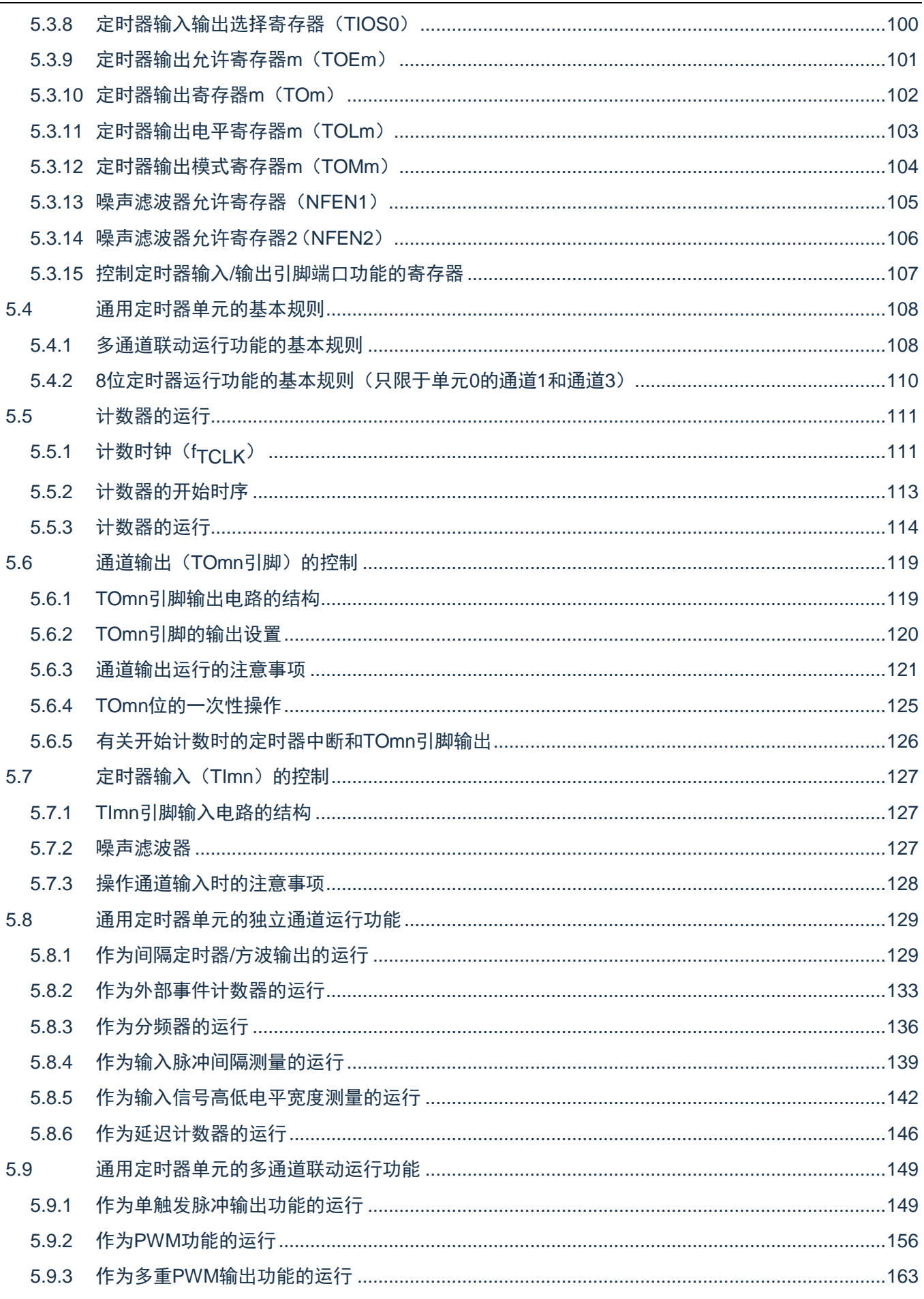

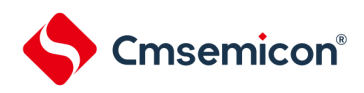

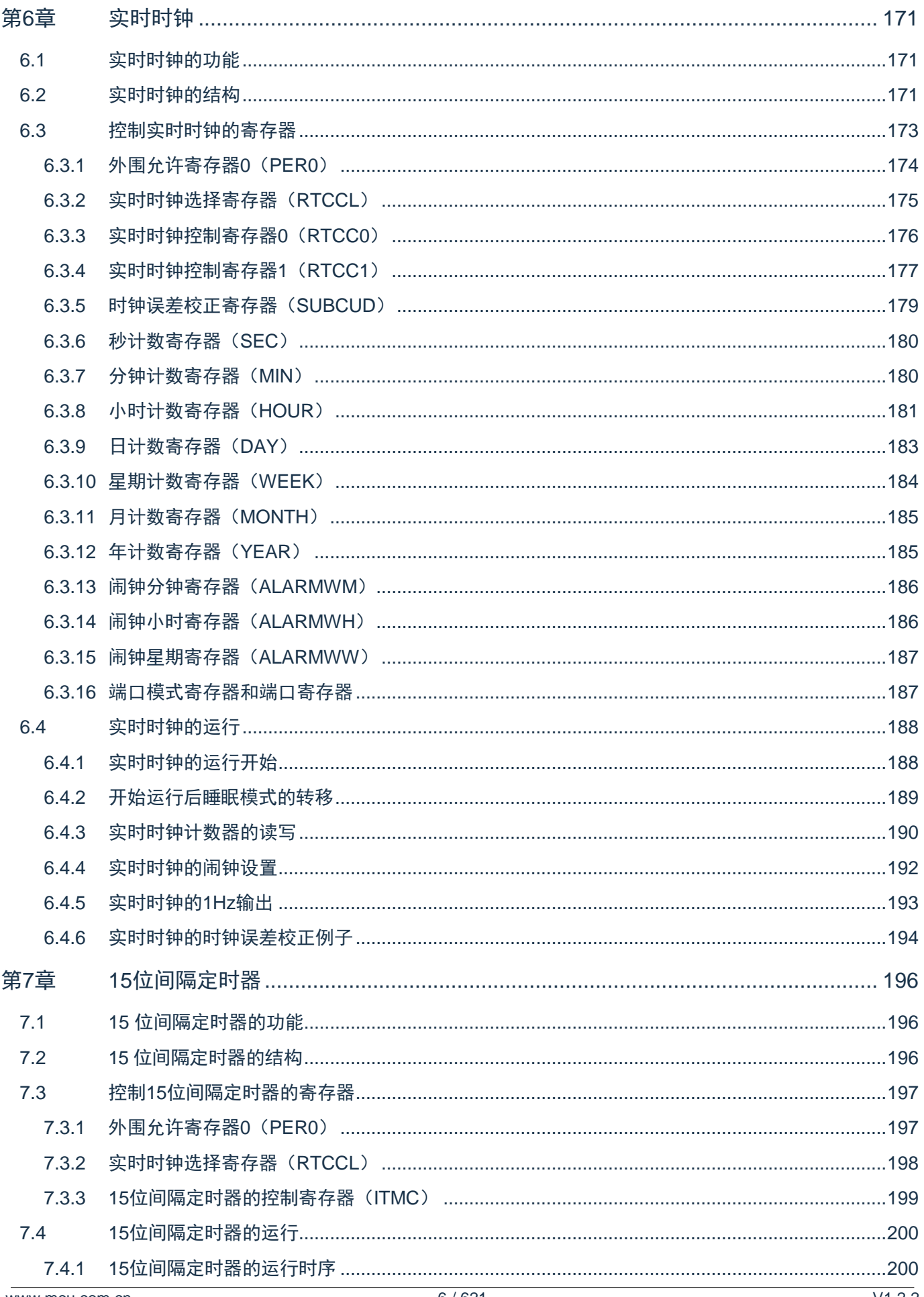

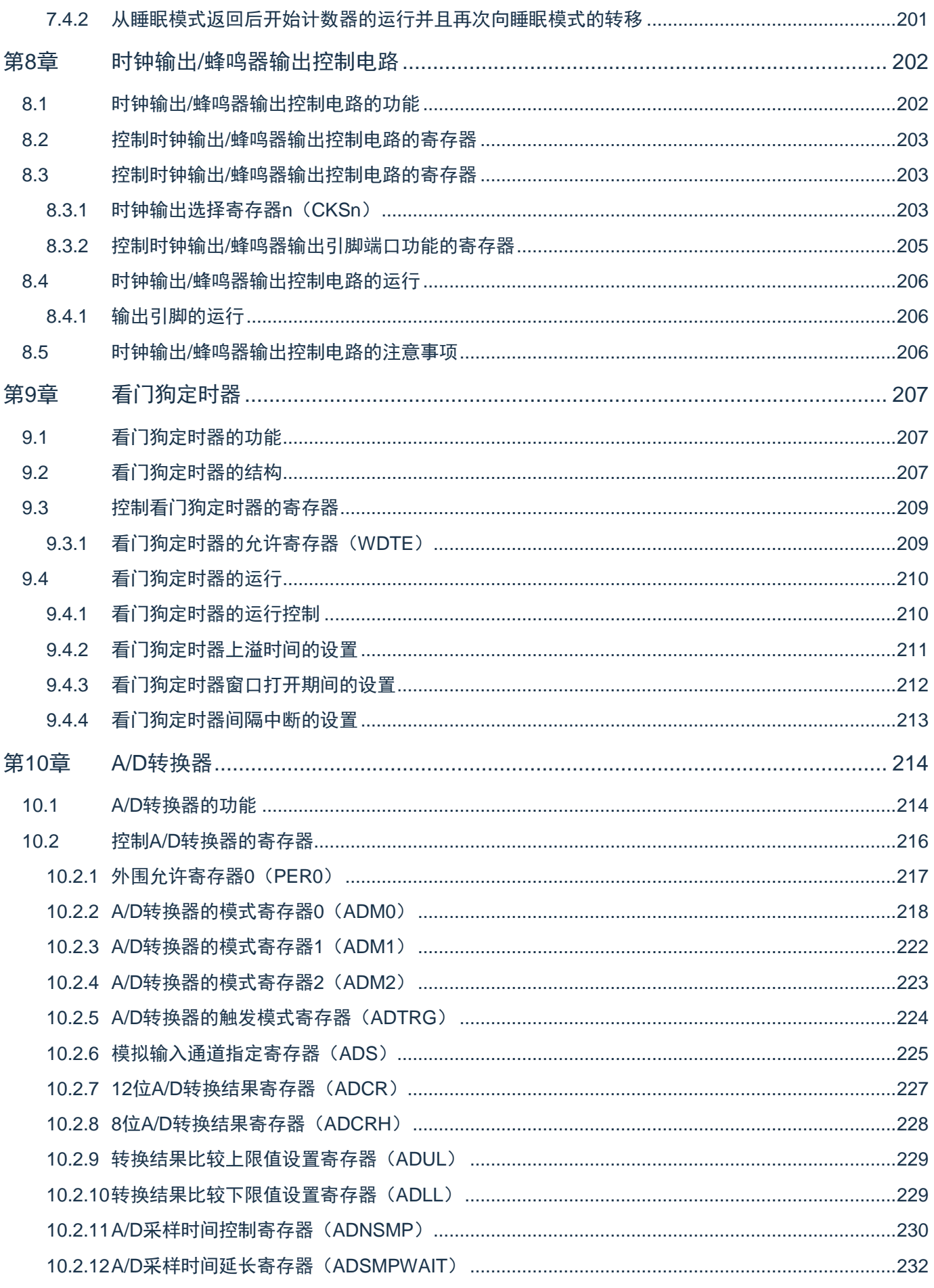

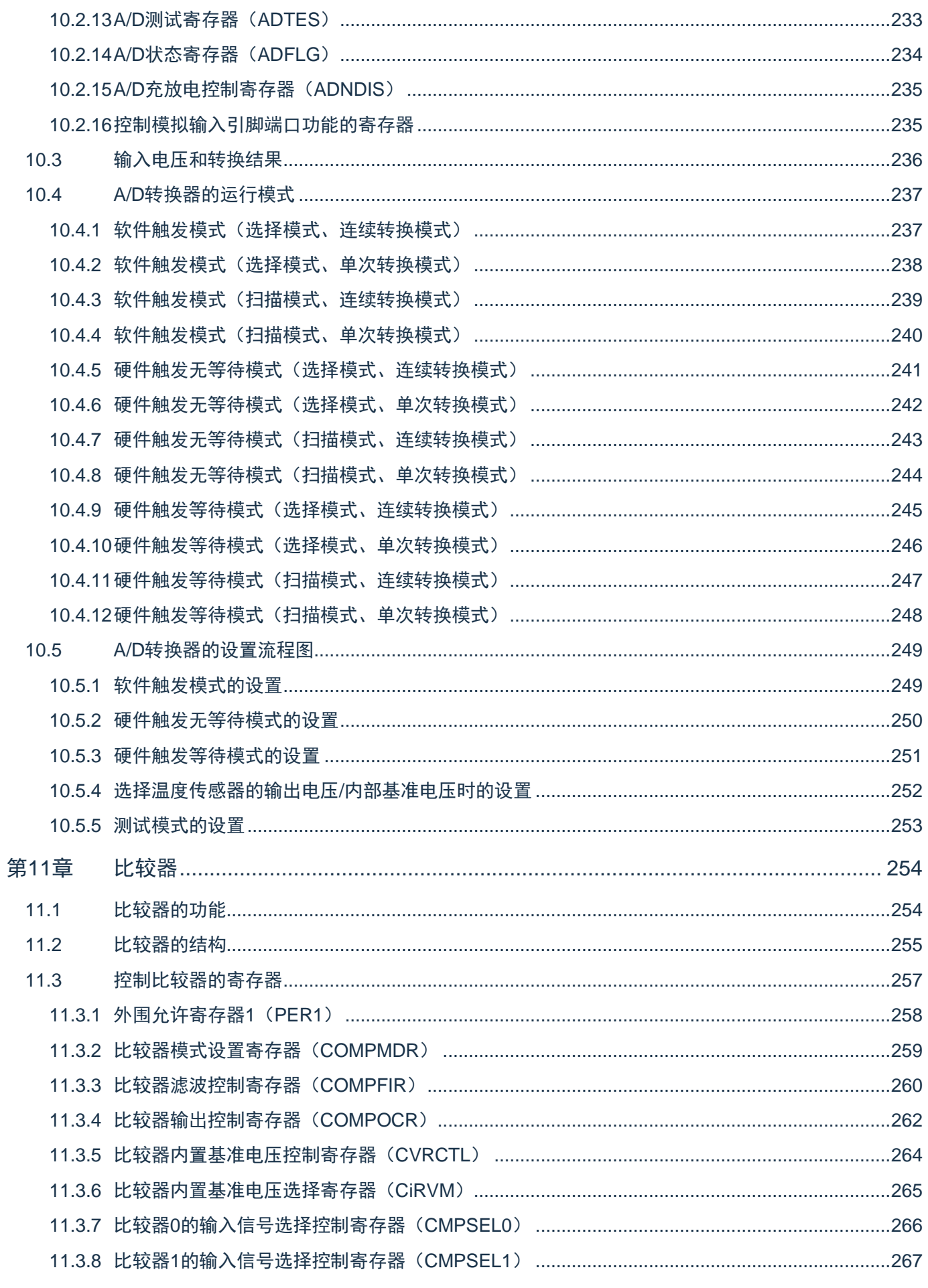

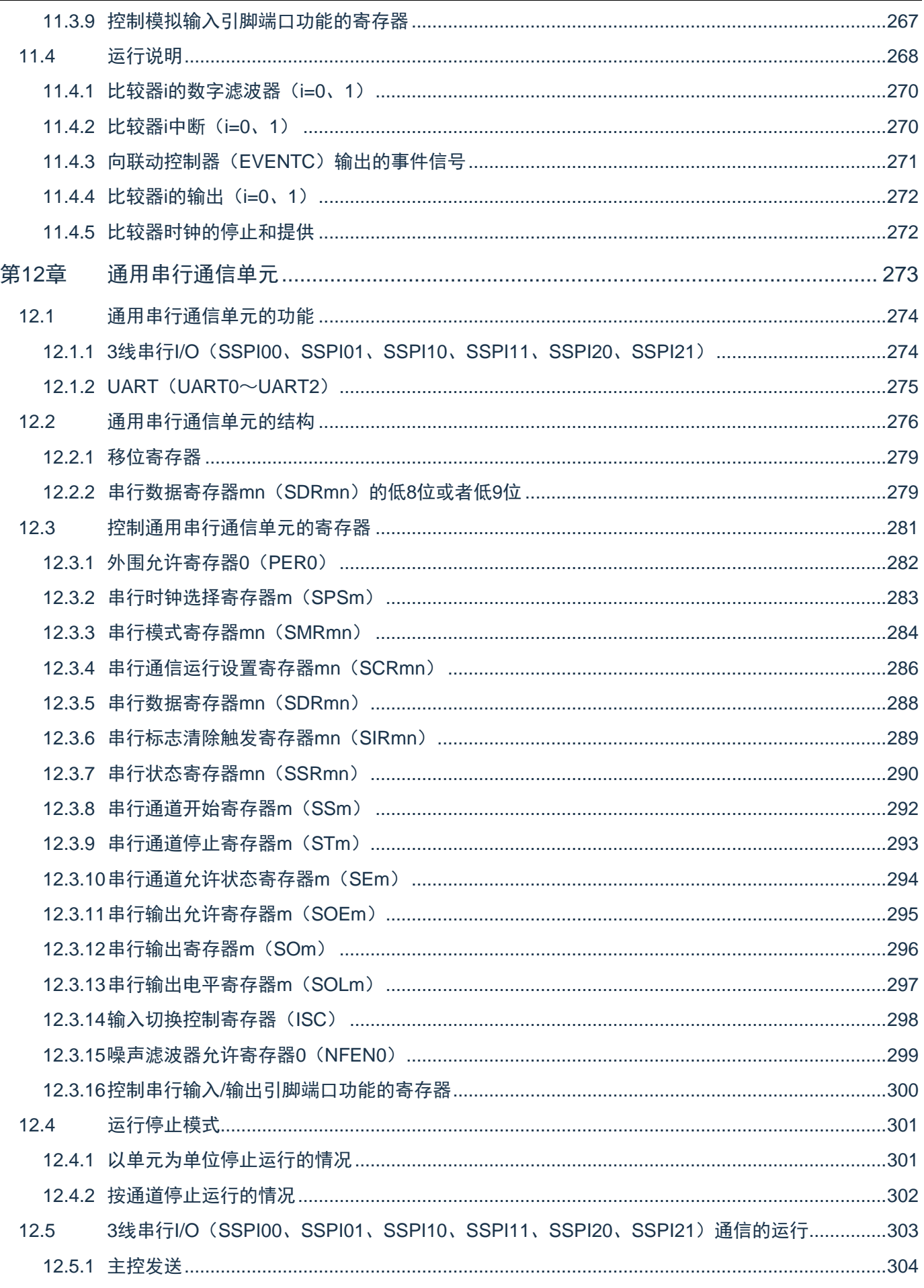

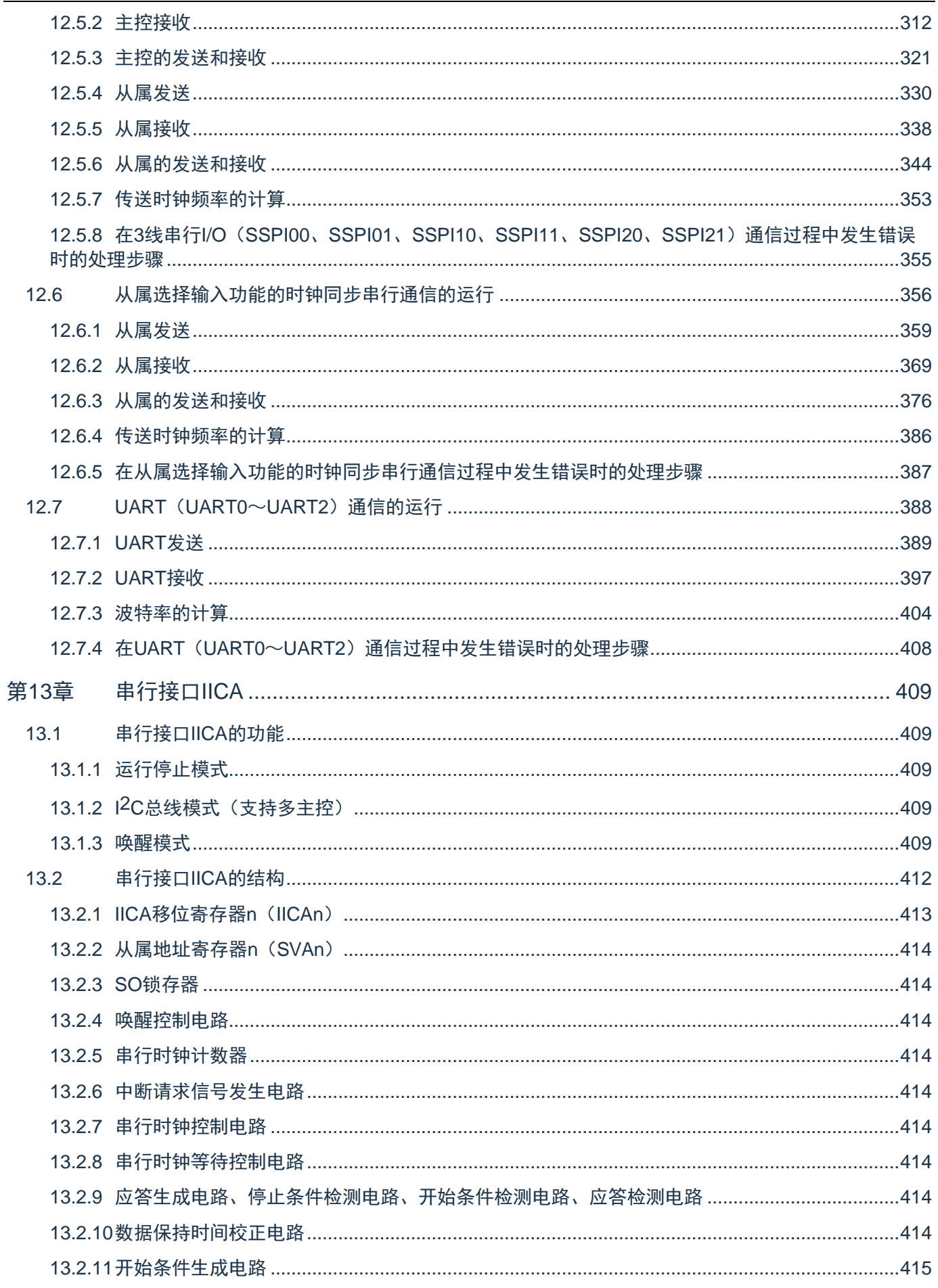

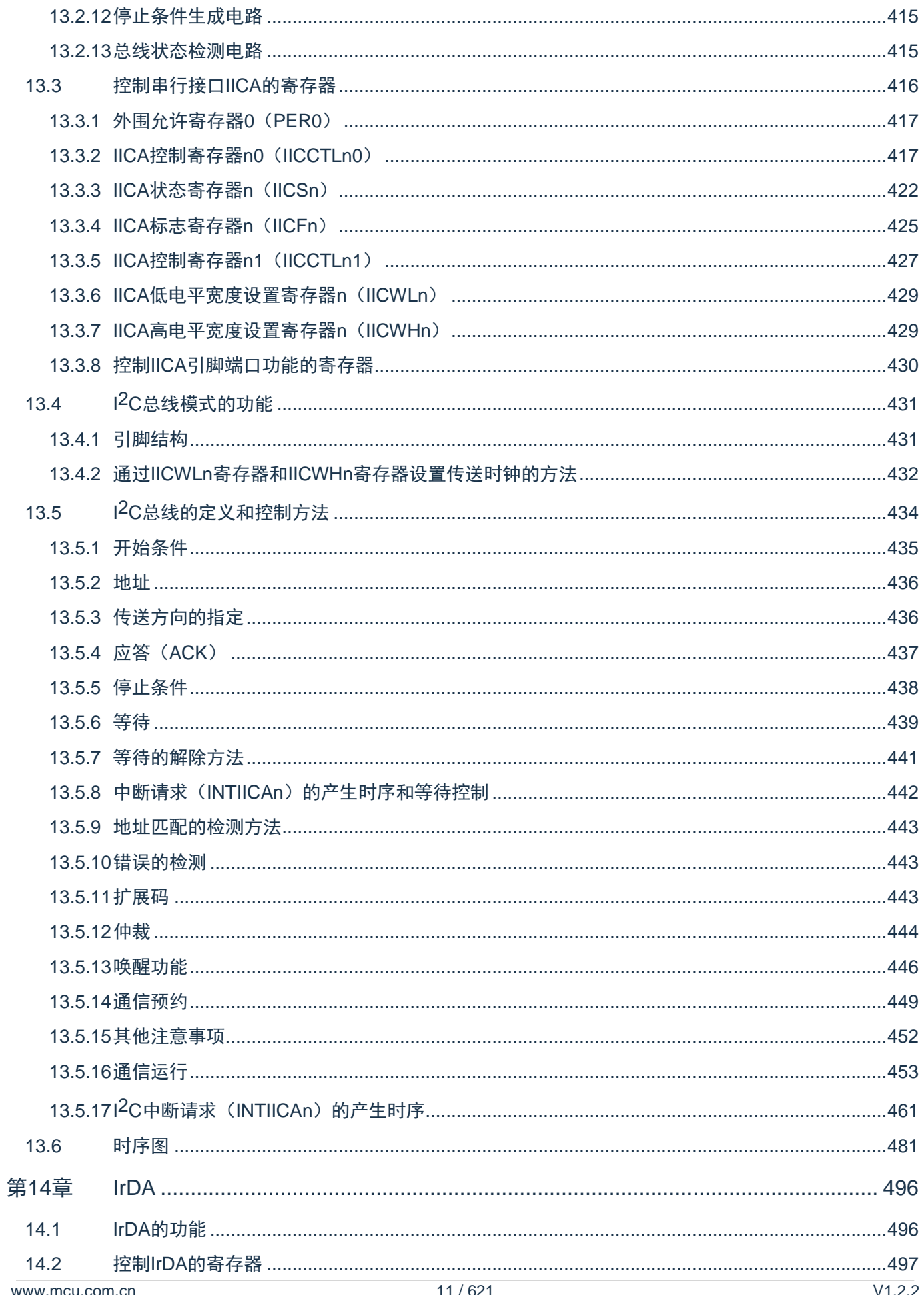

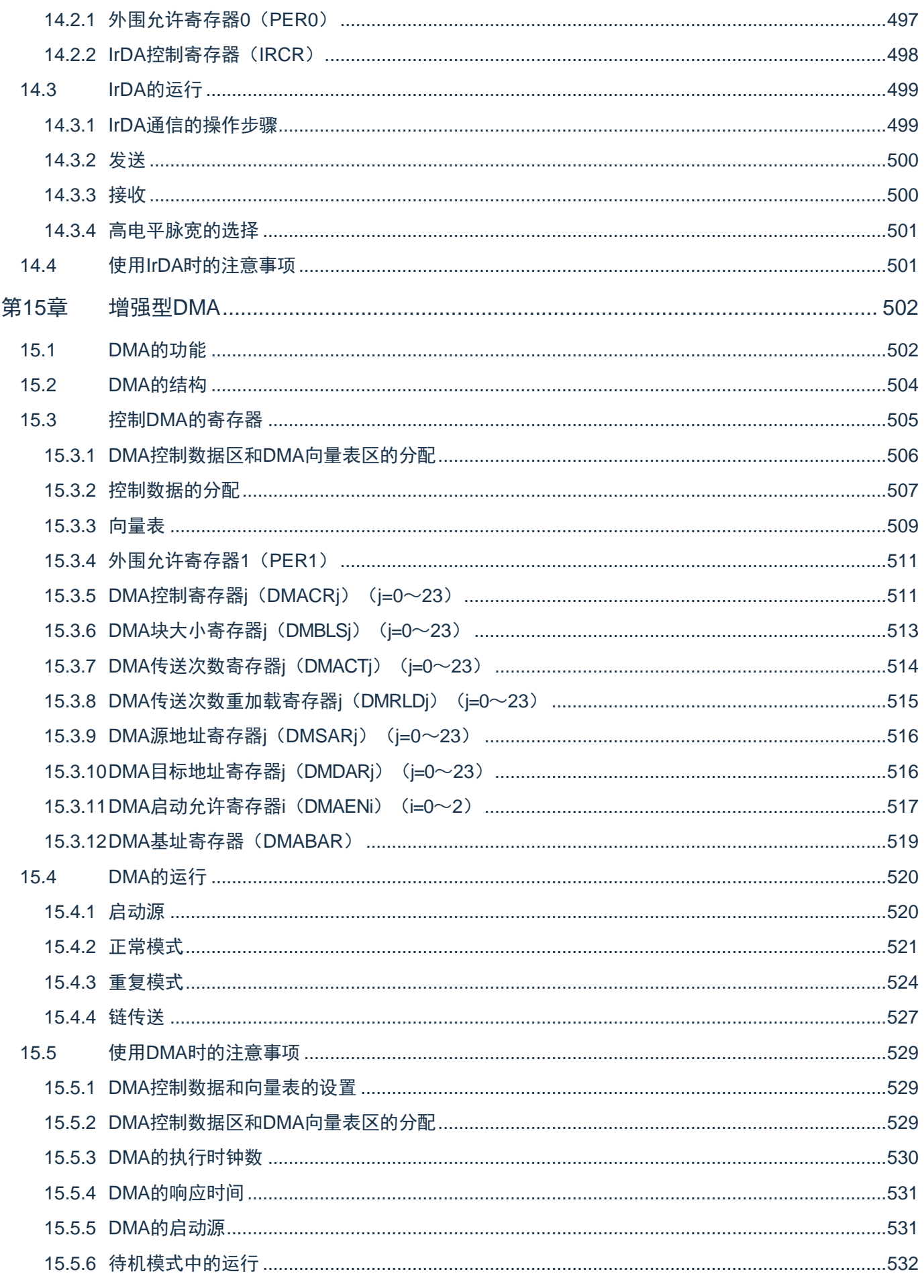

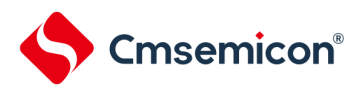

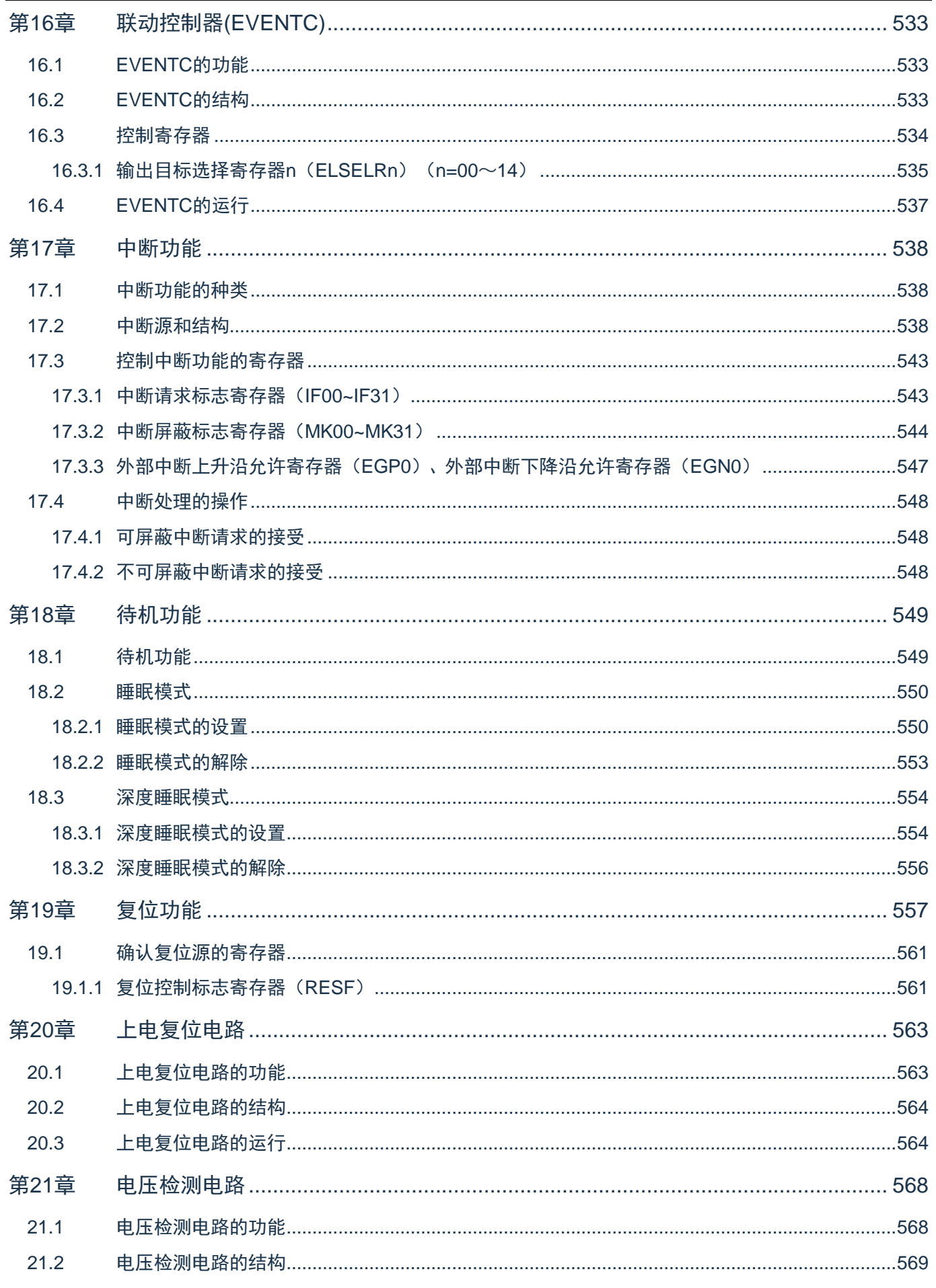

#### CMS32L031用户手册 | 第1章 CPU

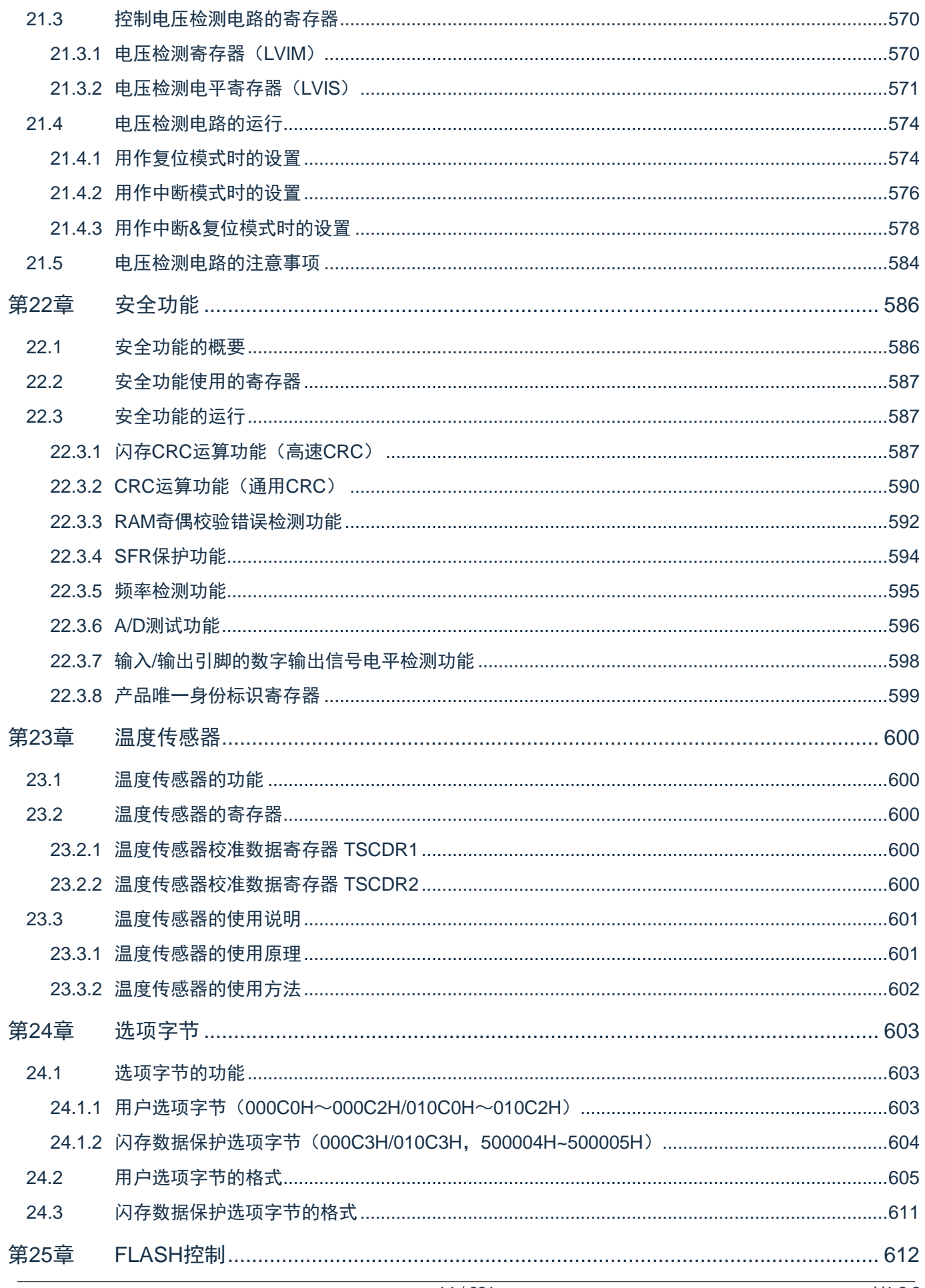

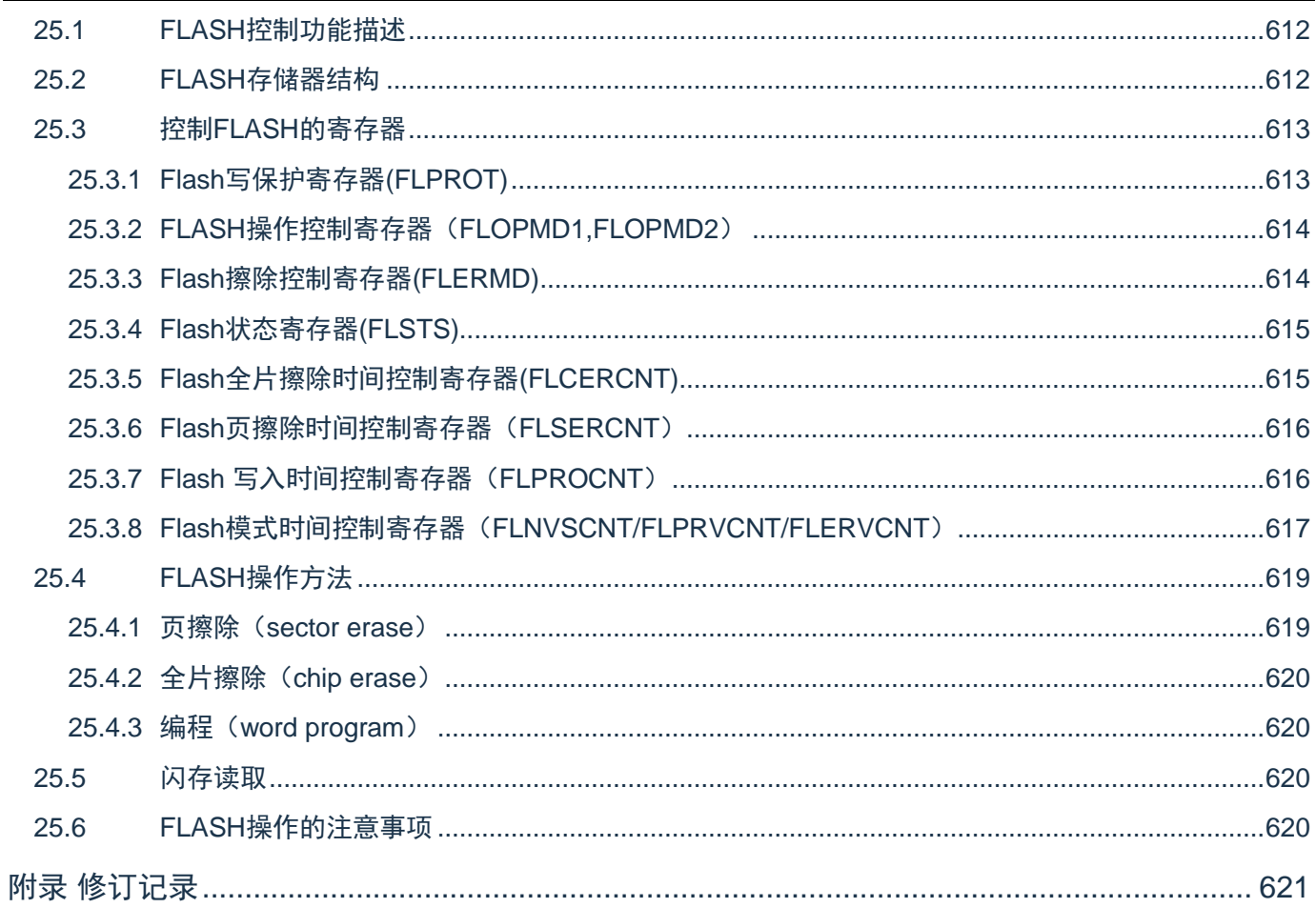

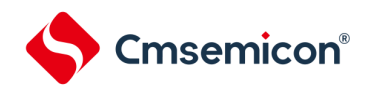

### 第1章 CPU

#### <span id="page-15-1"></span><span id="page-15-0"></span>1.1 概述

本章节简单介绍本制品搭载的ARM Cortex-M0+内核的特性及调试特性,详情请参考ARM相关文档。

<span id="page-15-2"></span>1.2 Cortex-M0+内核特性

- ARM Cortex-M0+处理器是32位RISC内核,采用2级流水线,仅支持特权模式
- 32周期硬件乘法器
- 嵌套向量中断控制器(NVIC)
	- 1个不可屏蔽中断(NMI)
	- 支持32个可屏蔽中断请求(IRQ)
	- 4个中断优先级
- 系统定时器SysTick是一个24位倒计时定时器,可选择fCLK或flL计数时钟
- 向量表偏移寄存器(VTOR)
	- 软件可以写VTOR将向量表起始地址重新定位到不同的位置
	- 该寄存器的默认值为0x0000 0000,低8位写忽略,读为零,也就是偏移量256字节对齐

<span id="page-15-3"></span>1.3 调试特性

- 2线SWD调试接口
- ⚫ 支持暂停、恢复和单步执行程序
- 访问处理器的内核寄存器和特殊功能寄存器
- 4个硬件断点(BPU)
- 无限个软件断点(BKPT指令)
- 2个数据观察点(DWT)
- 内核执行的时候访问存储器

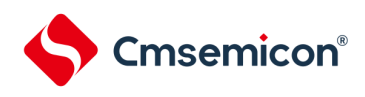

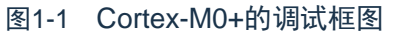

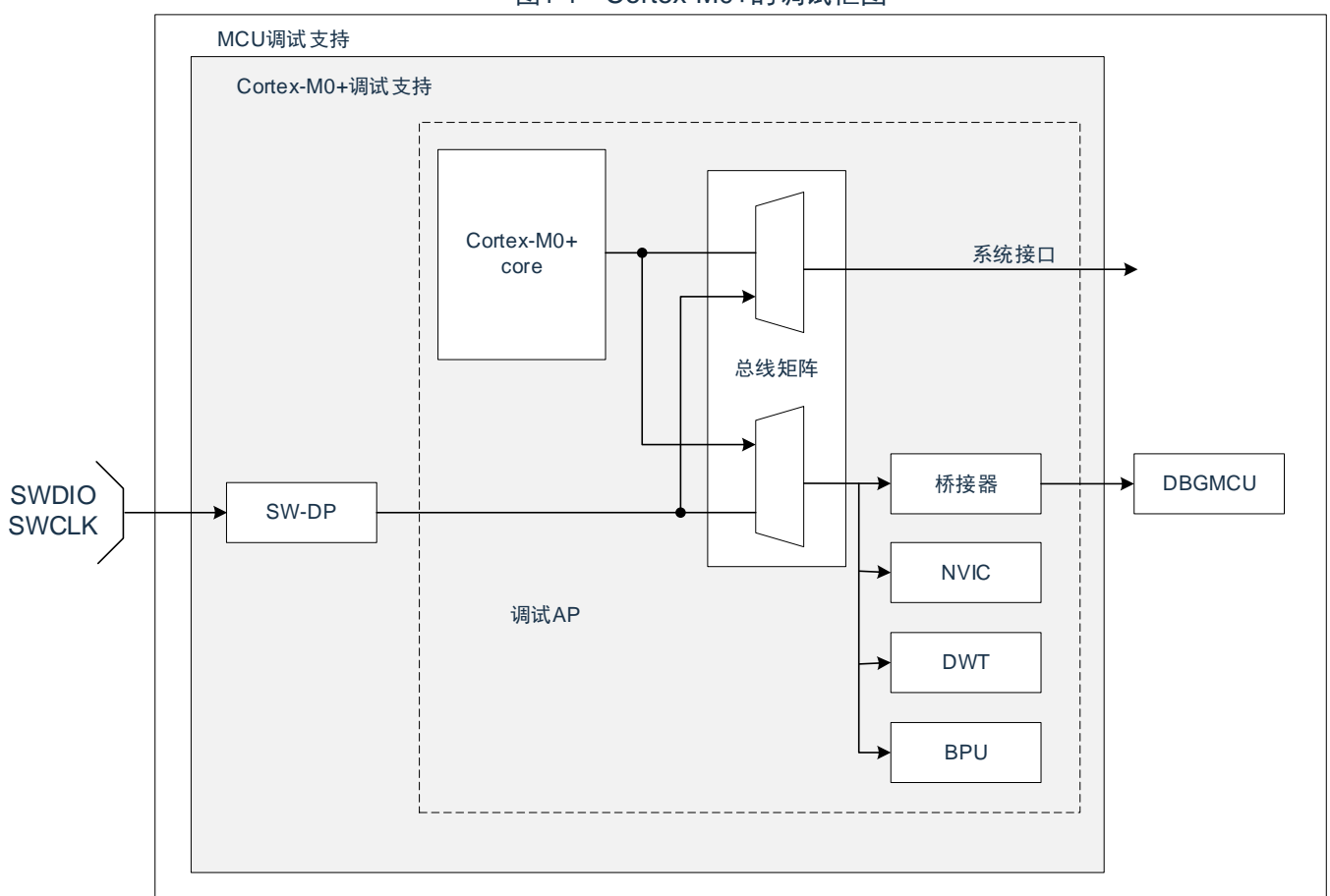

注意:SWD在Deep Sleep模式下不能工作,请在active和sleep模式下进行调试操作。

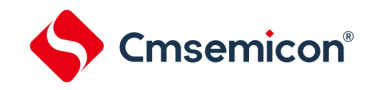

### <span id="page-17-0"></span>1.4 SWD接口引脚

本产品的2个GPIO可用作SWD接口引脚,这些引脚在所有的封装里都存在。

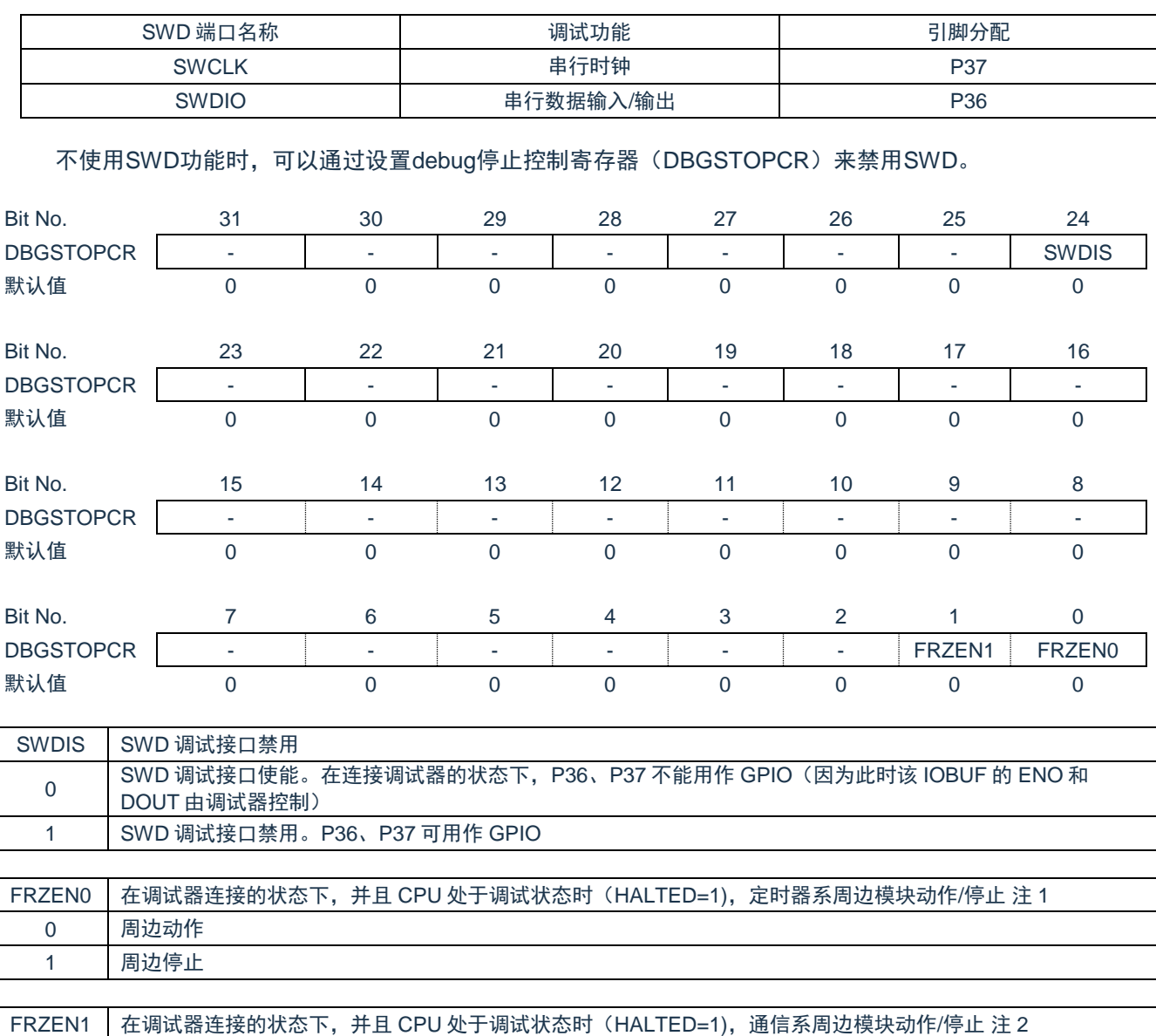

#### 表1-1 SWD调试端口引脚

注1:本制品的定时器系周边模块包括:通用定时器单元Timer4

注2:本制品的通信系周边模块包括:通信串行通信单元,串行IICA

0 周边动作 1 周边停止

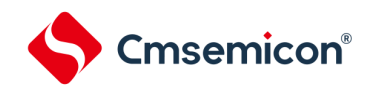

#### <span id="page-18-0"></span>1.5 ARM参考文档

Cortex®-M0+ 内核中内置的调试功能是ARM®CoreSight设计套件的一部分。相关文档请参考:

- Cortex®-M0+技术参考手册(TRM)
- ⚫ ARM®调试接口V5
- ⚫ ARM® CoreSight设计套件版本r1p1技术参考手册
- ⚫ ARM® CoreSight™ MTB-M0+ Technical Reference Manual

<span id="page-19-0"></span>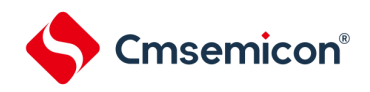

### 第2章 端口功能

#### <span id="page-19-1"></span>2.1 端口通用功能

每个端口位可以自由编程,通过配置端口控制寄存器PMxx、Pxx、PUxx、PDxx、POMxx、PMCxx可将端口配 置成多种通用GPIO模式。

- 输入浮空
- 输入上拉
- 输入下拉
- 模拟通道
- 开漏输出
- 推挽式输出
- 推挽式复用功能
- 开漏复用功能

每个端口分配的寄存器和位因端口硬件特性和产品而不同,请参照表2-1和各产品系列的数据手册。

#### 各端口上电后默认的初始功能如下:

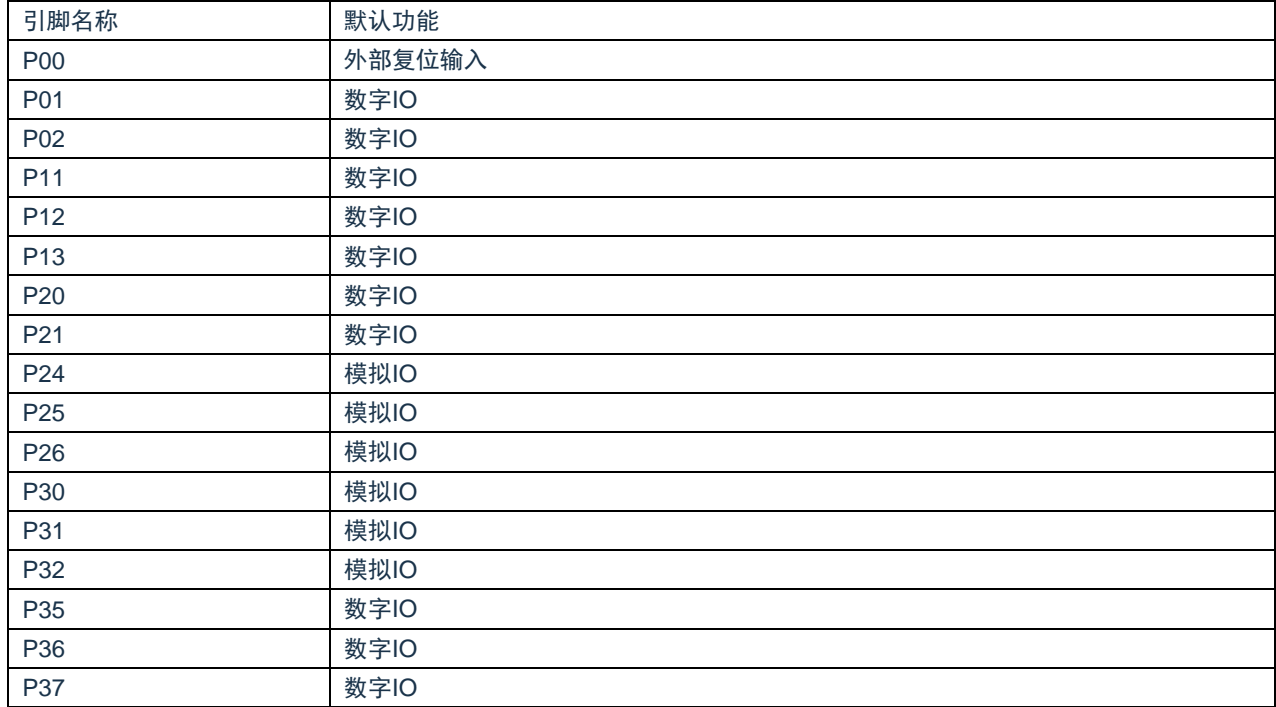

P00~P02和P11~P13端口只能作为数字通道使用。

P20~P26和P30~P37端口既可作为数字通道使用,也可作为模拟通道使用。当PMCxx配置为1时,端口作为模拟 通道使用,本产品所有的模拟功能只绑定到固定端口,不支持重定向配置,参见各产品系列的数据手册。当PMCxx配 置为"0"时,端口作为数字通道使用,通过配置PxxCFG寄存器可切换各端口的数字兼用功能,详细配置方法请参 照"表2-2"。

#### <span id="page-19-2"></span>2.2 端口复用功能

可通过配置寄存器PMxx,PMCxx,PxxCFG将外设I/O功能通过软件编程重定向到除P00以外的任意端口。参见 表2-2和各产品系列的数据手册。

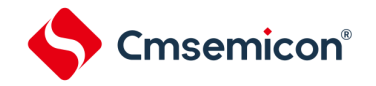

#### <span id="page-20-0"></span>2.3 控制端口功能的寄存器

通过以下寄存器控制端口。

- 端口模式寄存器(PMxx)
- 端口寄存器(Pxx)
- 上拉电阻选择寄存器(PUxx)
- 下拉电阻选择寄存器(PDxx)
- 端口输出模式寄存器(POMx)
- 端口模式控制寄存器(PMCxx)
- 端口复用功能配置寄存器(PxxCFG)

注意:分配的寄存器和位因产品而不同。有关各产品分配的寄存器和位,请参照表2-1。必须给未分配的位设置初始值。

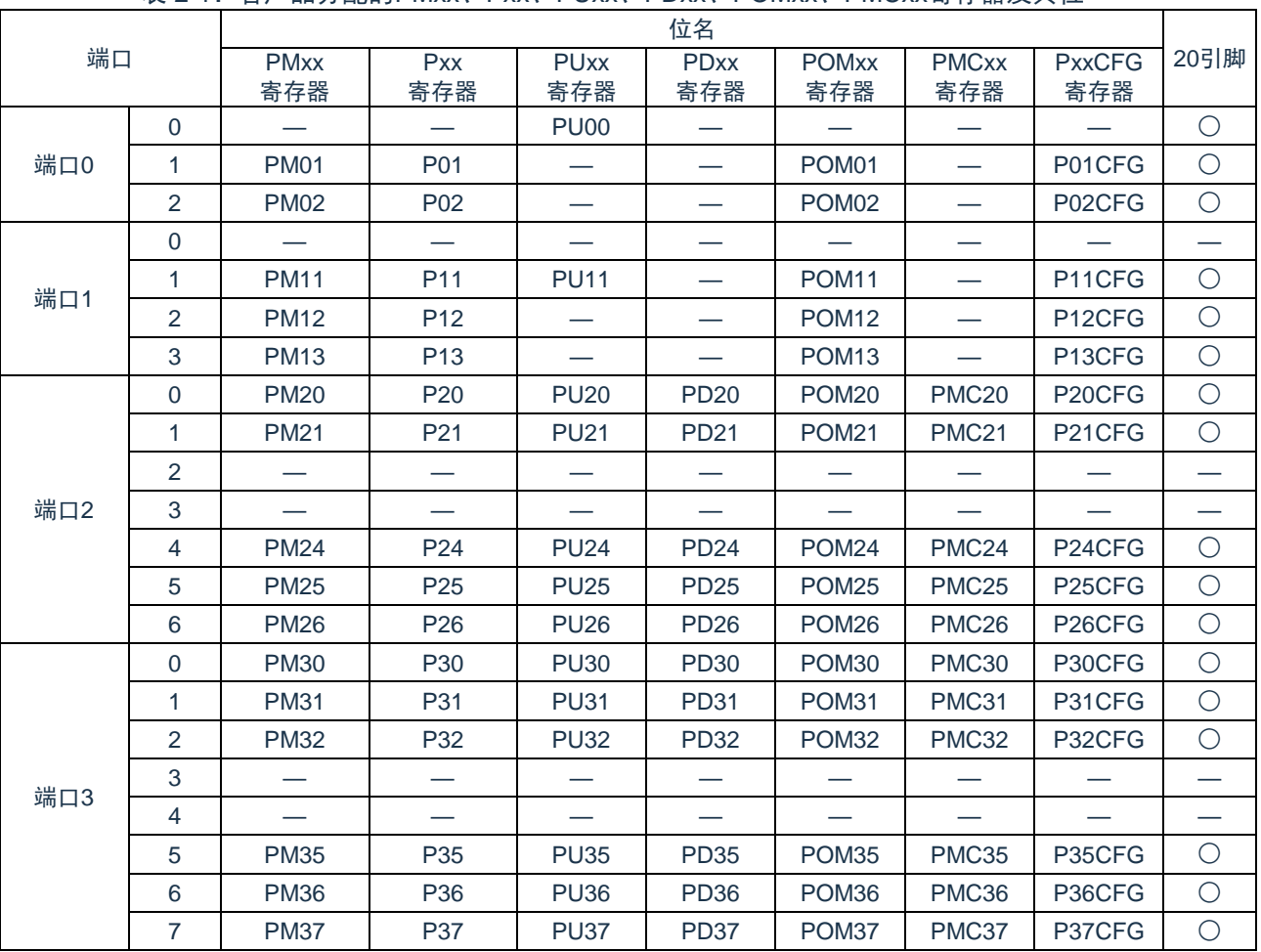

表 2-1:各产品分配的PMxx、Pxx、PUxx、PDxx、POMxx、PMCxx寄存器及其位

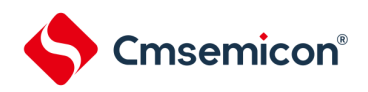

#### <span id="page-21-0"></span>2.3.1 端口模式寄存器(PMxx)

这是以位为单位设置端口输入/输出的寄存器。在产生复位信号后,这些寄存器的值变为"FFH"。当将端口引脚用 作复用功能的引脚时, 必须设置此寄存器, 并参照["2.3.7](#page-27-0)[端口复用功能配置寄存器\(](#page-27-0)PxxCFG) "进行设置。 寄存器地址=基址+偏址;PM寄存器的基址为0x40040000,偏址见下图。

图2-1 端口模式寄存器的格式

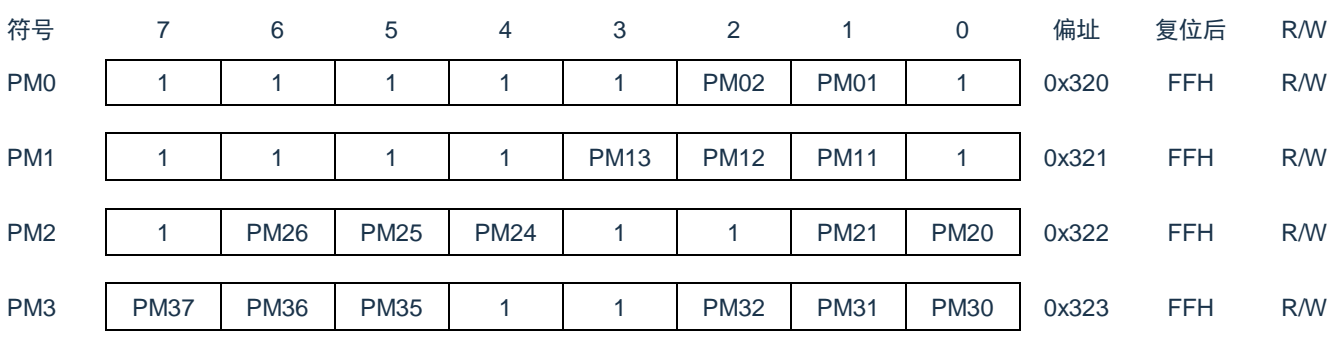

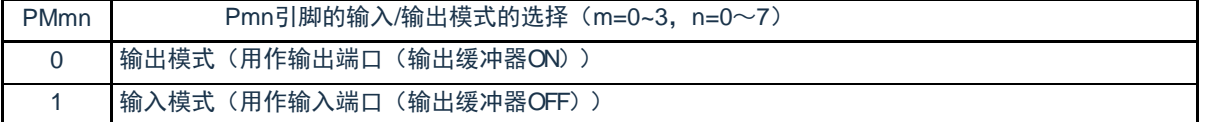

注意:必须给未分配的位设置初始值。

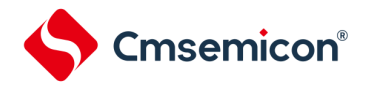

#### <span id="page-22-0"></span>2.3.2 端口寄存器(Pxx)

这是以位为单位设置端口输出锁存器的值的寄存器。在输入模式中读引脚电平,而在输出模式中读端口的输出锁 存器的值。在产生复位信号后,这些寄存器的值变为"00H"。当将端口引脚用作复用功能的引脚时,不需要设置此寄 存器。

寄存器地址=基址+偏址;端口寄存器的基址为0x40040000,偏址见下图。

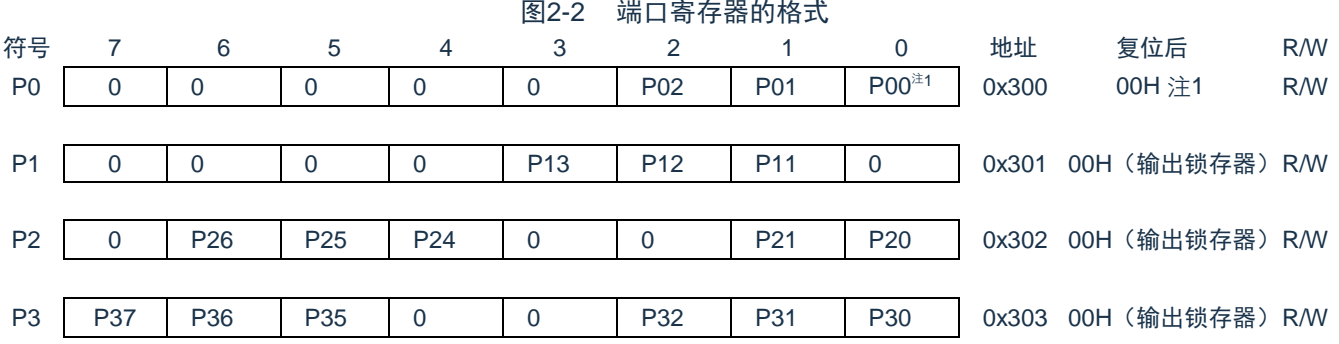

#### 注1:P00为只读,因为P00端口只有输入模式。

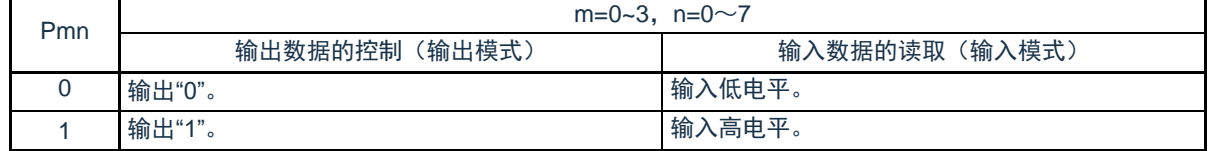

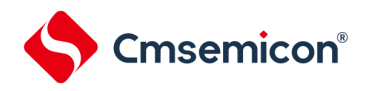

#### <span id="page-23-0"></span>2.3.3 上拉电阻选择寄存器(PUxx)

内部上拉电阻的选择寄存器。通过设置PUxx可以对使用内部上拉电阻的引脚并且POMmn位为"0"而且设置为输入 模式(PMmn=1)的位,以位为单位进行上拉。对于设置为输出模式的引脚,上拉电阻选择寄存器的设置无效,不连 接内部上拉电阻。当用作复用功能的输出引脚或者设置为模拟功能时也相同。

寄存器地址=基址+偏址;PU寄存器的基址为0x40040000,偏址见下图。

#### 图 2-3:上拉电阻选择寄存器的格式

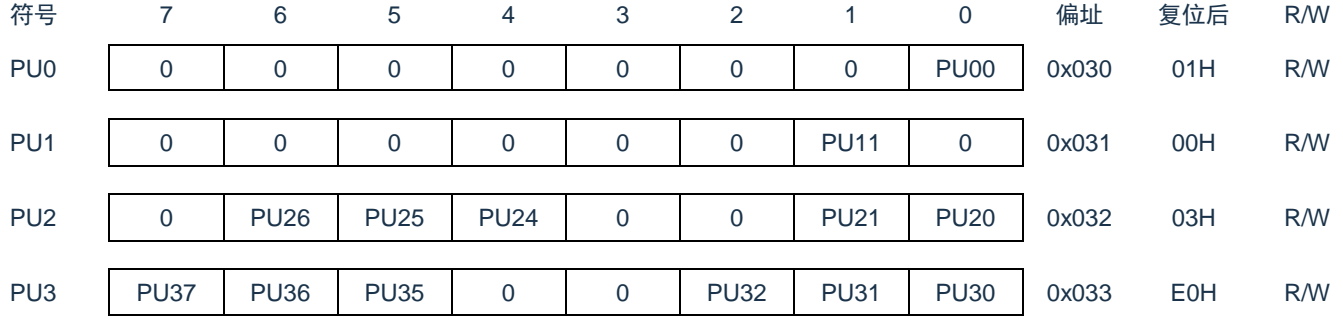

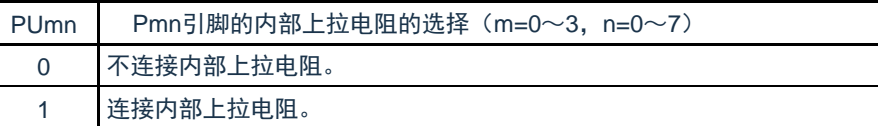

注意:必须给未分配的位设置初始值。

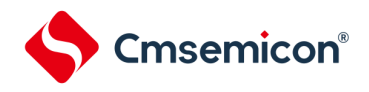

#### <span id="page-24-0"></span>2.3.4 下拉电阻选择寄存器(PDxx)

内部下拉电阻的选择寄存器。通过设置PDxx可以对使用内部下拉电阻的引脚并且POMmn位为"0"而且设置为输入 模式(PMmn=1)的位,以位为单位进行下拉。对于设置为输出模式的引脚,下拉电阻选择寄存器的设置无效,不连 接内部下拉电阻。当用作复用功能的输出引脚或者设置为模拟功能时也相同。

寄存器地址=基址+偏址;PD寄存器的基址为0x40040000,偏址见下图。

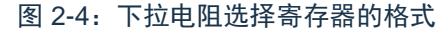

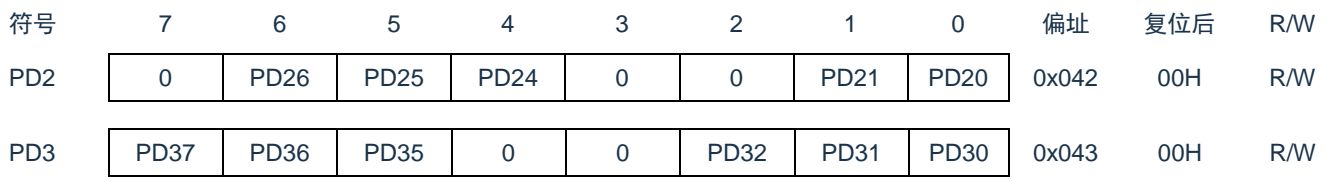

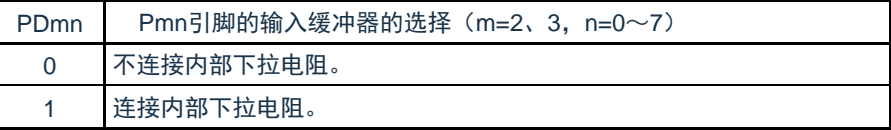

注意:必须给未分配的位设置初始值。

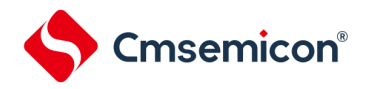

#### <span id="page-25-0"></span>2.3.5 端口输出模式寄存器(POMxx)

这是以位为单位设置输出模式的寄存器。在和不同电位的外部设备进行串行通信以及和同电位的外部设备进行 l2C通信时,能给SDAxx引脚选择N沟道漏极开路输出(V<sub>DD</sub>/EV<sub>DD</sub>耐压)模式。

在产生复位信号后,这些寄存器的值变为"00H"。

寄存器地址=基址+偏址;POM寄存器的基址为0x40040000,偏址见下图。

注意:对于设置N沟道漏极开路输出(V<sub>DD</sub>/EV<sub>DD</sub>耐压)模式(POMmn=1)的位,不连接内部上/下拉电阻。

图2-5 端口输出模式寄存器的格式

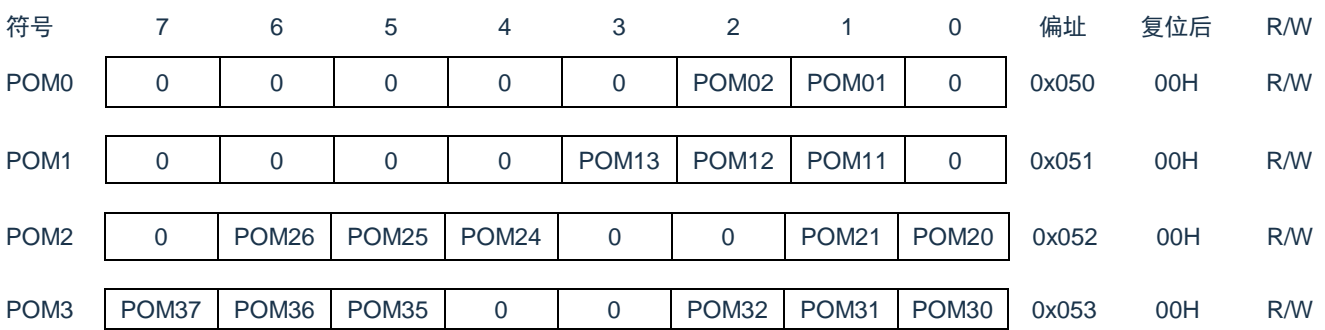

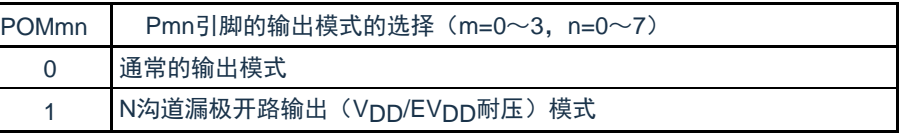

注:1.必须给未分配的位设置初始值。

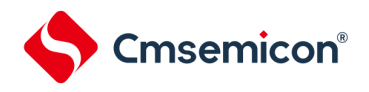

#### <span id="page-26-0"></span>2.3.6 端口模式控制寄存器(PMCxx)

PMC寄存器以位为单位设置数字输入/输出或者模拟输入。当将端口引脚用作复用功能的引脚时, 必须将该端口 设置为数字模式。

寄存器地址=基址+偏址;PMC寄存器的基址为0x40040000,偏址见下图。

#### 图2-6 端口模式控制寄存器的格式

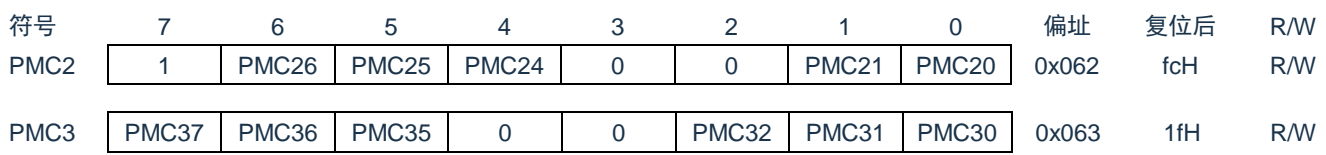

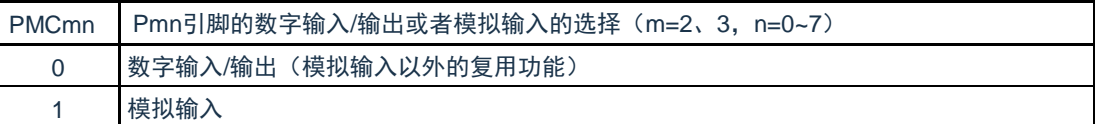

注: 1.必须给未分配的位设置初始值。

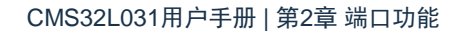

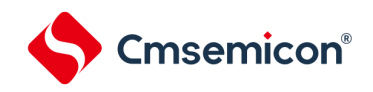

#### <span id="page-27-0"></span>2.3.7 端口复用功能配置寄存器(PxxCFG)

端口复用功能配置寄存器(PxxCFG)可实现将外围I/O的数字功能重定向到除P00以外的各端口。端口复用功 能配置寄存器的复位值为"00H"。各端口配置寄存器的地址参照下图。

寄存器地址=基址+偏址;

#### 图2-7 端口复用功能配置寄存器(PxxCFG)的格式

基地址:0x40040800

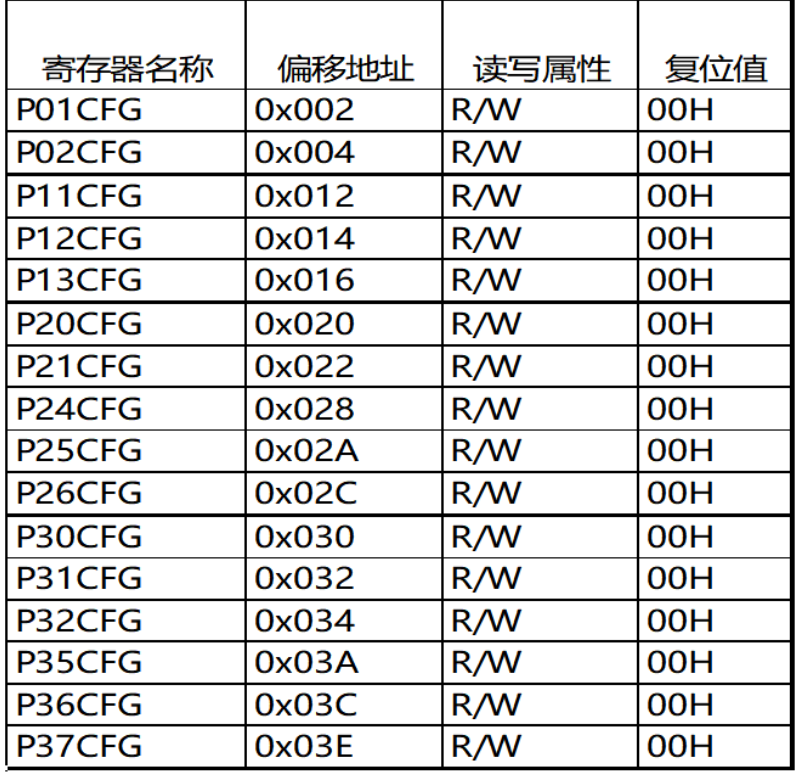

#### 配置说明:

- ➢ 使用端口的数字兼用功能时,端口必须配置成数字模式(PMCxx=0)。
- ➢ 对于复用的输入功能,端口必须配置成输入模式(PMxx=1)。
- ➢ 对于复用的输出功能,端口必须配置成输出模式(推挽或开漏) (PMxx=0)。
- ➢ 对于双向复用功能,端口必须配置成输出模式(推挽或开漏)(PMxx=0)。这时,输入驱动器被配置成浮空 输入模式。
- ➢ 使用P01,P02端口的GPIO功能或者复用功能时,确认其X1震荡模式和外部时钟输入模式没有开启。参照 "[4.3.1](#page-39-1) [时钟运行模式控制寄存器\(](#page-39-1)CMC)"
- ▶ 使用P12, P13端口的GPIO功能或者复用功能时,确认其XT1震荡模式和外部时钟输入模式没有开启。参照 "[4.3.1](#page-39-1) [时钟运行模式控制寄存器\(](#page-39-1)CMC)"
- ➢ P00没有端口复用功能,仅能作为GPIO输入使用。使用P00的的GPIO输入功能时,需要先配置寄存器 RSTM,将其外部复位功能屏蔽。参照"[2.5.1](#page-30-1) P00[端口\(默认为](#page-30-1)RESETB)"。
- ➢ 不能将同一个复用输入功能同时配置到不同端口,不能将不同的复用功能同时配置到同一个端口。

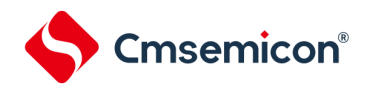

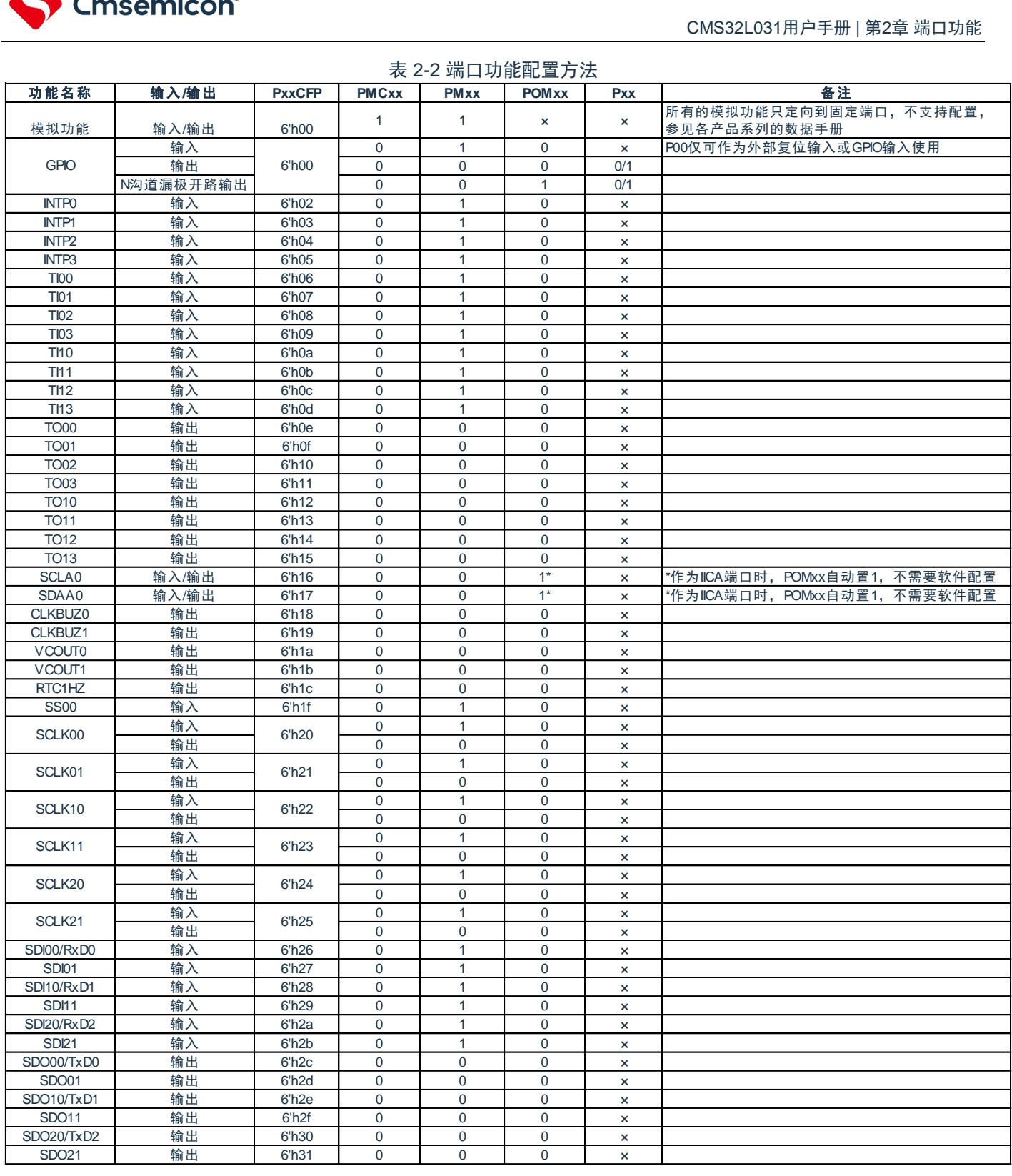

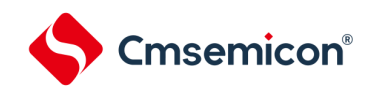

### <span id="page-29-0"></span>2.4 未使用引脚的处理

各未使用引脚的处理如表2-3所示。

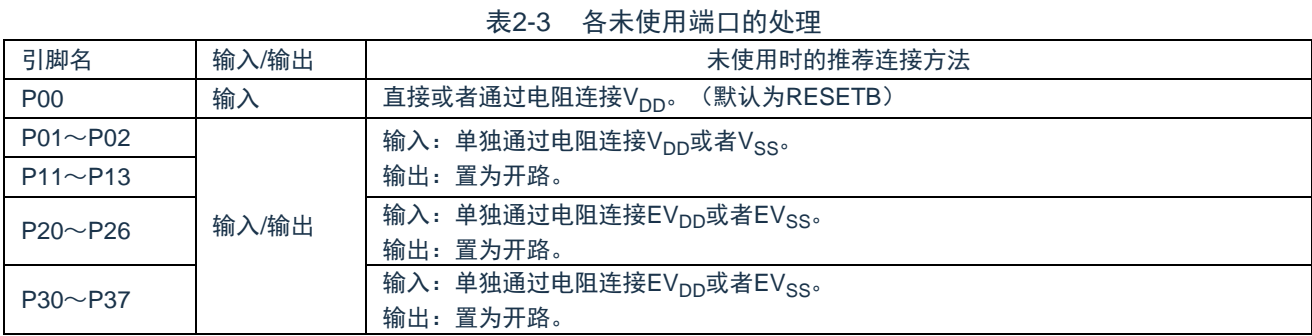

备注:对于没有EV<sub>DD</sub>、EV<sub>SS</sub>端口的产品,必须将EV<sub>DD</sub>替换为V<sub>DD</sub>并且将EV<sub>SS</sub>替换为V<sub>SS</sub>。

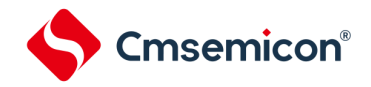

<span id="page-30-0"></span>2.5 特殊引脚的设置

<span id="page-30-1"></span>2.5.1 P00端口(默认为RESETB)

P00默认作为外部复位输入引脚使用,低电平时发生系统复位。需要使用P00的GPIO输入功能时,需要先配置寄 存器RSTM,将其外部复位功能屏蔽。

#### 图2-7 端口的输出基本结构

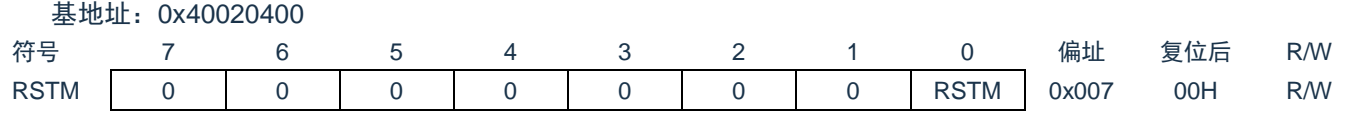

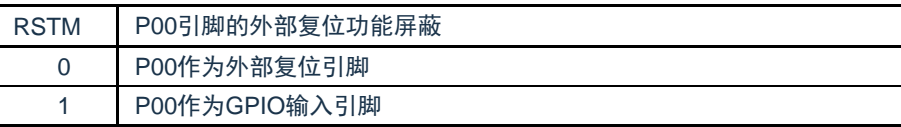

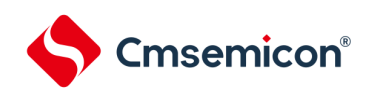

### 第3章 系统结构

#### <span id="page-31-1"></span><span id="page-31-0"></span>3.1 概述

本产品系统由以下部分组成:

- ⚫ 2个AHB总线Master:
- Cortex-M0+
- 增强型DMA
- ⚫ 4个AHB总线Slaves:
- FLASH存储器
- SRAM存储器0
- SRAM存储器1
- AHB to APB Bridge,包含所有APB接口外设

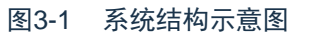

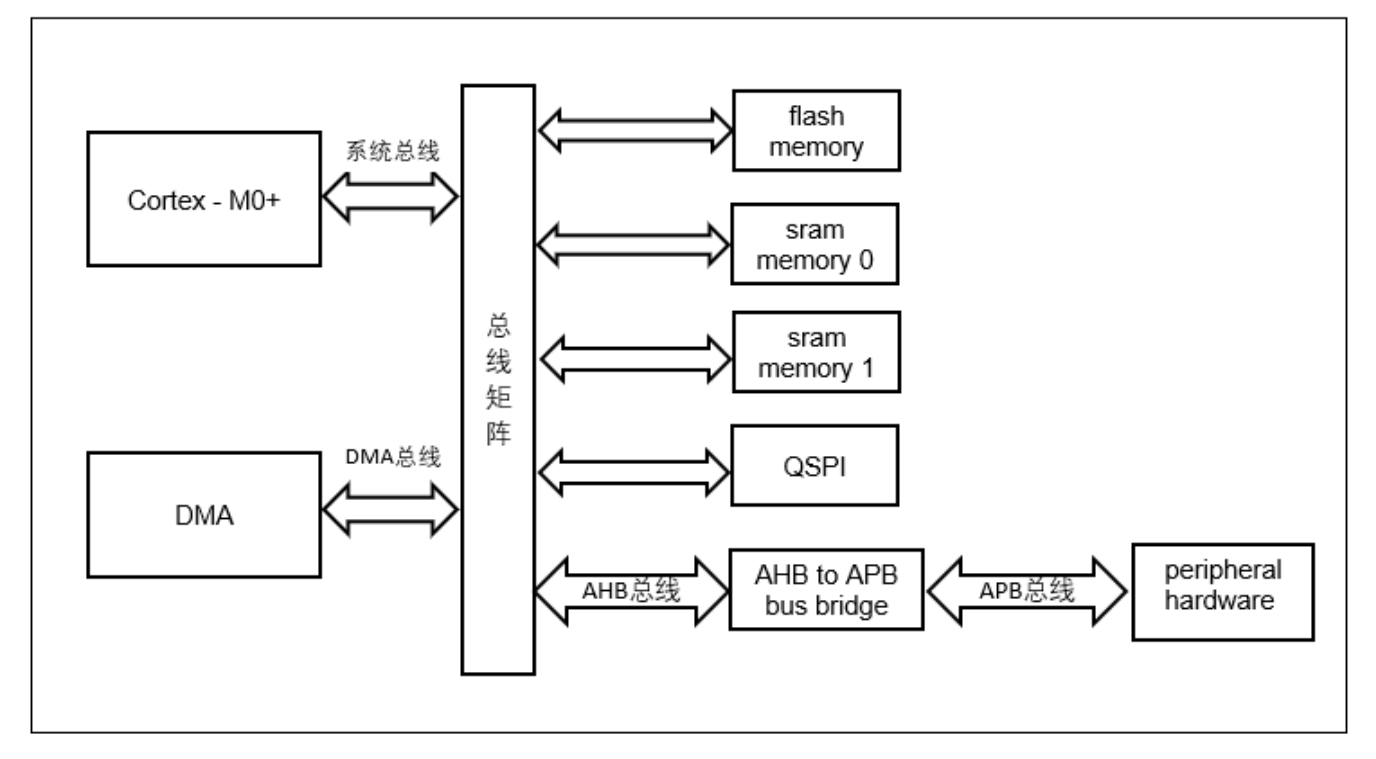

- 系统总线:此总线连接Cortex-M0+内核的系统总线(外设总线)到总线矩阵,总线矩阵协调着内核和DMA间的 访问。
- DMA总线:此总线将DMA的AHB主控接口与总线矩阵相联,总线矩阵协调着CPU和DMA到SRAM、闪存和 外设的访问。
- 总线矩阵:总线矩阵协调内核系统总线和DMA主控总线之间的访问仲裁,仲裁采用固定优先级,DMA优先 级高。
- AHB to APB Bridge: AHB to APB Bridge 在AHB和APB总线间提供同步连接。有关连接到每个桥的不同外 设的地址映射请参考表[3-1](#page-33-0)。

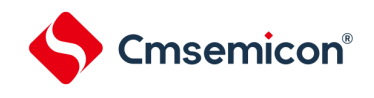

### <span id="page-32-0"></span>3.2 系统地址划分

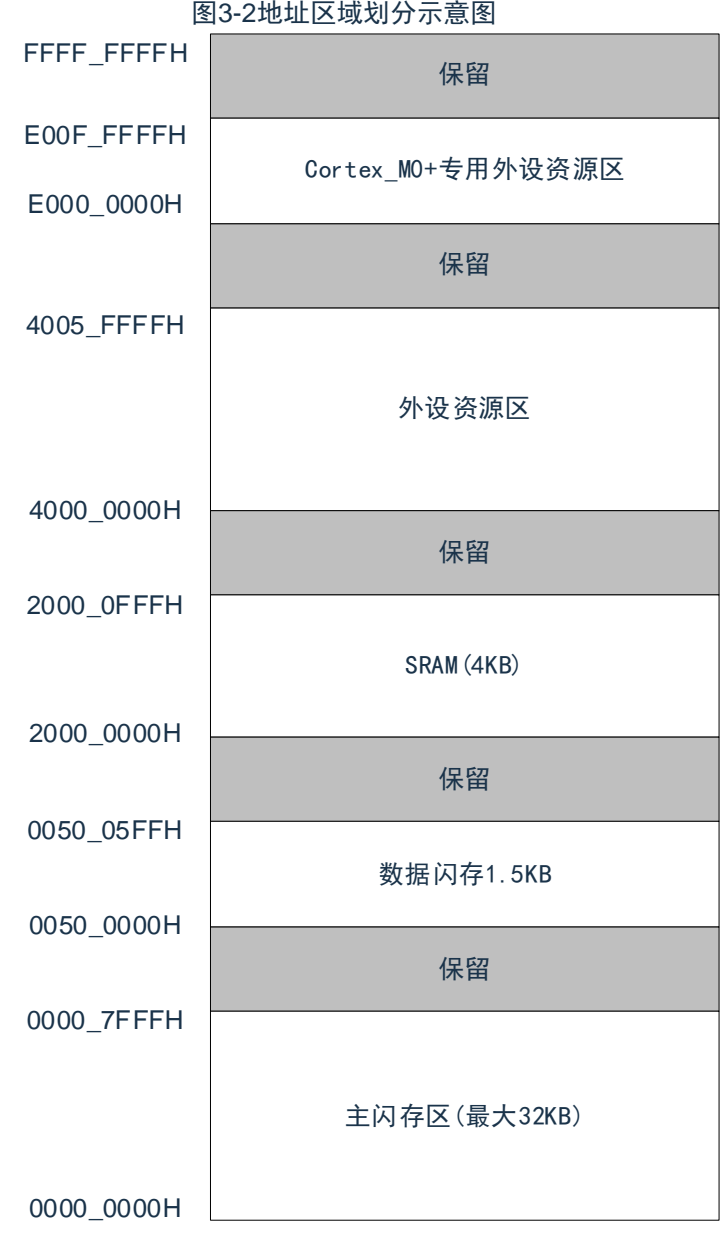

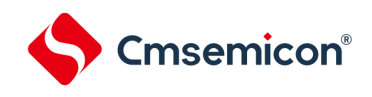

### 外设地址分配

#### 表3-1 外设的寄存器组起始地址

<span id="page-33-0"></span>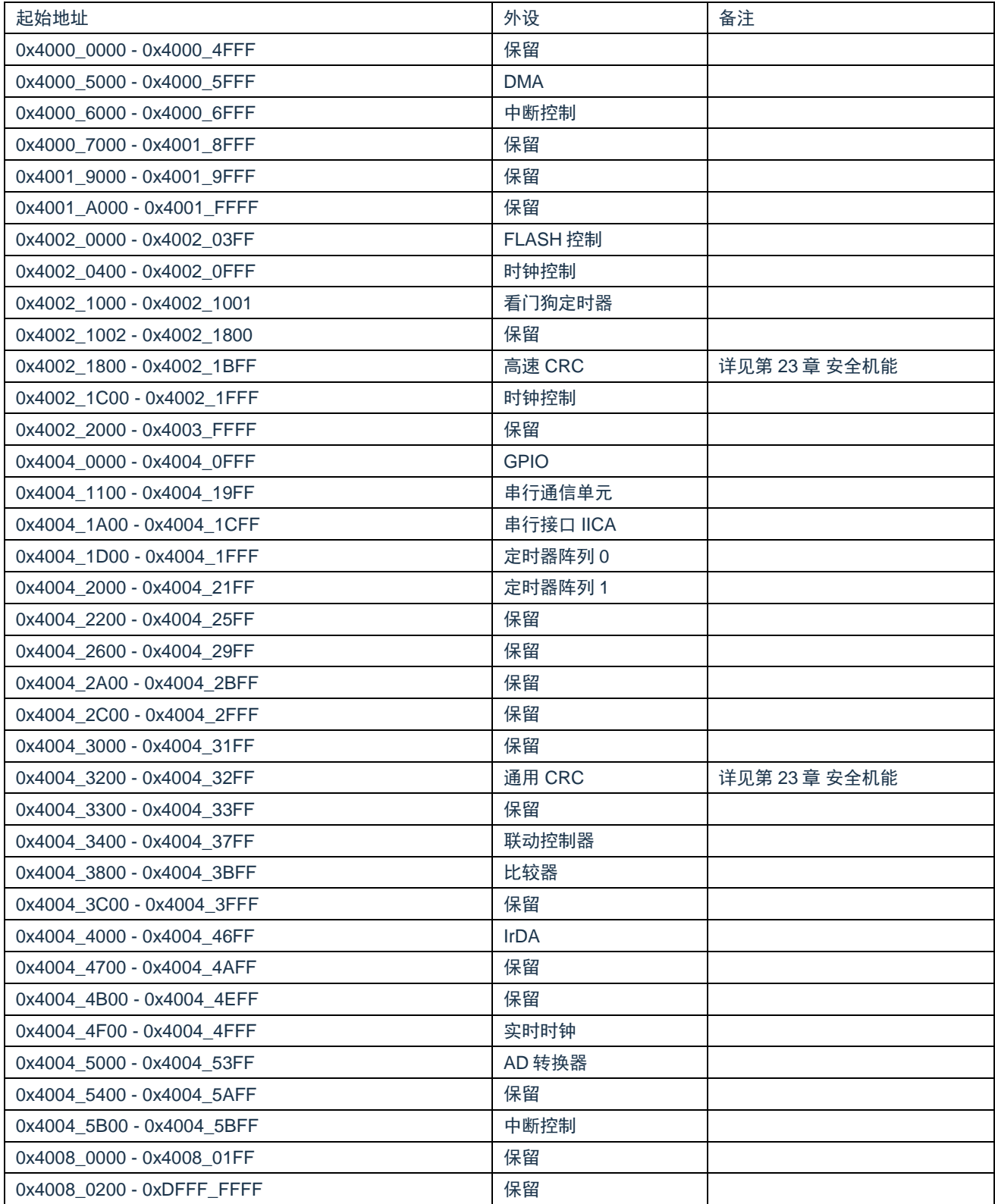

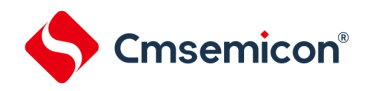

### 第4章 时钟发生电路

<span id="page-34-0"></span>用于主系统时钟的谐振器连接引脚/外部时钟输入引脚、用于副系统时钟的谐振器连接引脚/外部时钟输入 引脚的有无因产品而不同。

#### <span id="page-34-1"></span>4.1 时钟发生电路的功能

时钟发生电路是产生给CPU和外围硬件提供时钟的电路。有以下3种系统时钟和时钟振荡电路。

- (1) 主系统时钟
- ① X1振荡电路

能通过给X1引脚和X2引脚连接谐振器使f<sub>X</sub>=1~20MHz的时钟振荡,并且能通过进入深度睡眠模式或者设置 MSTOP位(时钟运行状态控制寄存器CSC的bit7)使振荡停止。

② 高速内部振荡器(高速OCO) 能通过选项字节(000C2H)从fHOCO=64MHz、48MHz、32MHz、24MHz、16MHz、12MHz、8MHz、 6MHz、4MHz、3MHz和2MHz (TYP.)中选择频率进行振荡。在解除复位后,CPU一定以此高速内部振荡器 时钟开始运行。能通过进入深度睡眠模式或者设置HIOSTOP位(CSC寄存器的bit0)使振荡停止。能通过高 速内部振荡器的频率选择寄存器(HOCODIV)更改选项字节设置的频率。有关频率设置,请参照"图[4-10](#page-51-1) [高速内部振荡器的频率选择寄存器\(](#page-51-1)HOCODIV)的格式"。

另外,能由EXCLK/X2/P02引脚提供外部主系统时钟(f<sub>FX</sub>=1~20MHz),并且能通过进入深度睡眠模式或者设置 MSTOP位将外部主系统时钟的输入置为无效。

能通过设置MCM0位(系统时钟控制寄存器(CKC)的bit4)进行高速系统时钟(X1时钟或者外部主系统时钟) 和高速内部振荡器时钟的切换。

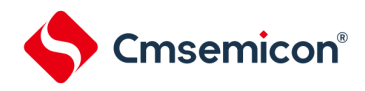

#### (2) 副系统时钟

#### • XT1振荡电路

能通过给XT1引脚和XT2引脚连接32.768kHz的谐振器使f<sub>XT</sub>=32.768kHz的时钟振荡,并且能通过设置 XTSTOP位(时钟运行状态控制寄存器(CSC)的bit6)使振荡停止。

另外,能由EXCLKS/XT2/ P13引脚提供外部副系统时钟(f<sub>FXS</sub>=32.768kHz),并且能通过设置XTSTOP 位将外部副系统时钟的输入置为无效。

(3) 低速内部振荡器时钟(低速OCO)

能使fIL=30kHz/15kHz的时钟振荡。 不能将低速内部振荡器时钟用作CPU时钟。 SysTick定时器使用低速内部振荡器时钟作为外部参考时钟。 只有以下外围硬件才能通过低速内部振荡器时钟运行:

- 看门狗定时器
- 实时时钟
- 15位间隔定时器

当选项字节(000C0H)的bit4(WDTON)或者副系统时钟提供模式控制寄存器(OSMC)的bit4(WUTMMCK0)为"1" 时,低速内部振荡器振荡。

但是, 在WDTON位为"1"并且WUTMMCK0位为"0"而且选项字节(000C0H)的bit0(WDSTBYON)为"0"时, 如果进入深 度睡眠模式或者睡眠模式,低速内部振荡器就停止振荡。

注意:只有在使用固定周期中断功能时,才能选择低速内部振荡器时钟(f<sub>lL</sub>)作为实时时钟的计数时钟。

- 备注:  $f_X$  : X1时钟振荡频率
	- f<sub>HOCO</sub> : 高速内部振荡器的时钟频率
	- $f_{\text{IH}}$ IH :高速内部振荡器的时钟频率
	- f<sub>FX</sub> : 外部主系统时钟频率
	- $f_{\text{XT}}$  : XT1时钟振荡频率
	- $f_{EXS}$  : 外部副系统时钟频率
	- $f_{\parallel}$ IL :低速内部振荡器的时钟频率
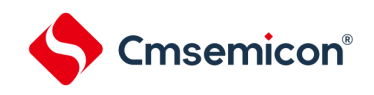

# 4.2 时钟发生电路的结构

时钟发生电路由以下硬件构成。

#### 表4-1 时钟发生电路的结构

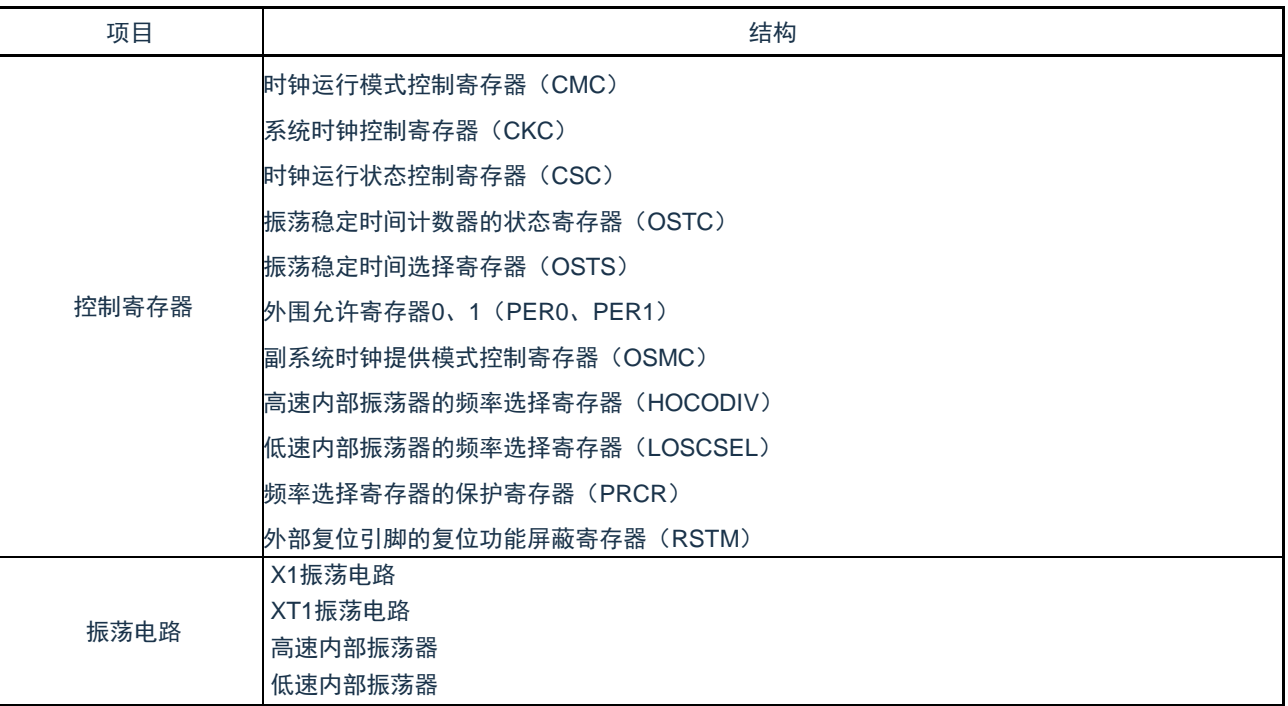

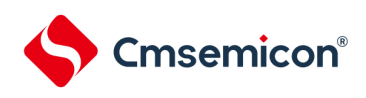

<span id="page-37-0"></span>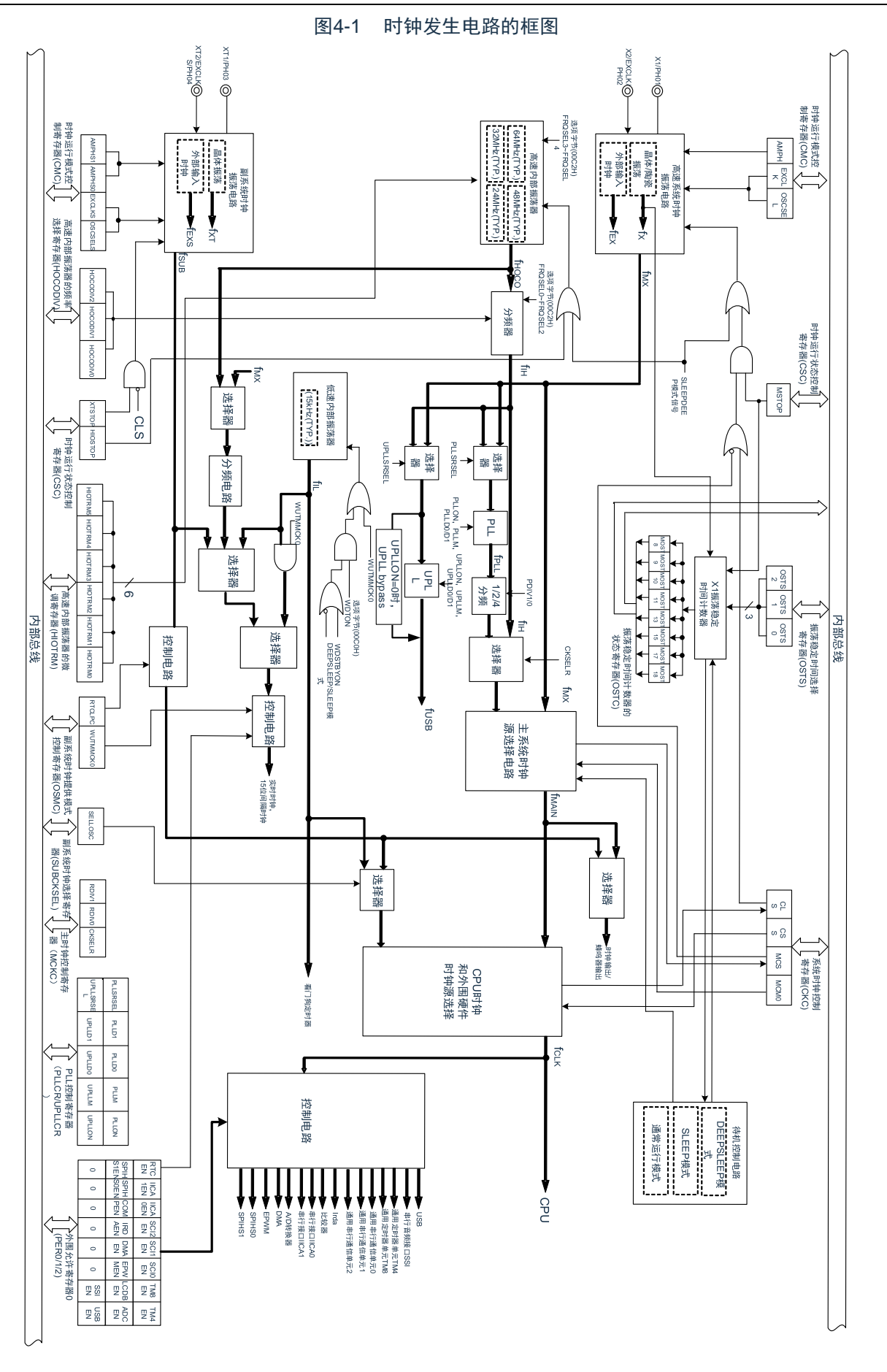

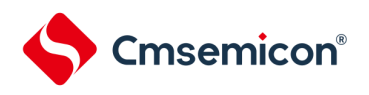

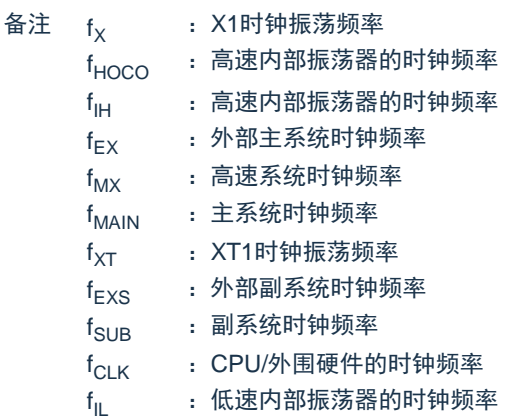

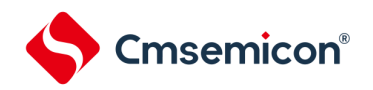

# 4.3 控制时钟发生电路的寄存器

通过以下寄存器控制时钟发生电路。

- 时钟运行模式控制寄存器(CMC)
- 系统时钟控制寄存器(CKC)
- 时钟运行状态控制寄存器(CSC)
- 振荡稳定时间计数器的状态寄存器(OSTC)
- 振荡稳定时间选择寄存器(OSTS)
- 外围允许寄存器0、1(PER0、PER1)
- 副系统时钟提供模式控制寄存器(OSMC)
- 高速内部振荡器的频率选择寄存器(HOCODIV)
- 低速内部振荡器的频率选择寄存器(LOSCSEL)
- 频率选择寄存器的保护寄存器(PRCR)
- 外部复位引脚的复位功能屏蔽寄存器(RSTM)

注意:分配的寄存器和位因产品而不同。必须给未分配的位设置初始值。

# 4.3.1 时钟运行模式控制寄存器(CMC)

这是设置X1/P01、X2/EXCLK/P02、XT1/P12、XT2/EXCLKS/P13引脚的运行模式以及选择振荡电路增益 的寄存器。

在解除复位后,只能通过8位存储器操作指令写1次CMC寄存器。能通过8位存储器操作指令读此寄存器。 在产生复位信号后,此寄存器的值变为"00H"。

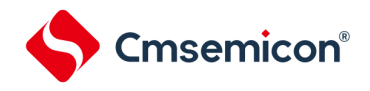

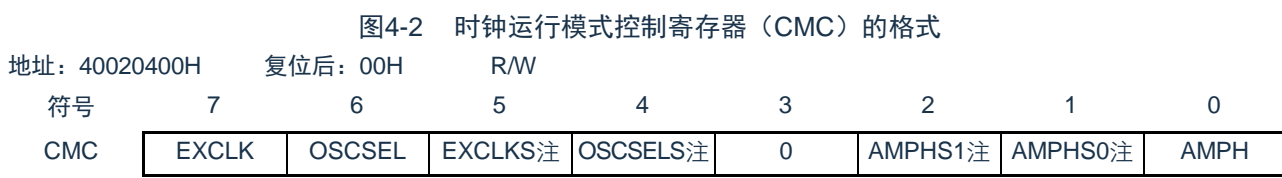

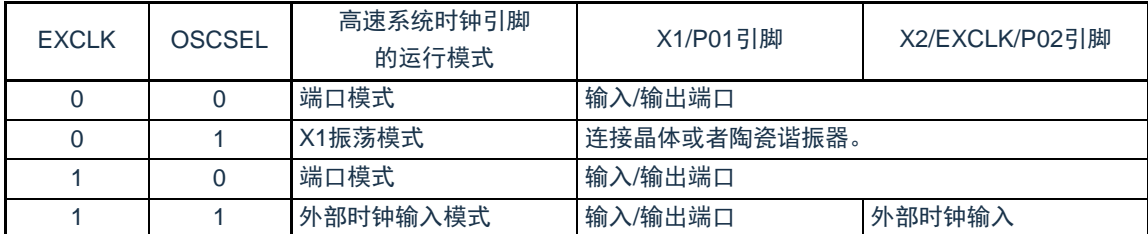

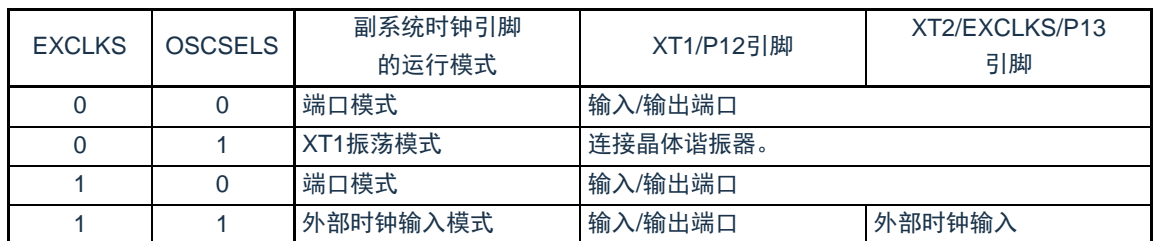

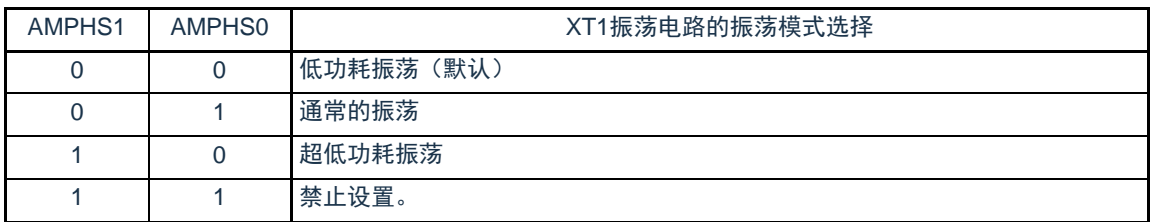

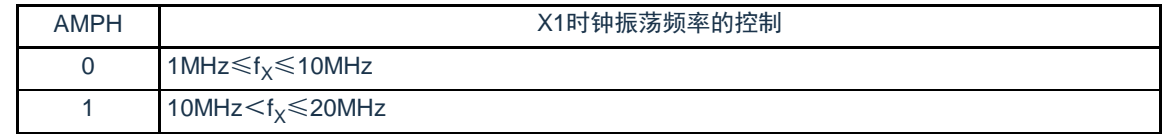

注: EXCLKS位, OSCSELS位, AMPHS1位和AMPHS0位只在上电复位时被初始化, 而在其他复位时保持不变。

- 注意1.在解除复位后,只能通过8位存储器操作指令写1次CMC寄存器。当以初始值("00H")使用CMC寄存器时,为了防 止程序失控时的误动作(如果误写"00H"以外的值就不能恢复),必须在解除复位后将CMC寄存器置"00H"。
	- 2.在解除复位后并且在通过设置时钟运行状态控制寄存器(CSC)开始X1或者XT1振荡前,必须设置CMC寄存器。
	- 3.当X1时钟振荡频率超过10MHz时,必须将AMPH位置"1"。
	- 4.必须在解除复位后并且在选择f<sub>lH</sub>作为f<sub>CLK</sub>的状态(将f<sub>CLK</sub>切换为f<sub>MX</sub>或者f<sub>SUB</sub>前的状态)下设置AMPH位*、*AMPHS1 位和AMPHS0位。
	- 5.必须通过软件对fxT的振荡稳定时间进行计数。
	- 6.系统时钟的频率上限为64MHz,但是X1振荡电路的频率上限为20MHz。

备注: fx: X1时钟振荡频率

# **Cmsemicon®**

# 4.3.2 系统时钟控制寄存器(CKC)

这是选择CPU/外围硬件时钟和主系统时钟的寄存器。

通过8位存储器操作指令设置CKC寄存器。

在产生复位信号后,此寄存器的值变为"00H"。

#### 图4-3 系统时钟控制寄存器 (CKC) 的格式

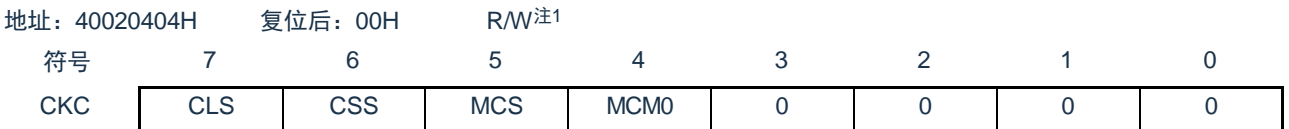

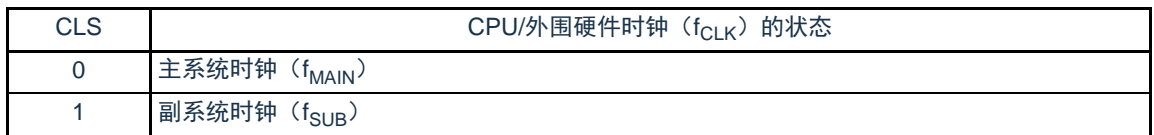

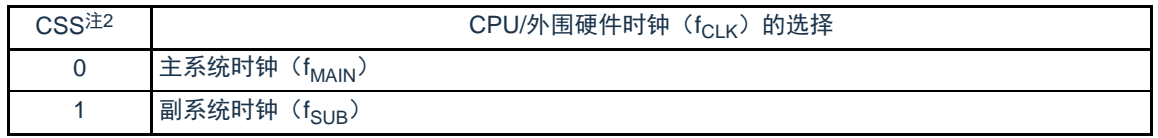

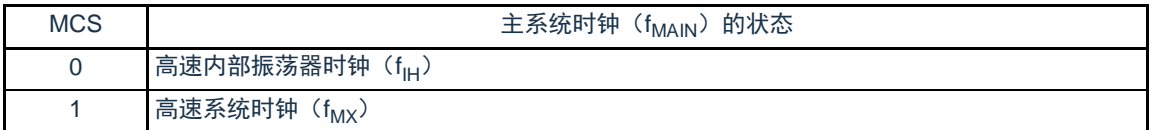

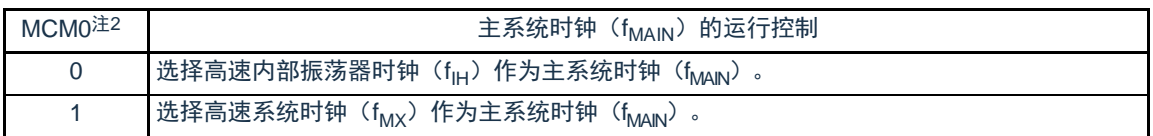

#### 注: 1.bit7和bit5是只读位。

2.禁止在将CSS位置"1"的状态下更改MCM0位的值。

- 备注:  $f_{\text{HOCO}}$  : 高速内部振荡器的时钟频率
	- $f_{\text{IH}}$ IH :高速内部振荡器的时钟频率
	- $f_{MX}$  : 高速系统时钟频率
	- $f_{\text{MAIN}}$  : 主系统时钟频率
	- $f_{\text{SUB}}$  : 副系统时钟频率
- 注意:1. 必须将bit0~3置"0"。
	- 2. 给CPU和外围硬件提供CSS位设置的时钟。如果更改CPU时钟,就同时更改外围硬件的时钟(实时时钟、15位间隔定 时器、时钟输出/蜂鸣器输出和看门狗定时器除外)。因此,如果要更改CPU/外围硬件的时钟,就必须停止各外围功 能。
	- 3. 如果将副系统时钟用作外围硬件时钟, 就无法保证A/D转换器和IICA的运行。有关外围硬件的运行特性, 请参照各外围硬件 的章节和数据手册。

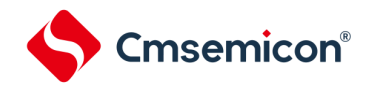

# 4.3.3 时钟运行状态控制寄存器(CSC)

这是控制高速系统时钟、高速内部振荡器时钟和副系统时钟(低速内部振荡器时钟除外)运行的寄存器。 通过8位存储器操作指令设置CSC寄存器。

在产生复位信号后,此寄存器的值变为"C0H"。

图4-4 时钟运行状态控制寄存器(CSC)的格式

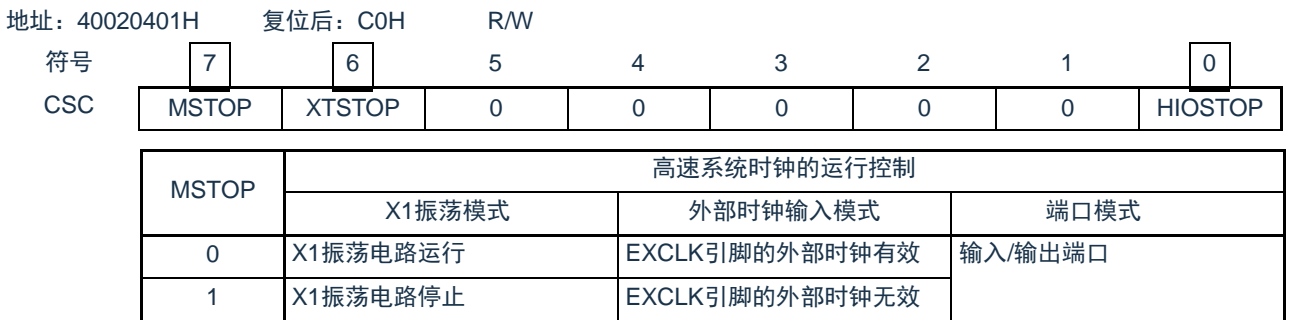

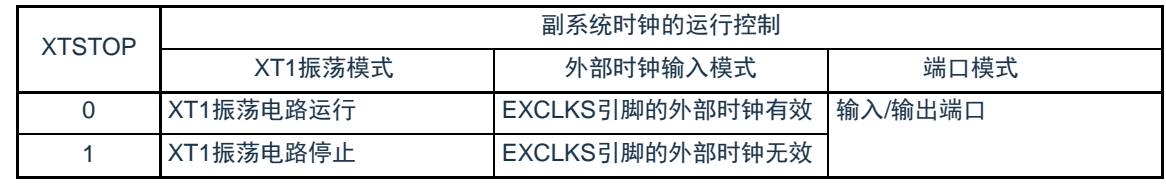

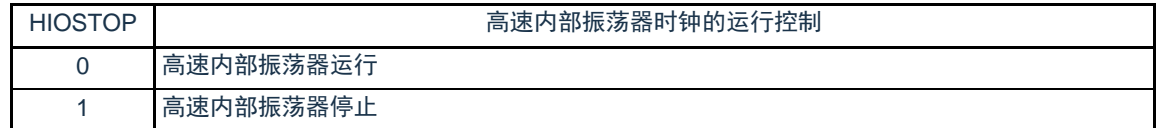

注意:

- 1. 在解除复位后,必须在设置时钟运行模式控制寄存器(CMC)后设置CSC寄存器。
- 2. 在解除复位后并且在将MSTOP位置"0"前,必须设置振荡稳定时间选择寄存器(OSTS)。但是,当以初始值使用OSTS 寄存器时,不需要设置OSTS寄存器。
- 3. 要通过设置MSTOP位开始X1振荡时,必须通过振荡稳定时间计数器的状态寄存器(OSTC)确认X1时钟的振荡稳定时 间。
- 4. 要通过设置XSTOP位开始XT1振荡时,必须通过软件等待副系统时钟所需的振荡稳定时间。
- 5. 不能通过CSC寄存器停止被选择为CPU/外围硬件时钟 (f<sub>CLK</sub>) 的时钟。
- <span id="page-42-0"></span>6. 有关用于停止时钟振荡(外部时钟输入无效)的寄存器标志设置和停止前的条件,请参照表[4-2](#page-42-0)。

#### 表4-2 时钟停止方法

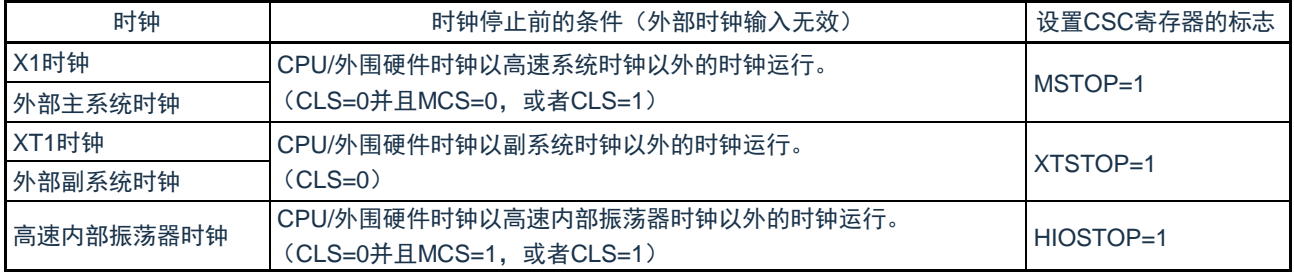

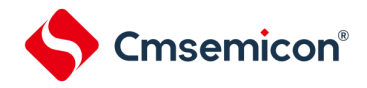

4.3.4 振荡稳定时间计数器的状态寄存器(OSTC)

这是表示X1时钟的振荡稳定时间计数器计数状态的寄存器。能在以下情况下确认X1时钟的振荡稳定时间:

- 当CPU时钟为高速内部振荡器时钟或者副系统时钟并且开始X1时钟的振荡时
- 当CPU时钟为高速内部振荡器时钟并且在X1时钟振荡的状态下转移到深度睡眠模式后解除睡眠模式时

能通过8位存储器操作指令读OSTC寄存器。

通过复位信号的产生、进入深度睡眠模式或者MSTOP位(时钟运行状态控制寄存器(CSC)的bit7)为"1",此 寄存器的值变为"00H"。

备注:在以下情况下,振荡稳定时间计数器开始计数:

- 当X1时钟开始振荡(EXCLK、OSCSEL=0、1 MSTOP=0)时
- 当解除深度睡眠模式时

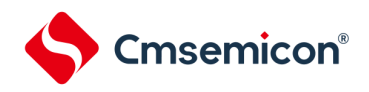

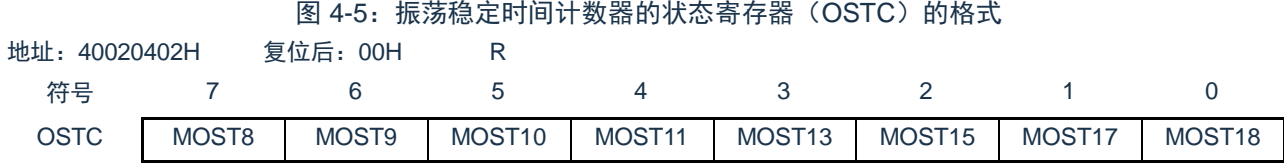

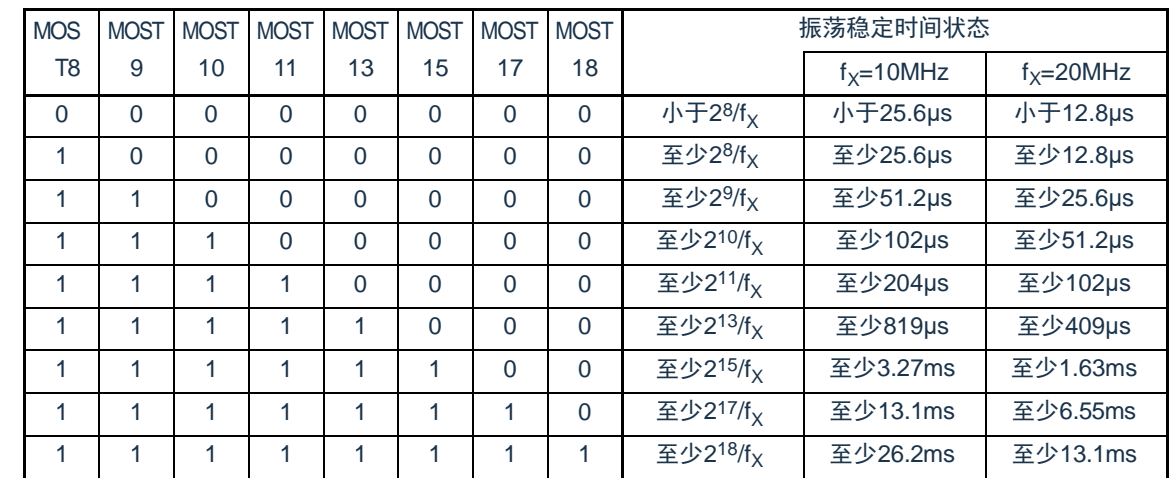

注意1.在经过上述时间后,各位从MOST8位开始依次变为"1"并且保持"1"的状态。

- 2.振荡稳定时间计数器只在振荡稳定时间选择寄存器(OSTS)所设振荡稳定时间内进行计数。在以下情况下, OSTS寄存器的振荡稳定时间的设置值必须大于通过OSTC寄存器确认的计数值。
	- 当CPU时钟为高速内部振荡器时钟或者副系统时钟并且要开始X1时钟的振荡时
	- 当CPU时钟为高速内部振荡器时钟并且在X1时钟振荡的状态下转移到深度睡眠模式后解除深度睡眠模式时(因此 必须注意,解除深度睡眠模式后的OSTC寄存器只设置OSTS寄存器所设振荡稳定时间内的状态)

3.X1时钟的振荡稳定时间不包含时钟开始振荡前的时间(下图a)。

深度睡眠模式解除 X1引脚的 电压波形 a

备注:  $f_X$ : X1时钟振荡频率

# 4.3.5 振荡稳定时间选择寄存器(OSTS)

**Cmsemicon**®

这是选择X1时钟的振荡稳定时间的寄存器。

如果使X1时钟振荡,就在X1振荡电路运行(MSTOP=0)后自动等待OSTS寄存器设置的时间。

如果将CPU时钟从高速内部振荡器时钟或者副系统时钟切换到X1时钟,或者如果CPU时钟为高速内部振荡 器时钟并且在X1时钟振荡的状态下转移到深度睡眠模式后解除深度睡眠模式,就必须通过振荡稳定时间计数器 的状态寄存器(OSTC)确认是否经过振荡稳定时间。

能通过OSTC寄存器确认OSTS寄存器事先设置的时间。

通过8位存储器操作指令设置OSTS寄存器。在产生复位信号后,此寄存器的值变为"07H"。

图 4-6:振荡稳定时间选择寄存器(OSTS)的格式

| 地址: 40020403H |  | 复位后: 07H | <b>R/W</b> |  |                   |                   |       |
|---------------|--|----------|------------|--|-------------------|-------------------|-------|
| 符号            |  |          |            |  |                   |                   |       |
| <b>OSTS</b>   |  |          |            |  | OSTS <sub>2</sub> | OSTS <sub>1</sub> | OSTS0 |

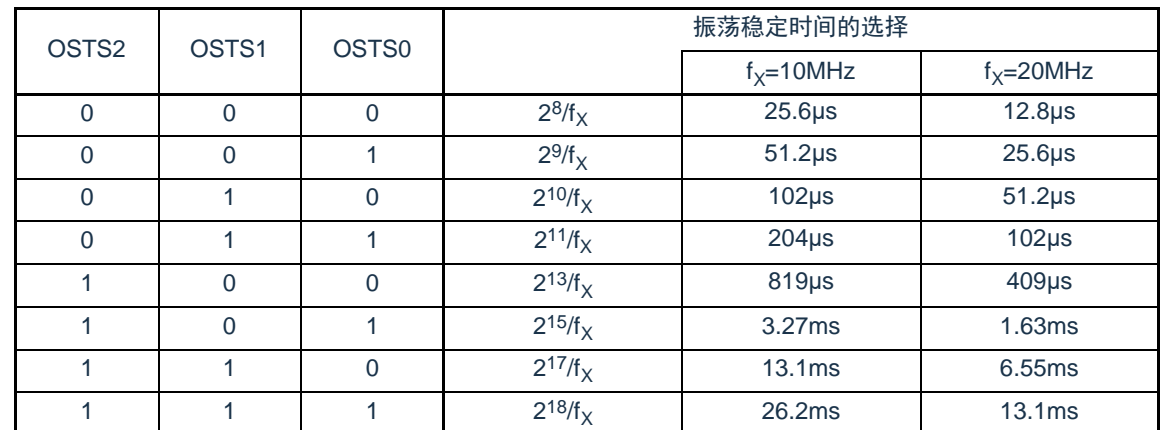

注意: 1. 要更改OSTS寄存器的设置时, 必须在将时钟运行状态控制寄存器 (CSC) 的MSTOP位置"0"前进行更改。

2. 振荡稳定时间计数器只在OSTS寄存器所设振荡稳定时间内进行计数。

在以下情况下,OSTS寄存器的振荡稳定时间的设置值必须大于在开始振荡后通过OSTC寄存器确认的计数值。

• 当CPU时钟为高速内部振荡器时钟或者副系统时钟并且要开始X1时钟的振荡时

• 当CPU时钟为高速内部振荡器时钟并且在X1时钟振荡的状态下转移到深度睡眠模式后解除深度睡眠模式时( 因此必须注意,解除深度睡眠模式后的OSTC寄存器只设置OSTS寄存器所设振荡稳定时间内的状态)

3. X1时钟的振荡稳定时间不包含时钟开始振荡前的时间(下图a)。

深度睡眠模式解除 X1引脚的 电压波形 a

备注: fy: X1时钟振荡频率

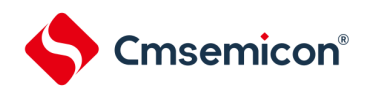

4.3.6 外围允许寄存器0、1(PER0、PER1)

这是设置允许或者禁止给各外围硬件提供时钟的寄存器。通过停止给不使用的硬件提供时钟,以降低功耗 和噪声。

当使用由这些寄存器控制的以下外围功能时,必须在进行外围功能的初始设置前将对应位置"1"。

- 实时时钟、15位间隔定时器
- IrDA
- A/D转换器
- 串行接口IICA0
- 通用串行通信单元1
- 通用串行通信单元0
- 通用定时器单元1
- 通用定时器单元0
- D/A转换器
- 比较器
- 增强型DMA

通过8位存储器操作指令设置PER0寄存器和PER1寄存器。

在产生复位信号后,这些寄存器的值变为"00H"。

<span id="page-46-0"></span>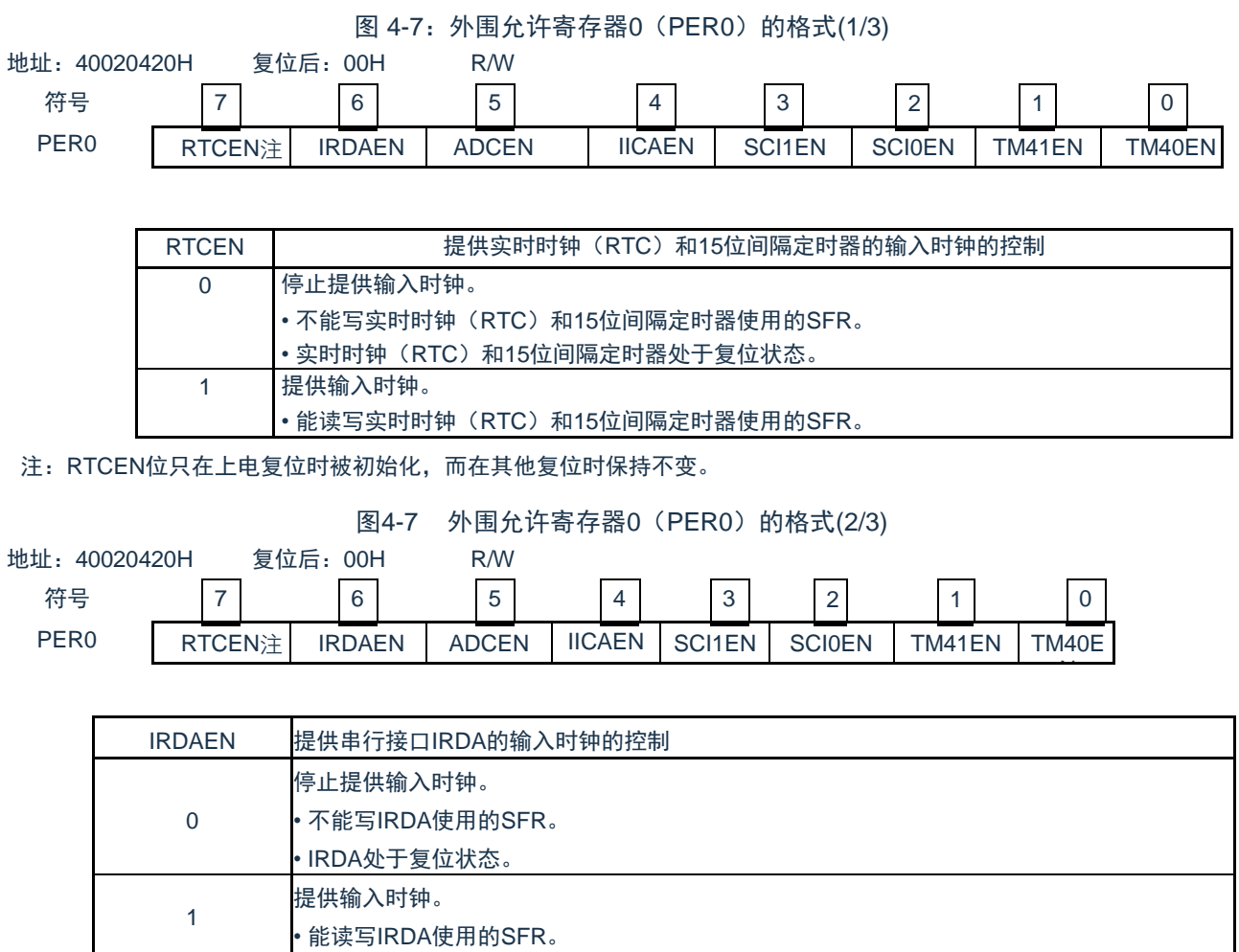

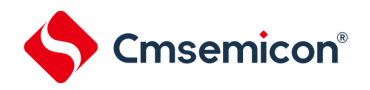

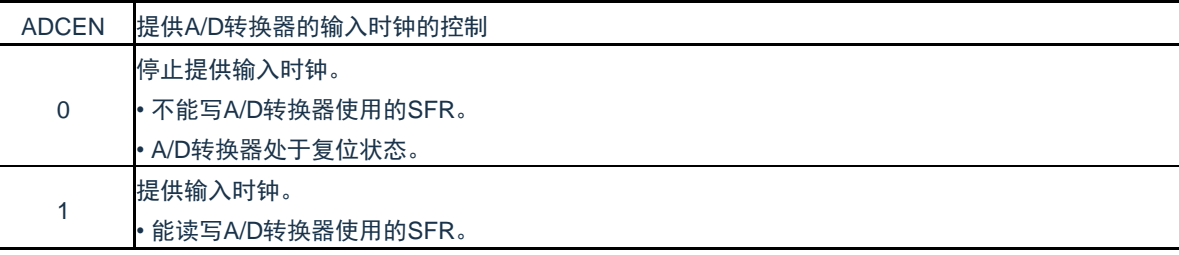

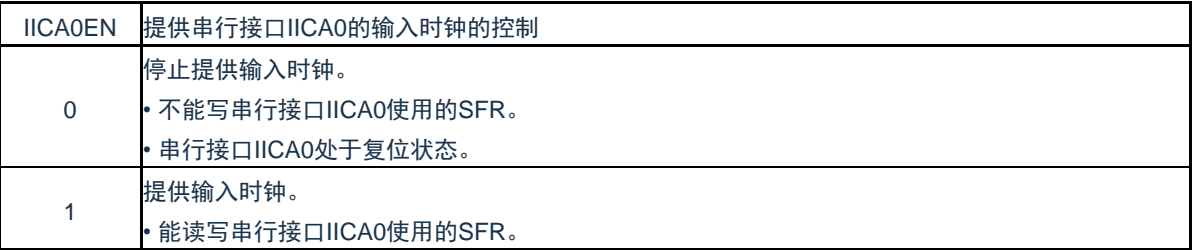

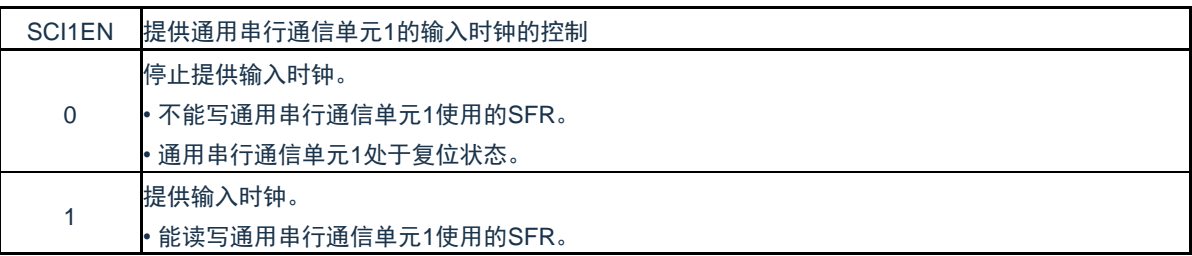

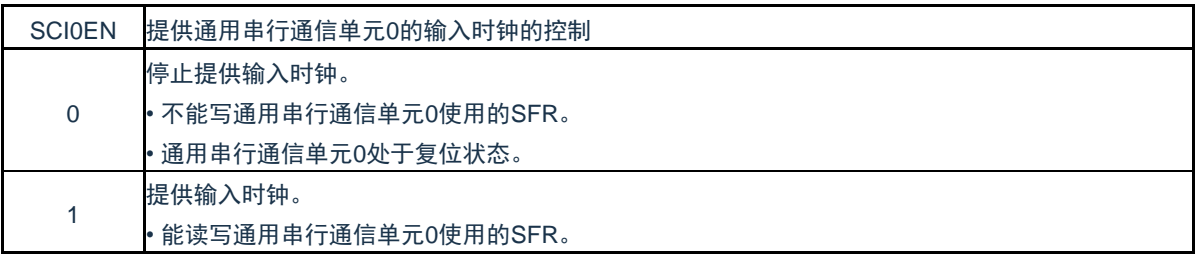

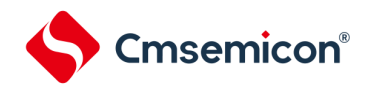

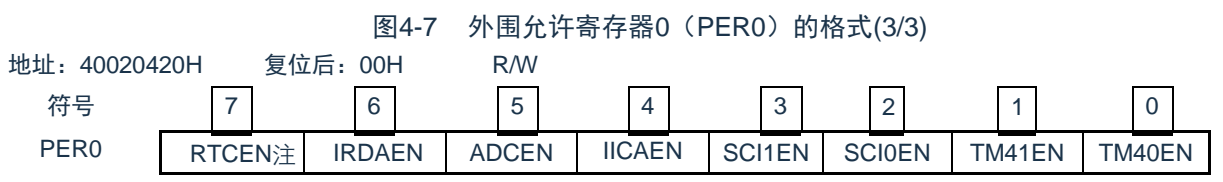

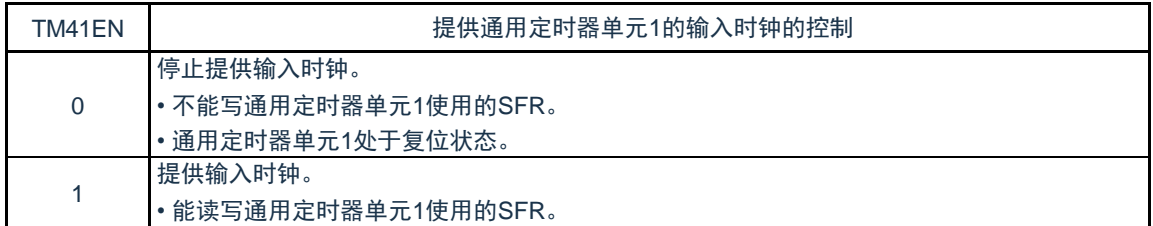

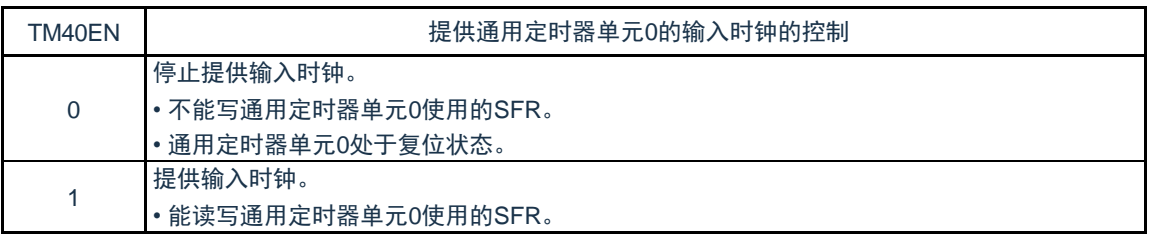

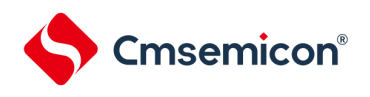

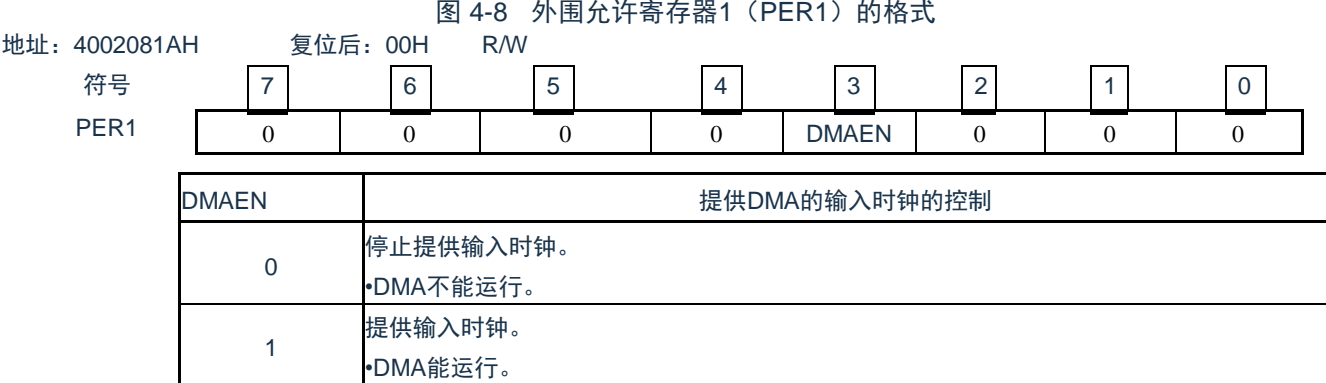

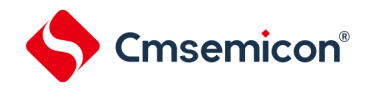

# 4.3.7 副系统时钟提供模式控制寄存器(OSMC)

OSMC寄存器是通过停止不需要的时钟功能来降低功耗的寄存器。

如果将RTCLPC位置"1",就在深度睡眠模式或者CPU以副系统时钟运行的睡眠模式中停止给实时时钟和15位间隔 定时器以外的外围功能提供时钟,因此能降低功耗。

另外,能通过OSMC寄存器选择实时时钟和15位间隔定时器的运行时钟。

# 通过8位存储器操作指令设置OSMC寄存器。

在产生复位信号后,此寄存器的值变为"00H"。

图 4-9:副系统时钟提供模式控制寄存器(OSMC)的格式

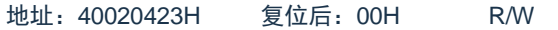

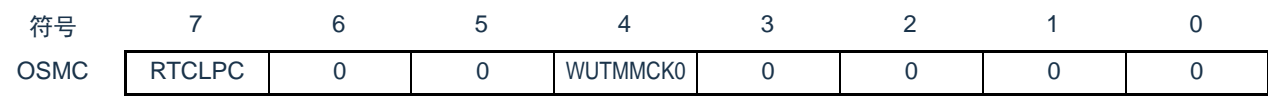

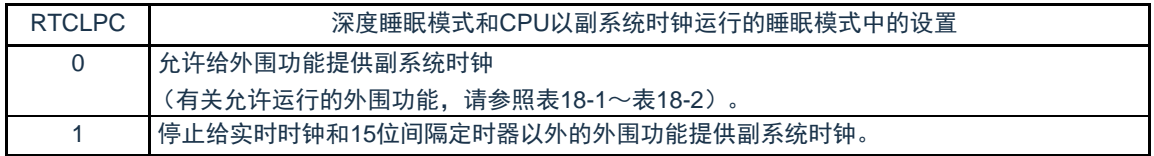

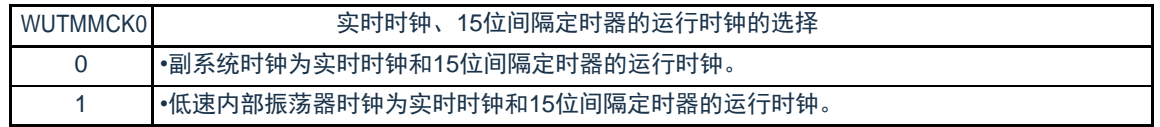

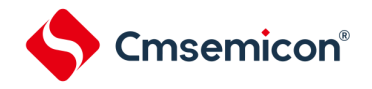

## 4.3.8 高速内部振荡器的频率选择寄存器(HOCODIV)

这是更改选项字节(000C2H)设置的高速内部振荡器频率的寄存器。但是,能选择的频率因选项字节( 000C2H)的FRQSEL4位和FRQSEL3位的值而不同。

通过8位存储器操作指令设置HOCODIV寄存器。

在产生复位信号后,此寄存器的值变为选项字节(000C2H)的FRQSEL2~FRQSEL0位的设置值。

#### 图4-10 高速内部振荡器的频率选择寄存器 (HOCODIV) 的格式

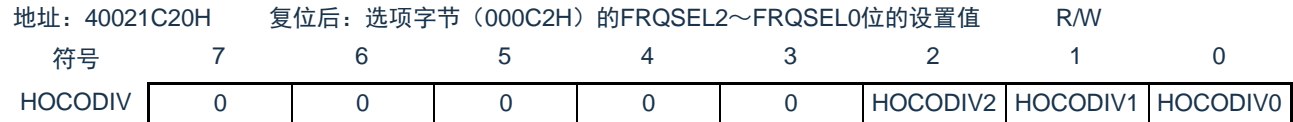

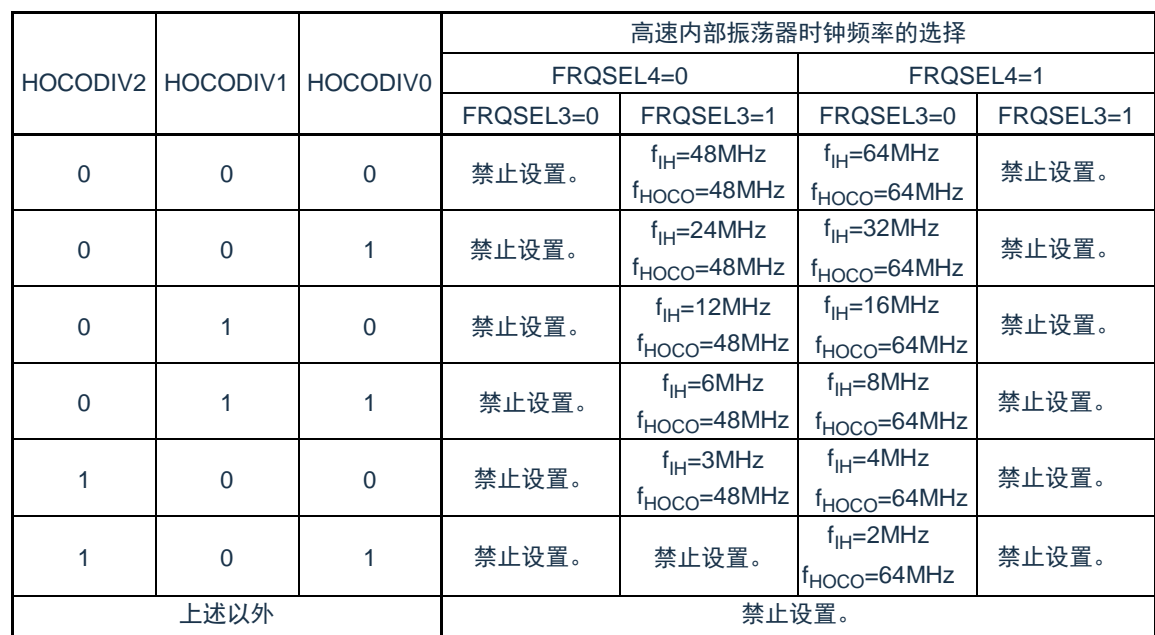

注意1.必须在选择高速内部振荡器时钟(f<sub>lH</sub>)作为CPU/外围硬件时钟(f<sub>CLK</sub>)的状态下设置HOCODIV寄存器。

2.在通过HOCODIV寄存器更改频率后,经过以下转移时间之后进行频率切换:

• 以更改前的频率,最多进行3个时钟的运行。

• 以更改后的频率,最多等待3个CPU/外围硬件的时钟。

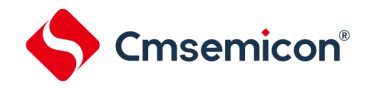

## 4.3.9 低速内部振荡器的频率选择寄存器(LOSCSEL)及其保护寄存器(PRCR)

LOSCSEL寄存器是低速内部振荡器的频率选择寄存器。PRCR寄存器是其写保护寄存器。

通过8位存储器操作指令设置LOSCSEL, PRCR寄存器。在产生复位信号后, LOSCSEL寄存器的值变为 "01H"。PRCR寄存器的值变为"00H"。

# 图4-11 低速内部振荡器的频率选择寄存器(LOSCSEL) 及其保护寄存器(PRCR)的格式(1/2)

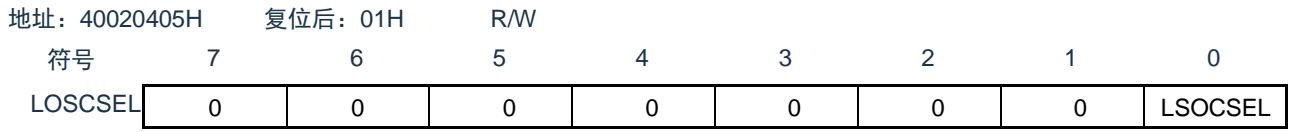

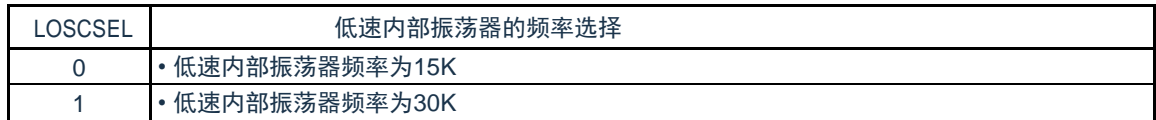

图4-11 低速内部振荡器的频率选择寄存器(LOSCSEL) 及其保护寄存器(PRCR)的格式(2/2)

#### 地址:40020406H 复位后:00H R/W

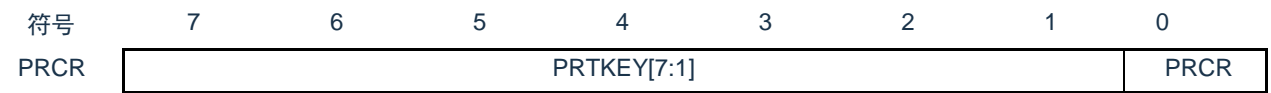

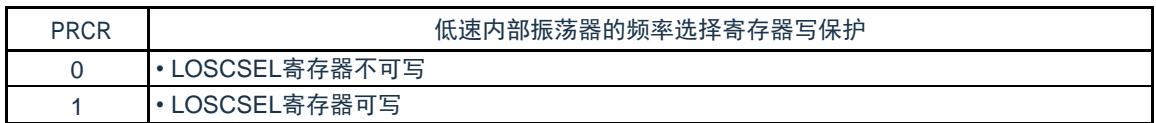

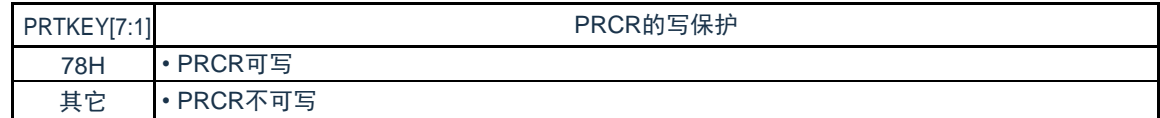

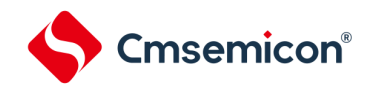

4.3.10 外部复位引脚的复位功能屏蔽寄存器(RSTM)

RSTM寄存器是外部复位引脚的复位功能屏蔽寄存器。

通过8位存储器操作指令设置该寄存器。

在产生复位信号后,该寄存器的值变为"00H"。

# 图4-12 外部复位引脚的复位功能屏蔽寄存器(RSTM)

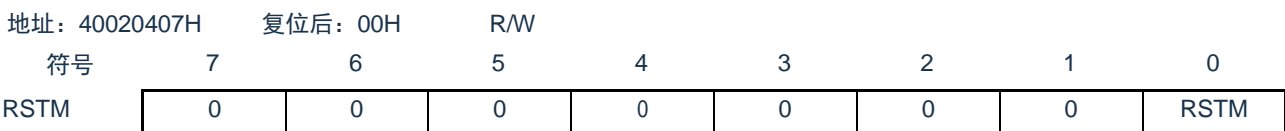

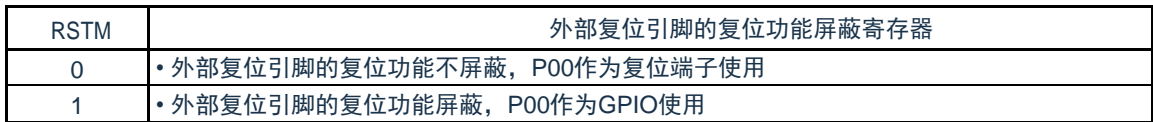

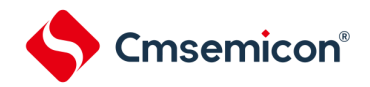

4.4 系统时钟振荡电路

# 4.4.1 X1振荡电路

X1振荡电路通过连接X1引脚和X2引脚的晶体谐振器或者陶瓷谐振器(1~20MHz)进行振荡。也能输入外 部时钟,此时必须给EXCLK引脚输入时钟信号。

当使用X1振荡电路时,必须对时钟运行模式控制寄存器(CMC)的bit7和bit6(EXCLK、OSCSEL)进行以 下的设置:

• 晶体或者陶瓷振荡:EXCLK、OSCSEL=0、1

• 外部时钟输入 :EXCLK、OSCSEL=1、1

当不使用X1振荡电路时,必须设置为输入端口模式(EXCLK、OSCSEL=0、0)。而且,当也不用作输入端 口时,请参照"表[2-3](#page-29-0) 各未使用引脚的处理"。

X1振荡电路的外接电路例子如图4-13所示。

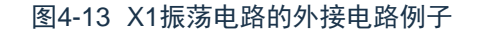

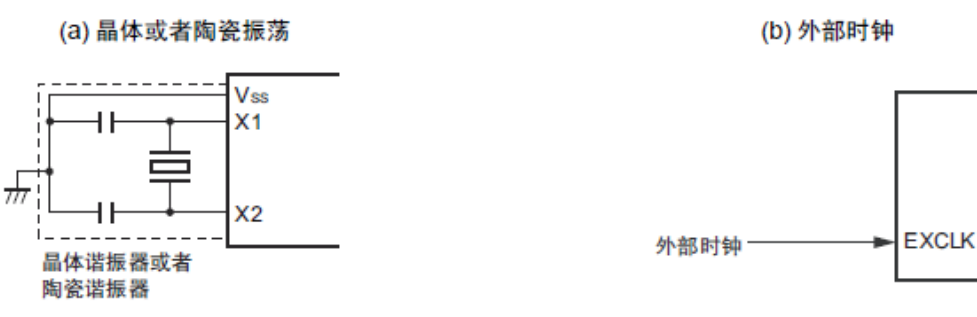

注意事项如下页所示。

#### 4.4.2 XT1振荡电路

XT1振荡电路通过连接XT1引脚和XT2引脚的晶体谐振器(32.768kHz(TYP.))进行振荡。当使用XT1振荡 电路时,必须将时钟运行模式控制寄存器(CMC)的bit4(OSCSELS)置"1"也能输入外部时钟,此时必须给 EXCLKS引脚输入时钟信号。

当使用XT1振荡电路时,必须对时钟运行模式控制寄存器(CMC)的bit5和bit4(EXCLKS、OSCSELS) 进行以下的设置:

- 晶体振荡 : EXCLKS、OSCSELS=0、1
- 外部时钟输入 :EXCLKS、OSCSELS=1、1

当不使用XT1振荡电路时,必须设置为输入端口模式(EXCLKS、OSCSELS=0、0)。而且,当也不用作 输入端口时,请参"表[2-3](#page-29-0) 各未使用端口的处理"。XT1振荡电路的外接电路例子如图4-14所示。

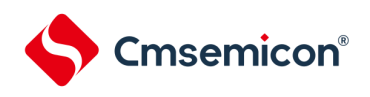

#### 图4-14 XT1振荡电路的外接电路例子

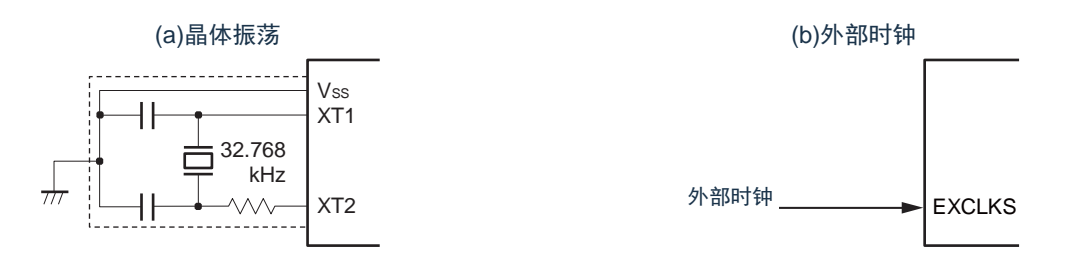

- 注意: 当使用X1振荡电路和XT1振荡电路时, 为了避免布线电容等的影响, 必须通过以下方法对图4-13和图4-14中的虚线 部分进行布线:
	- 必须尽量缩短布线。
	- 不能和其他的信号线交叉,并且不能接近有变化的大电流流过的布线。
	- 必须始终保持振荡电路的电容器接地点和V<sub>SS</sub>同电位,而且不能给大电流流过的接地图形接地。
	- 不能从振荡电路取出信号。

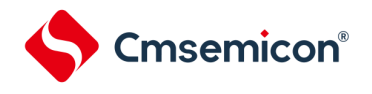

不正确的谐振器连接例子[如图](#page-56-0)4-所示。

<span id="page-56-0"></span>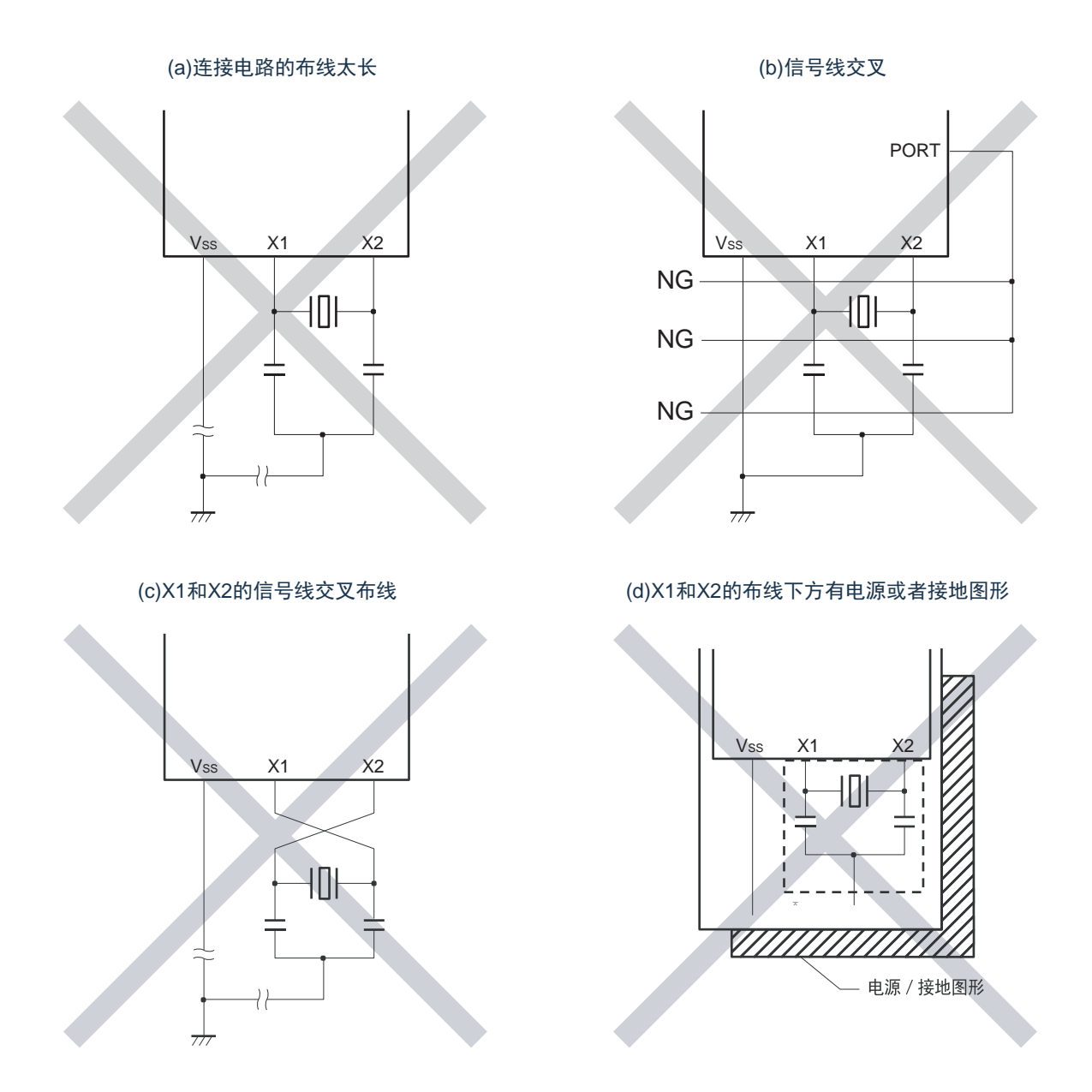

图4-15 不正确的谐振器连接例子(1/2)

注: 在多层板或者双面板中,不能在X1引脚、X2引脚和谐振器的布线区(图中虚线部分)下方配置电源或者接地图形。布 线不能产生电容成分而影响振荡特性。

备注:在使用副系统时钟的情况下,请阅读时分别用XT1和XT2代替X1和X2,并且在XT2侧插入串联电阻。

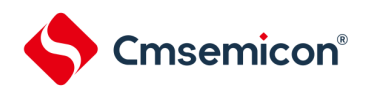

# 图4-15 不正确的谐振器连接例子(2/2)

#### (e) 有变化的大电流接近信号线

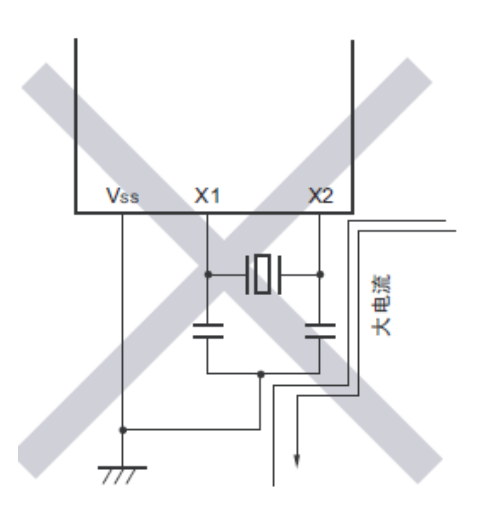

(f) 振荡电路的接地线有电流流过 (A点、B点、C点的电位发生变化)

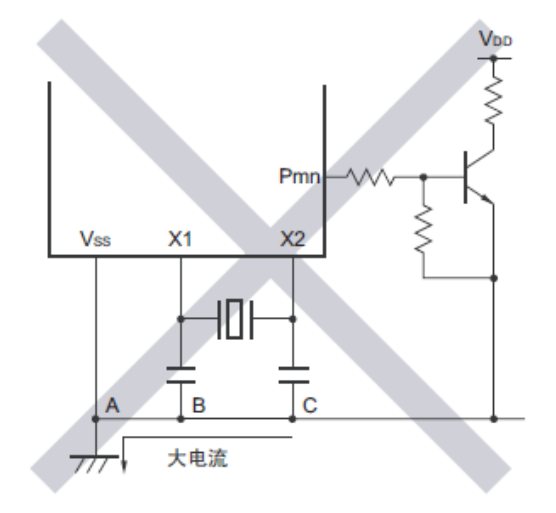

(g) 取出信号

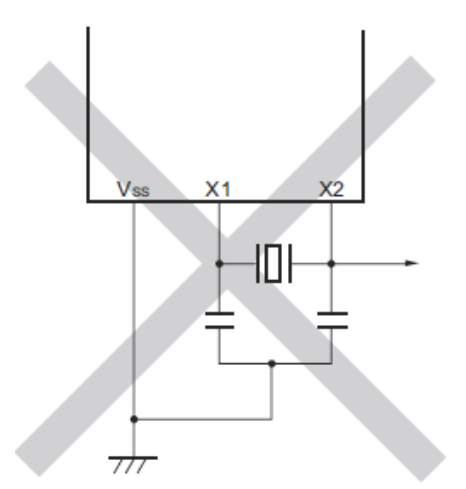

注意:当X2和XT1并行布线时,X2的串扰噪声会叠加到XT1而导致误动作。

备注:在使用副系统时钟的情况下,请阅读时分别用XT1和XT2代替X1和X2,并且在XT2侧插入串联电阻。

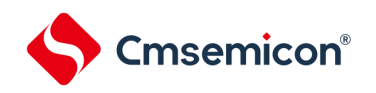

#### 4.4.3 高速内部振荡器

CMS32L031内置高速内部振荡器。能通过选项字节(000C2H)从64MHz、48MHz、32MHz、24MHz、 16MHz、12MHz、8MHz、6MHz、4MHz、3MHz和2MHz中选择频率。能通过时钟运行状态控制寄存器(CSC)的 bit0(HIOSTOP)控制振荡。

在解除上电复位后,高速内部振荡器自动开始振荡。

# 4.4.4 低速内部振荡器

CMS32L031内置低速内部振荡器。

低速内部振荡器时钟用作看门狗定时器、实时时钟、15位间隔定时器的时钟,以及SysTick定时器的外部 参考时钟,但是不能用作CPU时钟。

当选项字节(000C0H)的bit4(WDTON)或者副系统时钟提供模式控制寄存器(OSMC)的bit4( WUTMMCK0)为"1"时,低速内部振荡器振荡。

当看门狗定时器停止运行并且WUTMMCK0位不为"0"时,低速内部振荡器继续振荡。但是,如果看门狗定 时器运行而WUTMMCK0位为"0",就在WDSTBYON位为"0"并且处于睡眠模式、深度睡眠模式时低速内部振器 停止振荡。在看门狗定时器运行时,即使程序失控,低速内部振荡器时钟也不停止运行。

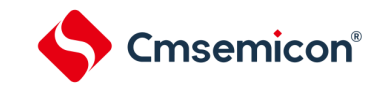

# 4.5 时钟发生电路的运行

时钟发生电路产生以下所示各种时钟,并且控制待机模式等CPU的运行模式(参照图[4-1](#page-37-0))。

- o 主系统时钟 f<sub>MAIN</sub>
	- 高速系统时钟  $f_{MX}$ 
		- X1时钟  $f_X$
		- 外部主系统时钟  $f_{EX}$
	- 高速内部振荡器时钟  $f_{\text{IH}}$
- o 副系统时钟 f<sub>SUB</sub>
	- XT1时钟  $f_{XT}$
	- 外部副系统时钟 f<sub>EXS</sub>
- ㅇ 低速内部振荡器时钟 f<sub>lL</sub>
- O CPU/外围硬件时钟 f<sub>CLK</sub>

CMS32L031在解除复位后,CPU通过高速内部振荡器的输出开始运行。接通电源时的时钟发生电路的运 行如图4-16所示。

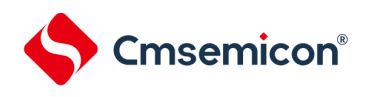

#### 图4-16 接通电源时的时钟发生电路的运行

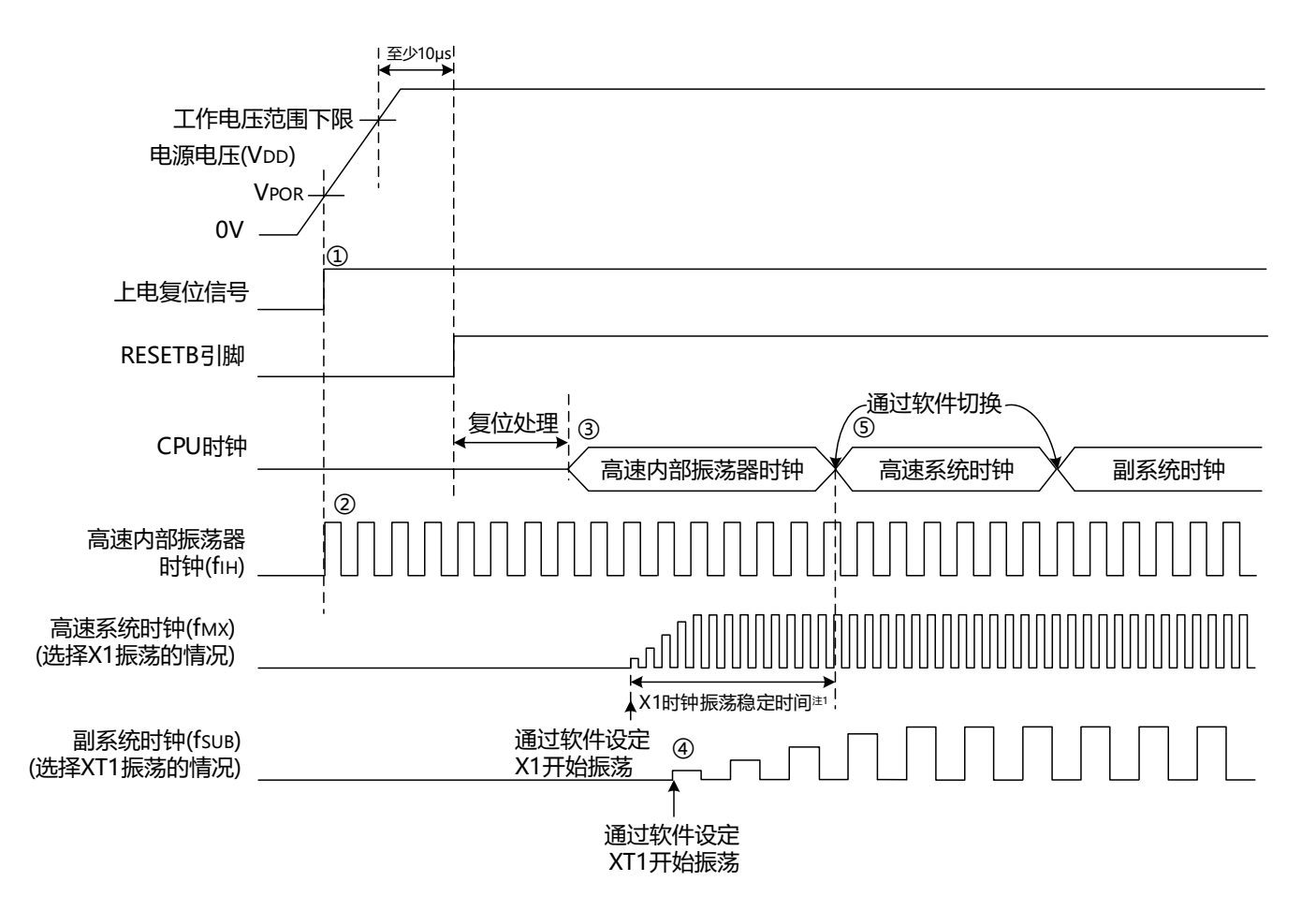

- ① 在接通电源后,通过上电复位(POR)电路产生内部复位信号。 但是,在达到数据手册的AC特性所示的工作电压范围前,通过电压检测电路或者外部复位保持复位状 态(上图是使用外部复位时的例子)。
- ② 如果解除复位,高速内部振荡器就自动开始振荡。
- ③ 在解除复位后,进行电压稳定等待和复位处理,然后CPU以高速内部振荡器时钟开始运行。
- ④ 必须通过软件设置X1时钟或者XT1时钟的开始振荡(参照["4.6.2](#page-63-0) X1[振荡电路的设置例子](#page-63-0)"和["4.6.3](#page-64-0) [XT1](#page-64-0) [振荡电路的设置例子](#page-64-0)")。
- ⑤ 如果要将CPU时钟切换到X1时钟或者XT1时钟,就必须在等待时钟振荡稳定后通过软件设置切换(参 照["4.6.2](#page-63-0) X1[振荡电路的设置例子](#page-63-0)"和["4.6.3](#page-64-0) XT1[振荡电路的设置例子](#page-64-0)")。

注:1.当解除复位时,必须通过振荡稳定时间计数器的状态寄存器(OSTC)确认X1时钟的振荡稳定时间。

注意:如果使用EXCLK引脚输入的外部时钟,就不需要振荡稳定等待时间。

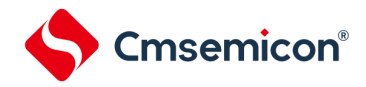

4.6 时钟控制

# 4.6.1 高速内部振荡器的设置例子

在解除复位后,CPU/外围硬件时钟(fCLK)一定以高速内部振荡器时钟运行。能通过选项字节(000C2H)的 FRQSEL0~FRQSEL4位,从64MHz、48MHz、32MHz、24MHz、16MHz、12MHz、8MHz、6MHz、4MHz、3MHz、 2MHz和1MHz中选择高速内部振荡器的频率。另外,能通过高速内部振荡器的频率选择寄存器(HOCODIV)更改频率

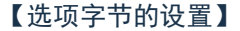

地址:000C2H

。

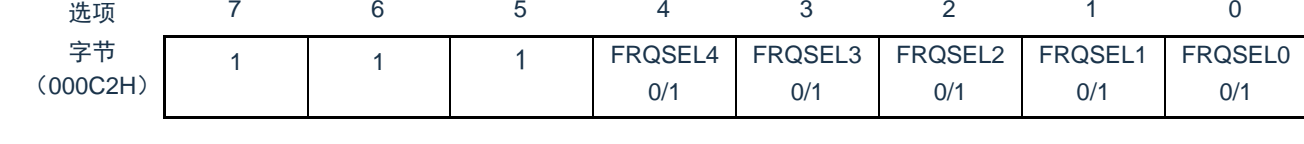

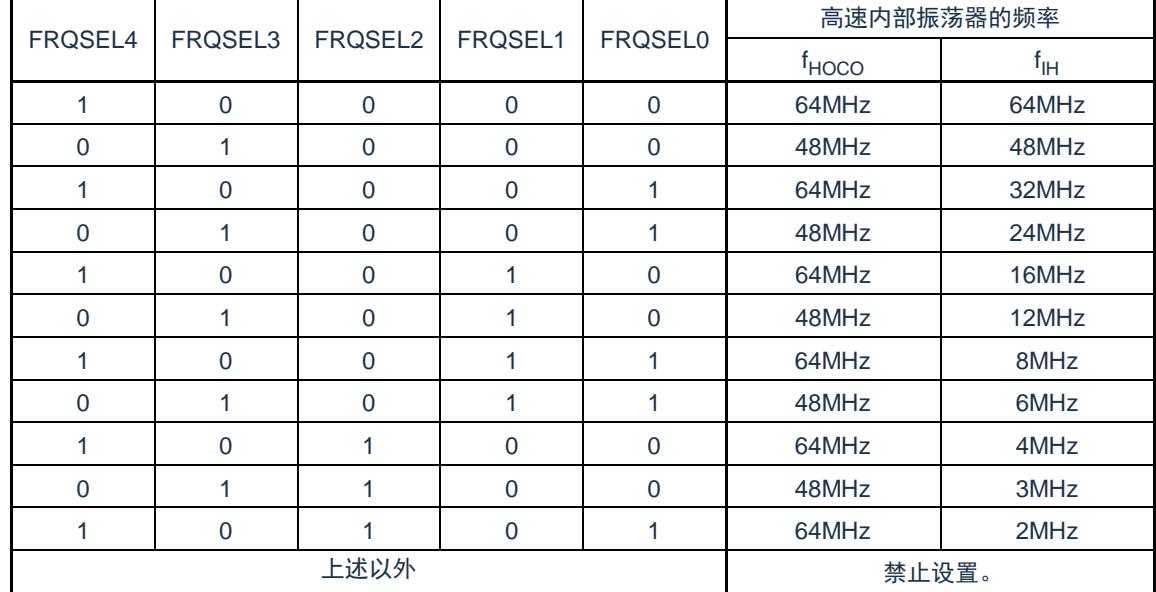

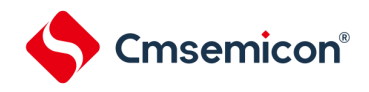

# 【高速内部振荡器的频率选择寄存器(HOCODIV)的设置】

地址:0x40021C20

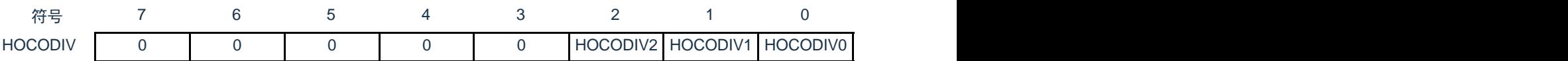

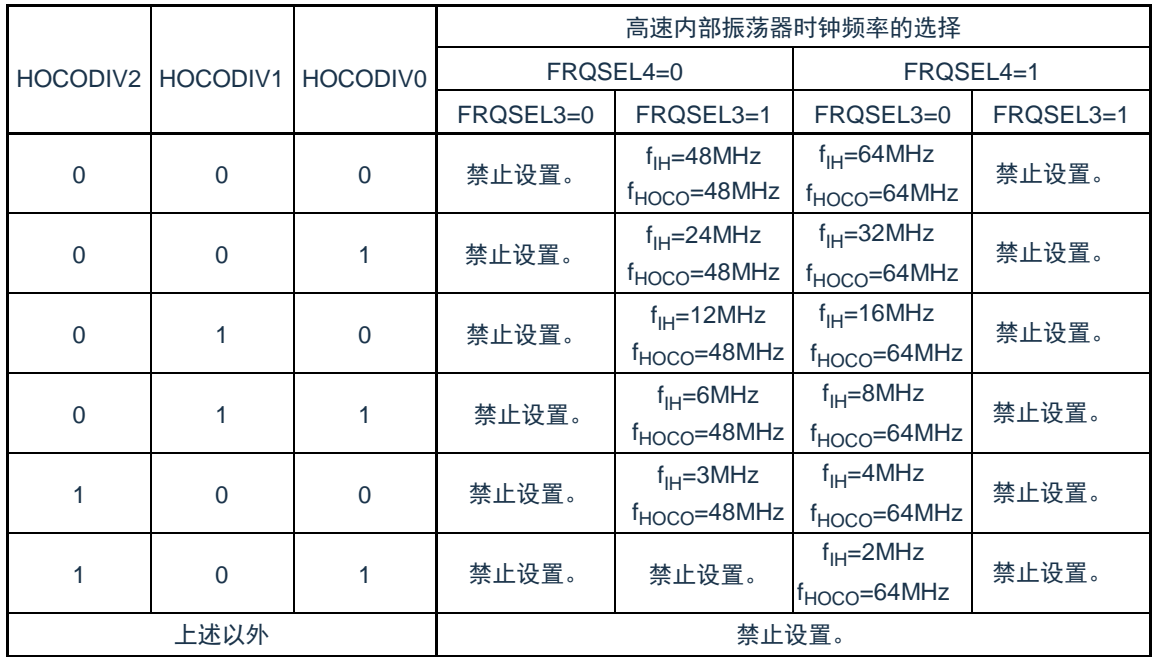

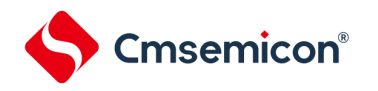

# <span id="page-63-0"></span>4.6.2 X1振荡电路的设置例子

在解除复位后, CPU/外围硬件时钟(fclk)一定以高速内部振荡器时钟运行。此后, 如果改为X1振荡时 钟,就通过振荡稳定时间选择寄存器(OSTS)、时钟运行模式控制寄存器(CMC)和时钟运行状态控制寄存 器(CSC)进行振荡电路的设置和振荡开始的控制,并且通过振荡稳定时间计数器的状态寄存器(OSTC)等 待振荡稳定。在等待振荡稳定后通过系统时钟控制寄存器(CKC)将X1振荡时钟设置为fCLK。

【寄存器的设置】必须按照①~⑤的顺序设置寄存器。

① 将CMC寄存器的OSCSEL位置"1",当fx大于等于10MHz时,将AMPH位置"1",使X1振荡电路运行。

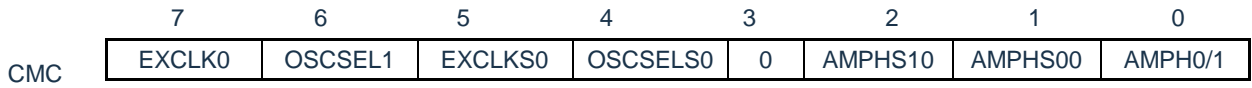

② 通过OSTS寄存器选择解除深度睡眠模式时的X1振荡电路的振荡稳定时间。 例)要通过10MHz谐振器至少等待102μs时,必须设置为以下的值。

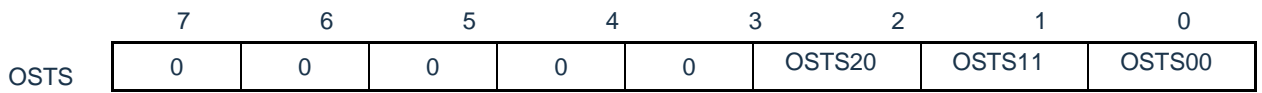

② 将CSC寄存器的MSTOP位清"0",使X1振荡电路开始振荡。

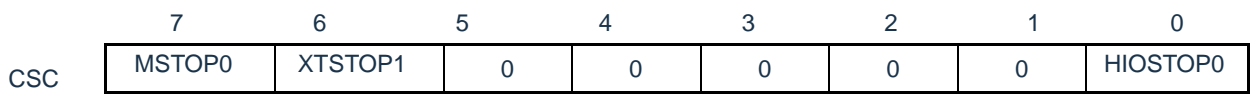

④ 通过OSTC寄存器等待X1振荡电路的振荡稳定。

#### 例)要通过10MHz谐振器至少等待102μs时,必须等到各位变为以下的值。

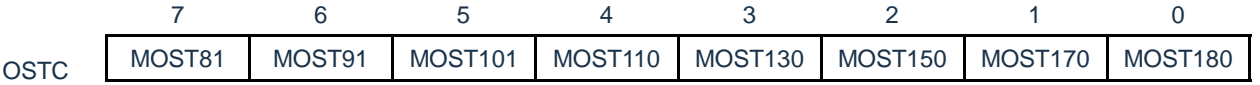

⑤ 通过CKC寄存器的MCM0位将X1振荡时钟设置为CPU/外围硬件时钟。

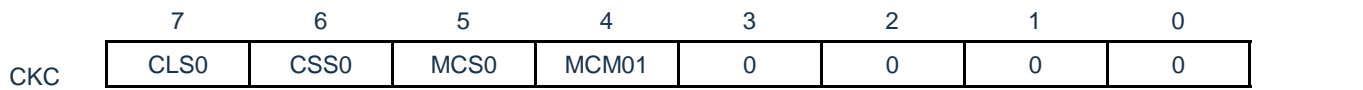

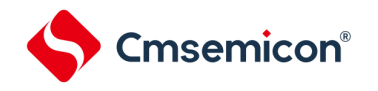

# <span id="page-64-0"></span>4.6.3 XT1振荡电路的设置例子

在解除复位后, CPU/外围硬件时钟 (fclk) 一定以高速内部振荡器时钟运行。此后, 如果改为XT1振荡时 钟,就通过副系统时钟提供模式控制寄存器(OSMC)、时钟运行模式控制寄存器(CMC)和时钟运行状态控 制寄存器(CSC)进行振荡电路的设置和振荡开始的控制,并且通过系统时钟控制寄存器(CKC)将XT1振荡 时钟设置为f<sub>CLK</sub>。

【寄存器的设置】必须按照①~⑤的顺序设置寄存器。

① 在深度睡眠模式或者CPU以副系统时钟运行的睡眠模式中,当只要使实时时钟和15位间隔定时器以 副系统时钟运行(超低消费电流)时,必须将RTCLPC位置"1"。

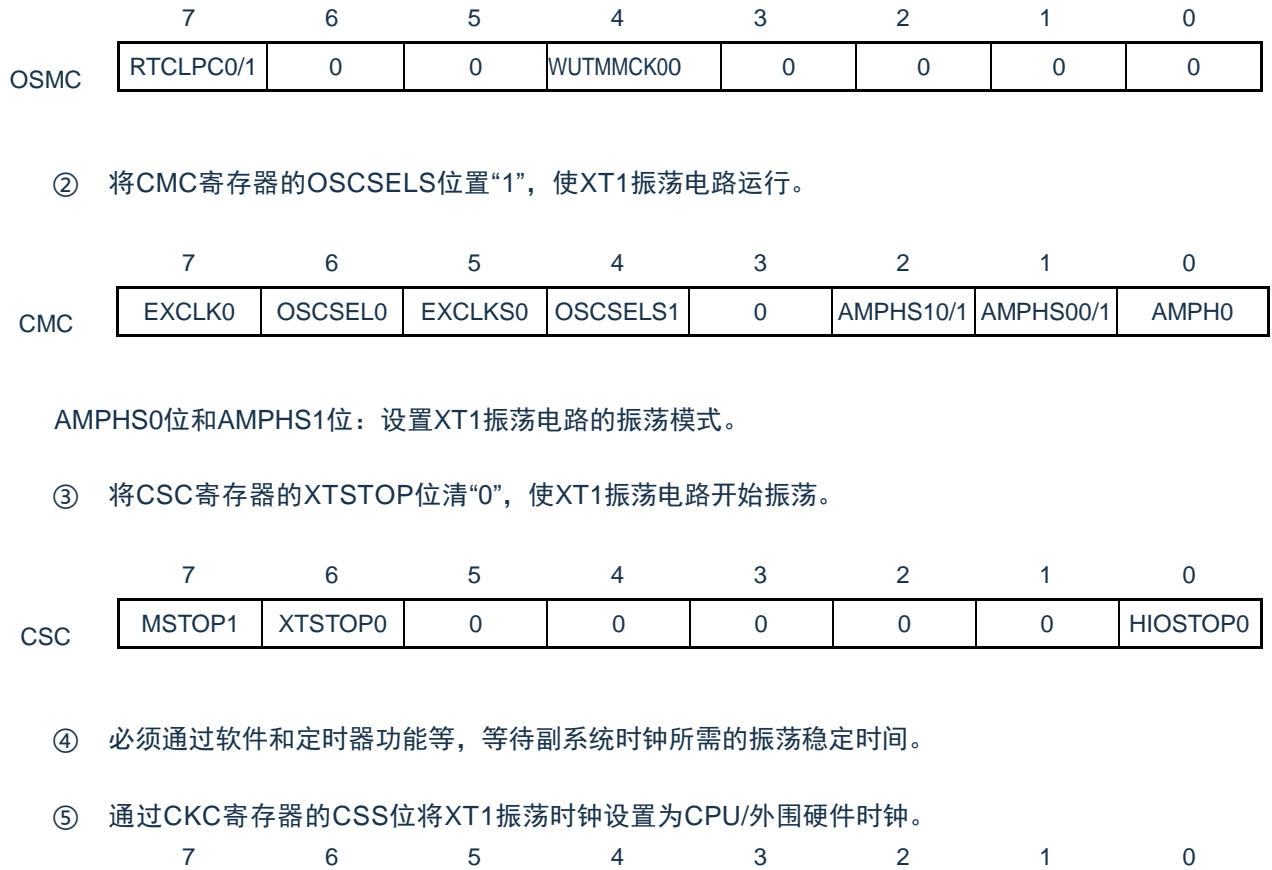

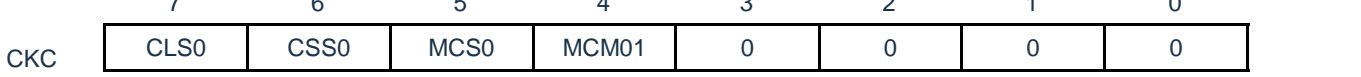

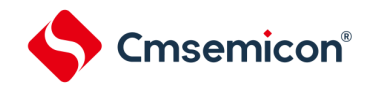

#### 4.6.4 CPU时钟的状态转移图

本产品的CPU时钟状态转移图如图4-17所示。

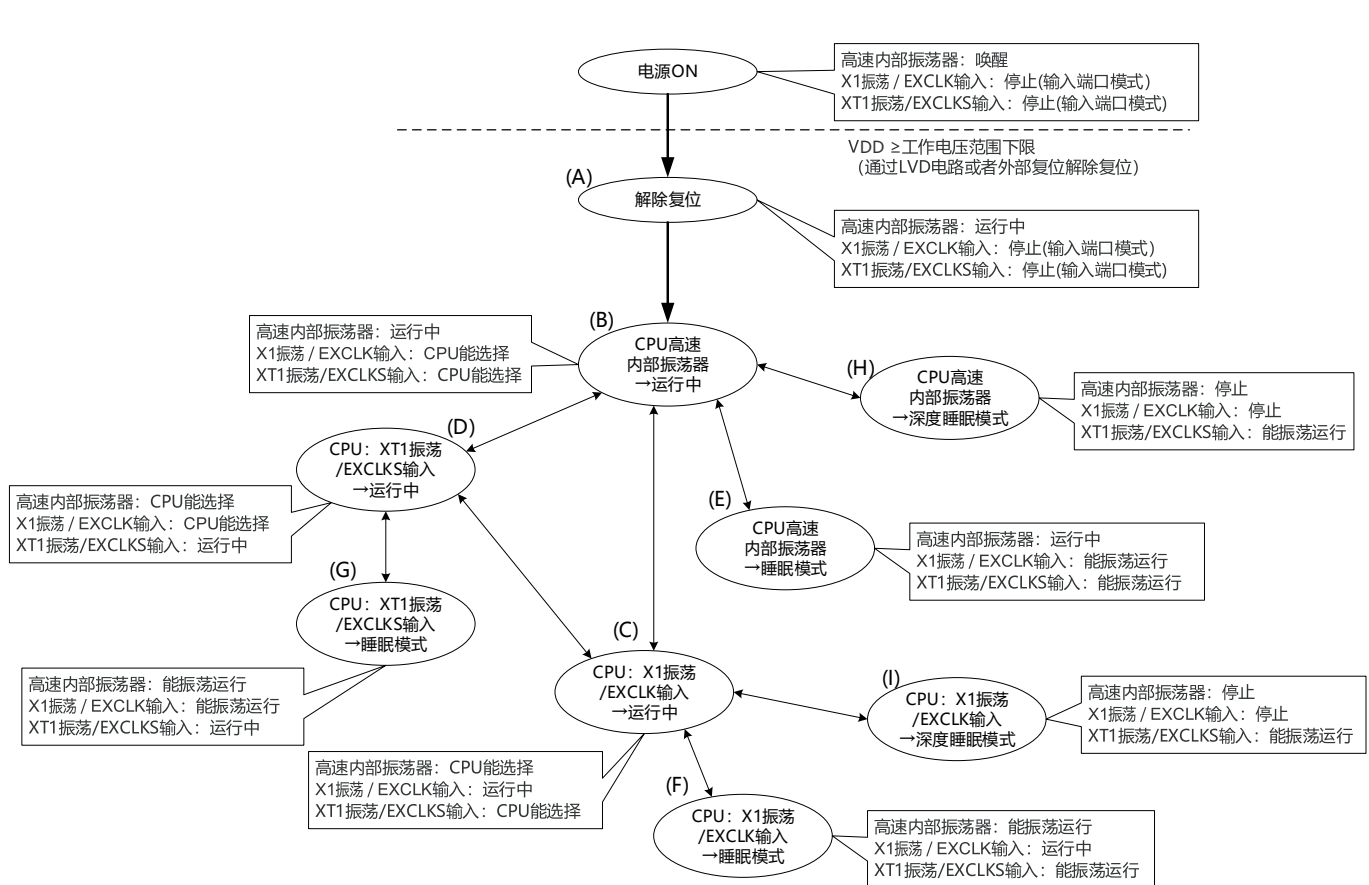

#### 图4-17 CPU时钟的状态转移图

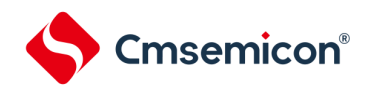

CPU时钟的转移和SFR寄存器的设置例子等如表4-3所示。

表4-3 CPU时钟的转移和SFR寄存器的设置例子(1/5)

#### <span id="page-66-0"></span>1) 在解除复位(A)后,CPU转移到高速内部振荡器时钟运行(B)。

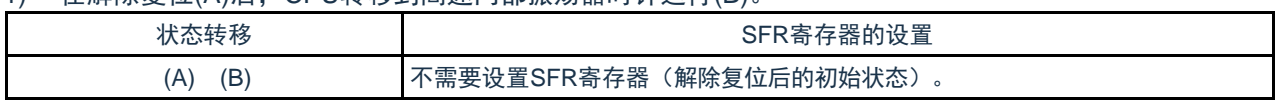

2) 在解除复位(A)后,CPU转移到高速系统时钟运行(C)。

(CPU在解除复位后立即以高速内部振荡器时钟运行(B))

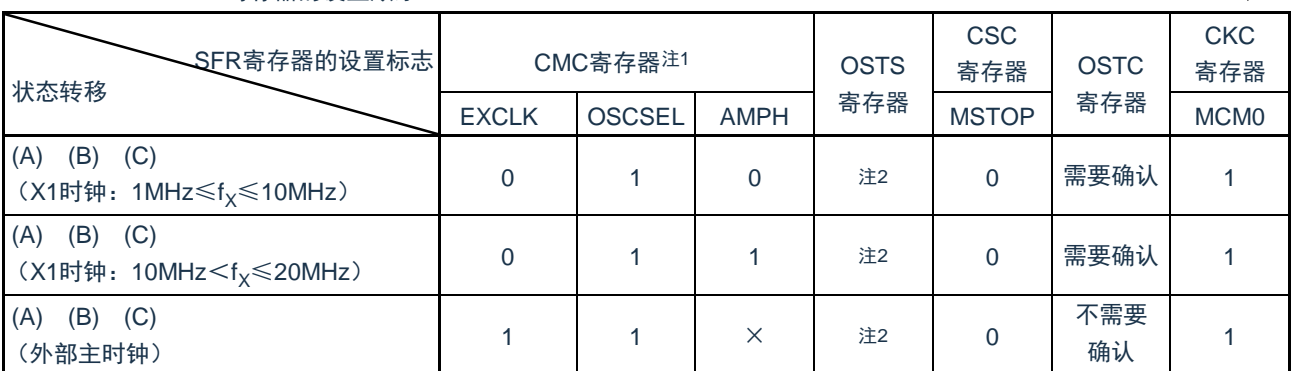

(SFR寄存器的设置顺序)

注:a.在解除复位后,只能通过8位存储器操作指令写1次时钟运行模式控制寄存器(CMC)。 b.必须对振荡稳定时间选择寄存器(OSTS)的振荡稳定时间进行以下的设置:

期待的振荡稳定时间计数器的状态寄存器(OSTC)的振荡稳定时间≤OSTS寄存器设置的振荡稳定时间 注意: 必须在电源电压达到设置的时钟可运行电压(参照数据手册的电气特性)后设置时钟。

#### 3) 在解除复位(A)后,CPU转移到副系统时钟运行(D)。

(CPU在解除复位后立即以高速内部振荡器时钟运行(B))

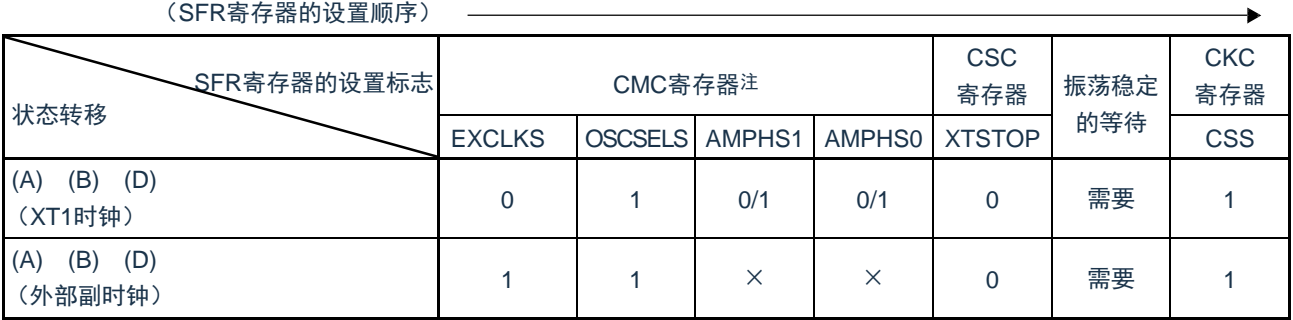

注: 在解除复位后,只能通过8位存储器操作指令写1次时钟运行模式控制寄存器(CMC)。

备注:a.×:忽略

b.表[4-3](#page-66-0)的(A)~(I)对应图4-17的(A)~(I)。

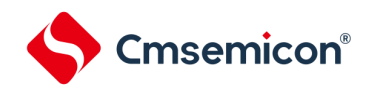

表4-3 CPU时钟的转移和SFR寄存器的设置例子(2/5)

#### 4) CPU从高速内部振荡器时钟运行(B)转移到高速系统时钟运行(C)。

(SFR寄存器的设置顺序)

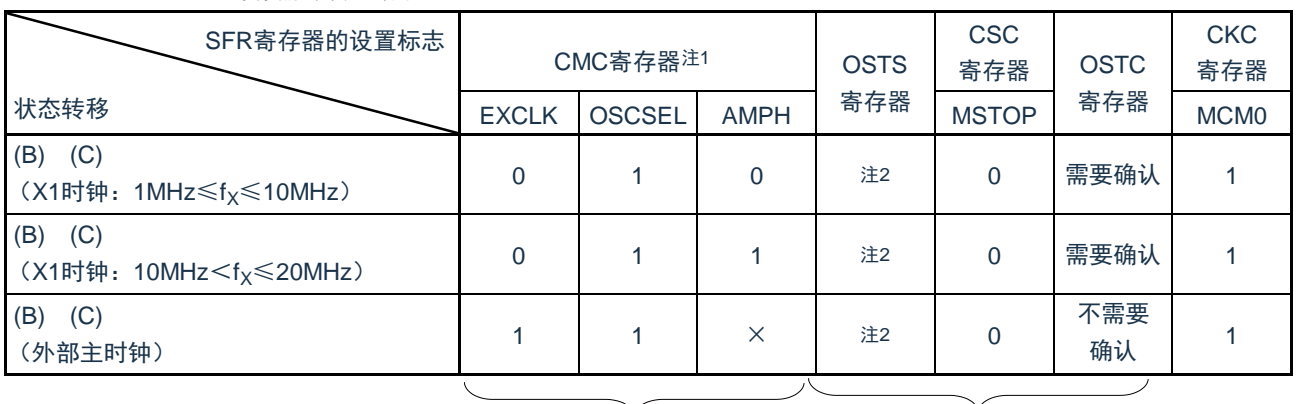

如果已设置就不需要。 在高速系统时钟运行中不需要。

注: a. 在解除复位后,只能设置1次时钟运行模式控制寄存器(CMC)。如果已设置就不需要。 b.必须对振荡稳定时间选择寄存器(OSTS)的振荡稳定时间进行以下的设置:

期待的振荡稳定时间计数器的状态寄存器(OSTC)的振荡稳定时间≤OSTS寄存器设置的振荡稳定时间 注意: 必须在电源电压达到设置的时钟可运行电压(参照用户手册)后设置时钟。

5) CPU从高速内部振荡器时钟运行(B)转移到副系统时钟运行(D)。

(SFR寄存器的设置顺序)

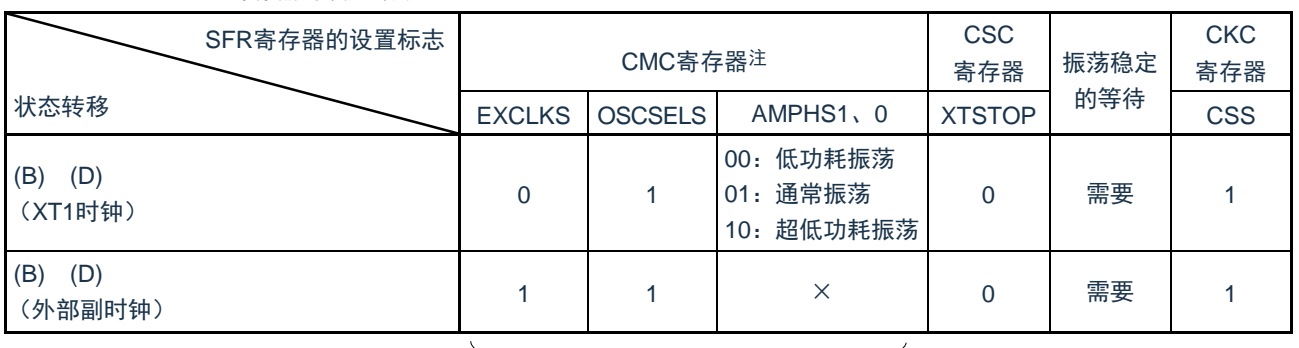

如果已设置就不需要。 在副系统时钟运行中不需要。

注:在解除复位后,只能通过8位存储器操作指令写1次时钟运行模式控制寄存器(CMC)。如果已设置就不需 要。

备注:a.×:忽略

b.表[4-3](#page-66-0)的(A)~(I)对应图4-17的(A)~(I)。

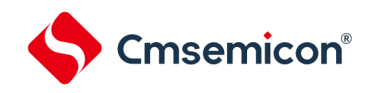

#### 表4-3 CPU时钟的转移和SFR寄存器的设置例子(3/5)

#### 6) CPU从高速系统时钟运行(C)转移到高速内部振荡器时钟运行(B)。

#### (SFR寄存器的设置顺序)

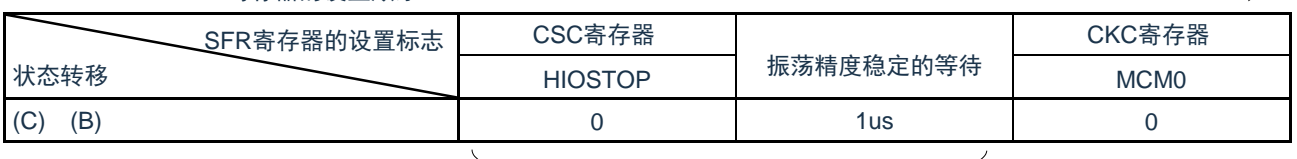

在高速内部振荡器时钟运行中不需要。

备注:高速内部振荡器时钟的振荡精度稳定等待因温度条件和深度睡眠模式期间而变。

 $\overline{\phantom{a}}$ 

# 7) CPU从高速系统时钟运行(C)转移到副系统时钟运行(D)。

#### (SFR寄存器的设置顺序)

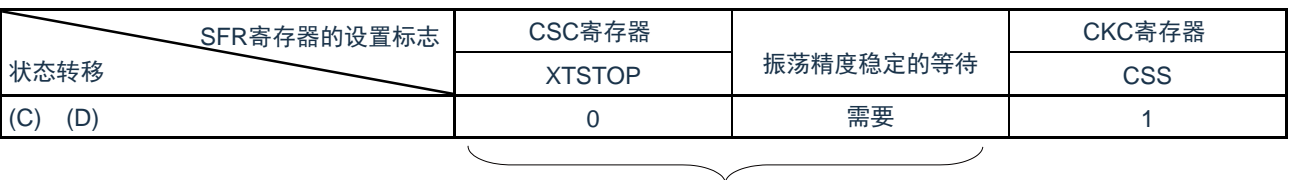

#### 在副系统时钟运行中不需要。

#### 8) CPU从副系统时钟运行(D)转移到高速内部振荡器时钟运行(B)。

 $\sim$ 

(SFR寄存器的设置顺序)

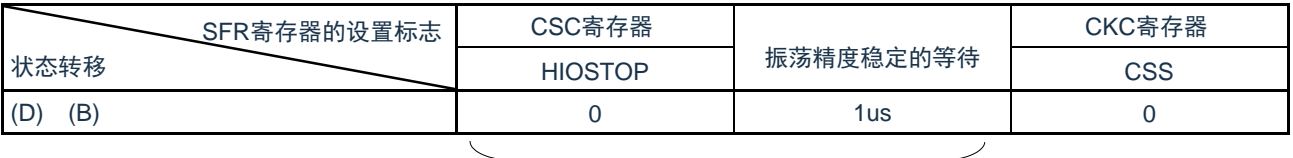

在高速内部振荡器时钟运行中不需要。

备注:1.表[4-3](#page-66-0)的(A)~(I)对应图 [4-7](#page-46-0)的(A)~(I)。。

2.高速内部振荡器时钟的振荡精度稳定等待因温度条件和深度睡眠模式期间而变。

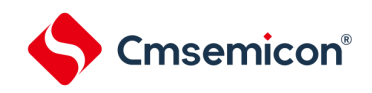

表4-3 CPU时钟的转移和SFR寄存器的设置例子(4/5)

#### 9) CPU从副系统时钟运行(D)转移到高速系统时钟运行(C)。

(SFR寄存器的设置顺序)

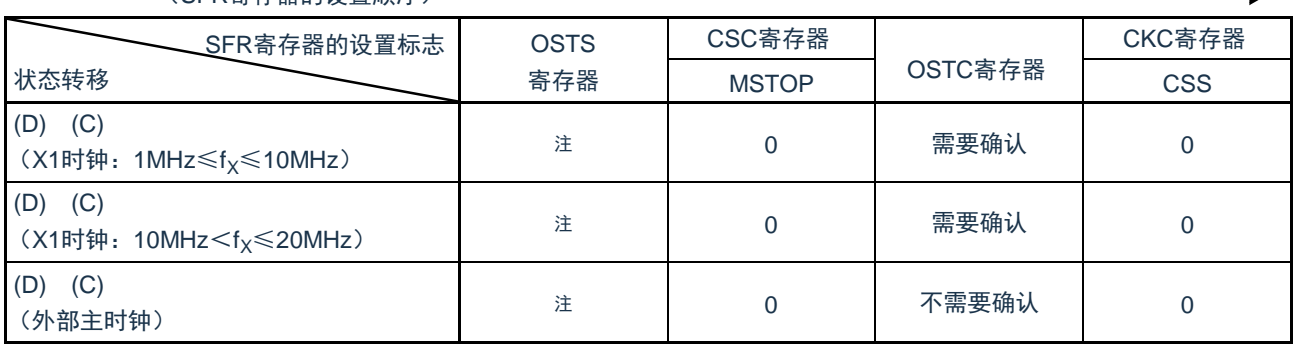

#### 在高速系统时钟运行中不需要。

注:必须对振荡稳定时间选择寄存器(OSTS)的振荡稳定时间进行以下的设置

• 期待的振荡稳定时间计数器的状态寄存器(OSTC)的振荡稳定时间≤OSTS寄存器设置的振荡稳定时间 注意:必须在电源电压达到设置的时钟可运行电压(参照数据手册的电气特性)后设置时钟。

# 10) CPU在高速内部振荡器时钟运行中(B)转移到睡眠模式(E)。

- CPU在高速系统时钟运行中(C)转移到睡眠模式(F)。
- CPU在副系统时钟运行中(D)转移到睡眠模式(G)。

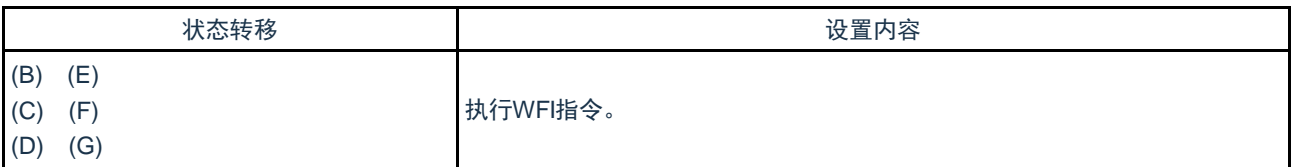

备注: 表[4-3](#page-66-0)的(A)~(I)对应图4-17的(A)~(I)。

表4-3 CPU时钟的转移和SFR寄存器的设置例子(5/5)

11) CPU在高速内部振荡器时钟运行中(B)转移到深度睡眠模式(H)。

• CPU在高速系统时钟运行中(C)转移到深度睡眠模式(I)。

(设置顺序)

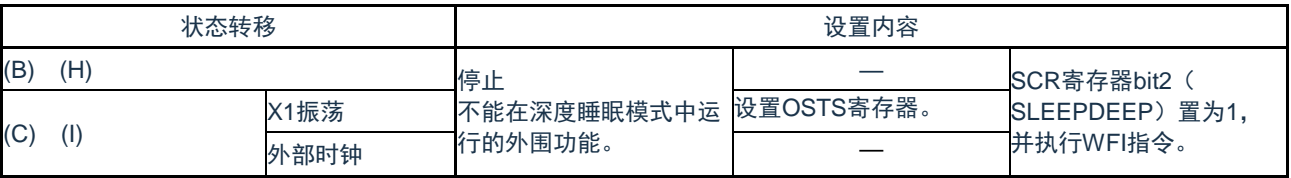

备注: 表[4-3](#page-66-0)的(A)~(I)对应图4-17的(A)~(I)。

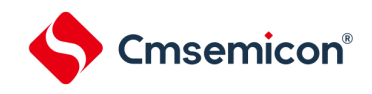

# 4.6.5 CPU时钟转移前的条件和转移后的处理

# CPU时钟转移前的条件和转移后的处理如下所示。 表4-4 有关CPU时钟的转移(1/2)

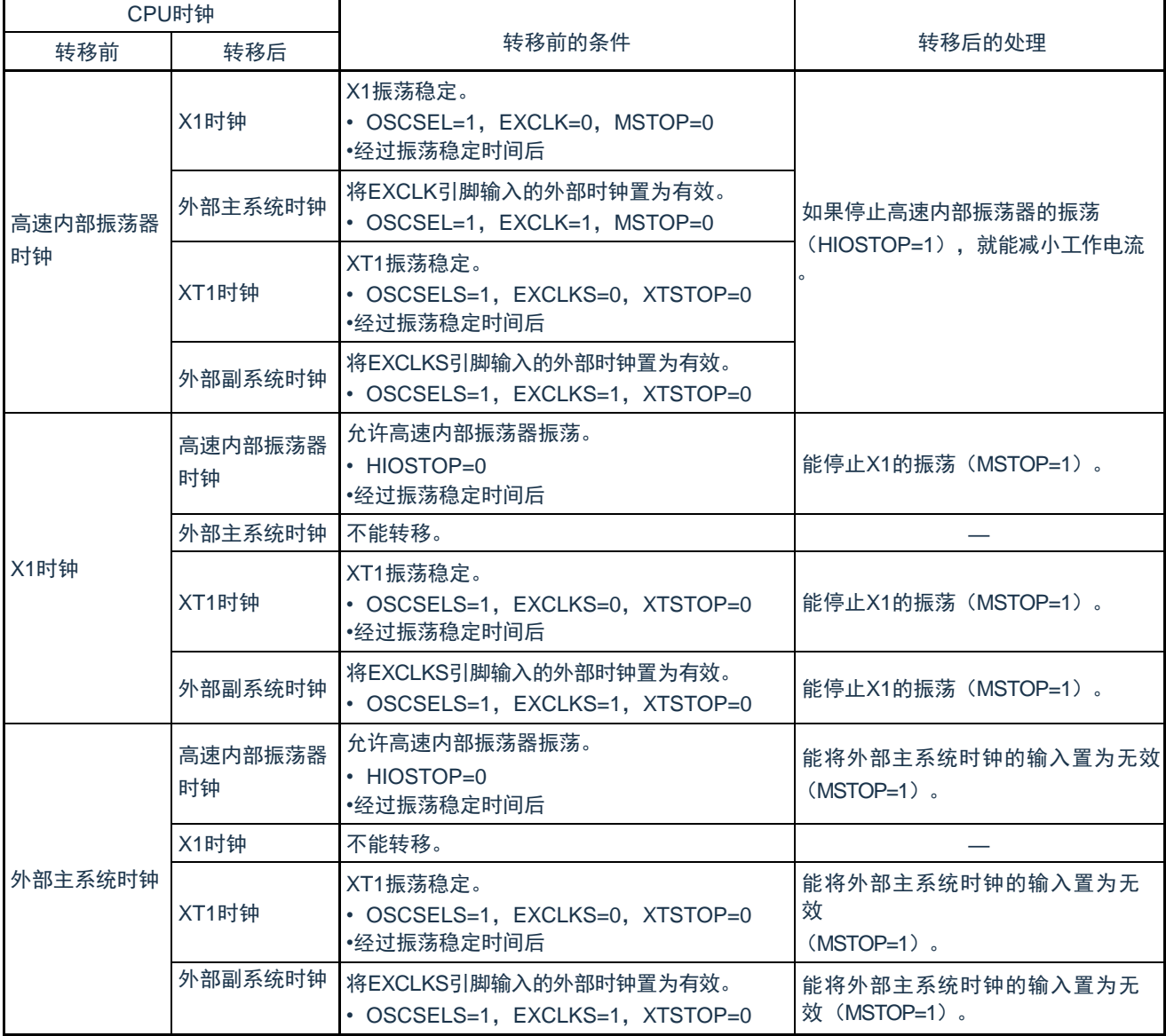

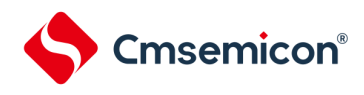

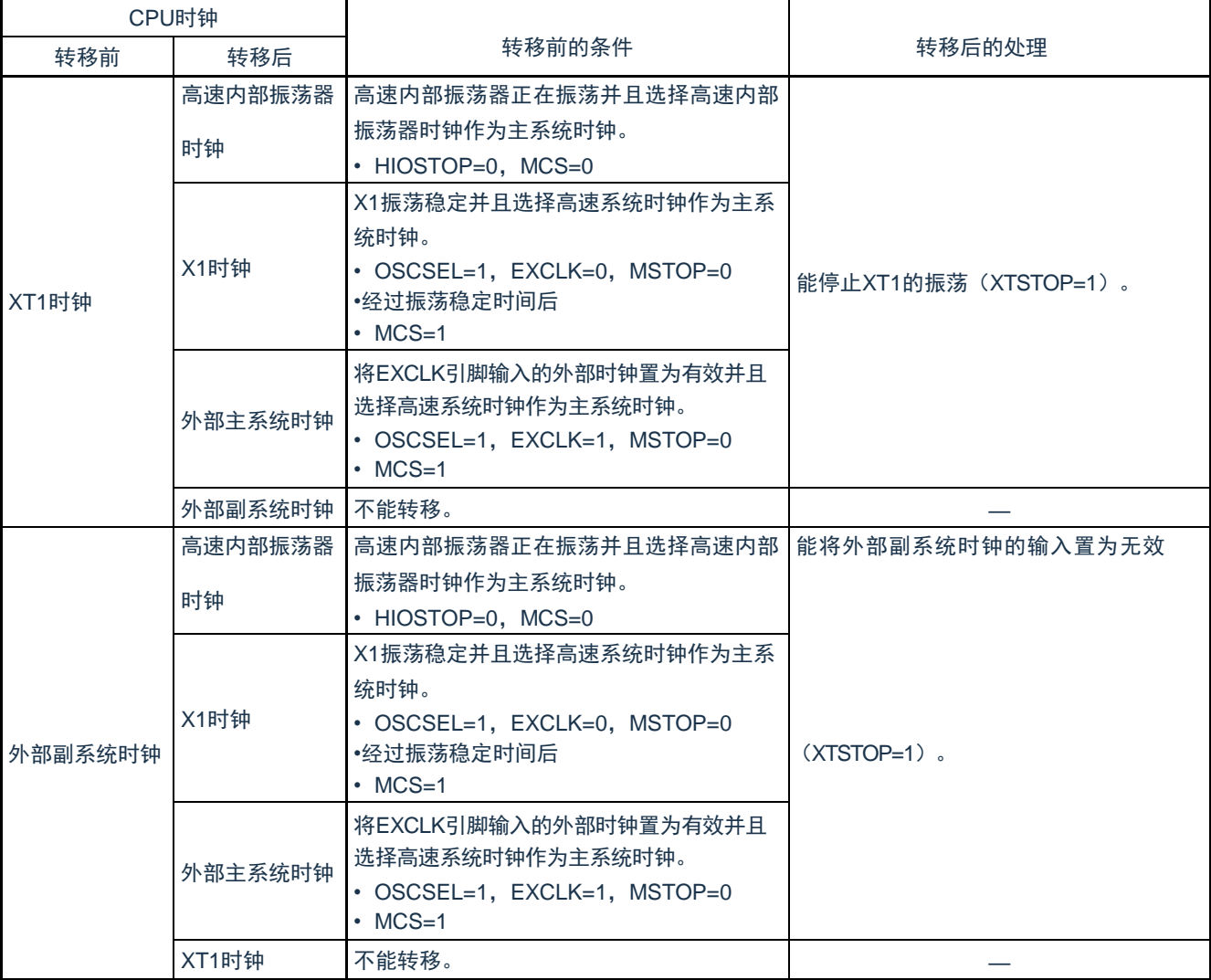

# 表4-5 有关CPU时钟的转移(2/2)
Cmsemicon®

### 4.6.6 CPU时钟和主系统时钟的切换所需时间

能通过设置系统时钟控制寄存器(CKC)的bit6和bit4(CSS、MCM0)进行CPU时钟的切换(主系统时钟↔副系 统时钟)和主系统时钟的切换(高速内部振荡器时钟↔高速系统时钟)。

在改写CKC寄存器后不立即进行实际的切换,而是在更改CKC寄存器后仍然以切换前的时钟继续运行数个 时钟(参照表[4-5](#page-72-0)~表[4-7\)](#page-72-1)。

能通过CKC寄存器的bit7(CLS)来判断CPU是以主系统时钟还是以副系统时钟运行。能通过CKC寄存器的 bit5(MCS)来判断主系统时钟是以高速系统时钟还是以高速内部振荡器时钟运行。

如果切换CPU时钟,就同时切换外围硬件时钟。

<span id="page-72-0"></span>

| 时钟A          | 切换方向 | 时钟B        | 耷<br>$\overline{\phantom{a}}$ |
|--------------|------|------------|-------------------------------|
| ЧH           |      | 'MX        | 参照表4-6。                       |
| <b>IMAIN</b> |      | <b>SUB</b> | 参照表4-7。                       |

表4-5 切换主系统时钟所需要的最长时间

<span id="page-72-2"></span>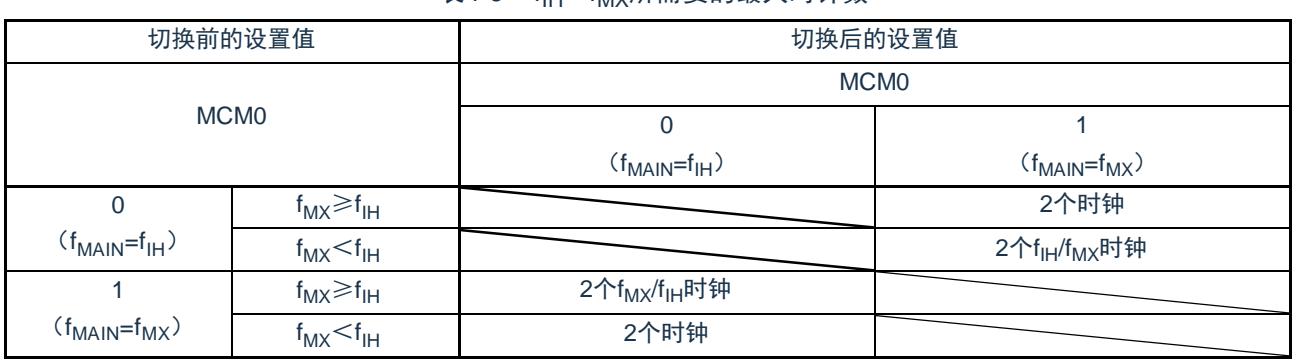

### 表4-6 f<sub>IH</sub>↔f<sub>MX</sub>所需要的最大时钟数

#### 表4-7 f<sub>MAIN</sub>↔f<sub>SUB</sub>所需要的最大时钟数

<span id="page-72-1"></span>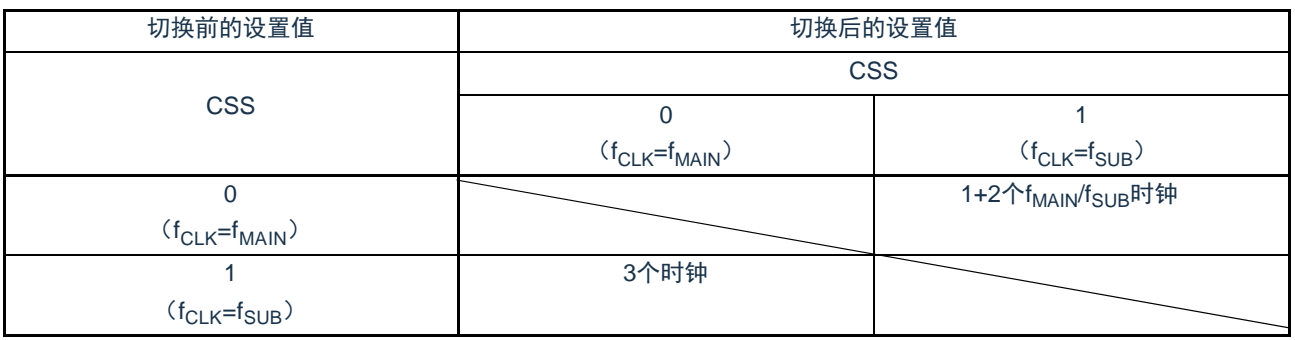

备注:1.表[4-6](#page-72-2)和表[4-7](#page-72-1)中的时钟数是切换前的CPU时钟数。

2.表[4-6](#page-72-2)和表[4-7](#page-72-1)中的时钟数是舍入小数部分的时钟数。

例主系统时钟从高速系统时钟切换到高速内部振荡器时钟的情况(选择f<sub>lH</sub>=8MHz、f<sub>MX</sub>=10MHz振荡的情况) 2f<sub>MX</sub>/f<sub>IH</sub>=2(10/8)=2.5 3个时钟

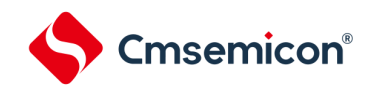

### 4.6.7 时钟振荡停止前的条件

### 用于停止时钟振荡(外部时钟输入无效)的寄存器标志设置和停止前的条件如下所示。

### 表4-8 时钟振荡停止前的条件和标志设置

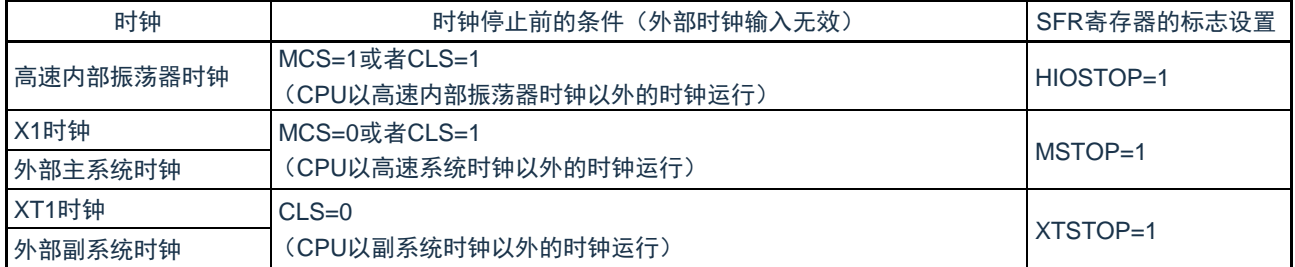

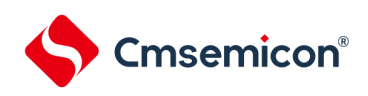

# 第5章 通用定时器单元Timer4

本制品搭载两个通用定时器单元,每个单元含有4个通道。本产品的引脚兼用功能可配置到除P00以外的任意端口 ,因此通用定时器单元的通道数可灵活配置。

说明:

1. 本章下文中的标号"m"代表单元号,本产品搭载了两个通用定时器Timer4,因此m=0, 1。

2. 本章下文中的标号"n"代表通道号(在本章中n=0~3)。

通用定时器单元有4个16位定时器。

各16位定时器称为"通道",既能分别用作独立的定时器,也能组合多个通道用作高级的定时器功能。

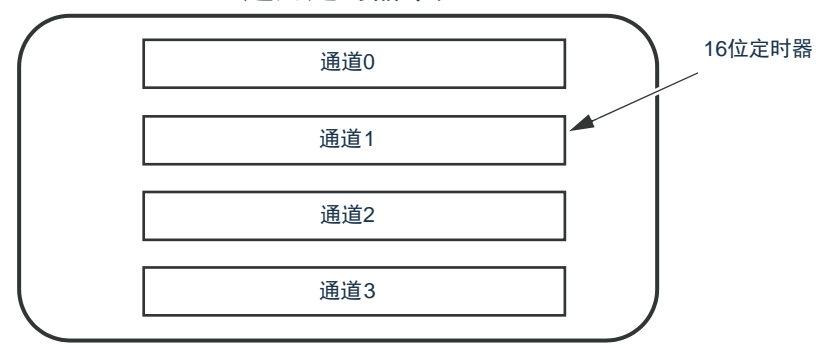

通用定时器单元

### 有关各功能的详细内容,请参照下表。

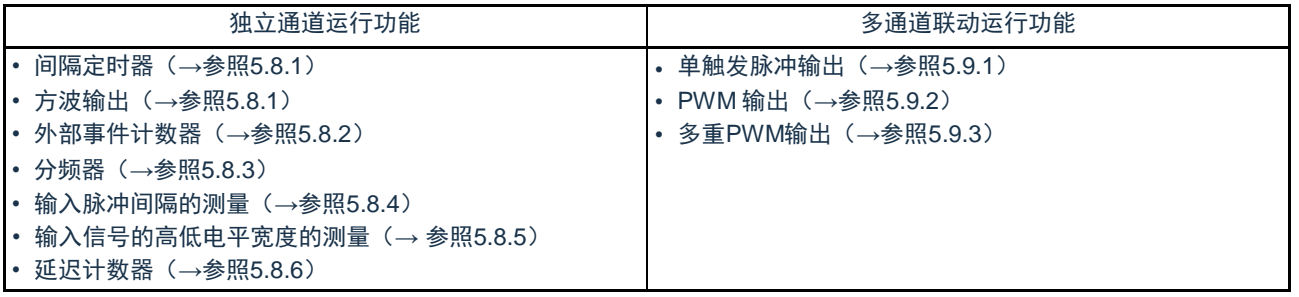

能将单元0的通道1和通道3的16位定时器用作2个8位定时器(高位和低位)。通道1和通道3能用作8位定时 器的功能如下:

- 间隔定时器(高8位和低8位定时器)/方波输出(只限于低8位定时器)
- 外部事件计数器(只限于低8位定时器)
- 延迟计数器(只限于低8位定时器)

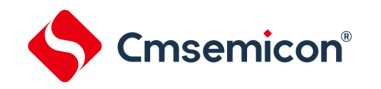

### 5.1 通用定时器单元的功能

通用定时器单元有以下功能:

5.1.1 独立通道运行功能

独立通道运行功能是不受其他通道运行模式的影响而能独立使用任意通道的功能。

(1) 间隔定时器

能用作以固定间隔产生中断(INTTMmn)的基准定时器。

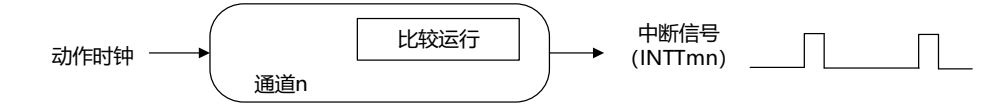

(2) 方波输出

每当产生INTTMmn中断时,就进行交替运行并且从定时器的输出引脚(TOmn)输出50%占空比的方波。

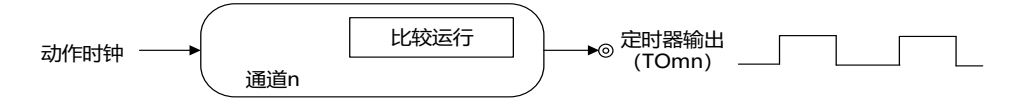

#### (3) 外部事件计数器

对定时器输入引脚(TImn)的输入信号的有效边沿进行计数,如果达到规定次数,就能用作产生中断的事 件计数器。

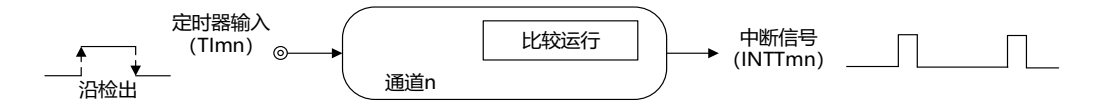

### (4) 分频器功能

对定时器输入引脚(TImn)的输入时钟进行分频,然后从输出引脚(TOmn)输出。

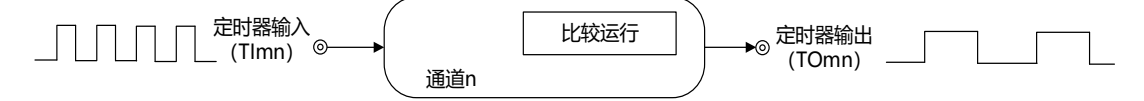

#### (5) 输入脉冲间隔的测量

在定时器输入引脚(TImn)的输入脉冲信号的有效边沿开始计数并且在下一个脉冲的有效边沿捕捉计数值 ,从而测量输入脉冲的间隔。

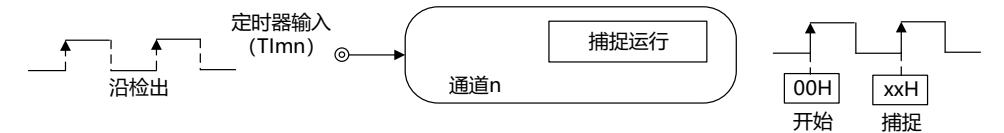

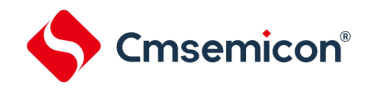

#### (6) 输入信号的高低电平宽度的测量

在定时器输入引脚(TImn)的输入信号的一个边沿开始计数并且在另一个边沿捕捉计数值,从而测量输入信 号的高低电平宽度。

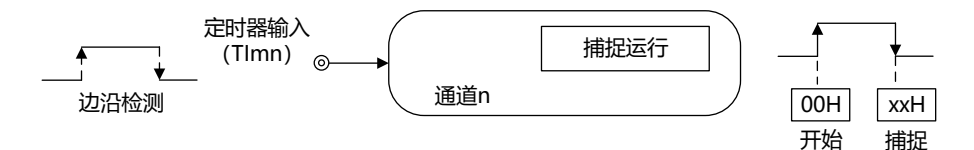

#### (7) 延迟计数器

在定时器输入引脚(Tlmn)的输入信号的有效边沿开始计数并且在经过任意延迟期间后产生中断。

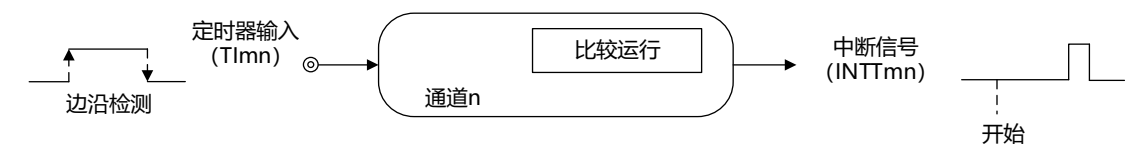

备注:1.m:单元号(m=0,1) n:通道号(n=0~3)

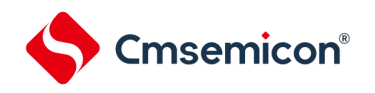

#### 5.1.2 多通道联动运行功能

多通道联动运行功能是将主控通道(主要控制周期的基准定时器)和从属通道(遵从主控通道运行的定时器)组 合实现的功能。

多通道联动运行功能可用作以下模式。

(1) 单触发脉冲输出

将2个通道成对使用,生成能任意设置输出时序和脉宽的单触发脉冲。

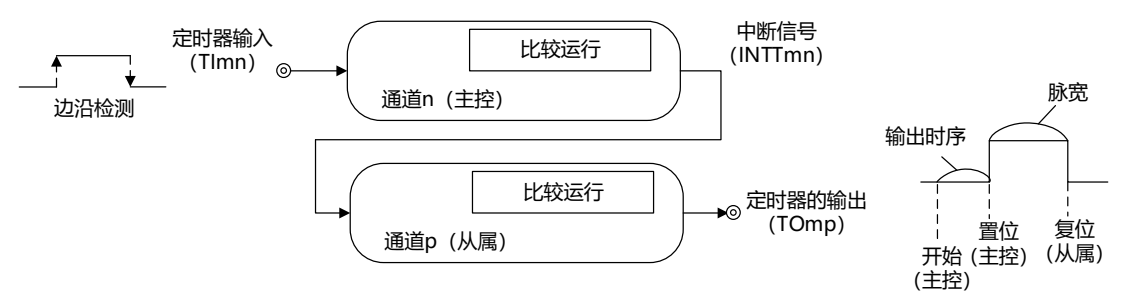

(2) PWM (Pulse Width Modulation) 输出

将2个通道成对使用,生成能任意设置周期和占空比的脉冲。

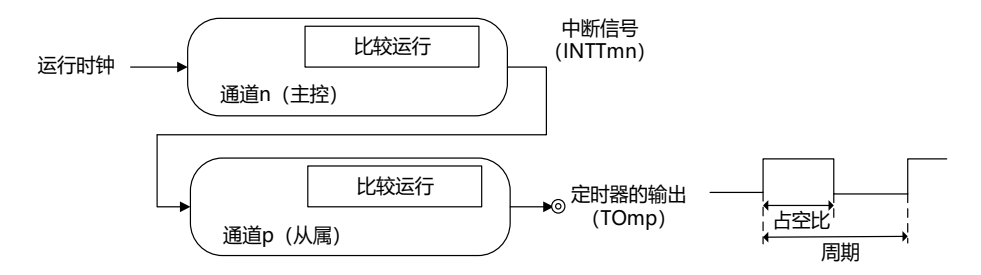

(3) 多重PWM(Pulse Width Modulation)输出

能通过扩展PWM 功能并且使用1个主控通道和多个从属通道,以固定周期生成最多3+3种任意占空比的PWM 信号。

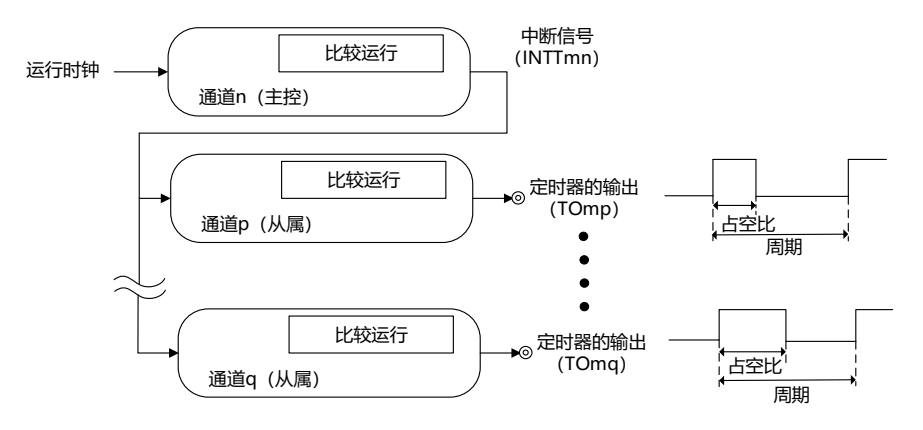

注意: 有关多通道联动运行功能规则的详细内容,请参照 "5.4.1 [多通道联动运行功能的基本规则](#page-107-0)"。 备注: m:单元号(m=0,1) n:通道号(n=0~3)p、q:从属通道号(n<p<q≤3=

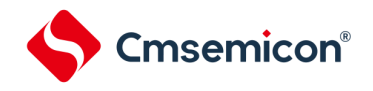

5.1.3 8位定时器运行功能(只限于单元0的通道1和通道3)

8位定时器运行功能是将16位定时器通道用作2个8位定时器通道的功能。只能使用单元0的通道1和通道3。

注意:在使用8位定时器运行功能时,有几个规则。

详细内容请参照"5.4.2 8[位定时器运行功能的基本规则\(只限于单元](#page-109-0)0的通道1和通道3)"。

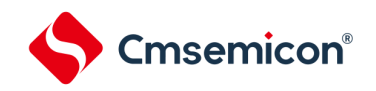

### 5.2 通用定时器单元的结构

通用定时器单元由以下硬件构成。

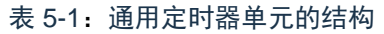

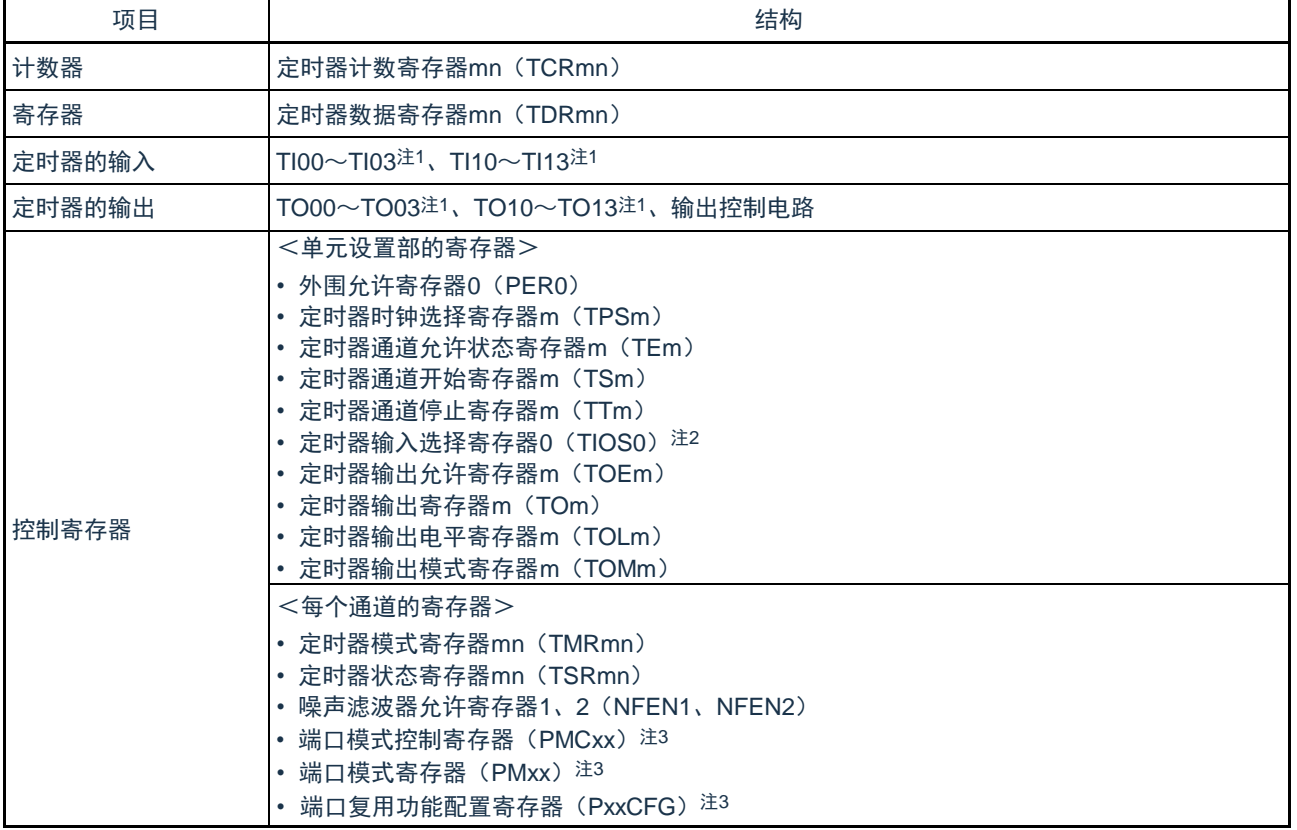

注1:通道0~3的定时器输入/输出引脚可任意配置到除P00以外的各端口。详细内容请参照"第2章 引脚功能[2.3.7"](#page-27-0)。

注2:仅用于单元0的通道选择

注3:用于通道0~3的定时器输入/输出引脚配置。详细内容请参照"第2章 引脚功能[2.3.7"](#page-27-0)。

备注:m:单元号(m=0,1) n:通道号(n=0~3)

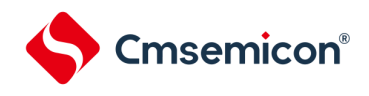

### 通用定时器单元的框图如图5-1所示。

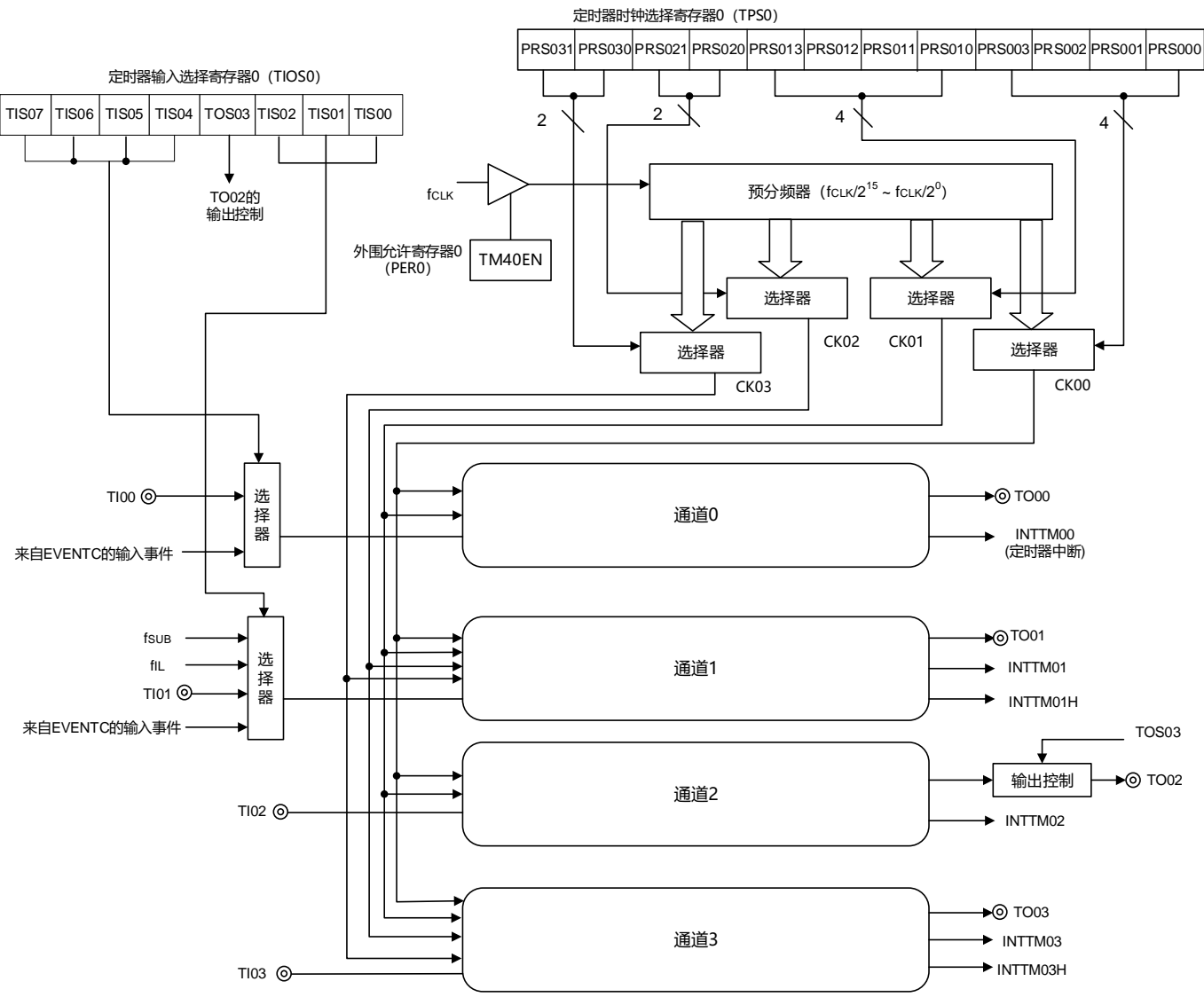

图 5-1:通用定时器单元0的整体框图

备注: f<sub>SUB</sub> : 副系统时钟频率

 $f_{\parallel}$ IL :低速内部振荡器时钟频率

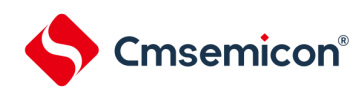

### 图5-2 通用定时器单元1的整体框图

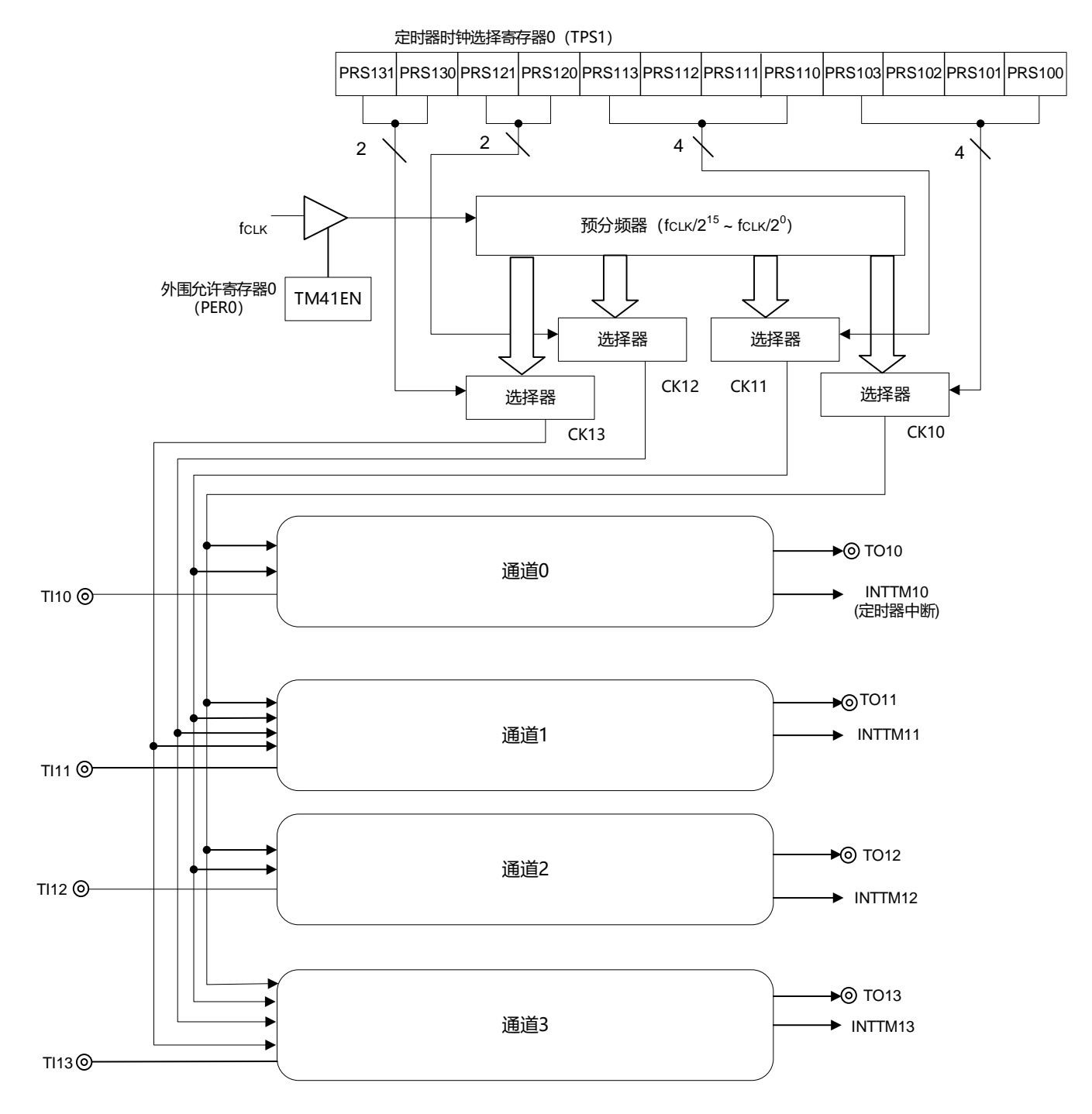

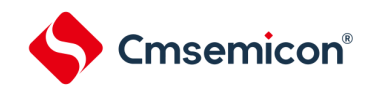

# 5.2.1 通用定时器单元0寄存器列表

### 单元0的寄存器基址:0x40041C00

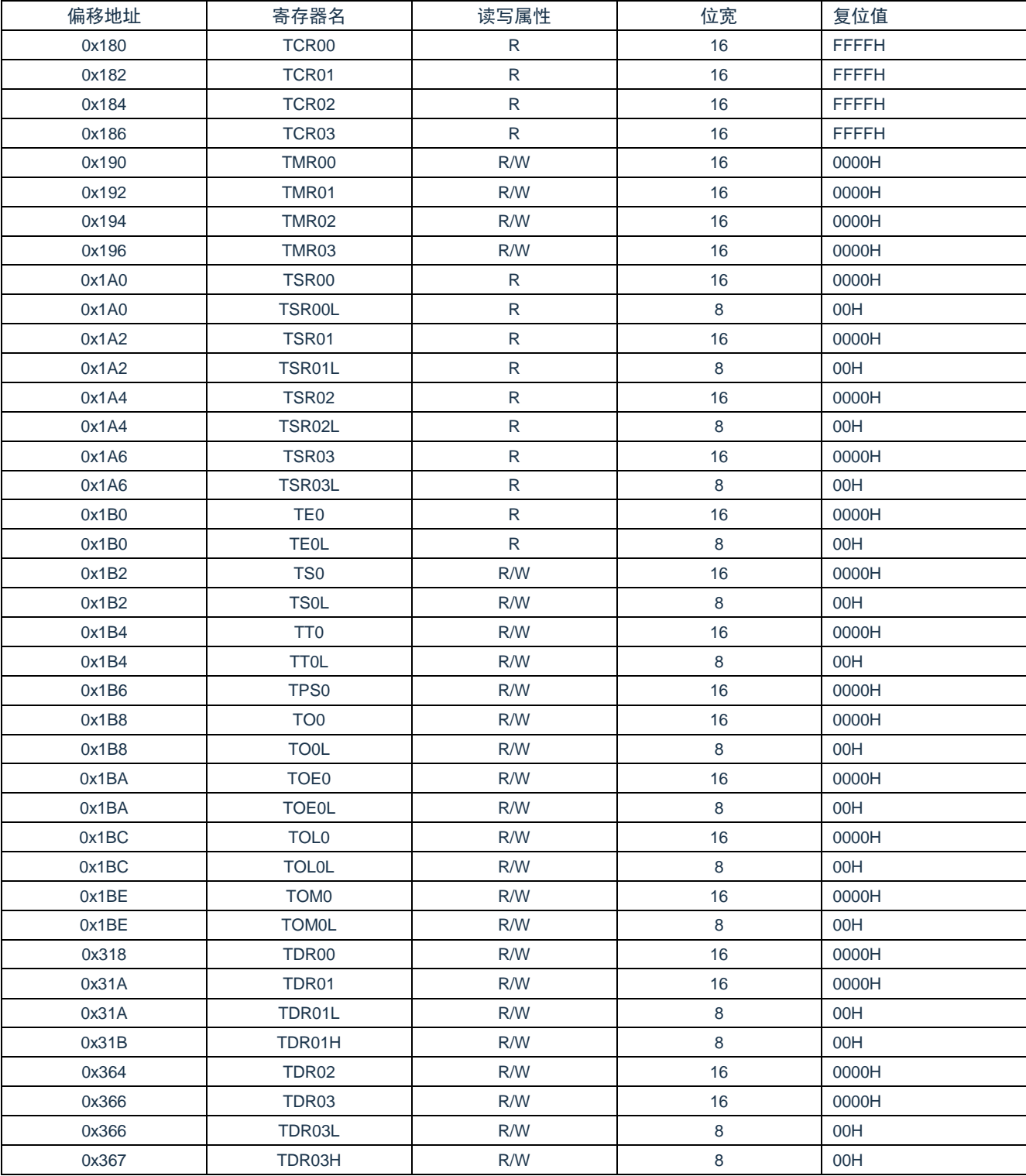

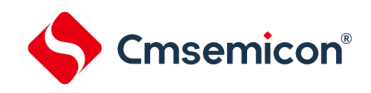

# 5.2.2 通用定时器单元1寄存器列表

### 单元1寄存器基址:0x40042000

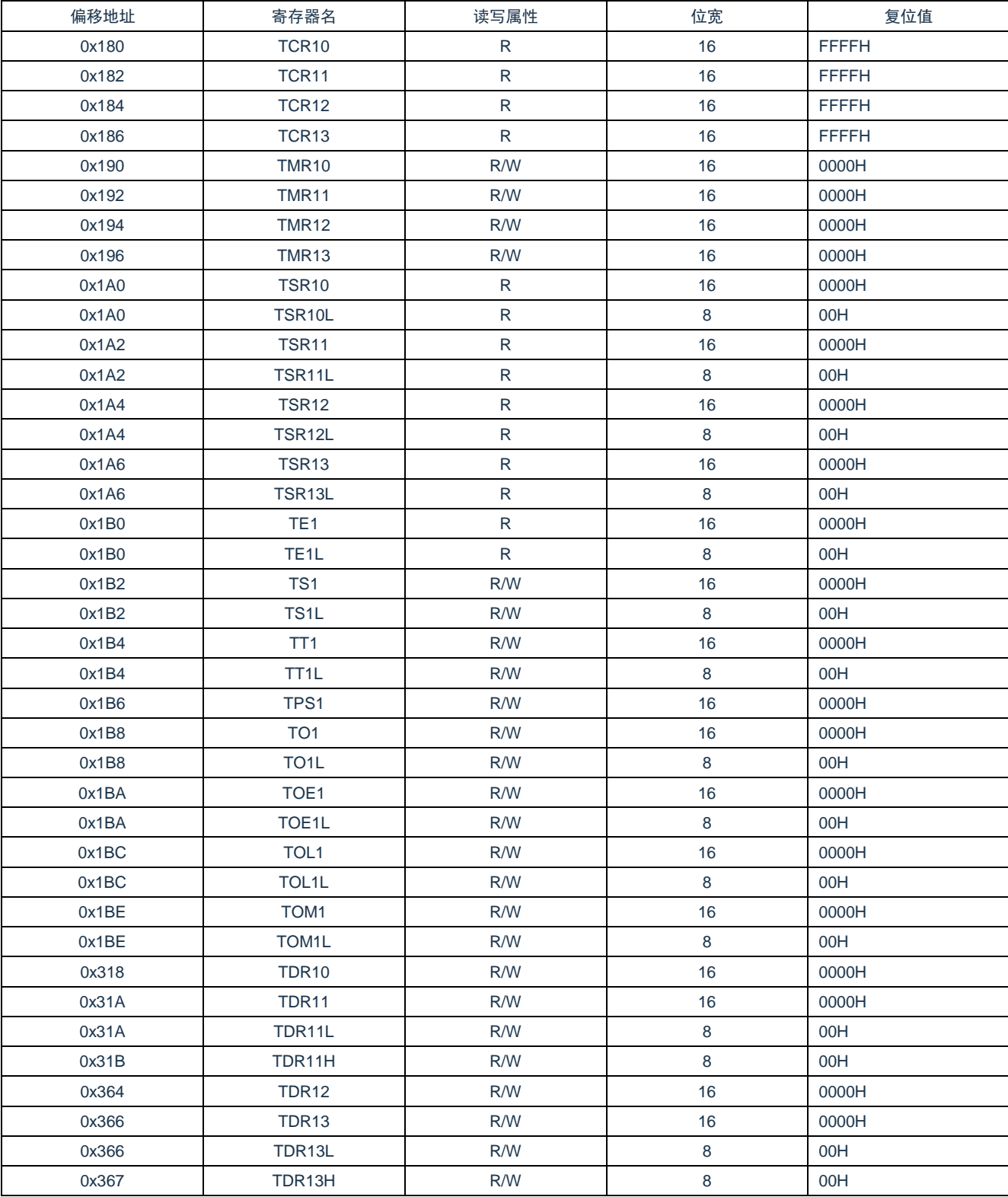

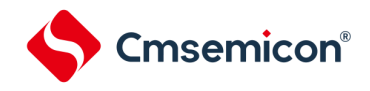

### 5.2.3 定时器计数寄存器mn (TCRmn)

TCRmn 寄存器是对计数时钟进行计数的16位只读寄存器。 与计数时钟的上升沿同步进行递增或者递减计数。 通过定时器模式寄存器mn (TMRmn) 的MDmn3~MDmn0位来选择运行模式, 进行递增和递减计数的切换(参 照"5.3.3 [定时器模式寄存器](#page-91-0)mn(TMRmn)")。

#### 图5-3 定时器计数寄存器mn(TCRmn)的表格

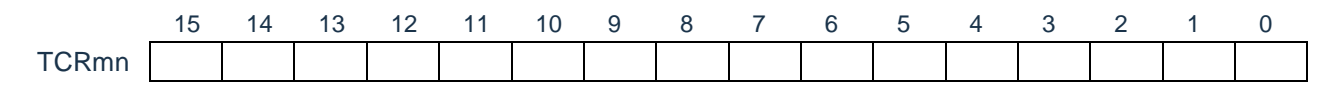

注: m:单元号(m=0,1) n:通道号(n=0~3)

能通过读定时器计数寄存器mn(TCRmn)来读计数值。 在以下情况下,计数值变为"FFFFH"。

- 当产生复位信号时
- 当清除外围允许寄存器0(PER0)的TM4mEN位时
- 在PWM输出模式中从属通道的计数结束时
- 在延迟计数模式中从属通道的计数结束时
- 在单触发脉冲输出模式中主控/从属通道的计数结束时
- 在多重PWM输出模式中从属通道的计数结束时

在以下情况下,计数值变为"0000H"。

- 在捕捉模式中输入开始触发时
- 在捕捉模式中捕捉结束时

注意: 即使读TCRmn寄存器, 也不将计数值捕捉到定时器数据寄存器mn (TDRmn)。

如下所示,TCRmn寄存器的读取值因运行模式和运行状态而不同。

表 5-2: 各运行模式中的定时器计数寄存器mn (TCRmn) 的读取值

| 运行模式       |      | 定时器计数寄存器mn (TCRmn) 的读取值 <sup>注</sup> |              |              |                    |  |  |  |  |  |  |
|------------|------|--------------------------------------|--------------|--------------|--------------------|--|--|--|--|--|--|
|            | 计数方式 | 解除复位后更改运                             |              | 计数暂停         | 单次计数后等待            |  |  |  |  |  |  |
|            |      |                                      | 计数暂停         | (TTmn=1) 后更改 |                    |  |  |  |  |  |  |
|            |      | 行模式时的值                               | (TTmn=1) 时的值 | 运行模式时的值      | 开始触发时的值            |  |  |  |  |  |  |
| 间隔定时器模式    | 递减计数 | <b>FFFFH</b>                         | 停止时的值        | 不定值          |                    |  |  |  |  |  |  |
| 捕捉模式       | 递增计数 | 0000H                                | 停止时的值        | 不定值          |                    |  |  |  |  |  |  |
| 事件计数器模式    | 递减计数 | <b>FFFFH</b>                         | 停止时的值        | 不定值          |                    |  |  |  |  |  |  |
| 单次计数模式     | 递减计数 | <b>FFFFH</b>                         | 停止时的值        | 不定值          | <b>FFFFH</b>       |  |  |  |  |  |  |
| 捕捉& 单次计数模式 | 递增计数 | 0000H                                | 停止时的值        | 不定值          | TDRmn寄存器的<br>捕捉值+1 |  |  |  |  |  |  |

注: 表示通道n处于定时器运行停止状态(TEmn=0)和计数允许状态(TSmn=1)时的TCRmn寄存器的读取值。将此 值保持在TCRmn寄存器,直到开始计数为止。

备注: m:单元号(m=0,1) n:通道号(n=0~3)

### 5.2.4 定时器数据寄存器mn(TDRmn)

这是能进行捕捉功能和比较功能切换使用的16位寄存器。通过定时器模式寄存器mn(TMRmn)的MDmn3~ MDmn0位来选择运行模式,进行捕捉功能和比较功能的切换。

能随时改写TDRmn寄存器。

Cmsemicon®

能以16位为单位读写此寄存器。

在8位定时器模式中(定时器模式寄存器m1、m3(TMRm1、TMRm3)的SPLIT位为"1"),能以8位为单 位读写TDRm1寄存器和TDRm3寄存器,其中TDRm1H和TDRm3H用作高8位,TDRm1L和TDRm3L用作低8 位。

在产生复位信号后,TDRmn寄存器的值变为"0000H"。

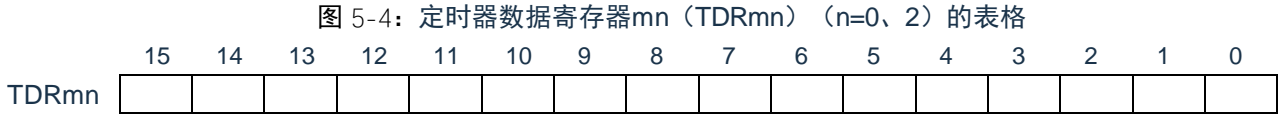

图 5-5: 定时器数据寄存器mn (TDRmn) (n=1、3) 的表格 (TDR01H可支持8bit操作) (TDR01L可支持8bit操作)

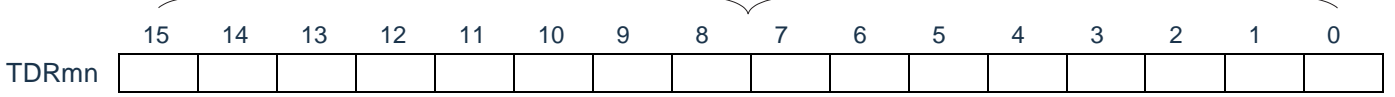

1) 定时器数据寄存器mn(TDRmn)用作比较寄存器的情况

从TDRmn寄存器的设置值开始递减计数,当计数值变为"0000H"时,产生中断信号(INTTMmn)。保 持TDRmn寄存器的值,直到被改写为止。

注意: 即使输入捕捉触发信号, 设置为比较功能的TDRmn寄存器也不进行捕捉运行。

(ii) 定时器数据寄存器mn(TDRmn)用作捕捉寄存器的情况 通过输入捕捉触发,将定时器计数寄存器mn(TCRmn)的计数值捕捉到TDRmn寄存器。 能选择 TImn引脚的有效边沿作为捕捉触发信号。通过定时器模式寄存器mn(TMRmn)来设置捕捉 触发的选择。

备注: m:单元号(m=0,1) n:通道号(n=0~3)

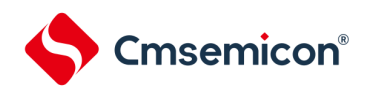

5.3 控制通用定时器单元的寄存器

控制通用定时器单元的寄存器如下所示:

- 外围允许寄存器0(PER0)
- 定时器时钟选择寄存器m(TPSm)
- 定时器模式寄存器mn(TMRmn)
- 定时器状态寄存器mn(TSRmn)
- 定时器通道允许状态寄存器m(TEm)
- 定时器通道开始寄存器m(TSm)
- 定时器通道停止寄存器m(TTm)
- 定时器输入输出选择寄存器(TIOS0)
- 定时器输出允许寄存器m(TOEm)
- 定时器输出寄存器m(TOm)
- 定时器输出电平寄存器m(TOLm)
- 定时器输出模式寄存器m(TOMm)
- 噪声滤波器允许寄存器1(NFEN1)
- 噪声滤波器允许寄存器2(NFEN2)
- 端口模式控制寄存器(PMCxx)
- 端口模式寄存器(PMxx)
- 端口复用功能配置寄存器(PxxCFG)
- 注意: 分配的寄存器和位因产品而不同。必须给未分配的位设置初始值。
- 备注: m:单元号(m= 0,1) n:通道号(n=0~3)

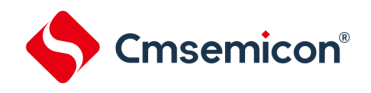

#### 5.3.1 外围允许寄存器0 (PER0)

PER0寄存器是设置允许或者禁止给各外围硬件提供时钟的寄存器。通过停止给不使用的硬件提供时钟,以降 低功耗和噪声。

要使用通用定时器单元0时,必须将bit0(TM40EN)置"1"。通过8位存储器操作指令设置PER0寄存器。在产 生复位信号后,PER0寄存器的值变为"00H"。

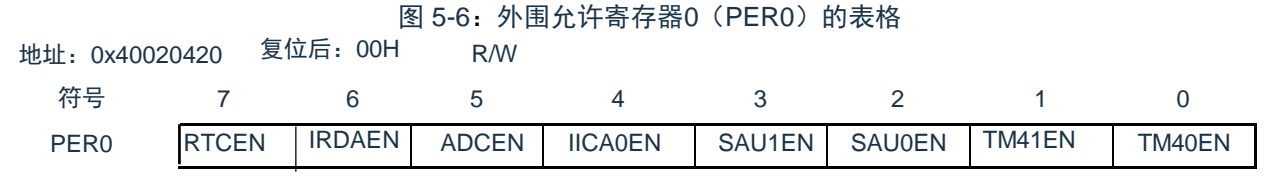

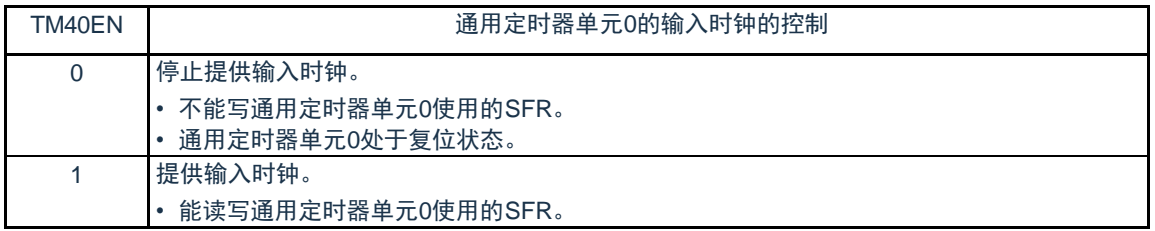

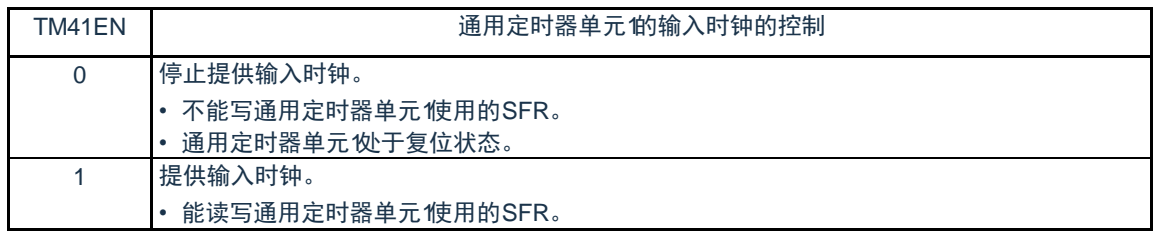

- 注意1. 要设置通用定时器单元时,必须先在TM4mEN位为"1"的状态下设置以下的寄存器。当TM4mEN位为"0"时,定时器 阵列单元的控制寄存器的值为初始值,忽视写操作(定时器输入输出选择寄存器0(TIOS0)、噪声滤波器允许寄 存器1(NFEN1)、噪声滤波器允许寄存器2(NFEN2)、端口模式控制寄存器PMCx、端口模式寄存器PMx和端 口复用功能配置寄存器PxxCFG除外)。
	- 定时器状态寄存器mn(TSRmn)
	- 定时器通道允许状态寄存器m(TEm)
	- 定时器通道开始寄存器m(TSm)
	- 定时器通道停止寄存器m(TTm)
	- 定时器输出允许寄存器m(TOEm)
	- 定时器输出寄存器m(TOm)
	- 定时器输出电平寄存器m(TOLm)
	- 定时器输出模式寄存器m(TOMm)

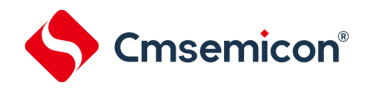

### 5.3.2 定时器时钟选择寄存器m(TPSm)

TPSm寄存器是16位寄存器,选择提供给各通道的2种或者4种公共运行时钟(CKm0、CKm1、CKm2、CKm3) 。通过TPSm寄存器的bit3~0选择CKm0,通过TPSm寄存器的bit7~4选择CKm1。另外,只有通道1和通道3才能选 择CKm2和CKm3,通过TPSm寄存器的bit9~8选择CKm2,通过TPSm寄存器的bit13和bit12选择CKm3。

只有在以下情况下才能改写定时器运行中的TPSm 寄存器。 能改写PRSm00~PRSm03位的情况 (n=0~3): 选择CKm0作为运行时钟(CKSmn1、CKSmn0=0、0)的通道全部处于停止状态(TEmn=0)。 能改写PRSm10~PRSm13位的情况 (n=0~3): 选择CKm2作为运行时钟(CKSmn1、CKSmn0=0、1)的通道全部处于停止状态(TEmn=0)。 能改写PRSm20位和PRSm21位的情况 (n=1、3): 选择CKm1作为运行时钟(CKSmn1、CKSmn0=1、0)的通道全部处于停止状态(TEmn=0)。 能改写PRSm30位和PRSm31位的情况 (n=1、3): 选择CKm3作为运行时钟(CKSmn1、CKSmn0=1、1)的通道全部处于停止状态(TEmn=0)。

通过16位存储器操作指令设置TPSm寄存器。在产生复位信号后,TPSm寄存器的值变为"0000H"。

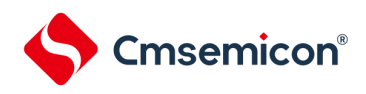

#### CMS32L031用户手册 | 第5章 通用定时器单元Timer4

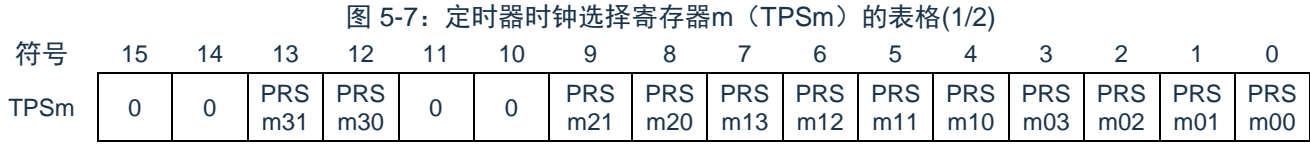

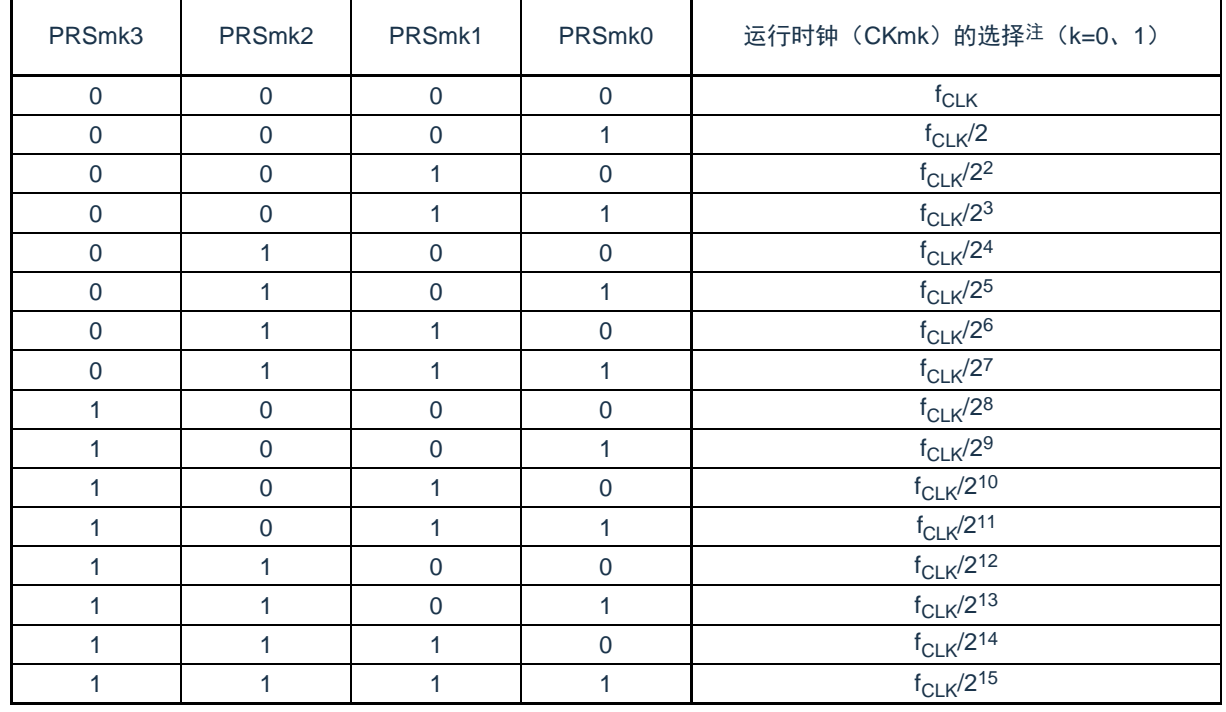

注: 在更改选择为f<sub>CLK</sub>的时钟(更改系统时钟控制寄存器(CKC)的值)的情况下,必须停止通用定时器单元( TTm=000FH)。即使在选择运行时钟(f<sub>MCK</sub>)或者TImn引脚输入信号的有效边沿时,也需要停止通用定时器单元  $\ddot{\phantom{0}}$ 

注意:1.必须将bit15、14、11、10置"0"。 2.如果选择fcLK(无分频)作为运行时钟(CKmk)并且将TDRmn置"0000H"(m=0、1, n=0~3),就不能使用通用定 时器单元的中断请求。

备注: 1.f<sub>CLK</sub>: CPU/外围硬件的时钟频率

2.TPSm寄存器选择的时钟波形从上升沿开始只有1个f<sub>CLK</sub>周期为高电平。详细内容请参照["5.5.1](#page-110-0)计数时钟(f<sub>TCLK</sub>)"。

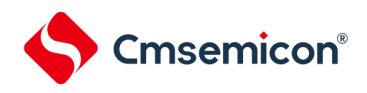

#### CMS32L031用户手册 | 第5章 通用定时器单元Timer4

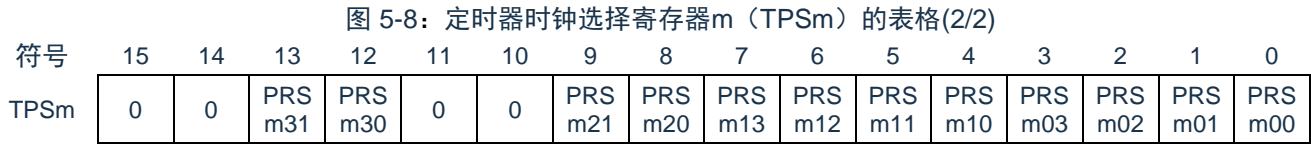

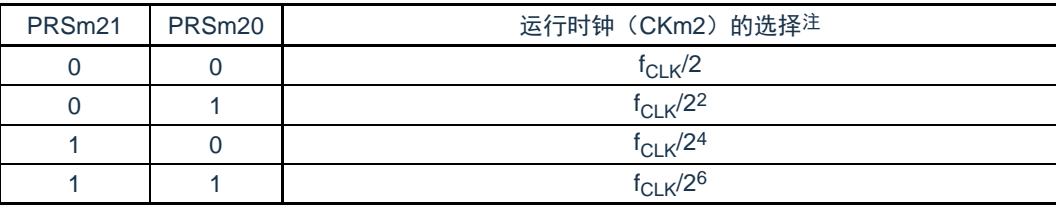

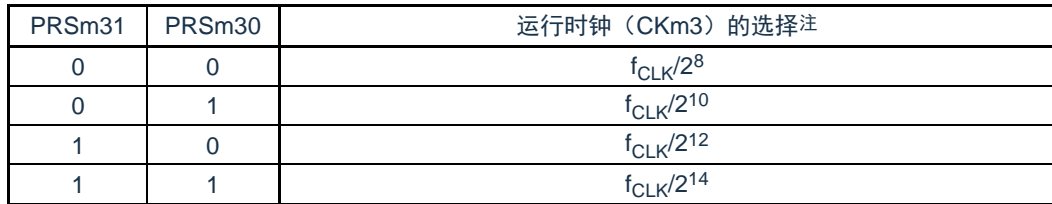

注: 在更改选择为f<sub>CLK</sub>的时钟(更改系统时钟控制寄存器(CKC)的值)的情况下,必须停止通用定时器单元( TTm=000FH)。即使在选择运行时钟(f<sub>MCK</sub>)或者TImn引脚输入信号的有效边沿时,也需要停止通用定时器单元

注意:必须将bit15、14、11、10置"0"。

。

如果在8位定时器模式中使用通道1和通道3并且将CKm2和CKm3作为运行时钟,就能通过间隔定时器功能 实现下表所示的间隔时间。

|                  | 时钟                          | 间隔时间注 (f <sub>CLK</sub> =32MHz) |            |                 |                  |  |  |  |  |  |  |
|------------------|-----------------------------|---------------------------------|------------|-----------------|------------------|--|--|--|--|--|--|
|                  |                             | $10\mus$                        | $100\mu s$ | 1 <sub>ms</sub> | 10 <sub>ms</sub> |  |  |  |  |  |  |
|                  | $f_{CLK}/2$                 |                                 |            |                 |                  |  |  |  |  |  |  |
| CKm <sub>2</sub> | $f_{CLK}/2^2$               |                                 |            |                 |                  |  |  |  |  |  |  |
|                  | $f_{CLK}/2^4$               |                                 |            |                 |                  |  |  |  |  |  |  |
|                  | $f_{CLK}/2^6$               |                                 |            |                 |                  |  |  |  |  |  |  |
|                  | $\rm{f}_{\rm{CLK}}\rm{/}28$ |                                 |            |                 |                  |  |  |  |  |  |  |
| CKm <sub>3</sub> | $f_{\sf CLK}/2^{10}$        |                                 |            |                 |                  |  |  |  |  |  |  |
|                  | $f_{CLK}/2^{12}$            |                                 |            |                 |                  |  |  |  |  |  |  |
|                  | $f_{CLK}/2^{14}$            |                                 |            |                 |                  |  |  |  |  |  |  |

表 5-3: 运行时钟CKSm2和CKSm3能设置的间隔时间

注: ○ 包含5%以内的误差。

备注: 1.f<sub>CLK</sub>: CPU/外围硬件的时钟频率

2.有关TPSm寄存器所选f<sub>CLK</sub>/2<sup>r</sup>波形的详细内容,请参照"[5.5.1](#page-110-0)计数时钟(f<sub>TCLK</sub>)"。

### <span id="page-91-0"></span>5.3.3 定时器模式寄存器mn(TMRmn)

Cmsemicon®

TMRmn寄存器是设置通道n运行模式的寄存器,进行运行时钟(f<sub>MCK</sub>)的选择、计数时钟的选择、主控/从属 的选择、16位/8位定时器的选择(只限于单元0的通道1和通道3)、开始触发和捕捉触发的设置、定时器输入有效 边沿的选择以及运行模式(间隔、捕捉、事件计数器、单次计数、捕捉&单次计数)的设置。

禁止在运行中(TEmn=1)改写TMRmn寄存器。但是,能在一部分的功能运行中(TEmn=1)改写bit7和bit6 (CISmn1、CISmn0)(详细内容请参照["5.8](#page-128-0)[通用定时器单元的独立通道运行功能](#page-128-0)"和["5.9](#page-148-1)[通用定时器单元的多通](#page-148-1) [道联动运行功能](#page-148-1)")。

通过16位存储器操作指令设置TMRmn寄存器。在产生复位信号后,TMRmn寄存器的值变为"0000H"。

注意: TMRmn寄存器的bit11因通道而不同。

TMRm2: MASTERmn位 (n=2)

TMRm1、TMRm3 : SPLITmn位 (n=1、3)

TMRm0:固定为"0"。

### 图 5-9: 定时器模式寄存器mn (TMRmn) 的表格(1/4)

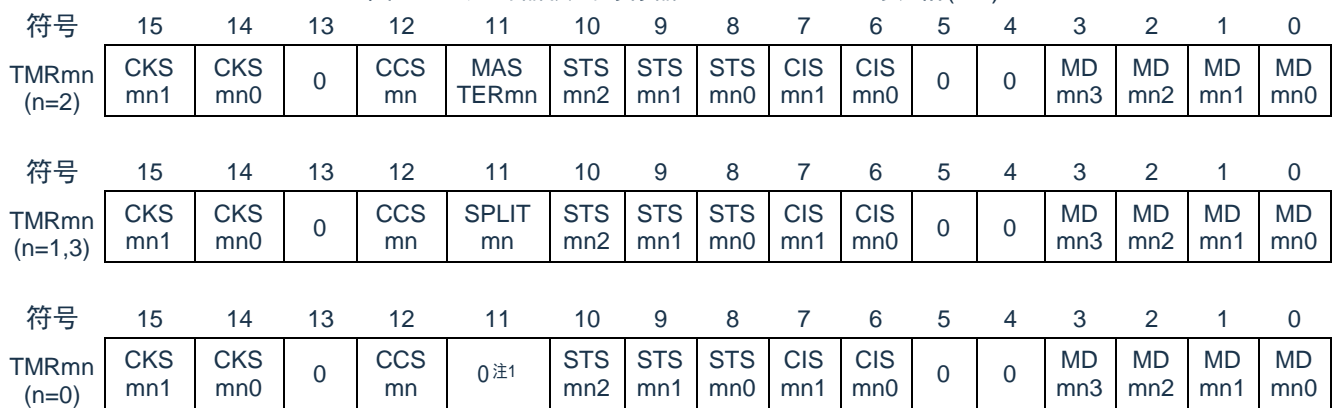

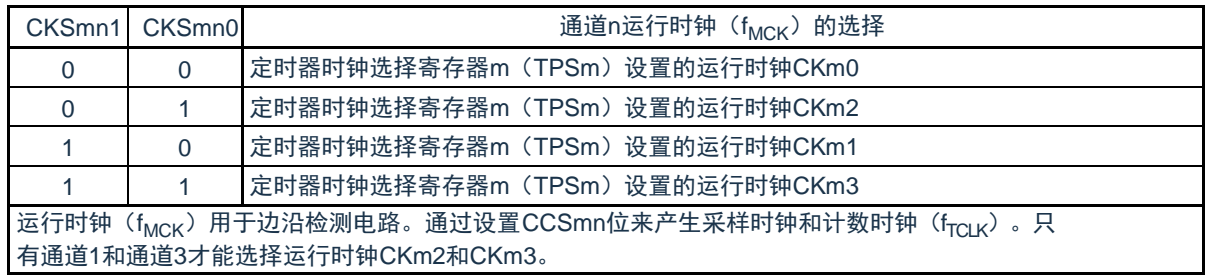

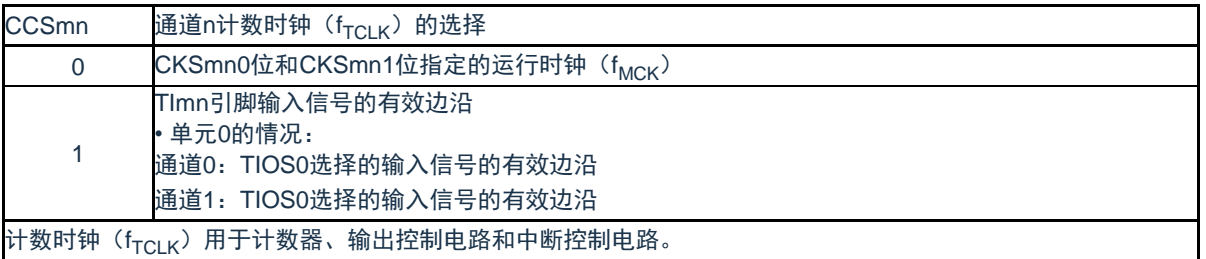

注: 1. bit11是只读位,固定为"0",忽视写操作。

注意:1. 必须将bit13、5、4置"0"。

2.要更改选择为f<sub>CLK</sub>的时钟(更改系统时钟控制寄存器(CKC)的值)时,即使选择了CKSmn0位和CKSmn1位指定的运行 时钟(f<sub>MCK</sub>)或者TImn引脚输入信号的有效边沿作为计数时钟(f<sub>TCLK</sub>),也必须停止定时器阵列单元(TTm=00FFH)。 备注: m:单元号(m=0,1) n:通道号(n=0~3)

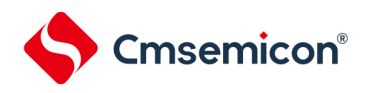

#### CMS32L031用户手册 | 第5章 通用定时器单元Timer4

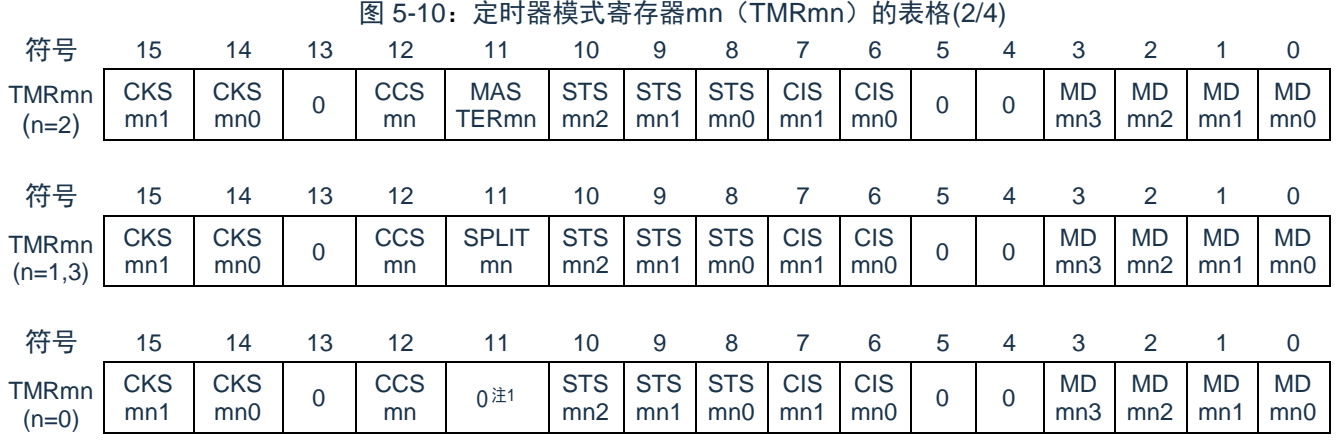

(TMRmn (n=2) 的bit11)

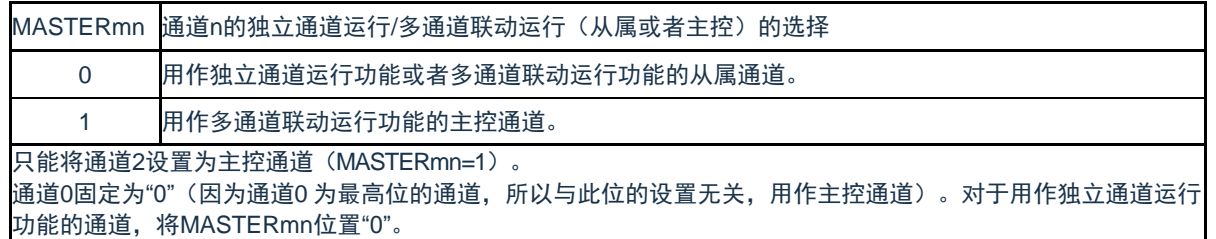

(TMRmn(n=1、3)的bit11)

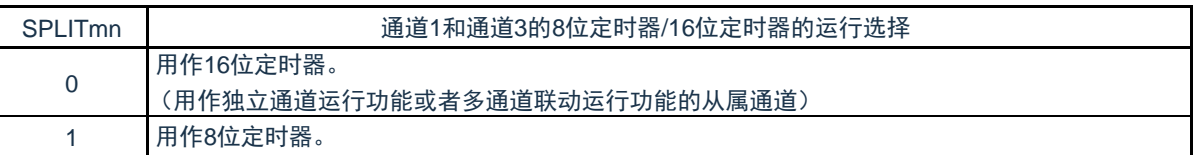

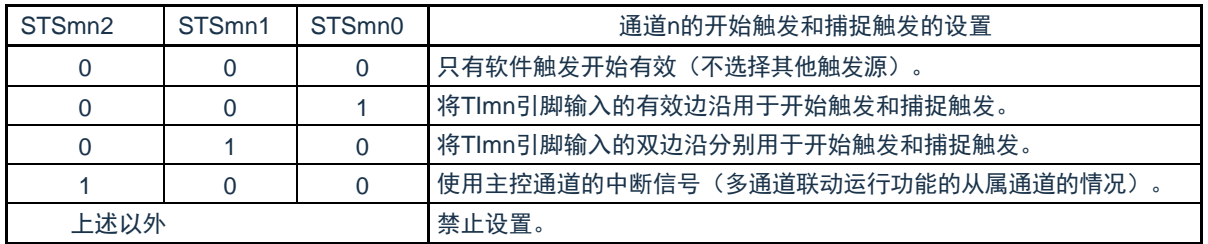

注:1. bit11是只读位,固定为"0",忽视写操作。

备注:m:单元号(m=0,1) n:通道号(n=0~3)

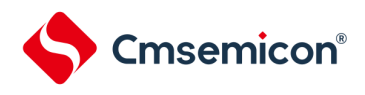

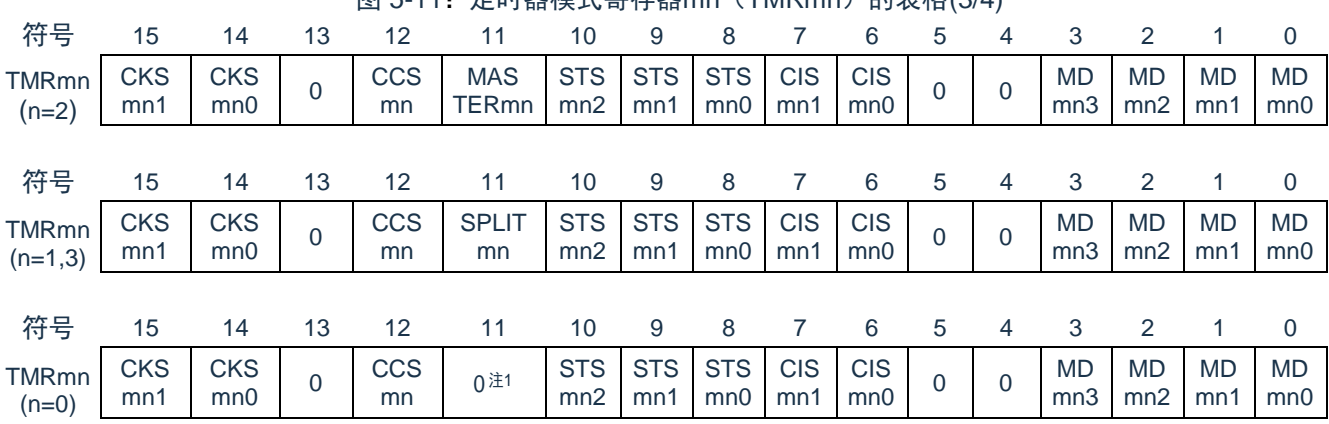

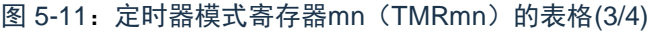

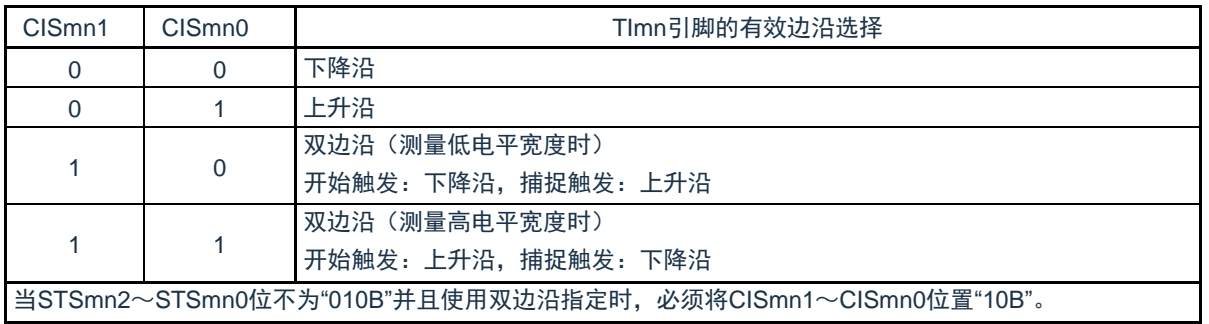

注: 1. bit11是只读位,固定为"0",忽视写操作。

备注: m:单元号(m=0,1) n:通道号(n=0~3)

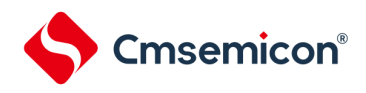

#### CMS32L031用户手册 | 第5章 通用定时器单元Timer4

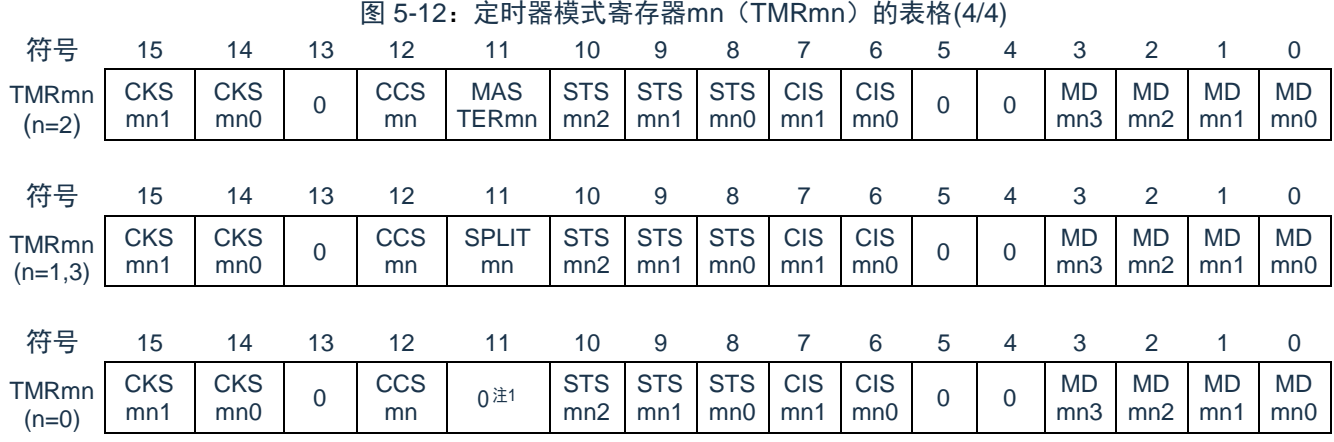

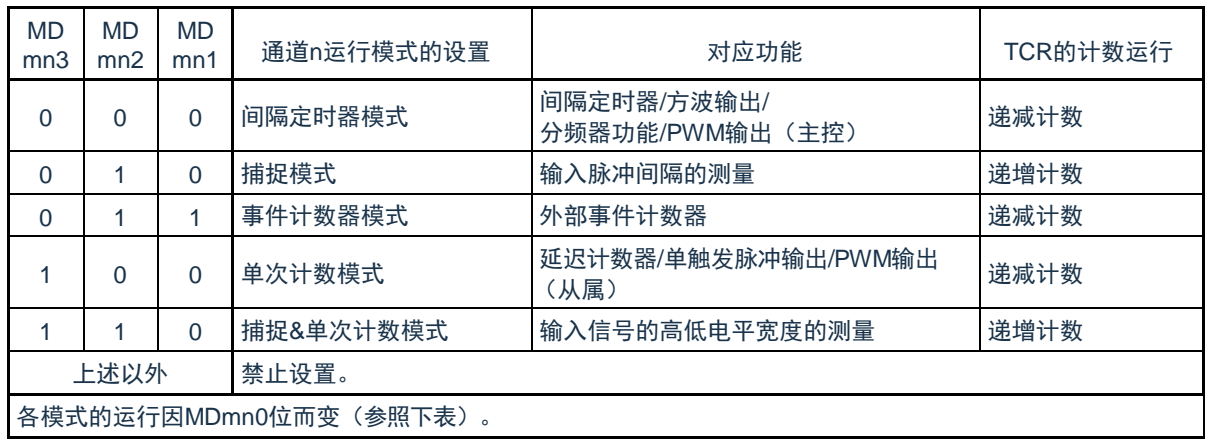

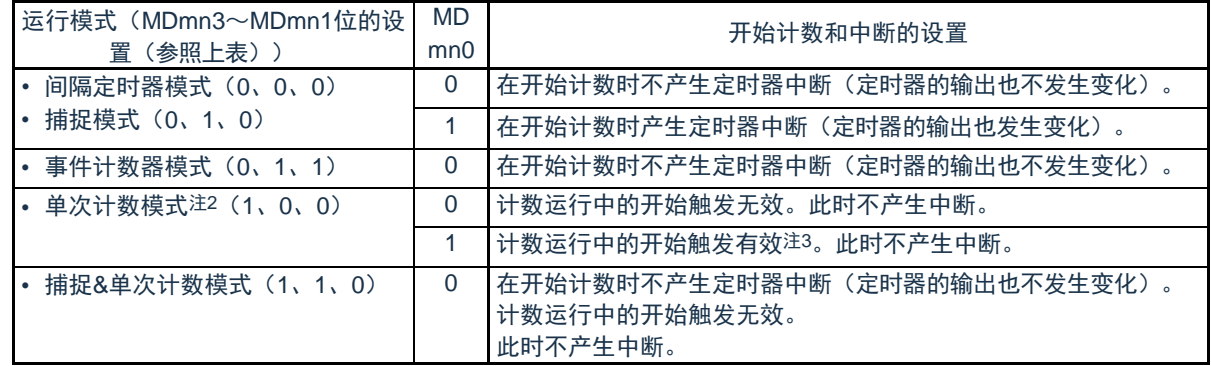

注: 1.bit11是只读位,固定为"0",忽视写操作。

2.在单次计数模式中,不控制开始计数时的中断输出(INTTMmn)和TOmn输出。 3.如果在运行中产生开始触发(TSmn=1), 就对计数器进行初始化并且重新开始计数(不产生中断请求)。

备注: m:单元号(m=0,1) n:通道号(n=0~3)

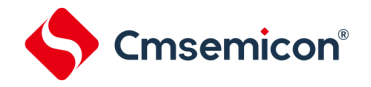

### 5.3.4 定时器状态寄存器mn(TSRmn)

TSRmn寄存器是表示通道n计数器的上溢状态的寄存器。

TSRmn寄存器只在捕捉模式(MDmn3~MDmn1=010B)和捕捉&单次计数模式(MDmn3~MDmn1=110B中有效 。有关各运行模式中的OVF位的变化和置位/清除条件,请参照表5-4。

### 通过16位存储器操作指令读TSRmn寄存器。

能用TSRmnL并且通过8位存储器操作指令读TSRmn寄存器的低8位。在产生复位信号后,TSRmn寄存器的值变 为"0000H"。

#### 图 5-13:定时器状态寄存器mn(TSRmn)的表格

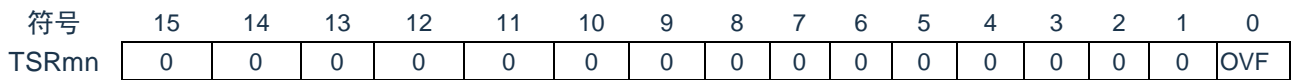

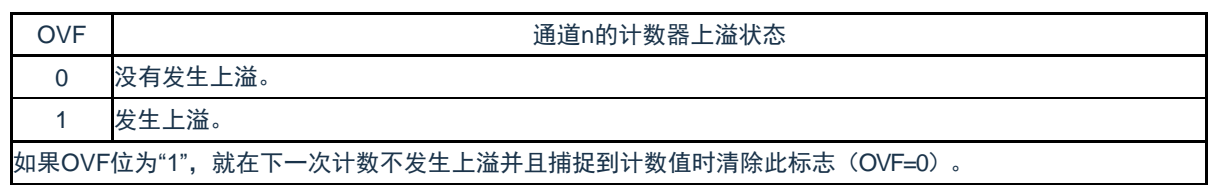

备注: m:单元号(m=0,1)n:通道号(n=0~3)

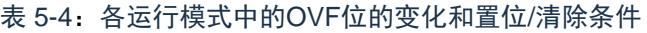

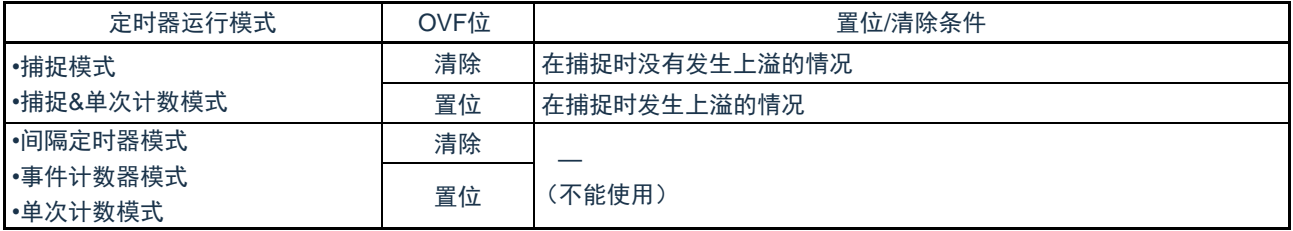

备注:即使计数器发生上溢,OVF位也不立即发生变化,而在此后的捕捉时发生变化。

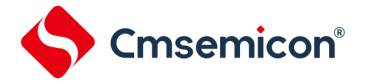

### 5.3.5 定时器通道允许状态寄存器m(TEm)

TEm寄存器是表示各通道定时器运行的允许或者停止状态的寄存器。

TEm寄存器的各位对应定时器通道开始寄存器m(TSm)和定时器通道停止寄存器m(TTm)的各位。如果将 TSm寄存器的各位置"1",就将TEm寄存器的对应位置"1"。如果将TTm寄存器的各位置"1",就将其对应位清"0"。

通过16位存储器操作指令读TEm寄存器。

能用TEmL并且通过8位存储器操作指令读TEm寄存器的低8位。在产生复位信号后,TEm寄存器的值变为 "0000H"。

图 5-14:定时器通道允许状态寄存器m(TEm)的表格

|               |  | 符号 15 14 13 12 11 10 9 8 7 6 5 4 3 2 1 0 |  |  |  |  |  |  |
|---------------|--|------------------------------------------|--|--|--|--|--|--|
|               |  |                                          |  |  |  |  |  |  |
| $\sim$ $\sim$ |  |                                          |  |  |  |  |  |  |

 $m=0$ 

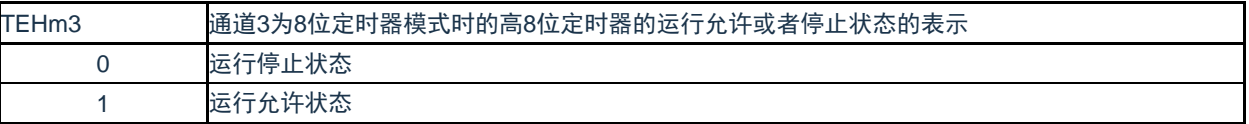

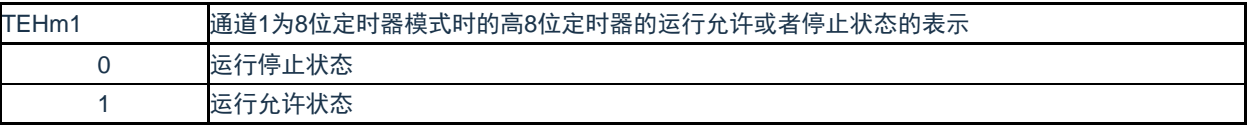

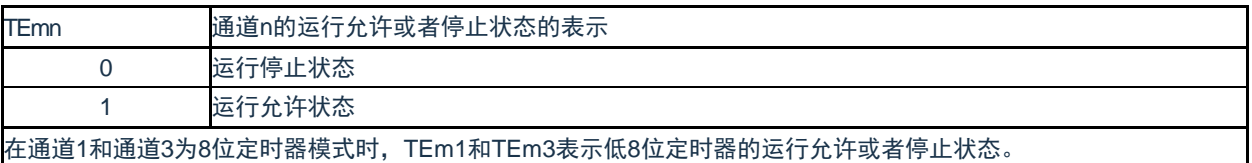

备注: m: 单元号 (m=0, 1) n: 通道号 (n=0~3)

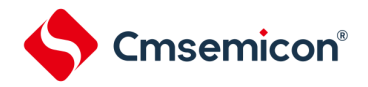

### 5.3.6 定时器通道开始寄存器m(TSm)

TSm寄存器是对定时器计数寄存器mn (TCRmn)进行初始化并且设置各通道计数运行开始的触发寄存器。如果 将各位置"1",定时器通道允许状态寄存器m (TEm)的对应位就被置"1"。因为TSmn位、TSHm1位和TSHm3位是触 发位,所以如果变为运行允许状态(TEmn、TEHm1、TEHm3=1),就立即清除TSmn位、TSHm1位和TSHm3位。

通过16位存储器操作指令设置TSm寄存器。

能用TSmL并且通过8位存储器操作指令设置TSm寄存器的低8位。在产生复位信号后,TSm寄存器的值变为 "0000H"。

图 5-15:定时器通道开始寄存器m(TSm)的表格

|     |  |  | 符号 15 14 13 12 11 10 9 8 7 6 5 4 3 2 |  |  |  |  |  |  |
|-----|--|--|--------------------------------------|--|--|--|--|--|--|
| TSm |  |  |                                      |  |  |  |  |  |  |

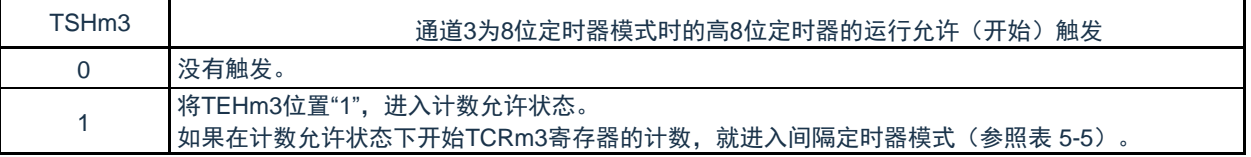

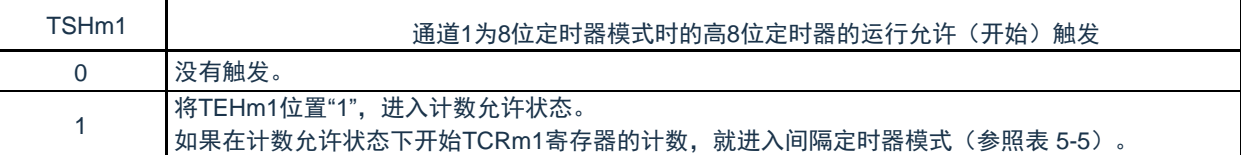

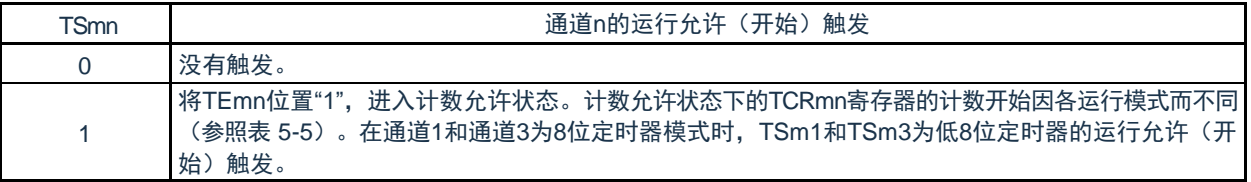

注意:1. 必须将bit15~12、10、8~4置"0"。

2.在从不使用TImn引脚输入的功能切换到使用TImn引脚输入的功能时,从设置定时器模式寄存器mn(TMRmn)到将TSmn

(TSHm1、TSHm3)位置"1"为止,需要以下期间的等待:

TImn引脚噪声滤波器有效时(TNFENmn=1): 4个运行时钟(f<sub>MCK</sub>)

TImn引脚噪声滤波器无效时(TNFENmn=0): 2个运行时钟(f<sub>MCK</sub>)

备注:1.TSm寄存器的读取值总是"0"。

2.m:单元号(m=0,1)n:通道号(n=0~3)

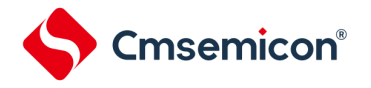

5.3.7 定时器通道停止寄存器m(TTm)

TTm寄存器是设置各通道计数停止的触发寄存器。

如果将各位置"1",定时器通道允许状态寄存器m(TEm)的对应位就被清"0"。因为TTmn位、TTHm1位和 TTHm3位是触发位,所以如果变为运行停止状态(TEmn、TEHm1、TEHm3=0),就立即清除TTmn位、TTHm1位 和TTHm3位。

通过16位存储器操作指令设置TTm寄存器。

能用TTmL并且通过8位存储器操作指令设置TTm寄存器的低8位。在产生复位信号后,TTm寄存器的值变为 "0000H"。

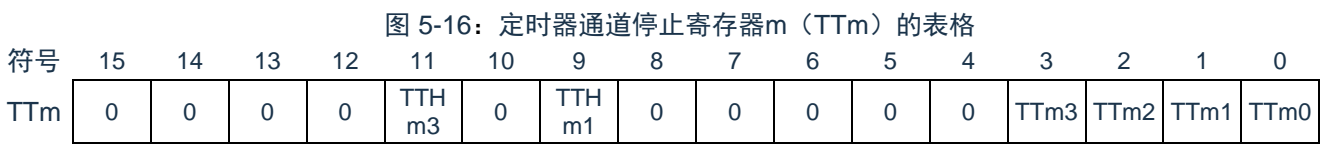

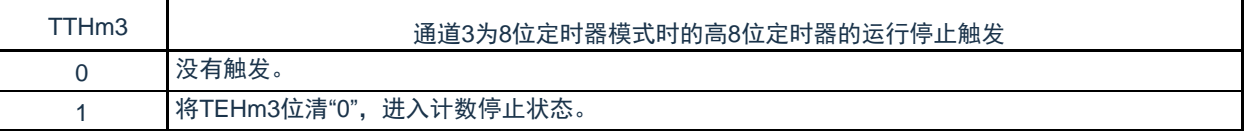

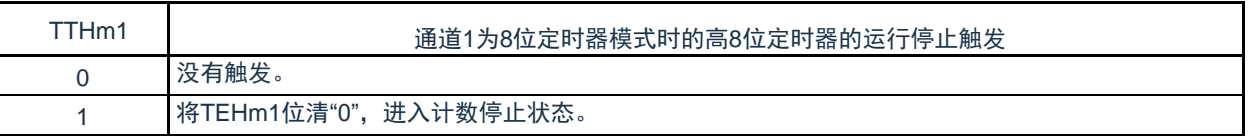

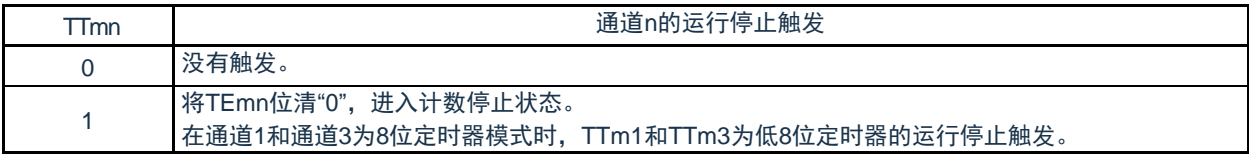

注意:必须将bit15~12、10、8~4置"0"。

备注:1.TTm寄存器的读取值总是"0"。

2.m:单元号(m=0,1)n:通道号(n=0~3)

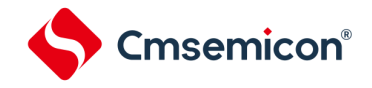

### 5.3.8 定时器输入输出选择寄存器(TIOS0)

TIOS0寄存器用于对单元0的输入输出进行选择。选择单元0的通道0和通道1的定时器输入以及通道2的定时 器输出。通过8位存储器操作指令设置TIOS0寄存器。在产生复位信号后,TIOS0寄存器的值变为"00H"。

### 图 5-17:定时器输入选择寄存器0(TIOS0)的表格 地址:0x40020474 复位后:00H R/W 符号 7 6 5 4 3 2 1 0 TIOS0 | TIS07 | TIS06 | TIS05 | TIS04 | TOS03 | TIS02 | TIS01 | TIS00

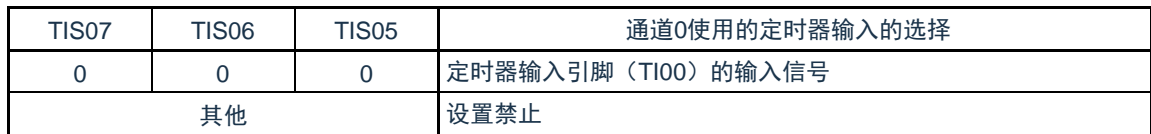

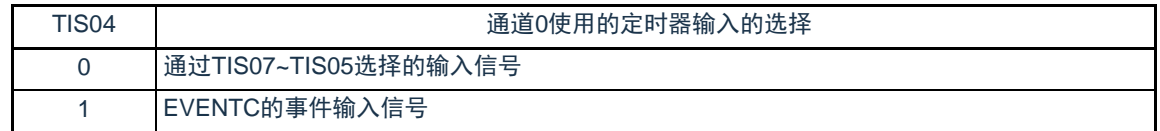

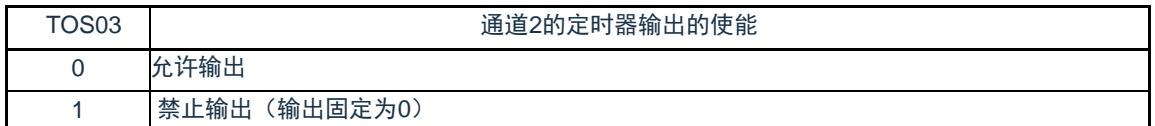

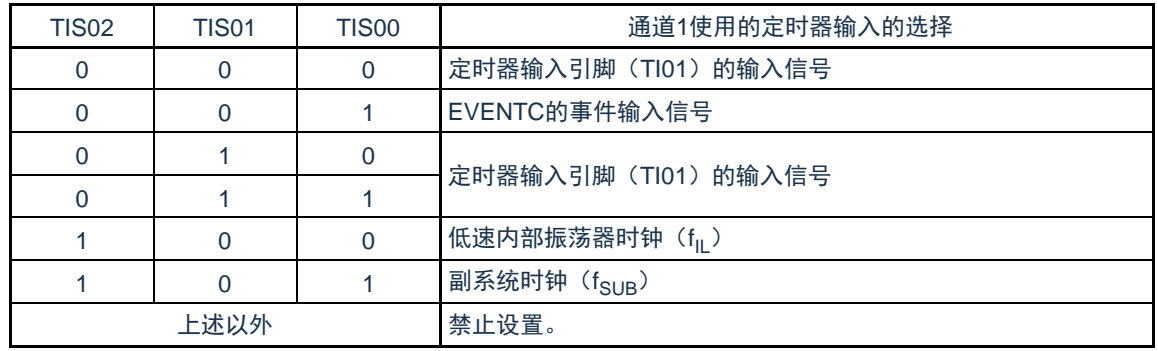

注意: 1. 选择的定时器输入的高低电平宽度需要大于等于1/f<sub>MCK+</sub>10ns。因此, 在选择fSUB作为fcLk时(CKC寄存器的 CSS=1),不能将TIS02位置"1"。

2.在通过定时器输入选择寄存器0 (TIOS0)选择ELC的事件输入信号时, 必须通过定时器时钟选择寄存器0 (TPS0)选择 fCLK。

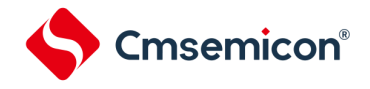

### 5.3.9 定时器输出允许寄存器m(TOEm)

TOEm寄存器是设置允许或者禁止各通道定时器输出的寄存器。

对于允许定时器输出的通道n,无法通过软件改写后述的定时器输出寄存器m(TOm)的TOmn位的值,并且由 计数运行的定时器输出功能反映的值从定时器的输出引脚(TOmn)输出。

通过16位存储器操作指令设置TOEm寄存器。

能用TOEmL并且通过8位存储器操作指令设置TOEm寄存器的低8位。在产生复位信号后,TOEm寄存器的值变 为"0000H"。

图 5-18:定时器输出允许寄存器m(TOEm)的表格

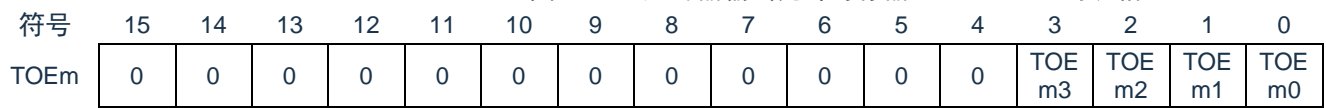

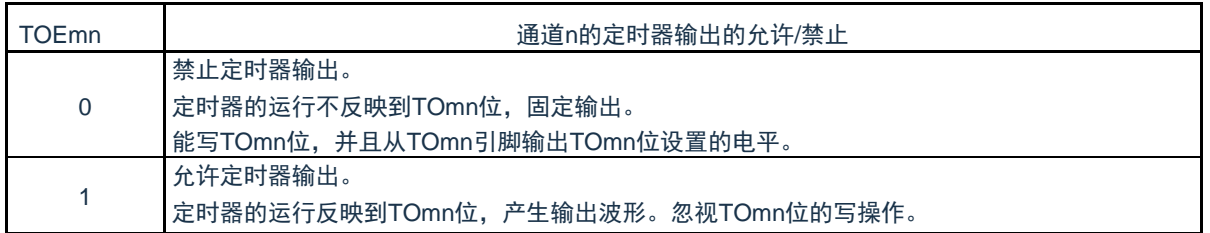

注意:必须将bit15~4置"0"。

备注:m:单元号(m=0,1)n:通道号(n=0~3)

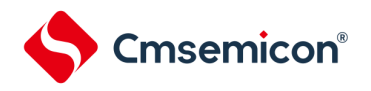

### 5.3.10 定时器输出寄存器m(TOm)

TOm寄存器是各通道定时器输出的缓冲寄存器。

此寄存器各位的值从各通道定时器的输出引脚(TOmn)输出。

只有在禁止定时器输出(TOEmn=0)时才能通过软件改写此寄存器的TOmn位。当允许定时器输出时(

TOEmn=1),忽视通过软件的改写操作,而只通过定时器的运行更改其值。

通过16位存储器操作指令设置TOm寄存器。

能用TOmL并且通过8位存储器操作指令设置TOm寄存器的低8位。在产生复位信号后,TOm寄存器的值变为 "0000H"。

图 5-19: 定时器输出寄存器m (TOm) 的表格 符号 15 14 13 12 11 10 9 8 7 6 5 4 3 2 1 0 TOm 0 0 0 0 0 0 0 0 0 0 0 0 TOm3 TOm2 TOm1 TOm0

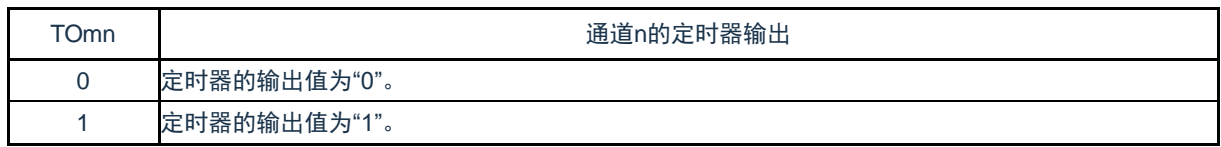

注意: 必须将bit15~4置"0"。

备注: m:单元号(m=0,1)n:通道号(n=0~3)

### 5.3.11 定时器输出电平寄存器m(TOLm)

TOLm寄存器是控制各通道定时器输出电平的寄存器。

当允许定时器输出(TOEmn=1)并且使用多通道联动运行功能(TOMmn=1)时,在定时器输出信号的置 位和复位时序,反映此寄存器进行的各通道n的反相设置。在主控通道输出模式(TOMmn=0)中,此寄存器的 设置无效。

通过16位存储器操作指令设置TOLm寄存器。

能用TOLmL并且通过8位存储器操作指令设置TOLm寄存器的低8位。在产生复位信号后,TOLm寄存器的值 变为"0000H"。

图 5-20:定时器输出电平寄存器m(TOLm)的表格

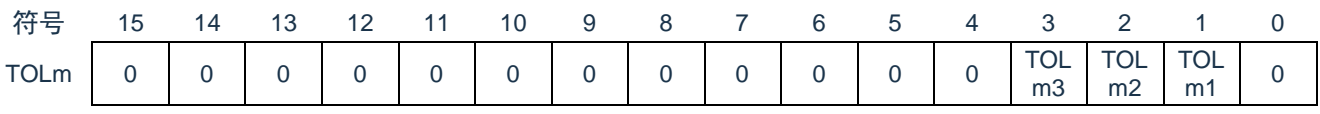

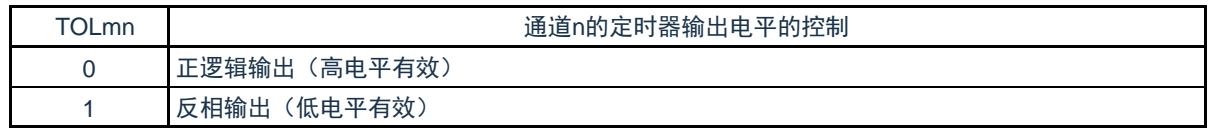

注意: 必须将bit15~4和bit0置"0"。

备注:1.如果在定时器运行中改写此寄存器的值,就在下一次定时器输出信号发生变化时反相定时器的输出逻辑,而不是在 改写后立即反相。

2.m:单元号(m=0,1)n:通道号(n=0~3)

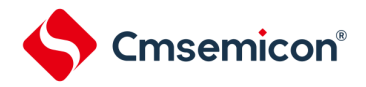

。

### 5.3.12 定时器输出模式寄存器m(TOMm)

TOMm寄存器是控制各通道定时器输出模式的寄存器。当用作独立通道运行功能时,将所用通道的对应位置"0"。 当用作多通道联动运行功能(PWM输出、单触发脉冲输出和多重PWM输出)时,将主控通道的对应位置"0"并且 将从属通道的对应位置"1"。

当允许定时器输出(TOEmn=1)时, 在定时器输出信号的置位和复位时序, 反映此寄存器进行的各通道n的设置

### 通过16位存储器操作指令设置TOMm寄存器。

能用TOMmL并且通过8位存储器操作指令设置TOMm寄存器的低8位。在产生复位信号后,TOMm寄存器的值变 为"0000H"。

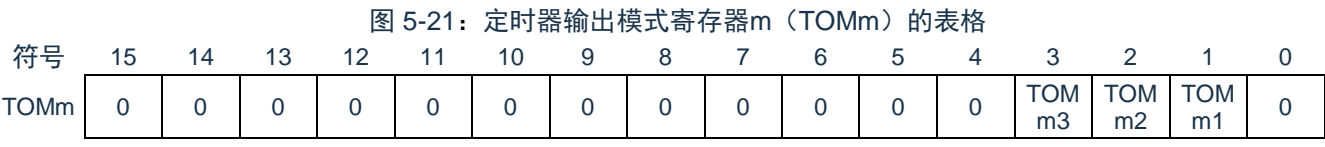

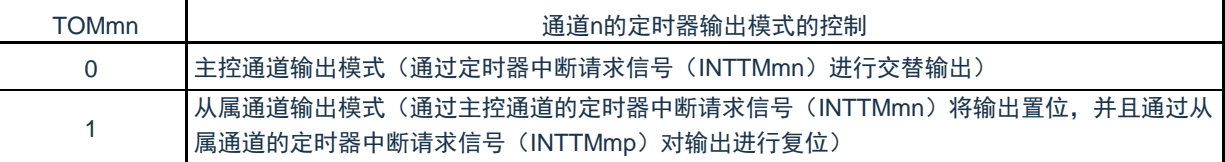

注意:必须将bit15~4和bit0置"0"。

备注: m:单元号(m=0,1);n:通道号(n=0~3)主控通道号: n=0、2

从属通道号p: n=0: p=1、2、3, n=2: p=3

(有关主控通道和从属通道关系的详细内容,请参照"[5.4.1](#page-107-0)[多通道联动运行功能的基本规则"](#page-107-0))

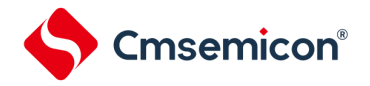

### 5.3.13 噪声滤波器允许寄存器(NFEN1)

NFEN1寄存器设置噪声滤波器是否用于单元0各通道定时器输入引脚的输入信号。对于需要消除噪声的引脚,必 须将对应位置"1",使噪声滤波器有效。当噪声滤波器有效时,在通过对象通道的运行时钟(fMCK)进行同步后检测2 个时钟是否一致;当噪声滤波器无效时,只通过对象通道的运行时钟(fMCK)进行同步注。

通过8位存储器操作指令设置NFEN1寄存器。在产生复位信号后,NFEN1寄存器的值变为"00H"。

注: 详细内容请参照["5.5.1\(](#page-110-0)2)选择TImn引脚输入信号的有效边沿的情况(CCSmn=1)"、"5.5.2[计数器的开始时序](#page-112-1)"和"5.7[定时](#page-126-0) [器输入\(](#page-126-0)TImn)的控制"。

#### 图 5-22:噪声滤波器允许寄存器1(NFEN1)的表格

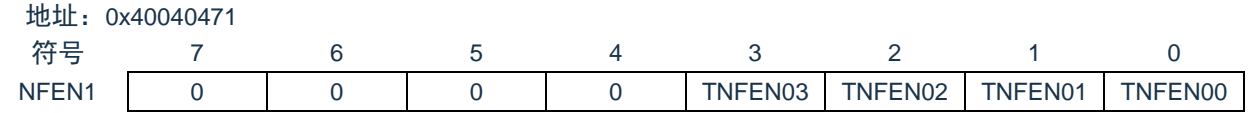

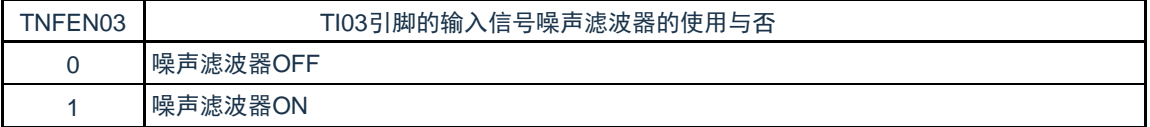

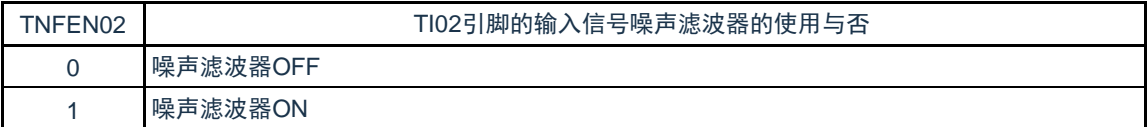

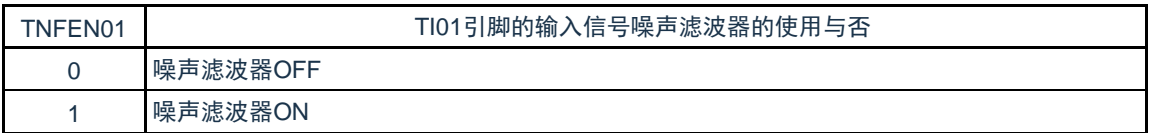

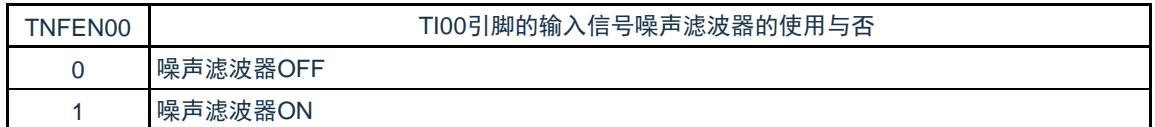

备注:通道0~3的定时器输入/输出引脚的配置参照"第2章引脚功能"。

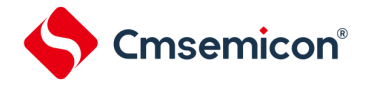

### 5.3.14 噪声滤波器允许寄存器2(NFEN2)

NFEN2寄存器设置噪声滤波器是否用于单元1各通道定时器输入引脚的输入信号。对于需要消除噪声的引脚,必 须将对应位置"1",使噪声滤波器有效。当噪声滤波器有效时,在通过对象通道的运行时钟(fMCK)进行同步后检测2 个时钟是否一致;当噪声滤波器无效时,只通过对象通道的运行时钟(fMCK)进行同步注。

通过8位存储器操作指令设置NFEN2寄存器。在产生复位信号后,NFEN2寄存器的值变为"00H"。

注: 详细内容请参照["5.5.1\(](#page-110-0)2)选择TImn引脚输入信号的有效边沿的情况(CCSmn=1)"、"5.5.2[计数器的开始时序](#page-112-1)"和"5.7[定时](#page-126-0) [器输入\(](#page-126-0)TImn)的控制"。

#### 图 5-23:噪声滤波器允许寄存器2(NFEN2)的表格

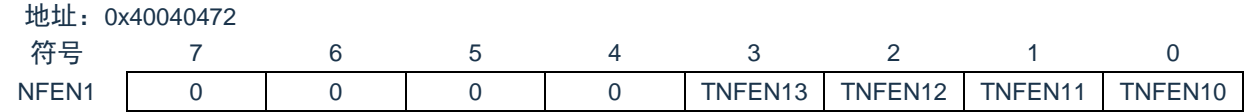

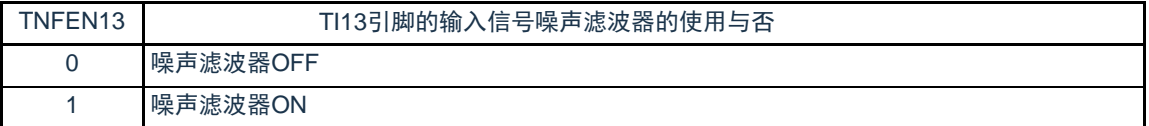

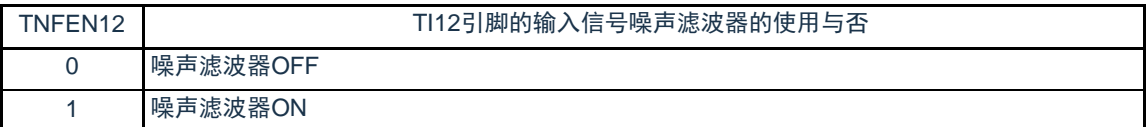

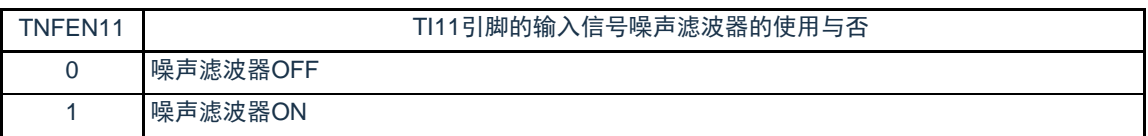

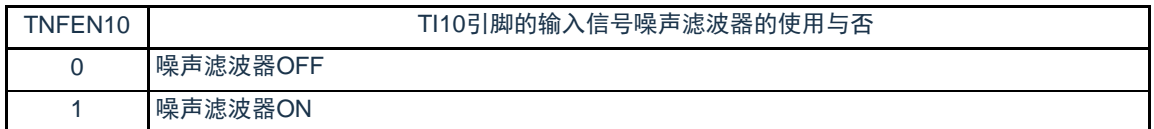

备注: 通道0~3的定时器输入/输出引脚的配置参照"第2章 引脚功能"。

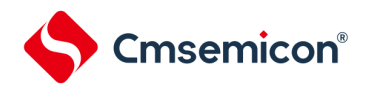

5.3.15 控制定时器输入/输出引脚端口功能的寄存器

在使用通用定时器单元时,定时器输入/输出引脚可任意配置到除P00以外的各端口。详细内容请参照"第2章 引脚 功能"。

在将定时器输出引脚复用到某端口时,必须将该端口对应的端口模式控制寄存器(PMCxx)的位、端口模式寄存 器(PMxx)的位置"0"。并设置端口复用功能配置寄存器(PxxCFG)。此时,端口寄存器(Pxx)的位可以是"0"或 者"1"。

(例)将P21配置为TO00用作定时器输出的情况:

将端口模式控制寄存器2的 PMC21位置"0"。

将端口模式寄存器2的 PM21位置"0"。

将端口复用功能配置寄存器 P21CFG 置"0x0e"。

在将定时器输入引脚的复用端口用作定时器的输入时,必须将各端口对应的端口模式寄存器(PMxx)的位置"1" 并且将端口模式控制寄存器(PMCxx)的位置"0"。并设置端口复用功能配置寄存器(PxxCFG)。此时,端口寄存器 (Pxx) 的位可以是"0"或者"1"。

(例) 将P20/TI00用作定时器输入的情况 将端口模式控制寄存器2的PMC20位置"0"。 将端口模式寄存器2的PM20位置"1"。 将端口复用功能配置寄存器P20CFG置"0x06"。

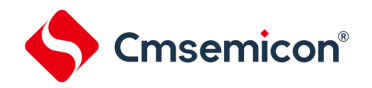

5.4 通用定时器单元的基本规则

<span id="page-107-0"></span>5.4.1 多通道联动运行功能的基本规则

多通道联动运行功能是将主控通道(主要对周期进行计数的基准定时器)和从属通道(遵从主控通道运行的定时 器)组合实现的功能,使用时需要遵守几个规则。

多通道联动运行功能的基本规则如下所示。

- 1) 只能将偶数通道(通道0、通道2)设置为主控通道。
- 2) 通道0以外的任何通道都能设置为从属通道。
- 3) 只能将主控通道的低位通道设置为从属通道。 例在将通道0设置为主控通道时,能将通道1开始的通道(通道1、通道2、通道3)设置为从属通道。
- 4) 能对1个主控通道设置多个从属通道。
- 5) 当使用多个主控通道时,不能设置跨越主控通道的从属通道。 例在将通道0和通道2设置为主控通道时,能将通道1设置为主控通道0的从属通道,而不能将通道3设置为主 控通道0的从属通道。
- 6) 和主控通道联动的从属通道需要设置相同的运行时钟。和主控通道联动的从属通道的CKSmn0位和CKSmn1 位(定时器模式寄存器mn (TMRmn)的bit15和bit14)的值需要是相同的设置值。
- 7) 主控通道能将INTTMmn(中断)、开始软件触发和计数时钟传给低位通道。
- 8) 从属通道能将主控通道的INTTMmn(中断)、开始软件触发和计数时钟用作源时钟,但是不能将自己的 INTTMmn(中断)、开始软件触发和计数时钟传给低位通道。
- 9) 主控通道不能将其他高位主控通道的INTTMmn(中断)、开始软件触发和计数时钟用作源时钟。
- 10) 为了同时启动要联动的通道,需要同时设置联动通道的通道开始触发位(TSmn)。
- 11) 只有联动的全部通道或者主控通道才能使用计数运行中的TSmn位的设置。不能只使用从属通道的TSmn位 的设置。
- 12) 为了同时停止要联动的通道,需要同时设置联动通道的通道停止触发位(TTmn)。
- 13) 在联动运行时,因为主控通道和从属通道需要相同的运行时钟,所以不能选择CKm2/CKm3。
- 14) 定时器模式寄存器m0(TMRm0)没有主控位而固定为"0"。但是,因为通道0是最高位的通道,所以在联动 运行时能将通道0用作主控通道。

多通道联动运行功能的基本规则是适用于通道组群(形成1个多通道联动运行功能的主控通道和从属通道的集合 )的规则。

如果设置2个或者更多的相互不联动的通道群,通道群之间就不适用上述的基本规则。

备注:m:单元号(m=0,1)n:通道号(n=0~3)
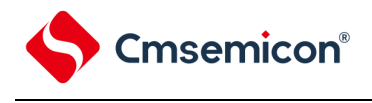

例1

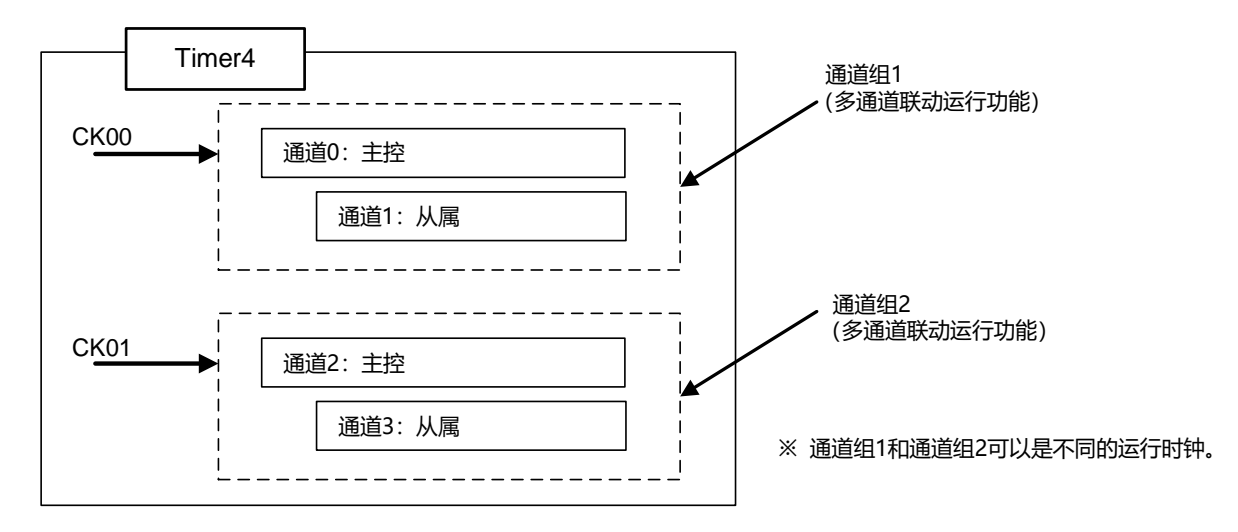

例2

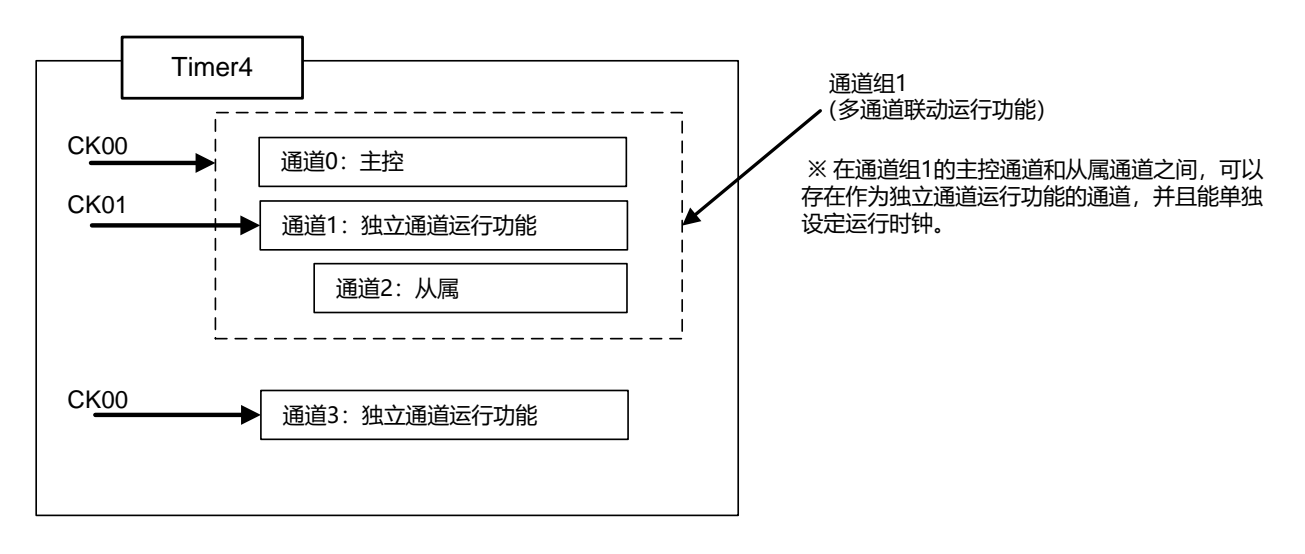

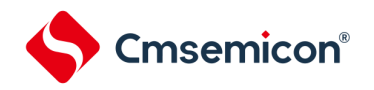

5.4.2 8位定时器运行功能的基本规则(只限于单元0的通道1和通道3)

8位定时器运行功能是将16位定时器的通道用作2个8位定时器的通道的功能。 只有通道1和通道3才能使用8位定时器运行功能,使用时需要遵守几个规则。 8位定时器运行功能的基本规则如下所示。

- 1) 8位定时器运行功能只适用于通道1和通道3。
- 2) 当用作8位定时器时,将定时器模式寄存器mn(TMRmn)的SPLIT位置"1"。
- 3) 高8位定时器能用作间隔定时器功能。
- 4) 在开始运行时,高8位定时器输出INTTMm1H/INTTMm3H(中断)(和MDmn0位为"1"的运行相同)。
- 5) 高8位定时器的运行时钟的选择取决于低位TMRmn寄存器的CKSmn1位和CKSmn0位的设置。
- 6) 对于高8位定时器,通过操作TSHm1/TSHm3位来开始通道的运行,并且通过操作TTHm1/TTHm3位来停止 通道的运行。能通过TEHm1/TEHm3位确认通道的状态。
- 7) 低8位定时器的运行取决于TMRmn寄存器的设置,有以下3种支持低8位定时器运行的功能:
	- 间隔定时器功能
	- 外部事件计数器功能
	- 延迟计数功能
- 8) 对于低8位定时器,通过操作TSm1/TSm3位来开始通道的运行,并且通过操作TTm1/TTm3位来停止通道的 运行。能通过TEm1/TEm3位确认通道的状态。
- 9) 在16位定时器运行时,TSHm1/TSHm3/TTHm1/TTHm3位的操作无效。通过操作TSm1/TSm3位和 TTm1/TTm3位使通道1和通道3运行。TEHm3位和TEHm1位不变。
- 10) 8位定时器功能不能使用联动运行功能(单触发脉冲、PWM和多重PWM)。

备注: m:单元号(m=0)n:通道号(n=1、3)

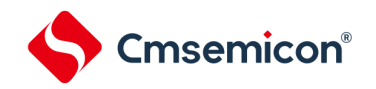

5.5 计数器的运行

# 5.5.1 计数时钟  $(f_{\text{TCLK}})$

通用定时器单元的计数时钟(f<sub>TCLK</sub>)能通过定时器模式寄存器mn(TMRmn)的CCSmn位选择以下任意 一个时钟:

- CKSmn0 位和 CKSmn1 位指定的运行时钟 (f<sub>MCK</sub>)
- TImn引脚输入信号的有效边沿

通用定时器单元被设计为与f<sub>CLK</sub>同步运行,因此计数时钟(f<sub>TCLK</sub>)的时序如下。

1) 选择CKSmn0位和CKSmn1位指定的运行时钟(f<sub>MCK</sub>)的情况(CCSmn=0)

根据定时器时钟选择寄存器m (TPSm) 的设置, 计数时钟 (f<sub>TCLK</sub>) 为f<sub>CLK</sub>~f<sub>CLK</sub>/2<sup>15</sup>。但是, 当选择f<sub>CLK</sub>的 分频时, TPSm寄存器选择的时钟是从上升沿开始只有1个f<sub>CLK</sub>周期为高电平的信号。当选择f<sub>CLK</sub>时, 固定为高 电平。

为了取得与f<sub>CLK</sub>的同步, 定时器计数寄存器mn (TCRmn) 从计数时钟的上升沿开始延迟1个f<sub>CLK</sub>时钟后进 行计数,出于方便而将其称为"在计数时钟的上升沿进行计数"。

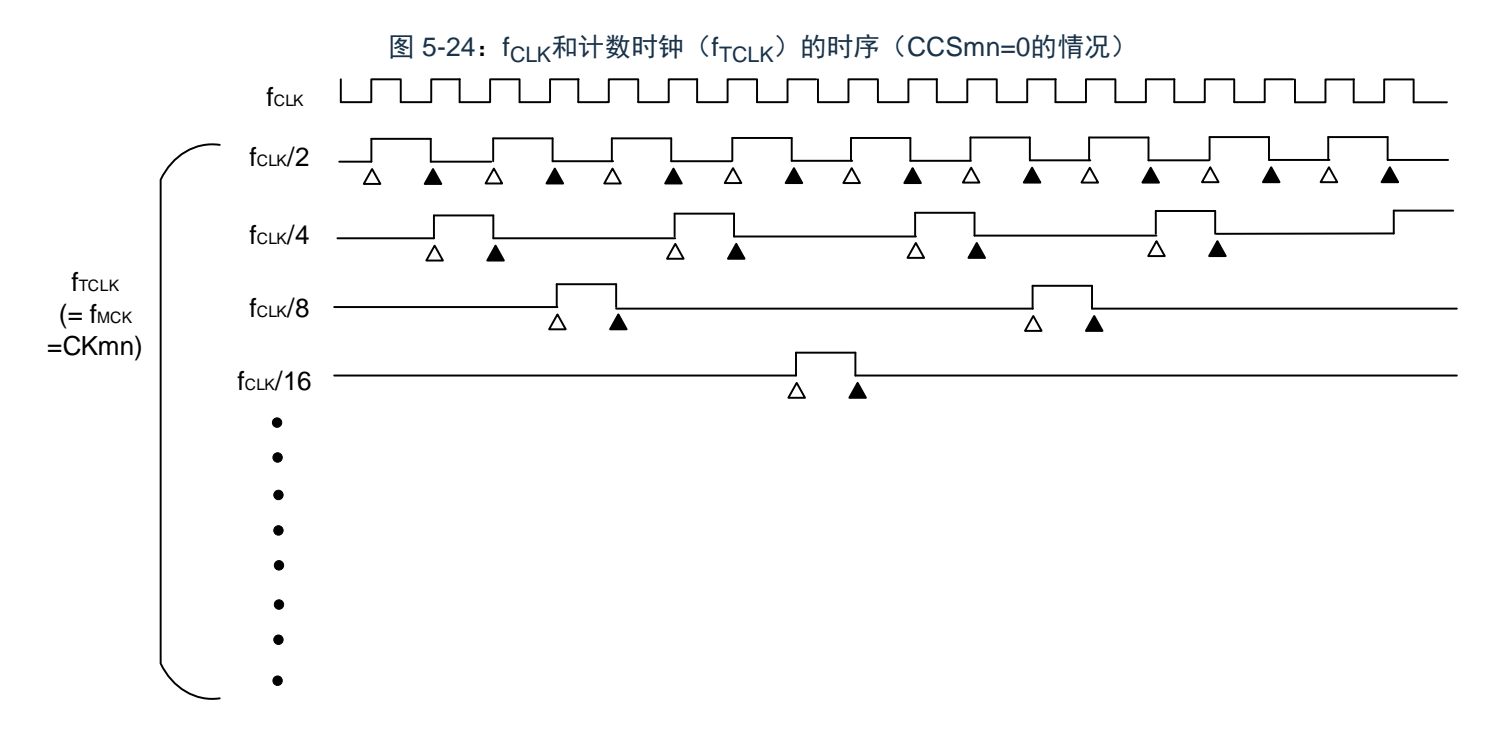

备注:1. △:计数时钟的上升沿

- ▲:同步、计数器的递增/递减
- 2. f<sub>CLK</sub>: CPU/外围硬件的时钟

Cmsemicon®

(2) 选择TImn引脚输入信号的有效边沿的情况(CCSmn=1)

计数时钟(fTCLK)是检测TImn引脚输入信号的有效边沿并且与下一个fMCK上升沿同步的信号。实际上,这 是比TImn引脚的输入信号延迟了1~2个fMCK时钟的信号(在使用噪声滤波器时,延迟3~4个fMCK时钟)。为了 取得与fCLK的同步,定时器计数寄存器mn (TCRmn)从计数时钟的上升沿开始延迟1个fCLK时后进行计数,出于 方便而将其称为"在TImn引脚输入信号的有效边沿进行计数"。

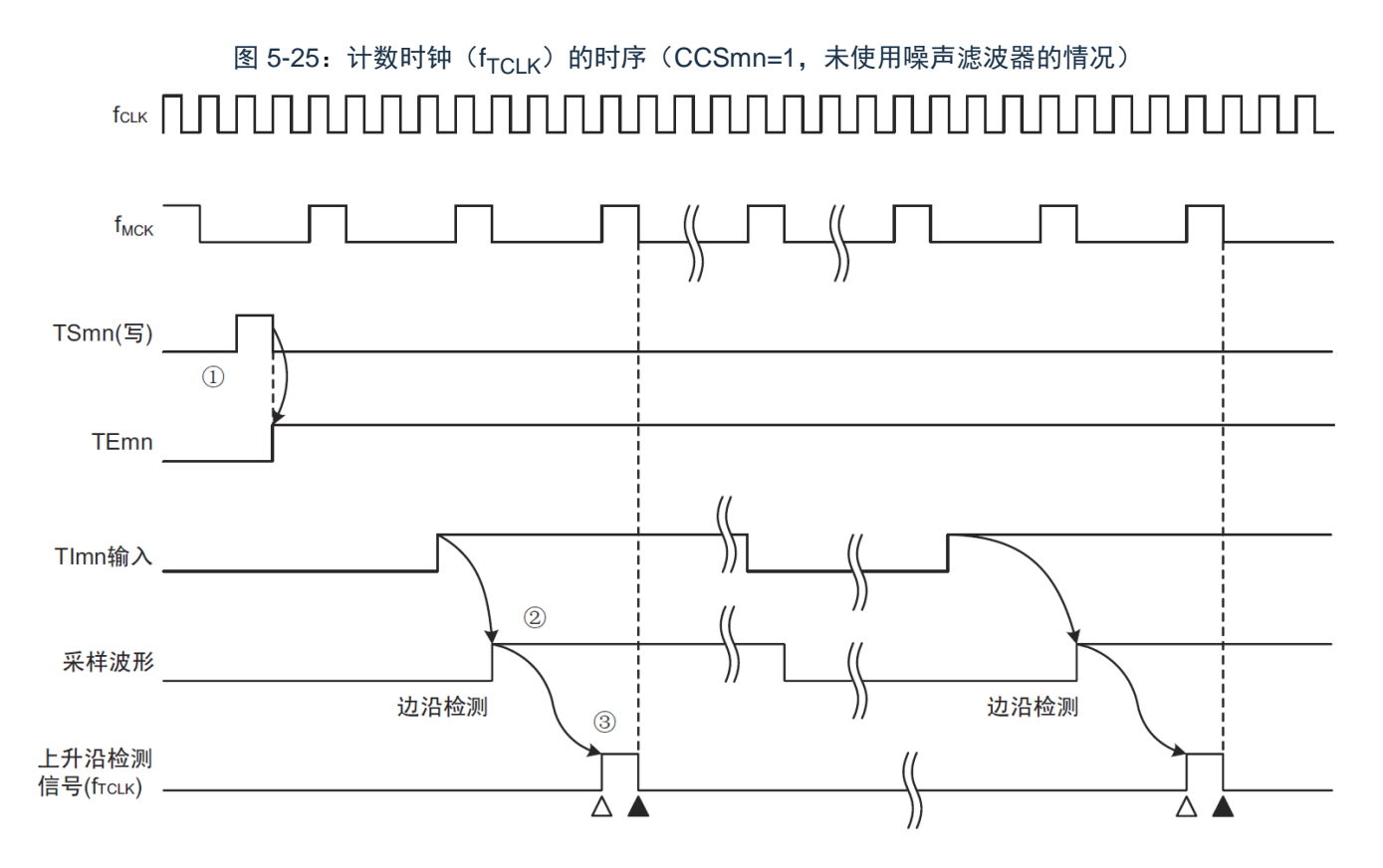

① 通过将TSmn位置位来开始定时器的运行,并且等待TImn输入的有效边沿。

② 通过f<sub>MCK</sub>对TImn输入的上升沿进行采样。

③ 在采样信号的上升沿检测边沿,并且输出检测信号(计数时钟)。

备注:1. △:计数时钟的上升沿

▲:同步、计数器的递增/递减

2. f<sub>CLK</sub>: CPU外围硬件时钟

f<sub>MCK</sub>: 通道n的运行时钟

3. 输入脉冲间隔的测量、输入信号高低电平的测量、延迟计数器和单触发脉冲输出功能的TImn输入也是同样的波形。

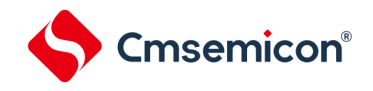

# 5.5.2 计数器的开始时序

通过将定时器通道开始寄存器m(TSm)的TSmn位置位,定时器计数寄存器mn(TCRmn)进入运行允许 状态。

从计数允许状态到定时器计数寄存器mn (TCRmn) 开始计数为止的运行如表5-5所示。

表 5-5: 从计数允许状态到定时器计数寄存器mn (TCRmn) 开始计数为止的运行

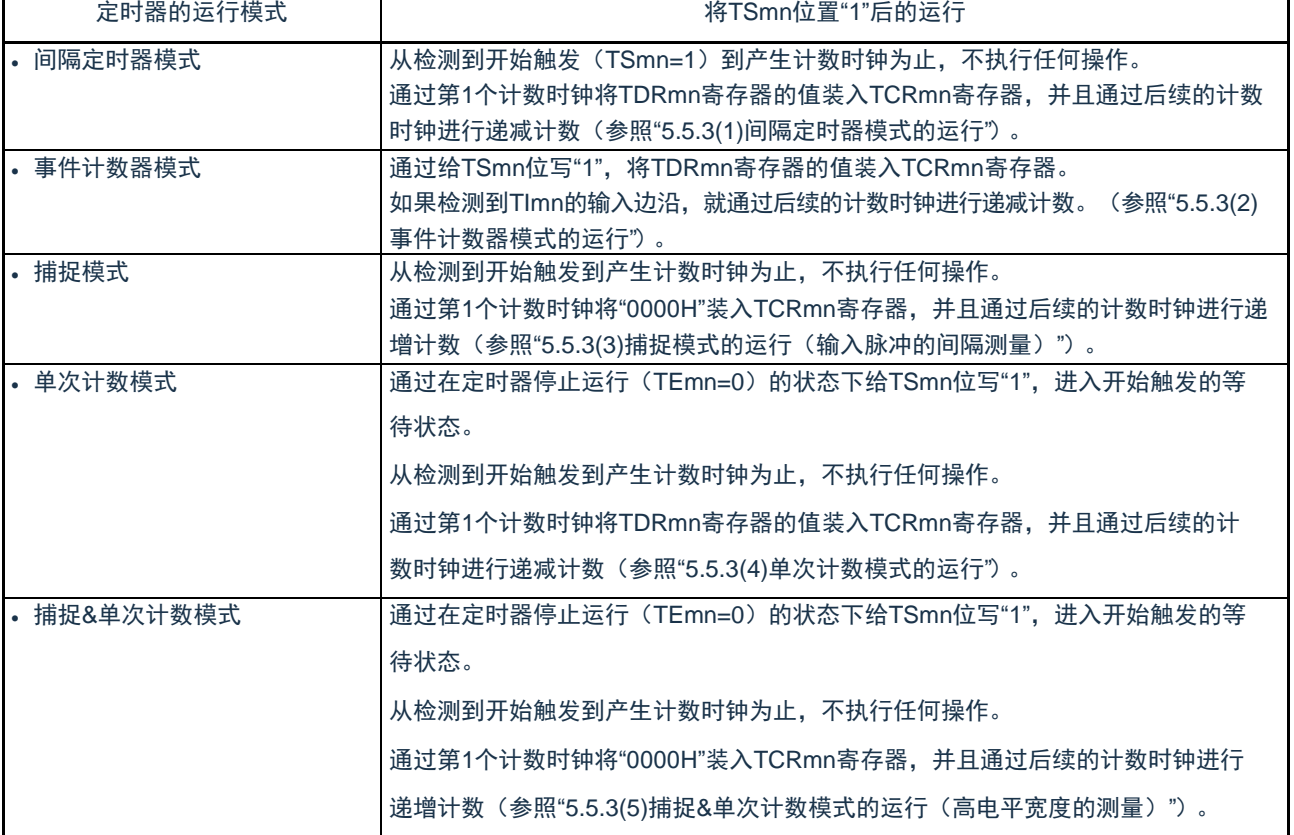

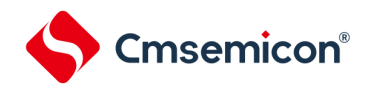

#### <span id="page-113-0"></span>5.5.3 计数器的运行

以下说明各模式的计数器运行。

- a) 间隔定时器模式的运行
	- ① 通过给TSmn位写"1",进入运行允许状态(TEmn=1)。定时器计数寄存器mn(TCRmn)保持初始值,直 到产生计数时钟为止。

②通过允许运行后的第1个计数时钟(fMCK)产生开始触发信号。

③当MDmn0位为"1"时,通过开始触发信号产生INTTMmn。

- ④通过允许运行后的第1个计数时钟将定时器数据寄存器mn(TDRmn)的值装入TCRmn寄存器,并且以间 隔定时器模式开始计数。
- ⑤如果TCRmn寄存器递减计数到"0000H",就通过下一个计数时钟(fMCK)产生INTTMmn,并且在将定时 器数据寄存器mn(TDRmn)的值装入TCRmn寄存器后继续计数。

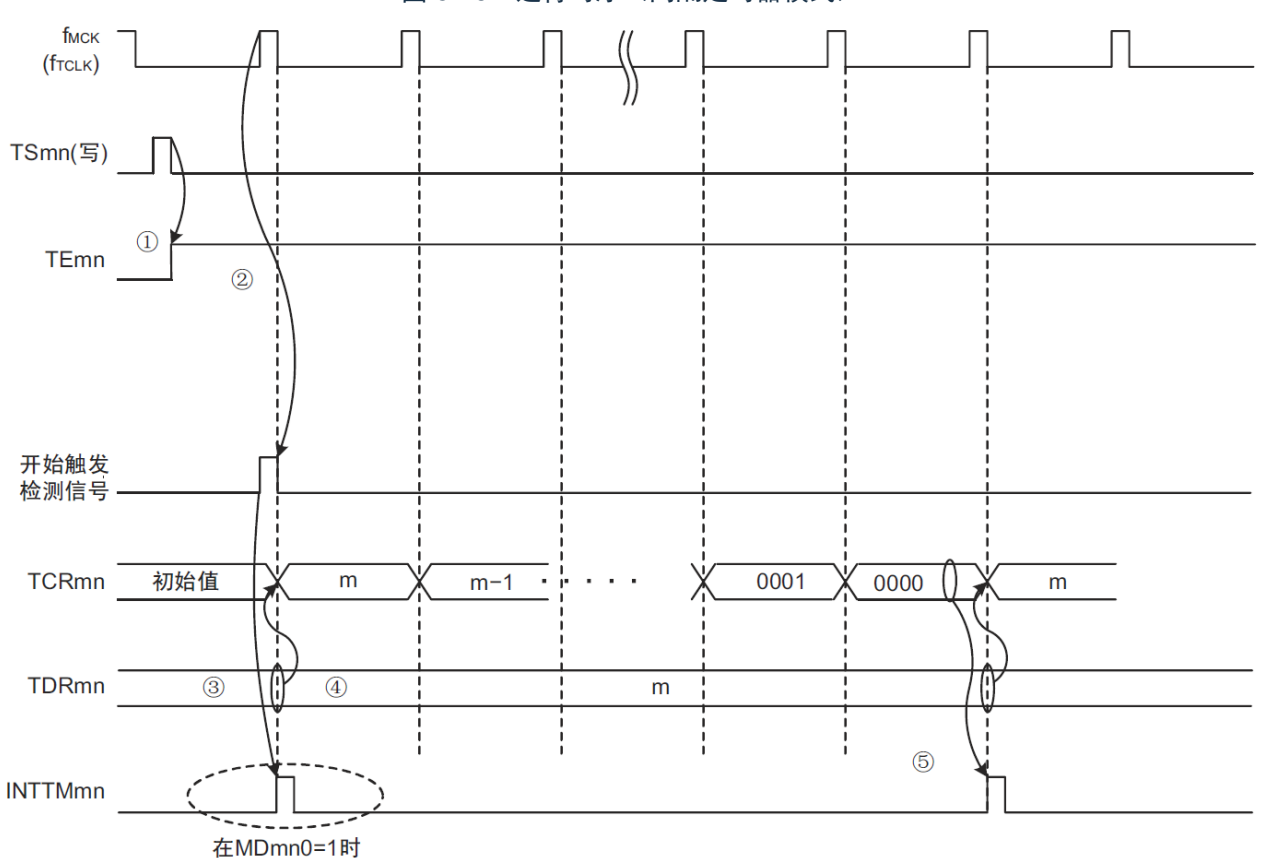

图 5-26: 运行时序(间隔定时器模式)

注意: 因为第1个计数时钟周期的运行在写TSmn位后并且在产生计数时钟前延迟计数的开始,所以产生最大为1个时钟周 期的误差。另外,如果需要开始计数时序的信息,就将MDmn0位置"1",以便能在开始计数时产生中断。

备注: f<sub>MCK</sub>、开始触发检测信号和INTTMmn与f<sub>CLK</sub>同步并且在1个时钟内有效。

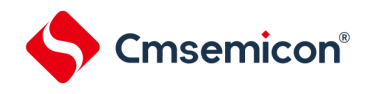

#### b) 事件计数器模式的运行

- ① 在运行停止状态(TEmn=0)的期间,定时器计数寄存器mn(TCRmn)保持初始值。
- ② 通过给TSmn位写"1",进入运行允许状态(TEmn=1)。
- ③ 在TSmn位和TEmn位都变为"1"的同时将定时器数据寄存器mn(TDRmn)的值装入TCRmn寄存器 ,并且开始计数。
- ④ 此后,在TImn输入的有效边沿,通过计数时钟对TCRmn寄存器的值进行递减计数。

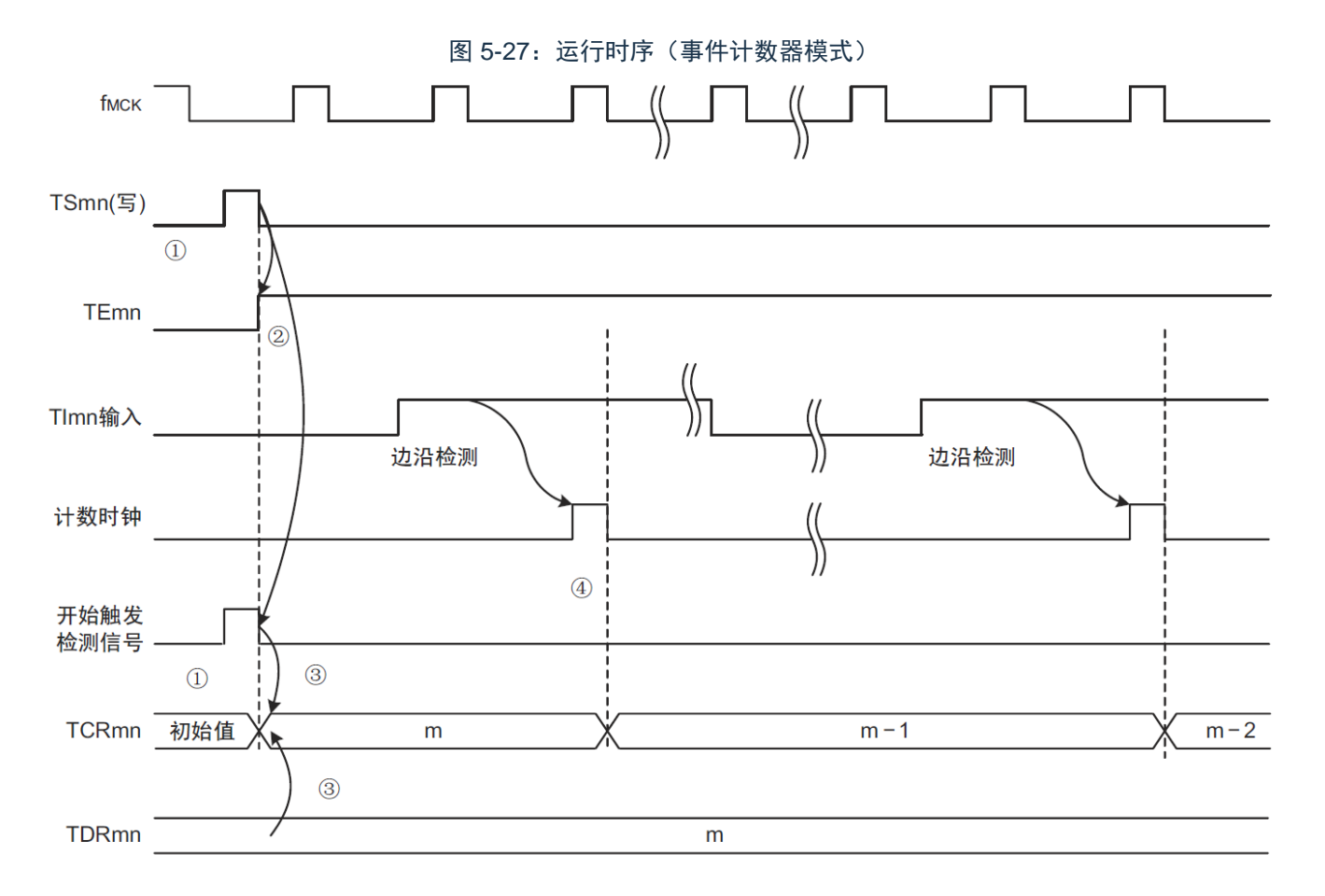

备注: 这是不使用噪声滤波器时的时序。如果使用噪声滤波器,边沿检测就从TImn输入开始再延迟2个f<sub>MCK</sub>周期 (合计3  $\sim$ 4个周期)。1个周期的误差是因为TImn输入与计数时钟( $f_{\text{MCK}}$ )不同步。

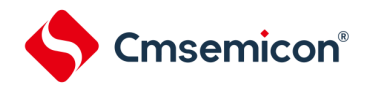

c) 捕捉模式的运行(输入脉冲的间隔测量)

①通过给TSmn位写"1",进入运行允许状态(TEmn=1)。

②定时器计数寄存器mn(TCRmn)保持初始值,直到产生计数时钟为止。

③通过允许运行后的第1个计数时钟(fMCK)产生开始触发信号。然后,将"0000H"装入TCRmn寄存器并 且以捕捉模式开始计数(当MDmn0位为"1"时,通过开始触发信号产生INTTMmn)。

④如果检测到TImn输入的有效边沿,就将TCRmn寄存器的值捕捉到TDRmn寄存器,并且产生INTTMmn中 断。此时的捕捉值没有意义。TCRmn寄存器从"0000H"开始继续计数。

⑤如果检测到下一个TImn输入的有效边沿,就将TCRmn寄存器的值捕捉到TDRmn寄存器,并且产生 INTTMmn中断。

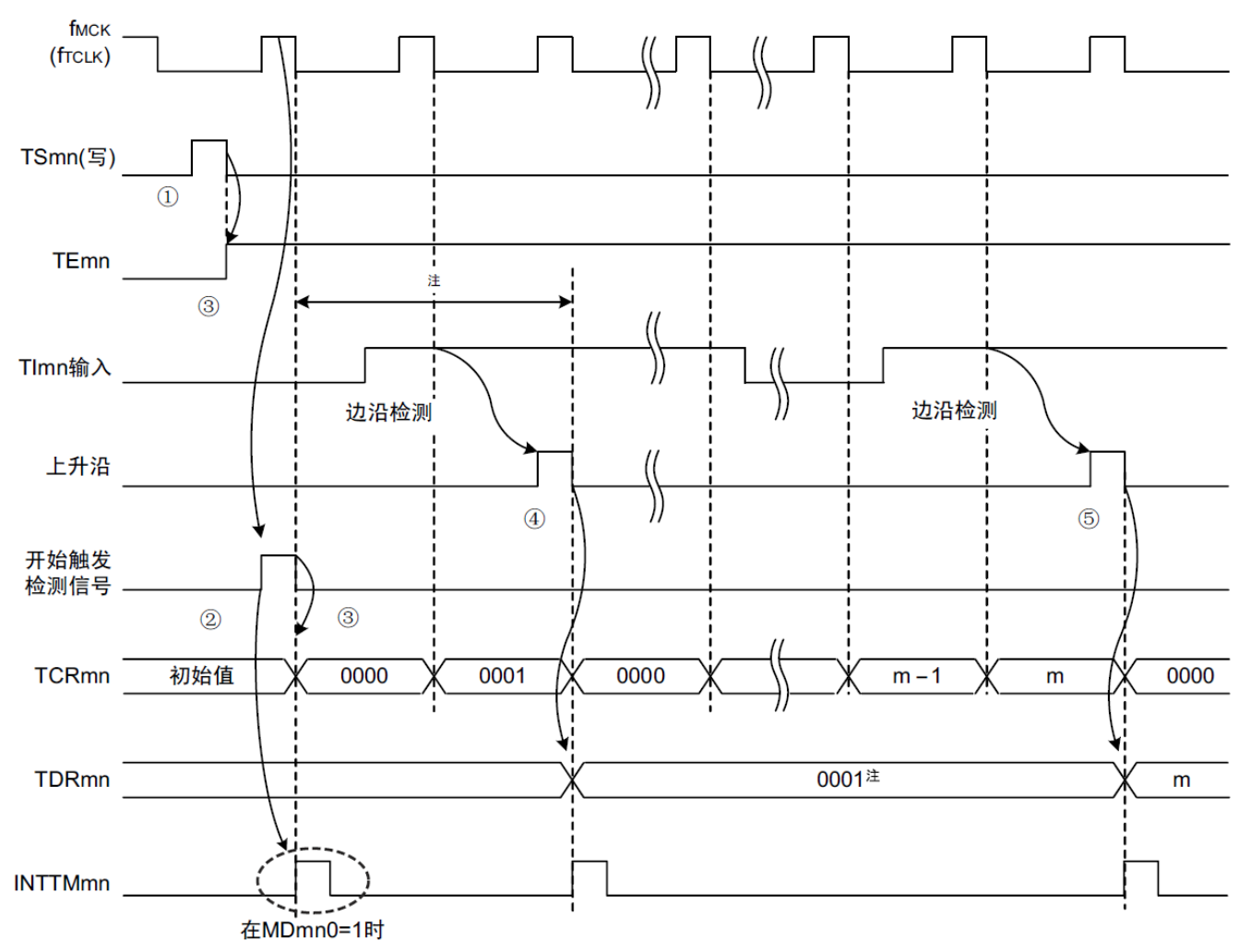

图 5-28:运行时序(捕捉模式:输入脉冲的间隔测量)

- 注: 在开始前将时钟输入到TImn (有触发)时, 即使没有检测到边沿也通过检测触发来开始计数, 因此第1次捕捉时( ④)的捕捉值不是脉冲间隔(在此例子中,0001:2个时钟间隔),必须忽视。
- 注意: 因为第1个计数时钟周期的运行在写TSmn位后并且在产生计数时钟前延迟计数的开始,所以产生最大为1个时钟周 期的误差。另外,如果需要开始计数时序的信息,就将MDmn0位置"1",以便能在开始计数时产生中断。
- 备注: 这是不使用噪声滤波器时的时序。如果使用噪声滤波器, 边沿检测就从TImn输入开始再延迟2个f<sub>MCK</sub>周期 (合计3~ 4个周期)。1个周期的误差是因为TImn输入与计数时钟(f<sub>MCK</sub>)不同步。

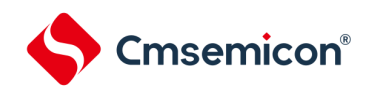

## d) 单次计数模式的运行

①通过给TSmn位写"1",进入运行允许状态(TEmn=1)。

②定时器计数寄存器mn(TCRmn)保持初始值,直到产生开始触发信号为止。

③检测TImn输入的上升沿。

④在产生开始触发信号后将TDRmn寄存器的值(m)装入TCRmn寄存器,并且开始计数。

⑤当TCRmn寄存器递减计数到"0000H"时,产生INTTMmn中断,并且TCRmn寄存器的值变为"FFFFH", 停止计数。

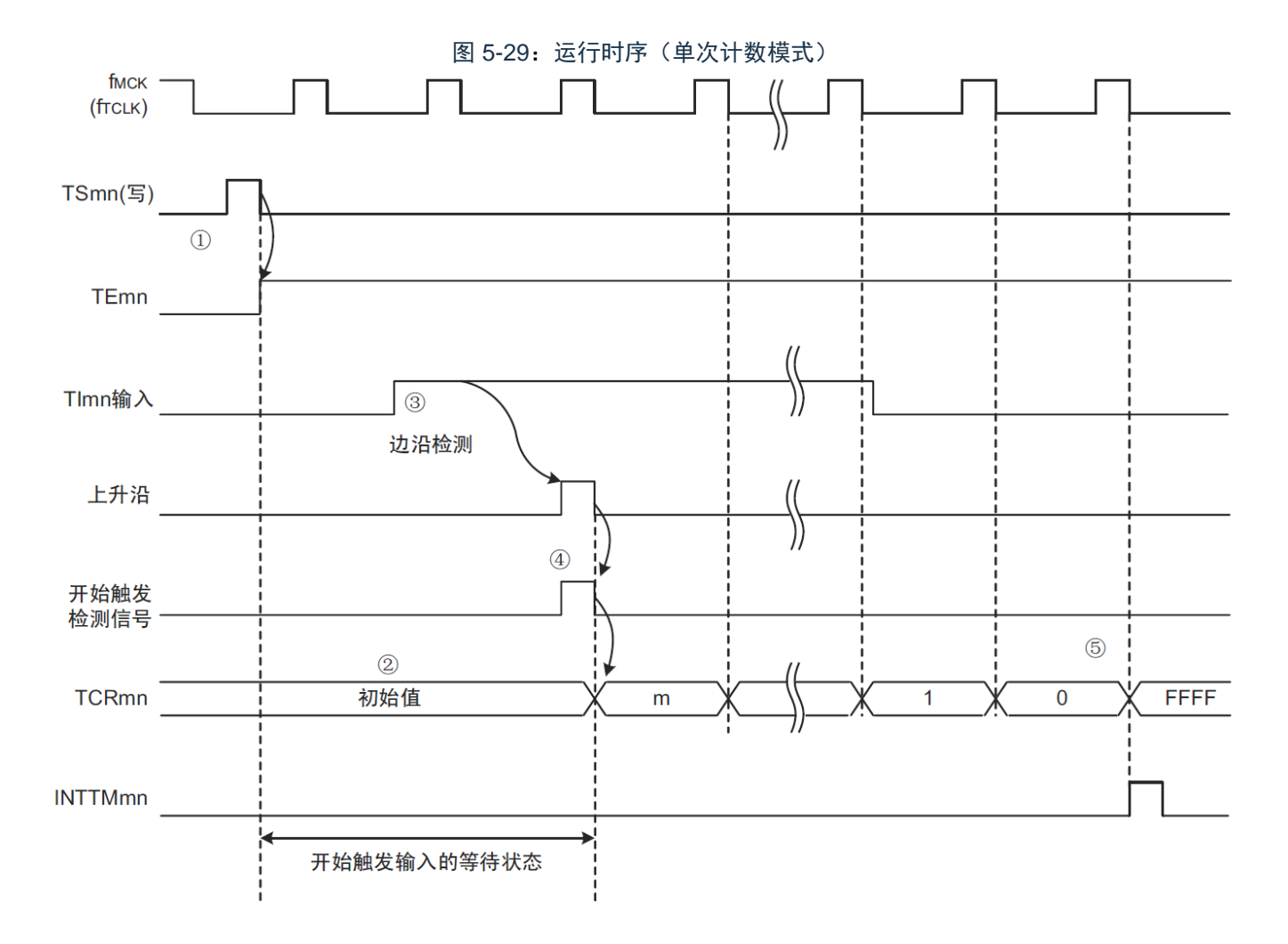

备注: 这是不使用噪声滤波器时的时序。如果使用噪声滤波器,边沿检测就从TImn输入开始再延迟2个f<sub>MCK</sub>周期(合计3~ 4个周期)。1个周期的误差是因为TImn输入与计数时钟(f<sub>MCK</sub>)不同步。

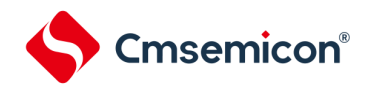

e) 捕捉&单次计数模式的运行(高电平宽度的测量)

①通过给定时器通道开始寄存器m(TSm)的TSmn位写"1",进入运行允许状态(TEmn=1)。

②定时器计数寄存器mn(TCRmn)保持初始值,直到产生开始触发信号为止。

③检测TImn输入的上升沿。

④在产生开始触发信号后将"0000H"装入TCRmn寄存器,并且开始计数。

④ 如果检测到TImn输入的下降沿,就将TCRmn寄存器的值捕捉到TDRmn寄存器,并且产生INTTMmn中断。

图 5-30:运行时序(捕捉&单次计数模式:高电平宽度的测量)

f<sub>MCK</sub> (frcLK) TSmn(写)  $\Omega$ **TEmn**  $\circled{3}$ TImn输入 边沿检测 边沿检测 上升沿  $\overline{4}$  $(5)$ 下降沿 开始触发 检测信号.  $\circled{2}$ 初始值 0000 **TCRmn**  $m - 1$  $m+1$  $m$ **TDRmn** 0000 m **INTTMmn** 

备注:这是不使用噪声滤波器时的时序。如果使用噪声滤波器,边沿检测就从TImn输入开始再延迟2个f<sub>MCK</sub>周期(合计3~ 4个周期)。1个周期的误差是因为TImn输入和计数时钟(f<sub>MCK</sub>)不同步。

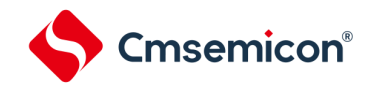

# 5.6 通道输出 (TOmn引脚) 的控制

# 5.6.1 TOmn引脚输出电路的结构

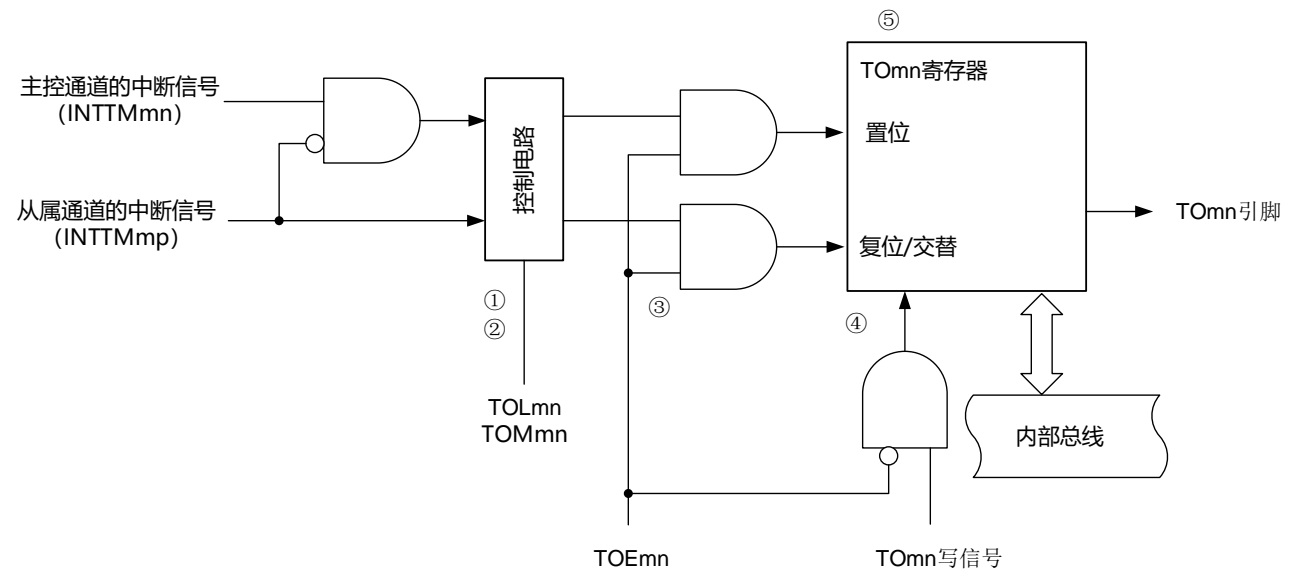

图 5-31:输出电路的结构

以下说明TOmn引脚的输出电路。

- ① 当TOMmn位为"0"(主控通道输出模式)时,忽视定时器输出电平寄存器m(TOLm)的设置值,只将 INTTMmp(从属通道定时器中断)传给定时器输出寄存器m(TOm)。
- ② 当TOMmn位为"1"(从属通道输出模式)时,将INTTMmn(主控通道定时器中断)和INTTMmp(从属通道 定时器中断)传给TOm寄存器。 此时,TOLm寄存器有效并且进行以下信号的控制:

TOLmn=0时:正相运行(INTTMmn→置位、INTTMmp→复位)TOLmn=1时:反相运行(INTTMmn→复 位、INTTMmp→置位)

当同时产生INTTMmn和INTTMmp时(PWM输出的0%输出),优先INTTMmp(复位信号)而屏蔽 INTTMmn(置位信号)。

- ③ 在允许定时器输出(TOEmn=1)的状态下,将INTTMmn(主控通道定时器中断)和INTTMmp(从属通道 定时器中断)传给TOm寄存器。TOm寄存器的写操作(TOmn写信号)无效。 当TOEmn位为"1"时,除了中断信号以外,不改变TOmn引脚的输出。 要对TOmn引脚的输出电平进行初始化时,需要在设置为禁止定时器输出(TOEmn=0)后给TOm寄存器写 值。
- ④ 在禁止定时器输出(TOEmn=0)的状态下,对象通道的TOmn位的写操作(TOmn写信号)有效。当定时器 输出为禁止状态(TOEmn=0)时,不将INTTMmn(主控通道定时器中断)和INTTMmp(从属通道定时器 中断)传给TOm寄存器。
- ⑤ 能随时读TOm寄存器,并且能确认TOmn引脚的输出电平。

```
备注 m:单元号(m=0,1)
n:通道号,n=0~3(主控通道:n=0、2)
p:从属通道号
  n=0:p=1、2、3
  n=2: p=3
```
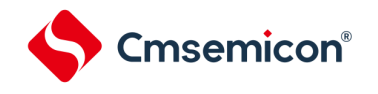

## 5.6.2 TOmn引脚的输出设置

从TOmn输出引脚的初始设置到定时器开始运行的步骤和状态变化如下所示。

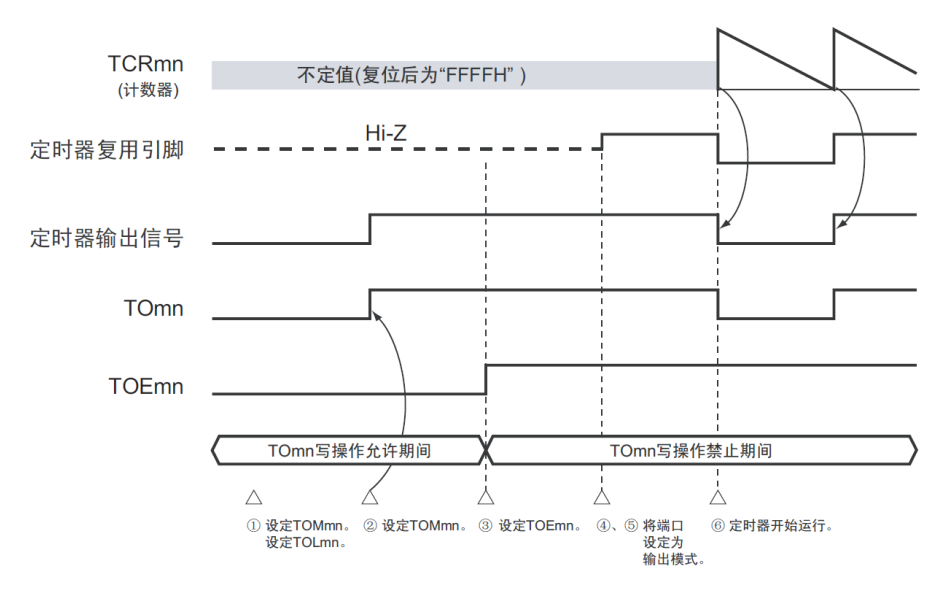

图 5-32:从设置定时器的输出到开始运行的状态变化

①设置定时器输出的运行模式。

- TOMmn位 (0: 主控通道输出模式、1: 从属通道输出模式)
- TOLmn位 (0: 正逻辑输出、1: 负逻辑输出)

②通过设置定时器输出寄存器m(TOm),将定时器输出信号设置为初始状态。

③给TOEmn位写"1",允许定时器输出(禁止写TOm寄存器)。

④通过端口模式控制寄存器(PMCxx)将端口设置为数字输入/输出。

⑤将端口的输入/输出设置为输出。

⑥允许定时器运行(TSmn=1)。

备注: m:单元号(m=0,1)n:通道号(n=0~3)

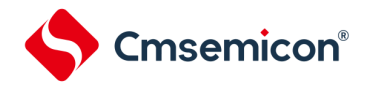

5.6.3 通道输出运行的注意事项

1) 有关定时器运行中的TOm、TOEm、TOLm、TOMm寄存器的设置值变更

定时器的运行(定时器计数寄存器mn(TCRmn)和定时器数据寄存器mn(TDRmn)的运行)和TOmn输出电 路相互独立。因此,定时器输出寄存器m(TOm)、定时器输出允许寄存器m(TOEm)和定时器输出电平寄存器m (TOLm)的设置值的变更不会影响定时器的运行,能在定时器运行中更改设置值。但是,为了在各定时器的运行中 从TOmn引脚输出期待的波形, 必须设置为"[5.8](#page-128-0)[通用定时器单元的独立通道运行功能"](#page-128-0)和"[5.9](#page-148-0)[通用定时器单元的多](#page-148-0) [通道联动运行功能"](#page-148-0)所示的各运行的寄存器设置内容例子的值。

如果在产生各通道的定时器中断(INTTMmn)信号前后更改除了TOm寄存器以外的TOEm寄存器和TOLm寄存器的 设置值,就根据是在产生定时器中断(INTTMmn)信号前更改还是在产生后更改,TOmn引脚输出的波形可能不同。

备注: m:单元号(m=0,1)n:通道号(n=0~3)

2) 有关TOmn引脚的初始电平和定时器开始运行后的输出电平

在允许端口输出前并且在禁止定时器输出(TOEmn=0)的状态下写定时器输出寄存器m(TOm),在更改初始 电平后设置为定时器输出允许状态(TOEmn=1)时的TOmn引脚输出电平的变化如下所示。

a) 在主控通道输出模式(TOMmn=0)中开始运行的情况

在主控通道输出模式(TOMmn=0)中,定时器输出电平寄存器m(TOLm)的设置无效。如果在设置初始电平 后开始定时器的运行,就通过产生交替信号反相TOmn引脚的输出电平。

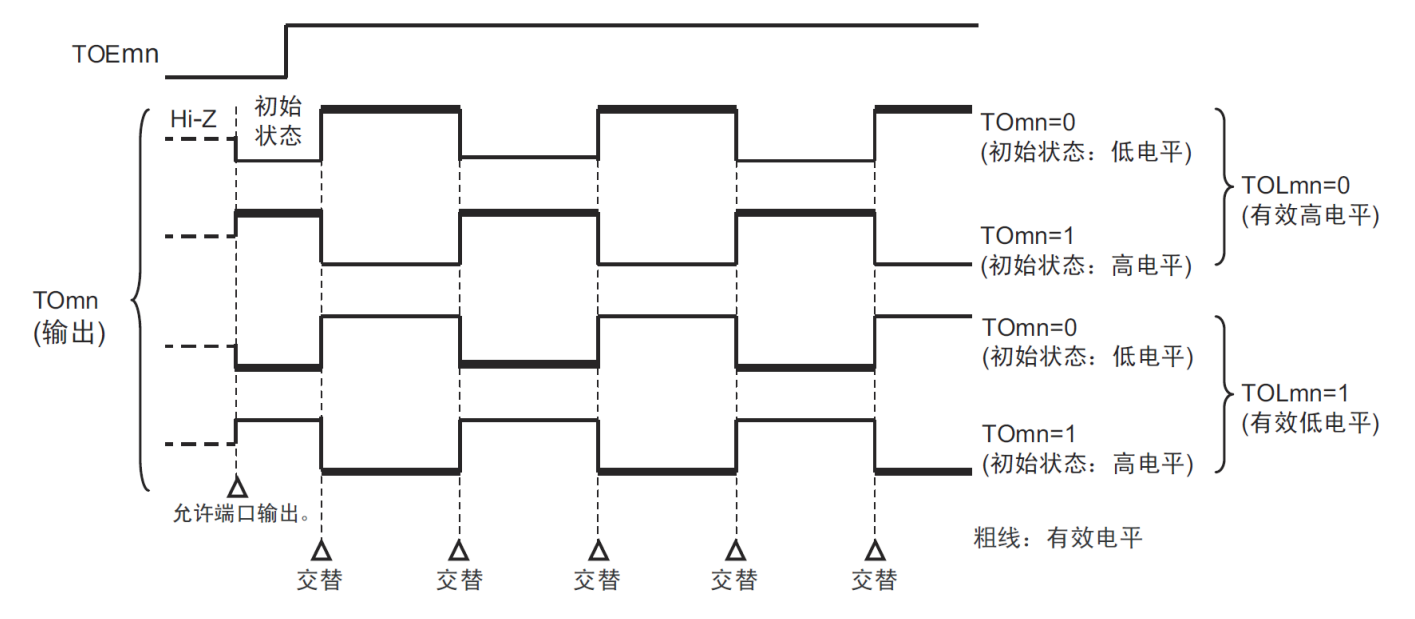

图 5-33:交替输出时(TOMmn=0)的TOmn引脚输出状态

备注:1.交替:反相TOmn引脚的输出状态。

2. m:单元号(m=0,1)n:通道号(n=0~3)

在从属通道输出模式(TOMmn=1)中,有效电平取决于定时器输出电平寄存器m(TOLmn)的设置。

<sup>(</sup>b) 在从属通道输出模式(TOMmn=1)中开始运行的情况(PWM输出)

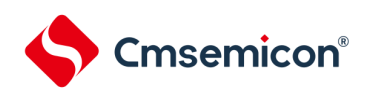

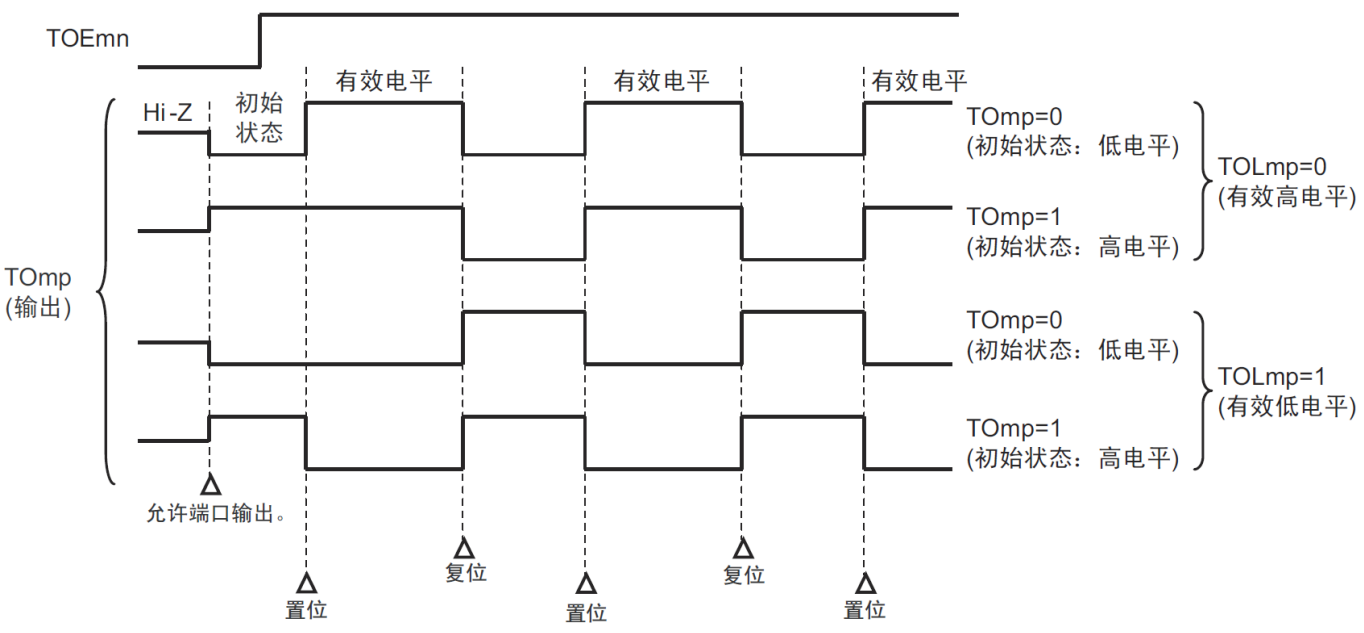

## 图 5-34: PWM输出时(TOMmn=1)的TOmn引脚输出状态

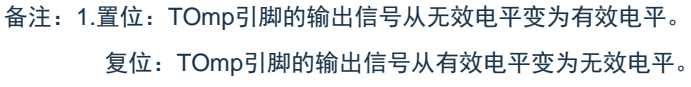

2. m:单元号(m=0,1)n:通道号(p=1~3)

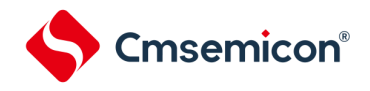

- (3) 有关从属通道输出模式(TOMmn=1)的TOmn引脚变化
- (a) 在定时器运行中更改定时器输出电平寄存器m(TOLm)的设置的情况

如果在定时器运行中更改TOLm寄存器的设置,就在产生TOmn引脚变化条件时设置有效。无法通过改写 TOLm寄存器来改变TOmn引脚的输出电平。

当TOMmn位为"1"时,在定时器运行中(TEmn=1)更改TOLm寄存器的值时的运行如下所示。

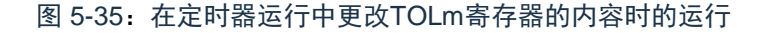

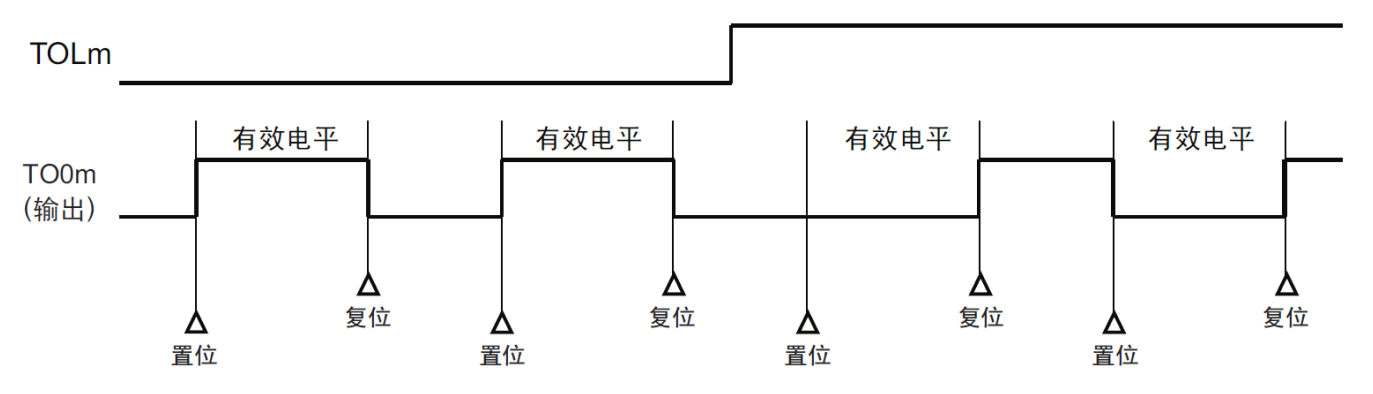

备注:1.置位:TOmn引脚的输出信号从无效电平变为有效电平。 复位:TOmn引脚的输出信号从有效电平变为无效电平。

2. m:单元号(m=0,1)n:通道号(n=0~3)

(b) 置位/复位时序

为了在PWM输出时实现0%和100%的输出,通过从属通道将产生主控通道定时器中断(INTTMmn)时的 TOmn引脚/TOmn位的置位时序延迟1个计数时钟。

当置位条件和复位条件同时产生时,优先复位条件。

按照以下方法设置主控/从属通道时的置位/复位运行状态如图5-35所示。

主控通道:TOEmn=1、TOMmn=0、TOLmn=0

从属通道:TOEmp=1、TOMmp=1、TOLmp=0

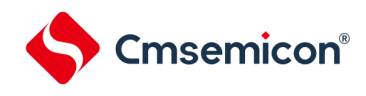

图 5-36:置位/复位时序运行状态

#### (1) 基本运行时序

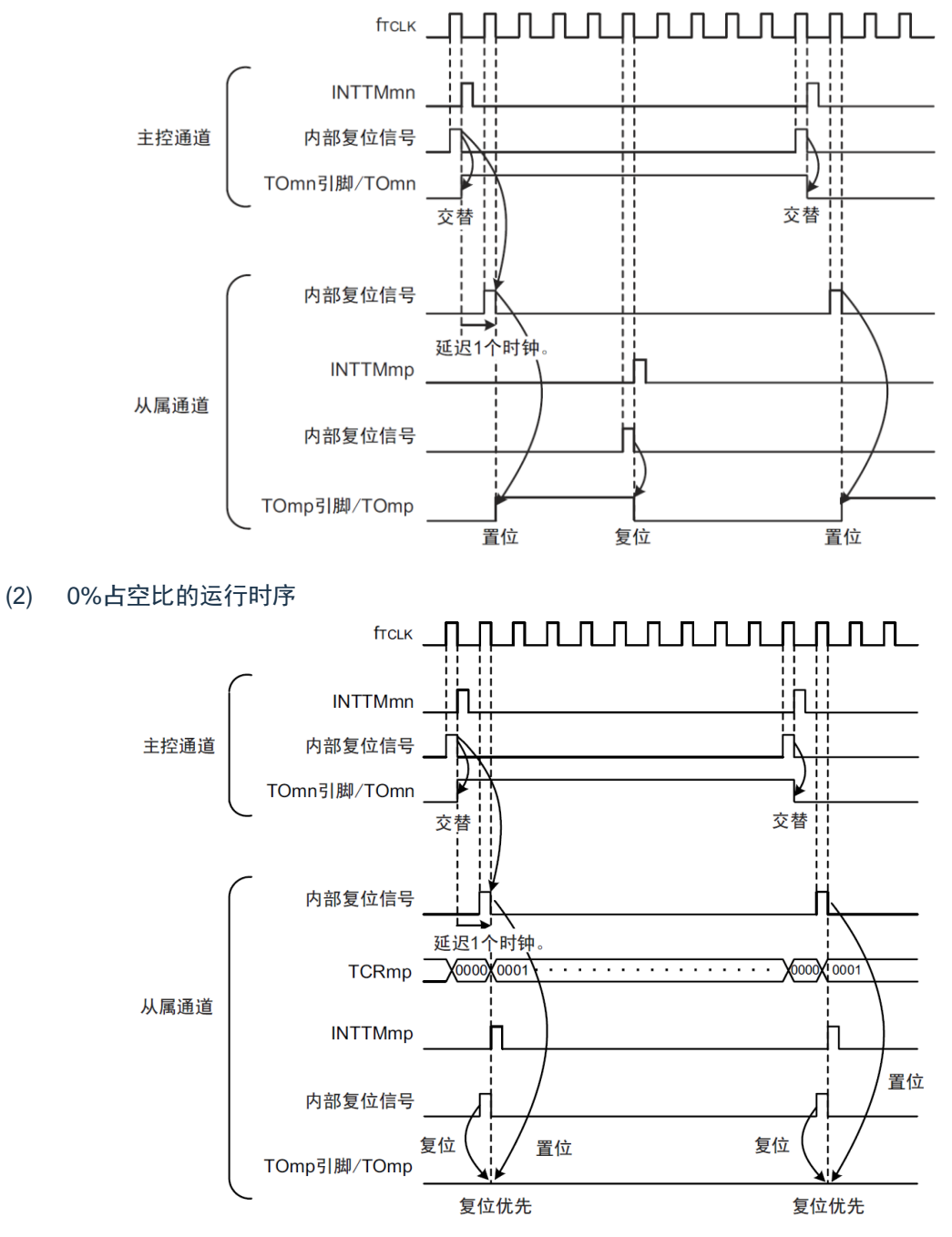

- 备注1.内部复位信号:TOmn引脚的复位/交替信号
	- 内部置位信号:TOmn引脚的置位信号
	- 2. m:单元号(m=0,1)n:通道号 n=0~3(主控通道:n=0、2) p:从属通道号 n=0:p=1、2、3
		- $n=2: p=3$

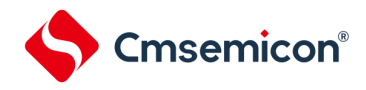

# 5.6.4 TOmn位的一次性操作

和定时器通道开始寄存器m (TSm)相同, 定时器输出寄存器m (TOm) 有全部通道的设置位 (TOmn), 因此能 一次性地操作全部通道的TOmn位。

图 5-37:TO0n位的一次性操作例子

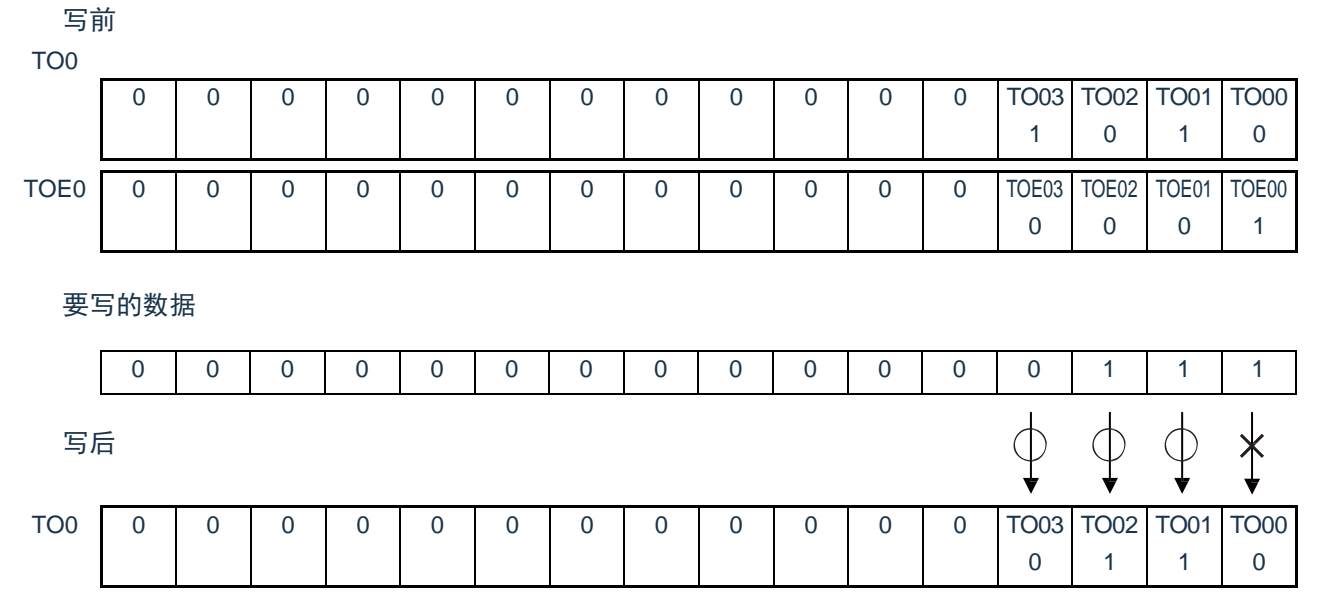

只能写TOEmn位为"0"的TOmn位,忽视TOEmn位为"1"的TOmn位的写操作。

TOEmn位为"1"的TOmn(通道输出)不受写操作的影响,即使写TOmn位也被忽视,由定时器运行引起的输出变 化正常进行。

图 5-38 :一次性操作TO0n位时的TO0n引脚状态

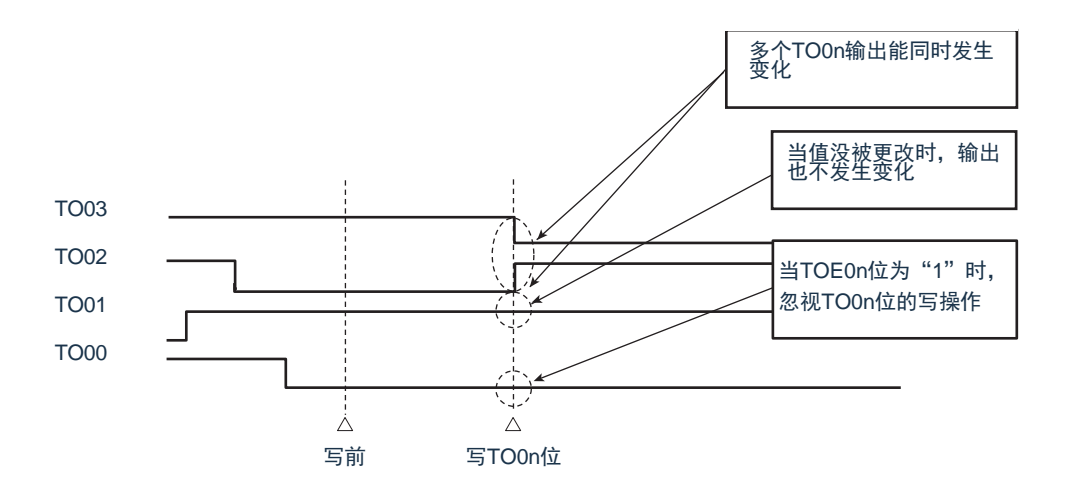

备注: m:单元号(m=0,1)n:通道号(n=0~3)

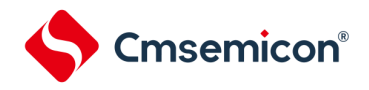

5.6.5 有关开始计数时的定时器中断和TOmn引脚输出

在间隔定时器模式或者捕捉模式中,定时器模式寄存器mn(TMRmn)的MDmn0位是设置是否在开始计数时产 生定时器中断的位。

当MDmn0位为"1"时,能通过产生定时器中断(INTTMmn)得知计数的开始时序。在其他模式中,不控制开始计 数时的定时器中断和TOmn输出。设置为间隔定时器模式(TOEmn=1、TOMmn=0)时的运行例子如下所示。

图 5-39:开始计数时的定时器中断和TOmn输出的运行例子

1) MDmn0位为"1"的情况

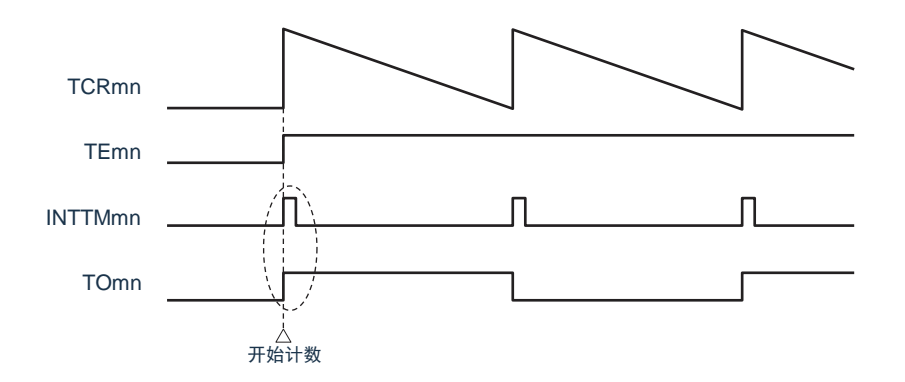

#### (b) MDmn0位为"0"的情况

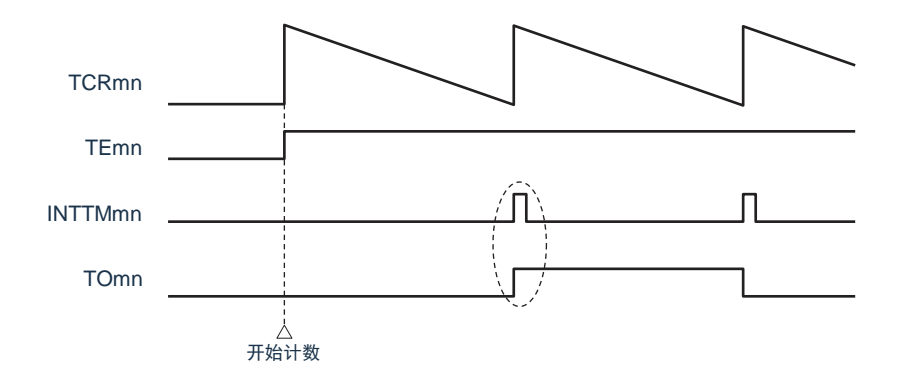

当MDmn0位为"1"时,在开始计数时输出定时器中断(INTTMmn)并且TOmn进行交替输出。

当MDmn0位为"0"时,在开始计数时不输出定时器中断(INTTMmn)并且TOmn也不发生变化,而在对1个周期 进行计数后输出INTTMmn并且TOmn进行交替输出。

备注: m:单元号(m=0,1)n:通道号(n=0~3)

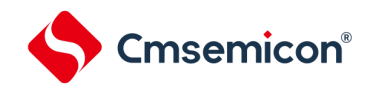

5.7 定时器输入 (TImn) 的控制

# 5.7.1 TImn引脚输入电路的结构

定时器输入引脚的信号通过噪声滤波器和边沿检测电路输入到定时器控制电路。对于需要消除噪声的引脚,必须 将对应的引脚噪声滤波器置为有效。输入电路的结构如下所示。

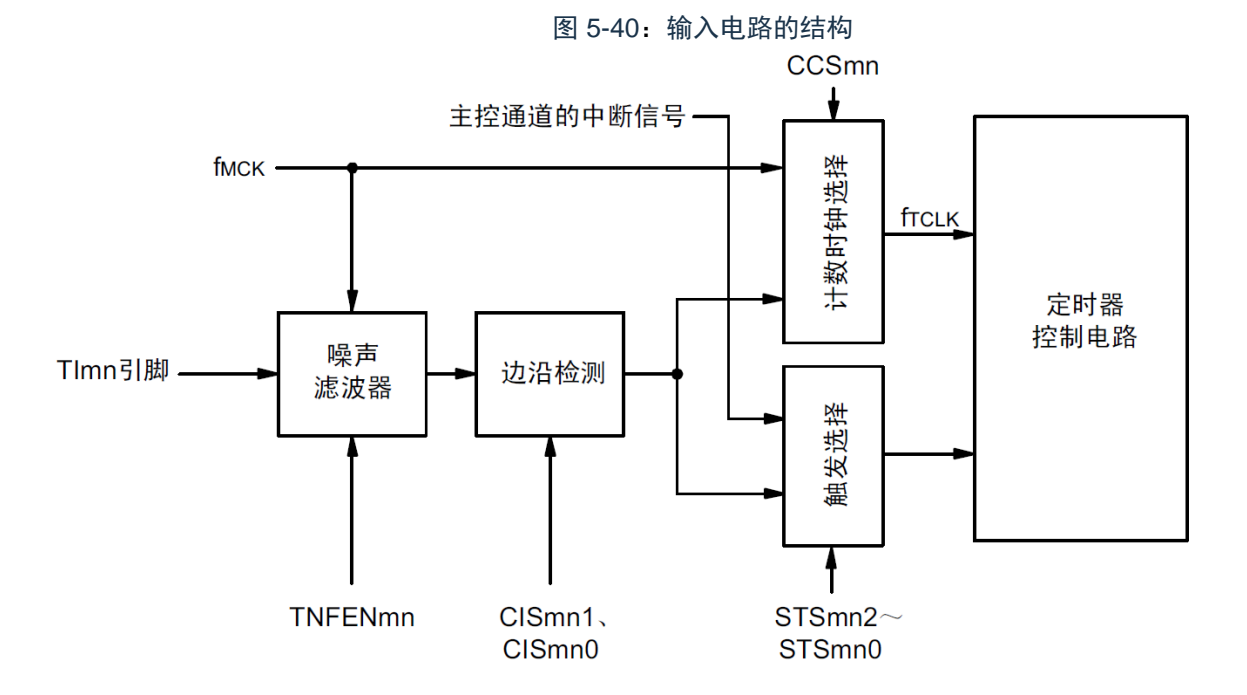

#### 5.7.2 噪声滤波器

当噪声滤波器无效时,只通过通道n的运行时钟(f<sub>MCK</sub>)进行同步;当噪声滤波器有效时,在通过通道n的运行时 钟(f<sub>MCK</sub>)进行同步后检测2个时钟是否一致。TM4Imn输入引脚在噪声滤波器ON或者OFF的情况下,经过噪声滤波 器电路后的波形如下所示。

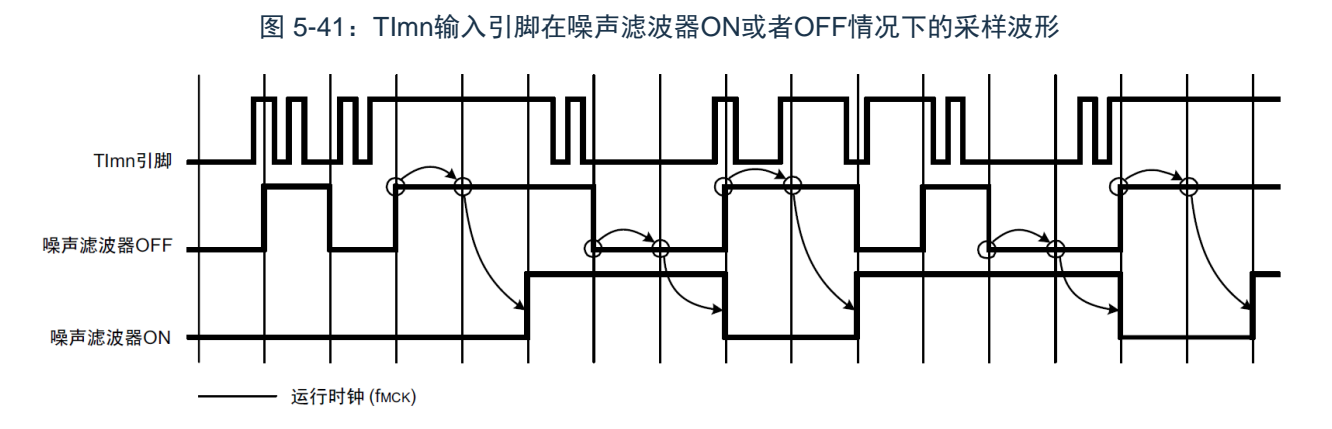

注意:Tlmn引脚的输入波形用于说明噪声滤波器ON或者OFF的运行。实际使用时,必须按照"AC特性"所示的Tlmn输入高低电 平宽度进行输入。

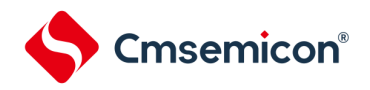

#### 5.7.3 操作通道输入时的注意事项

在设置为不使用定时器输入引脚时,不给噪声滤波器电路提供运行时钟。因此,从设置为使用定时器输入引脚到 设置定时器输入引脚对应的通道运行允许触发,需要以下的等待时间。

#### 1) 噪声滤波器为OFF的情况

如果在定时器模式寄存器mn (TMRmn) 的bit12 (CCSmn)、bit9 (STSmn1) 和bit8 (STSmn0) 全都为"0"的 状态下将任意一位置位,就必须至少在经过2个运行时钟(f<sub>MCK</sub>)周期后将定时器通道开始寄存器(TSm)的运行允许 触发置位。

#### 2) 噪声滤波器为ON的情况

如果在定时器模式寄存器mn(TMRmn)的bit12(CCSmn)、bit9(STSmn1)和bit8(STSmn0)全都为"0"的 状态下将任意一位置位,就必须至少在经过4个运行时钟(f<sub>MCK</sub>)周期后将定时器通道开始寄存器(TSm)的运行允许 触发置位。

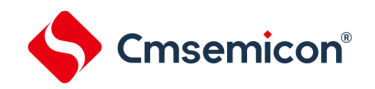

# <span id="page-128-0"></span>5.8 通用定时器单元的独立通道运行功能

5.8.1 作为间隔定时器/方波输出的运行

1) 间隔定时器

能用作以固定间隔产生INTTMmn(定时器中断)的基准定时器。中断产生周期能用以下计算式进行计算:

INTTMmn(定时器中断)的产生周期=计数时钟周期×(TDRmn的设置值+1)

#### 2) 作为方波输出的运行

TOmn在产生INTTMmn的同时进行交替输出,输出占空比为50%的方波。 TOmn输出方波的周期和频率能用以下计算式进行计算:

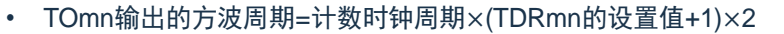

• TOmn输出的方波频率=计数时钟频率/{(TDRmn的设置值+1) ×2}

在间隔定时器模式中,定时器计数寄存器mn(TCRmn)用作递减计数器。

在将定时器通道开始寄存器m (TSm) 的通道开始触发位 (TSmn、TSHm1、TSHm3) 置"1"后, 通过第1个 计数时钟将定时器数据寄存器mn (TDRmn) 的值装入TCRmn寄存器。此时, 如果定时器模式寄存器n ( TMRmn)的MDmn0位为"0",就不输出INTTMmn并且TOmn也不进行交替输出。如果TMRmn寄存器的MDmn0 位为"1",就输出INTTMmn并且TOmn进行交替输出。然后,TCRmn寄存器通过计数时钟进行递减计数。

如果TCRmn变为"0000H",就通过下一个计数时钟输出INTTMmn并且TOmn进行交替输出。同时,再次将 TDRmn寄存器的值装入TCRmn寄存器。此后,继续同样的运行。

能随时改写TDRmn寄存器,改写的TDRmn寄存器的值从下一个周期开始有效。

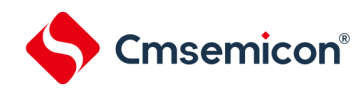

图 5-42:作为间隔定时器/方波输出运行的基本时序例子(MDmn0=1)

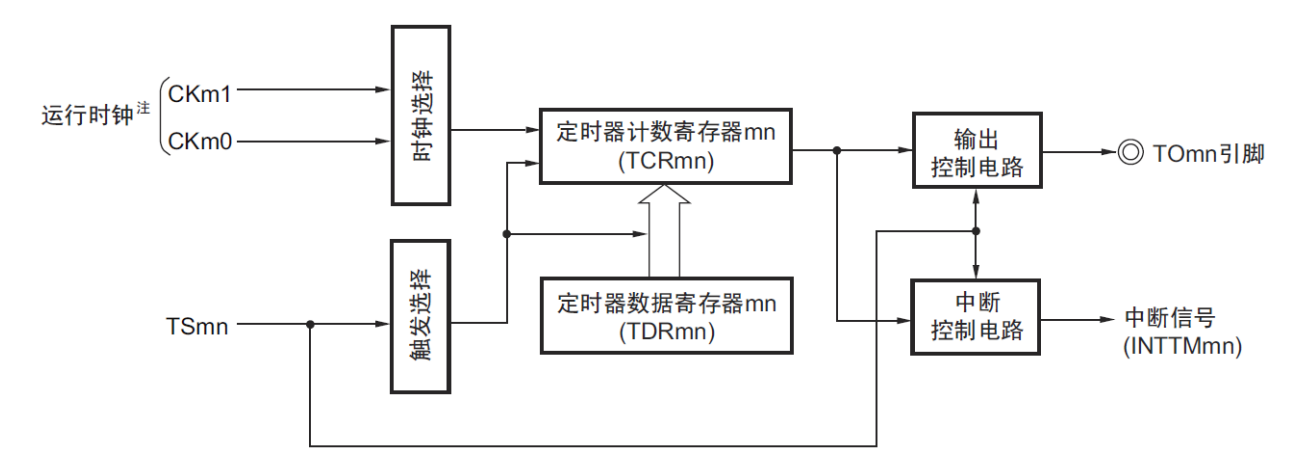

注:在通道1和通道3时,能从CKm0、CKm1、CKm2和CKm3中选择时钟。

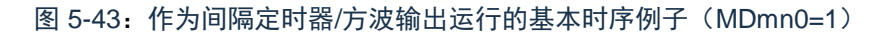

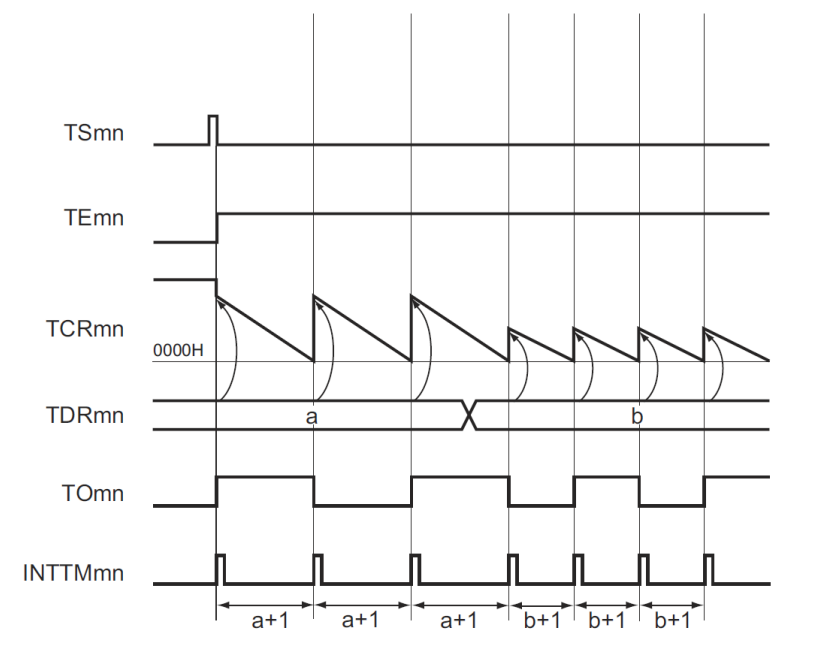

备注:1.m:单元号(m=0,1)n:通道号(n=0~3)

2.TSmn : 定时器通道开始寄存器m (TSm) 的bit n

- TEmn : 定时器通道允许状态寄存器m (TEm) 的bit n
- TCRmn:定时器计数寄存器mn(TCRmn)
- TDRmn:定时器数据寄存器mn(TDRmn)
- TOmn : TOmn引脚输出信号

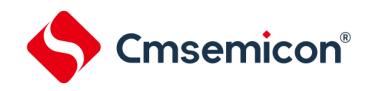

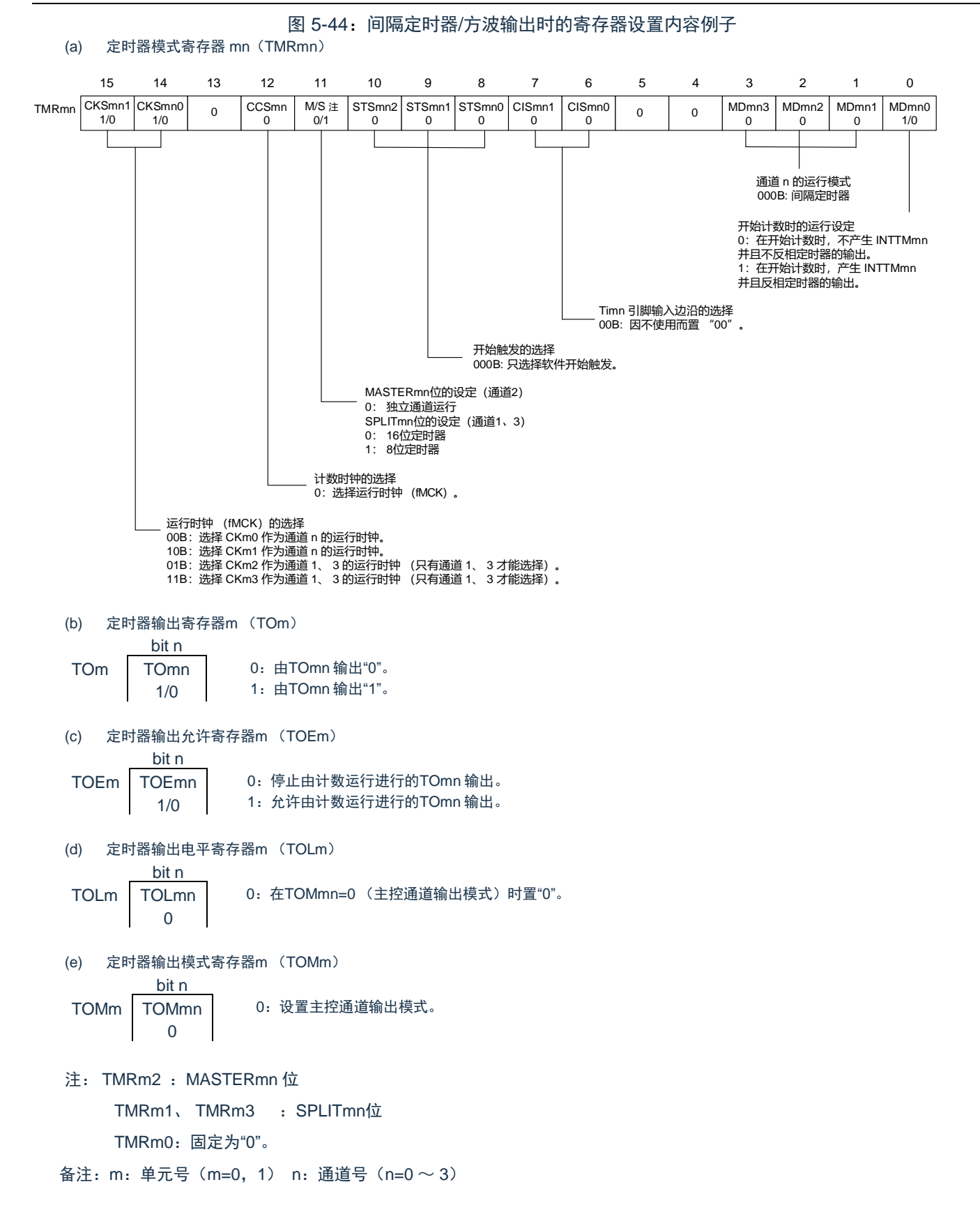

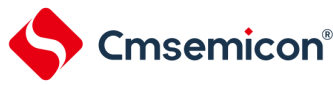

#### Timer4

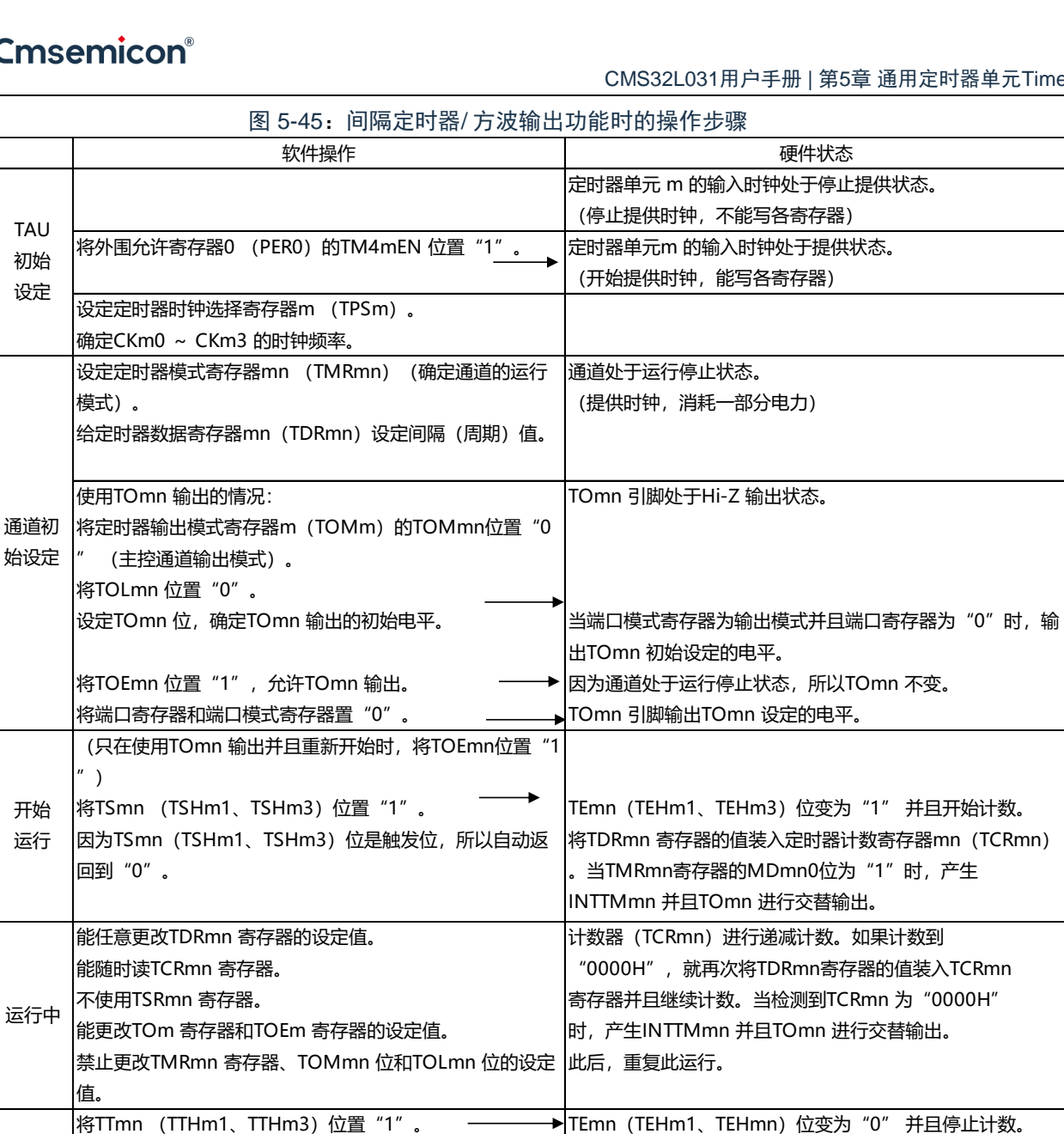

TCRmn 寄存器保持计数值而停止计数。 TOmn 输出不被初始化而保持状态。

对全部电路和各通道的SFR 进行初始化。

(TOmn位变为"0"并且TOmn引脚变为端口功能)

备注: m:单元号(m=0,1) n:通道号(n=0~3)

要保持TOmn 引脚输出电平的情况:

不需要保持TOmn 引脚输出电平的情况:

回到"0"。

停止 运行

TAU 停止

不需要设定。

因为TTmn(TTHm1、TTHm3)位是触发位,所以自动返

重 新 开 始 运 行

将TOEmn 位置"0" 并且给TOmn 位设定值。 → → TOmn 引脚输出TOmn 位设定的电平。

在给端口寄存器设定要保持的值后将TOmn 位置"0″。—▶|通过端口功能保持TOmn 引脚的输出电平。

|将PERO 寄存器的TM4mEN 位置"0"。 → → 定时器单元m 的输入时钟处于停止提供状态。

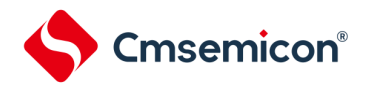

5.8.2 作为外部事件计数器的运行

能用作事件计数器,对检测到的TImn引脚输入的有效边沿(外部事件)进行计数,如果达到规定的计数值,就产 生中断。规定的计数值能用以下计算式进行计算:

规定的计数值=TDRmn的设置值+1

在事件计数器模式中,定时器计数寄存器mn(TCRmn)用作递减计数器。

通过将定时器通道开始寄存器m(TSm)的任意通道开始触发位(TSmn、TSHm1、TSHm3)置"1",将定时器 数据寄存器mn (TDRmn) 的值装入TCRmn寄存器。

TCRmn寄存器在检测到TImn引脚输入的有效边沿的同时进行递减计数。如果TCRmn变为"0000H",就再次装入 TDRmn寄存器的值并且输出INTTMmn。

此后,继续同样的运行。

因为TOmn引脚根据外部事件输出不规则的波形,所以必须将定时器输出允许寄存器m(TOEm)的TOEmn位置 "0",停止输出。

能随时改写TDRmn寄存器,改写的TDRmn 寄存器的值在下一个计数期间有效。

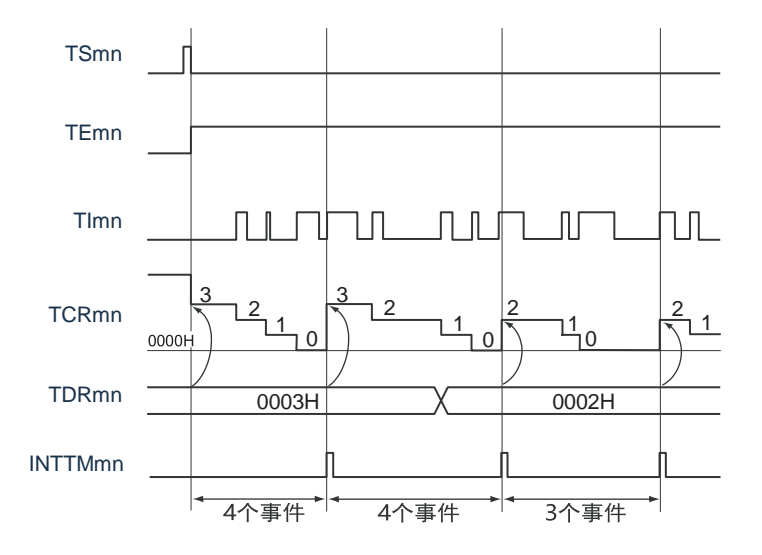

图 5-46:作为外部事件计数器运行的基本时序例子

备注:1.m:单元号(m=0,1)n:通道号(n=0~3)

2.TSmn : 定时器通道开始寄存器m (TSm) 的bit n

TEmn : 定时器通道允许状态寄存器m (TEm) 的bit n

TImn : TImn引脚输入信号

TCRmn:定时器计数寄存器mn(TCRmn)

TDRmn:定时器数据寄存器mn(TDRmn)

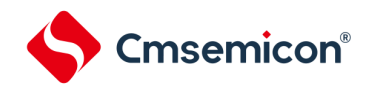

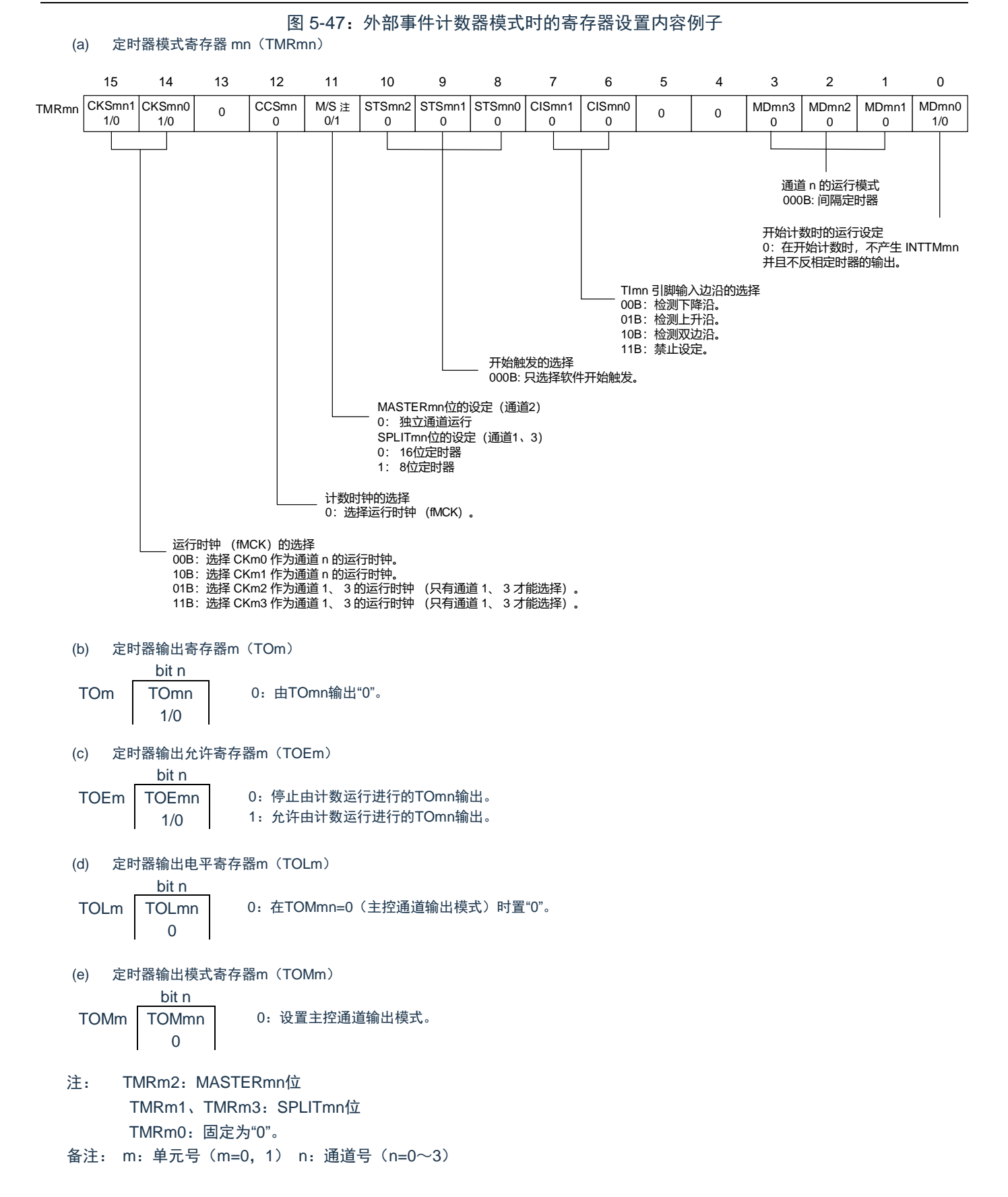

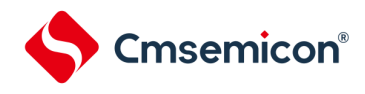

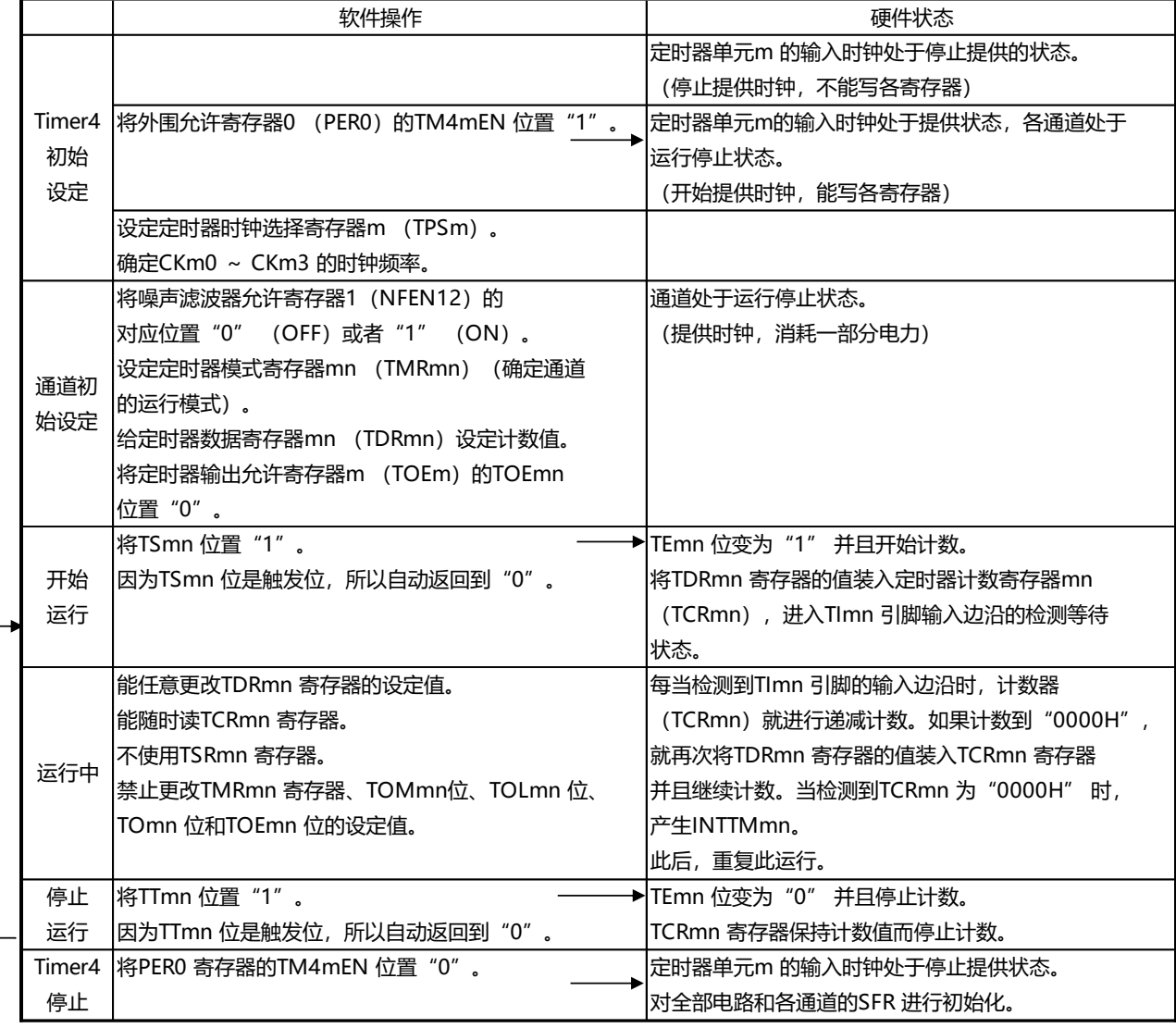

## 图 5-48:外部事件计数器功能时的操作步骤

重

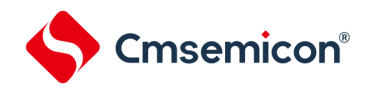

## 5.8.3 作为分频器的运行

以单元0的通道0为例,能对 TI00 引脚输入的时钟进行分频并且用作 TO00 引脚输出的分频器。TO00 输 出的分频时钟频率能用以下计算式进行计算:

- 选择上升沿或者下降沿的情况: 分频时钟频率=输入时钟频率/{(TDR00的设定值+1)×2}
- 选择双边沿的情况: 分频时钟频率≈输入时钟频率/(TDR00的设定值+1)

在间隔定时器模式中,定时器计数寄存器 00 (TCR00)用作递减计数器。

在将定时器通道开始寄存器 0 (TS0) 的通道开始触发位 (TS00) 置 "1" 后, 通过检测到 TI00 的有效边沿将 定时器数据寄存器 00 (TDR00)的值装入 TCR00 寄存器。此时, 如果定时器模式寄存器 00 (TMR00)的 MD000 位为 "0", 就不输出 INTTM00 并且 TO00 不讲行交替输出; 如果 TMR00 寄存器的 MD000 位为"1", 就输出 INTTM00 并且 TO00 进行交替输出。

然后, TCR00 寄存器通过 TI00 引脚输入的有效边沿进行递减计数。如果 TCR00 变为 "0000H", TO00就进 行交替输出。同时,将 TDR00 寄存器的值装入 TCR00 寄存器并且继续计数。

如果选择 TI00 引脚输入的双边沿检测,输入时钟的占空比误差就会影响 TO00 输出的分频时钟周期。 TO00 输出的时钟周期包含 1 个运行时钟周期的采样误差。

TO00输出的时钟周期=理想的TO00输出时钟周期±运行时钟周期(误差)

能随时改写TDR00寄存器,改写的TDR00寄存器的值在下一个计数期间有效。

图5-49 作为分频器运行的基本时序例子(MD000=1)

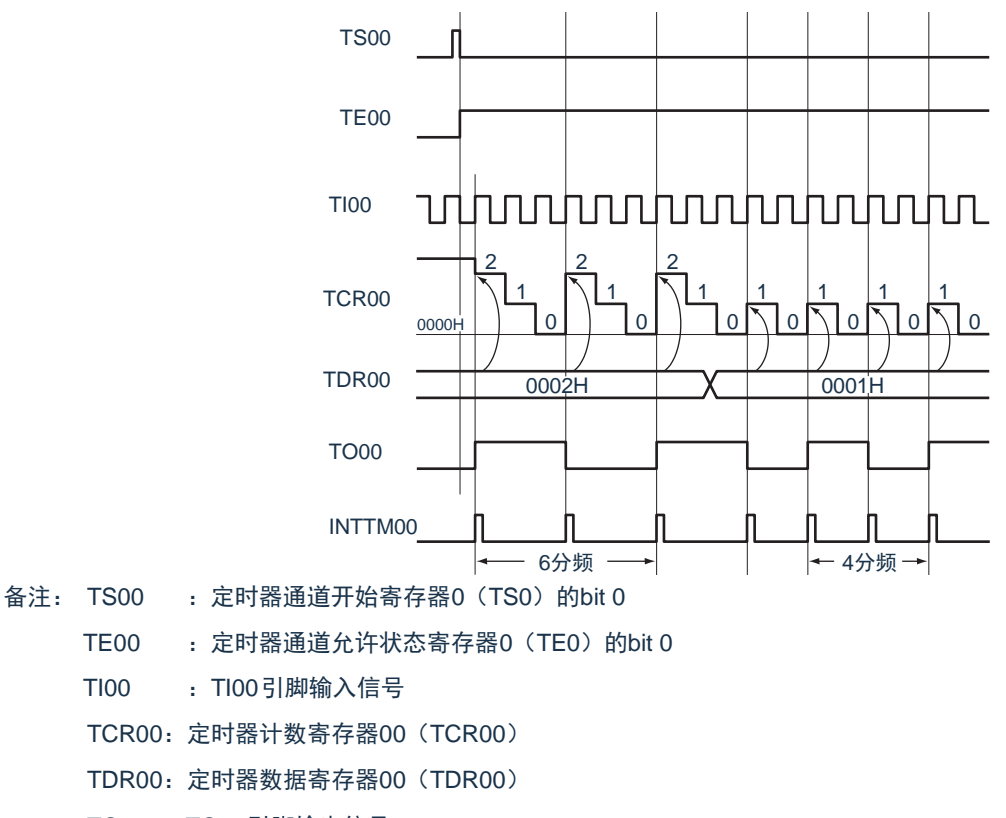

TO00 :TO00引脚输出信号

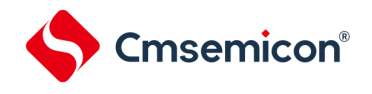

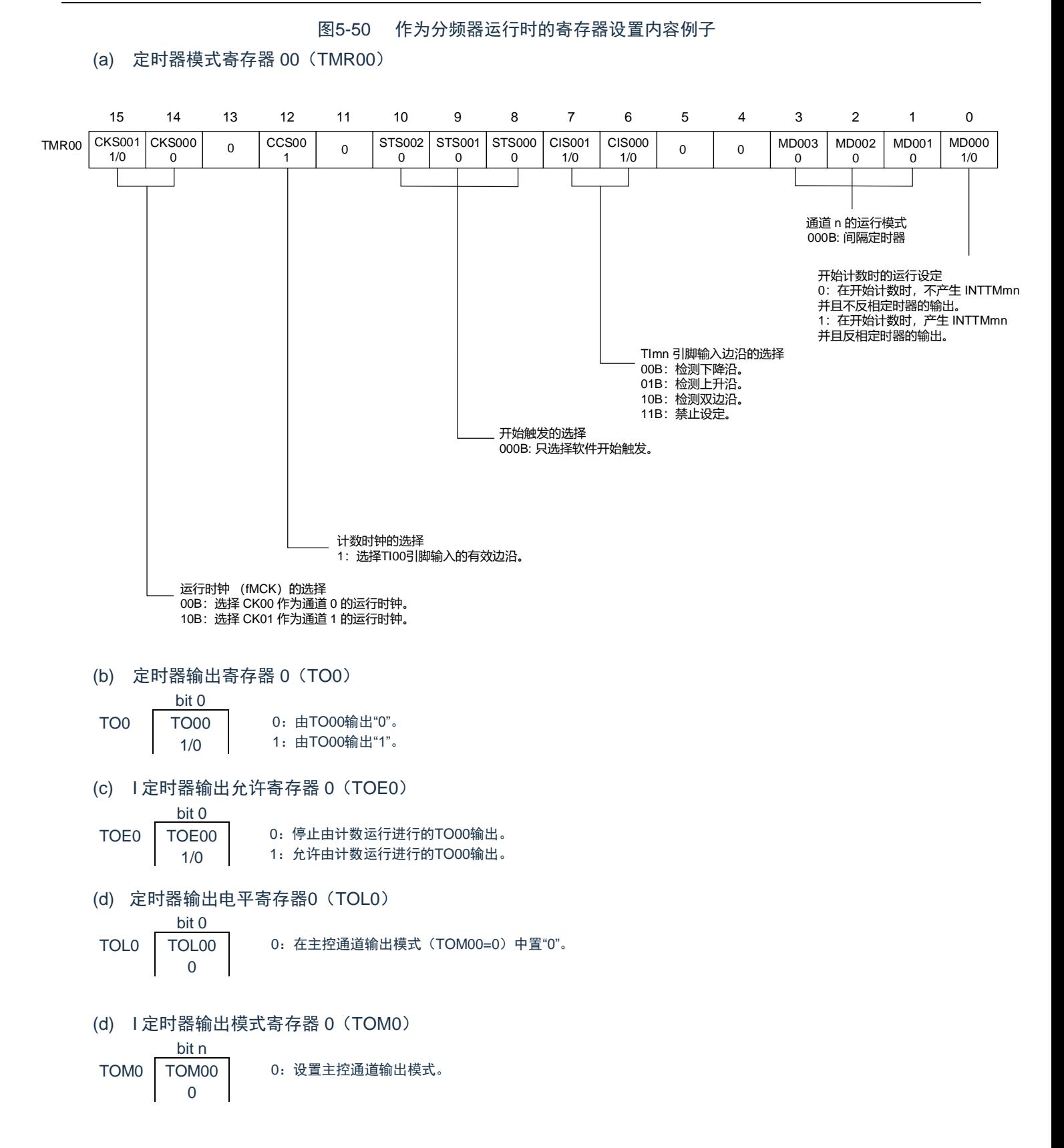

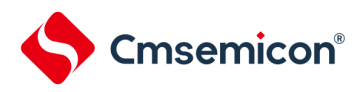

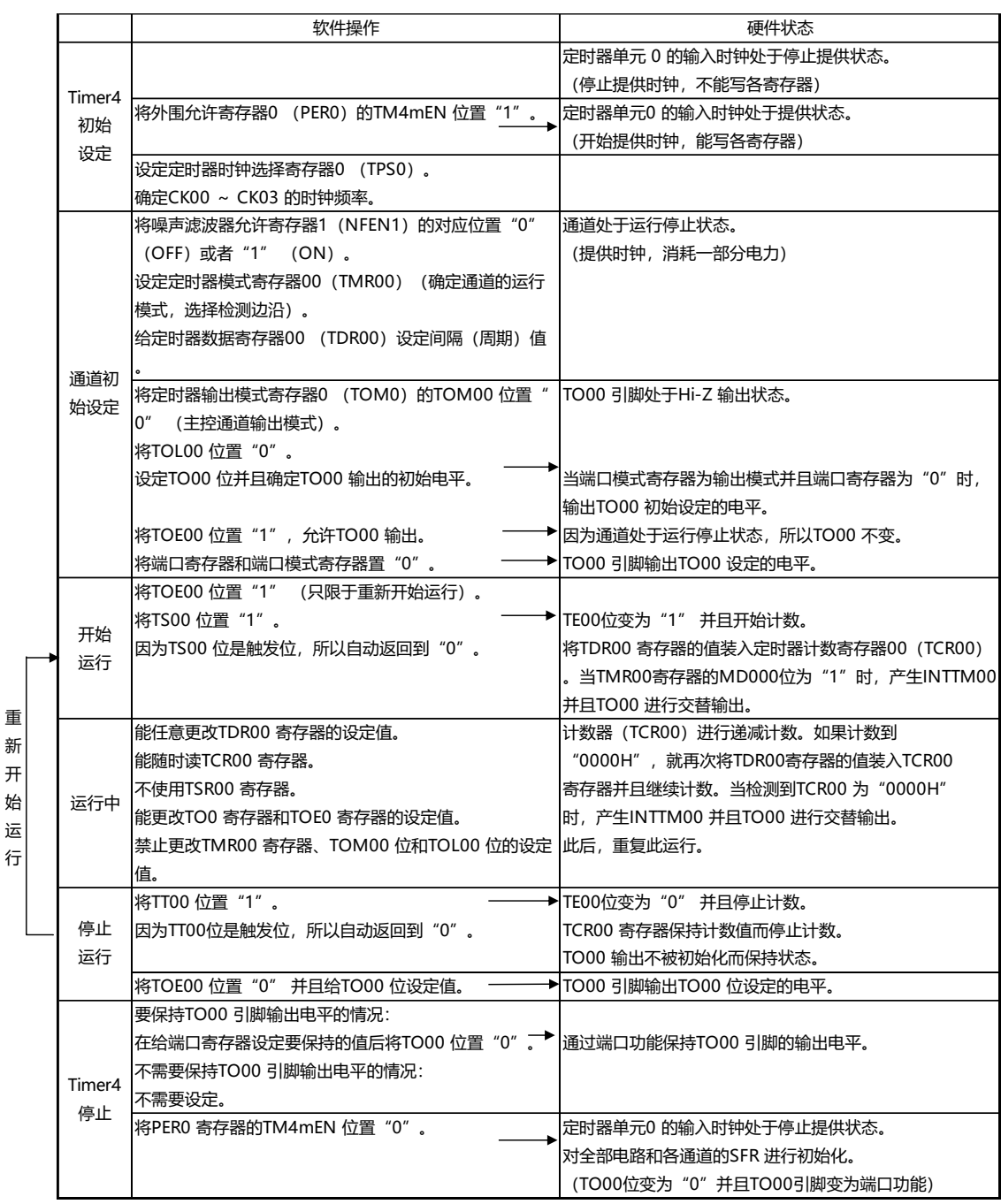

## 图5-51 分频器功能时的操作步骤(以单元0的通道0为例)

# Cmsemicon®

#### 5.8.4 作为输入脉冲间隔测量的运行

能在TImn有效边沿捕捉计数值,测量TImn输入脉冲的间隔。在TEmn位为"1"的期间,也能将软件操作 (TSmn=1)设置为捕捉触发,捕捉计数值。

脉冲间隔能用以下计算式进行计算:

TImn输入脉冲间隔=计数时钟的周期×((10000H×TSRmn:OVF)+(TDRmn的捕捉值+1))

注意: 因为通过定时器模式寄存器mn(TMRmn)的CKSmn位选择的运行时钟对TImn引脚输入进行采样,所以产生1个运行 时钟的误差。

在捕捉模式中,定时器计数寄存器mn(TCRmn)用作递增计数器。

如果将定时器通道开始寄存器m(TSm)的通道开始触发位(TSmn)置"1",TCRmn寄存器就通过计数时 钟从"0000H"开始递增计数。

如果检测到TImn引脚输入的有效边沿,就将TCRmn寄存器的计数值传送(捕捉)到定时器数据寄存器mn (TDRmn),同时将TCRmn寄存器清"0000H",然后输出INTTMmn。此时,如果计数器发生上溢,就将定时器 状态寄存器mn (TSRmn) 的OVF位置"1"。如果计数器没有发生上溢, 就清除OVF位。此后, 继续同样的运行  $\circ$ 

在将计数值捕捉到TDRmn寄存器的同时,根据在测量期间是否发生上溢,更新TSRmn寄存器的OVF位,并 且能确认捕捉值的上溢状态。

即使计数器进行了2个周期或者2个周期以上的完整计数,也认为发生上溢而将TSRmn寄存器的OVF位置 "1"。但是,在发生2次或者2次以上的上溢时,无法通过OVF位正常测量间隔值。

将TMRmn寄存器的STSmn2~STSmn0位置"001B",并且将TImn的有效边沿用于开始触发和捕捉触发。

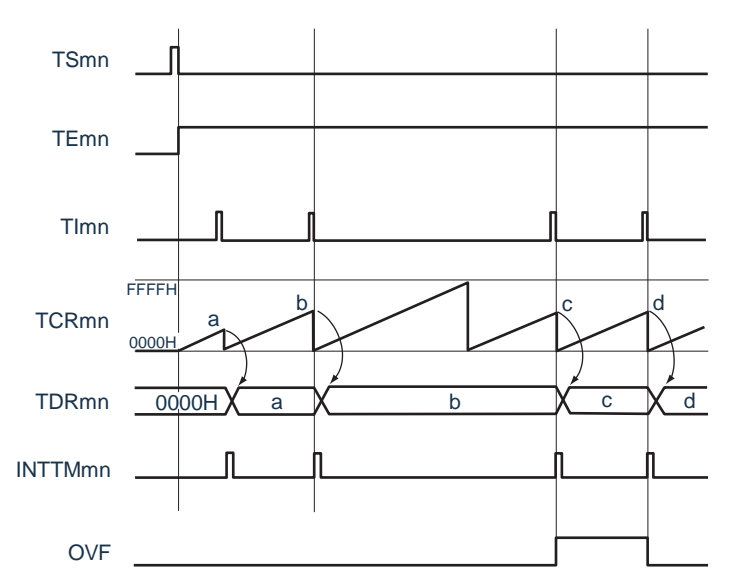

图5-52 作为输入脉冲间隔测量的运行基本时序例子(MDmn0=0)

备注1.m:单元号(m=0,1) n:通道号(n=0~3)

2. TSmn : 定时器通道开始寄存器m (TSm) 的bit n

TEmn : 定时器通道允许状态寄存器m (TEm) 的bit n

TImn : TImn引脚输入信号

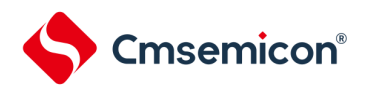

- TCRmn : 定时器计数寄存器mn (TCRmn)
- TDRmn : 定时器数据寄存器mn (TDRmn)

OVF : 定时器状态寄存器mn (TSRmn) 的bit 0

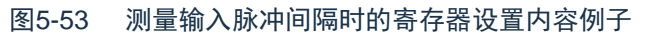

(a) 定时器模式寄存器 mn(TMRmn)

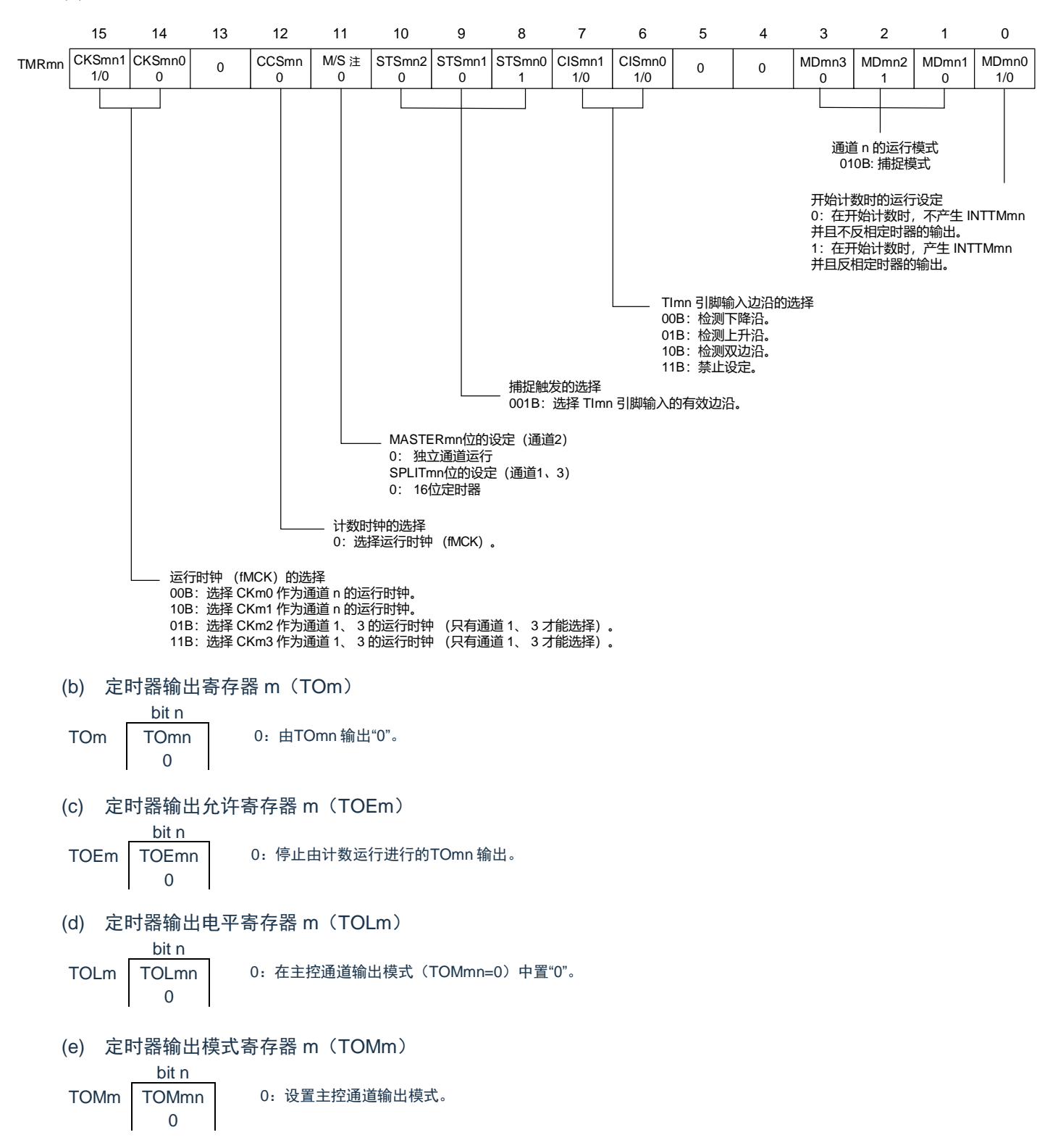

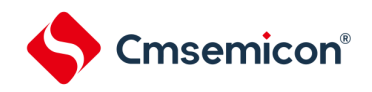

注: TMRm2: MASTERmn位

TMRm1、TMRm3: SPLITmn位

TMRm0:固定为"0"。

备注:m:单元号(m=0,1) n:通道号(n=0~3)

## 图5-54 输入脉冲间隔测量功能时的操作步骤

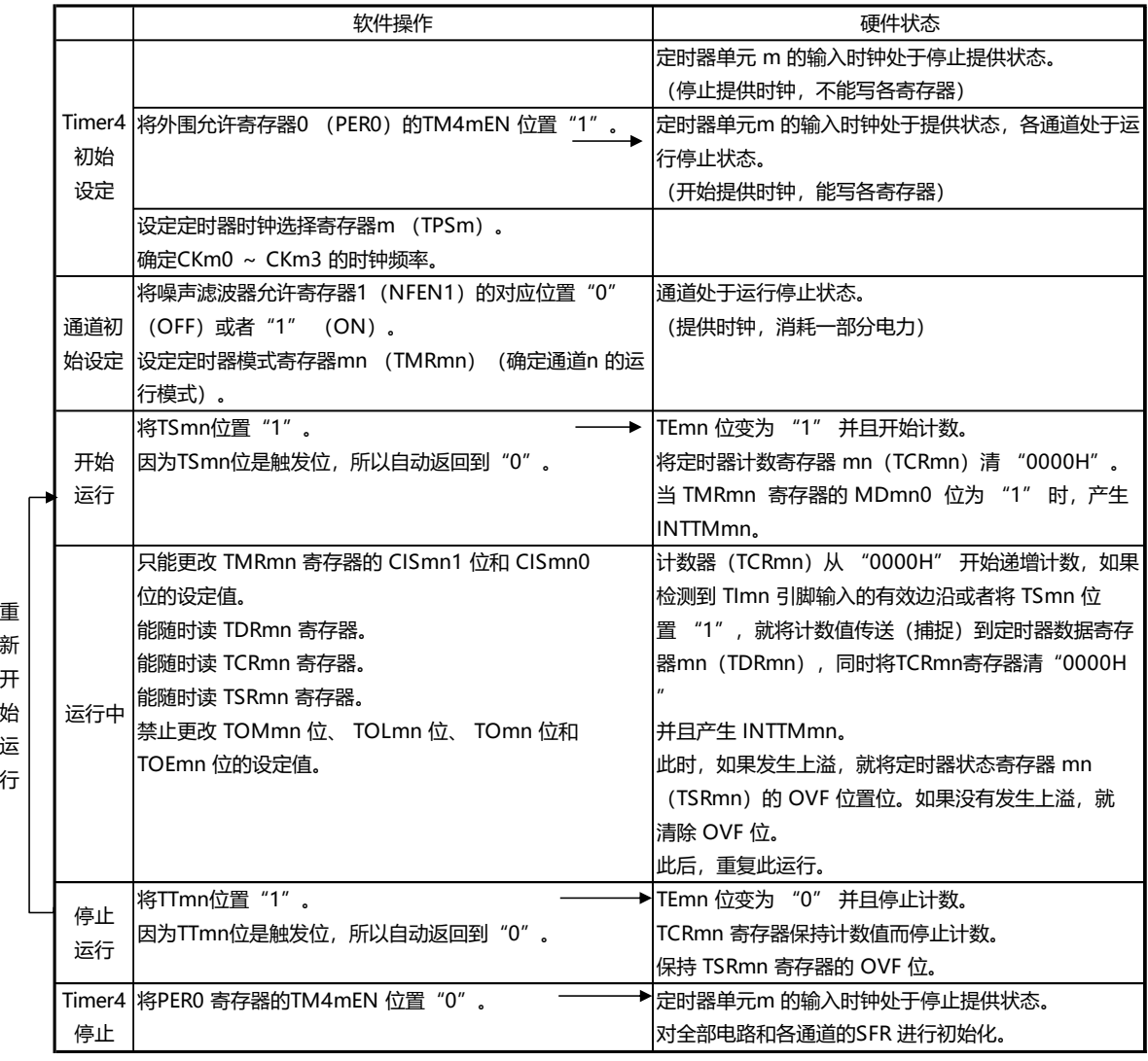

备注: m:单元号(m=0,1) n:通道号(n=0~3)

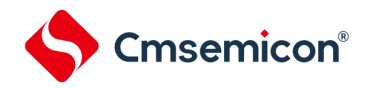

5.8.5 作为输入信号高低电平宽度测量的运行

能通过在TImn引脚输入的一个边沿开始计数并且在另一个边沿捕捉计数值,测量TImn的信号宽度(高低 电平宽度)。TImn的信号宽度能用以下计算式进行计算。

TImn输入的信号宽度=计数时钟的周期×((10000H×TSRmn:OVF)+(TDRmn的捕捉值+1))

注意: 因为通过定时器模式寄存器mn (TMRmn) 的CKSmn位选择的运行时钟对TImn引脚输入进行采样, 所以产生1个运 行时钟的误差。

在捕捉&单次计数模式中,定时器计数寄存器mn(TCRmn)用作递增计数器。如果将定时器通道开始寄存 器m(TSm)的通道开始触发位(TSmn)置"1",TEmn位就变为"1",并且进入TImn引脚的开始边沿检测等待 状态。

如果检测到TImn引脚输入的开始边沿(在测量高电平宽度时为TImn引脚输入的上升沿),就与计数时钟同 步,从"0000H"开始递增计数。然后,如果检测到有效捕捉边沿(在测量高电平宽度时为TImn引脚输入的下降 沿), 就在将计数值传送到定时器数据寄存器mn (TDRmn)的同时,输出INTTMmn。此时, 如果计数器发生 上溢,就将定时器状态寄存器mn(TSRmn)的OVF位置位。如果计数器没有发生上溢,就清除OVF位。 TCRmn寄存器的值变为"传送到TDRmn寄存器的值+1"而停止计数,并且进入TImn引脚的开始边沿检测等待状 态。此后,继续同样的运行。

在将计数值捕捉到TDRmn寄存器的同时,根据在测量期间是否发生上溢,更新TSRmn寄存器的OVF位,并 且能确认捕捉值的上溢状态。

即使计数器进行了2个周期或者2个周期以上的完整计数,也认为发生上溢而将TSRmn寄存器的OVF位置 "1"。但是,在发生2次或者2次以上的上溢时,无法通过OVF位正常测量间隔值。

能通过TMRmn寄存器的CISmn1位和CISmn0位来设置是测量TImn引脚的高电平宽度还是低电平宽度。此 功能是以测量TImn引脚的输入信号宽度为目的,因此不能在TEmn位为"1"的期间将TSmn位置"1"。

TMRmn寄存器的CISmn1、CISmn0=10B:测量低电平宽度。 TMRmn寄存器的CISmn1、CISmn0=11B:测量高电平宽度。

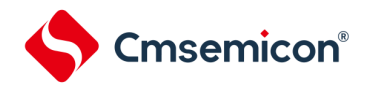

图5-55 作为输入信号高低电平宽度测量的运行基本时序例子

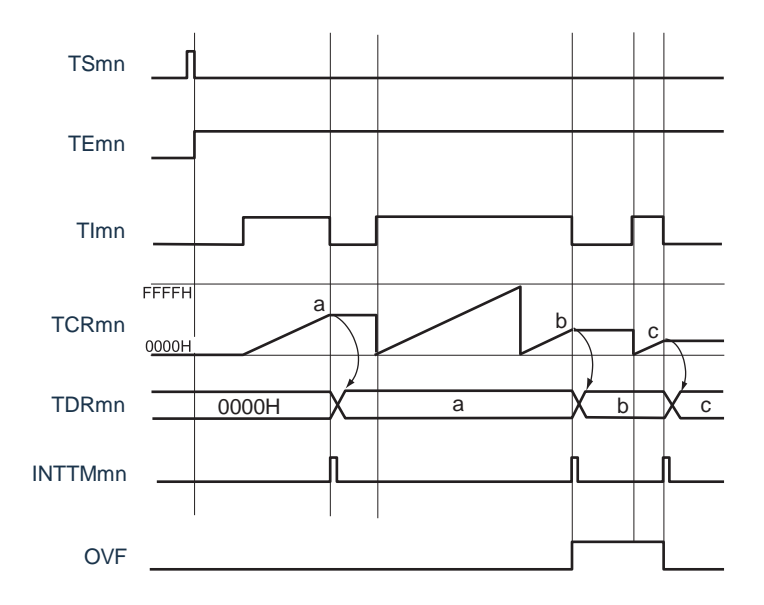

备注:1.m:单元号(m=0,1) n:通道号(n=0~3)

- 2.TSmn: 定时器通道开始寄存器m (TSm) 的bit n
	- TEmn: 定时器通道允许状态寄存器m (TEm) 的bit n
	- TImn : TImn引脚输入信号

TCRmn:定时器计数寄存器mn(TCRmn)

TDRmn:定时器数据寄存器mn(TDRmn)

OVF : 定时器状态寄存器mn (TSRmn) 的bit0

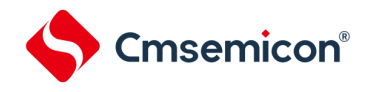

图5-56 测量输入信号的高低电平宽度时的寄存器设置内容例子

(a) 定时器模式寄存器 mn(TMRmn)

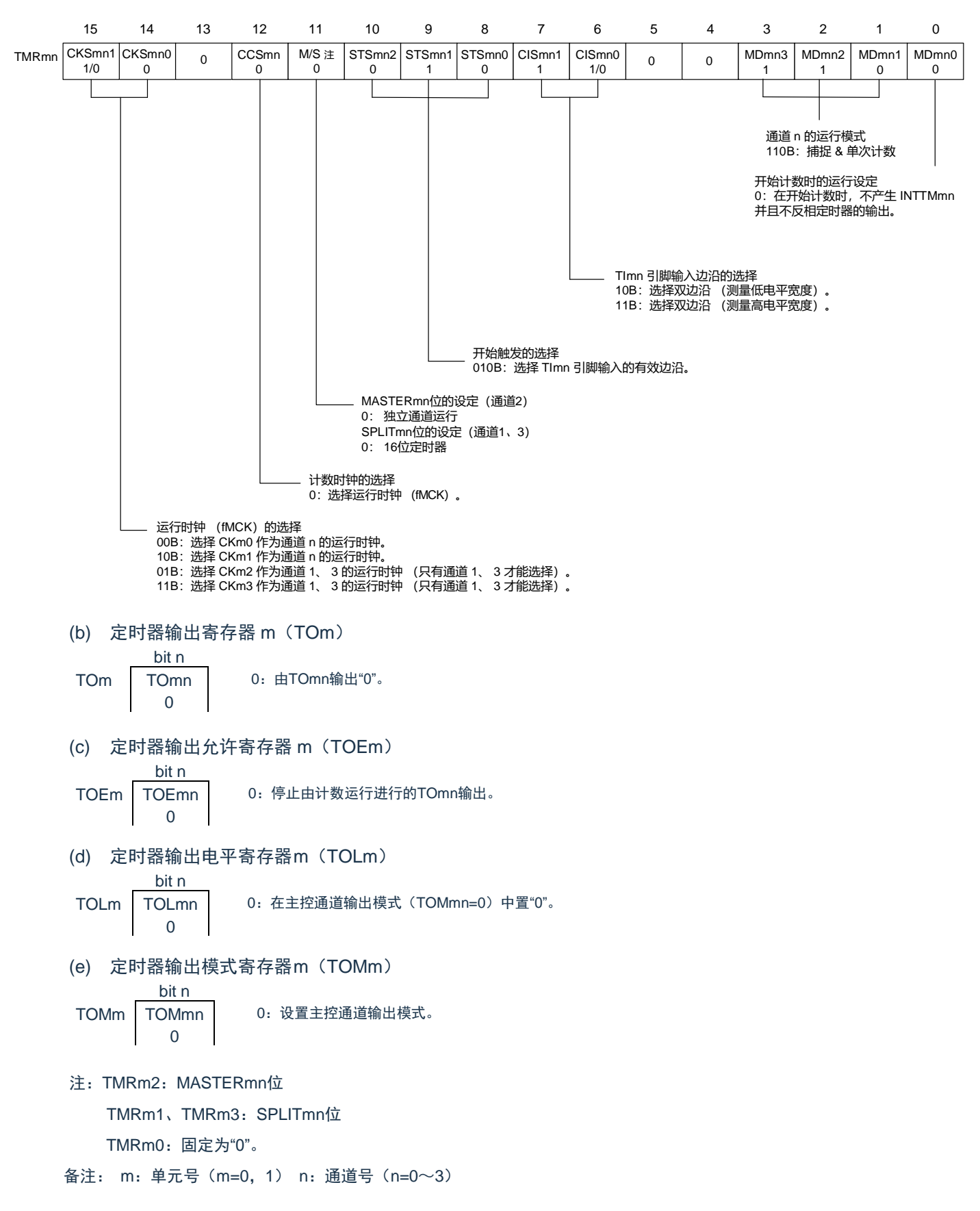
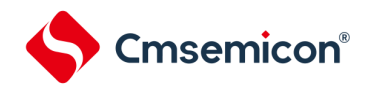

图5-57 输入信号高低电平宽度测量功能时的操作步骤

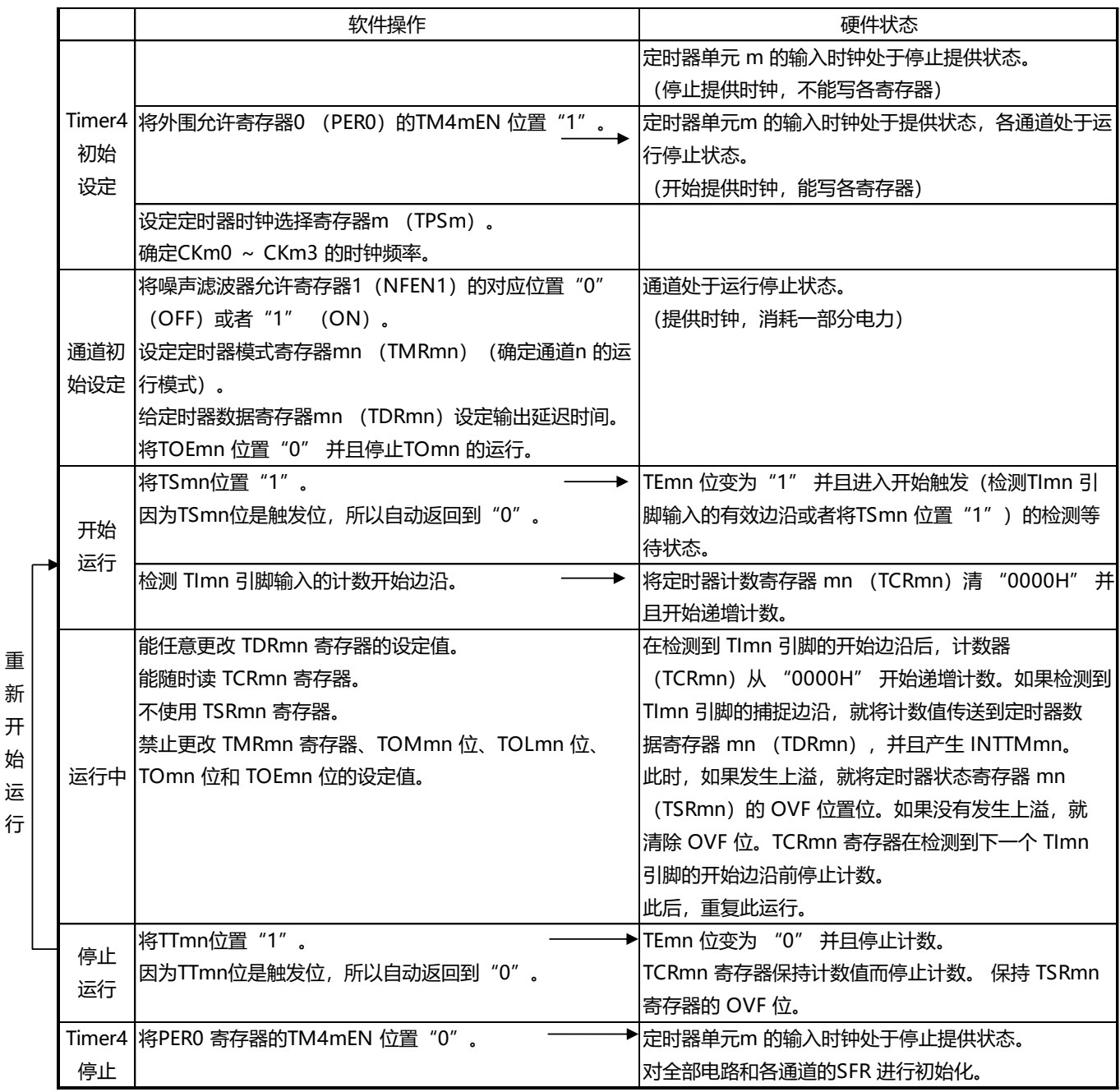

备注: m:单元号(m=0,1) n:通道号(n=0~3)

重 新 开

行

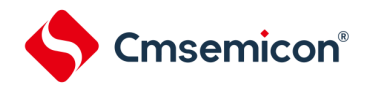

5.8.6 作为延迟计数器的运行

能通过TImn引脚输入的有效边沿检测(外部事件)开始递减计数,并且以任意的设置间隔产生INTTMmn (定时器中断)。

在TEmn位为"1"的期间,能通过软件将TSmn位置"1",开始递减计数,并且以任意的设置间隔产生 INTTMmn(定时器中断)。

中断产生周期能用以下计算式进行计算:

INTTMmn (定时器中断) 的产生周期=计数时钟的周期×(TDRmn的设置值+1)

在单次计数模式中,定时器计数寄存器mn(TCRmn)用作递减计数器。

如果将定时器通道开始寄存器m(TSm)的通道开始触发位(TSmn、TSHm1、TSHm3)置"1",TEmn 位、TEHm1位和TEHm3位就变为"1",并且进入TImn引脚的有效边沿检测等待状态。通过TImn引脚输入的有效 边沿检测,开始TCRmn寄存器的运行,并且装入定时器数据寄存器mn(TDRmn)的值。TCRmn寄存器通过计 数时钟,从装入的TDRmn寄存器的值开始递减计数。如果TCRmn变为"0000H",就输出INTTMmn,并且在检 测到下一个TImn引脚输入的有效边沿前停止计数。

能随时改写TDRmn寄存器,改写的TDRmn寄存器的值从下一个周期开始有效。

图5-58 作为延迟计数器的运行基本时序例子

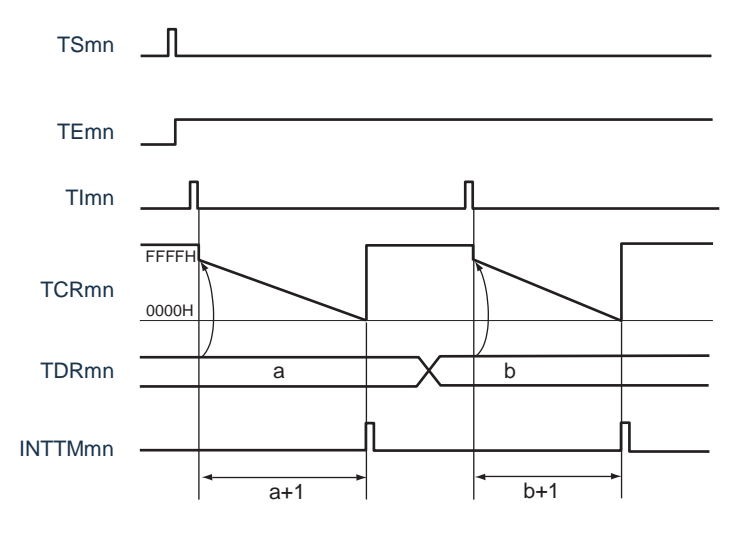

备注:1.m:单元号(m=0,1) n:通道号(n=0~3)

2.TSmn : 定时器通道开始寄存器m (TSm) 的bit n

TEmn : 定时器通道允许状态寄存器m (TEm) 的bit n

TImn : TImn引脚输入信号

TCRmn:定时器计数寄存器mn(TCRmn)

TDRmn:定时器数据寄存器mn(TDRmn)

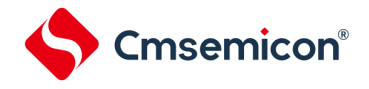

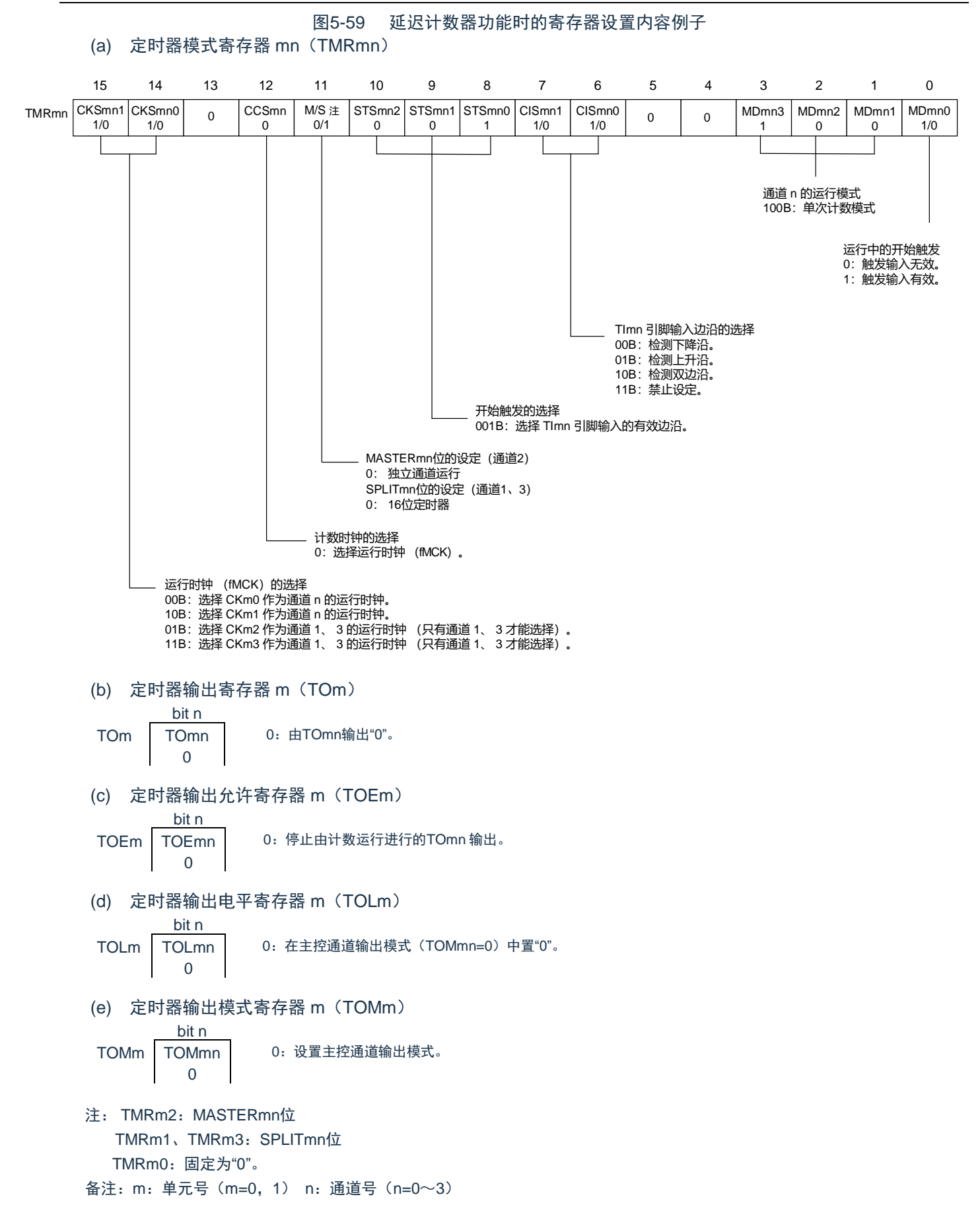

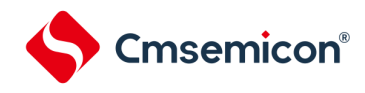

重 新 开 始 运 行

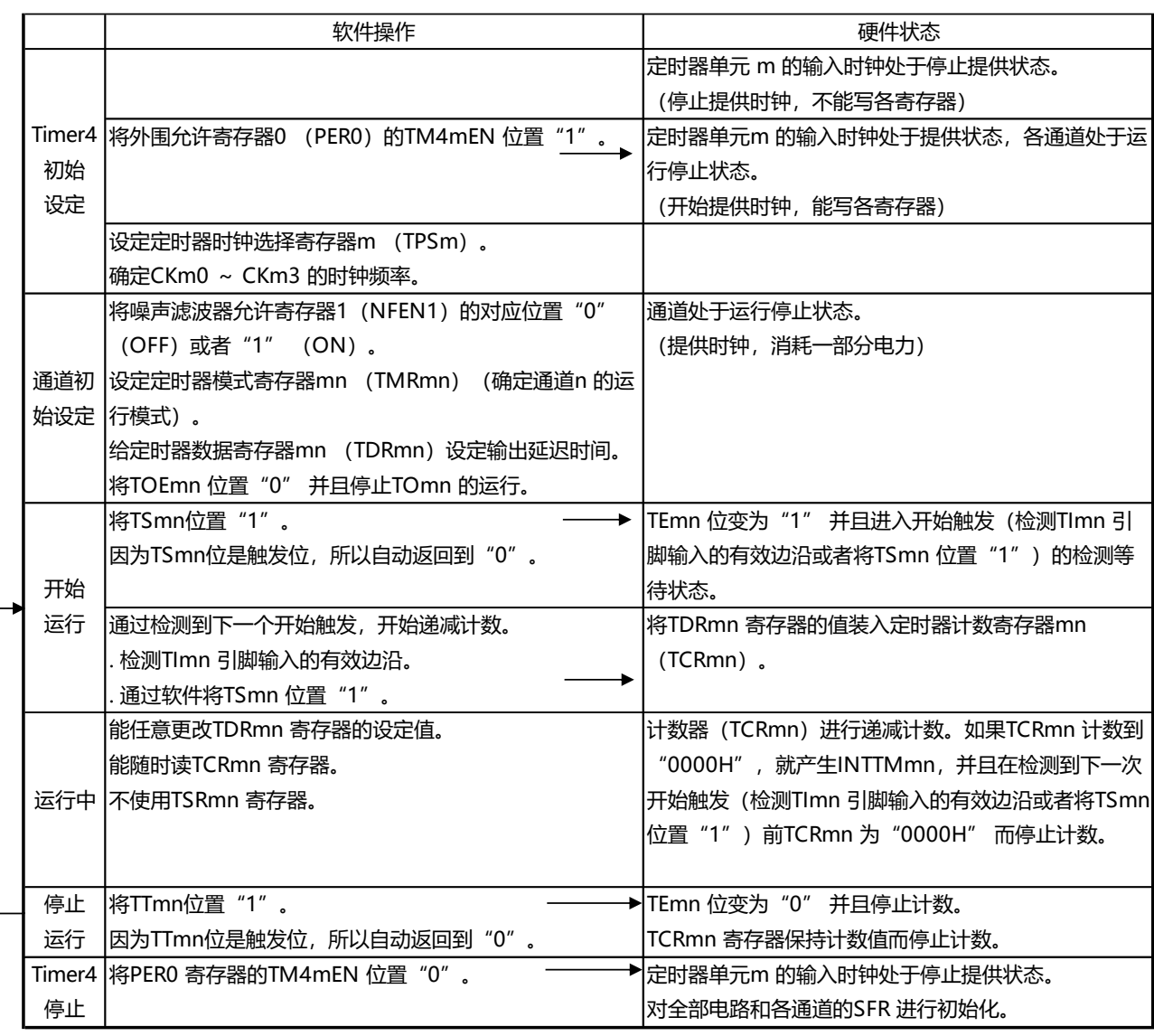

#### 图5-60 延迟计数器功能时的操作步骤

备注:m:单元号(m=0,1) n:通道号(n=0~3)

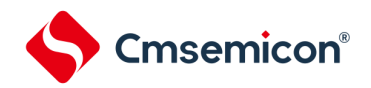

5.9 通用定时器单元的多通道联动运行功能

5.9.1 作为单触发脉冲输出功能的运行

将2个通道成对使用,能通过TImn引脚的输入生成任意延迟脉宽的单触发脉冲。延迟和脉宽能用以下计算式进行 计算:

延迟={TDRmn(主控)的设置值+2}×计数时钟周期 脉宽={TDRmp(从属)的设置值}×计数时钟周期

在单次计数模式中,主控通道运行并且对延迟进行计数。通过检测开始触发,主控通道的定时器计数寄存器mn (TCRmn)开始运行并且装入定时器数据寄存器mn(TDRmn)的值。TCRmn寄存器通过计数时钟,从装入的 TDRmn寄存器的值开始递减计数。如果TCRmn变为"0000H",就输出INTTMmn,并且在检测到下一个开始触发前停 止计数。

在单次计数模式中,从属通道运行并且对脉宽进行计数。将主控通道的INTTMmn作为开始触发,从属通道的 TCRmp寄存器开始运行并且装入TDRmp寄存器的值。TCRmp寄存器通过计数时钟,从装入的TDRmp寄存器值开始递 减计数。如果计数值变为"0000H",就输出INTTMmp,并且在检测到下一个开始触发(主控通道的INTTMmn)前停 止计数。在从主控通道产生INTTMmn并且经过1个计数时钟后,TOmp的输出电平变为有效电平,如果TCRmp变为 "0000H",就变为无效电平。

不使用TImn引脚输入也能将软件操作(TSmn=1)作为开始触发来输出单触发脉冲。

- 注意:因为主控通道的TDRmn寄存器和从属通道的TDRmp寄存器的装入时序不同,所以如果在计数过程中改写TDRmn寄存 器和TDRmp寄存器,就可能与装入时序发生竞争,输出不正常的波形。必须在产生INTTMmn后改写TDRmn寄存器, 并且在产生INTTMmp后改写TDRmp寄存器。
- 备注: m:单元号(m=0,1)n:主控通道号(n=0、2) p:从属通道号(n=0:p=1、2、3, n=2:p=3)

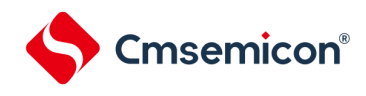

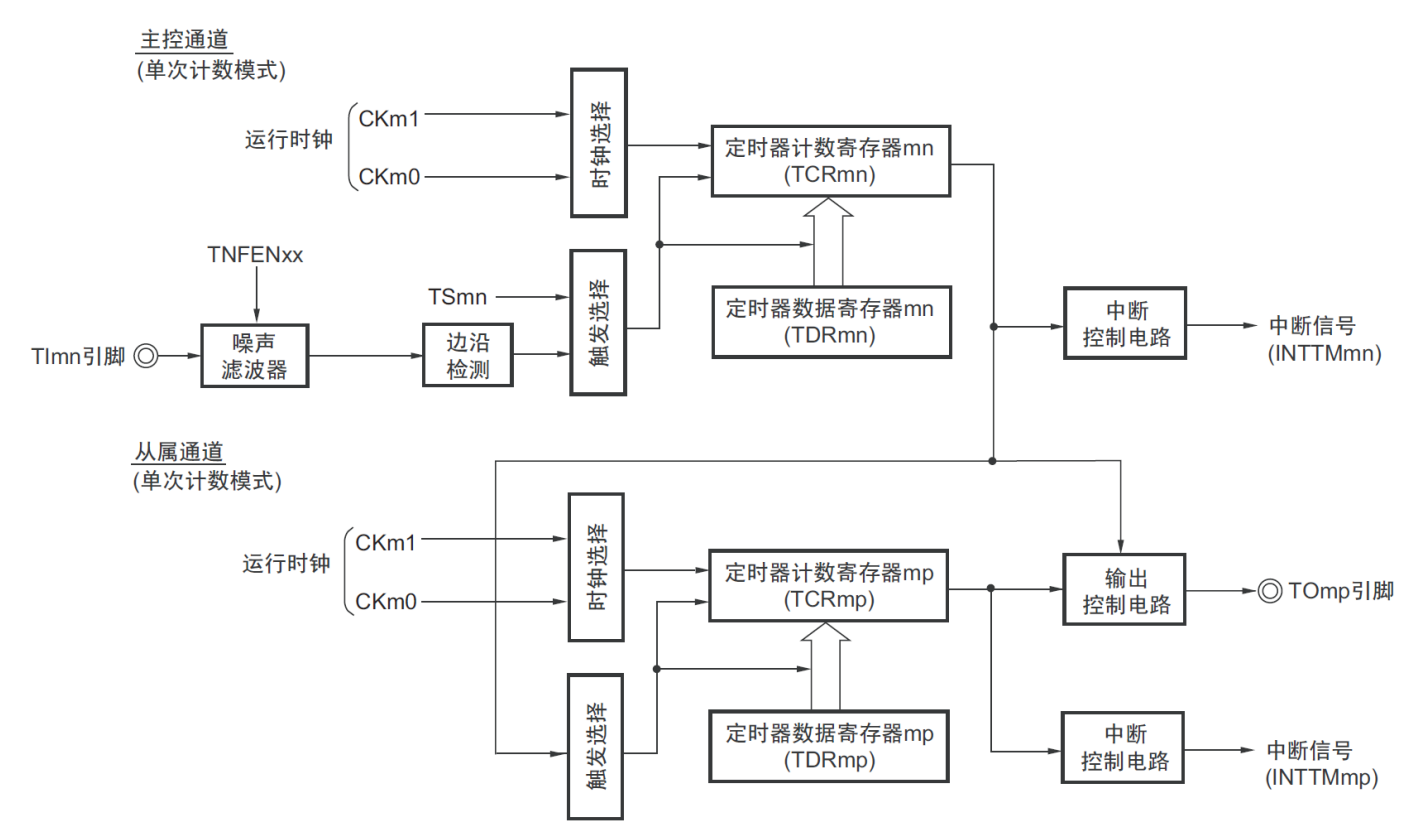

图5-61 作为单触发脉冲输出功能运行的框图

备注:m:单元号(m=0,1) n:主控通道号(n=0、2) p:从属通道号(n=0:p=1、2、3,n=2:p=3)

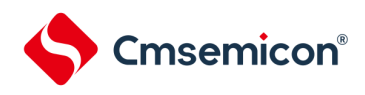

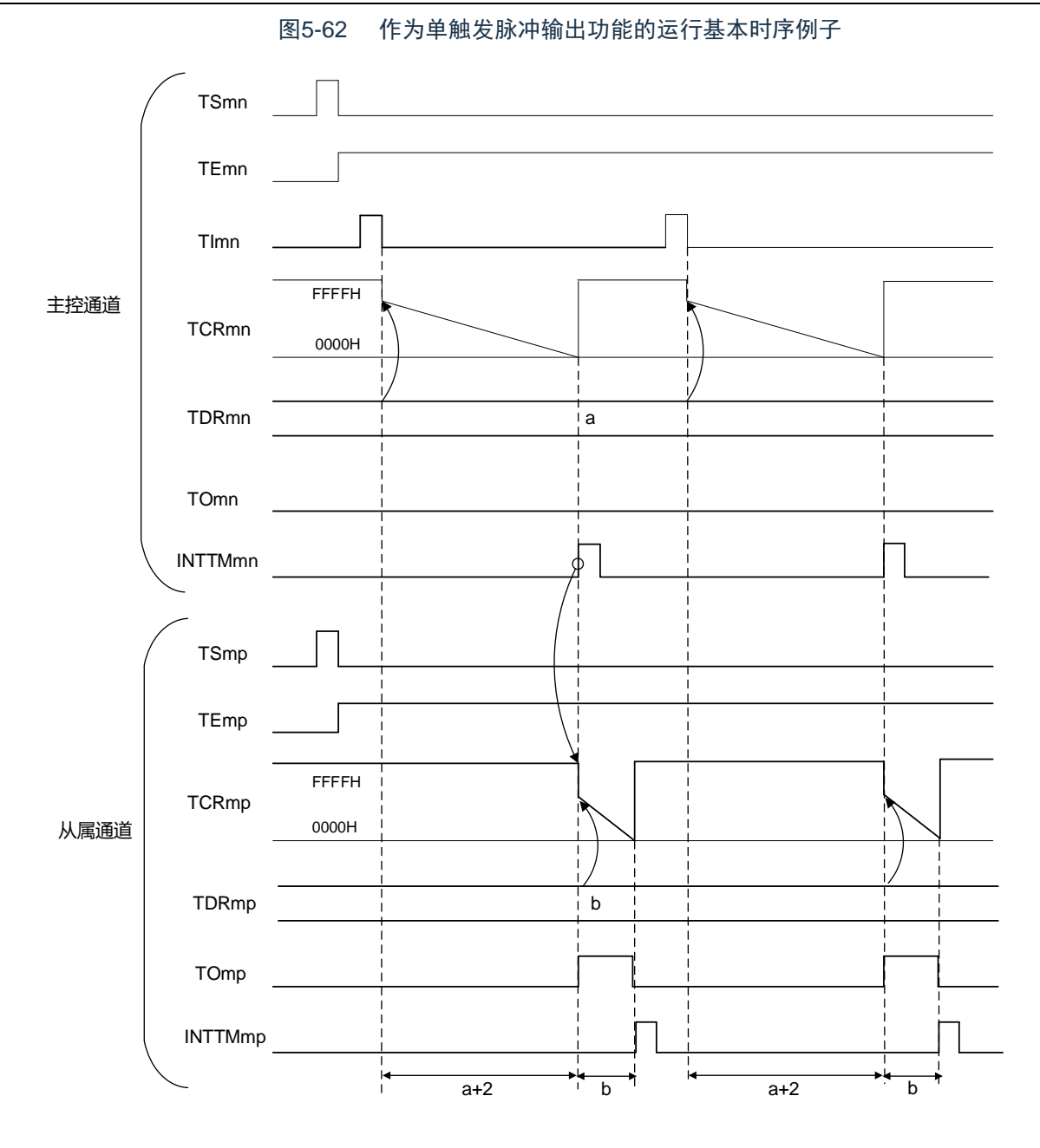

备注:1.m:单元号(m=0,1)n:主控通道号(n=0、2)

p:从属通道号(n=0:p=1、2、3,n=2:p=3)

2. TSmn、TSmp : 定时器通道开始寄存器m (TSm) 的bit n、p TEmn、TEmp : 定时器通道允许状态寄存器m (TEm) 的bit n、p TImn、TImp : TImn引脚和TImp引脚的输入信号 TCRmn、TCRmp : 定时器计数寄存器mn、mp(TCRmn、TCRmp) TDRmn、TDRmp : 定时器数据寄存器mn、mp(TDRmn、TDRmp) TOmn、TOmp : TOmn引脚和TOmp引脚的输出信号

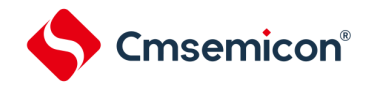

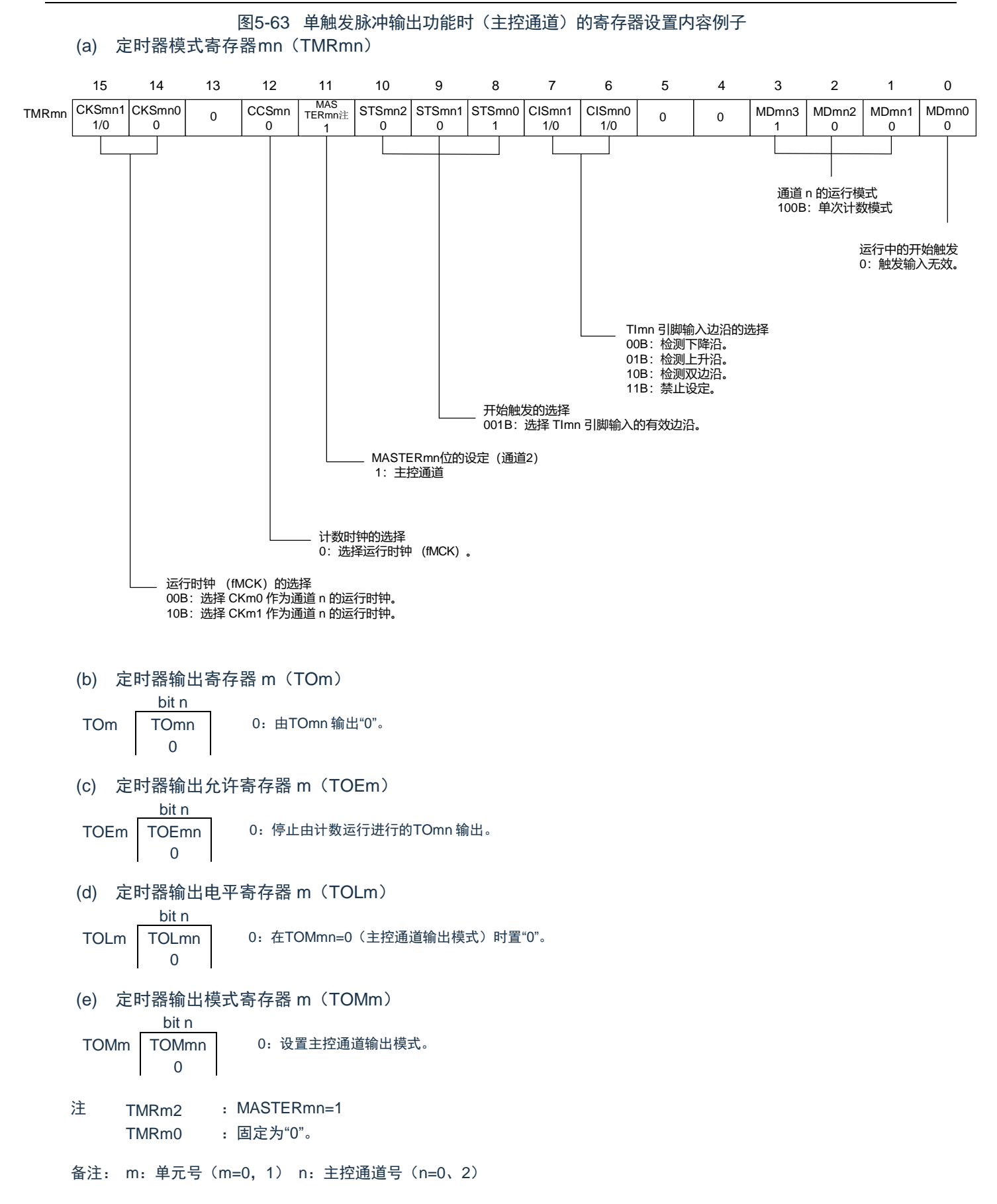

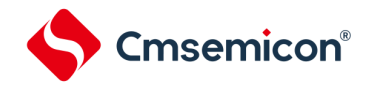

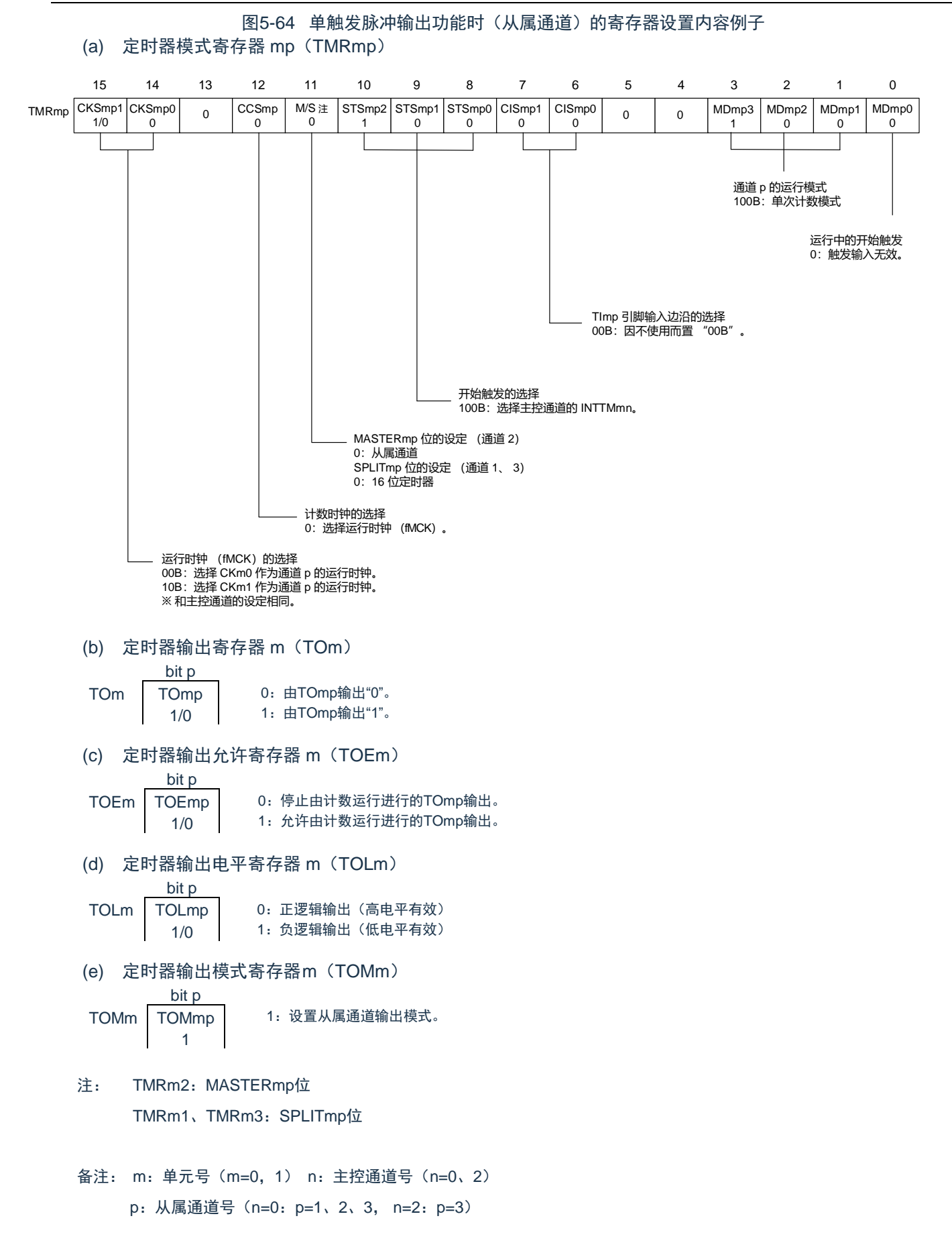

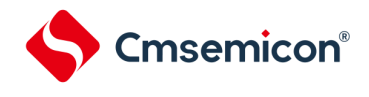

图5-65 单触发脉冲输出功能时的操作步骤(1/2)

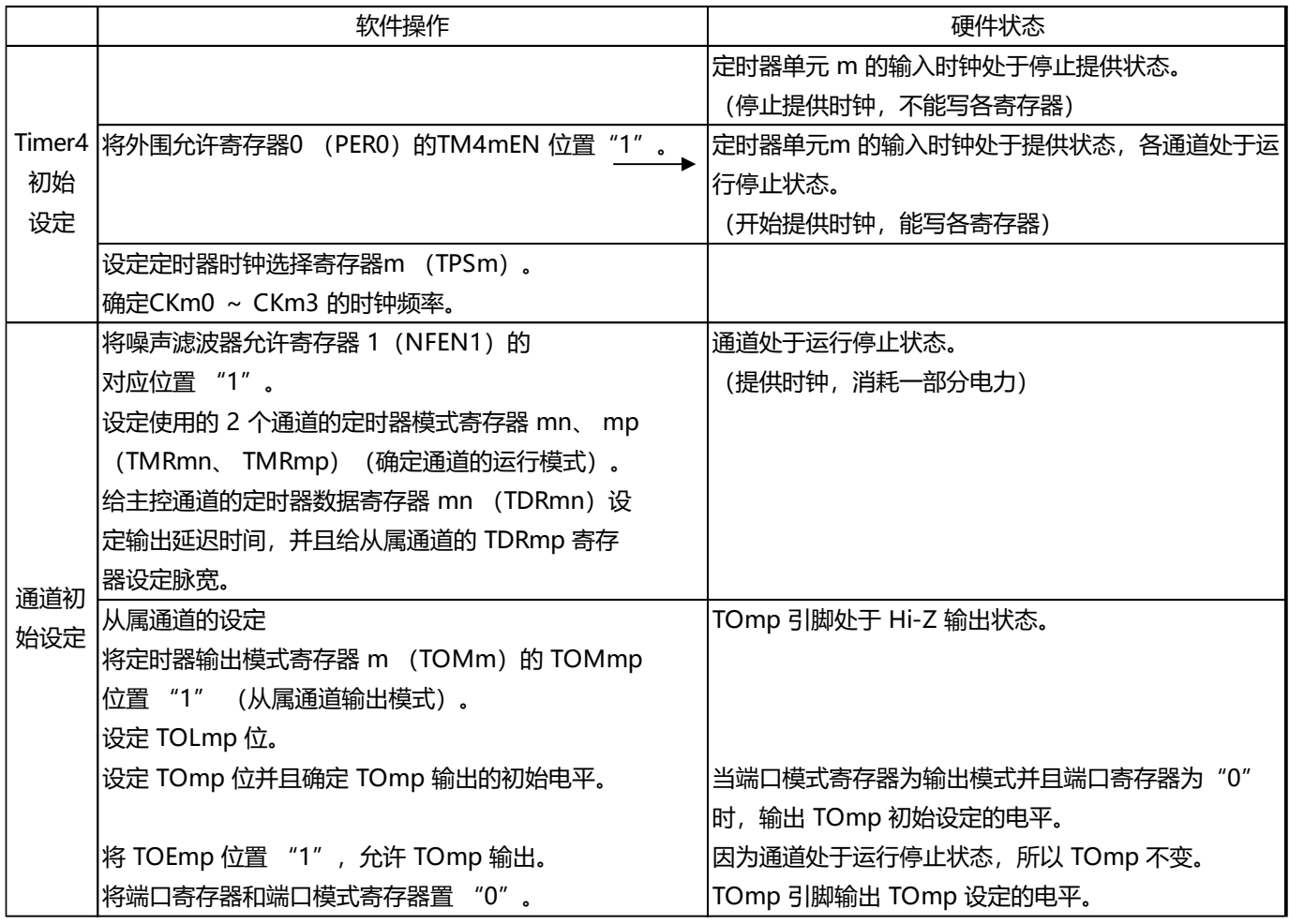

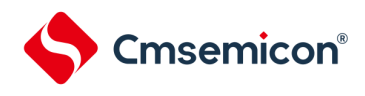

重 新 开

#### CMS32L031用户手册 | 第5章 通用定时器单元Timer4

图5-66 单触发脉冲输出功能时的操作步骤(2/2)

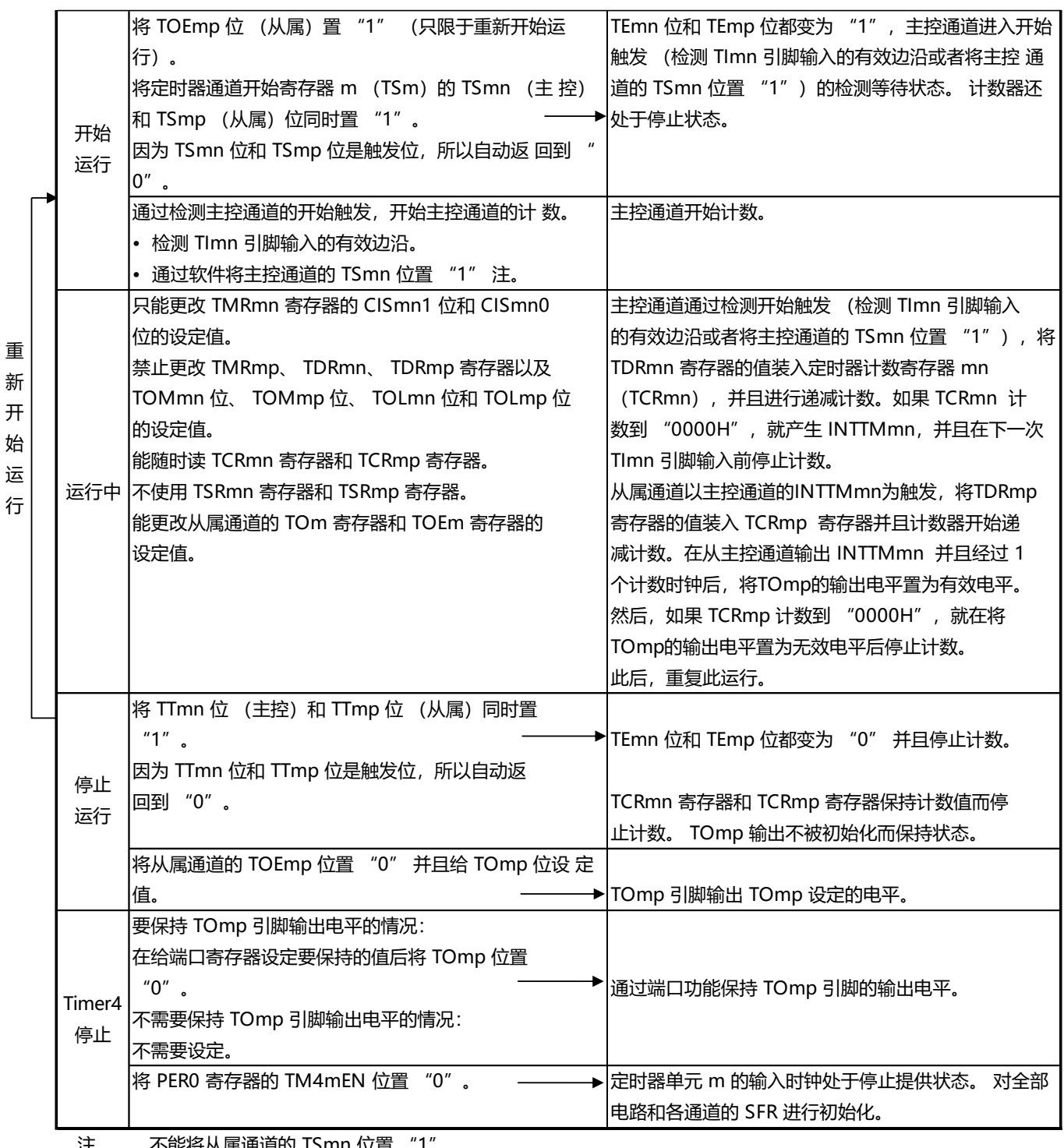

注 不能将从属通道的 TSmn 位置 "1"。

备注: m:单元号(m=0) n:主控通道号(n=0、2)

p: 从属通道号(n=0: p=1、2、3, n=2: p=3)

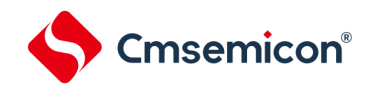

#### 5.9.2 作为PWM功能的运行

将2个通道成对使用,能生成任意周期和占空比的脉冲。输出脉冲的周期和占空比能用以下计算式进行计算:

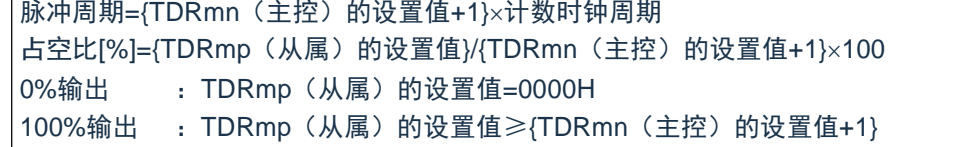

备注:当TDRmp(从属)的设置值>{TDRmn(主控)的设置值+1}时,占空比超过100%,但是为100%输出。

主控通道用作间隔定时器模式。如果将定时器通道开始寄存器m (TSm) 的通道开始触发位(TSmn)置

"1",就输出中断(INTTMmn),然后将定时器数据寄存器mn(TDRmn)的设置值装入定时器计数寄存器mn

(TCRmn),并且通过计数时钟进行递减计数。当计数到"0000H"时,在输出INTTMmn后再次将TDRmn寄存器的 值装入TCRmn寄存器,并且进行递减计数。此后,在将定时器通道停止寄存器m(TTm)的通道停止触发位(TTmn )置"1"前,重复此运行。

当用作PWM功能时,主控通道进行递减计数,在计数到"0000H"为止的期间为PWM输出(TOmp)周期。从属通道 用作单次计数模式。以主控通道的INTTMmn为开始触发,将TDRmp寄存器的值装入TCRmp寄存器,并且进行递减计 数,计数到"0000H"为止。当计数到"0000H"时,输出INTTMmp,并且等待下一个开

始触发(主控通道的INTTMmn)。

当用作PWM功能时,从属通道进行递减计数,在计数到"0000H"为止的期间为PWM输出(TOmp)的占空比。 在从主控通道产生INTTMmn并且经过1个时钟后,PWM输出(TOmp)变为有效电平,并且在从属通道的 TCRmp寄存器的值为"0000H"时变为无效电平。

注意:要同时改写主控通道的定时器数据寄存器mn(TDRmn)和从属通道的TDRmp寄存器时,需要2次写存取。因为在主 控通道产生INTTMmn时将TDRmn寄存器和TDRmp寄存器的值装入TCRmn寄存器和TCRmp寄存器,所以如果分别 在主控通道产生INTTMmn前后进行改写,TOmp引脚就不能输出期待的波形。因此,要同时改写主控的TDRmn寄存 器和从属的TDRmp寄存器时,必须在主控通道产生INTTMmn后立即改写这2个寄存器。

备注:m:单元号(m=0,1)n:主控通道号(n=0、2)

p:从属通道号(n=0:p=1、2、3,n=2:p=3)

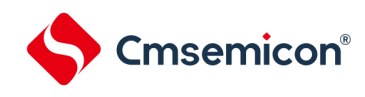

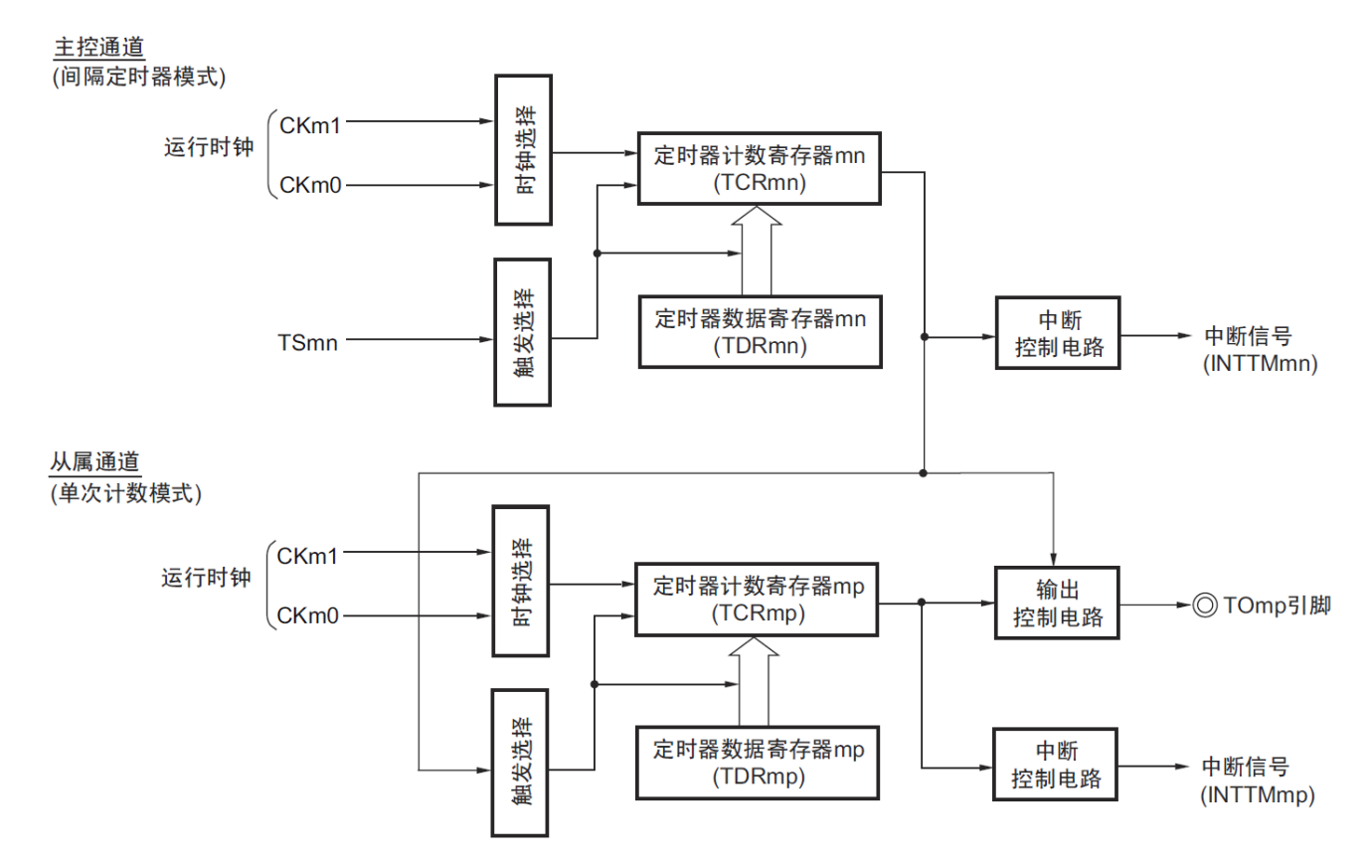

图5-67 作为PWM功能运行的框图

备注: m:单元号(m=0,1)n:主控通道号(n=0、2) p:从属通道号(n=0:p=1、2、3,n=2:p=3)

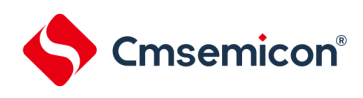

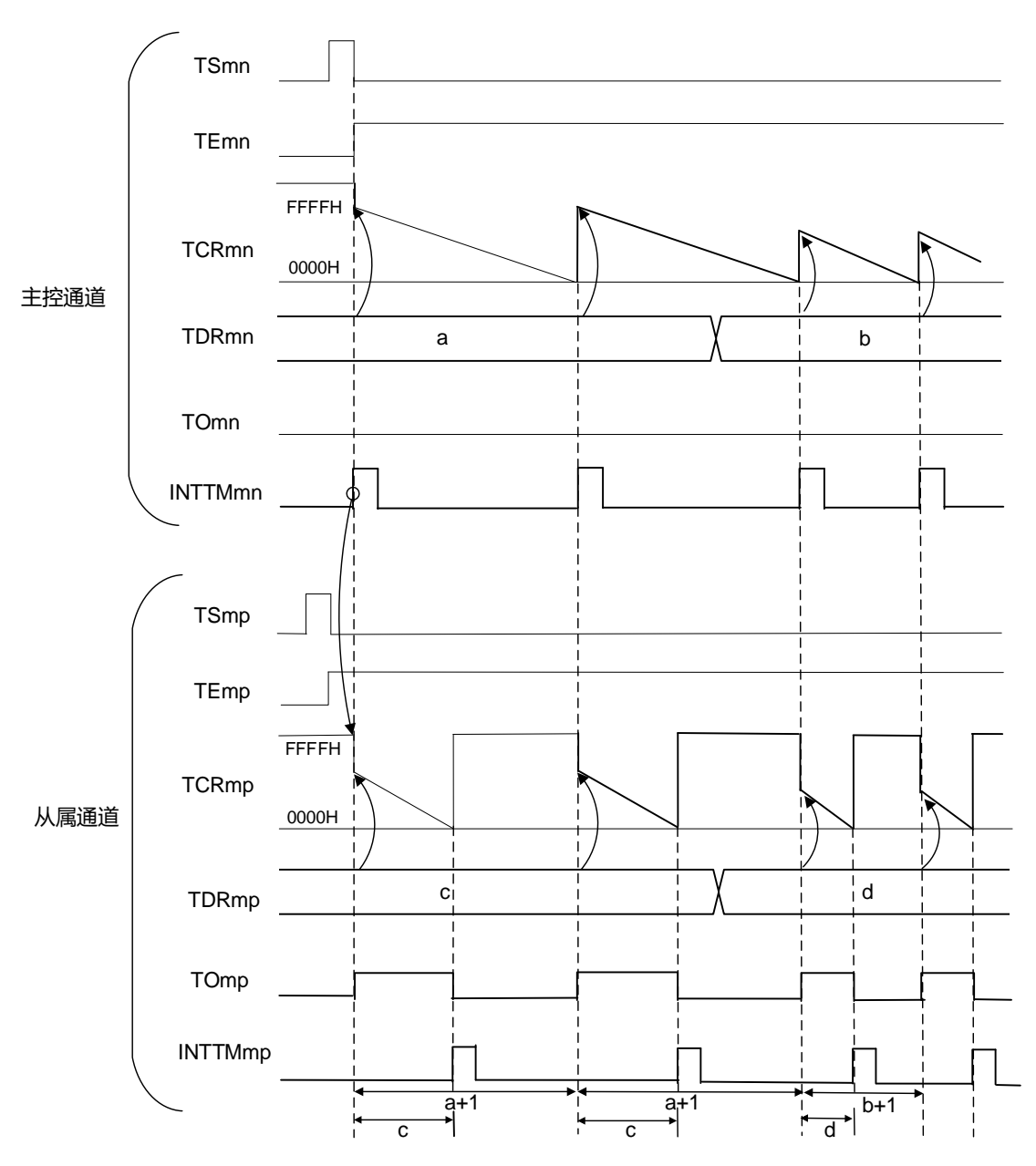

图5-68 作为PWM功能的运行基本时序例子

备注:1.m:单元号(m=0,1)n:主控通道号(n=0、2)

p:从属通道号(n=0:p=1、2、3,n=2:p=3)

2. TSmn、TSmp: 定时器通道开始寄存器m (TSm) 的bitn、p TEmn、TEmp:定时器通道允许状态寄存器m(TEm)的bitn、p TCRmn、TCRmp:定时器计数寄存器mn、mp(TCRmn、TCRmp) TDRmn、TDRmp:定时器数据寄存器mn、mp(TDRmn、TDRmp) TOmn、TOmp: TOmn引脚和TOmp引脚的输出信号

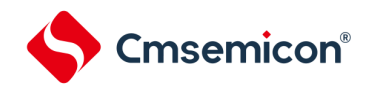

图5-69 PWM功能时(主控通道)的寄存器设置内容例子

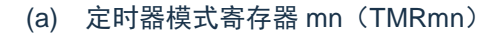

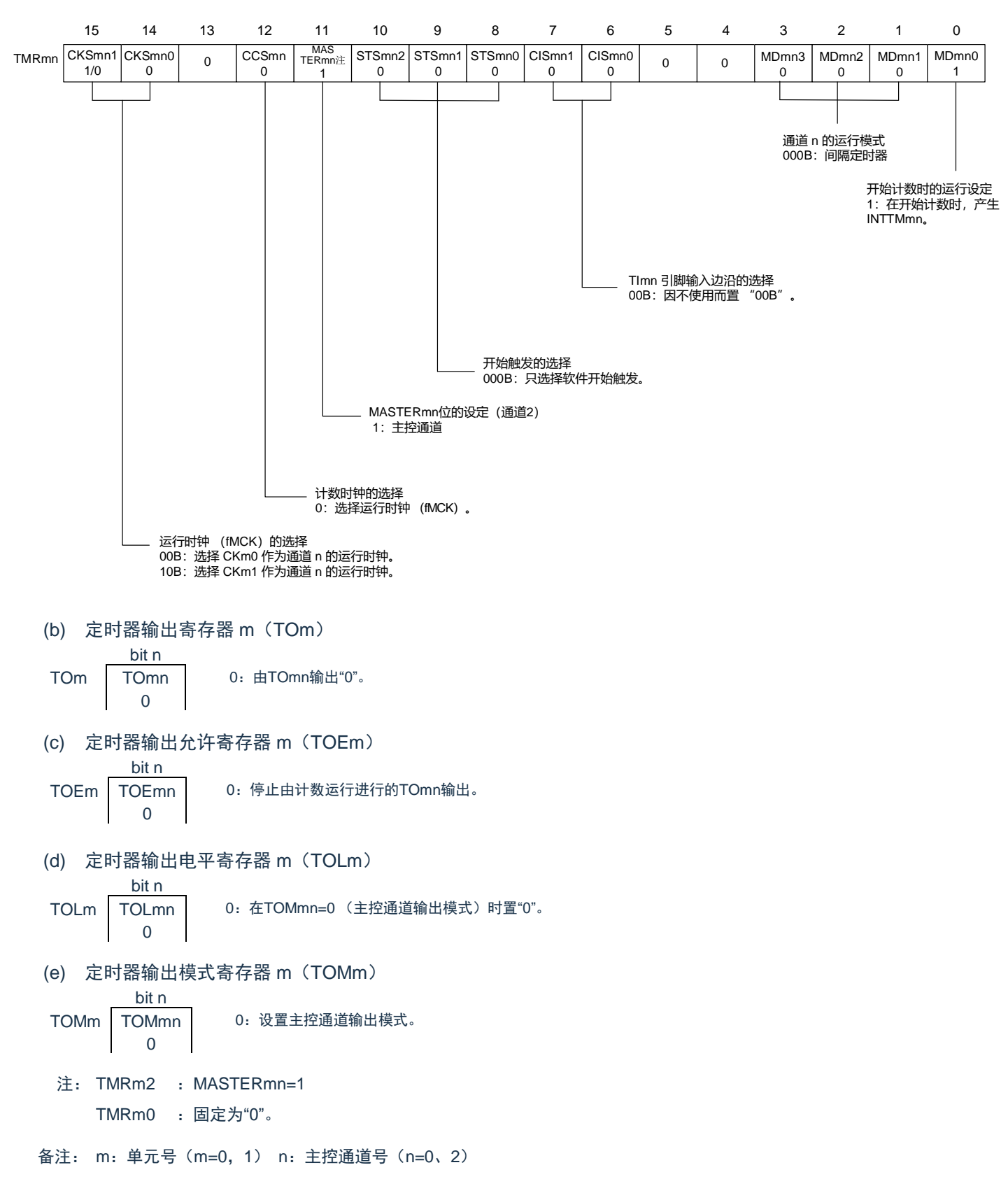

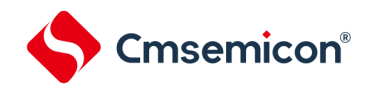

图5-70 PWM功能时(从属通道)的寄存器设置内容例子

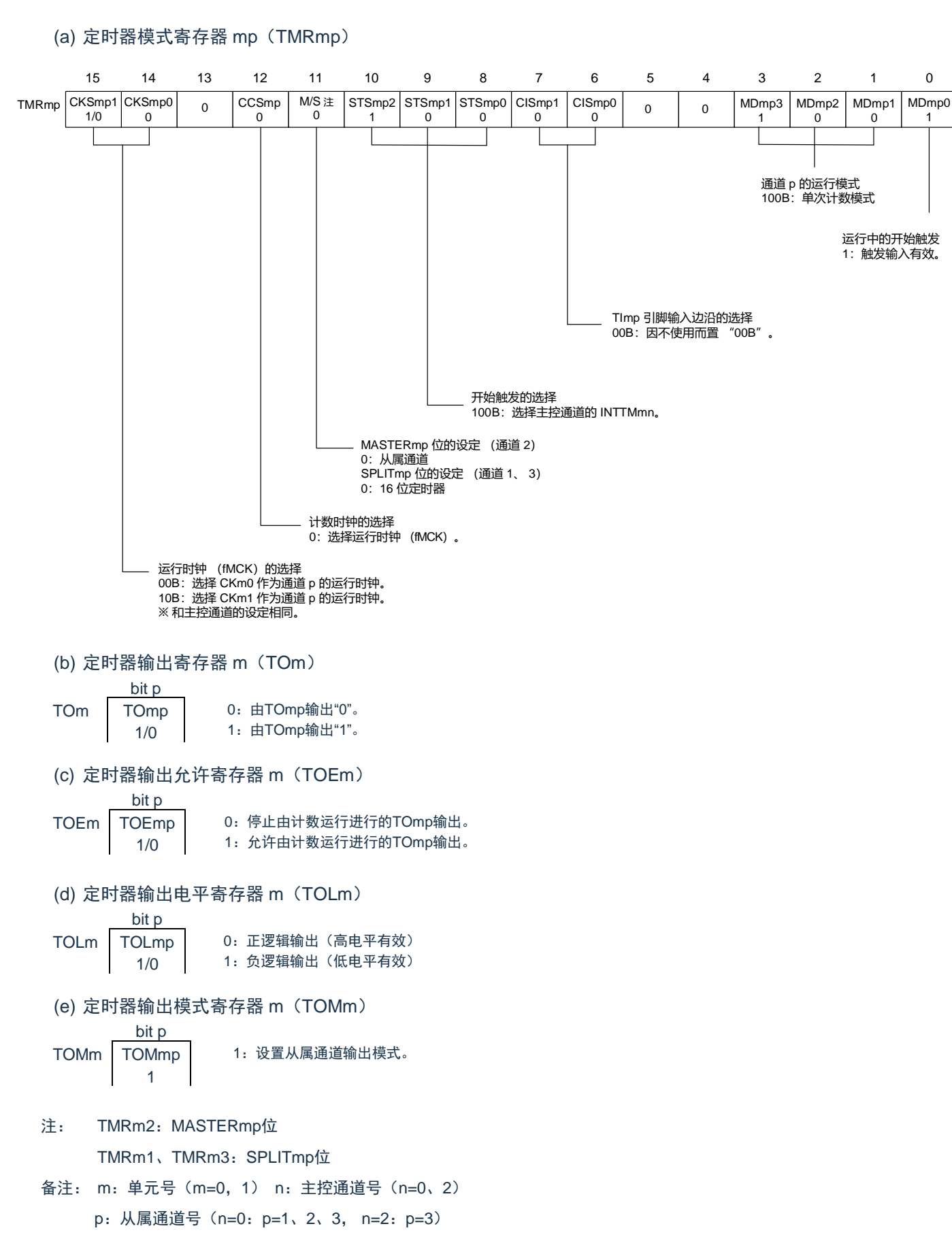

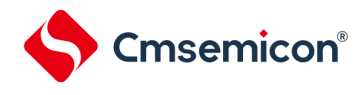

#### 图5-71 PWM功能时的操作步骤(1/2)

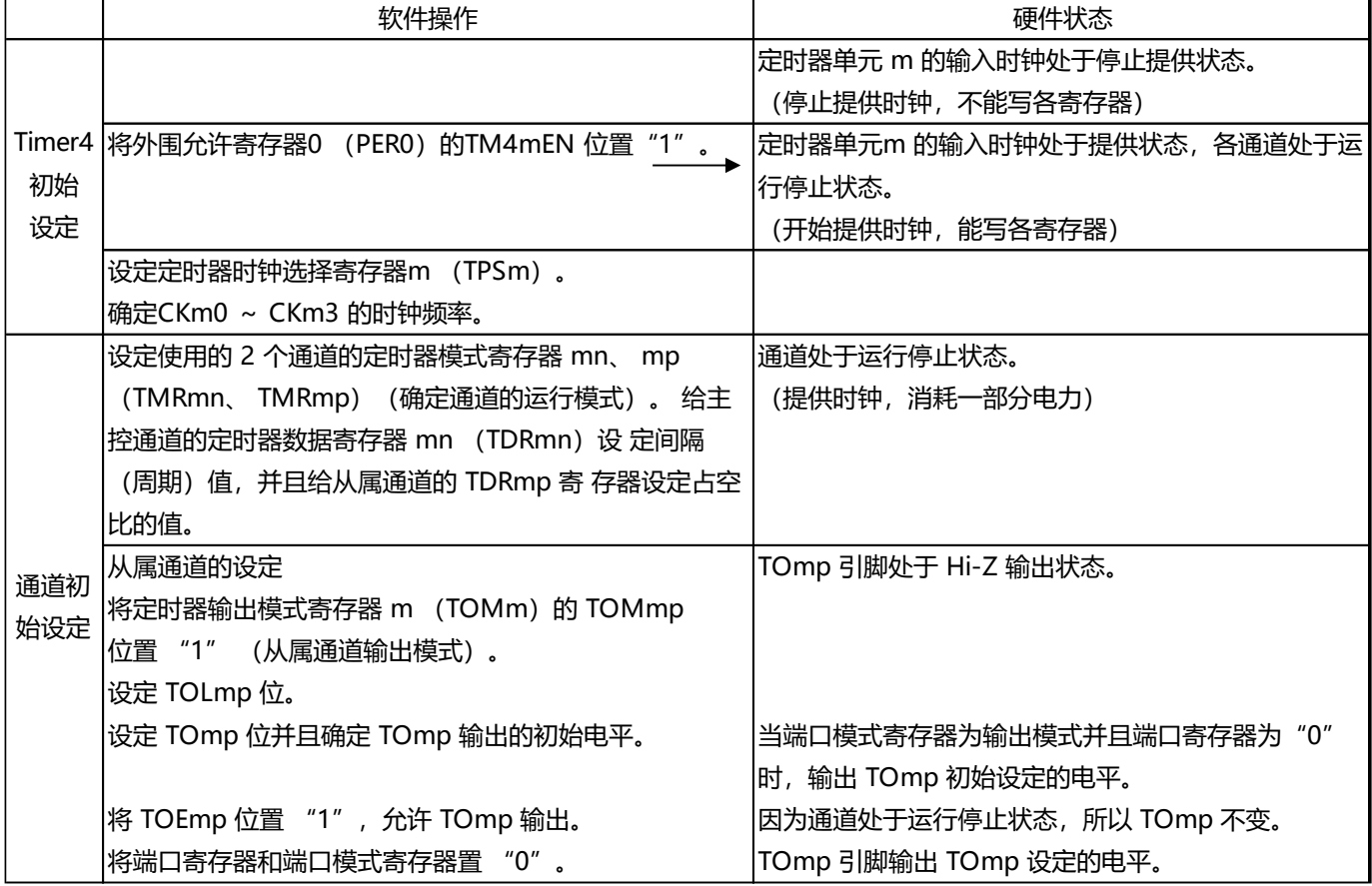

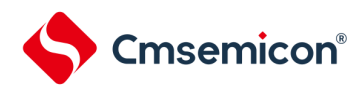

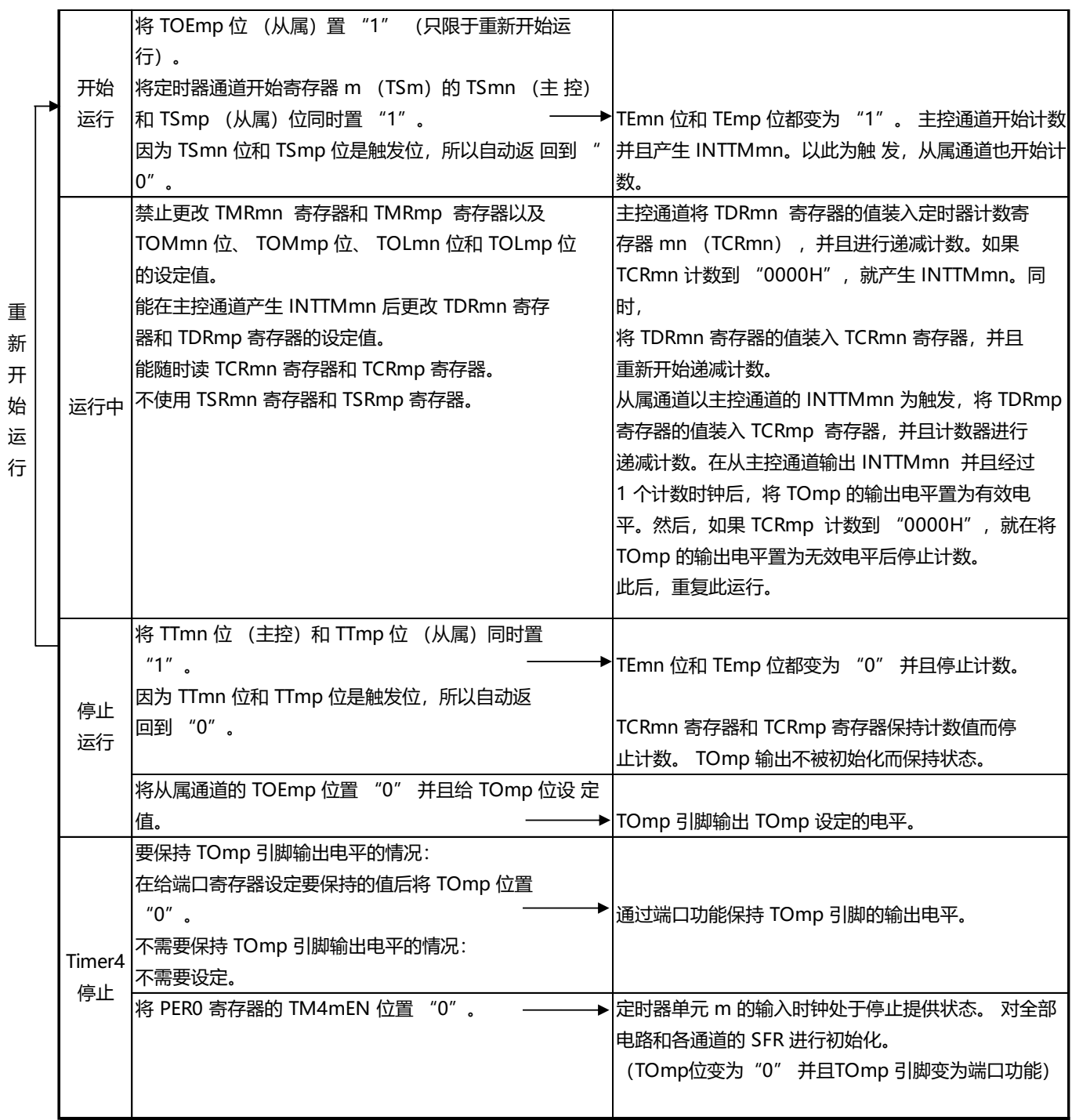

#### 图5-72 PWM功能时的操作步骤(2/2)

备注: m:单元号(m=0) n:主控通道号(n=0、2) 备注 m:单元号 (m= 0) n:主控通道号 (n=0、 2) p:从属通道号 (n=0:p=1、 2、 3, n=2:p=3)

p:从属通道号(n=0:p=1、2、3, n=2:p=3)

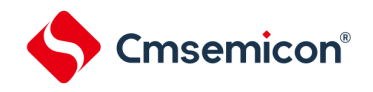

#### 5.9.3 作为多重PWM输出功能的运行

这是通过扩展PWM功能并且使用多个从属通道进行不同占空比的多个PWM输出的功能。 例如,当将2个从属通道成对使用时,输出脉冲的周期和占空比能用以下计算式进行计算:

脉冲周期={TDRmn(主控)的设置值+1}×计数时钟周期 占空比1[%]={TDRmp(从属1)的设置值}/{TDRmn(主控)的设置值+1}×100 占空比2[%]={TDRmq(从属2)的设置值}/{TDRmn(主控)的设置值+1}×100

备注:当TDRmp(从属1)的设置值>{TDRmn(主控)的设置值+1}或者{TDRmq(从属2)的设置值}>{TDRmn(主控) 的设置值+1}时,占空比超过100%,但是为100%输出。

在间隔定时器模式中,主控通道的定时器计数寄存器mn(TCRmn)运行并且对周期进行计数。在单次计数模式 中,从属通道1的TCRmp寄存器运行并且对占空比进行计数以及从TOmp引脚输出PWM波形。以主控通道的 INTTMmn为开始触发,将定时器数据寄存器mp(TDRmp)的值装入TCRmp寄存器并且进行递减计数。如果TCRmp 变为"0000H",就输出INTTMmp,并且在输入下一个开始触发(主控通道的INTTMmn)前停止计数。在从主控通道 产生INTTMmn并且经过1个计数时钟后,TOmp的输出电平变为有效电平,如果TCRmp变为"0000H",就变为无效电 平。

和从属通道1的TCRmp寄存器相同,在单次计数模式中,从属通道2的TCRmq寄存器运行并且对占空比进行计数 以及从TOmq引脚输出PWM波形。以主控通道的INTTMmn为开始触发,将TDRmq寄存器的值装入TCRmq寄存器并 且进行递减计数。如果TCRmq变为"0000H",就输出INTTMmq,并且在输入下一个开始触发(主控通道的INTTMmn) ) 前停止计数。在从主控通道产生INTTMmn并且经过1个计数时钟后, TOmq的输出电平变为有效电平, 如果TCRmq 变为"0000H",就变为无效电平。

当通过如此的运行将通道0用作主控通道时,最多能同时输出3种PWM信号。

注意:要同时改写主控通道的定时器数据寄存器mn (TDRmn)和从属通道1的TDRmp寄存器时,至少需要2次写存取。因 为在主控通道产生INTTMmn时将TDRmn寄存器和TDRmp寄存器的值装入TCRmn寄存器和TCRmp寄存器,所以如 果分别在主控通道产生INTTMmn前和产生后进行改写,TOmp引脚就不能输出期待的波形。因此,要同时改写主控 的TDRmn寄存器和从属的TDRmp寄存器时,必须在主控通道产生INTTMmn后立即改写这2个寄存器(同样也适用 于从属通道2的TDRmq寄存器)。

备注:m:单元号(m=0,1)n:主控通道号(n=0) p:从属通道号 q:从属通道号 n<p<q≤3(p和q是大于n的整数)

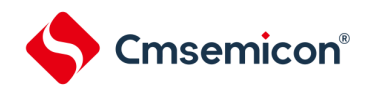

图5-73 作为多重PWM输出功能运行的框图(输出2种PWM的情况)

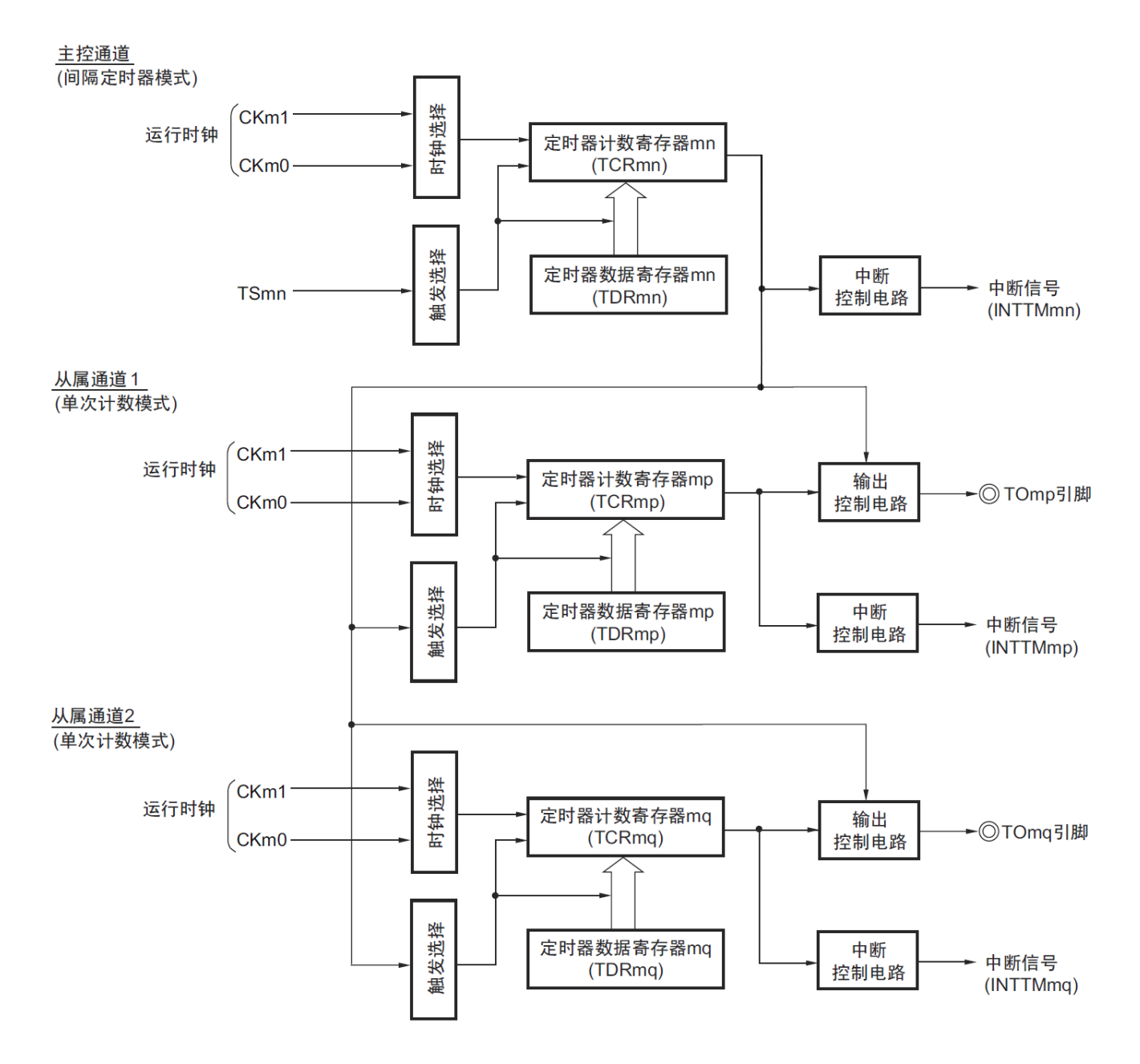

备注: m:单元号(m=0,1) n:主控通道号(n=0) p:从属通道号 q:从属通道号 n<p<q≤3(p和q是大于n的整数)

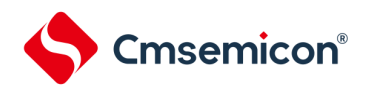

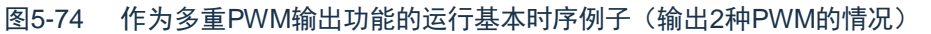

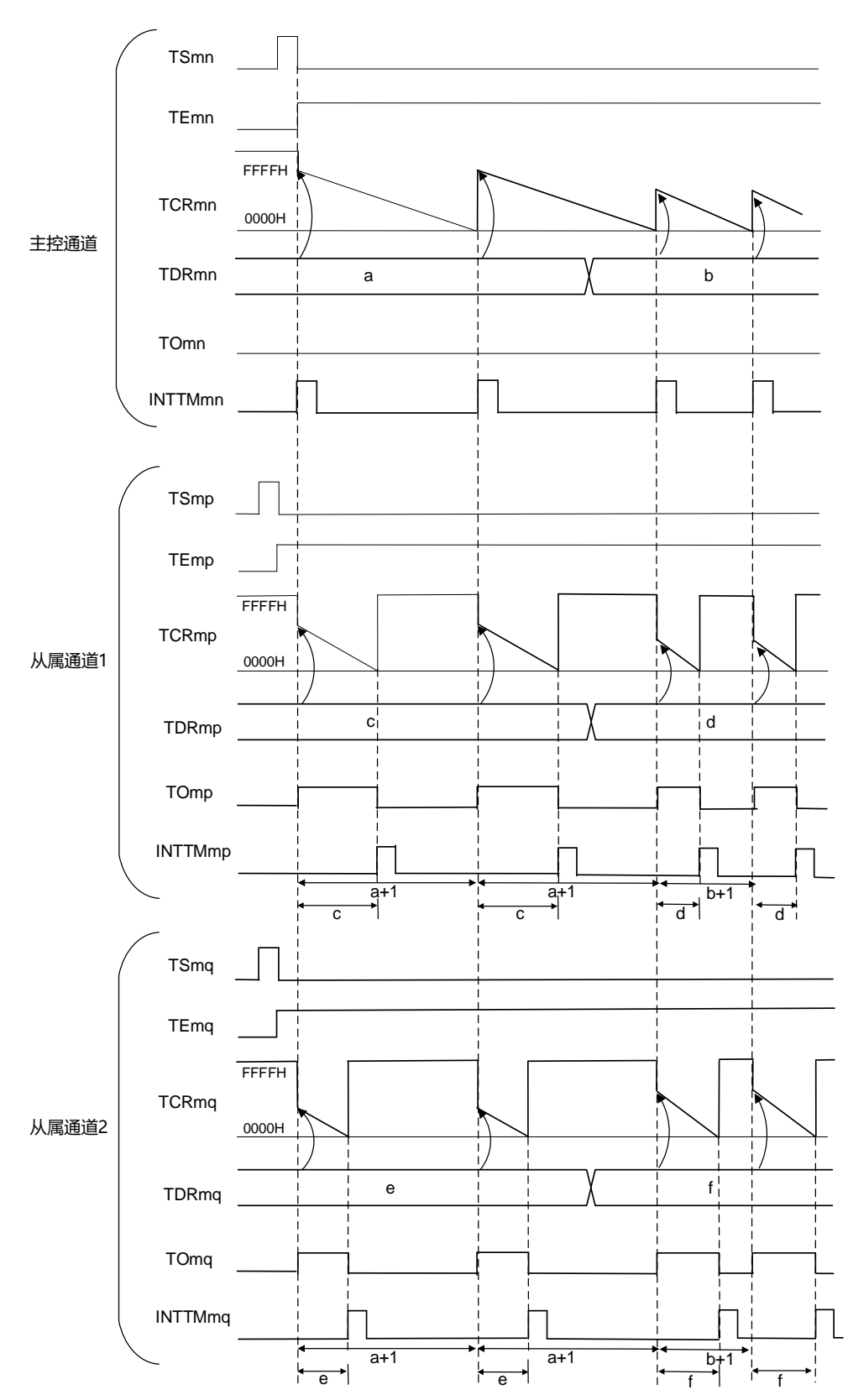

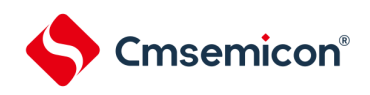

备注:1、m:单元号(m=0,1)n:主控通道号(n=0) p:从属通道号 q:从属通道号 n<p<q≤3(p和q是大于n的整数) 2、TSmn、TSmp、TSmq:定时器通道开始寄存器m(TSm)的bitn、p、q TEmn、TEmp、TEmq: 定时器通道允许状态寄存器m (TEm) 的bitn、p、q TCRmn、TCRmp、TCRmq:定时器计数寄存器mn、mp、mq(TCRmn、TCRmp、TCRmq) TDRmn、TDRmp、TDRmq:定时器数据寄存器mn、mp、mq(TDRmn、TDRmp、TDRmq)

TOmn、TOmp、TOmq:TOmn、TOmp、TOmq引脚的输出信号

www.mcu.com.cn 166 / 621 V1.2.2

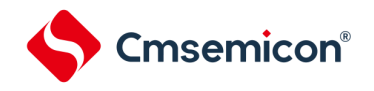

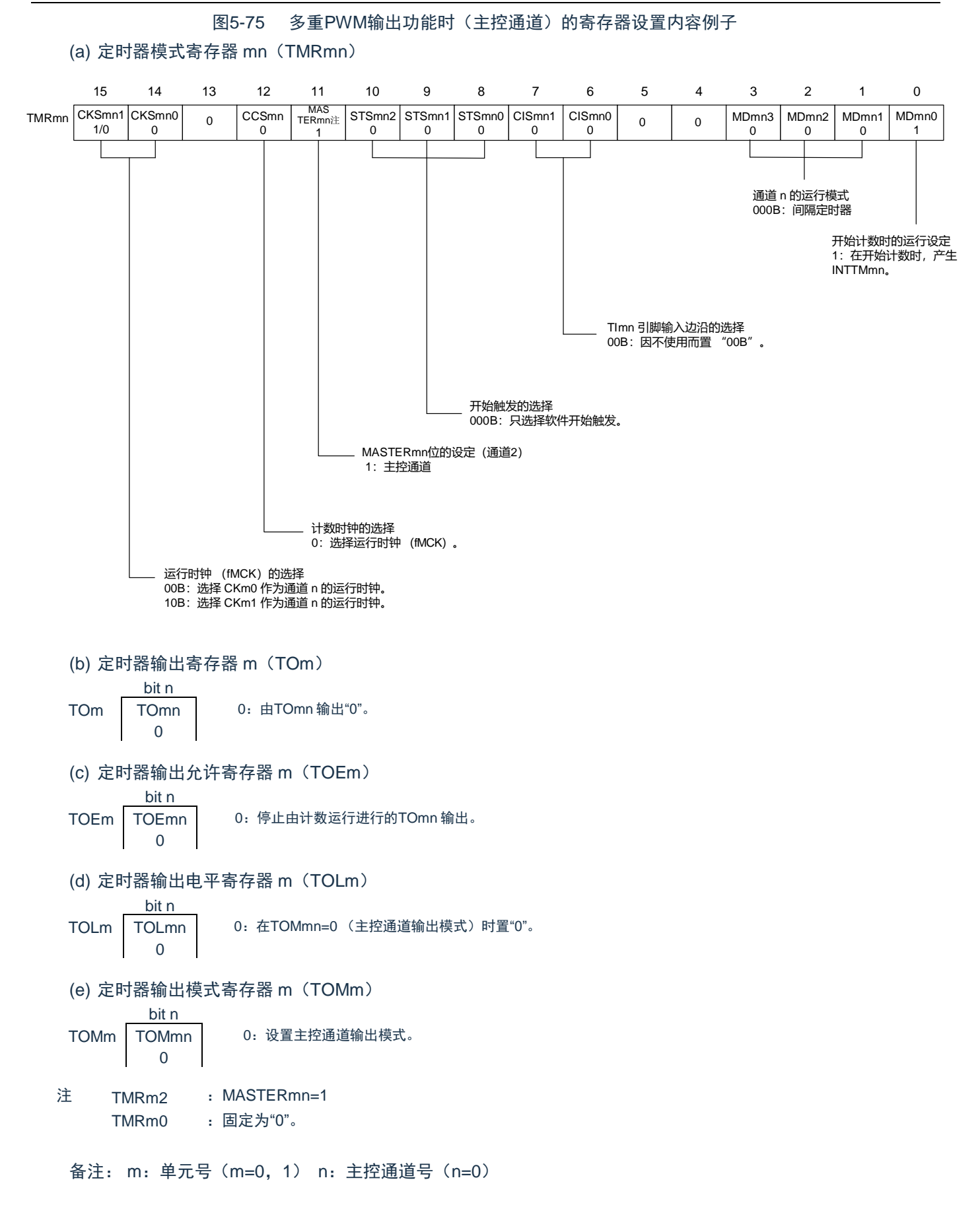

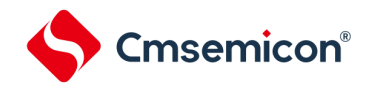

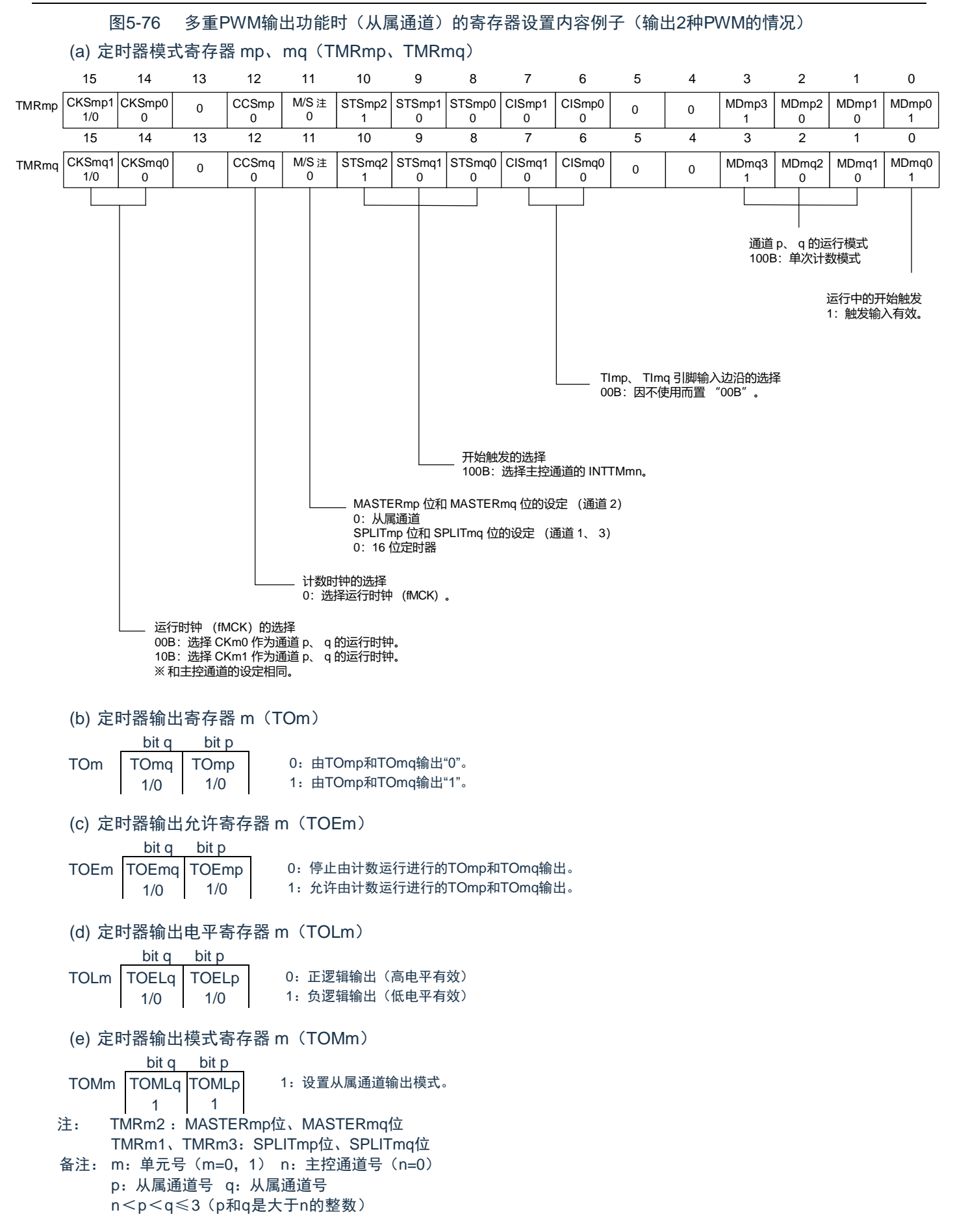

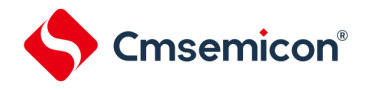

#### CMS32L031用户手册 | 第5章 通用定时器单元Timer4

图5-77 多重PWM 输出功能时的操作步骤(输出2 种PWM 的情况)(1/2)

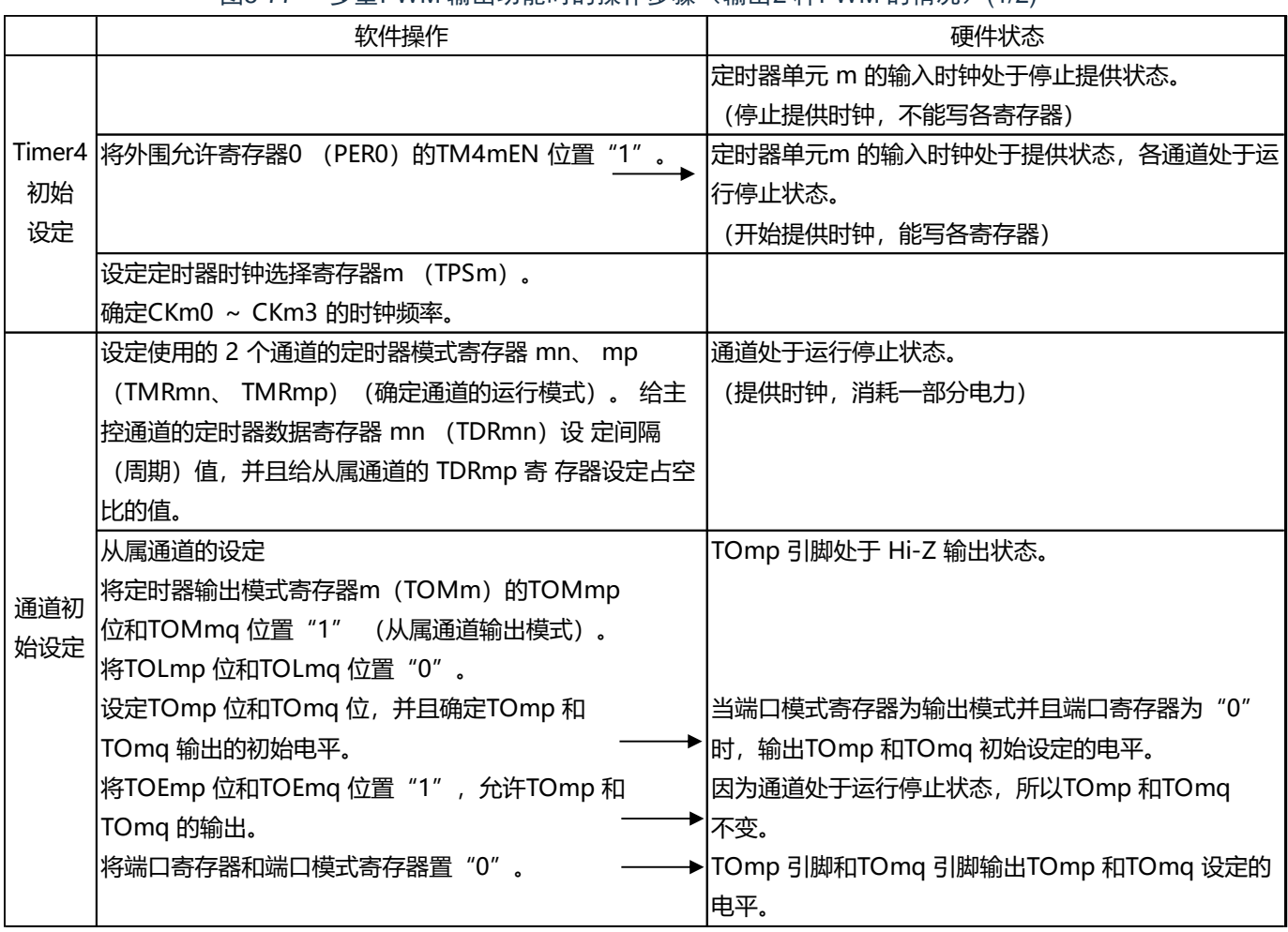

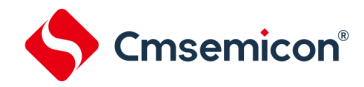

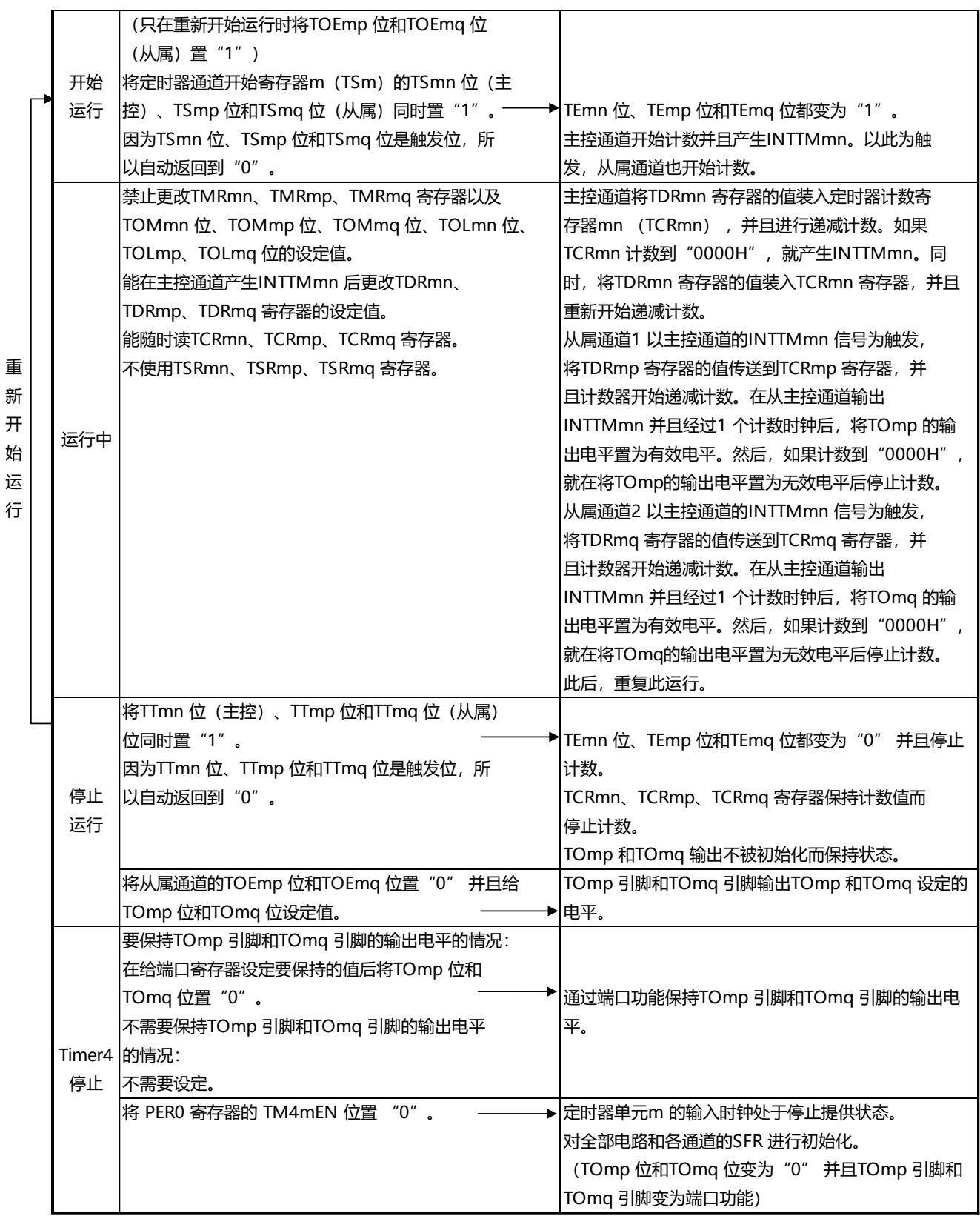

#### 图5-78 多重PWM输出功能时的操作步骤(输出2种PWM的情况)(2/2)

备注: m:单元号(m=0,1) n:主控通道号(n=0) p:从属通道号 q:从属通道号 n<p<q≤3(p和q是大于n的整数)

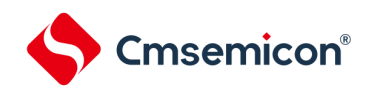

## 第6章 实时时钟

6.1 实时时钟的功能

实时时钟有以下功能。

- 持有年、月、星期、日、小时、分钟和秒的计数器,最长能计数到99年。
- 固定周期中断功能(周期:0.5秒、1秒、1分钟、1小时、1日、1个月)
- 闹钟中断功能(闹钟:星期、小时、分钟)
- 1Hz的引脚输出功能

#### 6.2 实时时钟的结构

实时时钟由以下硬件构成。

#### 表6-1 实时时钟的结构

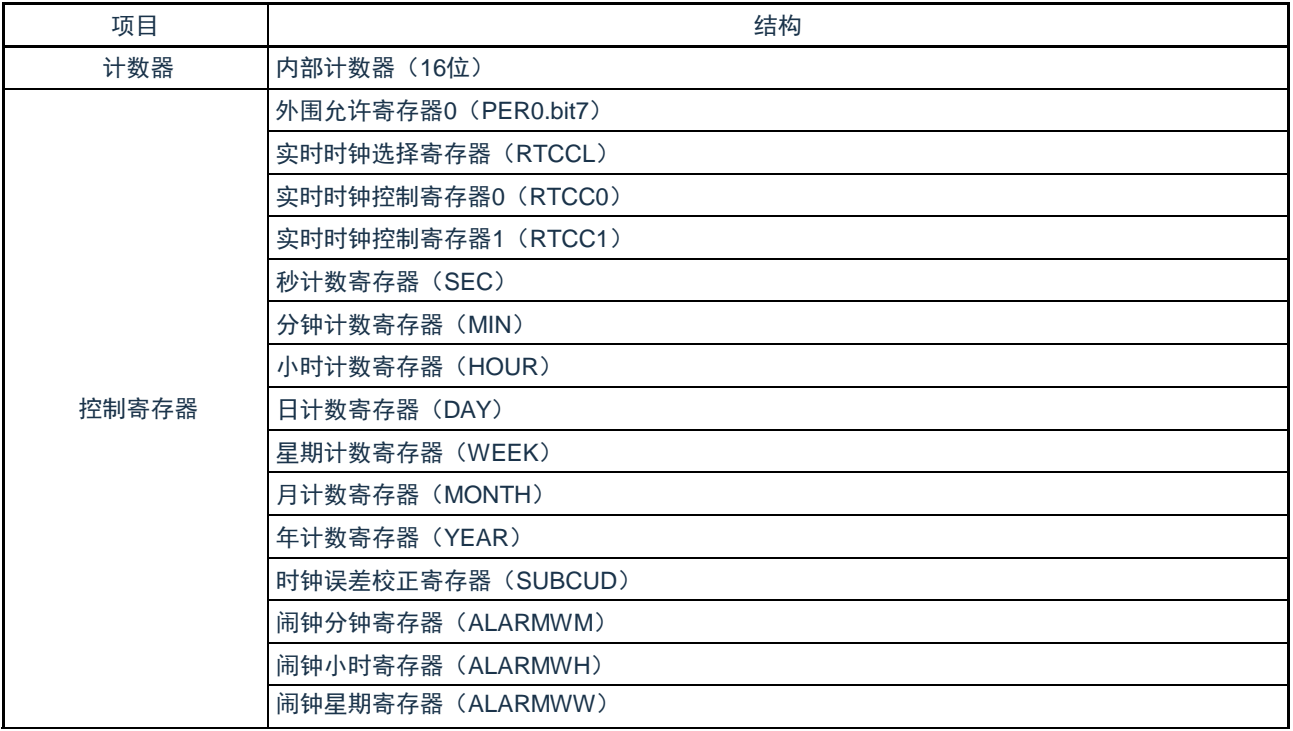

注:以上RTC控制寄存器的复位只受POR复位控制。

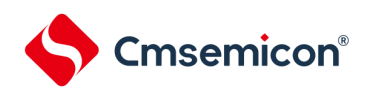

#### 图6-1 实时时钟的框图

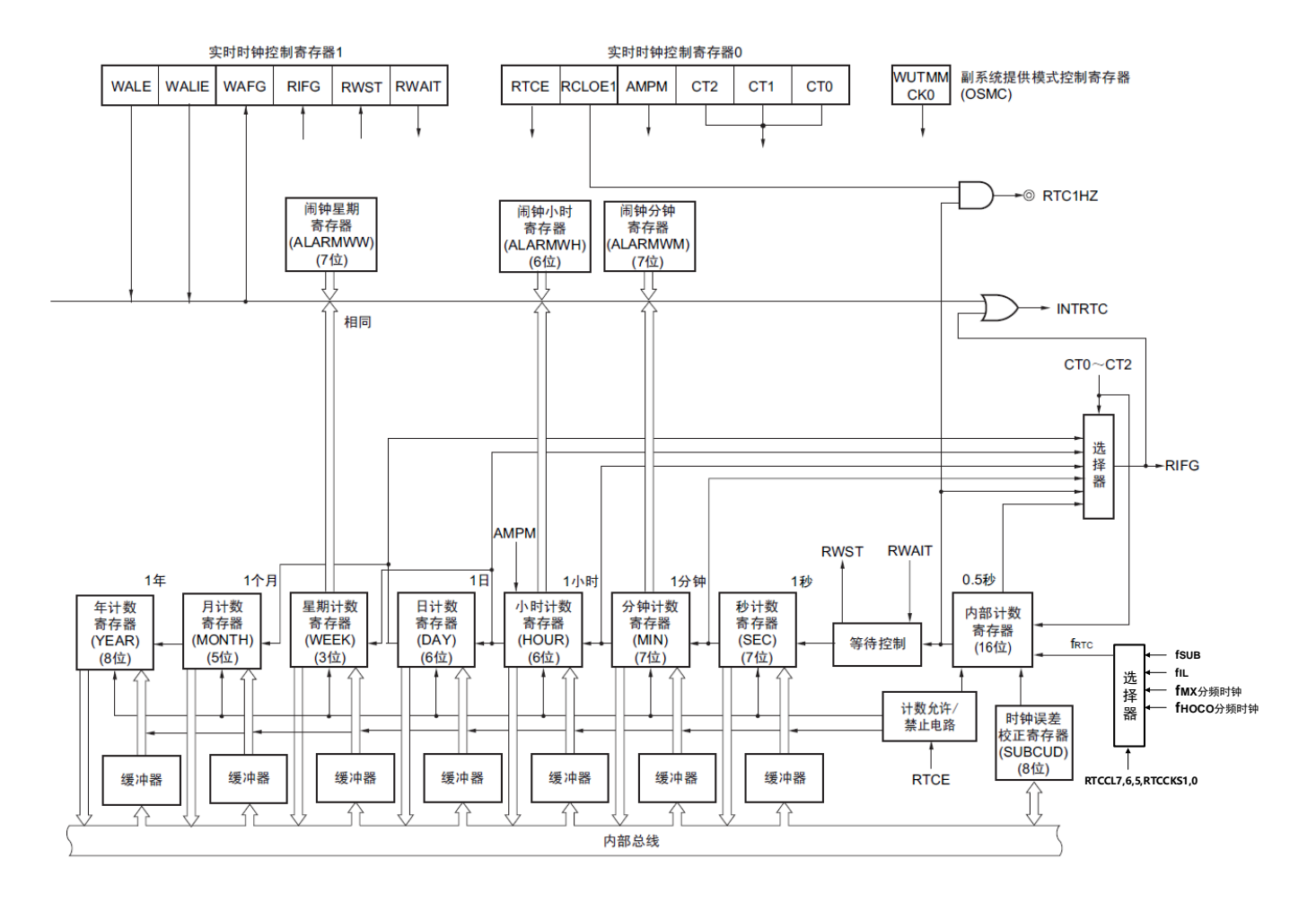

- 注意:只有在选择fmx/fhoco的分频时钟(分周后≈32,768KHZ)或者副系统时钟(f<sub>SUB</sub>=32.768kHz)作为实时时钟的运行时 钟的情况下,才能进行年、月、星期、日、小时、分钟和秒的计数。当选择低速内部振荡器时钟(f<sub>lL</sub>=30kHz)时,只 能使用固定周期中断功能。
	- 选择f<sub>lL</sub>时的固定周期中断间隔用以下计算式进行计算:
	- 固定周期(RTCC0寄存器选择的值)× f<sub>SUB</sub>/f<sub>IL</sub>

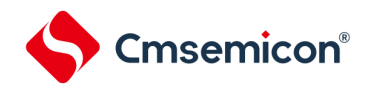

### 6.3 控制实时时钟的寄存器

通过以下寄存器控制实时时钟。

- 外围允许寄存器0(PER0)
- 实时时钟选择寄存器(RTCCL)
- 实时时钟控制寄存器0(RTCC0)
- 实时时钟控制寄存器1(RTCC1)
- 秒计数寄存器(SEC)
- 分钟计数寄存器(MIN)
- 小时计数寄存器(HOUR)
- 日计数寄存器(DAY)
- 星期计数寄存器(WEEK)
- 月计数寄存器(MONTH)
- 年计数寄存器(YEAR)
- 时钟误差校正寄存器(SUBCUD)
- 闹钟分钟寄存器(ALARMWM)
- 闹钟小时寄存器(ALARMWH)
- 闹钟星期寄存器(ALARMWW)
- 端口模式寄存器(PMxx)
- 端口模式控制寄存器(PMCxx)
- 端口复用功能配置寄存器(PxxCFG)

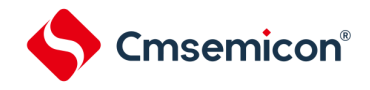

#### 6.3.1 外围允许寄存器0(PER0)

PER0寄存器是设置允许或者禁止给各外围硬件提供时钟的寄存器。通过停止给不使用的硬件提供时钟,以 降低功耗和噪声。

要使用实时时钟时,必须将bit7(RTCEN)置"1"。通过8位存储器操作指令设置PER0寄存器。在产生复位 信号后,此寄存器的值变为"00H"。

#### 图6-2外围允许寄存器0 (PER0) 的格式

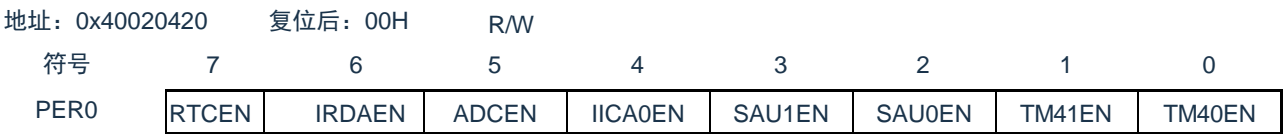

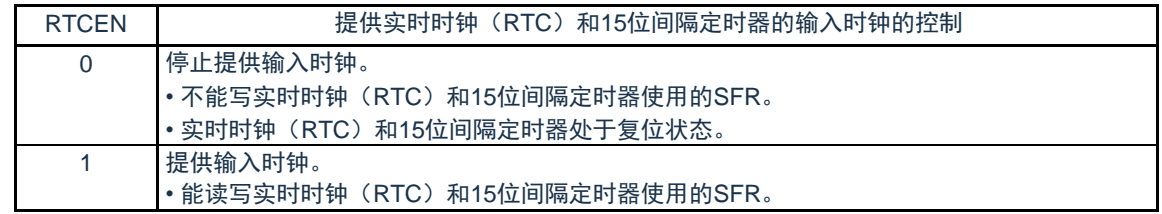

注意: 1.如果要使用实时时钟, 必须先在计数时钟 (f<sub>RTC</sub>) 振荡稳定的状态下将RTCEN位置"1", 然后设置以下的寄存器。 当RTCEN位为"0"时,忽视实时时钟控制寄存器的写操作,而且读取值为初始值(实时时钟选择寄存器(RTCCL)

- 、端口模式寄存器和端口寄存器除外)。
	- 实时时钟控制寄存器0(RTCC0)
	- 实时时钟控制寄存器1(RTCC1)
	- 秒计数寄存器(SEC)
	- 分钟计数寄存器(MIN)
	- 小时计数寄存器(HOUR)
	- 日计数寄存器(DAY)
	- 星期计数寄存器(WEEK)
	- 月计数寄存器(MONTH)
	- 年计数寄存器(YEAR)
	- 时钟误差校正寄存器(SUBCUD)
	- 闹钟分钟寄存器(ALARMWM)
	- 闹钟小时寄存器(ALARMWH)
	- 闹钟星期寄存器(ALARMWW)
- 2. 能通过将副系统时钟提供模式控制寄存器(OSMC)的RTCLPC位置"1",在深度睡眠模式或者以副系统时钟运行的睡眠 模式中停止给实时时钟和15位间隔定时器以外的外围功能提供副系统时钟。

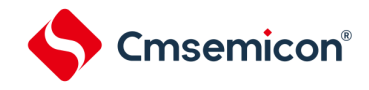

### 6.3.2 实时时钟选择寄存器(RTCCL)

能通过RTCCL选择实时时钟和15位间隔定时器的的计数时钟(fRTC)。

#### 图6-3 实时时钟选择寄存器(RTCCL)的格式

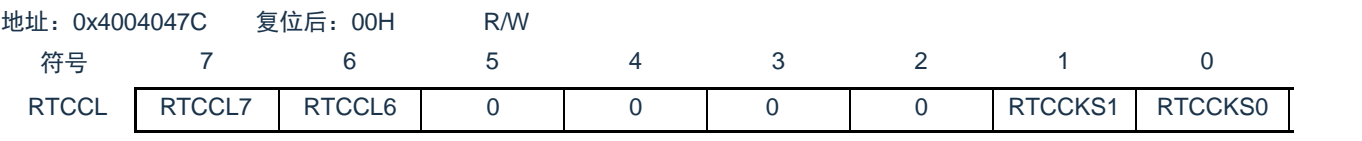

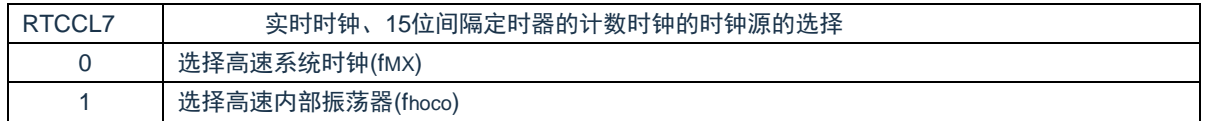

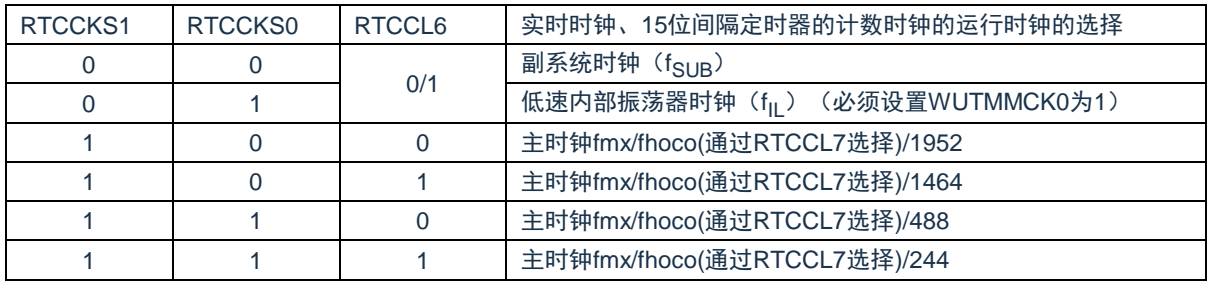

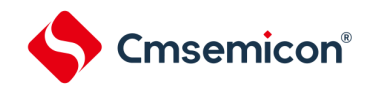

#### 6.3.3 实时时钟控制寄存器0(RTCC0)

这是设置实时时钟的运行开始或者停止、RTC1HZ引脚的控制、12/24小时系统和固定周期中断功能的8位 寄存器。

通过8位存储器操作指令设置RTCC0寄存器。在产生复位信号后,此寄存器的值变为"00H"。

图6-4 实时时钟控制寄存器0 (RTCC0) 的格式

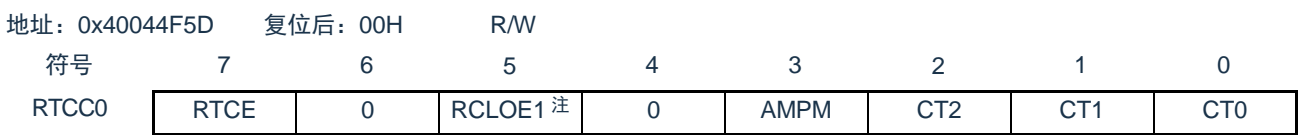

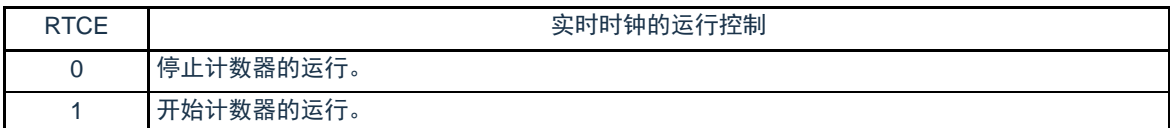

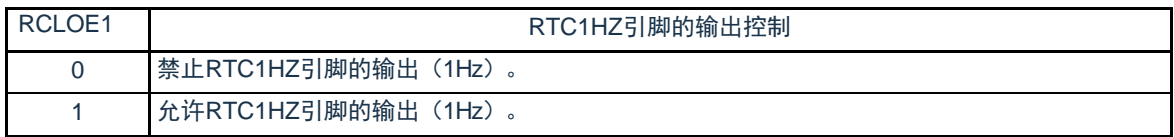

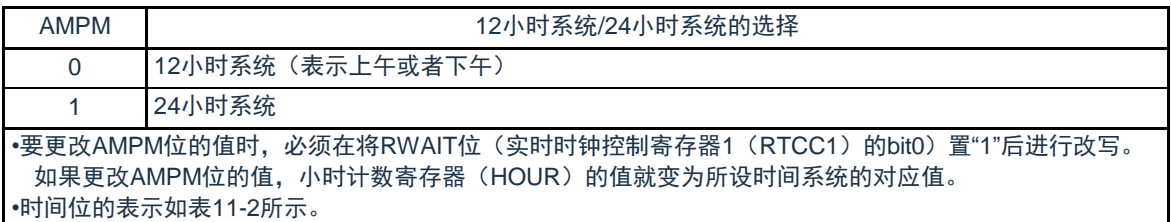

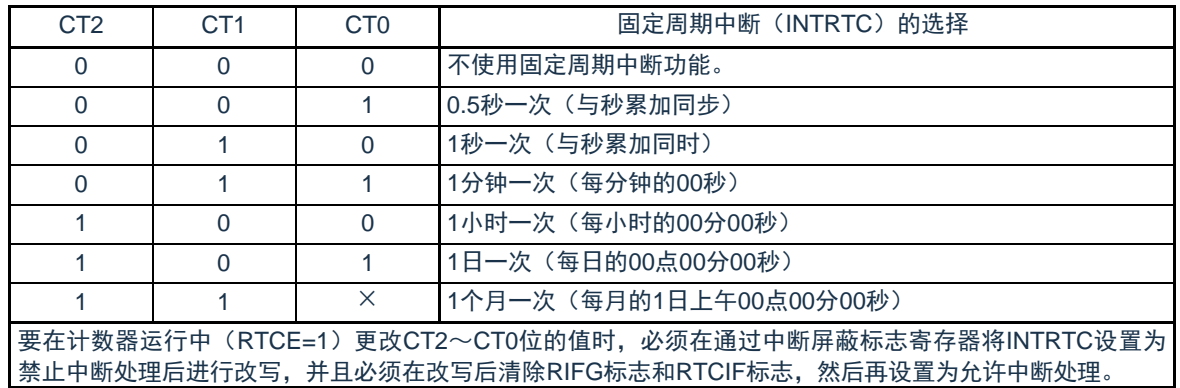

注意:1.在RTCE位为"1"时,不能更改RCLOE1位。

2.在RTCE位为"0"时,即使将RCLOE1位置"1"也不输出1Hz。

备注:×:忽略

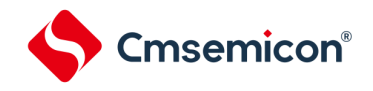

#### 6.3.4 实时时钟控制寄存器1(RTCC1)

这是控制闹钟中断功能和计数器等待的8位寄存器。通过8位存储器操作指令设置RTCC1寄存器。在产生 复位信号后,此寄存器的值变为"00H"。

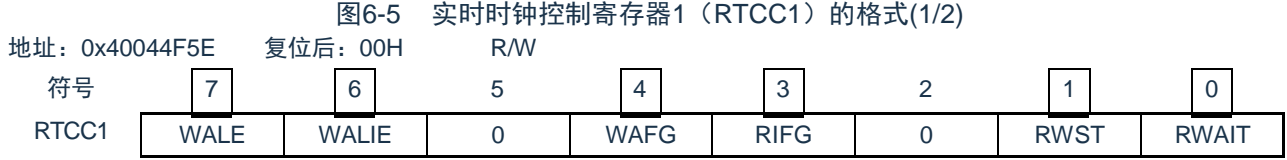

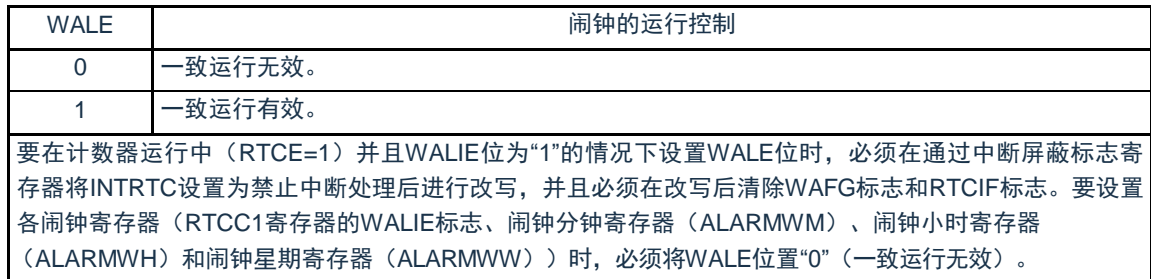

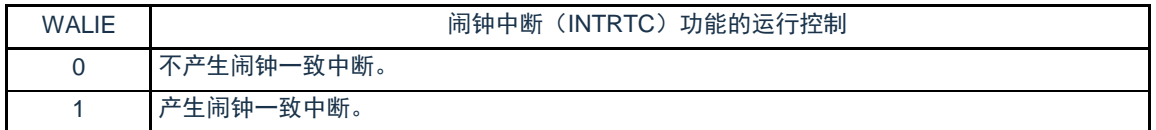

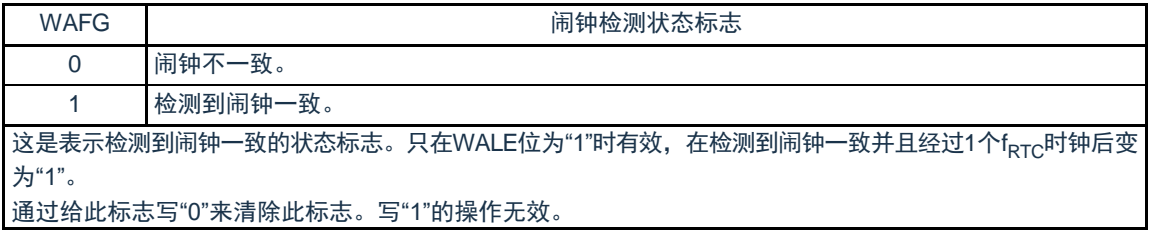

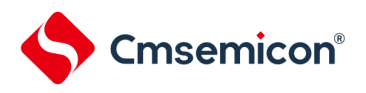

图6-5 实时时钟控制寄存器1(RTCC1)的格式(2/2)

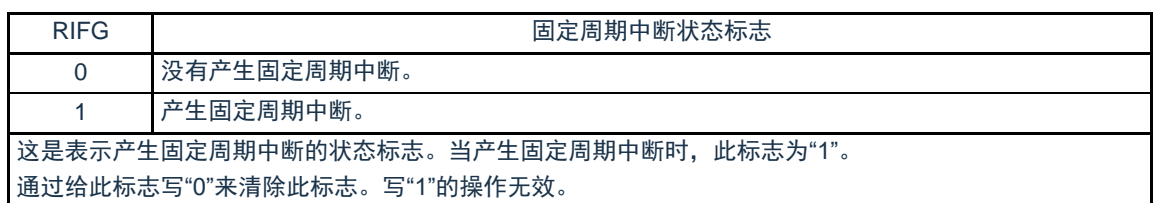

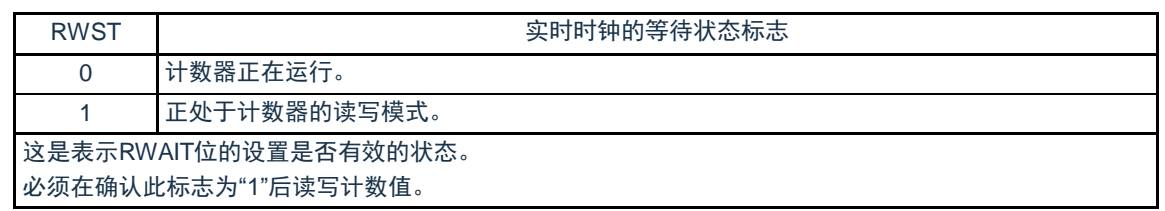

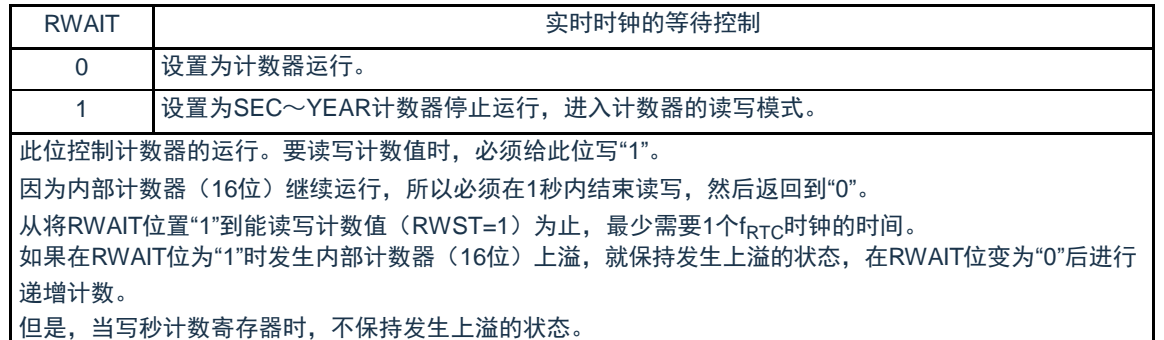

- 备注:1.固定周期中断和闹钟一致中断使用相同中断源(INTRTC)。在同时使用这2个中断的情况下,当发生 INTRTC中断时,可以通过确认固定周期中断状态标志(RIFG)和闹钟检测状态标志(WAFG)来判断发生 的是哪个中断。
	- 2. 如果写秒计数寄存器(SEC),就清除内部计数器(16位)。

# Cmsemicon®

#### 6.3.5 时钟误差校正寄存器(SUBCUD)

这是能通过改变从内部计数器(16位)到秒计数寄存器(SEC)的上溢值(基准值:7FFFH)来高精度地 校正时钟快慢的寄存器。

通过16位存储器操作指令设置SUBCUD寄存器。在产生复位信号后,此寄存器的值变为"0000H"。

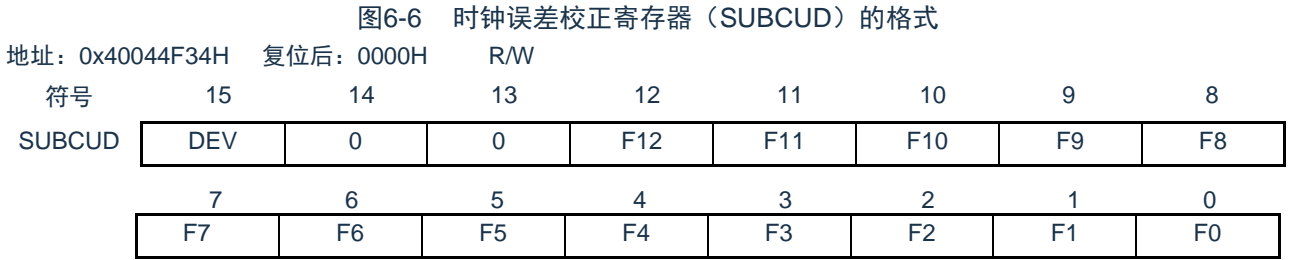

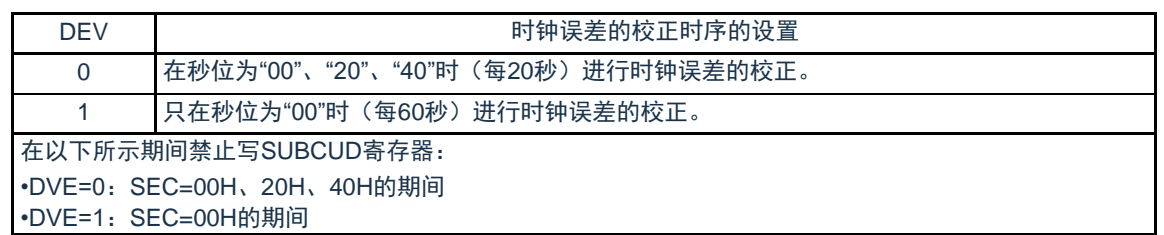

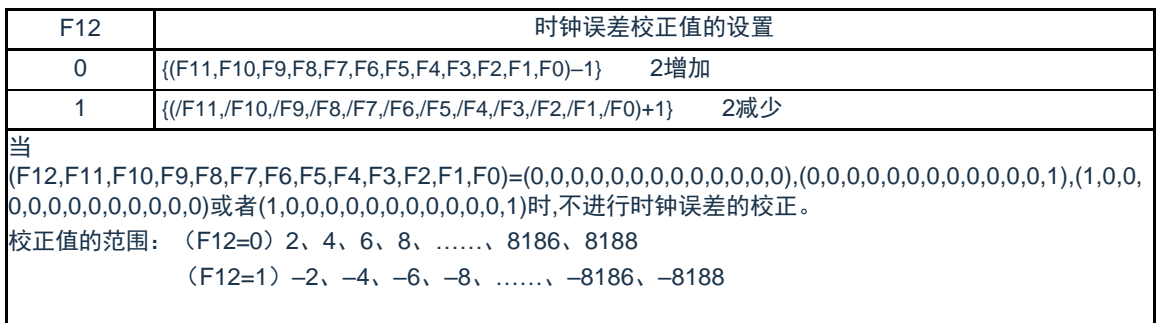

注意:"/"表示各位取反后的值。

#### 能通过时钟误差校正寄存器(SUBCUD)进行校正的范围如下所示。

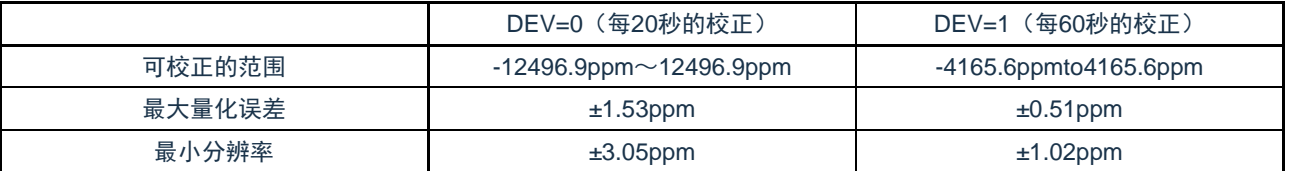

备注:当校正范围超出–4165.6ppm~4165.6ppm的范围时,必须将DEV位置"0"。

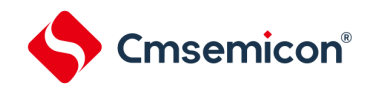

#### 6.3.6 秒计数寄存器(SEC)

这是用0~59(十进制)表示秒计数值的8位寄存器。通过内部计数器(16位)的上溢进行递增计数。 在写时,数据先被写到缓冲器,在经过最多2个fRTC时钟后被写到计数器。必须以BCD码设置十进制的00~59。 通过8位存储器操作指令设置SEC寄存器。在产生复位信号后,此寄存器的值变为"00H"。

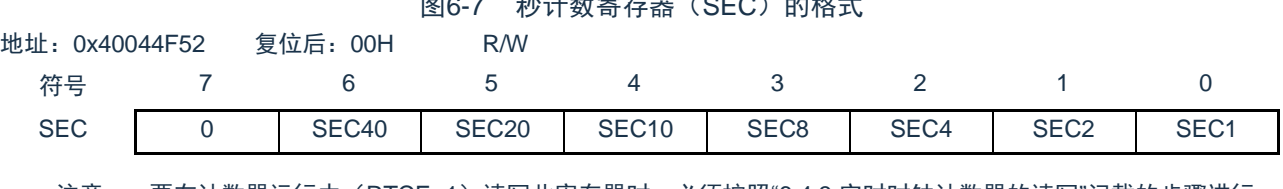

 $R = 7$   $\frac{1}{2}$   $\frac{1}{2}$   $\frac{$ 

注意: 要在计数器运行中(RTCE=1)读写此寄存器时,必须按照["6.4.3](#page-189-0) [实时时钟计数器的读写](#page-189-0)"记载的步骤进行。 备注: 如果写秒计数寄存器(SEC),就清除内部计数器(16位)。

#### 6.3.7 分钟计数寄存器(MIN)

这是用0~59(十进制)表示分钟计数值的8位寄存器。通过秒计数器的上溢进行递增计数。

在写时,数据先被写到缓冲器,在经过最多2个fRTC时钟后被写到计数器。在写操作过程中忽视秒计数寄存器的 上溢并且设置为写入值。必须以BCD码设置十进制的00~59。

通过8位存储器操作指令设置MIN寄存器。在产生复位信号后,此寄存器的值变为"00H"。

#### 图6-8 分钟计数寄存器 (MIN) 的格式

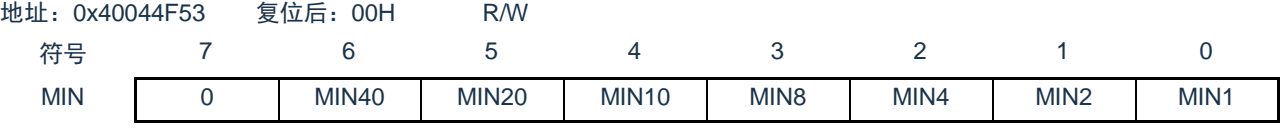

注意: 要在计数器运行中(RTCE=1)读写此寄存器时, 必须按照["6.4.3](#page-189-0) [实时时钟计数器的读写](#page-189-0)"记载的步骤进行。
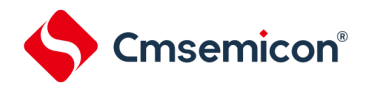

6.3.8 小时计数寄存器(HOUR)

这是用00~23或者01~12、21~32(十进制)表示小时计数值的8位寄存器。通过分钟计数器的上溢进行递增计 数。

在写时,数据先被写到缓冲器,在经过最多2个f<sub>RTC</sub>时钟后被写到计数器。在写操作过程中忽视分钟计数寄存器的 上溢并且设置为写入值。

必须根据实时时钟控制寄存器0 (RTCC0) 的bit3 (AMPM) 设置的时间系统, 以BCD码设置十进制的00~23或 者01~12、21~32。

如果更改AMPM位的值,HOUR寄存器的值就变为所设时间系统的对应值。通过8位存储器操作指令设置HOUR 寄存器。在产生复位信号后,此寄存器的值变为"12H"。

但是,如果在复位后将AMPM位置"1",此寄存器的值就变为"00H"。

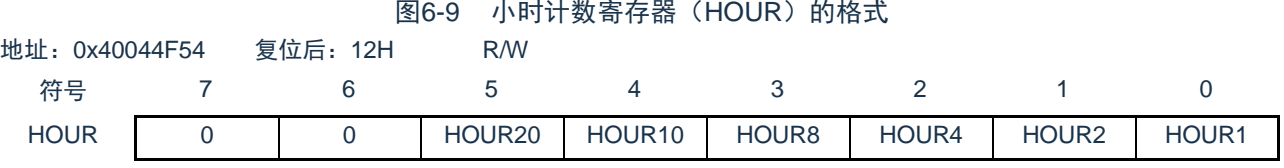

注意:1.当选择AMPM位为"0"(12小时系统)时,HOUR寄存器的bit5(HOUR20)表示AM(0)/PM(1)。

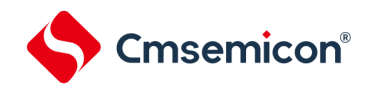

## AMPM 位的设置值、小时计数寄存器(HOUR)的值和时间的关系如表[6-2](#page-181-0)所示。 表6-2 时间位的表示

<span id="page-181-0"></span>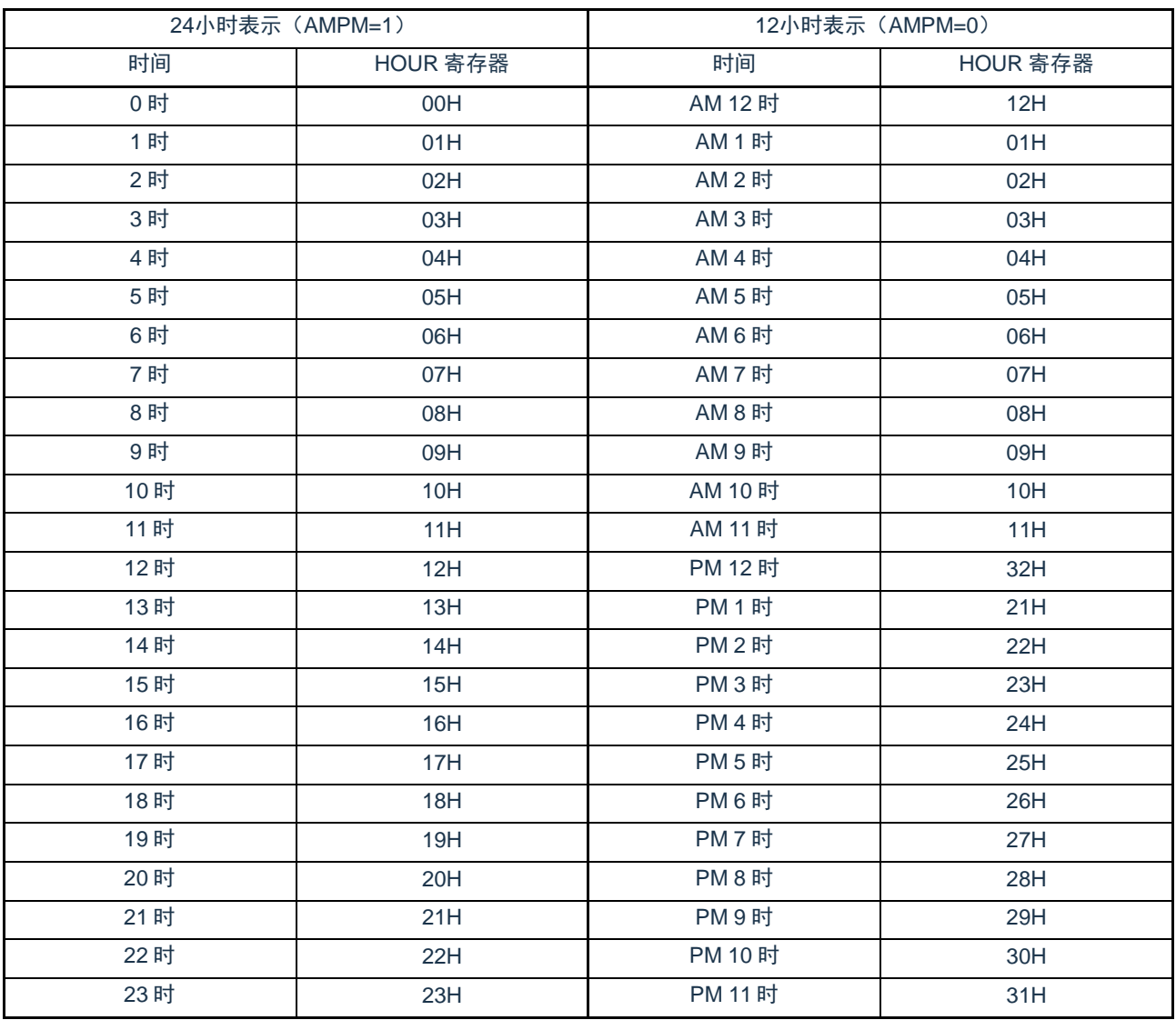

当AMPM位为"0"时,HOUR寄存器的值为12小时表示;当AMPM位为"1"时,HOUR寄存器的值为24小时表 示。

在12小时表示时,HOUR寄存器的bit5表示上午/下午。上午(AM)为"0",下午(PM)为"1"。

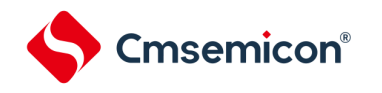

## 6.3.9 日计数寄存器(DAY)

这是用1~31(十进制)表示日计数值的8位寄存器。通过小时计数器的上溢进行递增计数。计数器进行以 下的计数。

- $01~31$  (1、3、5、7、8、10、12月)
- $01~30$  (4, 6, 9, 11月)
- 01~29(2月闰年)
- 01~28(2月平常年)

在写时,数据先被写到缓冲器,在经过最多2个f<sub>RTC</sub>时钟后被写到计数器。在写操作过程中忽视小时计数寄 存器的上溢并且设置为写入值。必须以BCD码设置十进制的01~31。

通过8位存储器操作指令设置DAY寄存器。在产生复位信号后,此寄存器的值变为"01H"。

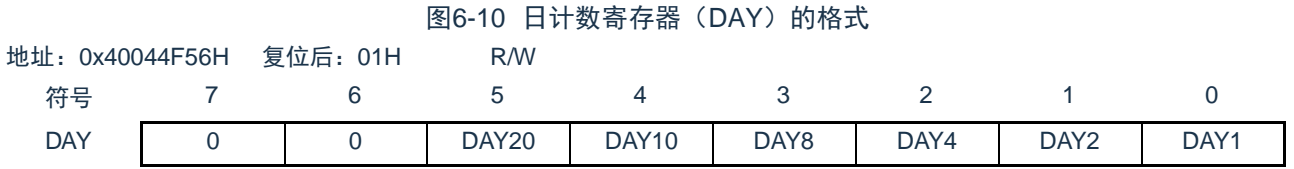

# Cmsemicon®

# 6.3.10 星期计数寄存器(WEEK)

这是用0~6(十进制)表示星期计数值的8位寄存器。与日计数器同步进行递增计数。 在写时,数据先被写到缓冲器,在经过最多2个f<sub>RTC</sub>时钟后被写到计数器。必须以BCD码设置十进制的00~06。 通过8位存储器操作指令设置WEEK寄存器。在产生复位信号后,此寄存器的值变为"00H"。

#### 图6-11 星期计数寄存器 (WEEK) 的格式

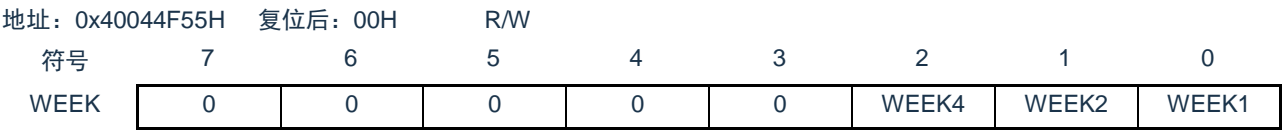

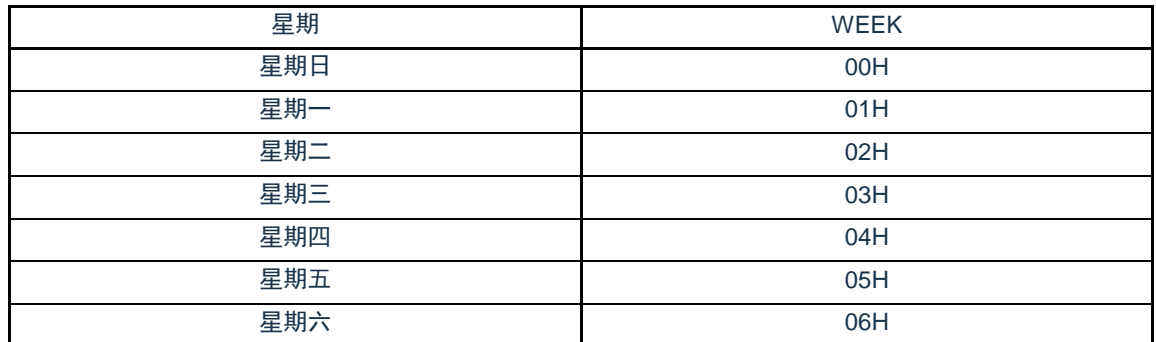

注意: 1.月计数寄存器(MONTH)和日计数寄存器(DAY)的对应值不自动保存到星期寄存器(WEEK)。必须在解除 复位后进行以下的设置:

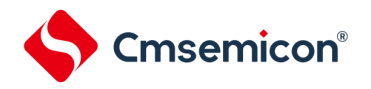

#### 6.3.11 月计数寄存器(MONTH)

这是用1~12(十进制)表示月计数值的8位寄存器。通过日计数器的上溢进行递增计数。

在写时,数据先被写到缓冲器,在经过最多2个f<sub>RTC</sub>时钟后被写到计数器。在写操作过程中忽视日计数寄存器的 上溢并且设置为写入值。必须以BCD码设置十进制的01~12。

通过8位存储器操作指令设置MONTH寄存器。在产生复位信号后,此寄存器的值变为"01H"。

#### 图6-12 月计数寄存器 (MONTH) 的格式

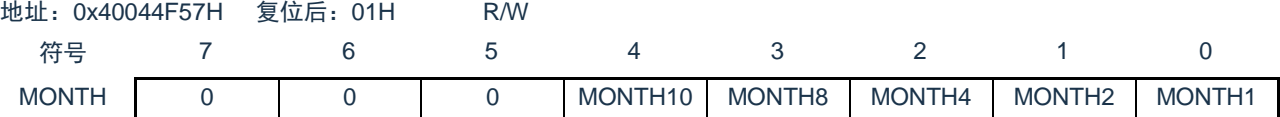

注意: 要在计数器运行中(RTCE=1)读写此寄存器时, 必须按照["6.4.3](#page-189-0) [实时时钟计数器的读写](#page-189-0)"记载的步骤进行。

6.3.12 年计数寄存器(YEAR)

这是用0~99(十进制)表示年计数值的8位寄存器。通过月计数器(MONTH)的上溢进行递增计数。00、04、 08、……、92、96是闰年。

在写时,数据先被写到缓冲器,在经过最多2个f<sub>RTC</sub>时钟后被写到计数器。在写操作过程中忽视MONTH寄存器的 上溢并且设置为写入值。必须以BCD码设置十进制的00~99。通过8位存储器操作指令设置YEAR寄存器。在产生复 位信号后,此寄存器的值变为"00H"。

#### 图6-13 年计数寄存器 (YEAR) 的格式

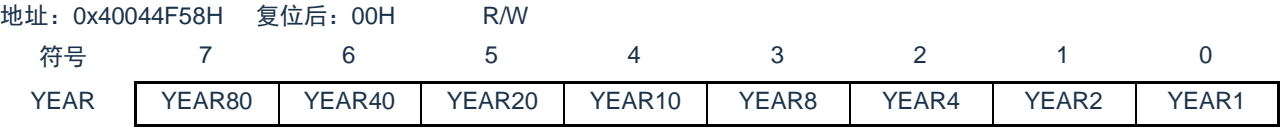

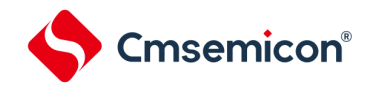

6.3.13 闹钟分钟寄存器(ALARMWM)

这是设置闹钟分钟的寄存器。

通过8位存储器操作指令设置ALARMWM寄存器。在产生复位信号后,此寄存器的值变为"00H"。 注意: 必须以BCD码设置十进制的00~59。如果设置范围以外的值, 就不检测闹钟。

#### 图6-14 闹钟分钟寄存器 (ALARMWM) 的格式

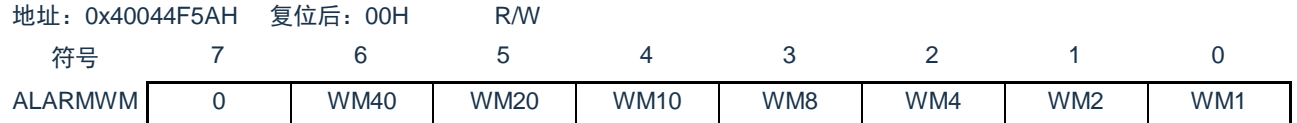

#### 6.3.14 闹钟小时寄存器(ALARMWH)

这是设置闹钟小时的寄存器。

通过8位存储器操作指令设置ALARMWH寄存器。在产生复位信号后,此寄存器的值变为"12H"。

但是,如果在复位后将AMPM位置"1",此寄存器的值就变为"00H"。

注意: 必须以BCD码设置十进制的00~23或者01~12、21~32。如果设置范围以外的值, 就不检测闹钟。

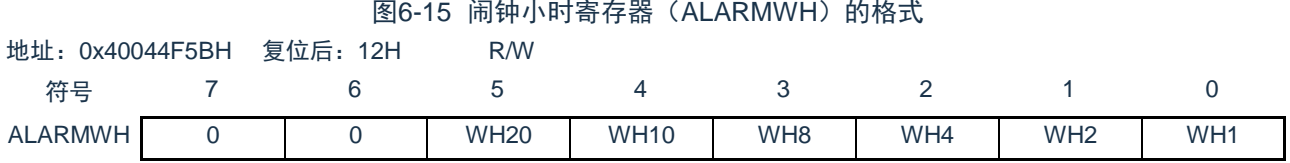

注意: 当选择AMPM位为"0"(12小时系统)时,ALARMWH寄存器的bit5(WH20)表示AM(0)/PM(1)。

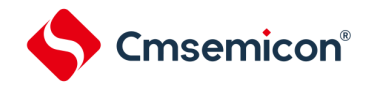

# 6.3.15 闹钟星期寄存器(ALARMWW)

#### 这是设置闹钟星期的寄存器。

通过8位存储器操作指令设置ALARMWW寄存器。在产生复位信号后,此寄存器的值变为"00H"。

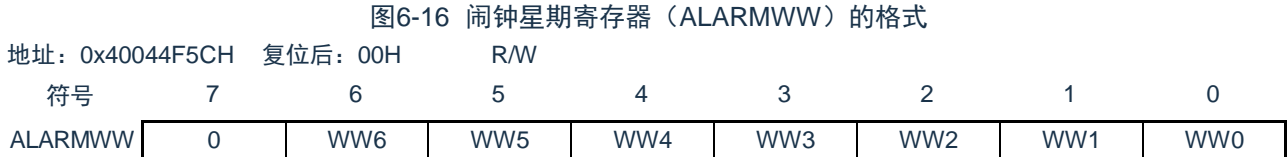

#### 闹钟时间的设置例子如下所示。

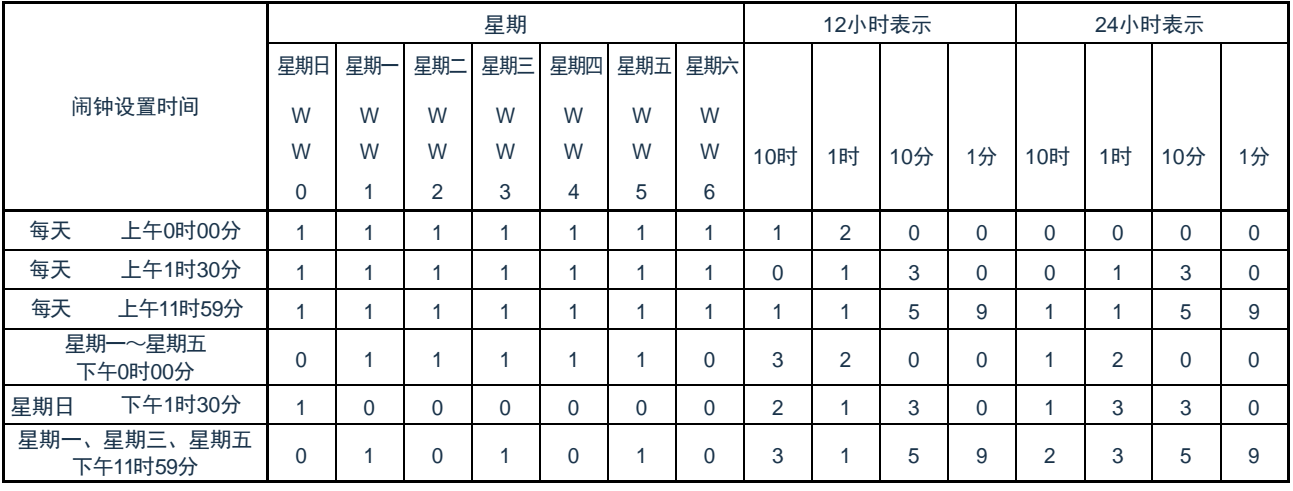

# 6.3.16 端口模式寄存器和端口寄存器

1Hz输出时, RTC1HZ输出引脚可以复用到除P00以外的任意端口。 将输出端口的PxxCFG配置为"0x1c"。 将对应的端口模式控制寄存器(PMCxx)的位、端口模式寄存器(PMxx)的位置"0"。

详细内容请参照"第2章 引脚功能 [2.3.7](#page-27-0)[端口复用功能配置寄存器\(](#page-27-0)PxxCFG)"。

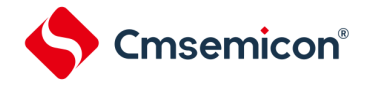

# 6.4 实时时钟的运行

# 6.4.1 实时时钟的运行开始

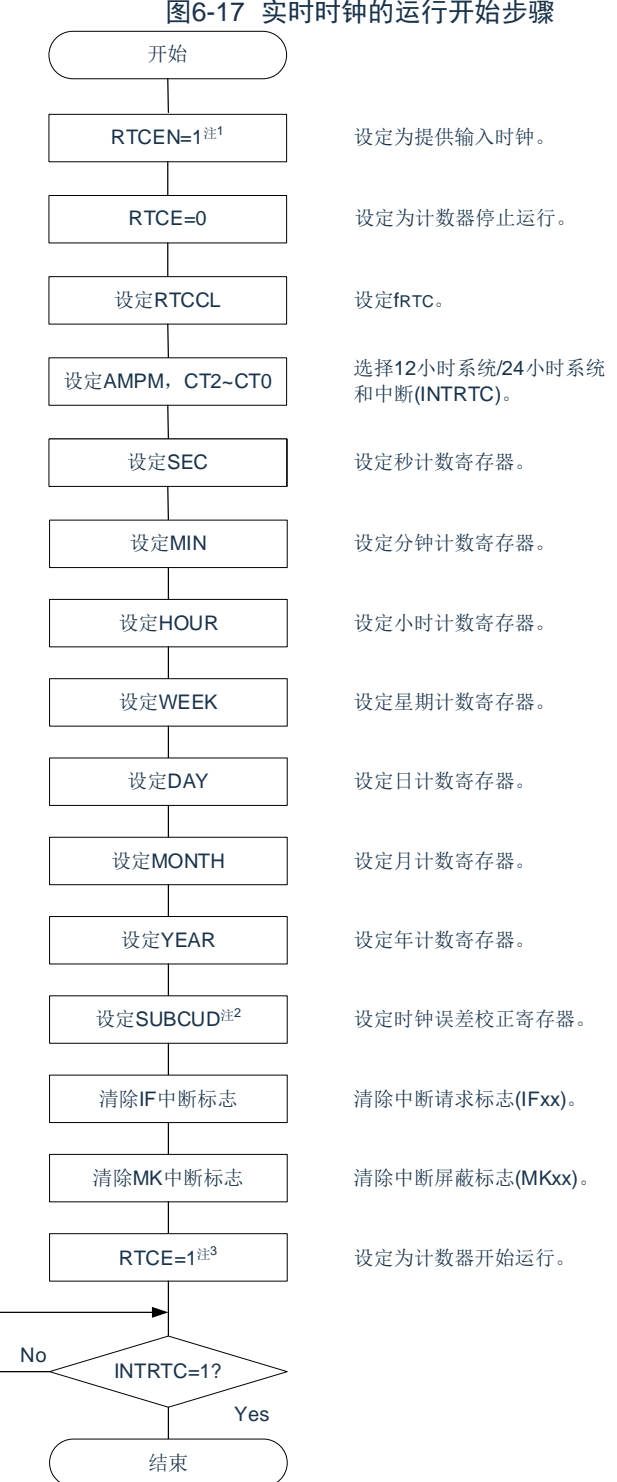

注: 1.必须先在计数时钟 (f<sub>RTC</sub>) 振荡稳定的状态下将RTCEN位置"1"。

2.这只是需要校正时钟误差的情况。有关校正值的计算方法,请参照["6.4.6](#page-193-0)[实时时钟的时钟误差校正例子](#page-193-0)"。 3.在RTCE位为"1"后不等待INTRTC位变为"1"而转移到睡眠模式的情况下,请确认["6.4.2](#page-188-0)[开始运行后睡眠模式的转移](#page-188-0)"的 步骤。

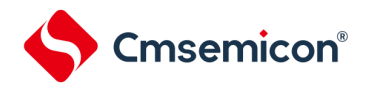

# <span id="page-188-0"></span>6.4.2 开始运行后睡眠模式的转移

要在将RTCE位置"1"后立即转移到睡眠(包括深度睡眠)模式时,必须进行以下某种处理。但是,在将RTCE位置"1" 后,如果要在发生INTRTC中断后转移到睡眠模式,就不需要这些处理。

• 在将RTCE位置"1"后至少经过2个计数时钟(f<sub>RTC</sub>)的时间之后转移到睡眠模式(参照图[6-18](#page-188-1)的例1)。

• 在将RTCE位置"1"后将RWAIT位置"1",通过轮询确认RWST位变为"1"。然后,将RWAIT位置"0"并且再次通过 轮询确认RWST位变为"0",然后转移到睡眠模式(参照图[6-18](#page-188-1)的例2)。

#### 图6-18 将RTCE位置"1"后的睡眠/深度睡眠模式的转移步骤

<span id="page-188-1"></span>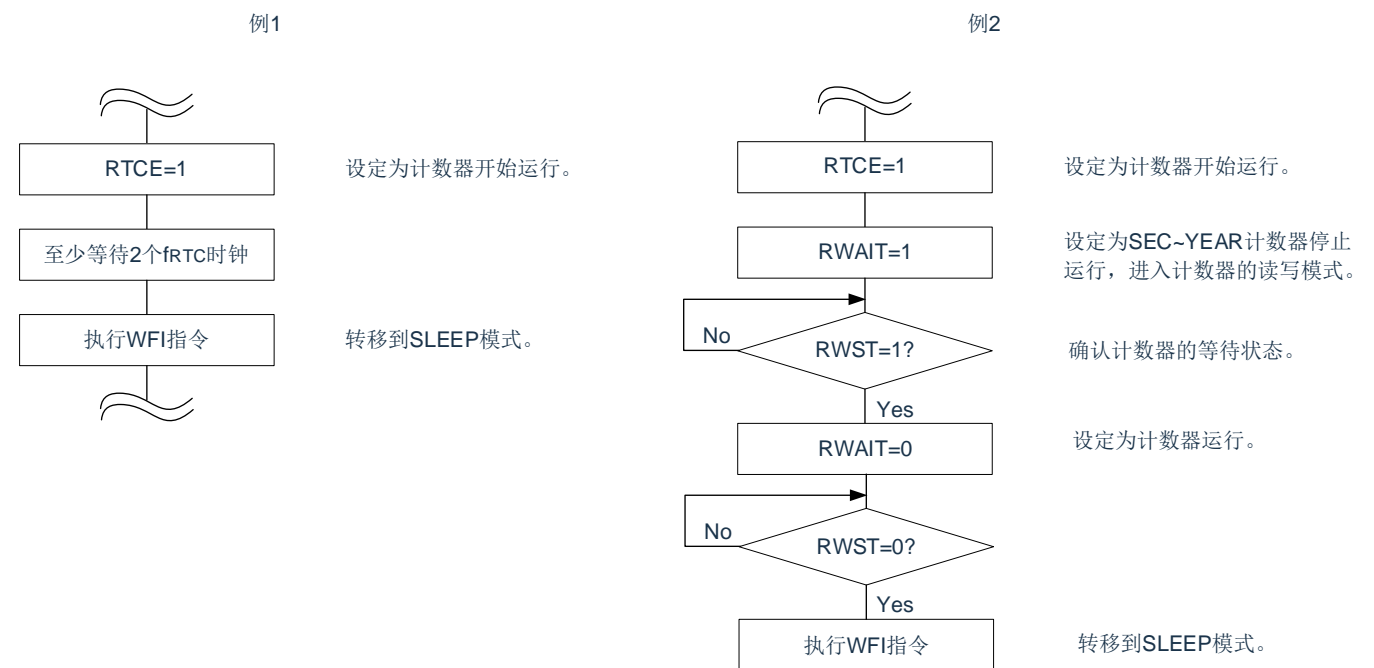

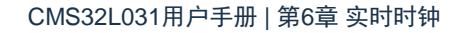

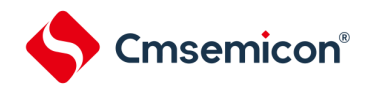

## <span id="page-189-0"></span>6.4.3 实时时钟计数器的读写

必须先将RWAIT位置"1",然后读写计数器。必须在读写计数器后将RWAIT位置"0"。

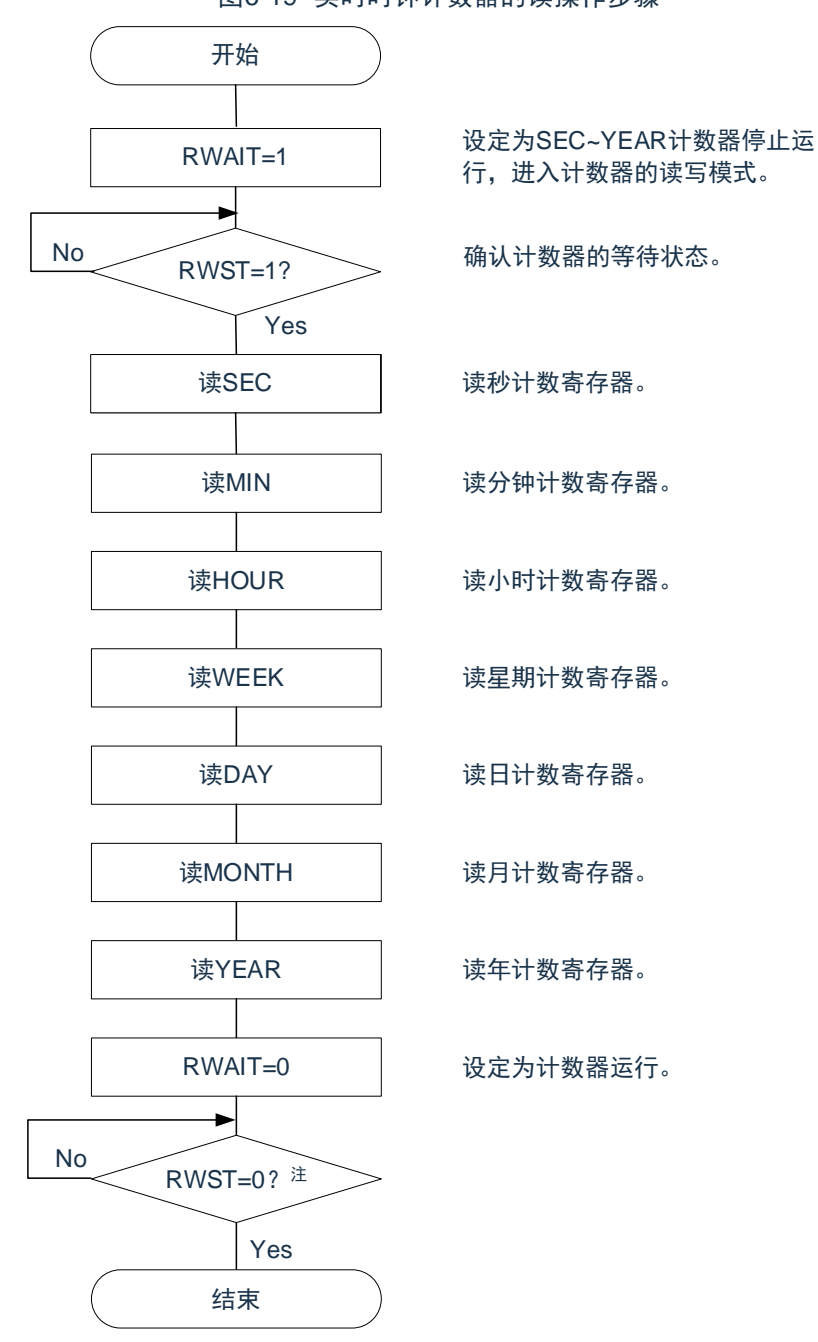

图6-19 实时时钟计数器的读操作步骤

注:必须在转移到睡眠模式前,确认RWST位为"0"。

注意:必须在1秒内进行将RWAIT位置"1"到RWAIT位置"0"的处理。

备注:不限制秒/分钟/小时/星期/日/月/和年计数寄存器/的读操作顺序。可以不读全部寄存器而只读部分寄存器。

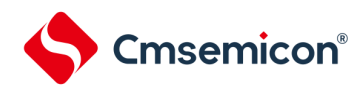

# 开始 RWAIT=1 设定写 SEC 写MIN 写HOUR 写WEEK 写DAY 写MONTH 写YEAR RWAIT=0 RWST=0? <sup>注</sup> Yes No 结束 设定为SEC~YEAR计数器停止运 行,进入计数器的读写模式。 确认计数器的等待状态。 写秒计数寄存器。 写分钟计数寄存器。 写小时计数寄存器。 写星期计数寄存器。 写日计数寄存器。 写月计数寄存器。 写年计数寄存器。 设定为计数器运行。  $\n **RWST=1?**$ Yes

#### 图6-20 实时时钟计数器的读操作步骤

注:必须在转移到SLEEP模式前,确认RWST位为"0"。

注意:1.必须在1秒内进行将RWAIT位置"1"到RWAIT位置"0"的处理。

2.要在计数器运行中(RTCE=1)改写SEC、MIN、HOUR、WEEK、DAY、MONTH、YEAR寄存器时,必须在通过中 断屏蔽标志寄存器将INTRTC设置为禁止中断处理后进行改写,并且必须在改写后清除WAFG标志、RIFG标志和RTCIF 标志。

备注:不限制秒/分钟/小时/星期/日/月/和年计数寄存器/的读操作顺序。可以不读全部寄存器而只读部分寄存器。

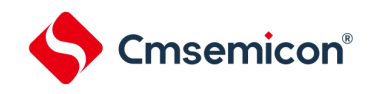

#### 6.4.4 实时时钟的闹钟设置

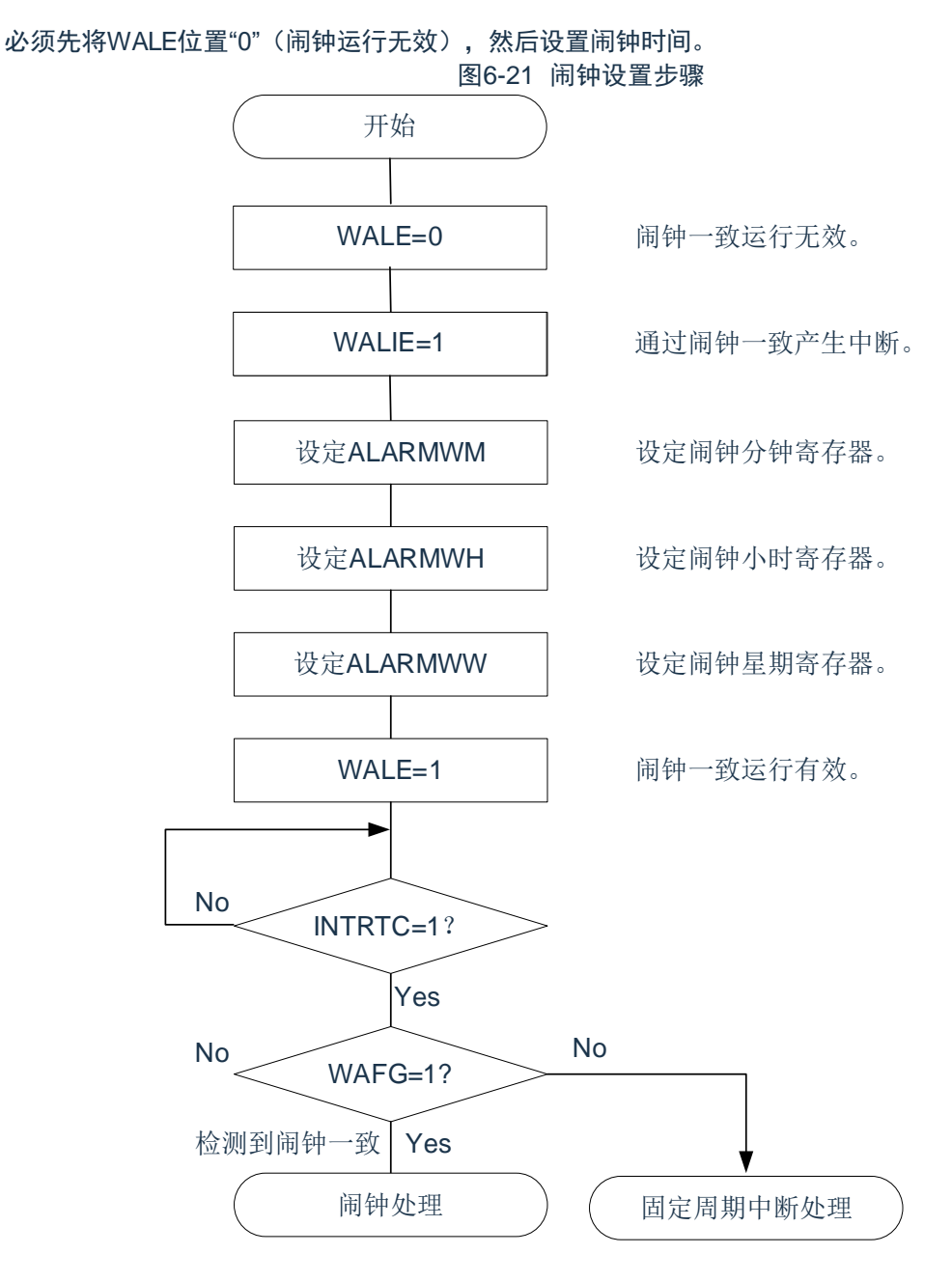

备注:1.不限制闹钟分钟寄存器(ALARMWM)、闹钟小时寄存器(ALARMWH)和闹钟星期寄存器(ALARMWW)的写 操作顺序。

2.固定周期中断和闹钟一致中断使用相同中断源(INTRTC)。在同时使用这2个中断的情况下,能在发生INTRTC时通过 **确认固定周期中断状态标志(RIFG)和闹钟检测状态标志(WAFG)来判断发生的是哪个中断。** 

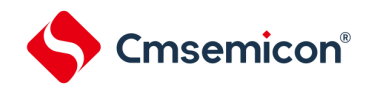

## <span id="page-192-0"></span>6.4.5 实时时钟的1Hz输出

图6-22 1Hz输出的设置步骤

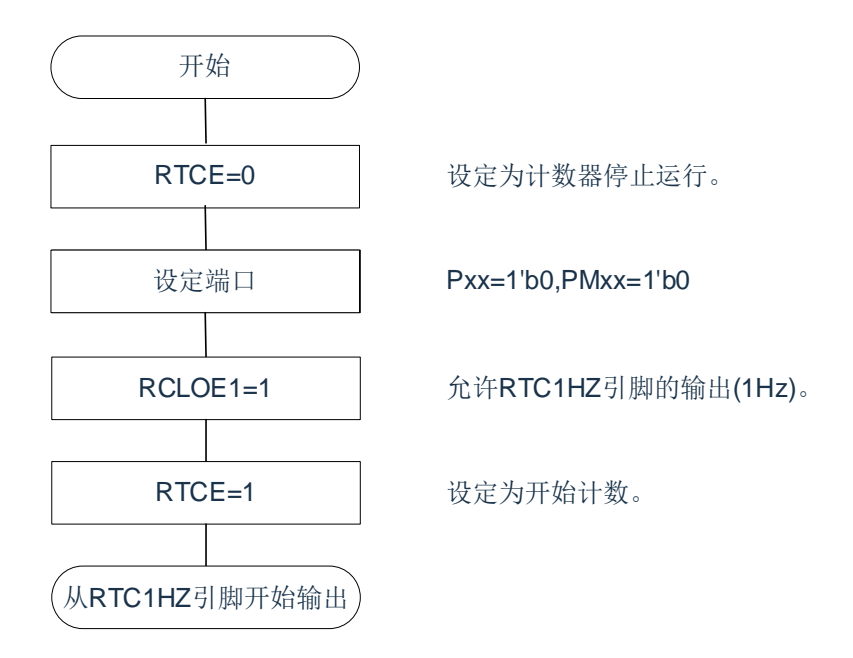

注意: 1.必须先在计数时钟(f<sub>SUB</sub>)振荡稳定的状态下将RTCEN 位置"1"。

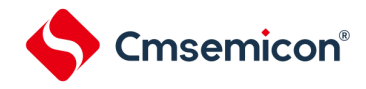

<span id="page-193-0"></span>6.4.6 实时时钟的时钟误差校正例子

能通过给时钟误差校正寄存器设置值进行高精度的时钟快慢校正。

校正值的计算方法的例子

校正内部计数器(16位)的计数值时的校正值能用以下计算式进行计算。当校正范围超出-4165.6ppm~ 4165.6ppm的范围时,必须将DEV位置"0"。

(DEV=0的情况)

校正值注=1分钟的校正计数值÷3=(振荡频率÷目标频率–1)×32768×60÷3

(DEV=1的情况)

校正值注=1分钟的校正计数值=(振荡频率÷目标频率–1) ×32768×60

注: 校正值是根据时钟误差校正寄存器 (SUBCUD) 的bit12~0的值计算的时钟误差校正值。 (F12=0的情况)校正值={(F11,F10,F9,F8,F7,F6,F5,F4,F3,F2,F1,F0)-1}×2 (F12=1的情况)校正值=-{(/F11,/F10,/F9,/F8,/F7,/F6,/F5,/F4,/F3,/F2,/F1,/F0)+1}×2

当(F12~F0)=(\*,0,0,0,0,0,0,0,0,0,0,0,\*),时,不进行时钟误差的校正。\*是"0"或者"1"。 /F12~/F0是各位取反后的值("000000000011"时,为"111111111100")。

备注:1.校正值为2、4、6、8、……、8186、8188或者–2、–4、–6、–8、……、–8186、–8188。 2. 振荡频率是计数时钟(fRTC)的值, 能用以下计算式进行计算: 时钟误差校正寄存器为初始值("00H")时的RTC1HZ引脚的输出频率×32768 3. 目标频率是使用时钟误差校正寄存器进行校正后的频率。

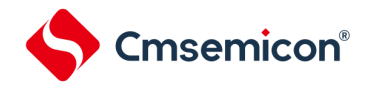

校正例子

从32767.4Hz校正到32768Hz (32767.4Hz+18.3ppm)的例子

【振荡频率的测量】

在时钟误差校正寄存器(SUBCUD)为初始值("0000H")时,通过从RTC1HZ引脚输出大约1Hz的信号来测量 各产品的振荡频率注。

注:有关RTC1Hz输出的设置步骤,请参照"10.4.5[实时时钟的](#page-192-0)1Hz输出"。

【校正值的计算】

(RTC1HZ引脚的输出频率为0.9999817Hz的情况)

振荡频率=32768×0.9999817≈32767.4Hz

假设目标频率为32768Hz(32767.4Hz+18.3ppm)并且DEV=1。

适用DEV位为"1"时的校正值的计算式。

校正值=1分钟的校正计数值=(振荡频率÷目标频率–1)×32768×60

 $=(32767.4 \div 32768 - 1) \times 32768 \times 60$ 

=–36

【(F12~F0)的设置值的计算】

(校正值=–36的情况)

因为校正值小于0(变快的情况),所以F12=1。根据校正值计算(F11~F0)。 -{(/F11~/F0)–1}×2=-36

 $($ /F11~/F0) =17

 $(F11~|~F0) = (0,0,0,0,0,0,0,1,0,0,0,1)$ 

 $(F11-F0) = (1,1,1,1,1,1,1,0,1,1,1,0)$ 

因此, 从32767.4Hz校正到32768Hz (32767.4Hz+18.3ppm) 的情况如下:

如果通过DEV=1和校正值=-36 (SUBCUD寄存器的bit12~0: 1,1,1,1,1,1,1,1,0,1,1,1,0) 来设置校正寄存器, 就 能校正到32768Hz(0ppm)。

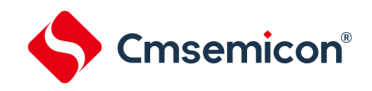

# 第7章 15位间隔定时器

# 7.1 15 位间隔定时器的功能

以事先设置的任意时间间隔产生中断(INTIT),能用于从深度睡眠模式的唤醒。

# 7.2 15 位间隔定时器的结构

#### 15位间隔定时器由以下硬件构成。

表7-1 15位间隔定时器的结构

| 项目    | 结构                    |  |  |
|-------|-----------------------|--|--|
| 计数器   | 15位计数器                |  |  |
| 控制寄存器 | 外围允许寄存器0 (PERO)       |  |  |
|       | 实时时钟选择寄存器 (RTCCL)     |  |  |
|       | 15位间隔定时器的控制寄存器 (ITMC) |  |  |

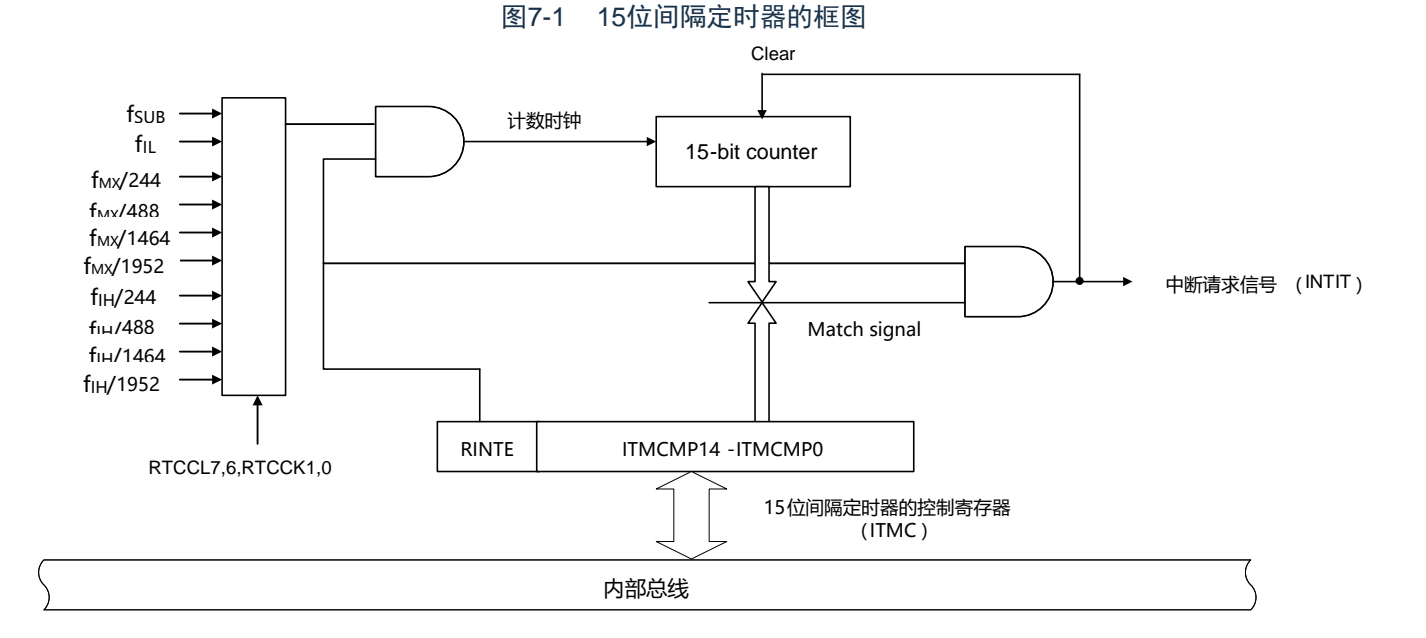

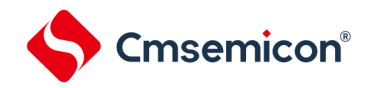

7.3 控制15位间隔定时器的寄存器

通过以下寄存器控制15位间隔定时器。

- 外围允许寄存器0(PER0)
- 实时时钟选择寄存器(RTCCL)
- 15位间隔定时器的控制寄存器(ITMC)

# 7.3.1 外围允许寄存器0(PER0)

PER0寄存器是设置允许或者禁止给各外围硬件提供时钟的寄存器。通过停止给不使用的硬件提供时钟,以降低 功耗和噪声。

要使用15位间隔定时器时,必须将bit7(RTCEN)置"1"。通过8位存储器操作指令设置PER0寄存器。在产生复 位信号后,此寄存器的值变为"00H"。

图7-2 外围允许寄存器0 (PER0) 的格式

地址:0x40020420 复位后:00H R/W 符号 7 6 5 4 3 2 1 0 PER0 |RTCEN | IRDAEN | ADCEN | IICA0EN | SCI1EN | SCI0EN | TM41EN | TM40EN **RTCEN** 提供实时时钟(RTC)和15位间隔定时器的输入时钟的控制

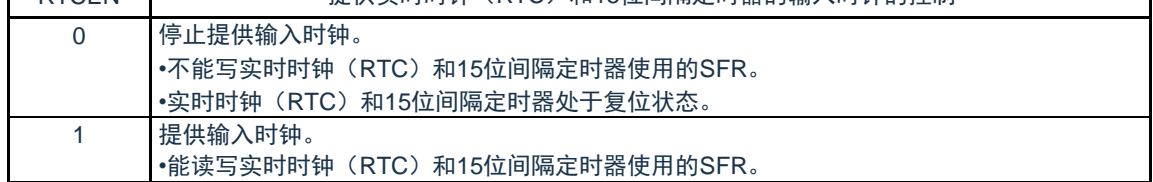

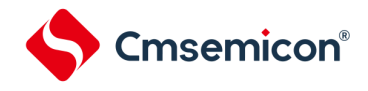

# 7.3.2 实时时钟选择寄存器(RTCCL)

能通过RTCCL选择实时时钟和15位间隔定时器的计数时钟(fRTC)。

#### 图7-3 实时时钟选择寄存器(RTCCL)的格式

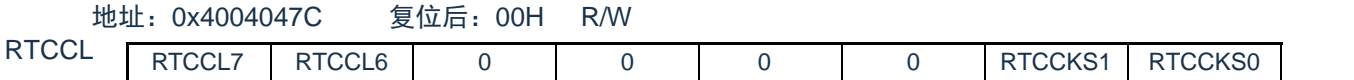

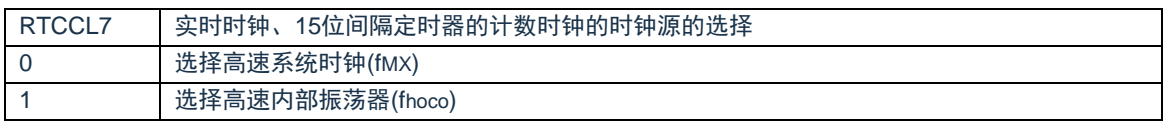

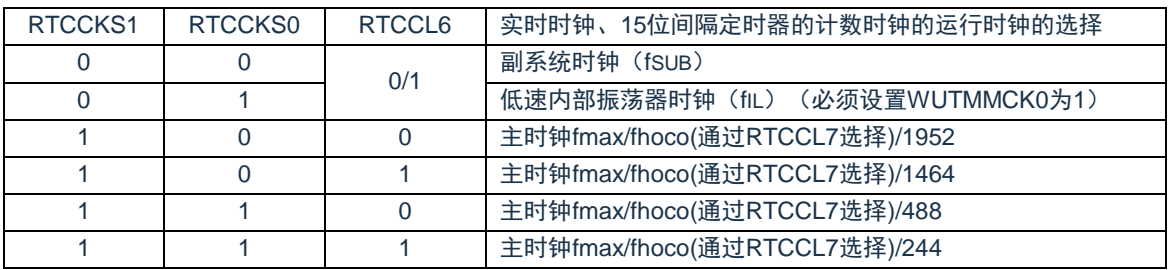

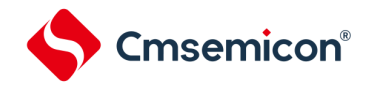

# 7.3.3 15位间隔定时器的控制寄存器(ITMC)

这是设置15位间隔定时器的运行开始和停止以及比较值的寄存器。

通过16位存储器操作指令设置ITMC寄存器。

在产生复位信号后,此寄存器的值变为"7FFFH"。

#### 图7-4 15位间隔定时器控制寄存器(ITMC)的格式

符号 15 14 $\sim$ 0

地址:0x40044F50 复位后:7FFFHR/W

ITMC

RINTE | TCMP14~ITCMP0

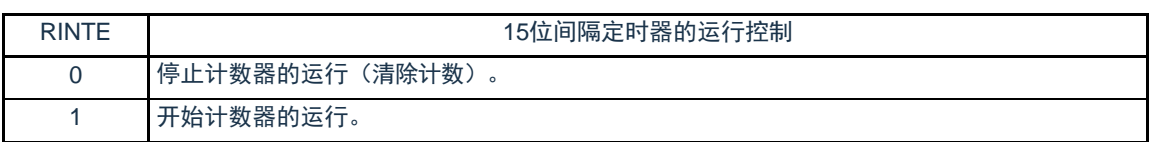

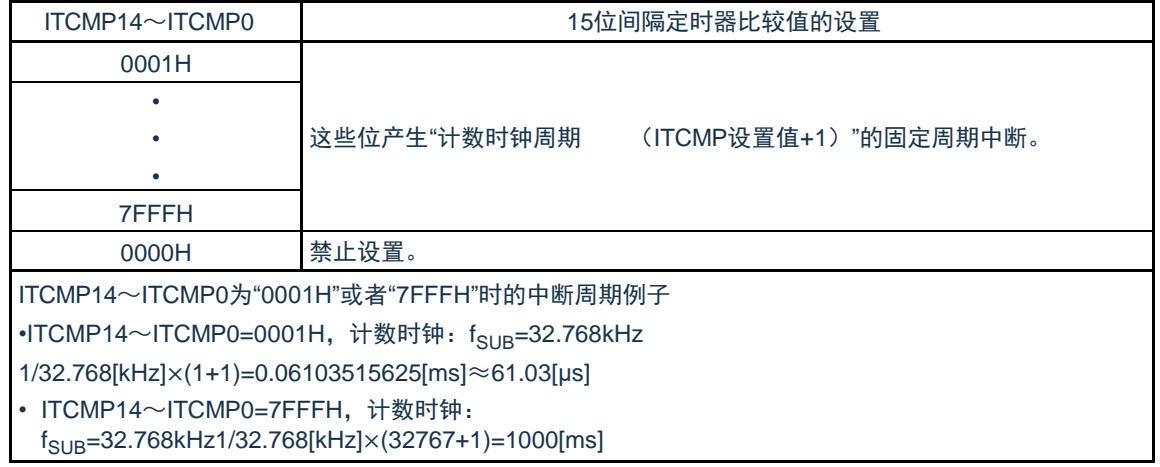

注意:

- 1. 要将RINTE位从"1"改为"0"时,必须在通过中断屏蔽标志寄存器将INTIT设置为禁止中断处理后进行改写。要 重新开始运行(从"0"改为"1")时, 必须在清除ITIF标志后设置为允许中断处理。
- 2. RINTE位的读取值在设置RINTE位后的1个计数时钟之后被反映。
- 3. 在从睡眠模式转移到通常运行模式后,如果要设置ITMC寄存器并且再次转移到睡眠模式,就必须在确认 ITMC寄存器的写入值被反映后或者在设置ITMC寄存器后至少经过1个计数时钟之后再转移到睡眠模式。
- 4. 要更改ITCMP14~ITCMP0位的设置时,必须在RINTE位为"0"的状态下进行。
- 5. 但是,能在将RINTE位从"0"改为"1"或者从"1"改为"0"的同时更改ITCMP14~ITCMP0位的设置。

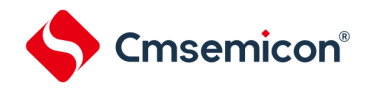

7.4 15位间隔定时器的运行

7.4.1 15位间隔定时器的运行时序

以ITCMP14~ITCMP0位设置的计数值为间隔,作为重复产生中断请求(INTIT)的15位间隔定时器运行。如果 将RINTE位置"1",15位计数器就开始计数。

当15位计数值和ITCMP14~ITCMP0位的设置值相同时,将15位计数值清"0"并且继续计数,同时产生中断请求 信号(INTIT)。

15位间隔定时器的基本运行如图[7-5](#page-199-0)所示。

<span id="page-199-0"></span>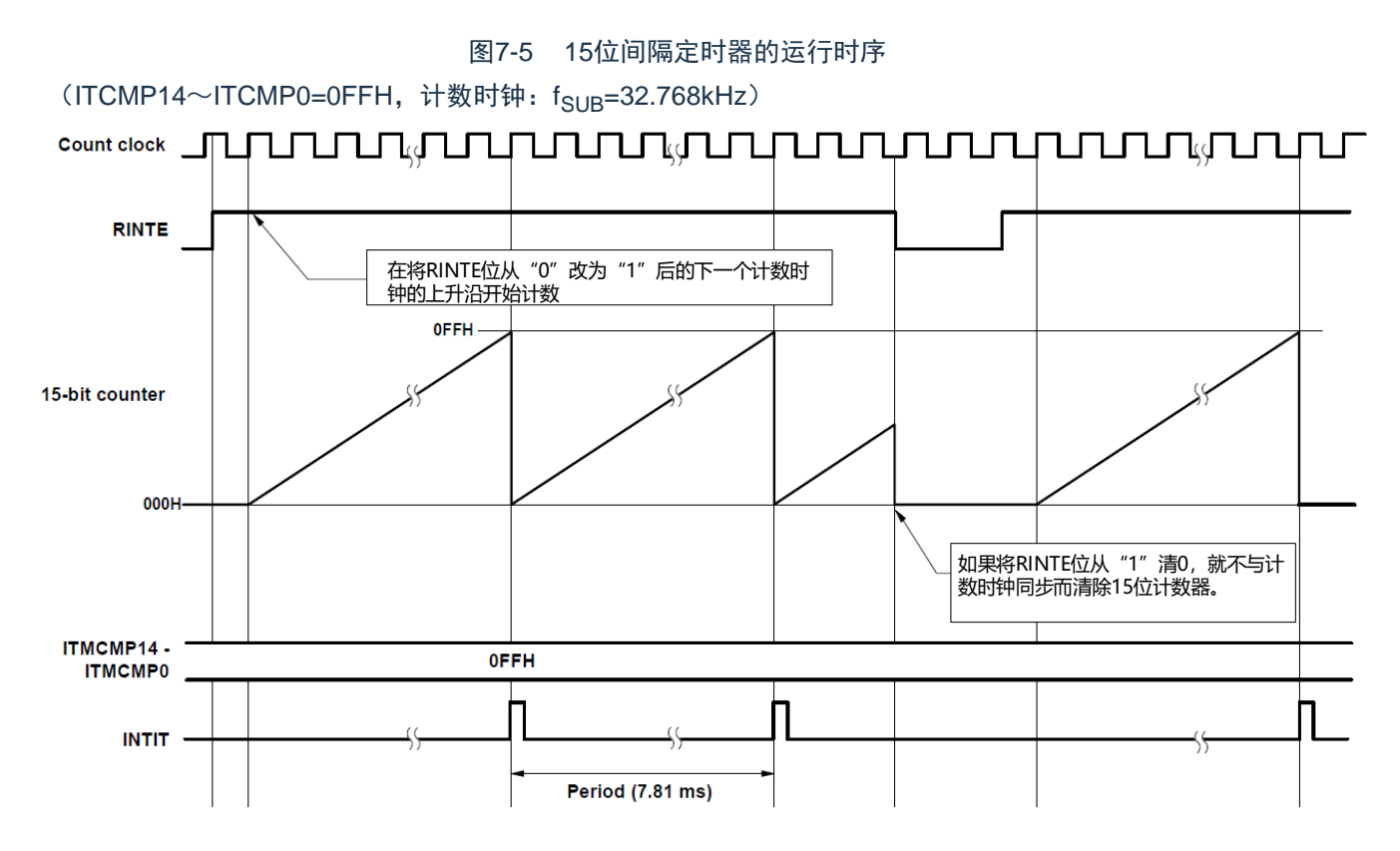

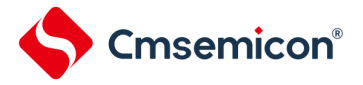

7.4.2 从睡眠模式返回后开始计数器的运行并且再次向睡眠模式的转移

在从睡眠模式返回后,如果要将RINTE位置"1"并且再次转移到睡眠模式,就必须在将RINTE位置"1"后确认 RINTE位的写入值被反映,或者在返回后至少经过1个计数时钟的时间之后再转移到睡眠模式。

- 在将RINTE位置"1"后,通过轮询确认RINTE位变为"1",然后转移到睡眠模式(参照下图的例1)。
- 在将RINTE位置"1"后至少经过1个计数时钟的时间之后转移到睡眠模式(参照下图的例2)。

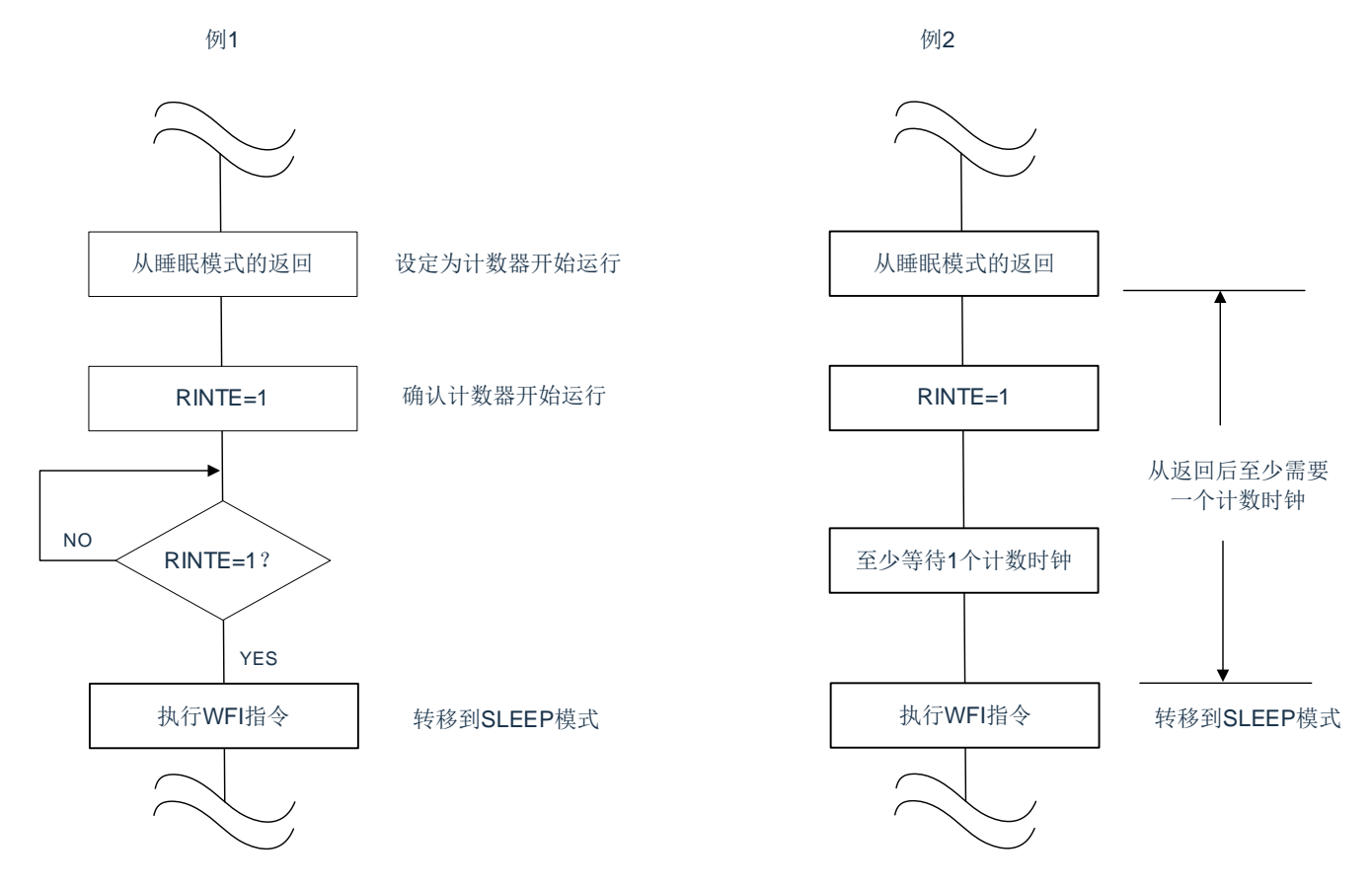

# 第8章 时钟输出/蜂鸣器输出控制电路

注意:本章的下述内容主要针对20引脚产品进行说明。

8.1 时钟输出/蜂鸣器输出控制电路的功能

时钟输出是输出提供给外围IC时钟的功能,蜂鸣器输出是输出蜂鸣器频率方波的功能。本产品能选择除P00以外 的任意引脚用作时钟输出或者蜂鸣器输出。PCLBUZn引脚输出由时钟输出选择寄存器n(CKSn)选择的时钟。 时钟输出/蜂鸣器输出控制电路的框图图[8-1](#page-201-0)如所示。

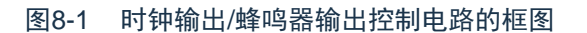

<span id="page-201-0"></span>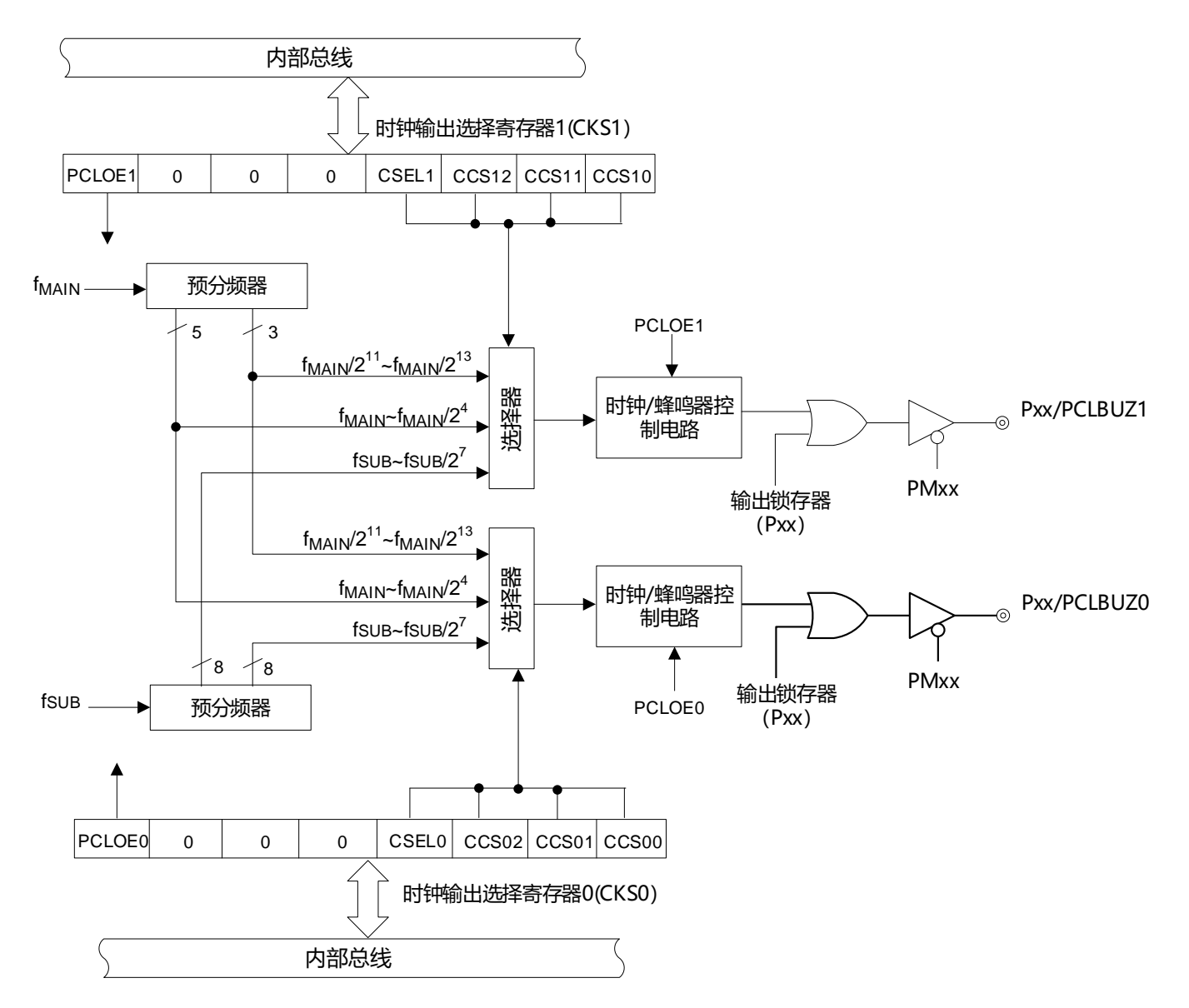

注:有关能从CLKBUZ0引脚和CLKBUZ1引脚输出的频率,请参照"数据手册的AC特性"。

注意: 在副系统时钟提供模式控制寄存器(OSMC)的RTCLPC位为"1"时并且在CPU以副系统时钟(fsuB)运 行的SLEEP模式中,不能从CLKBUZn引脚输出副系统时钟(fsuB)。

备注:n=0、1

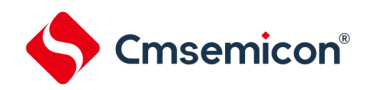

# 8.2 控制时钟输出/蜂鸣器输出控制电路的寄存器

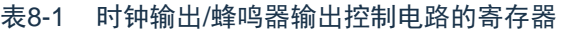

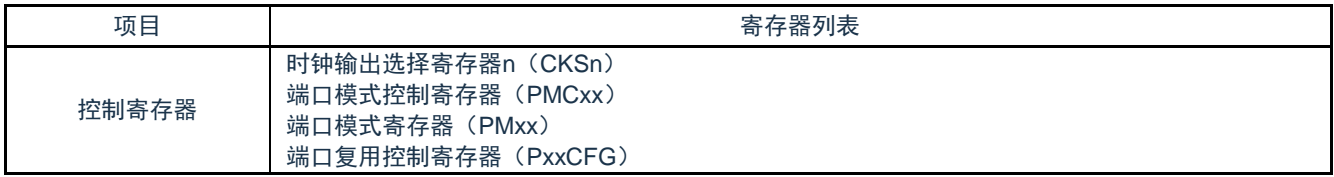

# 8.3 控制时钟输出/蜂鸣器输出控制电路的寄存器

# 8.3.1 时钟输出选择寄存器n(CKSn)

这是允许或者禁止时钟输出引脚或者蜂鸣器频率输出引脚(PCLBUZn)的输出以及设置输出时钟的寄存器。通 过CKSn寄存器选择PCLBUZn引脚输出的时钟。通过8位存储器操作指令设置CKSn寄存器。在产生复位信号后,此寄 存器的值变为"00H"。

#### 图8-2 时钟输出选择寄存器n (CKSn) 的格式

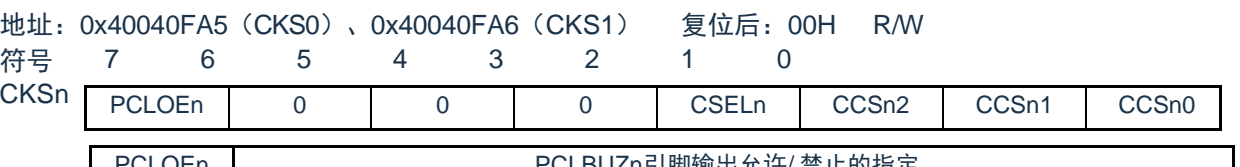

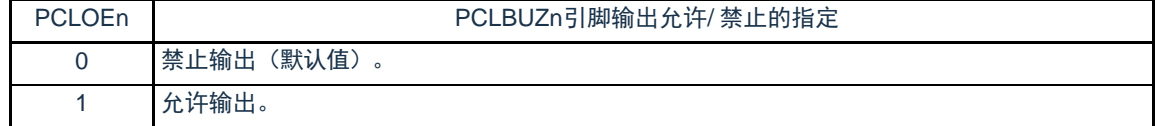

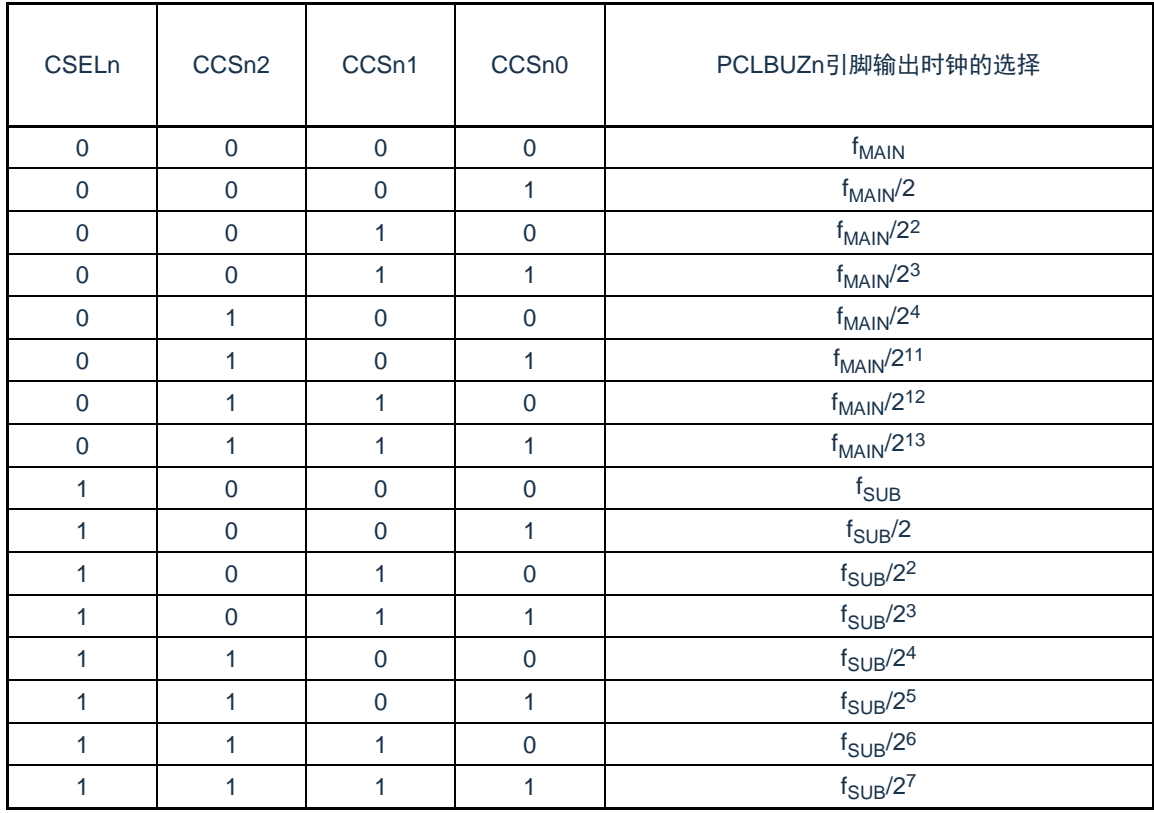

注: 必须在16MHz以内的范围内使用输出时钟。详细内容请参照"数据手册的AC特性"。

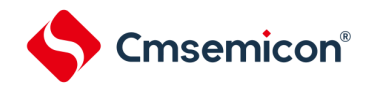

注意:

- 1. 输出时钟的切换必须在设置为禁止输出(PCLOEn=0)后进行。
- 2. 在选择主系统时钟(CSELn=0)时,如果要转移到深度睡眠模式,就必须在执行WFI指令前将PCLOEn置 "0";在选择副系统时钟(CSELn=1)时,因为能在副系统时钟提供模式控制寄存器(OSMC)的RTCLPC 位为"0"时并且在深度睡眠模式中输出时钟,所以能将PCLOEn置"1"。
- 3. 在副系统时钟提供模式控制寄存器(OSMC)的RTCLPC位为"1"时并且在CPU以副系统时钟(fsuB)运行的 睡眠模式中,不能从PCLBUZn引脚输出副系统时钟(fsuB)。

备注:

- 1. n=0、1
- 2. f<sub>MAIN</sub>: 主系统时钟频率
- 3. f<sub>SUB</sub>: 副系统时钟频率

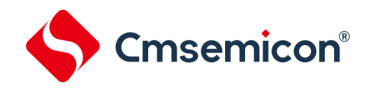

# 8.3.2 控制时钟输出/蜂鸣器输出引脚端口功能的寄存器

本产品可以将时钟输出/蜂鸣器输出功能复用到除P00以外的任意端口。必须设置端口复用功能配置寄存器 (PxxCFG),端口模式寄存器(PMxx)和端口模式控制寄存器(PMCxx)。详细内容请参照"第2章 引脚功能"。 被配置为时钟输出/蜂鸣器输出引脚的复用端口,其对应的端口模式寄存器(PMxx)的位和端口模式控制寄存器

(PMCxx)的位必须置"0"。

(例)将P20用作时钟输出/蜂鸣器输出(PCLBUZ0)的情况:

将端口模式寄存器2的PM20位置"0"。

将端口模式寄存器2的PMC20位置"0"。

将端口复用功能配置寄存器P20CFG置"0x18"。

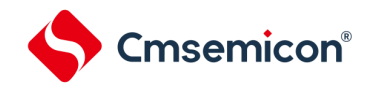

# 8.4 时钟输出/蜂鸣器输出控制电路的运行

能用1个引脚选择用作时钟输出或者蜂鸣器输出。

PCLBUZ0引脚输出由时钟输出选择寄存器0(CKS0)选择的时钟/蜂鸣器。 PCLBUZ1引脚输出由时钟输出选择寄存器1 (CKS1)选择的时钟/蜂鸣器。

### 8.4.1 输出引脚的运行

PCLBUZn引脚按照以下步骤进行输出:

- 1) 设置端口复用功能配置寄存器(PxxCFG),将用作PCLBUZ0引脚的端口对应的端口模式寄存器(PMxx)和 端口模式控制寄存器(PMCxx)的位置"0"。
- 2) 通过PCLBUZn引脚的时钟输出选择寄存器(CKSn)的bit0~3 (CCSn0~CCSn2、CSELn)选择输出频率 (输出为禁止状态)。
- 3) 将CKSn寄存器的bit7 (PCLOEn) 置"1", 允许时钟/蜂鸣器的输出。

备注:

1) 用作时钟输出时的控制电路在允许或者禁止时钟输出(PCLOEn位)后的1个时钟之后,开始或者停止时钟输出。此时不 输出宽度窄的脉冲。通过PCLOEn位允许或者停止输出以及时钟输出的时序如图[8-3](#page-205-0)所示。

2) n=0、1

图8-3 PCLBUZn引脚的时钟输出时序

<span id="page-205-0"></span>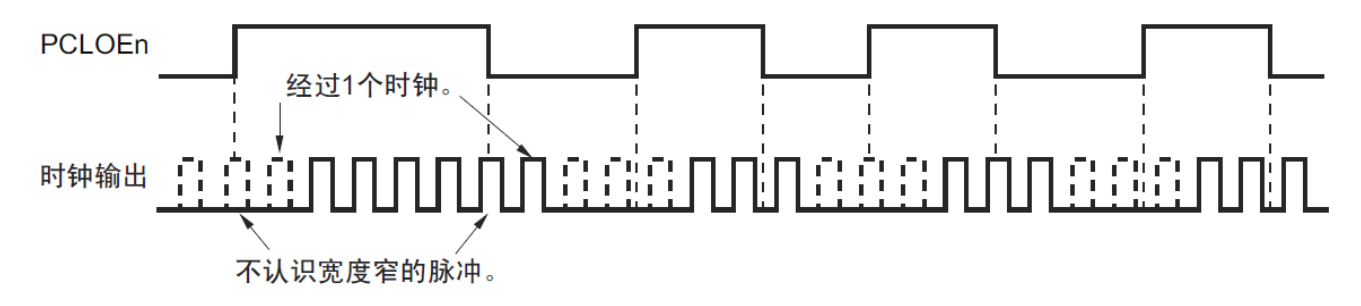

# 8.5 时钟输出/蜂鸣器输出控制电路的注意事项

当选择主系统时钟作为PCLBUZn输出(CSELn=0)时,如果在设置停止输出(PCLOEn=0)后的1.5个 PCLBUZn引脚的输出时钟内转移到深度睡眠模式,PCLBUZn的输出宽度就变窄。

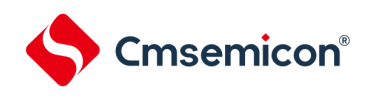

# 第9章 看门狗定时器

# 9.1 看门狗定时器的功能

看门狗定时器通过选项字节(000C0H)设置计数运行。看门狗定时器以低速内部振荡器时钟(fiL)运行。看门 狗定时器用于检测程序失控。在检测到程序失控时,产生内部复位信号。

下述情况判断为程序失控。

- 当看门狗定时器的计数器发生上溢时
- 当对看门狗定时器的允许寄存器(WDTE)执行位操作指令时
- 当给WDTE寄存器写"ACH" 以外的数据时
- 在窗口关闭期间给WDTE寄存器写数据时

当因看门狗定时器而发生复位时,将复位控制标志寄存器(RESF)的bit4(WDTRF)置"1"。有关RESF寄存器 的详细内容,请参照"第[19](#page-556-0)章 [复位功能](#page-556-0)"。 当达到上溢时间的75%+1/2fIL时,能产生间隔中断。

# 9.2 看门狗定时器的结构

看门狗定时器由以下硬件构成。

表9-1 看门狗定时器的结构

| 项目    | 结构                  |  |
|-------|---------------------|--|
| 计数器   | 内部计数器(<br>(17 位)    |  |
| 控制寄存器 | 看门狗定时器的允许寄存器 (WDTE) |  |

### 通过选项字节控制计数器的运行以及设置上溢时间、窗口打开期间和间隔中断。

表9-2 选项字节和看门狗定时器的设置内容

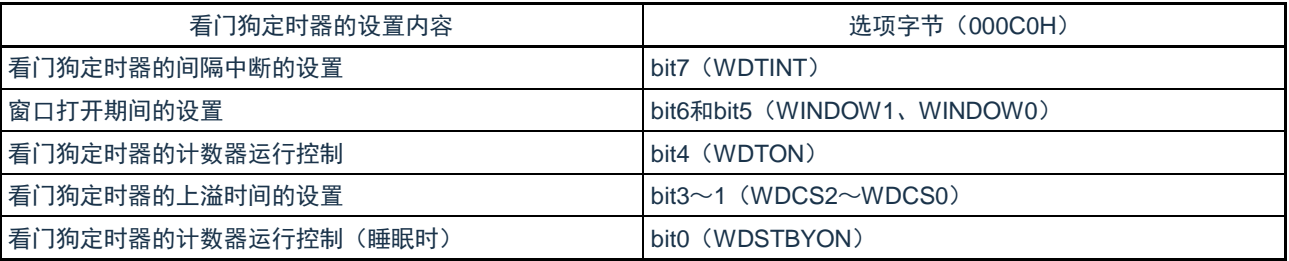

备注:有关选项字节,请参照"第[24](#page-602-0)章 [选项字节](#page-602-0)"。

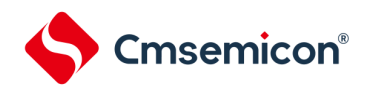

### 图9-1 看门狗定时器的框图

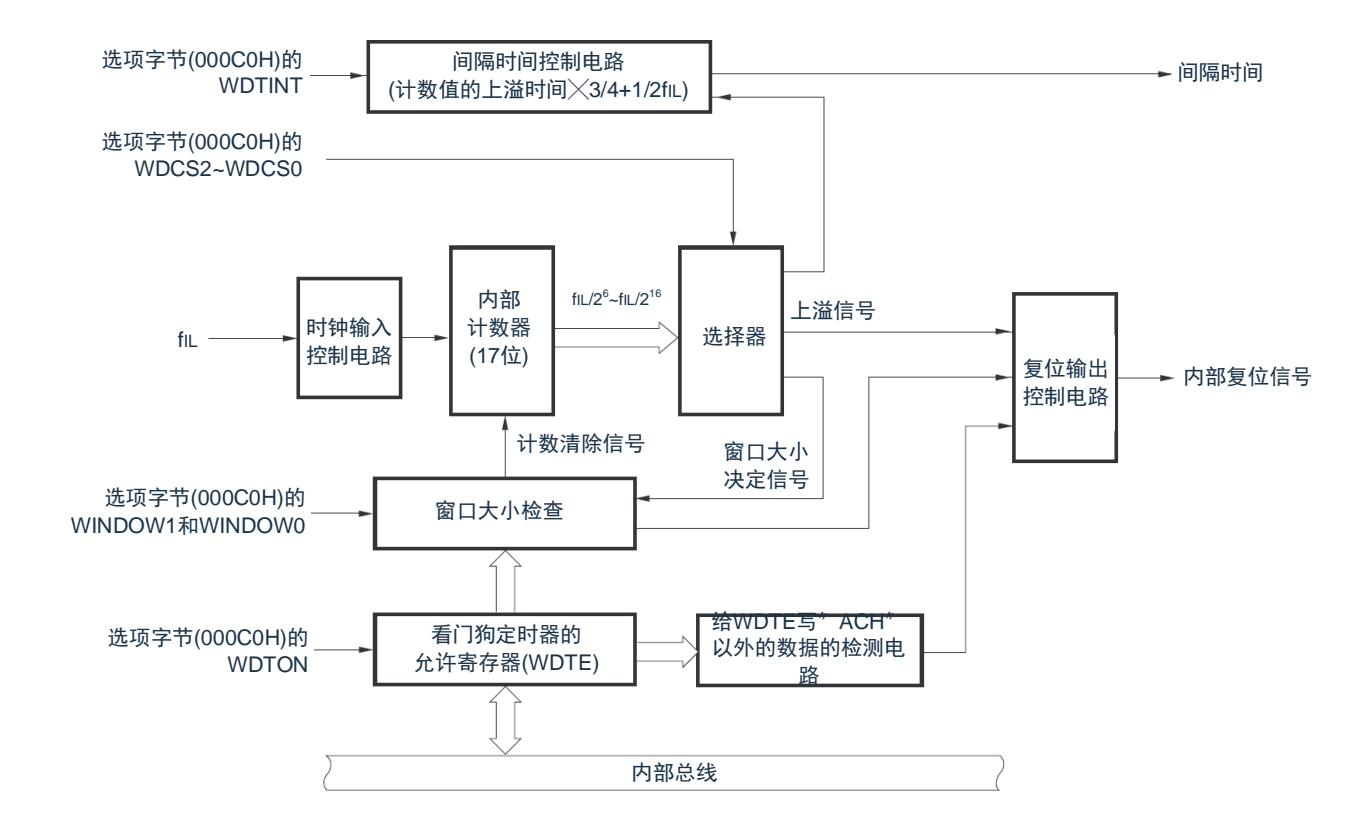

备注:f<sub>lL</sub>:低速内部振荡器的时钟频率

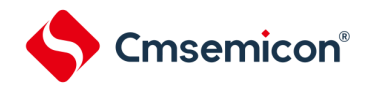

9.3 控制看门狗定时器的寄存器

通过看门狗定时器的允许寄存器(WDTE)控制看门狗定时器。

9.3.1 看门狗定时器的允许寄存器(WDTE)

通过给WDTE寄存器写"ACH",清除看门狗定时器的计数器并且重新开始计数。通过8位存储器操作指令设置 WDTE寄存器。在产生复位信号后,此寄存器的值变为"9AH"或者"1AH"<sup>注</sup>。

图9-2 看门狗定时器的允许寄存器(WDTE)的格式

地址:0x40021001 复位后:9AH/1AH<sup>注</sup> R/W

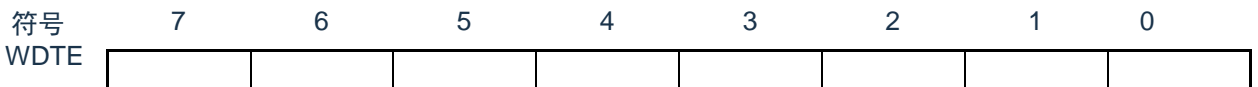

注: WDTE寄存器的复位值因选项字节(000C0H)的WDTON位的设置值而不同。要使看门狗定时器运行时, 必须将 WDTON位置"1"。

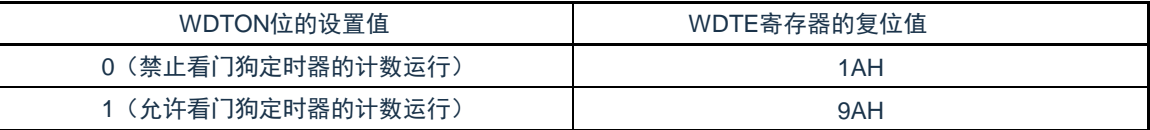

注意:

1.当给WDTE寄存器写"ACH"以外的值时,产生内部复位信号。

2.当对WDTE寄存器执行位操作指令时,产生内部复位信号。

3.WDTE寄存器的读取值为"9AH/1AH"(和写入值("ACH")不同)。

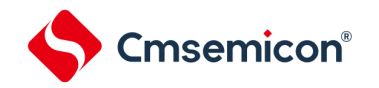

9.4 看门狗定时器的运行

## 9.4.1 看门狗定时器的运行控制

- 1) 当使用看门狗定时器时,通过选项字节(000C0H)设置以下内容:
	- 必须将选项字节(000C0H)的bit4(WDTON)置"1",允许看门狗定时器的计数运行(在解除复位 后,计数器开始运行)(详细内容请参[照第](#page-602-0)24章 [选项字节\)](#page-602-0)。

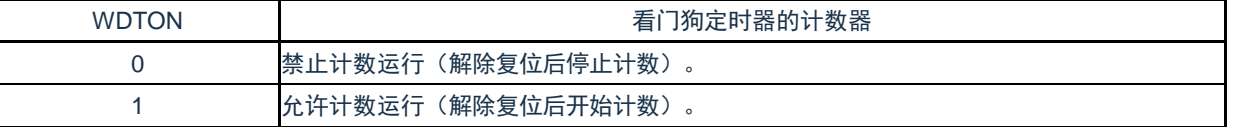

- 必须通过选项字节(000C0H)的bit3~1(WDCS2~WDCS0)设置上溢时间(详细内容请参照[9.4.2](#page-210-0) [和第](#page-602-0)24章 [选项字节\)](#page-602-0)。
- 必须通过选项字节(000C0H)的bit6和bit5(WINDOW1、WINDOW0)设置窗口打开期间(详细内容 请参照[9.4.3](#page-211-0)[和第](#page-602-0)24章 [选项字节\)](#page-602-0)。
- 2) 在解除复位后,看门狗定时器开始计数。
- 3) 在开始计数后并且在选项字节所设上溢时间前,如果给看门狗定时器的允许寄存器(WDTE)写"ACH",就 清除看门狗定时器并且重新开始计数。
- 4) 此后,解除复位后第2次以后的WDTE寄存器的写操作必须在窗口打开期间进行。如果在窗口关闭期间写 WDTE寄存器,就产生内部复位信号。
- 5) 如果不给WDTE寄存器写"ACH"而超过上溢时间,就产生内部复位信号。以下情况会产生内部复位信号:
	- 当对WDTE寄存器执行位操作指令时
	- 当给WDTE寄存器写"ACH"以外的数据时

注意

- 1. 只在解除复位后第1次写看门狗定时器的允许寄存器(WDTE)时,与窗口打开期间无关,只要在上溢时间前的任意时候 写WDTE,就清除看门狗定时器并且重新开始计数。
- 2. 从给WDTE寄存器写"ACH"到清除看门狗定时器的计数器为止,有可能产生最大2个f<sub>lL</sub>时钟的误差。
- 3. 在计数值发生上溢前,都能清除看门狗定时器。
- 4. 如下所示,看门狗定时器在睡眠或者深度睡眠模式中的运行因选项字节(000C0H)的bit0(WDSTBYON)的设置值而 不同。

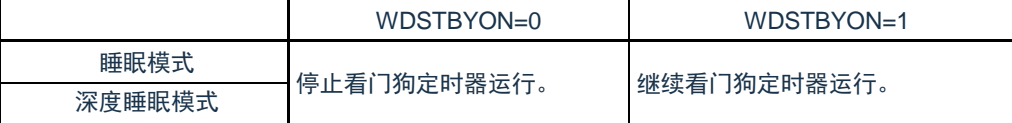

当WDSTBYON位为"0"时,在解除睡眠或者深度睡眠模式后重新开始看门狗定时器的计数。此时,将计数器清 "0",开始计数。

当解除深度睡眠模式后以X1振荡时钟运行时,CPU在经过振荡稳定时间后开始运行。

如果从解除深度睡眠模式到看门狗定时器发生上溢的时间较短,就会在振荡稳定时间内发生看门狗上溢而产生复 位。因此,在通过间隔中断解除深度睡眠模式后,如果要以X1振荡时钟运行并且清除看门狗定时器,因为在经过振荡 稳定时间后才清除看门狗定时器,所以必须考虑这种情况进行上溢时间的设置。

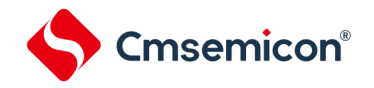

# <span id="page-210-0"></span>9.4.2 看门狗定时器上溢时间的设置

通过选项字节(000C0H)的bit3~1(WDCS2~WDCS0)设置看门狗定时器的上溢时间。

在发生上溢时,产生内部复位信号。如果在上溢时间前的窗口打开期间给看门狗定时器的允许寄存器(WDTE) 写"ACH",就清除计数并且重新开始计数。能设置的上溢时间如下所示。

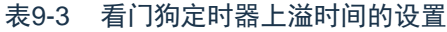

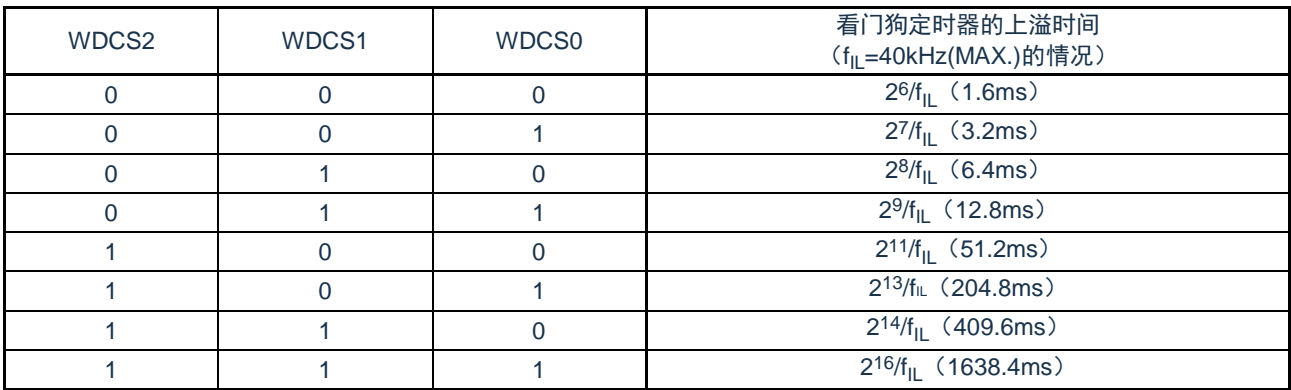

备注:f<sub>lL</sub>:低速内部振荡器的时钟频率。

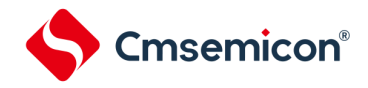

# <span id="page-211-0"></span>9.4.3 看门狗定时器窗口打开期间的设置

通过选项字节(000C0H)的bit6和bit5(WINDOW1、WINDOW0)设置看门狗定时器的窗口打开期间。窗口概 要如下:

- 如果在窗口打开期间给看门狗定时器的允许寄存器(WDTE)写"ACH",就清除看门狗定时器并且重新开始 计数。
- 在窗口关闭期间,即使给WDTE寄存器写"ACH",也会检测到异常并且产生内部复位信号。

注意:只在解除复位后第1次写WDTE寄存器时,与窗口打开期间无关,只要在上溢时间前的任意时候写WDTE,就清除看门 狗定时器并且重新开始计数。

能设置的窗口打开期间如下所示。

表9-4 看门狗定时器窗口打开期间的设置

| WINDOW1 | <b>WINDOW0</b> | 看门狗定时器的窗口打开期间 |
|---------|----------------|---------------|
|         | -              | 禁止设置          |
|         |                | 75%           |
|         |                | 100%          |

注意: 当选项字节(000C0H)的bit0(WDSTBYON)为"0"时,与WINDOW1位和WINDOW0位的值无关,窗口打开期间为 100%。

备注:当将上溢时间设置为29/fIL的情况时,窗口关闭时间和打开时间如下所示。

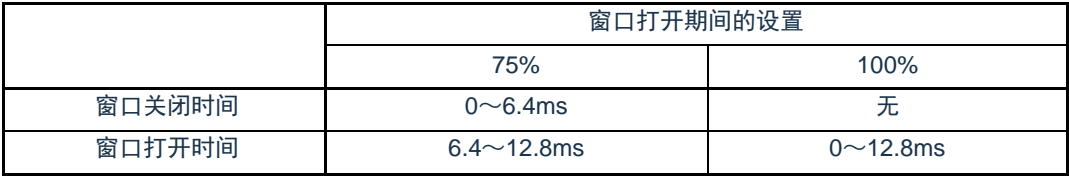

<当窗口打开期间为75%时>

- 上溢时间:  $29/f_{\text{II}}$  (MAX.)= $29/40$ kHz(MAX.)=12.8ms
- 窗口关闭时间:  $0 \sim 29/f_{\text{II}}$ (MIN.) $\times$ (1–0.75)=0 $\sim$ 29/20kHz $\times$ 0.25=0 $\sim$ 6.4ms
- 窗口打开时间:  $29/f_{\text{II}}$  (MIN.) $\times$ (1–0.75) $\sim$ 29/f<sub>II</sub> (MAX.)=6.4 $\sim$ 12.8ms

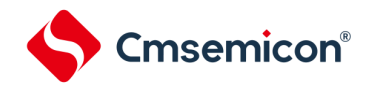

# 9.4.4 看门狗定时器间隔中断的设置

能通过设置选项字节(000C0H)的bit7(WDTINT), 在达到上溢时间的75%+1/2fIL时产生间隔中断 (INTWDTI)。

表9-5 看门狗定时器间隔中断的设置

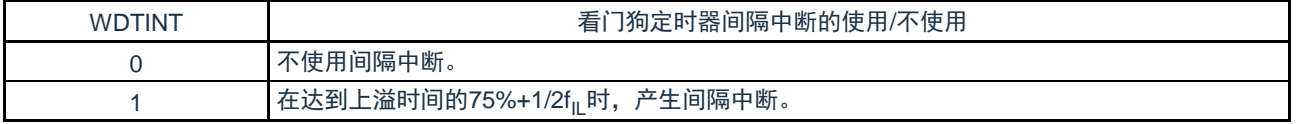

注意:当解除深度睡眠模式后以X1振荡时钟运行时,CPU在经过振荡稳定时间后开始运行。

如果从解除深度睡眠模式到看门狗定时器发生上溢的时间较短,就会在振荡稳定时间内发生看门狗上溢而产生复 位。因此,在通过间隔中断解除深度睡眠模式后,如果要以X1振荡时钟运行并且清除看门狗定时器,因为在经过振荡 稳定时间后才清除看门狗定时器,所以必须考虑这种情况进行上溢时间的设置。

备注:即使在产生INTWDTI后也继续计数(继续到给看门狗定时器的允许寄存器(WDTE)写"ACH"为止)。如果在上溢时 间前不给WDTE寄存器写"ACH",就产生内部复位信号。

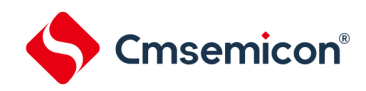

# 第10章 A/D转换器

A/D转换器的模拟输入通道数因产品而不同。

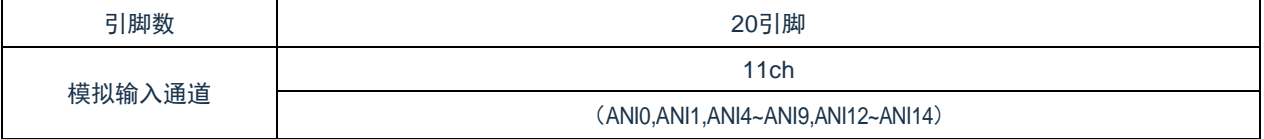

# 10.1 A/D转换器的功能

A/D转换器是将模拟输入转换为数字值的转换器,最多能控制18个模拟通道的A/D转换(11个引脚输入通道和 3个内部通道)。

A/D转换器有以下的功能。

• 12位分辨率的A/D转换

从ANI0~ANI14,温度传感器中选择1个通道的模拟输入,重复进行12位分辨率的A/D转换。每结束1次A/D转 换,就产生中断请求(INTAD)(选择模式的情况)。

能通过下述的模式组合设置各种A/D转换模式。

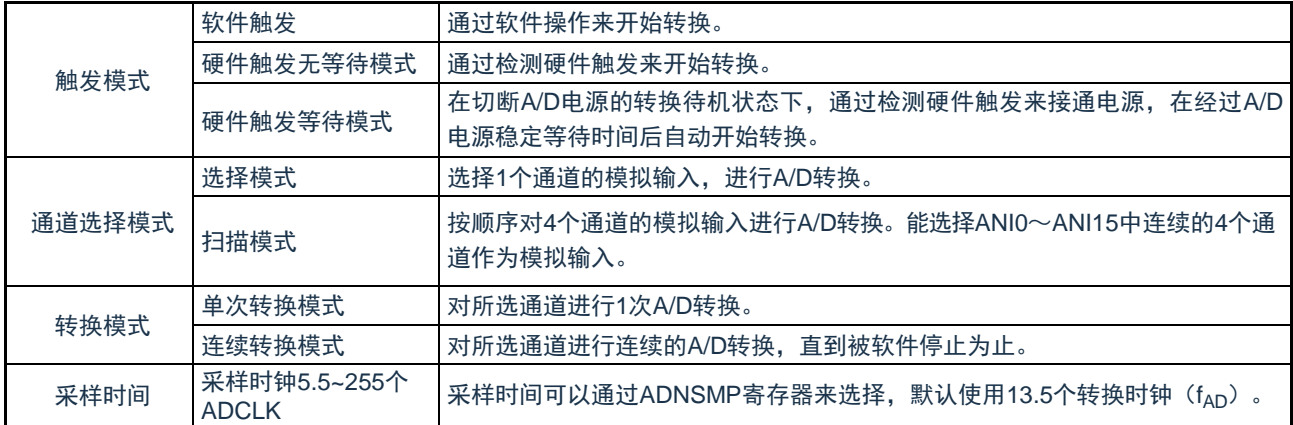

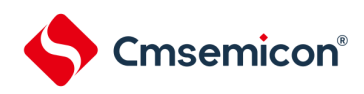

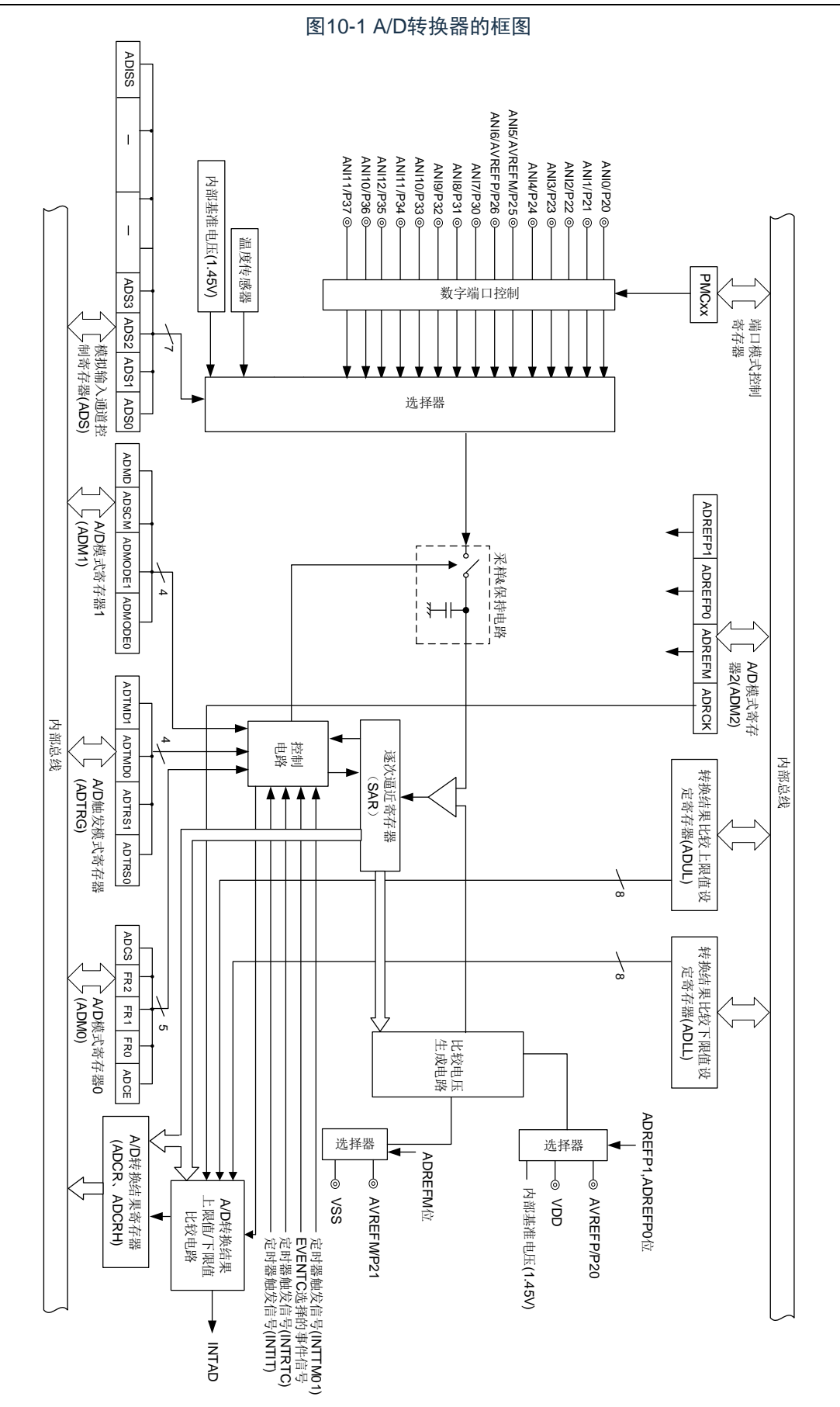

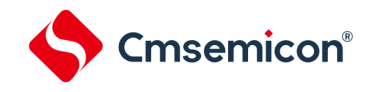

# 10.2 控制A/D转换器的寄存器

控制A/D转换器的寄存器如下所示:

寄存器基地址:

CSC\_BASE=4002\_0420H

ADC\_BASE=4004\_5000H

PORT\_BASE=4004\_0000H

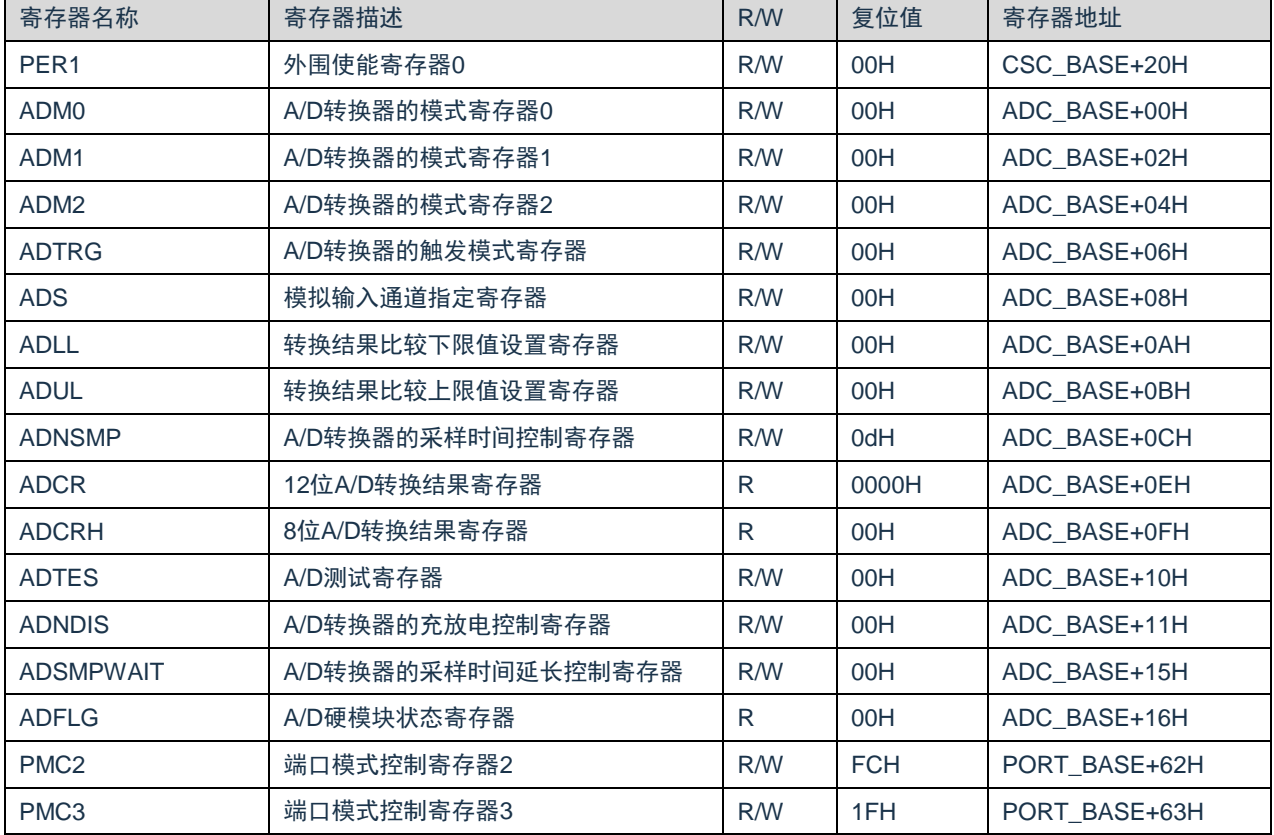
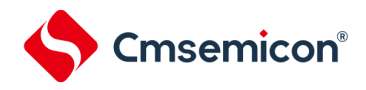

10.2.1 外围允许寄存器0(PER0)

PER0寄存器是设置允许或者禁止给各外围硬件提供时钟的寄存器。通过停止给不使用的硬件提供时钟,以降 低功耗和噪声。

要使用A/D转换器时,必须将bit5(ADCEN)置"1"。

通过8位存储器操作指令设置PER0寄存器。在产生复位信号后,此寄存器的值变为"00H"。

图10-2 外围允许寄存器0(PER0)

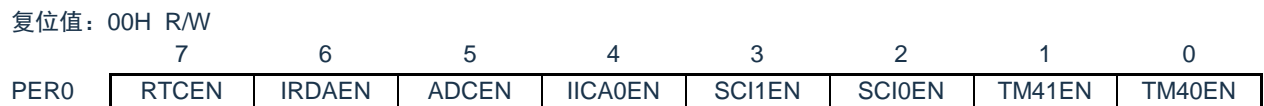

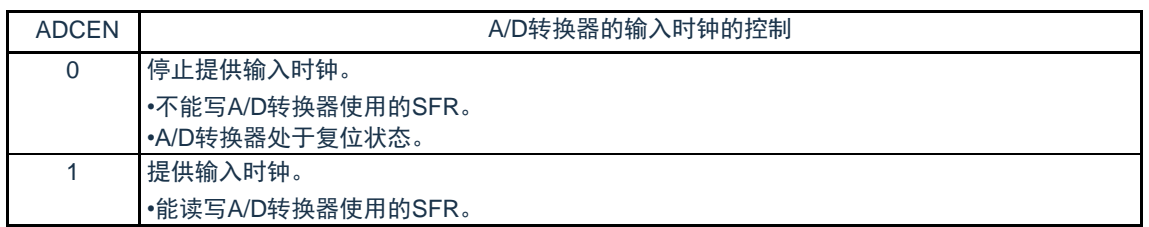

### 注意1.要设置A/D转换器时,必须先在ADCEN位为"1"的状态下读写以下的寄存器。当ADCEN位为"0"时, A/D转换器的控制寄存器的值为初始值,忽视写操作(端口模式控制寄存器(PMCxx)除外)。

- A/D转换器的模式寄存器0(ADM0)
- A/D转换器的模式寄存器1(ADM1)
- A/D转换器的模式寄存器2(ADM2)
- A/D转换器的触发模式寄存器(ADTRG)
- 模拟输入通道指定寄存器(ADS)
- 转换结果比较下限值设置寄存器(ADLL)
- 转换结果比较上限值设置寄存器(ADUL)
- A/D采样时间控制寄存器 (ADNSMP)
- 12位A/D转换结果寄存器(ADCR)
- 8位A/D转换结果寄存器(ADCRH)
- A/D测试寄存器(ADTES)
- A/D充放电控制寄存器(ADNDIS)
- A/D采样时间延长控制寄存器(ADSMPWAIT)
- A/D硬模块状态寄存器(ADFLG)

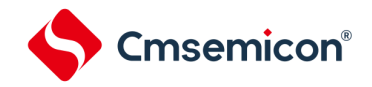

### 10.2.2 A/D转换器的模式寄存器0(ADM0)

用于设置A/D转换时钟、转换开始或者停止的寄存器。通过8位存储器操作指令设置ADM0寄存器。 在产生复位信号后,此寄存器的值变为"00H"。

#### 图10-3 A/D转换器的模式寄存器0 (ADM0) 的格式

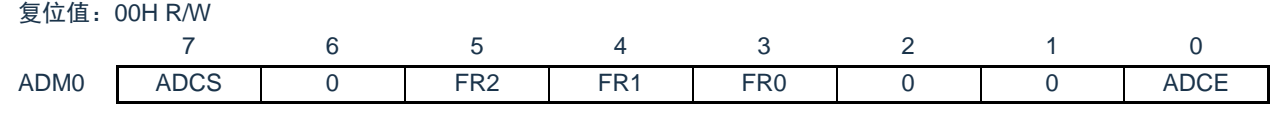

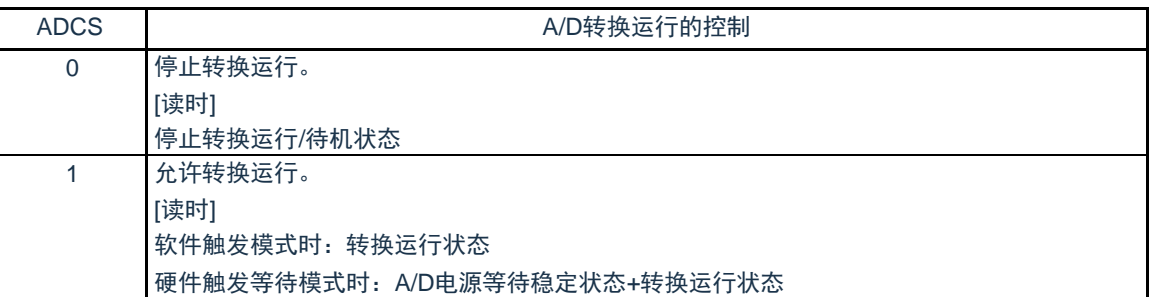

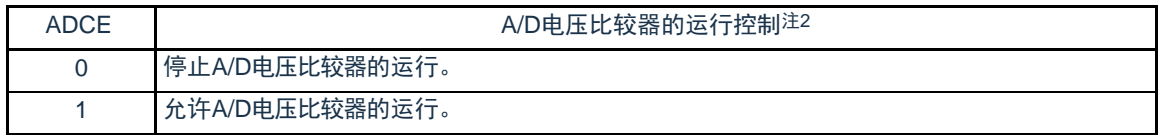

- 注:1.有关FR2~FR0位和A/D转换的详细内容,请参照"表10-3 A/D[转换时间的选择](#page-219-0)(1/2)"。 2.A/D转换器开始运行需要1μs稳定时间。在软件触发模式或者硬件触发无等待模式中,在将ADCE位 置"1"后至少经过1μs时间,然后将ADCS位置"1",则本次转换结果有效。如果等待时间小于1μs而将 ADCS位置"1",就必须忽视本次转换结果。在硬件触发等待模式中,由设计保证1µs的等待时间。
- 注意:1.必须在转换停止状态ADCS=0下更改FR2~FR0位。
	- 2.禁止进行ADCS=1、ADCE=0的设置。
	- 3.禁止通过8位操作指令将ADCS=0、ADCE=0的状态设置为ADCS=1、ADCE=1。必须按照["10.5](#page-248-0) [A/D](#page-248-0)转 [换器的设置流程图](#page-248-0)"的步骤进行设置。

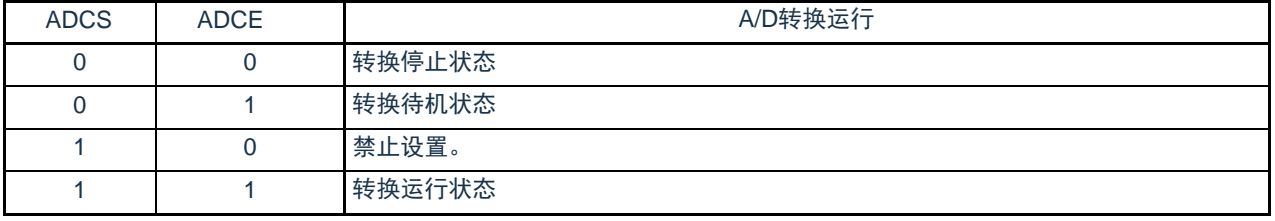

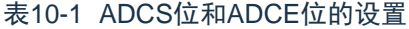

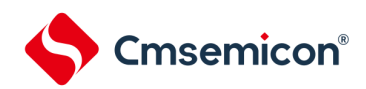

|                |      | 表10-2  | ADCS位的置位和清除条件 |                                         |  |  |
|----------------|------|--------|---------------|-----------------------------------------|--|--|
| A/D转换模式        |      |        | 置位条件          | 清除条件                                    |  |  |
| 软件触发           | 选择模式 | 连续转换模式 |               | 当给ADCS位写"0"时                            |  |  |
|                |      | 单次转换模式 | 当给ADCS位写"1"时  | •当给ADCS位写"0"时<br>•在A/D转换结束时自动清"0"。      |  |  |
|                | 扫描模式 | 连续转换模式 |               | 当给ADCS位写"0"时                            |  |  |
|                |      | 单次转换模式 |               | •当给ADCS位写"0"时<br>•当设置的4个通道转换结束时,自动清"0"。 |  |  |
| 硬件触发无等 <br>待模式 | 选择模式 | 连续转换模式 |               | 当给ADCS位写"0"时                            |  |  |
|                |      | 单次转换模式 |               | •当给ADCS位写"0"时                           |  |  |
|                | 扫描模式 | 连续转换模式 | 当给ADCS位写"1"时  | 当给ADCS位写"0"时                            |  |  |
|                |      | 单次转换模式 |               | •当给ADCS位写"0"时                           |  |  |
| 硬件触发等待 <br>模式  | 选择模式 | 连续转换模式 |               | 当给ADCS位写"0"时                            |  |  |
|                |      | 单次转换模式 | 当输入硬件触发时      | •当给ADCS位写"0"时<br>•在A/D转换结束时自动清"0"。      |  |  |
|                | 扫描模式 | 连续转换模式 |               | 当给ADCS位写"0"时                            |  |  |
|                |      | 单次转换模式 |               | •当给ADCS位写"0"时<br>•当设置的4个通道转换结束时,自动清"0"。 |  |  |

图10-4 使用A/D各种模式时的动作状态图

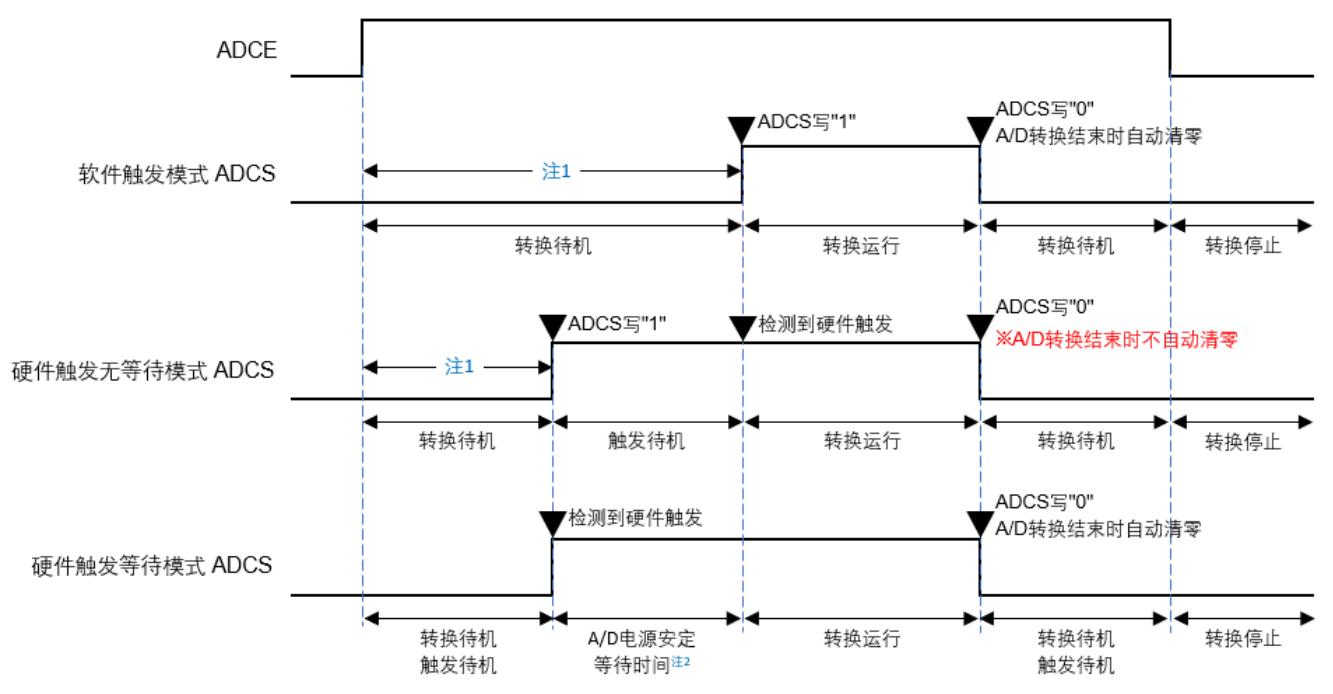

注:

- 1. 在软件触发模式或者硬件触发无等待模式中,为了稳定内部电路,从ADCE位上升到ADCS位上升的时间至少需要1μs (TBD)。
- 2. 在硬件触发等待模式,A/D电源稳定时间1μs由设计保证。

注意:

- 1. 要使用硬件触发等待模式时,禁止将ADCS位置"1"(当检测到硬件触发信号时,自动切换为"1")。但是,为了设置为 A/D转换待机状态,能将ADCS位置"0"。
- 2. 必须在ADCS位为"0"(停止转换/转换待机状态)时改写ADCE位。

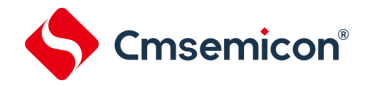

3. 为了结束A/D转换,必须至少将硬件触发间隔设置为以下时间:

硬件触发无等待模式时: 2个f<sub>CLK</sub>时钟+A/D转换时间;

硬件触发等待模式时: 2个f<sub>CLK</sub>时钟+A/D电源稳定等待时间+A/D转换时间。

备注: f<sub>CLK</sub>: CPU/外围硬件的时钟频率

#### 表10-3 A/D转换时间的选择(1/2)

#### <span id="page-219-0"></span>1) 无A/D电源稳定等待时间(软件触发模式/硬件触发无等待模式)

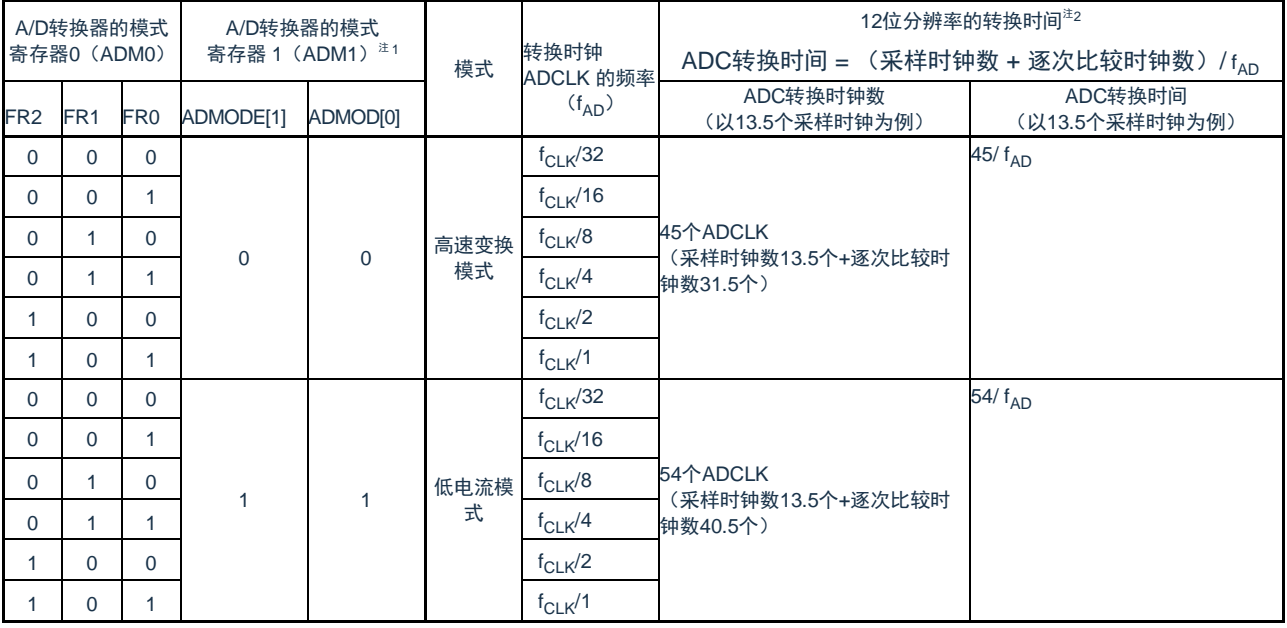

注1.: 要将FR2~FR0位、ADMODE[1:0]位改写为不同数据时,必须在转换停止状态(ADCS=0)下进行。

注2.: 进行一次ADC转换需要的时间=(采样时钟数 + 逐次比较时钟数) /fAD

其中采样时钟个数可通过ADNSMP寄存器进行调整,默认为13.5个ADCLK。逐次比较时钟个数由转换模式决定,高速变换 模式时为31.5个ADCLK,低电流模式时为40.5个ADCLK。高速变换模式时ADCLK支持的最快时钟为64MHz,低电流模式时 ADCLK支持的最快时钟为27MHz。实际使用时,请按照数据手册的"AC特性"要求配置转换模式和转换时钟频率。

备注: f<sub>CLK</sub>: CPU/外围硬件的时钟频率

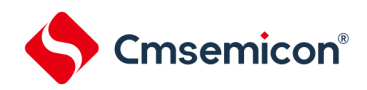

#### 表10-4 A/D转换时间的选择(2/2)

#### 2) 有A/D电源稳定等待时间(硬件触发等待模式注1)

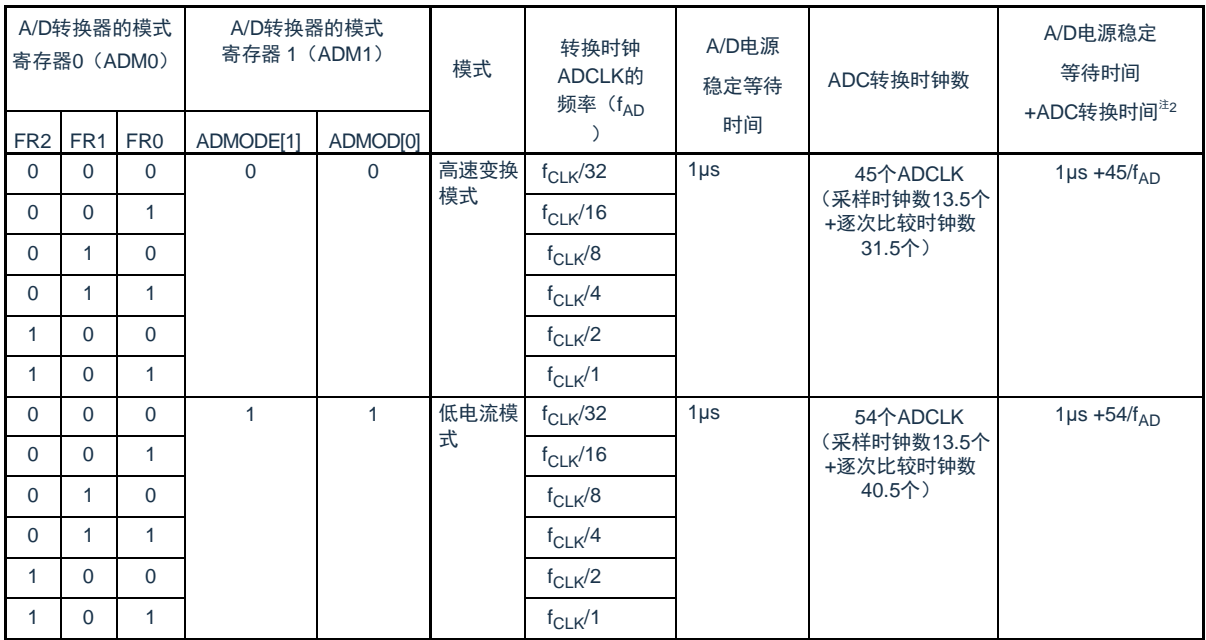

注1:硬件触发等待模式时,电源稳定时间由硬件设计保证,不需要设置。且在连续转换模式时,仅在第1次检测 到硬件触发后,发生A/D电源稳定等待时间。

- 注2.硬件触发后ADC转换需要的时间=1us+(采样时钟数+逐次比较时钟数)/fAD,其中采样时钟个数可通过 ADNSMP寄存器进行调整, 默认为13.5个ADCLK。逐次比较时钟个数由转换模式决定, 高速变换模式时 为31.5个ADCLK,低电流模式时为40.5个ADCLK。高速变换模式时ADCLK支持的最快时钟为64MHz,低 电流模式时ADCLK支持的最快时钟为27MHz。实际使用时,请按照数据手册中"AC特性"要求配置转换 模式和转换时钟频率。
- 注意: 1.要将FR2~FR0位、ADMODE[1:0]位改写为不同数据时, 必须在转换停止状态(ADCS=0)下进行。 2.硬件触发等待模式中的转换时间包含检测到硬件触发后的A/D电源稳定等待时间。
- 备注: f<sub>CLK</sub>: CPU/外围硬件的时钟频率

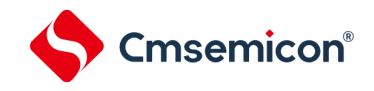

#### 10.2.3 A/D转换器的模式寄存器1(ADM1)

这是设置A/D转换模式的寄存器。

通过8位存储器操作指令设置ADM1寄存器。

在产生复位信号后,此寄存器的值变为"00H"。

#### 图10-5 A/D转换器的模式寄存器1 (ADM1) 的格式

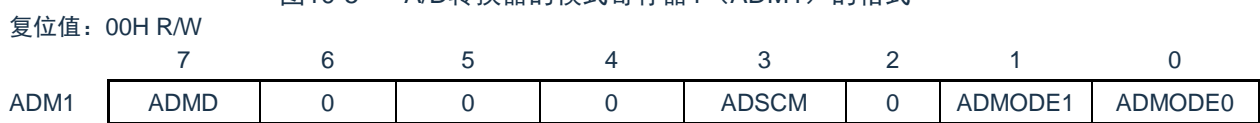

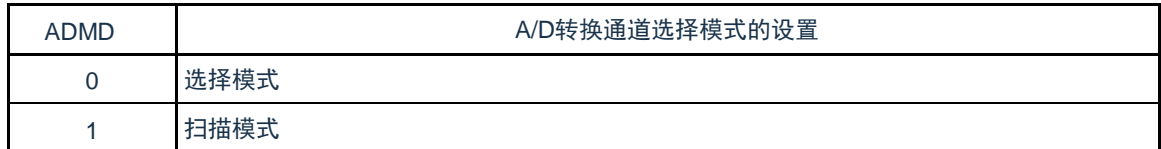

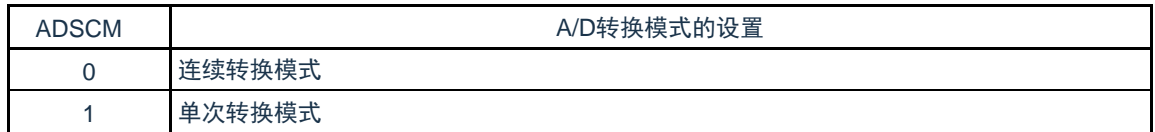

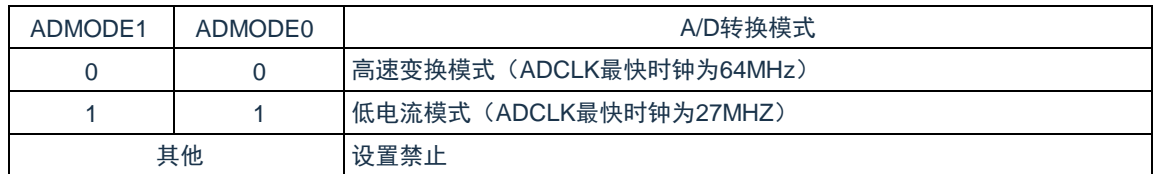

注意:必须将bit6~4,2置"0"。

注意: 1. 要改写ADM1寄存器时, 必须在转换停止状态 (ADCS=0) 下进行。

2.为了正常结束A/D转换,必须至少将硬件触发间隔设置为以下时间:

硬件触发无等待模式时: 2个f<sub>CLK</sub>时钟+A/D转换时间

硬件触发等待模式时: 2个f<sub>CLK</sub>时钟+A/D电源稳定等待时间+A/D转换时间

3.A/D转换时,逐次比较时钟个数由转换模式决定,高速变换模式时为31.5个ADCLK,低电流模式时为40.5个

ADCLK。高速变换模式时ADCLK支持的最快时钟为64MHz,低电流模式时ADCLK支持的最快时钟为27MHz。实际 使用时,请按照数据手册的"AC特性"要求配置转换模式和转换时钟频率。

备注: 1.f<sub>CLK</sub>: CPU/外围硬件的时钟频率

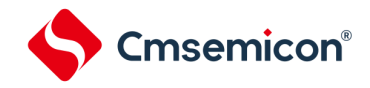

### 10.2.4 A/D转换器的模式寄存器2(ADM2)

通过8位存储器操作指令设置ADM2寄存器。在产生复位信号后,此寄存器的值变为"00H"。

图10-6 A/D转换器的模式寄存器2 (ADM2) 的格式(1/3)

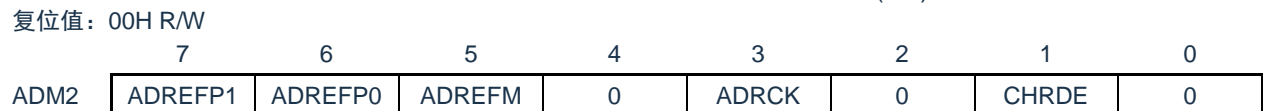

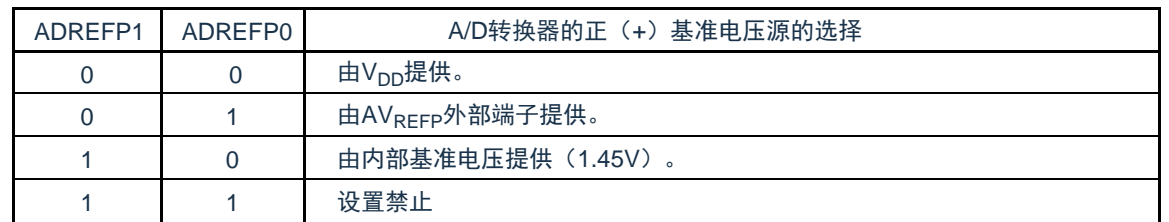

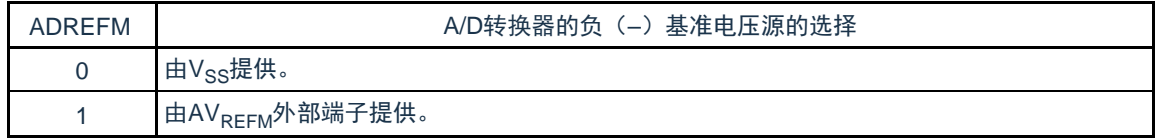

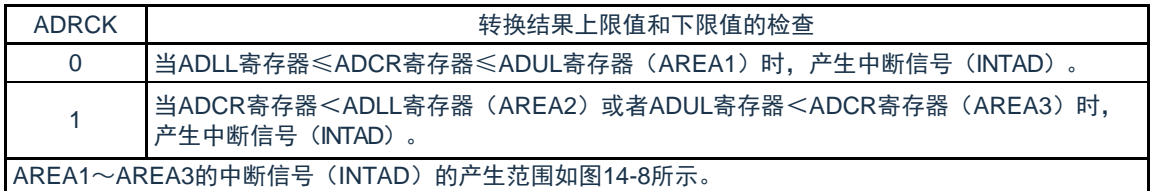

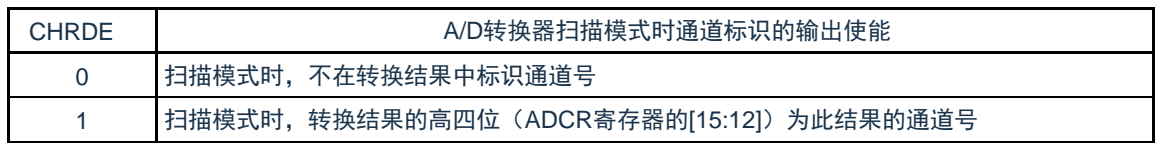

ADCR寄存器的值 (A/D转换结果)

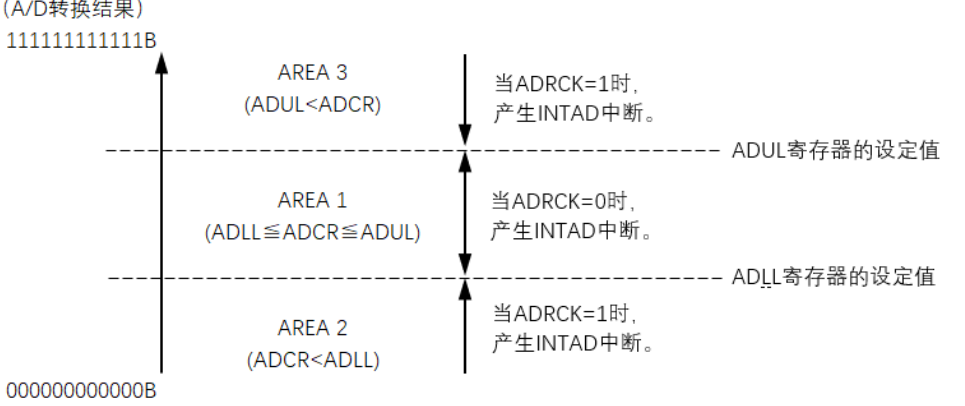

### 图 10-7 ADRCK位的中断信号产生范围

- <span id="page-222-0"></span>注意:1.要改写ADM2寄存器时,必须在转换停止状态(ADCS=0)下进行。 2.当使用AVREFP和AVREFM时,必须将该端口设置为模拟端口模式(PMCxx=1)。
- 备注:当不发生INTAD时,A/D转换结果不保存到ADCR寄存器和ADCRH寄存器。

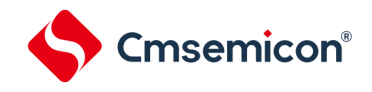

10.2.5 A/D转换器的触发模式寄存器(ADTRG)

这是设置A/D转换触发模式和硬件触发信号的寄存器。 通过8位存储器操作指令设置ADTRG寄存器。 在产生复位信号后,此寄存器的值变为"00H"。

#### 图10-8 A/D转换器的触发模式寄存器(ADTRG)的格式

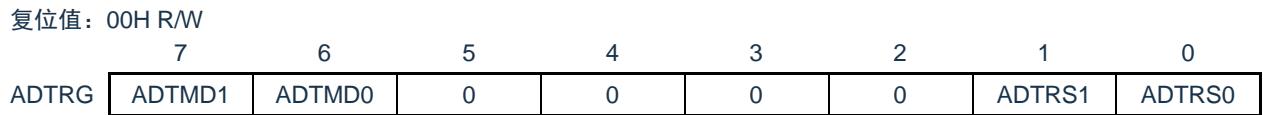

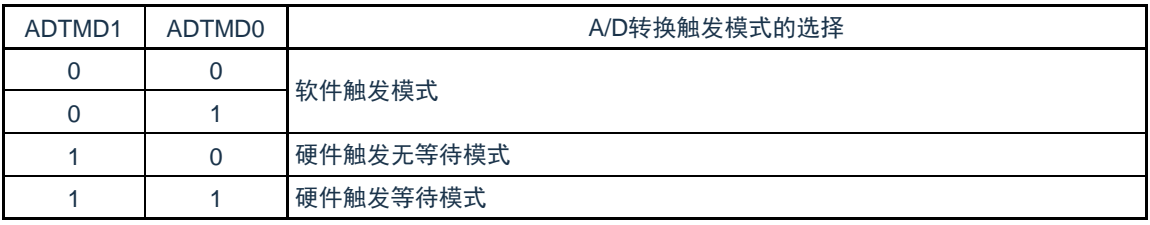

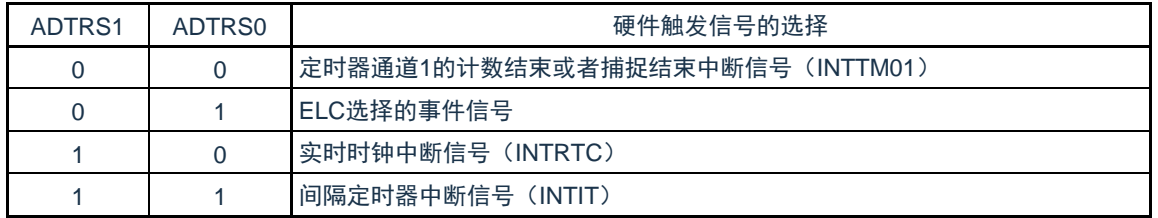

注意: 1.要改写ADTRG寄存器时, 必须在转换停止状态 (ADCS=0, ADCE=0) 下进行。

2.为了正常结束A/D转换,必须至少将硬件触发间隔设置为以下时间: 硬件触发无等待模式时: 2个f<sub>CLK</sub>时钟+A/D转换时间 硬件触发等待模式时: 2个f<sub>CLK</sub>时钟+A/D电源稳定等待时间+A/D转换时间

备注: 1.f<sub>CLK</sub>: CPU/外围硬件的时钟频率

## 10.2.6 模拟输入通道指定寄存器(ADS)

这是指定要进行A/D转换的模拟电压输入通道的寄存器。通过8位存储器操作指令设置ADS寄存器。

在产生复位信号后,此寄存器的值变为"00H"。

```
图10-9 模拟输入通道指定寄存器(ADS)的格式
```
复位值:00H R/W

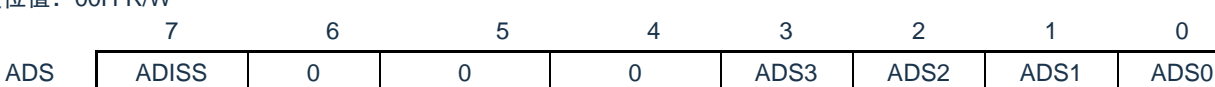

○ 选择模式 (ADM1.ADMD=0)

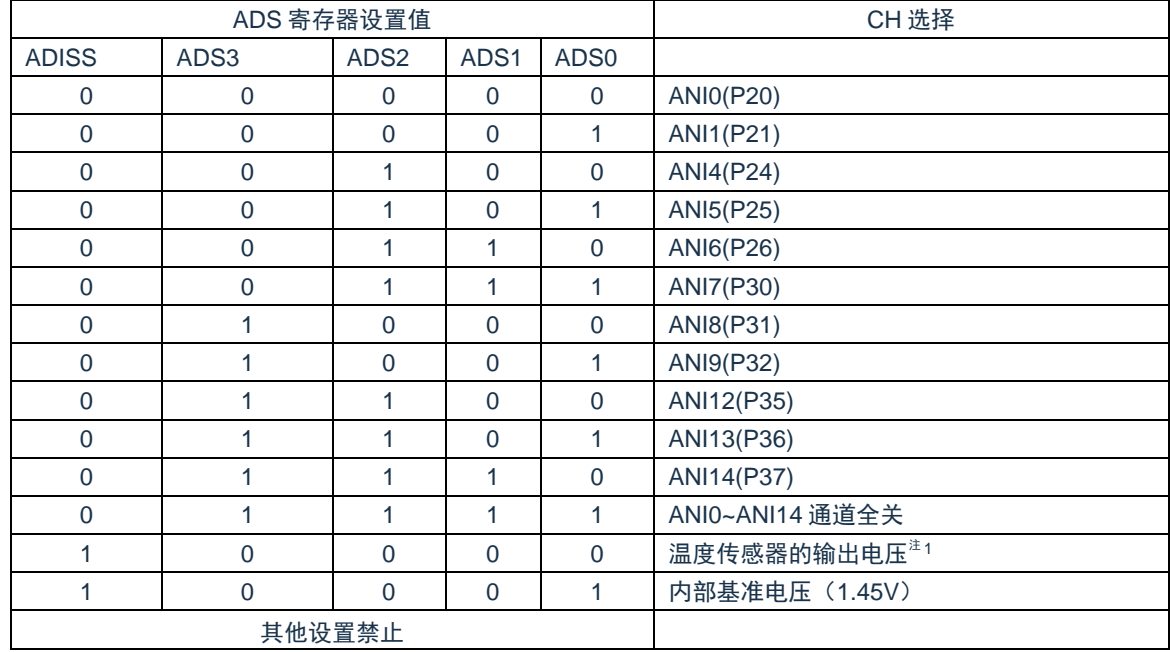

注: 1.如果选择内部基准电压 (1.45V)作为比较器0或者比较器1的基准电压, 就不能选择温度传感器输出。

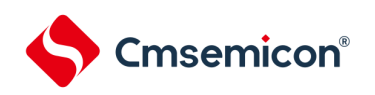

### ○ 扫描模式 (ADM1.ADMD=1)

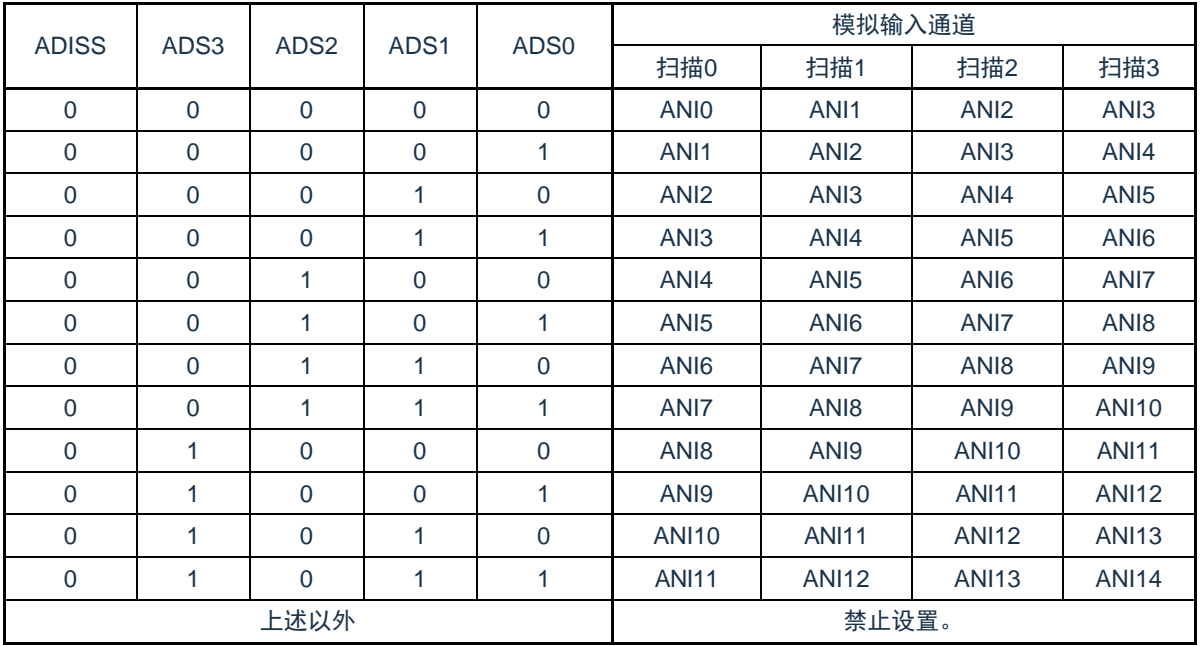

注意:

1) 扫描模式时必须将bit4,bit5和bit6置"0"。

2) 对于由PMCx寄存器设置为模拟输入的端口,才可以通过ADS指定为模拟输入进行A/D转换。

3) 对于由端口模式控制寄存器(PMCxx)设置为数字输入/输出的引脚,不能通过ADS寄存器进行设置。

4) 要改写ADISS位时,必须在转换停止状态(ADCS=0、ADCE=0)下进行。

5) 当将AVREFP用作A/D转换器的正(+)基准电压时,不能选择ANI6作为A/D转换通道。

6) 当将AVREFM用作A/D转换器的负(–)基准电压时,不能选择ANI5作为A/D转换通道。

- 7) 在将ADISS位置"1"后,不能使用第1次的转换结果。有关详细设置流程,请参照"[10.5.4](#page-251-0)[选择温度传感器](#page-251-0) 的输出电压/[内部基准电压时的设置"](#page-251-0)。
- 8) 要转移到深睡眠模式时或者要在CPU以副系统时钟运行中转移到睡眠模式时,不能将ADISS位置"1"。

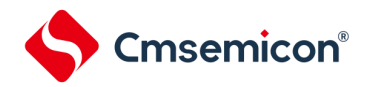

10.2.7 12位A/D转换结果寄存器(ADCR)

这是保存A/D转换结果的16位寄存器,此寄存器只可读。每当A/D转换结束时,就从逐次逼近寄存器(SAR) 装入转换结果注。

此寄存器的高4位在选择模式时读出值固定为"0",在扫描模式时可由ADM2.CHRDE=1配置为此次转换结果的 通道号。

通过16位存储器操作指令读ADCR寄存器。

在产生复位信号后,此寄存器的值变为"0000H"。

注:如果A/D转换结果的值不在A/D转换结果比较功能(通过ADRCK位和ADUL/ADLL寄存器进行设置,参照图 [10-7](#page-222-0))设 置值范围内,就不保存A/D转换结果。

图10-10 12位A/D转换结果寄存器 (ADCR) 的格式

复位值:0000H R

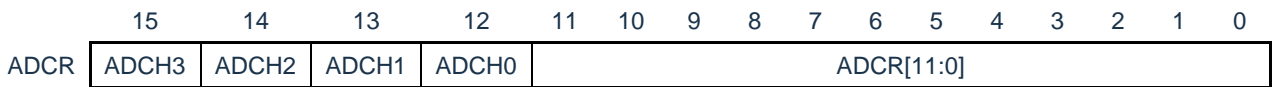

注意:1.如果在仅仅需要8位分辨率A/D转换结果,可以通过ADCRH寄存器读取转换结果的高8位。

2.当对ADCR寄存器进行16位存取时,能从bit11依次读转换结果的高12位。

○ 选择模式(ADM1.ADMD=0)

ADCH0~3的读出值固定为4'b0000

○ 扫描模式 (ADM1.ADMD=1) 且ADM2.CHRDE=1, ADCH0~3的读出值与转换通道的关系如下:

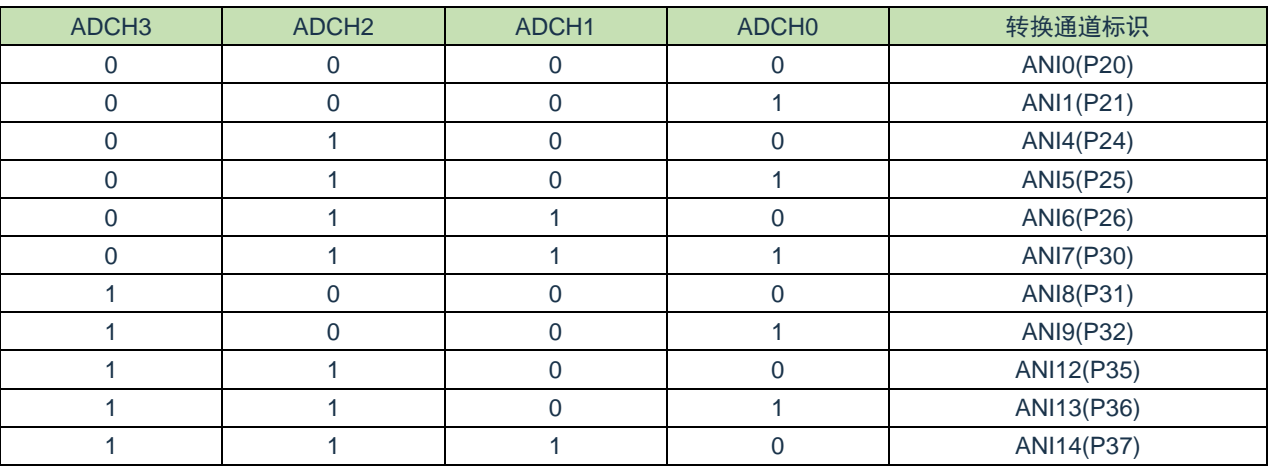

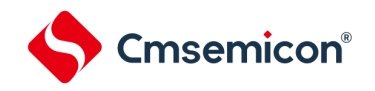

10.2.8 8位A/D转换结果寄存器(ADCRH)

这是保存A/D转换结果的8位寄存器,保存12位分辨率的高8位注。 通过8位存储器操作指令读ADCRH寄存器。

在产生复位信号后,此寄存器的值变为"00H"。

注:如果A/D转换结果的值不在A/D转换结果比较功能(通过ADRCK位和ADUL/ADLL寄存器进行设置)的设置值范围内

#### ,就不保存A/D转换结果。

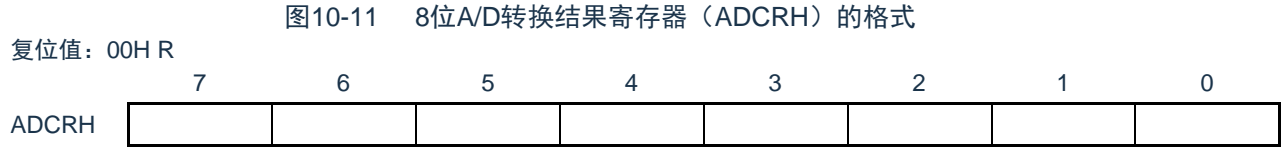

注意:必须在转换结束后并且在配置ADM0、ADS寄存器前读转换结果。否则,就可能读不到正确的转换结果。

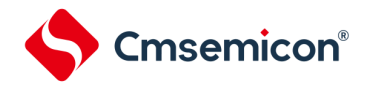

复位值:FFH R/W

10.2.9 转换结果比较上限值设置寄存器(ADUL)

这是用于检查A/D转换结果上限值的设置寄存器。

将A/D转换结果和ADUL寄存器的值进行比较,并且在A/D转换器的模式寄存器2(ADM2)的ADRCK位的设 置范围内(参照图 10-7 ADRCK[位的中断信号产生范围\)](#page-222-0)控制中断信号(INTAD)的产生。通过8位存储器操作 指令设置ADUL寄存器。

在产生复位信号后,此寄存器的值变为"FFH"。

注意:1. 只将12位A/D转换结果寄存器(ADCR)的高8位和ADUL寄存器以及ADLL寄存器进行比较。

- 2. 要改写ADUL寄存器和ADLL寄存器时, 必须在转换停止状态(ADCS=0)下进行。
- 3. 在设置ADUL寄存器和ADLL寄存器时,必须使ADUL>ADLL。

图10-12 转换结果比较上限值设置寄存器 (ADUL) 的格式

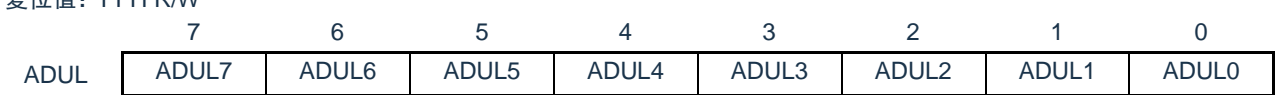

10.2.10 转换结果比较下限值设置寄存器(ADLL)

这是用于检查A/D转换结果下限值的设置寄存器。

将A/D转换结果和ADLL寄存器的值进行比较,并且在A/D转换器的模式寄存器2 (ADM2)的ADRCK位的设置 范围内(参照图 10-7 ADRCK[位的中断信号产生范围\)](#page-222-0)控制中断信号(INTAD)的产生。通过8位存储器操作 指令设置ADLL寄存器。

在产生复位信号后,此寄存器的值变为"00H"。

图10-13 转换结果比较下限值设置寄存器 (ADLL) 的格式

|      | 复位值: 00H R/W |       |         |       |       |       |       |                   |  |  |  |  |  |
|------|--------------|-------|---------|-------|-------|-------|-------|-------------------|--|--|--|--|--|
|      |              |       |         |       |       |       |       |                   |  |  |  |  |  |
| ADLL | ADLL7        | ADLL6 | ADLL5 I | ADLL4 | ADLL3 | ADLL2 | ADLL1 | ADLL <sub>0</sub> |  |  |  |  |  |

注意: 1. 只将12位A/D转换结果寄存器(ADCR)的高8位和ADUL寄存器以及ADLL寄存器进行比较。

2. 要改写ADUL寄存器和ADLL寄存器时, 必须在转换停止状态(ADCS=0)下进行。

3. 在设置ADUL寄存器和ADLL寄存器时,必须使ADUL>ADLL。

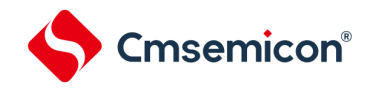

### 10.2.11 A/D采样时间控制寄存器(ADNSMP)

此寄存器可控制A/D采样时间。 通过8位存储器操作指令设置ADNSMP寄存器。 在产生复位信号后,此寄存器的值变为"0dH"。

#### 图10-14 A/D采样时间控制寄存器 (ADNSMP) 的格式

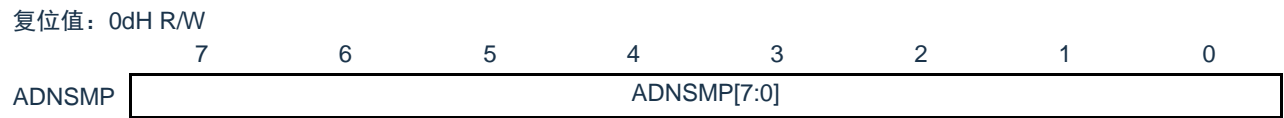

#### 采样时钟数设置:

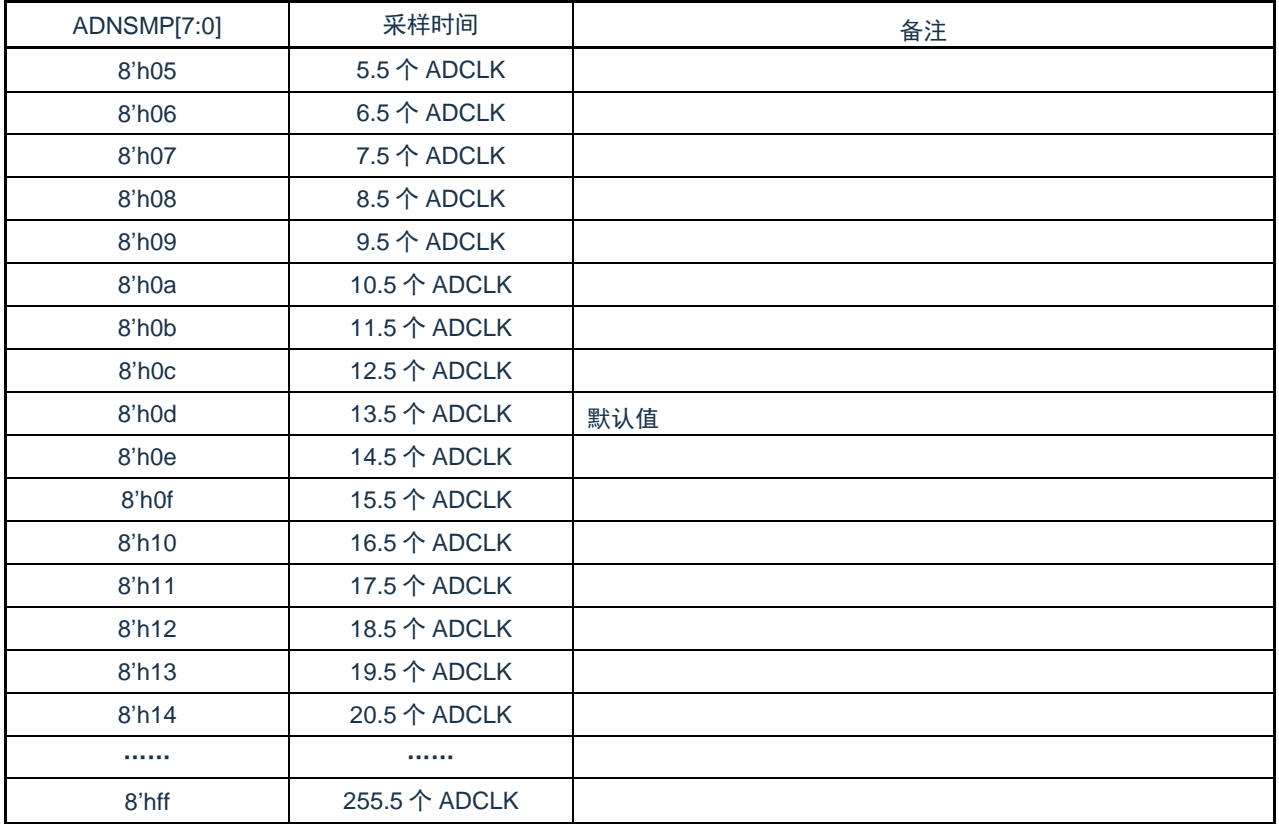

注意: 要改写ADNSMP寄存器时, 必须在转换停止状态(ADCS=0)下进行。

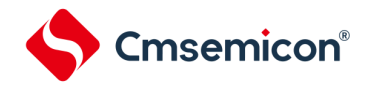

进行一次ADC转换需要的时间:

高速变换模式: ADC转换时间 = (采样时钟个数 + 逐次比较时钟个数 (31.5个)) /fAD

低电流变换模式: ADC转换时间 = (采样时钟个数 + 逐次比较时钟个数 (40.5个)) /fAD

其中AD采样时钟个数可通过ADNSMP寄存器进行调整,默认值为13.5个ADCLK。逐次比较时钟个数由转换模式决定,高 速变换模式时为31.5个ADCLK,低电流模式时为40.5个ADCLK。

不同条件下,各转换通道推荐的采样时间见下表:

采样时间计算公式: 采样时钟个数/fAD≥推荐的采样时间

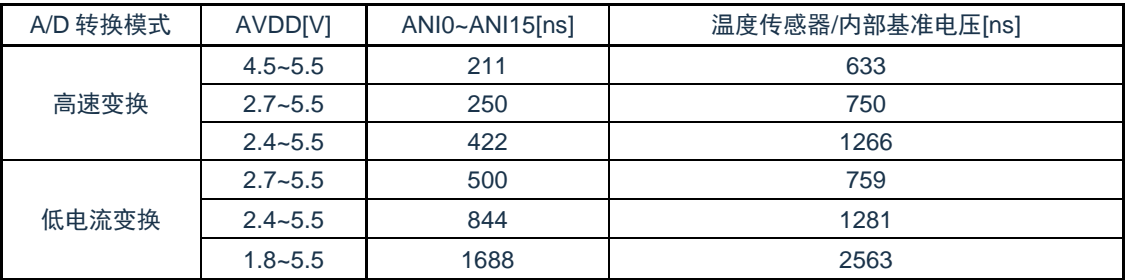

注意:实际使用时,请按照数据手册中"AC特性"要求配置转换模式,采样时钟数和转换时钟频率。

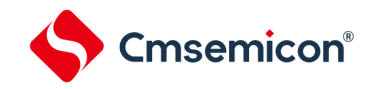

### 10.2.12 A/D采样时间延长寄存器(ADSMPWAIT)

此寄存器用于延长A/D采样时间。 通过8位存储器操作指令设置ADSMPWAIT寄存器。 在产生复位信号后,此寄存器的值变为"00H"。

图10-15 A/D采样时间延长寄存器 (ADSMPWAIT) 的格式

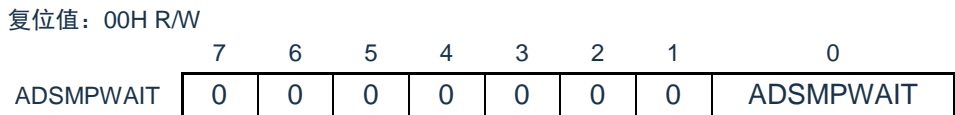

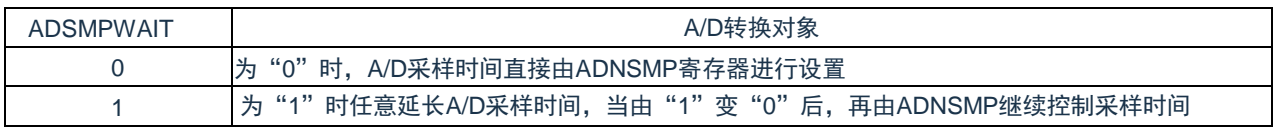

注意:转换停止状态(ADCS=0)下设置ADSMPWAIT=1,在(ADCS=1)时可改写ADSMPWAIT为"0"。

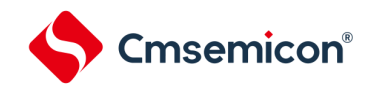

## 10.2.13 A/D测试寄存器(ADTES)

此寄存器用于设置A/D转换器的测试模式。 通过8位存储器操作指令设置ADTES寄存器。 在产生复位信号后,此寄存器的值变为"00H"。

#### 图10-16 A/D测试寄存器(ADTES)的格式

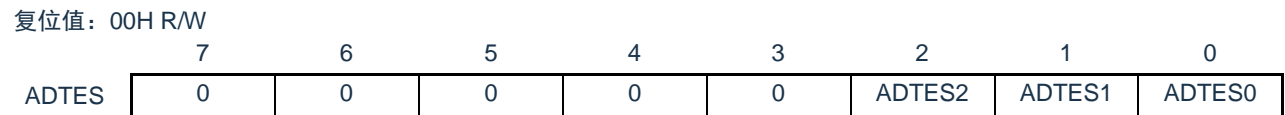

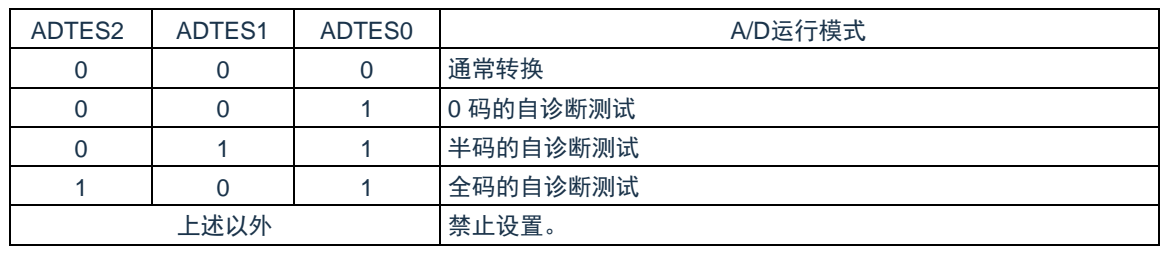

注意:必须将bit7~3置"0"。

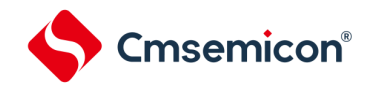

### 10.2.14 A/D状态寄存器(ADFLG)

此寄存器表示A/D转换器的状态。 通过8位存储器操作指令读ADFLG寄存器。 在产生复位信号后,此寄存器的值变为"00H"。

#### 图10-17 A/D状态寄存器(ADFLG)的格式

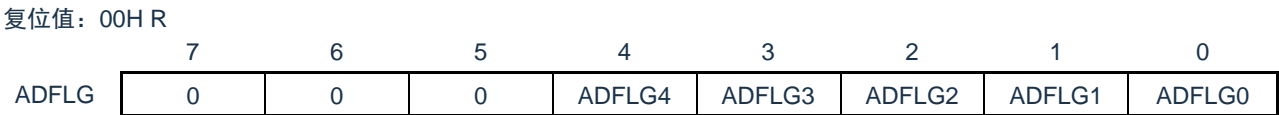

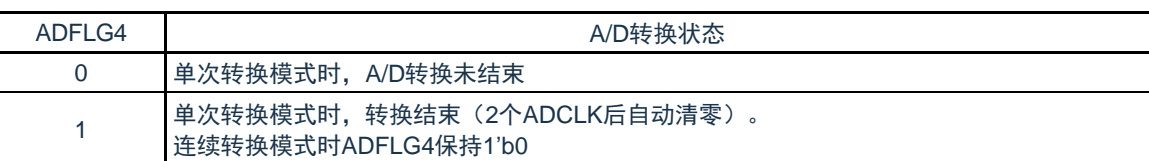

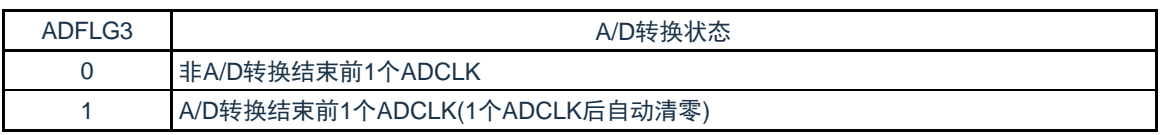

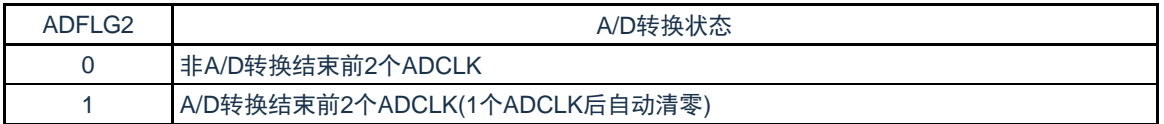

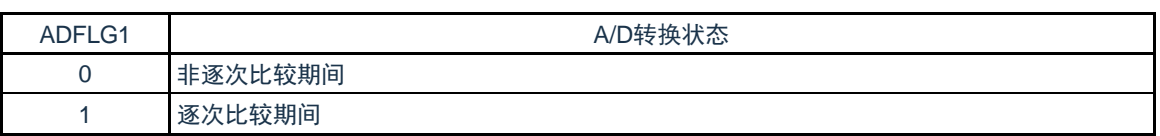

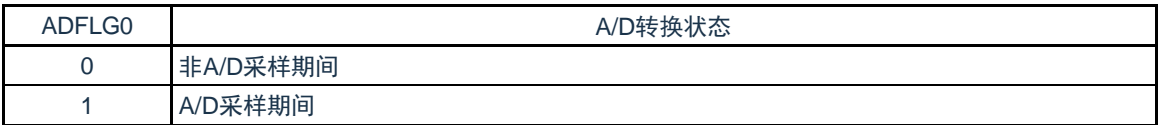

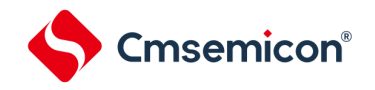

10.2.15 A/D充放电控制寄存器(ADNDIS)

此寄存器用来控制A/D转换器的充放电动作及时间。 通过8位存储器操作指令读写ADNDIS寄存器。 在产生复位信号后,此寄存器的值变为"00H"。

#### 图10-18 A/D充放电控制寄存器(ADNDIS)的格式

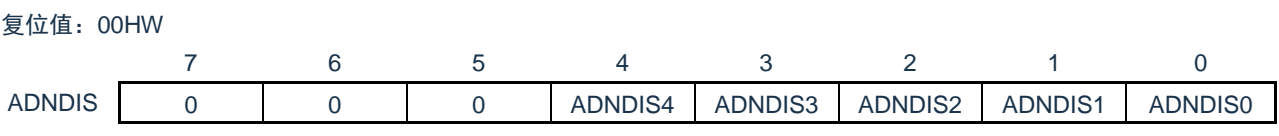

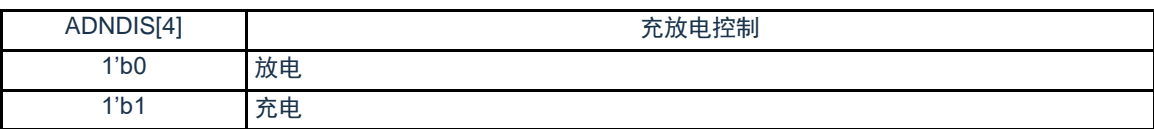

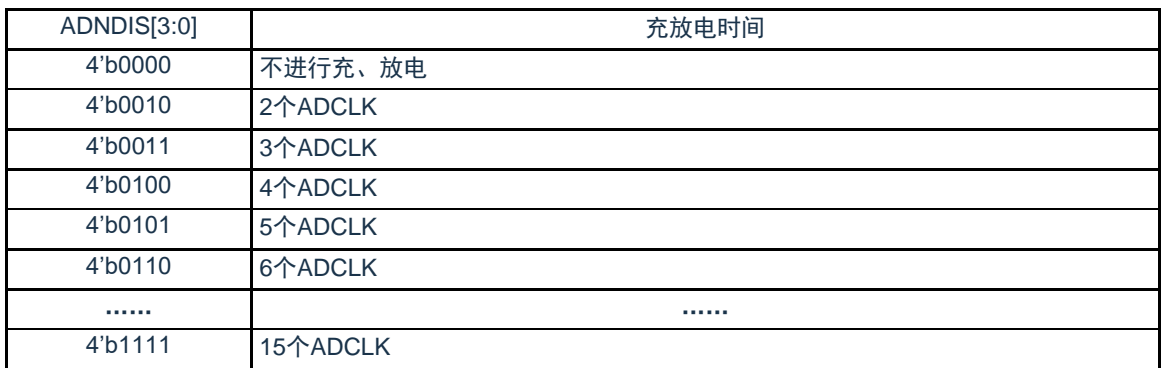

注:禁止设置充放电时间为1个ADCLK,即ADNDIS[3:0]=4'b0001

#### 10.2.16 控制模拟输入引脚端口功能的寄存器

在将ANI0~ANI14引脚用作A/D转换器的模拟输入时,必须将各端口配置为模拟通道,即将对应的端口模式控制 寄存器(PMCxx)的位置"1"。详细内容请参照"第二章 引脚功能"。

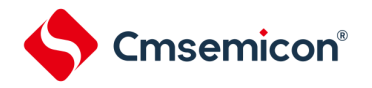

## 10.3 输入电压和转换结果

模拟输入引脚(ANI0~ANI14)的模拟输入电压和理论上的A/D转换结果(12位A/D转换结果寄存器(ADCR ))有以下表达式的关系。

$$
\text{ADCR=INT}(\frac{V_{AIN}}{AV_{REF}} \times 4096 + 0.5) \quad \text{or} \quad (\text{ADCR-0.5}) \times \frac{AV_{REF}}{4096} \le V_{\text{AIN}} < (\text{ADCR+0.5}) \times \frac{AV_{REF}}{4096}
$$

INT() : 将括号中的数值的整数部分返回的函数

V<sub>AIN</sub>: 模拟输入电压

AV<sub>REF</sub> : AV<sub>REF</sub>引脚电压

ADCR : A/D转换结果寄存器(ADCR)的值

SAR : 逐次逼近寄存器

模拟输入电压和A/D转换结果的关系如下图所示。

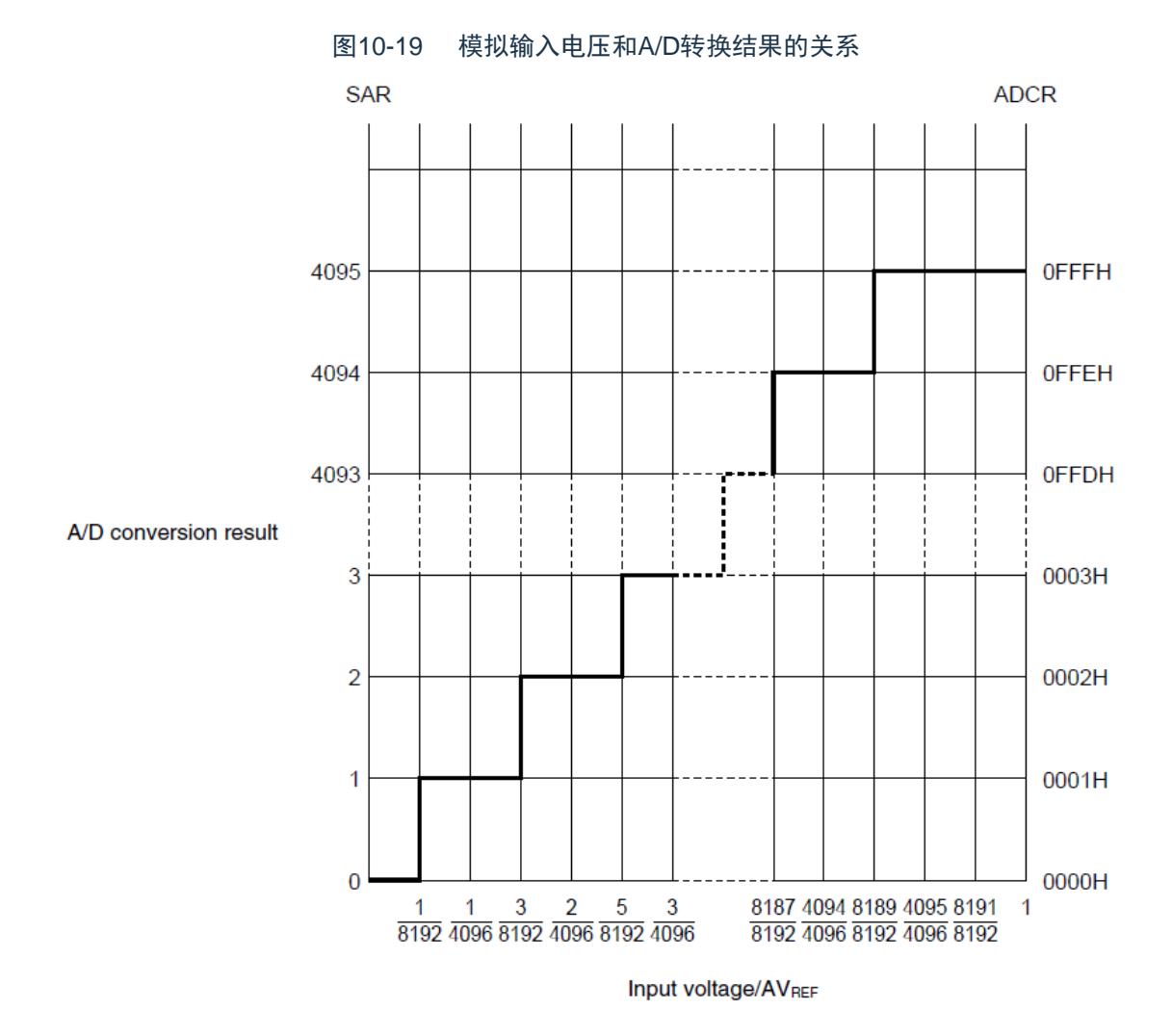

备注: AV<sub>REF</sub>是A/D转换器的正(+)基准电压, 可选择AV<sub>REFP</sub>或者V<sub>DD</sub>。

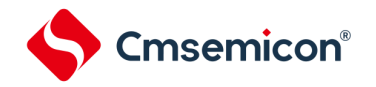

10.4 A/D转换器的运行模式

A/D转换器的各模式的运行如下所示。有关各模式的设置步骤,请参照"10.5 AD转换器的设置流程图"。

10.4.1 软件触发模式(选择模式、连续转换模式)

- ① 在停止状态下,将A/D转换器的模式寄存器0(ADM0)的ADCE位置"1",进入A/D转换待机状态。
- ② 在通过软件对稳定等待时间(1μs)进行计数后,将ADM0寄存器的ADCS位置"1",对由模拟输入通道指 定寄存器(ADS)指定的模拟输入进行A/D转换。
- ③ 如果A/D转换结束,就将转换结果保存到A/D转换结果寄存器(ADCR、ADCRH),并且产生A/D转换 结束中断请求信号(INTAD)。在A/D转换结束后立即开始下一次A/D转换。
- ④ 如果在转换过程中给ADCS位重写"1",当前的A/D转换立刻中止,然后重新开始转换。
- ⑤ 如果在转换过程中改写或者重写ADS寄存器,当前的A/D转换立刻中止,然后对由ADS寄存器重新指定 的模拟输入进行A/D转换。
- ⑥ 即使在转换过程中输入硬件触发也不开始A/D转换。
- ⑦ 如果在转换过程中将ADCS位置"0",当前的A/D转换立刻中止,然后进入A/D转换待机状态。
- ⑧ 如果在A/D转换待机状态下将ADCE位置"0",A/D转换器就进入停止状态。当ADCE位为"0"时,即使将 ADCS位置"1"也被忽视,不开始A/D转换。

图10-20 软件触发模式(选择模式、连续转换模式)的运行时序例子

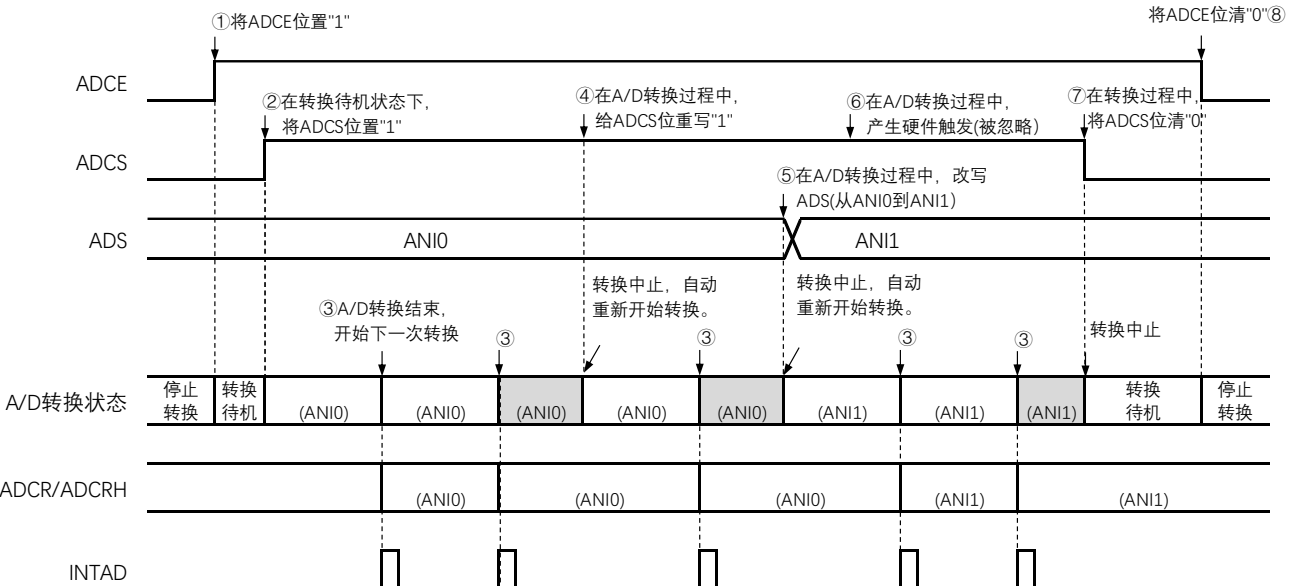

10.4.2 软件触发模式(选择模式、单次转换模式)

- ① 停止状态下,将A/D转换器的模式寄存器0(ADM0)的ADCE位置"1",进入A/D转换待机状态。
- ② 在通过软件对稳定等待时间(1μs)进行计数后,将ADM0寄存器的ADCS位置"1",对由模拟输入通道指 定寄存器(ADS)指定的模拟输入进行A/D转换。
- ③ 如果A/D转换结束,就将转换结果保存到A/D转换结果寄存器(ADCR、ADCRH),并且产生A/D转换 结束中断请求信号(INTAD)。
- ④ 在A/D转换结束后,ADCS位自动清"0",进入A/D转换待机状态。
- ⑤ 如果在转换过程中给ADCS位重写"1",当前的A/D转换立刻中止,然后重新开始转换。
- ⑥ 如果在转换过程中改写或者重写ADS寄存器,当前的A/D转换立刻中止,然后对由ADS寄存器重新指定 的模拟输入进行A/D转换。
- ⑦ 如果在转换过程中将ADCS位置"0",当前的A/D转换立刻中止,然后进入A/D转换待机状态。
- ⑧ 如果在A/D转换待机状态下将ADCE位置"0",A/D转换器就进入停止状态。当ADCE位为"0"时,即使将 ADCS位置"1"也被忽视,不开始A/D转换。即使在A/D转换待机的状态下输入硬件触发也不开始A/D转换。

#### 图10-21 软件触发模式(选择模式、单次转换模式)的运行时序例子

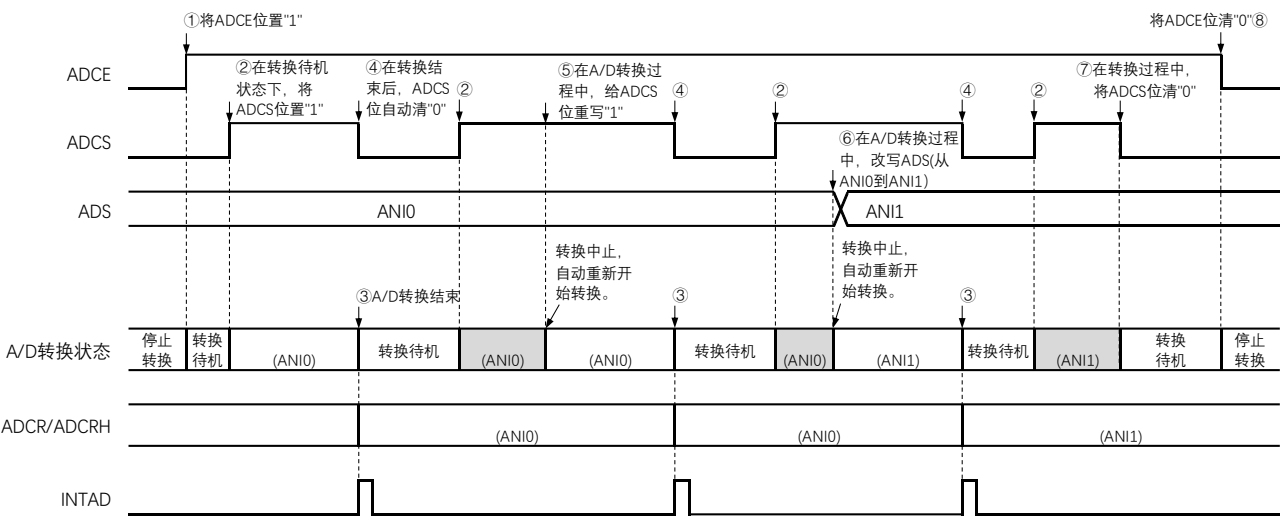

10.4.3 软件触发模式(扫描模式、连续转换模式)

- ① 在停止状态下,将A/D转换器的模式寄存器0(ADM0)的ADCE位置"1",进入A/D转换待机状态。
- ② 在通过软件对稳定等待时间(1μs)进行计数后,将ADM0寄存器的ADCS位置"1",对由模拟输入通道指 定寄存器(ADS)指定的扫描0~扫描3的4个模拟输入通道进行A/D转换。依次从扫描0指定的模拟输入 通道进行A/D转换。
- ③ 连续进行4个模拟输入通道的A/D转换。每当A/D转换结束时,就将转换结果保存到A/D转换结果寄存器 (ADCR、ADCRH),并且产生A/D转换结束中断请求信号(INTAD)。在4个通道的A/D转换结束后立 即从所设通道自动开始下一次A/D转换(4个通道)。
- ④ 如果在转换过程中给ADCS位重写"1",当前的A/D转换立刻中止,然后重新开始转换。
- ⑤ 如果在转换过程中改写或者重写ADS寄存器,当前的A/D转换立刻中止,然后从由ADS寄存器重新指定 的最初通道进行A/D转换。
- ⑥ 即使在转换过程中输入硬件触发也不开始A/D转换。
- ⑦ 如果在转换过程中将ADCS位置"0",当前的A/D转换立刻中止,然后进入A/D转换待机状态。
- ⑧ 如果在A/D转换待机状态下将ADCE位置"0",A/D转换器就进入停止状态。当ADCE位为"0"时,即使将 ADCS位置"1"也被忽视,不开始A/D转换。

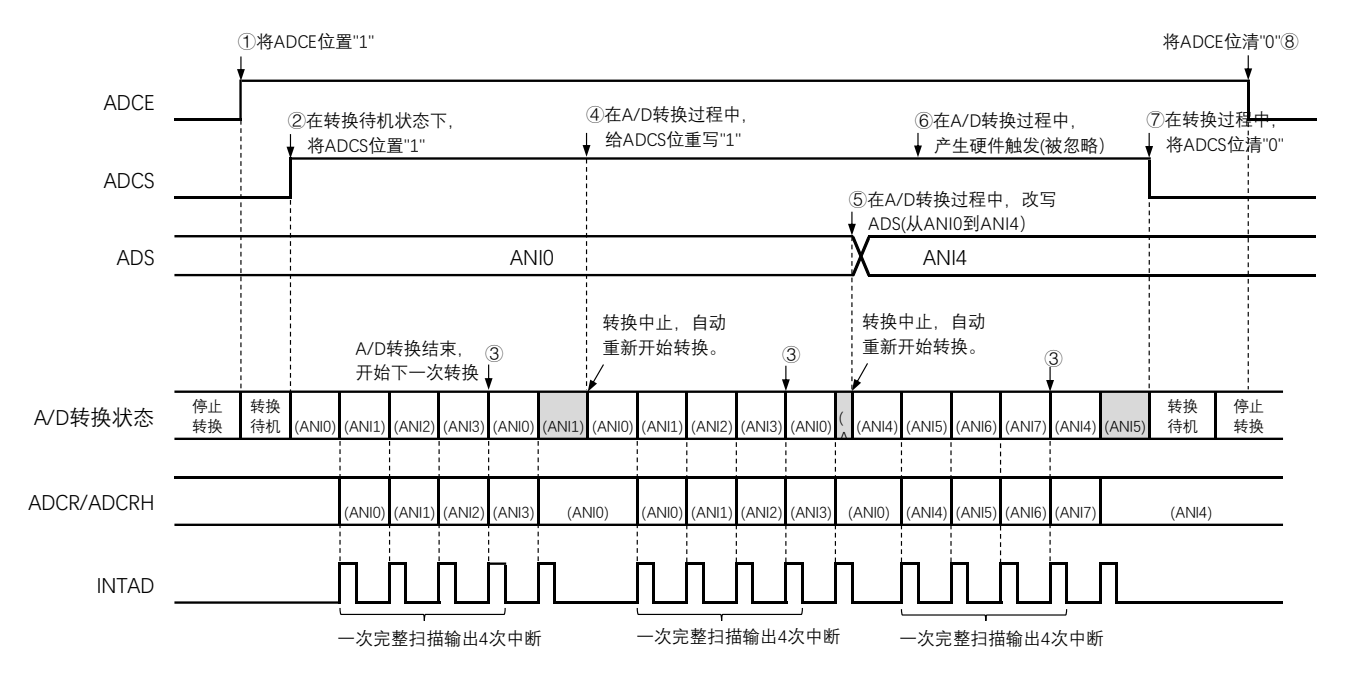

图10-22 软件触发模式(扫描模式、连续转换模式)的运行时序例子

10.4.4 软件触发模式(扫描模式、单次转换模式)

**Cmsemicon®** 

- ① 在停止状态下,将A/D转换器的模式寄存器0(ADM0)的ADCE位置"1",进入A/D转换待机状态。
- ② 在通过软件对稳定等待时间(1μs)进行计数后,将ADM0寄存器的ADCS位置"1",对由模拟输入通道指 定寄存器(ADS)指定的扫描0~扫描3的4个模拟输入通道进行A/D转换。依次从扫描0指定的模拟输入 通道进行A/D转换。
- ③ 连续进行4个模拟输入通道的A/D转换。每当A/D转换结束时,就将转换结果保存到A/D转换结果寄存器 (ADCR、ADCRH),并且产生A/D转换结束中断请求信号(INTAD)。
- ④ 在4个通道的A/D转换结束后,ADCS位自动清"0",进入A/D转换待机状态。
- ⑤ 如果在转换过程中给ADCS位重写"1",当前的A/D转换立刻中止,然后重新开始转换。
- ⑥ 如果在转换过程中改写或者重写ADS寄存器,当前的A/D转换立刻中止,然后从由ADS寄存器重新指定 的最初通道进行A/D转换。
- ⑦ 如果在转换过程中将ADCS位置"0",当前的A/D转换立刻中止,然后进入A/D转换待机状态。
- ⑧ 如果在A/D转换待机状态下将ADCE位置"0",A/D转换器就进入停止状态。当ADCE位为"0"时,即使将 ADCS位置"1"也被忽视,不开始A/D转换。即使在A/D转换待机的状态下输入硬件触发也不开始A/D转换。

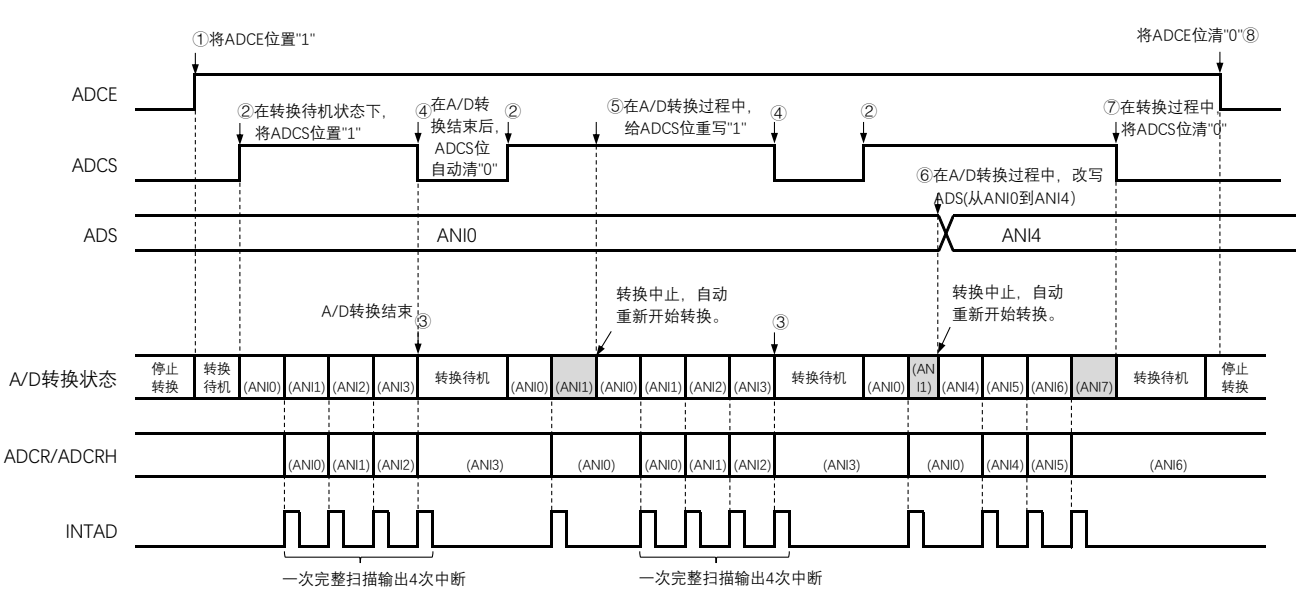

图10-23 软件触发模式(扫描模式、单次转换模式)的运行时序例子

10.4.5 硬件触发无等待模式(选择模式、连续转换模式)

- ① 在停止状态下,将A/D转换器的模式寄存器0(ADM0)的ADCE位置"1",进入A/D转换待机状态。
- ② 在通过软件对稳定等待时间(1μs)进行计数后,将ADM0寄存器的ADCS位置"1",进入硬件触发待机状 态(此阶段不开始转换)。在硬件触发待机状态时,即使将ADCS位置"1"也不开始A/D转换。
- ③ 如果在ADCS位为"1"的状态下输入硬件触发,就对由模拟输入通道指定寄存器(ADS)指定的模拟输入 进行A/D转换。
- ④ 如果A/D转换结束,就将转换结果保存到A/D转换结果寄存器(ADCR、ADCRH),并且产生A/D转换 结束中断请求信号(INTAD)。在A/D转换结束后立即开始下一次A/D转换。
- ⑤ 如果在转换过程中输入硬件触发,当前的A/D转换立刻中止,然后重新开始转换。
- ⑥ 如果在转换过程中改写或者重写ADS寄存器,当前的A/D转换立刻中止,然后对ADS寄存器重新指定的 模拟输入进行A/D转换。
- ⑦ 如果在转换过程中给ADCS位重写"1",当前的A/D转换立刻中止,然后重新开始转换。
- ⑧ 如果在转换过程中将ADCS位置"0",当前的A/D转换立刻中止,然后进入A/D转换待机状态。但是,在 此状态下A/D转换器不进入停止状态。
- ⑨ 如果在A/D转换待机状态下将ADCE位置"0",A/D转换器就进入停止状态。当ADCS位为"0"时,即使输 入硬件触发也被忽视,不开始A/D转换。

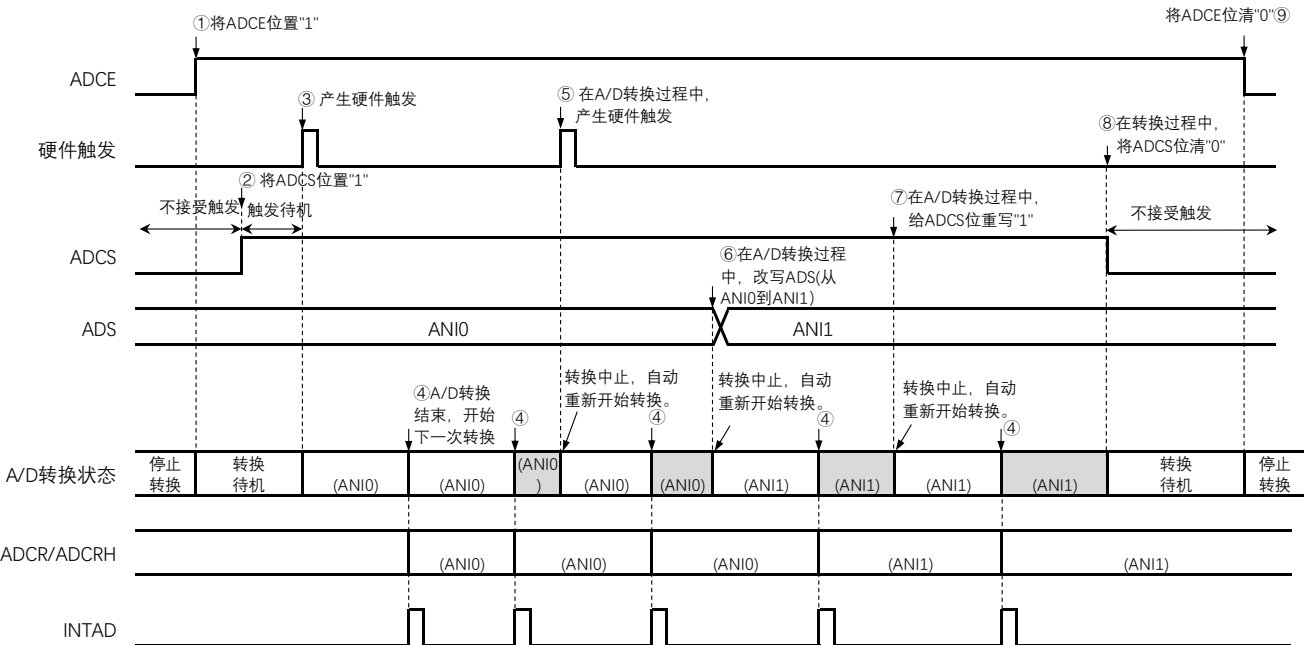

图10-24 硬件触发无等待模式(选择模式、连续转换模式)的运行时序例子

10.4.6 硬件触发无等待模式(选择模式、单次转换模式)

- ① 在停止状态下,将A/D转换器的模式寄存器0(ADM0)的ADCE位置"1",进入A/D转换待机状态。
- ② 在通过软件对稳定等待时间(1μs)进行计数后,将ADM0寄存器的ADCS位置"1",进入硬件触发待机状 态(此阶段不开始转换)。在硬件触发待机状态时,即使将ADCS位置"1"也不开始A/D转换。
- ③ 如果在ADCS位为"1"的状态下输入硬件触发,就对由模拟输入通道指定寄存器(ADS)指定的模拟输入 进行A/D转换。
- ④ 如果A/D转换结束,就将转换结果保存到A/D转换结果寄存器(ADCR、ADCRH),并且产生A/D转换 结束中断请求信号(INTAD)。
- ⑤ 在A/D转换结束后,ADCS位保持"1"的状态,进入A/D转换待机状态。
- ⑥ 如果在转换过程中输入硬件触发,当前的A/D转换立刻中止,然后重新开始转换。
- ⑦ 如果在转换过程中改写或者重写ADS寄存器,当前的A/D转换立刻中止,然后对ADS寄存器重新指定的 模拟输入进行A/D转换。
- ⑧ 如果在转换过程中给ADCS位重写"1",当前的A/D转换立刻中止,然后重新开始转换。
- ⑨ 如果在转换过程中将ADCS位置"0",当前的A/D转换立刻停止,然后进入A/D转换待机状态。但是,在 此状态下A/D转换器不进入停止状态。
- ⑩ 如果在A/D转换待机状态下将ADCE位置"0",A/D转换器就进入停止状态。当ADCS位为"0"时,即使输 入硬件触发也被忽视,不开始A/D转换。

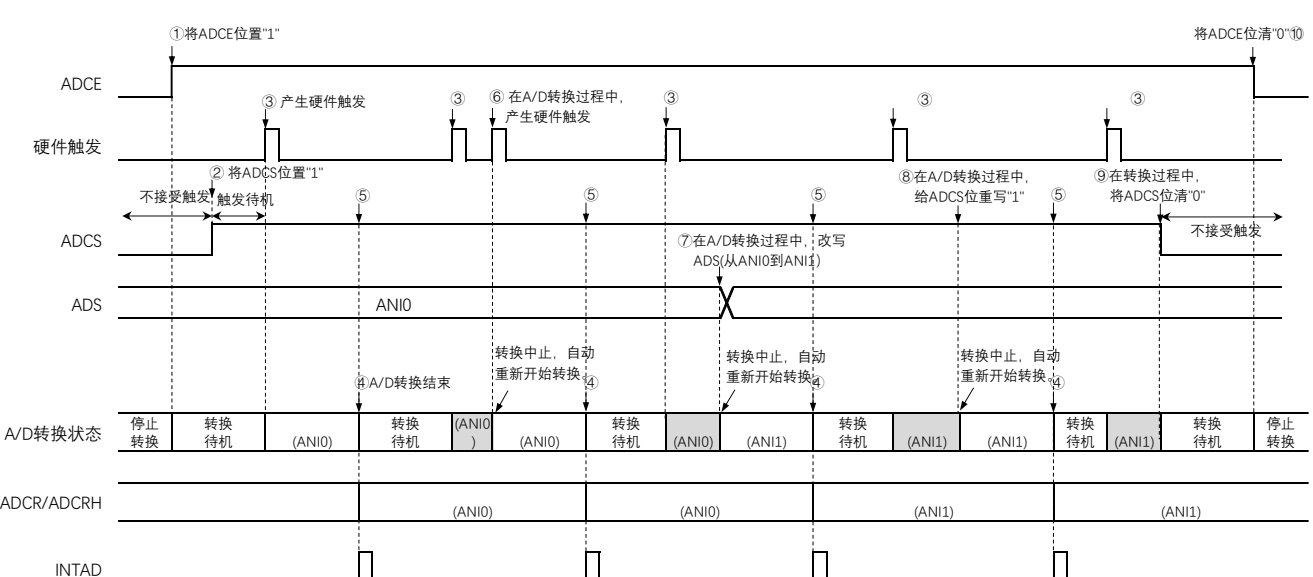

图10-25 硬件触发无等待模式(选择模式、单次转换模式)的运行时序例子

10.4.7 硬件触发无等待模式(扫描模式、连续转换模式)

- ① 在停止状态下,将A/D转换器的模式寄存器0(ADM0)的ADCE位置"1",进入A/D转换待机状态。
- ② 在通过软件对稳定等待时间(1μs)进行计数后,将ADM0寄存器的ADCS位置"1",进入硬件触发待机状 态(此阶段不开始转换)。在硬件触发待机状态时,即使将ADCS位置"1"也不开始A/D转换。
- ③ 如果在ADCS位为"1"的状态下输入硬件触发,就对由模拟输入通道指定寄存器(ADS)指定的扫描0~ 扫描3的4个模拟输入通道进行A/D转换。依次从扫描0指定的模拟输入通道进行A/D转换。
- ④ 连续进行4个模拟输入通道的A/D转换。每当A/D转换结束时,就将转换结果保存到A/D转换结果寄存器 (ADCR、ADCRH),并且产生A/D转换结束中断请求信号(INTAD)。在4个通道的A/D转换结束后立 即从所设通道自动开始下一次A/D转换。
- ⑤ 如果在转换过程中输入硬件触发,当前的A/D转换立刻中止,然后从最初的通道重新开始转换。
- ⑥ 如果在转换过程中改写或者重写ADS寄存器,当前的A/D转换立刻中止,然后从由ADS寄存器重新指定 的通道进行A/D转换。
- ⑦ 如果在转换过程中给ADCS位重写"1",当前的A/D转换立刻中止,然后从最初的通道重新开始转换。
- ⑧ 如果在转换过程中将ADCS位置"0",当前的A/D转换立刻中止,然后进入A/D转换待机状态。但是,在 此状态下A/D转换器不进入停止状态。
- ⑨ 如果在A/D转换待机状态下将ADCE位置"0",A/D转换器就进入停止状态。当ADCE位为"0"时,即使将 ADCS位置"1"也被忽视,不开始A/D转换。

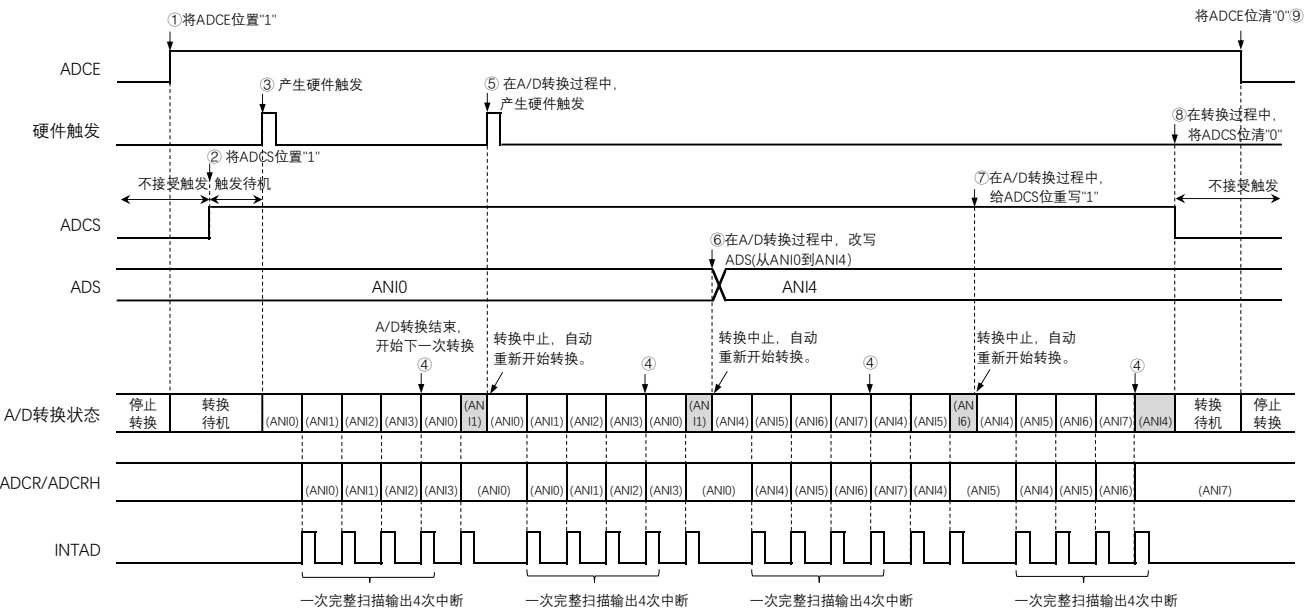

图10-26 硬件触发无等待模式(扫描模式、连续转换模式)的运行时序例子

10.4.8 硬件触发无等待模式(扫描模式、单次转换模式)

- ① 在停止状态下,将A/D转换器的模式寄存器0(ADM0)的ADCE位置"1",进入A/D转换待机状态。
- ② 在通过软件对稳定等待时间(1μs)进行计数后,将ADM0寄存器的ADCS位置"1",进入硬件触发待机状 态(此阶段不开始转换)。在硬件触发待机状态时,即使将ADCS位置"1"也不开始A/D转换。
- ③ 如果在ADCS位为"1"的状态下输入硬件触发,就对由模拟输入通道指定寄存器(ADS)指定的扫描0~ 扫描3的4个模拟输入通道进行A/D转换。依次从扫描0指定的模拟输入通道进行A/D转换。
- ④ 连续进行4个模拟输入通道的A/D转换。每当A/D转换结束时,就将转换结果保存到A/D转换结果寄存器 (ADCR、ADCRH),并且产生A/D转换结束中断请求信号(INTAD)。
- ⑤ 在4个通道的A/D转换结束后,ADCS位保持"1"的状态,进入A/D转换待机状态。
- ⑥ 如果在转换过程中输入硬件触发,当前的A/D转换立刻中止,然后从最初的通道重新开始转换。
- ⑦ 如果在转换过程中改写或者重写ADS寄存器,当前的A/D转换立刻中止,然后从由ADS寄存器重新指定 的最初通道进行A/D转换。
- ⑧ 如果在转换过程中给ADCS位重写"1",当前的A/D转换立刻中止,然后重新从最初的通道开始转换。
- ⑨ 如果在转换过程中将ADCS位置"0",当前的A/D转换立刻中止,然后进入A/D转换待机状态。但是,在 此状态下A/D转换器不进入停止状态。
- ⑩ 如果在A/D转换待机状态下将ADCE位置"0",A/D转换器就进入停止状态。当ADCS位为"0"时,即使输 入硬件触发也被忽视,不开始A/D转换。

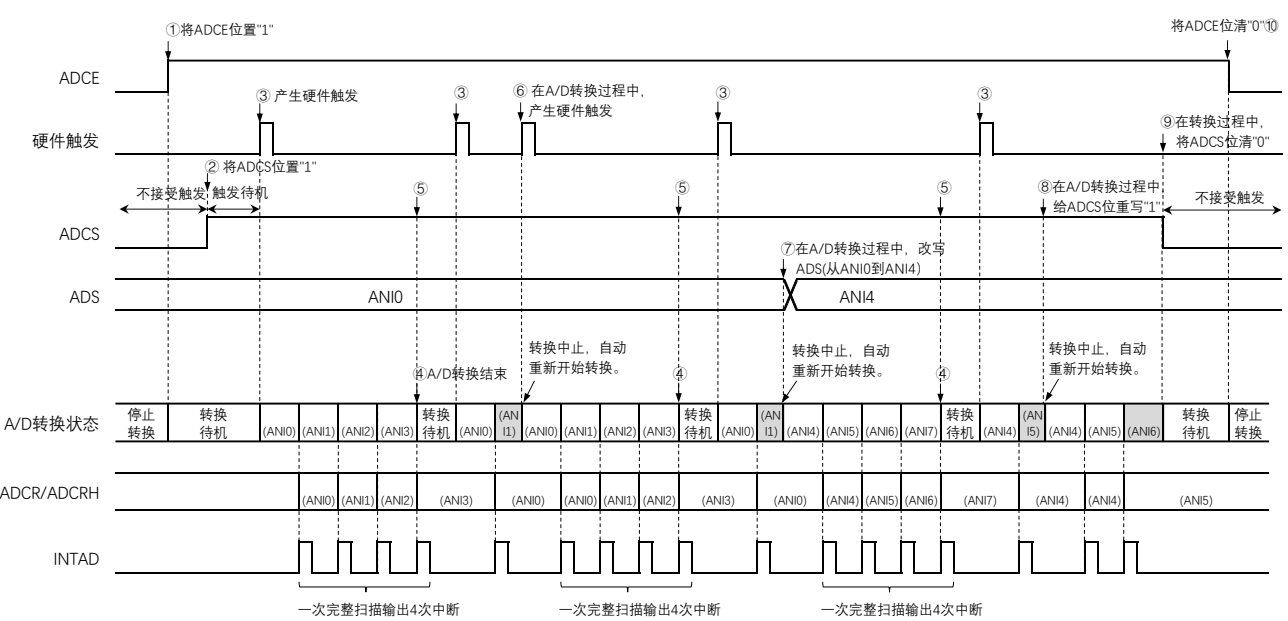

图10-27 硬件触发无等待模式(扫描模式、单次转换模式)的运行时序例子

10.4.9 硬件触发等待模式(选择模式、连续转换模式)

- ① 在停止状态下,将A/D转换器的模式寄存器0(ADM0)的ADCE位置"1",进入硬件触发待机状态。
- ② 如果在硬件触发待机状态下输入硬件触发,就对由模拟输入通道指定寄存器(ADS)指定的模拟输入进 行A/D转换。在输入硬件触发的同时自动将ADM0寄存器的ADCS位置"1"。
- ③ 如果A/D转换结束,就将转换结果保存到A/D转换结果寄存器(ADCR、ADCRH),并且产生A/D转换 结束中断请求信号(INTAD)。在A/D转换结束后立即开始下一次A/D转换(此时,不需要硬件触发)。
- ④ 如果在转换过程中输入硬件触发,当前的A/D转换立刻中止,然后重新开始转换。
- ⑤ 如果在转换过程中改写或者重写ADS寄存器,当前的A/D转换立刻中止,然后对ADS寄存器重新指定的 模拟输入进行A/D转换。
- ⑥ 如果在转换过程中给ADCS位重写"1",当前的A/D转换立刻中止,然后重新开始转换。
- ⑦ 如果在转换过程中将ADCS位置"0",当前的A/D转换立刻中止,然后进入硬件触发待机状态,并且A/D 转换器进入停止状态。当ADCE位为"0"时,即使输入硬件触发也被忽视,不开始A/D转换。

#### 图10-28 硬件触发等待模式(选择模式、连续转换模式)的运行时序例子

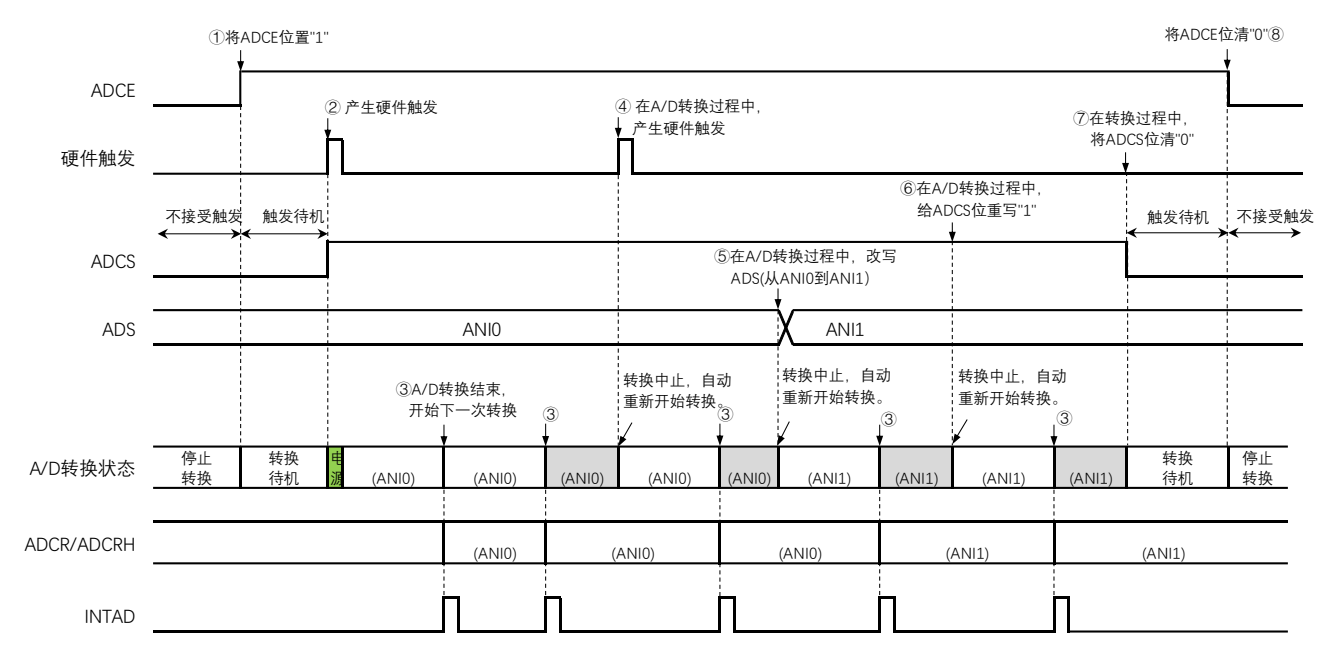

电源安定等待时间

www.mcu.com.cn 245/621 V1.2.2

10.4.10 硬件触发等待模式(选择模式、单次转换模式)

- ① 在停止状态下,将A/D转换器的模式寄存器0(ADM0)的ADCE位置"1",进入硬件触发待机状态。
- ② 如果在硬件触发待机状态下输入硬件触发,就对由模拟输入通道指定寄存器(ADS)指定的模拟输入进 行A/D转换。在输入硬件触发的同时自动将ADM0寄存器的ADCS位置"1"。
- ③ 如果A/D转换结束,就将转换结果保存到A/D转换结果寄存器(ADCR、ADCRH),并且产生A/D转换 结束中断请求信号(INTAD)。
- ④ 在A/D转换结束后,ADCS位自动清"0",A/D转换器进入停止状态。
- ⑤ 如果在转换过程中输入硬件触发,当前的A/D转换立刻中止,然后重新开始转换。
- ⑥ 如果在转换过程中改写或者重写ADS寄存器,当前的A/D转换立刻中止,然后对ADS寄存器重新指定的 模拟输入进行A/D转换。
- ⑦ 如果在转换过程中给ADCS位重写"1",当前的A/D转换立刻中止,然后重新开始转换。
- ⑧ 如果在转换过程中将ADCS位置"0",当前的A/D转换立刻中止,然后进入硬件触发待机状态,并且A/D 转换器进入停止状态。当ADCE位为"0"时,即使输入硬件触发也被忽视,不开始A/D转换。

图10-29 硬件触发等待模式(选择模式、单次转换模式)的运行时序例子

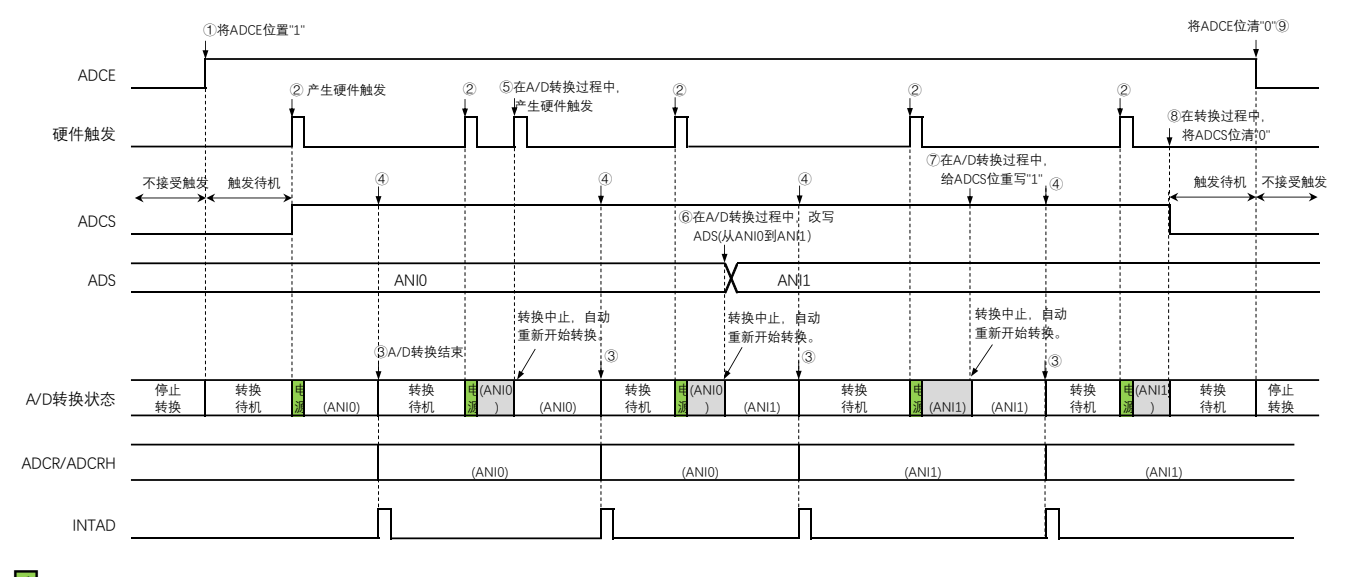

电源安定等待时间

10.4.11 硬件触发等待模式(扫描模式、连续转换模式)

- ① 在停止状态下,将A/D转换器的模式寄存器0(ADM0)的ADCE位置"1",进入硬件触发待机状态。
- ② 如果在硬件触发待机状态下输入硬件触发,就对由模拟输入通道指定寄存器(ADS)指定的扫描0~扫 描3的4个模拟输入通道进行A/D转换。在输入硬件触发的同时自动将ADM0寄存器的ADCS位置"1"。依 次从扫描0指定的模拟输入通道进行A/D转换。
- ③ 连续进行4个模拟输入通道的A/D转换。每当A/D转换结束时,就将转换结果保存到A/D转换结果寄存器 (ADCR、ADCRH),并且产生A/D转换结束中断请求信号(INTAD)。在4个通道的A/D转换结束后立 即从所设通道自动开始下一次A/D转换。
- ④ 如果在转换过程中输入硬件触发,当前的A/D转换立刻中止,然后从最初的通道重新开始转换。
- ⑤ 如果在转换过程中改写或者重写ADS寄存器,当前的A/D转换立刻中止,然后从由ADS寄存器重新指定 的通道开始进行扫描转换。
- ⑥ 如果在转换过程中给ADCS位重写"1",当前的A/D转换立刻中止,然后从最初的通道重新开始转换。
- ⑦ 如果在转换过程中将ADCS位置"0",当前的A/D转换立刻中止,然后进入硬件触发待机状态,并且A/D转 换器进入停止状态。当ADCE位为"0"时,即使输入硬件触发也被忽视,不开始A/D转换。

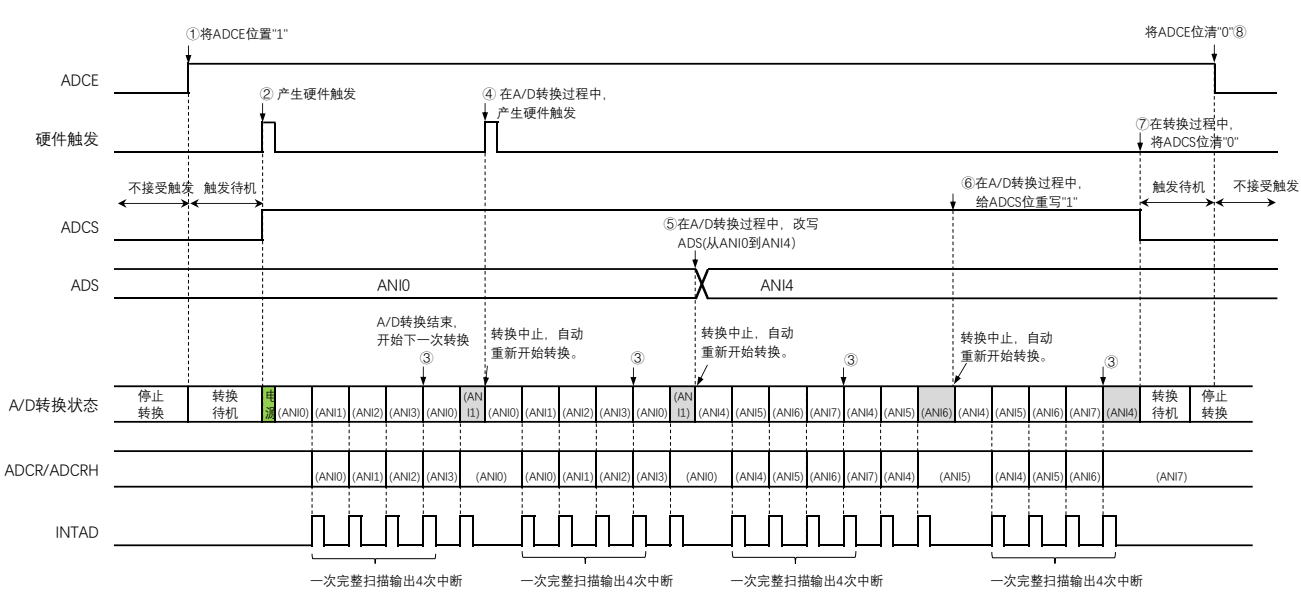

图10-30 硬件触发等待模式(扫描模式、连续转换模式)的运行时序例子

电源安定等待时间

10.4.12 硬件触发等待模式(扫描模式、单次转换模式)

- ① 在停止状态下,将A/D转换器的模式寄存器0(ADM0)的ADCE位置"1",进入硬件触发待机状态。
- ② 如果在硬件触发待机状态下输入硬件触发,就对由模拟输入通道指定寄存器(ADS)指定的扫描0~扫 描3的4个模拟输入通道进行A/D转换。在输入硬件触发后自动将ADM0寄存器的ADCS位置"1"。依次从 扫描0指定的模拟输入通道进行A/D转换。
- ③ 连续进行4个模拟输入通道的A/D转换。每当A/D转换结束时,就将转换结果保存到A/D转换结果寄存器 (ADCR、ADCRH),并且产生A/D转换结束中断请求信号(INTAD)。
- ④ 在A/D转换结束后,ADCS位自动清"0",A/D转换器进入停止状态。
- ⑤ 如果在转换过程中输入硬件触发,当前的A/D转换立刻中止,然后重新从最初的通道开始扫描转换。
- ⑥ 如果在转换过程中改写或者重写ADS寄存器,当前的A/D转换立刻中止,然后从由ADS寄存器重新指定 的通道开始扫描转换。
- ⑦ 如果在转换过程中给ADCS位重写"1",当前的A/D转换立刻中止,然后从最初的通道开始扫描转换。
- ⑧ 如果在转换过程中将ADCS位置"0",当前的A/D转换立刻中止,然后进入硬件触发待机状态,并且A/D转 换器进入停止状态。当ADCE位为"0"时,即使输入硬件触发也被忽视,不开始A/D转换。

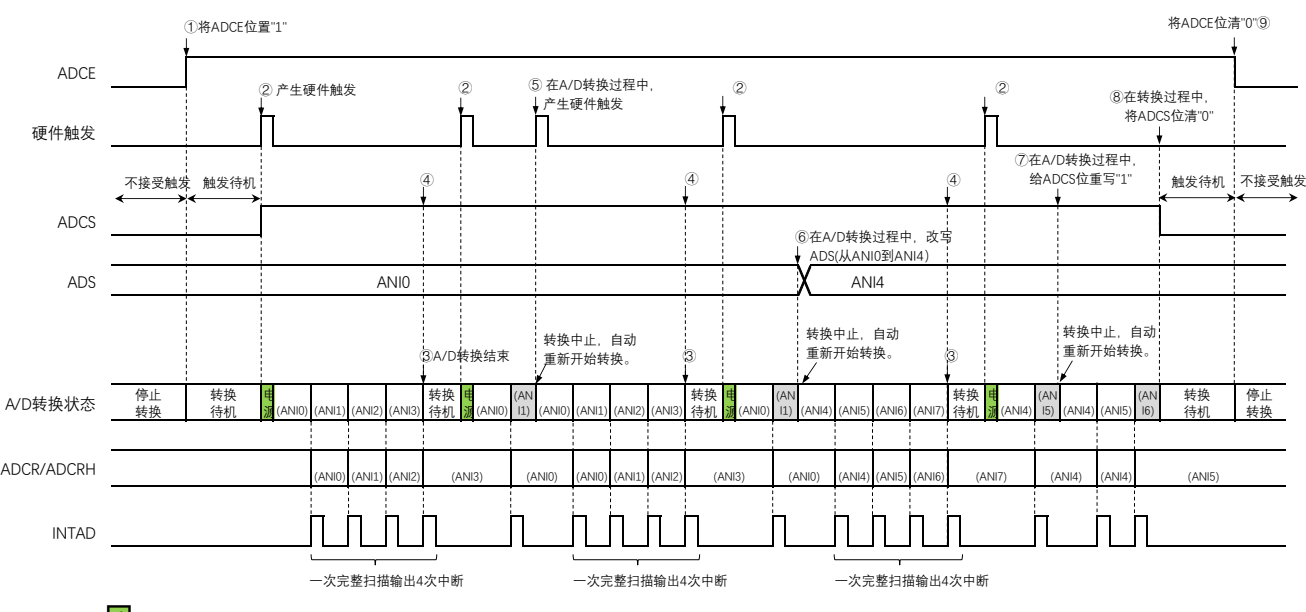

图10-31 硬件触发等待模式(扫描模式、单次转换模式)的运行时序例子

日电源安定等待时间

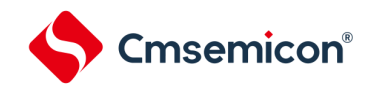

### <span id="page-248-0"></span>10.5 A/D转换器的设置流程图

各运行模式的A/D转换器的设置流程图如下所示。

#### 10.5.1 软件触发模式的设置

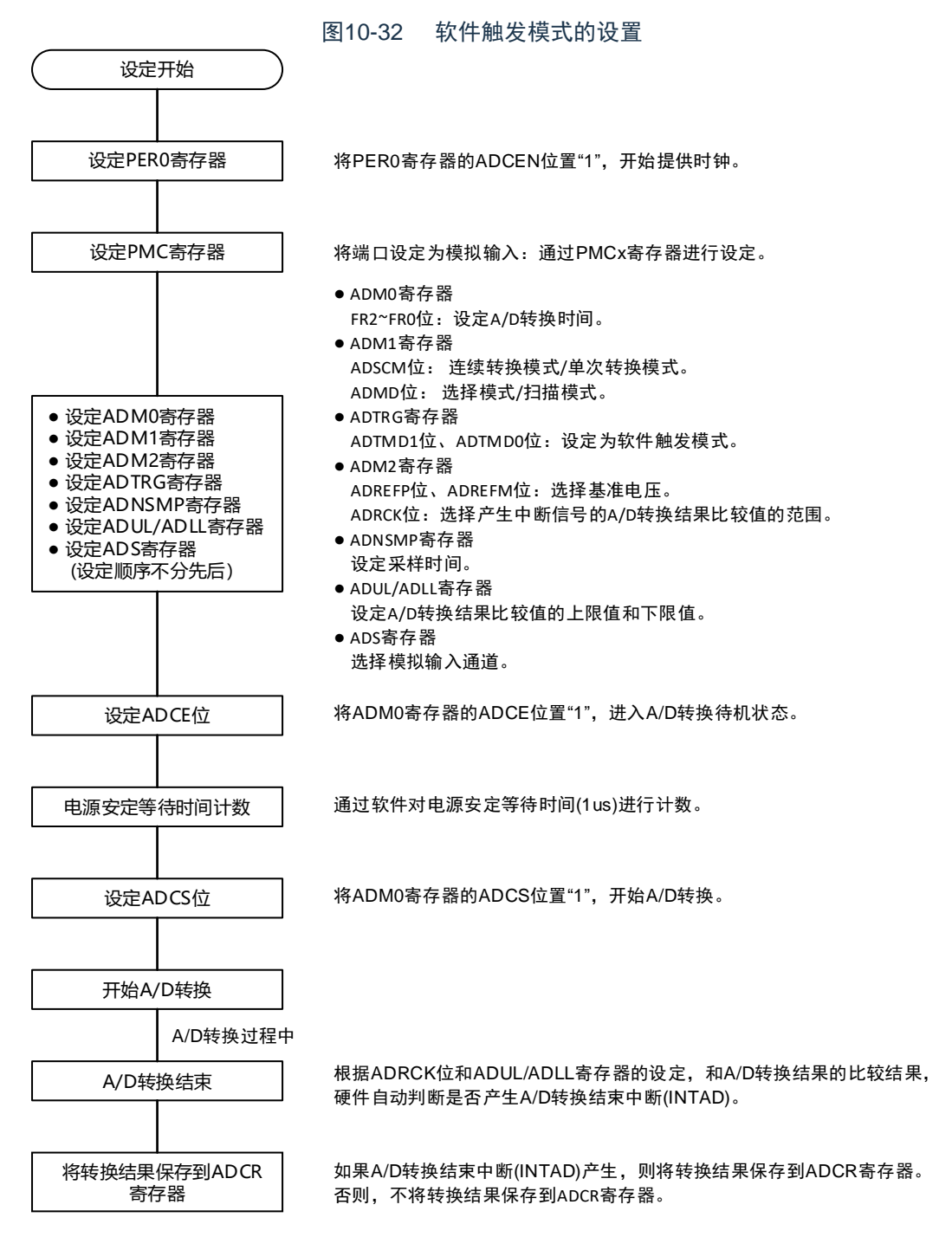

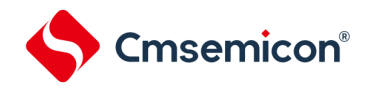

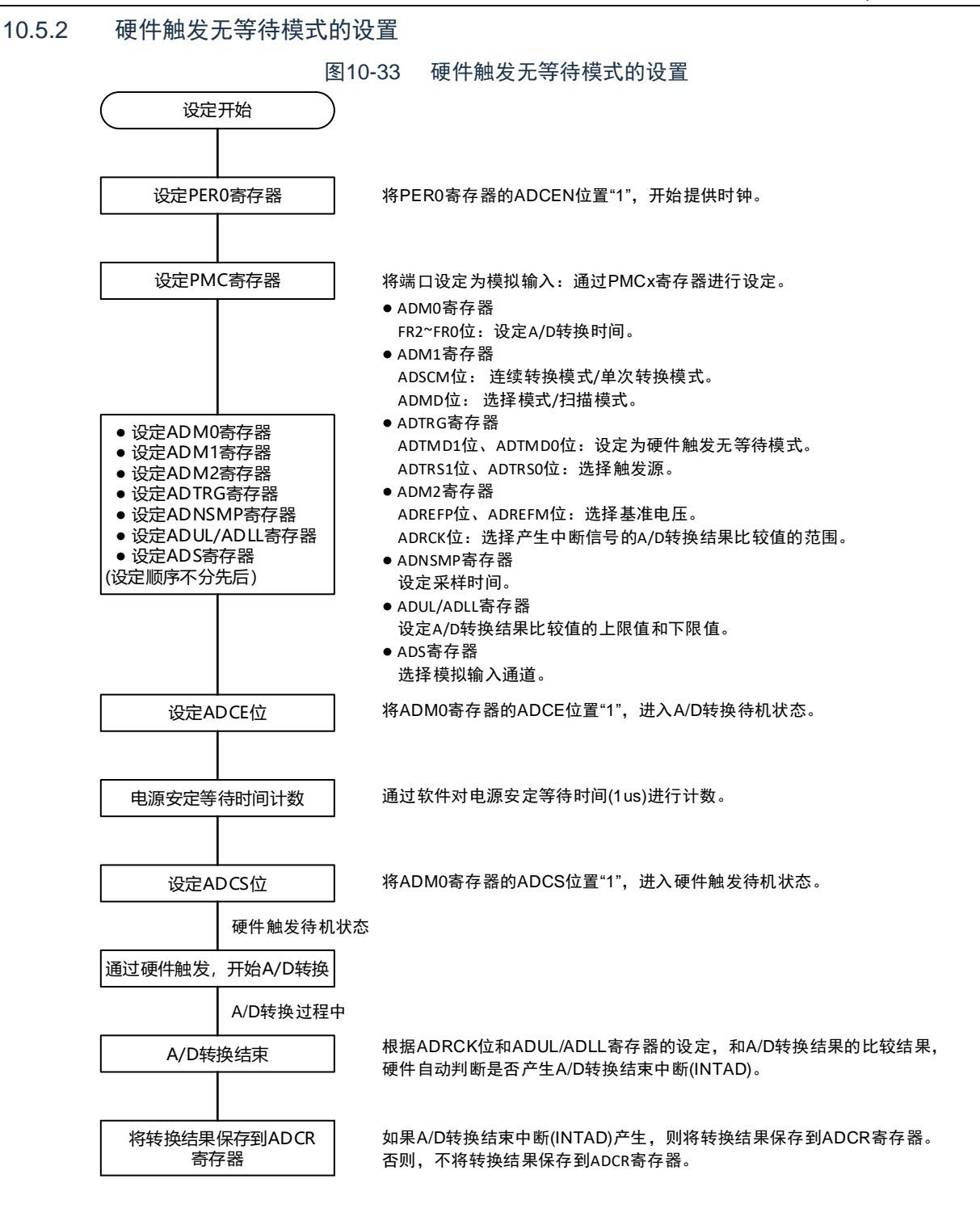

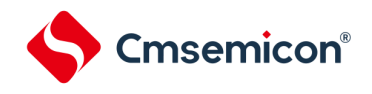

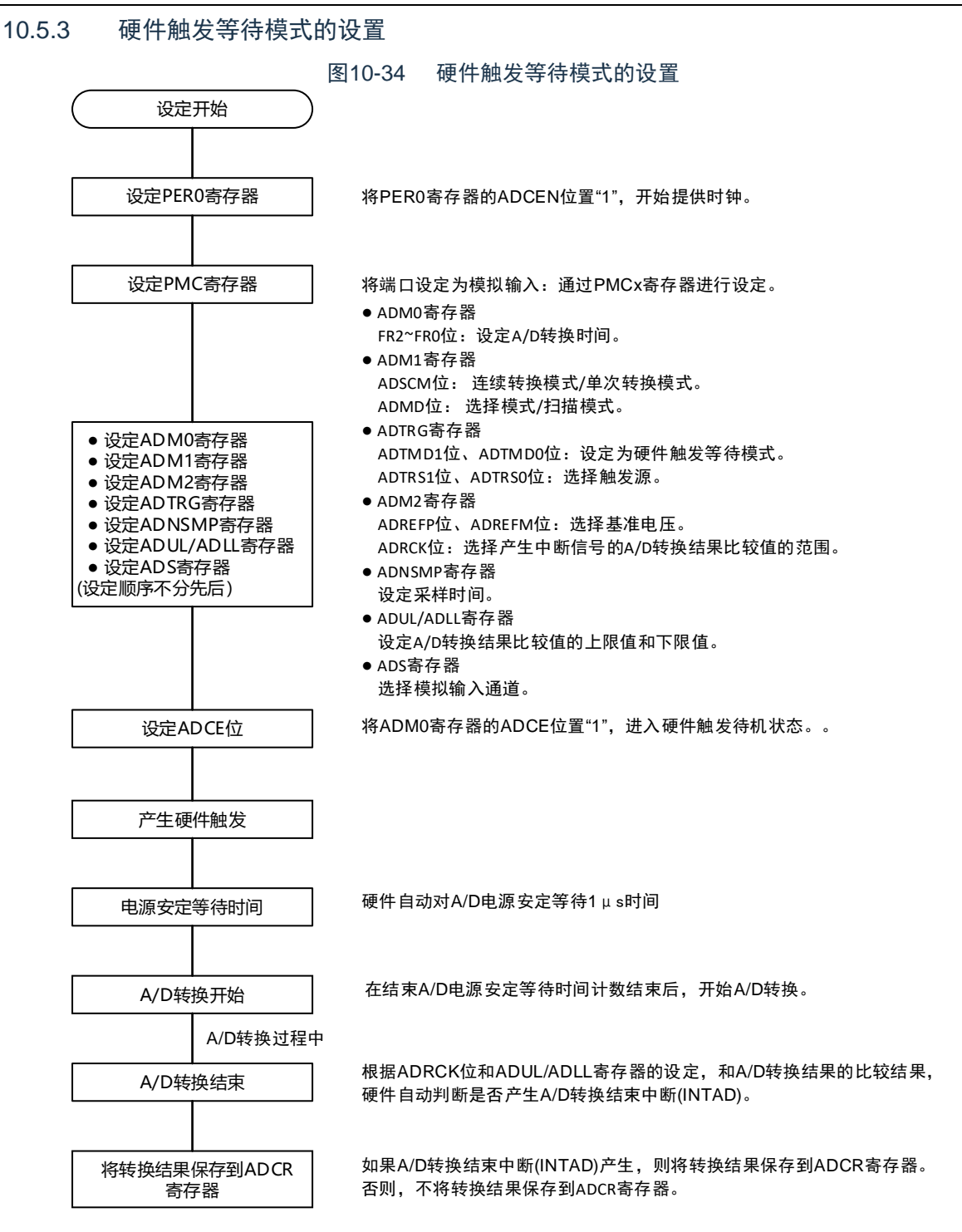

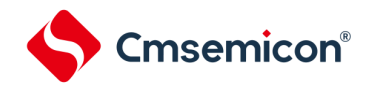

<span id="page-251-0"></span>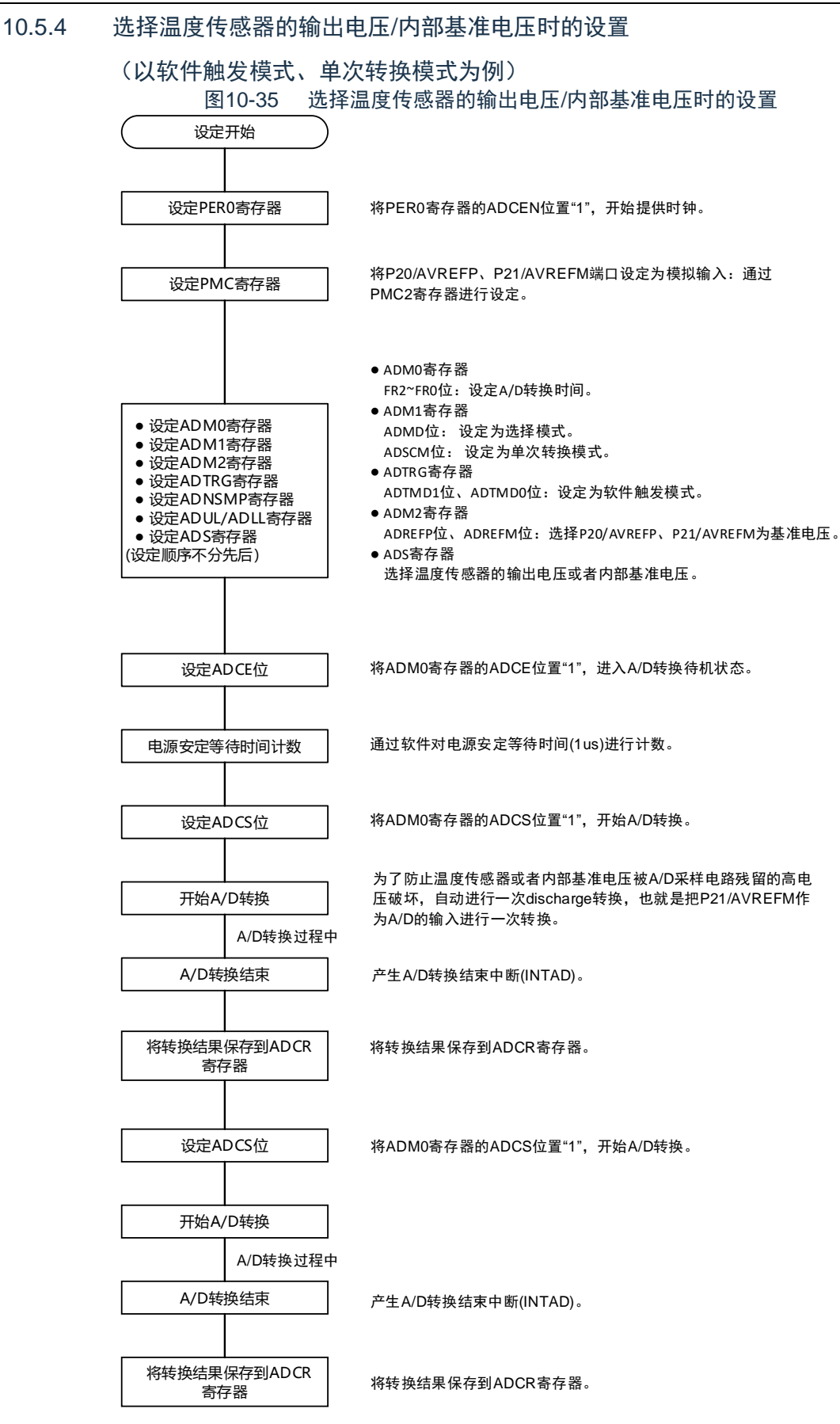
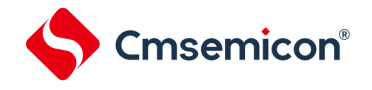

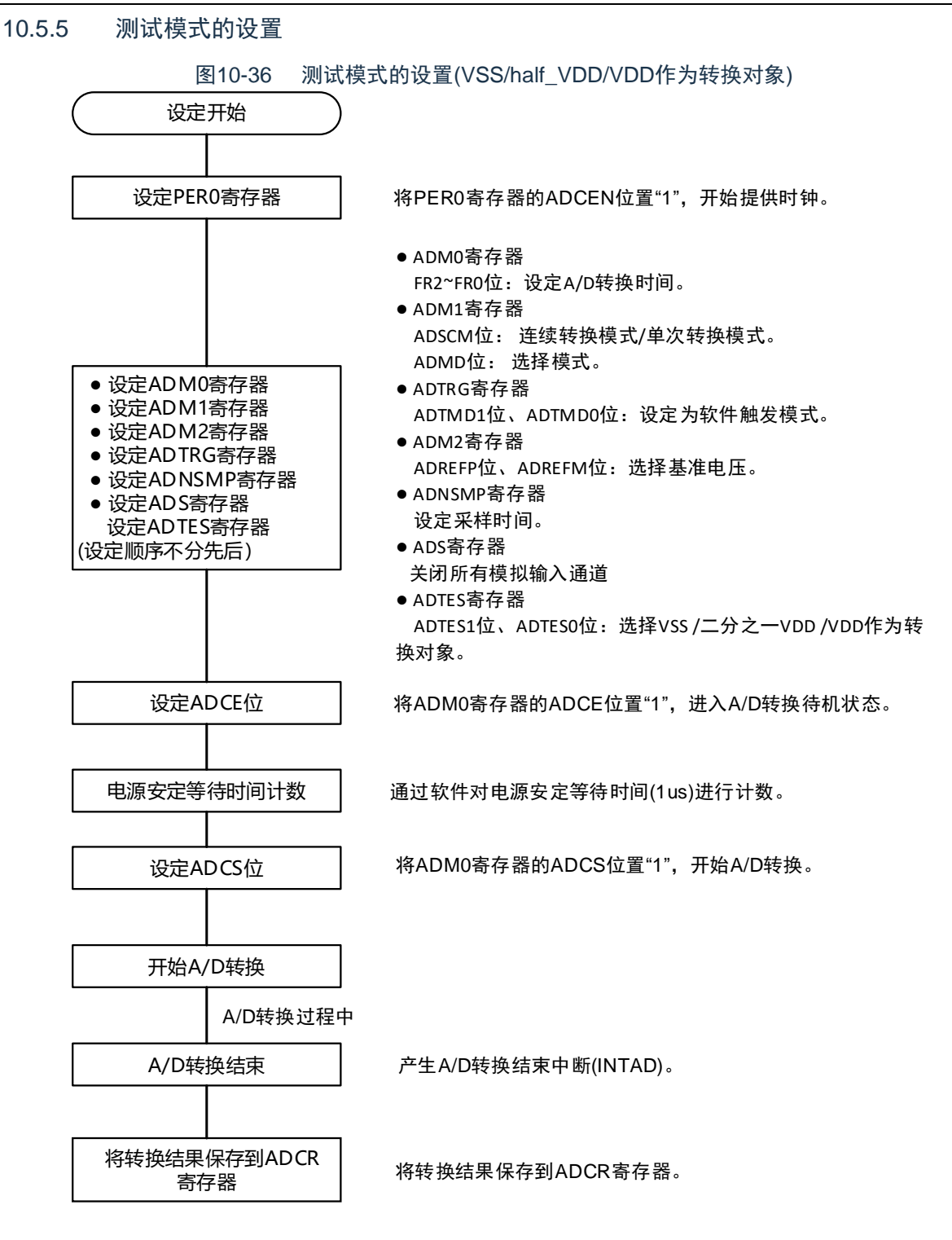

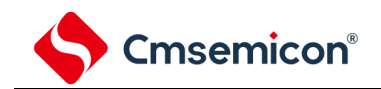

## 第11章 比较器

本产品内置2个通道的比较器。

### 11.1 比较器的功能

比较器有以下功能:

- CMP1的输入引脚可选择外部端口,内部基准电压以及内置DAC基准电压。
- 比较器0和比较器1的比较结果可以通过引脚输出(VCOUT0, VCOUT1)。

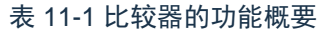

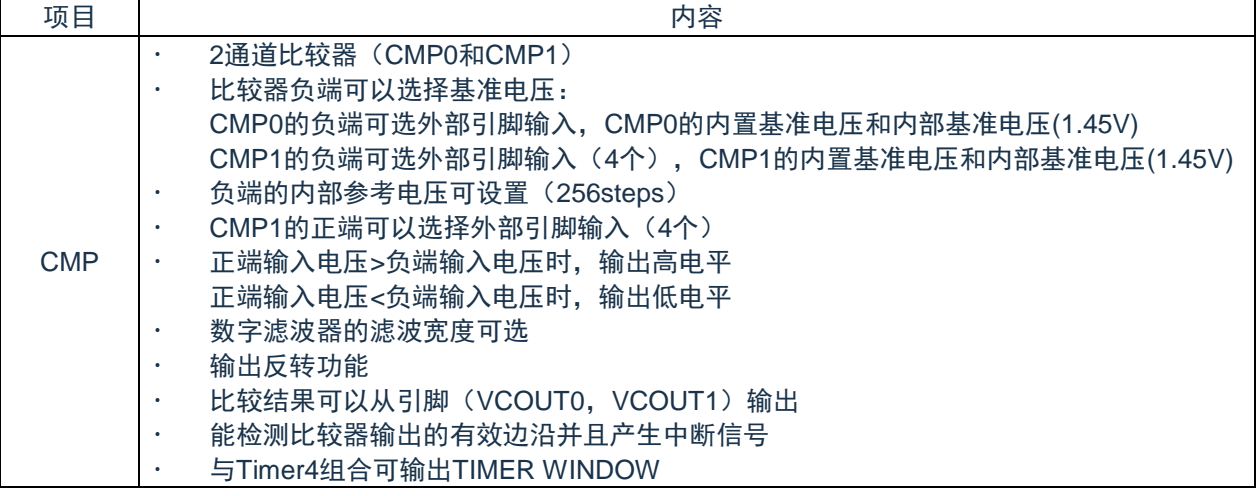

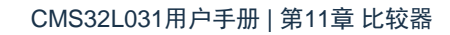

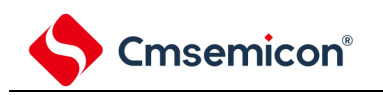

### 11.2 比较器的结构

比较器0的框图如图[11-1](#page-254-0)所示。

<span id="page-254-0"></span>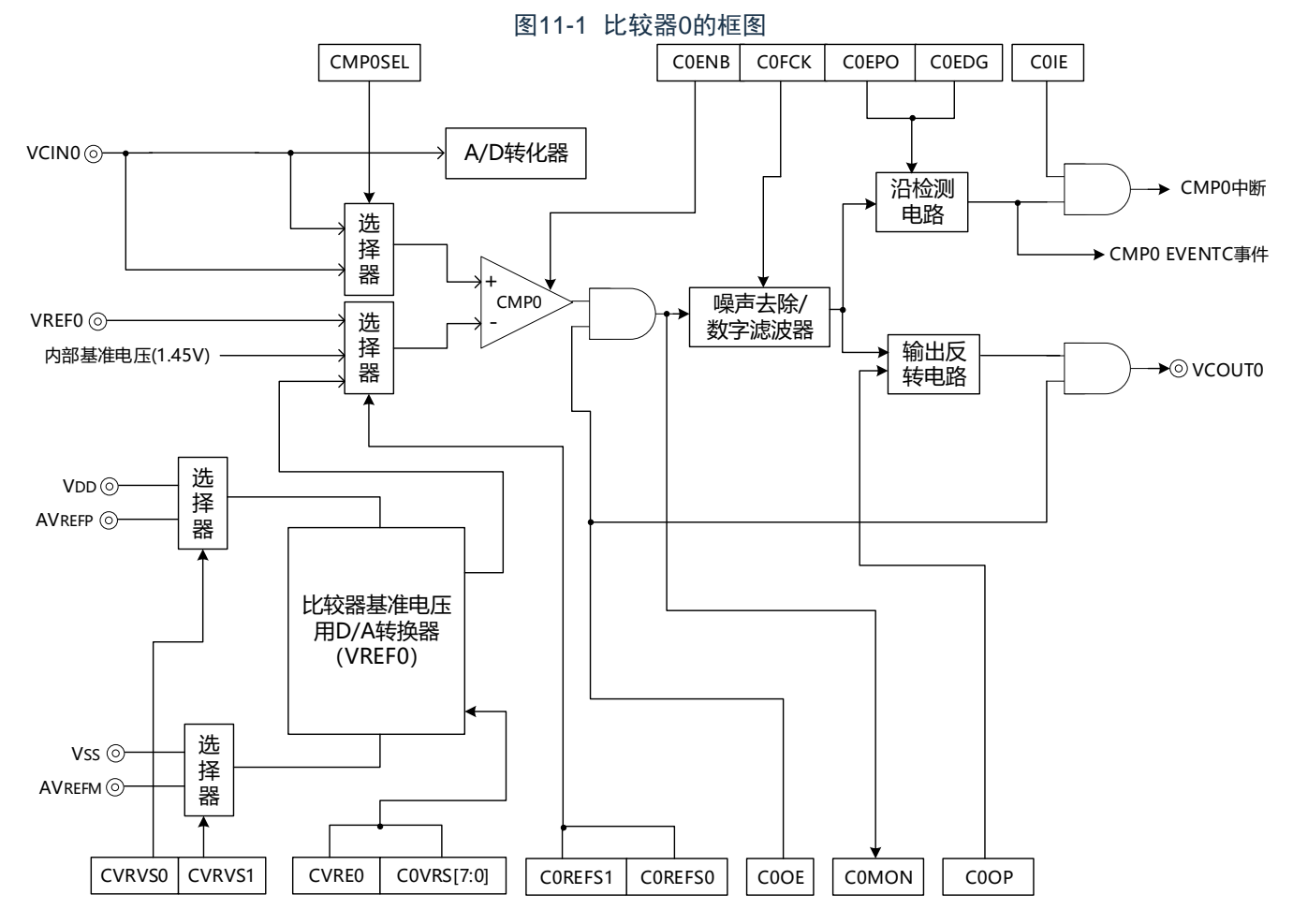

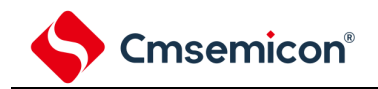

<span id="page-255-0"></span>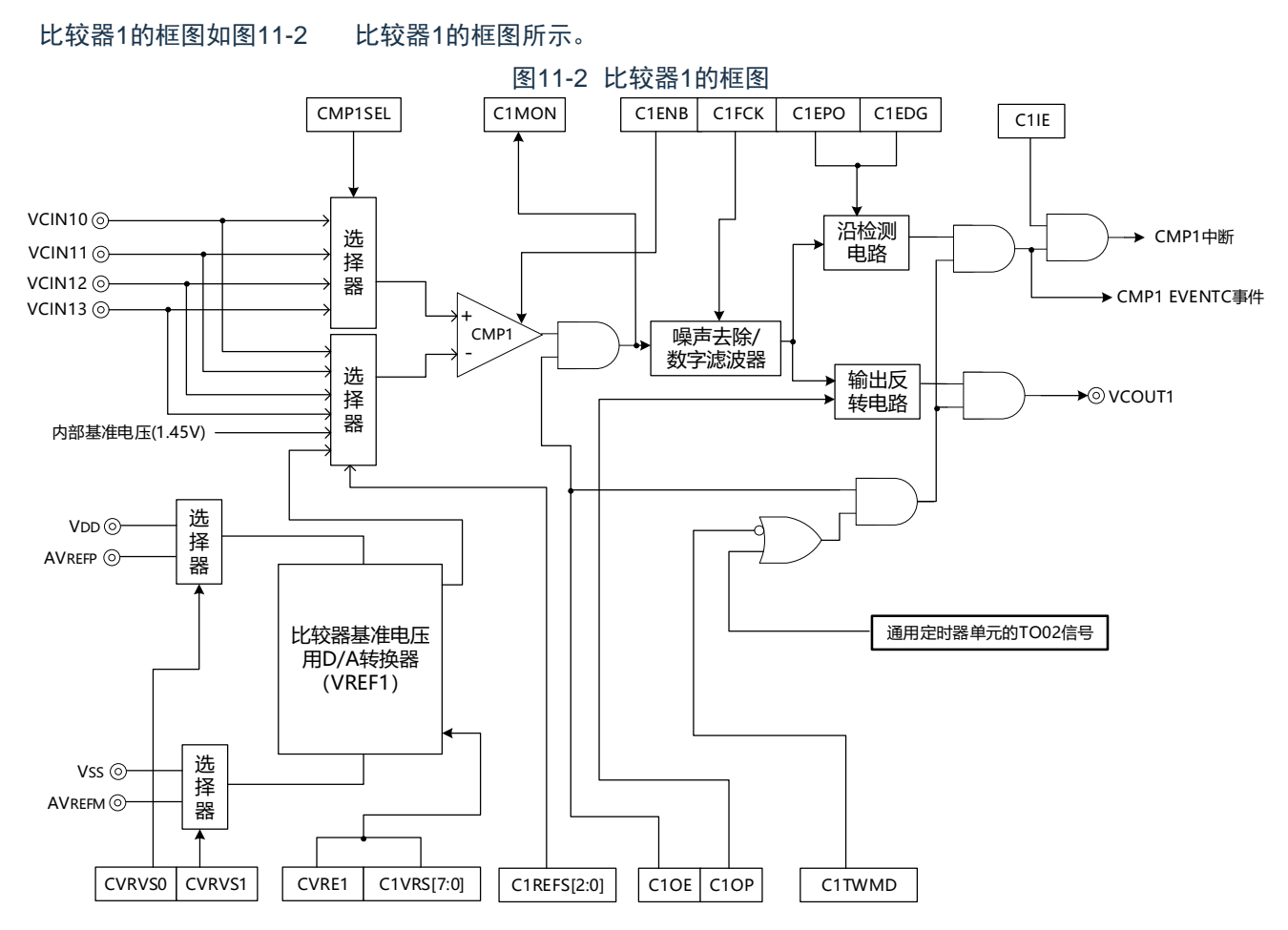

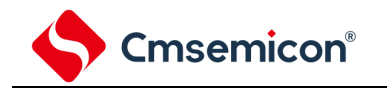

### 11.3 控制比较器的寄存器

<span id="page-256-0"></span>控制比较器的寄存器如表11-2 [控制比较器的寄存器所](#page-256-0)示。

### 表11-2 控制比较器的寄存器

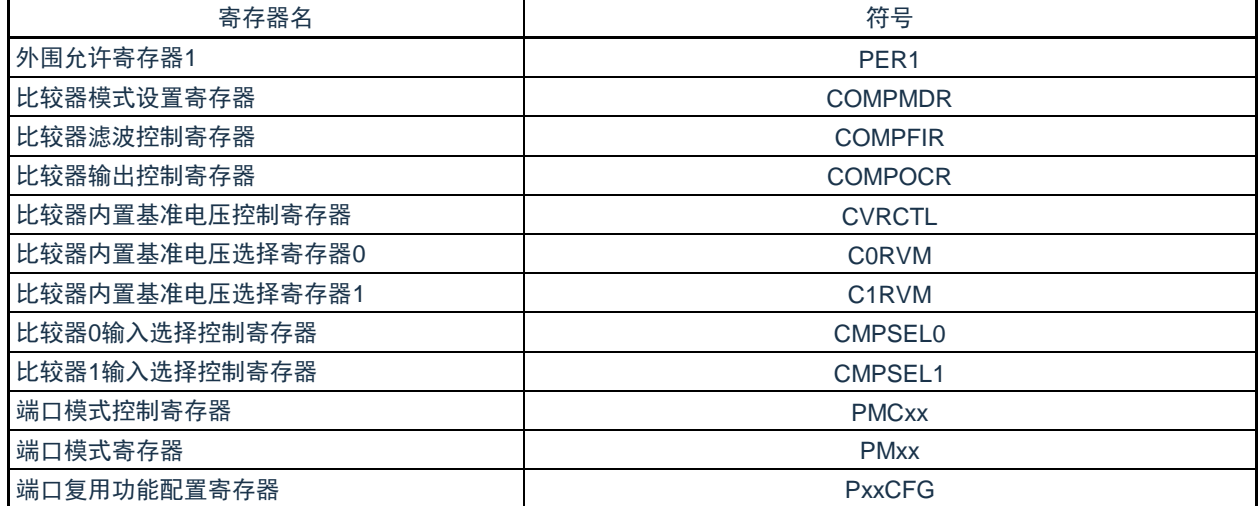

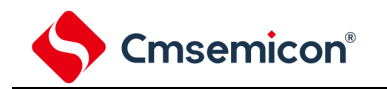

11.3.1 外围允许寄存器1(PER1)

PER1寄存器是设置允许或者禁止给各外围硬件提供时钟的寄存器。通过停止给不使用的硬件提供时钟,以降低 功耗和噪声。

要使用比较器时,必须将bit5置"1"。

通过8位存储器操作指令设置PER1寄存器。在产生复位信号后,此寄存器的值变为"00H"。

### 图11-3 外围允许寄存器1 (PER1) 的格式

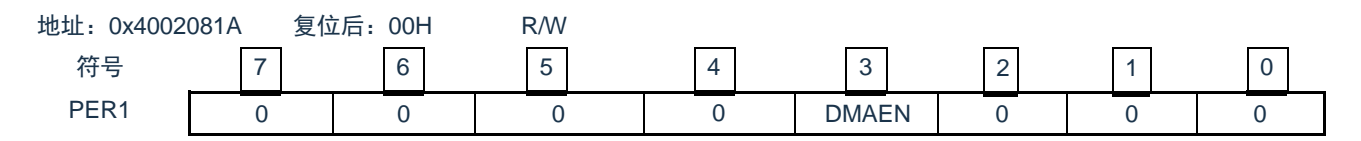

### 11.3.2 比较器模式设置寄存器(COMPMDR)

COMPMDR寄存器是设置比较器动作许可/禁止以及检测比较器输出的寄存器。 CiENB位在比较器输出许可(COMPOCR寄存器的CiOE位置"1")时,禁止设置为"0"。

### 以下几种情况, 禁止将CiENB位置"1"(i=0,1):

· CMP负端输入选择内置基准电压,而内置基准电压动作停止(CVRCTL寄存器的CVREi位为"0")时通过8位存 储器操作指令设置COMPMDR寄存器。在产生复位信号后,此寄存器的值变为"00H"。

图11-4 比较器模式设置寄存器(COMPMDR)的格式

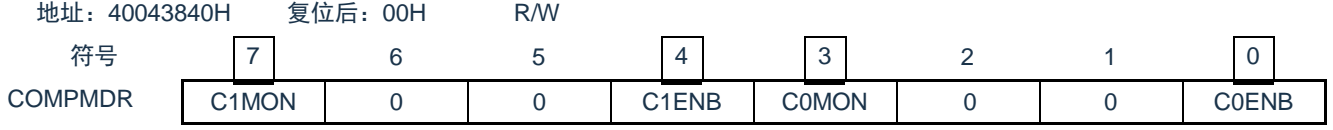

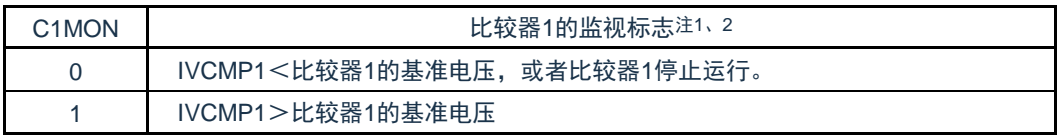

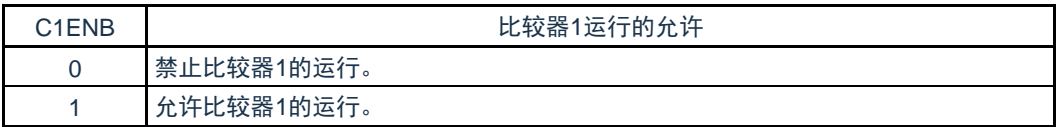

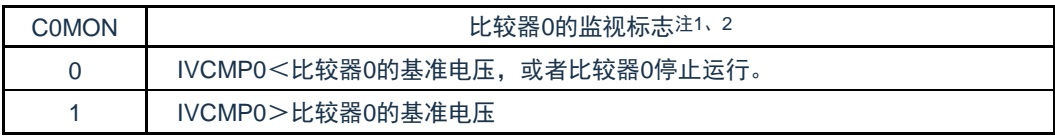

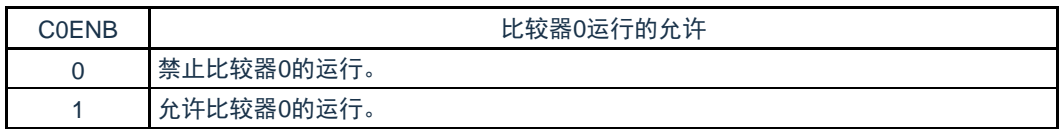

注: 1.在解除复位后立即变为"0"(初始值),如果在允许比较器的运行后将C0ENB位和C1ENB位都置"0", 就为不定值。

2.忽视此位的写入值。

### <span id="page-259-0"></span>11.3.3 比较器滤波控制寄存器(COMPFIR)

COMPFIR寄存器是数字滤波器的控制寄存器。通过8位存储器操作指令设置COMPFIR寄存器。 在产生复位信号后,此寄存器的值变为"00H"。

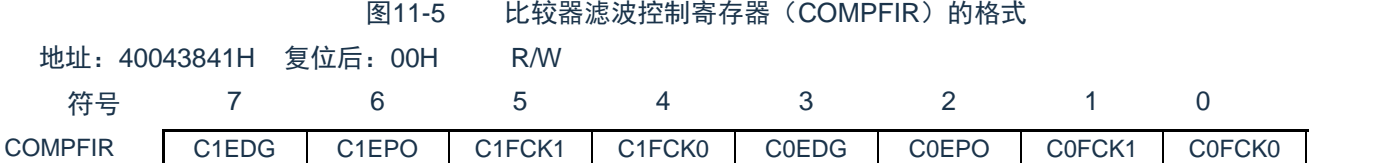

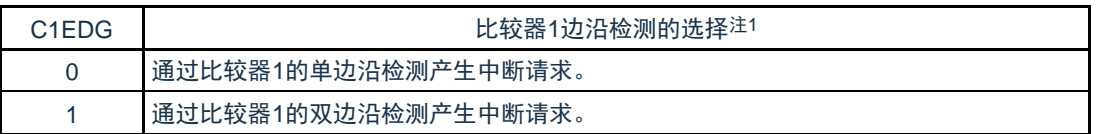

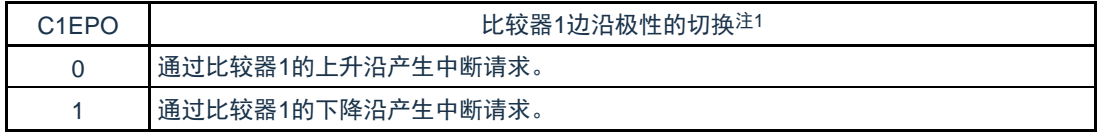

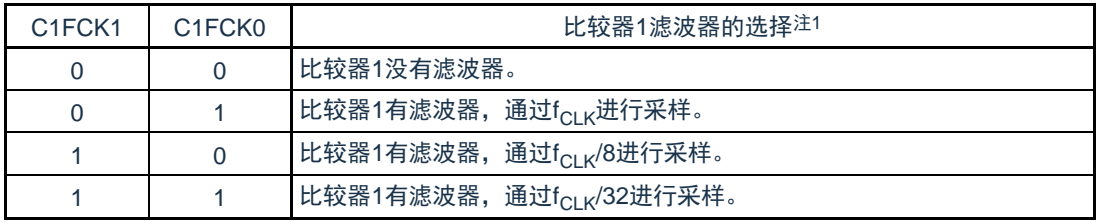

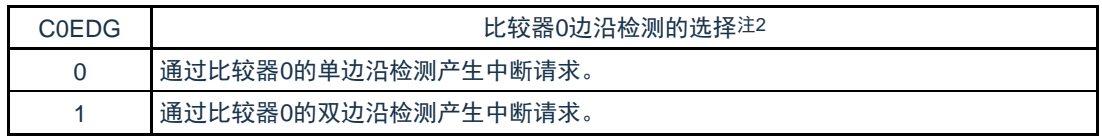

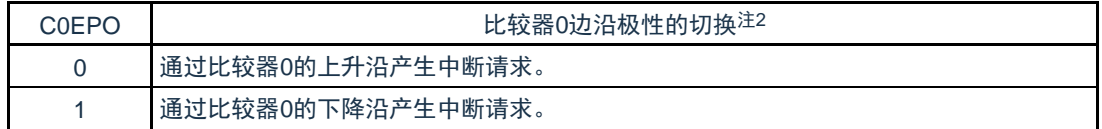

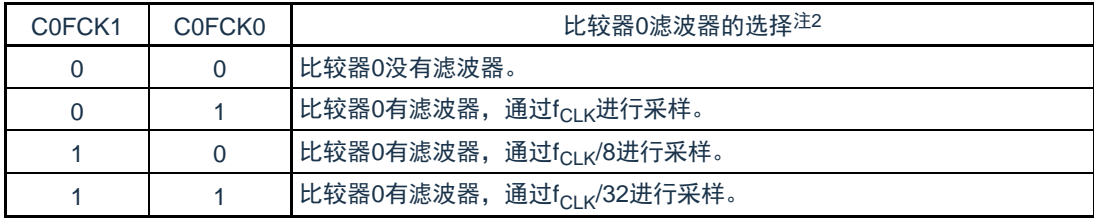

注1:如果更改C1FCK1~C1FCK0位、C1EPO位和C1EDG位,就可能产生比较器1的中断请求和向 EVENTC输出的事件信号。必须在将EVENTC的ELSELR14寄存器(不链接比较器1的输出)置"0"后更改这 些位。另外,必须将中断请求标志寄存器的IF清"0"。

如果将C1FCK1~C1FCK0位从"00B"(比较器1无滤波器)改为其他值(比较器1有滤波器),就必须在更 新滤波器的输出前经过4次采样后,使用比较器1的中断请求或者向EVENTC输出的事件信号。

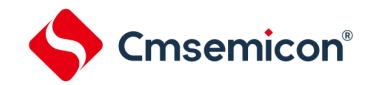

2.如果更改C0FCK1~C0FCK0位、C0EPO位和C0EDG位,就可能产生比较器0的中断请求和向EVENTC输 出的事件信号。必须在将EVENTC的ELSELR13寄存器(不链接比较器0的输出)置"0"后更改这些位。另外 ,必须将中断请求标志寄存器的IF清"0"。

如果将COFCK1~COFCK0位从"00B"(比较器0无滤波器)改为其他值(比较器0有滤波器),就必须在更 新滤波器的输出前经过4次采样后,使用比较器0的中断请求或者向EVENTC输出的事件信号。

### <span id="page-261-0"></span>11.3.4 比较器输出控制寄存器(COMPOCR)

COMPOCR寄存器是设置比较器输出的极性,输出的许可/禁止以及中断输出的许可/禁止的控制寄存器。 在产生复位信号后,此寄存器的值变为"00H"。

### 图11-6 比较器输出控制寄存器(COMPOCR)的格式

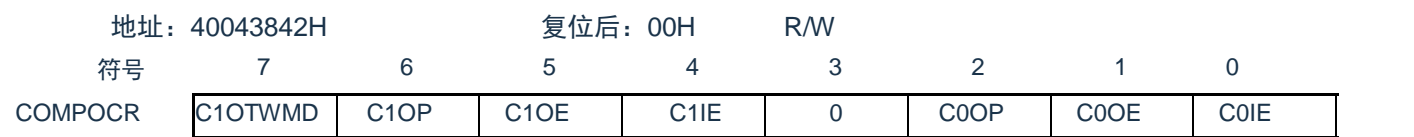

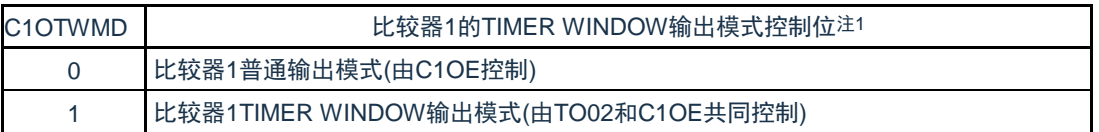

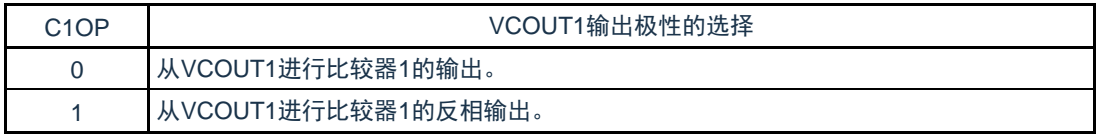

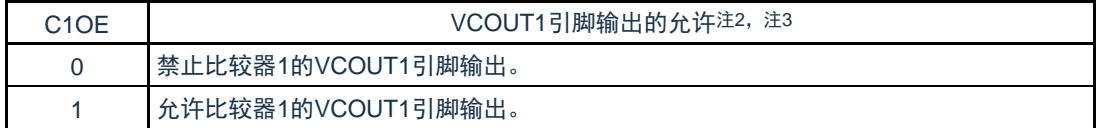

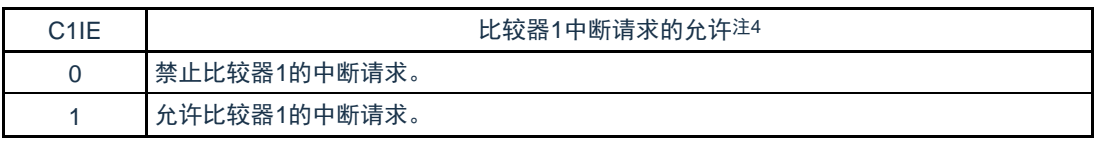

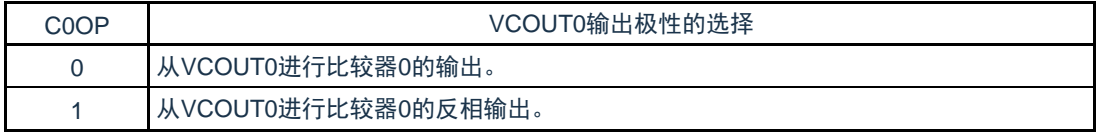

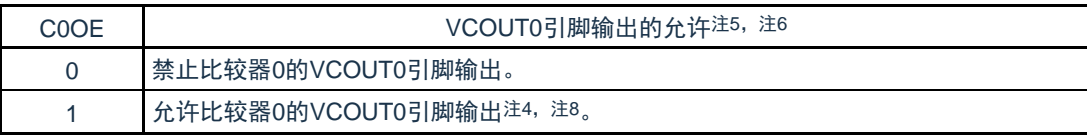

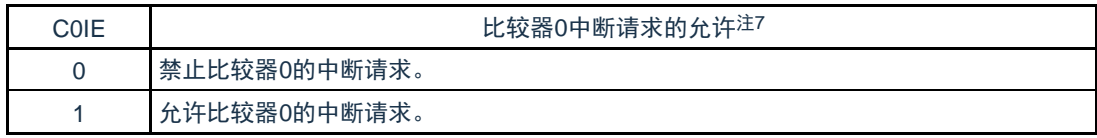

注:

- 1) 比较器1使用TIMER WINDOW模式时,必须将寄存器COMPFIR的bit7(C1EDG)置为 " 1" 。C 1 O E 和C 1 OTW MD位不能同时设置,要先设置C 1 OTW MD 位之后,再将C 1O E 位 置为"1"。
- 2) 当改写C1OE位时, 可能会产生比较器1中断请求和 E V ENT C 事件。请在将 E V ENT C 的 ELSELR14 寄存器设置为0 (不链接到比较器1的输出) 后改写此位。此外, 在改写 C 1 O E位后请将中断请求标志寄存器的IF位初始化(无中断请求)。
- 3) 比较器 1 的结果可输出到除 P00 以外 的任意引脚。选择某引脚输出时, 将该引脚的 PxxCFG寄存器置为"0x1b, PMxx配置为1'b0, PMCxx配置为1'b0。

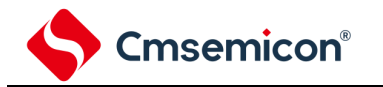

- 4) 当改写C0OE位时, 可能会产生比较器0中断请求和 E V ENT C 事件。请在将 E V ENT C 的 E L S E L R 1 3 寄 存 器 设 置 为 0 ( 不 链 接 到 比 较 器 0 的 输 出 ) 后 改 写 此 位 。 此 外 , 在 改 写 C 0 O E位后请将中断请求标志寄存器的IF位初始化(无中断请求)。
- 5 ) 如果将 C 1 IE 从 " 0" ( 禁 止 中 断 请 求 ) 改 为 " 1" ( 允 许 中 断 请 求 ) , 中 断 请 求 标 志 寄 存 器 的IF就可能变为"1"(有中断请求),因此必须在将中断请求标志寄存器的IF清"0"后使 用中断。
- 6) 比较器 0 的结果可输出到除 P00 以外 的任意引脚, 选择某引脚输出时, 将该引脚的 PxxCFG寄存器置为"0x1b, PMxx配置为1'b0, PMCxx配置为1'b0。详细内容请参 考"第2章 引脚功能 2.3.7"
- 7 ) 如果将 C 0 IE 从 " 0" ( 禁 止 中 断 请 求 ) 改 为 " 1" ( 允 许 中 断 请 求 ) , 中 断 请 求 标 志 寄 存 器 的IF就可能变为"1"(有中断请求),因此必须在将中断请求标志寄存器的IF清"0"后使 用中断。

### 11.3.5 比较器内置基准电压控制寄存器(CVRCTL) CVRCTL寄存器是设置比较器的内置基准电压允许/停止动作的寄存器。 通过8位存储器操作指令设置CVRCTL寄存器。在产生复位信号后,此寄存器的值变为"00H"。 注意在内置基准电压停止动作(CVREi=0)时,改写CVRCTL寄存器的CVRVSi位。 图11-7 比较器内置基准电压控制寄存器(CVRCTL)的格式 地址:40043843H 复位后:00H R/W

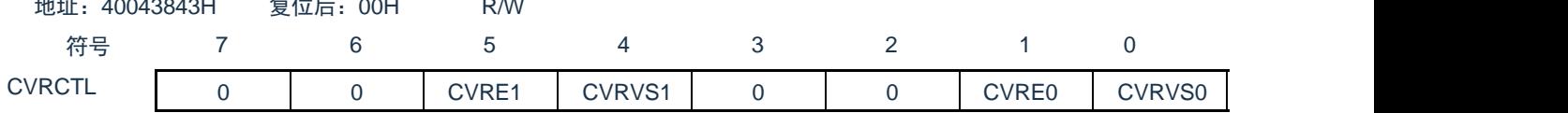

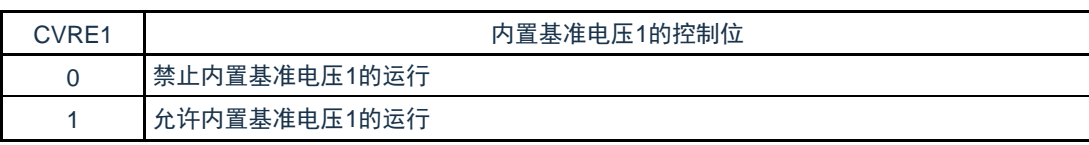

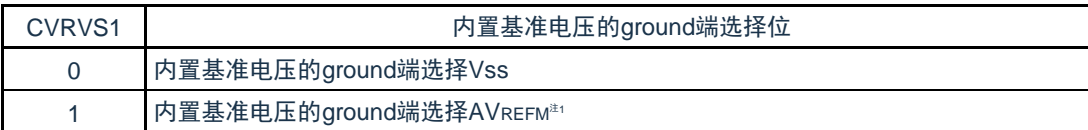

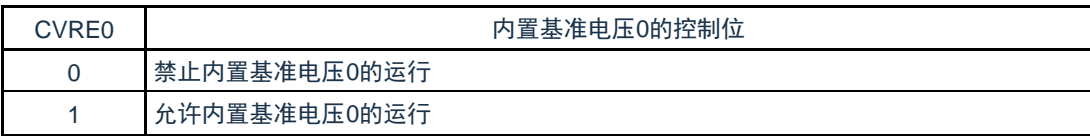

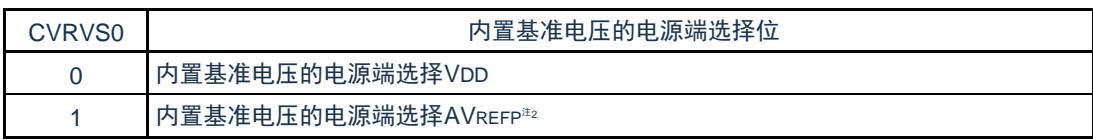

注: 1、P25引脚同时兼用AVREFM和VCIN13, 所以P25引脚作为CMP1的输入信号时, 禁止将CVRVS1位置"1"

2、P26引脚同时兼用AVREFP和VCIN12,所以P26引脚作为CMP1的输入信号时,禁止将CVRVS0位置"1"

 $\ddot{\circ}$ 

。

### 11.3.6 比较器内置基准电压选择寄存器(CiRVM)

CiRVM寄存器是设置比较器的内置基准电压的寄存器。 在内置基准电压停止动作(CVREi=0)时,改写CiRVM寄存器。 通过8位存储器操作指令设置CVRCTL寄存器。在产生复位信号后,此寄存器的值变为"00H"。 图11-8 比较器内置基准电压选择寄存器i(CiRVM)的格式

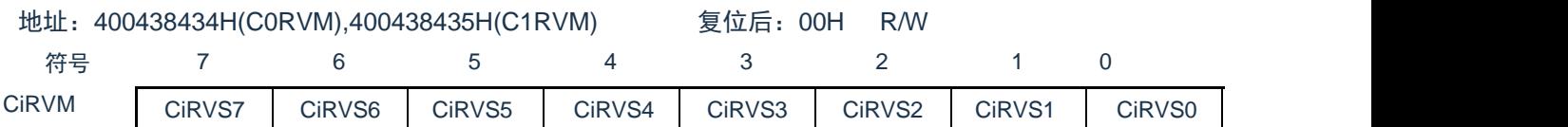

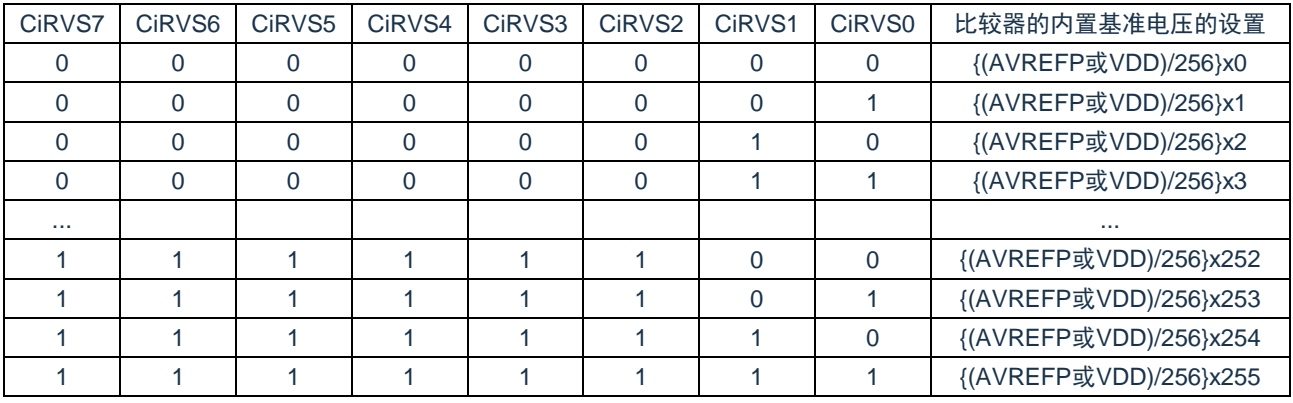

11.3.7 比较器0的输入信号选择控制寄存器(CMPSEL0) CMPSEL0寄存器是比较器0的正端,负端的输入信号的选择寄存器。 在比较器0停止动作(C0ENB=0)时,改写CMPSEL0寄存器。 通过8位存储器操作指令设置CMPSEL0寄存器。在产生复位信号后,此寄存器的值变为"00H"。 图11-9 比较器0的输入信号选择控制寄存器 (CMPSEL0) 的格式 地址:4004384AH 复位后:00H R/W

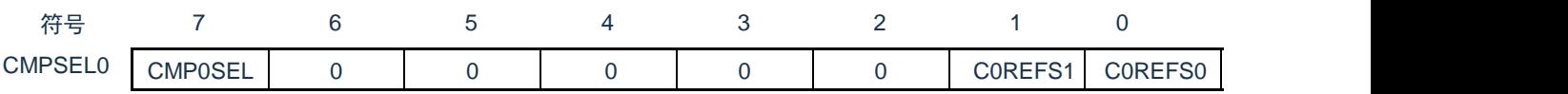

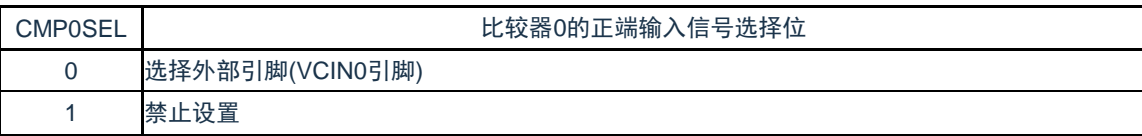

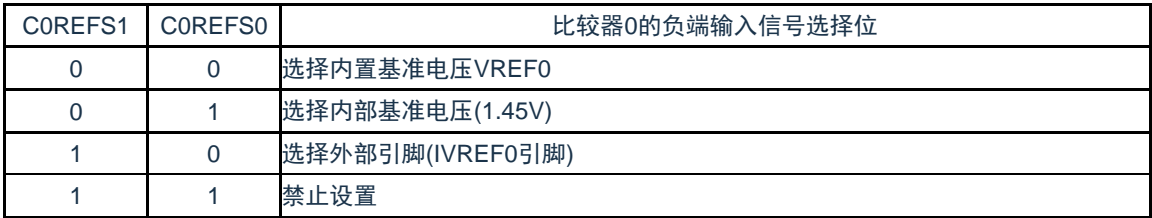

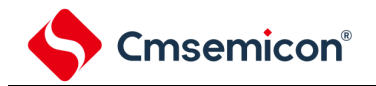

11.3.8 比较器1的输入信号选择控制寄存器(CMPSEL1)

CMPSEL1寄存器是比较器1的正端,负端的输入信号的选择寄存器。 在比较器1停止动作(C1ENB=0)时,改写CMPSEL1寄存器。 通过8位存储器操作指令设置CMPSEL1寄存器。在产生复位信号后,此寄存器的值变为"00H"。

图11-10 比较器1的输入信号选择控制寄存器 (CMPSEL1) 的格式

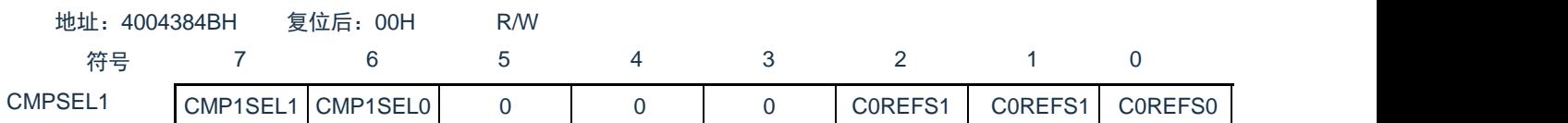

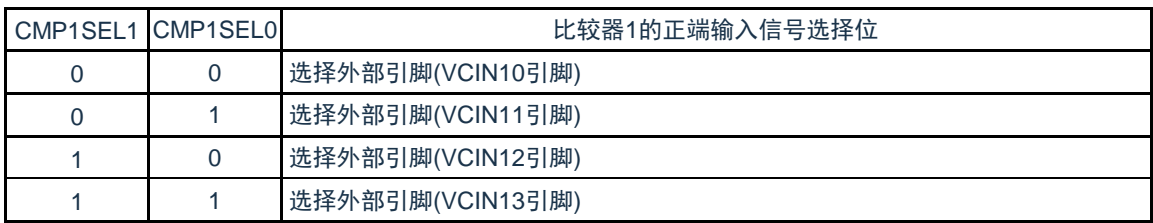

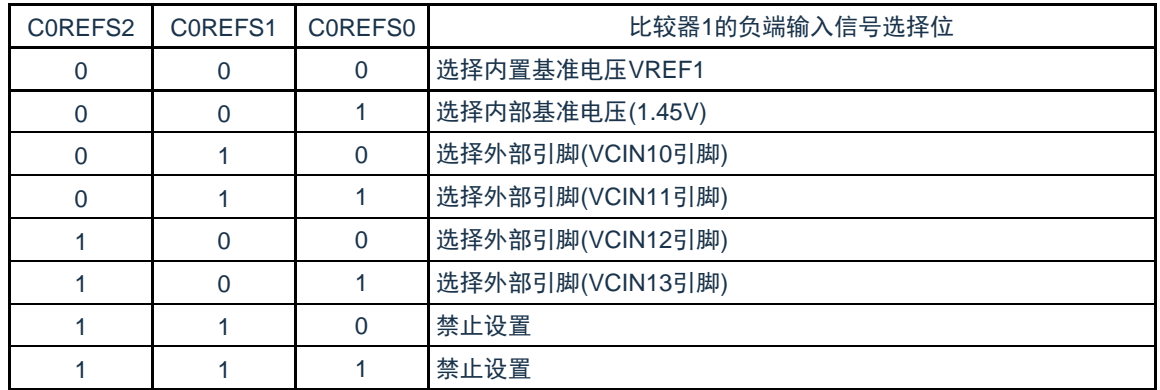

注意: 切换 CMP1 的模拟输入时, 为了防止两个输入信号之前的贯通电流, 切换间隔必须在 3us 以上。

### 11.3.9 控制模拟输入引脚端口功能的寄存器

在将VCIN0引脚、VCIN10-VCIN13引脚和VREF0引脚引脚用作比较器的模拟输入时,必须将各端口对应的端口 模式寄存器(PMxx)的位和端口模式控制寄存器(PMCxx)的位置"1"。

在使用VCOUT0和VCOUT1功能时,必须设置端口复用功能配置寄存器(PxxCFG),端口模式寄存器(PMxx )和端口模式控制寄存器(PMCxx)。详细内容请参照"第2章 引脚功能[2.3.7"](#page-27-0)。

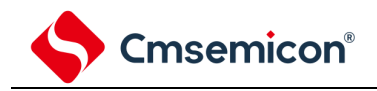

11.4 运行说明

比较器0和比较器1能各自独立运行。设置方法和运行相同, 比较器的独立运行和联动的设置步骤如表[11-3](#page-267-0)所示。

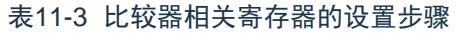

<span id="page-267-0"></span>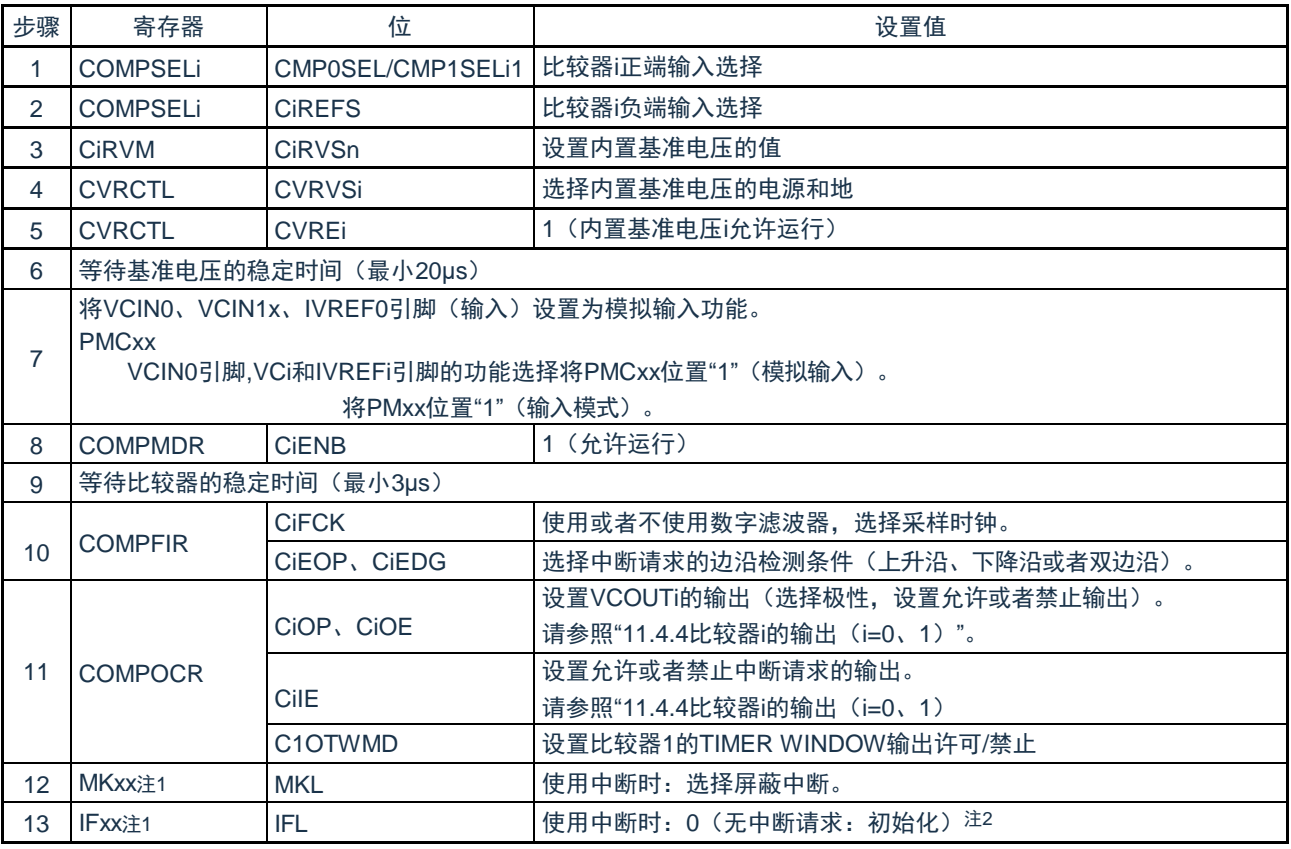

注1: MKxx, IFxx是比较器的中断控制寄存器, 详细内容请参考["第](#page-537-0)17章 [中断功能"](#page-537-0)。

注2:比较器设置后,到运行稳定期间,可能会产生不需要的中断请求,必须将中断请求标志位初始化。 备注: i=0、1, n=0-7, x=0-3

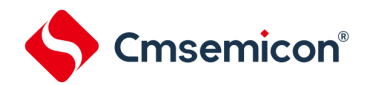

比较器i (i=0、1)的运行例子如图[11-11](#page-268-0)所示。在基本模式中, 当模拟输入电压高于基准输入电压时,

COMPMDR寄存器的CiMON位为"1";当模拟输入电压低于基准输入电压时,CiMON位为"0"。

<span id="page-268-0"></span>要使用比较器i中断时,必须将COMPOCR寄存器的CiIE位置"1"(允许中断请求)。此时,如果比较结果发生变化 ,就产生比较器i的中断请求。有关中断请求的详细内容,请参照["11.4.2](#page-269-0) 比较器i中断(i=0、1)"。

图11-11 比较器i (i=0、1) 的运行例子 (基本模式)

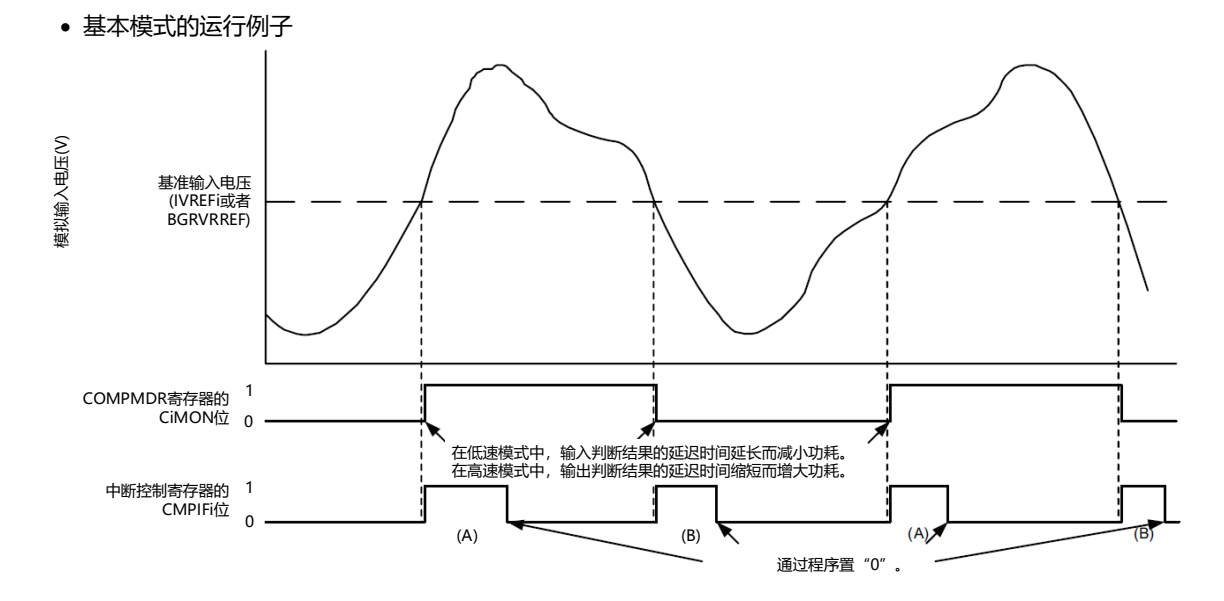

注意: 上图是COMPFIR寄存器的CiFCK1~CiFCK0位为"00B"(无滤波器) 并且CiEDG位为"1"(双边沿) 的情 况(CiEDG位为"0"并且CiEPO位为"0"(上升沿)时的CMPIFi只限于(A)的变化,CiEDG位为"0"并且 CiEPO位为"1"(下降沿)时的CMPIFi只限于(B)的变化)。

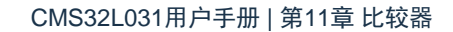

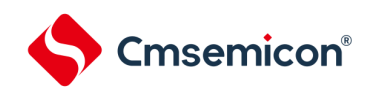

### 11.4.1 比较器i的数字滤波器(i=0、1)

比较器i内置数字滤波器,能通过COMPFIR寄存器的CiFCK1~CiFCK0位选择采样时钟。按各采样时钟对比较器i 的输出信号进行采样,在电平3次都相同后的下一个采样时钟,数字滤波器输出此采样值。

图[11-12](#page-269-1)是比较器i的数字滤波器的结果,图[11-13](#page-269-2)是比较器i的数字比较器i(i=0、1)的数字滤波器和中断运行例 子。

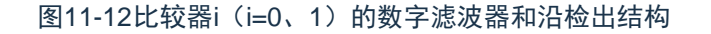

<span id="page-269-1"></span>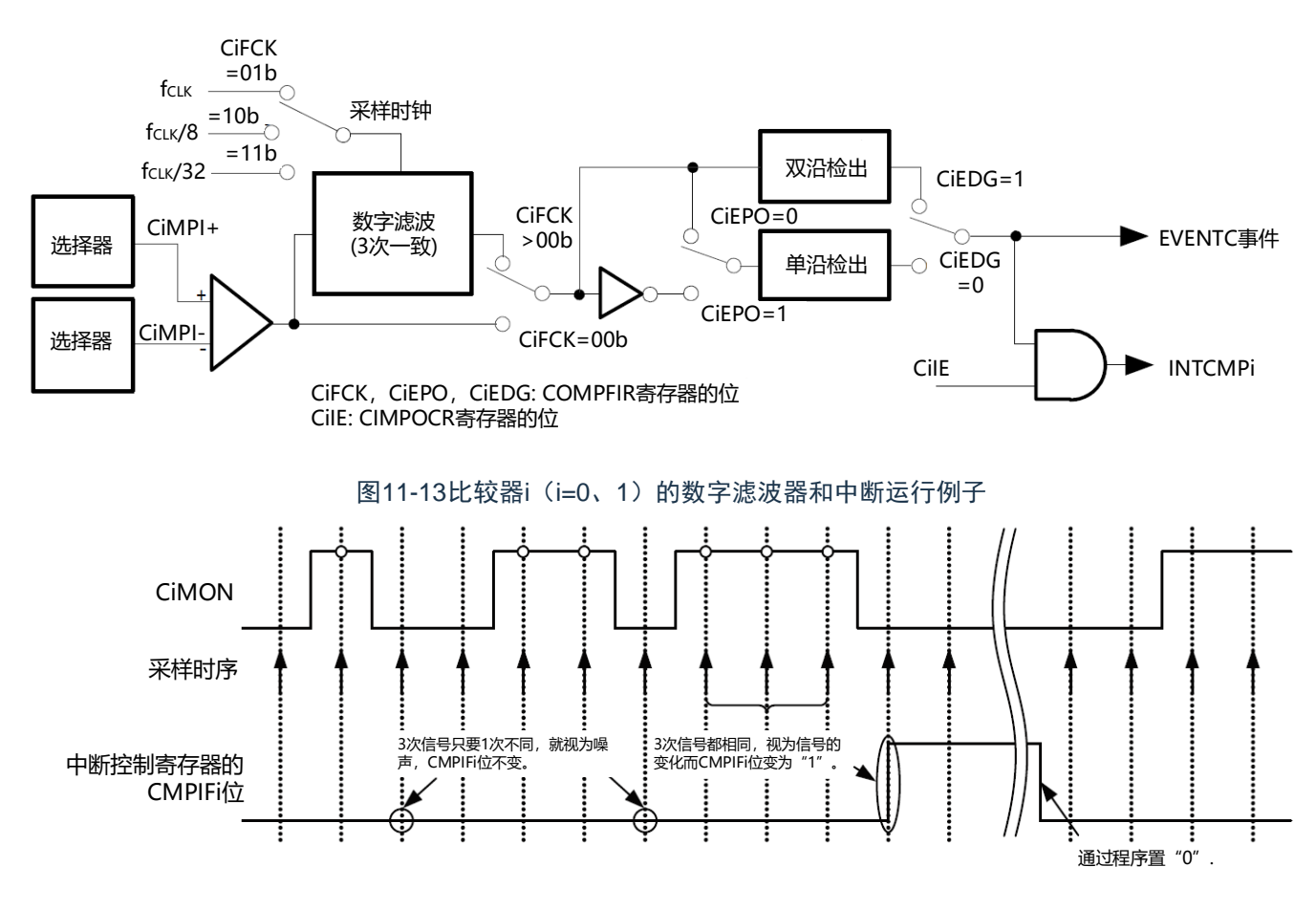

<span id="page-269-2"></span>注意:上图是COMPFIR寄存器的CiFCK1~CiFCK0位为"01B"、"10B"或者"11B"(有数字滤波器)时的运行例子

<span id="page-269-0"></span>11.4.2 比较器i中断(i=0、1)

。

比较器产生比较器0和比较器1共2个中断请求。比较器i中断各有1个优先级指定标志、中断屏蔽标志、中断请求标 志和中断向量。

要使用比较器i中断时,必须将COMPOCR寄存器的CiIE位置"1"(允许中断请求的输出)。通过COMPFIR寄存器 设置中断请求的产生条件,还能给比较器的输出附加数字滤波器。数字滤波器可选择3种采样时钟。有关寄存器的设 置和产生中断请求的对应,请参照["11.3.3](#page-259-0) 比较器滤波控制寄存器(COMPFIR)"和["11.3.4](#page-261-0) 比较器输出控制寄存器 (COMPOCR)"。

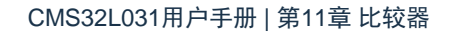

### 11.4.3 向联动控制器(EVENTC)输出的事件信号

和中断请求的产生条件相同,通过检测COMPFIR寄存器设置的数字滤波器的输出边沿,产生向EVENTC输出的 事件信号。但是,和中断请求不同的是与COMPOCR寄存器的CiIE位无关,总是向EVENTC输出事件信号。必须通过 EVENTC的ELSELR13寄存器和ELSELR14寄存器设置事件输出目标的选择和事件链接的停止。

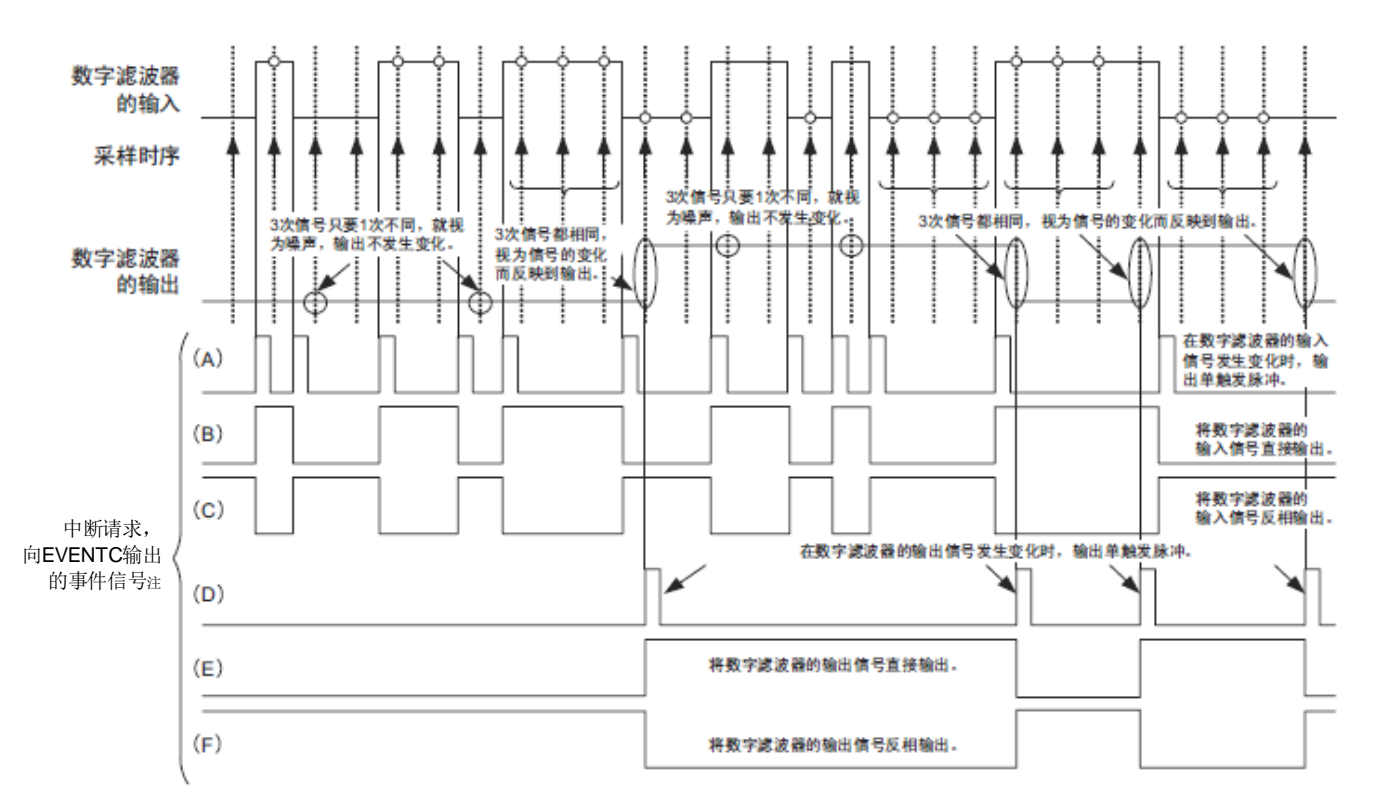

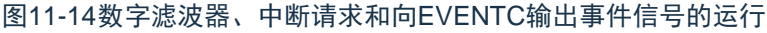

(A)、(B)、(C)的波形是COMPFIR寄存器的CiFCK位(i=0、1)为"00B"(无数字滤波器)的情况,(D)、I、(F)的 波形是COMPFIR寄存器的CiFCK位 (i=0、1) 为"01B"、"10B"或者"11B" (有数字滤波器) 的情况。(A)、(D)是 CiEDG位为"1"(双边沿)的情况,(B)、I是CiEDG位为"0"并且CiEPO位为"0"(上升沿)的情况,(C)、(F)是CiEDG位 为"0"并且CiEPO位为"1"(下降沿)的情况。

注:当CiIE位(i=0、1)为"1"时,中断请求和向EVENTC输出的事件信号为相同的波形。当CiIE位(i=0、1)为 "0"时,只有中断请求固定为"0"。

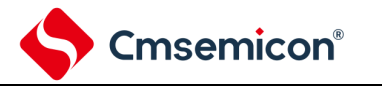

#### 11.4.4 比较器i的输出(i=0、1)

能将比较器的比较结果输出到外部引脚,还能通过COMPOCR寄存器的CiOP位和CiOE位设置输出极性(正相输 出或者反相输出)以及是否允许输出。有关寄存器的设置和比较器输出的对应,请参照["11.3.4](#page-261-0)[比较器输出控制寄存器](#page-261-0) ([COMPOCR](#page-261-0))"。

要将比较器的比较结果输出到VCOUTi的输出引脚时,必须按照以下的步骤设置端口(在复位后,端口为输入状 态):

- ① 设置比较器的模式("表11-3 [比较器相关寄存器的设置步骤](#page-267-0)"的步骤2~5)。
- ② 设置比较器的VCOUTi输出(设置COMPOCR寄存器,选择极性并且允许输出)。
- ③ 将VCOUTi的输出引脚对应的端口模式控制寄存器的位置"0"。
- ④ 将VCOUTi的输出引脚对应的端口寄存器的位置"0"。
- ⑤ 将VCOUTi的输出引脚对应的端口方向寄存器设置为输出(从引脚开始输出)。

### 11.4.5 比较器时钟的停止和提供

在通过设置外围允许寄存器1(PER1)来停止比较器时钟的情况下,必须按照以下步骤进行设置:

- ① 将COMPMDR寄存器的CiENB位置"0"(停止比较器的运行)。
- ② 将中断请求标志寄存器的IF位置"0"(清除比较器停止运行前不需要的中断)。
- ③ 将PER1寄存器的bit5位置"0"。

如果通过设置PER1寄存器来停止时钟,比较器的内部寄存器就全部被初始化,因此在要再次使用比较器时,必 须按照表11-3 [比较器相关寄存器的设置步骤的](#page-267-0)步骤设置寄存器。

- 注意: 1.如果将比较器模式设置寄存器(COMPMDR)的比较器n基准电压选择位(CnVRF)置"1"(比较器n基 准电压为内部基准电压(1.45V)),就不能通过A/D转换器对温度传感器的输出进行A/D转换。
	- 2 如果在以下某个状态下允许DMA启动,就开始DMA传送,并且在传送结束后产生中断。因此
		- ,必须根据需要在确认比较器的监视标志(CnMON)后置为允许DMA启动。
	- 设置为通过比较器的单边沿检测产生中断请求(CnEDG=0)并且通过比较器的上升沿产生中断请 求(CnEPO=0)而且IVCMP>IVREF(或者内部基准电压1.45V)。
	- 设置为通过比较器的单边沿检测产生中断请求(CnEDG=0)并且通过比较器的下降沿产生中断请 求(CnEPO=1)而且IVCMP<IVREF(或者内部基准电压1.45V)。  $(n=0, 1)$

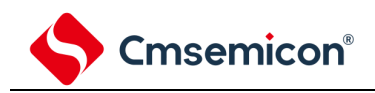

## 第12章 通用串行通信单元

通用串行通信单元的1个单元有4个串行通道,各通道能实现3线串行(SSPI)、UART的通信功能。本产品支持 的各通道的功能分配如下:

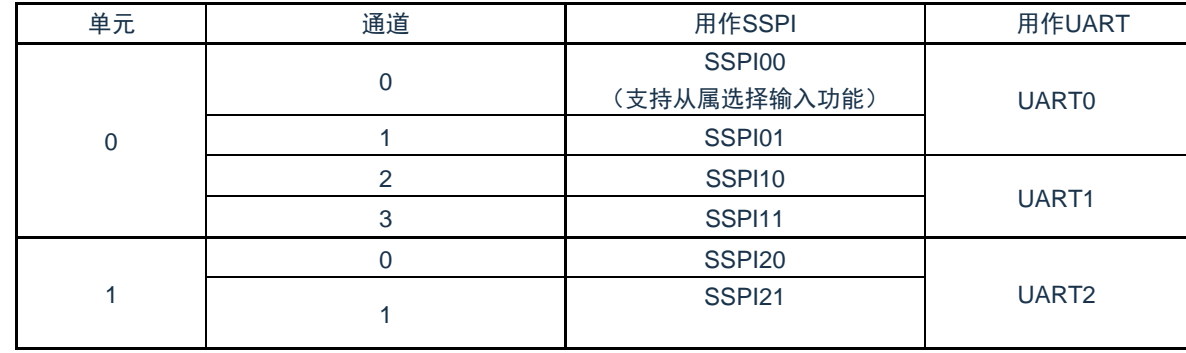

在单元0的通道0和通道1使用UART0时,不能使用SSPI00和SSPI01,但是能使用通道2和通道3的SSPI10、 SSPI11、UART1。

注意:本章的下述内容主要针20引脚产品的单元和通道结构进行说明。

12.1 通用串行通信单元的功能

本产品支持的各串行接口的特征如下所示。

12.1.1 3线串行I/O(SSPI00、SSPI01、SSPI10、SSPI11、SSPI20、SSPI21)

与主控设备输出的串行时钟(SCLK)同步进行数据的发送和接收。

这是使用1条串行时钟(SCLK)、1条发送串行数据(SDO)和1条接收串行数据(SDI)共3条通信线进行通信 的时钟同步通信功能。

有关具体的设置例子,请参照["12.5](#page-302-0) 3线串行I/O(SSPI00、SSPI01、SSPI10、SSPI11、SSPI20、[SSPI21](#page-302-0)[\)通](#page-302-0) [信的运行](#page-302-0)"。

[数据的发送和接收]

- 7位或者8位的数据长度
- 发送和接收数据的相位控制
- MSB/LSB优先的选择

[时钟控制]

- 主控或者从属的选择
- 输入/输出时钟的相位控制
- 设置由预分频器和通道内部计数器产生的传送周期。
- 最大传送速率<sup>注</sup>

主控通信: Max.f<sub>CLK</sub>/2

从属通信: Max.f<sub>MCK</sub>/6

[中断功能]

- 传送结束中断、缓冲器空中断
- [错误检测标志]
- 溢出错误

注: 必须在满足SCLK周期时间(tkcy)特性的范围内使用。详细内容请参照数据手册。

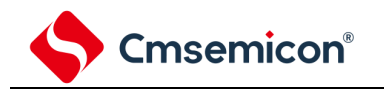

### 12.1.2 UART(UART0~UART2)

这是通过串行数据发送(TxD)和串行数据接收(RxD)共2条线进行异步通信的功能。使用这2条通信线,按数 据帧(由起始位、数据、奇偶校验位和停止位构成)与其他通信方进行异步(使用内部波特率)的数据发送和接收。 能通过使用发送专用(偶数通道)和接收专用(奇数通道)共2个通道来实现全双工UART通信。

有关具体的设置例子,请参照["12.7](#page-387-0) UART(UART0~UART2[\)通信的运行](#page-387-0)"。

[数据的发送和接收]

- 7位、8位或者9位的数据长度<sup>注</sup>
- MSB/LSB优先的选择
- 发送和接收数据的电平设置、反相的选择
- 奇偶校验位的附加、奇偶校验功能
- 停止位的附加

[中断功能]

- 传送结束中断、缓冲器空中断
- 帧错误、奇偶校验错误或者溢出错误引起的错误中断

[错误检测标志]

• 帧错误、奇偶校验错误、溢出错误

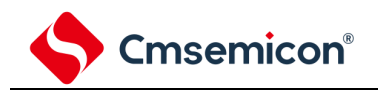

### <span id="page-275-0"></span>12.2 通用串行通信单元的结构

通用串行通信单元由以下硬件构成。

表12-1 通用串行通信单元的结构

| 项目        | 结构                                                                                                    |
|-----------|----------------------------------------------------------------------------------------------------|
| 移位寄存器     | 8位或者9位 <sup>注1</sup>                                                                                                    |
| 缓冲寄存器     | 串行数据寄存器mn (SDRmn) 的低8位或者9位 进行2                                                                                                    |
| 串行时钟输入/输出 | SCLK00、SCLK01、SCLK10、SCLK11、SCLK20、SCLK21引脚(用于3线串行I/O)                                                                                                    |
| 串行数据输入    | SDI00、SDI01、SDI10、SDI11、SDI20、SDI21引脚(用于3线串行I/O)、RxD0、RxD1、<br>RxD2引脚 (用于UART)                                                                                                    |
| 串行数据输出    | SDO00、SDO01、SDO10、SDO11、SDO20、SDO21引脚(用于3线串行I/O)、TxD0、TxD1<br>、TxD2引脚(用于UART)                                                                                                    |
| 从属选择输入    | SS00引脚 (用于从属选择输入功能)                                                                                                    |
| 控制寄存器     | <单元设置部的寄存器><br>•外围允许寄存器0(PER0)<br>•串行时钟选择寄存器m(SPSm)<br>•串行通道允许状态寄存m(SEm)<br>•串行通道开始寄存器m(SSm)<br>•串行通道停止寄存器m(STm)<br>•串行输出允许寄存器m(SOEm)<br>・串行输出寄存器m(SOm)<br>•串行输出电平寄存器m(SOLm)<br>•串行待机控制寄存器m(SSCm)<br>•输入切换控制寄存器(ISC)<br>•噪声滤波器允许寄存器0(NFEN0)<br><各通道部的寄存器><br>•串行数据寄存器mn(SDRmn)<br>•串行模式寄存器mn(SMRmn)<br>•串行通信运行设置寄存器mn(SCRmn)<br>•串行状态寄存器mn (SSRmn)<br>•串行标志清除触发寄存器mn (SIRmn)<br>•端口复用功能配置寄存器(PxxCFG)<br>•端口输出模式寄存器(POMxx)<br>•端口模式寄存器(PMxx)<br>•端口寄存器 (Pxx) |

注: 1.用作移位寄存器和缓冲寄存器的位数因单元和通道而不同。

- mn=00、01: 低9位
- •上述以外:低8位

2.根据通信模式,能用以下SFR名称读写串行数据寄存器mn (SDRmn)的低8位。

- SSPIp通信......SIOp (SSPIp数据寄存器)
- UARTq接收 ......RXDq (UARTq接收数据寄存器)
- UARTq发送 ......TXDq (UARTq发送数据寄存器)
- 备注:m:单元号(m=0、1)n:通道号(n=0~3)p:SSPI号(p=00、01、10、11、20、21) q:  $UART$ 号 $(q=0~2)$

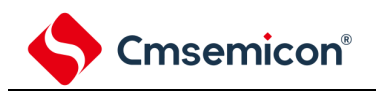

通用串行通信单元0的框图如图12-1所示。

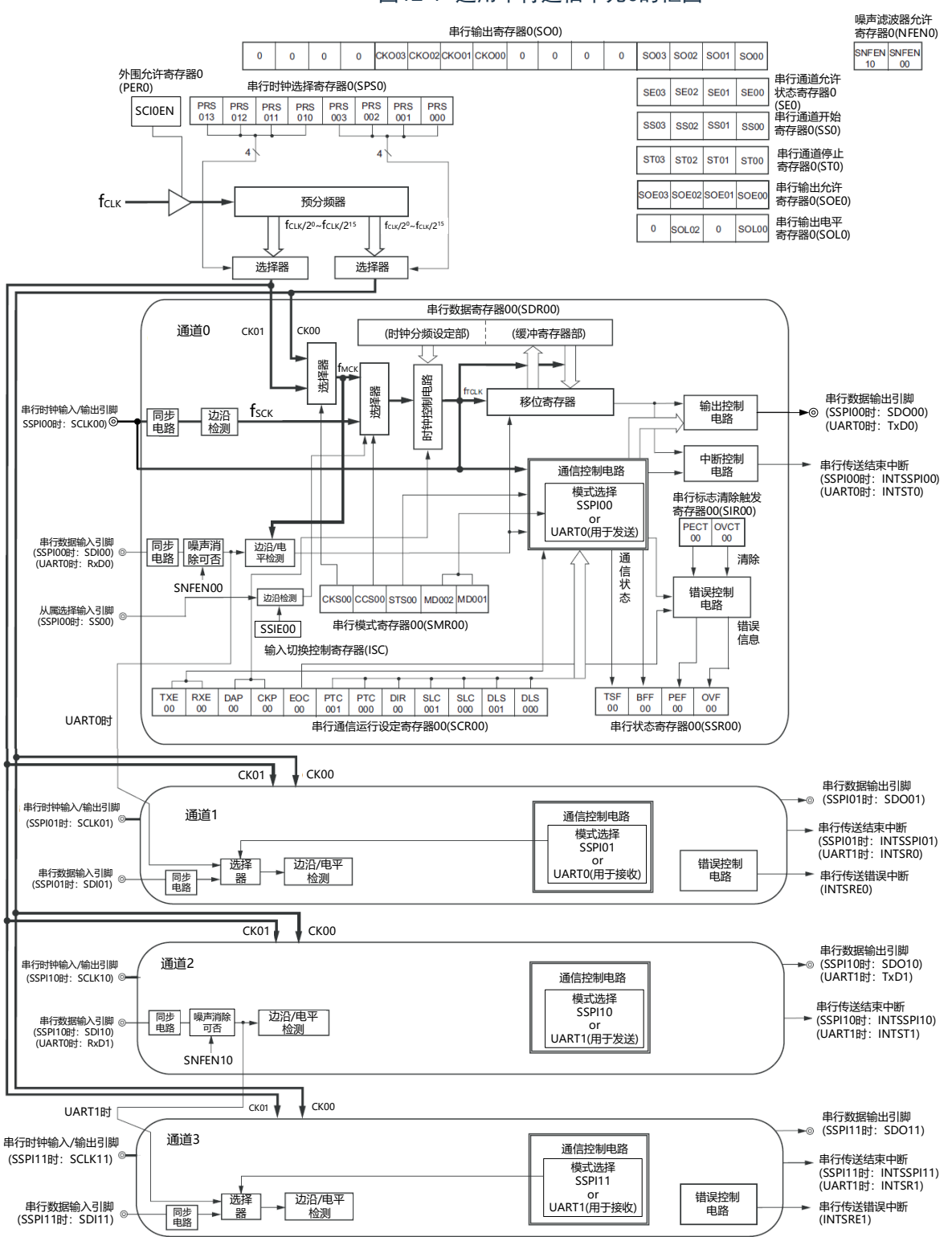

图12-1 通用串行通信单元0的框图

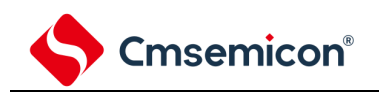

#### 通用串行通信单元1的框图如图[12-2](#page-277-0)所示。

<span id="page-277-0"></span>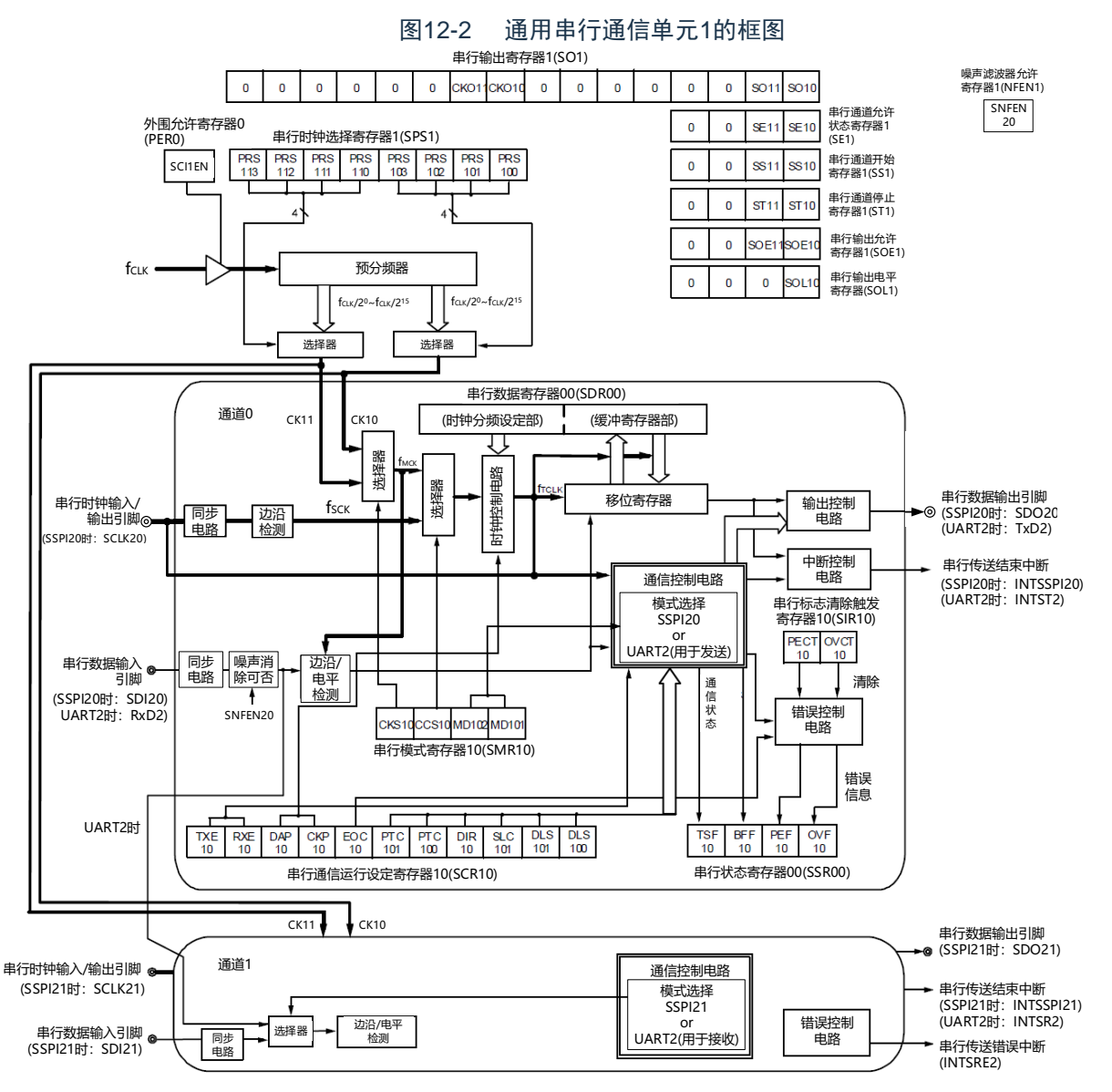

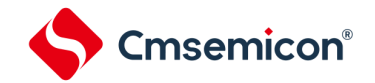

12.2.1 移位寄存器

这是进行并行和串行相互转换的9位寄存器。

在以9位数据长度进行UART通信时,使用9位(bit0~8)<sup>注1</sup>。在接收数据时,将串行输入引脚的输入数据转换为 并行数据;在发送数据时,将被传送到此寄存器的值作为串行数据从串行输出引脚输出<sup>注1</sup>。不能通过程序直接操作移 位寄存器。

要读写移位寄存器的数据时,使用串行数据寄存器mn(SDRmn)的低8位或者低9位。

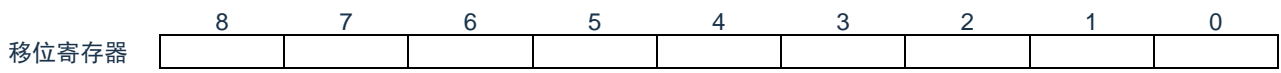

12.2.2 串行数据寄存器mn (SDRmn) 的低8位或者低9位

SDRmn寄存器是通道n的发送和接收数据寄存器(16位)。

bit8~0(低9位)注或者bit7~0(低8位)用作发送和接收缓冲寄存器,bit15~9用作运行时钟(f<sub>MCK</sub>)的分频设 置寄存器。

在接收数据时,将由移位寄存器转换的并行数据保存到低8位或者低9位;在发送数据时,将被传送到移位寄存器 的发送数据设置到低8位或者低9位。

与数据的输出顺序无关,根据串行通信运行设置寄存器mn(SCRmn)的bit0和bit1(DLSmn0、DLSmn1)的设 置,保存到低8位或者低9位的数据如下所示:

- 7位数据长度(保存在SDRmn寄存器的bit0~6)
- 8位数据长度(保存在SDRmn寄存器的bit0~7)
- 9位数据长度(保存在SDRmn寄存器的bit0~8) $^{\text{\tiny \#1}}$

能以16位为单位读写SDRmn寄存器。

根据通信模式,能用以下SFR名称,以8位为单位读写SDRmn寄存器的低8位或者低9位 $^{\mathtt{it}_2}$ 。

- SSPIp通信……SDIOp(SSPIp数据寄存器)
- UARTq接收 ......RXDq (UARTq接收数据寄存器)
- UARTq发送……TXDq(UARTq发送数据寄存器)

在产生复位信号后,SDRmn寄存器的值变为"0000H"。

注:1. 只有UART0支持9位数据长度。

2.在运行停止 (SEmn=0)时, 禁止通过8位存储器操作指令改写SDRmn[7:0] (否则, SDRmn[15:9]全部被清 "0")。

备注:1.在接收结束后,bit0~8中超过数据长度的部分的位为"0"。 2.m:单元号(m=0、1) n:通道号(n=0~3) p:SSPI号(p=00、01、10、11、20、21) q: UART号 $(q=0~2)$ 

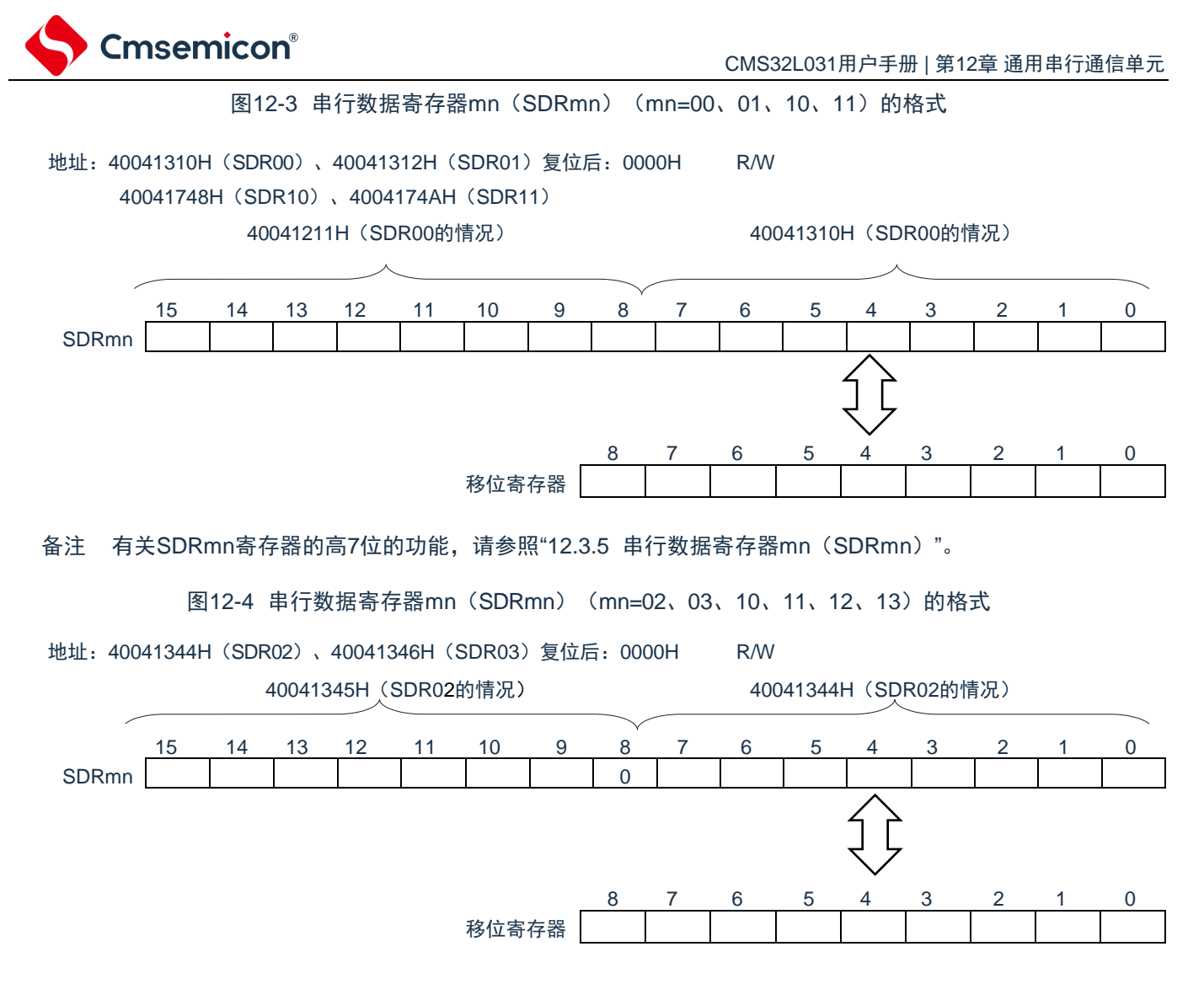

注意:必须将bit8置"0"。

有关SDRmn寄存器的高7位的功能,请参照["12.3](#page-280-0) [控制通用串行通信单元的寄存器](#page-280-0)"。

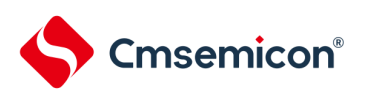

### <span id="page-280-0"></span>12.3 控制通用串行通信单元的寄存器

控制通用串行通信单元的寄存器如下所示:

- 外围允许寄存器0(PER0)
- 串行时钟选择寄存器m(SPSm)
- 串行模式寄存器mn(SMRmn)
- 串行通信运行设置寄存器mn(SCRmn)
- 串行数据寄存器mn(SDRmn)
- 串行标志清除触发寄存器mn(SDIRmn)
- 串行状态寄存器mn(SSRmn)
- 串行通道开始寄存器m(SSm)
- 串行通道停止寄存器m(STm)
- 串行通道允许状态寄存器m(SEm)
- 串行输出允许寄存器m(SOEm)
- 串行输出电平寄存器m(SOLm)
- 串行输出寄存器m(SOm)
- 串行待机控制寄存器m(SSCm)
- 输入切换控制寄存器(ISC)
- 噪声滤波器允许寄存器0(NFEN0)
- 端口复用功能配置寄存器(PxxCFG)
- 端口输出模式寄存器(POMx)
- 端口模式寄存器(PMx)
- 端口寄存器(Px)

备注:m:单元号(m=0、1)n:通道号(n=0~3)

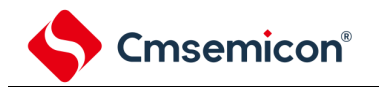

12.3.1 外围允许寄存器0(PER0)

PER0寄存器是设置允许或者禁止给各外围硬件提供时钟的寄存器。通过停止给不使用的硬件提供时钟,以降低功 耗和噪声。

要使用通用串行通信单元0时,必须将bit2(SCI0EN)置"1"。 要使用通用串行通信单元1时,必须将bit3(SCI1EN)置"1"。 通过8位存储器操作指令设置PER0寄存器。 在产生复位信号后,PER0寄存器的值变为"00H"。

允许提供输入时钟。

•能读写通用串行通信单元m使用的SFR。

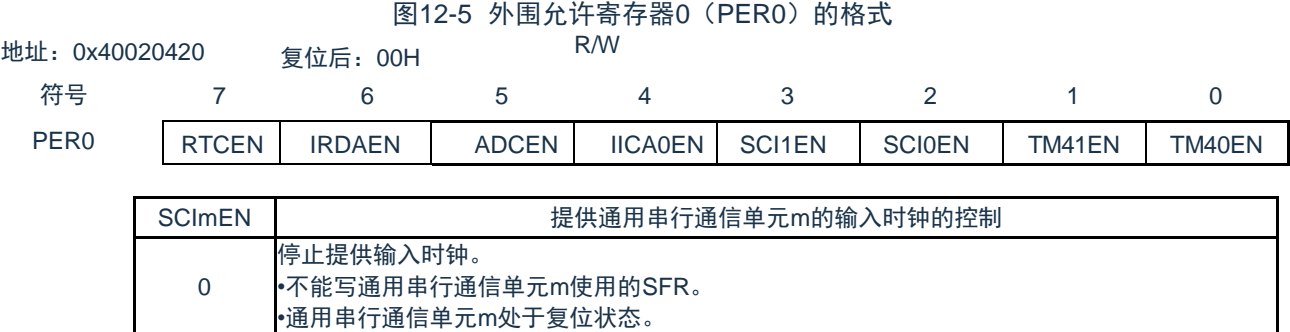

注意1.:要设置通用串行通信单元m时,必须先在SCImEN位为"1"的状态下设置以下的寄存器。当SCImEN位为"0"时,忽视 通用串行通信单元m的控制寄存器的写操作,而且读取值都为初始值(输入切换控制寄存器(ISC)、噪声滤波器 允许寄存器0(NFEN0)、端口复用功能配置寄存器(PxxCFG)、端口输出模式寄存器(POMx)、端口模式寄存 器(PMx)、端口模式控制寄存器(PMCx)以及端口寄存器(Px)除外)。

• 串行时钟选择寄存器m(SPSm)

1

- 串行模式寄存器mn(SMRmn)
- 串行通信运行设置寄存器mn(SCRmn)
- 串行数据寄存器mn(SDRmn)
- 串行标志清除触发寄存器mn(SIRmn)
- 串行状态寄存器mn(SSRmn)
- 串行通道开始寄存器m(SSm)
- 串行通道停止寄存器m(STm)
- 串行通道允许状态寄存器m(SEm)
- 串行输出允许寄存器m(SOEm)
- 串行输出电平寄存器m(SOLm)
- 串行输出寄存器m(SOm)
- 串行待机控制寄存器m(SSCm)

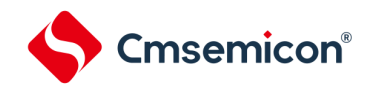

### 12.3.2 串行时钟选择寄存器m(SPSm)

SPSm寄存器是16位寄存器,选择提供给各通道的2种公共运行时钟(CKm0、CKm1)。通过SPSm寄存器的 bit7~4选择CKm1,通过bit3~0选择CKm0。

禁止在运行过程中(SEmn=1)改写SPSm寄存器。

通过16位存储器操作指令设置SPSm寄存器。

能用SPSmL并且通过8位存储器操作指令设置SPSm寄存器的低8位。

在产生复位信号后,SPSm寄存器的值变为"0000H"。

图12-6 串行时钟选择寄存器m(SPSm)的格式

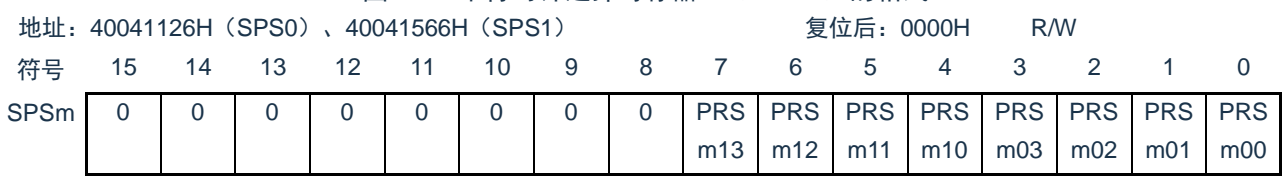

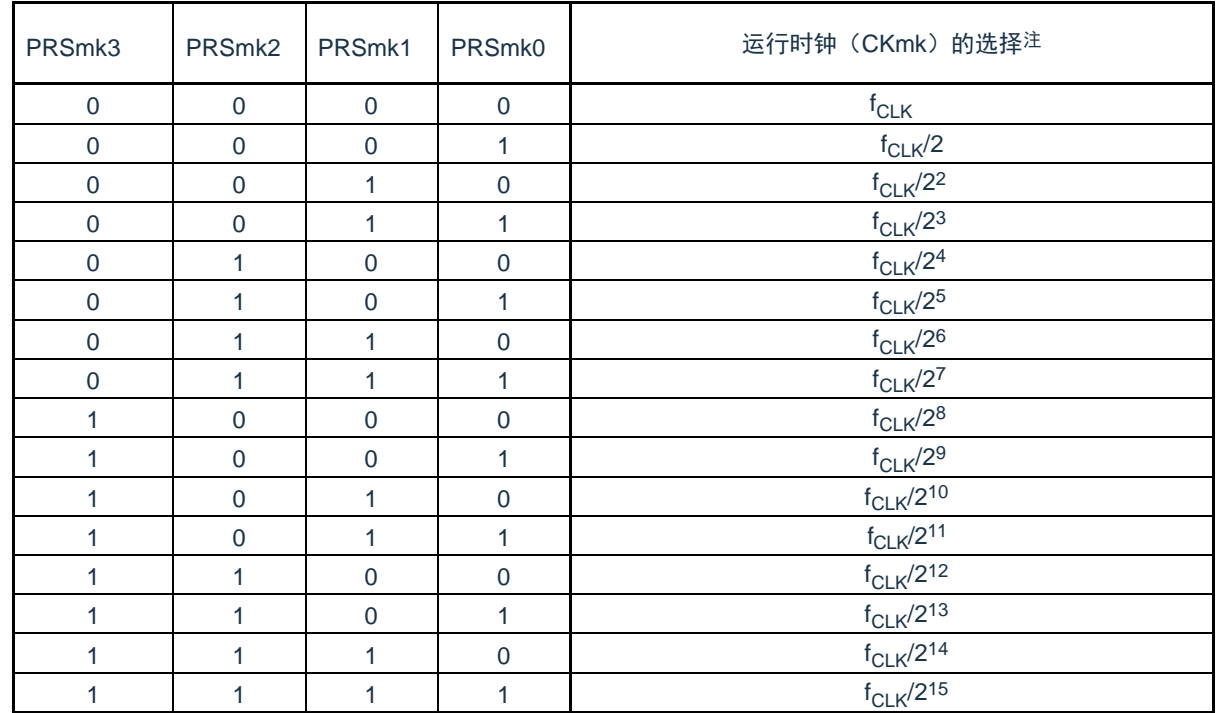

注: 要在通用串行通信单元(SCI)运行过程中更改被选择为f<sub>CLK</sub>的时钟(更改系统时钟控制寄存器(CKC)的值)时, 必 须在停止SCI的运行(串行通道停止寄存器m(STm)=000FH)后进行更改。

注意:必须将bit15~8置"0"。

备注: 1. f<sub>CLK</sub>: CPU/外围硬件的时钟频率

2. m:单元号(m=0、1)

3. k=0、1

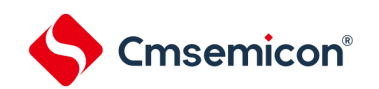

12.3.3 串行模式寄存器mn(SMRmn)

SMRmn寄存器是设置通道n运行模式的寄存器,进行运行时钟(f<sub>MCK</sub>)的选择、能否使用串行时钟(f<sub>SCLK</sub>)输入 的指定、开始触发的设置、运行模式(SSPI、UART)的设置以及中断源的选择。另外,只在UART模式中设置接收 数据的反相电平。

禁止在运行过程中(SEmn=1)改写SMRmn寄存器,但是能在运行过程中改写MDmn0位。

通过16位存储器操作指令设置SMRmn寄存器。

在产生复位信号后,SMRmn寄存器的值变为"0020H"。

#### 图12-7 串行模式寄存器mn(SMRmn)的格式(1/2)

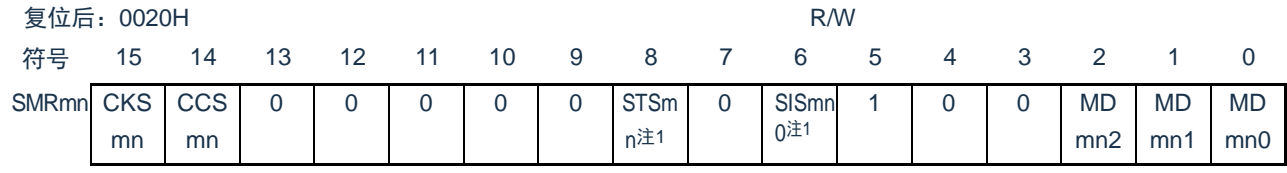

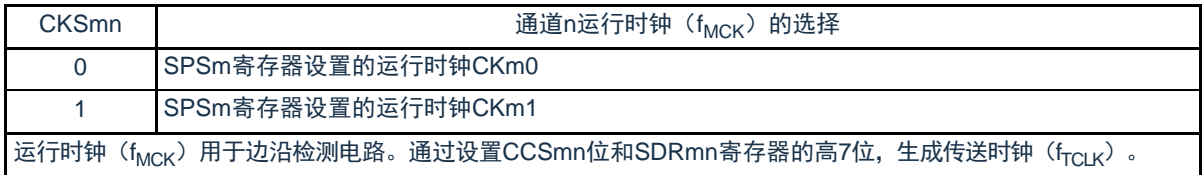

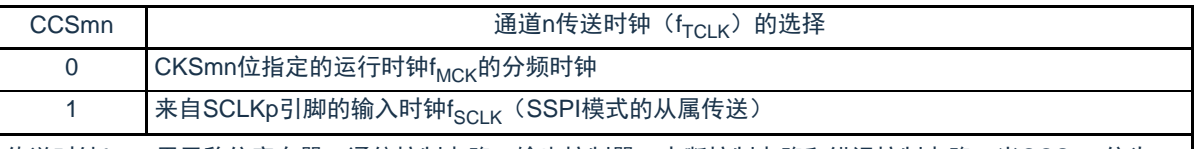

传送时钟f<sub>TCLK</sub>用于移位寄存器、通信控制电路、输出控制器、中断控制电路和错误控制电路。当CCSmn位为 "0"时,通过SDRmn寄存器的高7位进行运行时钟(f<sub>MCK</sub>)的分频设置。

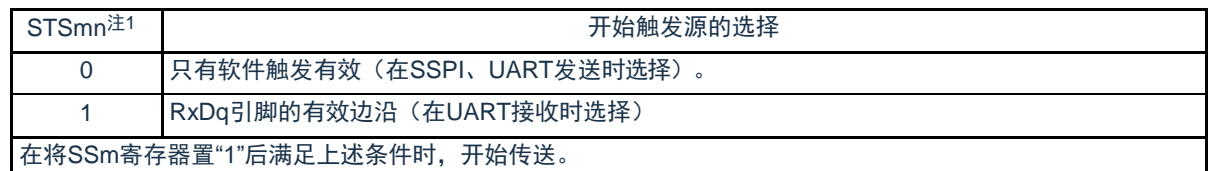

注1: 只限于SMR01、SMR03、SMR11寄存器。

注意: 必须将bit13~9、7、4、3 (SMR00、SMR02、SMR10寄存器为bit13~6、4、3)置"0", 并且将bit5置1"

备注:m:单元号(m=0、1) n:通道号(n=0~3) p:SSPI号(p=00、01、10、11、20、21)

q: UART号 $(q=0~12)$ 

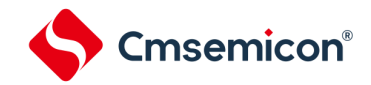

图12-7 串行模式寄存器mn (SMRmn) 的格式(2/2) 地址:40041110H(SMR00)~40041116H(SMR03) 复位后:0020H R/W 40041550H(SMR10)~40041552H(SMR11)

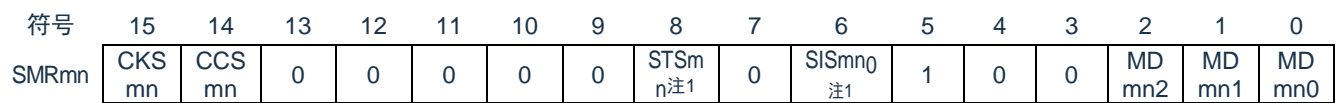

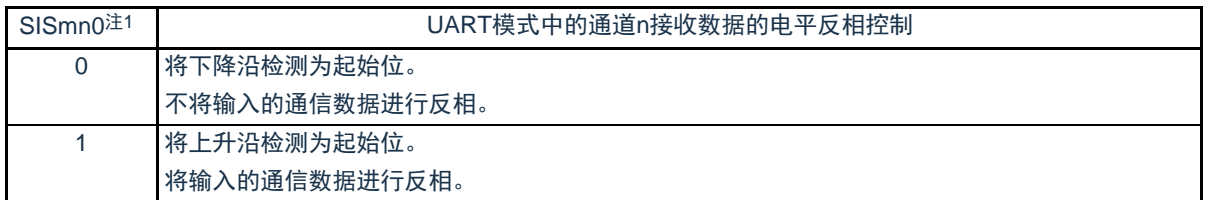

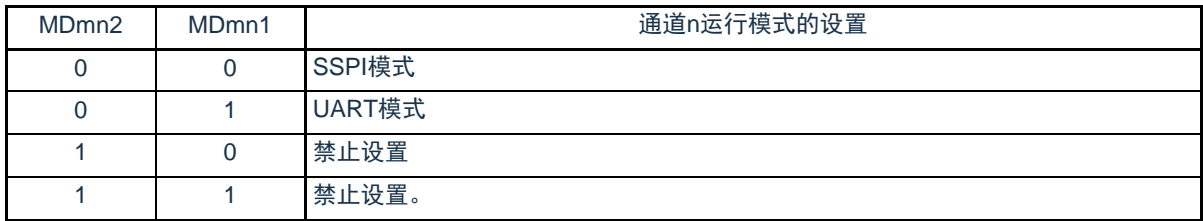

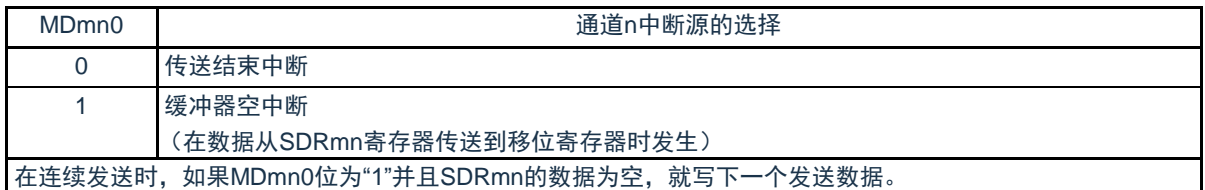

注1.: 只限于SMR01、SMR03、SMR11、寄存器。

注意:必须将bit13~9、7、4、3(SMR00、SMR02、SMR10寄存器为bit13~6、4、3)置"0",并且将bit5置1"。

备注:m:单元号(m=0、1) n:通道号(n=0~3) p:SSPI号(p=00、01、10、11、20、21)

q:  $UART$ 号 $(q=0~2)$ 

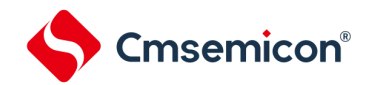

12.3.4 串行通信运行设置寄存器mn(SCRmn)

SCRmn寄存器是通道n的通信运行设置寄存器,设置数据发送和接收模式、数据和时钟相位、是否屏蔽错误信号 、奇偶检验位、起始位、停止位和数据长度等。

禁止在运行过程中(SEmn=1)改写SCRmn寄存器。

通过16位存储器操作指令设置SCRmn寄存器。

在产生复位信号后,SCRmn寄存器的值变为"0087H"。

图12-8 串行通信运行设置寄存器mn(SCRmn)的格式(1/2)

地址:40041118H(SCR00)~4004111EH(SCR03) 复位后:0087H R/W

40041558H(SCR10)~4004155AH(SCR13)

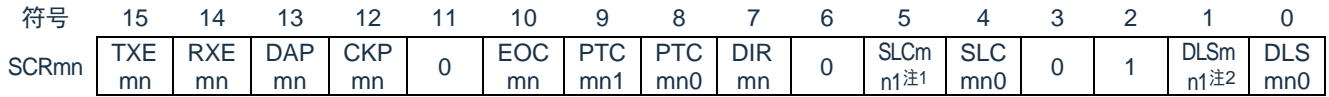

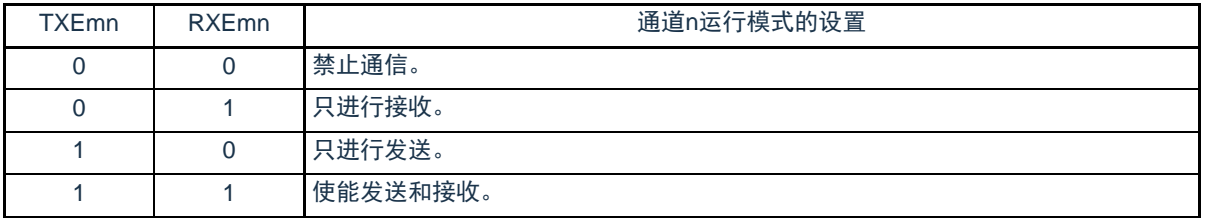

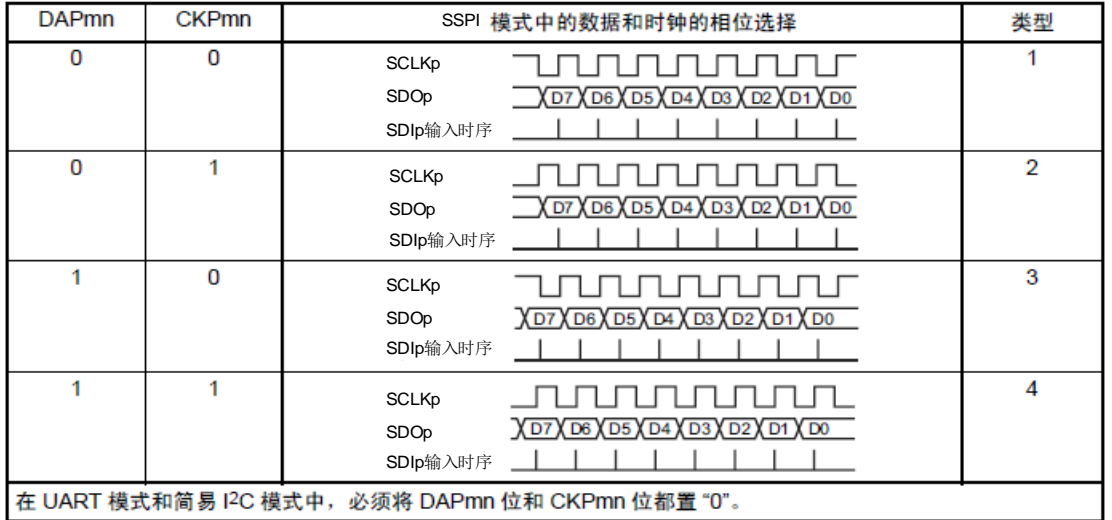

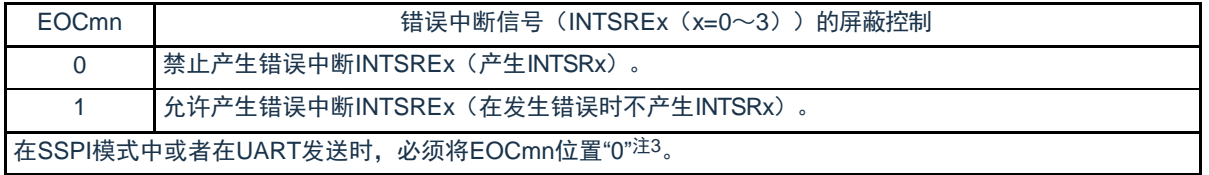

注1.: 只限于SCR00、SCR02、SCR10寄存器。

2. 只限于SCR00寄存器和SCR01寄存器,其他固定为"1"。

3.:在EOCmn位为"0"并且不使用SSPImn时,有可能产生错误中断INTSREn。

注意: 必须将bit3、6、11置"0"(也必须将SCR01、SCR03、SCR11寄存器的bit5置"0"), 并且将bit2置"1"。

备注:m:单元号(m=0、1) n:通道号(n=0~3) p:SSPI号(p=00、01、10、11、20、21)

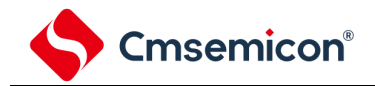

#### 图12-8 串行通信运行设置寄存器mn(SCRmn)的格式(2/2)

地址:40041118H(SCR00)~4004111EH(SCR03) 复位后:0087H R/W

40041558H(SCR10)~4004155AH(SCR13)

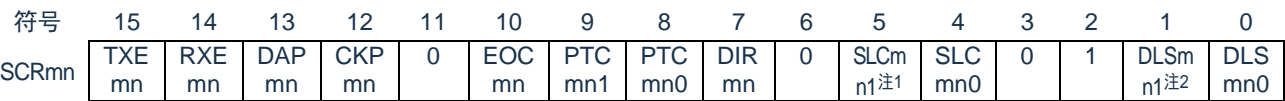

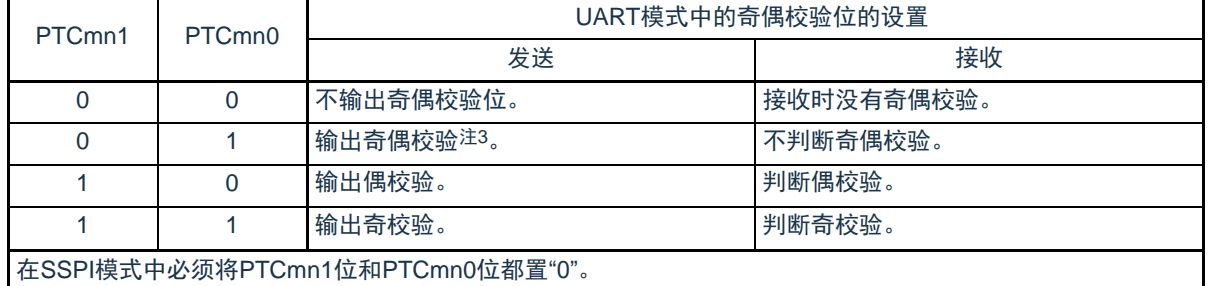

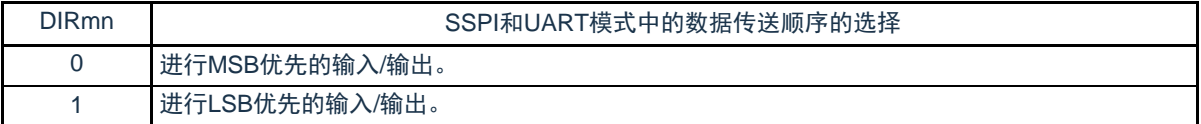

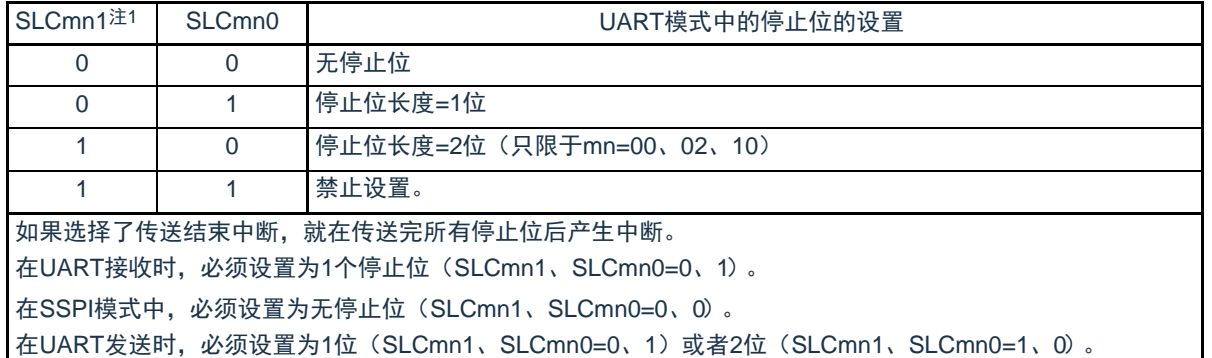

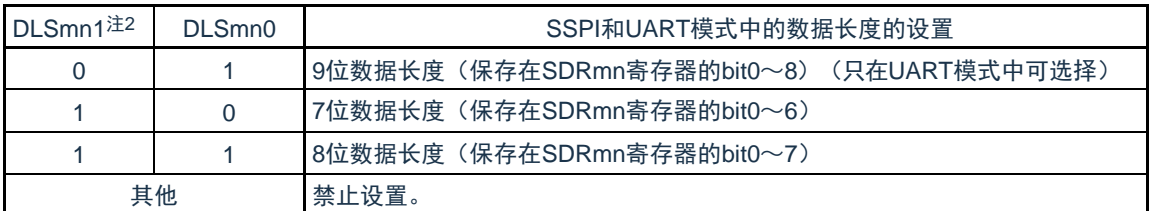

注:1.只限于SCR00、SCR02、SCR10寄存器。

2. 只限于SCR00寄存器和SCR01寄存器,其他固定为"1"。

3.与数据的内容无关,总是附加"0"。

注意:必须将bit3、6、11置"0"。 (也必须将SCR01、SCR03、SCR11寄存器的bit5置"0"),并且将bit2置"1"。 备注:m:单元号(m=0、1) n:通道号(n=0~3) p:SSPI号(p=00、01、10、11、20、21)

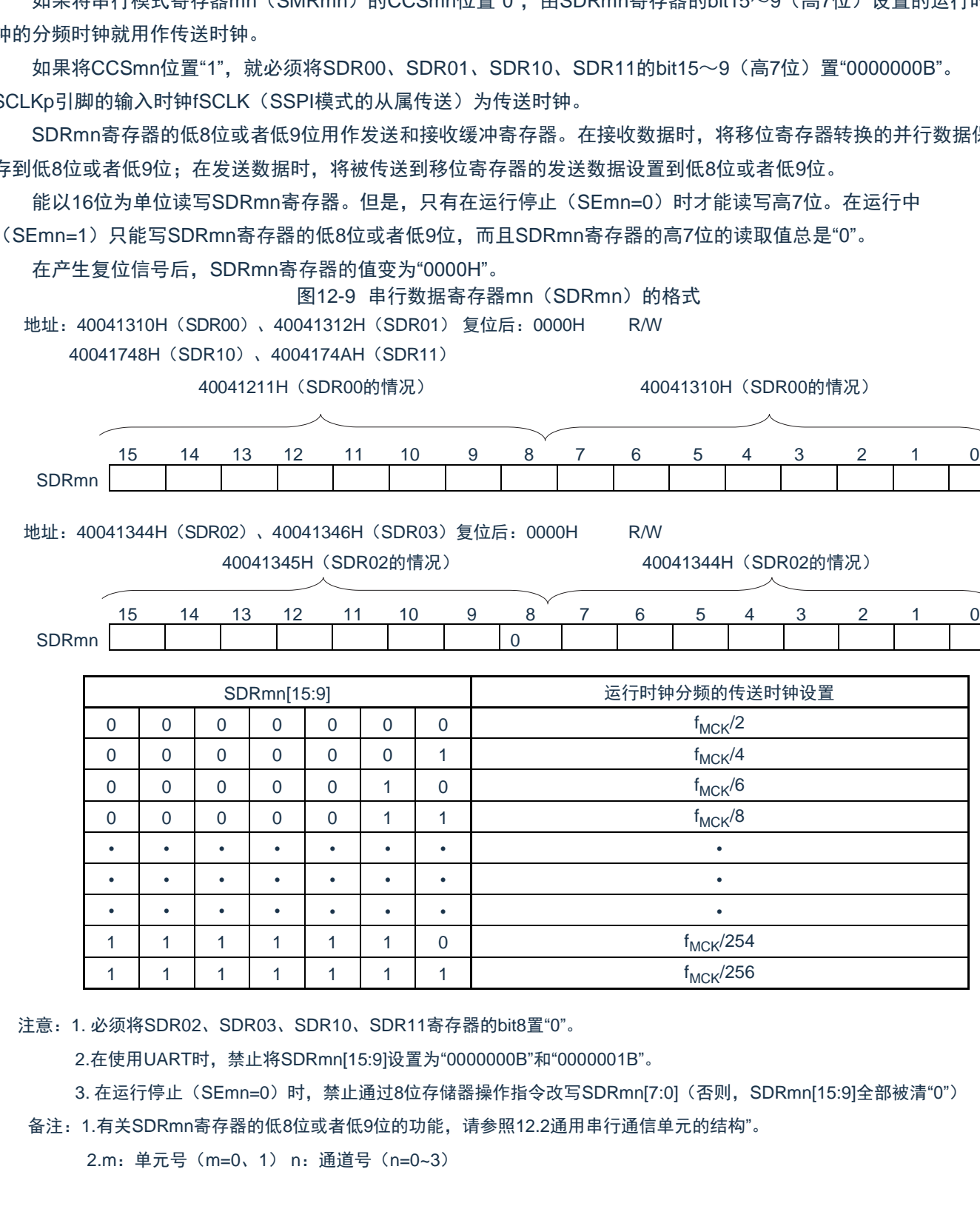

<span id="page-287-0"></span>12.3.5 串行数据寄存器mn(SDRmn)

Cmsemicon®

SDRmn寄存器是通道n发送和接收的数据寄存器(16位)。

SDR00、SDR01、SDR10、SDR11的bit8~0(低9位)或者SDR02、SDR03、SDR10、SDR11的bit7~0(低8 位)用作发送和接收缓冲寄存器,bit15~9(高7位)用作运行时钟(fMCK)的分频设置寄存器。

如果将串行模式寄存器mn (SMRmn) 的CCSmn位置"0",由SDRmn寄存器的bit15~9 (高7位)设置的运行时 钟的分频时钟就用作传送时钟。

如果将CCSmn位置"1",就必须将SDR00、SDR01、SDR10、SDR11的bit15~9(高7位)置"0000000B"。 SCLKp引脚的输入时钟fSCLK(SSPI模式的从属传送)为传送时钟。

SDRmn寄存器的低8位或者低9位用作发送和接收缓冲寄存器。在接收数据时,将移位寄存器转换的并行数据保 存到低8位或者低9位;在发送数据时,将被传送到移位寄存器的发送数据设置到低8位或者低9位。

能以16位为单位读写SDRmn寄存器。但是,只有在运行停止(SEmn=0)时才能读写高7位。在运行中

在产生复位信号后,SDRmn寄存器的值变为"0000H"。

地址:40041310H(SDR00)、40041312H(SDR01) 复位后:0000H R/W

40041748H(SDR10)、4004174AH(SDR11)

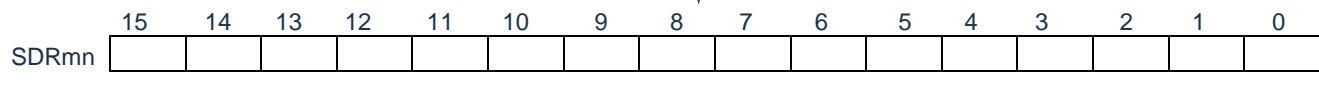

地址:40041344H(SDR02)、40041346H(SDR03)复位后:0000H R/W

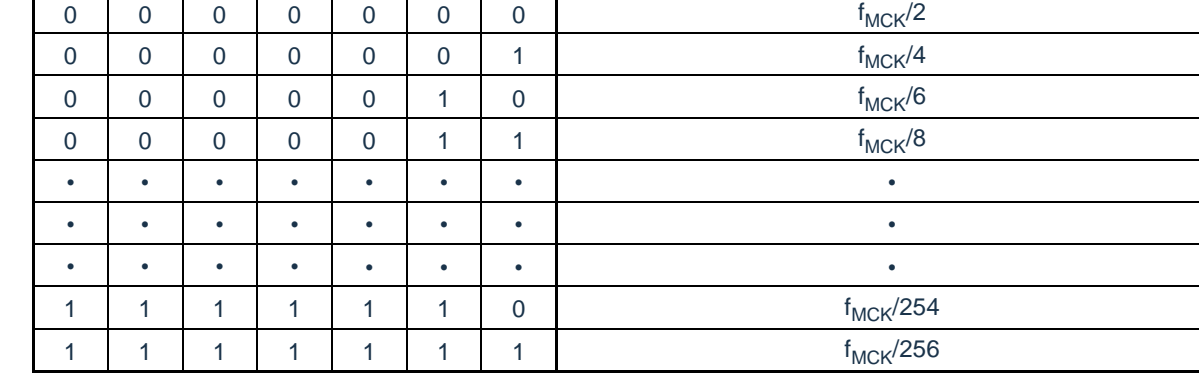

注意:1. 必须将SDR02、SDR03、SDR10、SDR11寄存器的bit8置"0"。

2.在使用UART时,禁止将SDRmn[15:9]设置为"0000000B"和"0000001B"。

3. 在运行停止 (SEmn=0) 时, 禁止通过8位存储器操作指令改写SDRmn[7:0] (否则, SDRmn[15:9]全部被清"0")

备注:1.有关SDRmn寄存器的低8位或者低9位的功能,请参照[12.2](#page-275-0)[通用串行通信单元的结构](#page-275-0)"。

2.m:单元号(m=0、1) n:通道号(n=0~3)
12.3.6 串行标志清除触发寄存器mn(SIRmn)

这是用于清除通道n各错误标志的触发寄存器。

如果将各位(FECTmn、PECTmn、OVCTmn)置"1",就将串行状态寄存器mn(SSRmn)的对应位(FEFmn、 PEFmn、OVFmn)清"0"。因为SDIRmn寄存器是触发寄存器,所以如果清除SSRmn寄存器的对应位,也会立即清除 SDIRmn寄存器。

通过16位存储器操作指令设置SIRmn寄存器。

能用SIRmnL并且通过8位存储器操作指令设置SIRmn寄存器的低8位。

在产生复位信号后,SIRmn寄存器的值变为"0000H"。

图12-10串行标志清除触发寄存器mn (SIRmn) 的格式

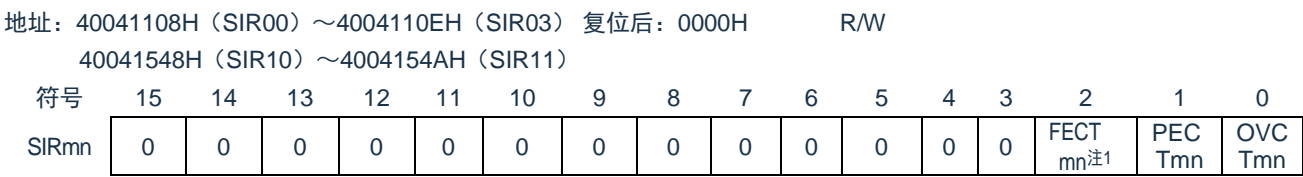

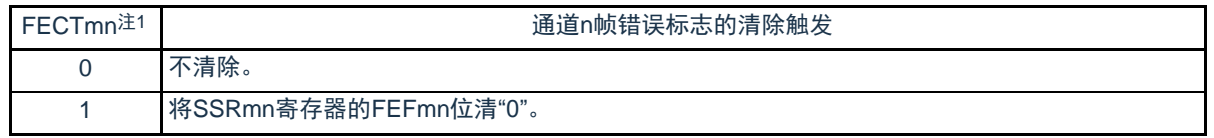

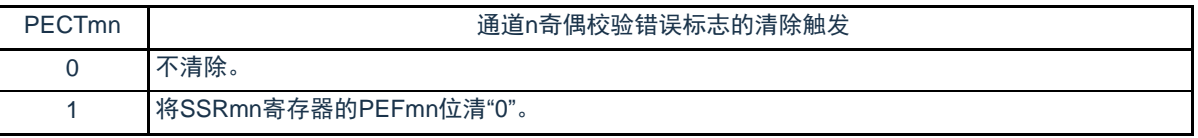

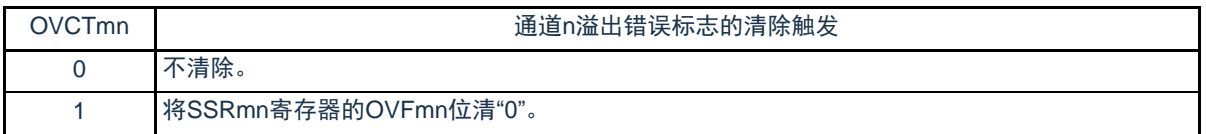

注:1.只限于SIR01、SIR03、SIR11寄存器。

注意: 必须将bit15~3 (SIR00、SIR02、SIR10寄存器为bit15~2) 置"0"。

备注:1.m:单元号(m=0、1) n:通道号(n=0~3)

2.SIRmn寄存器的读取值总是"0000H"。

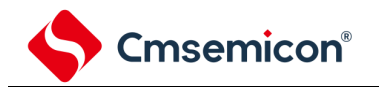

# 12.3.7 串行状态寄存器mn(SSRmn)

SSRmn寄存器表示通道n的通信状态和发生错误的情况。表示的错误为帧错误、奇偶校验错误和溢出错误。通过 16位存储器操作指令读取SSRmn寄存器。

能用SSRmnL并且通过8位存储器操作指令读取SSRmn寄存器的低8位。

在产生复位信号后,SSRmn寄存器的值变为"0000H"。

图12-11串行状态寄存器mn (SSRmn) 的格式(1/2)

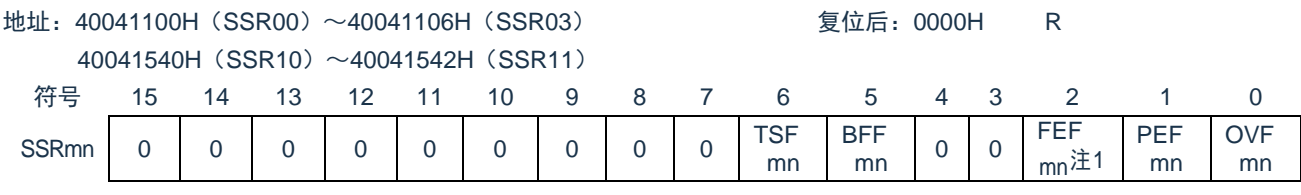

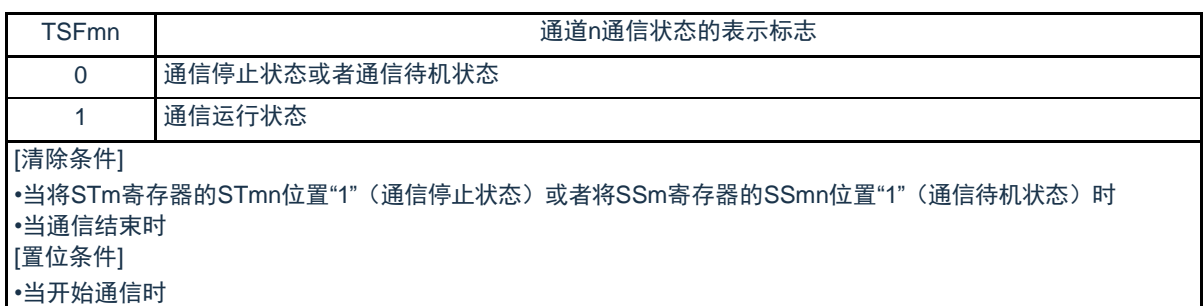

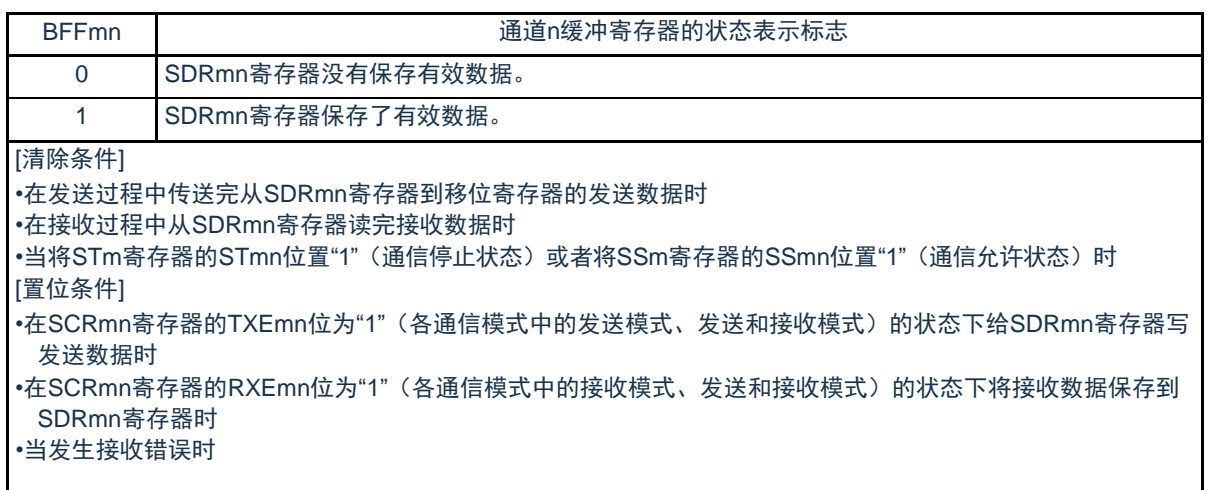

注:1.只限于SSR01、SSR03、SSR11寄存器。

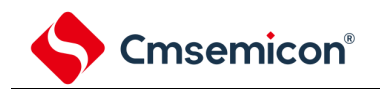

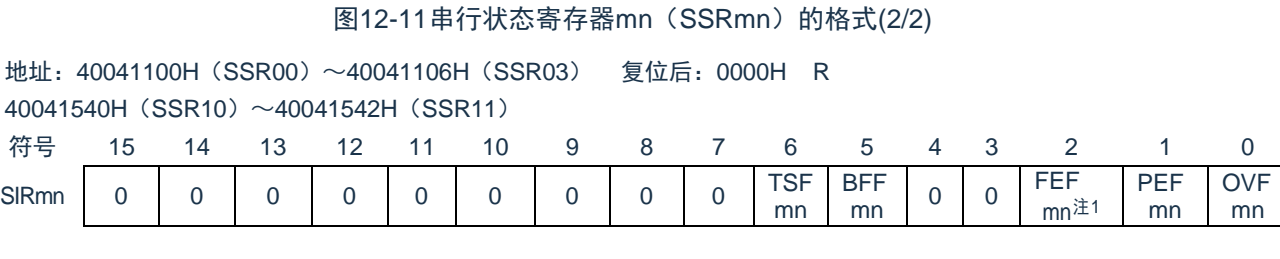

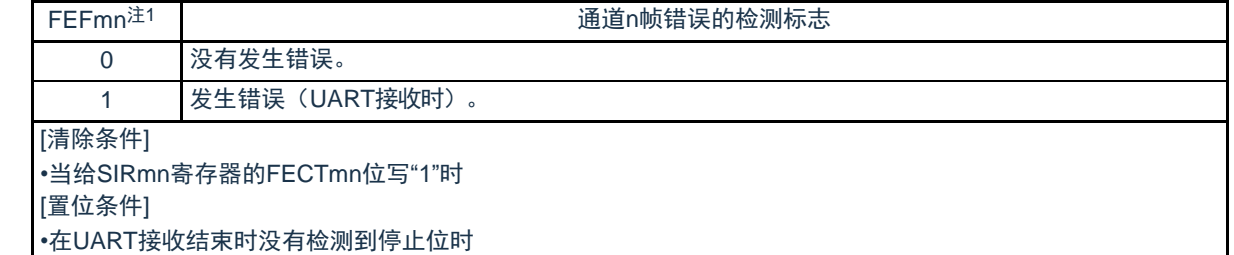

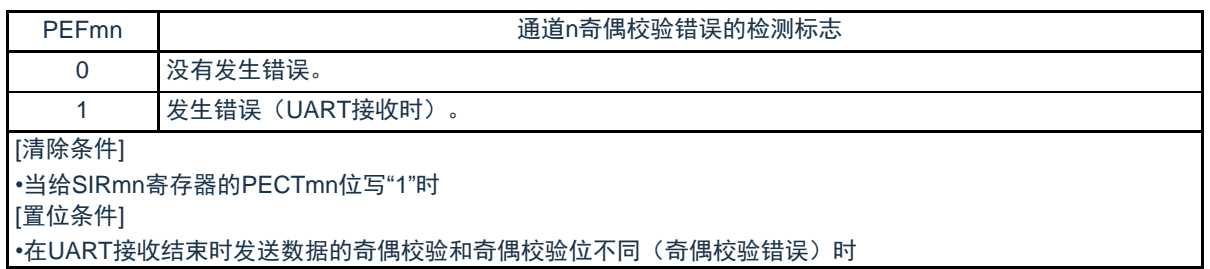

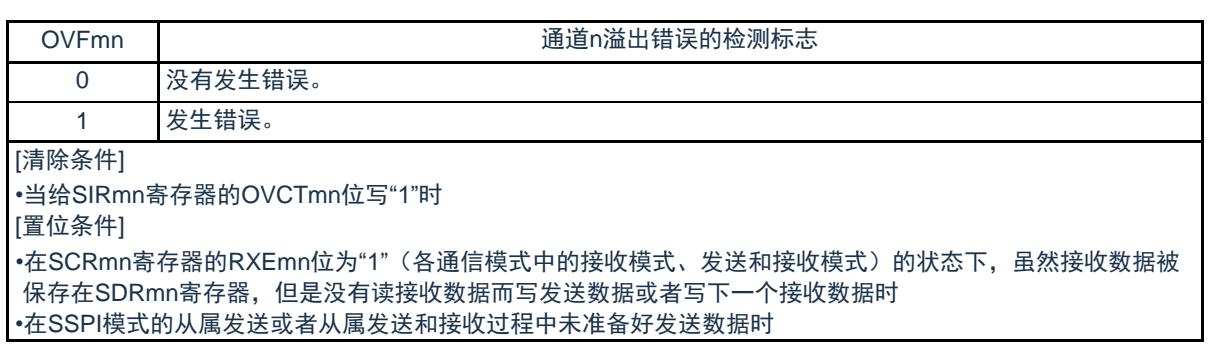

注:1.只限于SSR01、SSR03、SSR11寄存器。

注意1.如果在BFFmn位为"1"时写SDRmn寄存器,就会破坏被保存的发送或者接收数据,并且检测到溢出错误(OVEmn=1

)。

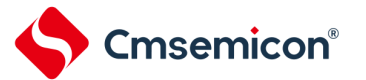

# 12.3.8 串行通道开始寄存器m(SSm)

SSm寄存器是设置允许各通道的通信/开始计数的触发寄存器。

如果给各位(SSmn)写"1",就将串行通道允许状态寄存器m(SEm)的对应位(SEmn)置"1"(运行允许状态 )。因为SSmn位是触发位,所以如果SEmn位为"1"就立即清除SSmn位。

## 通过16位存储器操作指令设置SSm寄存器。

能用SSmL并且通过8位存储器操作指令设置SSm寄存器的低8位。在产生复位信号后, SSm寄存器的值变为 "0000H"。

## 图12-12串行通道开始寄存器m(SSm)的格式

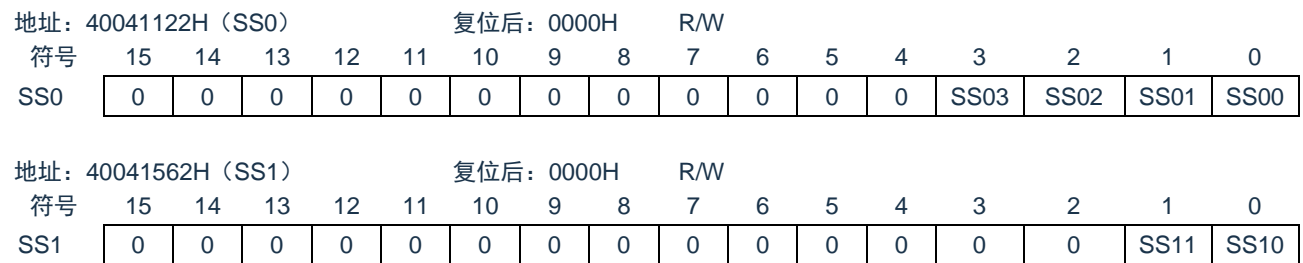

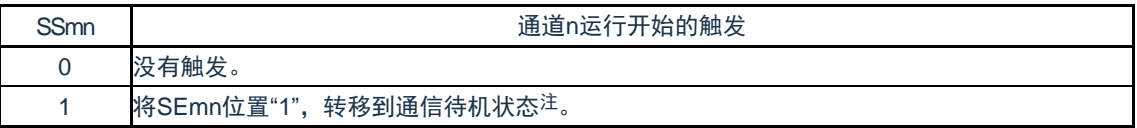

注: 如果在通信过程中将SSmn位置"1", 就停止通信进入待机状态。此时, 控制寄存器和移位寄存器的值、SCLKmn引脚和 SDOmn引脚、FEFmn标志、PEFmn标志和OVFmn标志保持状态。

注意:1.必须将SS0寄存器的bit15~4、SS1寄存器的bit15~2置"0"。

2.在UART接收时,必须在将SCRmn寄存器的RXEmn位置"1"后至少间隔4个fMCK时钟,然后将SSmn置"1"。

备注:1. m:单元号(m=0、1) n:通道号(n=0~3)

2.SSm寄存器的读取值总是"0000H"。

# 12.3.9 串行通道停止寄存器m(STm)

STm寄存器是设置允许各通道的通信/停止计数的触发寄存器。

如果给各位(STmn)写"1",就将串行通道允许状态寄存器m(SEm)的对应位(SEmn)清"0"(运行停止状态 )。因为STmn位是触发位,所以如果SEmn位为"0"就立即清除STmn位。

# 通过16位存储器操作指令设置STm寄存器。

能用STmL并且通过8位存储器操作指令设置STm寄存器的低8位。在产生复位信号后,STm寄存器的值变为 "0000H"。

## 图12-13串行通道停止寄存器m(STm)的格式

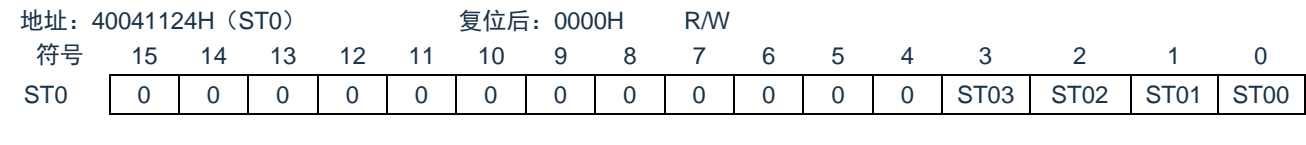

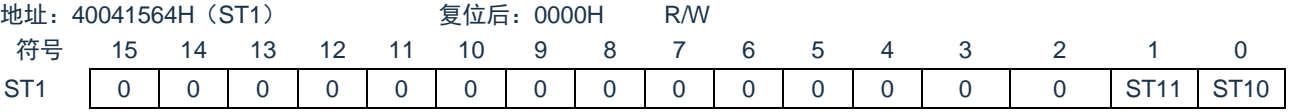

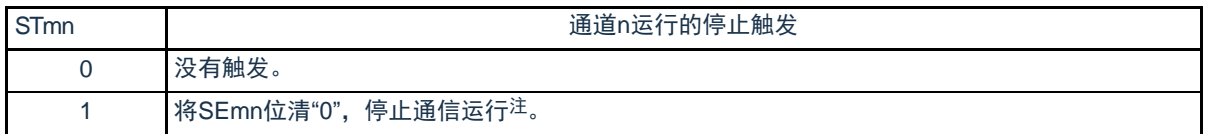

注:控制寄存器和移位寄存器的值、SCLKmn引脚和SDOmn引脚以及FEFmn标志、PEFmn标志和OVFmn标志保持状态。 注意:必须将ST0寄存器的bit15~4、ST1寄存器的bit15~2置"0"。

备注:1. m:单元号(m=0、1) n:通道号(n=0~3)

2.STm寄存器的读取值总是"0000H"。

12.3.10 串行通道允许状态寄存器m(SEm)

SEm寄存器用于确认各通道的串行发送和接收的允许或者停止状态。

如果给串行开始允许寄存器m (SSm) 的各位写"1", 就将其对应位置"1"。如果给串行通道停止寄存器m (STm )的各位写"1",就将其对应位清"0"。

对于允许运行的通道n,无法通过软件改写后述的串行输出寄存器m (SOm) 的CKOmn位(通道n的串行时钟输 出)的值,而从串行时钟引脚输出由通信运行反映的值。

对于停止运行的通道n,能通过软件设置SOm寄存器的CKOmn位的值,并且从串行时钟引脚输出该值。从而, 能通过软件生成开始条件或者停止条件等的任意波形。

通过16位存储器操作指令读取SEm寄存器。

能用SEmL并且通过8位存储器操作指令读取SEm寄存器的低8位。

在产生复位信号后,SEm寄存器的值变为"0000H"。

# 图12-14串行通道允许状态寄存器m(SEm)的格式

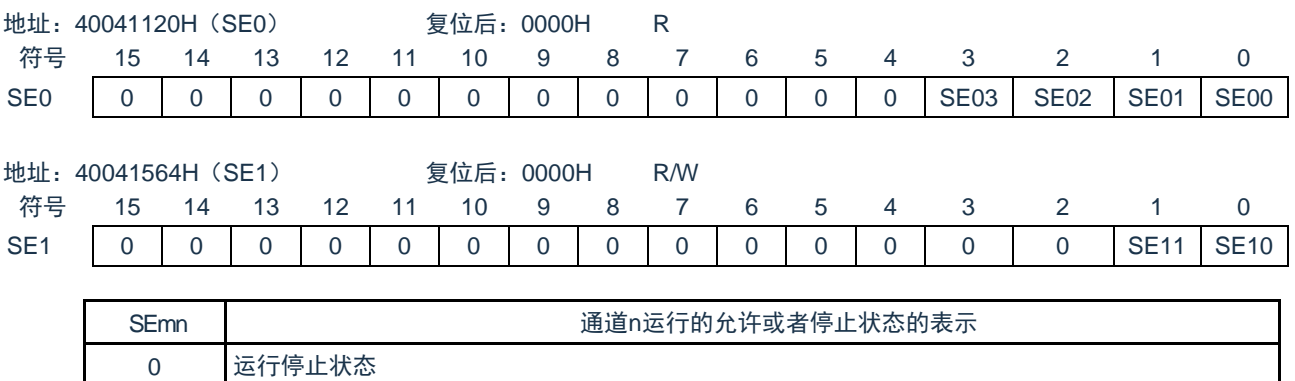

1 运行允许状态

Cmsemicon®

12.3.11 串行输出允许寄存器m(SOEm)

SOEm寄存器设置允许或者停止各通道的串行通信的输出。

对于允许串行输出的通道n,无法通过软件改写后述的串行输出寄存器m(SOm)的SOmn位的值,而从串行数 据输出引脚输出由通信运行反映的值。

对于停止串行输出的通道n,能通过软件设置SOm寄存器的SOmn位的值,并且从串行数据输出引脚输出该值。 从而,能通过软件生成开始条件或者停止条件等的任意波形。

通过16位存储器操作指令设置SOEm寄存器。能用SOEmL并且通过8位存储器操作指令设置SOEm寄存器的低8 位。在产生复位信号后,SOEm寄存器的值变为"0000H"。

图12-15串行输出允许寄存器m (SOEm) 的格式

|                  | 地址: 4004112AH                      |    |    |    |    |    | 复位后: 0000H |   | <b>R/W</b> |   |   |   |   |                  |                   |               |                   |                   |  |
|------------------|------------------------------------|----|----|----|----|----|------------|---|------------|---|---|---|---|------------------|-------------------|---------------|-------------------|-------------------|--|
| 符号               | 15                                 | 14 | 13 | 12 | 11 | 10 | 9          | 8 |            | 6 | 5 | 4 |   | 3                | 2                 |               |                   | 0                 |  |
| SOE <sub>0</sub> | $\Omega$                           |    | 0  | ი  |    | 0  | 0          | 0 | 0          |   | 0 | 0 |   | SOE <sub>3</sub> | SOE <sub>02</sub> | SOE01         |                   | SOE00             |  |
|                  | 地址: 4004156AH<br>复位后: 0000H<br>R/W |    |    |    |    |    |            |   |            |   |   |   |   |                  |                   |               |                   |                   |  |
| 符号               | 15                                 | 14 | 13 |    | 12 | 11 | 10         | 9 | 8          |   | 6 |   | 5 | 4                | 3                 | $\mathcal{P}$ |                   | $\Omega$          |  |
| SOE <sub>1</sub> | U                                  |    |    |    |    | U  | 0          | 0 | $\Omega$   | 0 | 0 |   | 0 | $\Omega$         | $\Omega$          |               | SOE <sub>11</sub> | SOE <sub>10</sub> |  |
|                  |                                    |    |    |    |    |    |            |   |            |   |   |   |   |                  |                   |               |                   |                   |  |

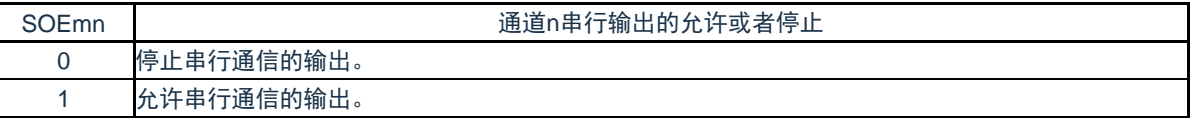

注意:必须将SOE0寄存器的bit15~4、SOE1寄存器的bit15~2置"0"。

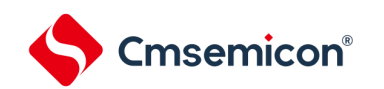

12.3.12 串行输出寄存器m(SOm)

SOm寄存器是各通道串行输出的缓冲寄存器。

从通道n的串行数据输出引脚输出此寄存器的SOmn位的值。

从通道n的串行时钟输出引脚输出此寄存器的CKOmn位的值。

只有在禁止串行输出时(SOEmn=0)才能通过软件改写此寄存器的SOmn位。当允许串行输出(SOEmn=1)时, 忽视通过软件的改写而只能通过串行通信更改此寄存器的SOmn位的值。

只有在通道停止运行时(SEmn=0)才能通过软件改写此寄存器的CKOmn位。当允许通道运行(SEmn=1)时, 忽视通过软件的改写而只能通过串行通信更改此寄存器的CKOmn位的值。

要将串行接口的引脚用作端口功能等非串行接口功能时,必须将相应的CKOmn位和SOmn位置"1"。

通过16位存储器操作指令设置SOm寄存器。

在产生复位信号后,SOm寄存器的值变为"0F0FH"。

图12-16串行输出寄存器m(SOm)的格式

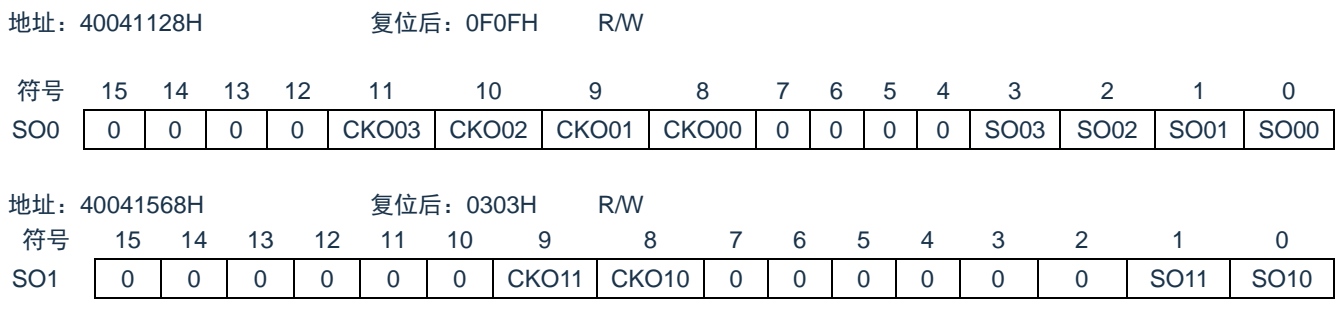

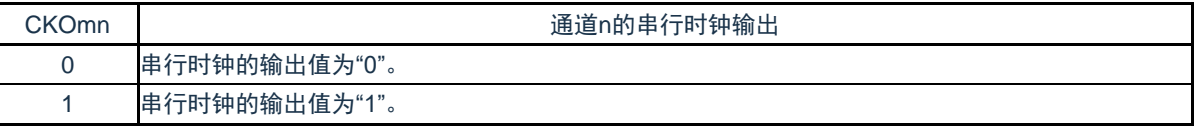

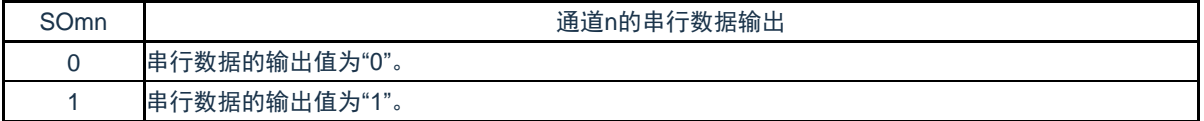

注意:必须将SO0寄存器的bit15~12和bit7~4置"0"。

必须将SO1寄存器的bit15~10和bit7~2置"0"。

12.3.13 串行输出电平寄存器m(SOLm)

Cmsemicon®

SOLm寄存器是设置各通道的数据输出电平反相的寄存器。

只有在UART模式中才能设置此寄存器。在SSPI模式中,必须将对应位置"0"。只在允许串行输出时(SOEmn=1 ), 将此寄存器的各通道n反相设置反映到引脚输出。在禁止串行输出时(SOEmn=0), 将SOmn位的值直接输出。 禁止在运行过程中(SEmn=1)改写SOLm寄存器。

通过16位存储器操作指令设置SOLm寄存器。能用SOLmL并且通过8位存储器操作指令设置SDOLm寄存器的低8 位。在产生复位信号后,SOLm寄存器的值变为"0000H"。

图12-17串行输出电平寄存器m (SOLm) 的格式

| 地址: 40041134H    |            | 复位后: 0000H |     |            |     | <b>R/W</b> |          |              |              |          |    |                |             |                   |  |       |
|------------------|------------|------------|-----|------------|-----|------------|----------|--------------|--------------|----------|----|----------------|-------------|-------------------|--|-------|
| 符号               | 15         | 14         | 13  | 12         | 11  | 10         | 9        | 8            |              | 6        | 5  | 4              |             |                   |  |       |
| SOL <sub>0</sub> |            |            |     |            |     | 0          | 0        | 0            | 0            | $\Omega$ | 0  | $\Omega$       | $\mathbf 0$ | SOL <sub>02</sub> |  | SOL00 |
|                  |            |            |     |            |     |            |          |              |              |          |    |                |             |                   |  |       |
| 地址: 40041574H    | 复位后: 0000H |            |     | <b>R/W</b> |     |            |          |              |              |          |    |                |             |                   |  |       |
| 笠早               | 15.        | 11         | 12. | 12.        | -11 | 10         | $\alpha$ | $\mathbf{R}$ | $\mathbf{z}$ | <b>G</b> | Б. | $\overline{A}$ |             |                   |  |       |

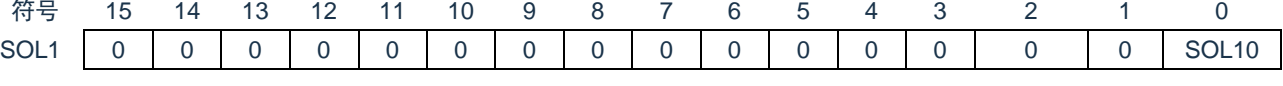

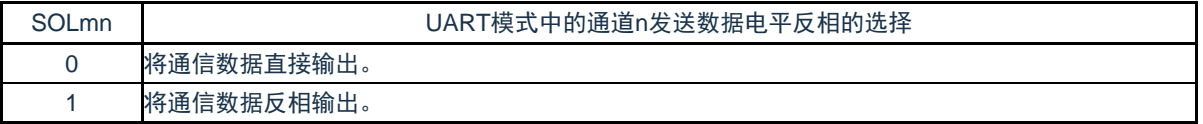

#### 注意: 必须将SOL0寄存器的bit15~3和bit1、SOL1寄存器的bit15~1置"0"。

备注 m:单元号(m=0、1) n:通道号(n=0、2)

<span id="page-296-0"></span>当进行UART发送时,发送数据的电平反相例子如图[12-18](#page-296-0)所示。 图12-18发送数据的电平反相例子

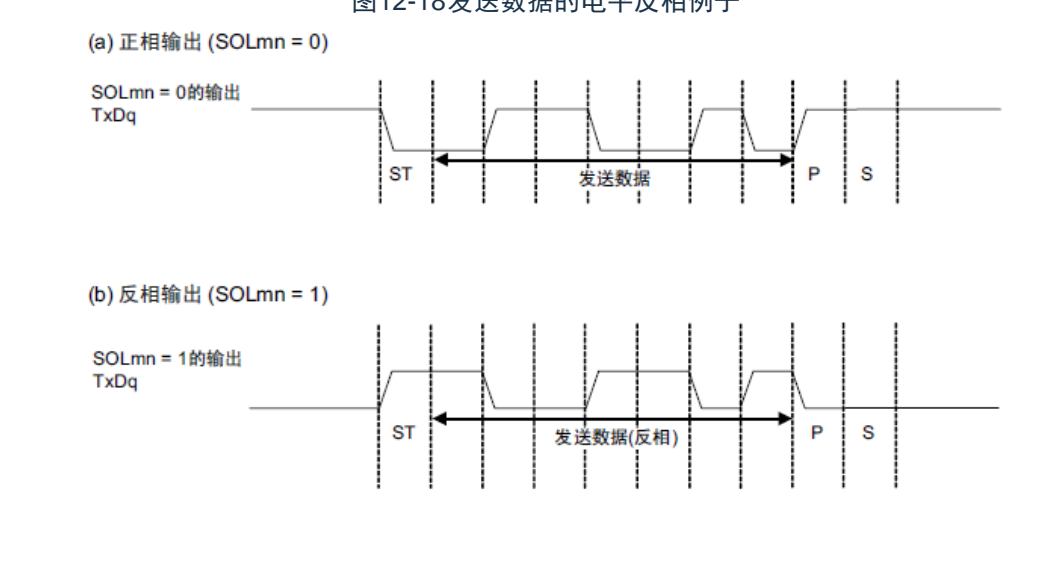

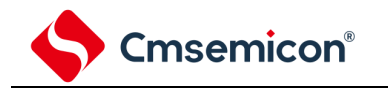

# 12.3.14 输入切换控制寄存器 (ISC)

SS1E00位在SSPI00通信的从属模式中控制通道0的SS00引脚输入。在给SS00引脚输入高电平的期间,即使输 入串行时钟,也不进行发送和接收;在给SS00引脚输入低电平的期间,如果输入串行时钟,就根据各模式的设置进 行发送和接收。

通过8位存储器操作指令设置ISC寄存器。在产生复位信号后,ISC寄存器的值变为"00H"。

图12-19: 输入切换控制寄存器 (ISC) 的格式

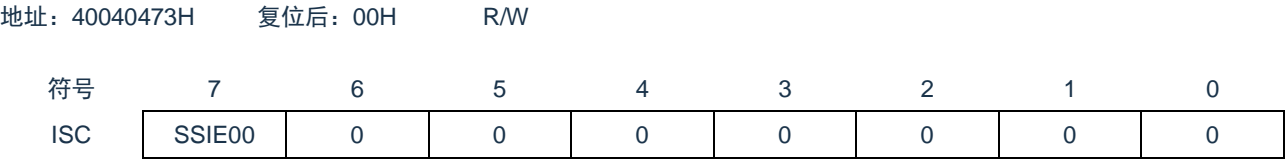

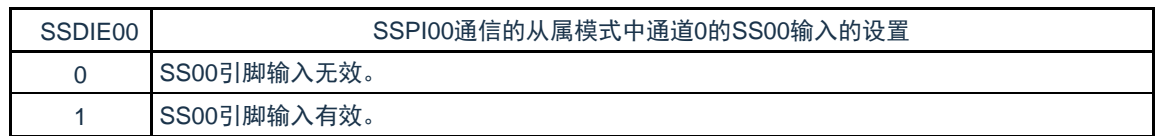

注意:必须将bit6~0置"0"。

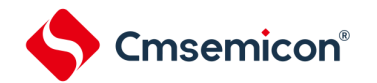

12.3.15 噪声滤波器允许寄存器0(NFEN0)

NFEN0寄存器设置噪声滤波器是否用于各通道串行数据输入引脚的输入信号。

对于用于SSPI,必须将对应位置"0",使噪声滤波器无效。对于用于UART通信的引脚,必须将对应位置"1",使 噪声滤波器有效。

当噪声滤波器有效时,在通过对象通道的运行时钟(f<sub>MCK</sub>)进行同步后检测2个时钟是否一致;当噪声滤波器无 效时,只通过对象通道的运行时钟(f<sub>MCK</sub>)进行同步。

通过8位存储器操作指令设置NFEN0寄存器。在产生复位信号后,NFEN0寄存器的值变为"00H"。

## 图12-20噪声滤波器允许寄存器0(NFEN0)的格式

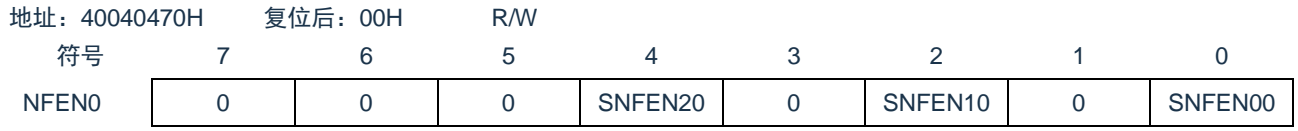

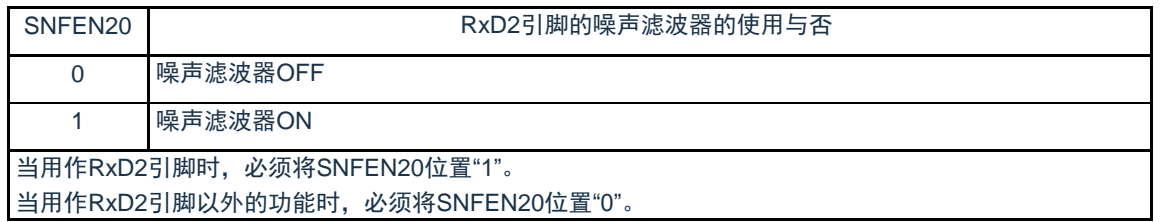

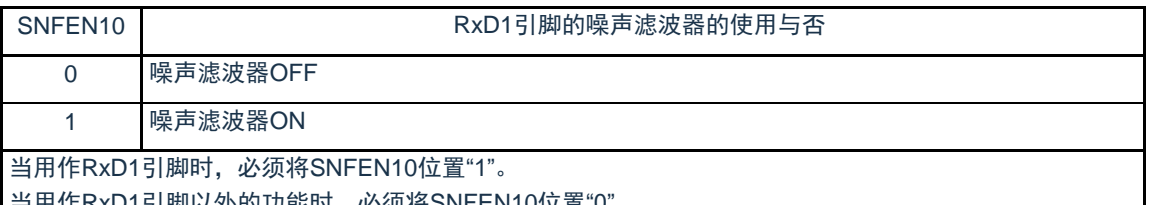

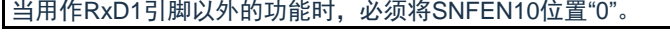

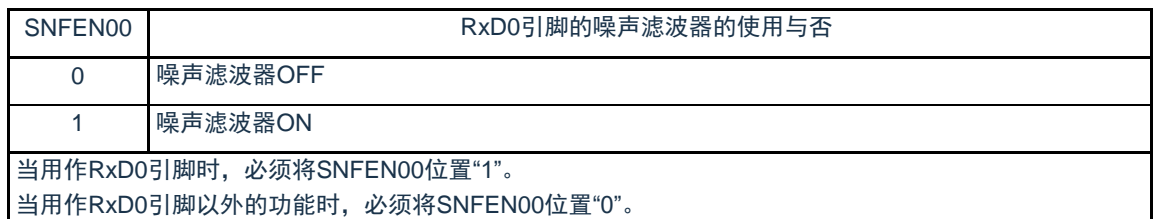

注意:必须将bit7~5、3、1置"0"。

12.3.16 控制串行输入/输出引脚端口功能的寄存器

在使用通用串行通信单元时,必须设置复用端口功能的控制寄存器(端口模式寄存器(PMxx)、端口复用功能配 置寄存器(PxxCFG)、端口输出模式寄存器(POMxx)和端口模式控制寄存器(PMCxx))。

详细内容请参照"第2章 引脚功能"。

在将串行数据输出引脚或者串行时钟输出引脚的复用端口用作串行数据输出或者串行时钟输出时,必须将各端口 对应的端口模式控制寄存器(PMCxx)的位和端口模式寄存器(PMxx)的位置"0"。 此时,端口寄存器(Pxx)的位 可以是"0"或者"1"。

另外,当用于N沟道漏极开路输出模式时,必须将各端口对应的端口输出模式寄存器(POMxx)的位置"1"。

(例)P21用作串行数据输出的情况:

将端口模式控制寄存器2的PMC21位置"0"。

将端口模式寄存器2的PM21位置"0"。

将端口复用功能配置寄存器P21CFG置"0x2c"。

在将串行数据输入引脚或者串行时钟输入引脚的复用端口用作串行数据输入或者串行时钟输入时,必须将各端口 对应的端口模式寄存器(PMxx)的位置"1",并且将端口模式控制寄存器(PMCxx)的位置"0"。此时,端口寄存器( Pxx)的位可以是"0"或者"1"。

(例)P21用作串行数据输入的情况:

将端口模式控制寄存器2的PMC21位置"0"。

将端口模式寄存器2的PM21位置"1"。

将端口复用功能配置寄存器P21CFG置"0x26"。

## 12.4 运行停止模式

Cmsemicon®

通用串行通信单元的各串行接口有运行停止模式。在运行停止模式中不能进行串行通信,因此能降低功耗。另 外,在运行停止模式中能将用于串行接口的引脚用作端口功能。

12.4.1 以单元为单位停止运行的情况

通过外围允许寄存器0 (PER0) 设置以单元为单位的停止运行。

PER0寄存器是设置允许或者禁止给各外围硬件提供时钟的寄存器。通过给不使用的硬件停止提供时钟,以降低功 耗和噪声。

要停止通用串行通信单元0时,必须将bit2(SCI0EN)置"0";要停止通用串行通信单元1时,必须将bit3(SCI1EN)置 "0"。

图12-21以单元为单位停止运行时的外围允许寄存器0 (PER0) 的设置

(a)外围允许寄存器0(PER0)……只将要停止SCIm的对应位置"0"。

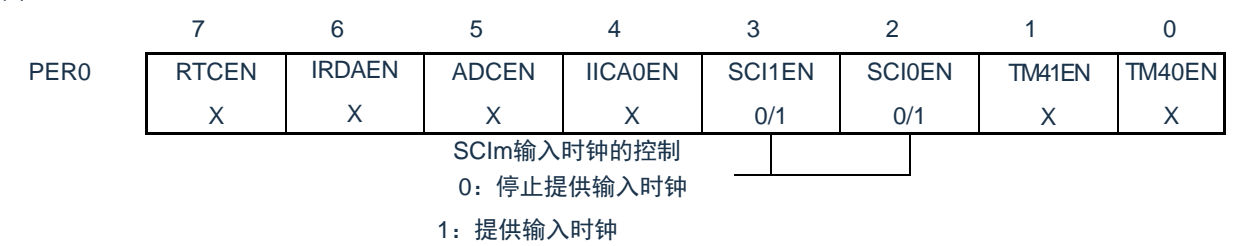

注意: 1.当SCImEN位为"0"时, 忽视通用串行通信单元m的控制寄存器的写操作, 而且读取值都为初始值。但是, 以下的寄存 器除外:

- 输入切换控制寄存器(ISC)
- 噪声滤波器允许寄存器0(NFEN0)
- 端口复用功能配置寄存器(PxxCFG)
- 端口输出模式寄存器(POMx)
- 端口模式寄存器(PMx)
- 端口寄存器(Px)

备注:×:这是通用串行通信单元未使用的位(取决于其他外围功能的设置)。 0/1:根据用户的用途置"0"或者"1"。

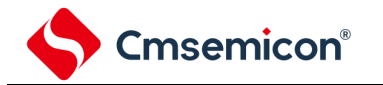

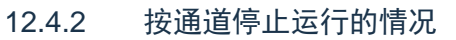

通过以下各寄存器设置按通道停止运行。

#### 图12-22按通道停止运行时的各寄存器的设置

(a) 串行通道停止寄存器m(STm)……这是设置允许各通道的通信/停止计数的寄存器。

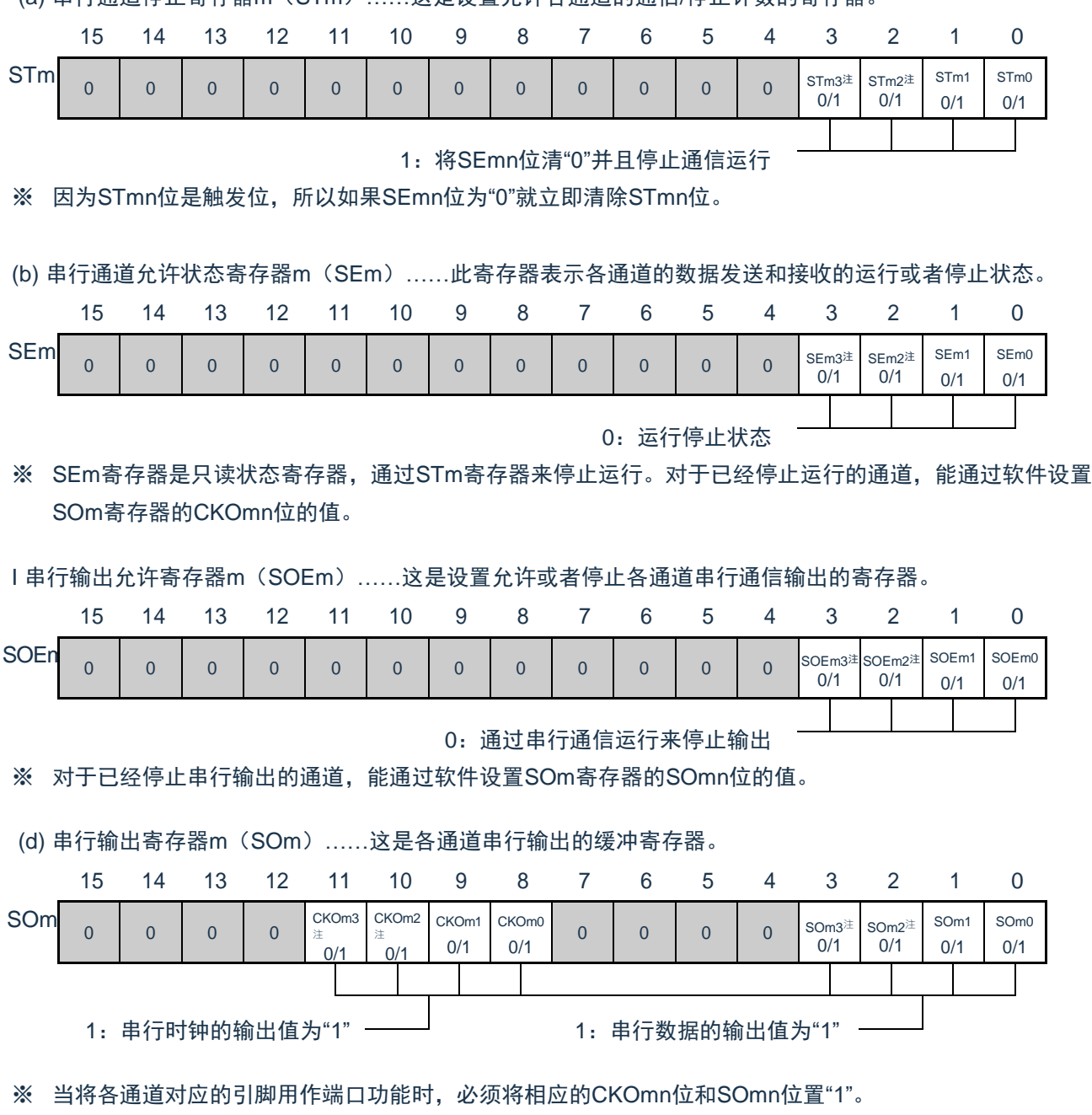

- 注:只限于通用串行通信单元0。
- 备注:1.m:单元号(m=0、1)n:通道号(n=0~3) 2. ■ 不能设置(设置初始值)。0/1: 根据用户的用途置"0"或者"1"。

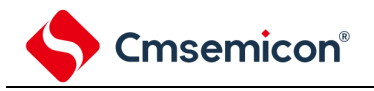

12.5 3线串行I/O(SSPI00、SSPI01、SSPI10、SSPI11、SSPI20、SSPI21)通信的运 行

这是通过串行时钟(SCLK)和串行数据(SDI和SDO)共3条线实现的时钟同步通信功能。

[数据的发送和接收]

- 7位或者8位的数据长度
- 发送和接收数据的相位控制
- MSB/LSB优先的选择

## [时钟控制]

- 主控或者从属的选择
- 输入/输出时钟的相位控制
- 设置由预分频器和通道内部计数器产生的传送周期。
- 最大传送速率注

主控通信: Max.fCLK/2 (只限于SSPI00)

主控通信: Max.f<sub>CLK</sub>/4

从属通信: Max. $f_{MCK}/6$ 

## [中断功能]

• 传送结束中断、缓冲器空中断

[错误检测标志]

- 溢出错误
- 注: 必须在满足SCLK周期时间(t<sub>KCY</sub>)特性的范围内使用。详细内容请参照数据手册。

SCI0的通道0~3以及SCI1的通道0~1是支持3线串行I/O(SSPI00、SSPI01、SSPI10、SSPI11、SSPI20、 SSPI21)的通道。

3线串行I/O(SSPI00、SSPI01、SSPI10、SSPI11、SSPI20、SSPI21)有以下6种通信运行:

- 主控发送 (参照[12.5.1](#page-303-0))
- 主控接收 (参照[12.5.2](#page-311-0))
- 主控的发送和接收 (参照[12.5.3](#page-320-0))
- 从属发送 (参照[12.5.4](#page-329-0))
- 从属接收 (参照[12.5.5](#page-337-0))
- 从属的发送和接收 (参照[12.5.6](#page-343-0))

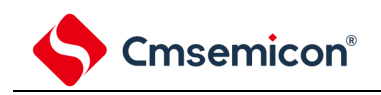

# <span id="page-303-0"></span>12.5.1 主控发送

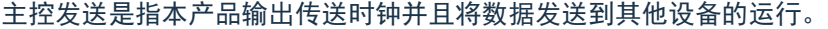

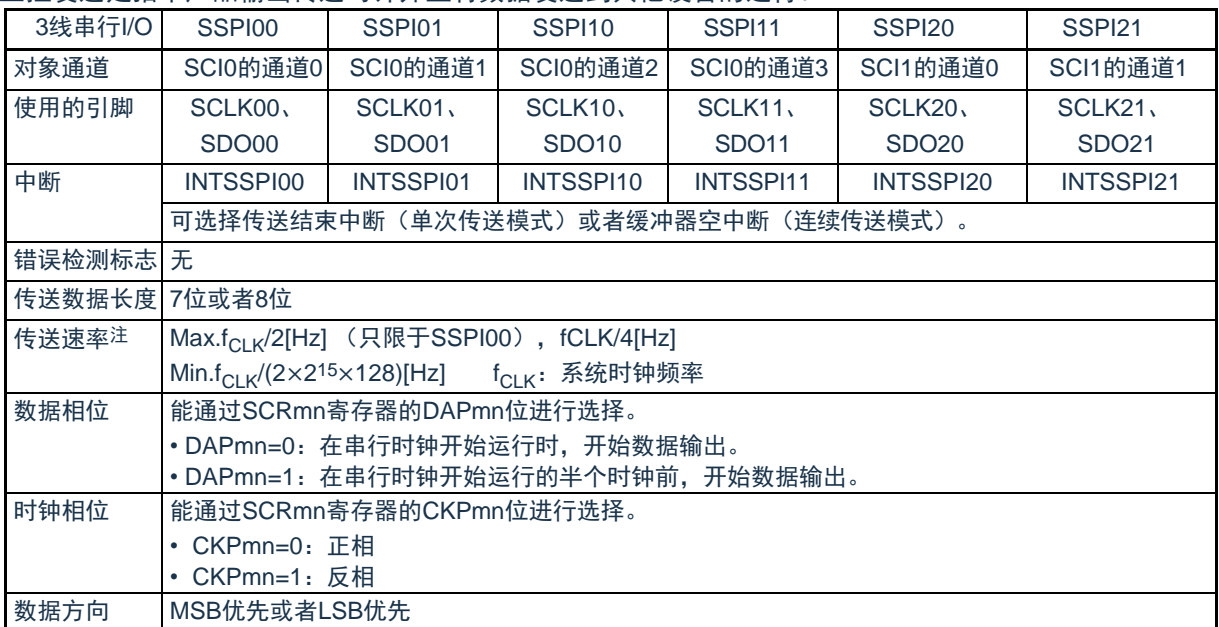

注: 必须在满足此条件并且满足电特性的外围功能特性(参照数据手册)的范围内使用。

备注:m:单元号(m=0、1)n:通道号(n=0~3)mn=00~03、10~11

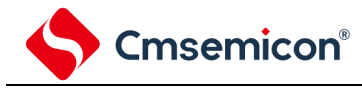

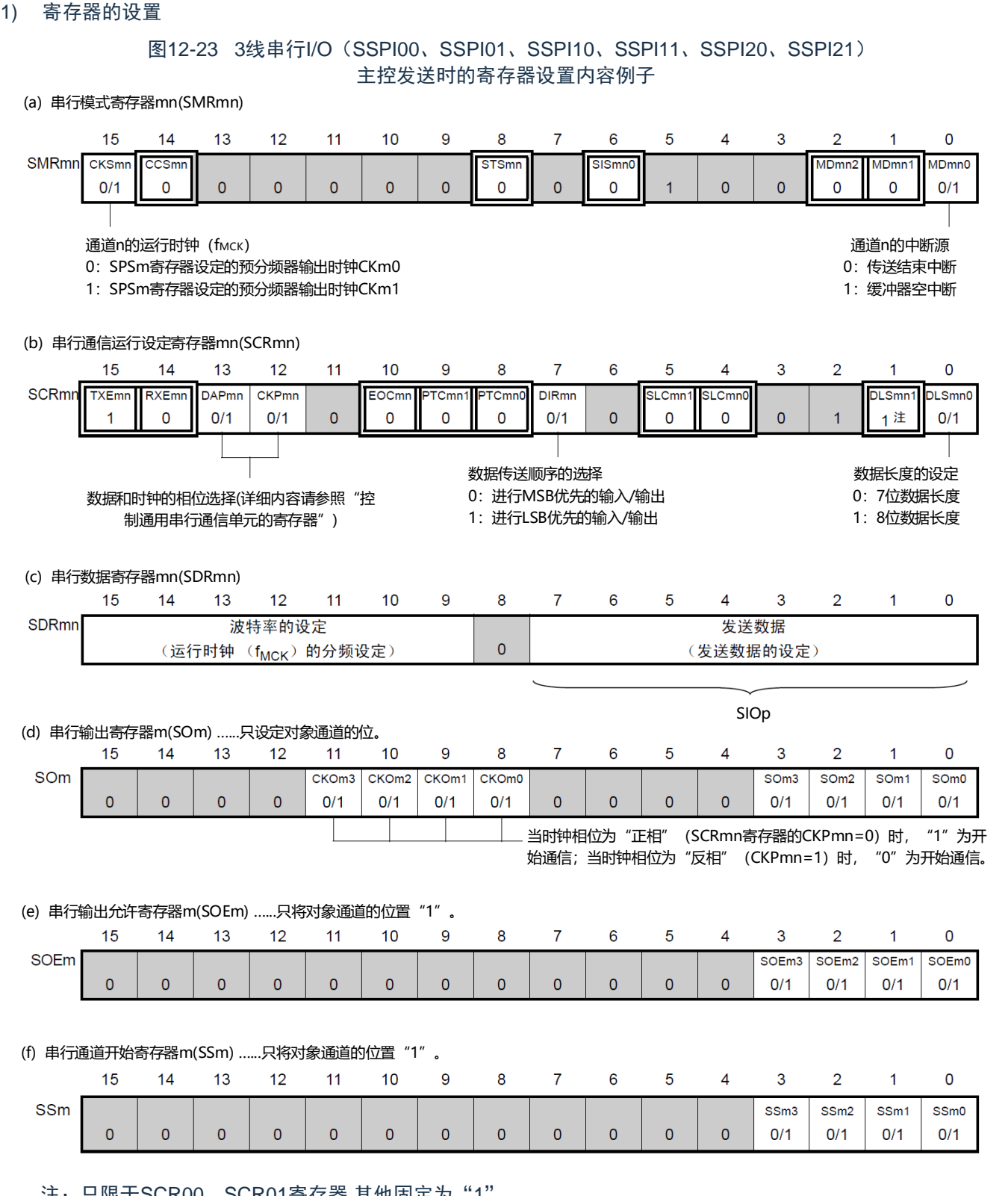

注:只限于SCR00,SCR01寄存器,其他固定为"1"。

备注:1.m:单元号(m=0、1)n:通道号(n=0~3)mn=00~03、10~11 2. : 不能设置(设置初始值)。0/1: 根据用户的用途置"0"或者"1"。

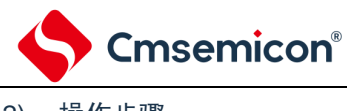

## 2) 操作步骤

#### 图12-24主控发送的初始设置步骤

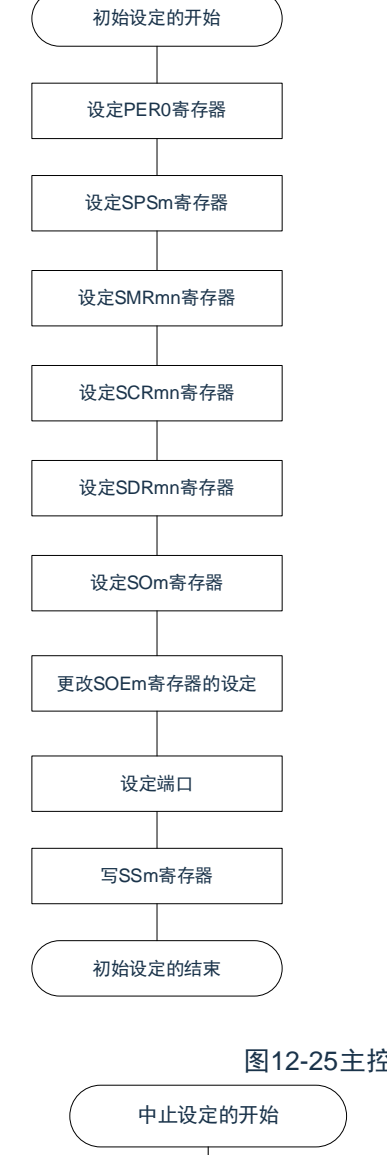

解除通用串行通信单元的复位状态,开 始提供时钟。

设定运行时钟。

设定运行模式等。

设定通信格式。

设定传送波特率(设定运行时钟(fMCK)分 频的传送时钟)。

设定串行时钟(CKOmn)和串行数据 (SOmn)的初始输出电平。

将SOEmn位置"1",允许对象通道 的数据输出。

设定端口寄存器和端口模式寄存器(对 象通道的数据输出和时钟输出有效)。

将对象通道的SSmn位置"1" (SEmn=1:置为运行允许状态)。

结束初始设定。 如果给SIOp寄存器(SDRmn寄存器的 bit7~0)写发送数据,就开始通信。

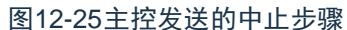

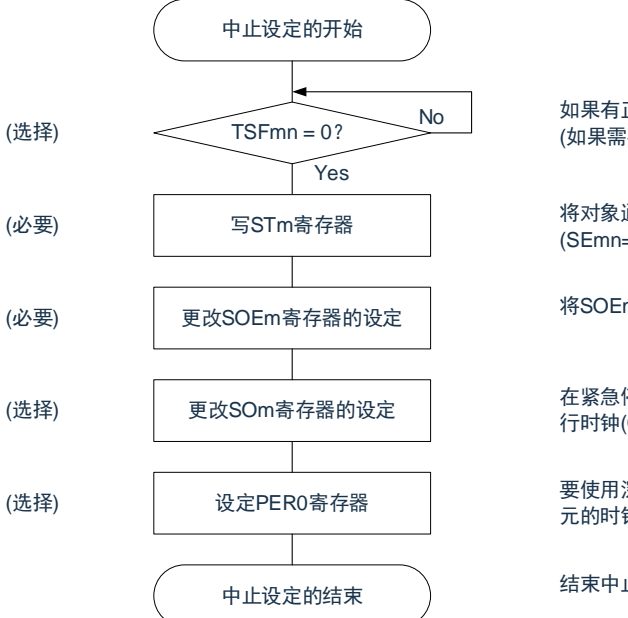

No 如果有正在传送的数据,就等待传送结束 (如果需要紧急停止,就不等待)。

> 将对象通道的STmn位置"1" (SEmn=0: 置为运行停止状态)。

将SOEmn位置"0",停止对象通道的输出。

在紧急停止时,根据需要,更改对象通道的串 行时钟(CKOmn)和串行数据(SOmn)的电平。

要使用深度睡眠模式时,停止通用串行通信单 元的时钟,置为复位状态。

结束中止设定,进入下一个处理。

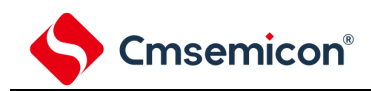

#### 图12-26重新开始主控发送的设置步骤

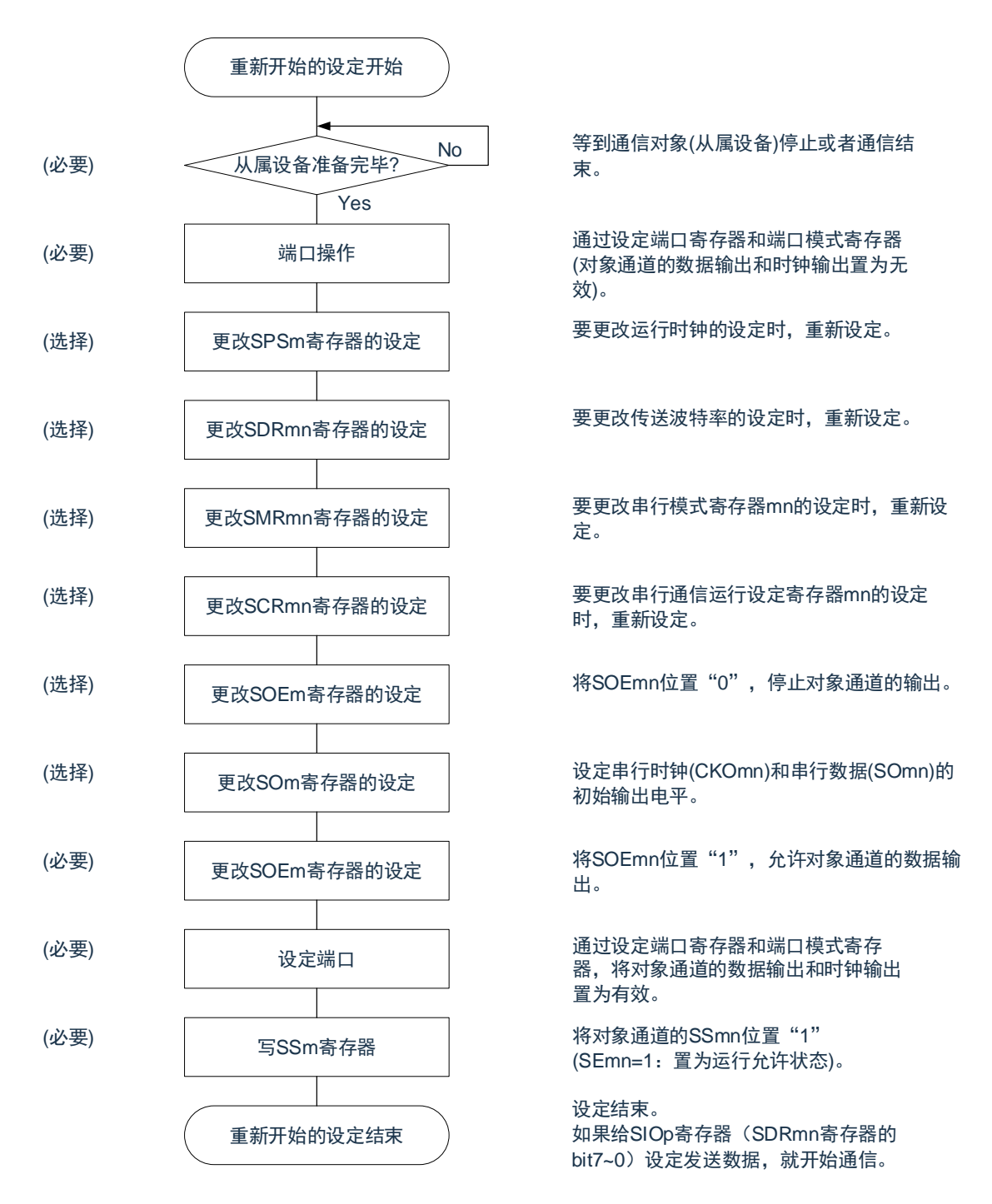

备注:如果在中止设置中改写PER0来停止提供时钟,就必须在等到通信对象(从属设备)停止或者通信结束后进行初始设置而 不是进行重新开始设置。

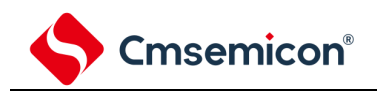

3) 处理流程(单次发送模式)

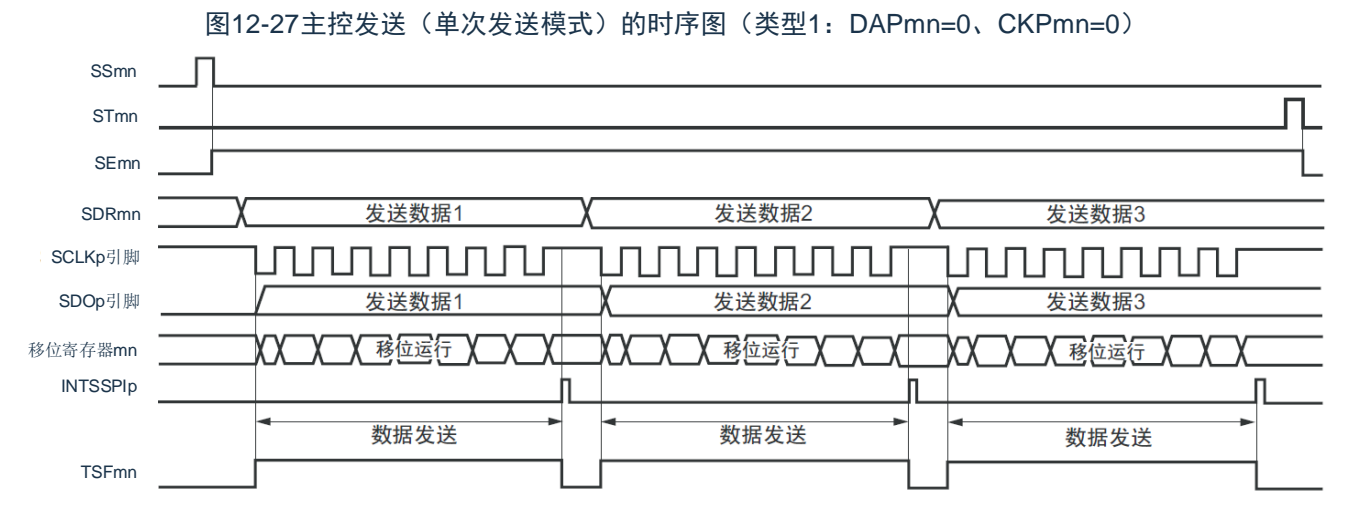

备注:m:单元号(m=0、1)n:通道号(n=0~3)p:SSPI号(p=00、01、10、11、20、21) mn=00 $\sim$ 03、10 $\sim$ 11

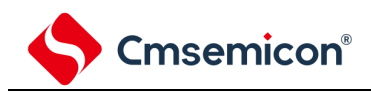

## 图12-28主控发送(单次发送模式)的流程图

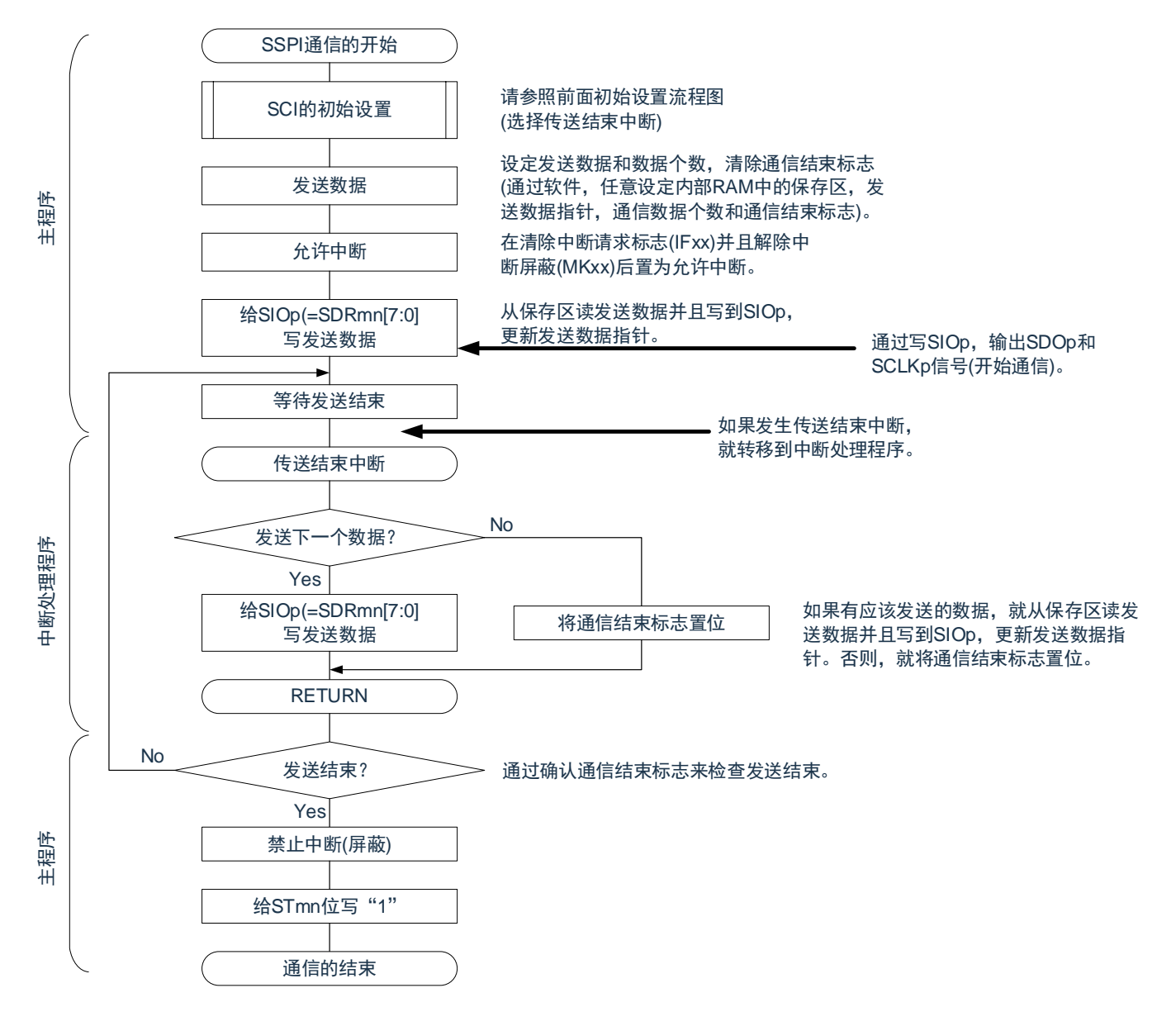

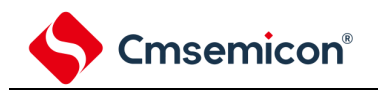

# 4) 处理流程(连续发送模式)

<span id="page-309-0"></span>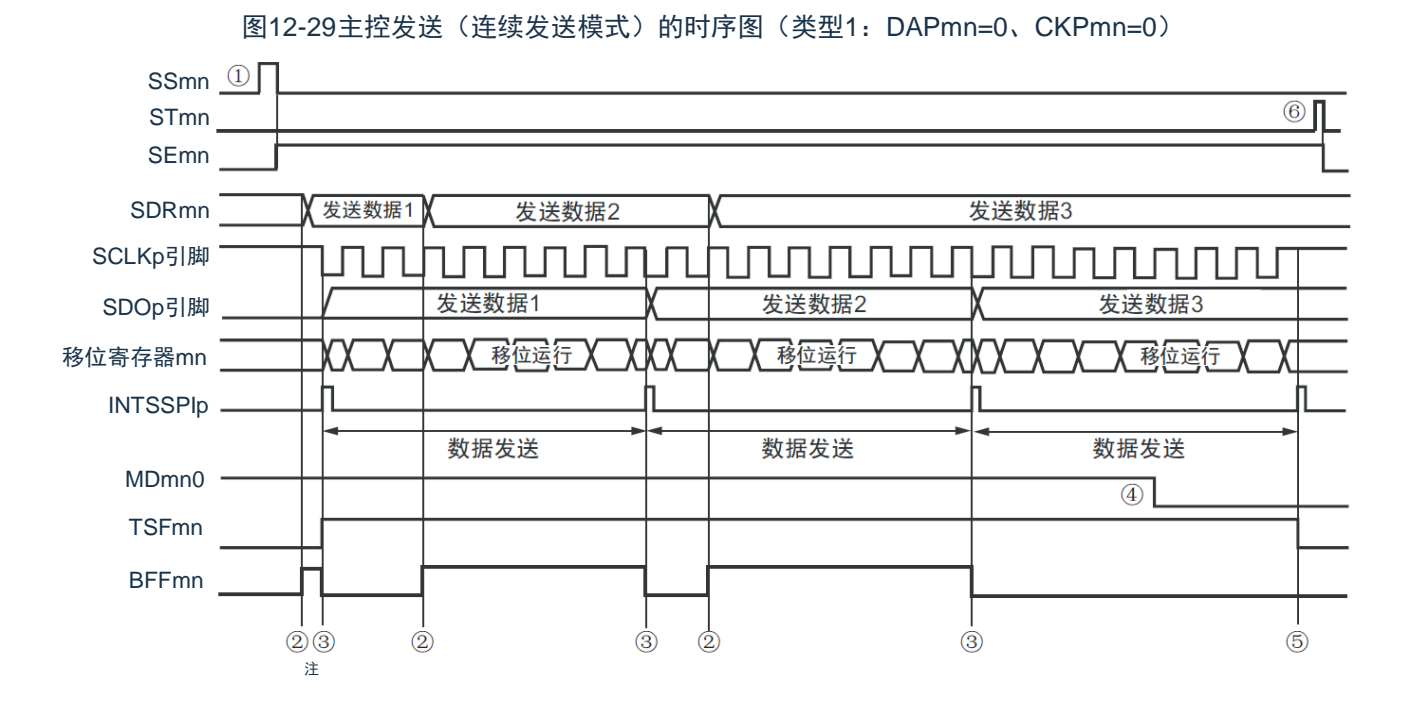

- 注: 如果在串行状态寄存器mn (SSRmn) 的BFFmn位为"1"期间(有效数据保存在串行数据寄存器mn (SDRmn)时)给 SDRmn寄存器写发送数据,就重写发送数据。
- 注意: 即使在运行中也能改写串行模式寄存器mn (SMRmn) 的MDmn0位。但是, 为了能赶上最后发送数据的传送结束中断, 必须在开始传送最后一位之前进行改写。
	- 备注: m:单元号(m=0、1)n:通道号(n=0~3)p:SSPI号(p=00、01、10、11、20、21) mn=00 $\sim$ 03、10 $\sim$ 11

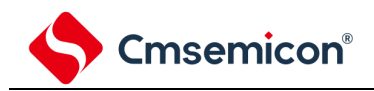

图12-30主控发送(连续发送模式)的流程图

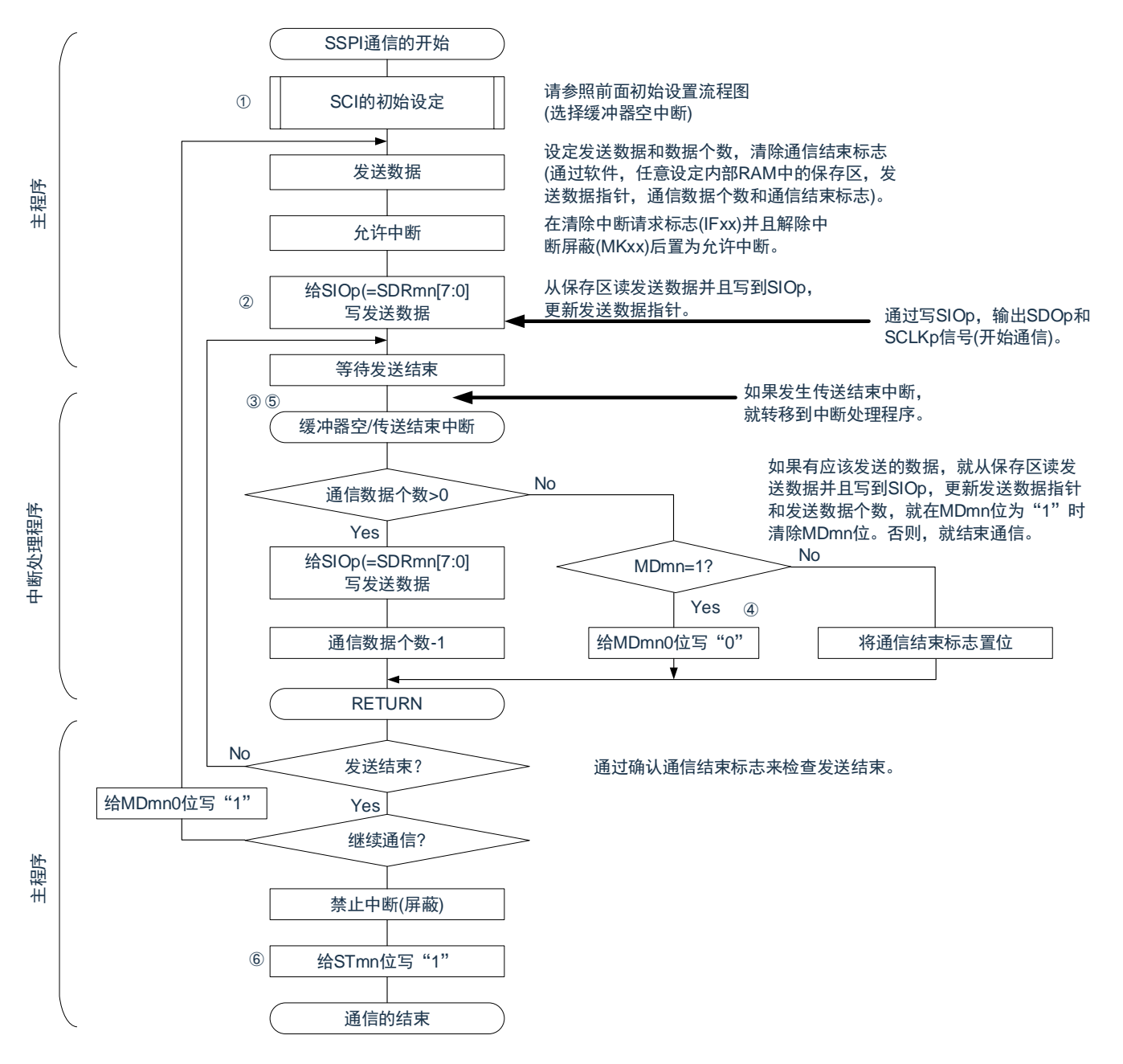

备注:图中的①~⑥对应"图[12-29](#page-309-0) 主控发送(连续发送模式)的时序图"中的①~⑥。

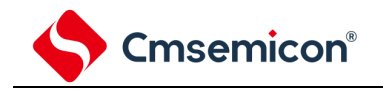

# <span id="page-311-0"></span>12.5.2 主控接收

主控接收是指本产品输出传送时钟并且从其他设备接收数据的运行。

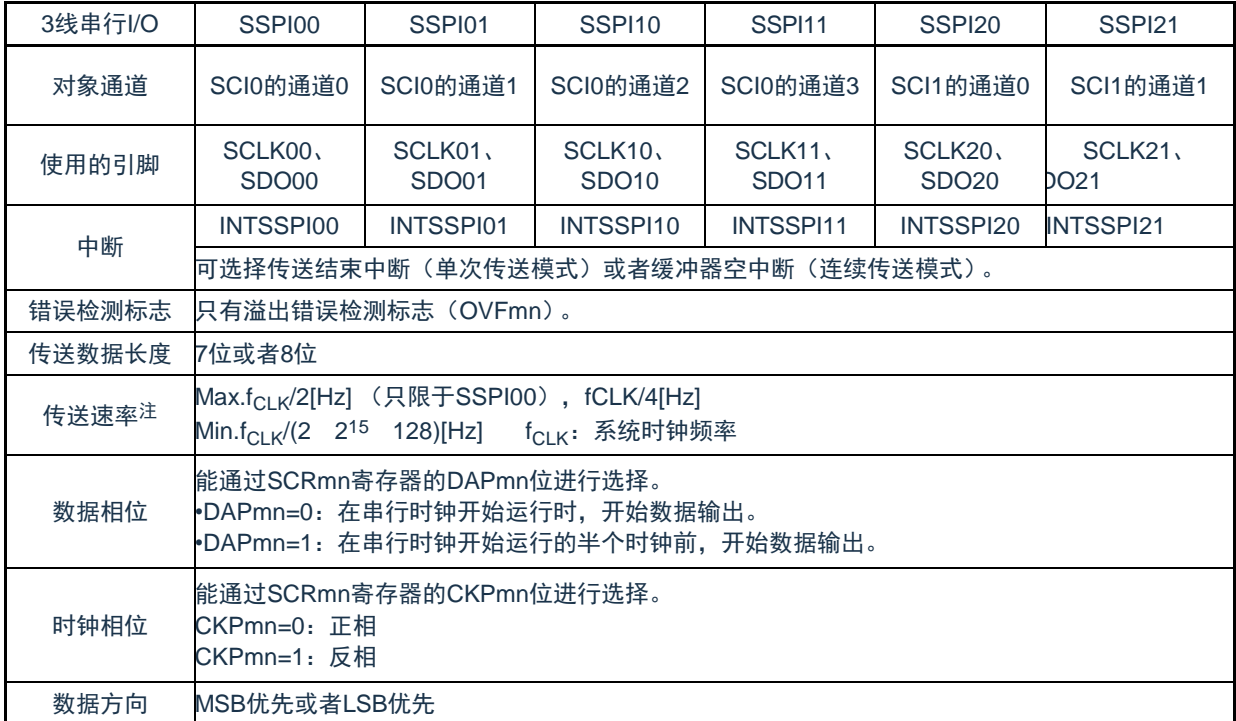

注: 必须在满足此条件并且满足电特性的外围功能特性(参照数据手册)的范围内使用。

备注 m:单元号(m=0、1)n:通道号(n=0~3)p:SSPI号(p=00、01、10、11、20、21) mn=00 $\sim$ 03、10 $\sim$ 11

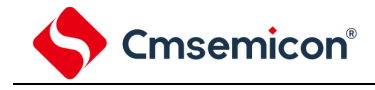

#### 1) 寄存器的设置 图12-31 3线串行I/O(SSPI00、SSPI01、SSPI10、SSPI11、SSPI20、SSPI21) 主控接收时的寄存器设置内容例子 (a) 串行模式寄存器mn(SMRmn) 15  $14$  $13$  $12$  $11$  $10$ 9 8  $6\phantom{a}$  $\overline{5}$  $\overline{\mathbf{A}}$ 3  $\overline{2}$  $\Omega$  $\overline{7}$  $\overline{1}$ SMRmn CKSmr  $\overline{CC}$ Smi **STSmn** si<br>Sinni MD<sub>mn2</sub> M<sub>Dmn</sub> MDmn0  $0/1$  $\overline{0}$  $\overline{0}$  $\overline{0}$  $\overline{0}$  $\overline{0}$  $\overline{0}$  $\overline{0}$  $\overline{0}$  $\overline{0}$  $\overline{1}$  $\overline{0}$  $\overline{0}$ 0  $\overline{0}$  $0/1$ 通道n的运行时钟 (fMCK) 通道n的中断源 0: SPSm寄存器设定的预分频器输出时钟CKm0 0:传送结束中断 1: SPSm寄存器设定的预分频器输出时钟CKm1 1:缓冲器空中断 (b) 串行通信运行设定寄存器mn(SCRmn) 15  $14$ 13  $12$  $11$  $10$ 9 8  $\overline{7}$ 6 5  $\overline{4}$ 3  $\overline{2}$ 1  $\Omega$ SCRmn **TXEm** RXEm **DAPmn DIRmn** DI Smn0 CKPmn EOCm PTCmn TCmn<sup>(</sup> SI Cmr **SLCmnC** DI Smn  $0/1$  $\Omega$  $0/1$  $\Omega$  $\Omega$  $\Omega$ 1 注  $0/1$  $\Omega$  $\overline{1}$  $0/1$  $\Omega$  $\Omega$  $\Omega$  $\Omega$  $\overline{1}$ 数据传送顺序的选择 数据长度的设定 数据和时钟的相位选择(详细内容请参照 0:进行MSB优先的输入/输出 0:7位数据长度 "控制通用串行通信单元的寄存器") 1:进行LSB优先的输入/输出 1:8位数据长度 (c) 串行数据寄存器mn(SDRmn) (低8位:SIOp) 15  $14$ 13  $12$  $10$ 9 8  $\overline{7}$ 6 5 3  $\overline{2}$  $\mathbf{1}$  $\mathbf 0$  $11$ 4 SDRmn 波特率的设定 接收数据  $\pmb{\mathsf{O}}$ (运行时钟 (f<sub>MCK</sub>) 的分频设定) (写虚拟数据"FFH") SIOp(d) 串行输出寄存器m(SOm) ...只设定对象通道的位。 15  $14$  $13$  $12$  $11$  $10$  $\mathsf{Q}$  $\mathsf{R}$  $\overline{7}$ 6  $\overline{5}$  $\Delta$  $\overline{3}$  $\mathcal{D}$  $\blacktriangleleft$  $\Omega$ SOm CKOm<sub>3</sub> CKOm<sub>2</sub> CKOm1 CKOm0 SO<sub>m</sub>3 SO<sub>m2</sub> SO<sub>m1</sub> SO<sub>m</sub>0  $\overline{0}$  $\overline{0}$  $0/1$  $\overline{0}$  $\overline{0}$  $\Omega$  $0/1$  $0/1$  $0/1$  $\Omega$  $\Omega$  $\Omega$ 当时钟相位为"正相" (SCRmn寄存器的CKPmn=0)时, "1"为开始 通信; 当时钟相位为"反相" (CKPmn=1) 时, "0"为开始通信。 (e) 串行输出允许寄存器m(SOEm) ......在此模式中不使用 15  $14$ 13  $12$ 11  $10$ 9 8  $\overline{7}$  $6\phantom{1}6$  $\overline{5}$  $\Delta$ 3  $\mathfrak{p}$  $\mathbf{1}$  $\Omega$ SOEm SOEm3 SOEm0 SOEm2 SOEm1  $\overline{0}$  $\overline{0}$  $\overline{0}$  $\overline{0}$  $\overline{0}$  $\overline{0}$  $\Omega$  $\overline{0}$  $\overline{0}$  $\overline{0}$  $\overline{0}$  $\overline{0}$  $\times$  $\times$  $\times$  $\checkmark$ (f) 串行通道开始寄存器m(SSm) ......只将对象通道的位置"1"。 15  $14$  $13$  $12$  $11$  $10$ 9 8  $\overline{7}$ 6 5  $\overline{4}$ 3  $\mathbf 0$  $\overline{2}$ 1 SSm  $SSm3$ SS<sub>m2</sub> SS<sub>m1</sub>  $SSm0$  $\mathbf 0$  $\mathbf 0$  $\mathbf 0$  $\mathbf 0$  $\mathbf 0$  $\mathbf{0}$  $\mathbf 0$  $\pmb{0}$  $\mathbf 0$  $\mathbf 0$  $\pmb{\mathsf{O}}$  $\pmb{\mathsf{O}}$  $0/1$  $0/1$  $0/1$  $0/1$ 注 只限于SCR00寄存器和SCR01寄存器,其他固定为"1"。 备注:1.m:单元号(m=0、1)n:通道号(n=0~3)p:SSPI号(p=00、01、10、11、20、21)

 $mn=00 \sim 03$ , 10 $\sim$ 11

2. □: 在SSPI主控接收模式中为固定设置。 · 不能设置(设置初始值)。

×:这是在此模式中不能使用的位(在其他模式中也不使用的情况下,设置初始值)。

0/1:根据用户的用途置"0"或者"1"。

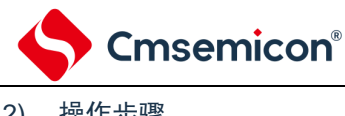

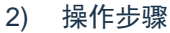

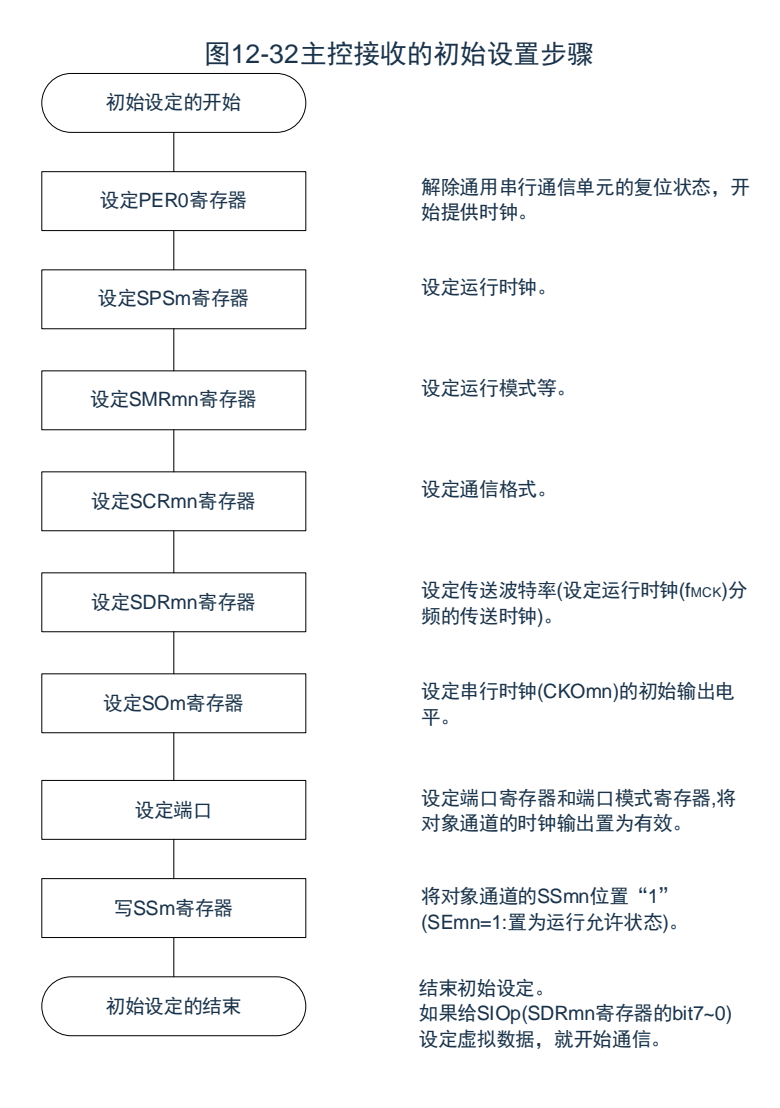

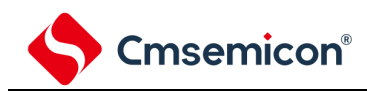

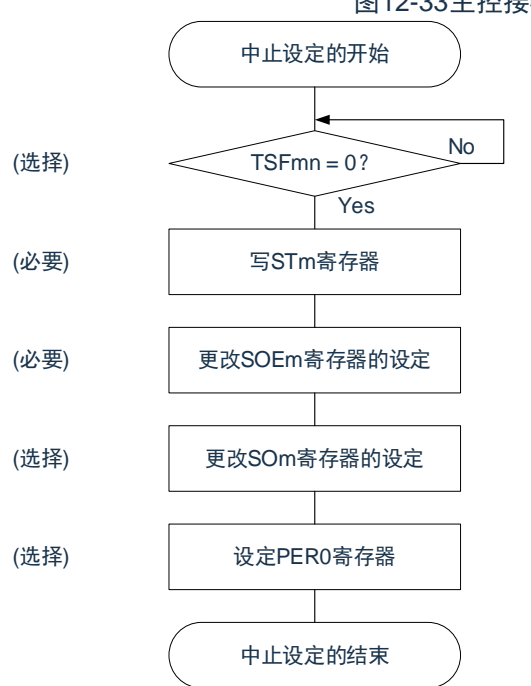

#### 图12-33主控接收的中止步骤

No | 如果有正在传送的数据,就等待传送结束 (如果需要紧急停止,就不等待)。

> 将对象通道的STmn位置"1" (SEmn=0: 置为运行停止状态)。

将SOEmn位置"0",停止对象通道的输出。

在紧急停止时,根据需要,更改对象通道的串 行时钟(CKOmn)和串行数据(SOmn)的电平。

停止通用串行通信单元的时钟,置为复位状 态。

结束中止设定,进入下一个处理。

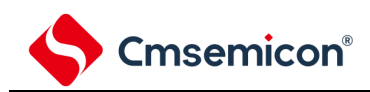

#### 图12-34重新开始主控接收的设置步骤

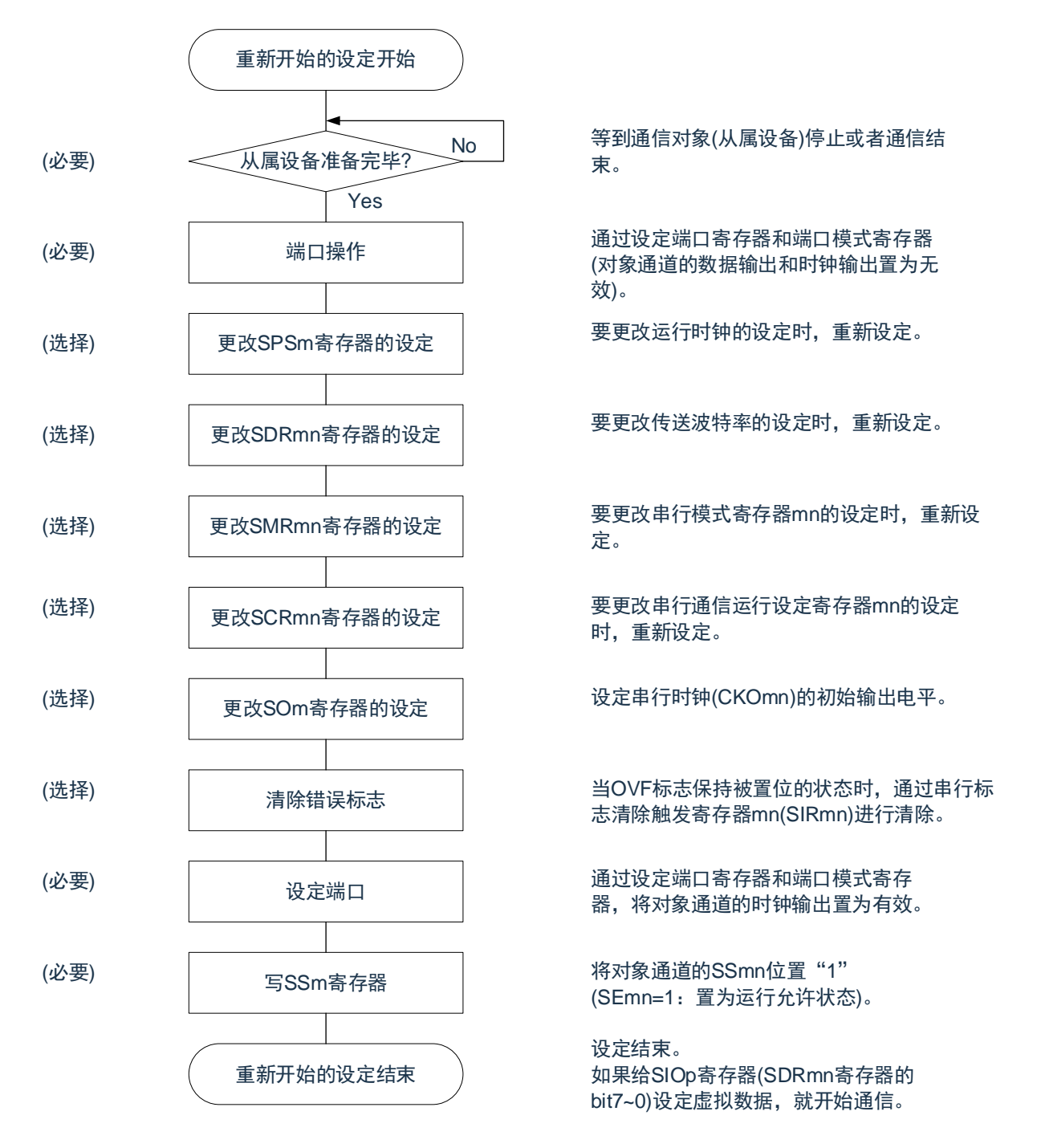

备注:如果在中止设置中改写PER0来停止提供时钟,就必须在等到通信对象(从属设备)停止或者通信结束后进行初始 设置而不是进行重新开始设置。

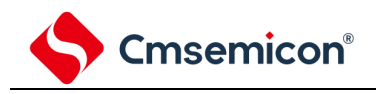

3) 处理流程(单次接收模式)

```
图12-35主控接收(单次接收模式)的时序图(类型1:DAPmn=0、CKPmn=0)
```
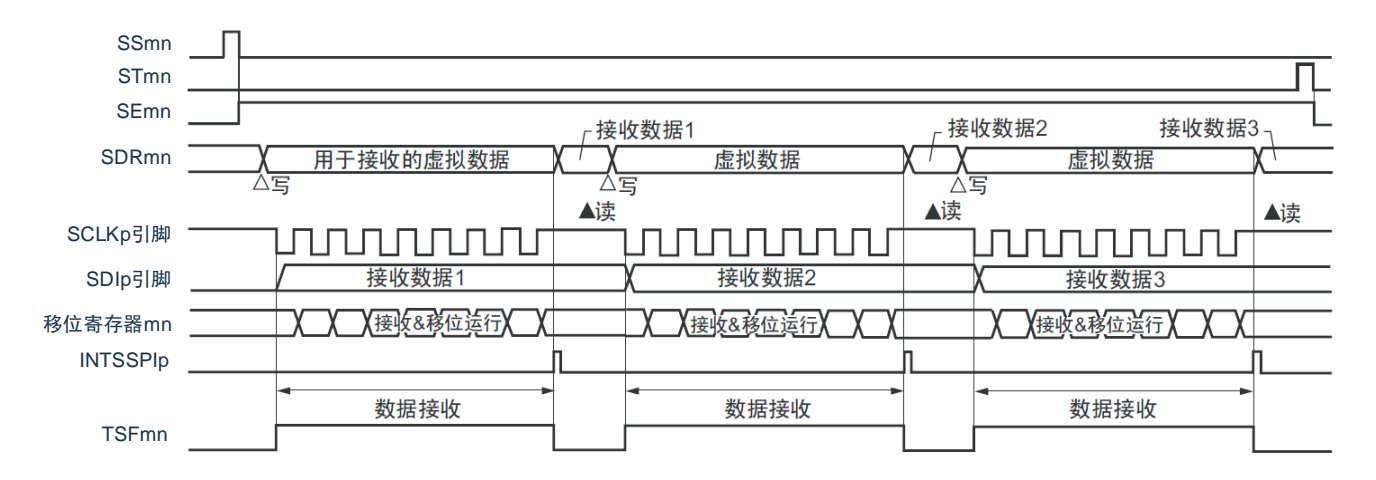

备注:m:单元号(m=0、1)n:通道号(n=0~3)p:SSPI号(p=00、01、10、11、20、21) mn=00 $\sim$ 03、10 $\sim$ 11

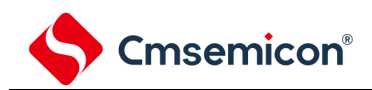

## 图12-36主控接收(单次接收模式)的流程图

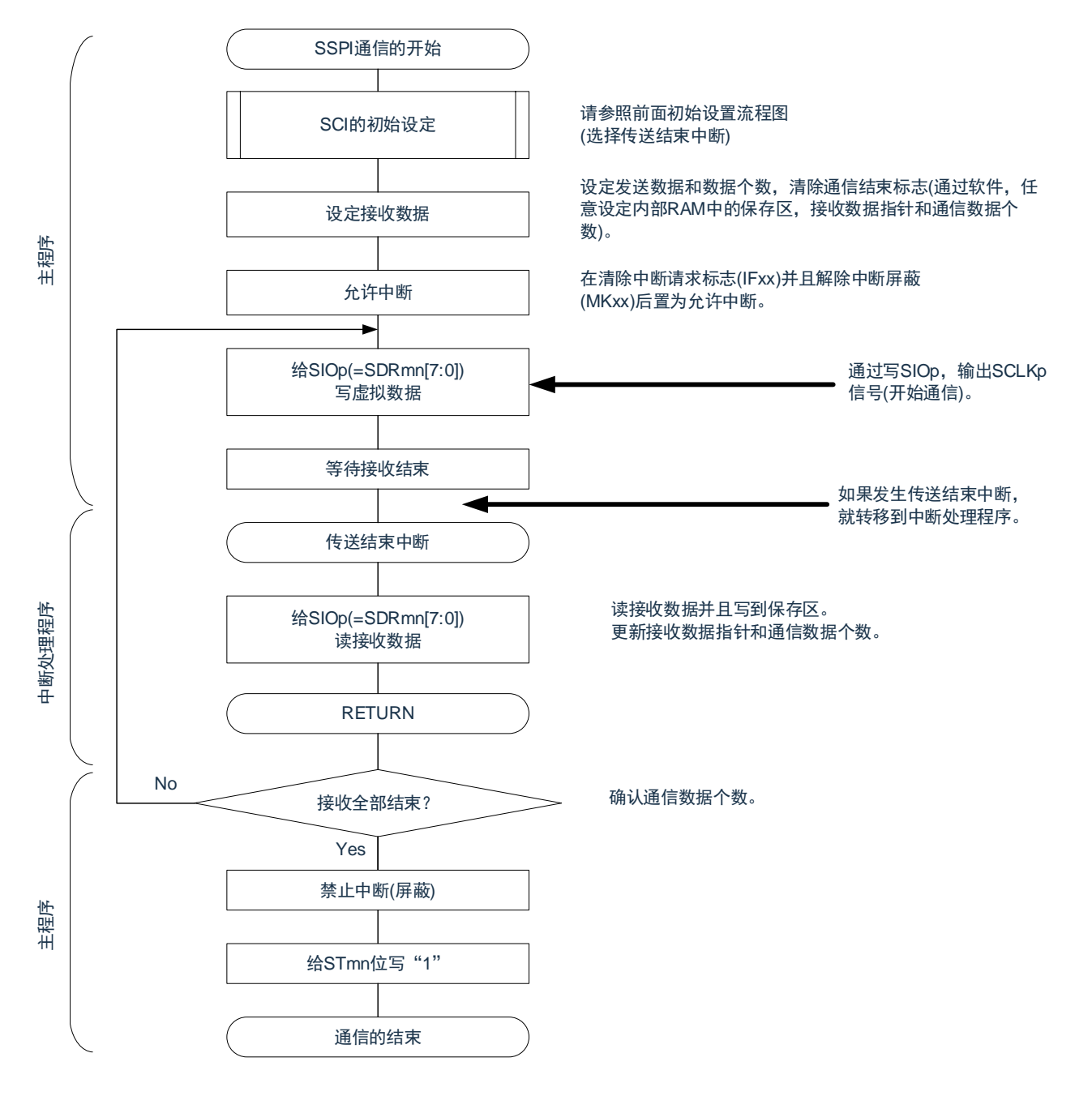

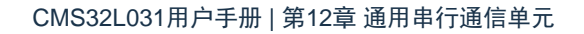

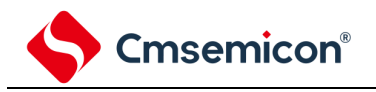

4) 处理流程(连续接收模式)

<span id="page-318-0"></span>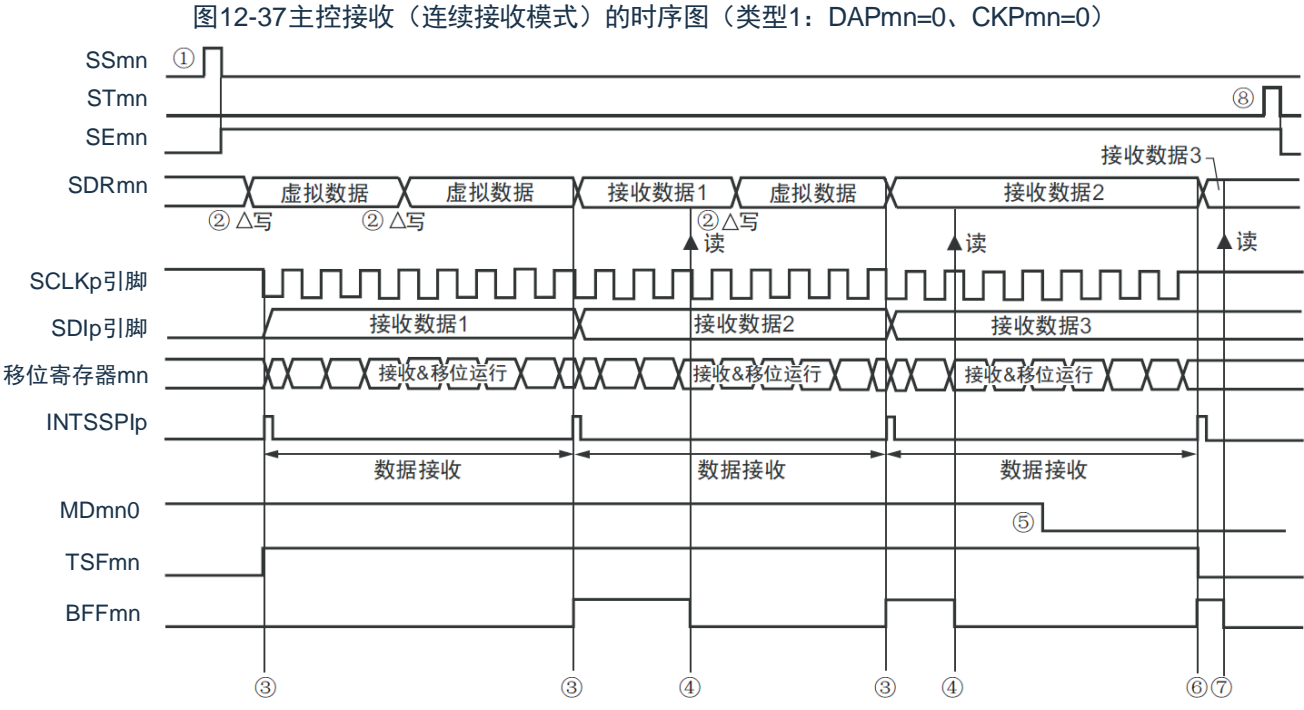

- 
- 注意: 即使在运行过程中也能改写MDmn0位。但是,为了能赶上最后接收数据的传送结束中断,必须在开始接收最后一 位之前进行改写。
- 备注:1.图中的①~⑧对应"图[12-38](#page-319-0) 主控接收(连续接收模式)的流程图"中的①~⑧。 2.m:单元号(m=0、1)n:通道号(n=0~3)p:SSPI号(p=00、01、10、11、20、21) mn=00 $\sim$ 03、10 $\sim$ 11

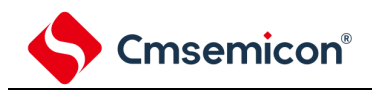

<span id="page-319-0"></span>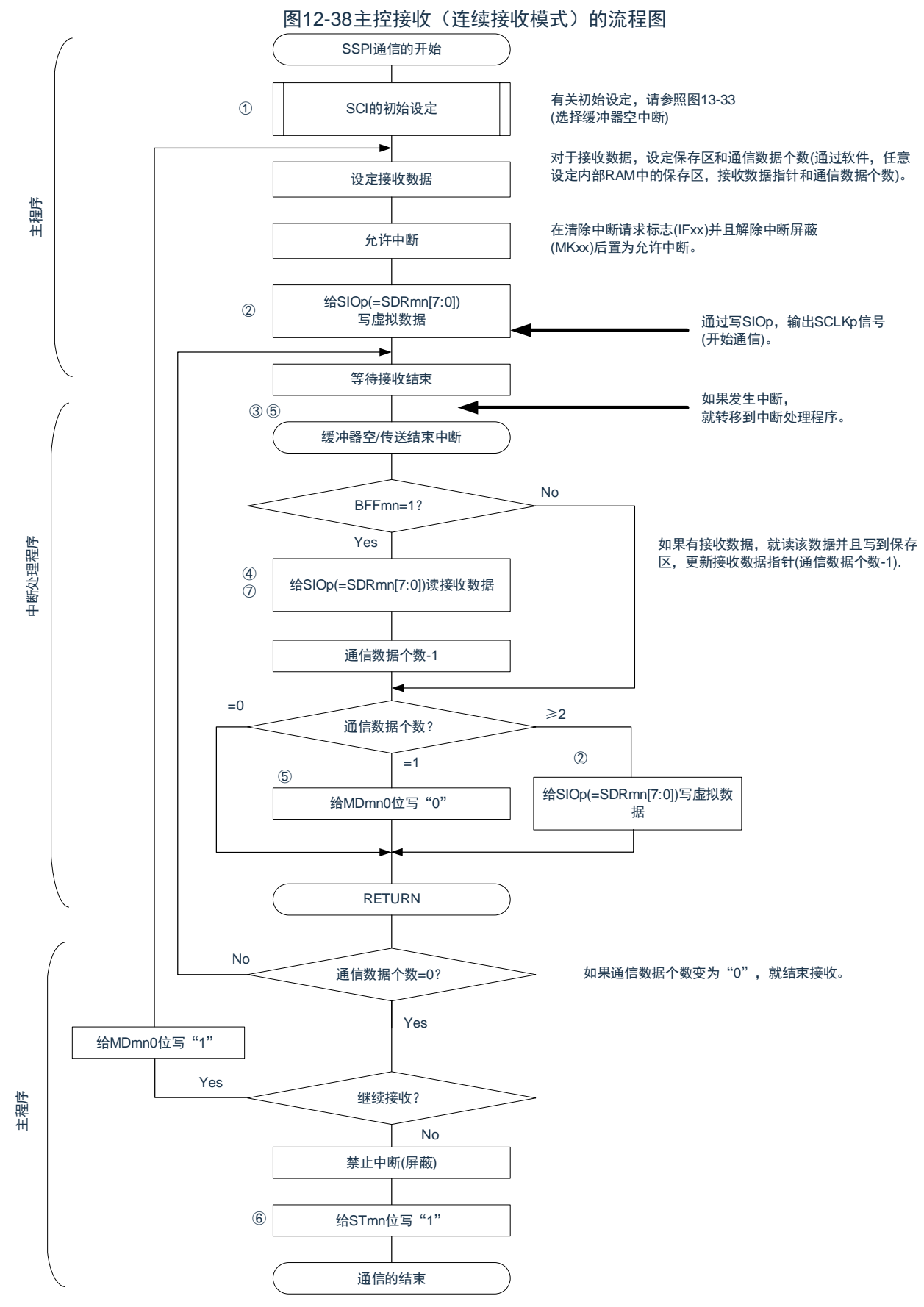

备注: 图中的①~⑧对应"图[12-37](#page-318-0) 主控接收(连续接收模式)的时序图"中的①~⑧。

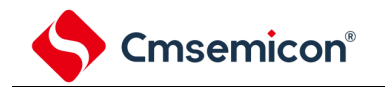

# <span id="page-320-0"></span>12.5.3 主控的发送和接收

主控的发送和接收是指本产品输出传送时钟并且和其他设备进行数据发送和接收的运行。

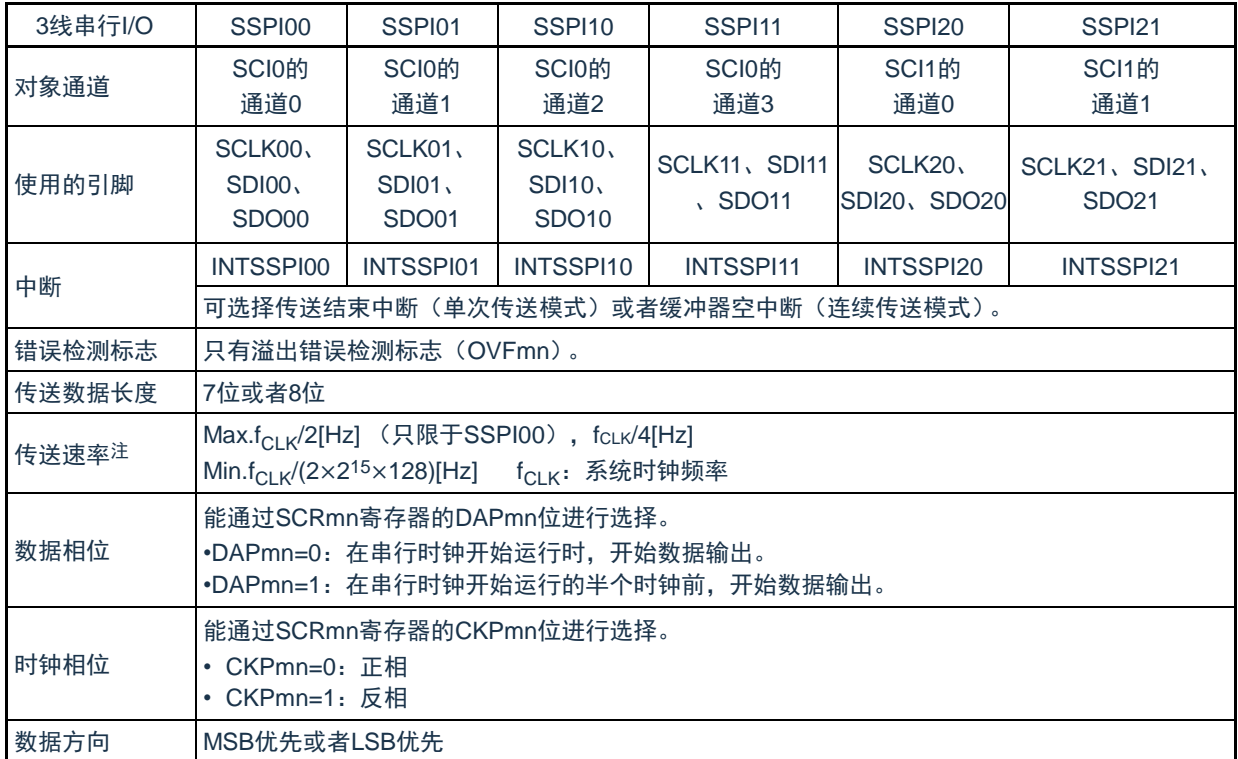

注: 必须在满足此条件并且满足电特性的外围功能特性(参照数据手册)的范围内使用。

备注:m:单元号(m=0、1)n:通道号(n=0~3)p:SSPI号(p=00、01、10、11、20、21)  $mn=00 \sim 03$ , 10 $\sim$ 11

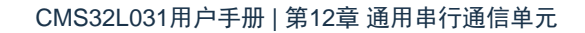

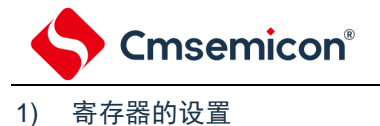

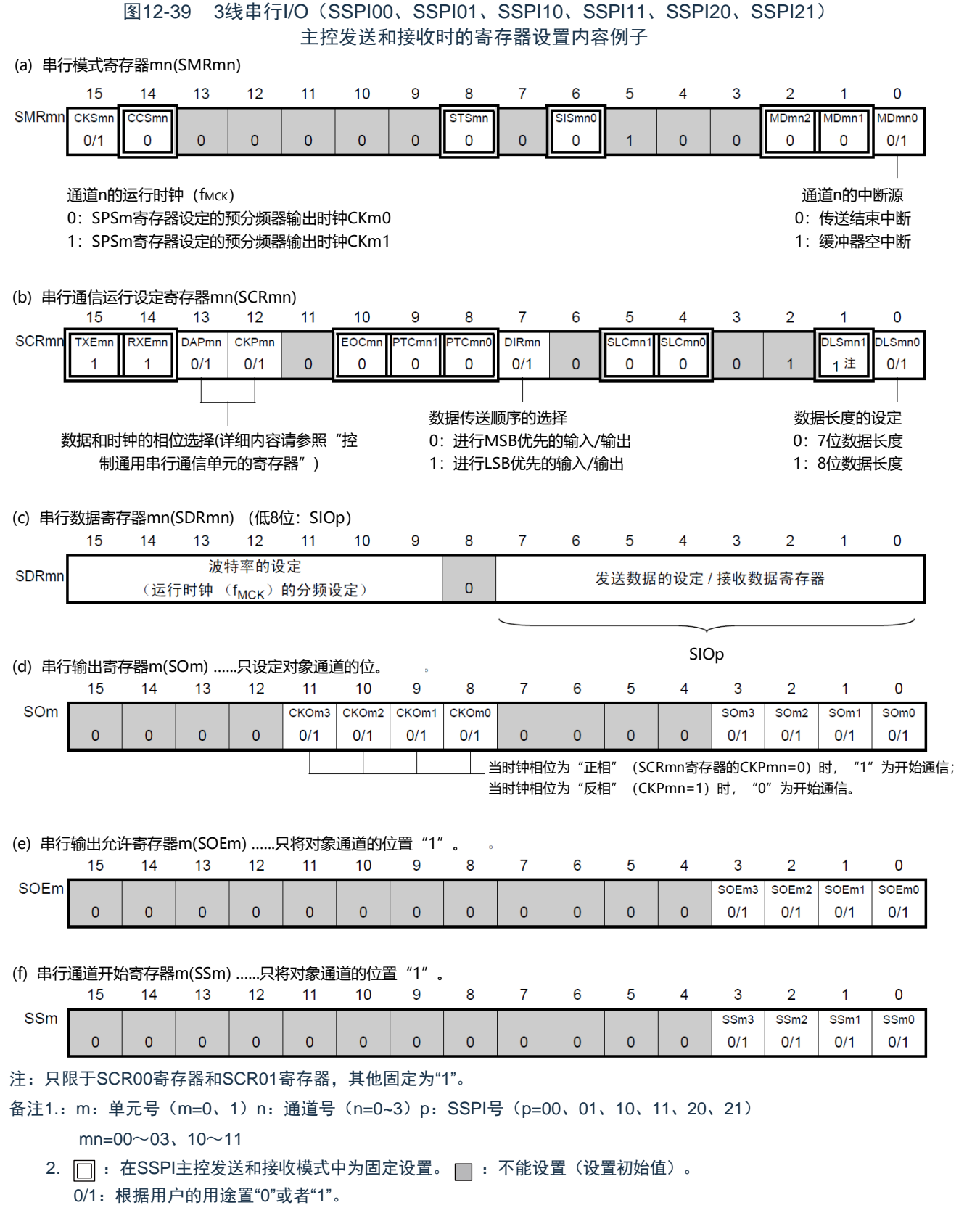

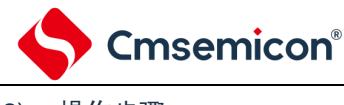

#### 2) 操作步骤

#### 图12-40主控发送和接收的初始设置步骤

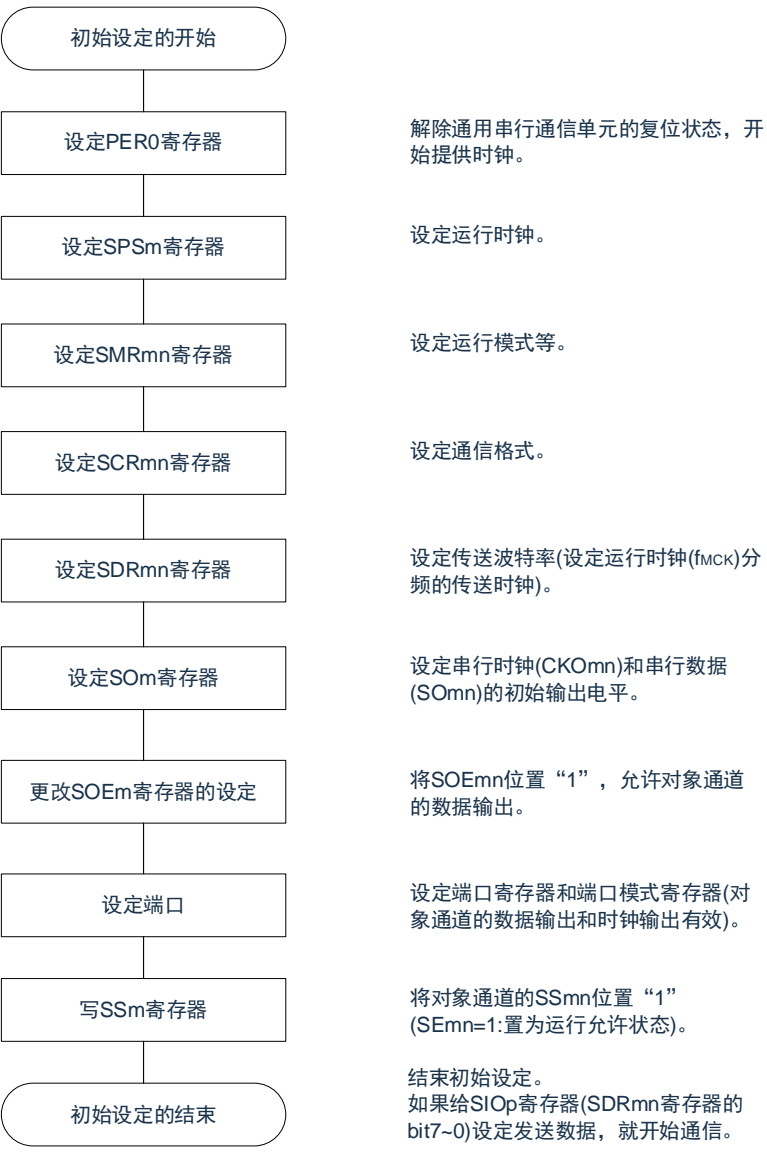

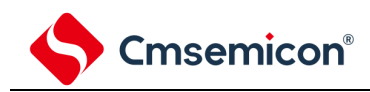

## 图12-41主控发送和接收的中止步骤

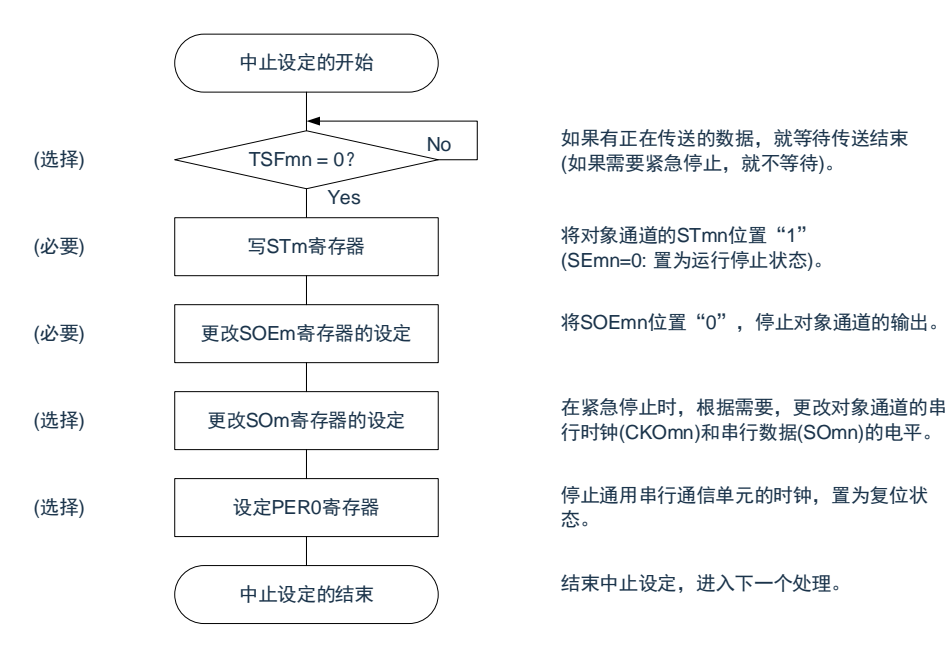
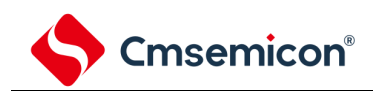

## 图12-42重新开始主控发送和接收的设置步骤

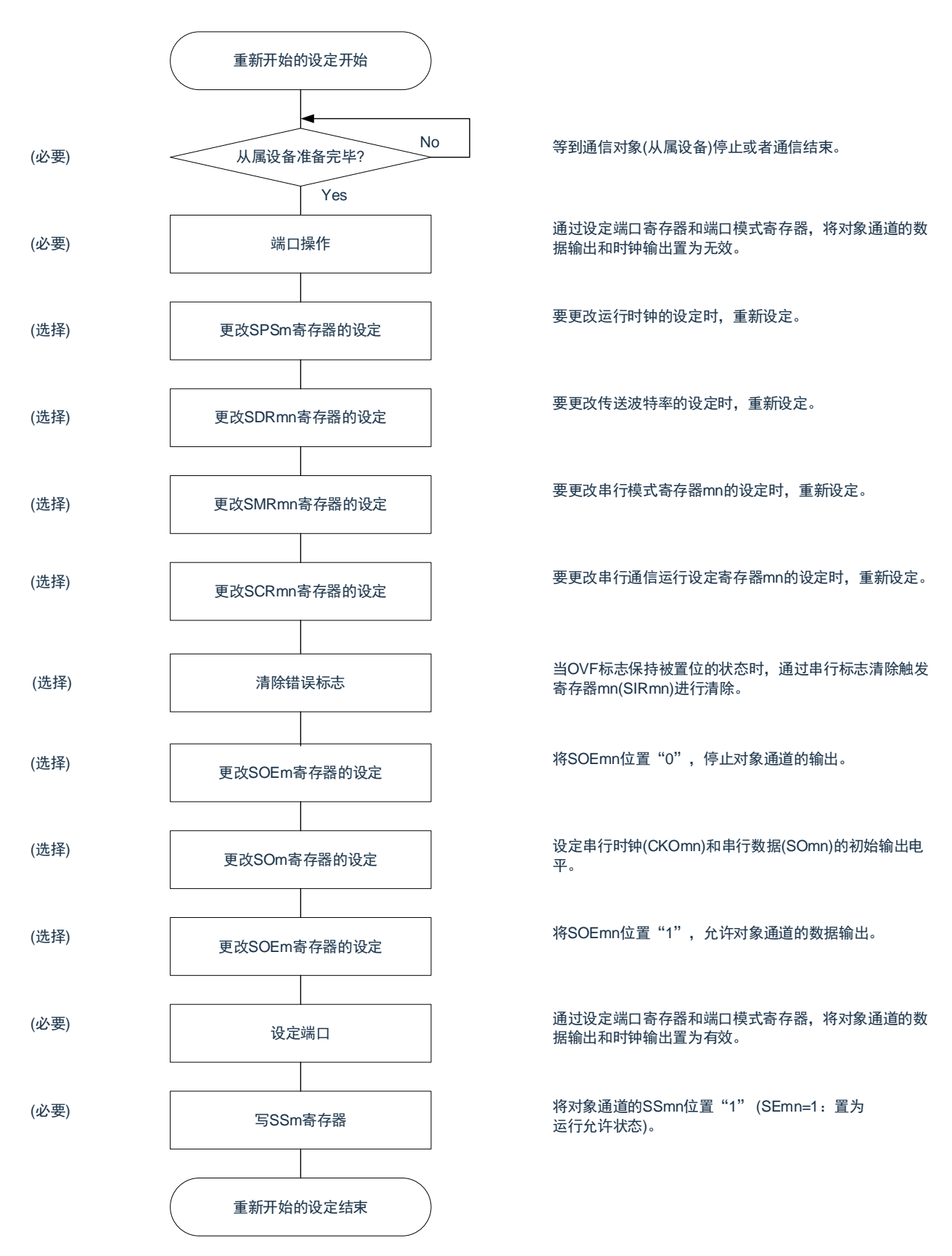

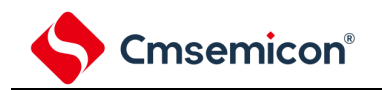

### 3) 处理流程(单次发送和接收模式)

图12-43 主控发送和接收(单次发送和接收模式)的时序图(类型1:DAPmn=0、CKPmn=0)

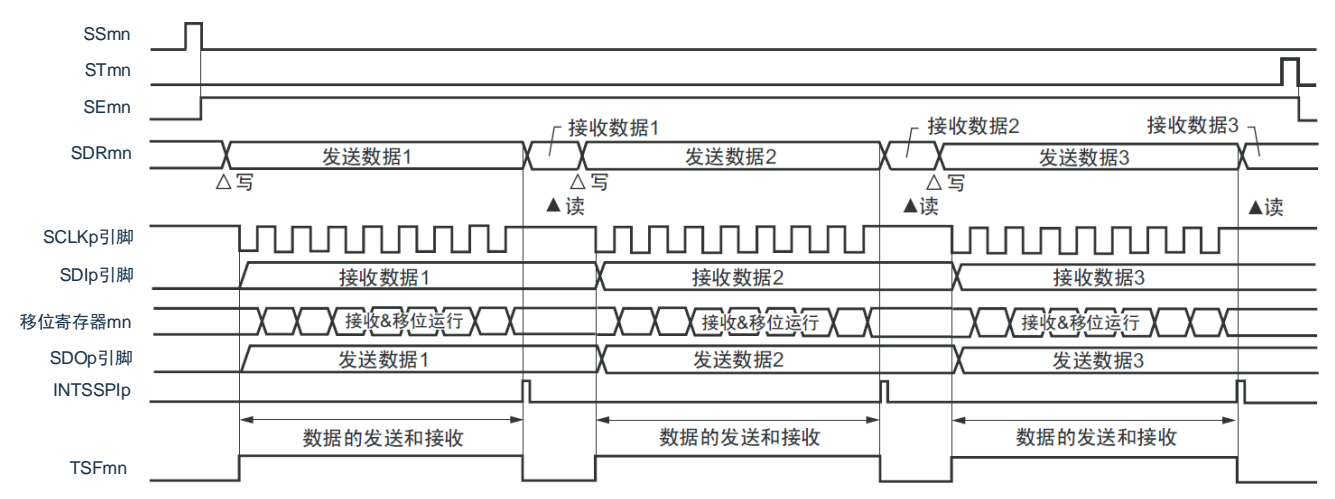

备注:m:单元号(m=0、1)n:通道号(n=0~3)p:SSPI号(p=00、01、10、11、20、21)  $mn=00 \sim 03, 10 \sim 11$ 

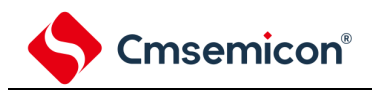

图12-44主控发送和接收(单次发送和接收模式)的流程图

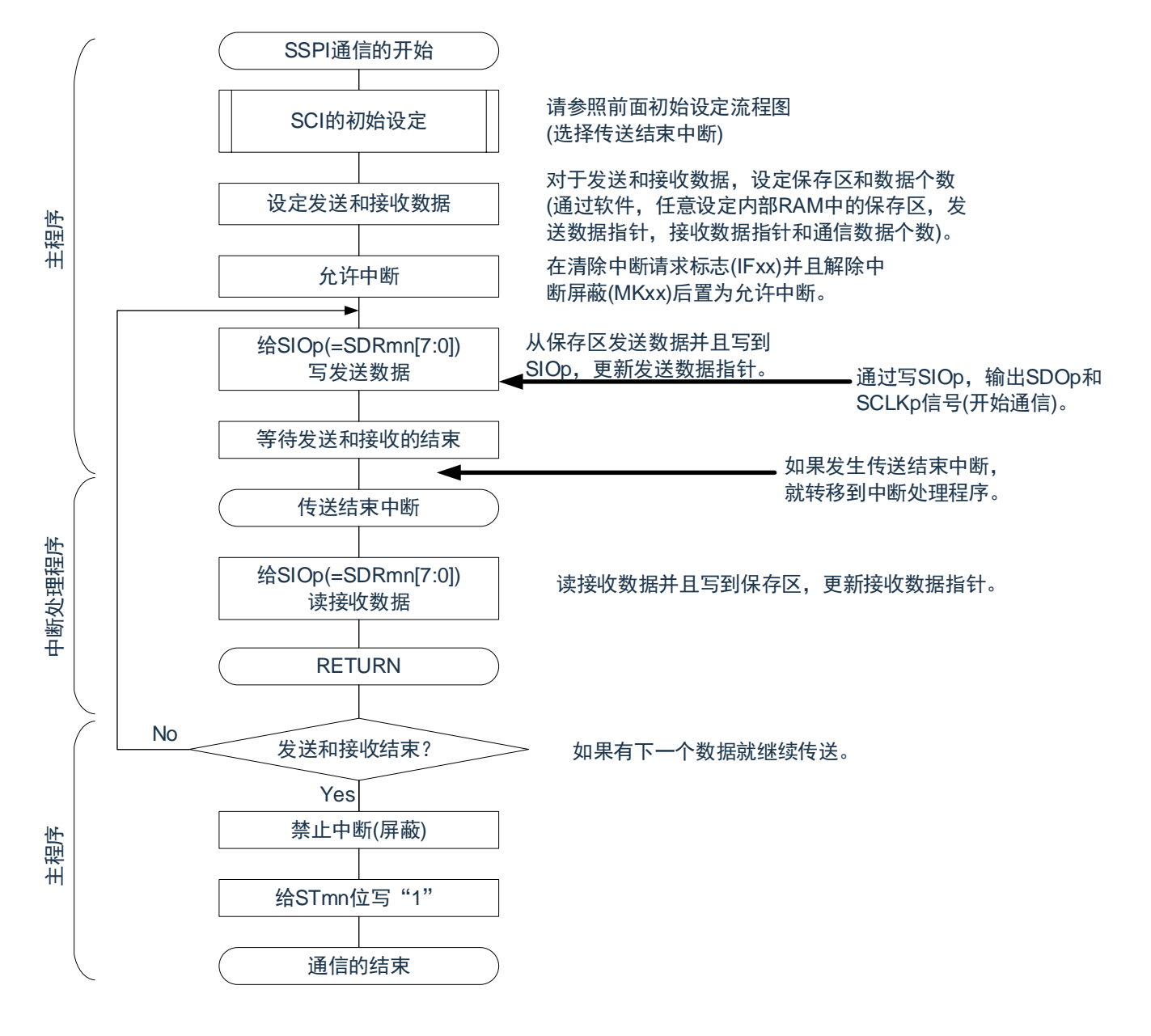

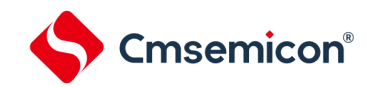

#### 4) 处理流程(连续发送和接收模式)

图12-45 :主控发送和接收(连续发送和接收模式)的时序图(类型1:DAPmn=0、CKPmn=0)

<span id="page-327-0"></span>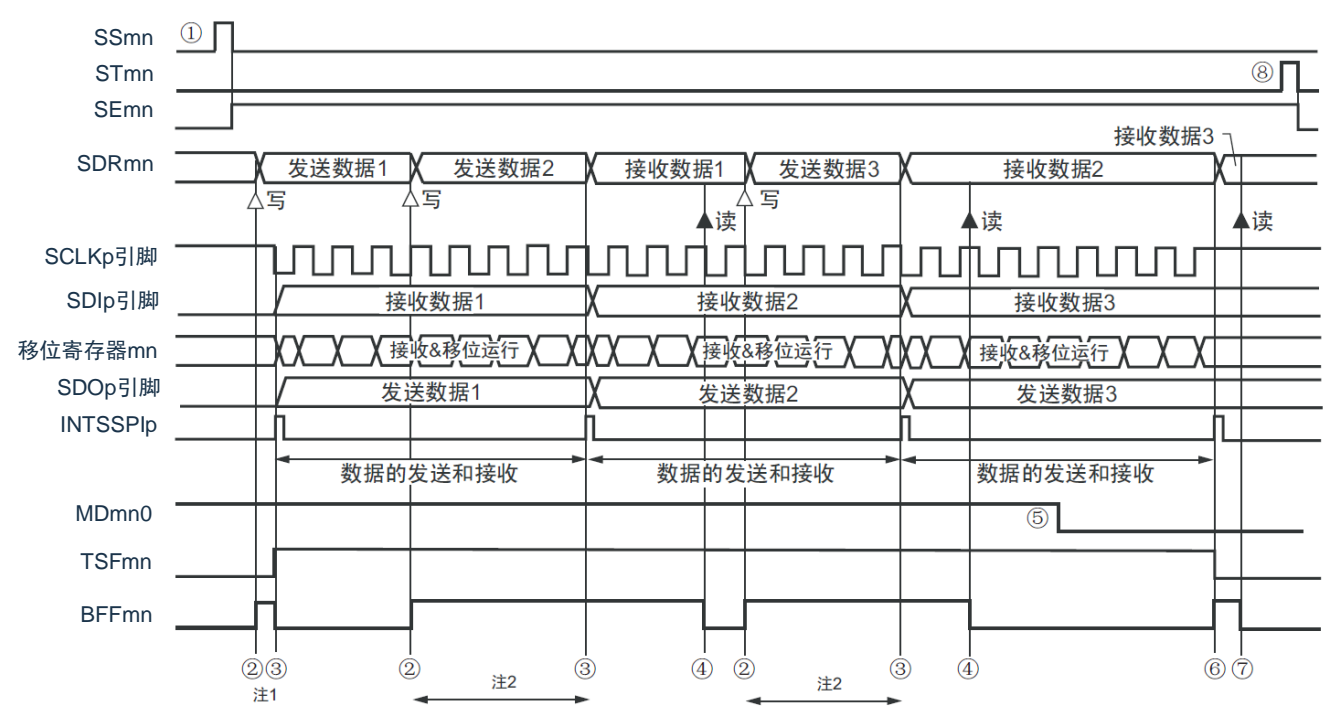

- 注: 1.如果在串行状态寄存器mn (SSRmn) 的BFFmn位为"1"期间(有效数据保存在串行数据寄存器mn (SDRmn)时) 给SDRmn寄存器写发送数据,就重写发送数据。 2.如果在此期间读取SDRmn寄存器,就能读发送数据。此时,不影响传送运行。
- 注意: 即使在运行中也能改写串行模式寄存器mn(SMRmn)的MDmn0位。但是,为了能赶上最后发送数据的传送结束 中断,必须在开始传送最后一位之前进行改写。
- 备注:1. 图中的①~⑧对应"图[12-46](#page-328-0) 主控发送和接收(连续发送和接收模式)的流程图"中的①~⑧。 2.m:单元号(m=0、1)n:通道号(n=0~3)p:SSPI号(p=00、01、10、11、20、21) mn=00 $\sim$ 03、10 $\sim$ 11

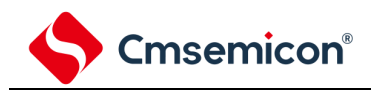

<span id="page-328-0"></span>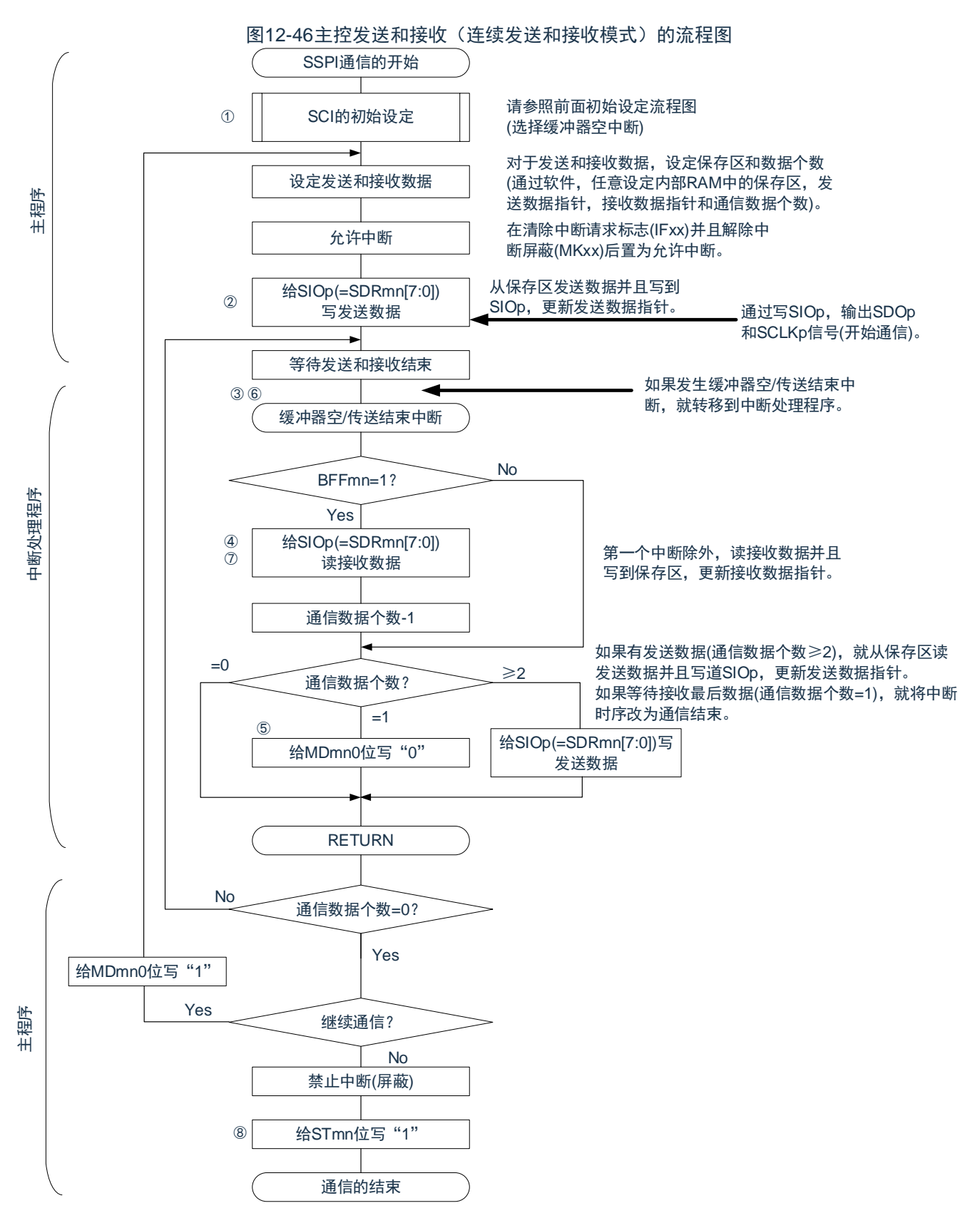

备注:图中的①~⑧对应"图[12-45](#page-327-0) 主控发送和接收(连续发送和接收模式)的时序图"中的①~⑧。

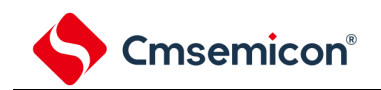

## 12.5.4 从属发送

从属发送是指在从其他设备输入传送时钟的状态下CMS32L031微控制器将数据发送到其他设备的运行。

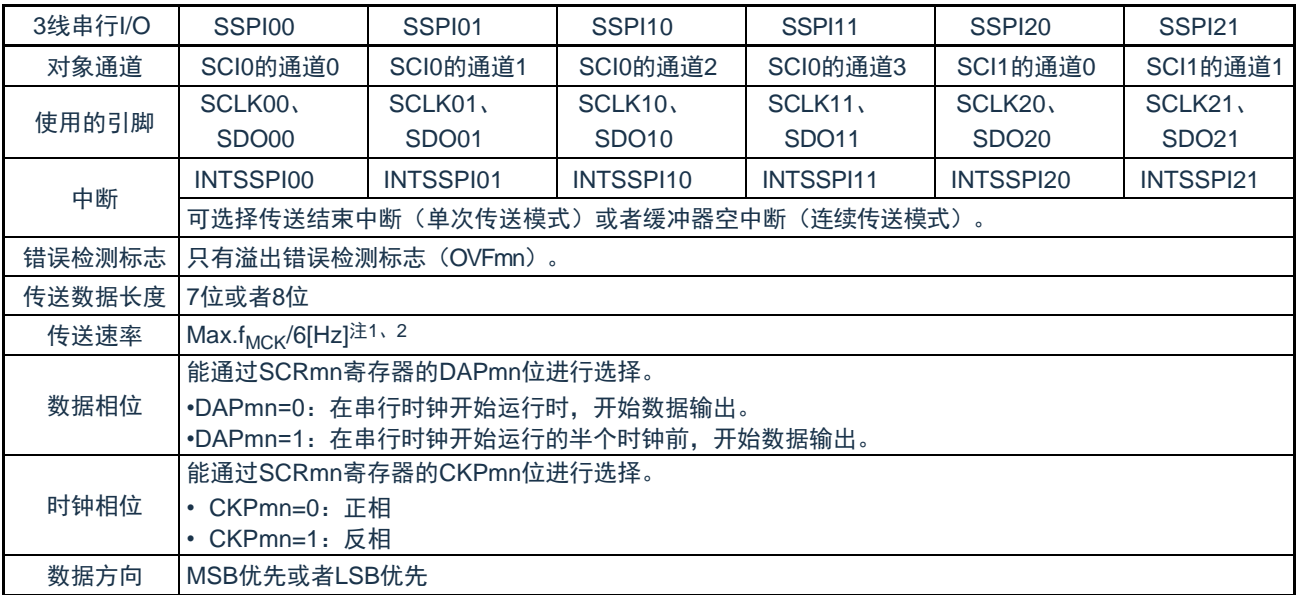

注 1.因为在内部对SCLK00、SCLK01、SCLK10、SCLK11、SCLK20、SCLK21引脚输入的外部串行时钟进行采样后使 用,所以最大传送速率为f<sub>MCK</sub>/6[Hz]。

2.必须在满足此条件并且满足电特性的外围功能特性(参照数据手册)的范围内使用。

#### 备注: 1. f<sub>MCK</sub>: 对象通道的运行时钟频率

2.m:单元号(m=0、1)n:通道号(n=0~3)mn=00~03、10~11

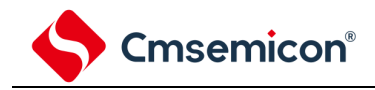

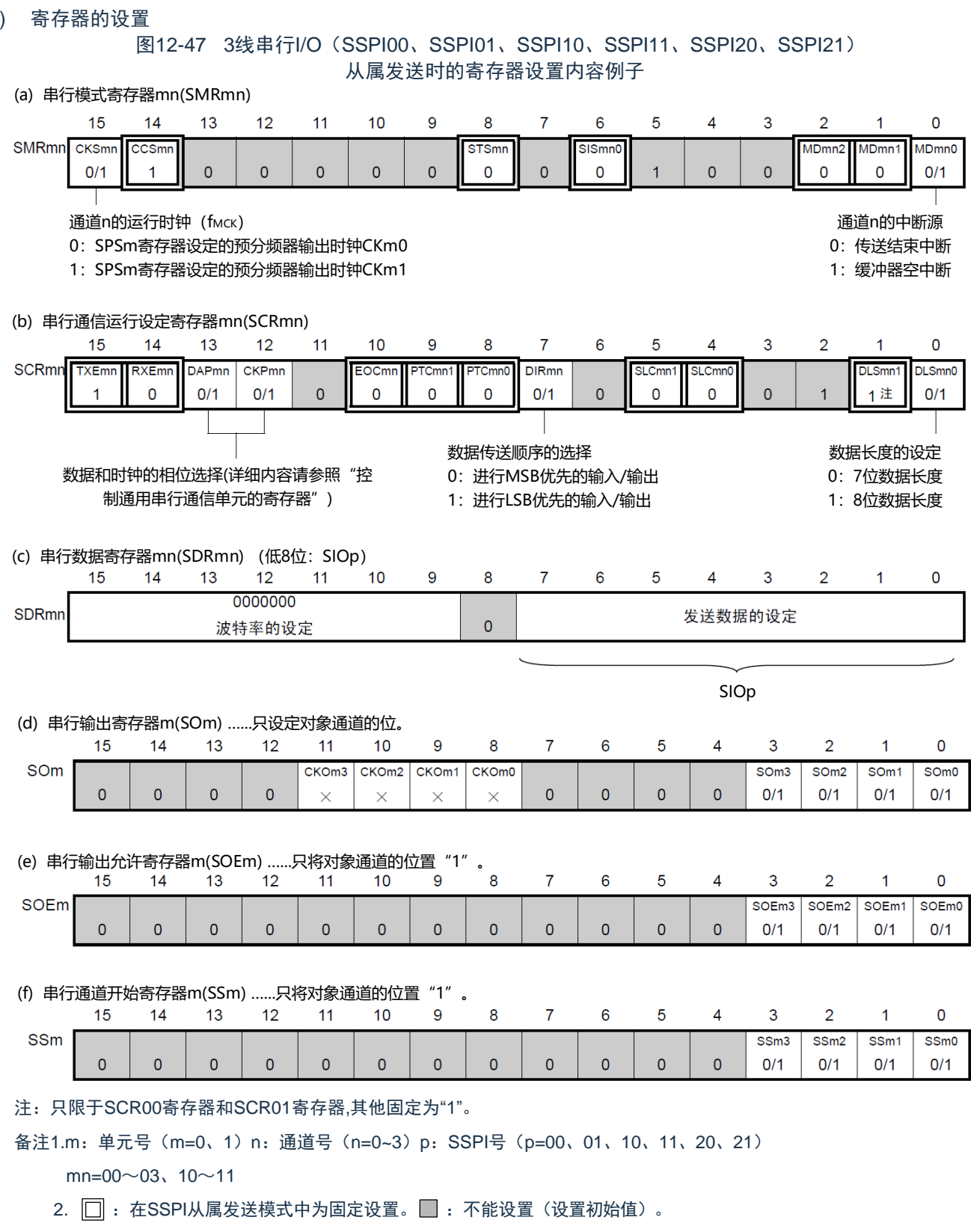

×:这是在此模式中不能使用的位(在其他模式中也不使用的情况下,设置初始值)。

0/1:根据用户的用途置"0"或者"1"。

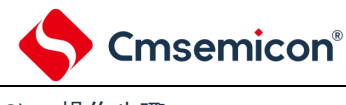

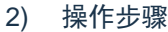

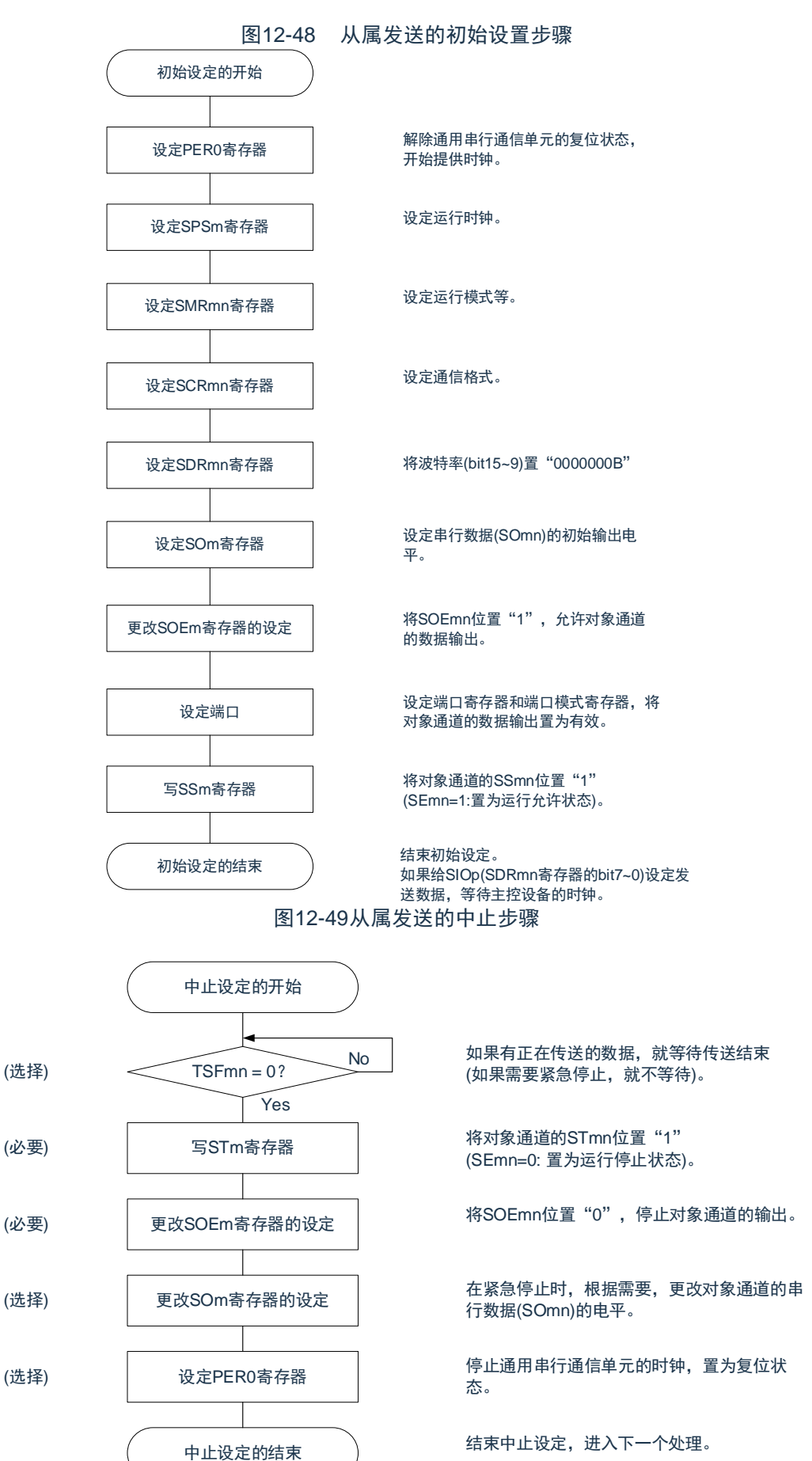

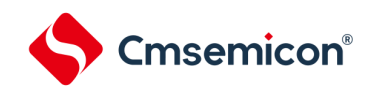

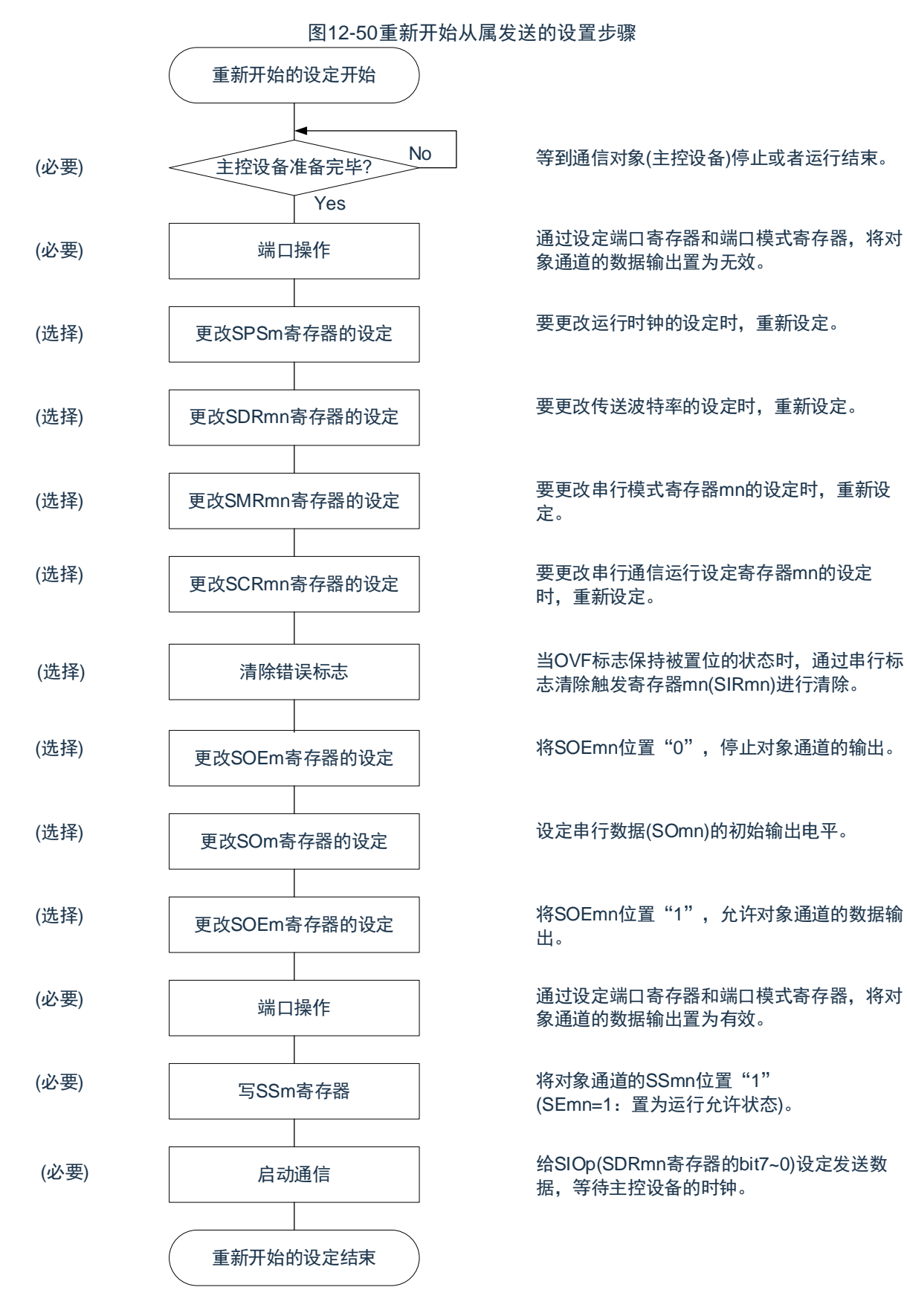

备注: 如果在中止设置中改写PER0来停止提供时钟,就必须在等到通信对象(主控设备)停止或者通信结束后进行初始 设置而不是进行重新开始的设置。

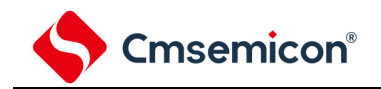

#### 3) 处理流程(单次发送模式) 图12-51 从属发送(单次发送模式)的时序图(类型1:DAPmn=0、CKPmn=0) SSmn STmn SEmn SDRmn 发送数据1 发送数据2 发送数据3 SCLKp引脚 <u>JUUNUNUN</u> <u>ununununu</u> <u>uununun </u> 发送数据1 SDOp引脚 发送数据2 发送数据3 移位寄存器mn 移位运行 0 X) 不移位运行 ХУ 移位运行 INTSSPIp  $\overline{a}$ 数据发送 数据发送 数据发送 TSFmn

备注: m:单元号(m=0、1)n:通道号(n=0~3)p:SSPI号(p=00、01、10、11、20、21)  $mn=00 \sim 03$ , 10 $\sim$ 11

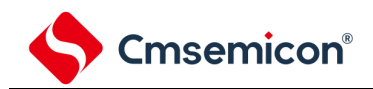

图12-52 从属发送(单次发送模式)的流程图

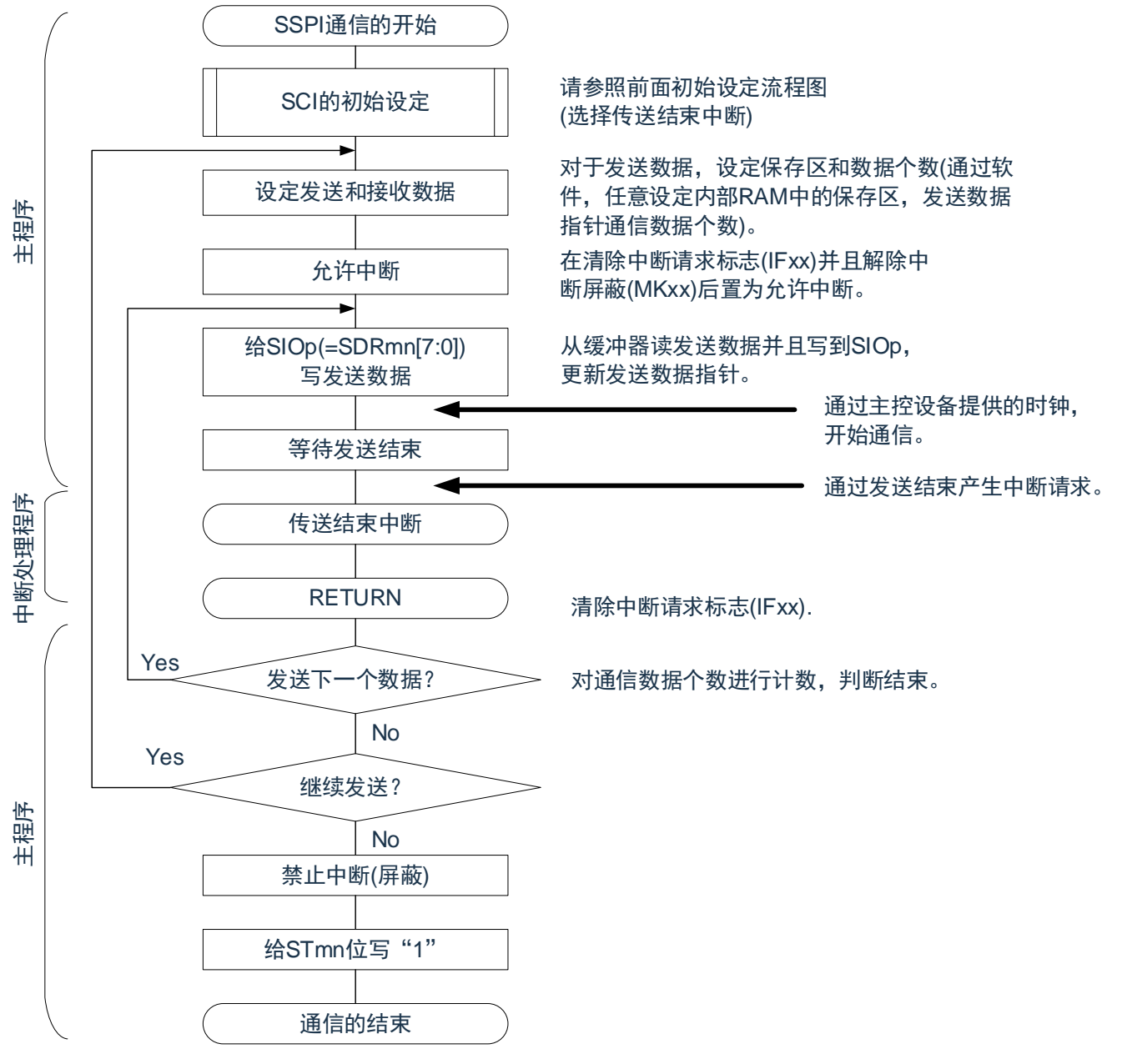

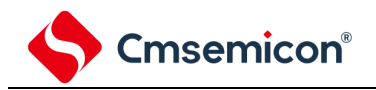

4) 处理流程(连续发送模式)

<span id="page-335-0"></span>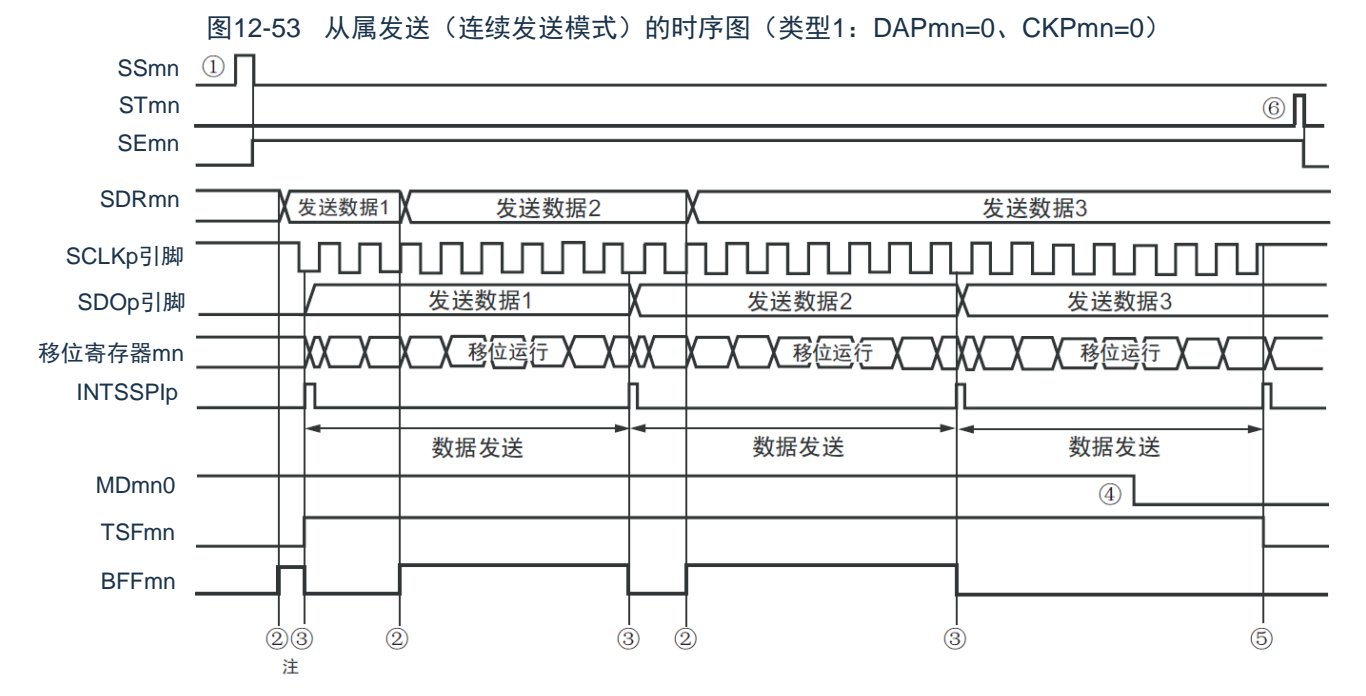

注: 如果在串行状态寄存器mn (SSRmn)的BFFmn位为"1"期间(有效数据保存在串行数据寄存器mn (SDRmn)时) 给SDRmn寄存器写发送数据,就重写发送数据。

- 注意: 即使在运行中也能改写串行模式寄存器mn(SMRmn)的MDmn0位。但是,必须在开始传送最后一位之前进行改 写。
- 备注: m:单元号(m=0、1)n:通道号(n=0~3)p:SSPI号(p=00、01、10、11、20、21)  $mn=00 \sim 03, 10 \sim 11$

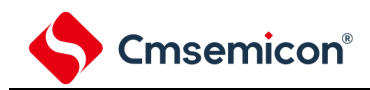

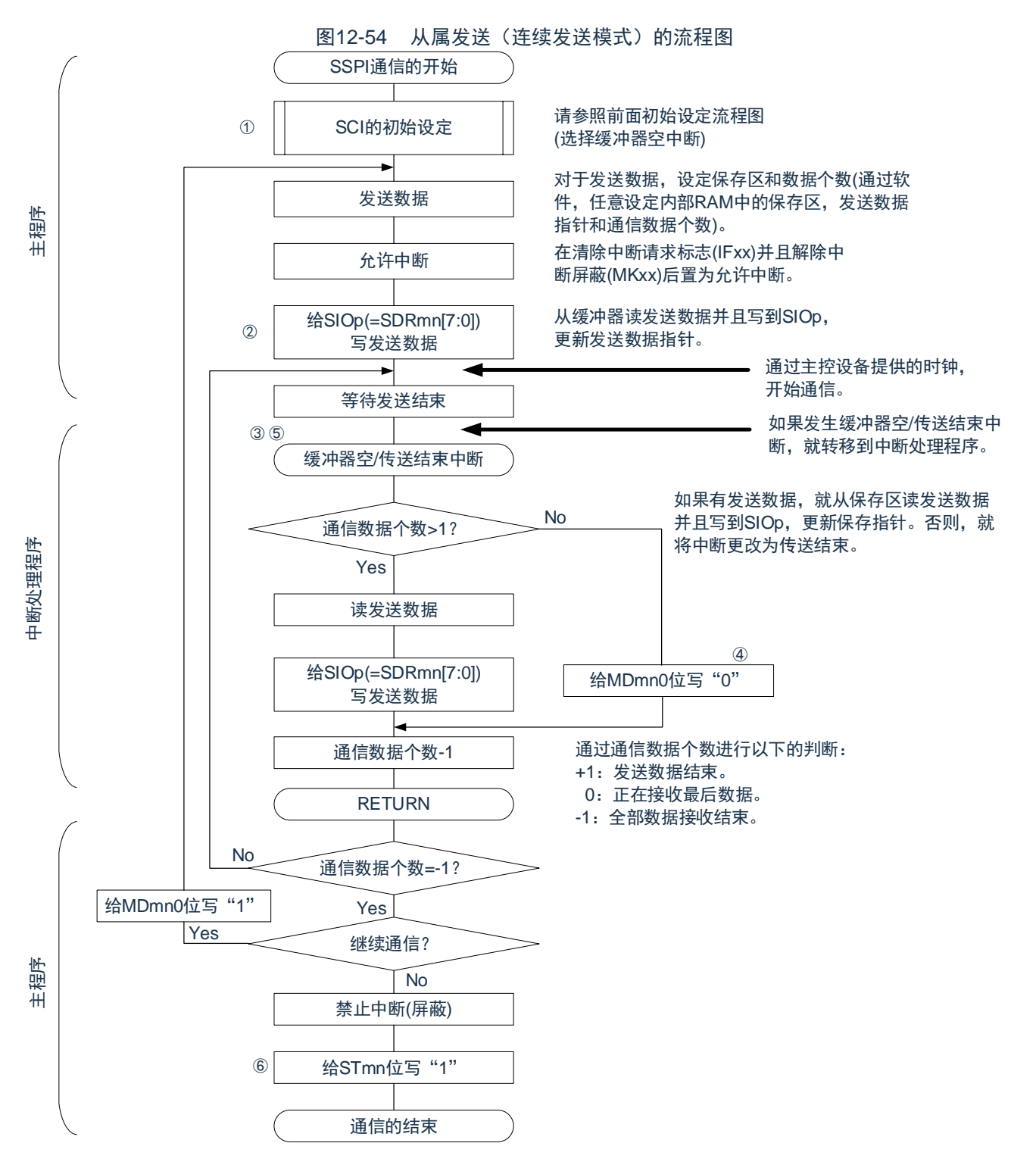

备注: 图中的①~⑥对应"图[12-53](#page-335-0) 从属发送(连续发送模式)的时序图"中的①~⑥。

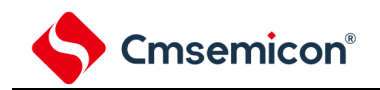

## 12.5.5 从属接收

从属接收是指在从其他设备输入传送时钟的状态下本产品从其他设备接收数据的运行。

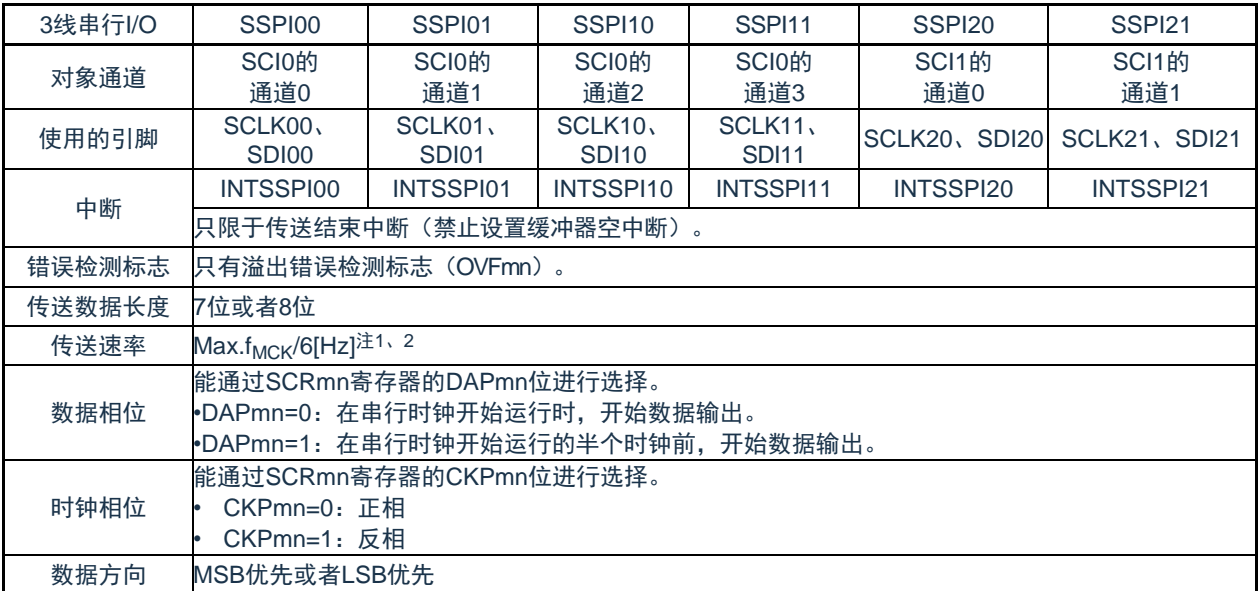

注:1.因为在内部对SCLK00、SCLK01、SCLK10、SCLK11、SCLK20、SCLK21引脚输入的外部串行时钟进行采样后使

用,所以最大传送速率为f<sub>MCK</sub>/6[Hz]。

2.必须在满足此条件并且满足电特性的外围功能特性(参照数据手册)的范围内使用。

## 备注: 1.f<sub>MCK</sub>: 对象通道的运行时钟频率

2.m:单元号(m=0、1)n:通道号(n=0~3)mn=00~03、10~11

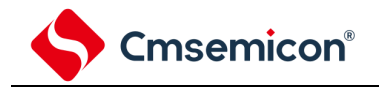

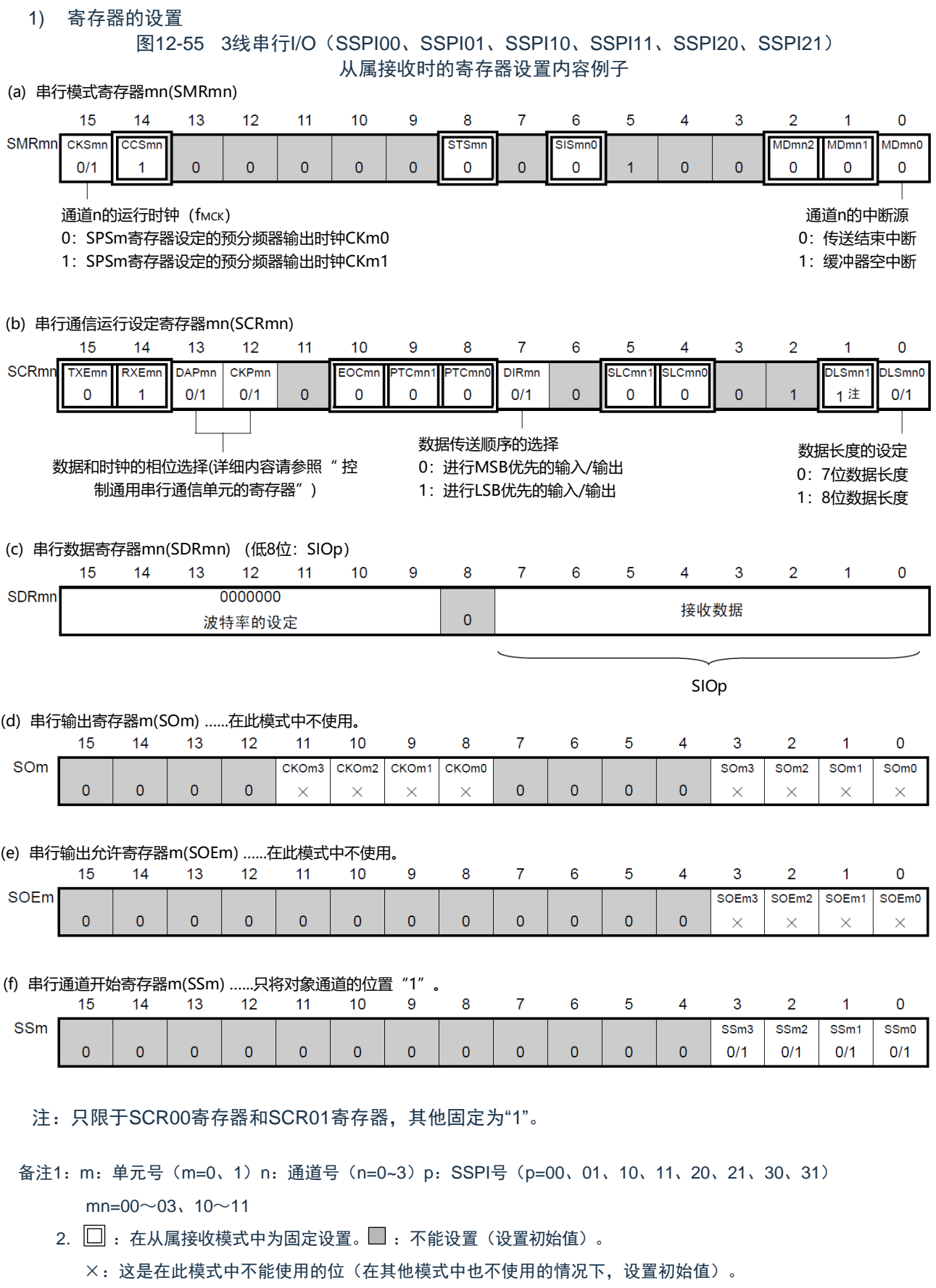

0/1:根据用户的用途置"0"或者"1"。

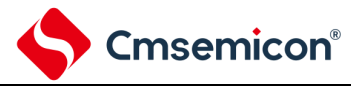

#### 2) 操作步骤

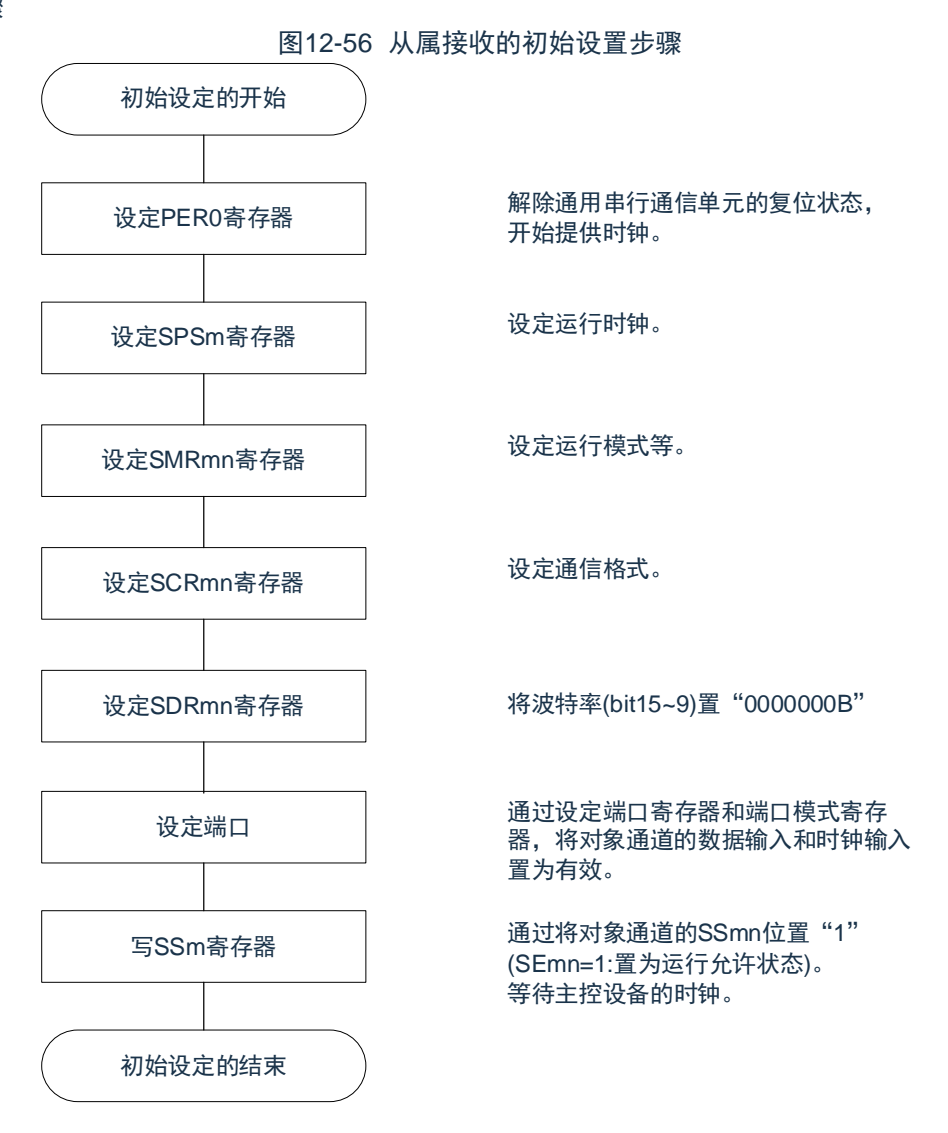

#### 图12-57从属接收的中止步骤

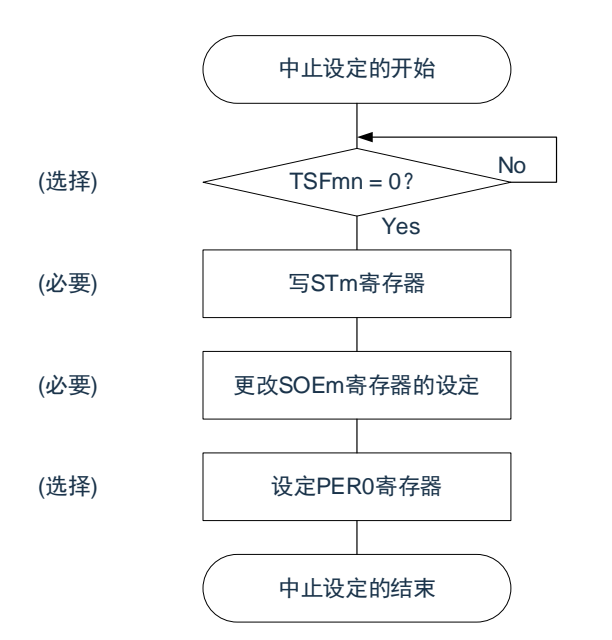

No | 如果有正在传送的数据,就等待传送结束 (如果需要紧急停止,就不等待)。

> 将对象通道的STmn位置"1" (SEmn=0: 置为运行停止状态)。

将SOEmn位置"0",停止对象通道的输出。

停止通用串行通信单元的时钟,置为复位状 态。

结束中止设定,进入下一个处理。

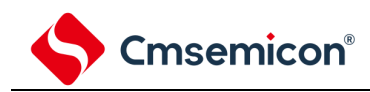

#### 图12-58重新开始从属接收的设置步骤

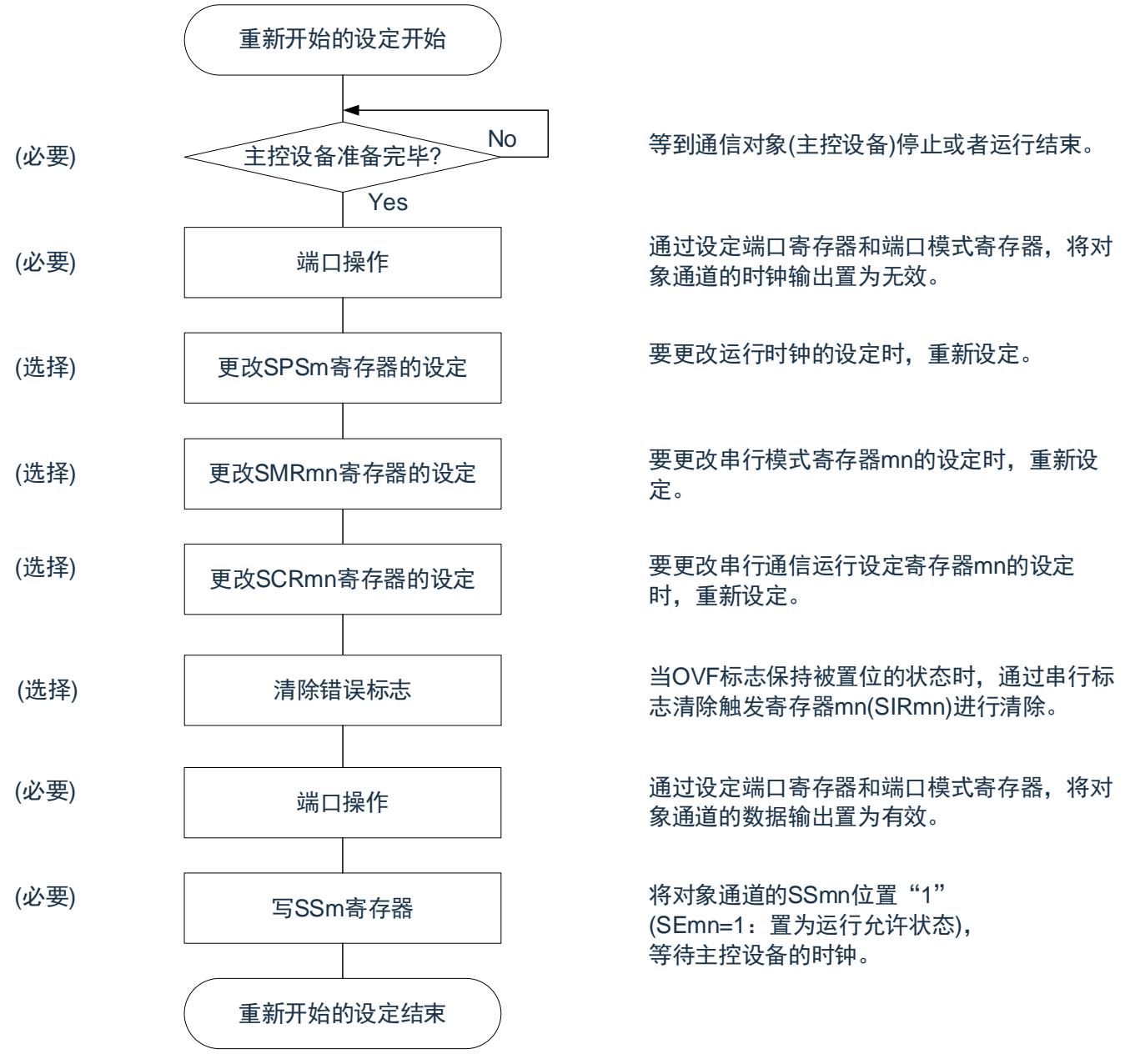

备注: 如果在中止设置中改写PER0来停止提供时钟,就必须在等到通信对象(主控设备)停止或者通信结束后进行初始 设置而不是进行重新开始的设置。

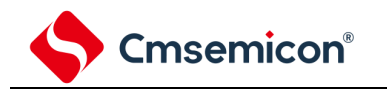

3) 处理流程(单次接收模式)

图12-59从属接收(单次接收模式)的时序图(类型1:DAPmn=0、CKPmn=0)

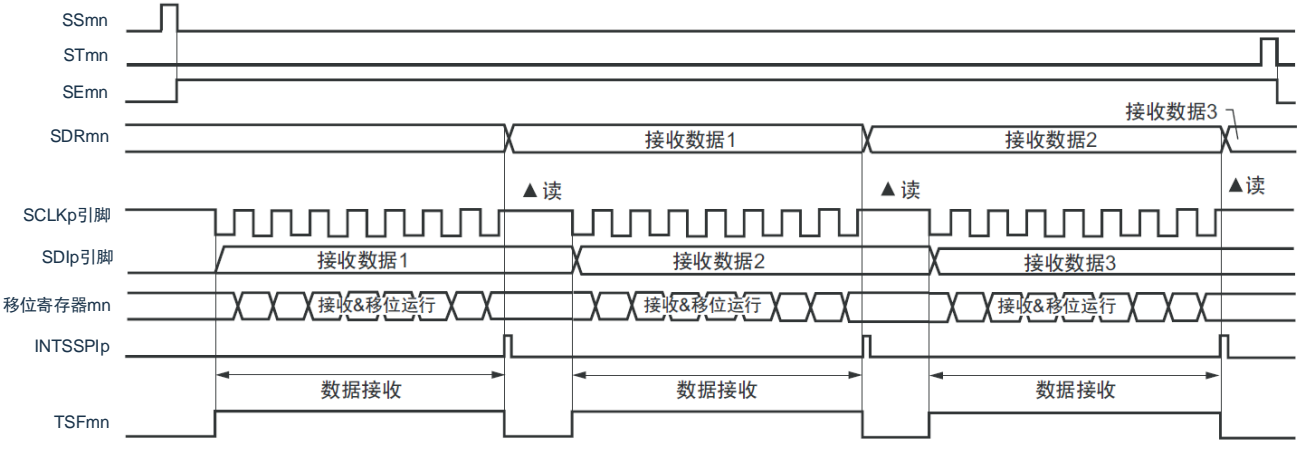

备注:m:单元号(m=0、1)n:通道号(n=0~3)p:SSPI号(p=00、01、10、11、20、21、30、31)  $mn=00 \sim 03, 10 \sim 11$ 

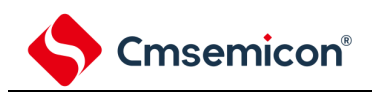

图12-60从属接收(单次接收模式)的流程图

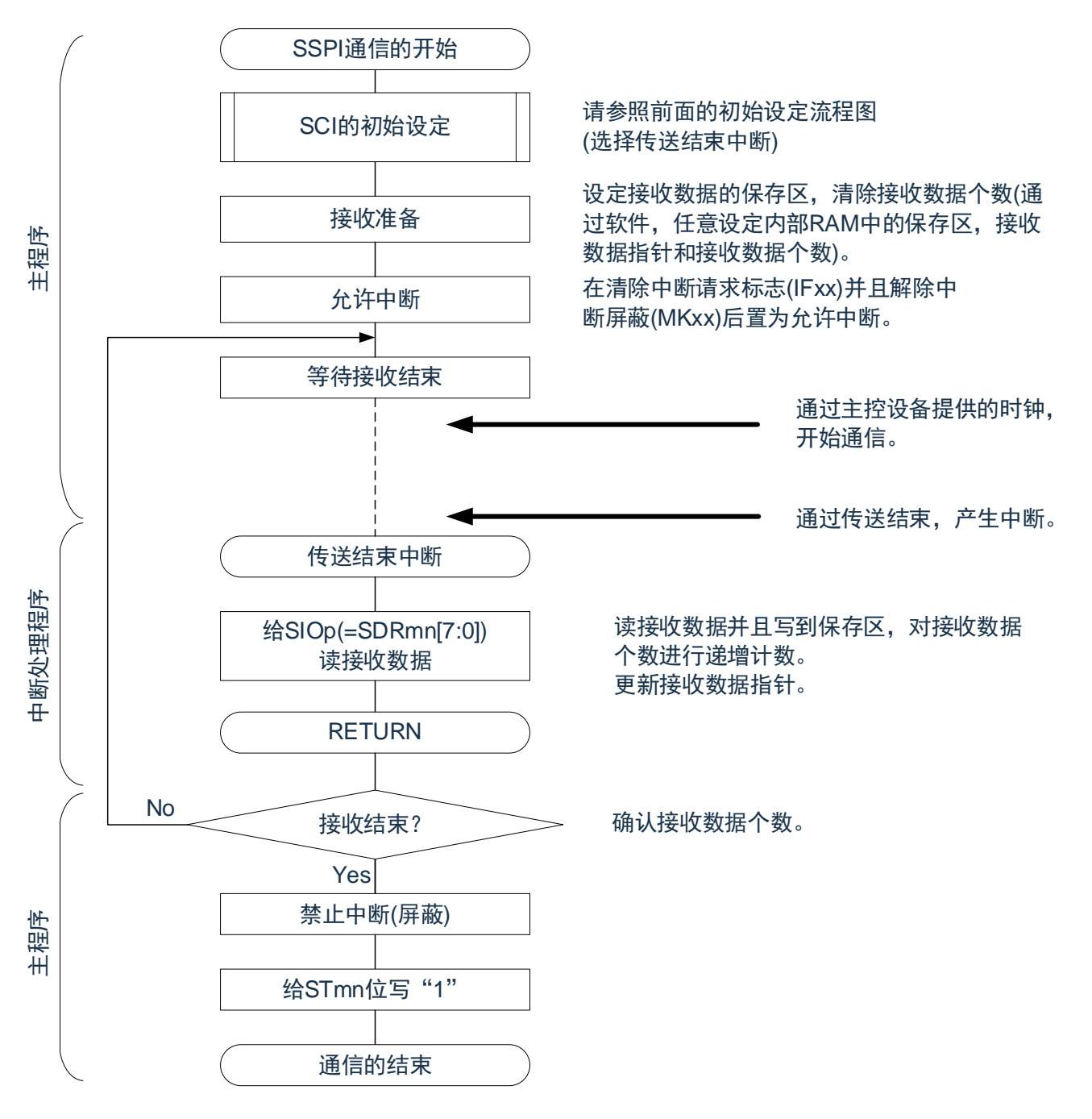

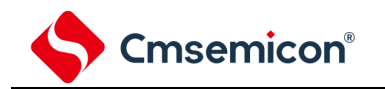

## 12.5.6 从属的发送和接收

从属的发送和接收是指在从其他设备输入传送时钟的状态下本产品微控制器和其他设备进行数据发送和接

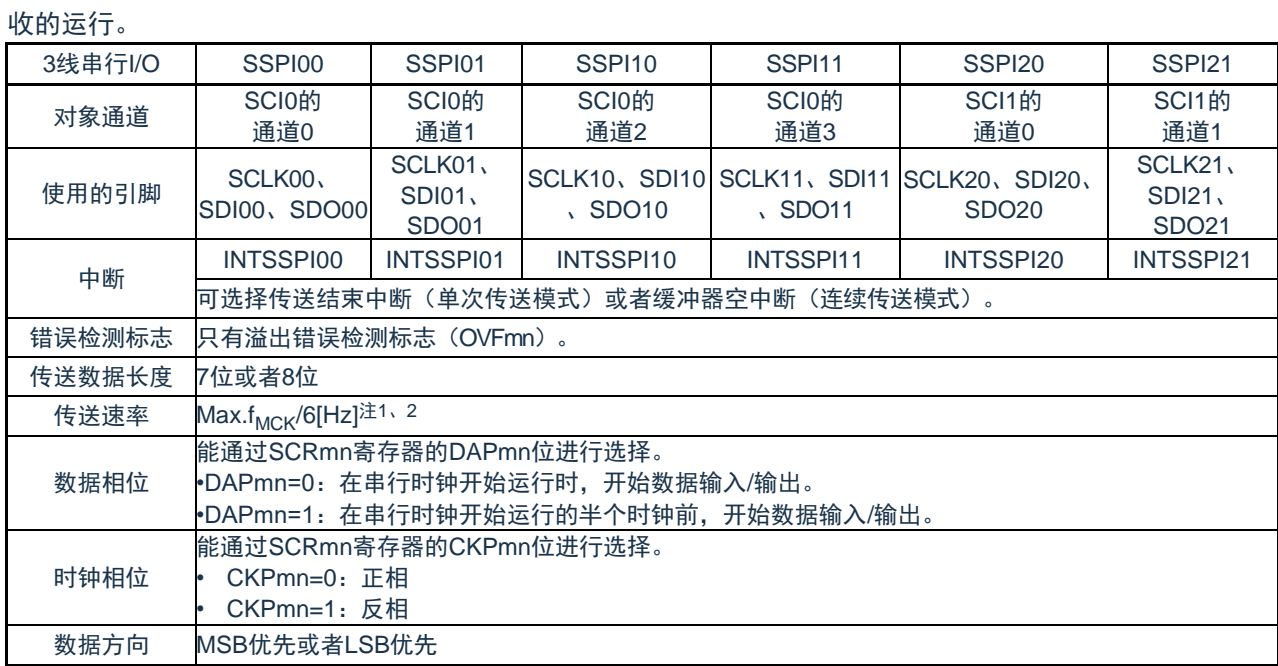

注:1.因为在内部对SCLK00、SCLK01、SCLK10、SCLK11、SCLK20、SCLK21引脚输入的外部串行时钟进行采样后使 用,所以最大传送速率f<sub>MCK</sub>/6[Hz]。

2.必须在满足此条件并且满足电特性的外围功能特性(参照数据手册)的范围内使用。

备注: 1.f<sub>MCK</sub>: 对象通道的运行时钟频率

2.m:单元号(m=0、1)n:通道号(n=0~3)mn=00~03、10~11

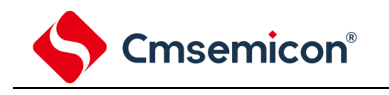

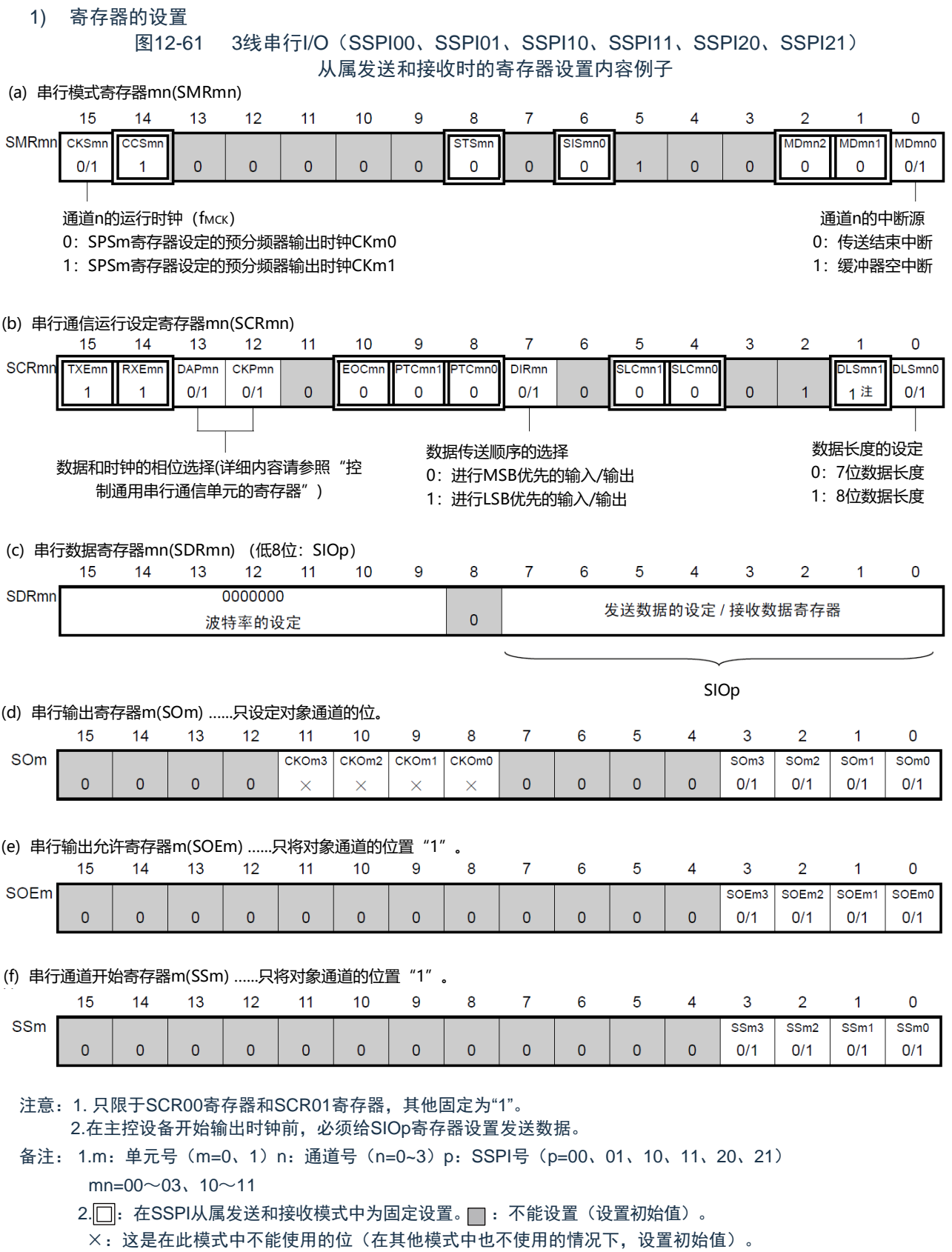

0/1:根据用户的用途置"0"或者"1"。

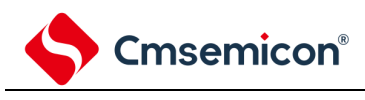

2) 操作步骤

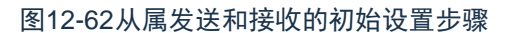

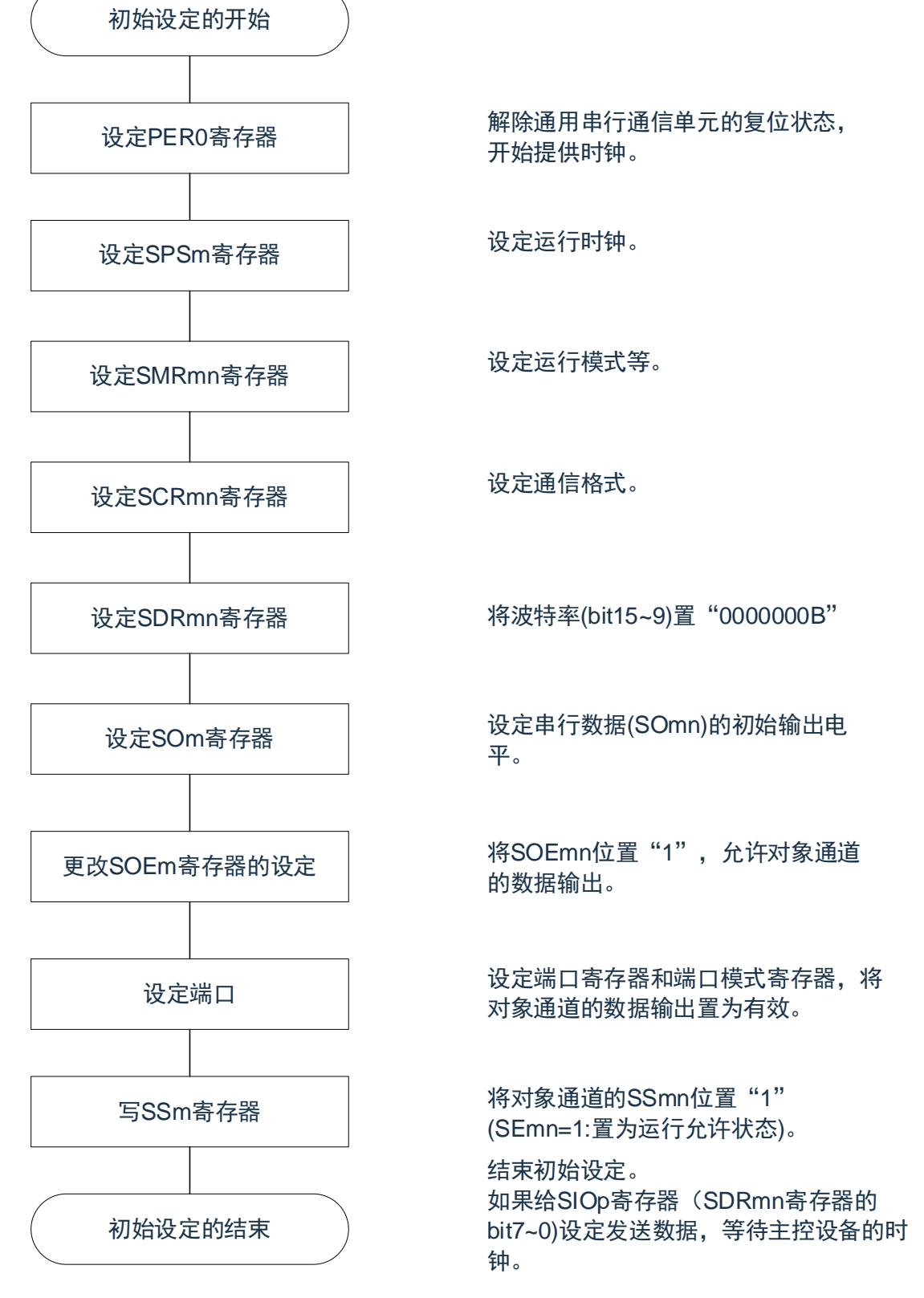

注意:在主控设备开始输出时钟前,必须给SIOp寄存器设置发送数据。

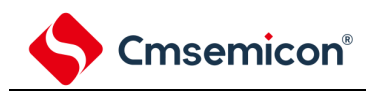

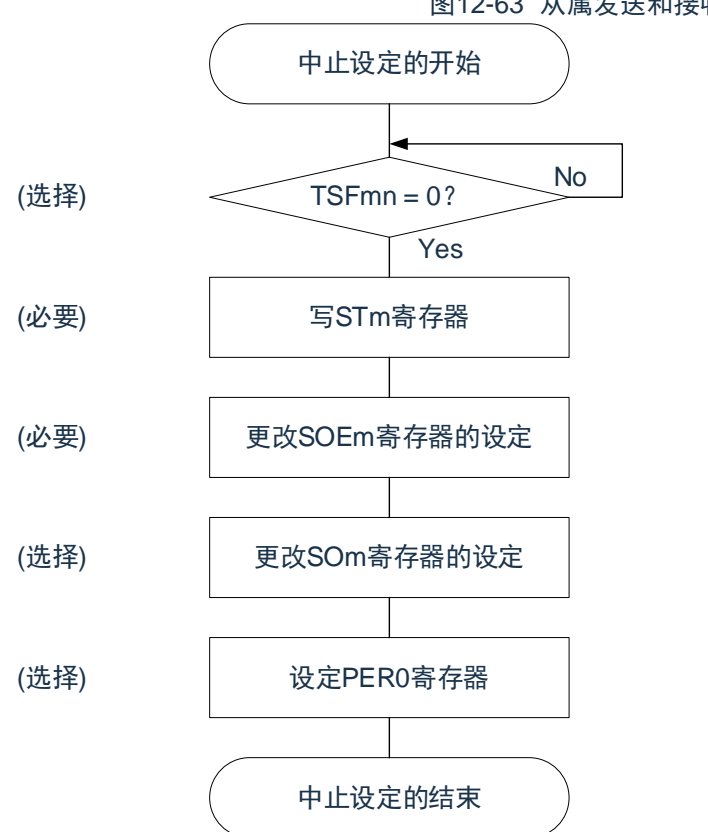

图12-63 从属发送和接收的中止步骤

No | 如果有正在传送的数据,就等待传送结束 (如果需要紧急停止,就不等待)。

> 将对象通道的STmn位置"1" (SEmn=0: 置为运行停止状态)。

将SOEmn位置"0",停止对象通道的输出。

在紧急停止时,根据需要,更改对象通道的串 行数据(SOmn)的电平。

停止通用串行通信单元的时钟,置为复位状 态。

结束中止设定,进入下一个处理。

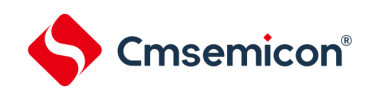

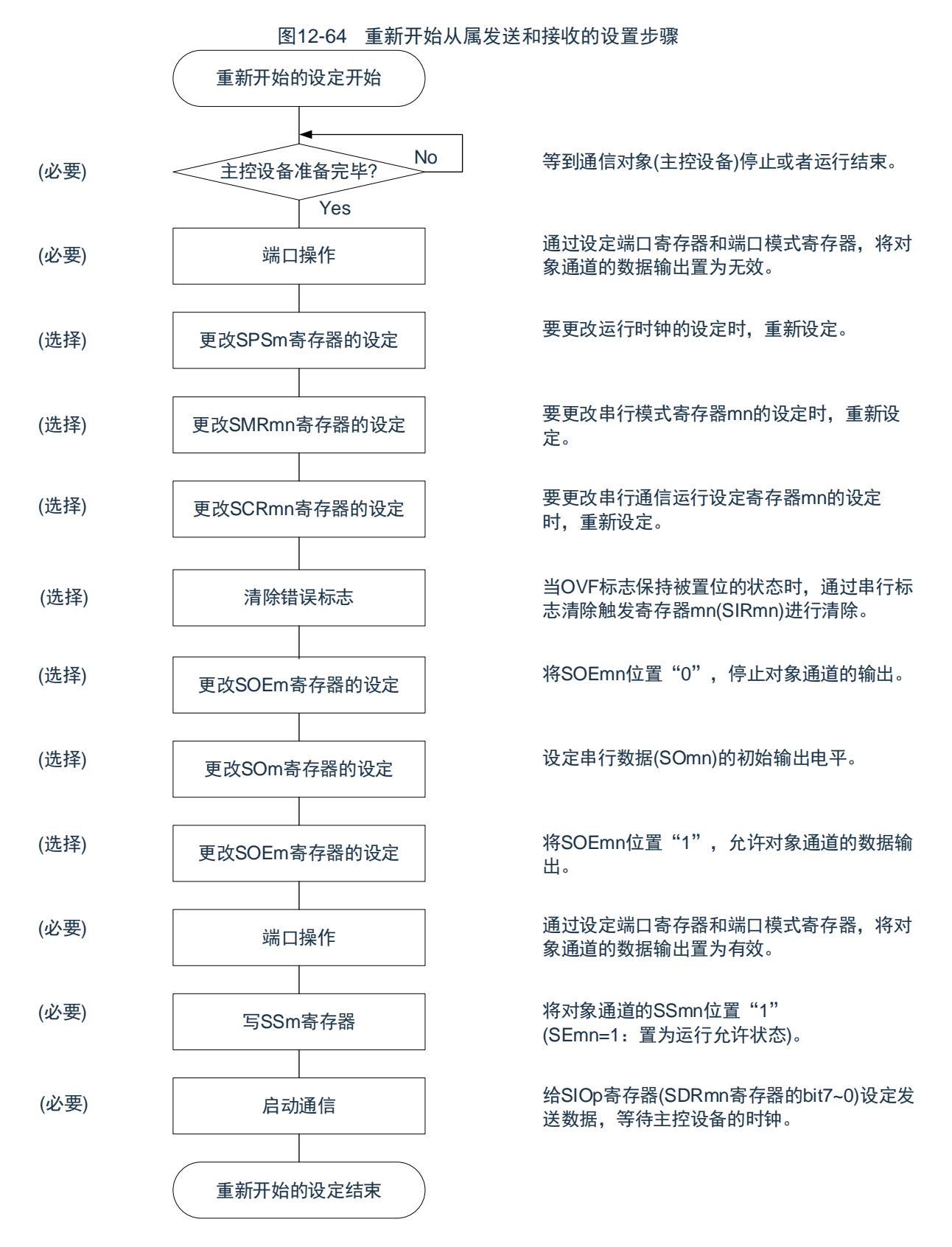

注意1.在主控设备开始输出时钟前,必须给SIOp寄存器设置发送数据。

2.如果在中止设置中改写PER0来停止提供时钟,就必须在等到通信对象(主控设备)停止或者通信结束后进行初始 设置而不是进行重新开始的设置。

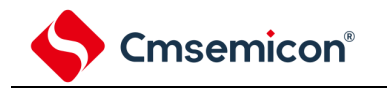

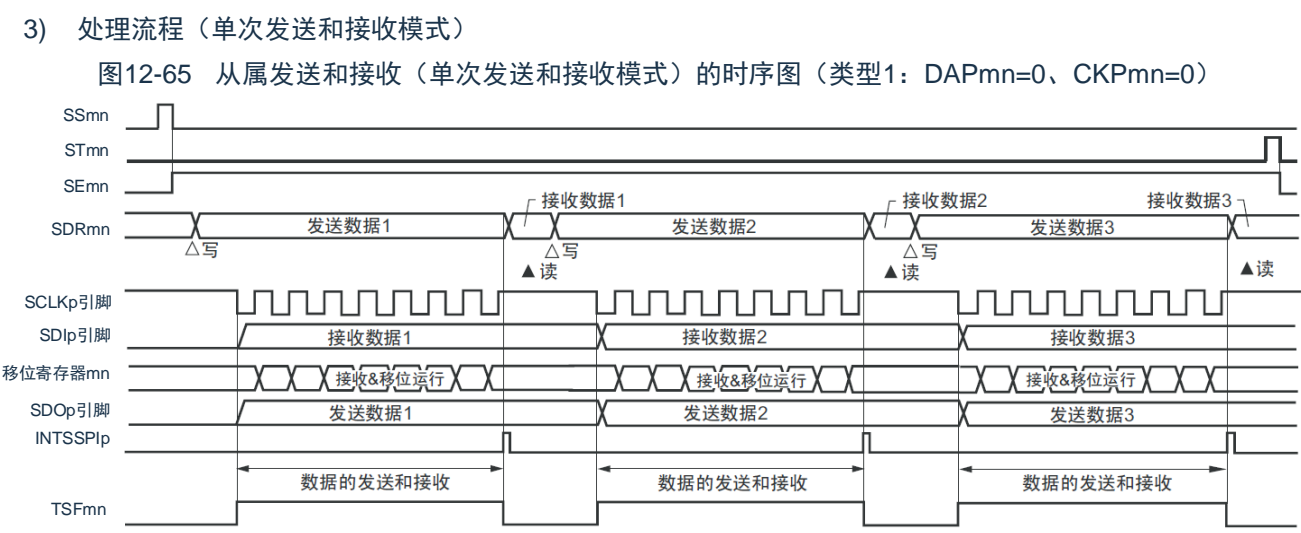

备注: m:单元号(m=0、1)n:通道号(n=0~3)p:SSPI号(p=00、01、10、11、20、21)  $mn=00 \sim 03$ , 10 $\sim$ 11

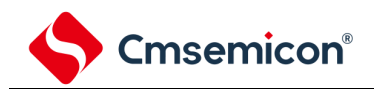

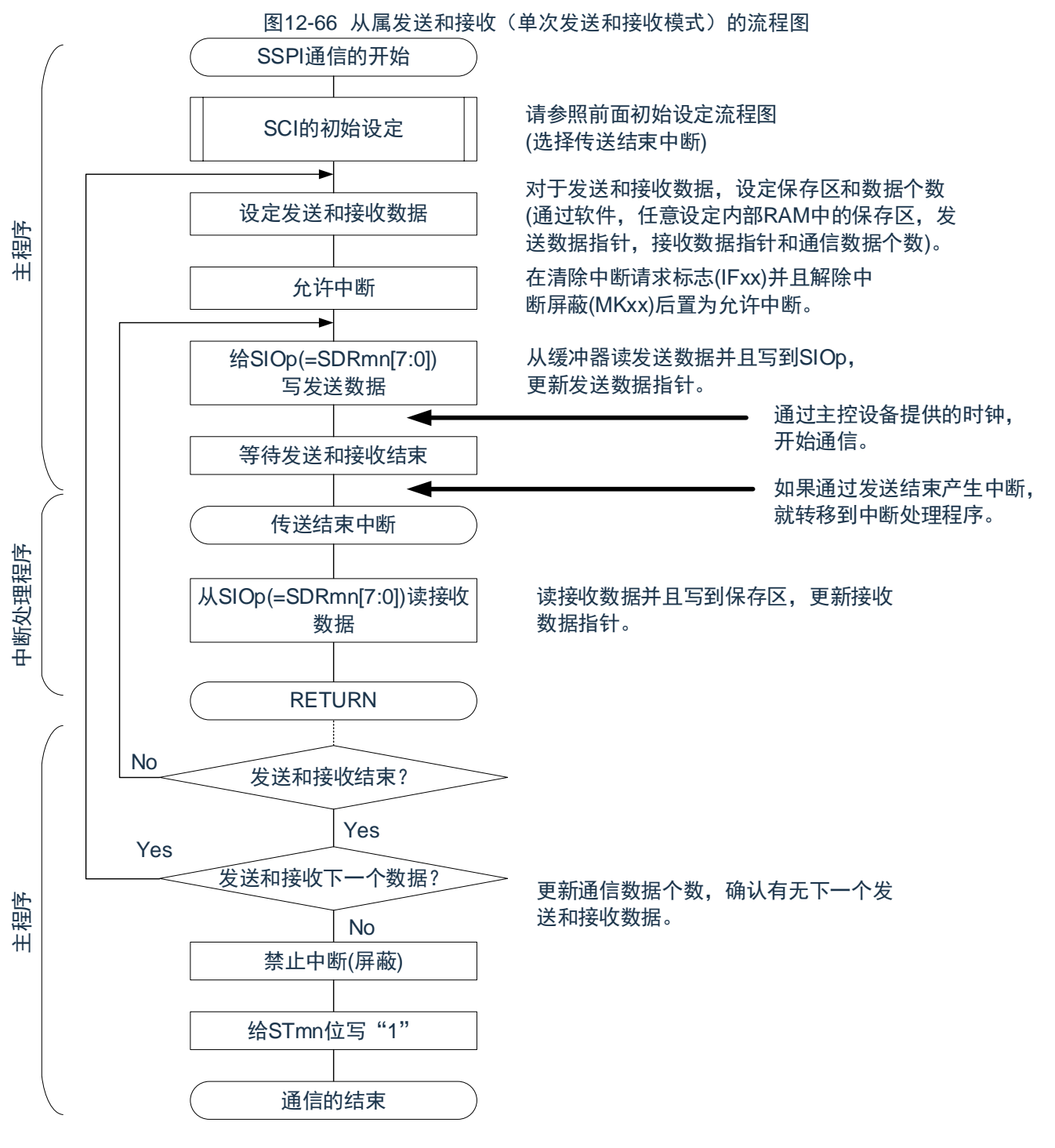

注意: 在主控设备开始输出时钟前,必须给SIOp寄存器设置发送数据。

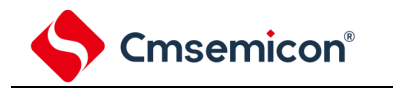

4) 处理流程(连续发送和接收模式)

图12-67 从属发送和接收(连续发送和接收模式)的时序图(类型1:DAPmn=0、CKPmn=0)

<span id="page-350-0"></span>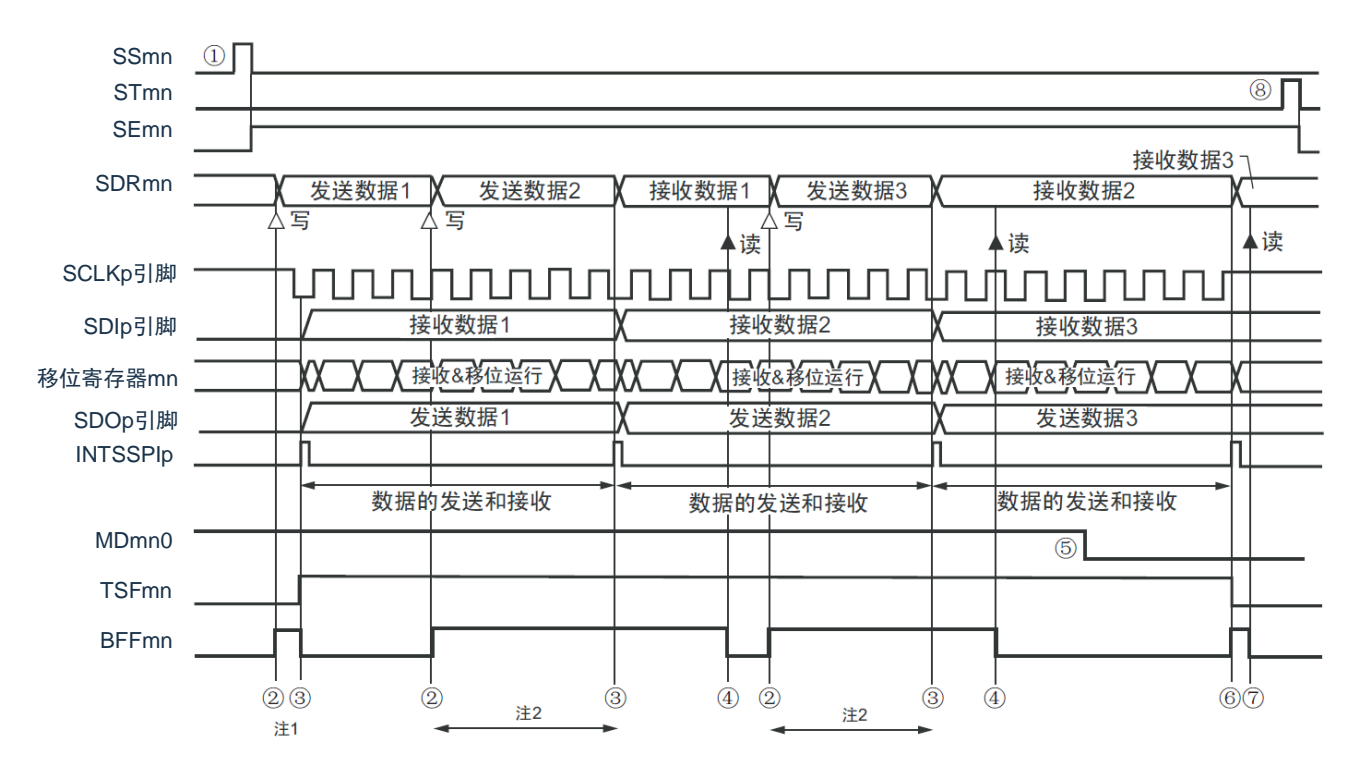

- 注: 1.如果在串行状态寄存器mn (SSRmn)的BFFmn位为"1"期间(有效数据保存在串行数据寄存器mn (SDRmn)时) 给SDRmn存器写发送数据,就重写发送数据。 2.如果在此期间读取SDRmn寄存器,就能读发送数据。此时,不影响传送运行。
- 注意: 即使在运行中也能改写串行模式寄存器mn(SMRmn)的MDmn0位。但是,为了能赶上最后发送数据的传送结束 中断,必须在开始传送最后一位之前进行改写。
- 备注:1.图中的①~⑧对应"图[12-68](#page-351-0) 从属发送和接收(连续发送和接收模式)的流程图"中的①~⑧。 2.m:单元号(m=0、1)n:通道号(n=0~3)p:SSPI号(p=00、01、10、11、20、21)  $mn=00 \sim 03, 10 \sim 11$

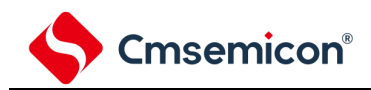

<span id="page-351-0"></span>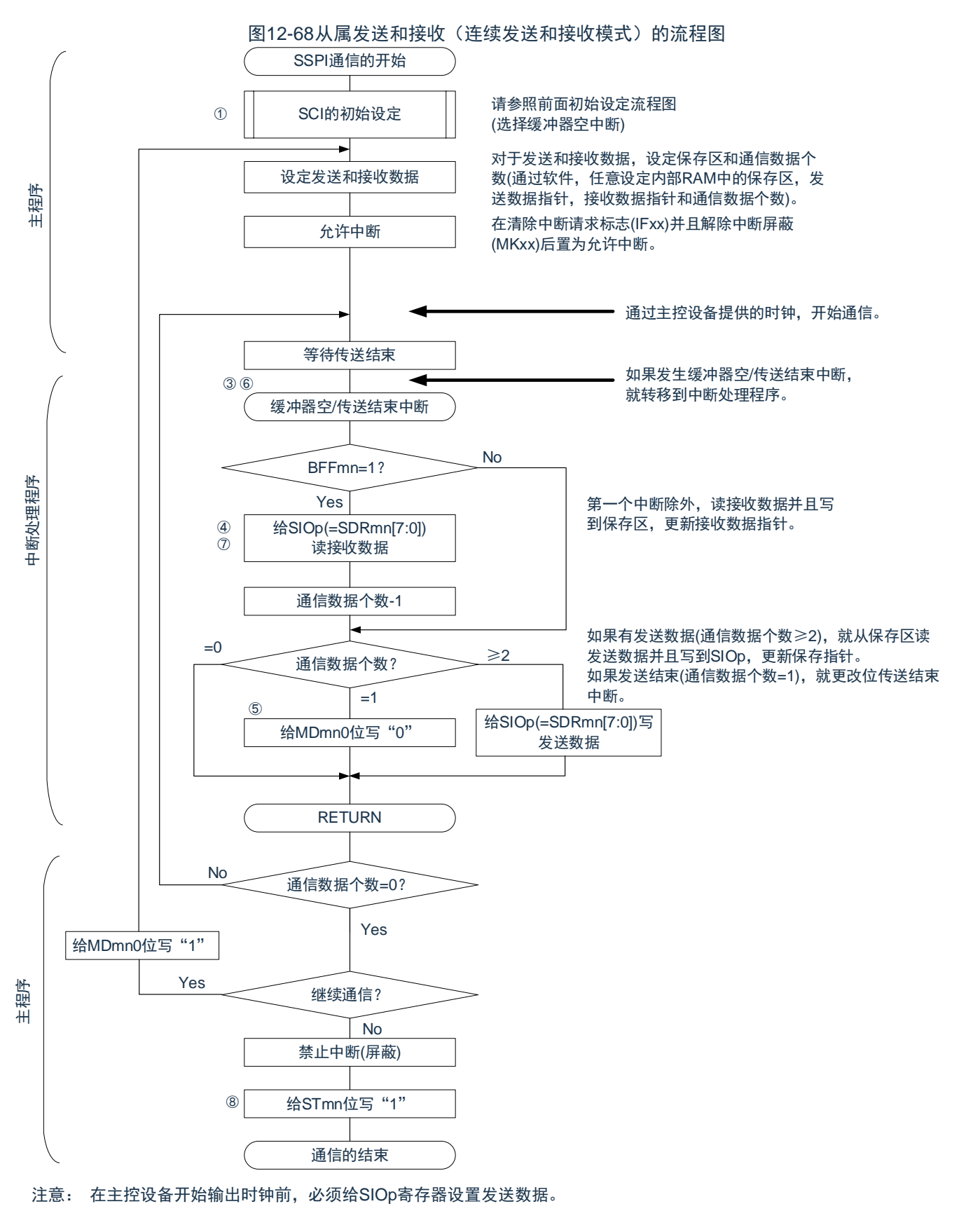

备注: 图中的①~⑧对应"图[12-67](#page-350-0) 从属发送和接收(连续发送和接收模式)的时序图"中的①~⑧。

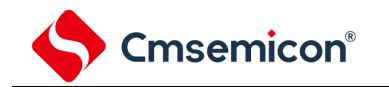

#### 12.5.7 传送时钟频率的计算

3线串行I/O(SSPI00、SSPI01、SSPI10、SSPI11、SSPI20、SSPI21)通信的传送时钟频率能用以下计算式进 行计算。

## 1) 主控设备

(传送时钟频率) ={对象通道的运行时钟 (f<sub>MCK</sub>) 频率}÷(SDRmn[15:9]+1) ÷2[Hz]

## 2) 从属设备

(传送时钟频率)={主控设备提供的串行时钟(SCLK)频率}注[Hz]

注: 容许的最大传送时钟频率为fMCK/6。

备注: 因为SDRmn[15:9]的值为串行数据寄存器mn (SDRmn) 的bit15~9的值 (0000000B~1111111B), 所以为0~127。 运行时钟(f<sub>MCK</sub>)取决于串行时钟选择寄存器m(SPSm)和串行模式寄存器mn(SMRmn)的bit15(CKSmn)。

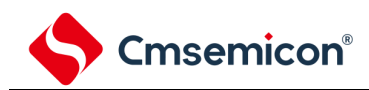

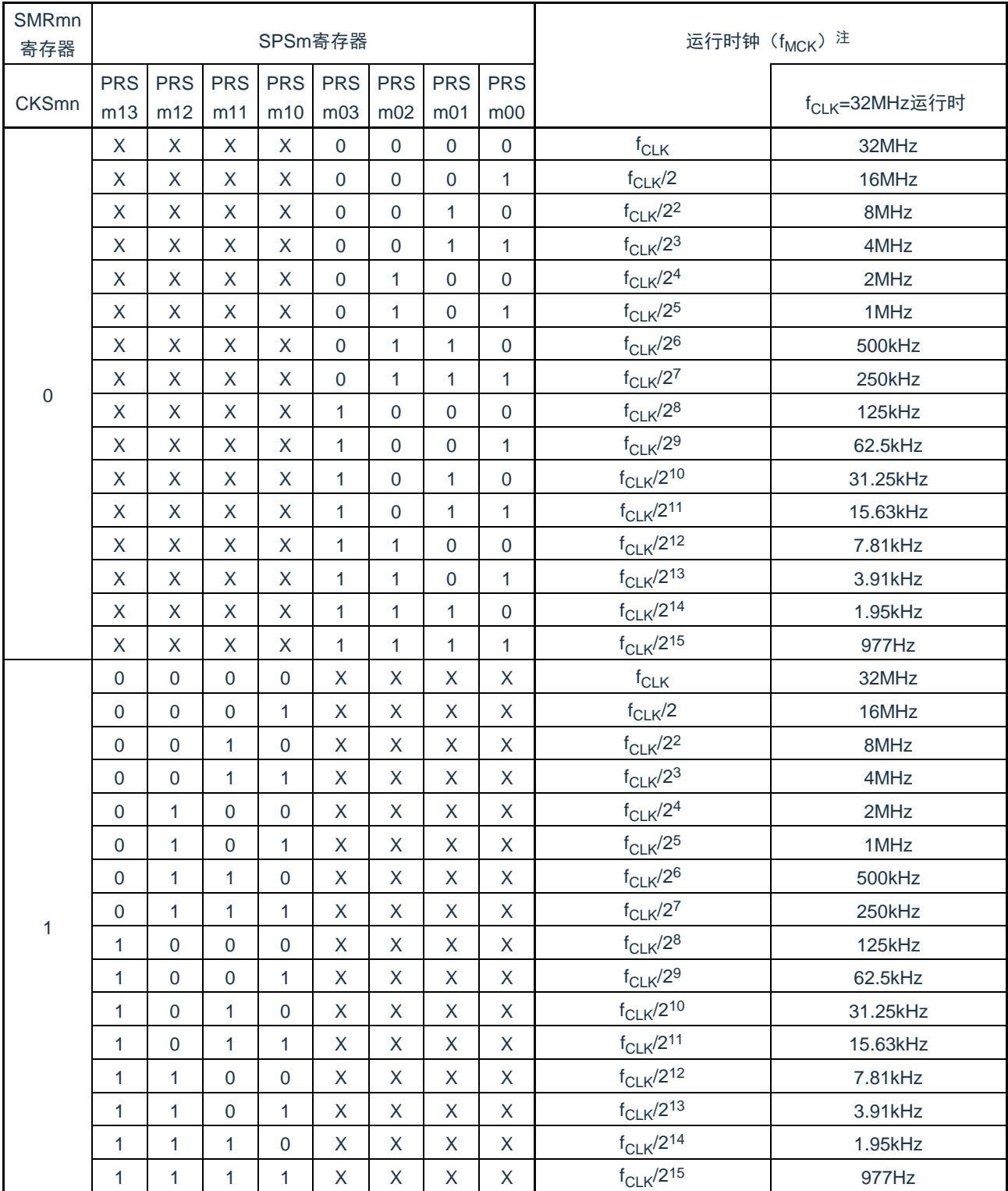

## 表12-2 3线串行I/O运行时钟的选择

注: 要更改被选择为f<sub>CLK</sub>的时钟(更改系统时钟控制寄存器(CKC)的值)时, 必须在停止通用串行通信单元(SCI)的 运行(串行通道停止寄存器m(STm)=000FH)后进行更改。

备注:1.X:忽略

2. m:单元号(m=0、1)n:通道号(n=0~3)mn=00~03、10~11

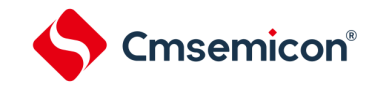

12.5.8 在3线串行I/O(SSPI00、SSPI01、SSPI10、SSPI11、SSPI20、SSPI21)通信过程中发 生错误时的处理步骤

在3线串行I/O(SSPI00、SSPI01、SSPI10、SSPI11、SSPI20、SSPI21)通信过程中发生错误时的处理 步骤如图[12-69](#page-354-0)所示。

#### 图12-69发生溢出错误时的处理步骤

<span id="page-354-0"></span>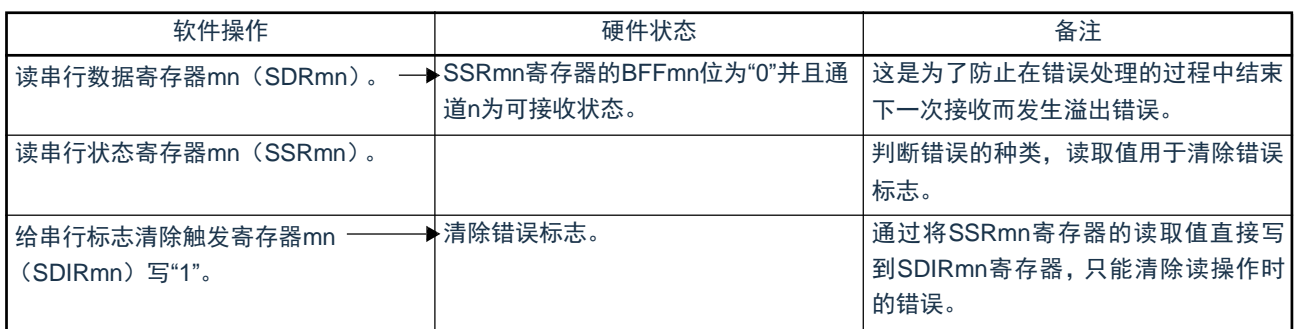

备注:m:单元号(m=0、1)n:通道号(n=0~3)mn=00~03、10~11

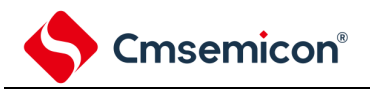

# 12.6 从属选择输入功能的时钟同步串行通信的运行

SCI0的通道0是支持从属选择输入功能的时钟同步串行通信的通道。 [数据的发送和接收]

- 7位或者8位的数据长度
- 发送和接收数据的相位控制
- MSB/LSB优先的选择
- 发送和接收数据的电平设置

[时钟控制]

- 输入/输出时钟的相位控制
- 设置由预分频器和通道内部计数器产生的传送周期。
- 最大传送速率<sup>注</sup>从属通信: Max.f<sub>MCK</sub>/6

[中断功能]

• 传送结束中断、缓冲器空中断

[错误检测标志]

• 溢出错误

注: 必须在满足SCLK周期时间(t<sub>KCY</sub>)特性的范围内使用。详细内容请参照数据手册。

从属选择输入功能有以下3种通信运行:

- 从属发送 (参照[12.6.1](#page-358-0))
- 从属接收 (参照[12.6.2](#page-368-0))
- 从属的发送和接收 (参照[12.6.3](#page-375-0))

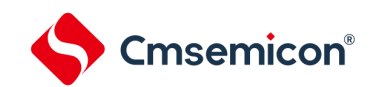

能通过使用从属选择输入功能,使1个主控设备连接多个从属设备进行通信。主控设备对通信对象的从属设备(1 个)进行从属选择信号的输出,各从属设备判断自己是否被选择为通信对象并且控制SDO引脚的输出。当被选择为通 信对象的从属设备时,SDO引脚能对主控设备进行发送数据的通信;当不被选择为通信对象的从属设备时,SDO引脚 变为高电平输出,因此在连接多个从属设备的环境下需要将SDO引脚设置为Nch-O.D并且将该节点上拉。另外,即使 输入主控设备的串行时钟也不进行发送和接收。

注意:必须通过端口的操作输出从属选择信号。

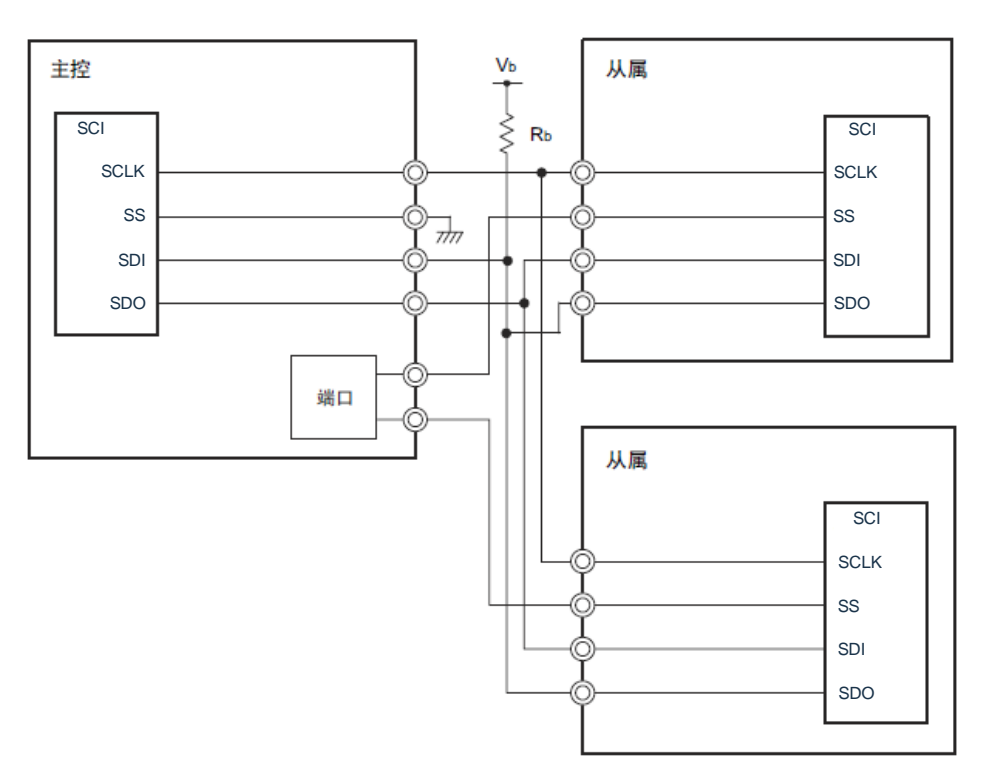

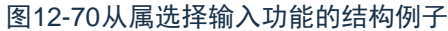

注意:将SDO00引脚选择为N沟道漏极开路输出模式。

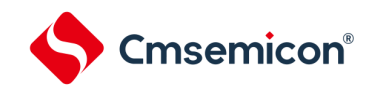

图12-71从属选择输入功能的时序图

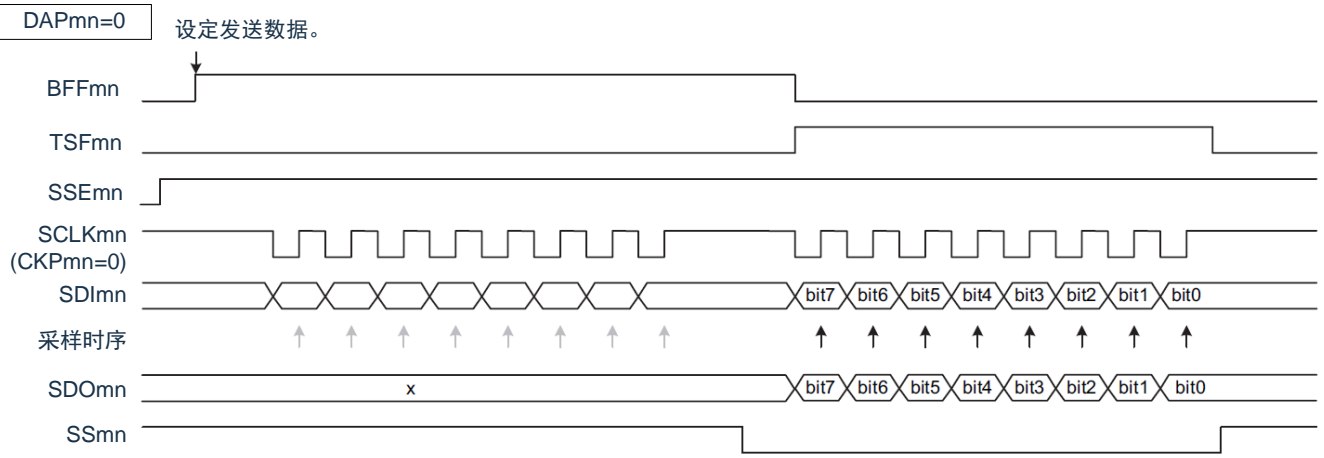

在SSmn为高电平期间,即使在SCKmn(串行时钟)的下降沿也不进行发送,而且也不进行与上升沿同步 的接收数据的采样。

在SSmn为低电平期间,与串行时钟的下降沿同步输出数据(移位)并且与上升沿同步接收数据。

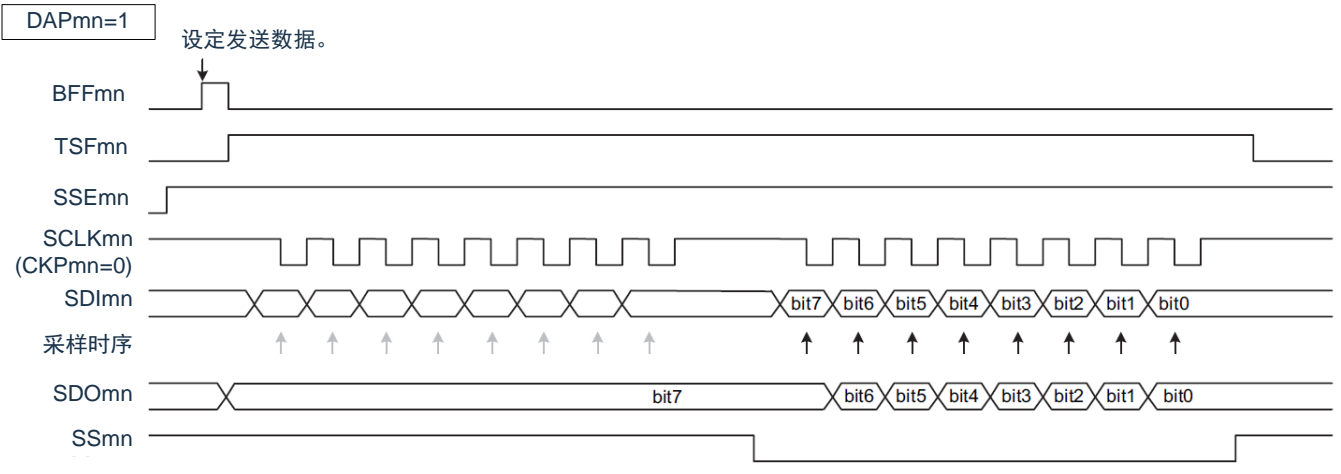

当DAPmn位为"1"时,如果在SSmn为高电平期间设置发送数据,就将最初的数据(bit7)提供给数据输 出。但是,即使在SCLKmn(串行时钟)的上升沿也不移位,而且也不进行与下降沿同步的接受数据的采样。 如果SSmn变为低电平,就与下一个上升沿同步输出数据(移位)并且与下降沿同步接收数据。

备注:m:单元号(m=0)n:通道号(n=0)

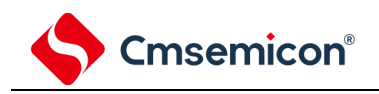

## <span id="page-358-0"></span>12.6.1 从属发送

从属发送是指在从其他设备输入传送时钟的状态下本产品将数据发送到其他设备的运行。

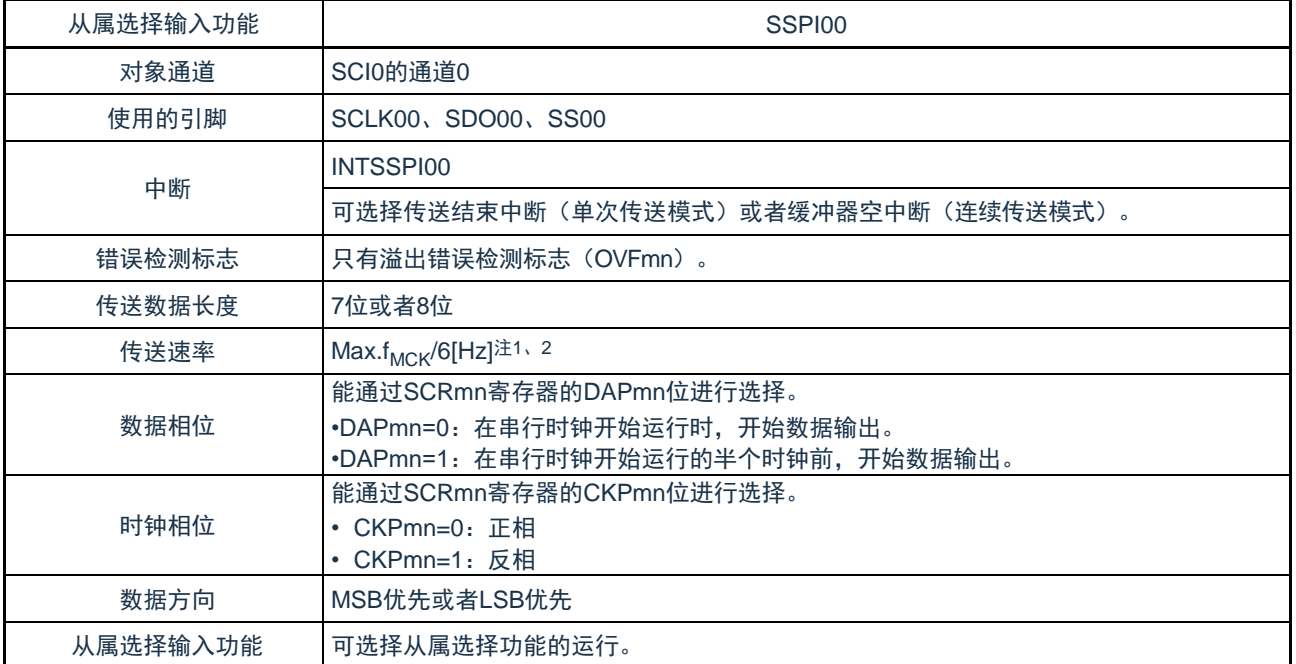

注: 1.因为在内部对SCLK00引脚输入的外部串行时钟进行采样后使用, 所以最大传送速率为f<sub>MCK</sub>/6[Hz]。

2.必须在满足此条件并且满足电特性的外围功能特性(参照数据手册)的范围内使用。

2.m:单元号(m=0)n:通道号(n=0)

备注: 1.f<sub>MCK</sub>: 对象通道的运行时钟频率

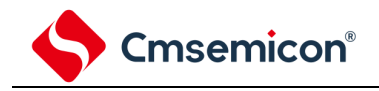

1) 寄存器的设置

图12-72从属选择输入功能(SSPI00)从属发送时的寄存器设置内容例子(1/2)

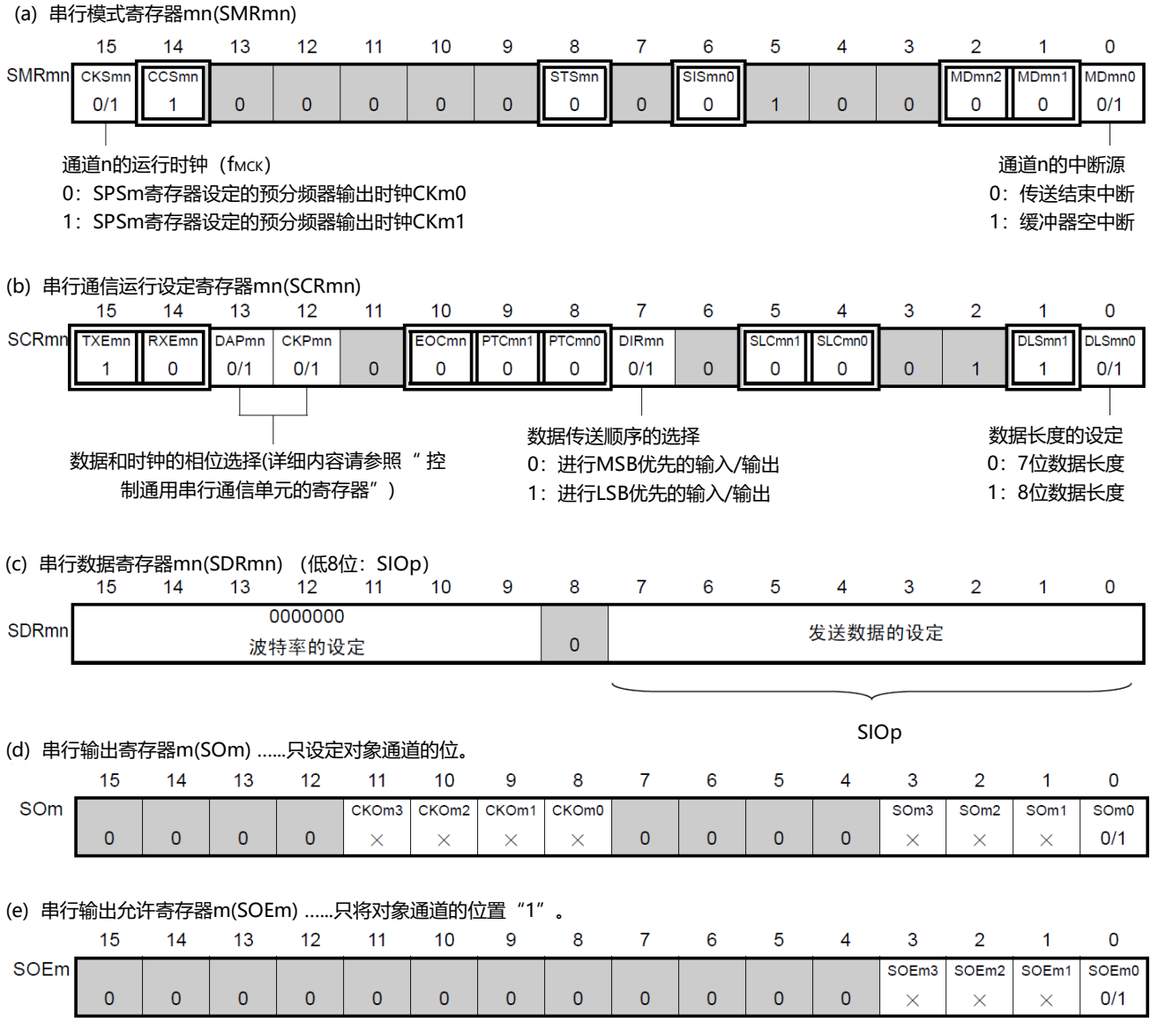

备注:1.m:单元号(m=0)n:通道号(n=0)p:SSPI号(p=00)

 $2.$   $\Box$ : 在SSPI从属发送模式中为固定设置。 : 不能设置(设置初始值)。

×:这是在此模式中不能使用的位(在其他模式中也不使用的情况下,设置初始值)。

0/1:根据用户的用途置"0"或者"1"。
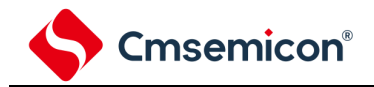

图12-72从属选择输入功能(SSPI00)从属发送时的寄存器设置内容例子(2/2)

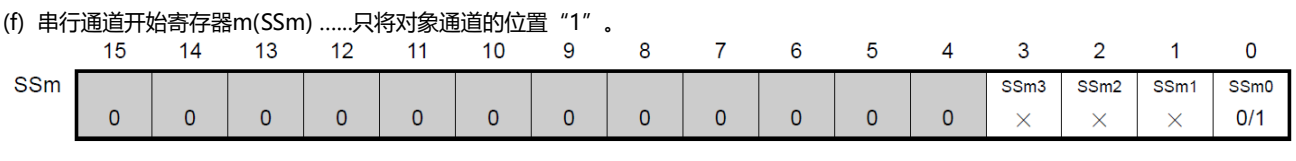

(g) 输入切换控制寄存器(ISC) ...这是SSPI00从属通道(单元0的通道0)的SS00引脚的控制。

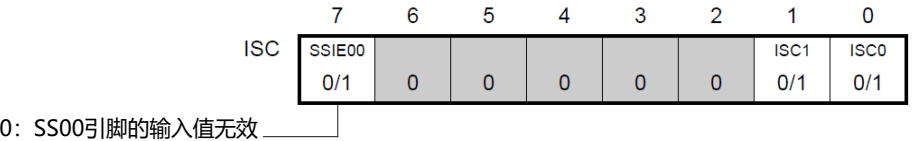

1: SS00引脚的输入值有效

备注:1.m:单元号(m=0)n:通道号(n=0)p:SSPI号(p=00)

 $2.$   $\boxed{)}$ : 在SSPI从属发送模式中为固定设置。  $\boxed{)}$ : 不能设置(设置初始值)。

×:这是在此模式中不能使用的位(在其他模式中也不使用的情况下,设置初始值)。

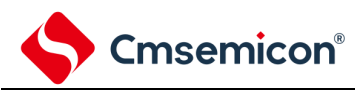

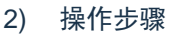

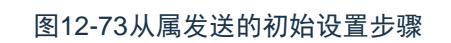

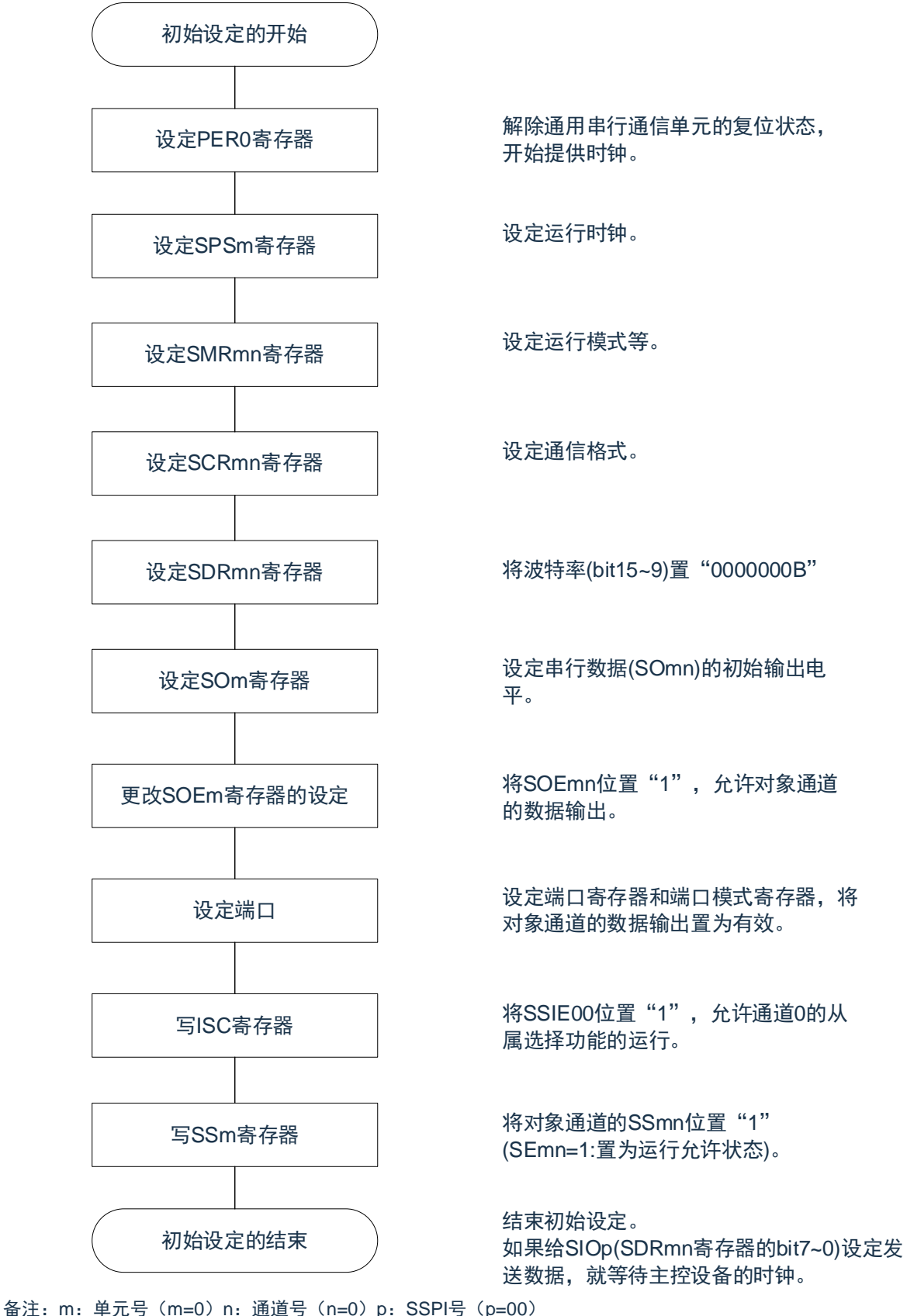

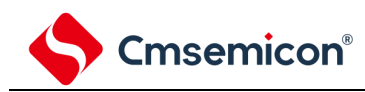

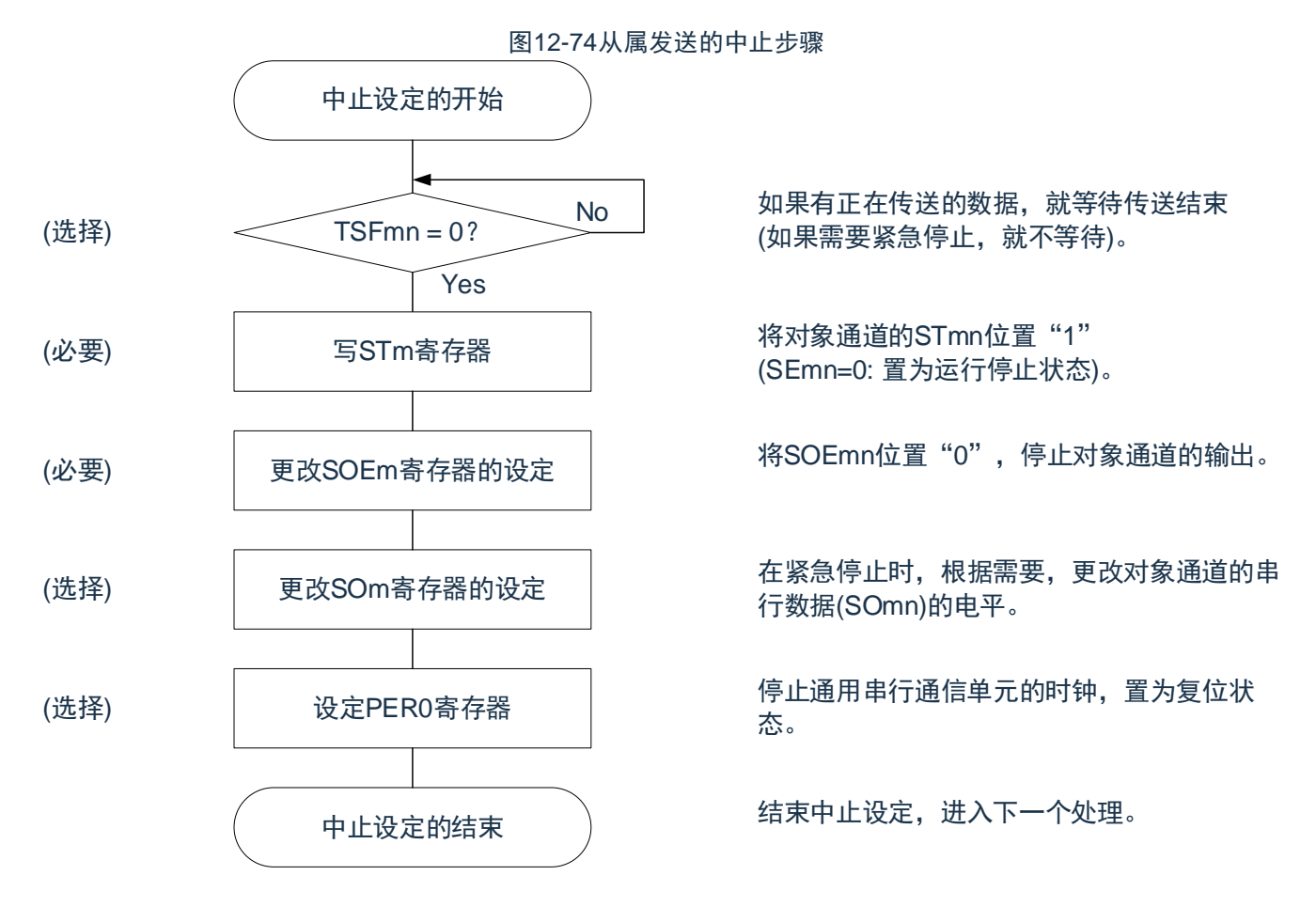

备注:m:单元号(m=0)n:通道号(n=0)p:SSPI号(p=00)

备注:1.如果在中止设置中改写PER0来停止提供时钟,就必须在等到通信对象(主控设备)停止或者通信结束后进行初始 设置而不是进行重新开始设置。

2.m:单元号(m=0)n:通道号(n=0)p:SSPI号(p=00)

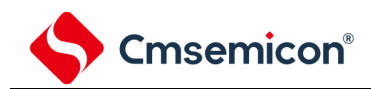

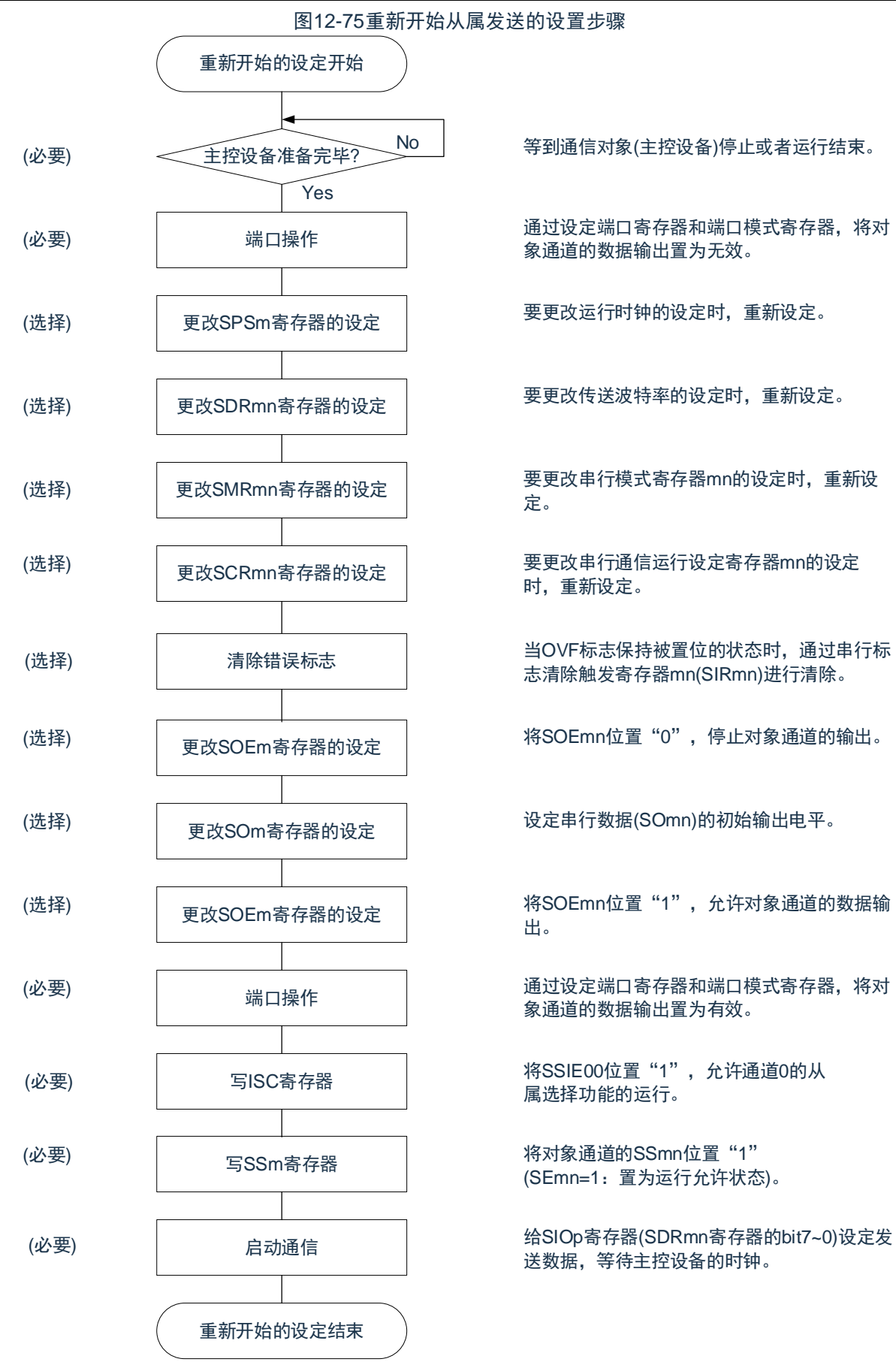

No 等到通信对象(主控设备)停止或者运行结束。

通过设定端口寄存器和端口模式寄存器,将对 象通道的数据输出置为无效。

要更改运行时钟的设定时,重新设定。

要更改传送波特率的设定时,重新设定。

要更改串行模式寄存器mn的设定时,重新设 定。

要更改串行通信运行设定寄存器mn的设定 时,重新设定。

志清除触发寄存器mn(SIRmn)进行清除。

将SOEmn位置"0",停止对象通道的输出。

设定串行数据(SOmn)的初始输出电平。

将SOEmn位置"1", 允许对象通道的数据输 出。

通过设定端口寄存器和端口模式寄存器,将对 象通道的数据输出置为有效。

写ISC寄存器 | 将SSIE00位置"1",允许通道0的从 属选择功能的运行。

> 将对象通道的SSmn位置"1" (SEmn=1:置为运行允许状态)。

送数据,等待主控设备的时钟。

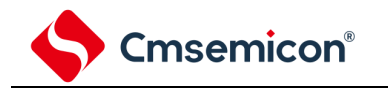

#### 3) 处理流程(单次发送模式) 图12-76从属发送(单次发送模式)的时序图(类型1:DAPmn=0、CKPmn=0) SSmn H STmn SEmn 发送数据2 SDRmn 发送数据1 发送数据3 SCLKp引脚 <u>JUNUALAIN.</u> <u> AMAN AN AN</u> <u>JUNUNINUN</u> 发送数据1 SDOp引脚 发送数据2 发送数据3 移位寄存器mn 移位运行 移位运行 移位运行 Ω Ω INTSSPIp 数据发送 数据发送 数据发送 TSFmn SSp引脚

备注:m:单元号(m=0)n:通道号(n=0)p:SSPI号(p=00)

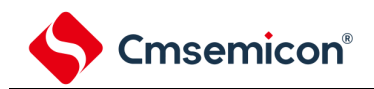

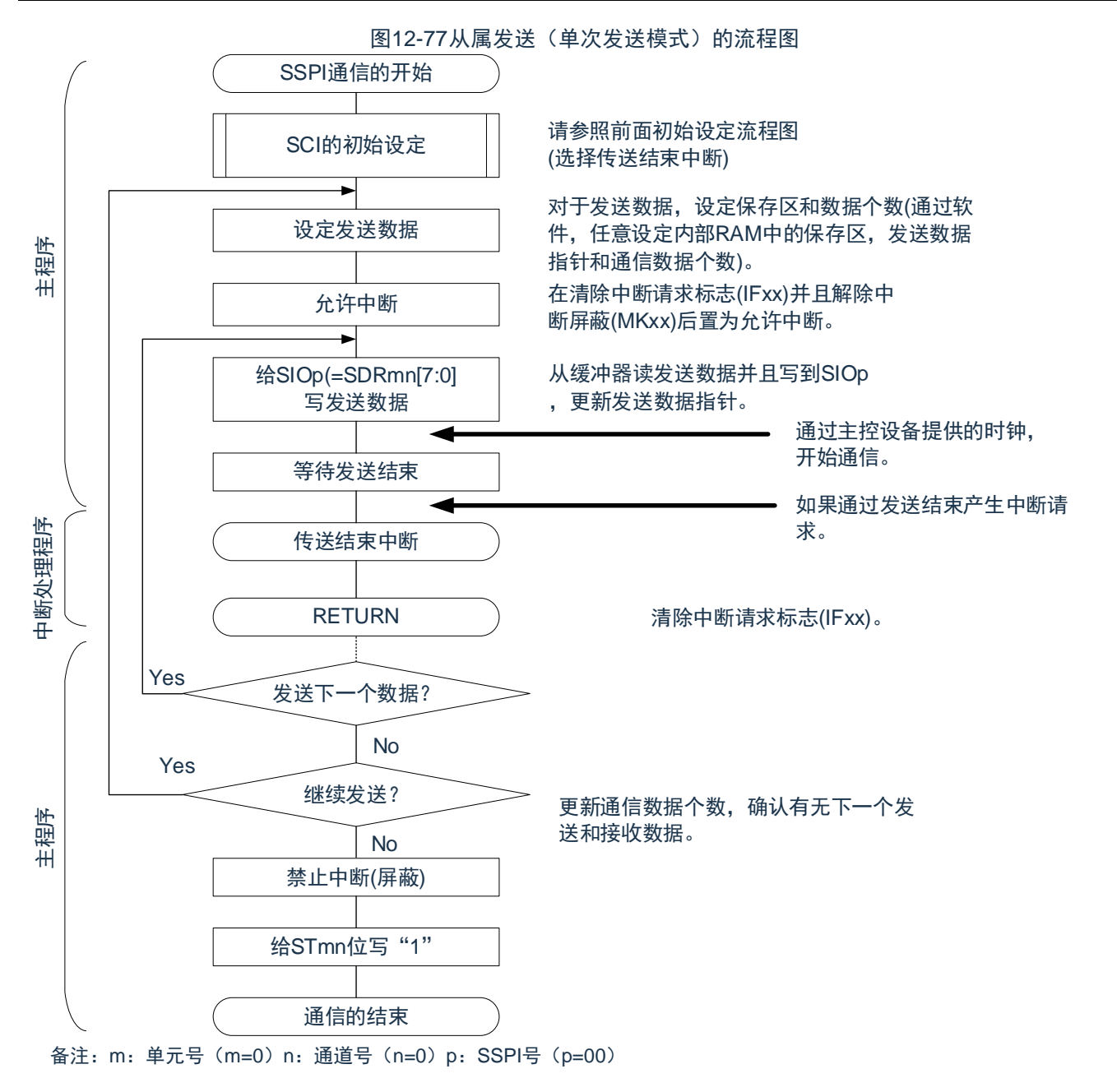

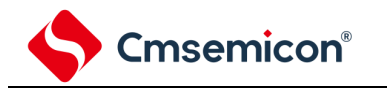

4) 处理流程(连续发送模式)

图12-78从属发送(连续发送模式)的时序图(类型1:DAPmn=0、CKPmn=0)

<span id="page-366-0"></span>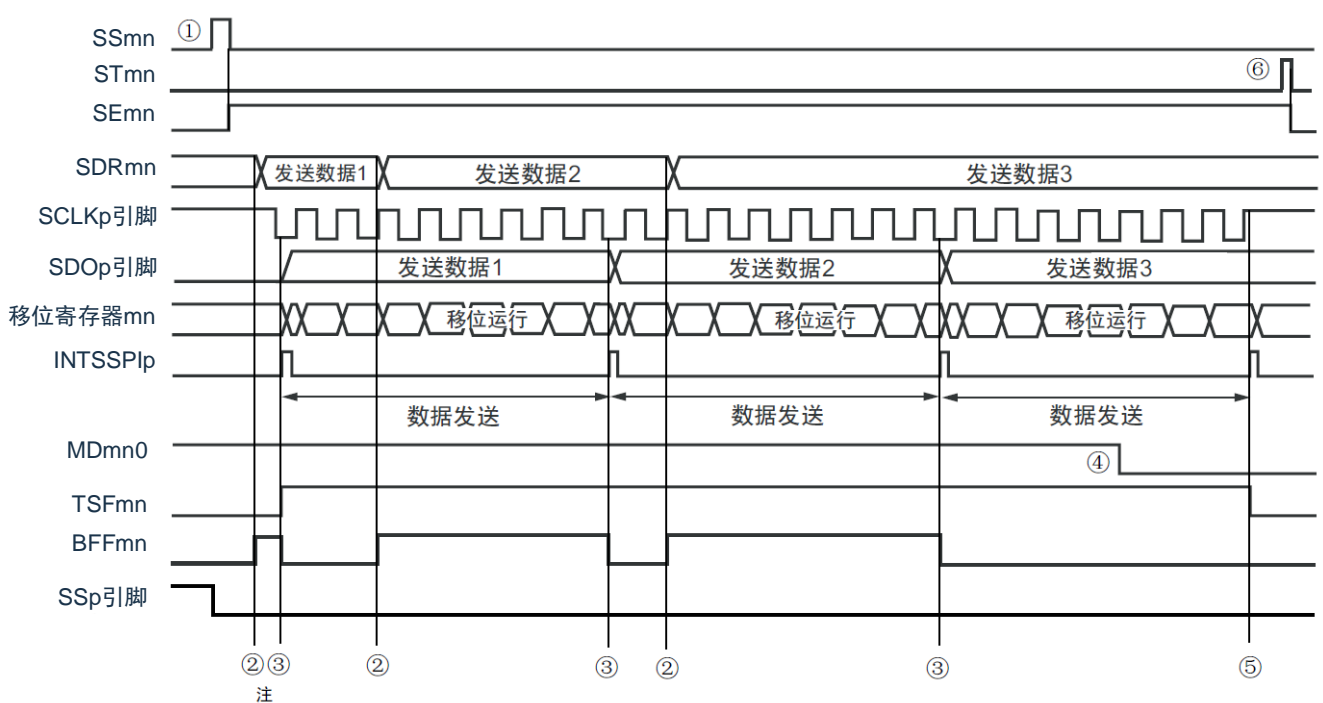

注: 如果在串行状态寄存器mn (SSRmn) 的BFFmn位为"1"期间(有效数据保存在串行数据寄存器mn (SDRmn)时)给 SDRmn寄存器写发送数据,就重写发送数据。

注意: 即使在运行中也能改写串行模式寄存器mn (SMRmn) 的MDmn0位。但是, 必须在开始传送最后一位之前进行改写。 备注: m:单元号(m=0)n:通道号(n=0)p:SSPI号(p=00)

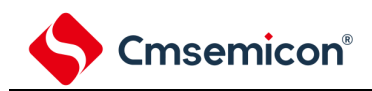

图12-79从属发送(连续发送模式)的流程图

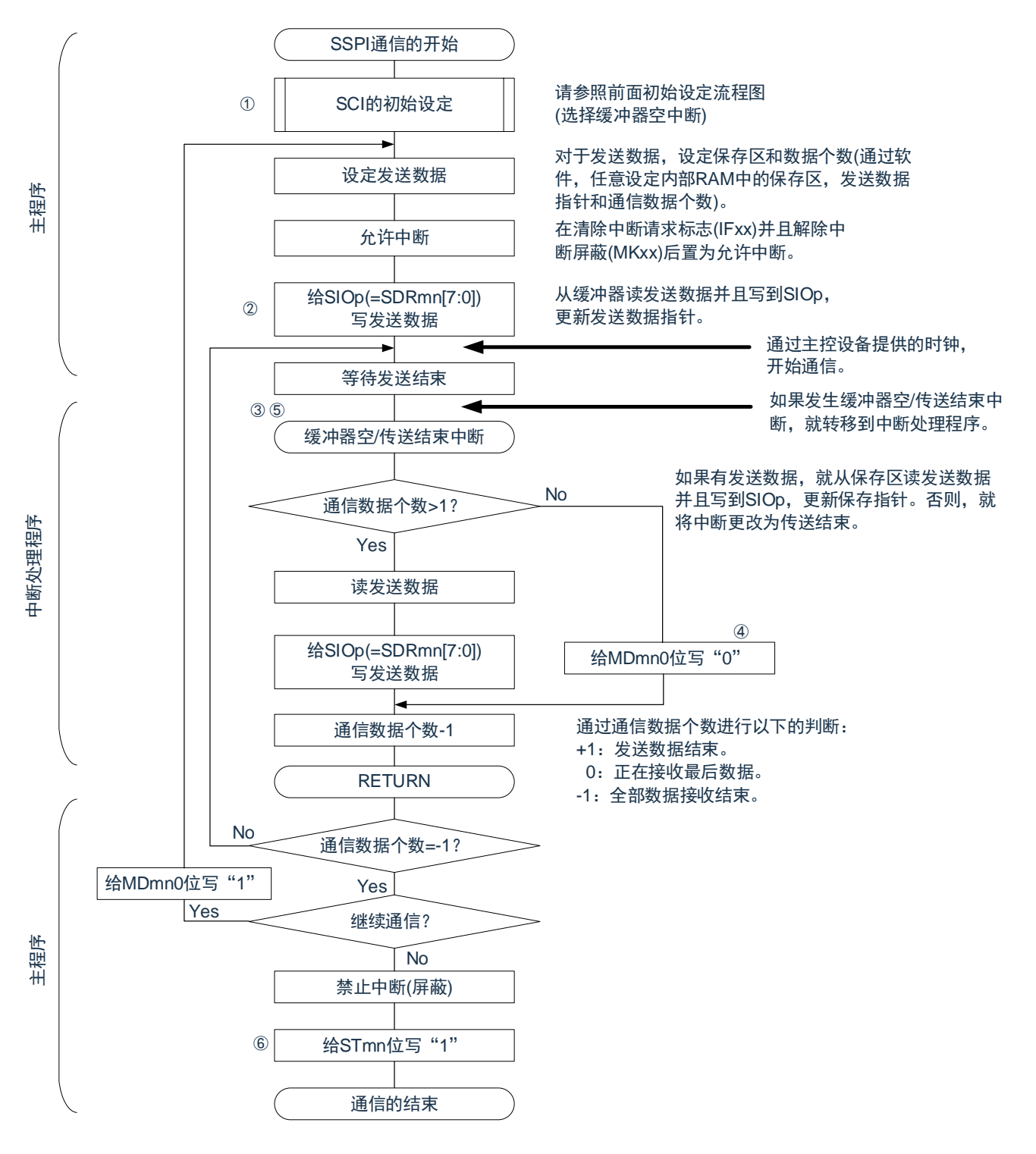

备注:1.图中的①~⑥对应"图[12-78](#page-366-0) 从属发送(连续发送模式)的时序图"中的①~⑥。 2.m:单元号(m=0)n:通道号(n=0)p:SSPI号(p=00)

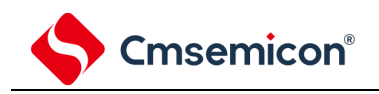

# 12.6.2 从属接收

## 从属接收是指在从其他设备输入传送时钟的状态下本产品从其他设备接收数据的运行。

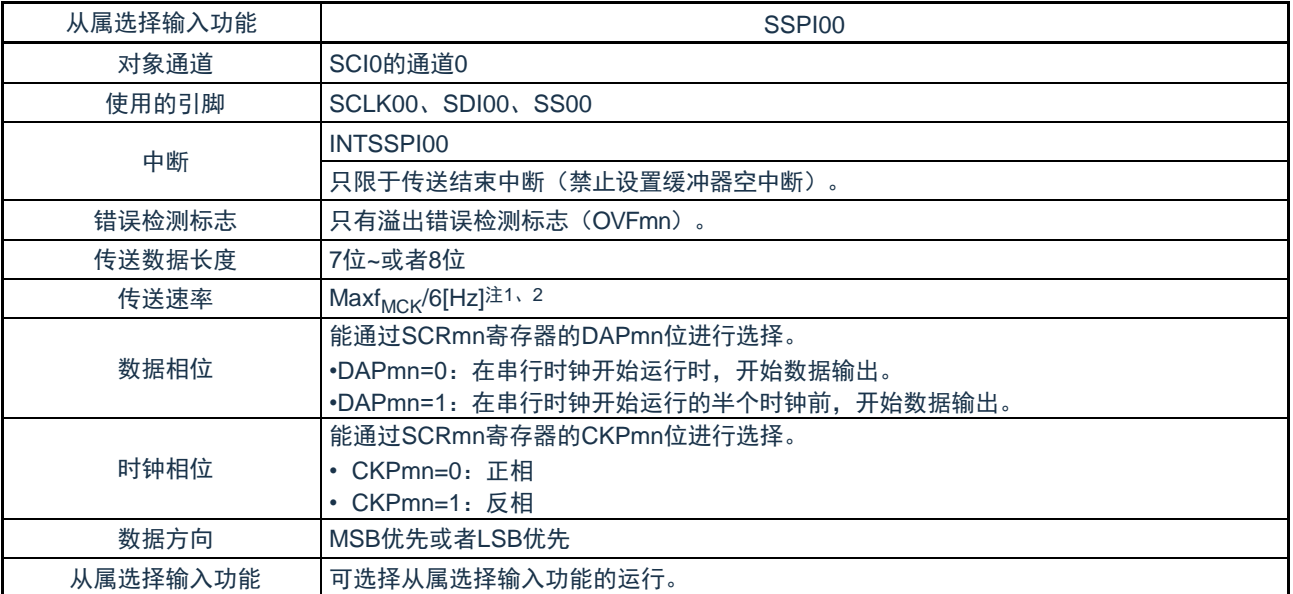

注 1.因为在内部对SCLK00引脚输入的外部串行时钟进行采样后使用,所以最大传送速率为f<sub>MCK</sub>/6[Hz]。 2.必须在满足此条件并且满足电特性的外围功能特性(参照数据手册)的范围内使用。

备注: 1.f<sub>MCK</sub>: 对象通道的运行时钟频率

2.m:单元号(m=0)n:通道号(n=0)

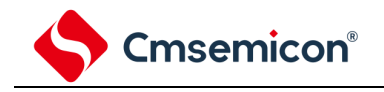

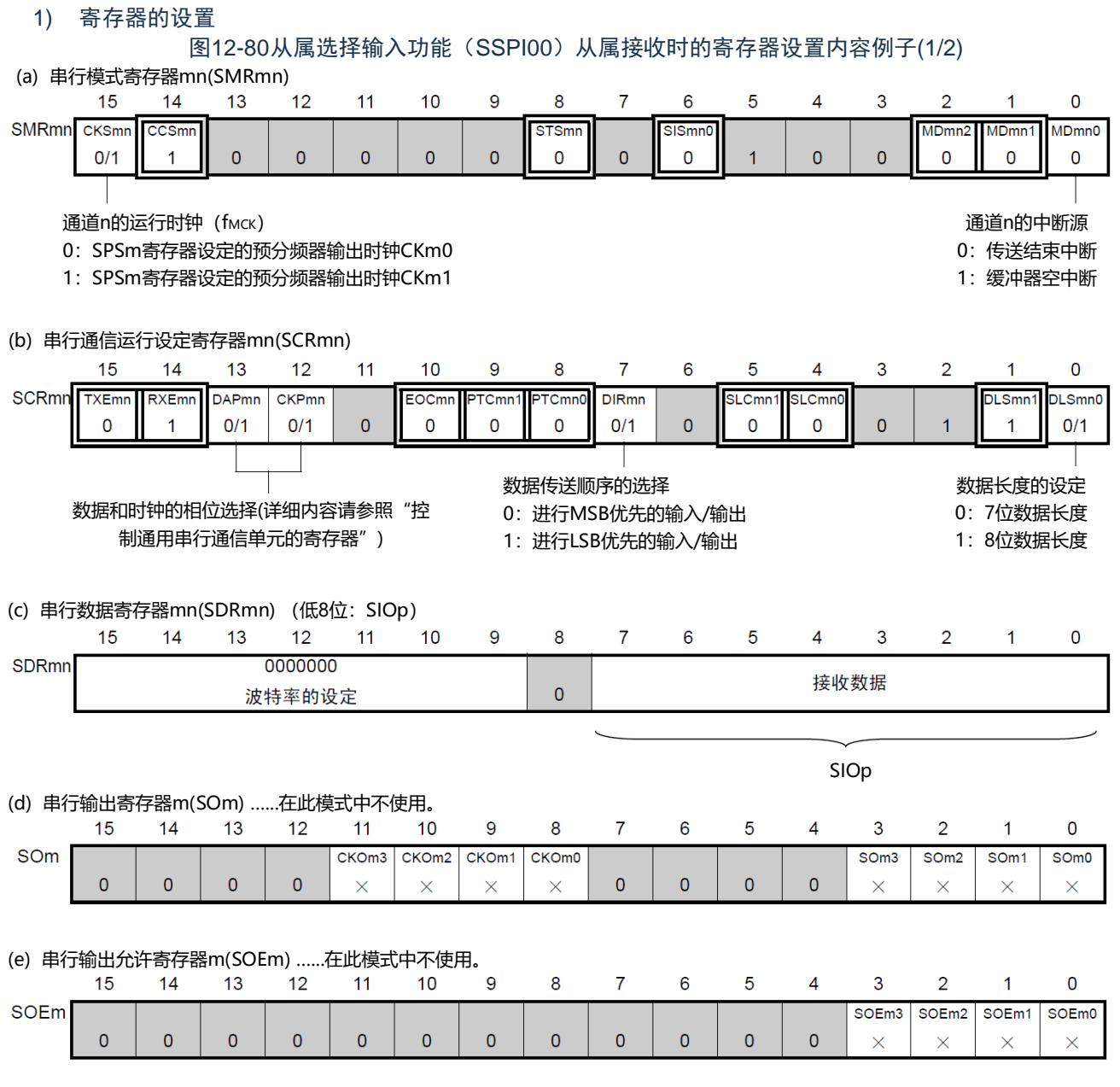

备注:1.m:单元号(m=0)n:通道号(n=0)p:SSPI号(p=00)

 $2.$   $\boxed{)}$ : 在从属接收模式中为固定设置。  $\boxed{)}$ : 不能设置(设置初始值)。

×:这是在此模式中不能使用的位(在其他模式中也不使用的情况下,设置初始值)。

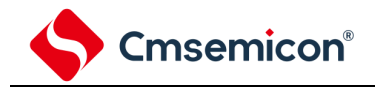

图12-81从属选择输入功能(SSPI00)从属接收时的寄存器设置内容例子(2/2)

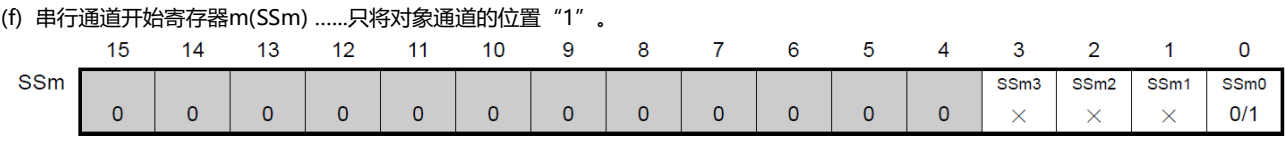

(g) 输入切换控制寄存器(ISC) ...这是SSPI00从属通道(单元0的通道0)的SS00引脚的控制。

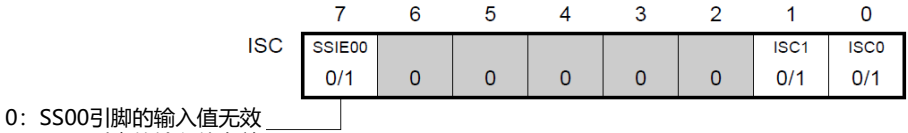

1: SS00引脚的输入值有效

备注:1.m:单元号(m=0)n:通道号(n=0)p:SSPI号(p=00)

2 $\boxed{\boxed}$ : 在从属接收模式中为固定设置。 : 不能设置(设置初始值)。

×:这是在此模式中不能使用的位(在其他模式中也不使用的情况下,设置初始值)。

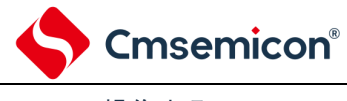

图12-82 从属接收的初始设置步骤

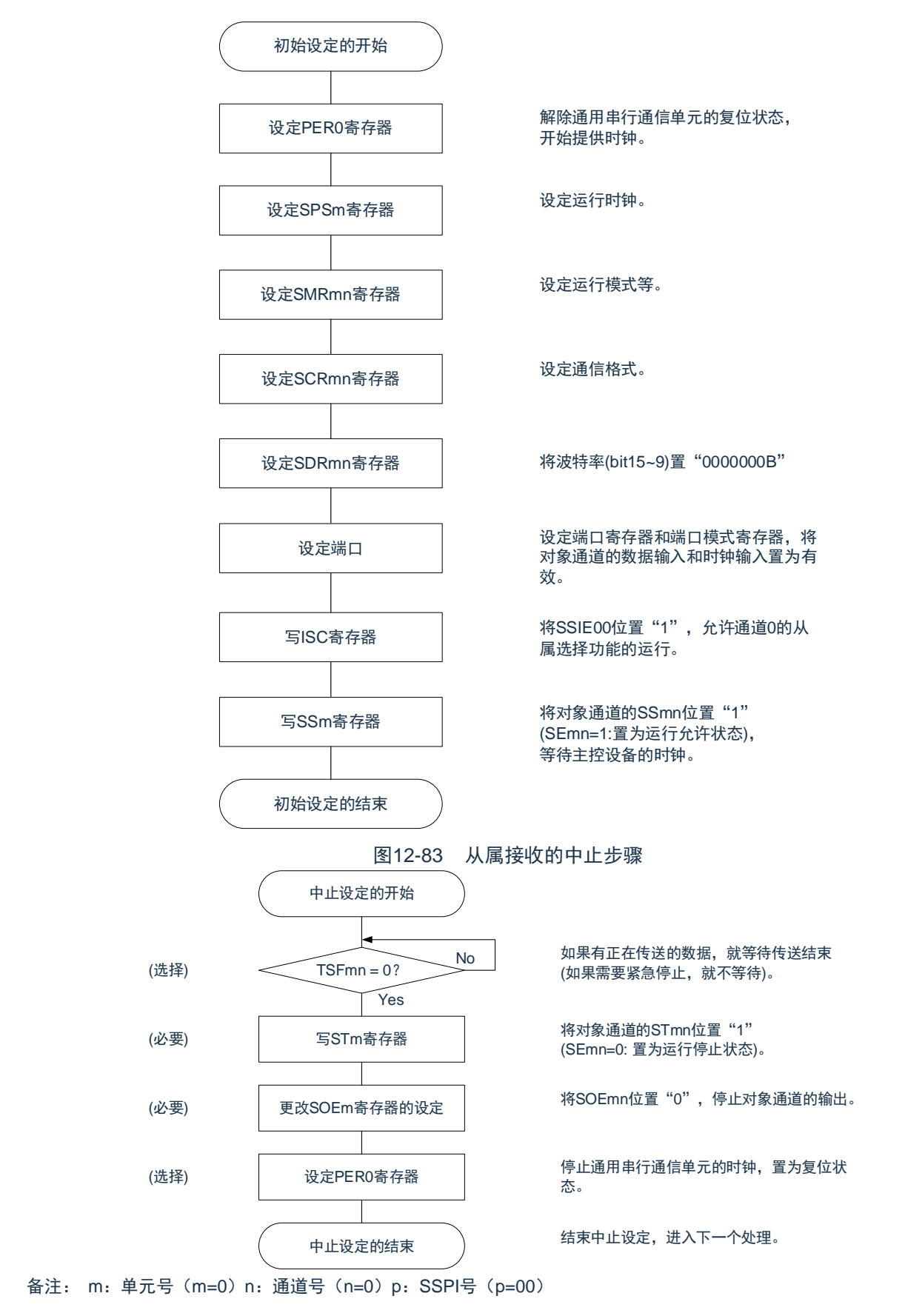

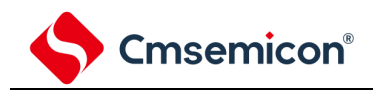

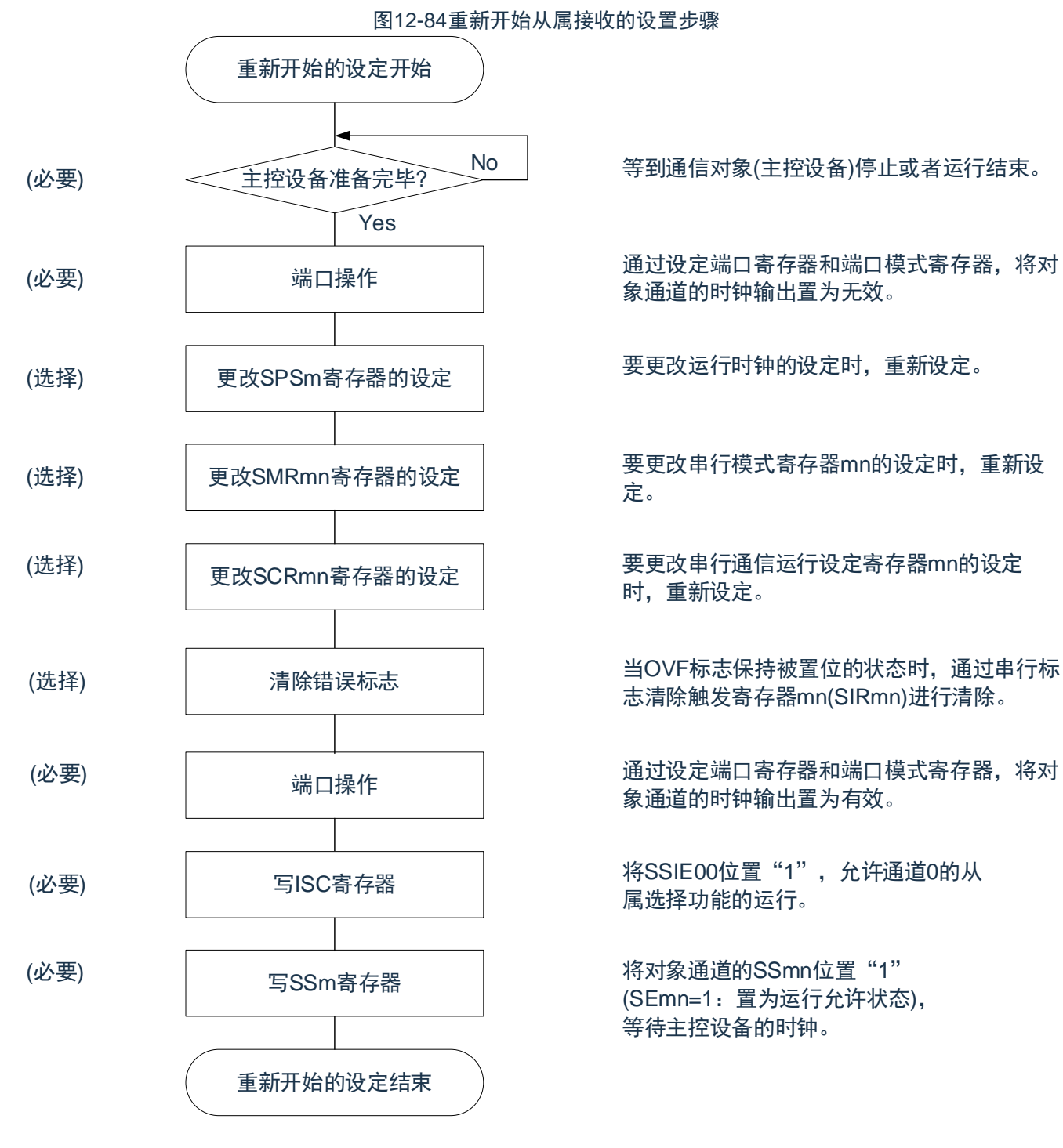

备注: m:单元号(m=0)n:通道号(n=0)p:SSPI号(p=00)

No | 等到通信对象(主控设备)停止或者运行结束。

通过设定端口寄存器和端口模式寄存器,将对 象通道的时钟输出置为无效。

要更改运行时钟的设定时,重新设定。

要更改串行模式寄存器mn的设定时,重新设 定。

要更改串行通信运行设定寄存器mn的设定 时,重新设定。

志清除触发寄存器mn(SIRmn)进行清除。

通过设定端口寄存器和端口模式寄存器,将对 象通道的时钟输出置为有效。

<sup>写</sup>ISC寄存器 <sup>将</sup>SSIE00位置 <sup>1</sup> ,允许通道0的从 属选择功能的运行。

> 将对象通道的SSmn位置"1" (SEmn=1:置为运行允许状态), 等待主控设备的时钟。

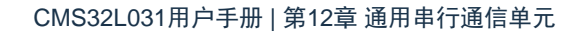

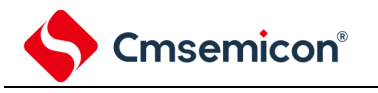

3) 处理流程(单次接收模式)

图12-85从属接收(单次接收模式)的时序图(类型1:DAPmn=0、CKPmn=0)

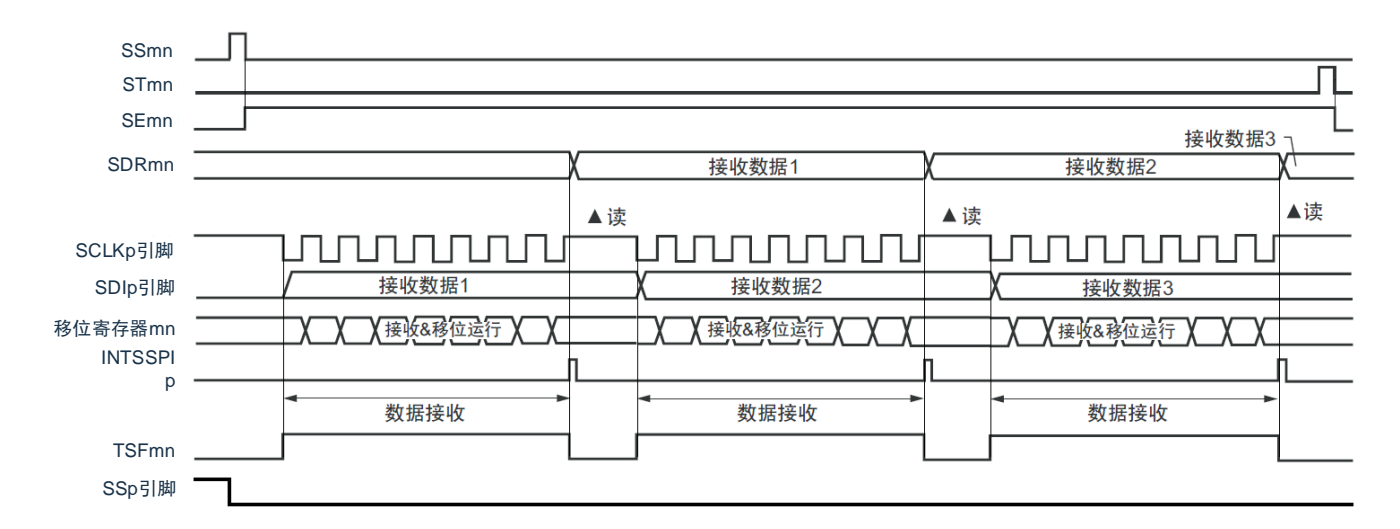

备注:m:单元号(m=0)n:通道号(n=0)p:SSPI号(p=00)

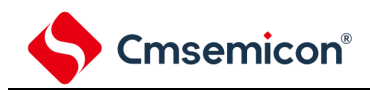

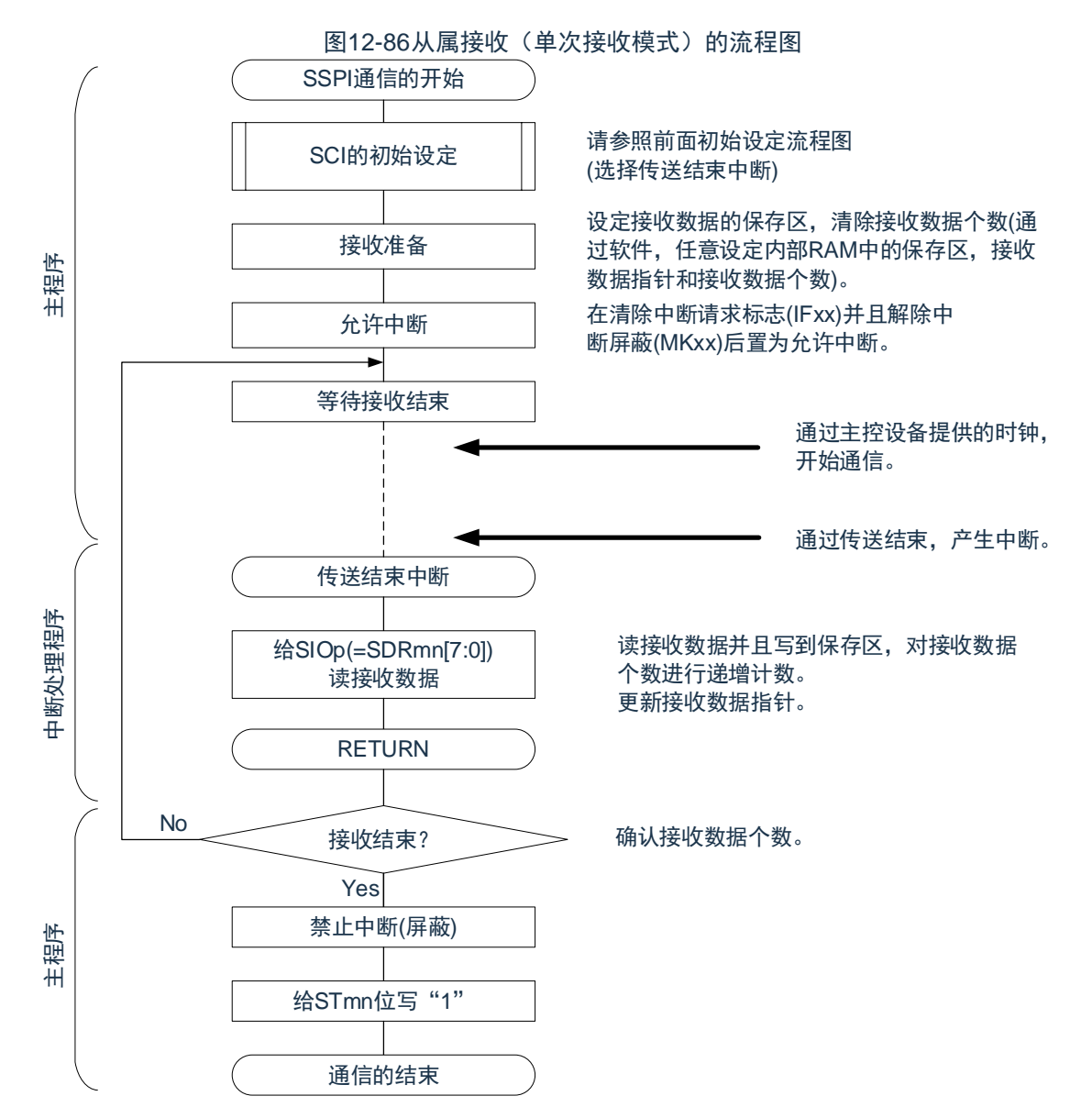

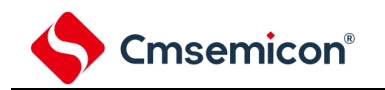

# 12.6.3 从属的发送和接收

从属的发送和接收是指在从其他设备输入传送时钟的状态下本产品和其他设备进行数据发送和接收的运行

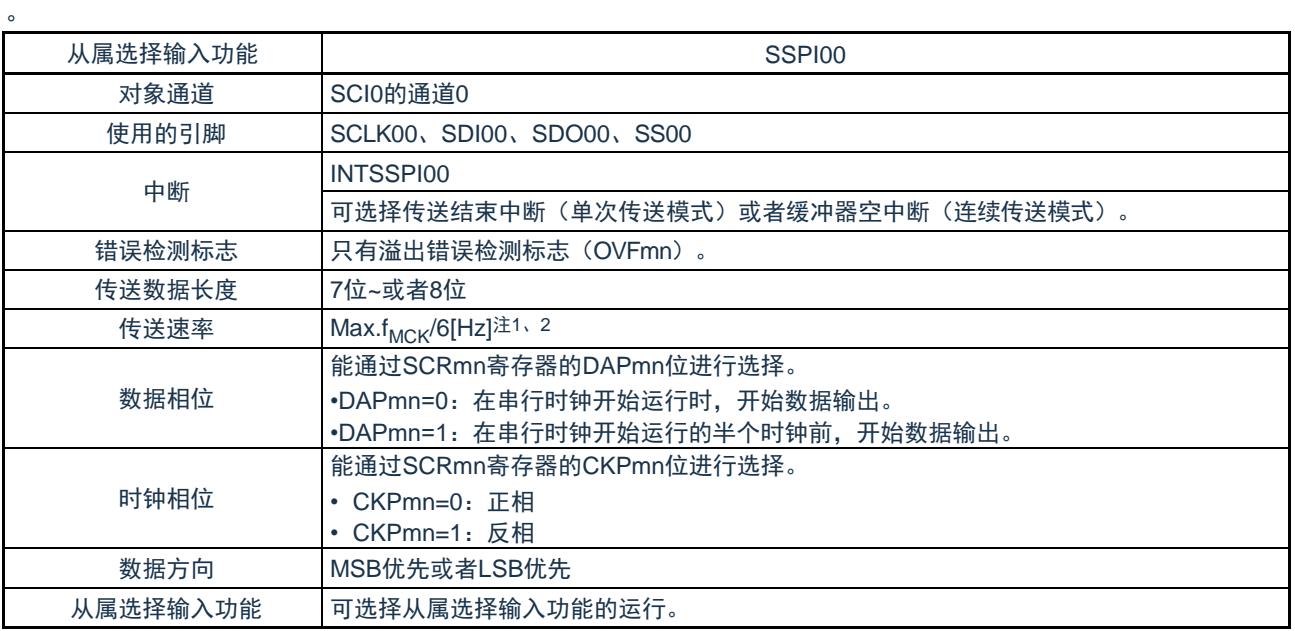

注: 1.因为在内部对SCLK00引脚输入的外部串行时钟进行采样后使用, 所以最大传送速率为f<sub>MCK</sub>/6[Hz]。 2.必须在满足此条件并且满足电特性的外围功能特性(参照数据手册)的范围内使用。

备注: 1.f<sub>MCK</sub>: 对象通道的运行时钟频率

2.m:单元号(m=0)n:通道号(n=0)

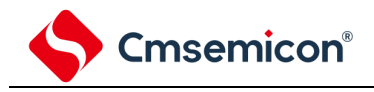

1) 寄存器的设置

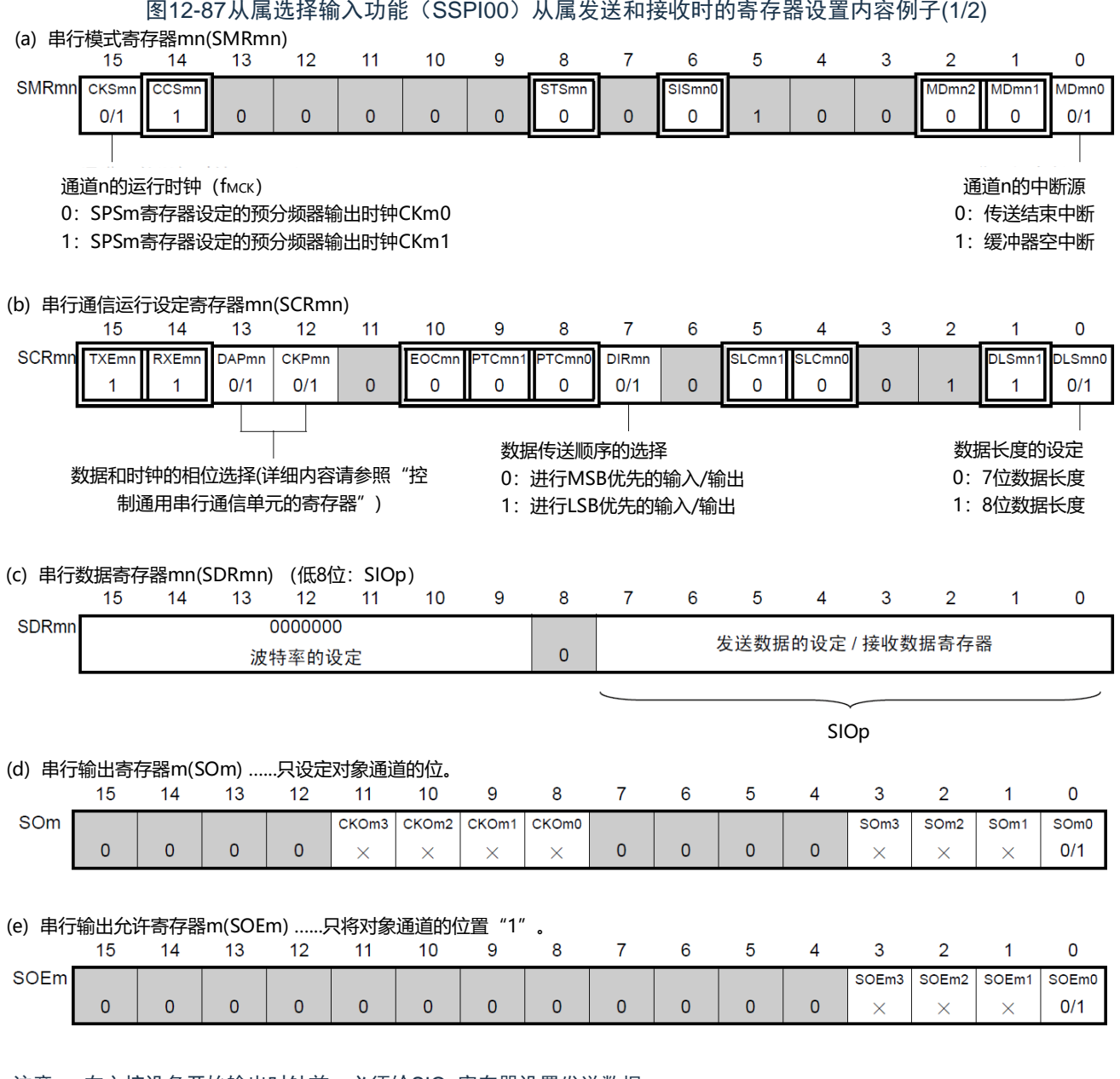

注意: 在主控设备开始输出时钟前,必须给SIOp寄存器设置发送数据。

备注:1.m:单元号(m=0)n:通道号(n=0)p:SSPI号(p=00)

 $2$  $\boxed{\boxed}$  : 在从属接收模式中为固定设置。 $\boxed{\phantom{a}}$  : 不能设置(设置初始值) 。

×:这是在此模式中不能使用的位(在其他模式中也不使用的情况下,设置初始值)。

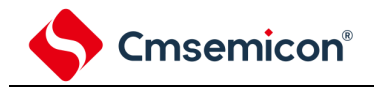

图12-87从属选择输入功能(SSPI00)从属发送和接收时的寄存器设置内容例子(2/2)

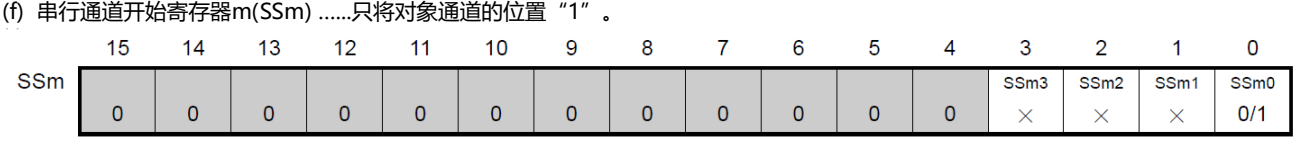

(g) 输入切换控制寄存器(ISC) ...这是SSPI00从属通道(单元0的通道0)的SS00引脚的控制。

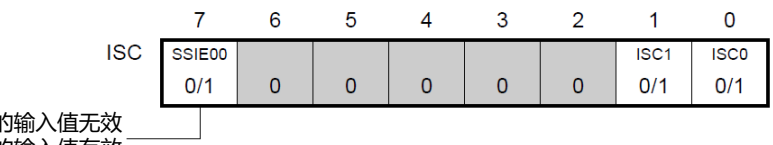

0: SS00引脚 1:SS00引脚的输入值有效

注意: 在主控设备开始输出时钟前,必须给SIOp寄存器设置发送数据。

备注:1.m:单元号(m=0)n:通道号(n=0)p:SSPI号(p=00)

 $2\boxed{0}$ : 在从属接收模式中为固定设置。 : 不能设置(设置初始值)。

×:这是在此模式中不能使用的位(在其他模式中也不使用的情况下,设置初始值)。

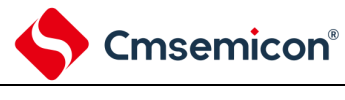

2) 操作步骤

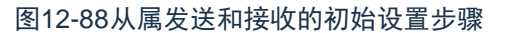

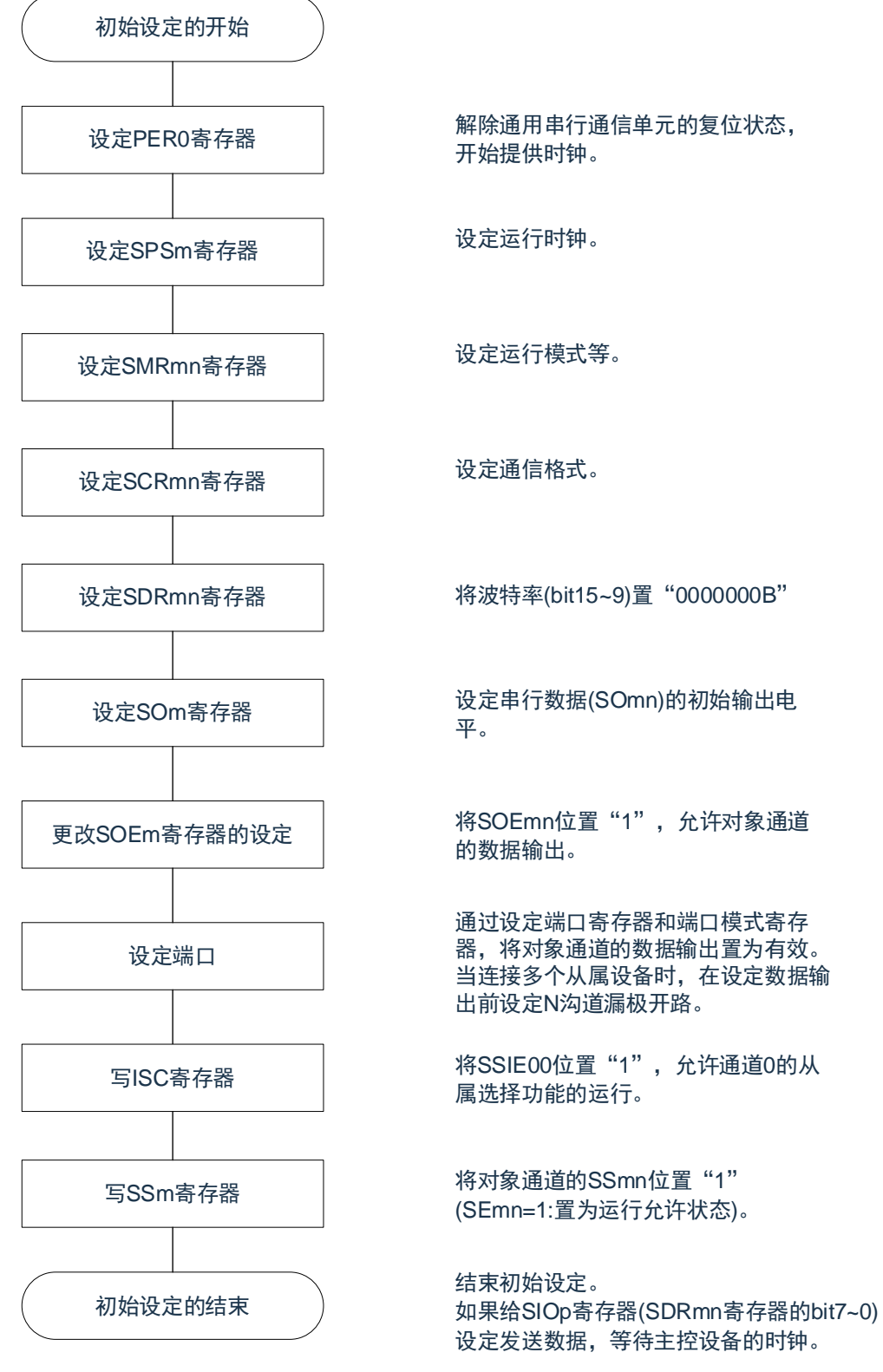

注意:在主控设备开始输出时钟前,必须给SDRmn寄存器设置发送数据。

备注:m:单元号(m=0)n:通道号(n=0)p:SSPI号(p=00)

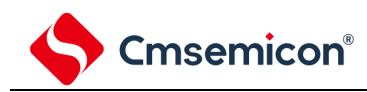

### 图12-89从属发送和接收的中止步骤

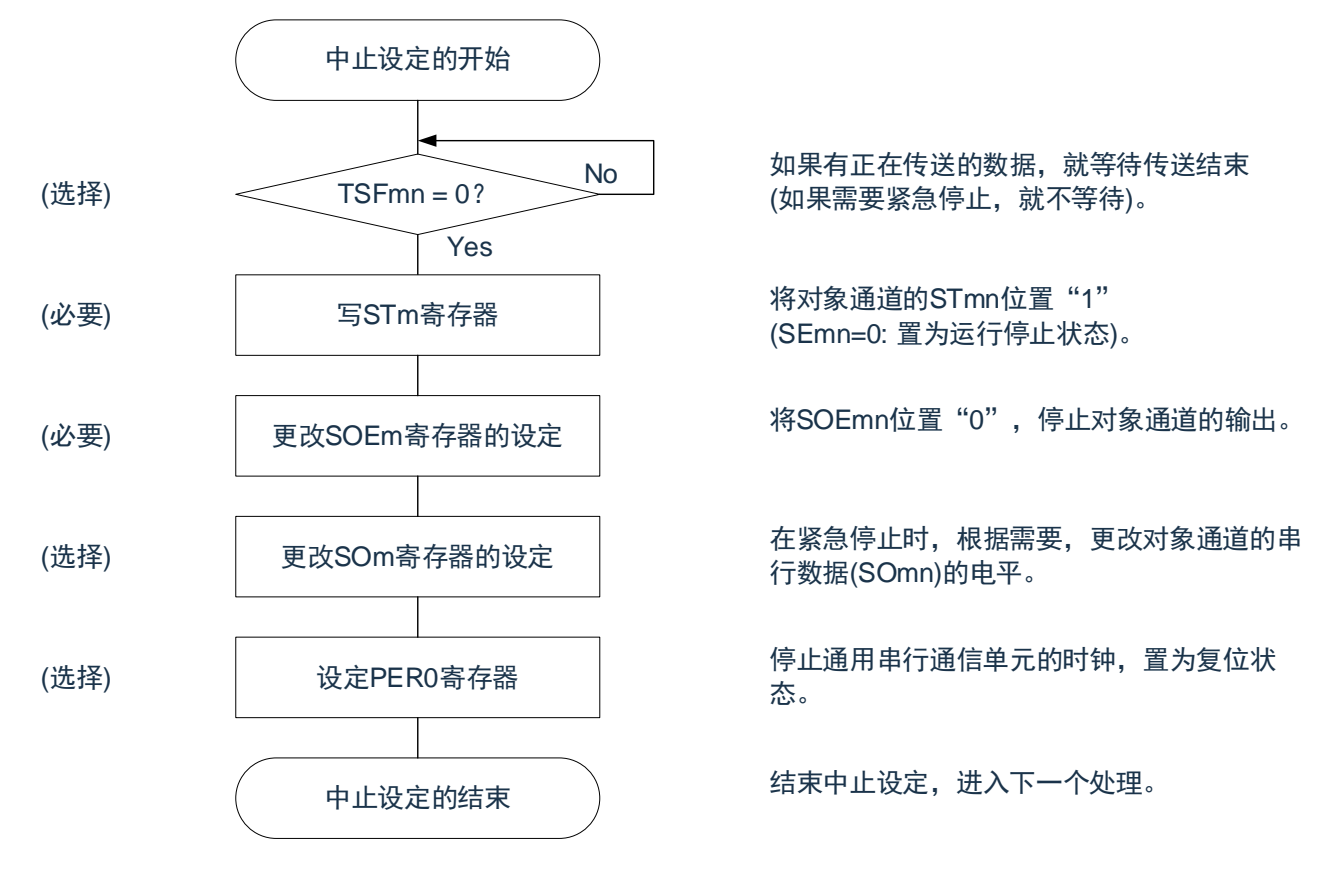

备注:1.m:单元号(m=0)n:通道号(n=0)p:SSPI号(p=00)

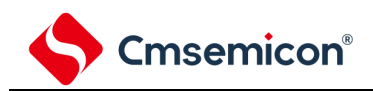

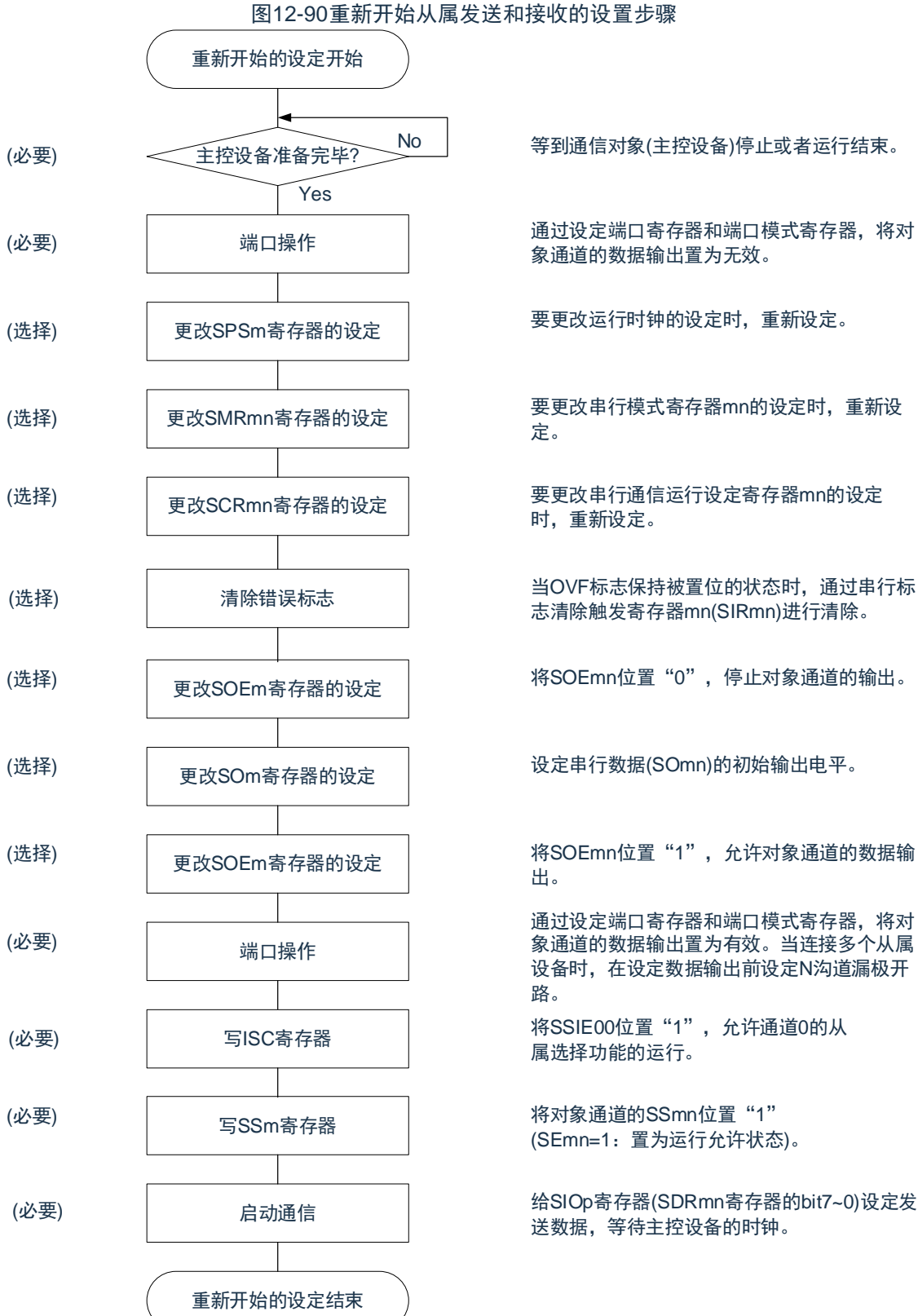

No 等到通信对象(主控设备)停止或者运行结束。

通过设定端口寄存器和端口模式寄存器,将对 象通道的数据输出置为无效。

要更改运行时钟的设定时,重新设定。

要更改串行模式寄存器mn的设定时,重新设

要更改串行通信运行设定寄存器mn的设定 时,重新设定。

志清除触发寄存器mn(SIRmn)进行清除。

将SOEmn位置"0",停止对象通道的输出。

设定串行数据(SOmn)的初始输出电平。

将SOEmn位置"1", 允许对象通道的数据输

通过设定端口寄存器和端口模式寄存器,将对 象通道的数据输出置为有效。当连接多个从属 设备时,在设定数据输出前设定N沟道漏极开

属选择功能的运行。

将对象通道的SSmn位置"1" (SEmn=1:置为运行允许状态)。

送数据,等待主控设备的时钟。

注意:1.在主控设备开始输出时钟前,必须给SIOp寄存器设置发送数据。

2.如果在中止设置中改写PER0来停止提供时钟,就必须在等到通信对象(主控设备)停止或者通信结束后进行初始 设置而不是进行重新开始设置。

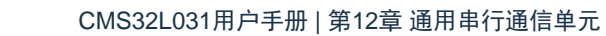

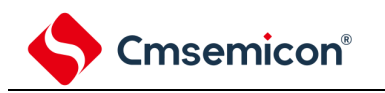

# 3) 处理流程(单次发送和接收模式)

图12-91从属发送和接收(单次发送和接收模式)的时序图(类型1:DAPmn=0、CKPmn=0)

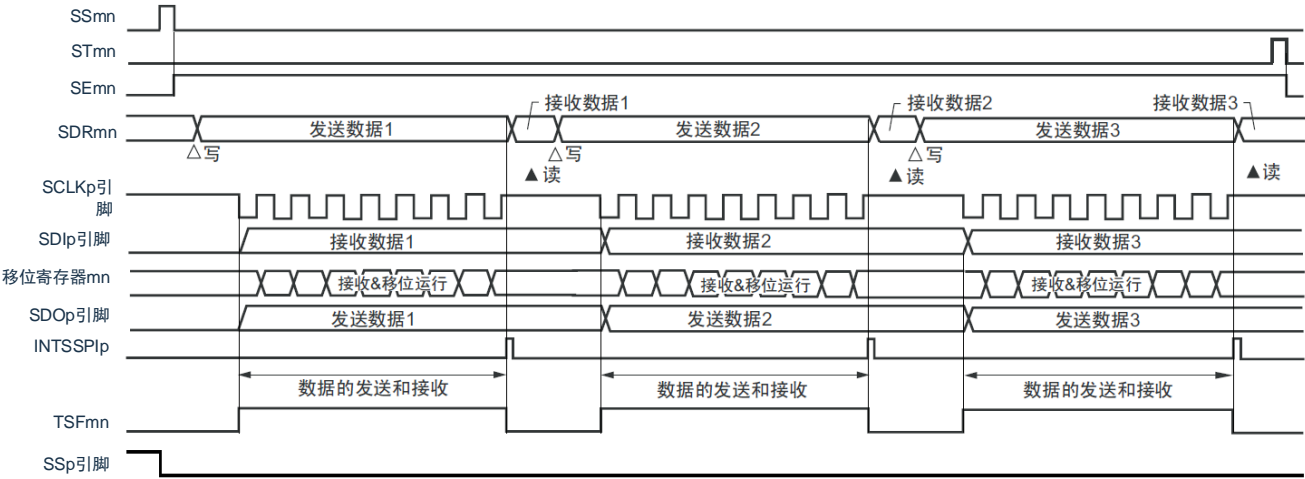

备注: m:单元号(m=0)n:通道号(n=0)p:SSPI号(p=00)

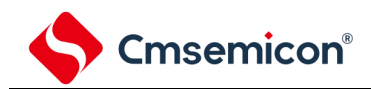

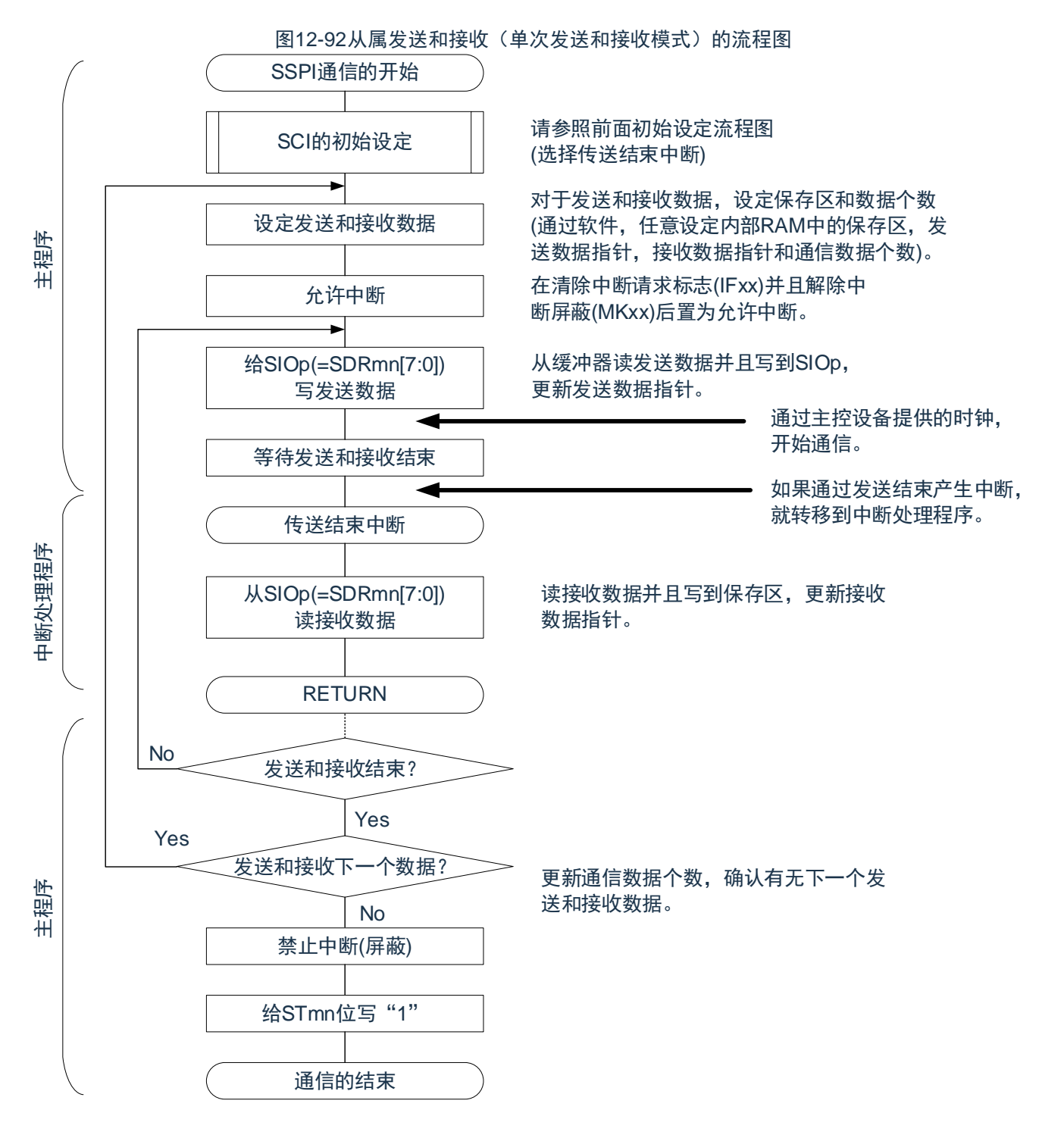

注意: 在主控设备开始输出时钟前, 必须给SIOp寄存器设置发送数据。 备注:m:单元号(m=0)n:通道号(n=0)p:SSPI号(p=00)

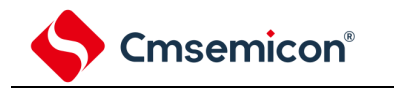

### 4) 处理流程(连续发送和接收模式)

<span id="page-383-0"></span>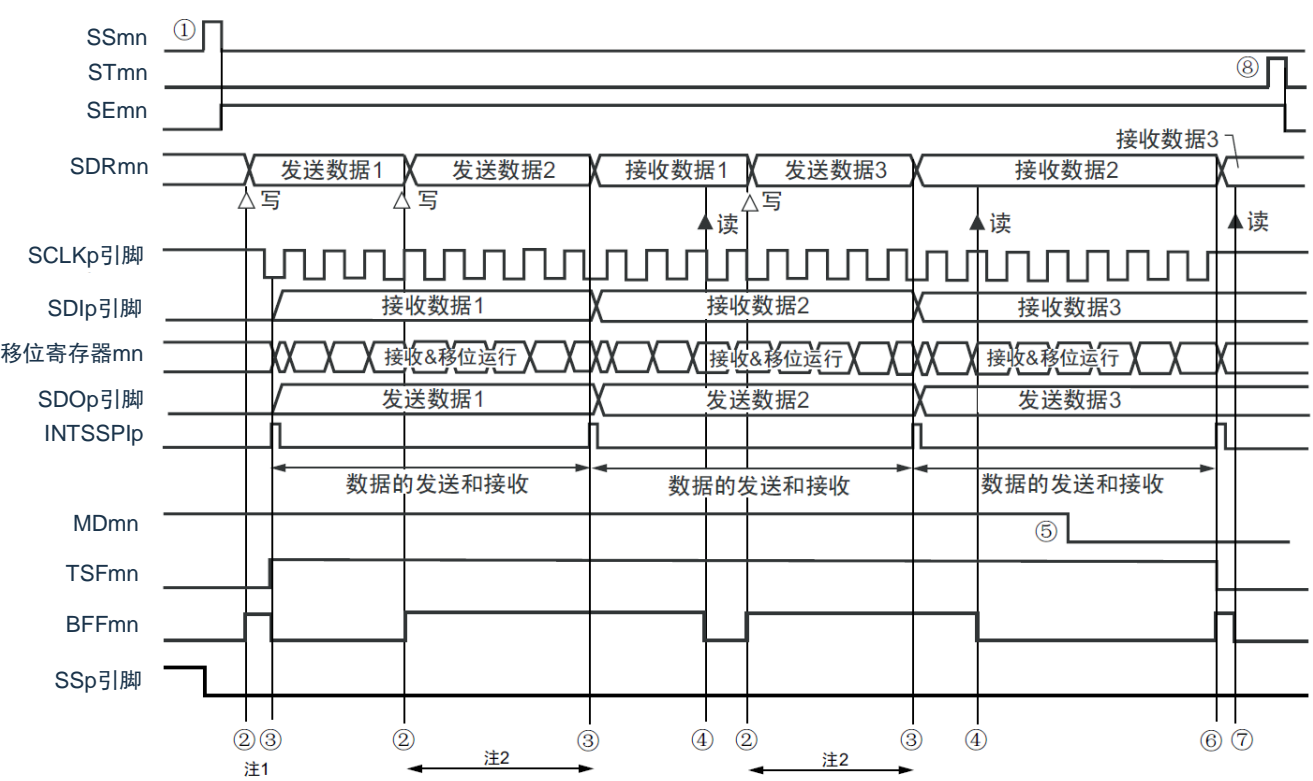

图12-93 从属发送和接收(连续发送和接收模式)的时序图(类型1:DAPmn=0、CKPmn=0)

注: 1.如果在串行状态寄存器mn (SSRmn) 的BFFmn位为"1"期间(有效数据保存在串行数据寄存器mn (SDRmn) 时) 给SDRmn寄存器写发送数据,就重写发送数据。

2.如果在此期间读取SDRmn寄存器,就能读发送数据。此时,不影响传送运行。

- 注意: 即使在运行中也能改写串行模式寄存器mn (SMRmn) 的MDmn0位。但是, 为了能赶上最后发送数据的传送结束中 断,必须在开始传送最后一位之前进行改写。
- 备注:1.图中的①~⑧对应"图[12-94](#page-384-0) 从属发送和接收(连续发送和接收模式)的流程图"中的①~⑧。 2.m:单元号(m=0)n:通道号(n=0)p:SSPI号(p=00)

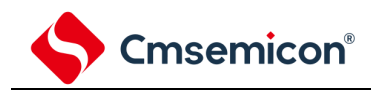

<span id="page-384-0"></span>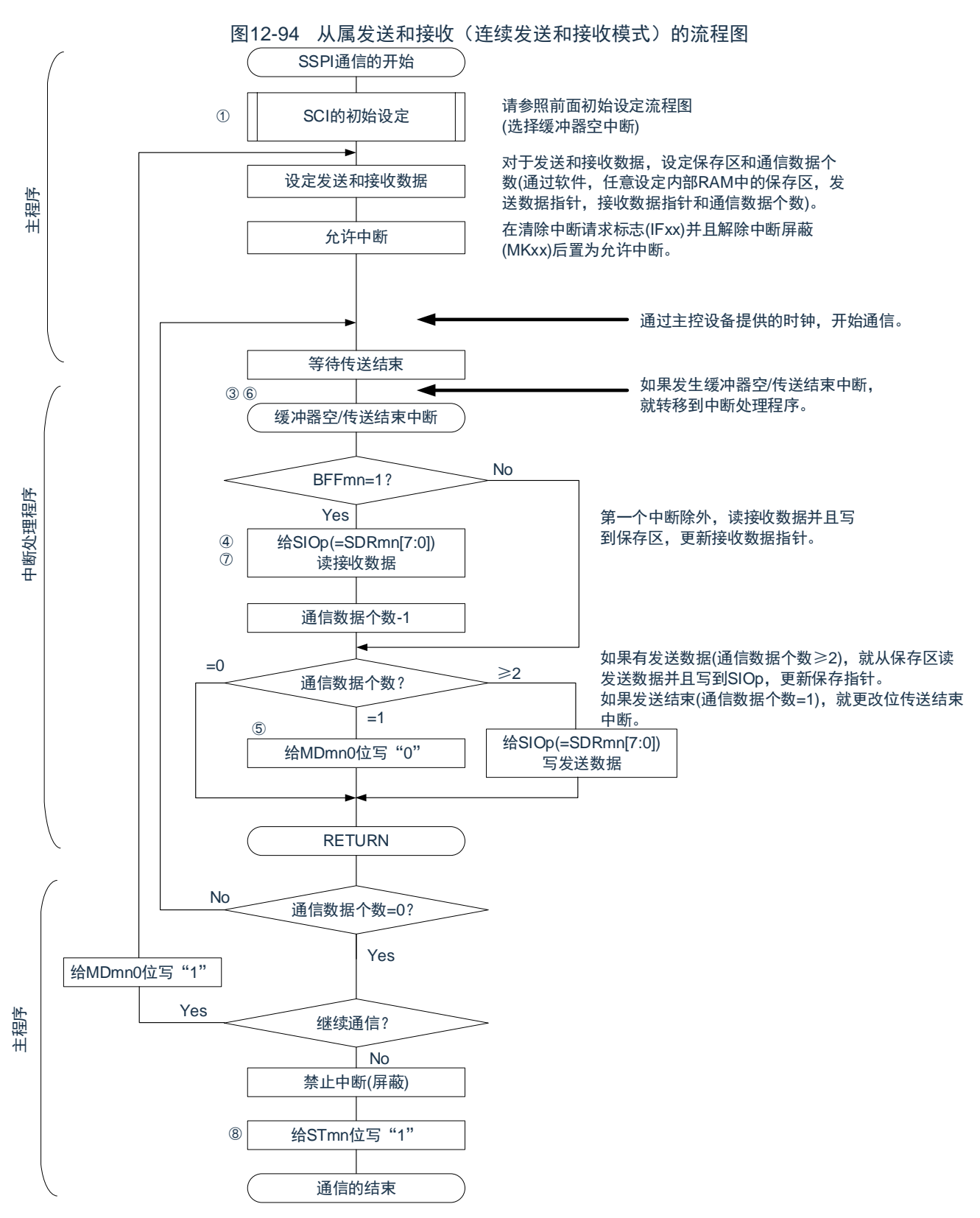

注意:在主控设备开始输出时钟前,必须给SIOp寄存器设置发送数据。

备注:1.图中的①~⑧对应"图[12-93](#page-383-0) 从属发送和接收(连续发送和接收模式)的时序图"中的①~⑧。

2.m:单元号(m=0)n:通道号(n=0)p:SSPI号(p=00)

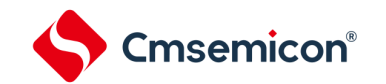

# 12.6.4 传送时钟频率的计算

从属选择输入功能(SSPI00)通信的传送时钟频率能用以下计算式进行计算。

### 1) 从属设备

(传送时钟频率)={主控设备提供的串行时钟(SCLK)频率}注[Hz]

### 注: 容许的最大传送时钟频率为f<sub>MCK</sub>/6。

备注:m:单元号(m=0)n:通道号(n=0)p:SSPI号(p=00)

| <b>SMRmn</b><br>寄存器 | SPSm寄存器      |              |              |            |                 |                 |                 |                 | 运行时钟(f <sub>MCK</sub> )注 |                            |
|---------------------|--------------|--------------|--------------|------------|-----------------|-----------------|-----------------|-----------------|--------------------------|----------------------------|
| <b>CKSmn</b>        | <b>PRS</b>   | <b>PRS</b>   | <b>PRS</b>   | <b>PRS</b> | <b>PRS</b>      | <b>PRS</b>      | <b>PRS</b>      | <b>PRS</b>      |                          | f <sub>CLK</sub> =32MHz运行时 |
|                     | m13          | m12          | m11          | m10        | m <sub>03</sub> | m <sub>02</sub> | m <sub>01</sub> | m <sub>00</sub> |                          |                            |
| $\mathbf 0$         | X            | X            | X            | X          | $\mathbf{0}$    | $\Omega$        | $\Omega$        | $\mathbf 0$     | $f_{CLK}$                | 32MHz                      |
|                     | X            | $\mathsf{X}$ | X            | X          | $\mathbf{0}$    | $\mathbf{0}$    | $\mathbf{0}$    | $\mathbf{1}$    | $f_{CLK}/2$              | 16MHz                      |
|                     | $\mathsf X$  | $\mathsf{X}$ | $\mathsf{X}$ | X          | $\mathbf{0}$    | $\mathbf{0}$    | 1               | $\mathbf 0$     | $f_{CLK}/22$             | 8MHz                       |
|                     | X            | X            | X            | X          | $\mathbf{0}$    | $\mathbf{0}$    | 1               | $\mathbf{1}$    | $f_{CLK}/2^3$            | 4MHz                       |
|                     | X            | X            | X            | X          | $\mathbf{0}$    | $\mathbf{1}$    | $\mathbf{0}$    | $\mathbf{0}$    | $f_{\rm CLK}/2^4$        | 2MHz                       |
|                     | $\mathsf X$  | X            | X            | X          | $\mathbf{0}$    | 1               | $\Omega$        | $\mathbf{1}$    | $f_{CLK}/2^5$            | 1kHz                       |
|                     | $\mathsf{X}$ | $\mathsf{X}$ | $\mathsf{X}$ | X          | $\mathbf{0}$    | $\mathbf{1}$    | 1               | $\mathbf 0$     | $f_{CLK}/26$             | 500kHz                     |
|                     | X            | X            | X            | X          | $\mathbf 0$     | $\mathbf{1}$    | 1               | $\mathbf{1}$    | $f_{CLK}/27$             | 250kHz                     |
|                     | X            | X            | X            | X          | $\mathbf{1}$    | $\Omega$        | $\Omega$        | $\Omega$        | $f_{CLK}/28$             | 125kHz                     |
|                     | X            | X            | X            | X          | $\mathbf{1}$    | $\mathbf 0$     | $\mathbf 0$     | $\mathbf{1}$    | $f_{CLK}/2^9$            | 62.5kHz                    |
|                     | $\mathsf X$  | X            | X            | X          | $\mathbf{1}$    | $\Omega$        | 1               | $\mathbf 0$     | $f_{CLK}$ /210           | 31.25kHz                   |
|                     | X            | X            | $\mathsf X$  | X          | 1               | $\Omega$        | 1               | $\mathbf{1}$    | $f_{CLK}/2^{11}$         | 15.63kHz                   |
|                     | X            | X            | X            | X          | $\mathbf{1}$    | $\mathbf{1}$    | $\Omega$        | $\Omega$        | $f_{CLK}$ /212           | 7.81kHz                    |
|                     | X            | X            | X            | X          | $\mathbf{1}$    | 1               | $\Omega$        | $\mathbf{1}$    | $f_{CLK}/2^{13}$         | 3.91kHz                    |
|                     | X            | X            | X            | X          | 1               | 1               | 1               | $\Omega$        | $f_{CLK}/2^{14}$         | 1.95kHz                    |
|                     | X            | X            | X            | X          | 1               | 1               | 1               | 1               | $f_{CLK}/2^{15}$         | 977Hz                      |

表12-3 从属选择输入功能运行时钟的选择

注: 要更改被选择为f<sub>CLK</sub>的时钟(更改系统时钟控制寄存器(CKC)的值)时,必须在停止通用串行通信单元(SCI) 的运行(串行通道停止寄存器m(STm)=000FH)后进行更改。

### 备注:1.X:忽略

2.m:单元号(m=0)n:通道号(n=0)

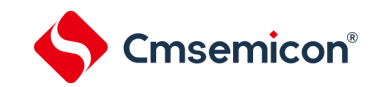

# 12.6.5 在从属选择输入功能的时钟同步串行通信过程中发生错误时的处理步骤

# <span id="page-386-0"></span>在从属选择输入功能的时钟同步串行通信过程中发生错误时的处理步骤如图[12-95](#page-386-0)所示。

# 图12-95溢出错误时的处理步骤

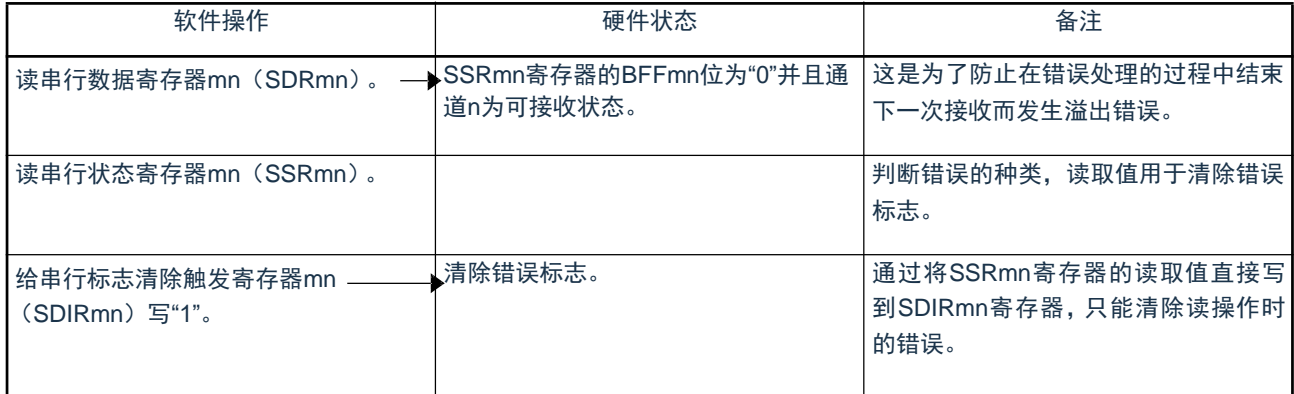

备注: m:单元号(m=0)n:通道号(n=0)

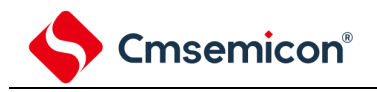

# 12.7 UART(UART0~UART2)通信的运行

这是通过串行数据发送(TxD)和串行数据接收(RxD)共2条线进行异步通信的功能。使用这2条通信线,按数 据帧(由起始位、数据、奇偶校验位和停止位构成)与其他通信方进行异步(使用内部波特率)的数据发送和接收。 能通过使用发送专用(偶数通道)和接收专用(奇数通道)共2个通道来实现全双工异步UART通信。

[数据的发送和接收]

- 7位、8位或者9位的数据长度<sup>注</sup>
- MSB/LSB优先的选择
- 发送和接收数据的电平设置(选择电平是否反相)
- 奇偶校验位的附加、奇偶校验功能
- 停止位的附加、停止位的检测功能

[中断功能]

- 传送结束中断、缓冲器空中断
- 帧错误、奇偶校验错误和溢出错误引起的错误中断

[错误检测标志]

- 帧错误、奇偶校验错误、溢出错误
- 注: 只有UART0支持9位数据长度。

UART0使用SCI0的通道0和通道1。

UART1使用SCI0的通道2和通道3。

UART2使用SCI1的通道0和通道1。

各通道任意选择一个功能使用,除了所选功能以外,其他功能不能运行。

例如,在单元0的通道0和通道1使用UART0时,不能使用SSPI00。但是,在使用UART0的同时,不同通道的通道2 和通道3能使用SSPI10、UART1。

注意:当用作UART时,发送方(偶数通道)和接收方(奇数通道)只能用于UART。

UART有以下2种通信运行:

- UART发送 (参照[12.7.1](#page-388-0))
- UART接收 (参照[12.7.2](#page-396-0))

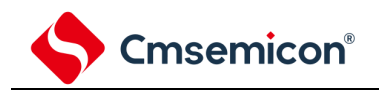

<span id="page-388-0"></span>12.7.1 UART发送

UART发送是本产品微控制器将数据异步发送到其他设备的运行。 UART使用的2个通道中的偶数通道用于UART发送。

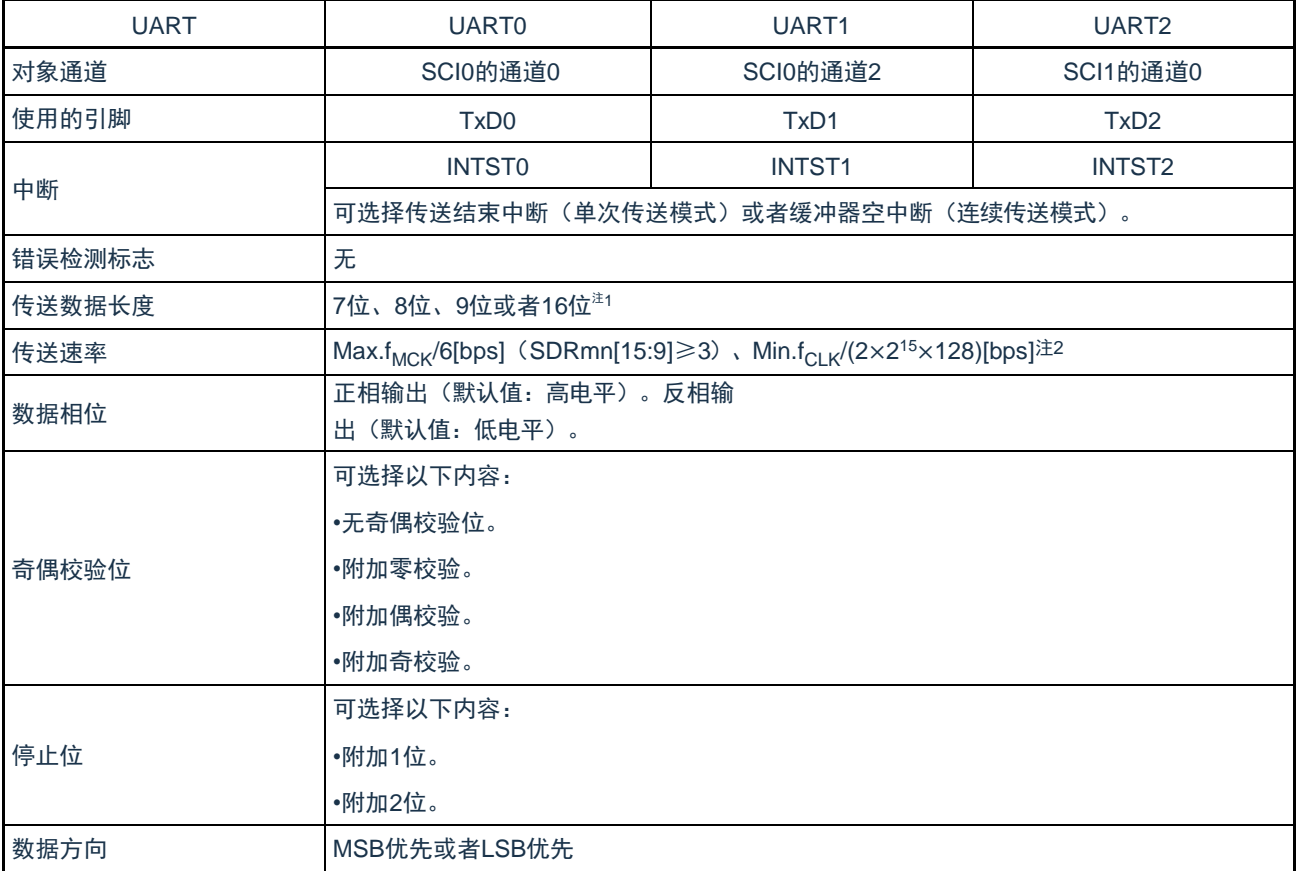

注:1. 只有UART0支持9位数据长度。

2.必须在满足此条件并且满足电特性的外围功能特性(参照数据手册)的范围内使用。

#### 备注: 1.f<sub>MCK</sub>: 对象通道的运行时钟频率

# f<sub>CLK</sub>: 系统时钟频率

2.m:单元号(m=0、1)n:通道号(n=0、2)mn=00、02、10

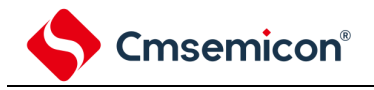

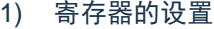

#### 图12-96 UART (UART0~UART2) 的UART发送时的寄存器设置内容例子(1/2)

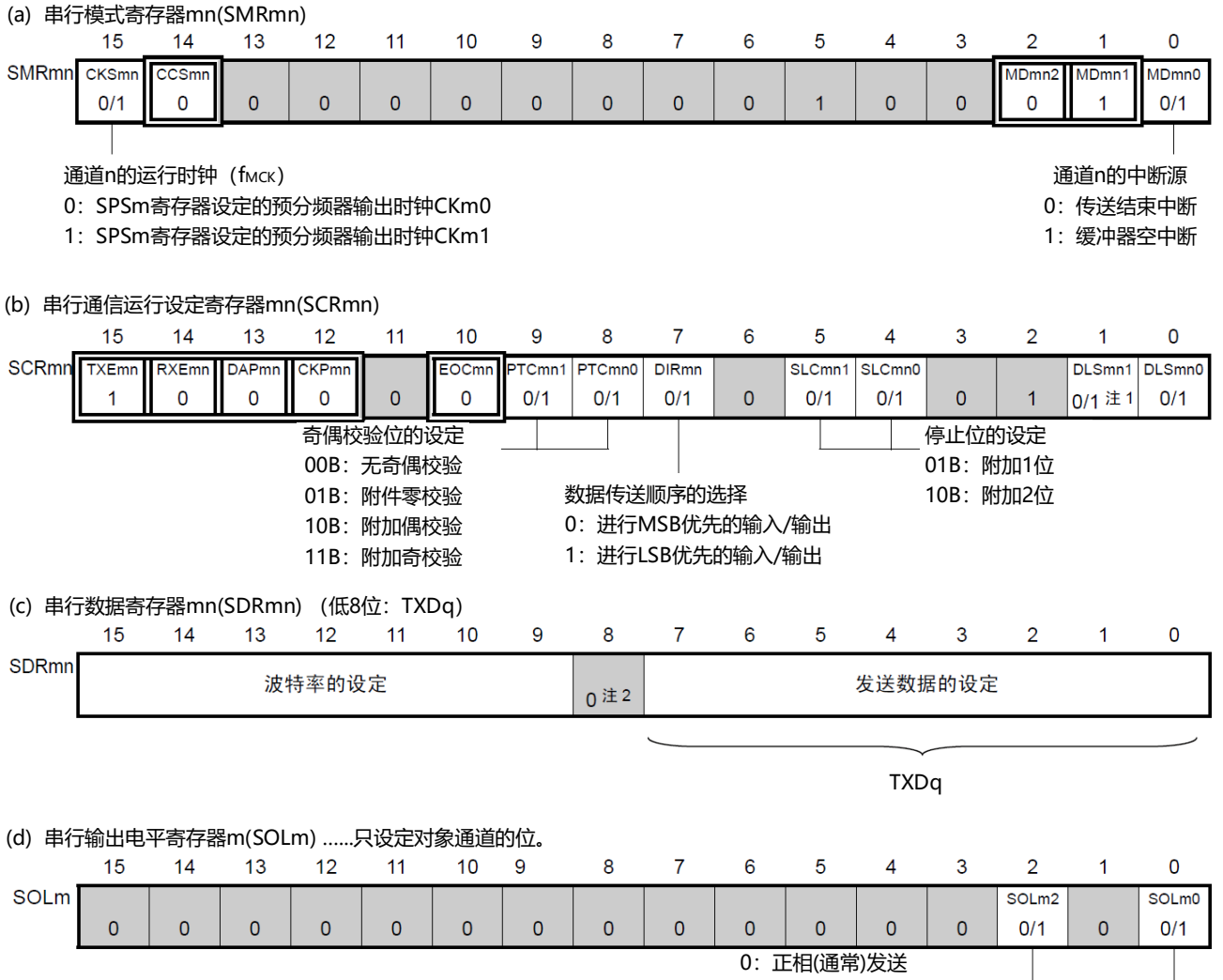

1:反相发送

注:1. 只限于SCR00寄存器,其他固定为"1"。

2.当进行9位数据长度的通信时,SDRm0寄存器的bit0~8为发送数据的设置区。只有UART0才能进行9位数 据长度的通信。

备注:1. m:单元号(m=0、1)n:通道号(n=0、2)q:UART号(q=0~2)mn=00、02、10

 $2.$   $\Box$ : 在UART发送模式中为固定设置。  $\Box$ : 不能设置(设置初始值)。

×:这是在此模式中不能使用的位(在其他模式中也不使用的情况下,设置初始值)。

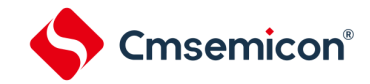

### 图 12-97: UART (UART0~UART2) 的UART发送时的寄存器设置内容例子(2/2)

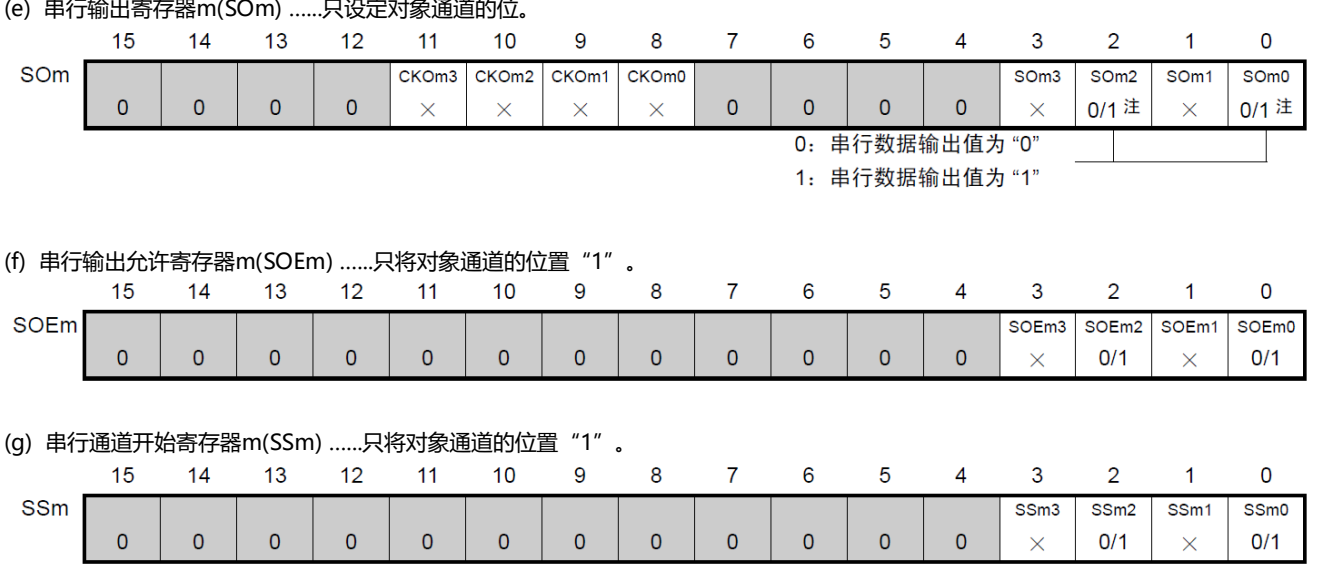

注: 在开始发送前,当对应通道的SOLmn位为"0"时,必须置"1";当对应通道的SOLmn位为"1"时,必须置"0"。在通信过程 中,值因通信数据而变。

备注:1.m:单元号(m=0、1)n:通道号(n=0、2)q:UART号(q=0~2)mn=00、02、10

 $2$ .  $\Box$  : 在UART发送模式中为固定设置。  $\Box$  : 不能设置(设置初始值)。

×:这是在此模式中不能使用的位(在其他模式中也不使用的情况下,设置初始值)。

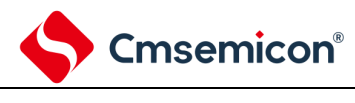

#### 图12-98UART发送的初始设置步骤

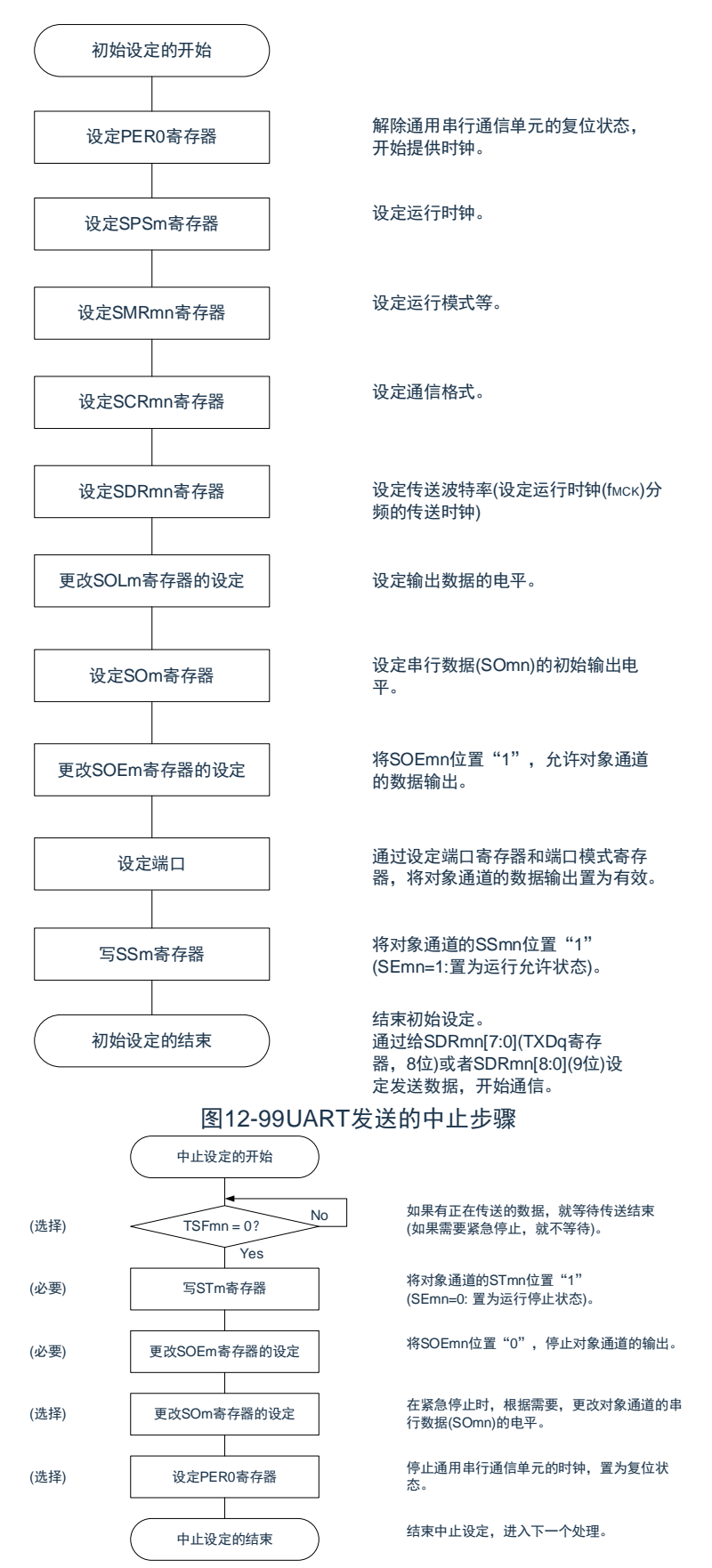

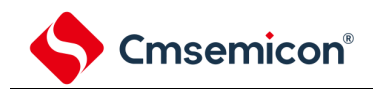

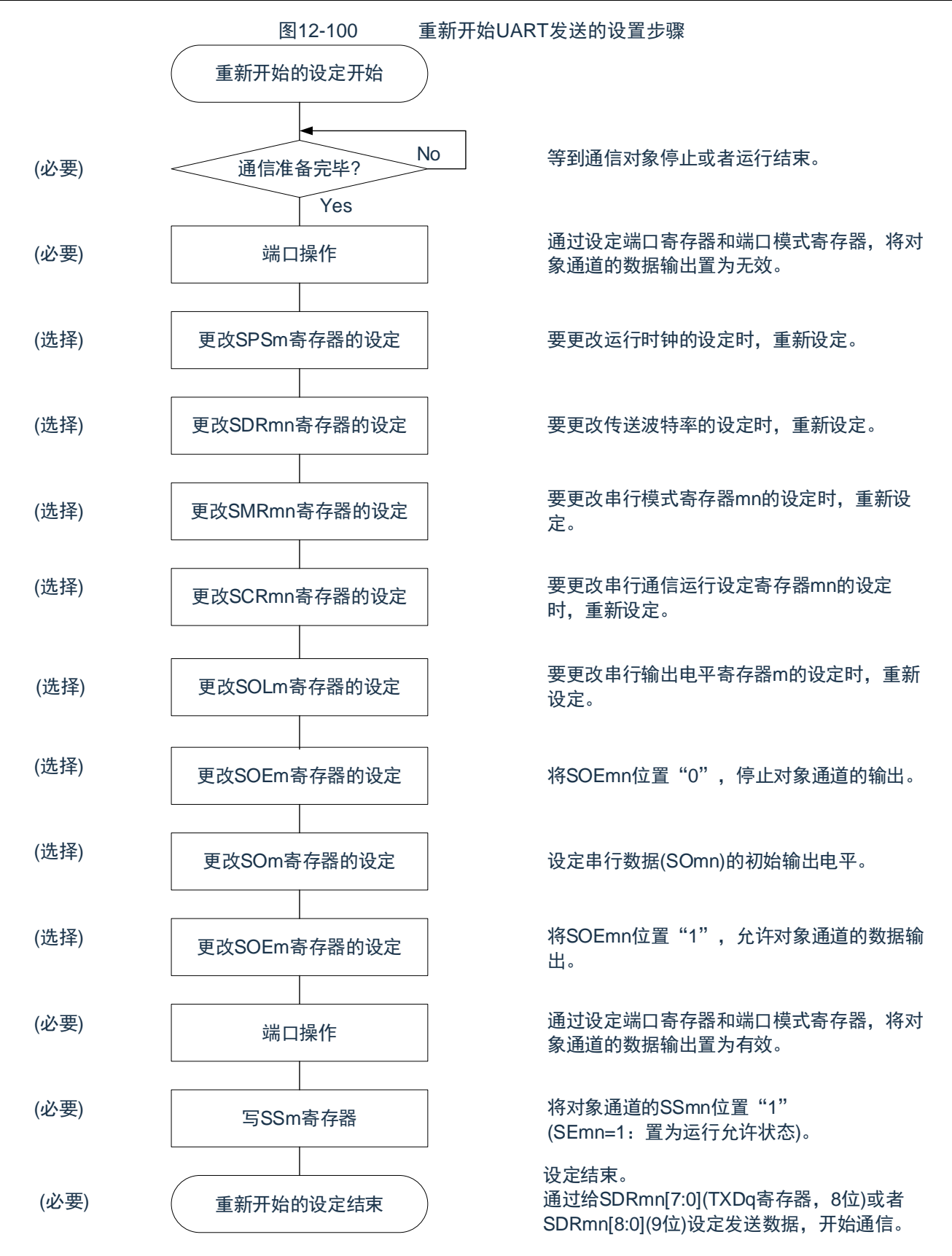

备注: 如果在中止设置中改写PER0来停止提供时钟,就必须在等到通信对象停止或者通信结束后进行初始设置而不是进 行重新开始设置。

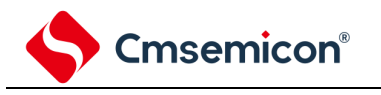

3) 处理流程(单次发送模式)

### 图12-101 UART发送(单次发送模式)的时序图

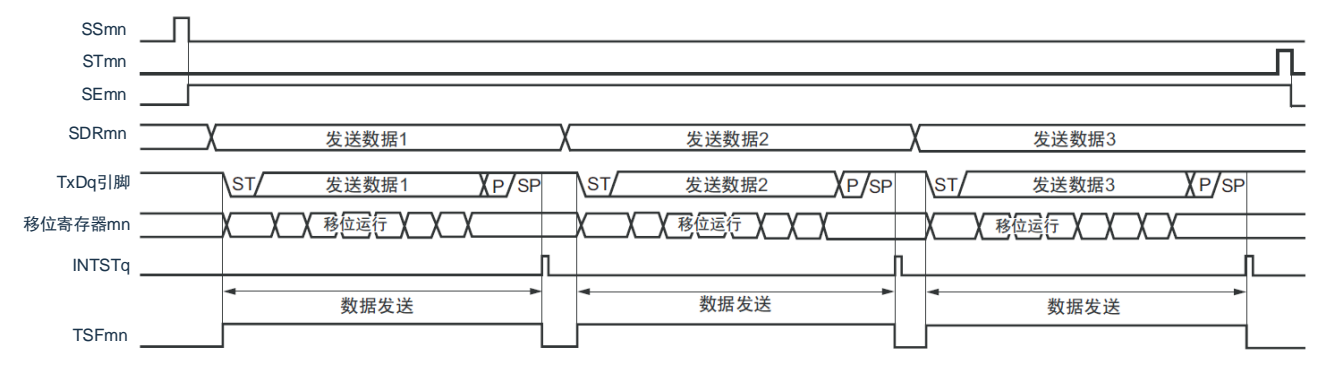

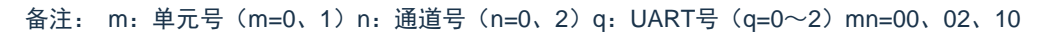

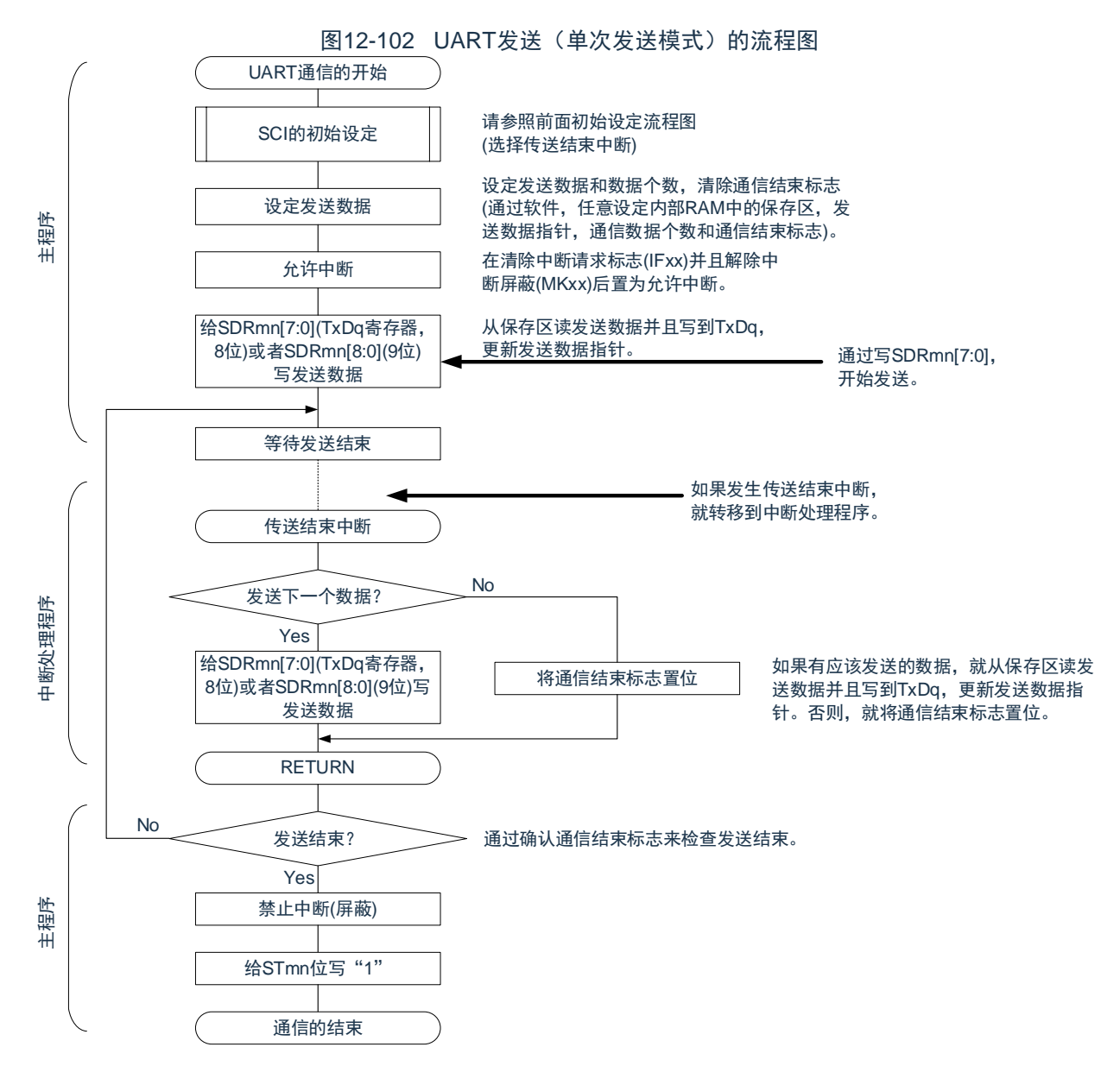

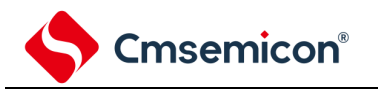

4) 处理流程(连续发送模式)

### 图12-103 UART发送(连续发送模式)的时序图

<span id="page-394-0"></span>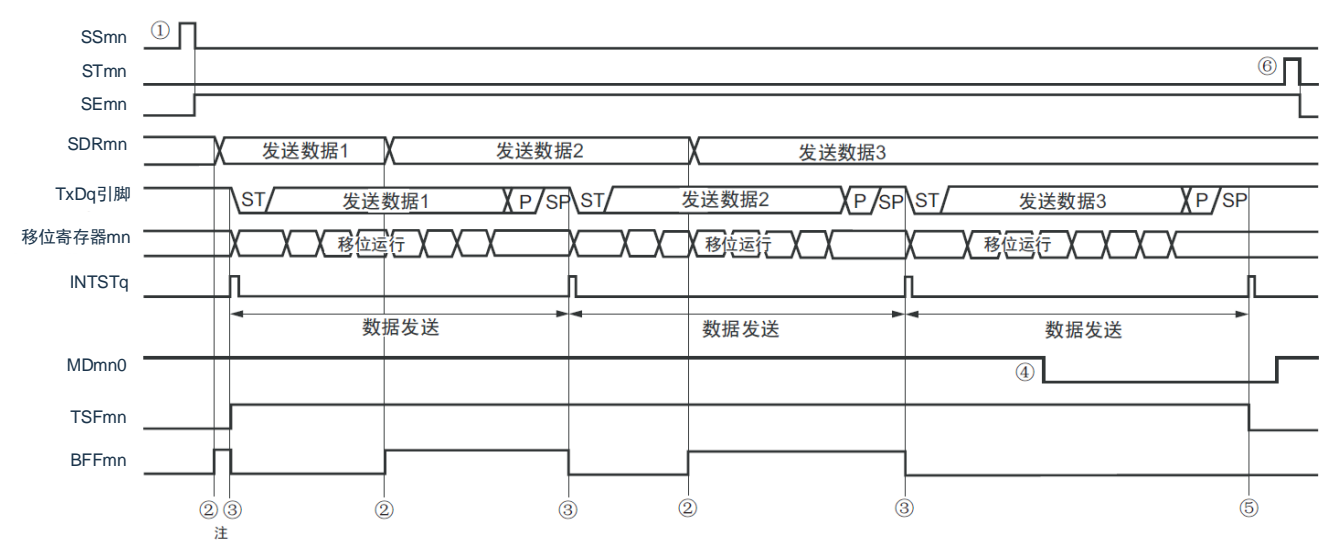

- 注: 如果在串行状态寄存器mn (SSRmn)的BFFmn位为"1"期间(有效数据保存在串行数据寄存器mn (SDRmn)时)给 SDRmn寄存器写发送数据,就重写发送数据。
- 注意: 即使在运行中也能改写串行模式寄存器mn (SMRmn) 的MDmn0位。但是, 为了能赶上最后发送数据的传送结束 中断,必须在开始传送最后一位之前进行改写。
- 备注: m:单元号(m=0、1)n:通道号(n=0、2)q:UART号(q=0~2)mn=00、02、10

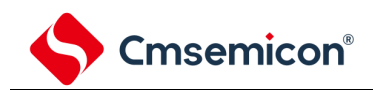

图12-104 UART发送(连续发送模式)的流程图

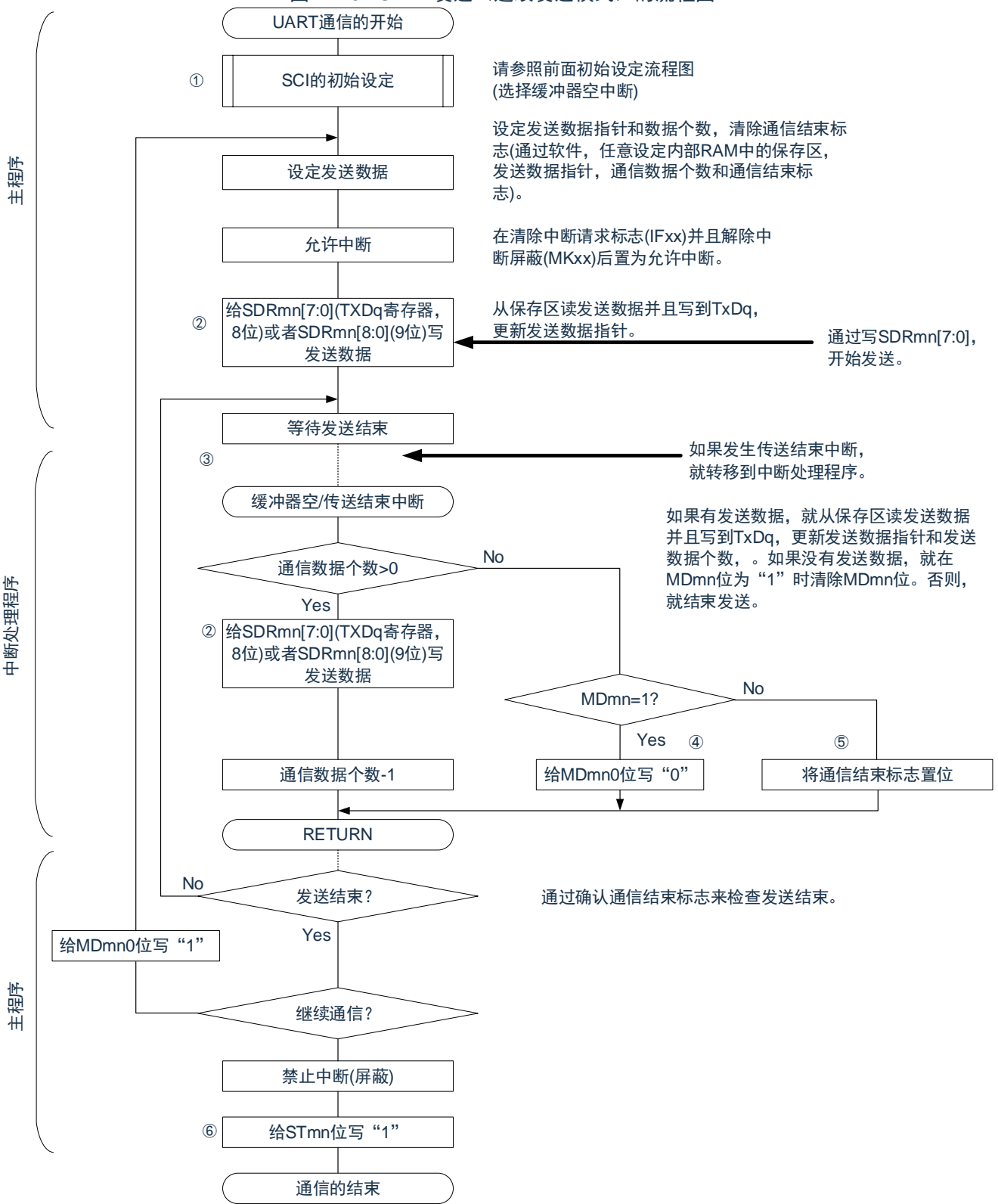

备注:图中的①~⑥对应"图[12-103](#page-394-0) UART发送(连续发送模式)的时序图"中的①~⑥。
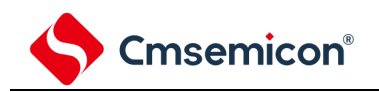

# 12.7.2 UART接收

UART接收是本产品微控制器其他设备异步接收数据的运行。 UART使用的2个通道中的奇数通道用于UART接收。但是,需要设置奇数通道和偶数通道的SMR寄存器。

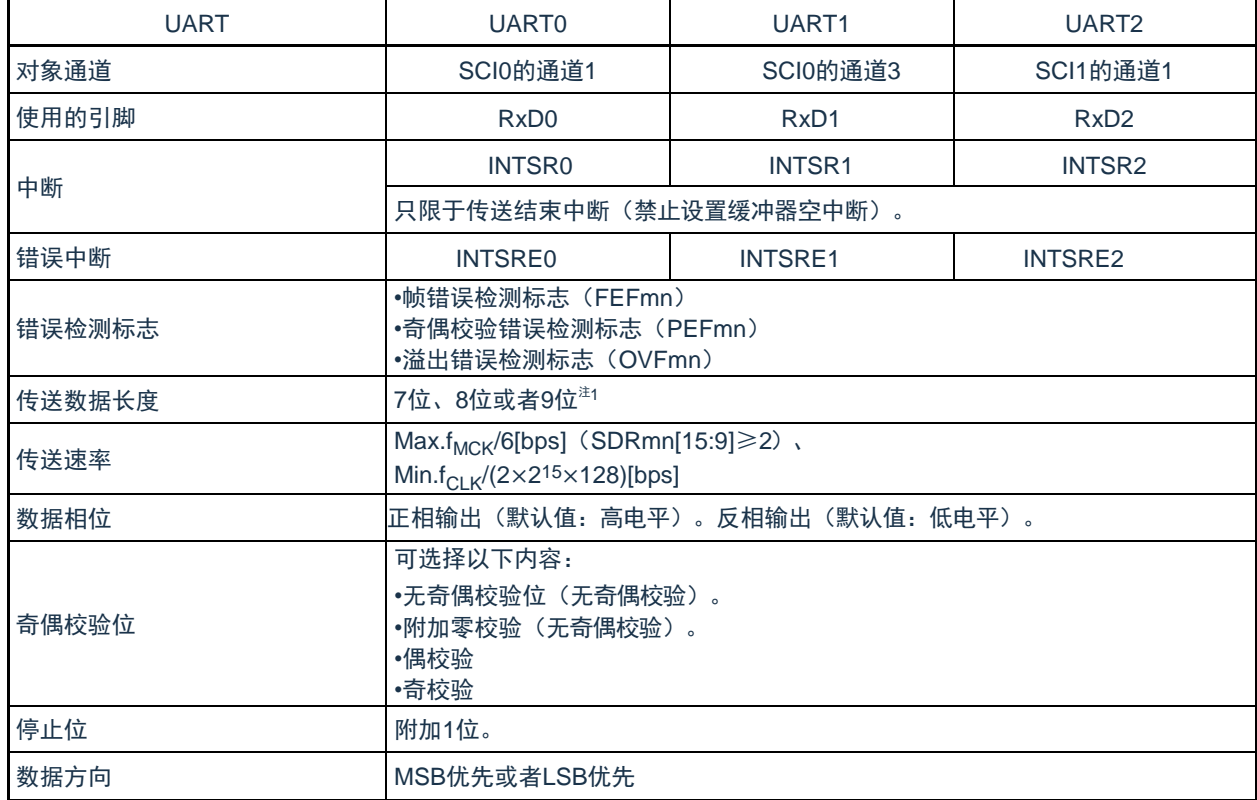

注:1. 只有UART0支持9位数据长度。

2.必须在满足此条件并且满足电特性的外围功能特性(参照数据手册)的范围内使用。

备注: 1. f<sub>MCK</sub>: 对象通道的运行时钟频率

f<sub>CLK</sub>: 系统时钟频率

2.m:单元号(m=0、1)n:通道号(n=1、3)mn=01、03、11

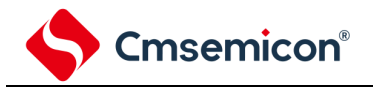

1) 寄存器的设置

#### 图12-105 UART(UART0~UART2)的UART接收时的寄存器设置内容例子(1/2)

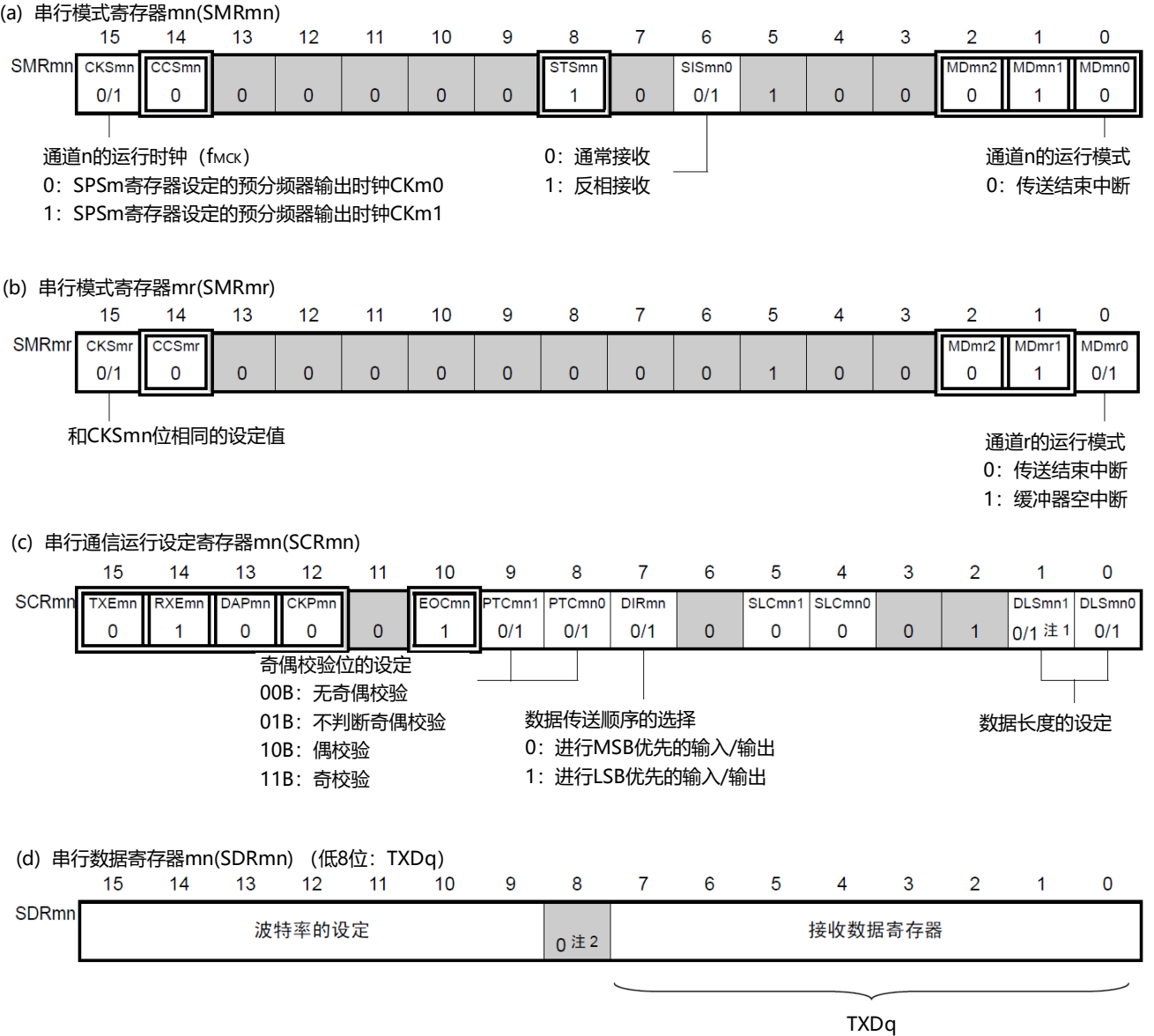

#### 注: 1. 只限于SCR01寄存器,其他固定为"1"。

2.当进行9位数据长度的通信时, SDRm1寄存器的bit0~8为发送数据的设置区。只有UART0才能进行9位数据长度的通信

注意:在UART接收时,还必须设置与通道n成对的通道r的SMRmr寄存器。

备注:1. m:单元号(m=0、1)n:通道号(n=1、3)mn=01、03、11

r:通道号(r=n–1)q:UART号(q=0~2)

2. [ ]: 在UART接收模式中为固定设置。 ]: 不能设置(设置初始值)。

×:这是在此模式中不能使用的位(在其他模式中也不使用的情况下,设置初始值)。

0/1:根据用户的用途置"0"或者"1"。

。

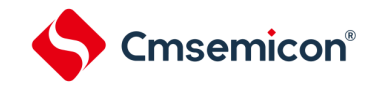

#### 图12-105 UART(UART0~UART2)的UART接收时的寄存器设置内容例子(2/2) (e) 串行输出寄存器m(SOm) ...在此模式中不使用。  $14$  $\overline{8}$ 15  $13$  $12$  $11$  $10$  $\overline{9}$  $\overline{7}$  $6\overline{6}$  $\overline{5}$  $\overline{4}$  $\overline{3}$  $\overline{2}$  $\overline{1}$  $\overline{0}$ SOm CKOm3 CKOm<sub>2</sub> CKOm1 CKOm0 SO<sub>m</sub>3 SO<sub>m2</sub> SO<sub>m1</sub> SO<sub>m</sub>0  $\overline{0}$  $\overline{0}$  $\overline{0}$  $\overline{0}$  $\overline{0}$  $\overline{0}$  $\overline{0}$  $\overline{0}$  $\times$  $\times$  $\times$  $\times$  $\times$  $\times$  $\times$  $\times$ (f) 串行输出允许寄存器m(SOEm) ...在此模式中不使用。 15  $14$  $13$  $12$  $11$  $10$ 9 8  $\overline{7}$  $6\phantom{1}6$ 5  $\overline{4}$  $\mathbf{3}$  $\overline{2}$ 1  $\mathbf 0$ SOEm SOEm3 SOEm2 SOE<sub>m</sub>0 SOEm1  $\overline{0}$  $\overline{0}$  $\overline{0}$  $\overline{0}$  $\overline{0}$  $\overline{0}$  $\overline{0}$  $\pmb{0}$  $\overline{0}$  $\overline{0}$  $\overline{0}$  $\overline{0}$  $\times$  $\times$  $\times$  $\times$ (g) 串行通道开始寄存器m(SSm) ......只将对象通道的位置"1"。<br>15 14 13 12 11 10 9 8  $\overline{7}$  $6\phantom{1}6$ 5  $\overline{\mathbf{4}}$ 3  $\overline{2}$  $\pmb{0}$ 1 SSm SS<sub>m3</sub> SS<sub>m2</sub> SS<sub>m0</sub> SSm1  $\mathbf{0}$  $\mathbf 0$  $\mathbf 0$  $\mathbf 0$  $\pmb{0}$  $\mathbf{0}$  $\pmb{0}$  $\mathbf 0$  $\pmb{0}$  $\pmb{0}$  $\mathbf 0$  $\mathbf 0$  $0/1$  $\times$  $0/1$  $\times$

备注:1.m:单元号(m=0、1)

2. [ ]: 在UART接收模式中为固定设置。 ]: 不能设置(设置初始值)。

×:这是在此模式中不能使用的位(在其他模式中也不使用的情况下,设置初始值)。

0/1:根据用户的用途置"0"或者"1"。

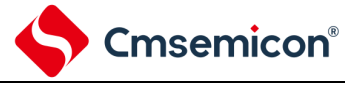

2) 操作步骤

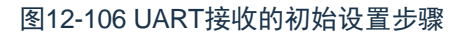

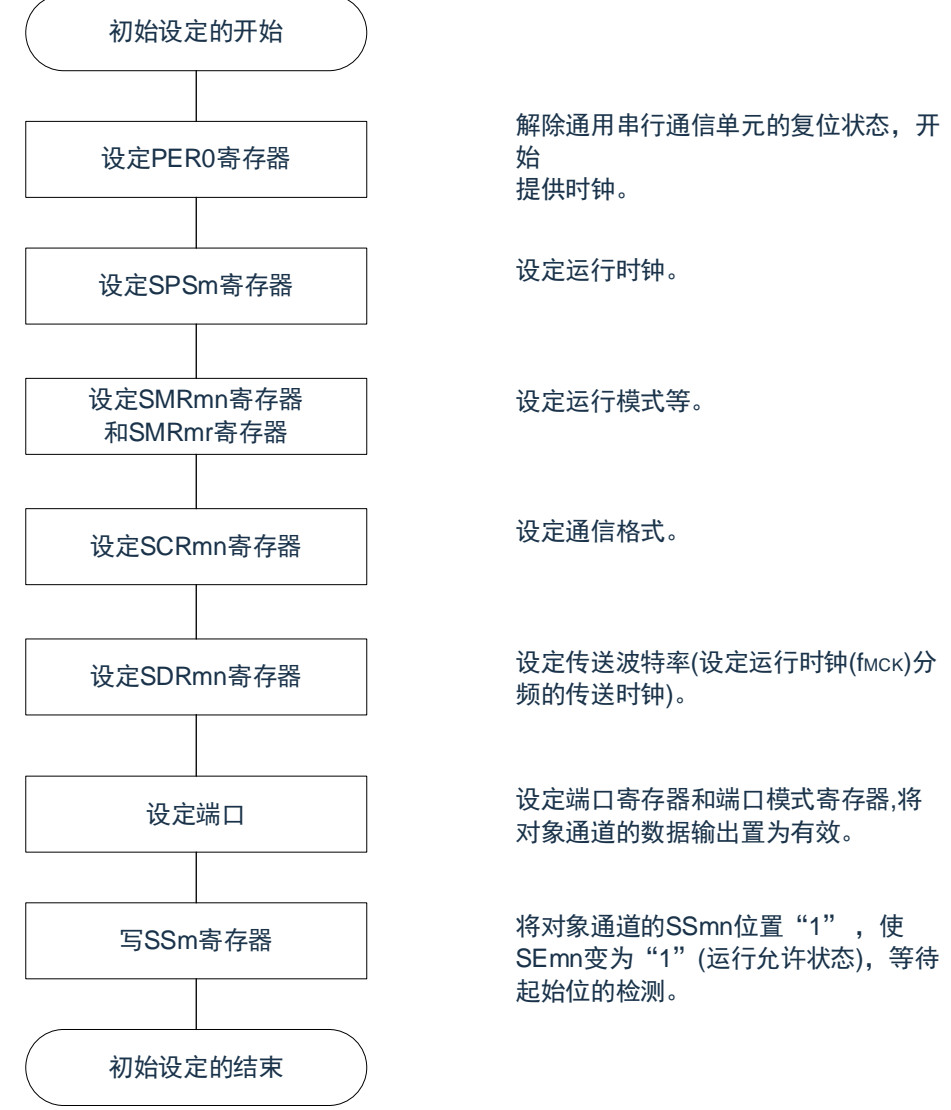

注意: 必须在将SCRmn寄存器的RXEmn位置"1"后至少间隔4个f<sub>MCK</sub>时钟, 然后将SSmn位置"1"。

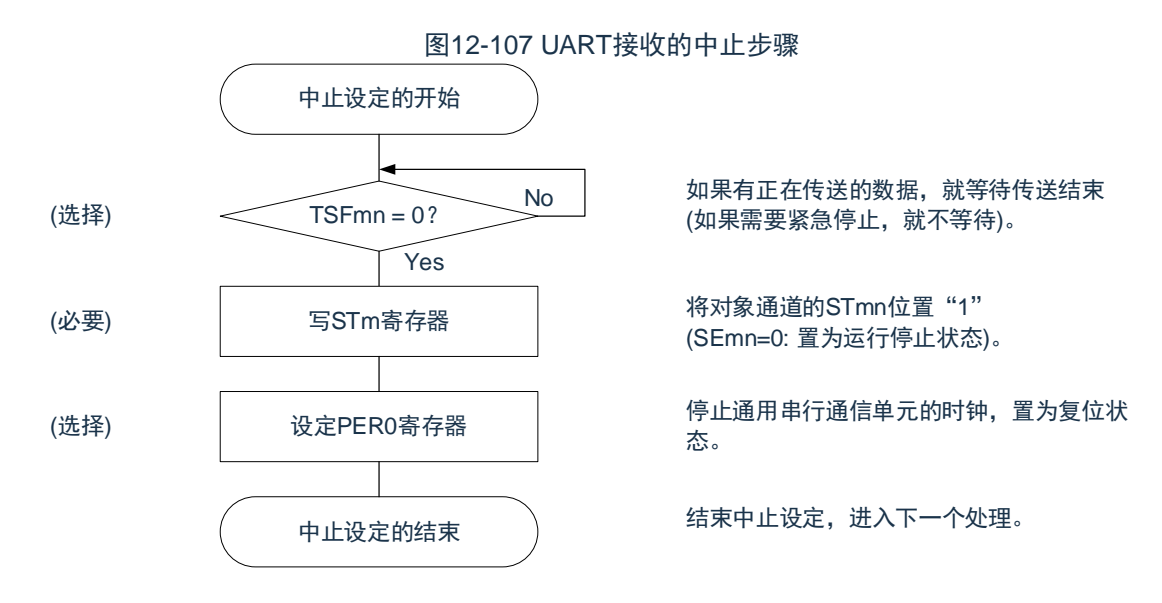

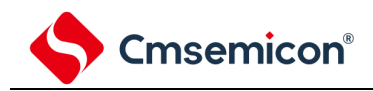

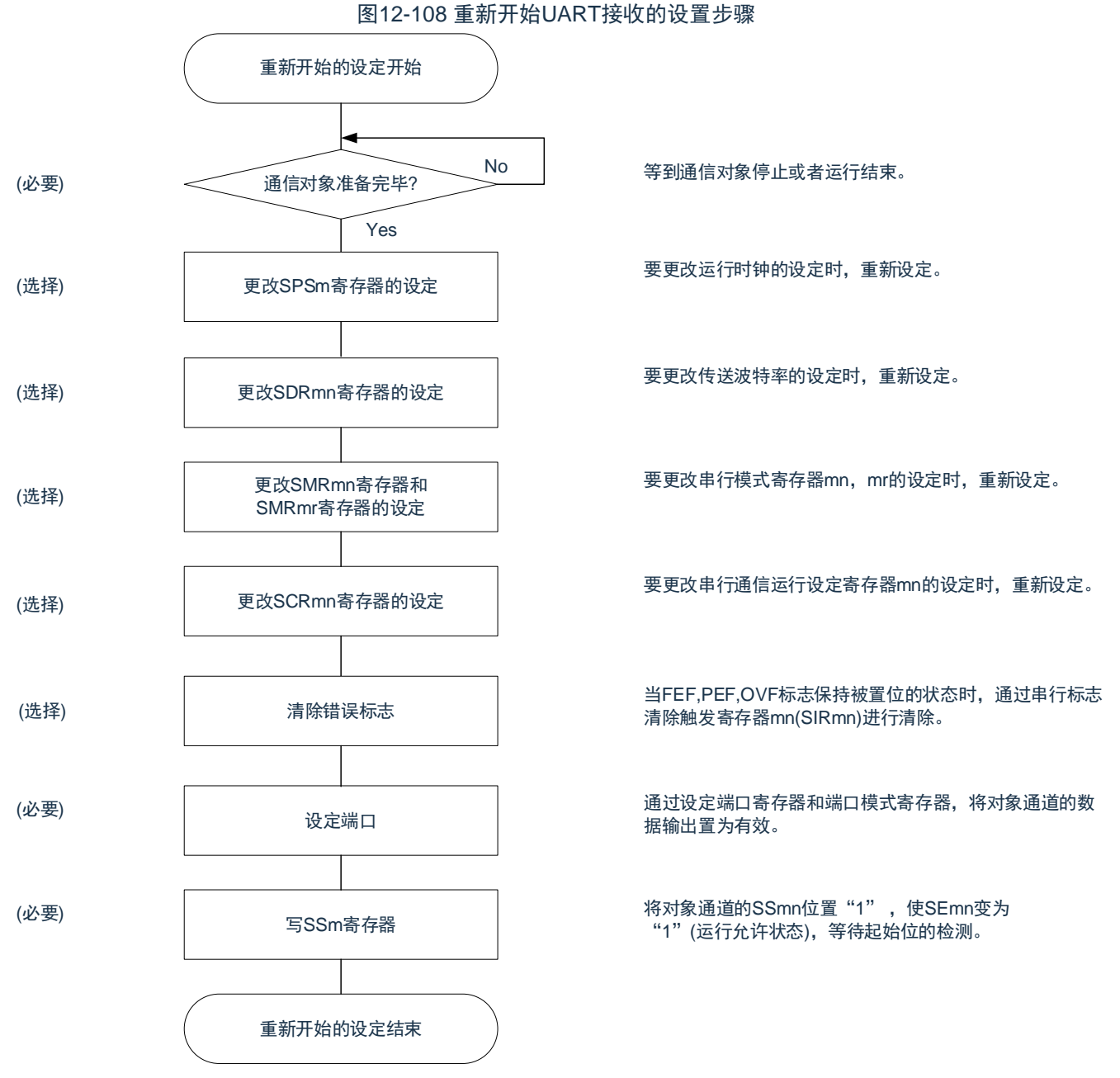

- 注意: 必须在将SCRmn寄存器的RXEmn位置"1"后至少间隔4个f<sub>MCK</sub>时钟, 然后将SSmn位置"1"。
- 备注: 如果在中止设置中改写PER0来停止提供时钟,就必须在等到通信对象停止或者通信结束后进行初始设置而不是进行重 新开始设置。

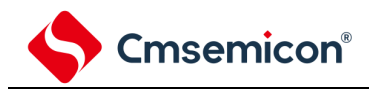

3) 处理流程

#### 图12-109 UART接收的时序图

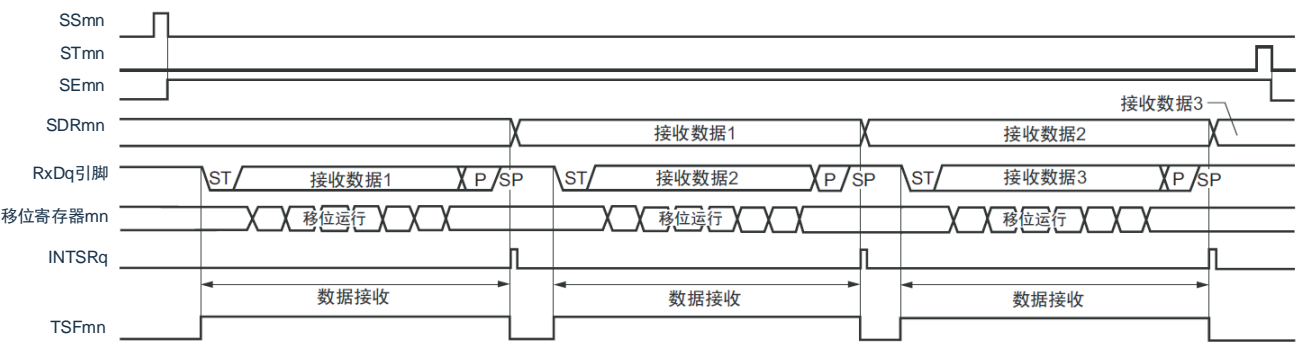

备注: m:单元号(m=0、1)n:通道号(n=1、3)mn=01、03、11 r:通道号(r=n–1)q:UART号(q=0~2)

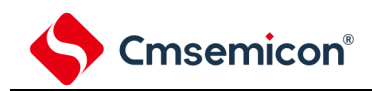

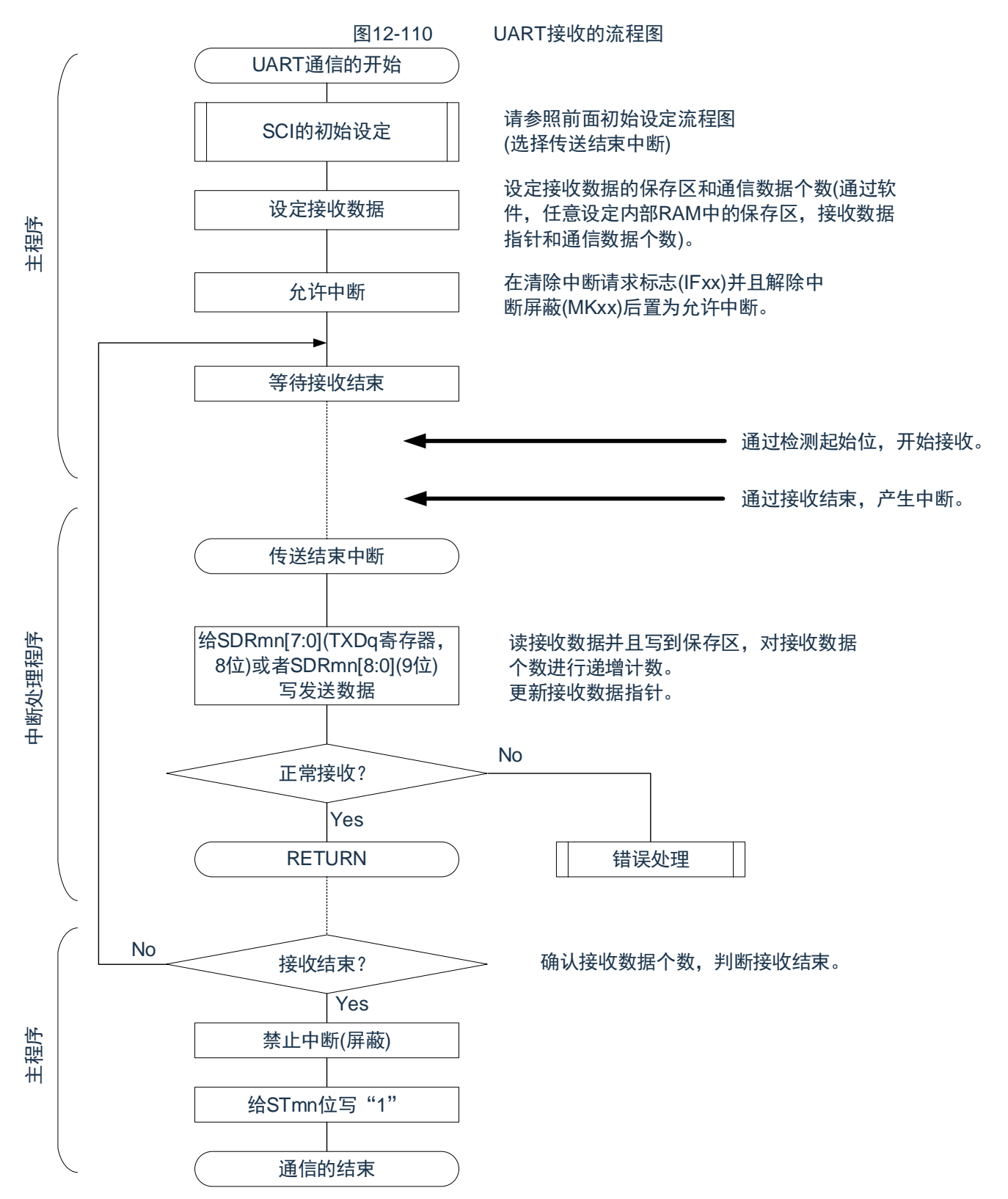

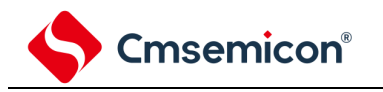

<span id="page-403-0"></span>12.7.3 波特率的计算

1) 波特率的计算式

UART(UART0~UART2)通信的波特率能用以下计算式进行计算:

(波特率)={对象通道的运行时钟 (f<sub>MCK</sub>) 频率}÷(SDRmn[15:9]+1)÷2[bps]

注意: 禁止将串行数据寄存器mn (SDRmn) 的SDRmn[15:9]设置为"0000000B"和"0000001B"。

备注1.因为在使用UART时SDRmn[15:9]的值为SDRmn寄存器的bit15~9的值(0000010B~1111111B),所以为2~127。 2.m:单元号(m=0、1)n:通道号(n=0~2)mn=00~03、10~11

运行时钟(f<sub>MCK</sub>)取决于串行时钟选择寄存器m(SPSm)和串行模式寄存器mn(SMRmn)的bit15(CKSmn位)。

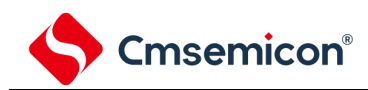

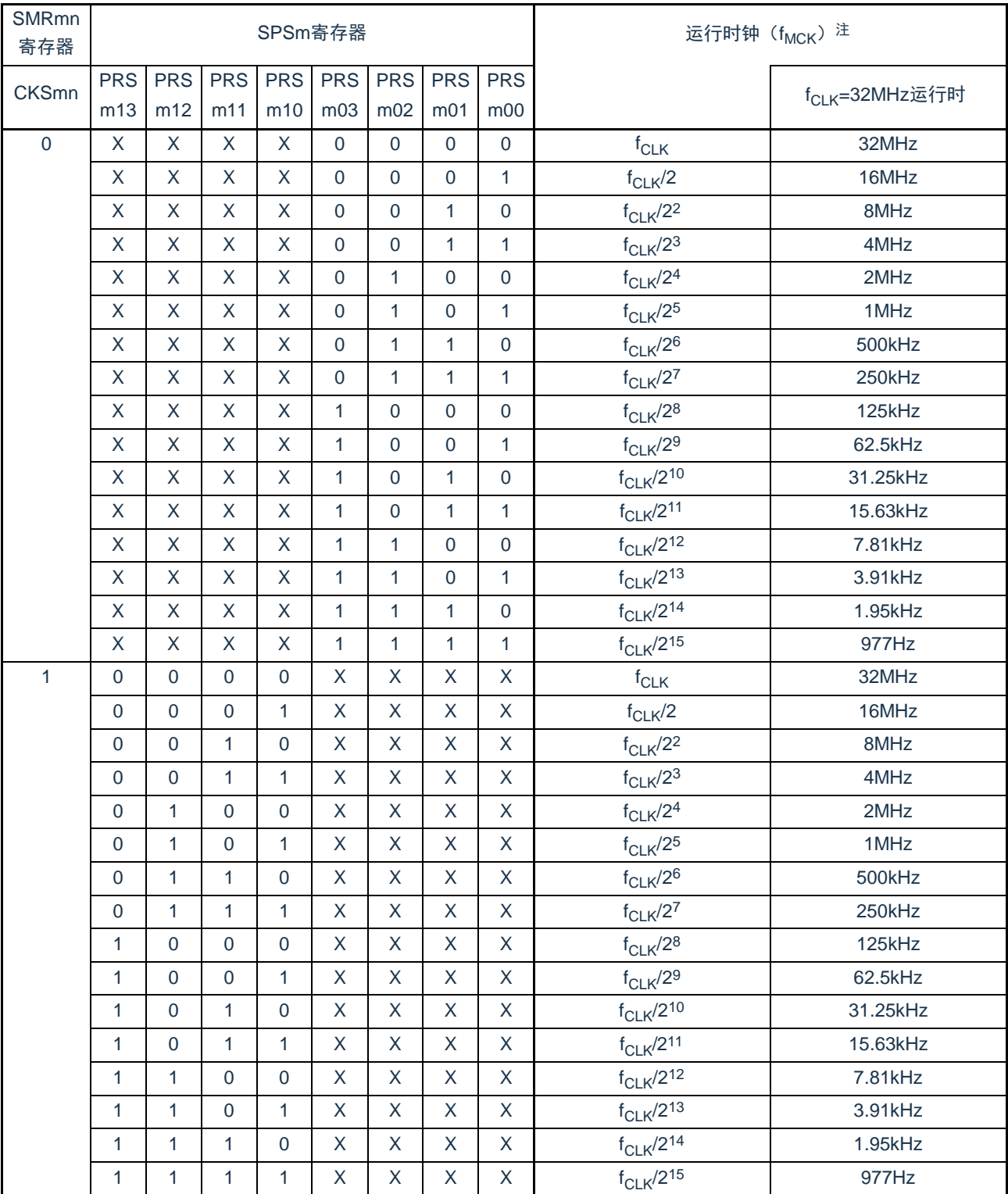

# 表12-4 UART运行时钟的选择

注: 要更改被选择为f<sub>CLK</sub>的时钟(更改系统时钟控制寄存器(CKC)的值)时,必须在停止通用串行通信单元(SCI)的 运行(串行通道停止寄存器m(STm)=000FH)后进行更改。

#### 备注:1. X:忽略

2.m:单元号(m=0、1)n:通道号(n=0~2)mn=00~03、10~11

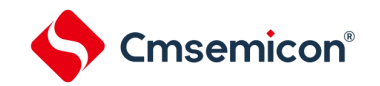

2) 发送时的波特率误差

UART(UART0~UART2)通信发送时的波特率误差能用以下计算式进行计算,必须将发送方的波特率设 置在接收方的波特率容许范围内。

(波特率误差)=(波特率的计算值)÷(目标波特率的值)×100–100[%]

f<sub>CLK</sub>=32MHz时的UART波特率的设置例子如下所示。

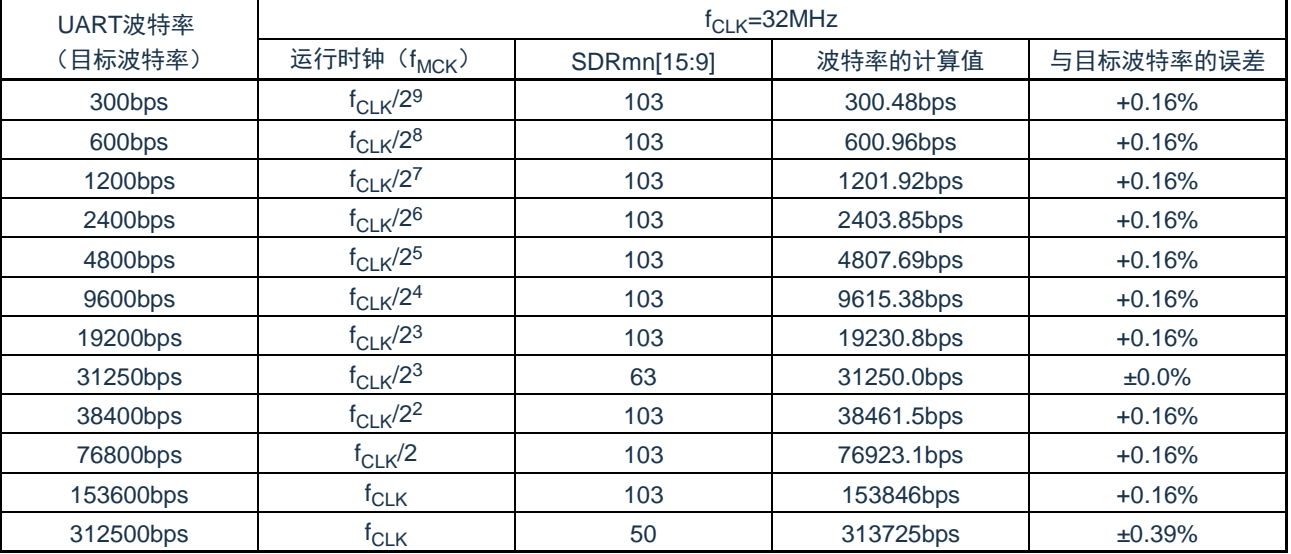

备注: m:单元号(m=0、1)n:通道号(n=0、2)mn=00、02、10

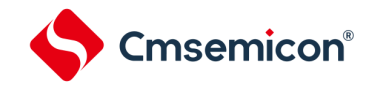

# 3) 接收时的波特率容许范围

UART(UART0~UART2)通信接收时的波特率容许范围能用以下计算式进行计算,必须将发送方的波特 率设置在接收方的波特率容许范围内。

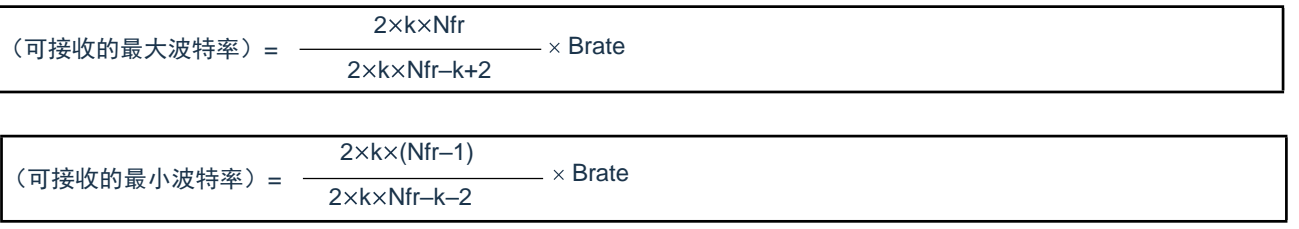

Brate:接收方的波特率的计算值(参照["12.7.4](#page-407-0) [\(1\)](#page-403-0)波特率的计算式")

- k :SDRmn[15:9]+1
- Nfr :1个数据的帧长[位] =(起始位)+(数据长度)+(奇偶校验位)+(停止位)

备注: m:单元号(m=0、1n:通道号(n=1、3)mn=01、03、11

<span id="page-406-0"></span>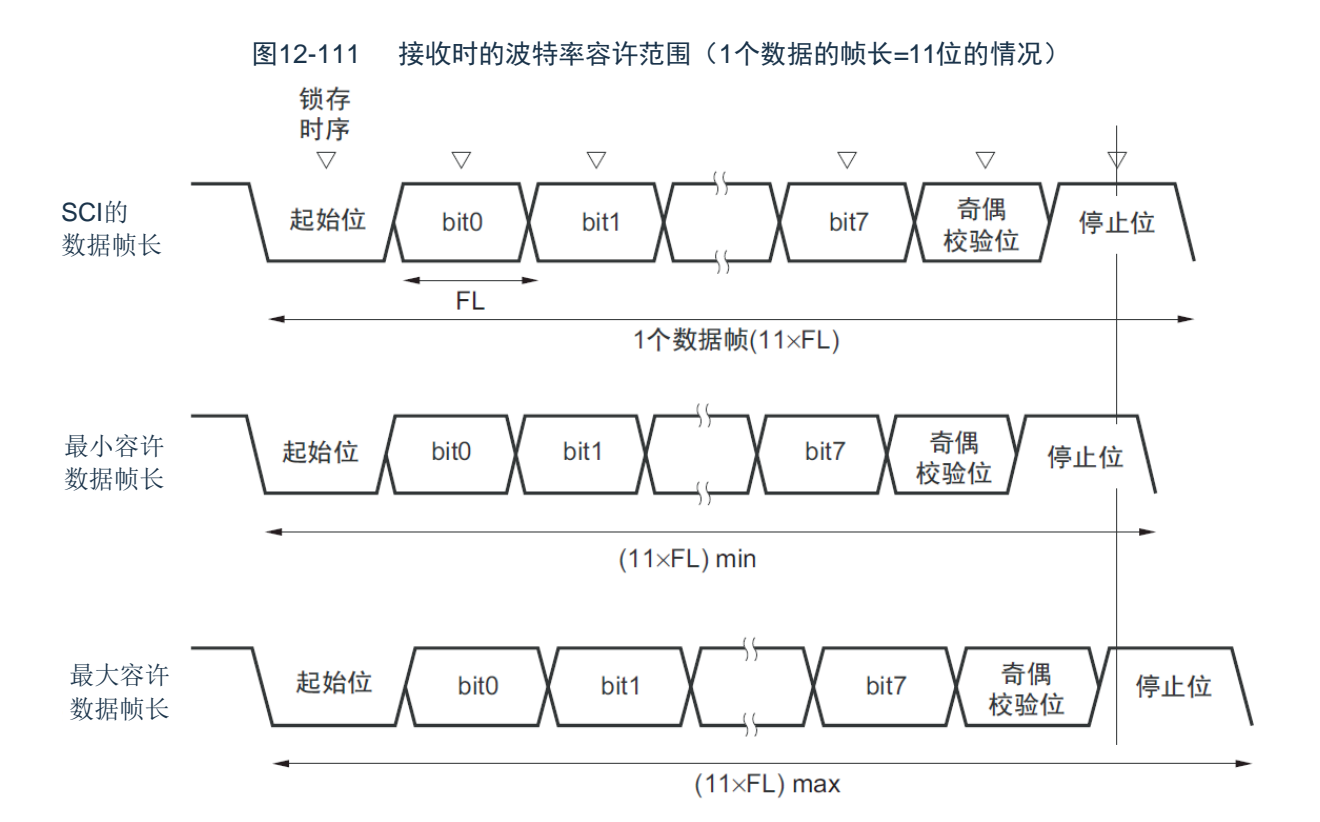

如图[12-111](#page-406-0)所示, 在检测到起始位后, 接收数据的锁存时序取决于串行数据寄存器mn (SDRmn) 的bit15~9设置的 分频比。如果最后的数据(停止位)能赶上此锁存时序,就能正常接收。

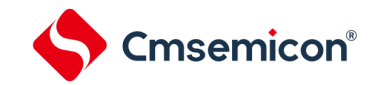

# <span id="page-407-0"></span>12.7.4 在UART(UART0~UART2)通信过程中发生错误时的处理步骤

在UART(UART0~UART2)通信过程中发生错误时的处理步骤如图[12-112](#page-407-1)和图[12-113](#page-407-2)所示。

<span id="page-407-1"></span>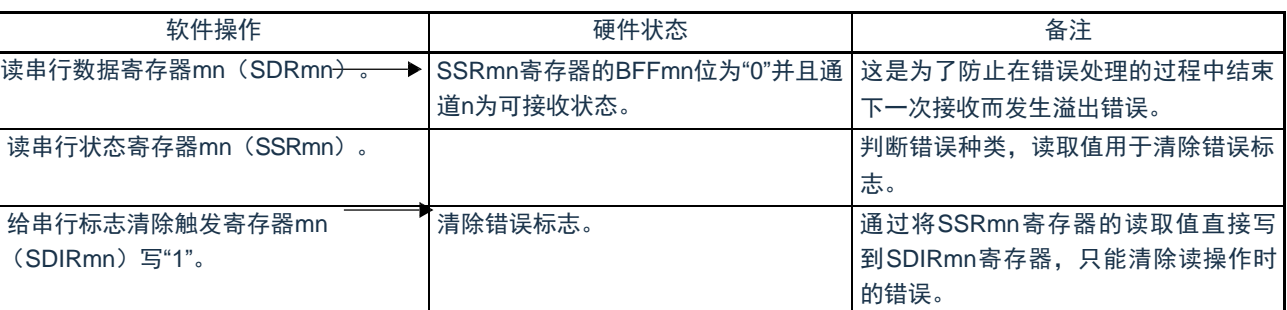

#### 图12-112 发生奇偶校验错误或者溢出错误时的处理步骤

#### 图12-113 发生帧错误时的处理步骤

<span id="page-407-2"></span>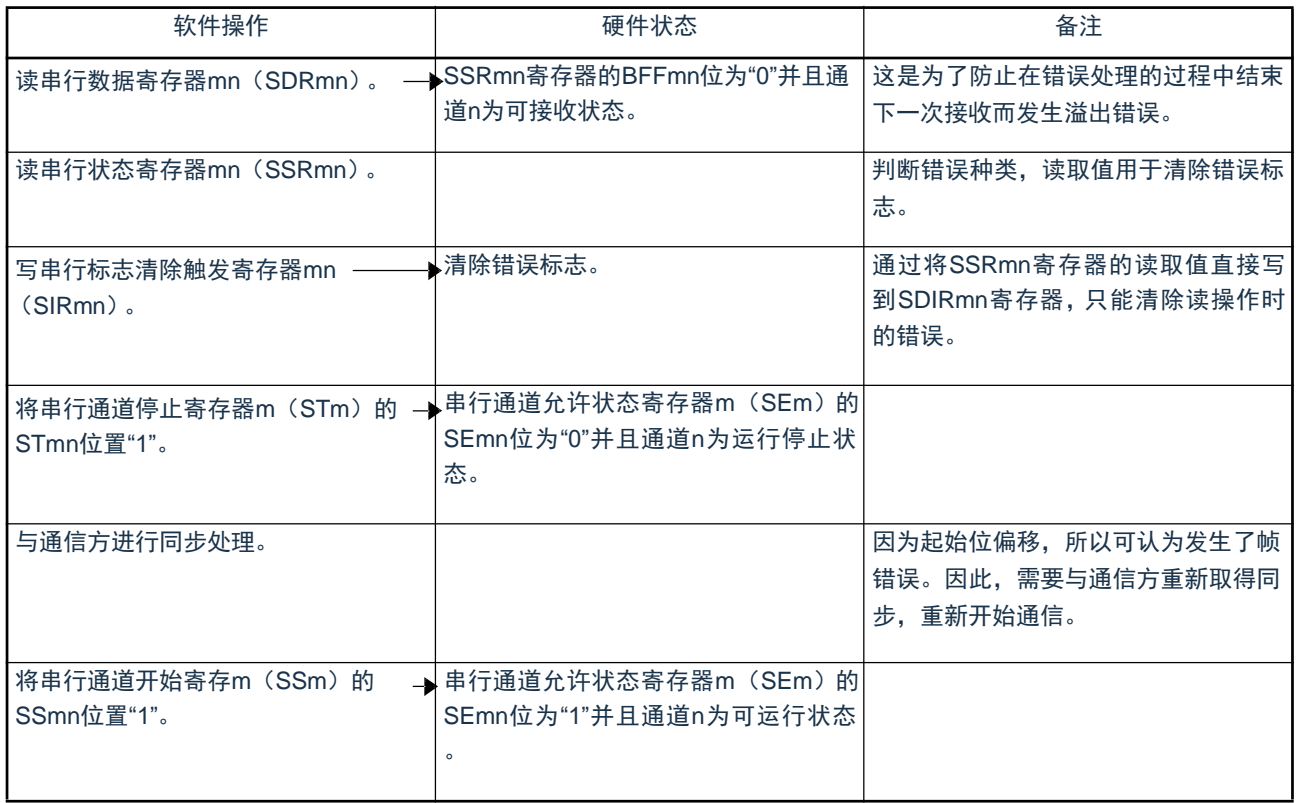

备注 m:单元号(m=0、1)n:通道号(n=0~3)mn=00~03、10~11

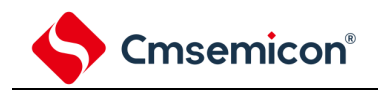

# 第13章 串行接口IICA

13.1 串行接口IICA的功能

串行接口IICA有以下3种模式。

13.1.1 运行停止模式

这是用于不进行串行传送时的模式,能降低功耗。

 $13.1.2$ <sup>2</sup>C总线模式(支持多主控)

此模式通过串行时钟(SCLAn)和串行数据总线(SDAAn)的2条线,与多个设备进行8位数据传送。符合I2C总 线格式,主控设备能在串行数据总线上给从属设备生成"开始条件"、"地址"、"传送方向的指示"、"数据"和"停止条件"。 从属设备通过硬件自动检测接收到的状态和数据。能通过此功能简化应用程序的I2C总线控制部分。

因为串行接口IICA的SCLAn引脚和SDAAn引脚用作漏极开路输出,所以串行时钟线和串行数据总线需要上拉电 阻。

13.1.3 唤醒模式

在深度睡眠模式中,当接收到来自主控设备的扩展码或者本地站地址时,能通过产生中断请求信号(INTIICAn)解 除深度睡眠模式。通过IICA控制寄存器n1 (IICCTLn1) 的WUPn位进行设置。

串行接口IICA的框图如图[13-1](#page-409-0)所示。

备注: n=0

<span id="page-409-0"></span>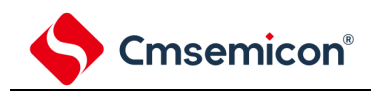

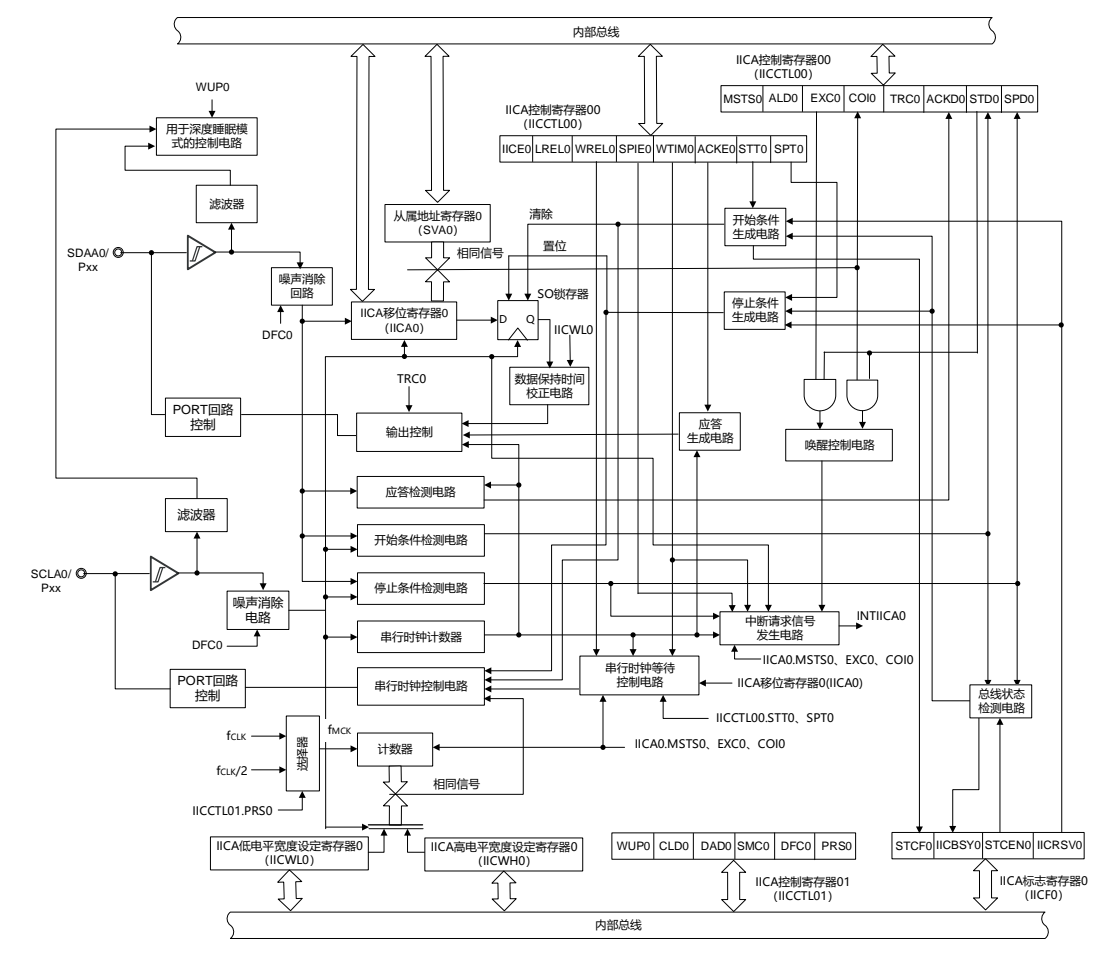

图13-1 串行接口IICA的框图

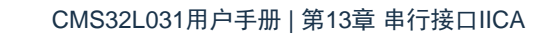

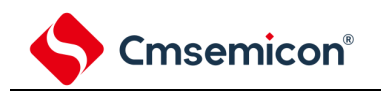

串行总线的结构例子如图[13-2](#page-410-0)所示。

<span id="page-410-0"></span>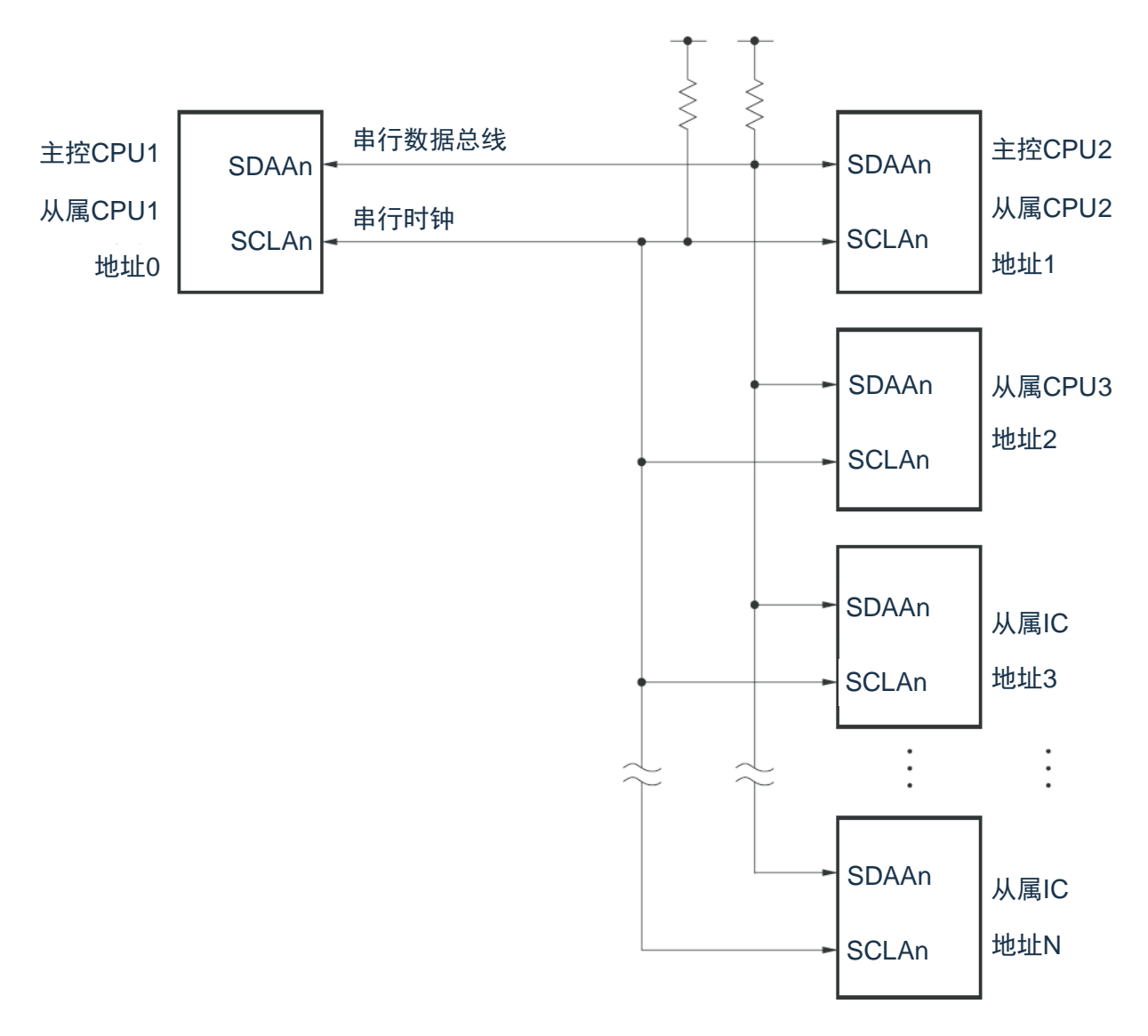

图13-2 I 2C总线的串行总线结构例子

备注: n=0

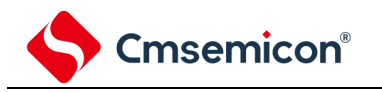

# 13.2 串行接口IICA的结构

串行接口IICA由以下硬件构成。

# 表13-1 串行接口IICA的结构

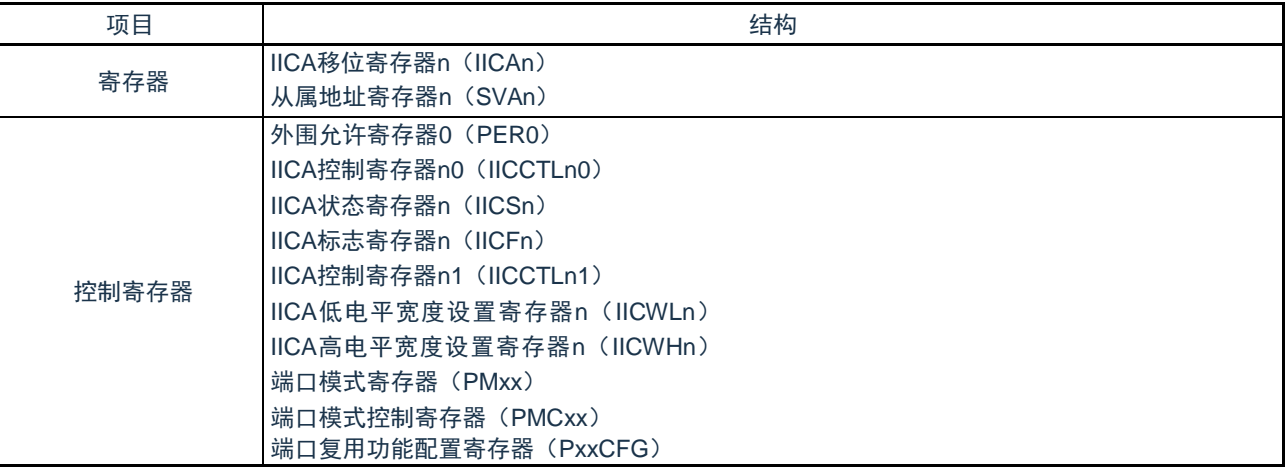

备注: 1、n=0

2、本产品可将IICA输入/输出引脚功能复用到除P00以外的任意端口。当某端口被配置为IICA引脚的复用功能后,该端 口的N沟道漏极开路输出(VDD/EVDD耐压)模式由设计保证自动打开,即POMxx寄存器不需要用户设置。

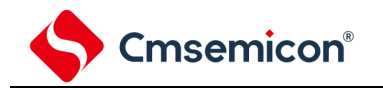

### 13.2.1 IICA移位寄存器n (IICAn)

IICAn寄存器是与串行时钟同步进行8位串行数据和8位并行数据相互转换的寄存器,用于发送和接收。能通过读 写IICAn寄存器来控制实际的发送和接收。

在等待期间,通过写IICAn寄存器来解除等待,开始传送数据。通过8位存储器操作指令设置IICAn寄存器。在产 生复位信号后,此寄存器的值变为"00H"。

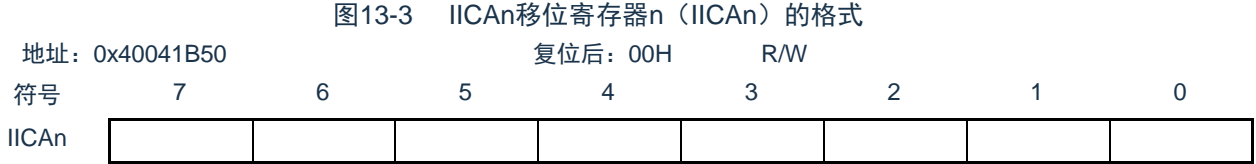

注意:1.在数据传送过程中,不能给IICAn寄存器写数据。

2.只能在等待期间读写IICAn寄存器。除了等待期间以外,禁止在通信状态下存取IICAn寄存器。但是,在主控设备的情 况下, 能在将通信触发位(STTn) 置"1"后写一次IICAn寄存器。

3.当预约通信时,必须在检测到由停止条件产生的中断后给IICAn寄存器写数据。

备注:n=0

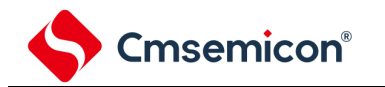

#### 13.2.2 从属地址寄存器n (SVAn)

这是在用作从属设备时保存7位本地站地址{A6,A5,A4,A3,A2,A1,A0}的寄存器。 通过8位存储器操作指令设置SVAn寄存器。但是,在STDn位为"1"(检测到开始条件)时,禁止改写此寄存器。 在产生复位信号后,此寄存器的值变为"00H"。 图10-4 以层地址安大器。(CVA<sub>n</sub>) 齿板尖

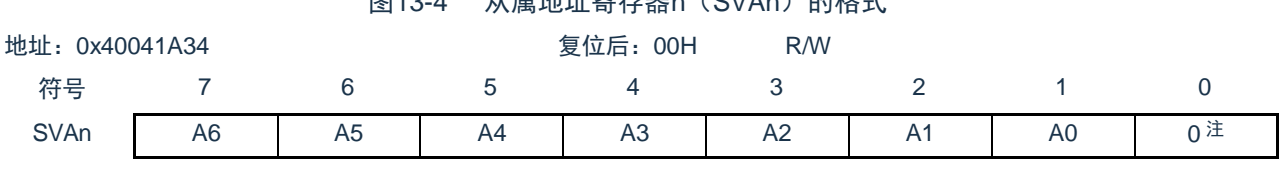

- 注: bit0固定为"0"。
- 13.2.3 SO锁存器

SO锁存器保持SDAAn引脚的输出电平。

13.2.4 唤醒控制电路

当设置在从属地址寄存器n(SVAn)的地址值和接收到的地址相同时或者当接收到扩展码时,此电路产生中断请 求(INTIICAn)。

#### 13.2.5 串行时钟计数器

 $\circ$ 

在发送或者接收过程中,此计数器对输出或者输入的串行时钟进行计数,检查是否进行了8位数据的发送和接收

#### 13.2.6 中断请求信号发生电路

此电路控制产生中断请求信号(INTIICAn)。由以下2种触发产生I 2C中断请求。

- 第8个或者第9个串行时钟的下降(通过WTIMn位进行设置)
- 因检测到停止条件而产生中断请求(通过SPIEn位进行设置)。
- 备注: WTIMn位: IICA控制寄存器n0 (IICCTLn0) 的bit3

SPIEn位: IICA控制寄存器n0 (IICCTLn0) 的bit4

#### 13.2.7 串行时钟控制电路

在主控模式中,此电路从采样时钟生成输出到SCLAn引脚的时钟。

13.2.8 串行时钟等待控制电路

此电路控制等待时序。

13.2.9 应答生成电路、停止条件检测电路、开始条件检测电路、应答检测电路

这些电路生成并且检测各种状态。

13.2.10 数据保持时间校正电路

此电路生成对串行时钟下降的数据保持时间。

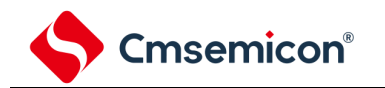

13.2.11 开始条件生成电路

如果将STTn位置"1",此电路就生成开始条件。

但是,在禁止预约通信的状态下(IICRSVn位=1)并且没有释放总线(IICBSYn位=1)时,忽视开始条件请求并 且将STCFn位置"1"。

#### 13.2.12 停止条件生成电路

如果将SPTn位置"1",此电路就生成停止条件。

#### 13.2.13 总线状态检测电路

此电路通过检测开始条件和停止条件来检测总线是否被释放。但是,在刚运行时不能立即检测总线状态,因此必 须通过STCENn位设置总线状态检测电路的初始状态。

备注: 1. STTn位: IICA控制寄存器n0 (IICCTLn0) 的bit1 SPTn位: IICA控制寄存器n0 (IICCTLn0) 的bit0 IICRSVn位 : IICA标志寄存器n (IICFn) 的bit0 IICBSYn位 : IICA标志寄存器n (IICFn) 的bit6 STCFn位 : IICA标志寄存器n (IICFn) 的bit7 STCENn位 : IICA标志寄存器n (IICFn) 的bit1  $2.n=0$ 

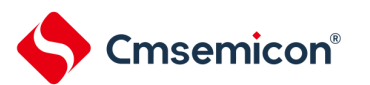

# 13.3 控制串行接口IICA的寄存器

通过以下几种寄存器控制串行接口IICA。

- 外围允许寄存器0(PER0)
- IICA控制寄存器n0 (IICCTLn0)
- IICA标志寄存器n (IICFn)
- IICA状态寄存器n (IICSn)
- IICA控制寄存器n1 (IICCTLn1)
- IICA低电平宽度设置寄存器n(IICWLn)
- IICA高电平宽度设置寄存器n (IICWHn)
- 端口模式寄存器(PMxx)
- 端口模式控制寄存器(PMCxx)
- 端口复用功能配置寄存器(PxxCFG)

备注: n=0

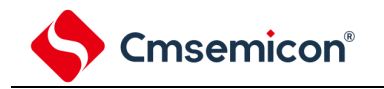

#### 13.3.1 外围允许寄存器0(PER0)

PER0寄存器是设置允许或者禁止给各外围硬件提供时钟的寄存器。通过停止给不使用的硬件提供时钟,以降低功 耗和噪声。

要使用串行接口IICAn时, 必须将bit4 (IICAEN) 置"1"。

通过8位存储器操作指令设置PER0寄存器。

在产生复位信号后,此寄存器的值变为"00H"。

图13-5 外围允许寄存器0 (PER0) 的格式

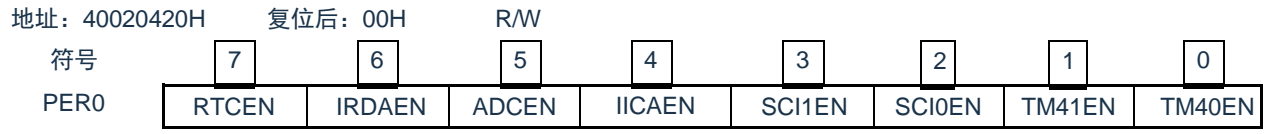

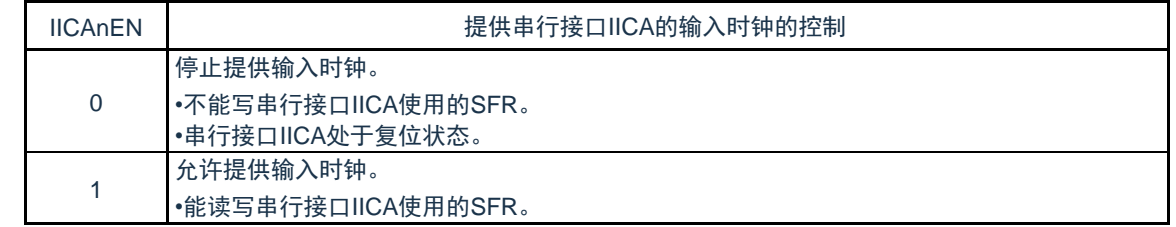

注意1.要设置串行接口IICA时, 必须先在IICAnEN位为"1"的状态下设置以下的寄存器。当IICAnEN位为"0"时, 串行接口IICAn 的控制寄存器的值为初始值,忽视写操作(端口复用功能配置寄存器(PxxCFG)、端口模式寄存器(PMxx)和端口模式控制寄 存器(PMCxx)除外)。

- IICA控制寄存器n0(IICCTLn0)
- IICA标志寄存器n (IICFn)
- IICA状态寄存器n (IICSn)
- IICA控制寄存器n1(IICCTLn1)
- IICA低电平宽度设置寄存器n (IICWLn)
- IICA高电平宽度设置寄存器n (IICWHn)

备注: n=0

13.3.2 IICA控制寄存器n0 (IICCTLn0)

这是允许或者停止I 2C运行、设置等待时序以及设置其他I 2C运行的寄存器。

通过8位存储器操作指令设置IICCTLn0寄存器。但是,必须在IICEn位为"0"时或者在等待期间设置SPIEn位、 WTIMn位和ACKEn位,而且在将IICEn位从"0"置为"1"时能同时设置这些位。

在产生复位信号后,此寄存器的值变为"00H"。

备注:n=0

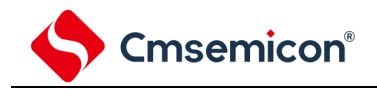

# 图13-6 IICA控制寄存器n0 (IICCTLn0) 的格式(1/4)

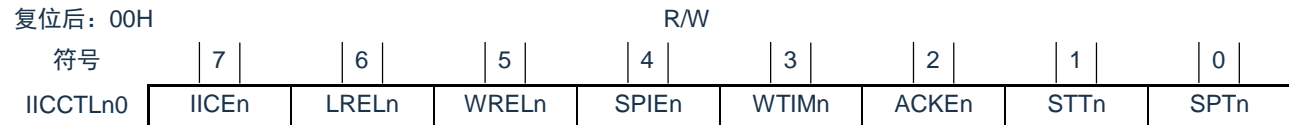

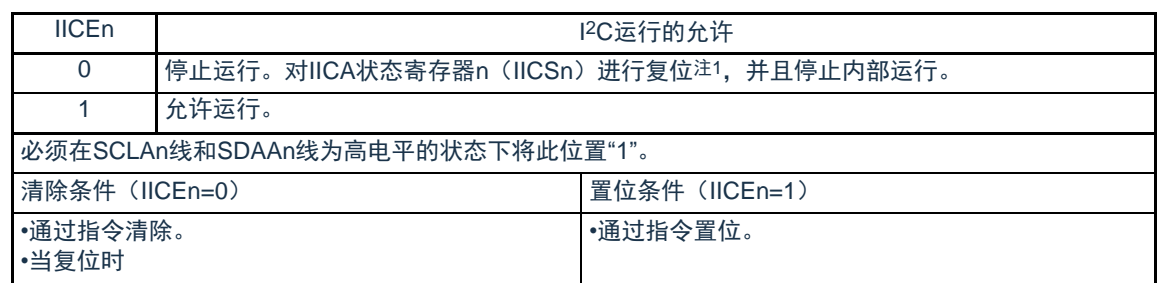

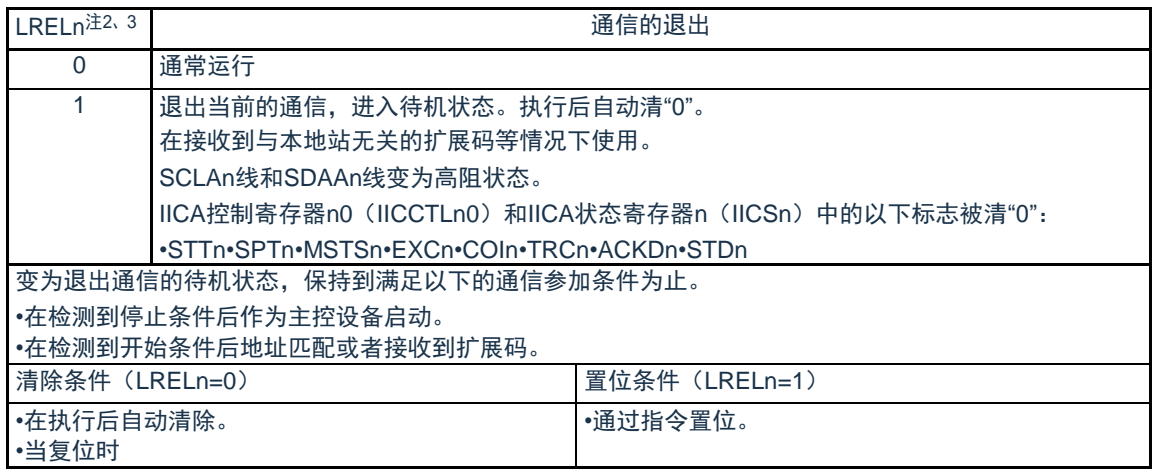

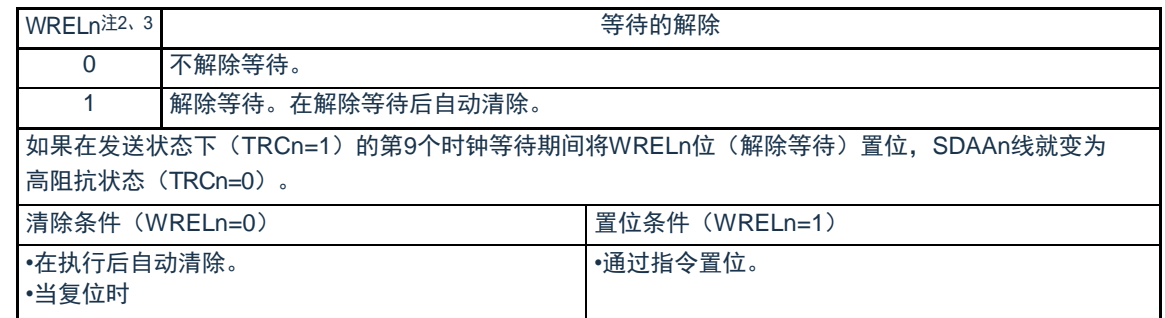

- 注: 1. 对IICA移位寄存器n (IICAn)、IICA标志寄存器n (IICFn) 的STCFn位和IICBSYn位以及IICA控制寄存器n1 ( IICCTLn1)的CLDn位和DADn位进行复位。
	- 2. 在IICEn位为"0"的状态下, 此位的信号无效。
	- 3. LRELn位和WRELn位的读取值总是"0"。
- 注意: 如果在SCLAn线为高电平、SDAAn线为低电平并且数字滤波器为ON(IICCTLn1寄存器的DFCn=1)时允许I2C运行( IICEn=1),就立即检测开始条件。此时,必须在允许I2C运行(IICEn=1)后连续通过位存储器操作指令将LRELn位置 "1"。

备注: n=0

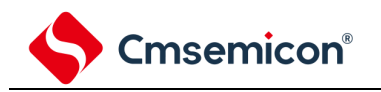

# 图13-6 IICA控制寄存器n0(IICCTLn0)的格式(2/4)

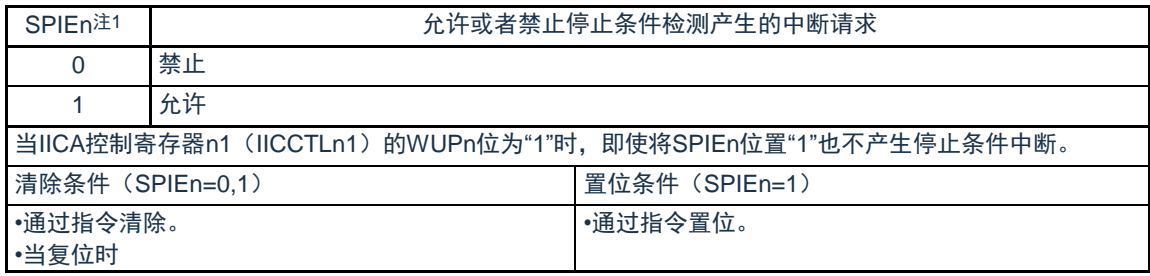

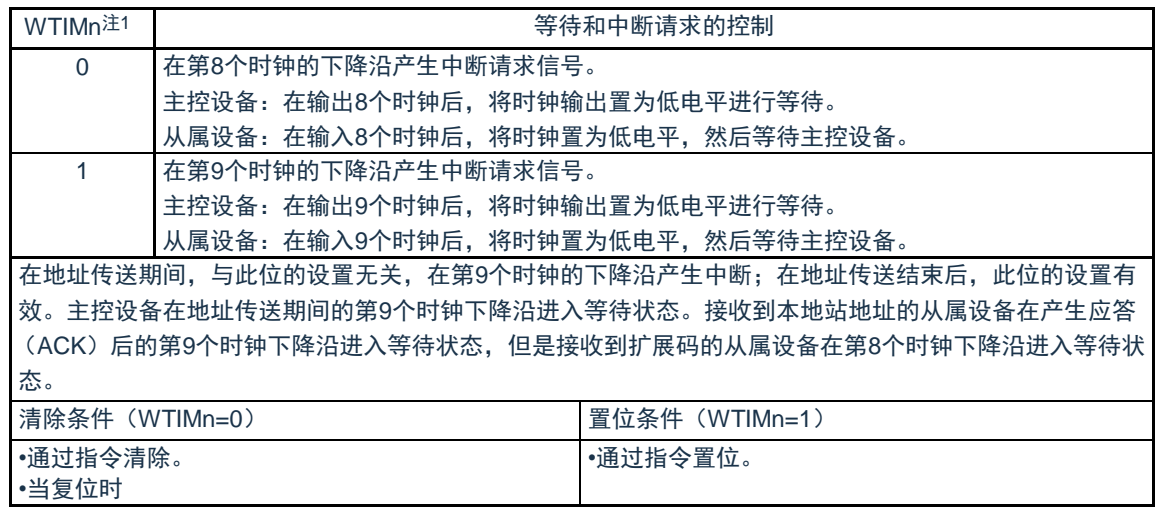

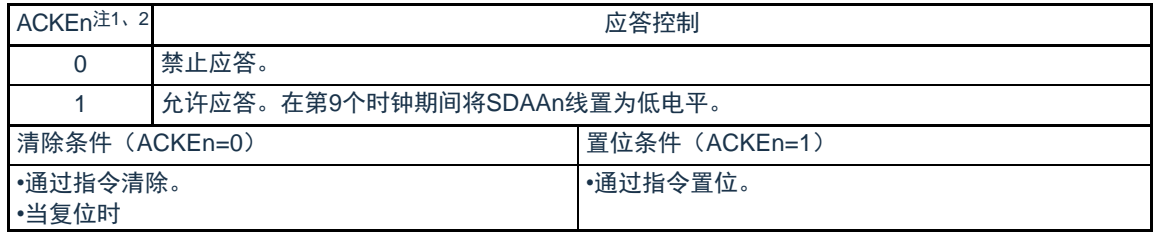

注: 1.在IICEn位为"0"的状态下,此位的信号无效。必须在此期间设置此位。

2.在地址传送过程中不是扩展码时,设置值无效。当为从属设备并且地址匹配时,与设置值无关而生成应答。

备注: n=0

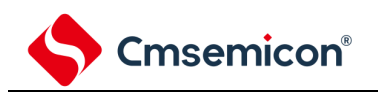

#### 图13-6 IICA控制寄存器n0(IICCTLn0)的格式(3/4)

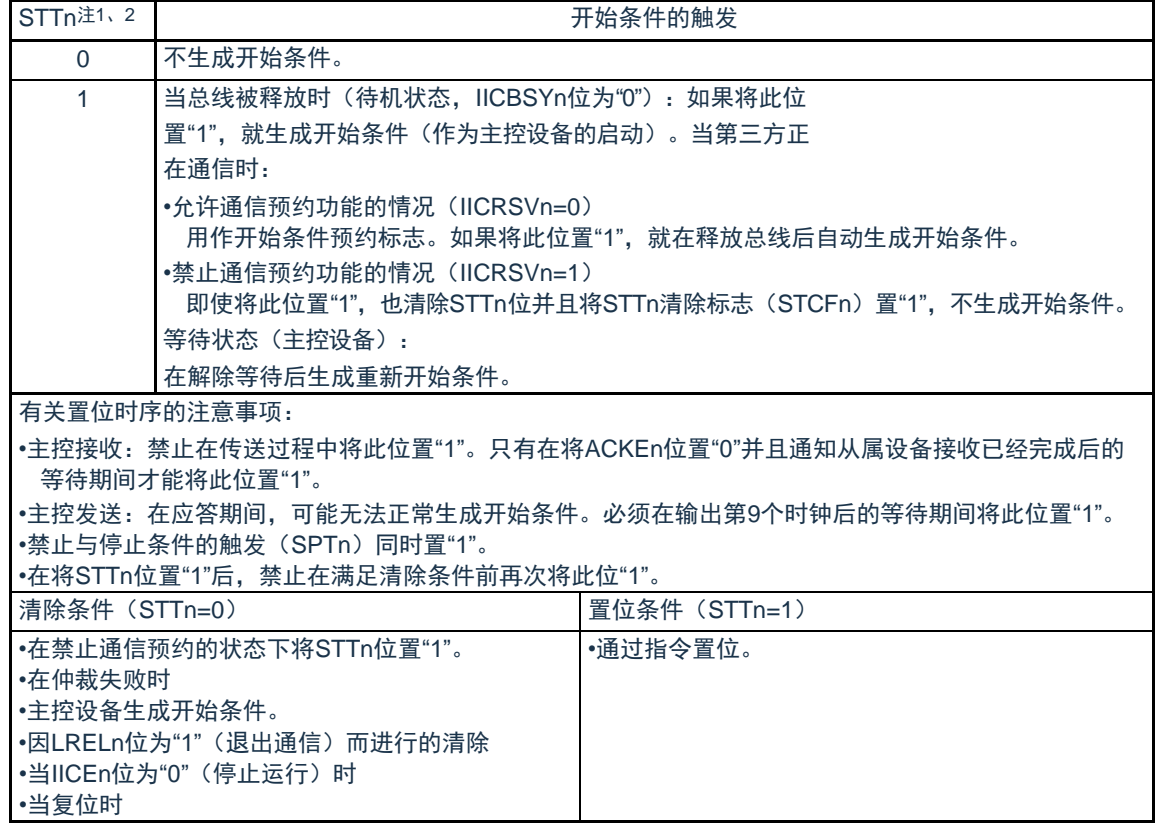

- 注 1. 在IICEn位为"0"的状态下, 此位的信号无效。
	- 2. STTn位的读取值总是"0"。
- 备注: 1. 如果在设置数据后读bit1 (STTn), 此位就变为"0"。
	- 2. IICRSVn : IICA标志寄存器n (IICFn) 的bit0
		- STCFn : IICA标志寄存器n (IICFn) 的bit7

3.n=0

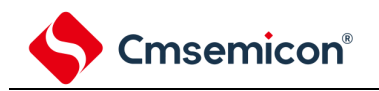

图13-6 IICA控制寄存器n0(IICCTLn0)的格式(4/4)

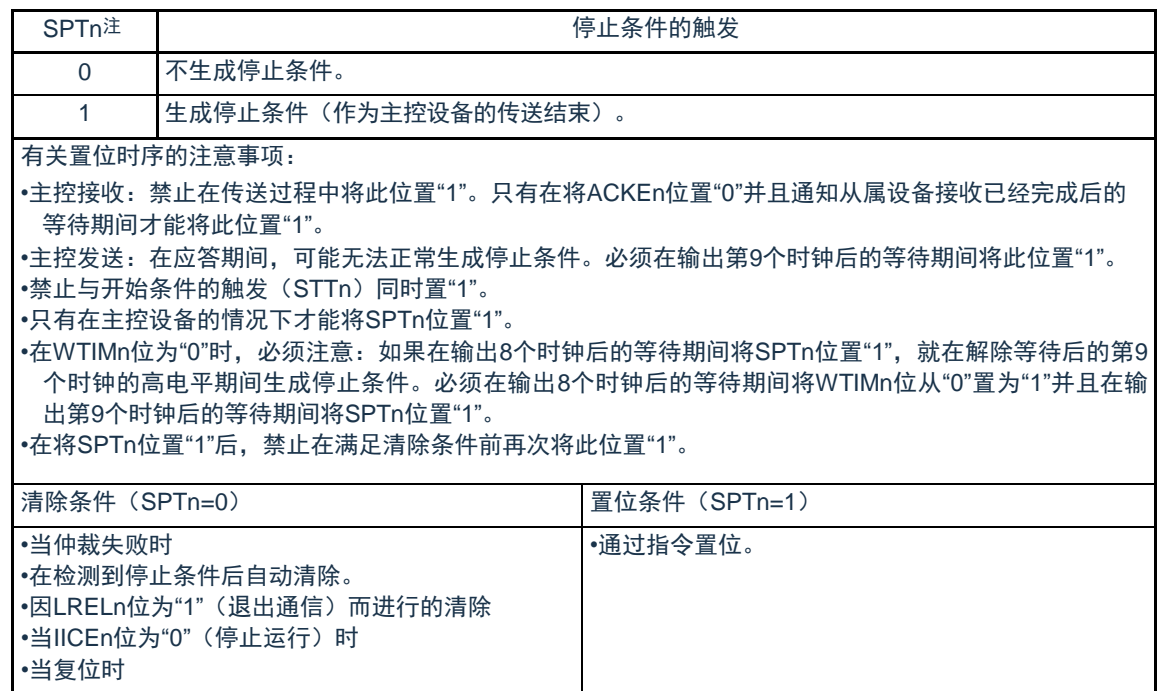

- 注: SPTn位的读取值总是"0"。
- 注意: 在IICA状态寄存器n (IICSn) 的bit3 (TRCn) 为"1"(发送状态) 时, 如果在第9个时钟将IICCTLn0寄存器的bit5 ( WRELn)置"1"来解除等待,就在清除TRCn位(接收状态)后将SDAAn线置为高阻抗。必须通过写IICA移位寄存 器n进行TRCn位为"1"(发送状态)时的等待解除。

备注:n=0

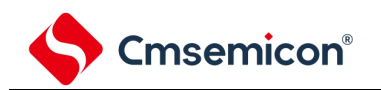

# 13.3.3 IICA状态寄存器n (IICSn)

这是表示I2C状态的寄存器。只有在STTn位为"1"并且等待期间,才能8位存储器操作指令读IICSn寄存器。在产生 复位信号后,此寄存器的值变为"00H"。

注意: 在深度睡眠模式中允许地址匹配唤醒功能(WUPn=1)状态下, 禁止读IICSn寄存器。在WUPn位为"1"的状态下, 与 INTIICAn中断请求无关,如果将WUPn位从"1"改为"0"(停止唤醒运行),就在检测到下一个开始条件或者停止条件后才会反映状 态的变化。因此,要使用唤醒功能时,必须允许(SPIEn=1)因检测到停止条件而产生的中断,并且在检测到中断后读IICSn寄存 器。

备注: STTn: IICA控制寄存器n0 (IICCTLn0) 的bit1 WUPn: IICA控制寄存器n1 (IICCTLn1) 的bit7

图13-7 IICA状态寄存器n (IICSn) 的格式(1/3)

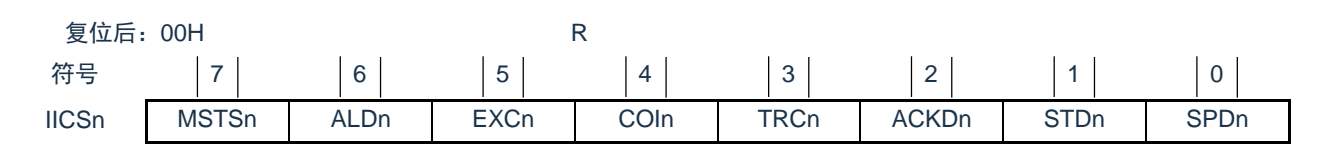

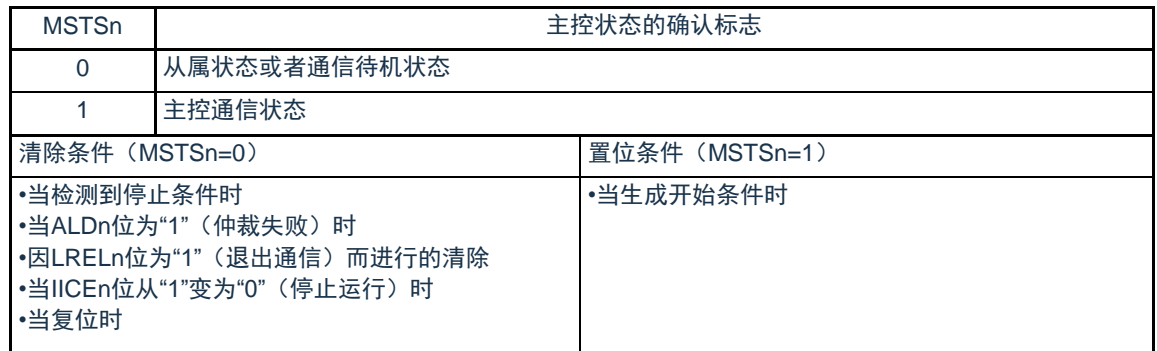

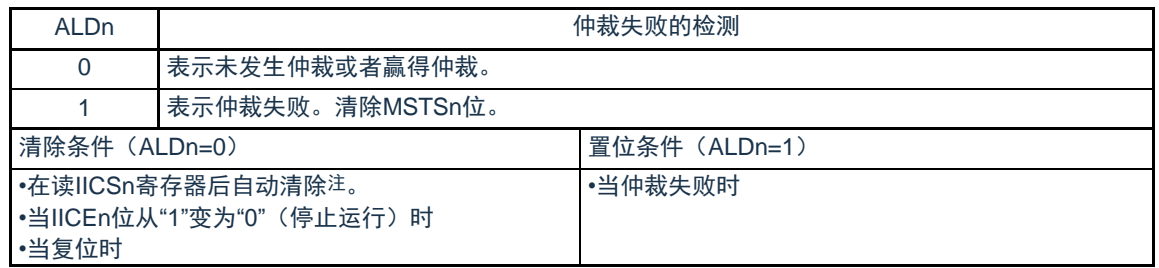

注:即使对IICSn寄存器以外的位执行位存储器操作指令,也清除此位。因此,在使用ALDn位时,必须在读其他位前先读 ALDn位的数据。

备注: 1. LRELn: IICA控制寄存器n0 (IICCTLn0) 的bit6 IICEn: IICA控制寄存器n0 (IICCTLn0) 的bit7

2.n=0

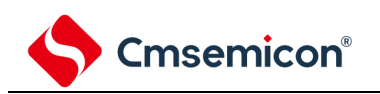

# CMS32L031用户手册 | 第13章 串行接口IICA

# 图13-7 IICA状态寄存器n (IICSn) 的格式(2/3)

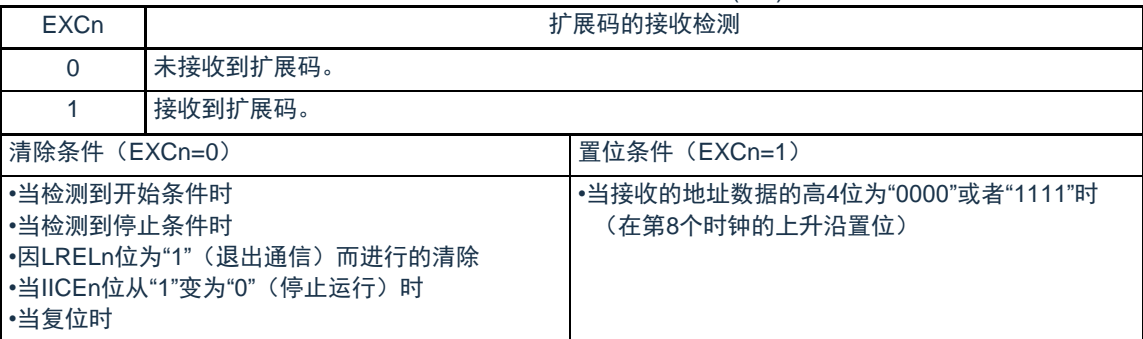

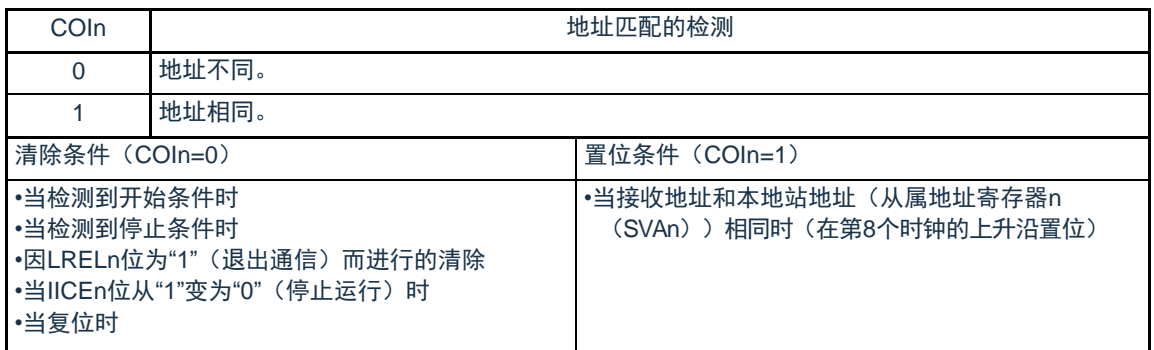

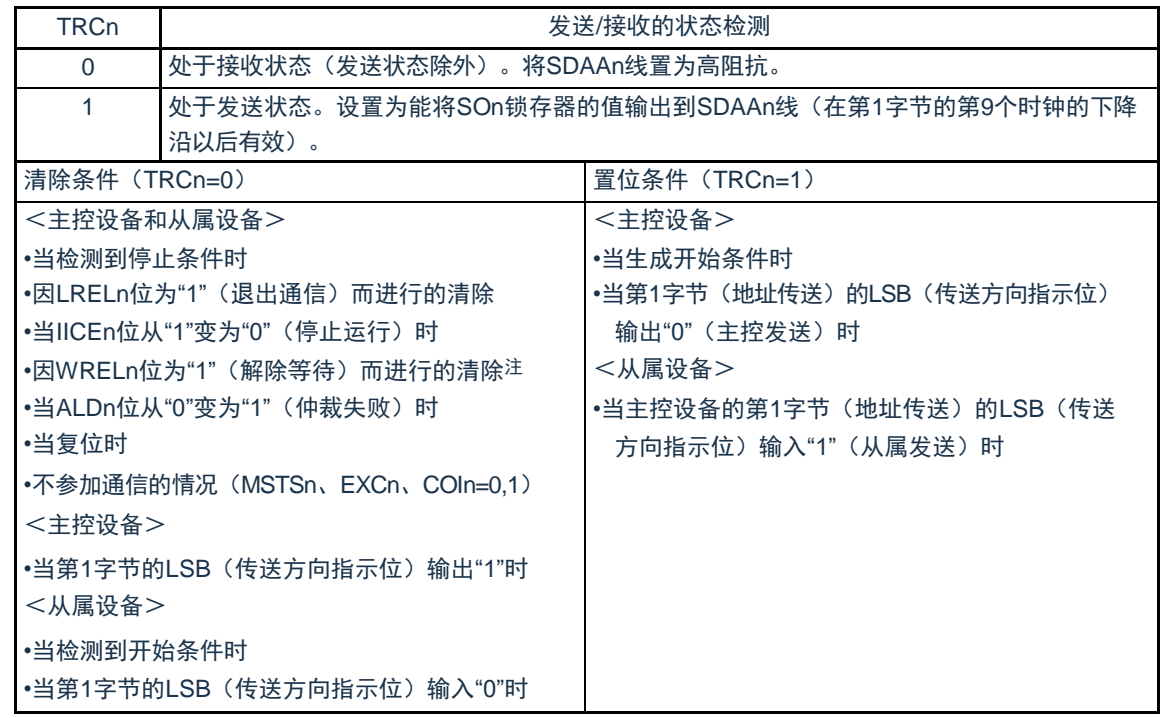

注: 在IICA状态寄存器n (IICSn) 的bit3 (TRCn) 为"1"(发送状态) 时, 如果在第9个时钟将IICA控制寄存器n0 ( IICCTLn0)的bit5(WRELn)置"1"来解除等待,就在清除TRCn位(接收状态)后将SDAAn线置为高阻抗。必须通过 写IICA移位寄存器n进行TRCn位为"1"(发送状态)时的等待解除。

备注: 1.LRELn: IICA控制寄存器n0 (IICCTLn0) 的bit6

IICEn: IICA控制寄存器n0 (IICCTLn0) 的bit7

 $2.n=0$ 

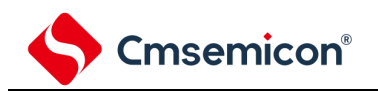

# 图13-7 IICA状态寄存器n (IICSn) 的格式(3/3)

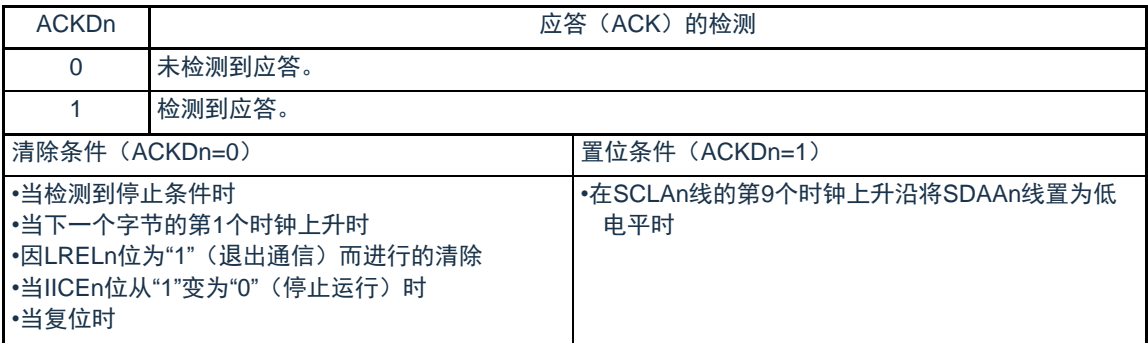

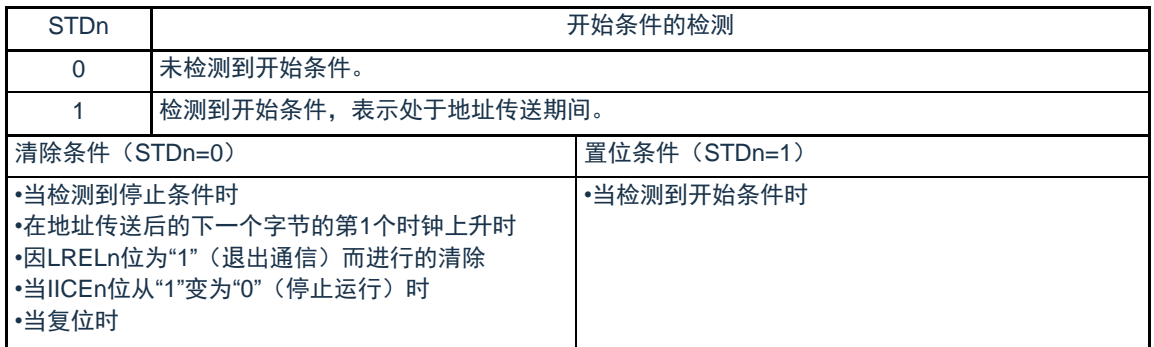

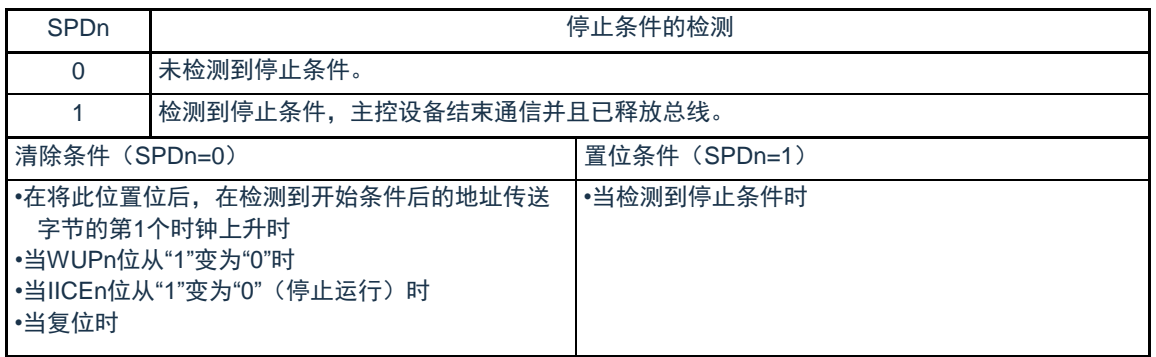

备注: 1.LRELn: IICA控制寄存器n0 (IICCTLn0) 的bit6

IICEn: IICA控制寄存器n0 (IICCTLn0) 的bit7

2.n=0,1

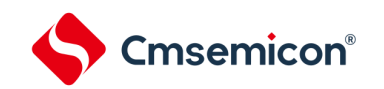

13.3.4 IICA标志寄存器n (IICFn)

这是设置I<sup>2</sup>C运行模式以及表示I<sup>2</sup>C总线状态的寄存器。

通过8位存储器操作指令设置IICFn寄存器。但是,只能读STTn清除标志(STCFn)和I<sup>2</sup>C总线状态标志(IICBSYn )。

通过IICRSVn位设置允许或者禁止通信预约功能,并且通过STCENn位设置IICBSYn位的初始值。只有在禁止I<sup>2</sup>C 运行(IICA控制寄存器n0(IICCTLn0)的bit7(IICEn)=0)时才能写IICRSVn位和STCENn位。在允许运行后,只 能读IICFn寄存器。在产生复位信号后,此寄存器的值变为"00H"。

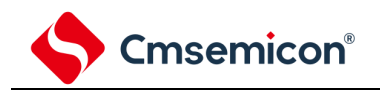

#### 图13-8 IICA标志寄存器n (IICFn) 的格式

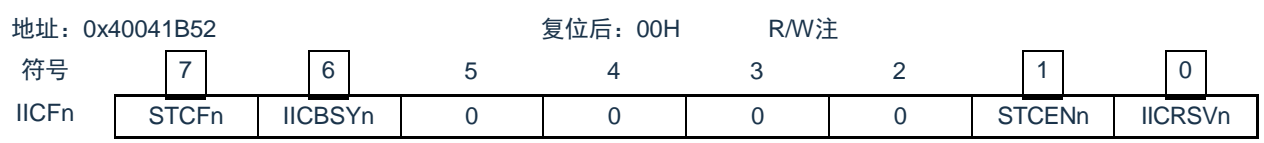

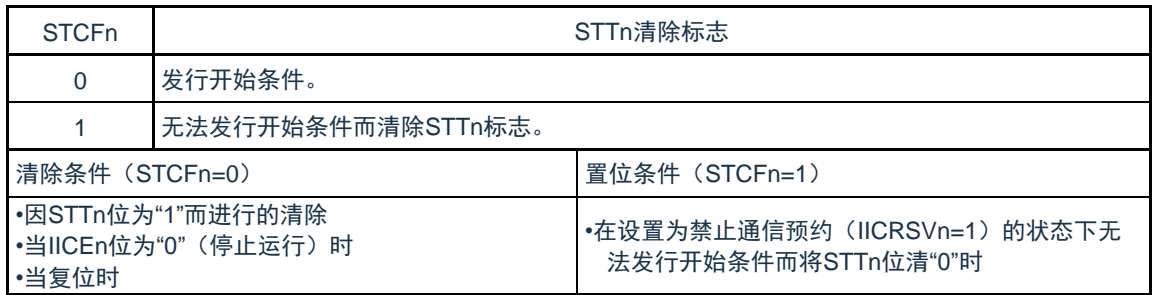

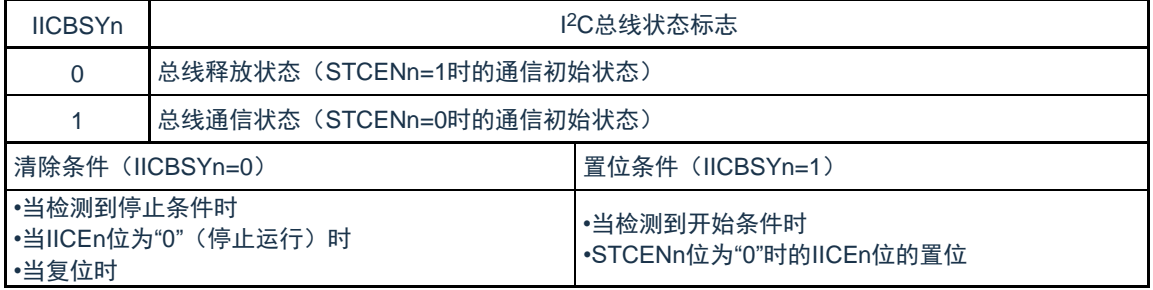

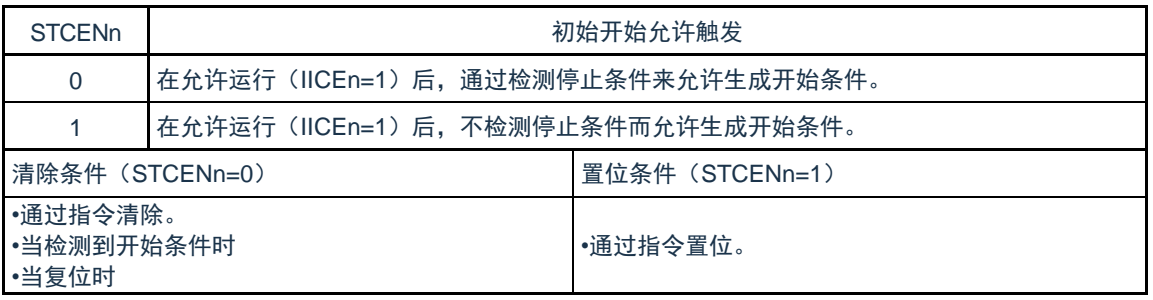

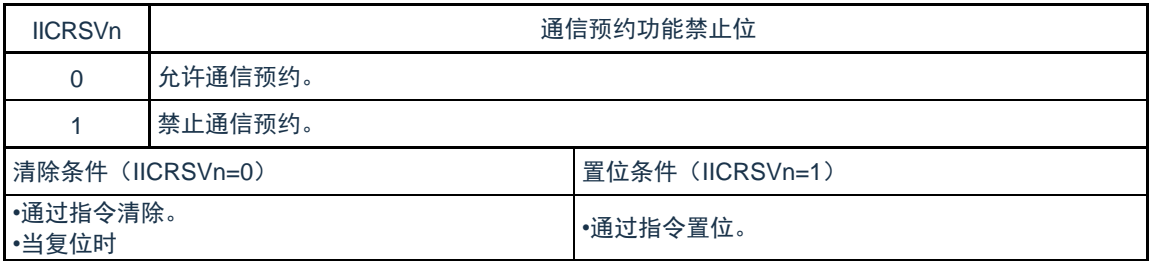

注:bit6和bit7是只读位。

- 注意: 1. 只有在停止运行 (IICEn=0,1) 时才能写STCENn位。
	- 2. 如果STCENn位为"1", 就与实际的总线状态无关而认为总线为释放状态(IICBSYn=0,1), 因此为了避免在发行第1个 开始条件(STTn=1)时破坏其他通信,需要确认没有正在通信的第三方。
	- 3. 只有在停止运行(IICEn=0)时才能写IICRSVn。
- 备注: 1.STTn: IICA控制寄存器n0 (IICCTLn0) 的bit1
	- 2.IICEn: IICA控制寄存器n0 (IICCTLn0) 的bit7

# 13.3.5 IICA控制寄存器n1 (IICCTLn1)

Cmsemicon®

这是用于设置I 2C运行模式以及检测SCLAn引脚和SDAAn引脚状态的寄存器。

通过8位存储器操作指令设置IICCTLn1寄存器。但是,只能读CLDn位和DADn位。

除了WUPn位以外,必须在禁止I<sup>2</sup>C运行(IICA控制寄存器n0(IICCTLn0)的bit7(IICEn)=0)时设置IICCTLn1 寄存器。

在产生复位信号后,此寄存器的值变为"00H"。

#### 图13-9 IICA控制寄存器n1 (IICCTLn1) 的格式(1/2)

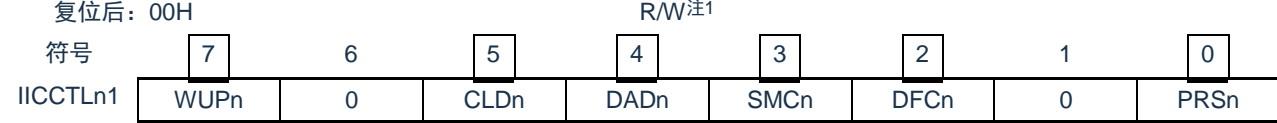

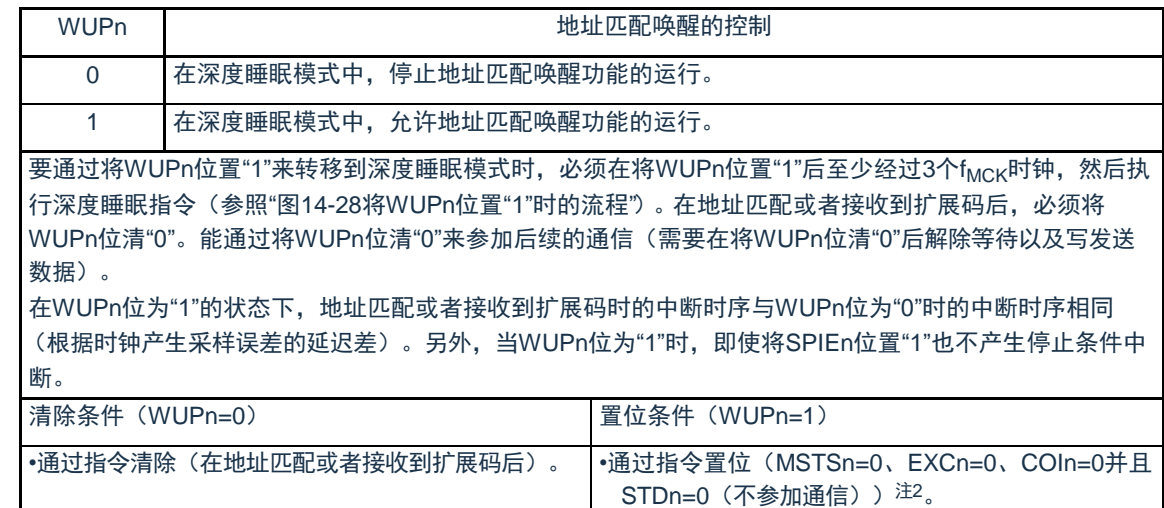

#### 注: 1.bit4和bit5是只读位。

2.在以下所示的期间,需要确认IICA状态寄存器n(IICSn)的状态并且将其置位。

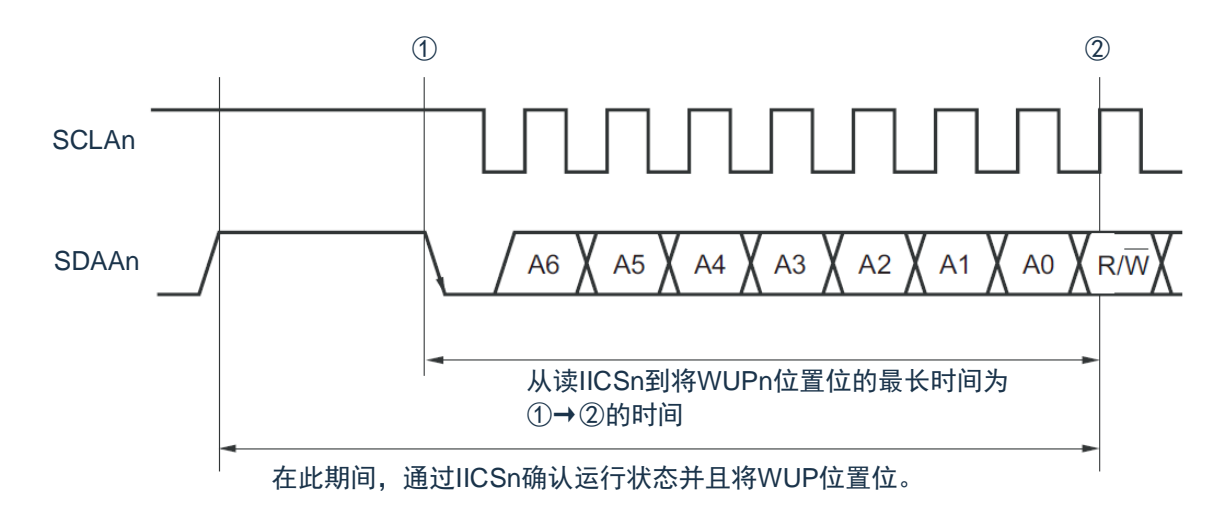

备注:n=0

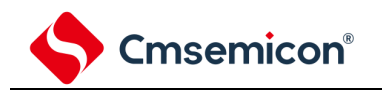

# 图13-9 IICA控制寄存器n1 (IICCTLn1) 的格式(2/2)

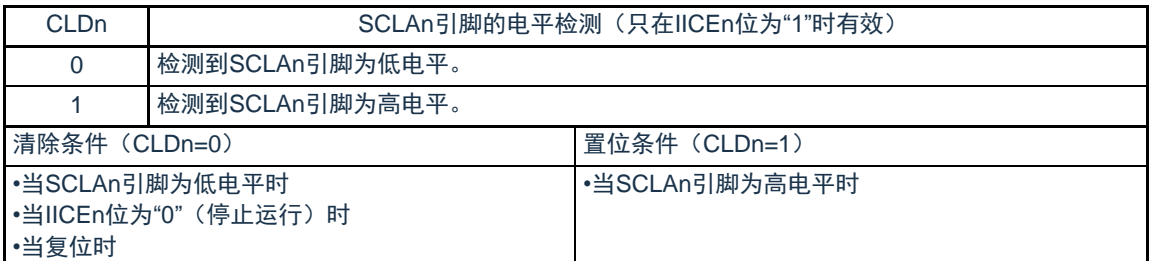

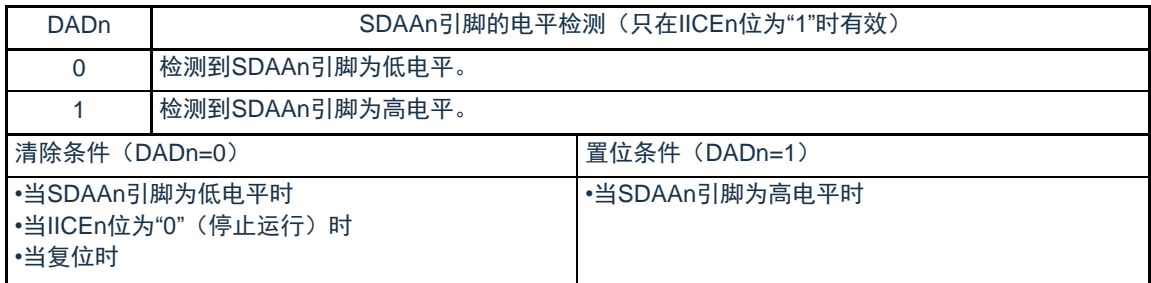

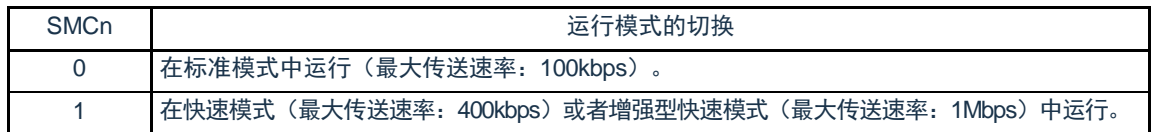

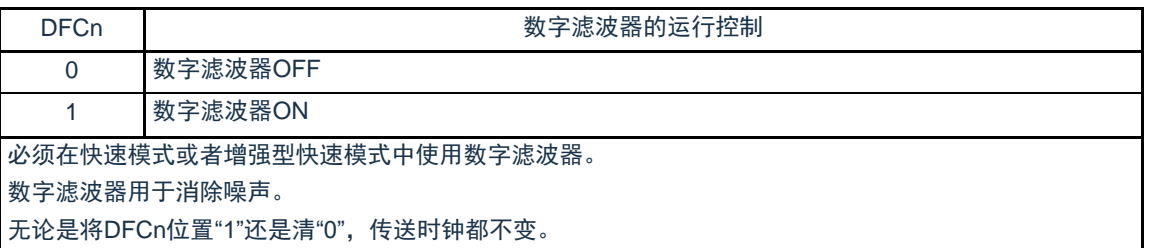

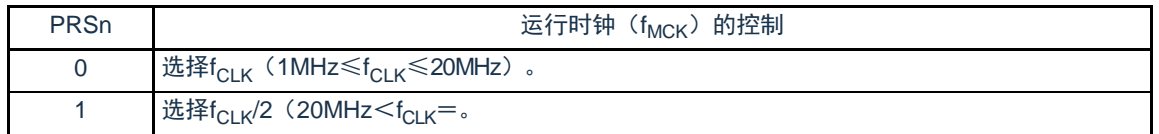

- 注意: 1.IICA运行时钟(f<sub>MCK</sub>)的最大工作频率为20MHz(Max.)。只有在f<sub>CLK</sub>超过20MHz时才必须将IICA控制寄存器n1( IICCTLn1)的bit0(PRSn)置"1"。
	- 2 .在设置传送时钟的情况下, 必须注意f<sub>CLK</sub>的最小工作频率。串行接口IICA的f<sub>CLK</sub>最小工作频率取决于运行模式。

快速模式: f<sub>CLK</sub>=3.5MHz(Min.) 增强型快速模式: f<sub>CLK</sub>=10MHz(Min.) 标准模式: f<sub>CLK</sub>=1MHz(Min.)

备注: 1.IICEn: IICA控制寄存器n0 (IICCTLn0) 的bit7  $2.n=0$ 

13.3.6 IICA低电平宽度设置寄存器n (IICWLn)

Cmsemicon®

此寄存器控制串行接口IICA输出的SCLAn引脚信号低电平宽度(t<sub>LOW</sub>)和SDAAn引脚信号。 通过8位存储器操作指令设置IICWLn寄存器。

必须在禁止I<sup>2</sup>C运行(IICA控制寄存器n0(IICCTLn0)的bit7(IICEn)=0)时设置IICWLn寄存器。在产生复位 信号后,此寄存器的值变为"FFH"。

有关IICWLn寄存器的设置方法,请参照["13.4.2](#page-431-0)通过IICWLn寄存器和IICWHn[寄存器设置传送时钟的方法](#page-431-0)"。 数据保持时间为IICWLn所设时间的1/4。

图13-10 IICA低电平宽度设置寄存器n (IICWLn) 的格式

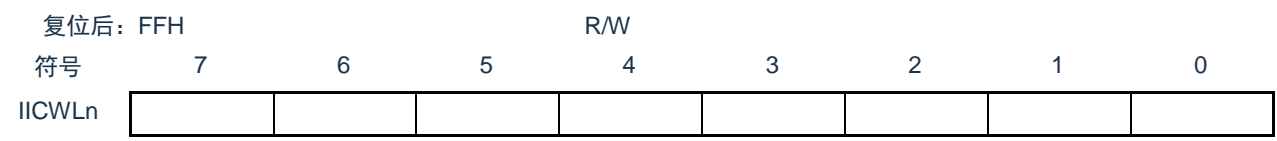

13.3.7 IICA高电平宽度设置寄存器n (IICWHn)

此寄存器控制串行接口IICA输出的SCLAn引脚信号高电平宽度和SDAAn引脚信号。通过8位存储器操作指令设置 IICWHn寄存器。

必须在禁止I<sup>2</sup>C运行(IICA控制寄存器n0(IICCTLn0)的bit7(IICEn)=0)时设置IICWHn寄存器。在产生复位 信号后,此寄存器的值变为"FFH"。

图13-11 IICA高电平宽度设置寄存器n (IICWHn) 的格式

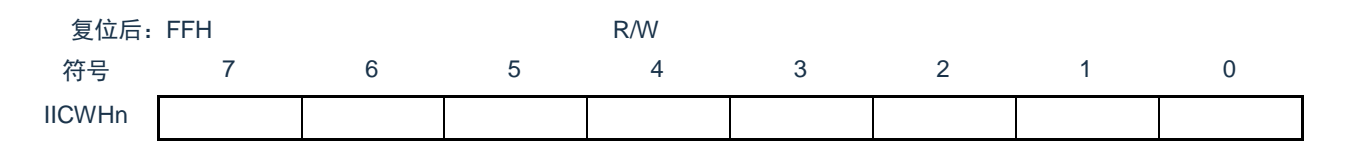

备注:1.有关主控方传送时钟的设置方法,请参照[13.4.2](#page-431-0)[\(1\)](#page-431-1);有关从属方IICWLn寄存器和IICWHn寄存器的设置方法,请参 照[13.4.2](#page-431-0)[\(2\)](#page-431-2)。

 $2.n=0$ 

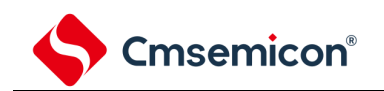

# 13.3.8 控制IICA引脚端口功能的寄存器

本产品可将IICA的引脚功能复用到除P00以外的任意端口。

通过设置端口复用功能配置寄存器(PxxCFG)可将SCALn引脚和SDAAn引脚分别配置到两个端口。

将这两个端口对应的端口模式控制寄存器(PMCxx)的位和端口模式寄存器(PMxx)的位置"0"。

这两个端口被配置为IICA引脚的复用功能后,端口的N沟道漏极开路输出(VDD/EVDD耐压)模式由设计保证自 动打开,即POMxx寄存器不需要用户设置。

详细的设置方法参见"第2章引脚功能"

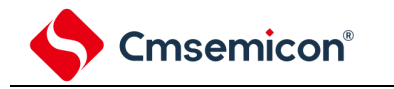

13.4 2C总线模式的功能

13.4.1 引脚结构

**串行时钟引脚(SCLAn)和串行数据总线引脚(SDAAn)的结构如下。** 

1) SCLAn……串行时钟的输入/输出引脚

主控设备和从属设备的输出都为N沟道漏极开路输出,输入都为施密特输入。

2) SDAAn……串行数据的输入/输出复用引脚

主控设备和从属设备的输出都为N沟道漏极开路输出,输入都为施密特输入。

因为串行时钟线和串行数据总线的输出为N沟道漏极开路输出,所以需要外接上拉电阻。

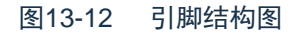

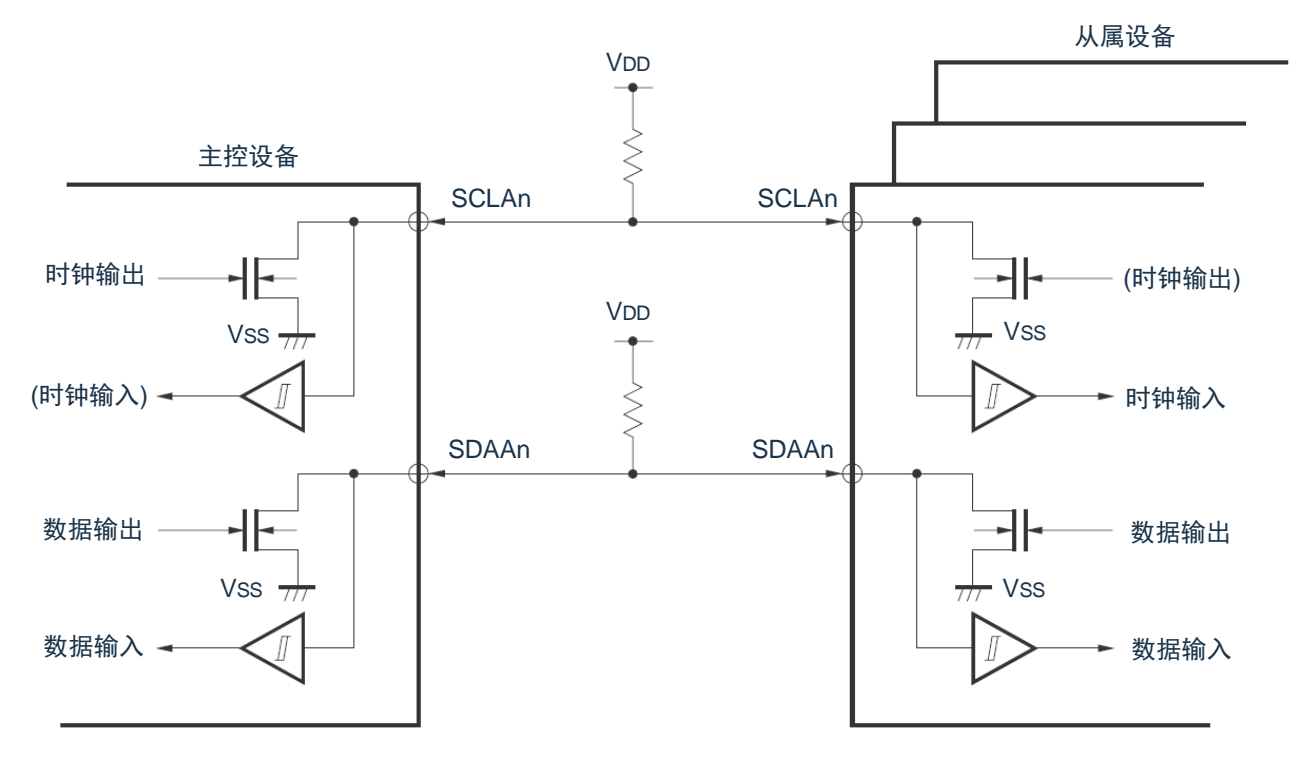

备注:n=0

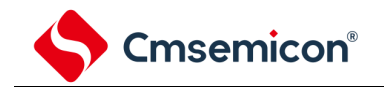

# <span id="page-431-0"></span>13.4.2 通过IICWLn寄存器和IICWHn寄存器设置传送时钟的方法

<span id="page-431-1"></span>1) 主控方传送时钟的设置方法

传送时钟= <sub>HOWL+H</sub> f<sub>MCK</sub>  $\overline{\text{HCWL +HCWH+}}$ fmck $(\text{tr+tr})$ 

此时, IICWLn寄存器和IICWHn寄存器的最佳设置值如下: (全部设置值的小数部分都舍入) • 快速模式  $\mathsf{IICWLn} = \frac{0.52}{4.27 \cdot 10^{-4}}$ 传送时钟 ×fMCK IICWHn=( $\frac{0.48}{4\pm\frac{1}{2}\pi^2}$ -t<sub>R</sub>-t<sub>F</sub>)×f<sub>MCK</sub> • 标准模式  $IICWLn = \frac{0.47}{4.27 \times 10^{-4}}$ 传送时钟 ×fMCK IICWHn=( $\frac{0.53}{45\times10^{14}}$ -t<sub>R</sub>-t<sub>F</sub>)×f<sub>MCK</sub> • 增强型快速模式  $\mathsf{IICWLn} = \frac{0.50}{4\pi \lambda^2 R \cdot 1}$ 传送时钟 ×fMCK IICWHn=( $\frac{0.50}{45\times10^{14}}$ -t<sub>R</sub>-t<sub>F</sub>)×f<sub>MCK</sub>

- <span id="page-431-2"></span>2) 从属方IICWLn寄存器和IICWHn寄存器的设置方法 (全部设置值的小数部分都舍入)
	- 快速模式  $IICWLn=1.3\mu s \times f_{MCK}$ IICWHn=(1.2μs–t<sub>R</sub>–t<sub>F</sub>)×f<sub>MCK</sub>
	- 标准模式  $IICWLn=4.7\mu s\times f_{MCK}$ IICWHn=(5.3μs–t<sub>R</sub>–t<sub>F</sub>)×f<sub>MCK</sub>
	- 增强型快速模式  $IICWLn=0,1.50\mu s \times f_{MCK}$ IICWHn=(0.50μs–t<sub>R</sub>–t<sub>F</sub>)×f<sub>MCK</sub>

注意:1.IICA运行时钟(f<sub>MCK</sub>)的最大工作频率为20MHz(Max.)。只有在f<sub>CLK</sub>超过20MHz时才必须将IICA控制寄存器n1( IICCTLn1)的bit0(PRSn)置"1"。

2.在设置传送时钟的情况下,必须注意f<sub>CLK</sub>的最小工作频率。串行接口IICA的f<sub>CLK</sub>最小工作频率取决于运行模式。

- 快速模式: f<sub>CLK</sub>=3.5MHz(Min.)
- 增强型快速模式: f<sub>CLK</sub>=10MHz(Min.)

标准模式: f<sub>CLK</sub>=1MHz(Min.)

备注:1. 因为SDAAn信号和SCLAn信号的上升时间(t<sub>R</sub>)和下降时间(t<sub>F</sub>)因上拉电阻和布线电容而不同,所以必须各自计 算。

2.IICWLn: IICA低电平宽度设置寄存器n

IICWHn: IICA高电平宽度设置寄存器n
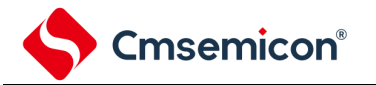

- t<sub>F</sub>: SDAAn信号和SCLAn信号的下降时间
- $t_R$  : SDAAn信号和SCLAn信号的上升时间
- f<sub>MCK</sub>: IICA运行时钟频率

3.n=0

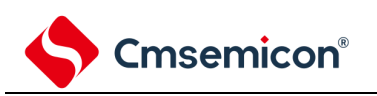

#### 13.5 I 2C总线的定义和控制方法

以下说明I 2C总线的串行数据通信格式和使用的信号。

I 2C总线的串行数据总线上生成的"开始条件"、"地址"、"数据"和"停止条件"的各传送时序如下图所示。

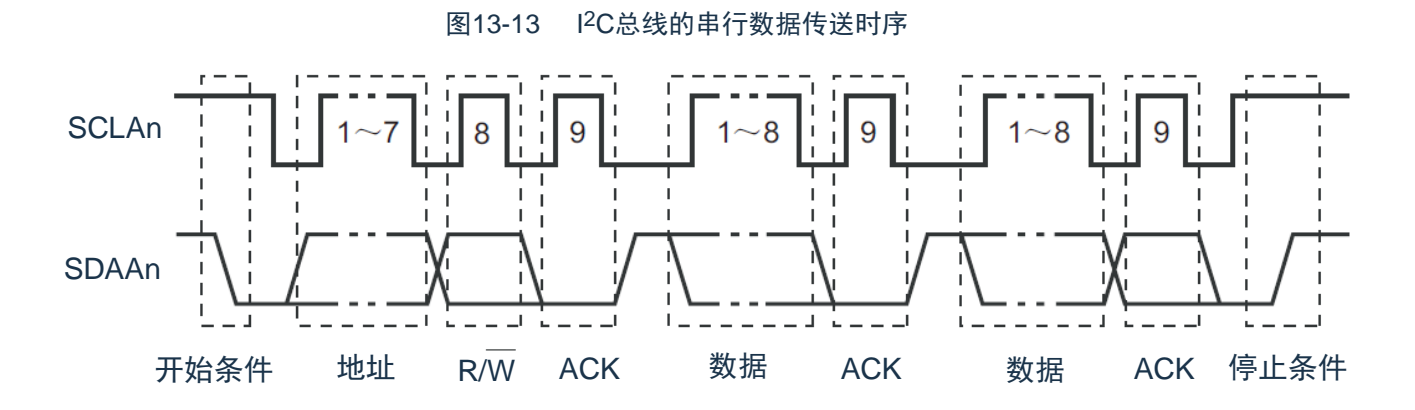

主控设备生成开始条件、从属地址和停止条件。

主控设备和从属设备都能生成应答(ACK)(在一般情况下,接收方输出8位数据)。主控设备连续输出串行时钟 (SCLAn)。但是,从属设备能延长SCLAn引脚的低电平期间并且插入等待。

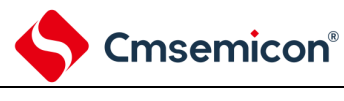

## 13.5.1 开始条件

在SCLAn引脚为高电平时,如果SDAAn引脚从高电平变为低电平,就生成开始条件。SCLAn引脚和SDAAn引脚的 开始条件是在主控设备对从属设备开始串行传送时生成的信号。在用作从属设备时,能检测到开始条件。

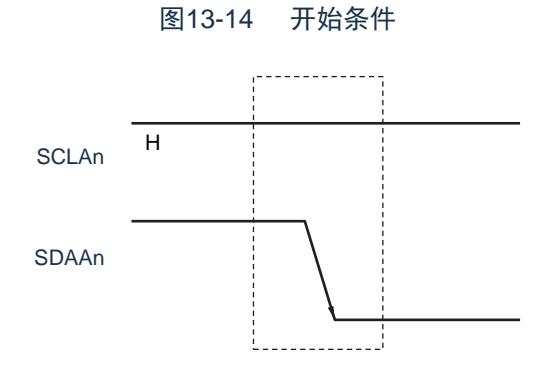

在检测到停止条件 (SPDn: IICA状态寄存器n (IICSn) 的bit0=1) 的状态下, 如果将IICA控制寄存器n0 ( IICCTLn0)的bit1 (STTn) 置"1", 就输出开始条件。如果检测到开始条件, 就将IICSn寄存器的bit1 (STDn) 置"1"。 备注:n=0

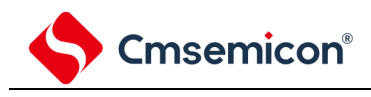

13.5.2 地址

开始条件的后续7位数据被定义为地址。

地址是主控设备为了从连接在总线的多个从属设备中选择特定的从属设备而输出的7位数据。因此,总线上的从 属设备需要设置完全不同的地址。

从属设备通过硬件检测到开始条件,并且检查7位数据是否和从属地址寄存器n(SVAn)的内容相同。此时,如 果7位数据和SVAn寄存器的值相同,该从属设备就被选中,在主控设备生成开始条件或者停止条件前,与主控设备进 行通信。

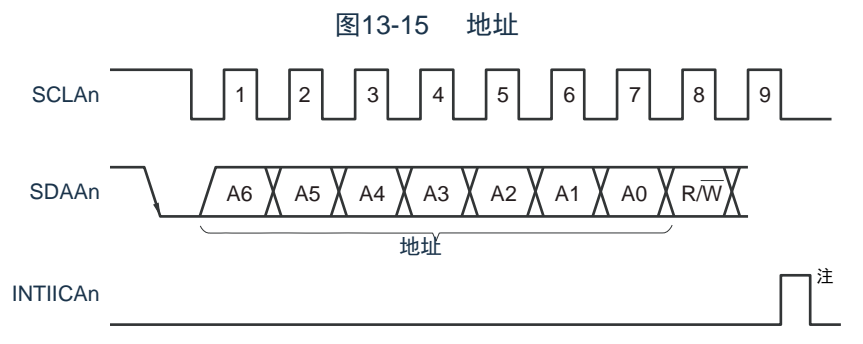

注: 如果在从属运行时接收到本地站地址或者扩展码以外的数据, 就不产生INTIICAn。

如果将从属地址和["13.5.3](#page-435-0)[传送方向的指定](#page-435-0)"中说明的传送方向构成的8位数据写到IICA移位寄存器n (IICAn), 就 输出地址。接收到的地址被写到IICAn寄存器。从属地址分配在IICAn寄存器的高7位。

<span id="page-435-0"></span>13.5.3 传送方向的指定

主控设备在7位地址之后发送1位指定传送方向的数据。

当此传送方向指定位为"0"时,表示主控设备向从属设备发送数据;当此传送方向指定位为"1"时,表示主控设备 从从属设备接收数据。

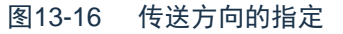

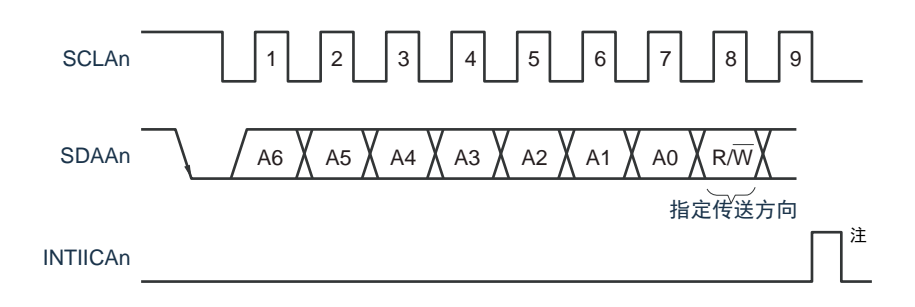

注: 如果在从属运行时接收到本地站地址或者扩展码以外的数据, 就不产生INTIICAn。

备注 n=0

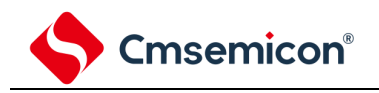

13.5.4 应答(ACK)

能通过应答(ACK)确认发送方和接收方的串行数据状态。接收方在每次接收到8位数据时返回应答。

通常,发送方在发送8位数据后接收应答。当接收方返回应答时,认为已正常接收,继续处理。能通过IICA状态寄 存器n (IICSn)的bit2 (ACKDn)确认应答的检测。在主控设备为接收状态下接收到最后的数据时,不返回应答而生 成停止条件。在从属设备接收数据后不返回应答时,主控设备输出停止条件或者重新开始条件,中止发送。不返回应 答的原因如下:

- ① 没有正常接收。
- ② 已结束最后数据的接收。
- ③ 不存在地址指定的接收方。

接收方在第9个时钟将SDAAn线置为低电平,生成应答(正常接收)。

通过将IICA控制寄存器n0 (IICCTLn0) 的bit2 (ACKEn) 置"1", 变为能自动生成应答的状态。通过7位地址信息 后续的第8位数据设置IICSn寄存器的bit3(TRCn)。在接收(TRCn=0)的情况下,通常必须将ACKEn位置"1"。

在从属接收运行过程中(TRCn=0)不能接收数据或者不需要下一个数据时,必须将ACKEn位清"0",通知主控方 不能接收数据。

在主控接收运行过程中(TRCn=0)不需要下一个数据时,为了不生成应答,必须将ACKEn位清"0",通知从属发 送方数据的结束(停止发送)。

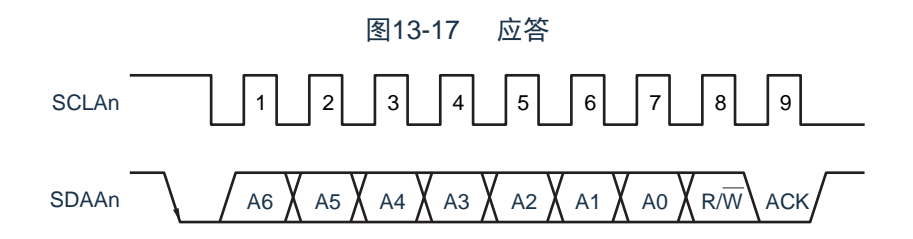

当接收到本地站的地址时,与ACKEn位的值无关,自动生成应答;当接收到非本地站的地址时,不生成应答( NACK)。

在接收到扩展码时,通过事先将ACKEn位置"1",生成应答。接收数据时的应答生成方法因等待时序的设置而不 同,如下所示。

• 当选择8个时钟的等待时(IICCTLn0寄存器的bit3(WTIMn)=0):通过在解除等待前将ACKEn位置"1",与 SCLAn引脚的第8个时钟下降沿同步生成应答。

• 当选择9个时钟的等待时(IICCTLn0寄存器的bit3(WTIMn)=1):通过事先将ACKEn位置"1",生成应答。 备注:n=0

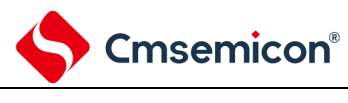

#### 13.5.5 停止条件

在SCLAn引脚为高电平时,如果SDAAn引脚从低电平变为高电平,就生成停止条件。停止条件是在主控设备结 束对从属设备的串行传送时生成的信号。在用作从属设备时,能检测到停止条件。

图13-18 停止条件

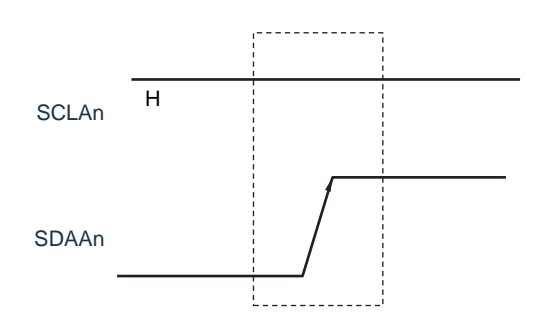

如果将IICA控制寄存器n0 (IICCTLn0) 的bit0 (SPTn) 置"1", 就生成停止条件。如果检测到停止条件, 就将 IICA状态寄存器n(IICSn)的bit0(SPDn)置"1",并且在IICCTLn0寄存器的bit4(SPIEn)为"1"时产生INTIICAn。 备注:n=0

13.5.6 等待

Cmsemicon®

通过等待来通知对方主控设备或者从属设备正在准备数据的发送/接收(等待状态)。

通过将SCLAn引脚置为低电平,通知对方处于等待状态。如果主控设备和从属设备的等待状态都被解除,就能开 始下一次传送。

图13-19 等待(1/2)

1) 主控设备为9个时钟等待,从属设备为8个时钟等待的情况

(主控设备:发送,从属设备:接收,ACKEn=1)

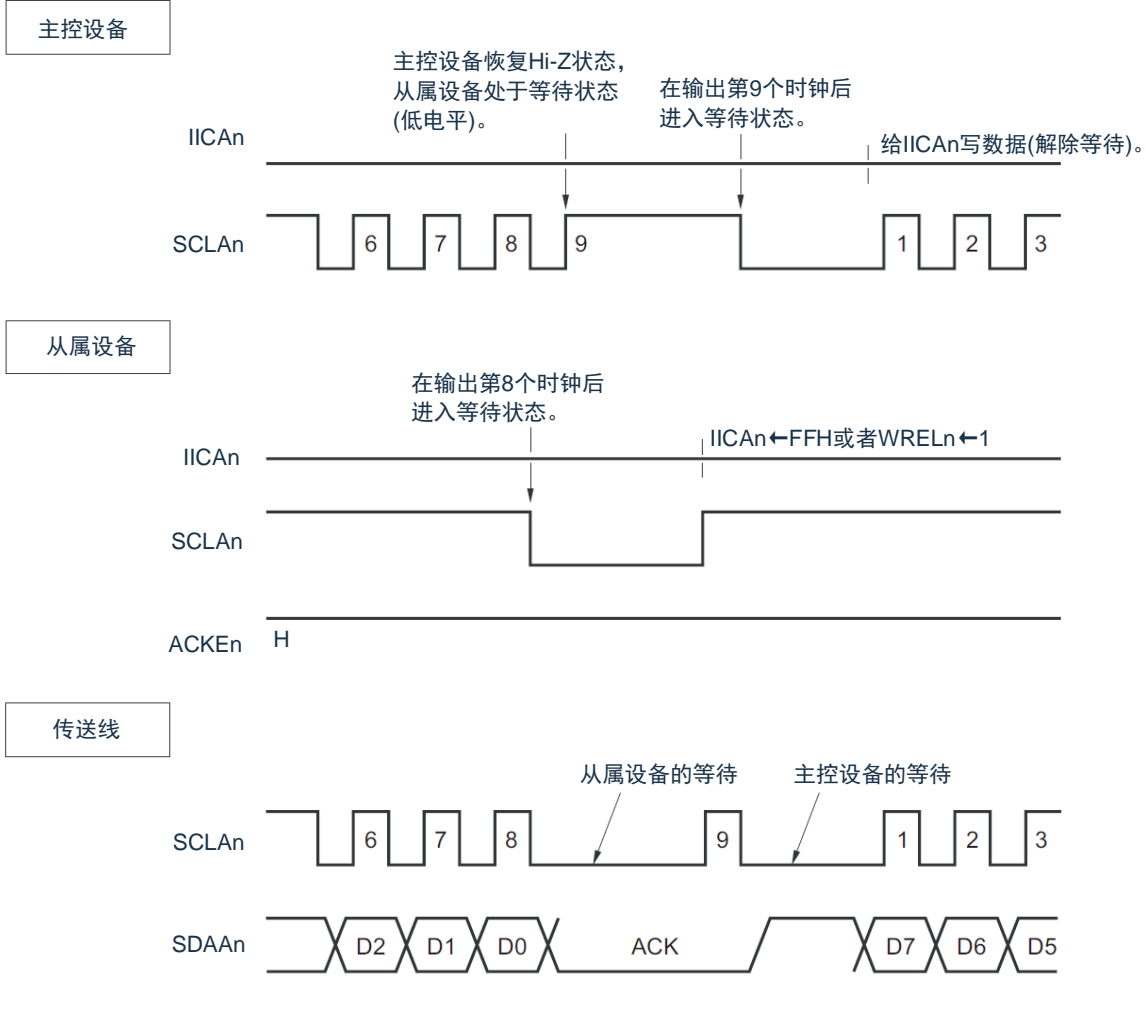

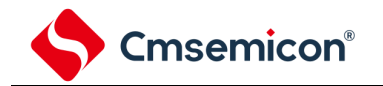

- 图13-19 等待(2/2)
- 2) 主控设备和从属设备都为9个时钟等待的情况 (主控设备:发送,从属设备:接收,ACKEn=1)

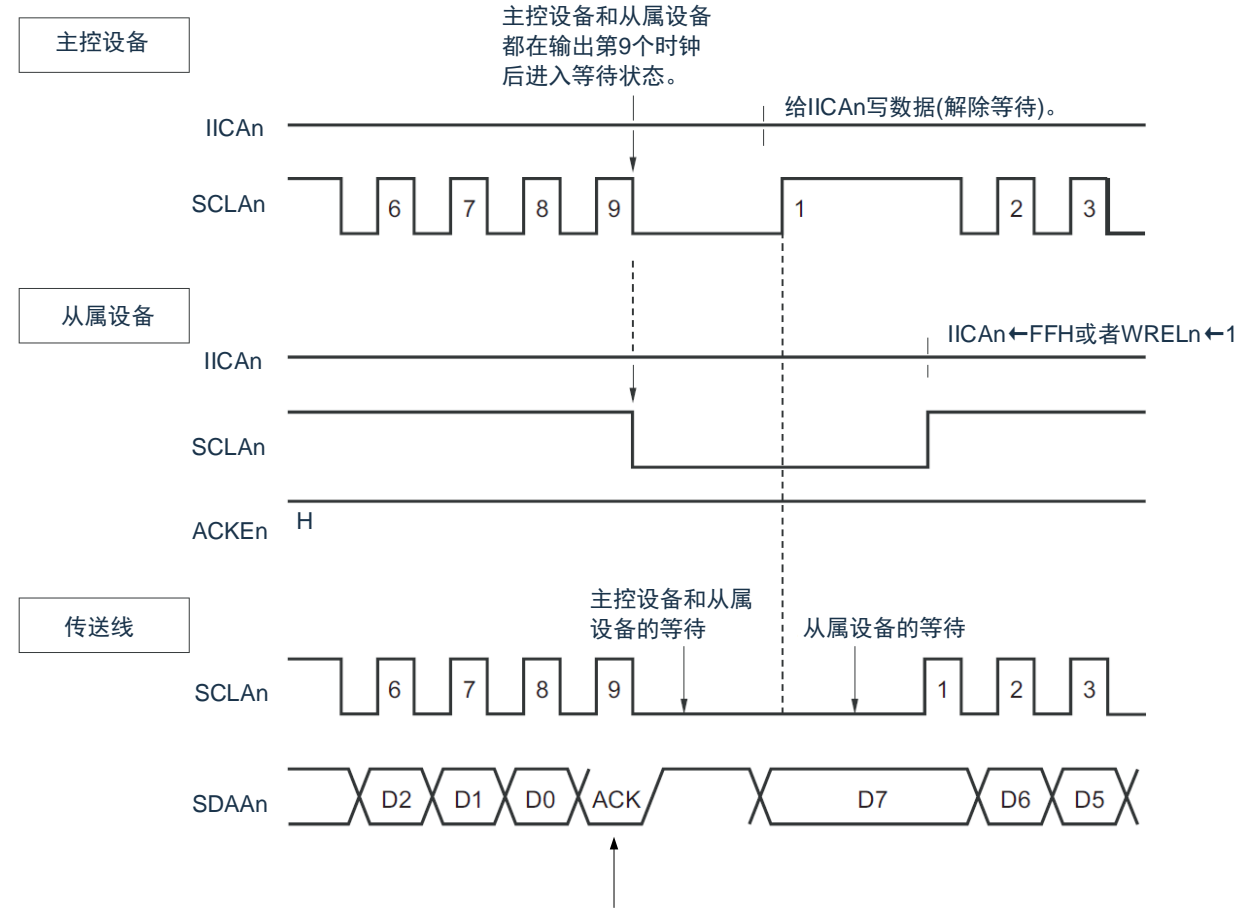

根据事先设定的ACKEn进行生成。

备注: ACKEn: IICA控制寄存器n0 (IICCTLn0) 的bit2 WRELn: IICA控制寄存器n0 (IICCTLn0) 的bit5

通过设置IICA控制寄存器n0(IICCTLn0)的bit3(WTIMn)自动产生等待状态。通常,在接收方,如果 IICCTLn0寄存器的bit5(WRELn)为"1"或者给IICA移位寄存器n(IICAn)写"FFH",就解除等待;在发送方,如果给 IICAn寄存器写数据,就解除等待。主控设备还能通过以下方法解除等待:

- 将IICCTLn0寄存器的bit1 (STTn) 置"1"。
- 将IICCTLn0寄存器的bit0 (SPTn) 置"1"。

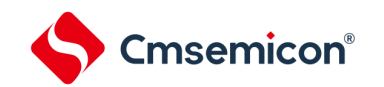

## 13.5.7 等待的解除方法

在一般情况下,I<sup>2</sup>C能通过以下的处理来解除等待。

- 给IICA移位寄存器n(IICAn)写数据。
- 将IICA控制寄存器n0(IICCTLn0)的bit5(WRELn)置位(解除等待)。
- 将IICCTLn0寄存器的bit1 (STTn) 置位(生成开始条件)注。
- 将IICCTLn0寄存器的bit0(SPTn)置位(生成停止条件)注。

注:只限于主控设备。

如果执行了这些等待的解除处理,I2C就解除等待,重新开始通信。要在解除等待后发送数据(包括地址)时, 必须给IICAn寄存器写数据。

要在解除等待后接收数据或者结束发送数据时,必须将IICCTLn0寄存器的bit5(WRELn)置"1"。要在解除等待 后生成重新开始条件时,必须将IICCTLn0寄存器的bit1(STTn)置"1"。要在解除等待后生成停止条件时,必须将 IICCTLn0寄存器的bit0(SPTn)置"1"。对于一次等待只能执行一次解除处理。

例如,如果在通过将WRELn位置"1"来解除等待后给IICAn寄存器写数据,SDAAn线的变化时序与IICAn寄存器的 写时序就可能发生冲突,导致将错误的值输出到SDAAn线。除了这些处理以外,在中途中止通信的情况下,如果将 IICEn位清"0",就停止通信,因此能解除等待。在I<sup>2</sup>C总线状态因噪声而被死锁的情况下,如果将IICCTLn0寄存器的 bit6(LRELn)置"1",就退出通信,因此能解除等待。

注意: 如果在WUPn位为"1"时执行等待的解除处理, 就不解除等待。

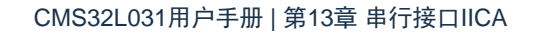

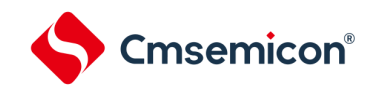

## <span id="page-441-1"></span>13.5.8 中断请求 (INTIICAn) 的产生时序和等待控制

通过设置IICA控制寄存器n0 (IICCTLn0)的bit3 (WTIMn), 在表[13-2](#page-441-0)所示的时序产生INTIICAn并且进行等待控 制。

<span id="page-441-0"></span>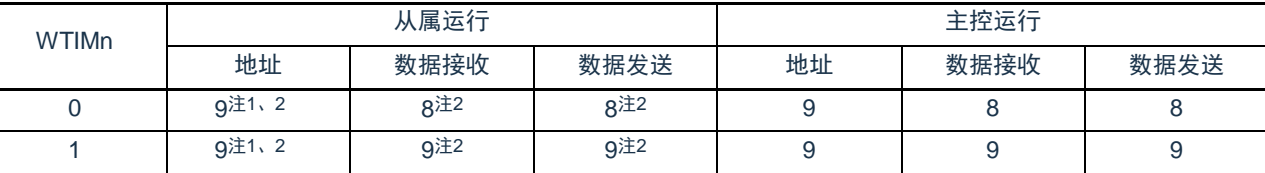

#### 表13-2 INTIICAn的产生时序和等待控制

注:1). 只有在接收的地址和从属地址寄存器n(SVAn)的设置地址相同时,从属设备才在第9个时钟的下降沿产生INTIICAn信 号并且进入等待状态。

此时,与IICCTLn0寄存器的bit2 (ACKEn)的设置无关,生成应答。接收到扩展码的从属设备在第8个时钟的下降沿 产生INTIICAn。如果在重新开始后地址不同,就在第9个时钟的下降沿产生INTIICAn,但是不进入等待状态。

2). 如果接收的地址和从属地址寄存器n (SVAn) 的内容不同并且未接收到扩展码, 就不产生INTIICAn并且也不进入等 待状态。

备注:表中的数字表示串行时钟的时钟数。中断请求和等待控制都与串行时钟的下降沿同步。

- 1) 地址的发送和接收
	- 从属运行:与WTIMn位无关,根据上述注1和注2的条件决定中断和等待的时序。
	- 主控运行: 与WTIMn位无关, 在第9个时钟的下降沿产生中断和等待的时序。
- 2) 数据接收
	- 主控运行/从属运行:通过WTIMn位决定中断和等待的时序。
- 3) 数据发送
	- 主控运行/从属运行:通过WTIMn位决定中断和等待的时序。

备注:n=0

- 4) 等待的解除方法
	- 等待的解除方法有以下4种:
		- 给IICA移位寄存器n (IICAn) 写数据。
		- 将IICA控制寄存器n0(IICCTLn0)的bit5(WRELn)置位(解除等待)。
		- 将IICCTLn0寄存器的bit1 (STTn) 置位(生成开始条件)注。
		- 将IICCTLn0寄存器的bit0 (SPTn) 置位 (生成停止条件) 注。
	- 注:只限于主控设备。

当选择8个时钟的等待(WTIMn=0)时,需要在解除等待前决定是否生成应答。

- 5) 停止条件的检测
	- 如果检测到停止条件,就产生INTIICAn(只限于SPIEn=1的情况)。

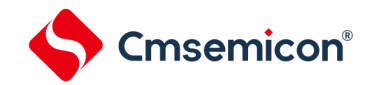

#### 13.5.9 地址匹配的检测方法

在I 2C总线模式中,主控设备能通过发送从属地址来选择特定的从属设备。能通过硬件自动检测地址匹配。当主 控设备发送的从属地址和从属地址寄存器n(SVAn)的设置地址相同或者只接收到扩展码时,产生INTIICAn中断请求  $\bullet$ 

#### 13.5.10 错误的检测

在I2C总线模式中,因为发送过程中的串行数据总线(SDAAn)的状态被取到发送器件的IICA移位寄存器n(IICAn ), 所以能通过将开始发送前和发送结束后的IICA数据进行比较来检测发送错误。此时, 如果2个数据不同, 就判断 为发生了发送错误。

备注:n=0

13.5.11 扩展码

- (1) 当接收地址的高4位为"0000"或者"1111"时,作为接收到扩展码,将扩展码接收标志(EXCn)置"1",并且在第 8个时钟的下降沿产生中断请求(INTIICAn)。 不影响保存在从属地址寄存器n(SVAn)的本地站地址。
- (2) 当SVAn寄存器的设置值为"11110xx0"时,如果通过10位地址传送从主控设备发送"11110xx0",就发生以下的 置位。但是,在第8个时钟的下降沿产生中断请求(INTIICAn)。
	- 高4位数据相同:EXCn=1
	- 7位数据相同:COIn=1
- 备注: EXCn: IICA状态寄存器n (IICSn) 的bit5 COIn: IICA状态寄存器n (IICSn) 的bit4
- (3) 中断请求发生后的处理因扩展码的后续数据而不同,通过软件进行处理。如果在从属运行时接收到扩展码,即 使地址不同也在参加通信。例如,在接收到扩展码后不想作为从属设备运行时,必须将IICA控制寄存器n0( IICCTLn0)的bit6 (LRELn) 置"1", 进入下一次通信的待机状态。 表13-3 主要扩展码的位定义

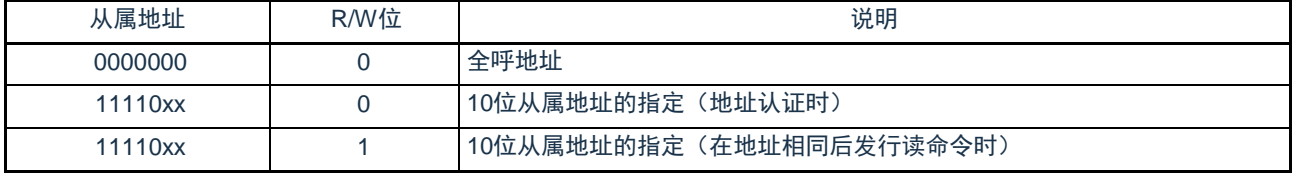

备注:1.有关上述以外的扩展码,请参照NXP公司发行的I 2C总线规格书。

2.n=0

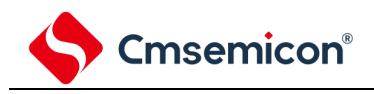

## 13.5.12 仲裁

当多个主控设备同时生成开始条件时(在STDn位变为"1"前将STTn位置"1"的情况),边调整时钟边进行主控设备 的通信,直到数据不同为止。此运行称为仲裁。

在仲裁失败时,仲裁失败的主控设备将IICA状态寄存器n (IICSn) 的仲裁失败标志 (ALDn) 置"1", 并且将 SCLAn线和SDAAn线都置为高阻抗状态,释放总线。

在发生下一次中断请求时(例如:在第8或者第9个时钟检测到停止条件),用软件通过ALDn位为"1" 来检测仲裁的失败。

有关中断请求的产生时序,请参照"14.5.8中断请求(INTIICAn[\)的产生时序和等待控制](#page-441-1)"。

备注: STDn: IICA状态寄存器n (IICSn) 的bit1

STTn: IICA控制寄存器n0 (IICCTLn0) 的bit1

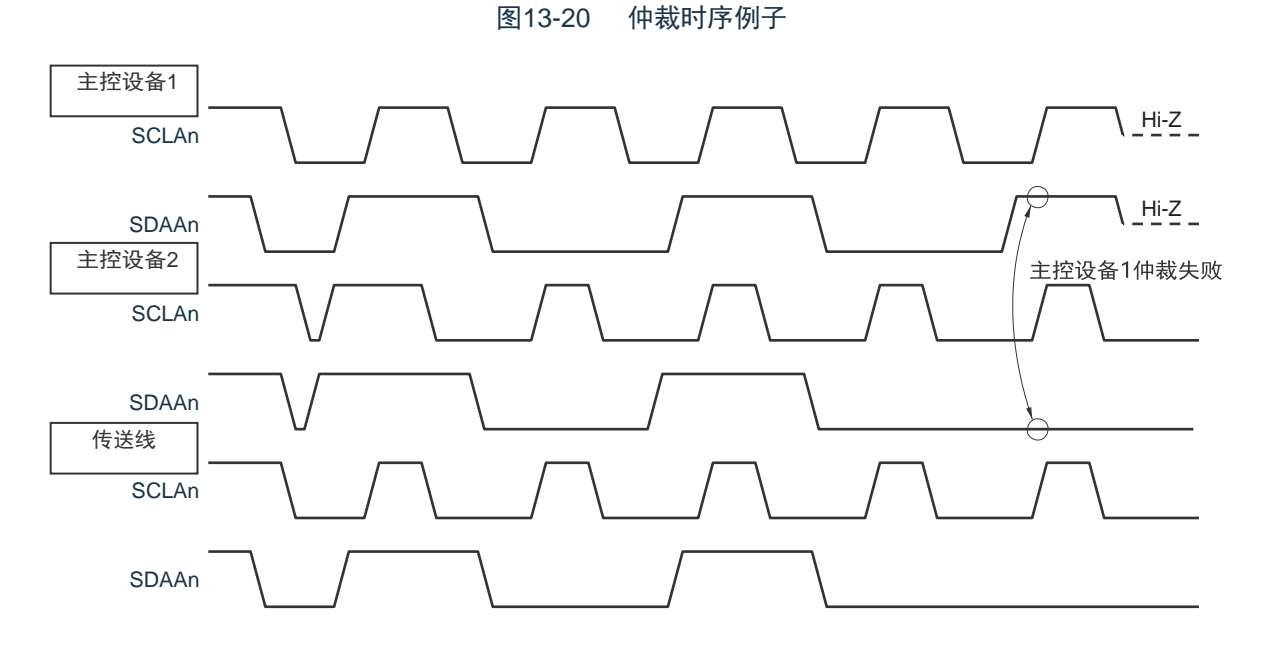

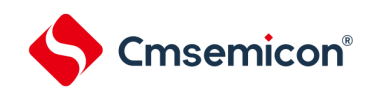

表13-4 发生仲裁时的状态和中断请求的产生时序

| 发生仲裁时的状态                 | 中断请求的产生时序                          |
|--------------------------|------------------------------------|
| 地址发送过程中                  | 在字节传送后的第8或者第9个时钟的下降沿注1             |
| 发送地址后的读写信息               |                                    |
| 扩展码发送过程中                 |                                    |
| 发送扩展码后的读写信息              |                                    |
| 数据发送过程中                  |                                    |
| 发送数据后的应答传送过程中            |                                    |
| 在数据传送过程中检测到重新开始条件。       |                                    |
| 在数据传送过程中检测到停止条件。         | 在生成停止条件时 (SPIEn=1) 注2              |
| 想要生成重新开始条件, 但是数据为低电平。    | 在字节传送后的第8或者第9个时钟的下降沿注1             |
| 想要生成重新开始条件, 但是检测到停止条件。   | 在生成停止条件时(SPIEn=1)注2                |
| 想要生成停止条件, 但是数据为低电平。      | 在字节传送后的第8或者第9个时钟的下降沿 <sup>注1</sup> |
| 想要生成重新开始条件, 但是SCLAn为低电平。 |                                    |

注: 1.当WTIMn位(IICA控制寄存器n0(IICCTLn0)的bit3)为"1"时,在第9个时钟的下降沿产生中断请求;当WTIMn位为"0" 并且接收到扩展码的从属地址时,在第8个时钟的下降沿产生中断请求。

2.当有可能发生仲裁时,必须在主控运行时将SPIEn位置"1"。

备注: 1.SPIEn: IICA控制寄存器n0 (IICCTLn0) 的bit4

2.n=0

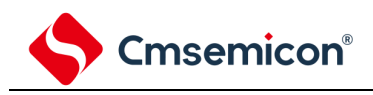

#### 13.5.13 唤醒功能

这是I<sup>2</sup>C的从属功能,是在接收到本地站地址和扩展码时产生中断请求信号(INTIICAn)的功能。在地址不同的 情况下不产生不需要的INTIICAn信号,能提高处理效率。如果检测到开始条件,就进入唤醒待机状态。因为主控设备 (已经生成开始条件的情况)也有可能因仲裁失败而变为从属设备,所以在发送地址的同时进入唤醒待机状态。

要在深度睡眠模式中使用唤醒功能时,必须将WUPn位置"1"。与运行时钟无关而能接收地址。即使在这种情况下, 也在接收到本地站地址和扩展码时产生中断请求信号(INTIICAn)。在产生此中断后,通过指令将WUPn位清"0", 返回到通常运行。

<span id="page-445-0"></span>将WUPn位置"1"时的流程如图[13-21](#page-445-0)所示,通过地址匹配将WUPn位置"0"时的流程如图[13-22](#page-446-0)所示。

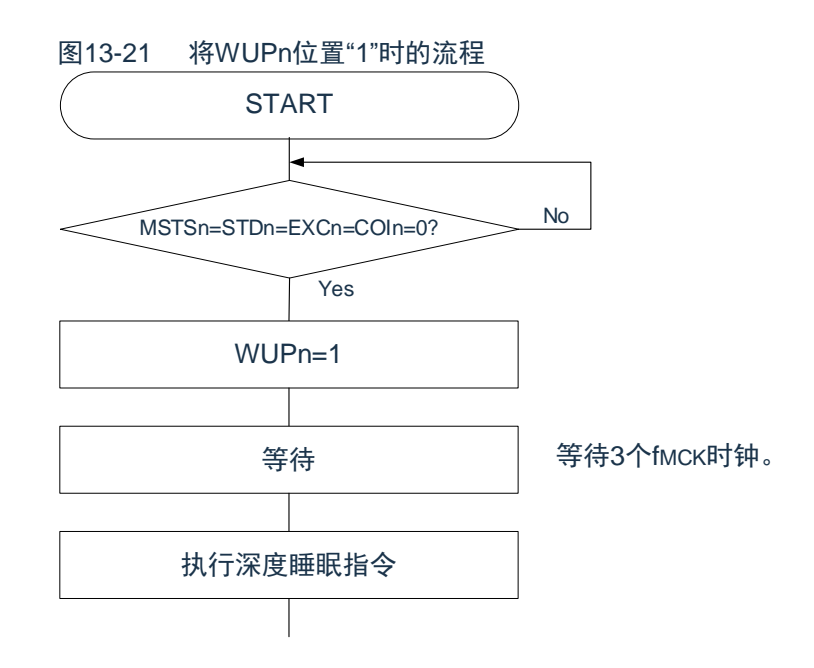

<span id="page-446-0"></span>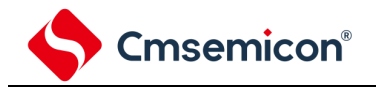

图13-22 通过地址匹配将WUPn位置"0"时的流程(包括接收扩展码)

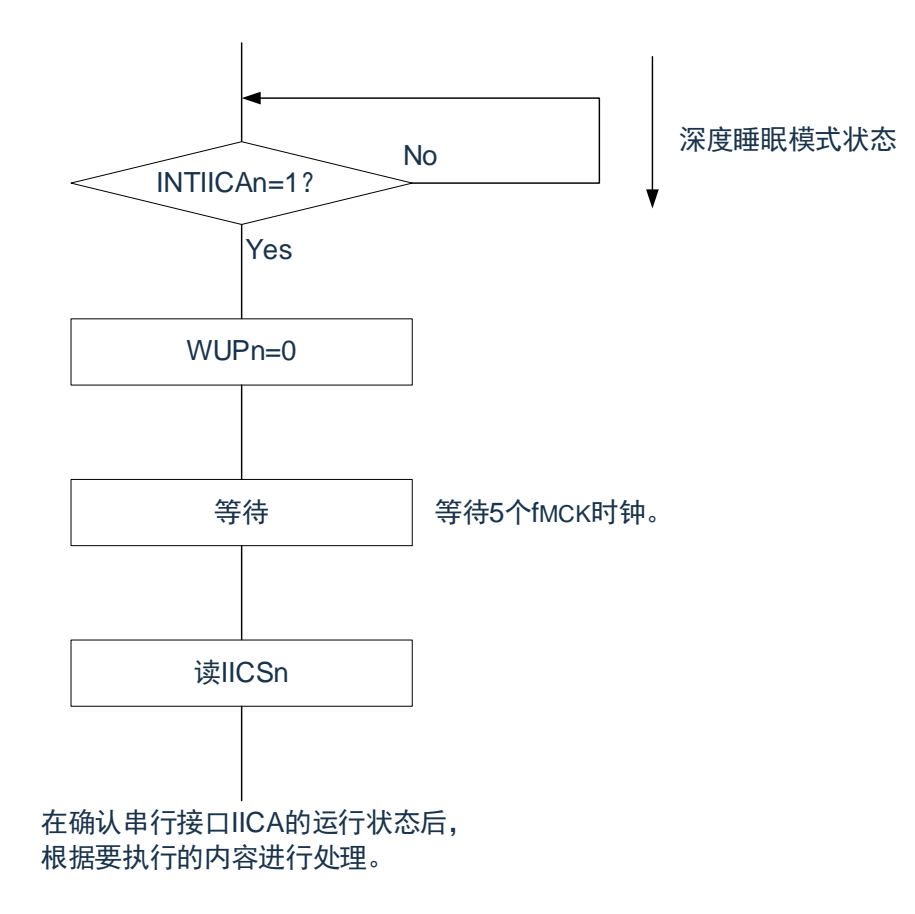

除了串行接口IICA产生的中断请求(INTIICAn)以外,必须通过以下的流程解除深度睡眠模式。

• 下一次IIC通信为主控设备运行的情况:图[13-23](#page-447-0)的流程

• 下一次IIC通信为从属设备运行的情况:

通过INTIICAn中断返回的情况: 和图[13-22](#page-446-0)的流程相同。

通过INTIICAn中断以外的中断返回的情况:必须在产生INTIICAn中断前保持WUPn位为"1"的状态继续运行。

<span id="page-447-0"></span>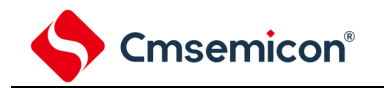

图13-23 在通过INTIICAn以外的中断来解除深度睡眠模式后作为主控设备运行的情况

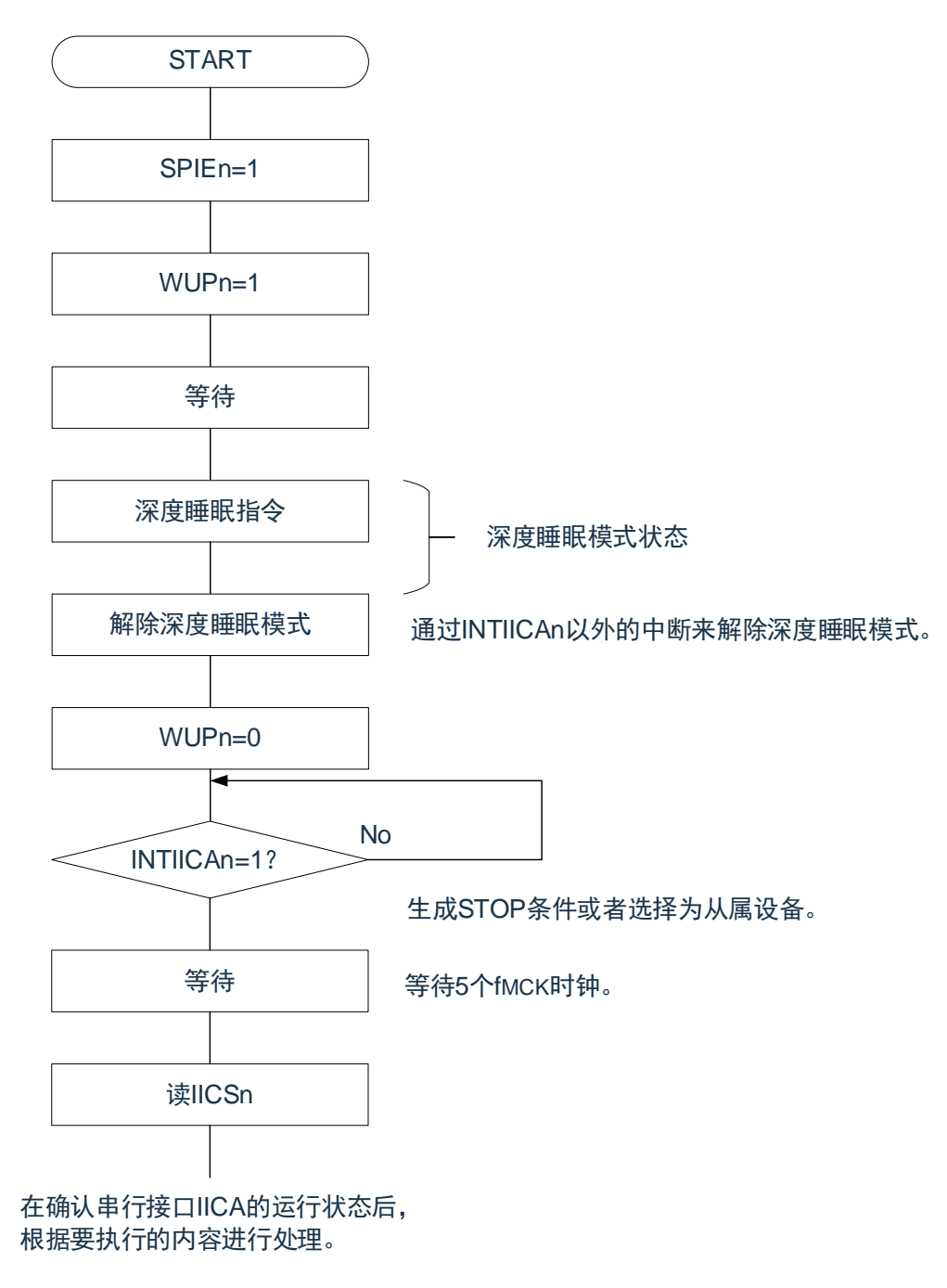

13.5.14 通信预约

Cmsemicon®

1) 允许通信预约功能的情况(IICA标志寄存器n(IICFn)的bit0(IICRSVn)=0)

要在不加入总线的状态下进行下一次主控通信时,能通过通信预约在释放总线时发送开始条件。此时的不加入总 线包括以下2种状态:

- 在仲裁结果既不是主控设备也不是从属设备时
- 在接收到扩展码后不作为从属设备运行时(不返回应答而将IICA控制寄存器n0(IICCTLn0)的bit6(LRELn ) 置"1", 退出通信后释放了总线)

如果在不加入总线的状态下将IICCTLn0寄存器的bit1 (STTn) 置"1", 就在释放总线后(检测到停止条件)自动 生成开始条件,进入等待状态。

将IICCTLn0寄存器的bit4 (SPIEn) 置"1",在通过产生的中断请求信号(INTIICAn)检测到总线的释放(检测到 停止条件)后,如果给IICA移位寄存器n(IICAn)写地址,就自动作为主控设备开始通信。在检测到停止条件前,给 IICAn寄存器写的数据无效。

当将STTn位置"1"时,根据总线状态决定是作为开始条件运行还是作为通信预约运行。

- 总线处于释放状态时………………………生成开始条件
- 总线未处于释放状态(待机状态)时……通信预约

在将STTn位置"1"并且经过等待时间后,通过MSTSn位(IICA状态寄存器n(IICSn)的bit7)确认是否作为通信 预约运行。

必须通过软件确保以下计算式计算的等待时间:

从将STTn 位置"1" 到确认MSTSn 标志为止的等待时间:

(IICWLn 的设置值+ IICWHn 的设置值+ 4) /  $f_{MCK}$  +  $t_F \times 2$ 

备注:1. IICWLn:IICA低电平宽度设置寄存器n

IICWHn: IICA高电平宽度设置寄存器n

t<sub>F</sub>: SDAAn信号和SCLAn信号的下降时间

f<sub>MCK</sub>: IICA运行时钟频率

 $2.n=0$ 

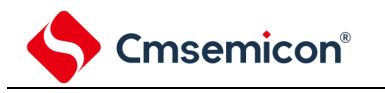

# 通信预约的时序如下图所示。

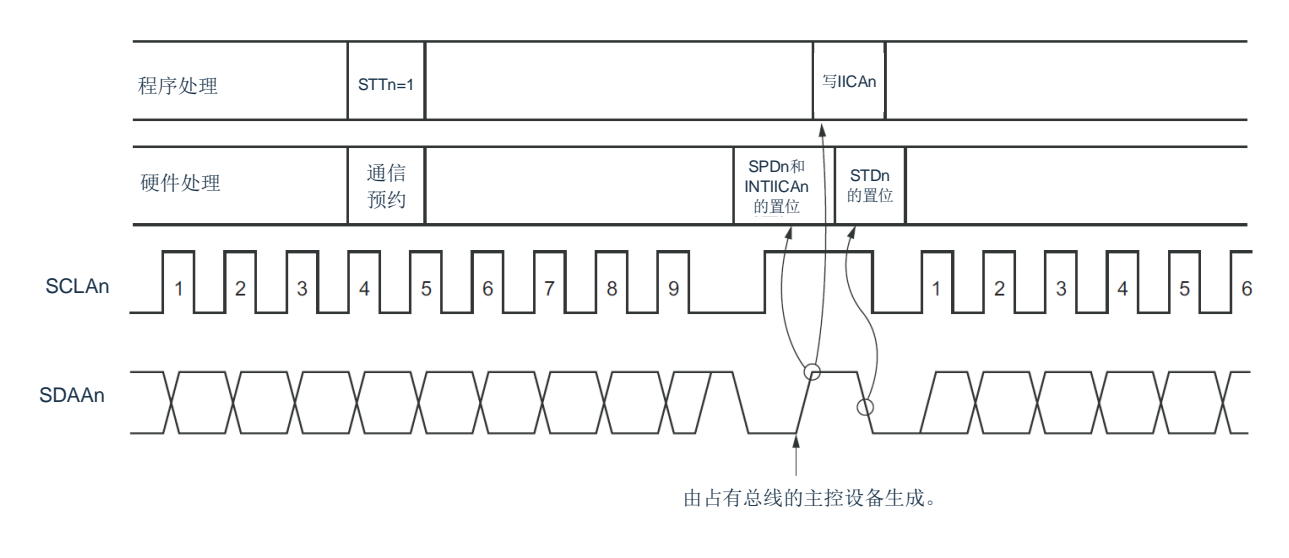

图13-24 通信预约的时序

备注: IICAn : IICA移位寄存器n

- STTn : IICA控制寄存器n0 (IICCTLn0) 的bit1
- STDn : IICA状态寄存器n (IICSn) 的bit1
- SPDn : IICA状态寄存器n (IICSn) 的bit0

通过图[13-25](#page-449-0)所示的时序接受通信预约。在IICA状态寄存器n (IICSn) 的bit1 (STDn) 变为"1"后并且在检 测到停止条件前,将IICA控制寄存器n0(IICCTLn0)的bit1(STTn)置"1"进行通信预约。 图13-25 通信预约的接受时序

<span id="page-449-0"></span>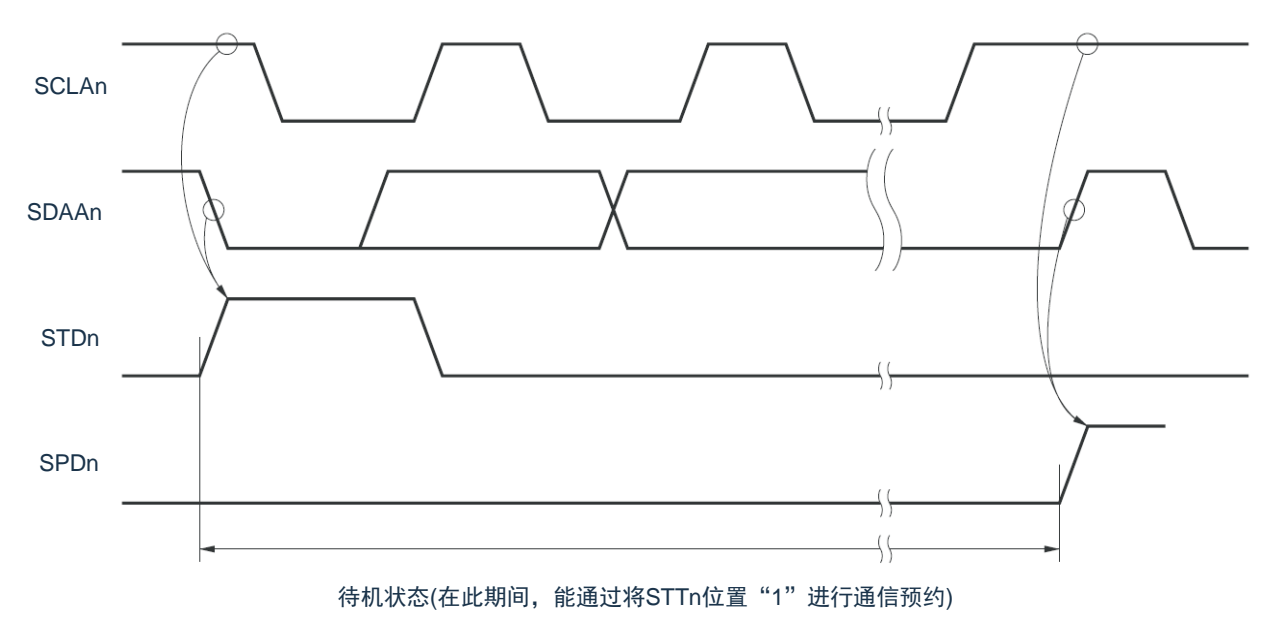

通信预约的步骤如图[13-26](#page-450-0)所示。

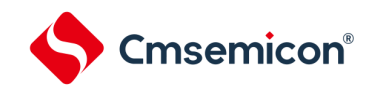

<span id="page-450-0"></span>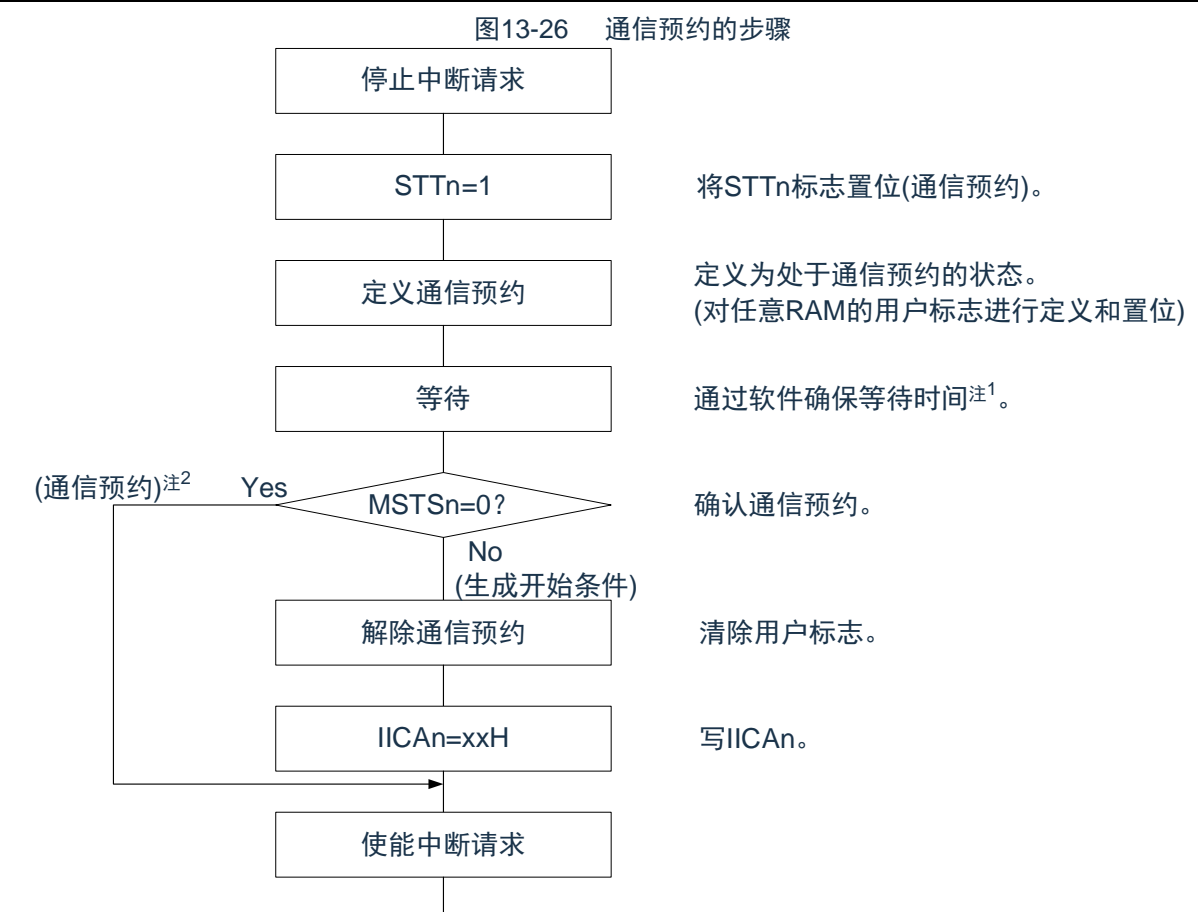

注: 1. 等待时间如下: (IICWLn的设置值+IICWHn的设置值+4)/f<sub>MCK</sub>+t<sub>F</sub>×2 2.在通信预约运行时, 通过停止条件中断请求来写IICA移位寄存器n (IICAn)。

备注: 1. STTn : IICA控制寄存器n0 (IICCTLn0) 的bit1

- MSTSn : IICA状态寄存器n (IICSn) 的bit7
- IICAn : IICA移位寄存器n
- IICWLn : IICA低电平宽度设置寄存器n
- IICWHn: IICA高电平宽度设置寄存器n
- t<sub>E</sub>: SDAAn信号和SCLAn信号的下降时间
- f<sub>MCK</sub> :IICA运行时钟频率

### $2.n=0$

3.禁止通信预约功能的情况(IICA标志寄存器n(IICFn)的bit0(IICRSVn)=1)

在总线通信过程中,如果在不参加此通信的状态下将IICA控制寄存器n0 (IICCTLn0) 的bit1 (STTn) 置 "1", 就 拒绝此请求而且不生成开始条件。此时的不加入总线包括以下2种状态:

- 在仲裁结果既不是主控设备也不是从属设备时
- 在接收到扩展码后不作为从属设备运行时(不返回应答而将IICCTLn0寄存器的bit6 (LRELn)置"1",退出通 信后释放了总线)

能通过STCFn(IICFn寄存器的bit7)来确认是生成了开始条件还是拒绝了请求。因为从STTn位为"1"到将STCFn 位置"1"为止需要5个f<sub>MCK</sub>时钟的时间,所以必须通过软件确保此时间。

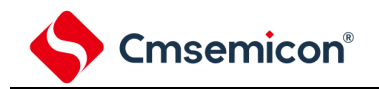

### 13.5.15 其他注意事项

(1) STCENn位为"0"的情况

在刚允许I 2C运行(IICEn=1)后,与实际的总线状态无关而视为通信状态(IICBSYn=1)。要在没有 检测到停止条件的状态下进行主控通信时,必须先生成停止条件,在释放总线后进行主控通信。对于 多主控,在总线未释放(未检测到停止条件)的状态下不能进行主控通信。按照以下顺序生成停止条 件:

①设置IICA控制寄存器n1(IICCTLn1)。

②将IICA控制寄存器n0(IICCTLn0)的bit7(IICEn)置"1"。

③将IICCTLn0寄存器的bit0(SPTn)置"1"。

(2) STCENn位为"1"的情况

在刚允许I<sup>2</sup>C运行(IICEn=1)后,与实际的总线状态无关而视为释放状态(IICBSYn=0)。因此在生 成第1个开始条件(STTn=1)时,为了不破坏其他的通信,需要确认总线已被释放。

(3) 正在和其他设备进行I 2C通信的情况

在SDAAn引脚为低电平并且SCLAn引脚为高电平时,如果允许I<sup>2</sup>C运行而且中途参加通信,I2C的宏 就视为SDAAn引脚从高电平变为低电平(检测到开始条件)。如果此时总线上的值是能识别为扩展 码的值,就返回应答而妨碍和其他设备的I2C通信。为了避免这种情况,必须按照以下顺序启动I2C: ①将IICCTLn0寄存器的bit4(SPIEn)清"0",禁止在检测到停止条件时产生中断请求信号(INTIICAn)。 ②将IICCTLn0寄存器的bit7(IICEn)置"1",允许I<sup>2</sup>C运行。

③等待检测到开始条件。

④在返回应答前(将IICEn位置"1"后的4~72个f<sub>MCK</sub>时钟内)将IICCTLn0寄存器的bit6(LRELn)置 "1",强制将检测置为无效。

- (4) 在将STTn位和SPTn位(IICCTLn0寄存器的bit1和bit0) 置位后, 禁止清"0"前的再置位。
- (5) 如果进行了通信预约,就必须将SPIEn位(IICCTLn0寄存器的bit4)置"1",在检测到停止条件时产生 中断请求。在产生中断请求后,通过给IICA移位寄存器n(IICAn)写通信数据,开始传送。如果在检 测到停止条件时不发生中断,就因在开始通信时不产生中断请求而停止在等待状态。但是,当通过软 件检测MSTSn位(IICA状态寄存器n(IICSn)的bit7)时,不需要将SPIEn位置"1"。

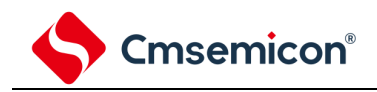

### 13.5.16 通信运行

在此通过流程图表示以下3个运行步骤。

(1) 单主控系统的主控运行

在单主控系统中用作主控设备的流程图如下所示。

此流程大体分为"初始设置"和"通信处理"。在启动时执行"初始设置"部分,如果需要和从属设备进行通信,就 在进行通信时所需的准备后执行"通信处理"部分。

2) 多主控系统的主控运行

在I2C总线的多主控系统中,只根据I2C总线的规格无法判断在参加通信的阶段总线是处于释放状态还是处于 使用状态。在此,如果数据和时钟在一定时间内(1帧)为高电平,就将总线作为释放状态而参加通信。此流 程大体分为"初始设置"、"通信等待"和"通信处理"。在此省略因仲裁失败而被指定为从属设备的处理,只表示 用作主控设备的处理。在启动时执行"初始设置"部分后加入总线,然后通过"通信等待",等待主控设备的通信 请求或者从属设备的指定。实际进行通信的是"通信处理"部分,除了支持与从属设备进行数据发送和接收以外 ,还支持与其他主控设备的仲裁。

3) 从属运行

用作I2C总线从属设备的例子如下所示。

当用作从属设备时,通过中断开始运行。在启动时执行"初始设置"部分,然后通过"通信等待",等待INTIICAn 中断的发生。如果发生INTIICAn中断,就判断通信状态并且将标志传递给主处理部。 通过检查各标志,进行所需的"通信处理"。

备注 n=0

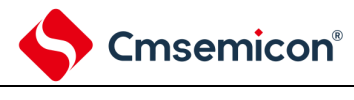

(1) 单主控系统的主控运行

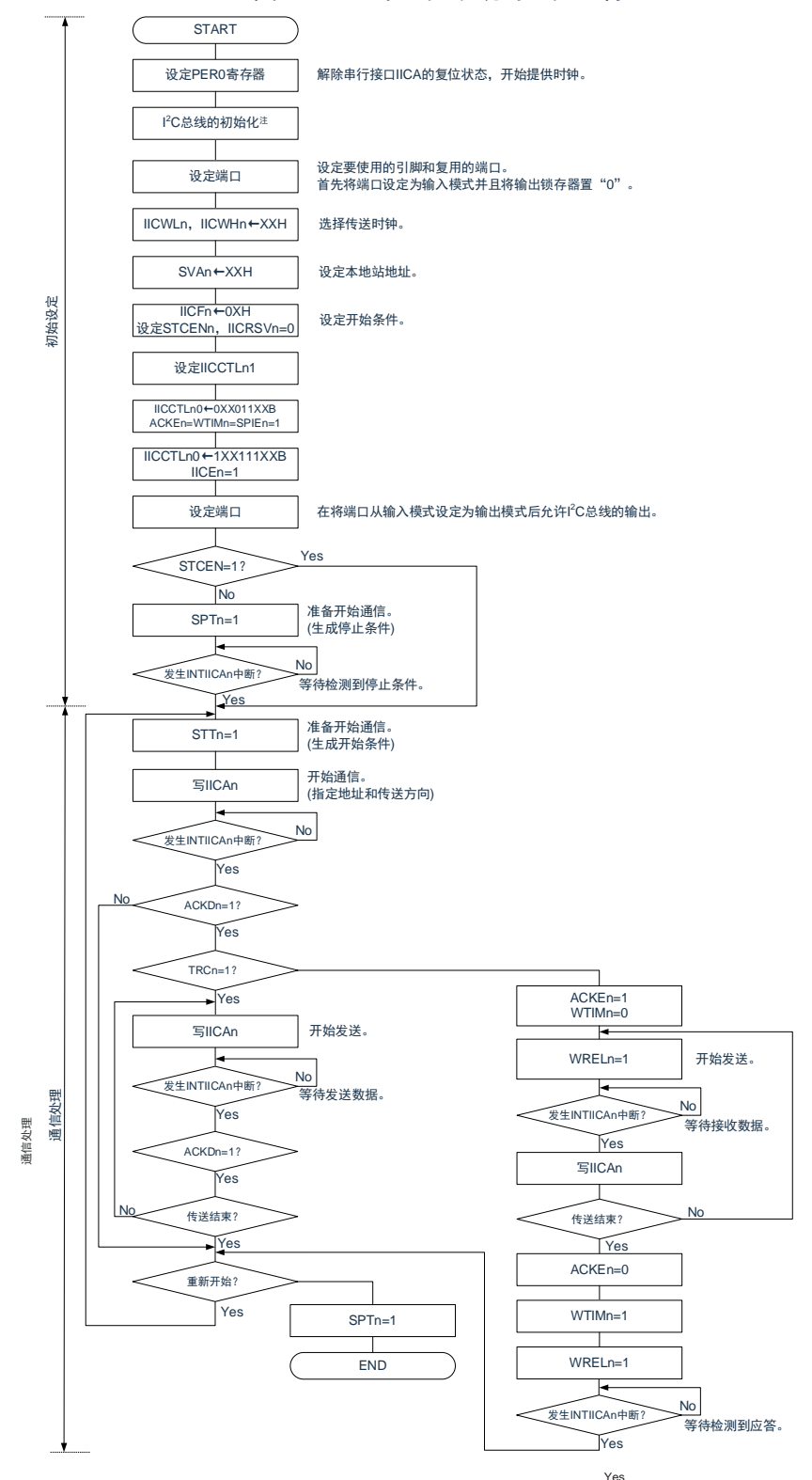

图13-27 单主控系统的主控运行

- 注: 必须根据通信中的产品的规格,释放I<sup>2</sup>C总线(SCLAn引脚和SDAAn引脚为高电平)。例如,如果 EEPROM处于给SDAAn引脚输出低电平的状态,就必须将SCLAn引脚设置为输出端口,并且在SDAAn 引脚固定为高电平前从输出端口输出时钟脉冲。
- 备注:1.发送和接收的格式必须符合通信中的产品的规格。

```
2.n=0
```
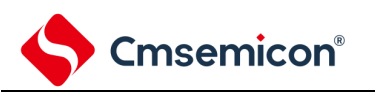

(2) 多主控系统的主控运行

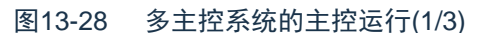

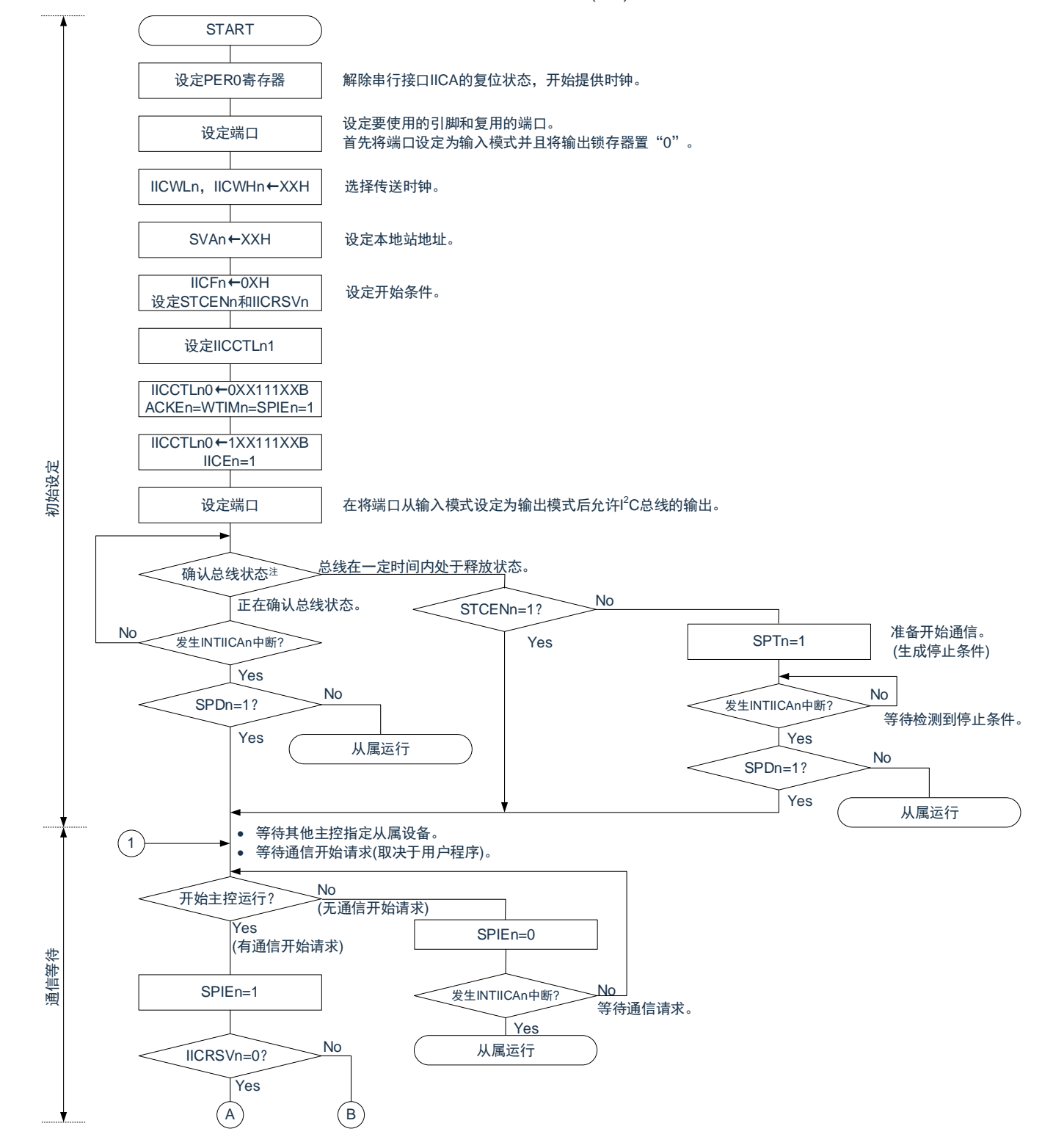

注: 必须确认总线在一定时间内(例如, 1帧)处于释放状态(CLDn位=1、DADn位=1)。当SDAAn引脚固定为低电平时, 必须根 据通信中的产品的规格,判断是否释放I 2C总线(SCLAn引脚和SDAAn引脚为高电平)。

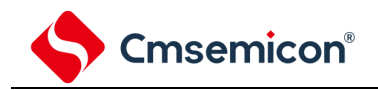

图13-28 多主控系统的主控运行(2/3)

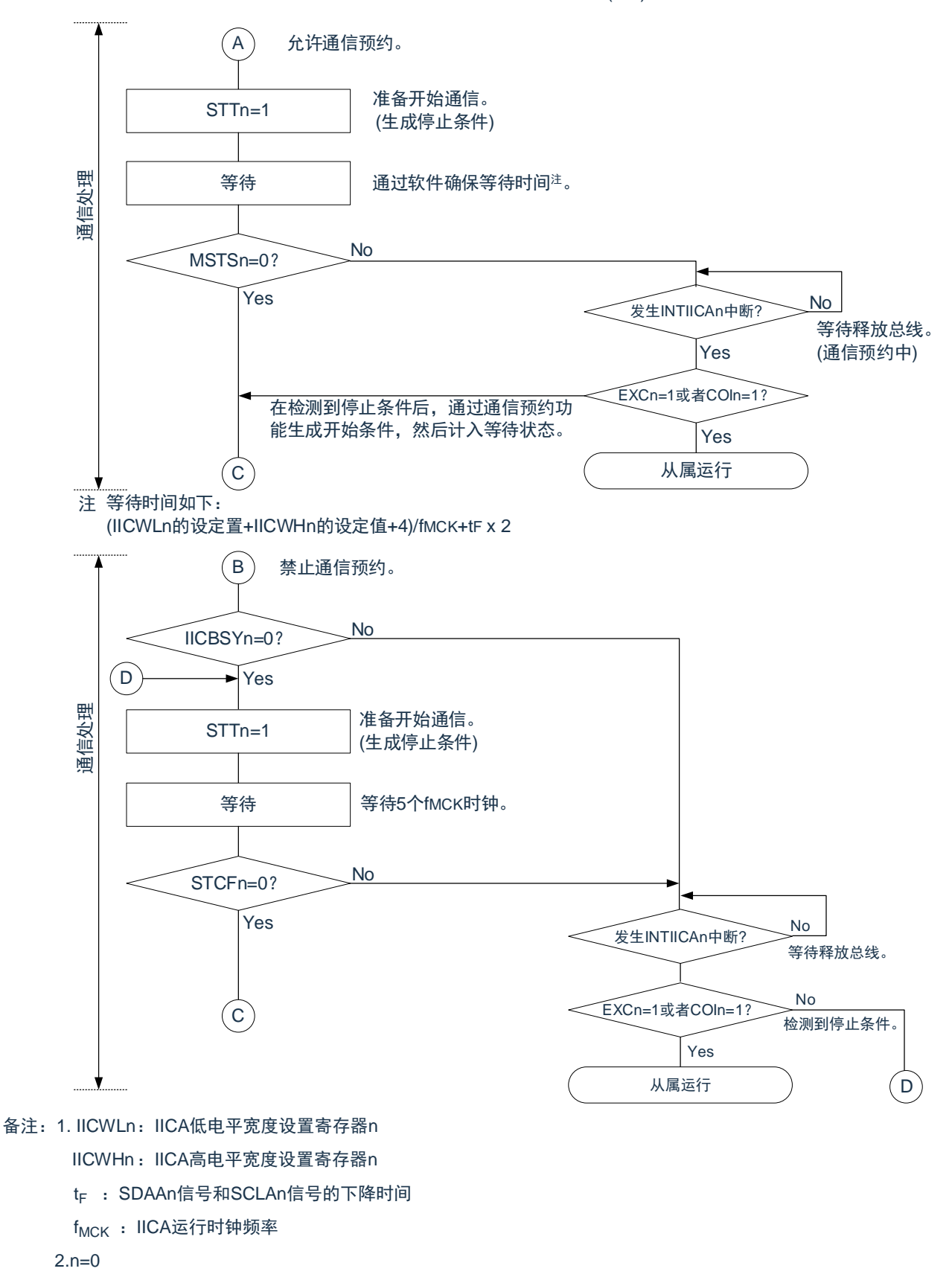

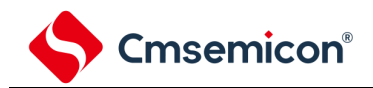

#### 图13-28 多主控系统的主控运行(3/3)

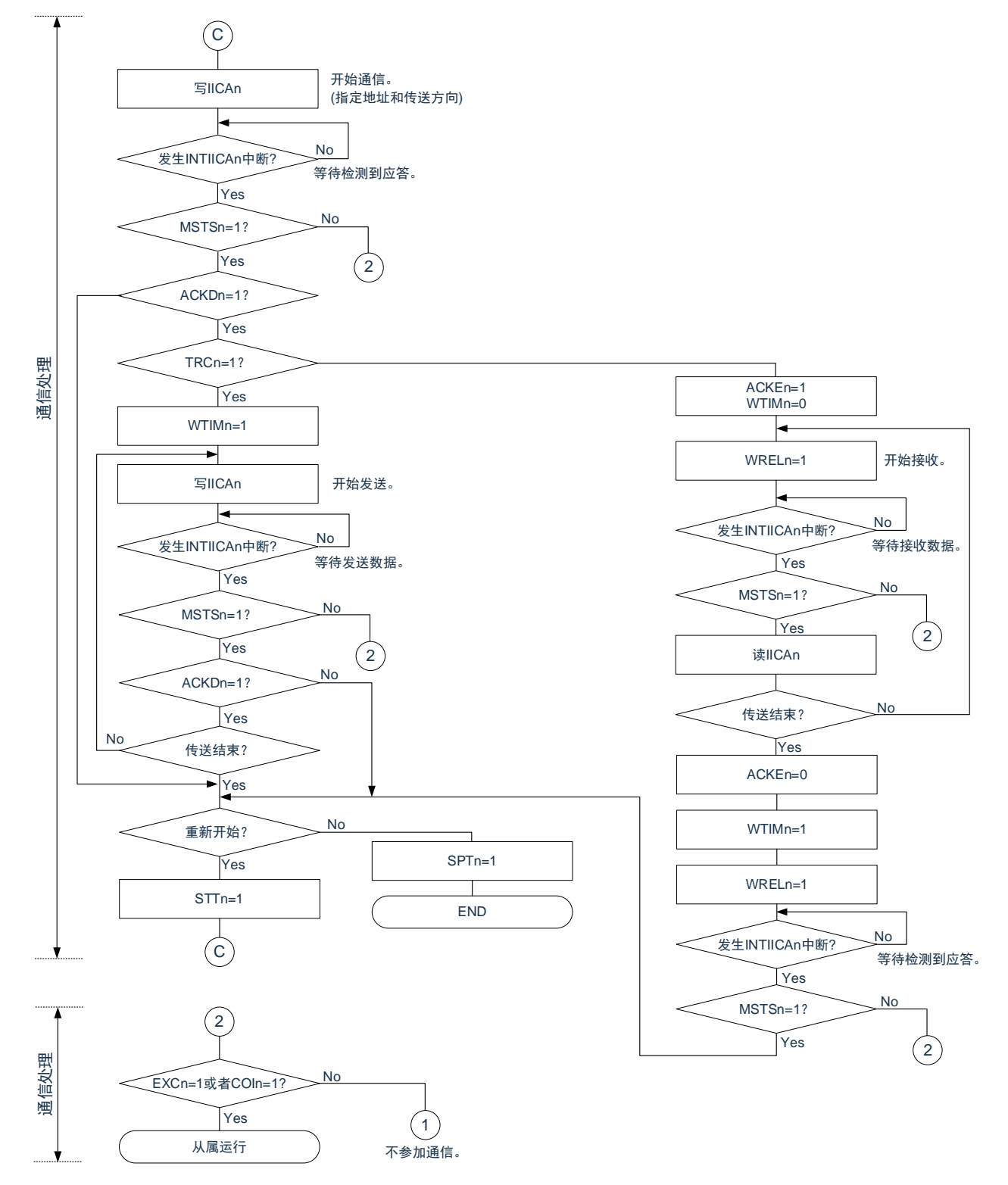

备注:1. 传送和接收的格式必须符合通信中的产品的规格。

2. 在多主控系统中用作主控设备的情况下, 必须在每次发生INTIICAn中断时读MSTSn位, 确认仲裁结果。 3. 在多主控系统中用作从属设备的情况下, 必须在每次发生INTIICAn中断时通过IICA状态寄存器n (IICSn) 和IICA标 志寄存器n(IICFn)确认状态,决定以后的处理。

4. n=0

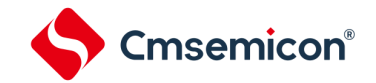

(3)从属运行

从属运行的处理步骤如下所示。

从属运行基本上由事件驱动,因此需要通过INTIICAn中断进行处理(需要对通信中的停止条件检测等的运行状态 进行很大的变更处理)。

在此说明中,假设数据通信不支持扩展码,INTIICAn中断处理只进行状态转移处理并且实际的数据通信由主处理 部进行。

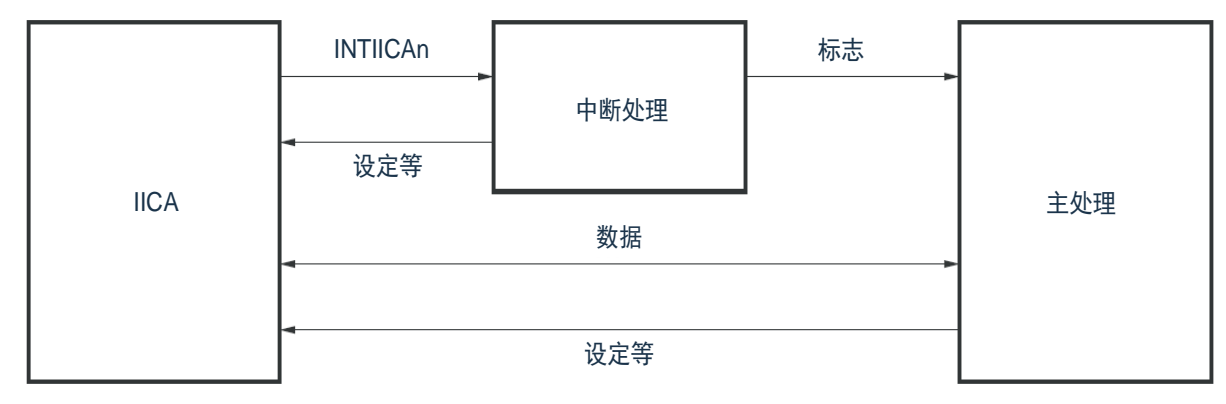

因此,准备以下3个标志并且代替INTIICAn将标志传递给主处理部,进行数据通信处理。

① 通信模式标志

此标志表示以下2种通信状态:

• 清除模式:不在进行数据通信的状态

• 通信模式:正在进行数据通信的状态(有效地址的检测~停止条件的检测,未检测到主控设备的应答,地址 不同)

② 就绪标志

此标志表示能进行数据通信。在通常的数据通信中,和INTIICAn中断相同,由中断处理部置位而由主处理部清除 。在开始通信时,由中断处理部清除标志。但是,在发送第1个数据时,中断处理部不将就绪标志置位,因此在不清除 标志的状态下发送第1个数据(地址匹配被解释为下一次数据请求)。

③ 通信方向标志

此标志表示通信方向,和TRCn位的值相同。

备注: n=0

从属运行的主处理部的运行如下所示。

启动串行接口IICA,等待变为可通信的状态。如果变为可通信的状态,就使用通信模式标志和就绪标志进行通信 (因为通过中断进行停止条件和开始条件的处理,所以在此通过标志确认状态)。

在发送时,重复发送,直到主控设备不返回应答为止。如果主控设备不返回应答,就结束通信。在接收时,接收 所需数量的数据。如果通信结束,就在下一个数据时不返回应答。此后,主控设备生成停止条件或者重新开始条件, 从而退出通信状态。

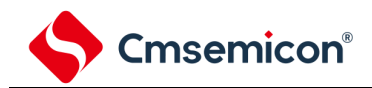

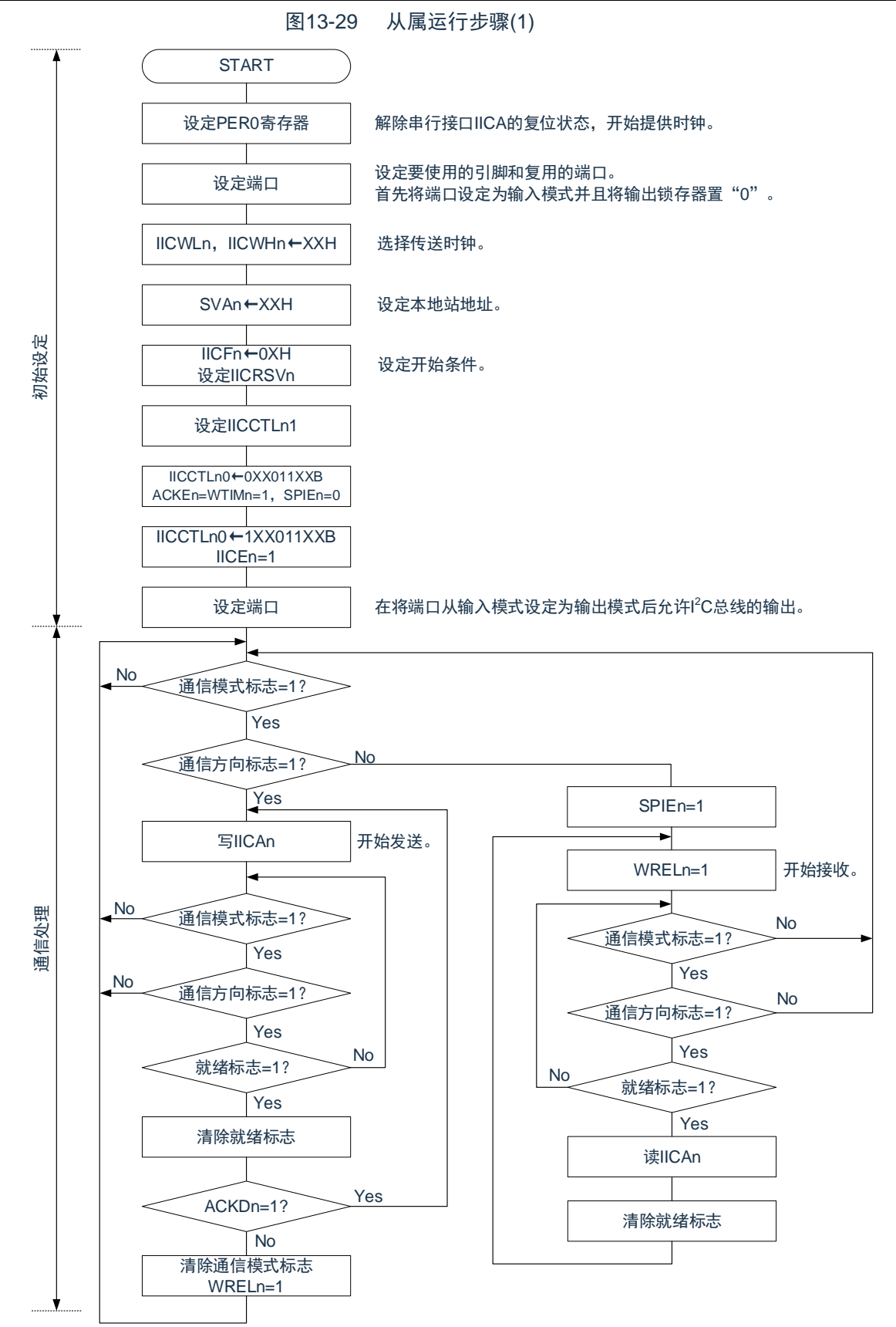

备注: 1.传送和接收的格式必须符合通信中的产品的规格。

 $2.n=0$ 

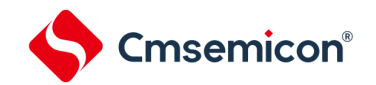

从属设备通过INTIICAn中断进行处理的步骤例子如下所示(在此假设没有用扩展码进行处理)。通过INTIICAn 中断确认状态并且进行以下处理。

- ① 如果生成停止条件,就结束通信。
- ② 如果生成开始条件,就确认地址。如果地址不同,就结束通信。如果地址相同,就设置为通信模式并且解除 等待,然后从中断返回(清除就绪标志)。
- ③ 当发送和接收数据时,只要将就绪标志置位,I 2C总线就保持等待状态并且从中断返回。

备注 上述的①~③对应["](#page-459-0)

<span id="page-459-0"></span>图13-30 [从属运行步骤](#page-459-0)(2)"的①~③。

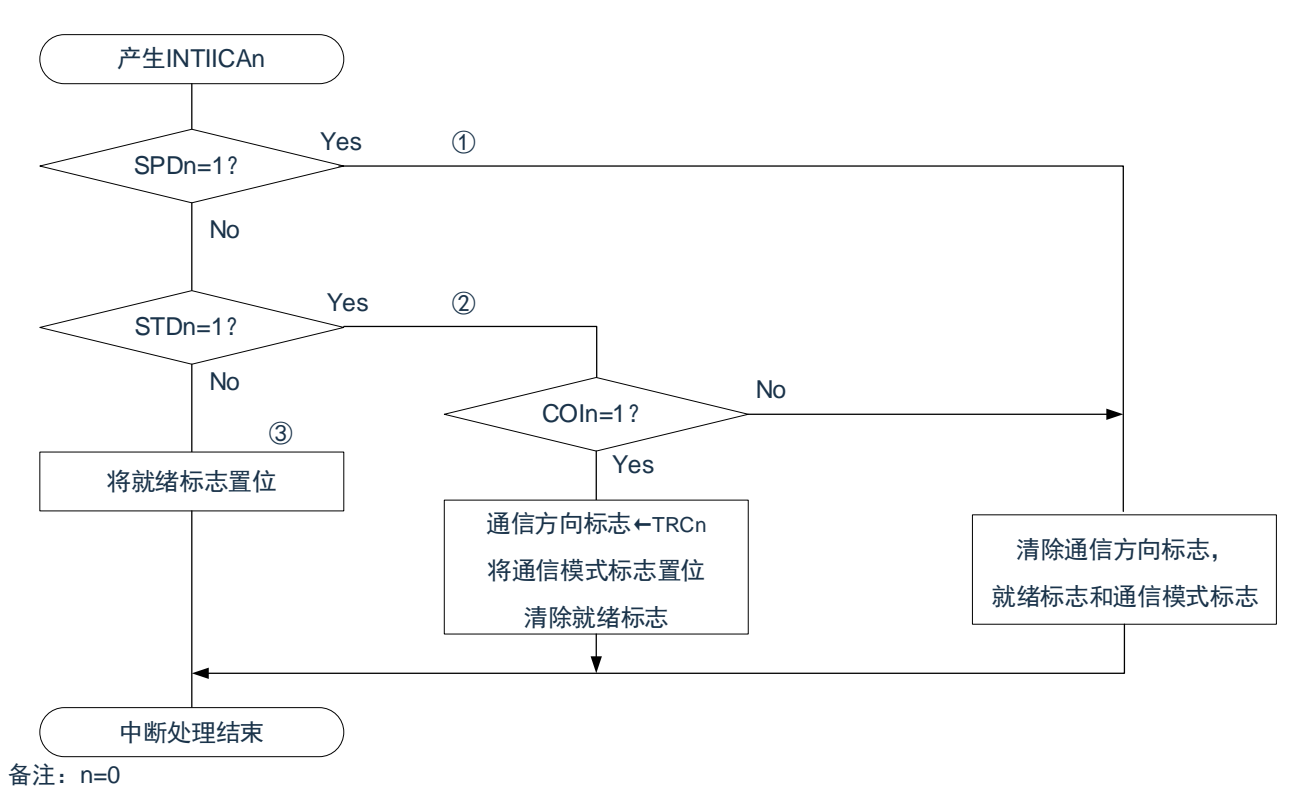

图13-30 从属运行步骤(2)

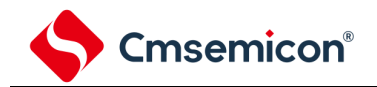

#### 13.5.17 l<sup>2</sup>C中断请求(INTIICAn)的产生时序

数据的发送和接收时序、INTIICAn中断请求信号的产生时序以及产生INTIICAn信号时的IICA状态寄存器n(IICSn )的值如下所示。

备注:1. ST:开始条件

```
AD6~AD0: 地址
 R/\sqrt{W}:传送方向的指定
ACK: 应答
D7 \sim D0: 数据
SP: 停止条件
```
- $2. n=0$
- (1) 主控运行
- (a) Start~Address~Data~Data~Stop(发送和接收)
	- (i) WTIMn=0,1的情况

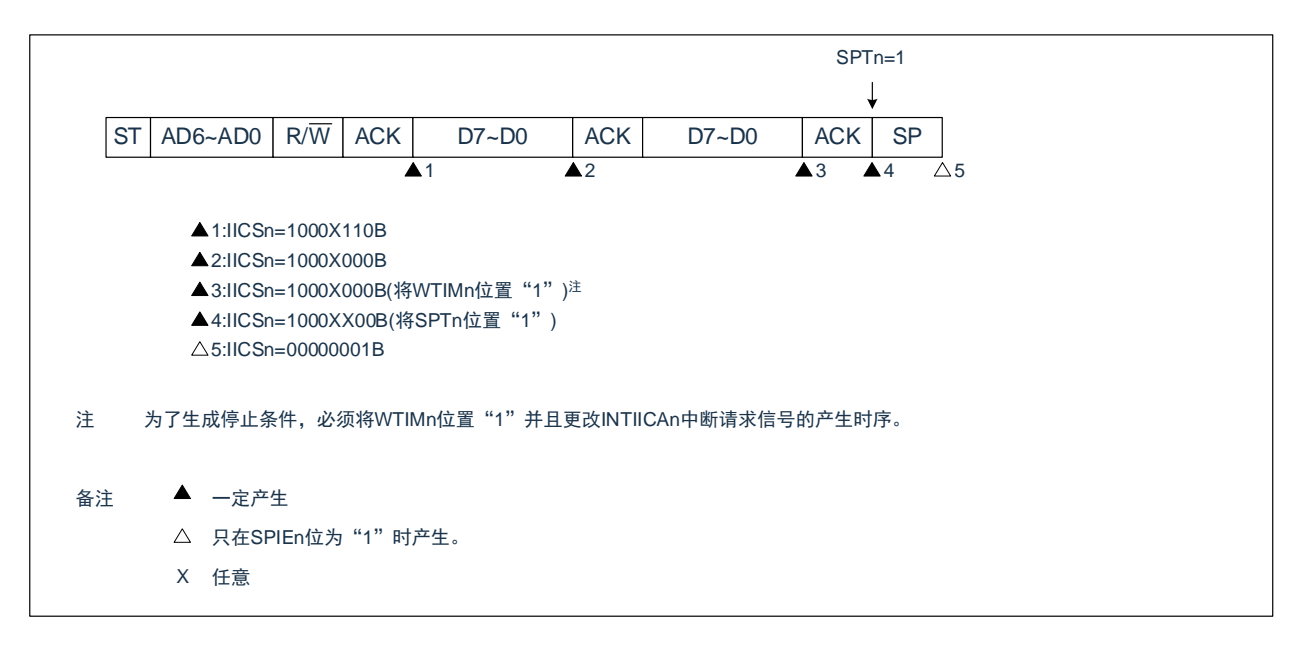

(ii) WTIMn=1的情况

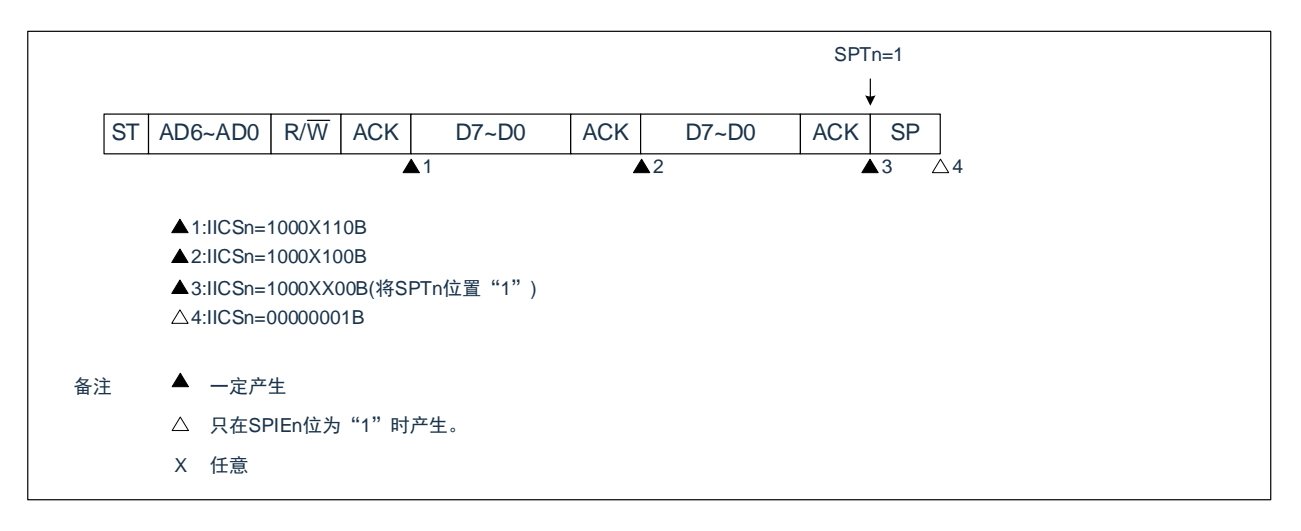

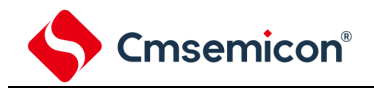

#### (b) Start~Address~Data~Start~Address~Data~Stop(重新开始)

(i) WTIMn=0的情况

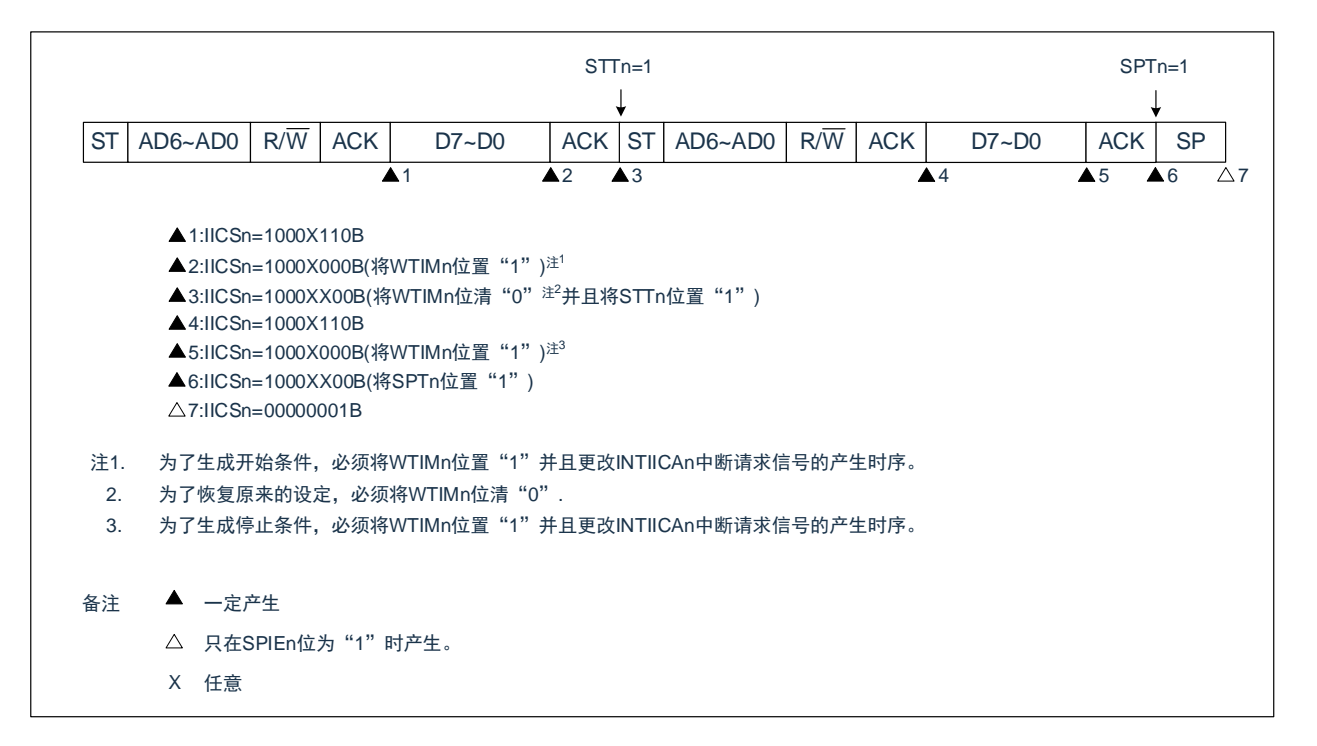

(ii) WTIMn=1的情况

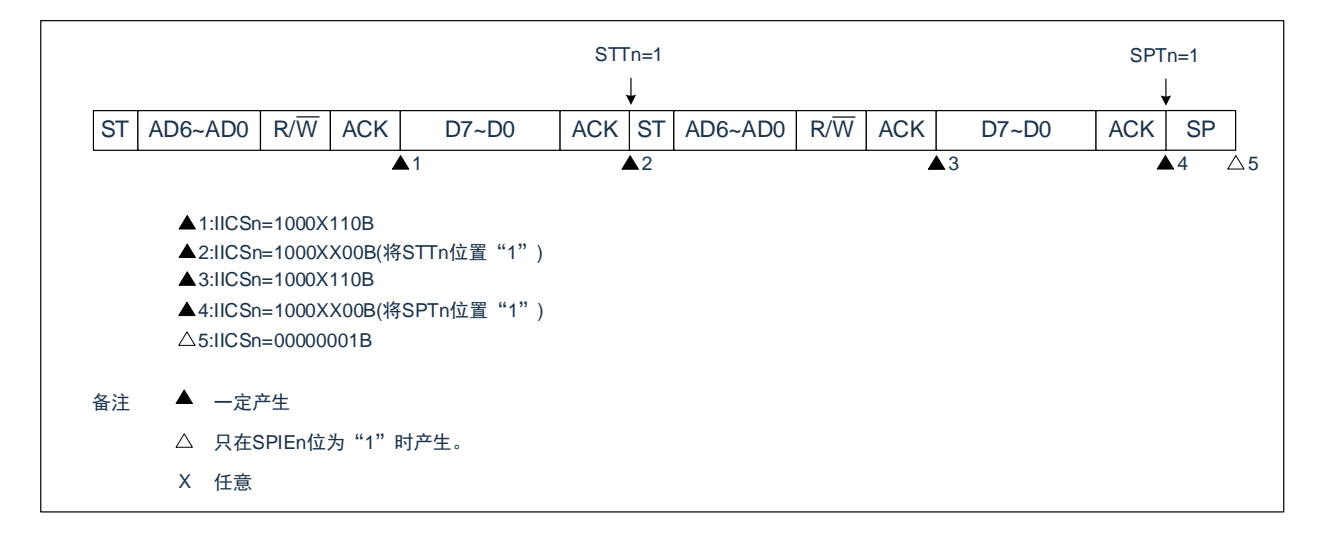

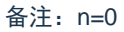

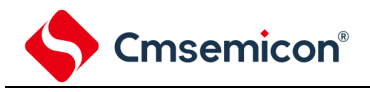

#### (c) Start~Code~Data~Data~Stop(发送扩展码)

#### (i) WTIMn=0的情况

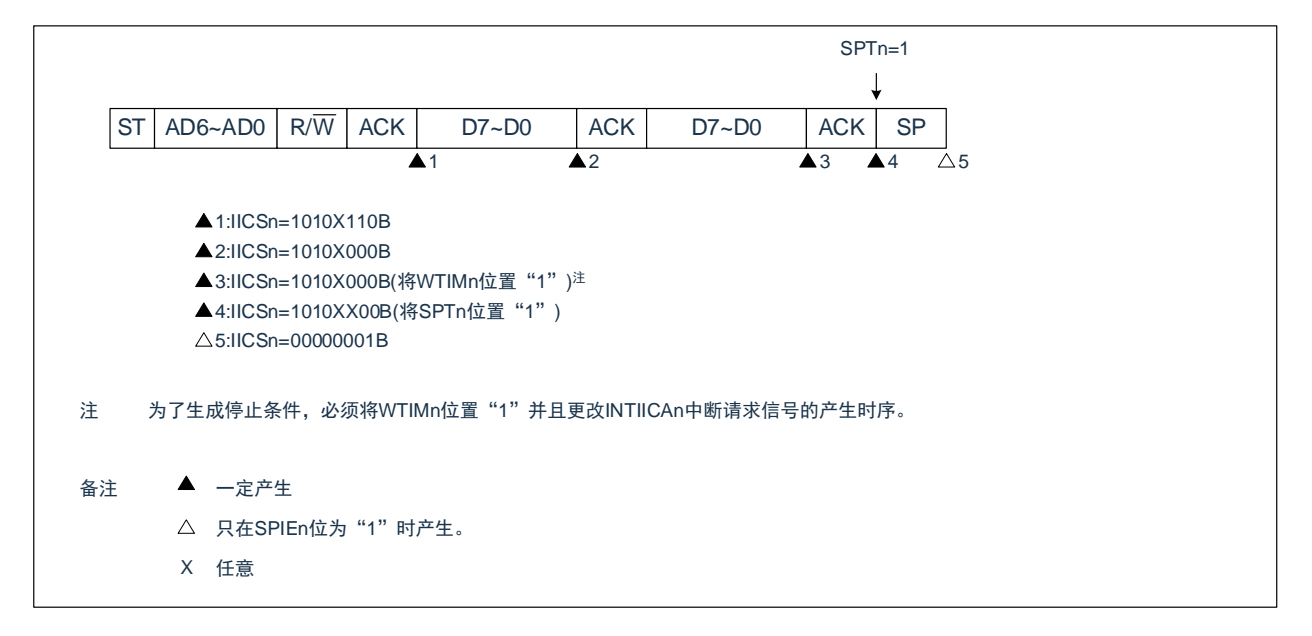

#### (ii) WTIMn=1的情况

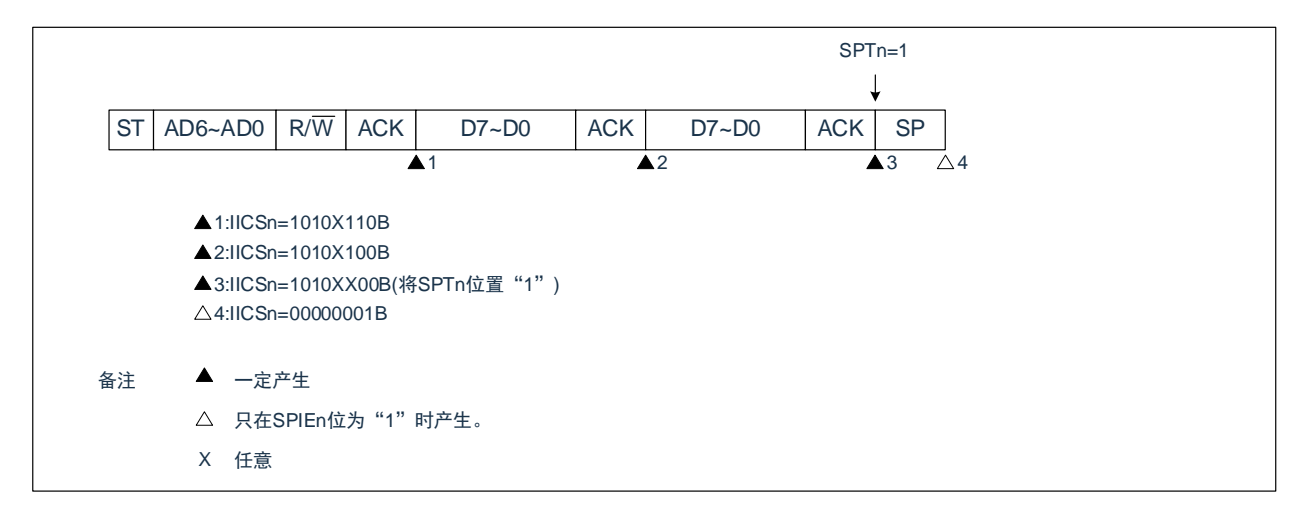

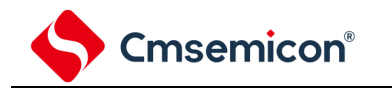

(2) 从属运行(接收从属地址的情况)

- (a) Start~Address~Data~Data~Stop
	- (i) WTIMn=0的情况

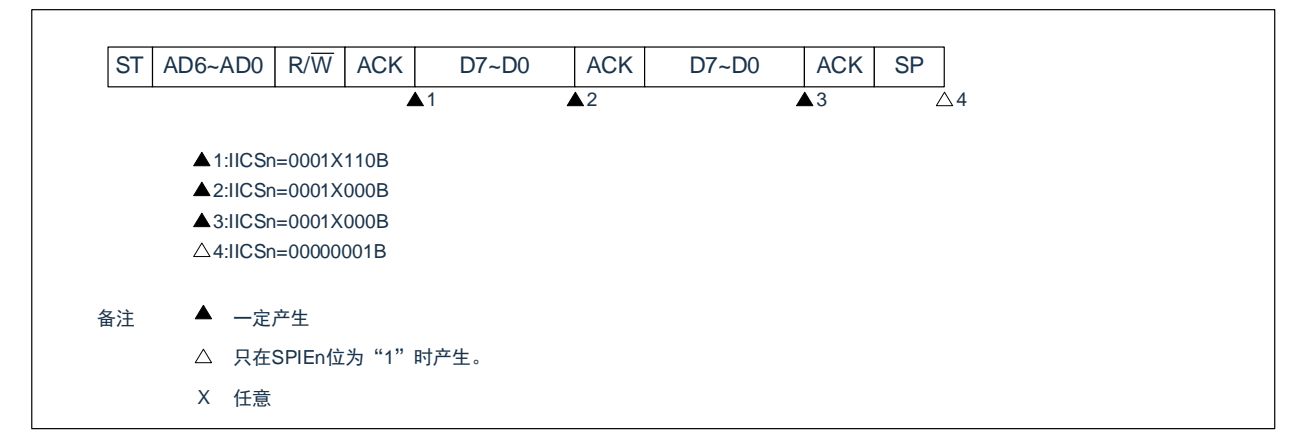

#### (ii) WTIMn=1的情况

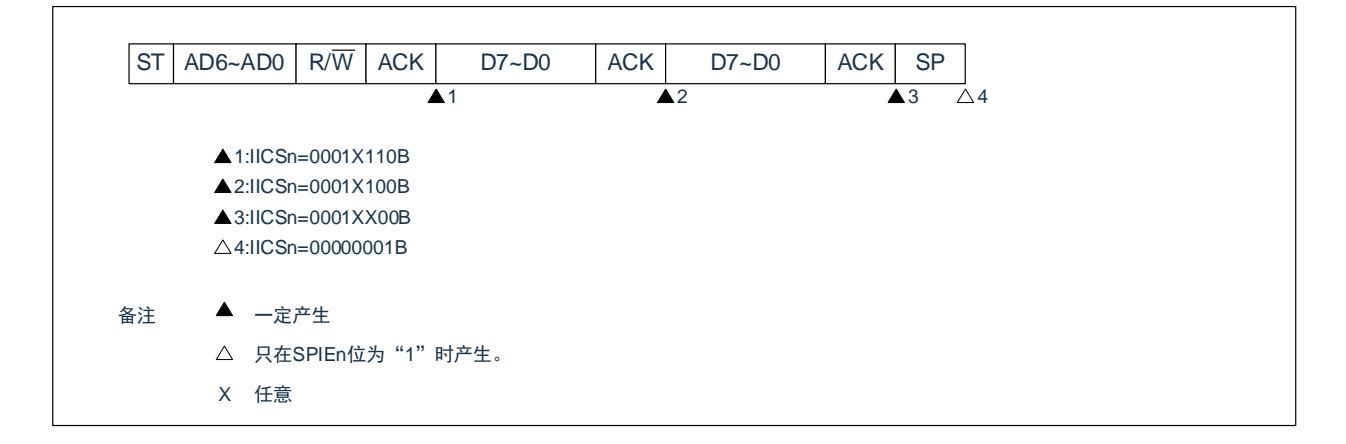

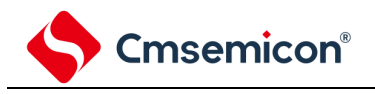

- (b) Start~Address~Data~Start~Address~Data~Stop
	- (i) WTIMn=0的情况(在重新开始后SVAn相同)

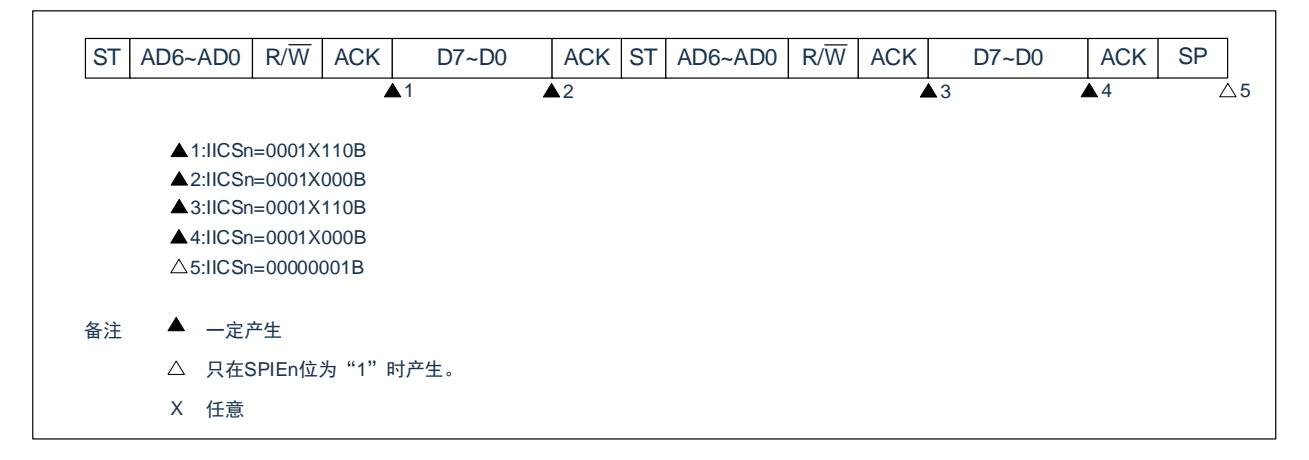

(ii)WTIMn=1的情况(在重新开始后SVAn相同)

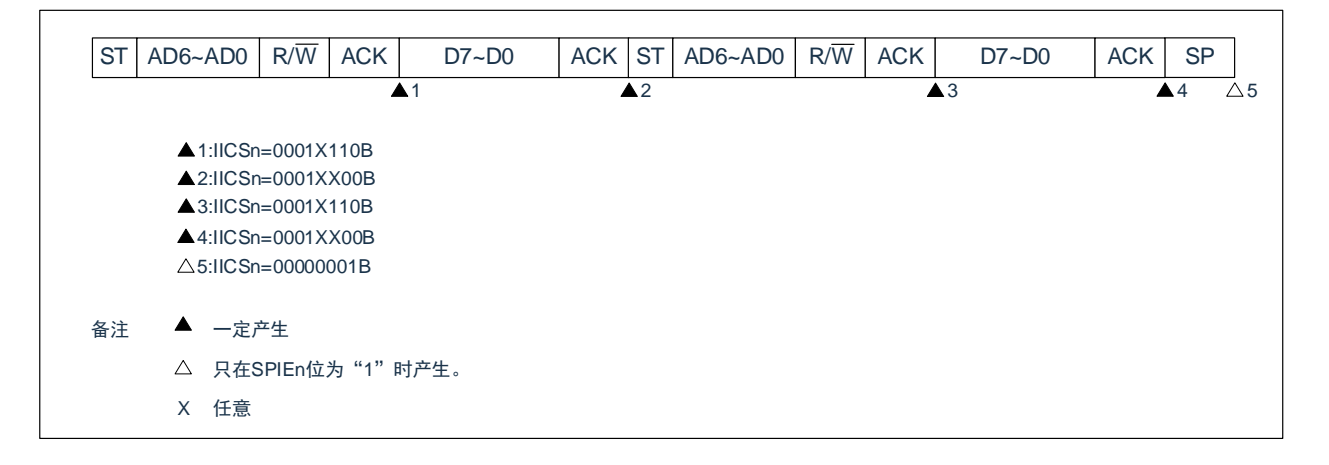

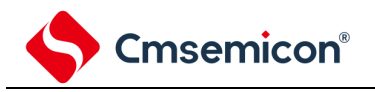

(c) Start~Address~Data~Start~Code~Data~Stop

(i)WTIMn=0的情况(在重新开始后地址不同(扩展码))

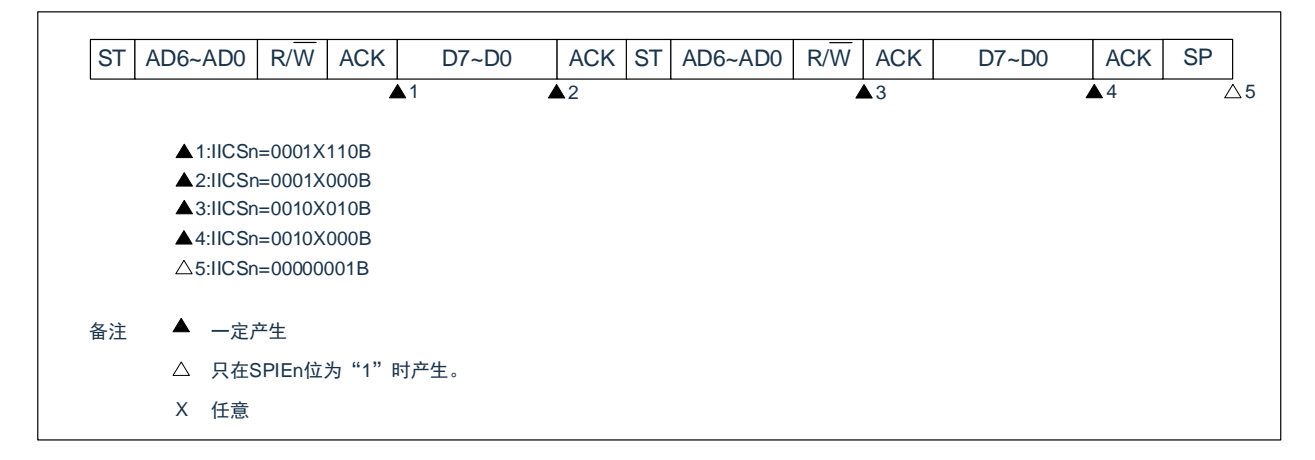

(ii)WTIMn=1的情况(在重新开始后地址不同(扩展码))

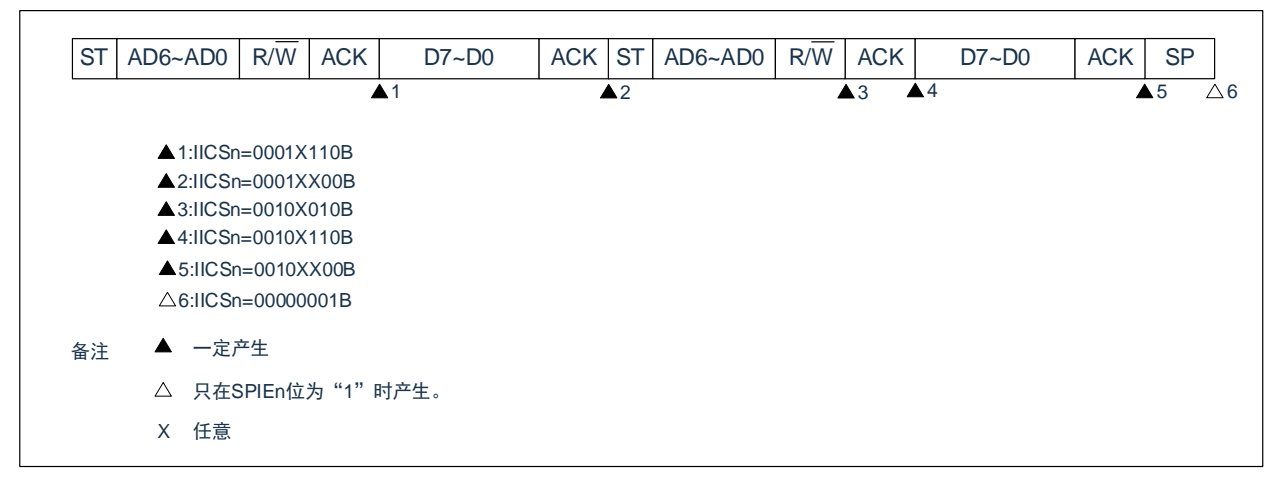

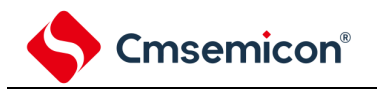

(d) Start~Address~Data~Start~Address~Data~Stop

(i)WTIMn=0的情况(在重新开始后地址不同(非扩展码))

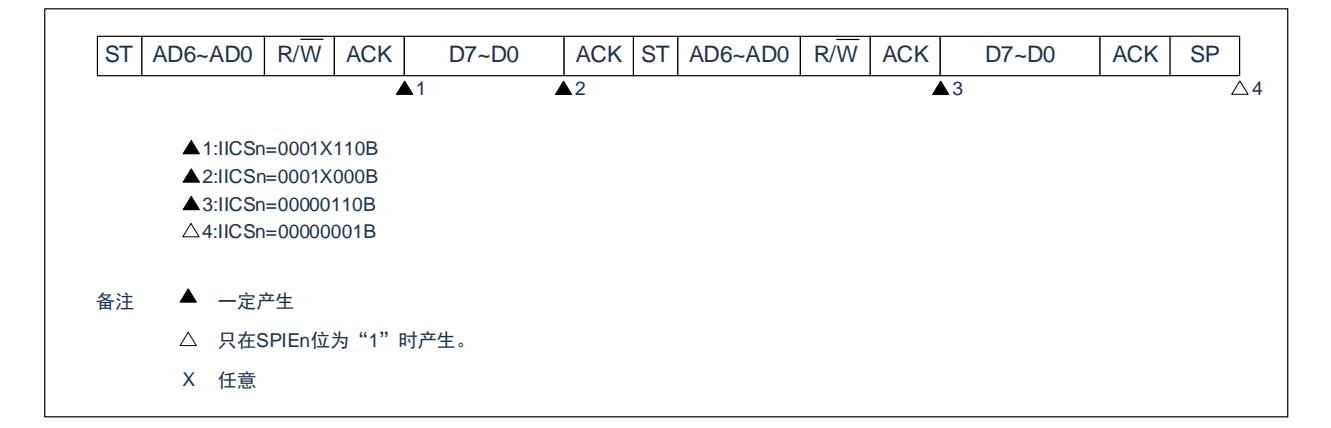

(ii)WTIMn=1的情况(在重新开始后地址不同(非扩展码))

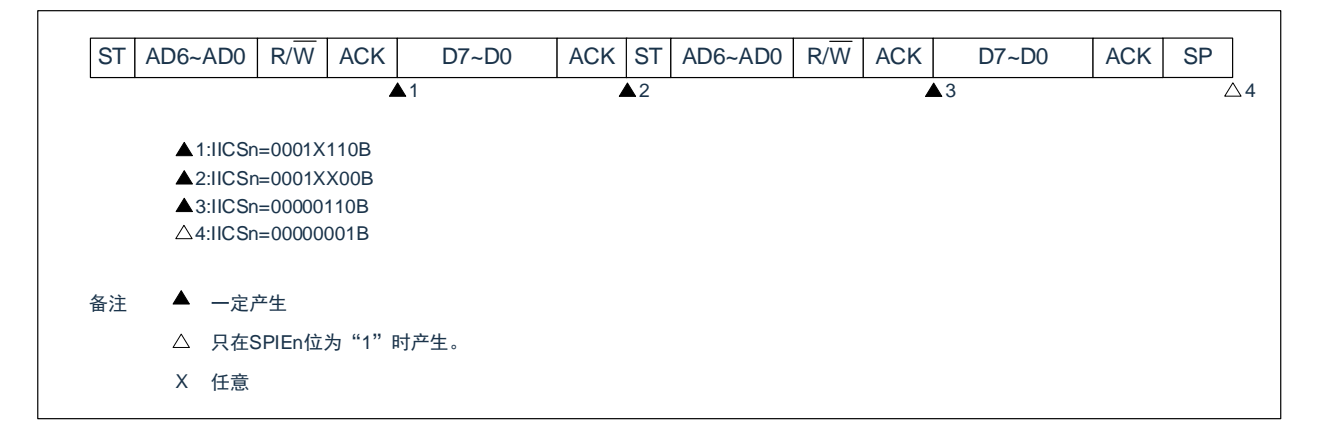

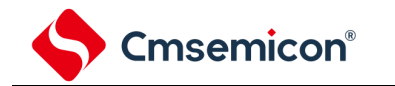

(3)从属运行(接收扩展码的情况)

在接收扩展码时,始终参加通信。

- (a) Start~Code~Data~Data~Stop
- (i) WTIMn=0的情况

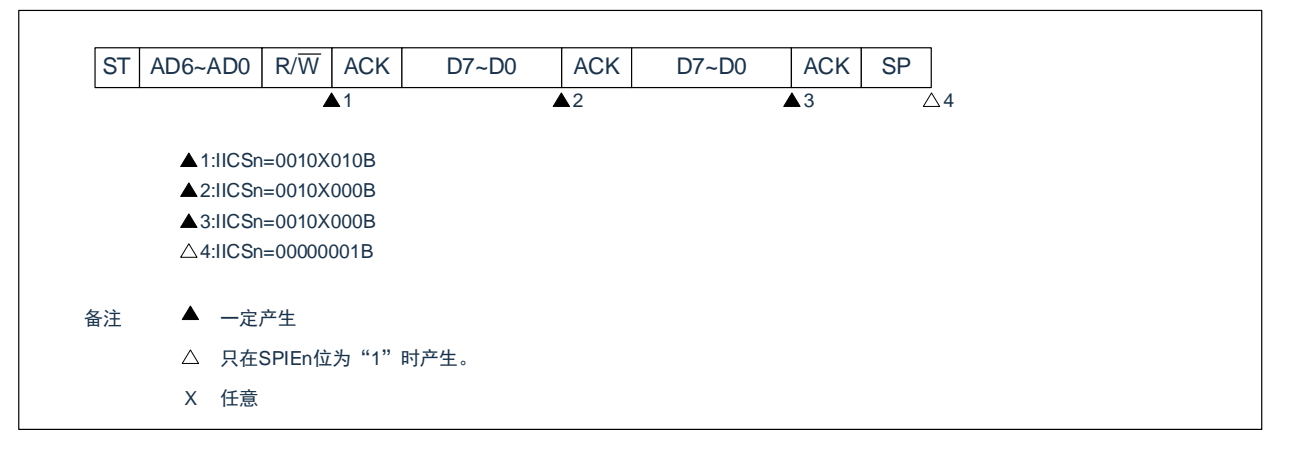

## (ii) WTIMn=1的情况

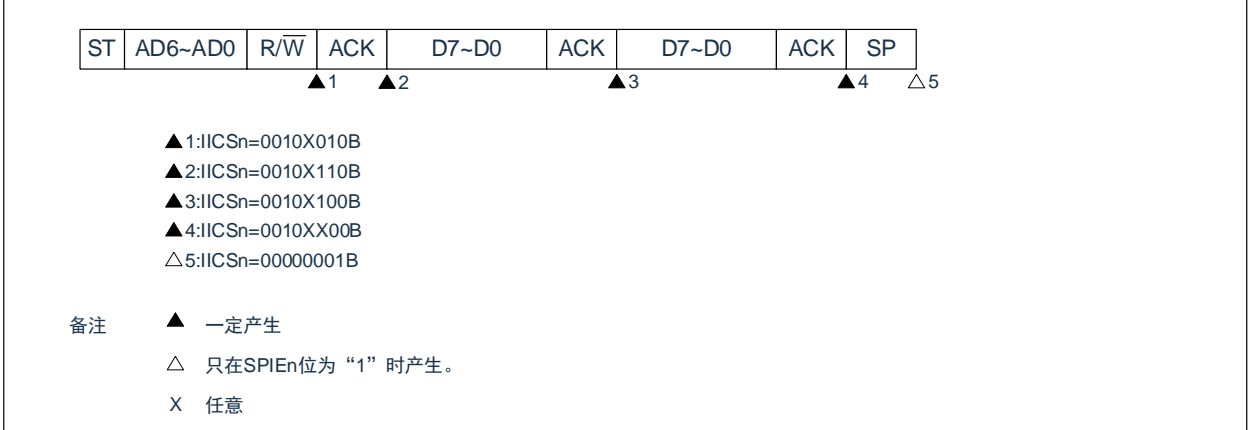
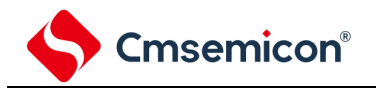

(b) Start~Code~Data~Start~Address~Data~Stop

(i)WTIMn=0的情况(在重新开始后SVAn相同)

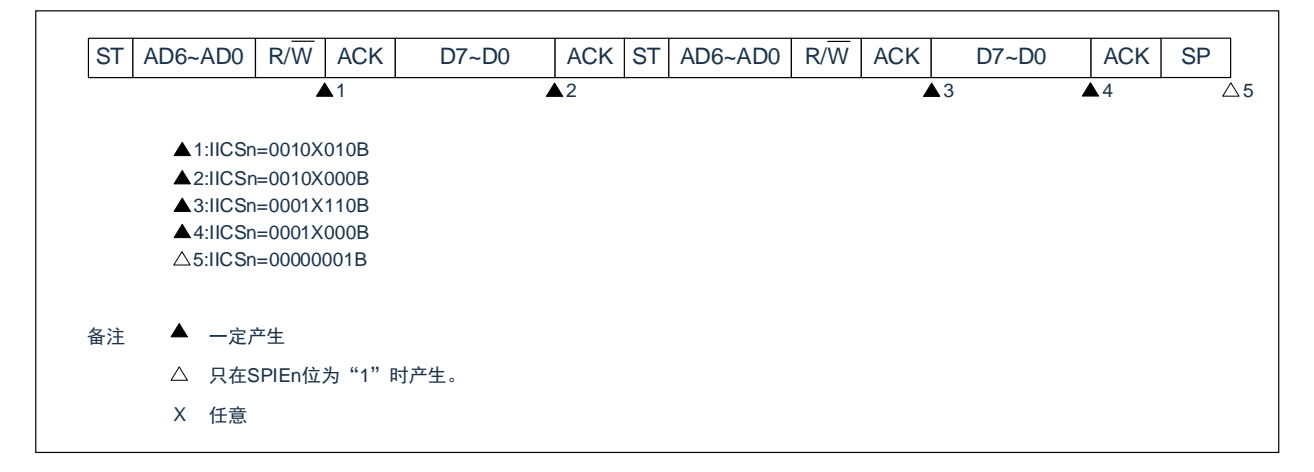

(ii)WTIMn=1的情况(在重新开始后SVAn相同)

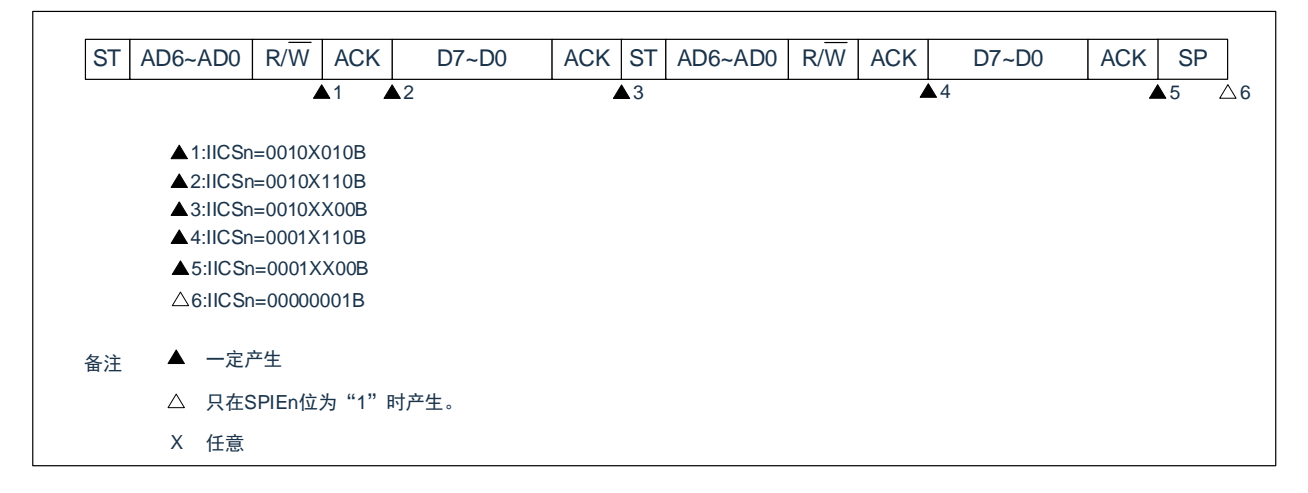

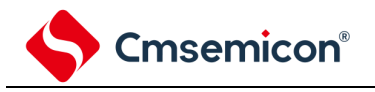

(c) Start~Code~Data~Start~Code~Data~Stop

(i)WTIMn=0的情况(在重新开始后接收扩展码)

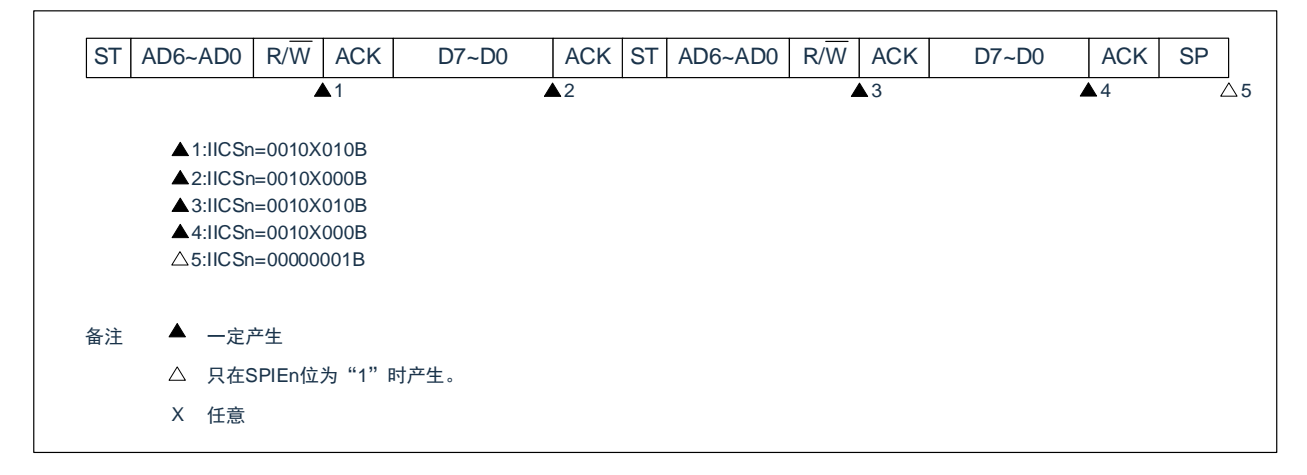

(ii)WTIMn=1的情况(在重新开始后接收扩展码)

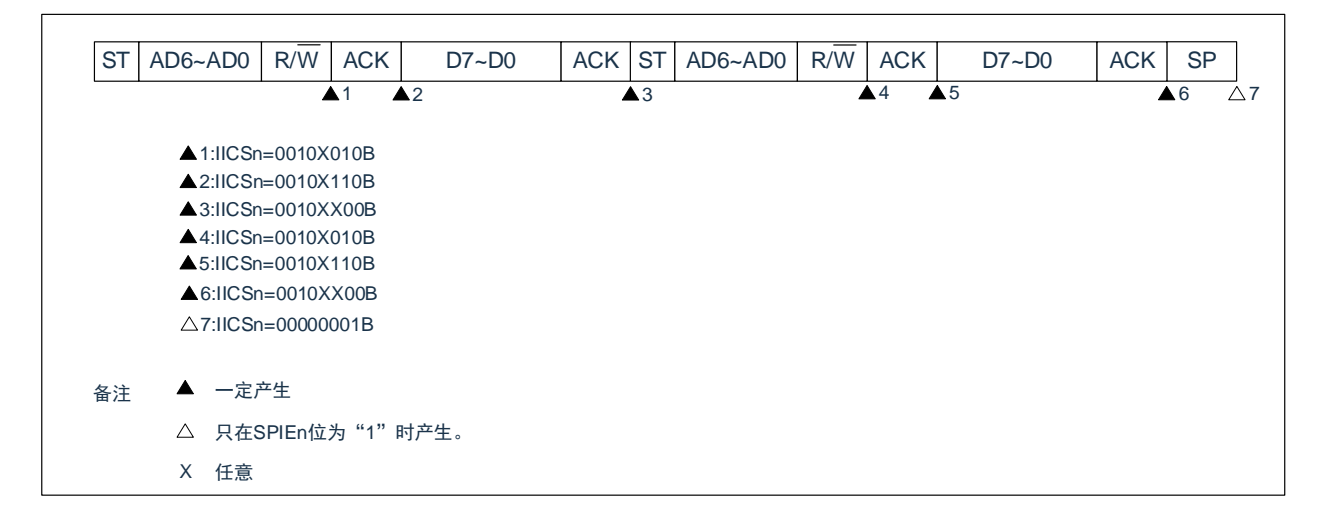

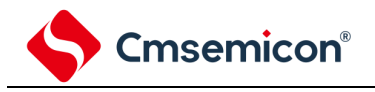

(d) Start~Code~Data~Start~Address~Data~Stop

(i)WTIMn=0的情况(在重新开始后地址不同(非扩展码))

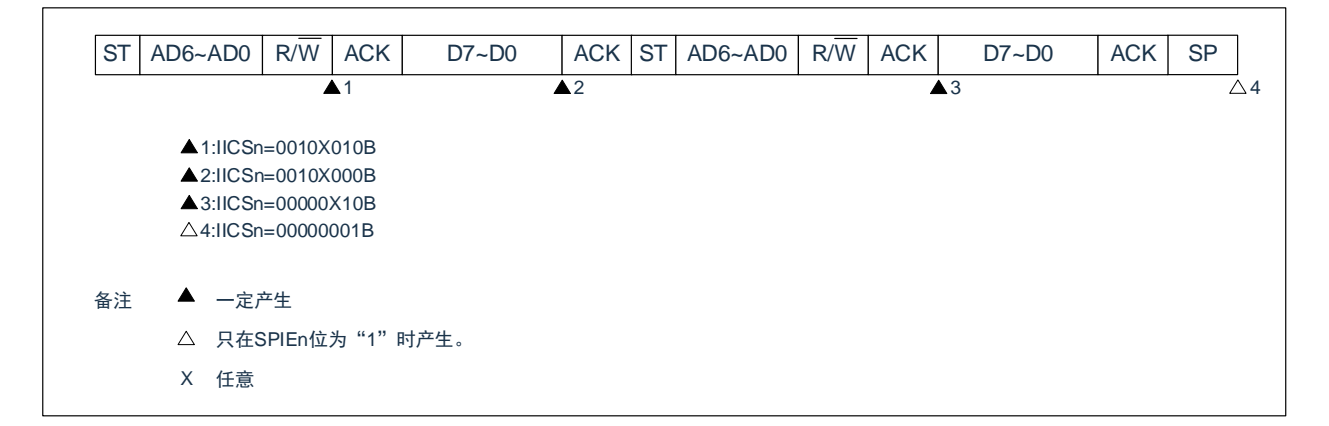

(ii)WTIMn=1的情况(在重新开始后地址不同(非扩展码))

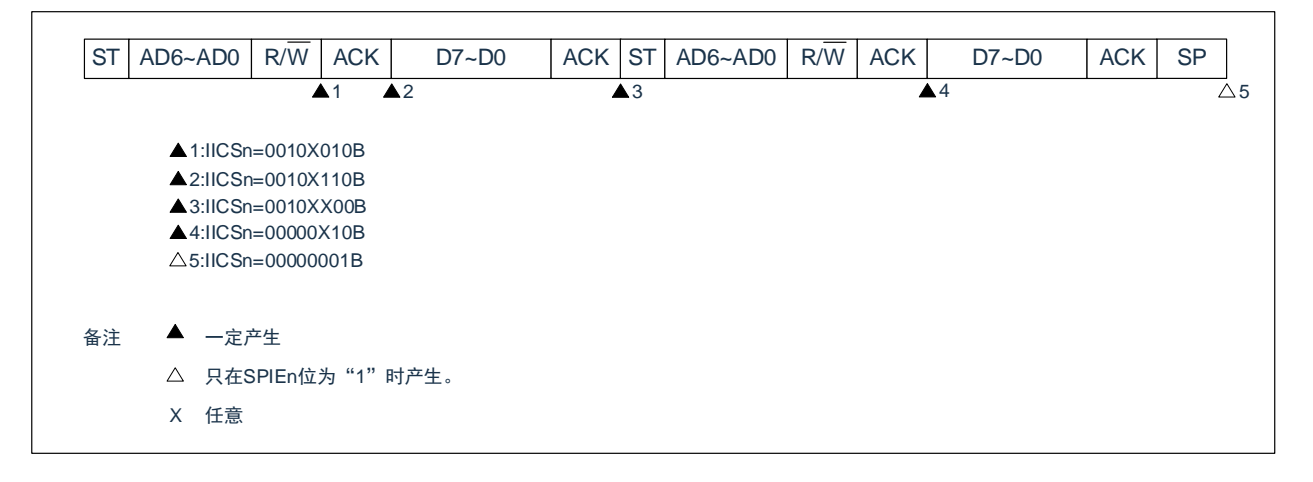

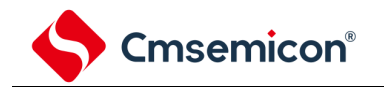

- 4) 不参加通信的运行
- (a) Start~Code~Data~Data~Stop

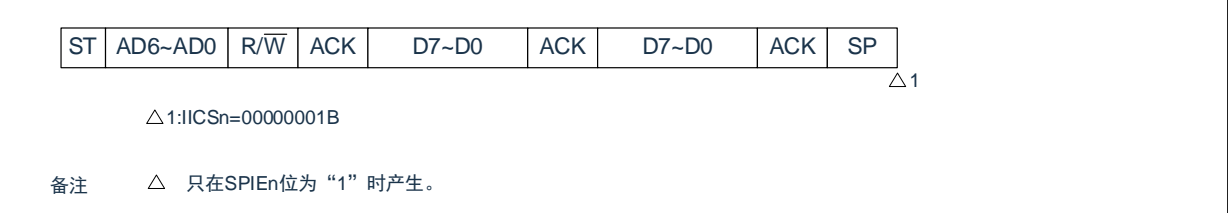

5) 仲裁失败的运行(在仲裁失败后作为从属设备运行)

在多主控系统中用作主控设备时,必须在每次产生INTIICAn中断请求信号时读MSTSn位,确认仲裁结果。

- (a)在发送从属地址数据的过程中仲裁失败的情况
- (i) WTIMn=0的情况

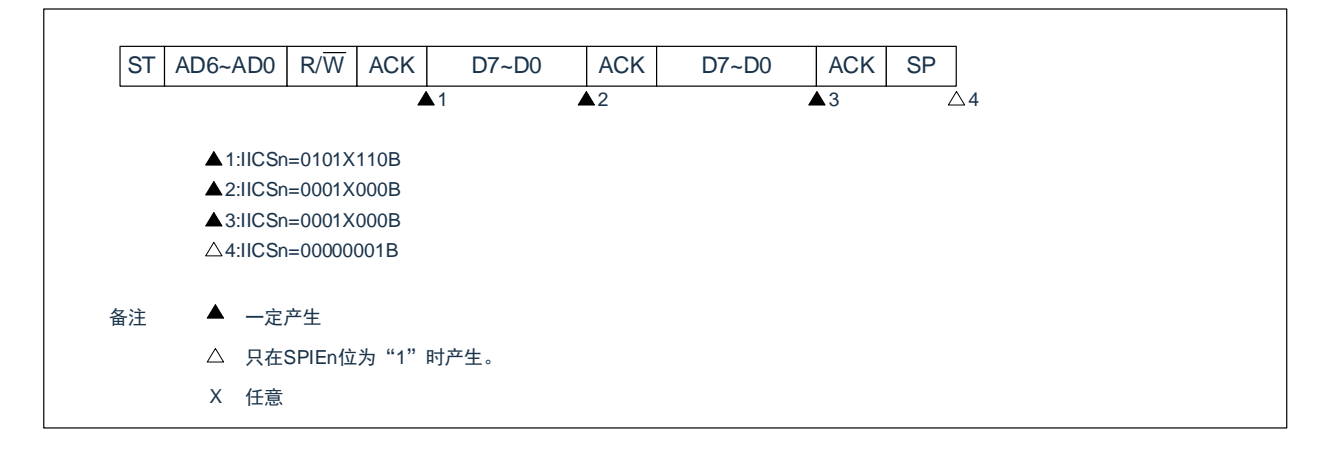

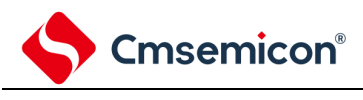

#### (ii) WTIMn=1的情况

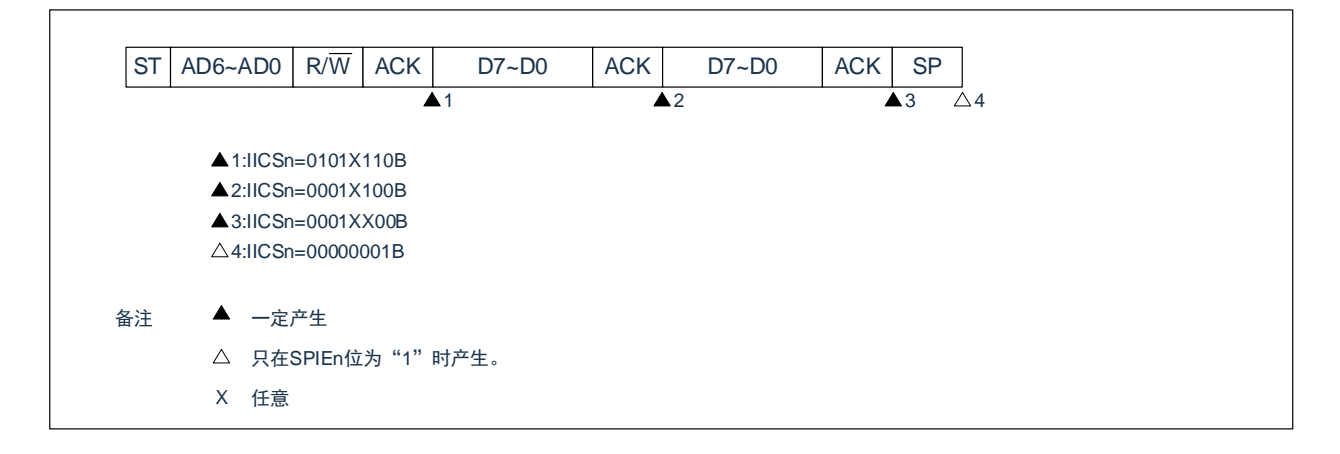

# (b)在发送扩展码的过程中仲裁失败的情况

(i) WTIMn=0的情况

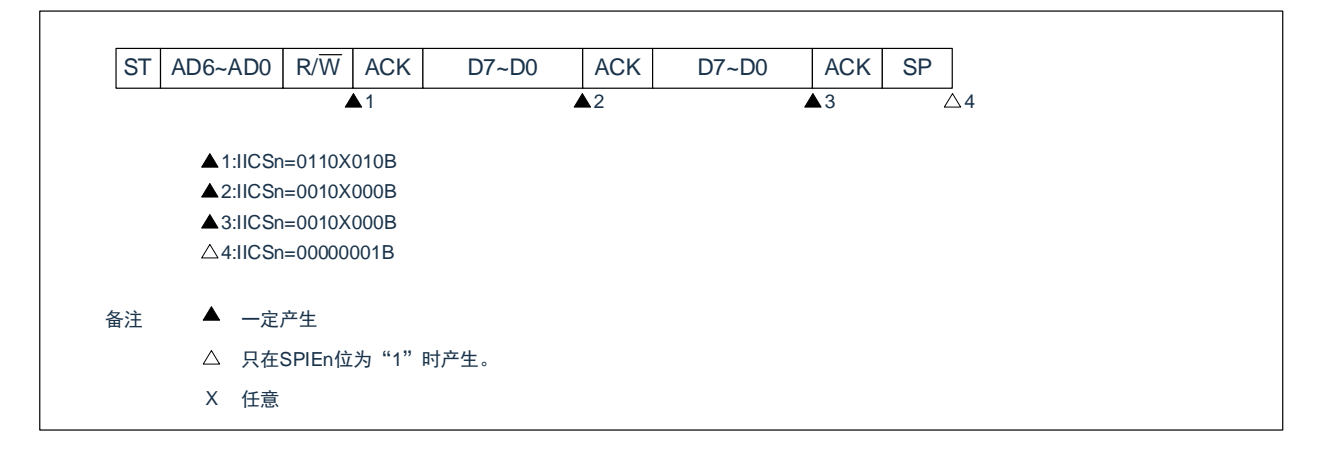

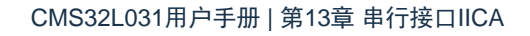

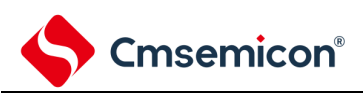

#### (ii) WTIMn=1的情况

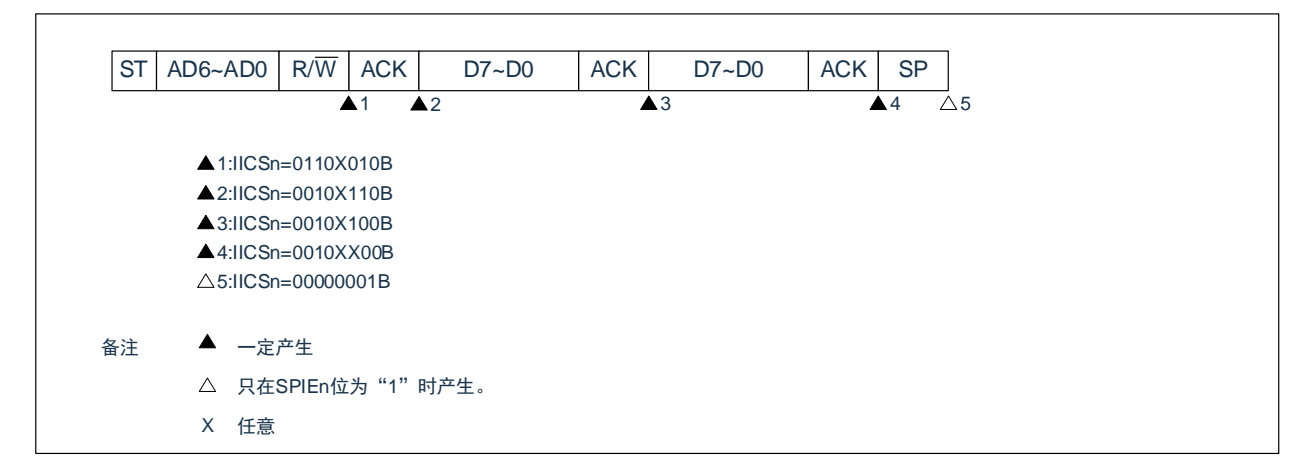

- 6) 仲裁失败的运行(在仲裁失败后不参加通信) 在多主控系统中用作主控设备时,必须在每次产生INTIICAn中断请求信号时读MSTSn位,确认仲裁结果。
	- (a)在发送从属地址数据的过程中仲裁失败的情况(WTIMn=1)

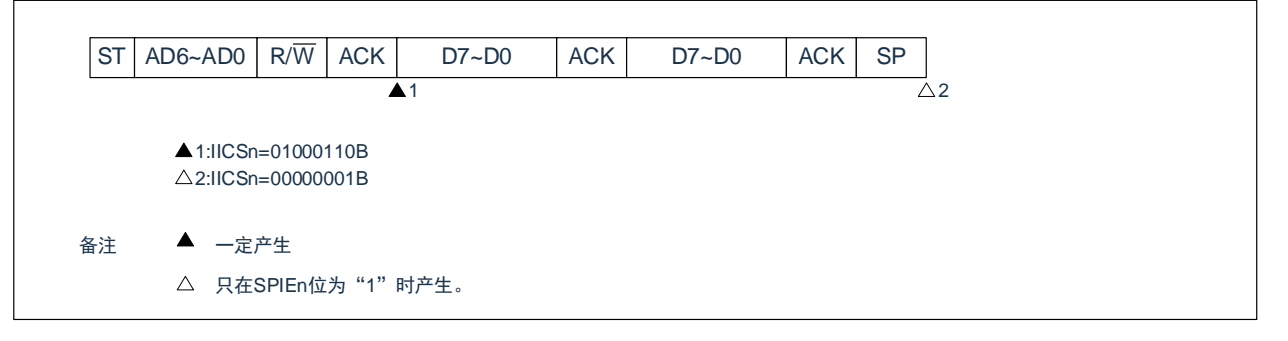

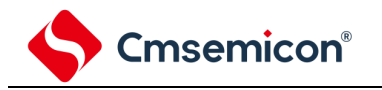

(b)在发送扩展码的过程中仲裁失败的情况

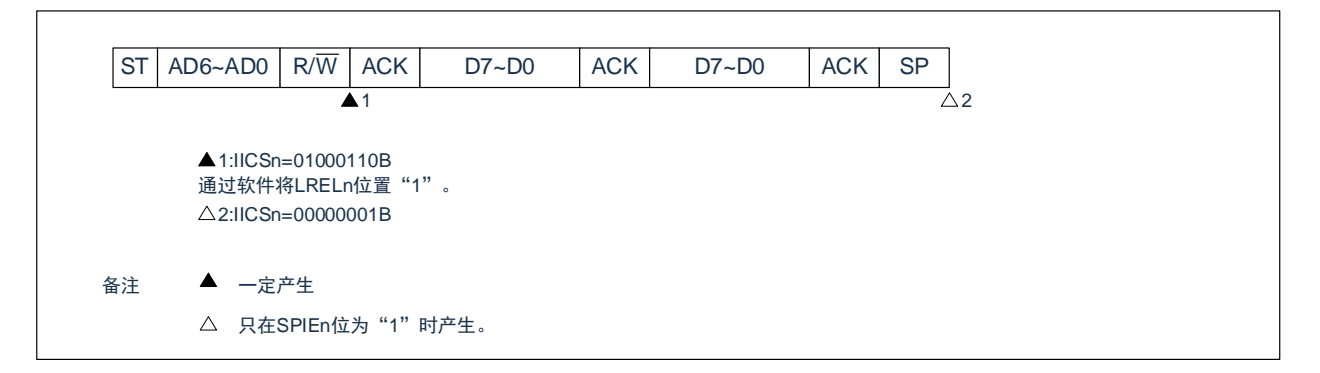

#### (c)I在传送数据时仲裁失败的情况

#### (i) WTIMn=0的情况

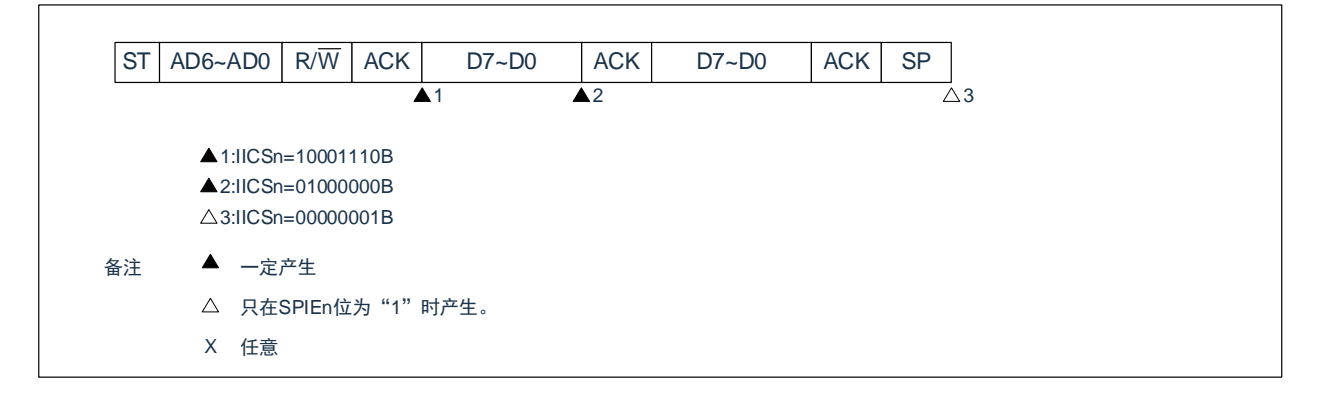

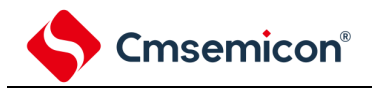

(ii) WTIMn=1的情况

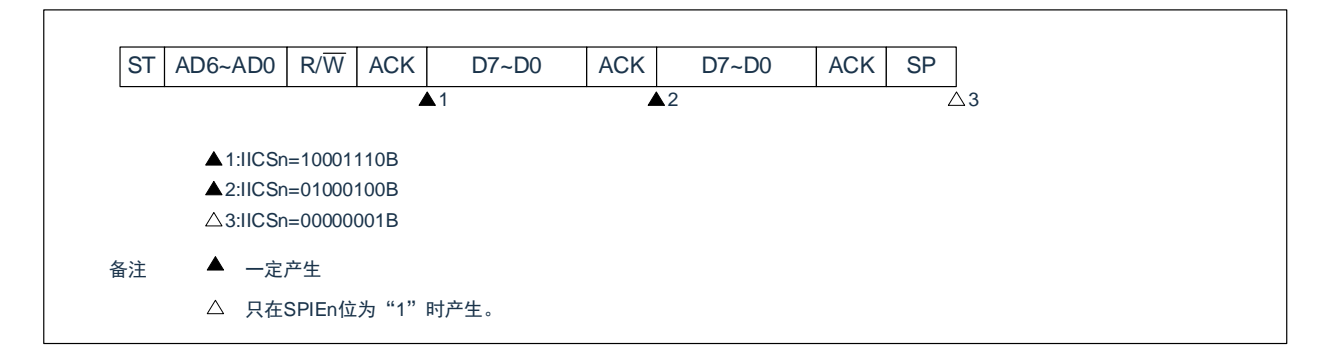

- (d) 在传送数据时因重新开始条件而仲裁失败的情况
	- (i) 非扩展码(例如,SVAn不同)

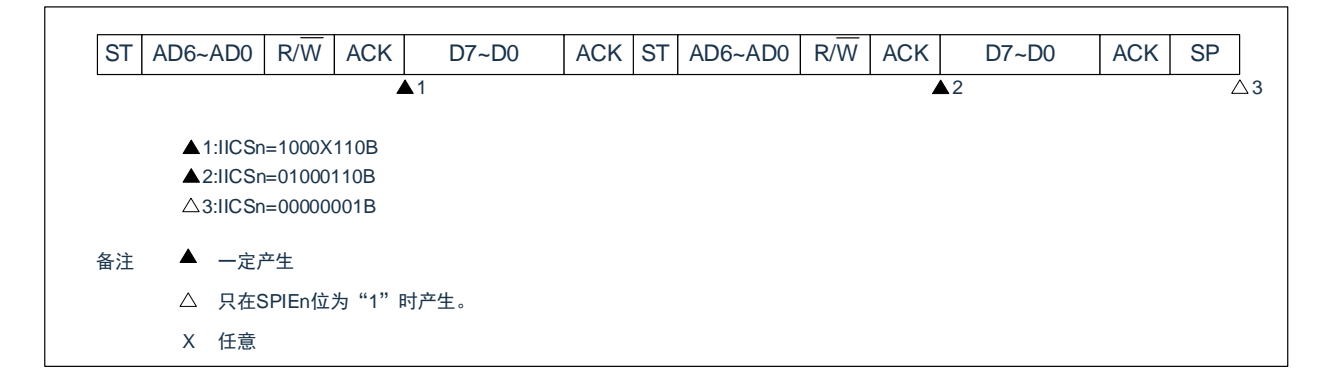

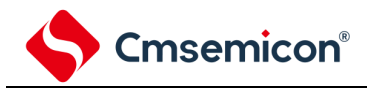

# (ii)扩展码

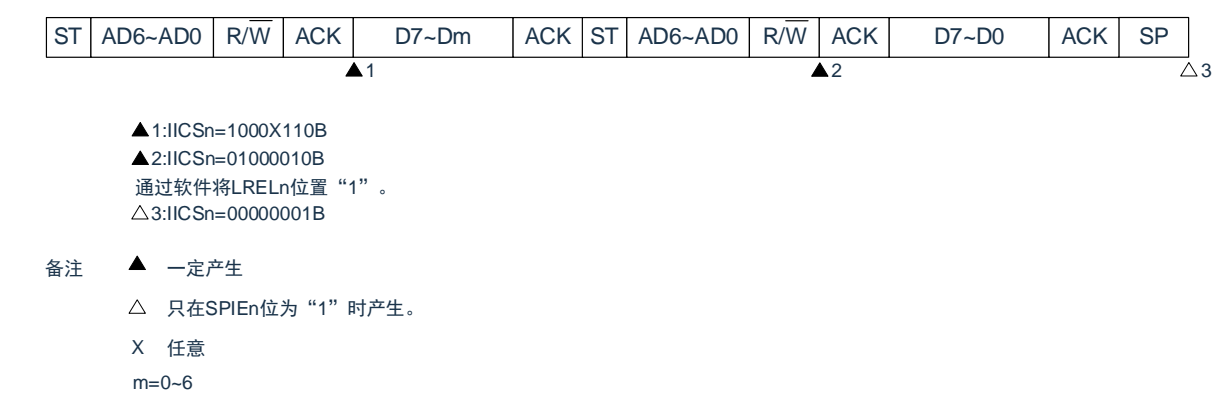

#### (e)I在传送数据时因停止条件而仲裁失败的情况

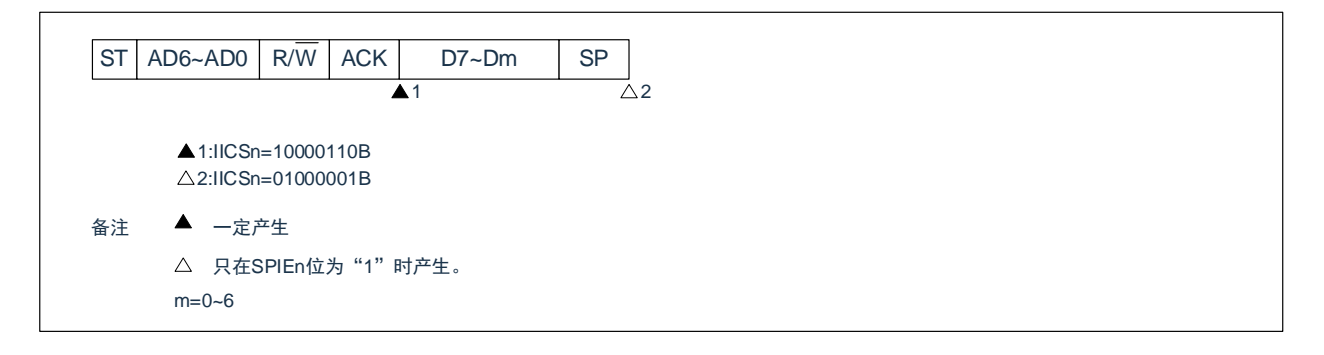

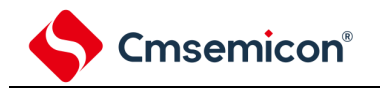

#### (f)在想要生成重新开始条件时因数据为低电平而仲裁失败的情况

(i) WTIMn=0的情况

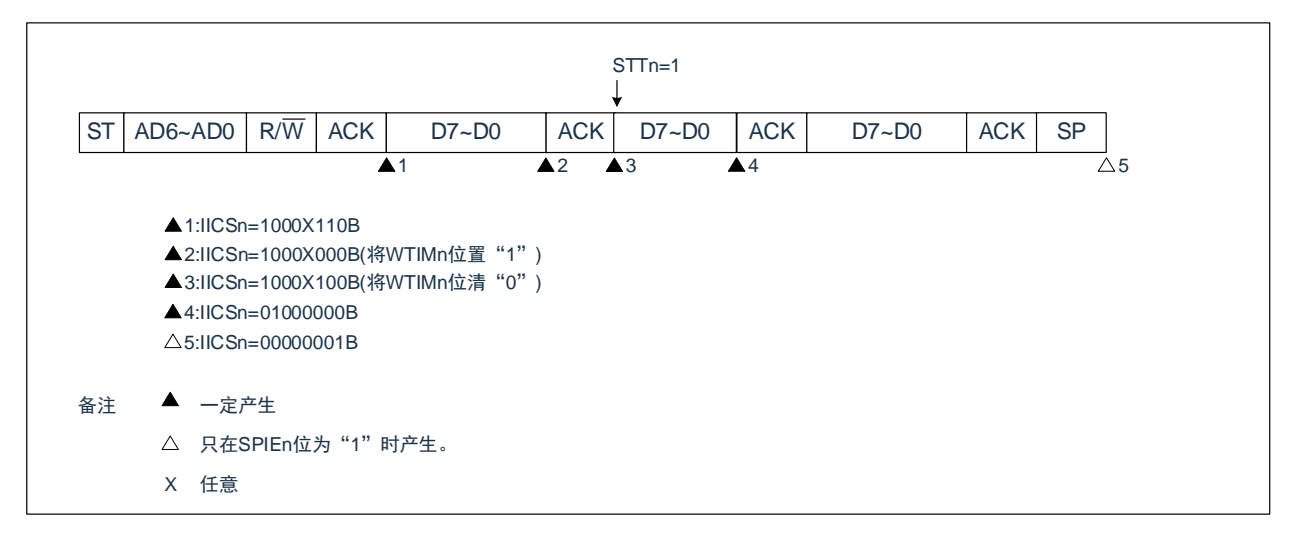

(ii) WTIMn=1的情况

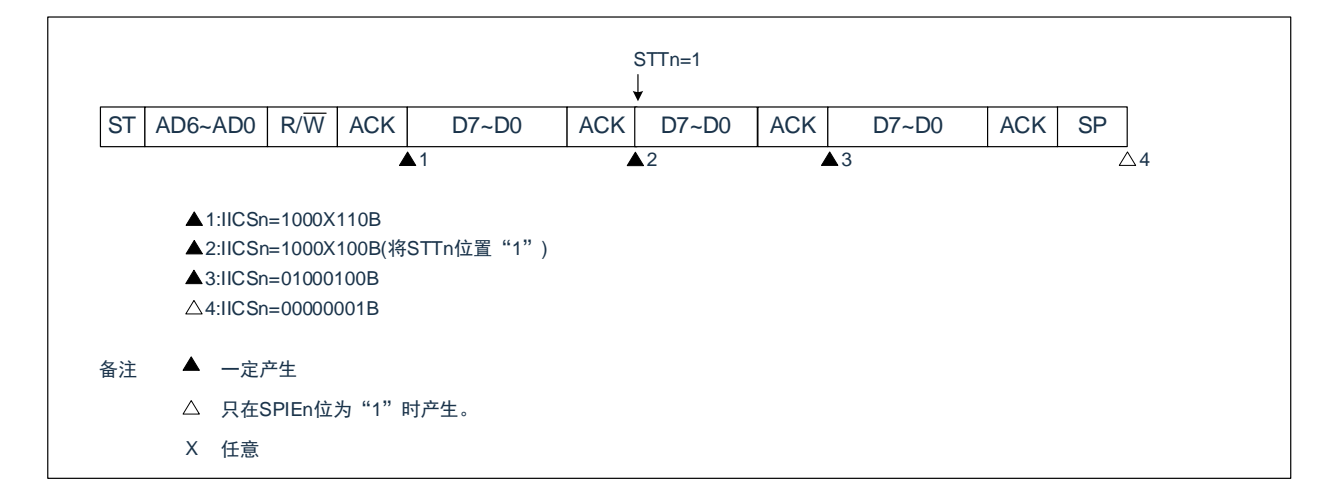

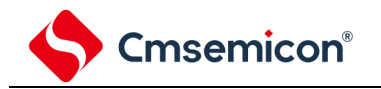

#### (g)在想要生成重新开始条件时因停止条件而仲裁失败的情况

(i) WTIMn=0的情况

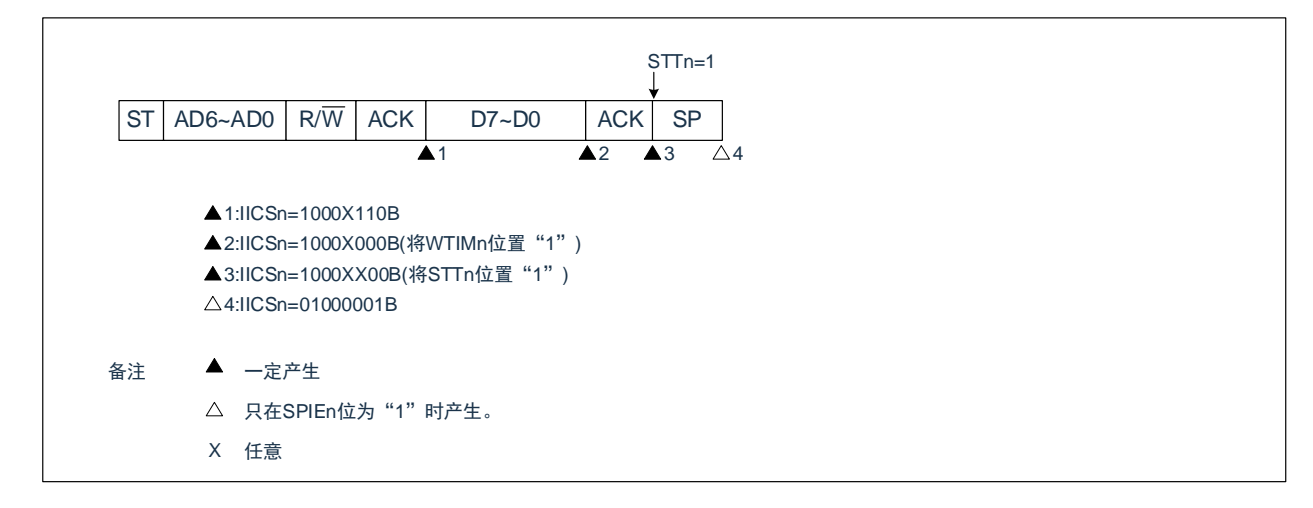

#### (ii) WTIMn=1的情况

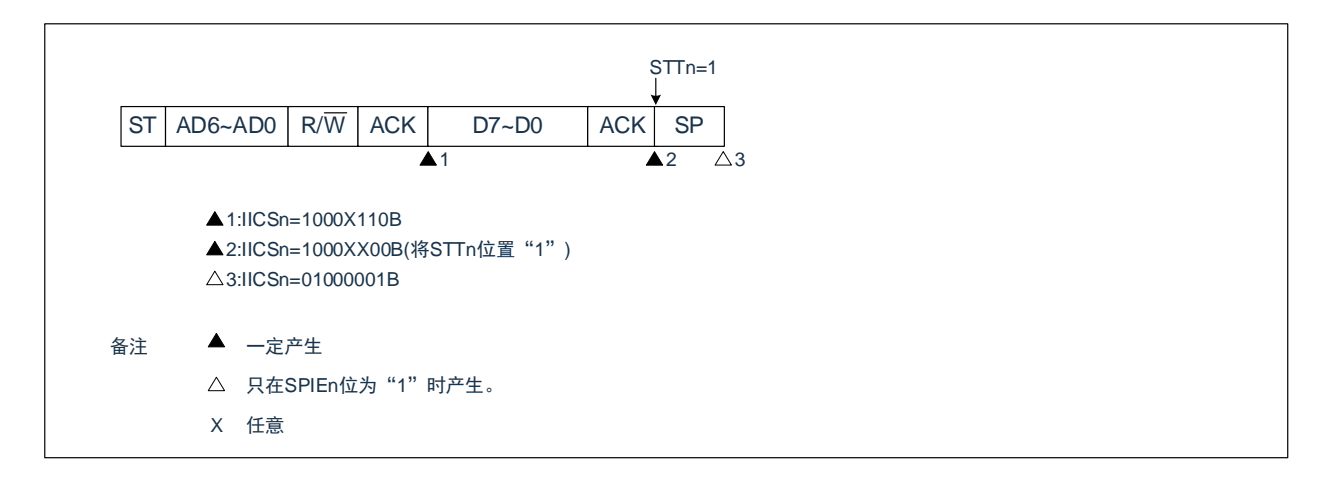

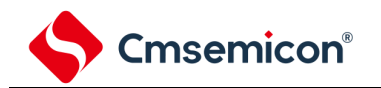

#### (h) 在想要生成停止条件时因数据为低电平而仲裁失败的情况

(i) WTIMn=0的情况

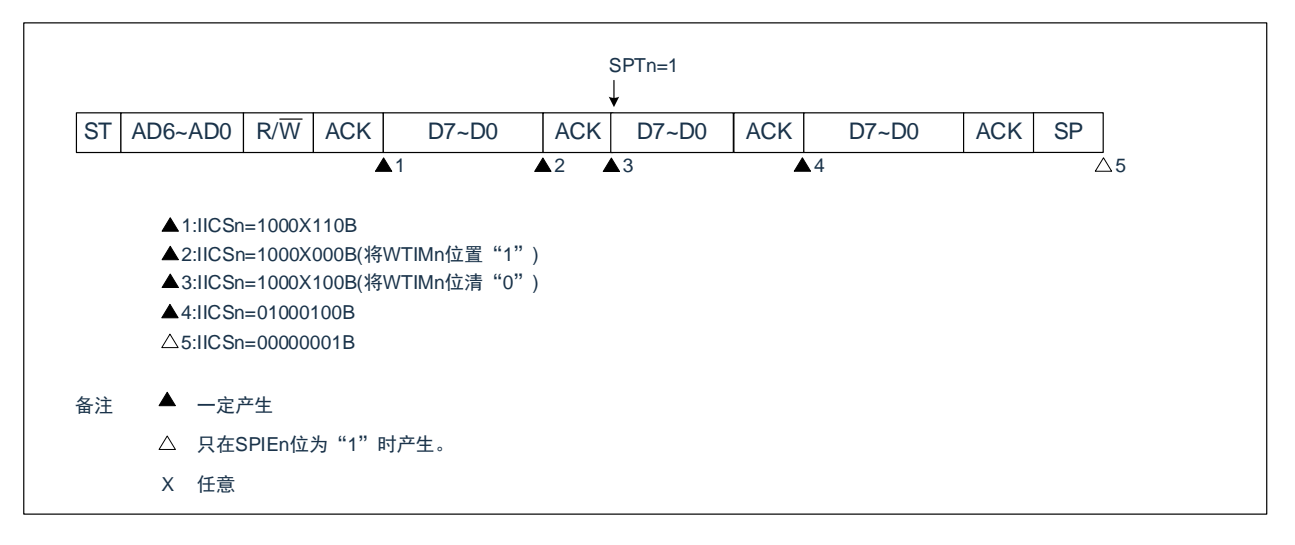

(ii) WTIMn=1的情况

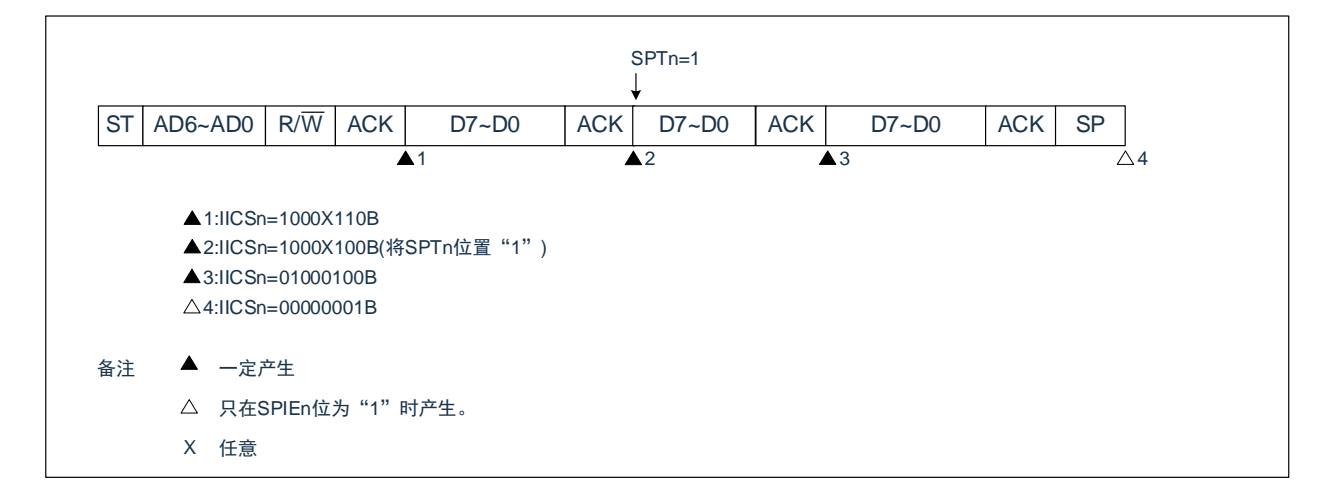

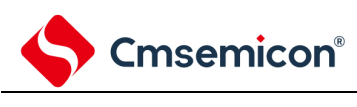

### 13.6 时序图

在I2C总线模式中,主控设备通过给串行总线输出地址,从多个从属设备中选择一个通信对象的从属设备。主控 设备在从属设备地址之后发送表示数据传送方向的TRCn位(IICA状态寄存器n(IICSn)的bit3),开始与从属设备进 行串行通信。数据通信的时序图如图13-31 主控设备→[从属设备的通信例子所](#page-481-0)示。

与串行时钟(SCLAn)的下降沿同步进行IICA移位寄存器n(IICAn)的移位,并且将发送数据传送到SO锁存器 ,以MSB优先从SDAAn引脚输出数据。

<span id="page-480-0"></span>在SCLAn的上升沿将SDAAn引脚输入的数据取到IICAn。

<span id="page-481-0"></span>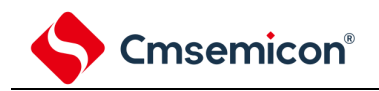

图13-31 主控设备→从属设备的通信例子 (主控设备:选择9个时钟的等待,从属设备:选择9个时钟的等待)(1/4)

1) 开始条件~地址~数据

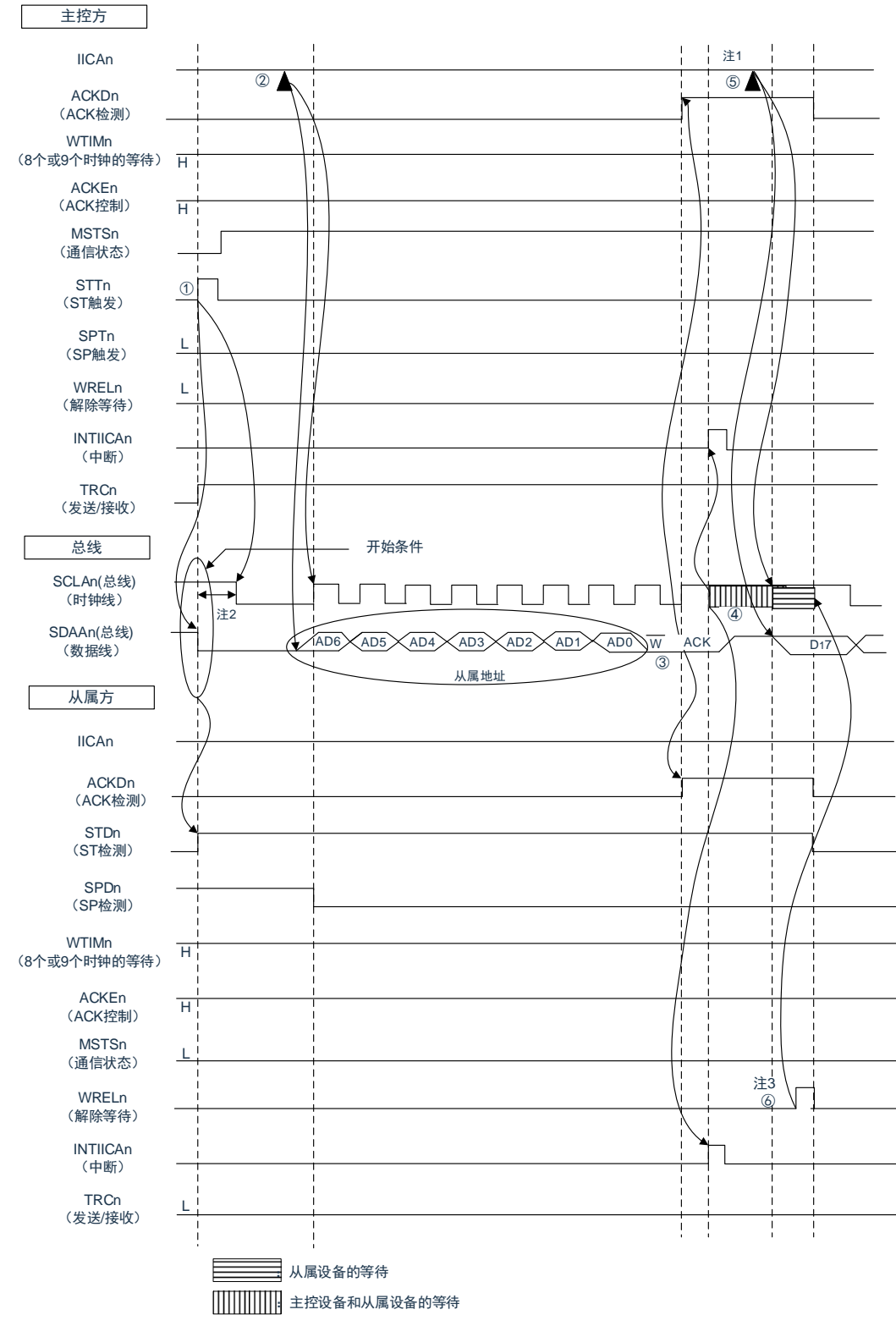

- 注: 1.要解除主控方发送期间的等待时,必须给IICAn写数据而不是将WRELn位置位。
	- 2.从SDAAn引脚信号下降到SCLAn引脚信号下降的时间,在设置为标准模式时至少为4.0µs,在设置为快速模式时至少 为0.6μs。
	- 3.要解除从属方接收期间的等待时,必须将IICAn置"FFH"或者将WRELn位置位。

# Cmsemicon®

图[13-31](#page-480-0)的"(1)开始条件~地址~数据"的①~⑥的说明如下:

- ① 如果在主控方将开始条件触发置位(STTn=1),总线数据线(SDAAn)就下降,生成开始条件(通过 SCLAn=1使SDAAn从"1"变为"0")。此后,如果检测到开始条件,主控方就进入主控通信状态(MSTSn=1 ),在经过保持时间后总线时钟线下降(SCLAn=0),结束通信准备。
- ② 如果主控方给IICA移位寄存器n (IICAn) 写地址+W (发送), 就发送从属地址。
- ③ 在从属方,如果接收地址和本地站地址(SVAn的值)相同注,就通过硬件给主控方发送ACK。主控方在第9 个时钟的上升沿检测到ACK(ACKDn=1)。
- ④ 主控方在第9个时钟的下降沿产生中断(INTIICAn:地址发送结束中断)。相同地址的从属设备进入等待状 态(SCLAn=0),并且产生中断(INTIICAn:地址匹配中断)注。
- ⑤ 主控方给IICAn寄存器写发送数据,解除主控方的等待。
- ⑥ 如果从属方解除等待(WRELn=1),主控方就开始给从属方传送数据。
	- 注:如果发送的地址和从属地址不同,从属方就不给主控方返回ACK(NACK:SDAAn=1),并且不产生INTIICAn 中断(地址匹配中断),也不进入等待状态。 但是,主控方对于ACK和NACK都产生INTIICAn中断(地址发送结束中断)。
- 备注:1.图[13-31](#page-481-0)的①~⑮是通过I2C总线进行数据通信的一系列运行步骤。
	- 图[13-31](#page-481-0)的"(1)开始条件~地址~数据"说明步骤①~⑥。
	- 图[13-31](#page-481-0)的"(2)地址~数据~数据"说明步骤③~⑩。
	- 图[13-31](#page-481-0)的"(3)数据~数据~停止条件"说明步骤⑦~⑮。

 $2.n=0$ 

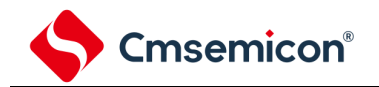

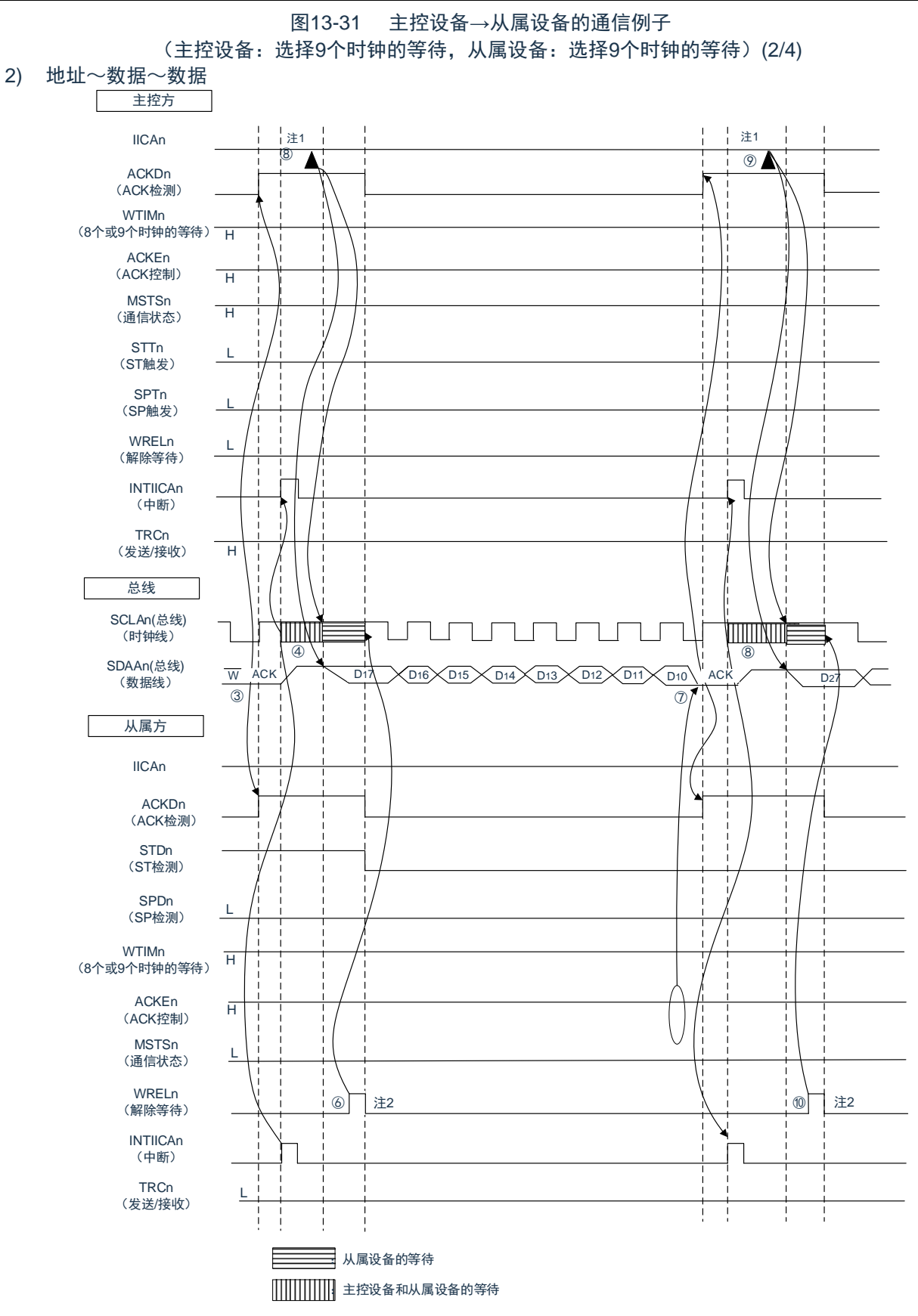

注: 1.要解除主控方发送期间的等待时,必须给IICAn写数据而不是将WRELn位置位。 2.要解除从属方接收期间的等待时,必须将IICAn置"FFH"或者将WRELn位置位。 图[13-31](#page-480-0)的"(2)地址~数据~数据"的③~⑩的说明如下:

- ③在从属方,如果接收地址和本地站地址(SVAn的值)相同注,就通过硬件给主控方发送ACK。主控方在 第9个时钟的上升沿检测到ACK(ACKDn=1)。
- ④主控方在第9个时钟的下降沿产生中断(INTIICAn:地址发送结束中断)。相同地址的从属设备进入等 待状态(SCLAn=0),并且产生中断(INTIICAn:地址匹配中断)注。

⑤主控方给IICA移位寄存器n(IICAn)写发送数据,解除主控方的等待。

⑥如果从属方解除等待(WRELn=1),主控方就开始给从属方传送数据。

- ⑦在数据传送结束后,因为从属方的ACKEn位为"1",所以通过硬件给主控方发送ACK。主控方在第9个时 钟的上升沿检测到ACK(ACKDn=1)。
- ⑧主控方和从属方在第9个时钟的下降沿进入等待状态(SCLAn=0),并且都产生中断(INTIICAn:传送 结束中断)。

⑨主控方给IICAn寄存器写发送数据,解除主控方的等待。

- ⑨ 如果从属方读接收数据并且解除等待(WRELn=1),主控方就开始给从属方传送数据。
- 注: 如果发送的地址和从属地址不同,从属方就不给主控方返回ACK (NACK: SDAAn=1) ,并且不产生INTIICAn中断 (地址匹配中断),也不进入等待状态。

但是,主控方对于ACK和NACK都产生INTIICAn中断(地址发送结束中断)。

备注:1. 图[13-31](#page-481-0)的①~⑮是通过I2C总线进行数据通信的一系列运行步骤。

图[13-31](#page-481-0)的"(1)开始条件~地址~数据"说明步骤①~⑥。

图[13-31](#page-481-0)的"(2)地址~数据~数据"说明步骤③~⑩。

图[13-31](#page-481-0)的"(3)数据~数据~停止条件"说明步骤⑦~⑮。

 $2.n=0$ 

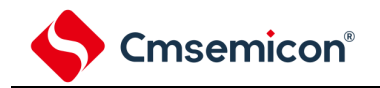

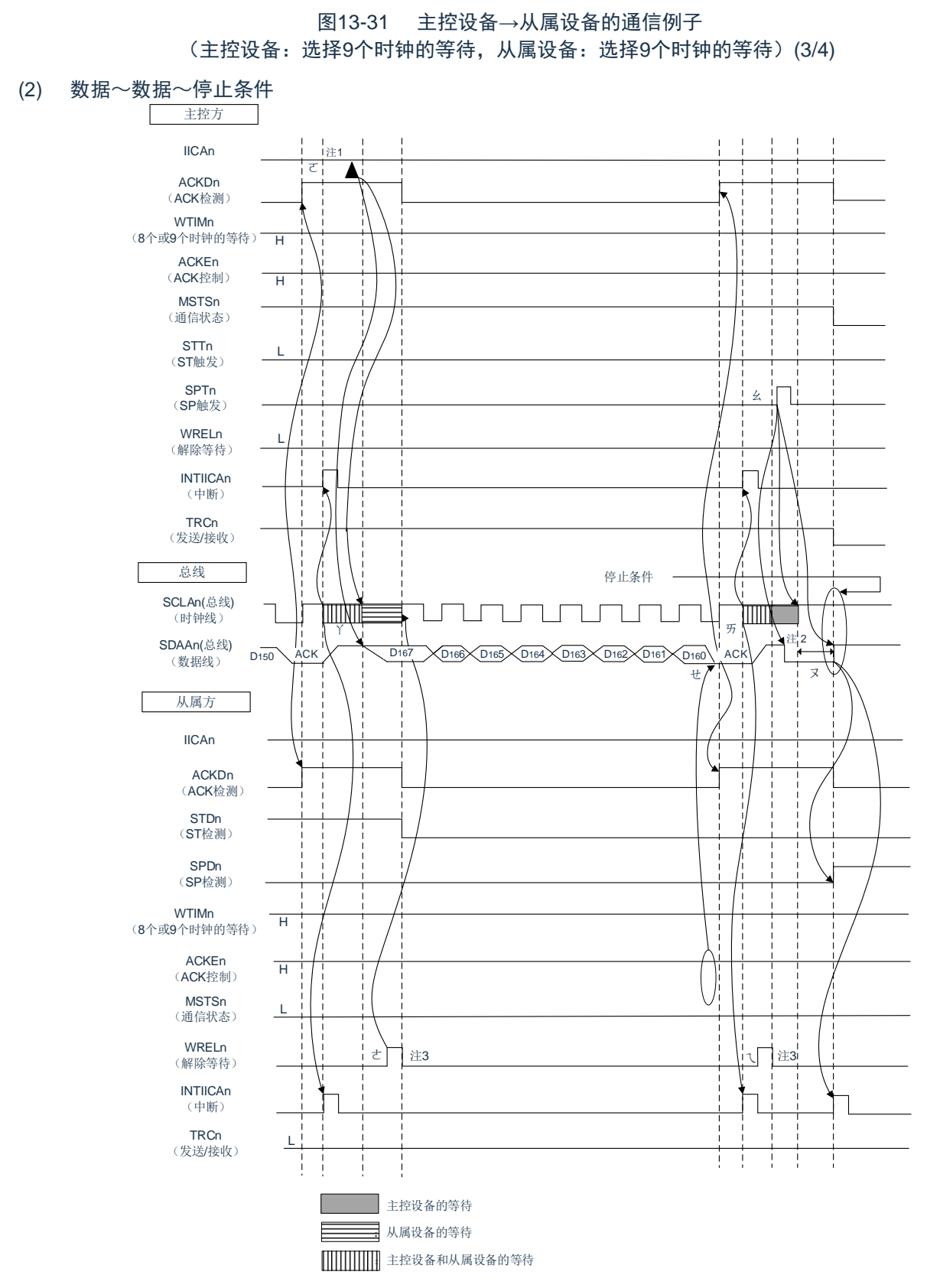

- 注 1.要解除主控方发送期间的等待时,必须给IICAn写数据而不是将WRELn位置位。
	- 2.在发行停止条件后, 从SCLAn引脚信号上升到生成停止条件的时间, 在设置为标准模式时至少为4.0µs, 在设置为快 速模式时至少为0.6μs。
	- 3.要解除从属方接收期间的等待时,必须将IICAn置"FFH"或者将WRELn位置位。

图[13-31](#page-480-0)的"(3)数据~数据~停止条件"的⑦~19 的说明如下:

- ⑦ 在数据传送结束后,因为从属方的ACKEn位为"1",所以通过硬件给主控方发送ACK。主控方在第9个 时钟的上升沿检测到ACK(ACKDn=1)。
- ⑧ 主控方和从属方在第9个时钟的下降沿进入等待状态(SCLAn=0),并且都产生中断(INTIICAn:传 送结束中断)。
- ⑨ 主控方给IICA移位寄存器n(IICAn)写发送数据,解除主控方的等待。
- ⑩ 如果从属方读接收数据并且解除等待(WRELn=1),主控方就开始给从属方传送数据。
- ⑪ 在数据传送结束后,从属方(ACKEn=1)通过硬件给主控方发送ACK。主控方在第9个时钟的上升沿 检测到ACK(ACKDn=1)。
- ⑫ 主控方和从属方在第9个时钟的下降沿进入等待状态(SCLAn=0,1),并且都产生中断(INTIICAn: 传送结束中断)。
- ⑬ 从属方读接收数据,解除等待(WRELn=1)。
- ⑭ 如果在主控方将停止条件触发置位(SPTn=1),就清除总线数据线(SDAAn=0,1)并且将总线时钟 线置位(SCLAn=1), 在经过停止条件的准备时间后将总线数据线置位(SDAAn=1), 生成停止条件 (通过SCLAn=1使SDAAn从"0"变为"1")。
- ⑮ 如果生成停止条件,从属方就检测到停止条件并且产生中断(INTIICAn:停止条件中断)。
- 备注1. 图[13-31](#page-481-0)的①~⑮是通过I2C总线进行数据通信的一系列运行步骤。 图[13-31](#page-481-0)的"(1)开始条件~地址~数据"说明步骤①~⑥。 图[13-31](#page-481-0)的"(2)地址~数据~数据"说明步骤③~⑩。 图[13-31](#page-481-0)的"(3)数据~数据~停止条件"说明步骤⑦~⑮。  $2.n=0$

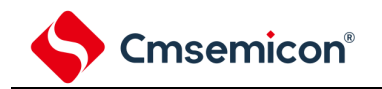

图13-31 主控设备→从属设备的通信例子 (主控设备:选择9个时钟的等待,从属设备:选择9个时钟的等待)(4/4)

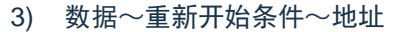

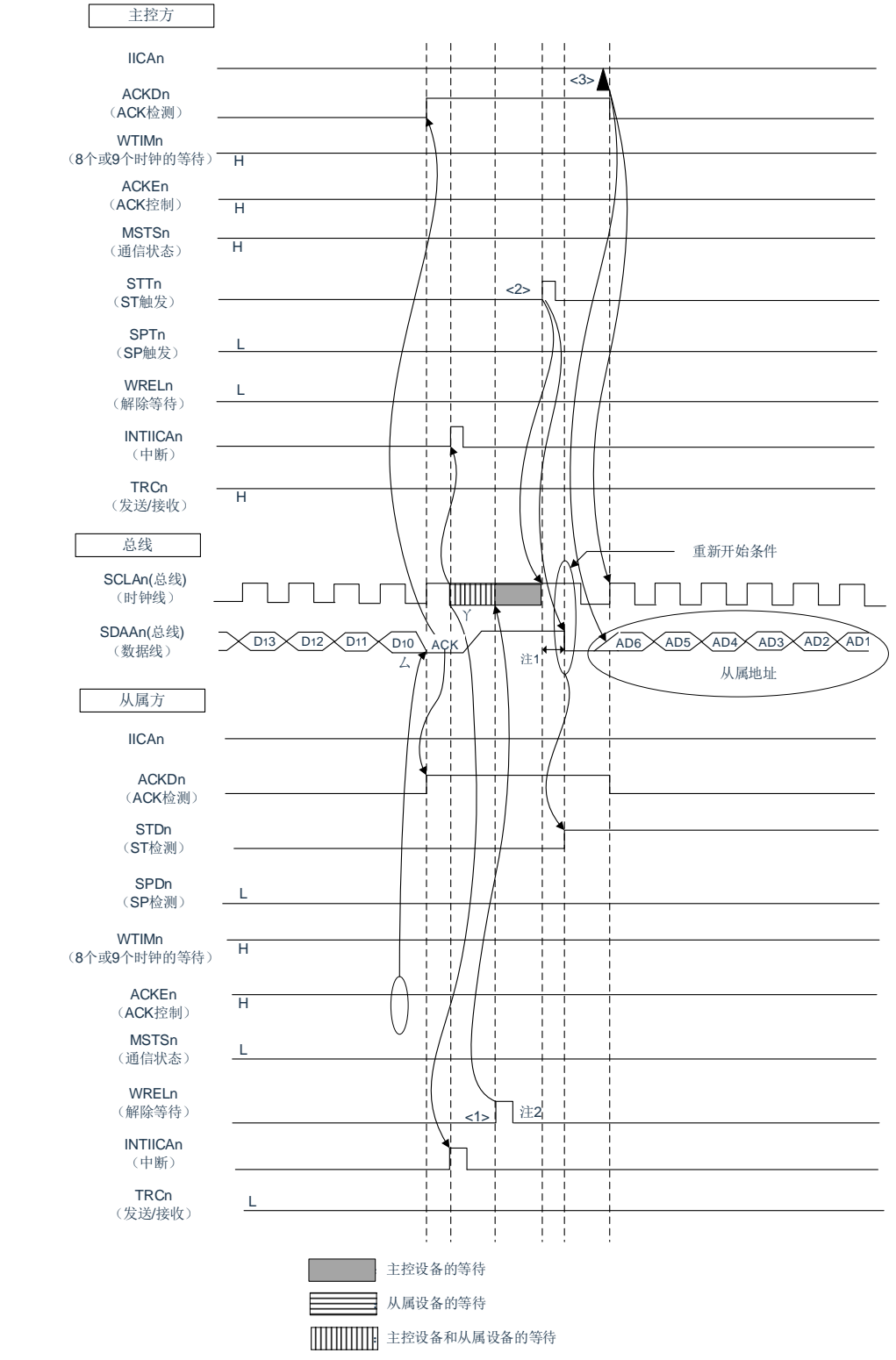

注: 1.在发行重新开始条件后, 从SCLAn引脚信号上升到生成开始条件的时间, 在设置为标准模式时至少为4.7µs, 在设置 为快速模式时至少为0.6μs。

2.要解除从属方接收期间的等待时,必须将IICAn置"FFH"或者将WRELn位置位。

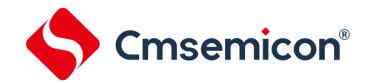

图[13-31](#page-480-0)的"(4)数据~重新开始条件~地址"的运行说明如下。在执行步骤⑦和⑧后执行<1>~<3>,从而返回到 步骤③的数据发送步骤。

- ⑦在数据传送结束后,因为从属方的ACKEn位为"1",所以通过硬件给主控方发送ACK。主控方在第9个时 钟的上升沿检测到ACK(ACKDn=1)。
- ⑧主控方和从属方在第9个时钟的下降沿进入等待状态(SCLAn=0),并且都产生中断(INTIICAn:传送 结束中断)。

<1>从属方读接收数据,解除等待(WRELn=1)。

<2>如果在主控方再次将开始条件触发置位(STTn=1),总线时钟线就上升(SCLAn=1),而且在经过重 新开始条件的准备时间后总线数据线下降(SDAAn=0),生成开始条件(通过SCLAn=1使SDAAn从 "1"变为"0")。然后,如果检测到开始条件,就在经过保持时间后总线时钟线下降(SCLAn=0),结 束通信准备。

<3>如果主控方给IICA移位寄存器n (IICAn) 写地址+R/W (发送), 就发送从属地址。

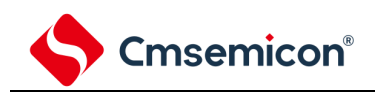

<span id="page-489-0"></span>图13-32 从属设备→主控设备的通信例子 (主控设备:选择8个时钟的等待,从属设备:选择9个时钟的等待)(1/3) 1) 开始条件~地址~数据 主控方 IICAn  $\overline{2}$ ACKDn (ACK检测) WTIMn (8个或9个时钟的等待)  $\circled{5}$ ACKEn (ACK控制)  $\overline{H}$ **MSTSn** (通信状态) STTn  $\circled{0}$ (ST触发) SPTn L (SP触发) WRELn ⑦ 注1 (解除等待) INTIICAn (中断) **TRCn** (发送/接收) 总线 开始条件 SCLAn(总线) THITIHI  $\overline{a}$ (时钟线) 。<br>注2  $\circled{4}$ V SDAAn(总线) ا<br>ACK  $\overline{A\text{AD6}}\overline{A\text{D5}}\overline{A\text{D4}}\overline{A\text{D3}}\overline{A\text{D2}}\overline{A\text{D1}}\overline{A\text{D0}}$  $D17$ R (数据线)  $\circled{3}$ 从属地址 从属方 IICAn 注3 ACKDn  $\circ$   $\blacktriangle$ (ACK检测) STDn (ST检测) SPDn (SP检测) WTIMn  $H$ (8个或9个时钟的等待) ACKEn  $\overline{H}$ (ACK控制) **MSTSn**  $\overline{\phantom{a}}$ (通信状态) WRELn L (解除等待) INTIICAn (中断) **TRCn** (发送/接收) :主控设备的等待 :从属设备的等待  $\mathbb{I}$ :主控设备和从属设备的等待

Cmsemicon®

注: 1.要解除主控方接收期间的等待时,必须将IICAn置"FFH"或者将WRELn位置位。

2.从SDAAn引脚信号下降到SCLAn引脚信号下降的时间,在设置为标准模式时至少为4.0 s,在设置为 快速模式时至少为0.6μs。

3.要解除从属方发送期间的等待时,必须给IICAn写数据而不是将WRELn位置位。 图[13-32](#page-489-0)的"(1)开始条件~地址~数据"的①~⑦的说明如下:

- ① 如果在主控方将开始条件触发置位(STTn=1),总线数据线(SDAAn)就下降,生成开始条件(通过 SCLAn=1使SDAAn从"1"变为"0")。此后,如果检测到开始条件,主控方就进入主控通信状态( MSTSn=1),在经过保持时间后总线时钟线下降(SCLAn=0),结束通信准备。
- ② 如果主控方给IICA移位寄存器n(IICAn)写地址+R(接收),就发送从属地址。
- ③ 在从属方,如果接收地址和本地站地址(SVAn的值)相同注,就通过硬件给主控方发送ACK。主控方 在第9个时钟的上升沿检测到ACK(ACKDn=1)。
- ④ 主控方在第9个时钟的下降沿产生中断(INTIICAn:地址发送结束中断)。相同地址的从属设备进入等 待状态(SCLAn=0),并且产生中断(INTIICAn:地址匹配中断)注。
- ⑤ 主控方将等待时序改为第8个时钟(WTIMn=0)。
- ⑥ 从属方给IICAn寄存器写发送数据,解除从属方的等待。
- ⑦ 主控方解除等待(WRELn=1),开始来自从属设备的数据传送。
- 注: 如果发送的地址和从属地址不同, 从属方就不给主控方返回ACK (NACK: SDAAn=1), 并且不产生 INTIICAn中断(地址匹配中断),也不进入等待状态。 但是,主控方对于ACK和NACK都产生INTIICAn中断(地址发送结束中断)。
- 备注1.图[13-32](#page-489-0)的①~⑩是通过I2C总线进行数据通信的一系列运行步骤。
	- 图[13-32](#page-489-0)的"(1)开始条件~地址~数据"说明步骤①~⑦。
	- 图[13-32](#page-489-0)的"(2)地址~数据~数据"说明步骤③~⑫。
	- 图[13-32](#page-489-0)的"(3)数据~数据~停止条件"说明步骤⑧~⑲。

 $2.n=0$ 

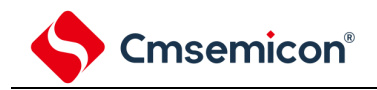

图13-32 从属设备→主控设备的通信例子 (主控设备:选择8个时钟的等待,从属设备:选择9个时钟的等待)(2/3)

2) 地址~数据~数据

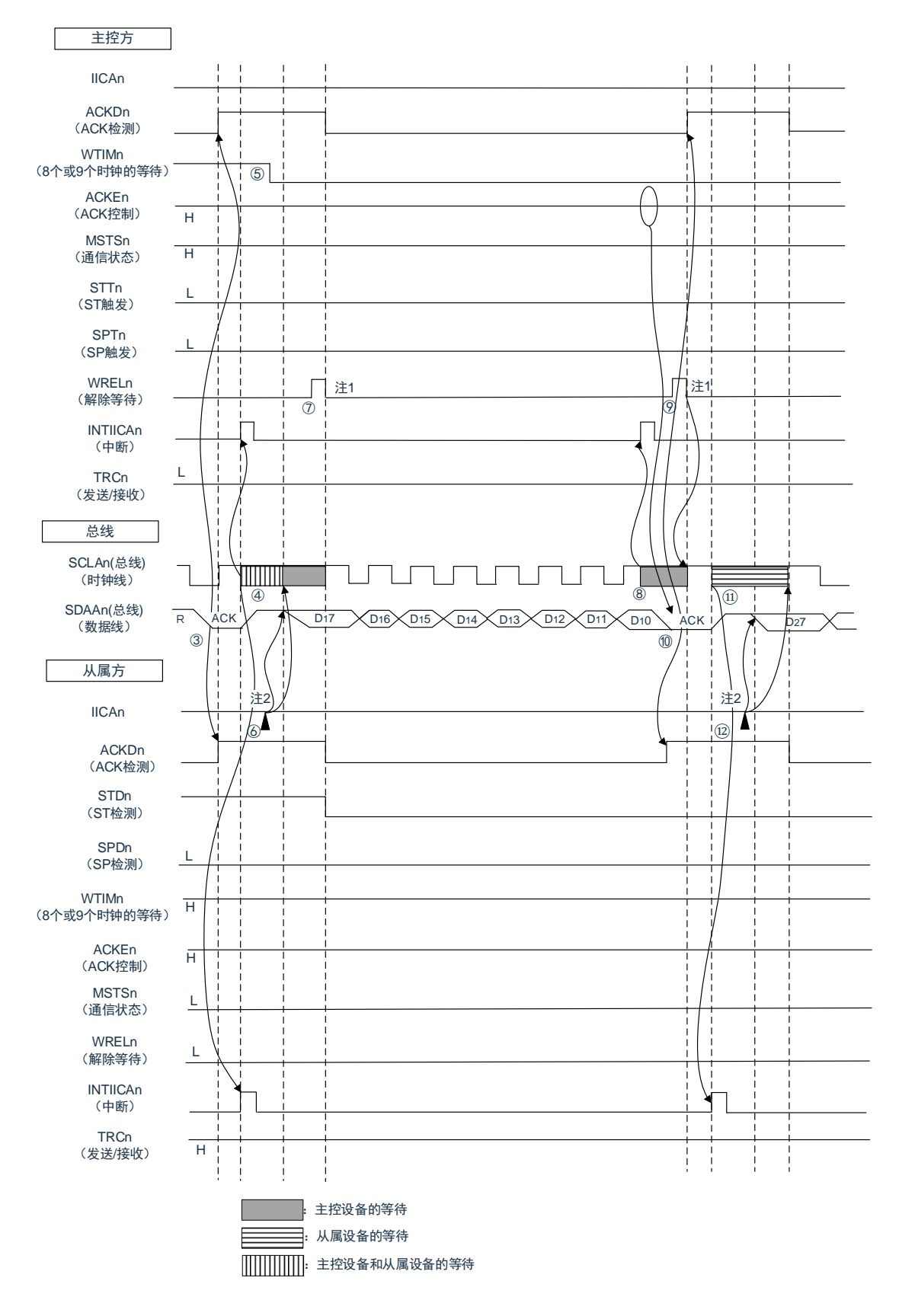

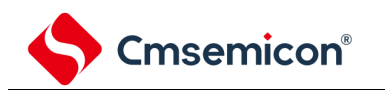

注 1.要解除主控方接收期间的等待时,必须将IICAn置"FFH"或者将WRELn位置位。

2.要解除从属方发送期间的等待时,必须给IICAn写数据而不是将WRELn位置位。

图[13-32](#page-489-0)的"(2)地址~数据~数据"的③~⑫的说明如下:

③在从属方,如果接收地址和本地站地址(SVAn的值)相同注,就通过硬件给主控方发送ACK。主控方在 第9个时钟的上升沿检测到ACK(ACKDn=1)。

④主控方在第9个时钟的下降沿产生中断(INTIICAn:地址发送结束中断)。相同地址的从属设备进入等 待状态(SCLAn=0),并且产生中断(INTIICAn:地址匹配中断)注。

- ⑤主控方将等待时序改为第8个时钟(WTIMn=0)。
- ⑥从属方给IICA移位寄存器n(IICAn)写发送数据,解除从属方的等待。
- ⑦主控方解除等待(WRELn=1),开始来自从属设备的数据传送。
- ⑧主控方在第8个时钟的下降沿进入等待状态(SCLAn=0),并且产生中断(INTIICAn:传送结束中断)
- 。因为主控方的ACKEn位为"1",所以通过硬件给从属方发送ACK。
- ⑨主控方读接收数据,解除等待(WRELn=1)。
- ⑩从属方在第9个时钟的上升沿检测到ACK(ACKDn=1)。
- ⑪从属方在第9个时钟的下降沿进入等待状态(SCLAn=0),并且产生中断(INTIICAn:传送结束中断 )。

⑫如果从属方给IICAn寄存器写发送数据,就解除从属方的等待,开始从属方到主控方的数据传送。

- 注: 如果发送的地址和从属地址不同,从属方就不给主控方返回ACK(NACK:SDAAn=1),并且不产生 INTIICAn中断(地址匹配中断),也不进入等待状态。 但是,主控方对于ACK和NACK都产生INTIICAn中断(地址发送结束中断)。
- 备注1.图[13-32](#page-489-0)的①~⑩是通过I2C总线进行数据通信的一系列运行步骤。

图[13-32](#page-489-0)的"(1)开始条件~地址~数据"说明步骤①~⑦。

图[13-32](#page-489-0)的"(2)地址~数据~数据"说明步骤③~⑫。

图[13-32](#page-489-0)的"(3)数据~数据~停止条件"说明步骤⑧~⑭。

 $2. n=0$ 

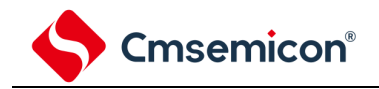

图13-32 从属设备→主控设备的通信例子 (主控设备:选择8个→9个时钟的等待,从属设备:选择9个时钟的等待)(3/3)

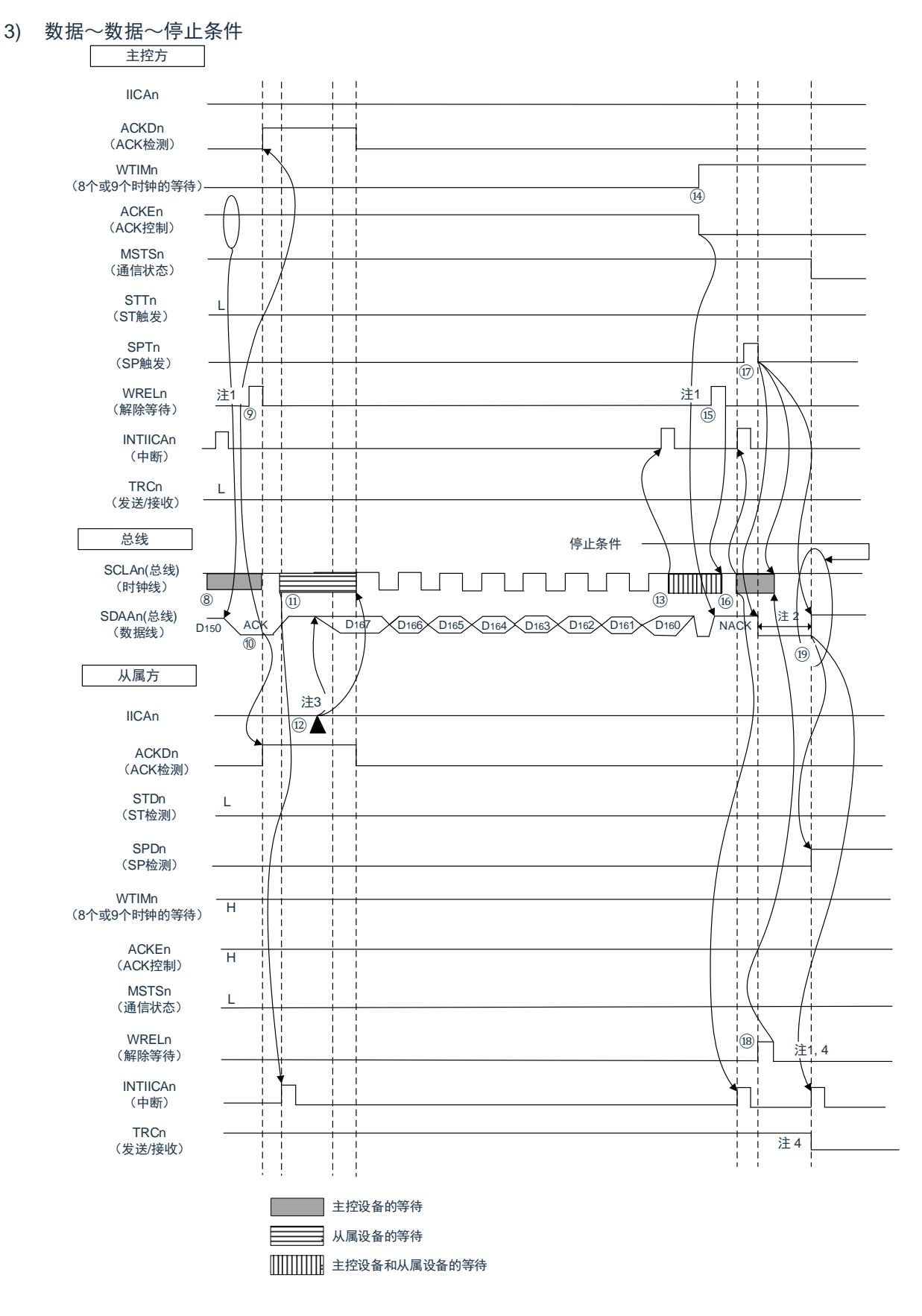

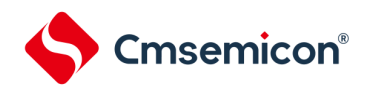

- 注: 1.要解除等待时,必须将IICAn置"FFH"或者将WRELn位置位。
	- 2.在发行停止条件后,从SCLAn引脚信号上升到生成停止条件的时间,在设置为标准模式时至少为4.0 s ,在设置为快速模式时至少为0.6μs。
	- 3.要解除从属方发送期间的等待时,必须给IICAn写数据而不是将WRELn位置位。
	- 4.在从属方的发送期间,如果通过WRELn位的置位来解除等待,就清除TRCn位。
		- 图[13-32](#page-489-0)的"(3)数据~数据~停止条件"的⑧~⑲的说明如下:
	- ⑧. 主控方在第8个时钟的下降沿进入等待状态(SCLAn=0),并且产生中断(INTIICAn:传送结束中 断)。因为主控方的ACKEn位为"0",所以通过硬件给从属方发送ACK。
	- ⑨. 主控方读接收数据,解除等待(WRELn=1)。
	- ⑩. 从属方在第9个时钟的上升沿检测到ACK(ACKDn=1)。
	- ⑪. 从属方在第9个时钟的下降沿进入等待状态(SCLAn=0),并且产生中断(INTIICAn:传送结束中 断)。
	- ⑫. 如果从属方给IICA移位寄存器n(IICAn)写发送数据,就解除从属方的等待,开始从属方到主控方 的数据传送。
	- ⑬. 主控方在第8个时钟的下降沿产生中断(INTIICAn:传送结束中断),并且进入等待状态( SCLAn=0)。因为进行ACK控制(ACKEn=1),所以此阶段的总线数据线变为低电平(SDAAn=0 )。
	- ⑭. 主控方设置为NACK应答(ACKEn=0),并且将等待时序改为第9个时钟(WTIMn=1)。如果主控 方解除等待(WRELn=1),从属方就在第9个时钟的上升沿检测到NACK(ACKDn=0)。
	- ⑮. 主控方和从属方在第9个时钟的下降沿进入等待状态(SCLAn=0),并且都产生中断(INTIICAn: 传送结束中断)。
	- ⑯. 如果主控方发行停止条件(SPTn=1),就清除总线数据线(SDAAn=0),并且解除主控方的等待 。此后,主控方处于待机状态,直到将总线时钟线置位(SCLAn=1)为止。
	- ⑰. 从属方在确认NACK后停止发送,为了结束通信,解除等待(WRELn=1)。如果解除从属方的等待 ,就将总线时钟线置位(SCLAn=1)。
	- ⑱. 如果主控方确认到总线时钟线被置位(SCLAn=1),就在经过停止条件准备时间后将总线数据线置 位
	- ⑲. (SDAAn=1),然后发行停止条件(通过SCLAn=1使SDAAn从"0"变为"1")。如果生成停止条件 ,从属方就检测到停止条件,并且产生中断(INTIICAn:停止条件中断)。

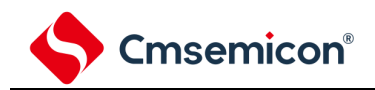

# 第14章 IrDA

IrDA通过与通用串行通信单元 (SCI) 合作, 实现发送和接收符合IrDA (InfraredDataAssociation (红外线数据 协会))1.0协议的IrDA通信波形。

# 14.1 IrDA的功能

如果通过IRCR寄存器的IRE位将IrDA功能置为有效, SCI的TxD2信号和RxD2信号就能对符合IrDA1.0协议的波形 进行编码或者解码(IrTxD/IrRxD引脚),之后通过连接红外线发送/接收的发送器或者接收器,实现支持IrDA1.0协议 的红外线发送和接收。

在支持IrDA1.0协议的系统中,以9600bps的传送速率开始通信后,可根据需要改变传送速率。IrDA没有内置自动 改变传送速率的功能,所以必须通过软件更改设置以改变传送速率。

在选择高速内部振荡器 (flH=24、12、6、3MHz) 时, 能设置以下的波特率。

• 115.2kbps、57.6kbps、38.4kbps、19.2kbps、9600bps、2400bps

<span id="page-495-0"></span>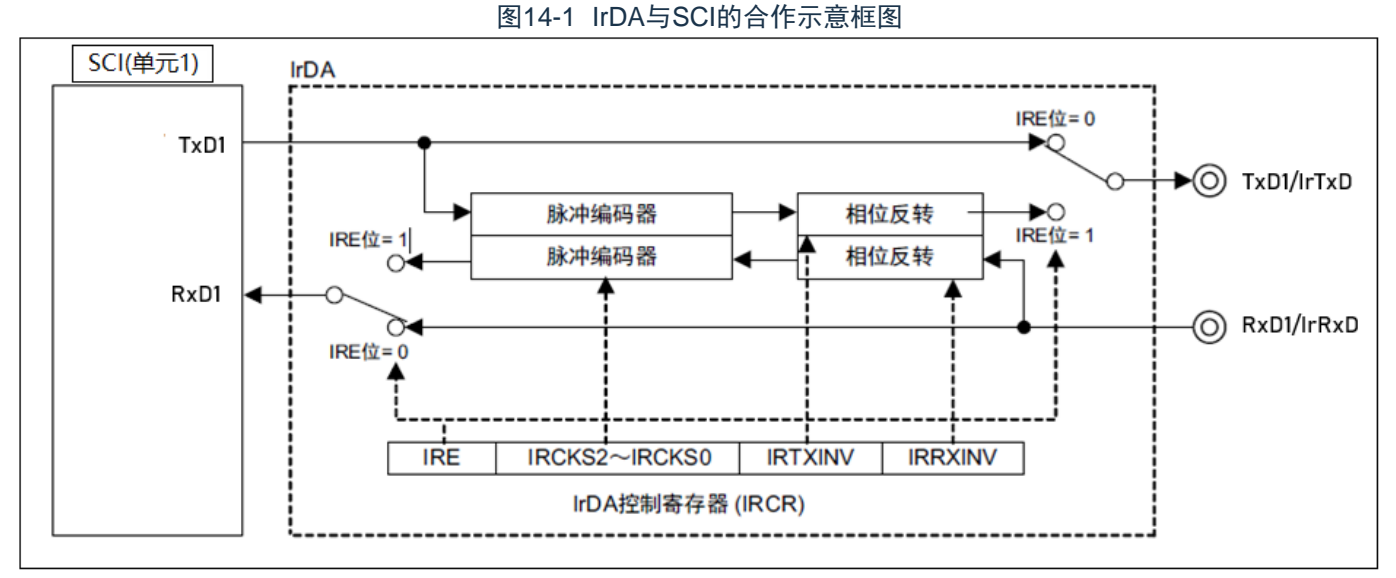

IrDA与SCI的合作示意框图如图[14-1](#page-495-0)所示。

#### 表14-1 IrDA的引脚结构

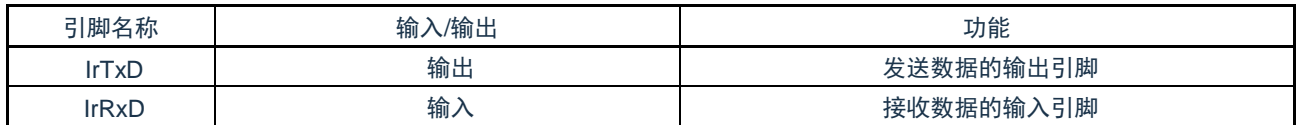

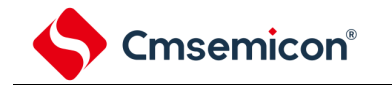

# 14.2 控制IrDA的寄存器

通过以下寄存器控制IrDA功能。

- 外围允许寄存器 0(PER0)
- IrDA 控制寄存器(IRCR)
- 14.2.1 外围允许寄存器0(PER0)

PER0寄存器是设置允许或者禁止给各外围硬件提供时钟的寄存器。通过停止给不使用的硬件提供时钟,以降低 功耗和噪声。

要使用IrDA时,必须将bit6(IRDAEN)置"1"。 通过8位存储器操作指令设置PER0寄存器。

在产生复位信号后,此寄存器的值变为"00H"。

#### 图14-2 外围允许寄存器0 (PER0) 的格式

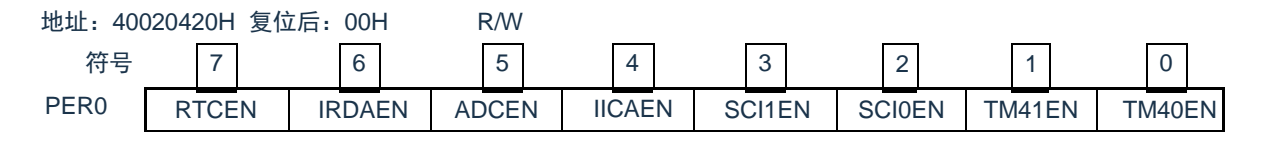

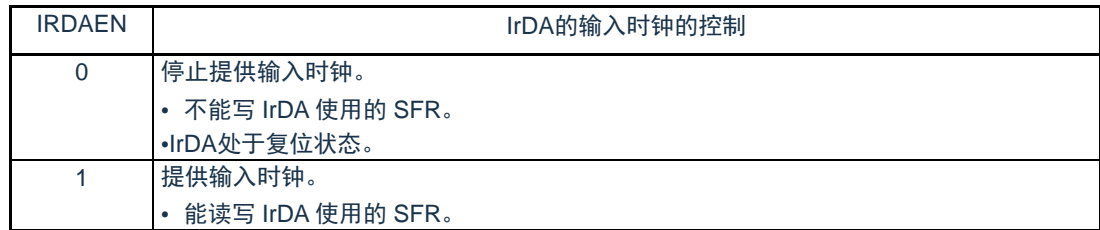

注意1.在设置IrDA时,必须先将IRDAEN位置"1"。当IRDAEN位为"0"时,忽视IrDA的控制寄存器的写操作,而且读取值全部为 初始值。

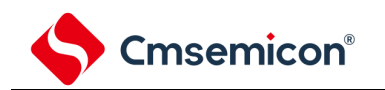

#### 14.2.2 IrDA控制寄存器 (IRCR)

这是控制IrDA功能的寄存器。进行接收数据和发送数据的极性切换、IrDA的时钟选择、以及串行输入/输出引 脚功能(通常的串行功能和IrDA功能)切换的选择。通过8位存储器操作指令设置IRCR寄存器。在产生复位信号 后, 此寄存器的值变为"00H"。

#### 图14-3 IrDA控制寄存器(IRCR)的格式

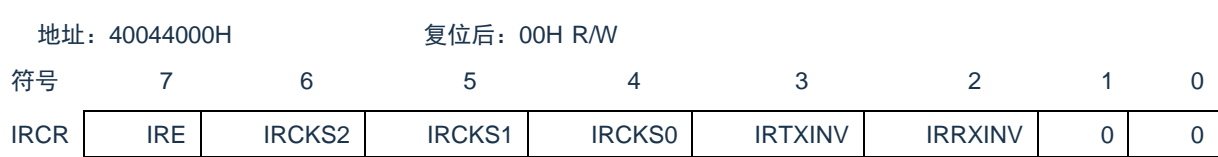

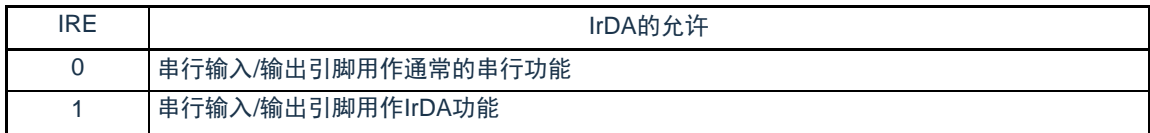

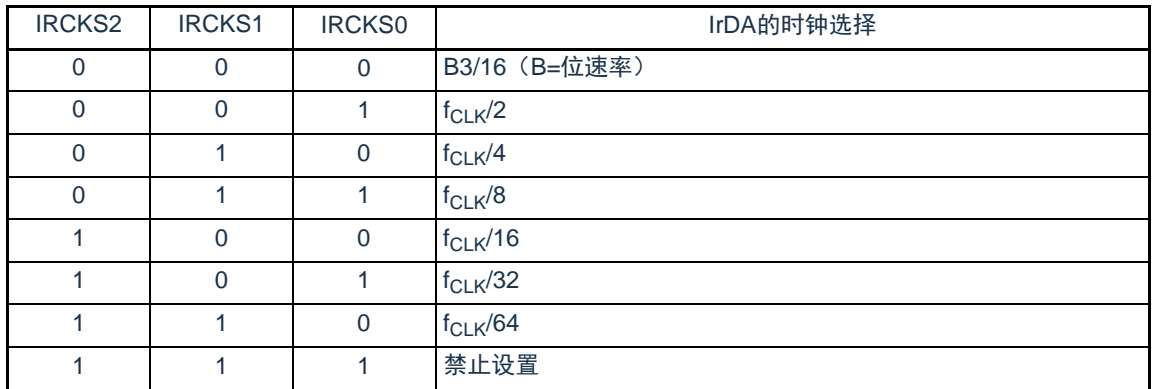

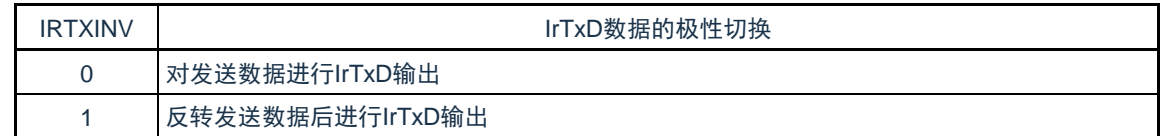

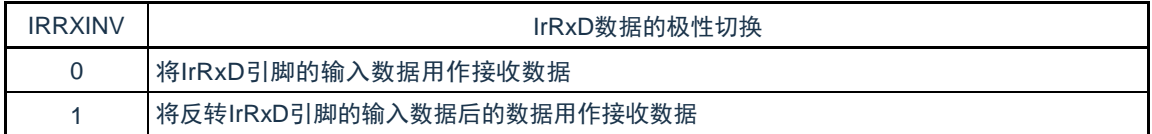

#### 注意:1.必须将bit1和bit0置"0"。

2.只有在IRE位为"0"时,才能设置IRCKS[2:0]位、IRTXINV位和IRRXINV位。

Cmsemicon®

- 14.3 IrDA的运行
- 14.3.1 IrDA通信的操作步骤

1. IrDA通信的初始设置流程

按照以下步骤进行IrDA的初始设置。

- 1) 将PER0寄存器的IRDAEN位置"1"。
- 2) 设置IRCR寄存器。
- 3) 设置SCI的相关寄存器(参照UART模式的设置步骤)。
- 2. IrDA通信的停止流程
	- 1) 通过设置端口寄存器和端口模式寄存器,设置IrDA通信停止后的IrTxD引脚状态。 备注: 在通过步骤3进行IrDA复位时, IrTxD引脚有可能因切换为通常的串行接口UART的数据输出, 而改变输出状态。
	- 从IrTxD引脚输出低电平的情况 将端口寄存器置"0"。在进行此设置后,IrTxD引脚立即固定为低电平。
	- 从IrTxD引脚输出高电平的情况 将端口寄存器置"1"。通过此设置,在步骤3的IrDA复位后,IrTxD引脚立即固定为高电平。
	- 将 IrTxD 引脚置为 Hi-Z 状态的情况将端口模式寄存器置"1"。在进行此设置后,IrTxD 引脚立即变为 Hi-Z 状态。
	- 2) 将STm寄存器(SCI的相关寄存器)的STm0位和STm1位置"1"(停止SCI的通道0和通道1的运 行)。
	- 3) 将PER0寄存器的IRDAEN位置"0",进行IrDA复位。 不能在上述步骤以外的情况下将STm寄存器的STm0位和STm1位置"1",或者将IrDA的IRE位置"0"。
- 3. 发送IrDA帧错误时的步骤

在IrDA通信过程中发生帧错误时,为了设置为可接收后续数据的状态,必须进行以下设置。

- 1) 将SCI的STm寄存器的STm1位置"1"(停止SCI的通道1的运行)。
- 2) 将SCI的SSm寄存器的SSm1位置"1"(开始SCI的通道1的运行)。
- 备注:m:单元号(m=0)

有关SCI的帧错误处理,请参照"第12章 通用串行通信单元"。

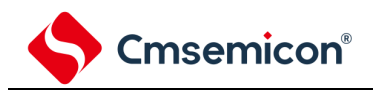

14.3.2 发送

在发送时,来自SCI的输出信号(UART帧)通过IrDA转换为IR帧(参照图[14-4](#page-499-0))。

在IRTXINV位为"0"并且串行数据为"0"时,输出位周期(1位位宽期间)×3/16的高电平脉冲(初始值)。另外, 根据IRCKS2~IRCKS0位的设置值可更改高电平脉宽。按标准,规定高电平脉宽最小为1.41μs,最大为 (3/16+2.5%)×位周期,或者(3/16×位周期)+0.6μs。

<span id="page-499-0"></span>在CPU或者外围硬件时钟(fcLK)为24MHz时, 能设置的最小高电平脉宽为1.5μs(满足上述规定的高电平脉宽 不小于1.41μs的条件)。另外,在串行数据为"1"时,不输出脉冲。

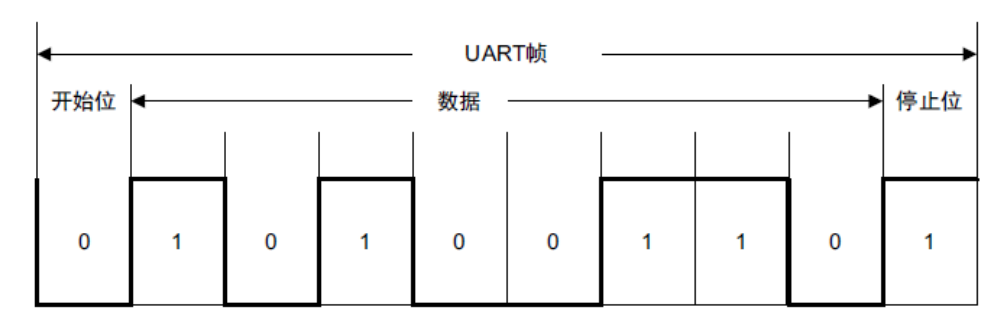

图14-4 IrDA的发送/接收运行图

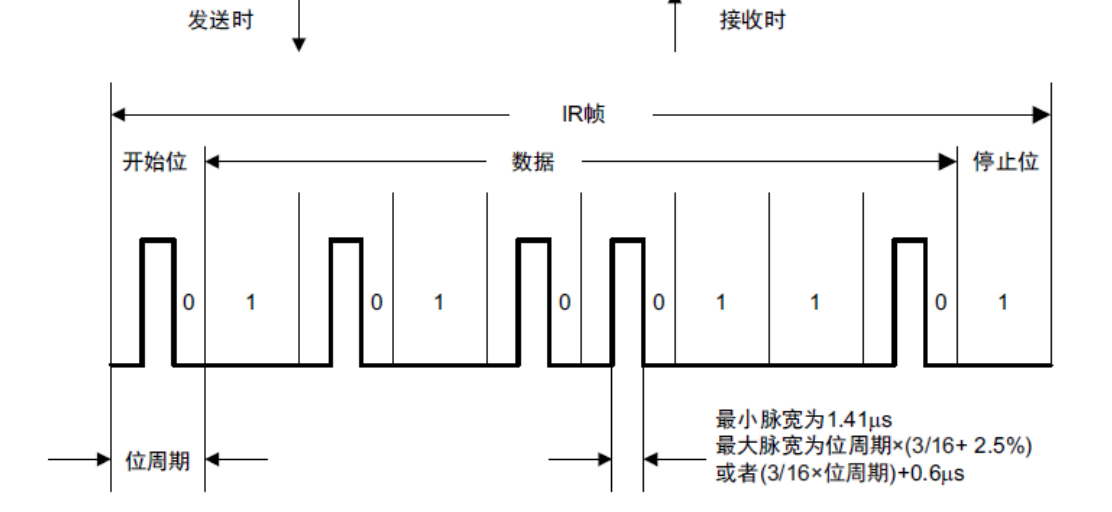

#### 14.3.3 接收

接收时,IR帧的数据通过IrDA转换为UART帧后,输入到SCI。在IRRXINV位为"0",并且检测到高电平脉冲时, 输出低电平数据。如果在1位期间内没有脉冲,就输出高电平数据。必须注意无法识别小于最小脉宽1.41μs的脉冲。

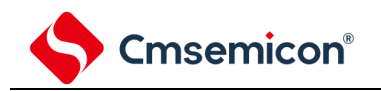

### 14.3.4 高电平脉宽的选择

如果发送时的脉宽小于位速率×3/16,可适用的IRCKS2~IRCKS0位的设置(最小脉宽)和设置时的高电平脉宽 如表[14-2](#page-500-0)所示。

<span id="page-500-0"></span>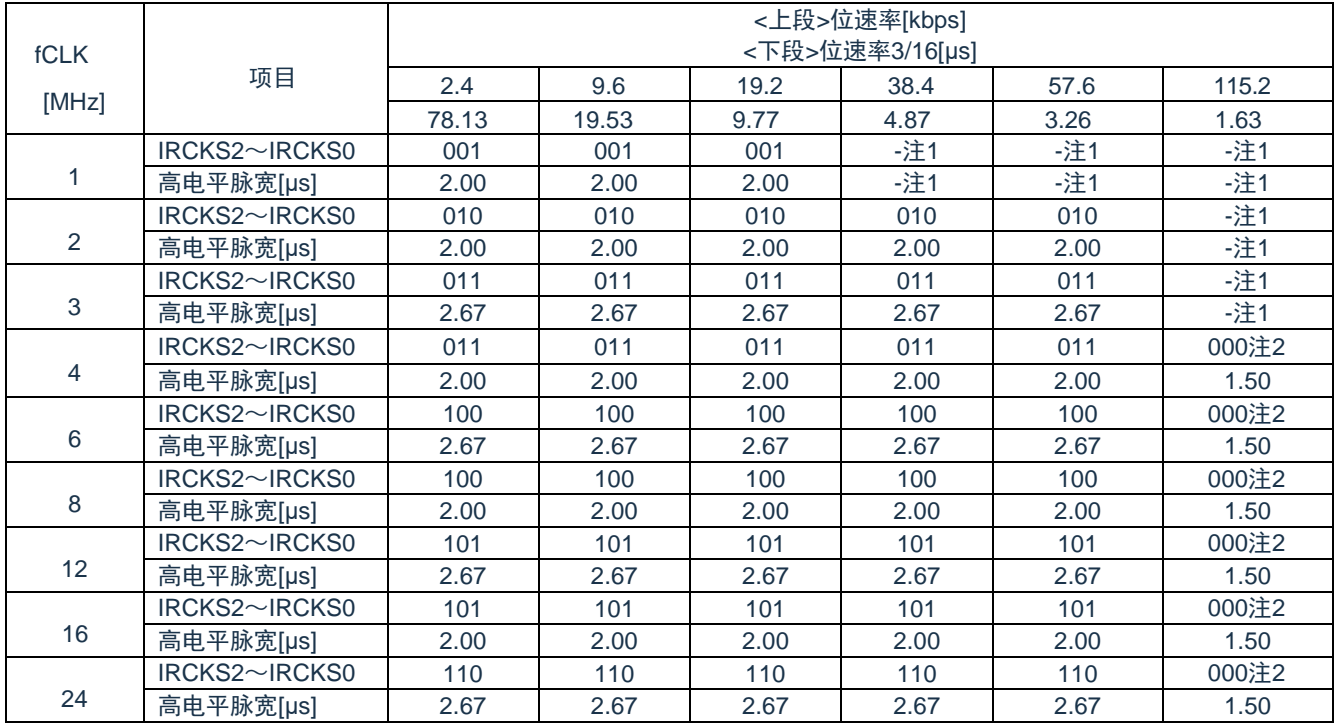

#### 表14-2 IRCKS2~IRCKS0位的设置值

注 1."-"表示未达到通信标准。

2.脉宽不能小于位速率×3/16。

#### 14.4 使用IrDA时的注意事项

- 1. 能通过外围允许寄存器设置允许或者禁止提供IrDA的运行时钟。初始状态为禁止提供时钟,因此无法存取寄存 器。在设置寄存器前,必须通过外围允许寄存器设置为允许提供IrDA运行时钟的状态。
- 2. 睡眠模式中, IrDA功能持续运行。
- 3. 在IrDA通信过程中,禁止使用SCI的初始化功能(SS位=1)。
- 4. 只有在IRE位为"0"时,才能设置IRCR寄存器的IRRXINV位、IRTXINV位和IRCKS[2:0]位。

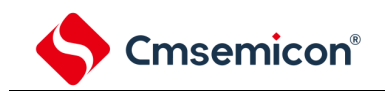

# 第15章 增强型DMA

# 15.1 DMA的功能

DMA是不使用CPU而在存储器之间进行数据传送的功能。通过外围功能中断启动DMA进行数据传送。当DMA和 CPU同时访问FLASH, SRAM0, SRAM1或外围模块中的同一单元时, 其总线使用权高于CPU。当DMA和CPU分别 访问FLASH, SRAM0, SRAM1或外围模块中的不同单元时, 两者互不干扰, 可以并行执行。

DMA的规格如表[15-1](#page-501-0)所示。

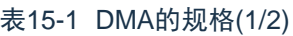

<span id="page-501-0"></span>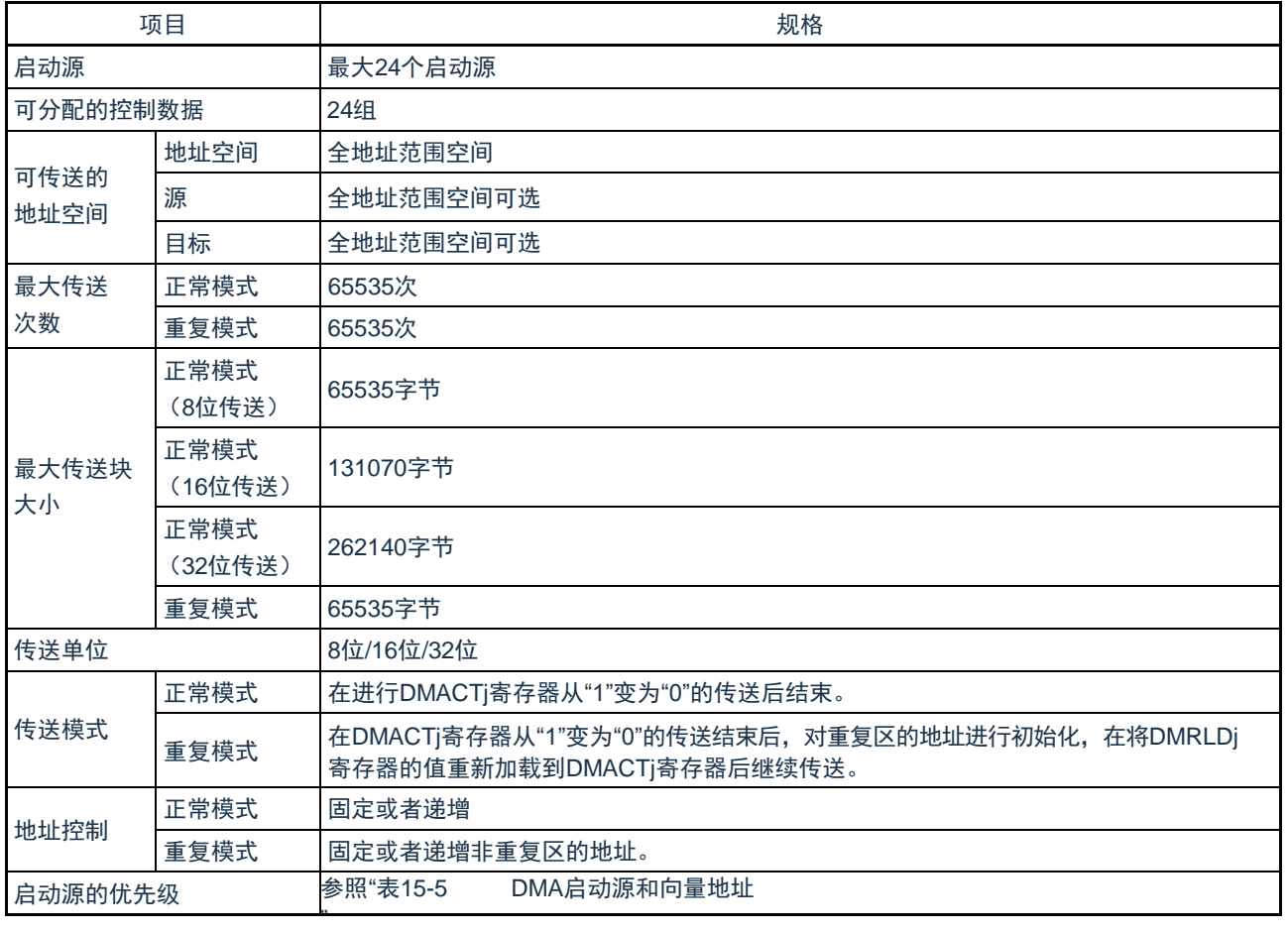

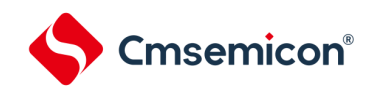

# 表15-1 DMA的规格(2/2)

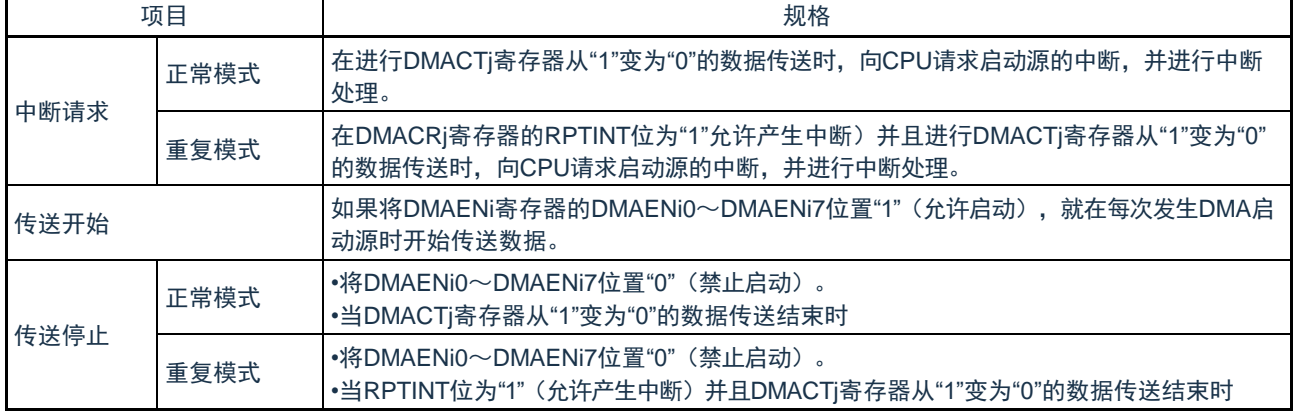

注:在深度睡眠模式,因为闪存停止运行,所以不能作为DMA传送源。

备注: i=0~2、j=0~23

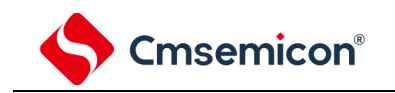

# 15.2 DMA的结构

DMA的框图如图[15-1](#page-503-0)所示

<span id="page-503-0"></span>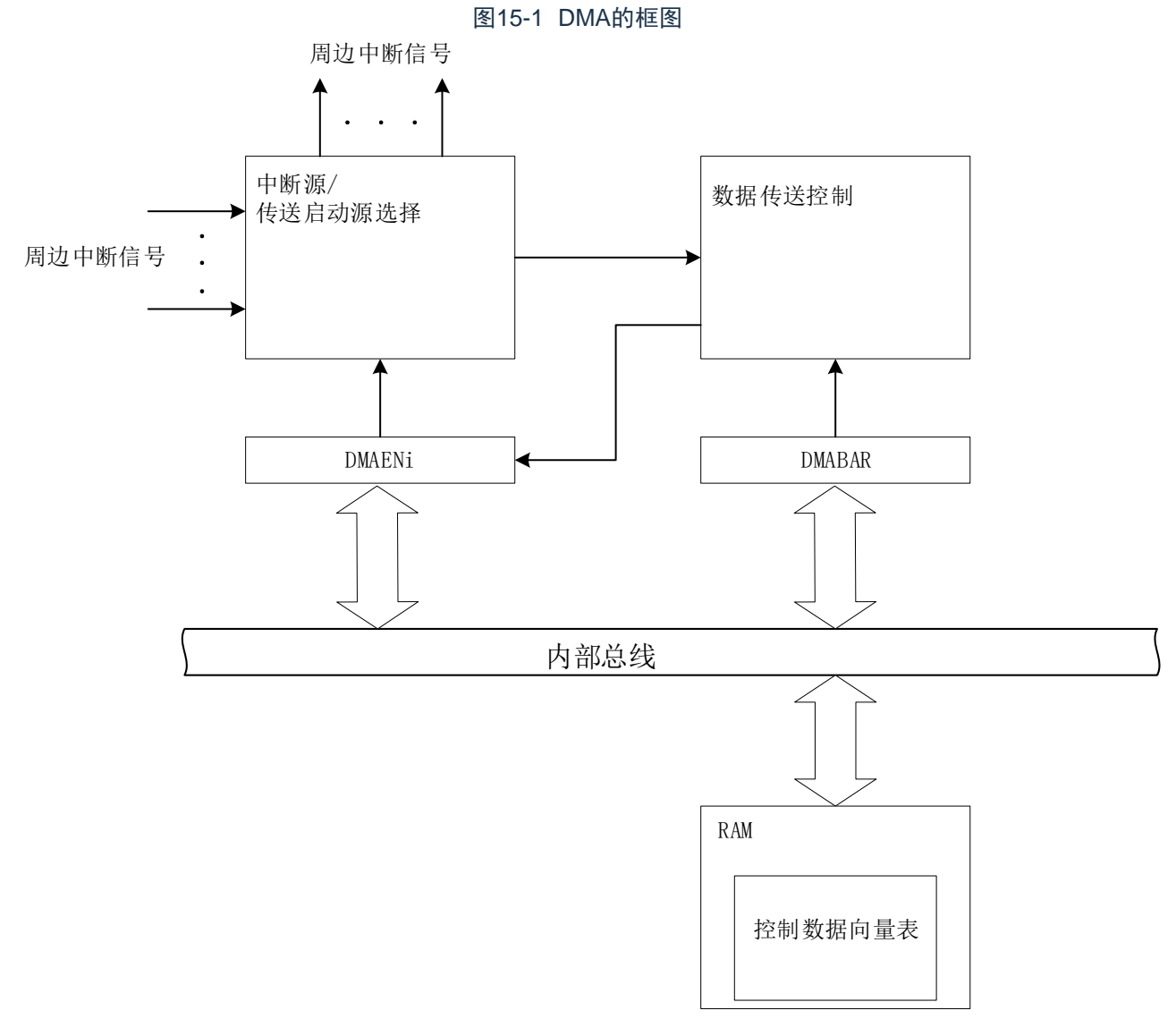
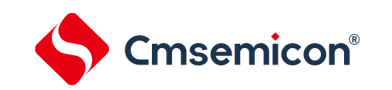

## 15.3 控制DMA的寄存器

控制DMA的寄存器如表[15-2](#page-504-0)所示。

## 表15-2 控制DMA的寄存器

<span id="page-504-0"></span>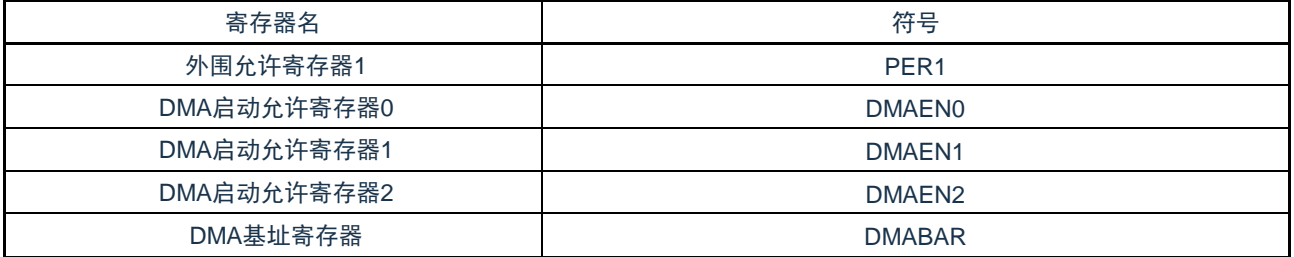

DMA的控制数据如表[15-3](#page-504-1)所示。

DMA的控制数据分配在RAM的DMA控制数据区。通过DMABAR寄存器设置DMA控制数据区和包含DMA向量表区 (保存控制数据的起始地址)的416字节区域。

## 表15-3 DMA的控制数据

<span id="page-504-1"></span>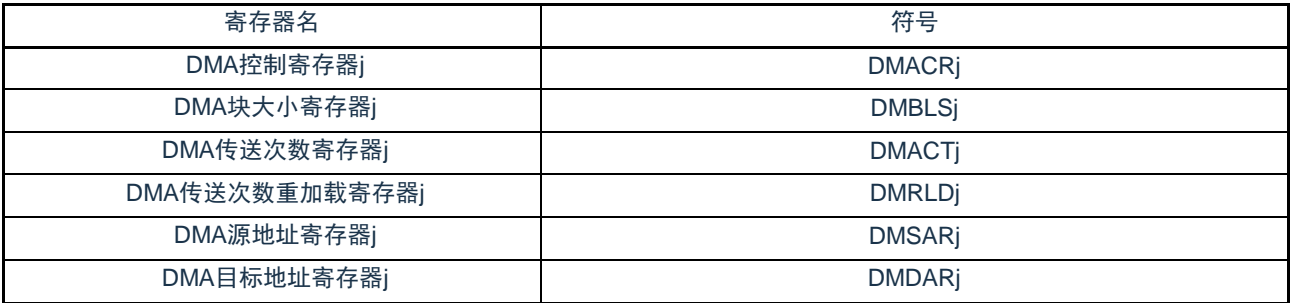

备注: j=0~23

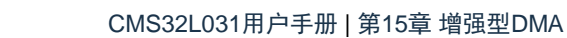

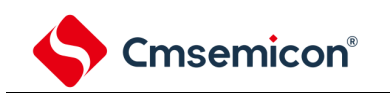

## <span id="page-505-1"></span>15.3.1 DMA控制数据区和DMA向量表区的分配

通过DMABAR寄存器将分配DMA的控制数据和向量表的416字节区域设置到RAM区。DMABAR寄存器的设置值 为"20000000H"时的存储器映像例子如图[15-2](#page-505-0)所示。

DMA控制数据区的384字节中DMA不使用的空间能用作RAM。

<span id="page-505-0"></span>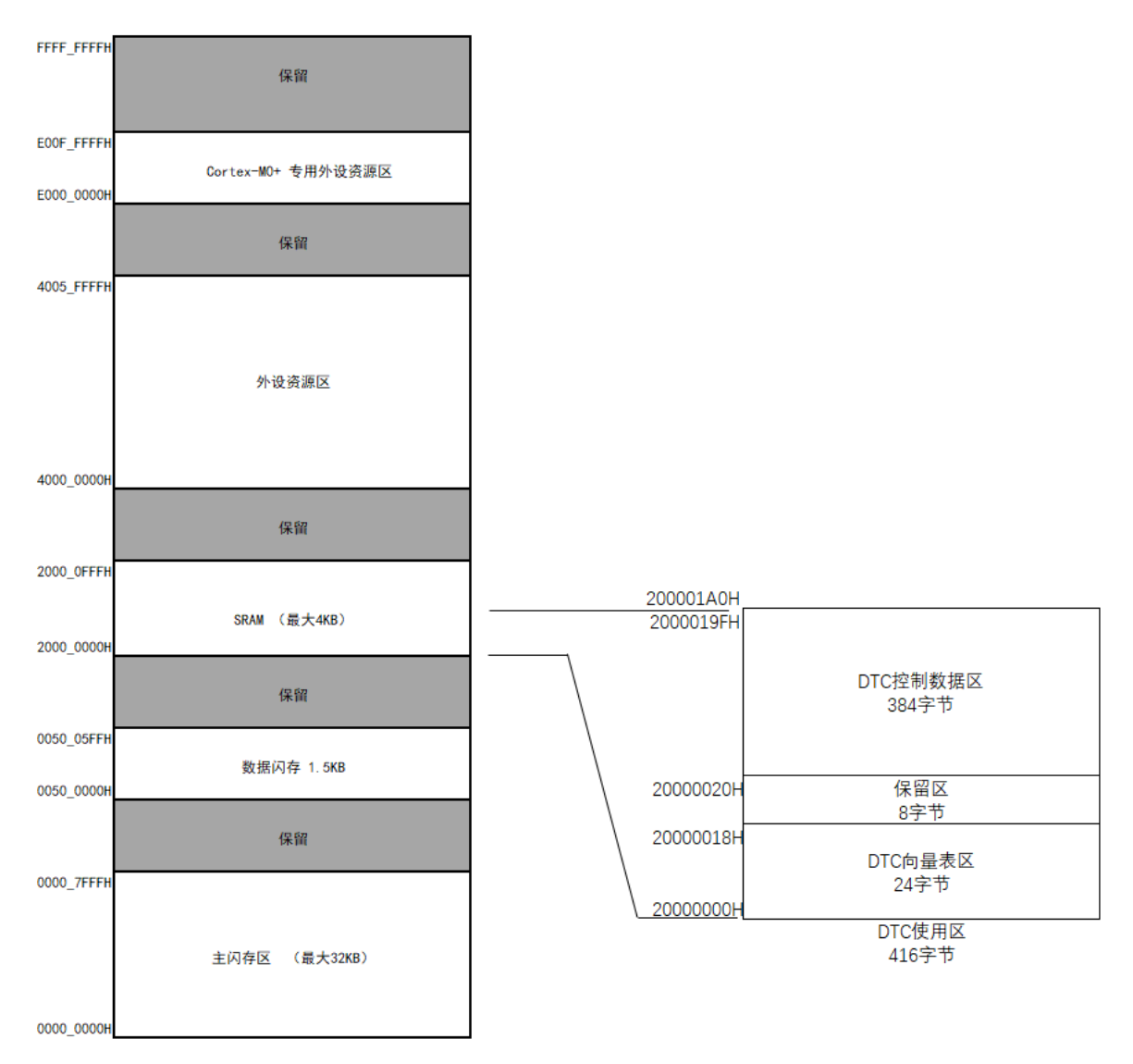

#### 图15-2 DMABAR寄存器的设置值为"20000000H"时的存储器映像例子

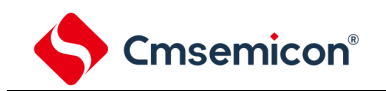

<span id="page-506-1"></span>15.3.2 控制数据的分配

从起始地址开始,按照DMACRj、DMBLSj、DMACTj、DMRLDj、DMSARj、DMDARj(j=0~23)寄存器的顺 序分配控制数据。

起始地址由DMABAR寄存器设置,低10位由各启动源分配的向量表分别设置。 控制数据的分配如图[15-3](#page-506-0)所示。

<span id="page-506-0"></span>注意: 1. 必须在对应的DMAENi (i=0~2) 的DMAENi0~DMAENi7位为"0" (禁止启动) 时更改DMACRj、DMBLSj、 DMACTj、DMRLDj、DMSARj、DMDARj寄存器的数据。 2.不能通过DMA传送进行DMACRj、DMBLSj、DMACTj、DMRLDj、DMSARj和DMDARj的存取。

> 200001A0 DTDAR23 2000019F DTSAR23 DTCCT23 DTRLD23 20000190 DTBLS23 DTCCR23 DTDAR22 DTSAR22 DTRLD22 DTCCT22 DTBLS22 DTCCR22 20000180 Control Data Area 384 bytes DTDAR1 DTSAR1 DTRLD1 DTCCT1 20000030 DTBLS1 DTCCR1 **DTDAR0** DTSAR0 DTRLD0 **DTCCT0** DTBLS0 DTCCR0 20000020 Vector Table Area 32 bytes 20000000 Entry<sub>2</sub> Entry1 Entry<sub>3</sub> Entry<sub>0</sub> 24 Ō 31 23 16 15 8 7

图15-3 控制数据的分配(DMABAR设置为2000000H)

## 表15-4 控制数据的起始地址

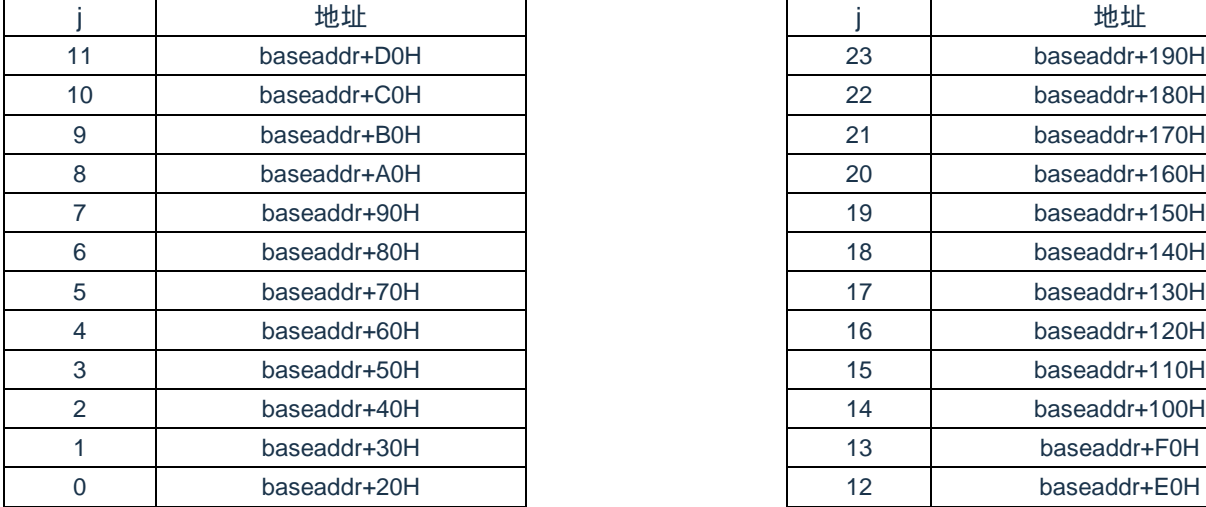

备注:baseaddr:DMABAR寄存器的设置值

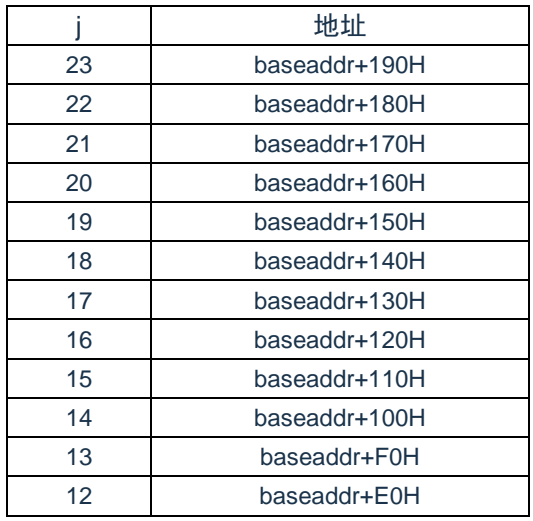

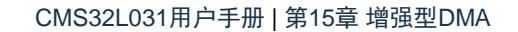

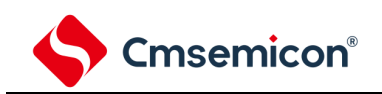

<span id="page-508-0"></span>15.3.3 向量表

DMA一旦启动,就通过从各启动源分配的向量表读取的数据来决定控制数据,读被分配在DMA控制数据区的控 制数据。

DMA启动源和向量地址如表[15-5](#page-509-0)所示。各启动源的向量表有1字节,保存"00H"~"17H"的数据,从24组的控制数 据中选择1组数据。向量地址的高22位由DMABAR寄存器设置,低10位被分配了对应启动源的"00H"~"17H"。

#### 注意: 必须在对应的DMAENi (i=0~2) 寄存器的DMAENi0~DMAENi7位为"0"(禁止启动) 时更改设置在向量表中的DMA控 制数据区的起始地址。

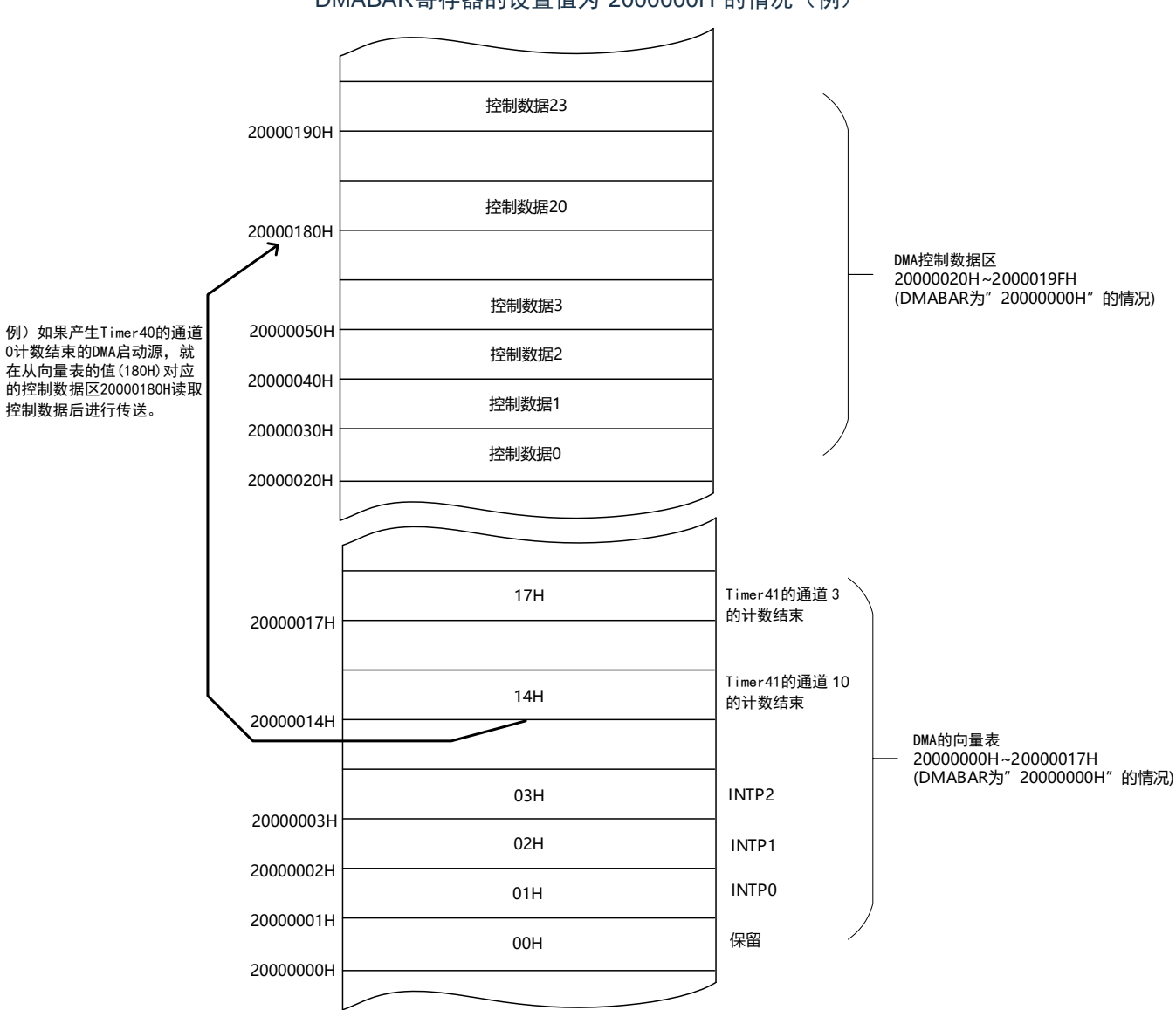

图15-4 控制数据的起始地址和向量表 DMABAR寄存器的设置值为"2000000H"的情况(例)

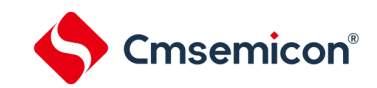

## 表15-5 DMA启动源和向量地址

<span id="page-509-0"></span>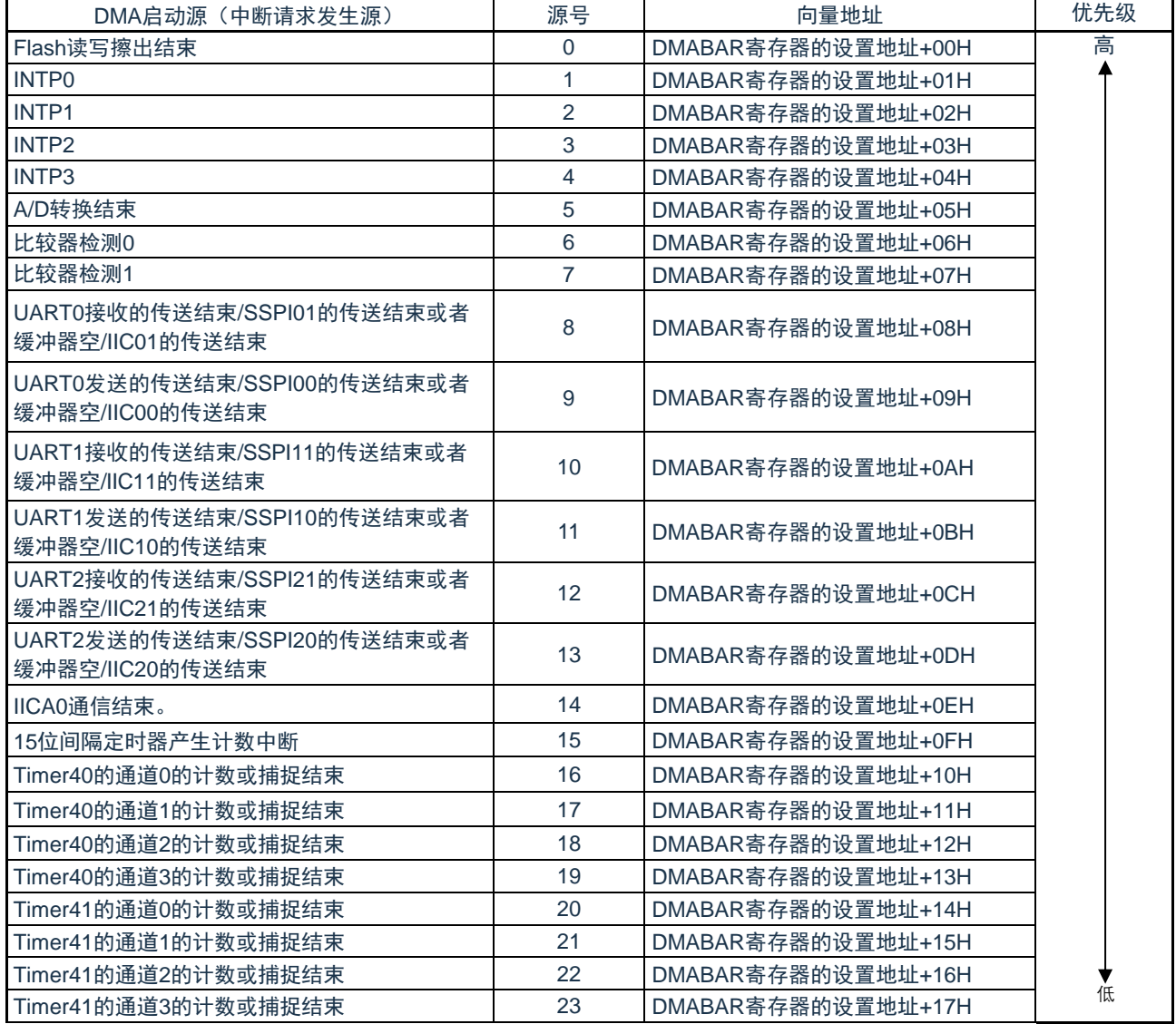

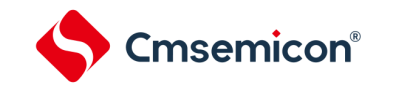

## 15.3.4 外围允许寄存器1(PER1)

PER1寄存器是设置允许或者禁止给各外围硬件提供时钟的寄存器。通过停止给不使用的硬件提供时钟, 以 降低功耗和噪声。

要使用DMA时,必须将bit3(DMAEN)置"1"。

通过8位存储器操作指令设置PER1寄存器。在产生复位信号后,此寄存器的值变为"00H"。

图15-5 外围允许寄存器1 (PER1) 的格式

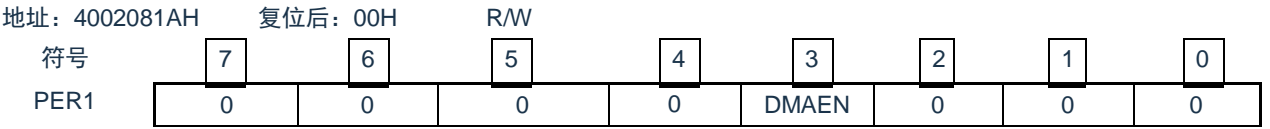

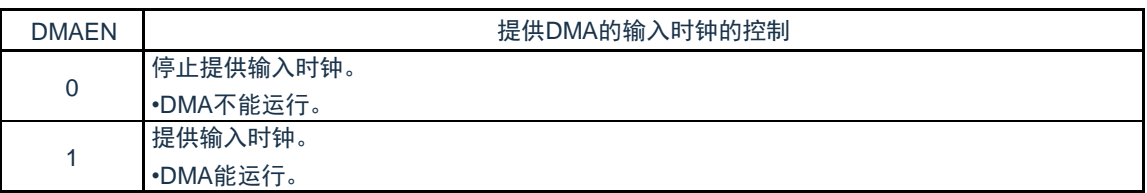

15.3.5 DMA控制寄存器j (DMACRj) (j=0~23)

DMACRj寄存器控制DMA的运行模式。

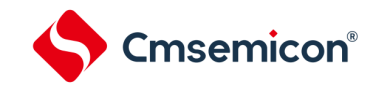

## 图15-6 DMA控制寄存器j(DMACRj)的格式

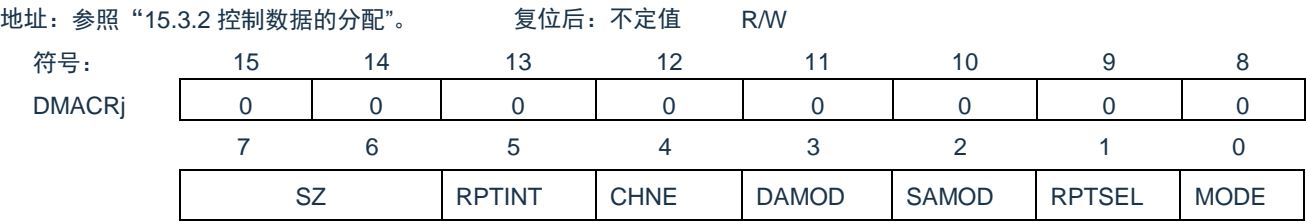

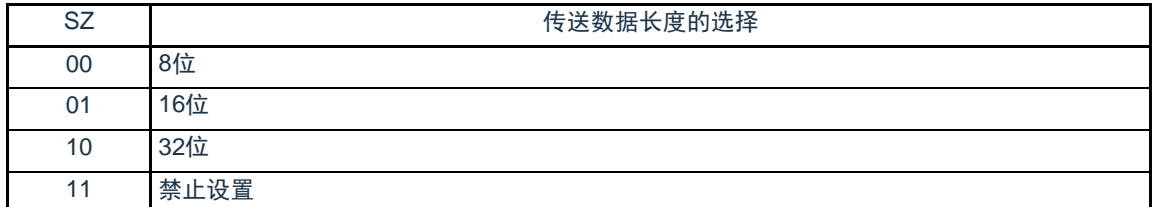

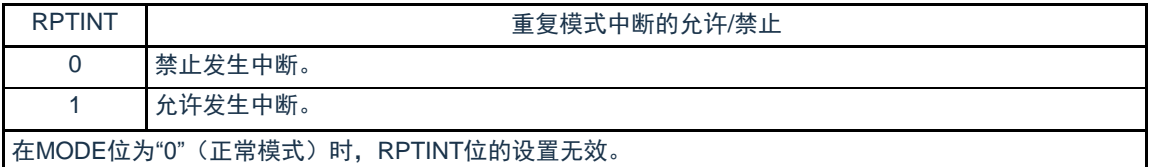

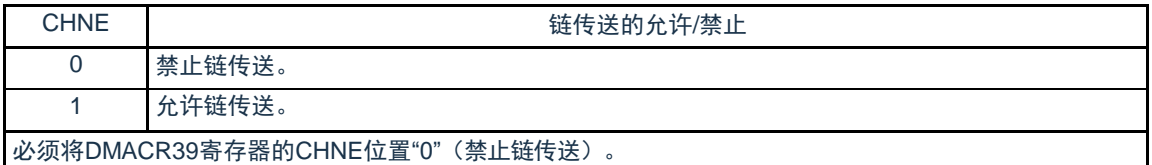

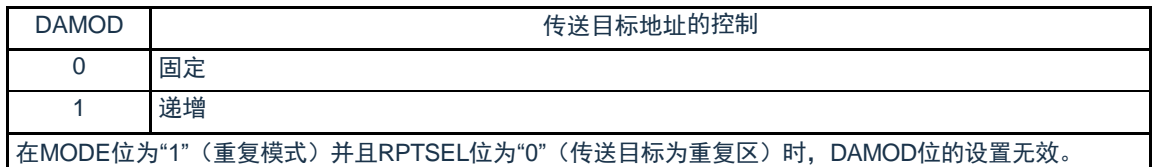

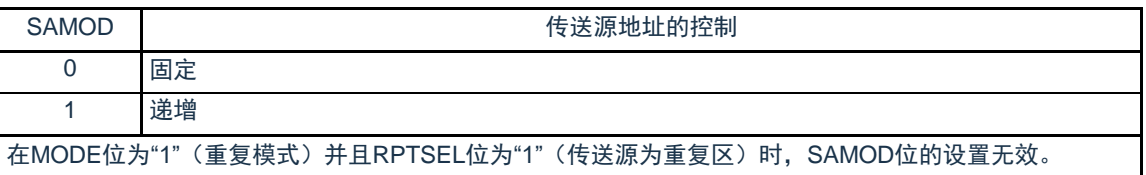

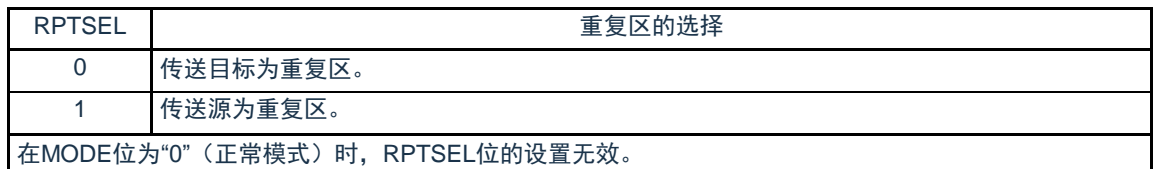

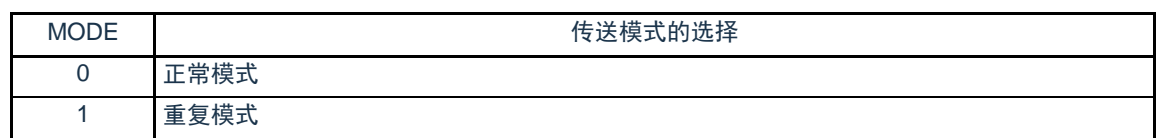

注意:不能通过DMA传送进行DMACRj寄存器的存取。

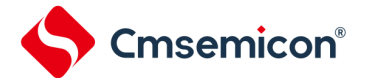

## 15.3.6 DMA块大小寄存器j (DMBLSj) (j=0~23)

此寄存器设置1次启动传送数据的块大小。

图15-7 DMA块大小寄存器j(DMBLSj)的格式

地址:参照"15.3.2 控制数据的分配"。 复位后:不定值 R/W

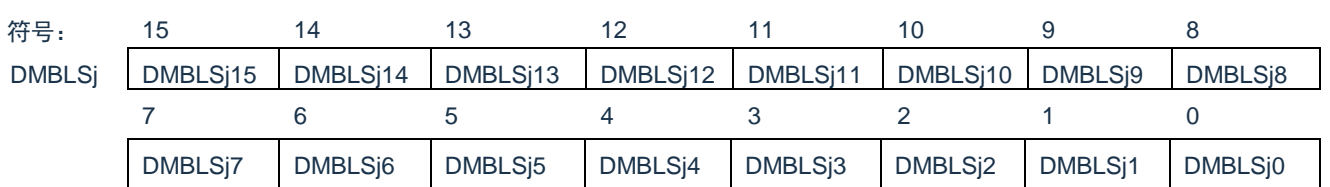

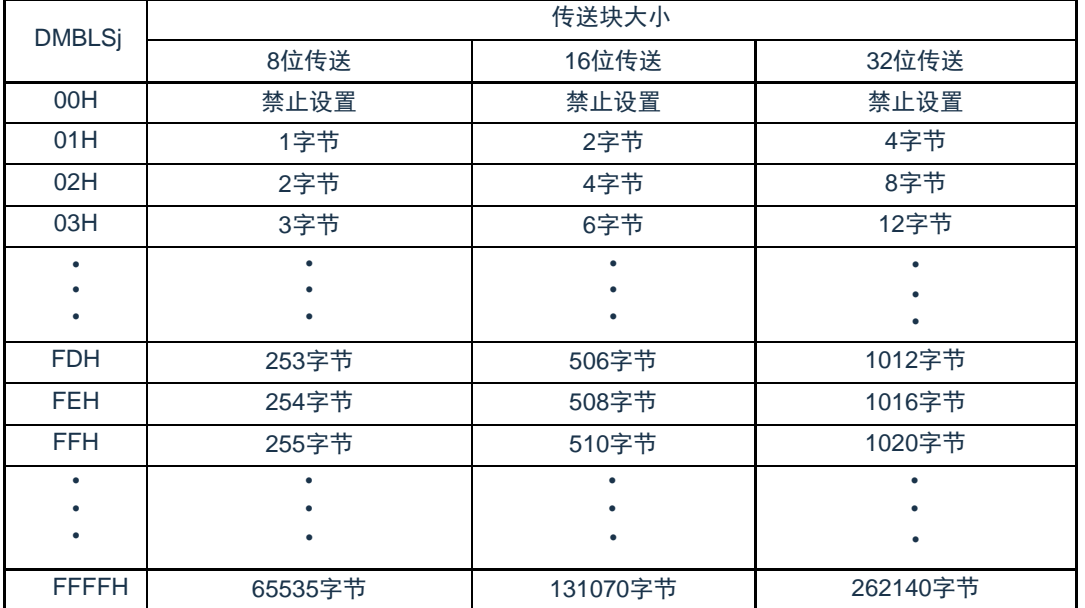

注意:1.不能通过DMA传送进行DMBLSj寄存器的存取。

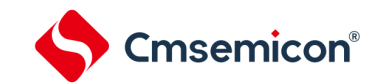

## 15.3.7 DMA传送次数寄存器j (DMACTj) (j=0~23)

#### 此寄存器设置DMA的数据传送次数。每当启动1次DMA传送就减1。 图15-8 DMA传送次数寄存器j(DMACTj)的格式

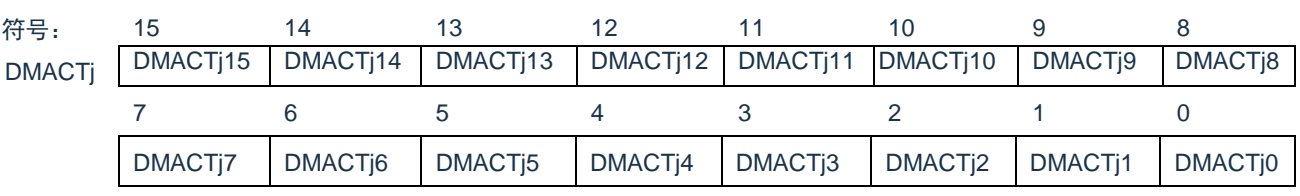

地址:参照"15.3.2 控制数据的分配"。 复位后:不定值 R/W

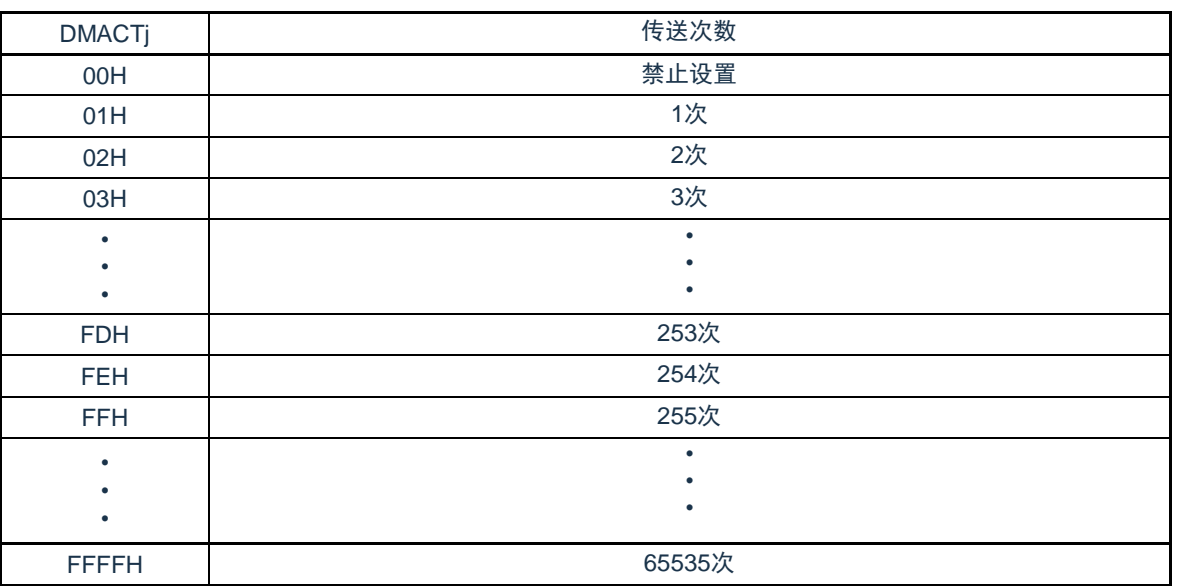

注意: 1.不能通过DMA传送进行DMACTj寄存器的存取。

# Cmsemicon®

15.3.8 DMA传送次数重加载寄存器j (DMRLDj) (j=0~23)

此寄存器设置重复模式中的传送次数寄存器的初始值。在重复模式中,因为将此寄存器的值重新加载到 DMACT寄存器,所以设置值必须和DMACT寄存器的初始值相同。

图15-9 DMA传送次数重加载寄存器j(DMRLDj)的格式

地址:参照"15.3.2 控制数据的分配"。 复位后:不定值 R/W

符号: 15 14 13 12 11 10 9 8

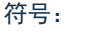

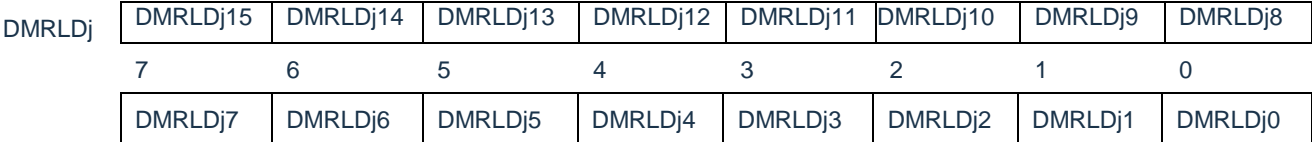

注意: 1.不能通过DMA传送进行DMRLDj寄存器的存取。

# 15.3.9 DMA源地址寄存器j (DMSARj) (j=0~23)

此寄存器指定数据传送时的传送源地址。

**Cmsemicon®** 

当DMACRj寄存器的SZ位为"01"(16位传送)时,忽视最低位而作为偶地址进行处理。 当DMACRj寄存器的SZ位为"10"(32位传送)时,忽视低2位而作为word地址进行处理。 图15-10 DMA源地址寄存器j(DMSARj)的格式

地址:参照["15.3.2](#page-506-1) [控制数据的分配](#page-506-1)"。 复位后:不定值 R/W

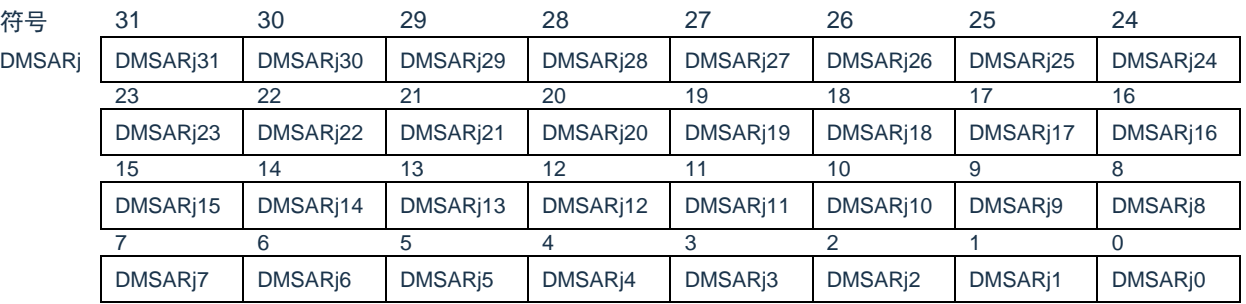

注意:1.不能通过DMA传送进行DMSARj寄存器的存取。

15.3.10 DMA目标地址寄存器j (DMDARj) (j=0~23)

此寄存器指定数据传送时的传送目标地址。

当DMACRj寄存器的SZ位为"01"(16位传送)时,忽视最低位而作为偶地址进行处理。 当DMACRj寄存器的SZ位为"10"(32位传送)时,忽视低2位而作为word地址进行处理。

图15-11DMA目标地址寄存器j (DMDARj) 的格式 地址:参照["15.3.2](#page-506-1) [控制数据的分配](#page-506-1)"。 复位后:不定值 R/W

| 符号            | 31                    | 30                    | 29                    | 28                    | 27                    | 26                    | 25                    | 24                   |
|---------------|-----------------------|-----------------------|-----------------------|-----------------------|-----------------------|-----------------------|-----------------------|----------------------|
| <b>DMDARi</b> | DMDAR <sub>i</sub> 31 | DMDAR <sub>j30</sub>  | DMDAR <sub>i</sub> 29 | DMDAR <sub>128</sub>  | DMDAR <sub>127</sub>  | DMDAR <sub>126</sub>  | DMDAR <sub>125</sub>  | DMDAR <sub>124</sub> |
|               | 23                    | 22                    | 21                    | 20                    | 19                    | 18                    |                       | 16                   |
|               | DMDAR <sub>123</sub>  | DMDAR <sub>122</sub>  | DMDAR <sub>i</sub> 21 | DMDAR <sub>j20</sub>  | DMDAR <sub>i</sub> 19 | DMDAR <sub>i</sub> 18 | DMDAR <sub>i</sub> 17 | DMDAR <sub>116</sub> |
|               | 15                    | 14                    | 13                    | 12                    |                       | 10                    | 9                     |                      |
|               | DMDAR <sub>i</sub> 15 | DMDAR <sub>i</sub> 14 | DMDAR <sub>i</sub> 13 | DMDAR <sub>i</sub> 12 | DMDAR <sub>i</sub> 11 | DMDAR <sub>i</sub> 10 | DMDAR <sub>i9</sub>   | DMDAR <sub>i</sub> 8 |
|               |                       | ิค                    |                       |                       |                       |                       |                       |                      |
|               | DMDAR <sub>i</sub> 7  | DMDAR <sub>i</sub> 6  | DMDAR <sub>i5</sub>   | DMDAR <sub>i</sub> 4  | DMDAR <sub>i</sub> 3  | DMDAR <sub>i</sub> 2  | DMDAR <sub>i1</sub>   | DMDAR <sub>j0</sub>  |

注意:不能通过DMA传送进行DMDARj寄存器的存取。

15.3.11 DMA启动允许寄存器i (DMAENi) (i=0~2)

这是控制允许或者禁止通过各中断源启动DMA的8位寄存器。中断源和DMAENi0~DMAENi7位的对应[如](#page-517-0) 表[15-6](#page-517-0)所示。

能通过8位存储器操作指令设置DMAENi寄存器。

Cmsemicon®

注意:1.必须在不产生对应该位的启动源的位置更改DMAENi0~DMAENi7位。 2.不能通过DMA传送进行DMAENi寄存器的存取。

3.分配的功能因产品而不同,必须将没有分配功能的位置"0"。

图15-12DMA启动允许寄存器i (DMAENi) (i=0~2) 的格式

地址:40005000H(DMAEN0)、40005001H(DMAEN1)、 40005002H(DMAEN2)、 复位后:00H R/W

符号 7 6 5 4 3 2 1 0 DMAENi | DMAENj7 | DMAENj6 | DMAENj5 | DMAENj4 | DMAENj3 | DMAENj2 | DMAENj1 | DMAENj0

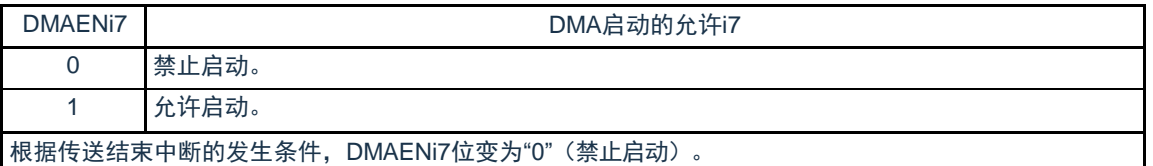

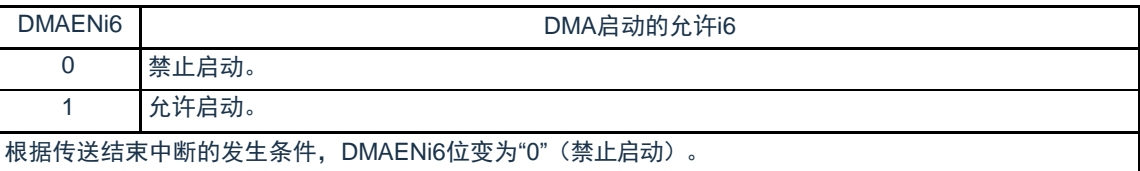

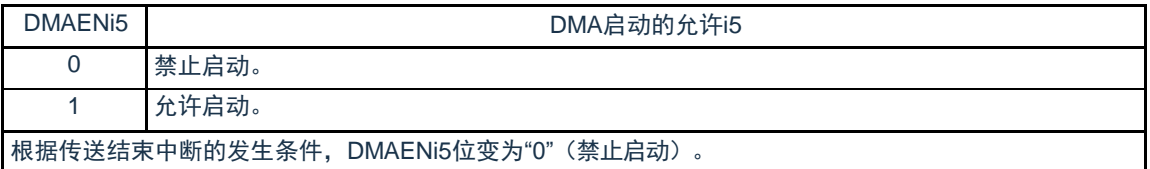

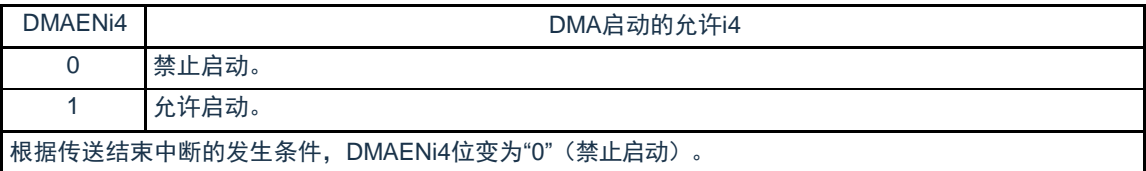

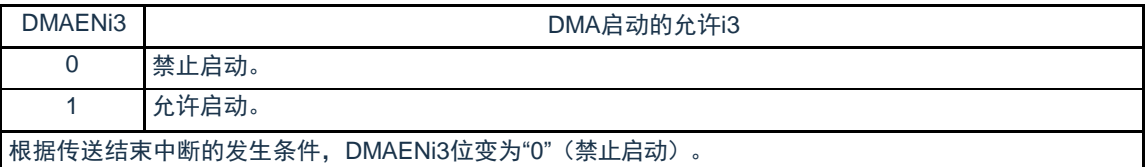

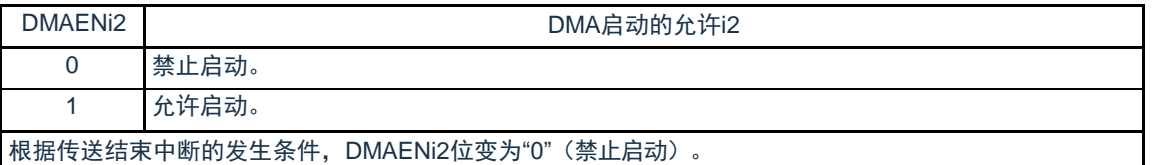

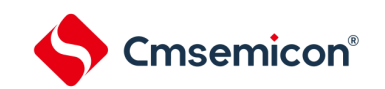

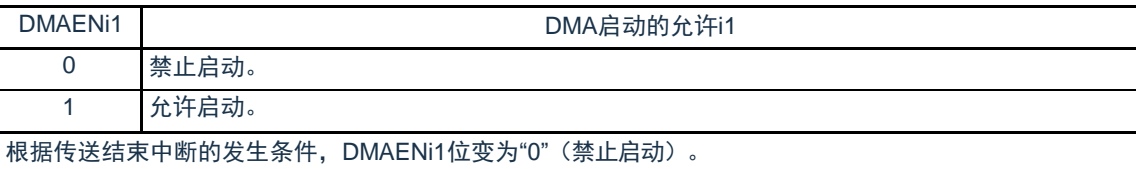

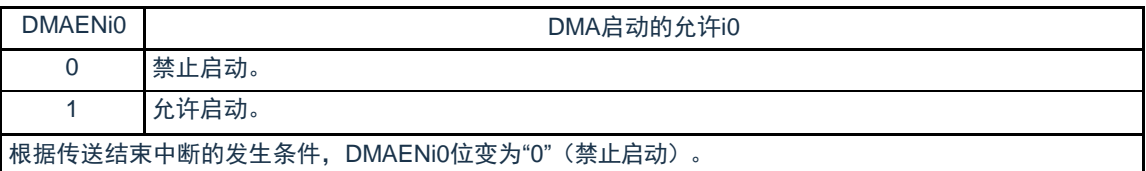

#### 表15-6 中断源和DMAENi0~DMAENi7位的对应

<span id="page-517-0"></span>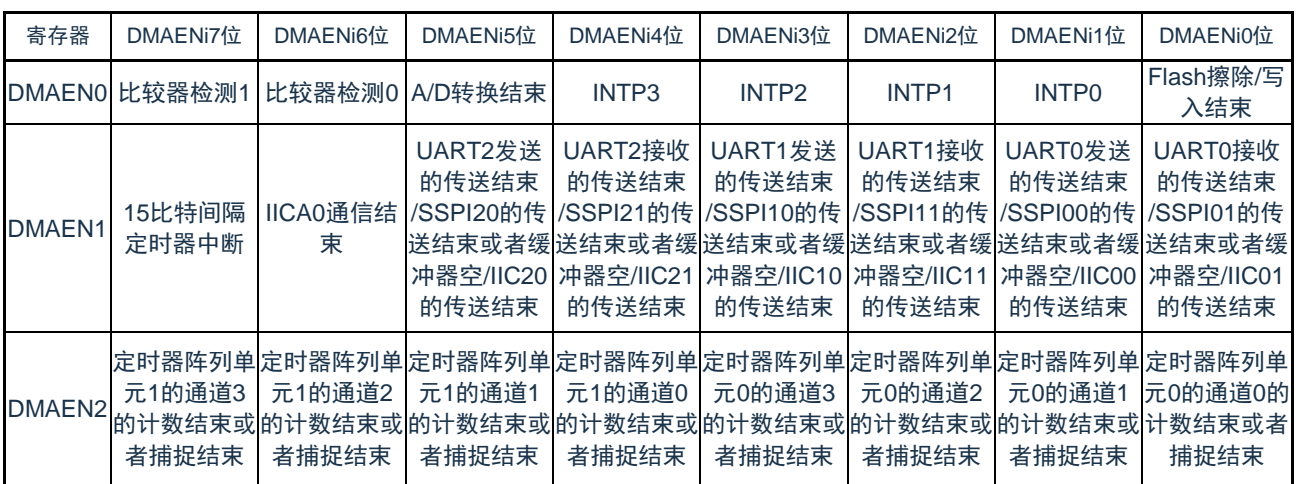

注意: 必须将没有分配功能的位置"0"。

备注: i=0~2

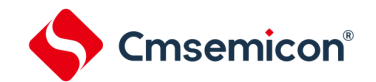

## 15.3.12 DMA基址寄存器(DMABAR)

这是32位寄存器,设置保存DMA控制数据区起始地址的向量地址以及DMA控制数据区的地址。

注意:1.必须在将全部的DMA启动源设置为禁止启动的状态下更改DMABAR寄存器。

2.只能改写1次DMABAR寄存器。

3.不能通过DMA传送进行DMABAR寄存器的存取。

4.有关DMA控制数据区和DMA向量表区的分配,请参照["15.3.1](#page-505-1) DMA控制数据区和DMA[向量表区的分配](#page-505-1)"的注意。

5.设置该寄存器请保持512Byte对齐,也就是低8位设置为零。DMA硬件忽略低8位。

6.该寄存器只能WORD访问,BYTE和HALFWORD访问忽略。

#### 图15-13 DMA基址寄存器 (DMABAR) 的格式

地址:40005008H 复位后:00000000H R/W

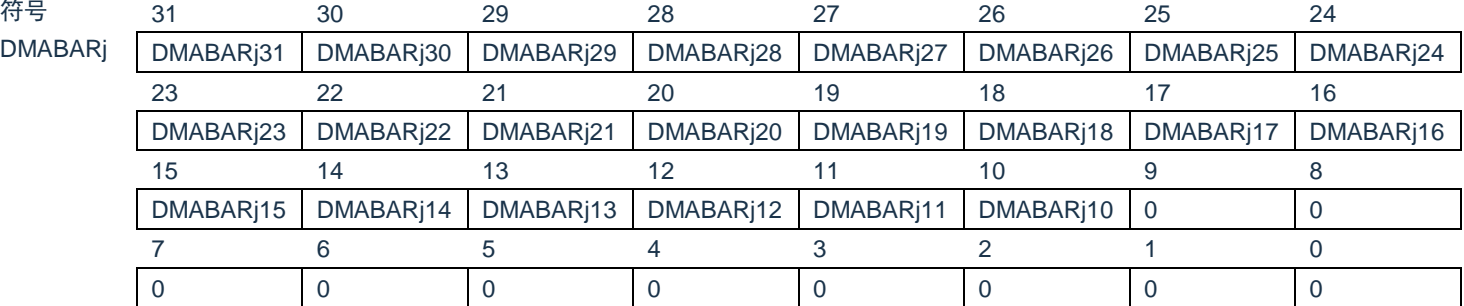

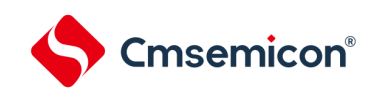

## 15.4 DMA的运行

DMA一旦启动, 就从DMA控制数据区读控制数据, 根据此控制数据进行数据传送, 并且将数据传送后的控制数 据回写到DMA控制数据区。能将24组控制数据保存到DMA控制数据区,并且进行24组数据的传送。传送模式有正常 模式和重复模式,传送大小有8位传送,16位传送和32位传送。在DMACRj(j=0~23)寄存器的CHNE位为"1"(允许 链传送)时,通过1个启动源读多个控制数据进行连续的数据传送(链传送)。

通过32位DMSARj寄存器和32位DMDARj寄存器分别指定传送源地址和传送目标地址。在数据传送后,根据控制 数据递增或者固定DMSARj寄存器和DMDARj寄存器的值。

## 15.4.1 启动源

 $\circ$ 

通过外围功能的中断信号启动DMA,并且通过DMAENi (i=0~2) 寄存器选择启动DMA的中断信号。当数据传送 (在进行链传送时,连续进行最初的传送)的设置为下述两种情况时,就在DMA运行中将对应的DMAENi寄存器的 DMAENi0~DMAENi7位置"0"(禁止启动)。

• 在正常模式中,进行DMACTj(j=0~23)寄存器变为"0"的传送。

• 在重复模式中,DMACRj寄存器的RPTINT位为"1"(允许发生中断)并且进行DMACTj寄存器变为"0"的传送

<span id="page-519-0"></span>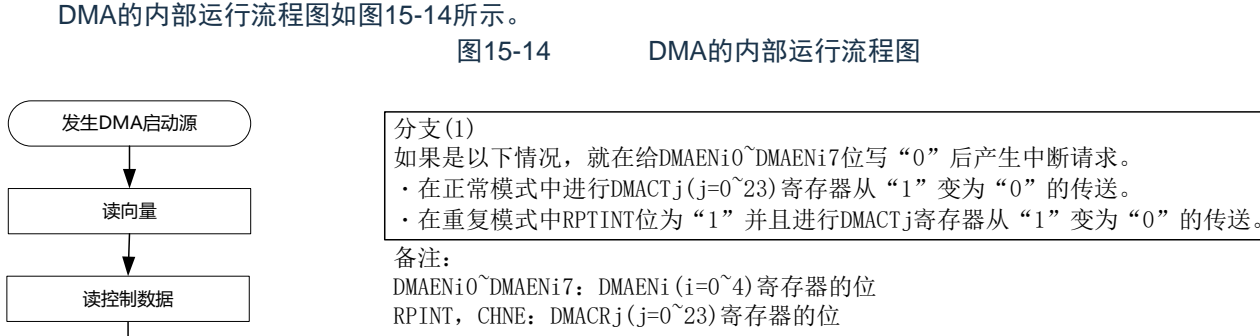

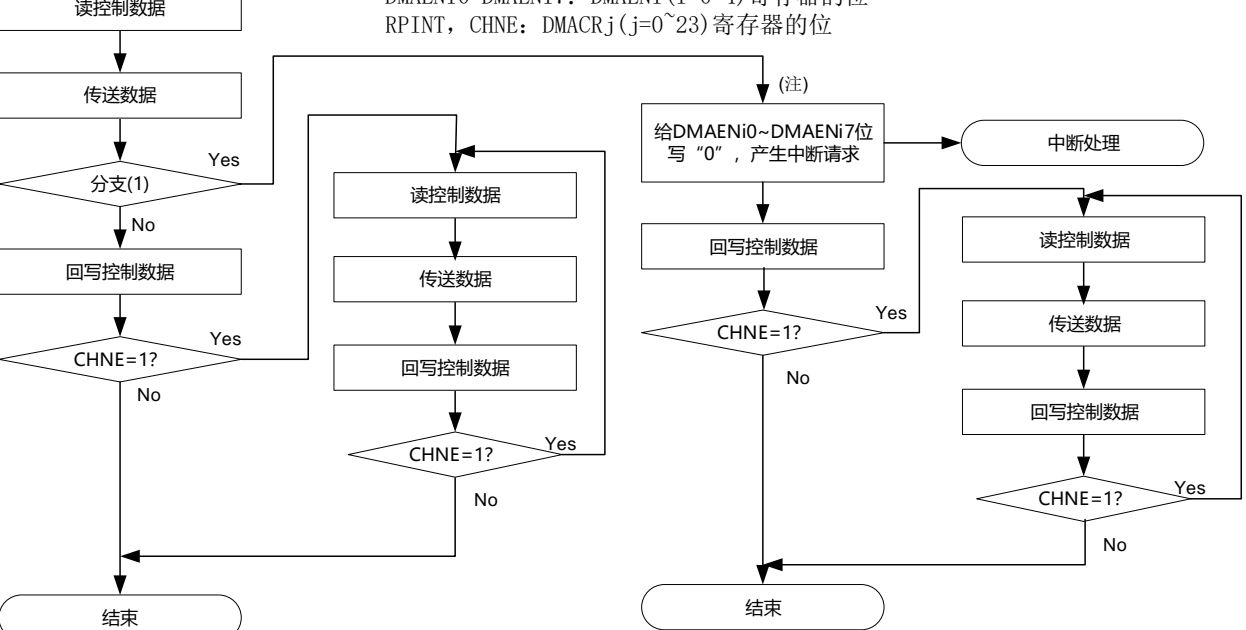

注: 在通过允许链传送(CHNE=1)的设置启动的数据传送中, 不给DMAENi0~DMAENi7位写"0"并且不产生中断 请求。

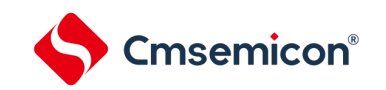

#### 15.4.2 正常模式

在8位传送时,1次启动的传送数据为1~65535字节;在16位传送时,1次启动的传送数据为2~131070字节;在 32位传送时, 1次启动的传送数据为4~262140字节。传送次数为1~65535次。如果进行DMACTj (j=0~23) 寄存器 变为"0"的数据传送,就在DMA运行中向中断控制器产生对应启动源的中断请求,并且将对应的DMAENi(i=0~2)寄 存器的DMAENi0~DMAENi7位置"0"(禁止启动)。

正常模式的寄存器功能和数据传送分别如表[15-7](#page-520-0)和图[15-15](#page-520-1)所示。

表15-7 正常模式的寄存器功能

<span id="page-520-0"></span>

| 寄存器名           | 符号            | 功能             |
|----------------|---------------|----------------|
| DMA块大小寄存器j     | <b>DMBLSi</b> | 1次启动所要传送的数据块大小 |
| DMA传送次数寄存器j    | <b>DMACTi</b> | 数据的传送次数        |
| DMA传送次数重加载寄存器j | <b>DMRLDi</b> | 不使用注。          |
| DMA源地址寄存器j     | <b>DMSARi</b> | 数据的传送源地址       |
| DMA目标地址寄存器j    | <b>DMDARi</b> | 数据的传送目标地址      |

注: 当通过RAM奇偶校验错误检测功能允许产生奇偶校验错误复位(RPERDIS=0)时, 必须进行初始化(00H)。

<span id="page-520-1"></span>备注: j=0~23

#### 图15-15正常模式的数据传送

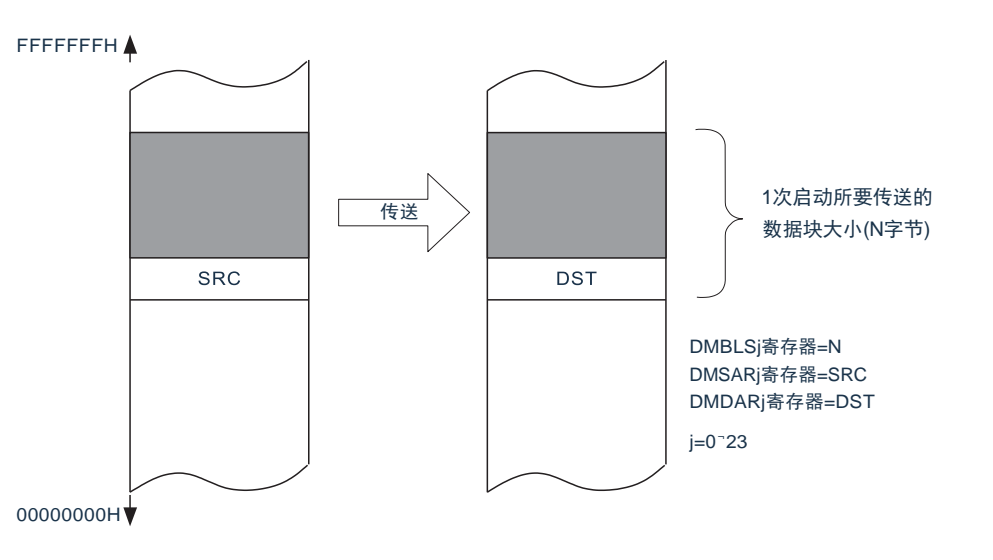

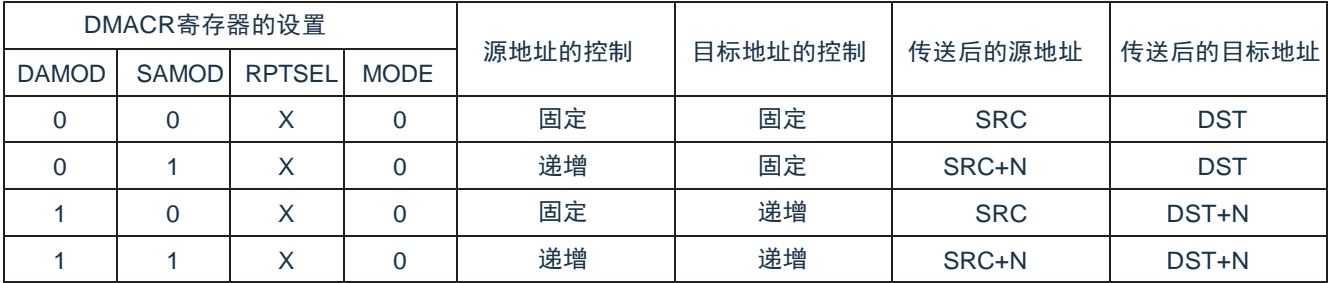

X:"0"或者"1"

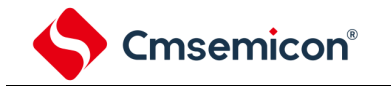

#### 4) 正常模式的使用例子1:连续取A/D转换结果

通过A/D转换结束中断启动DMA,并且将A/D转换结果寄存器的值传送到RAM。

- 向量地址分配在20000005H,控制数据分配在20000070H~20000007FH。
- 将A/D转换结果寄存器(40045004H,40045005H)的2字节数据传送40次到RAM的20000400H~ 2000044FH的80字节。

#### 图15-16正常模式的使用例子1:连续取A/D转换结果

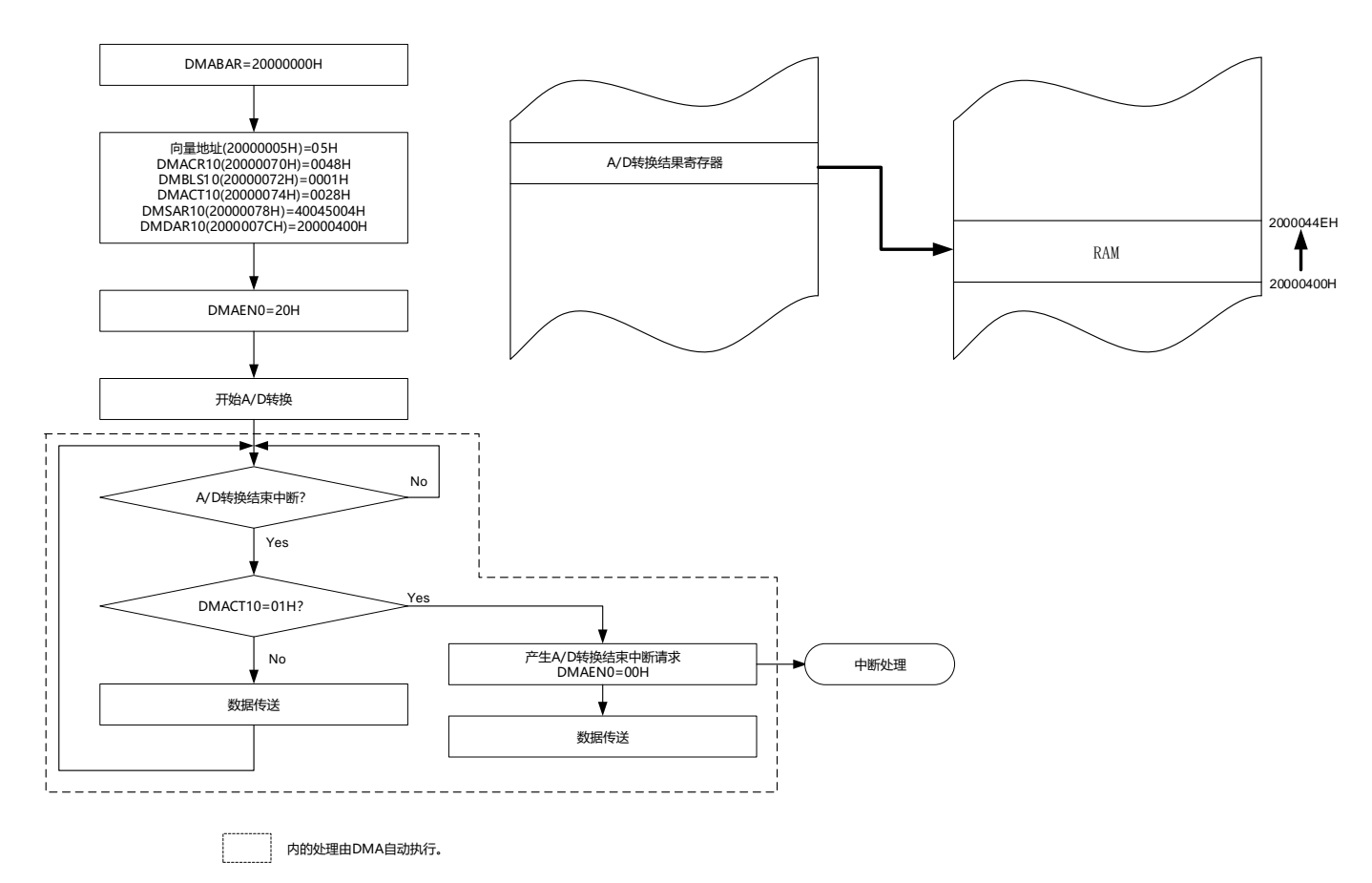

因为是正常模式,所以不使用DMRLD10寄存器的值。但是,当通过RAM奇偶校验错误检测功能允许产生奇偶校 验错误复位(RPERDIS=0)时,必须对DMRLD10寄存器进行初始化(0000H)。

## 5) 正常模式的使用例子2:UART0连续发送

Cmsemicon®

通过UART0的发送缓冲器空中断启动DMA,并且将RAM的值传送到UART0的发送缓冲器。

- 向量地址分配在20000009H,控制数据分配在200000B0H~200000BFH。
- 将RAM的20000400H~20000407H的8字节传送到UART0的发送缓冲器(40041310H)。

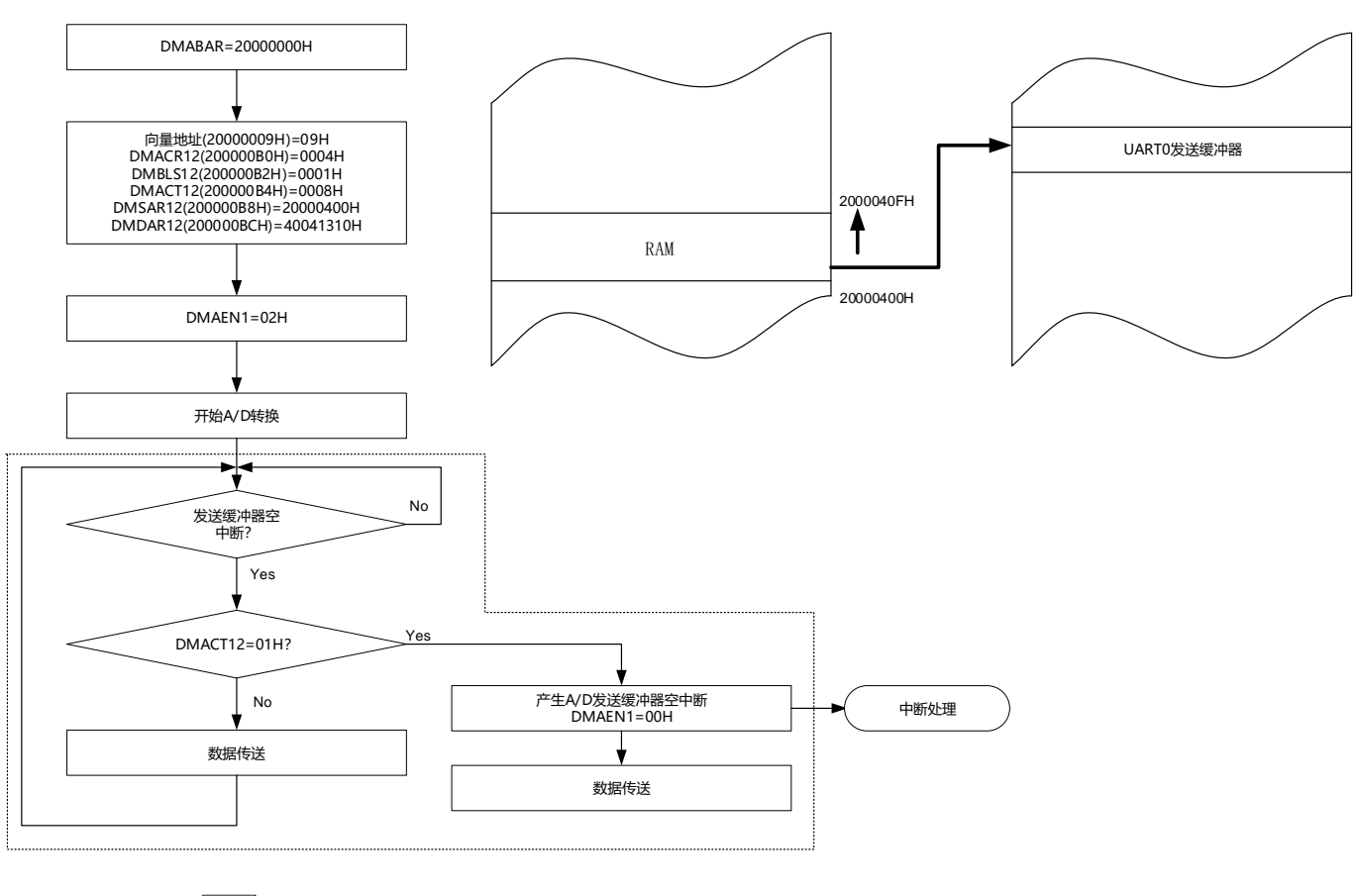

## 图15-17正常模式的使用例子2:UART0连续发送

内的处理由DMA自动执行。

因为是正常模式,所以不使用DMRLD12寄存器的值。但是,当通过RAM奇偶校验错误检测功能允许产生奇偶校 验错误复位(RPERDIS=0)时,必须对DMRLD12寄存器进行初始化(0000H)。

必须通过软件开始第1次的UART0发送。通过发送缓冲器空中断启动DMA,然后自动进行第2次以后的发送。

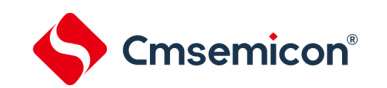

#### 15.4.3 重复模式

1次启动的传送数据为1~65535字节。将传送源或者传送目标指定为重复区,传送次数为1~65535次。一旦指定 次数的传送结束,就对DMACTj (j=0~23) 寄存器以及指定为重复区的地址进行初始化,然后重复进行传送。当 DMACRj寄存器的RPTINT位为"1"(允许发生中断)并且进行DMACTj寄存器变为"0"的数据传送时,就在DMA运行中 向中断控制器产生对应启动源的中断请求,并且将对应的DMAENi(i=0~2)寄存器的DMAENi0~DMAENi7位置"0" (禁止启动)。当DMACRj寄存器的RPTINT位为"0"(禁止发生中断)时,即使进行DMACTj寄存器变为"0"的数据传 送,也不产生中断请求,而且DMAENi0~DMAENi7位不变为"0"。

重复模式的寄存器功能和数据传送分别如表[15-8](#page-523-0)和图[15-18](#page-524-0)所示。

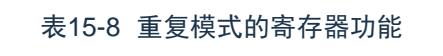

<span id="page-523-0"></span>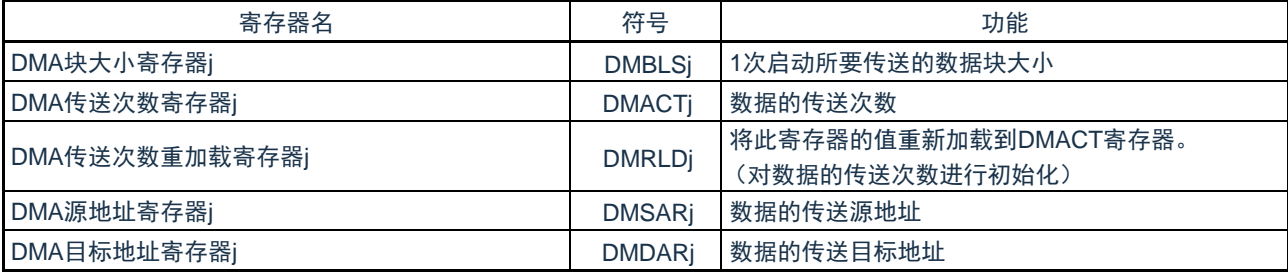

备注: j=0~23

<span id="page-524-0"></span>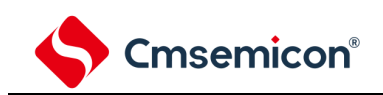

## 图15-18重复模式的数据传送

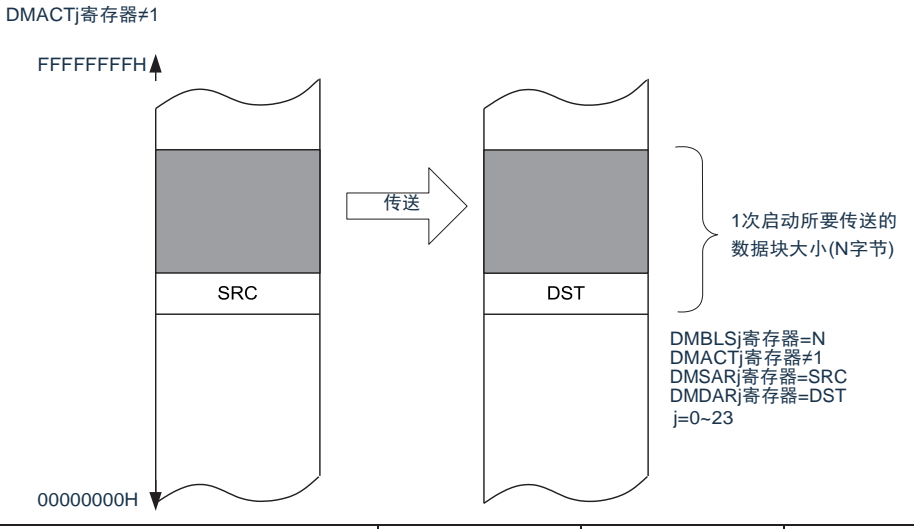

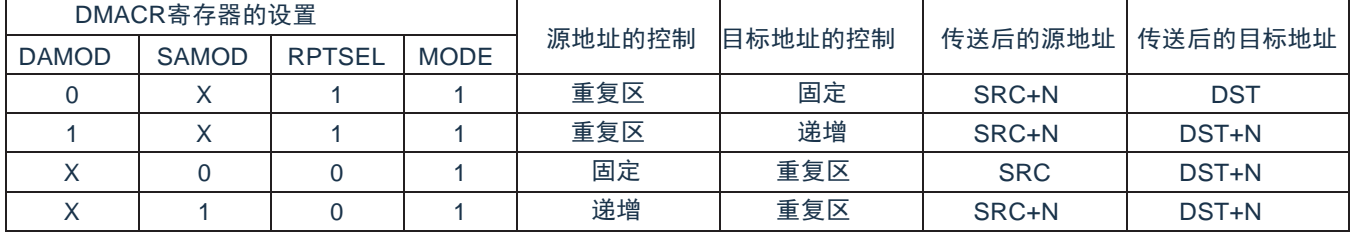

X:"0"或者"1"

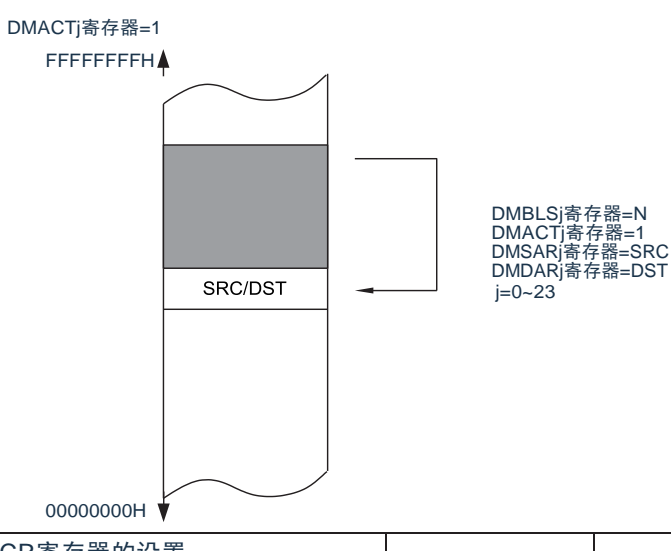

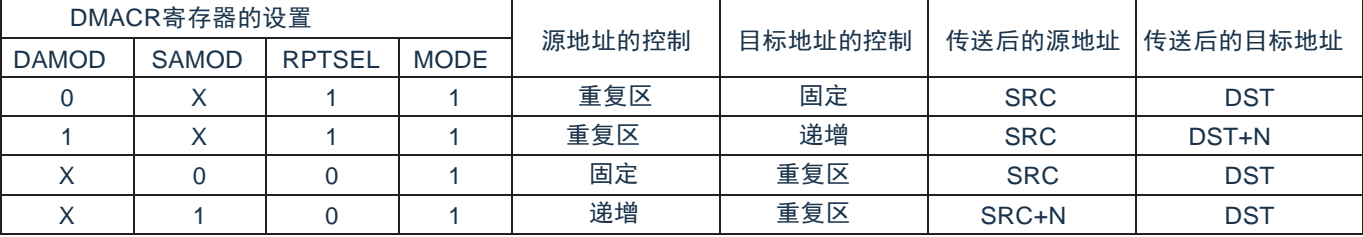

X:"0"或者"1"

注意:1.在使用重复模式时,必须将重复区的数据长度设置在65535字节以内。

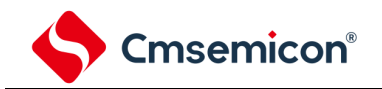

6) 重复模式的使用例子:使用端口的步进马达控制脉冲输出

使用Timer40的通道0间隔定时器功能启动DMA,并且将保存在代码闪存的马达控制脉冲的模式传送到通 用端口。

- 向量地址分配在20000010H,控制数据分配在20000120H~2000012FH。
- 将代码闪存的02000H~02007H的8字节传送到端口寄存器1(40040301H)。
- 禁止重复模式中断。

#### 图15-19重复模式的使用例子1:使用端口的步进马达控制脉冲输出

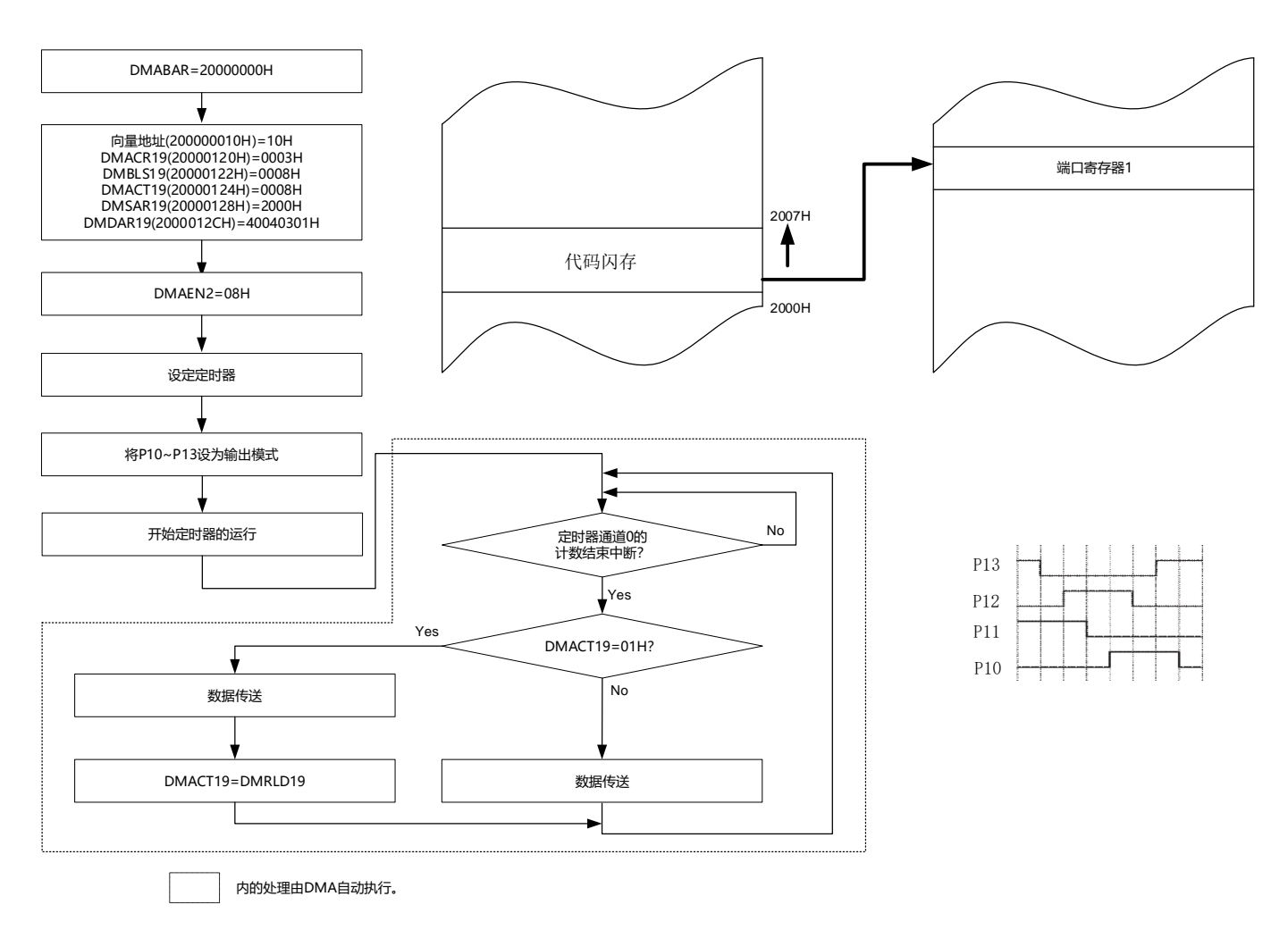

要停止输出时,必须在停止定时器的运行后清除DMAEN2的bit0。

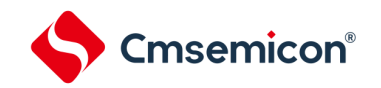

#### 15.4.4 链传送

当DMACRj(j=0~23)寄存器的CHNE位为"1(允许链传送)时,能通过1个启动源连续进行多个数据的传送。 DMA一旦启动,就通过从启动源对应的向量地址读取的数据来选择控制数据,读被分配在DMA控制数据区的控 制数据。如果读到的控制数据的CHNE位为"1"(允许链传送),就在传送结束后读下一个被分配的控制数据,继续进 行传送。重复此操作,直到CHNE位为"0"(禁止链传送)的控制数据传送结束为止。

在使用多个控制数据进行链传送时,第一个控制数据设置的传送次数有效,而第2个以后处理的控制数据的传送 次数无效。

链传送的流程图如图[15-20](#page-526-0)所示。

图15-20链传送的流程图

<span id="page-526-0"></span>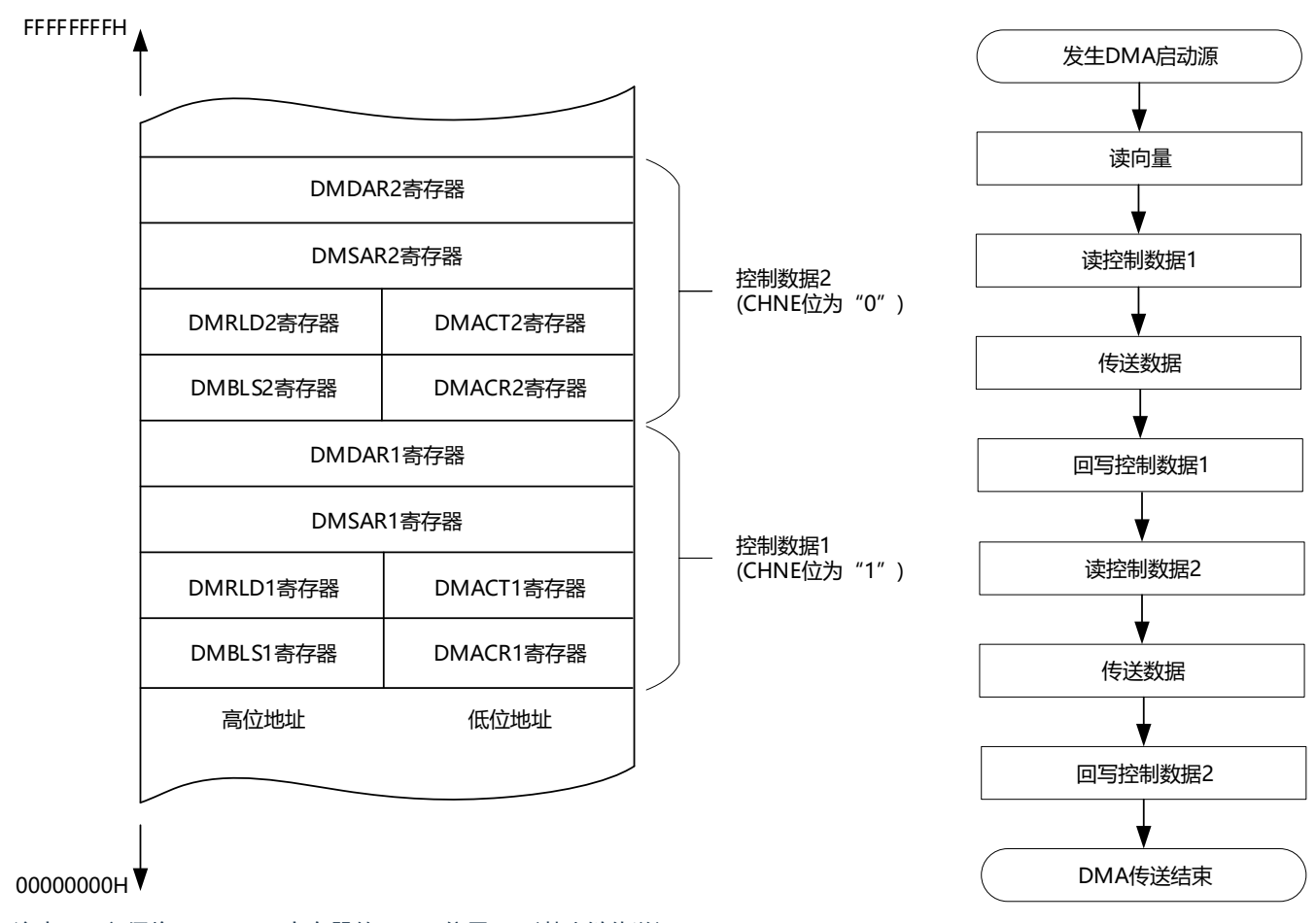

注意:1.必须将DMACR23寄存器的CHNE位置"0"(禁止链传送)。

7) 在链传送的第2次以后的数据传送时,DMAENi(i=0~2)寄存器的DMAENi0~DMAENi7位不变为"0"(禁止DMA启 动),并且不产生中断请求。

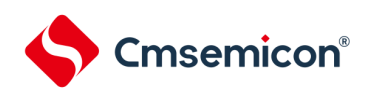

8) 链传送的使用例子:连续取A/D转换结果进行UART0发送

通过A/D转换结束中断启动DMA,并且将A/D转换结果传送到RAM进行UART0发送。

- 向量地址分别为20000005H和20000009H。
- A/D转换结果的控制数据分配在20000070H~2000007FH。
- UART0发送的控制数据分配在200000B0H~200000BFH。
- 将A/D转换结果寄存器(40045004H,40045005H)的2字节数据传送到RAM的20000400H~2000044FH
	- ,并且将A/D转换结果寄存器的高位1字节(40045005H)传送到UART0的发送缓冲器(40041310H)。

图15-21链传送的使用例子:连续取A/D转换结果进行UART0发送

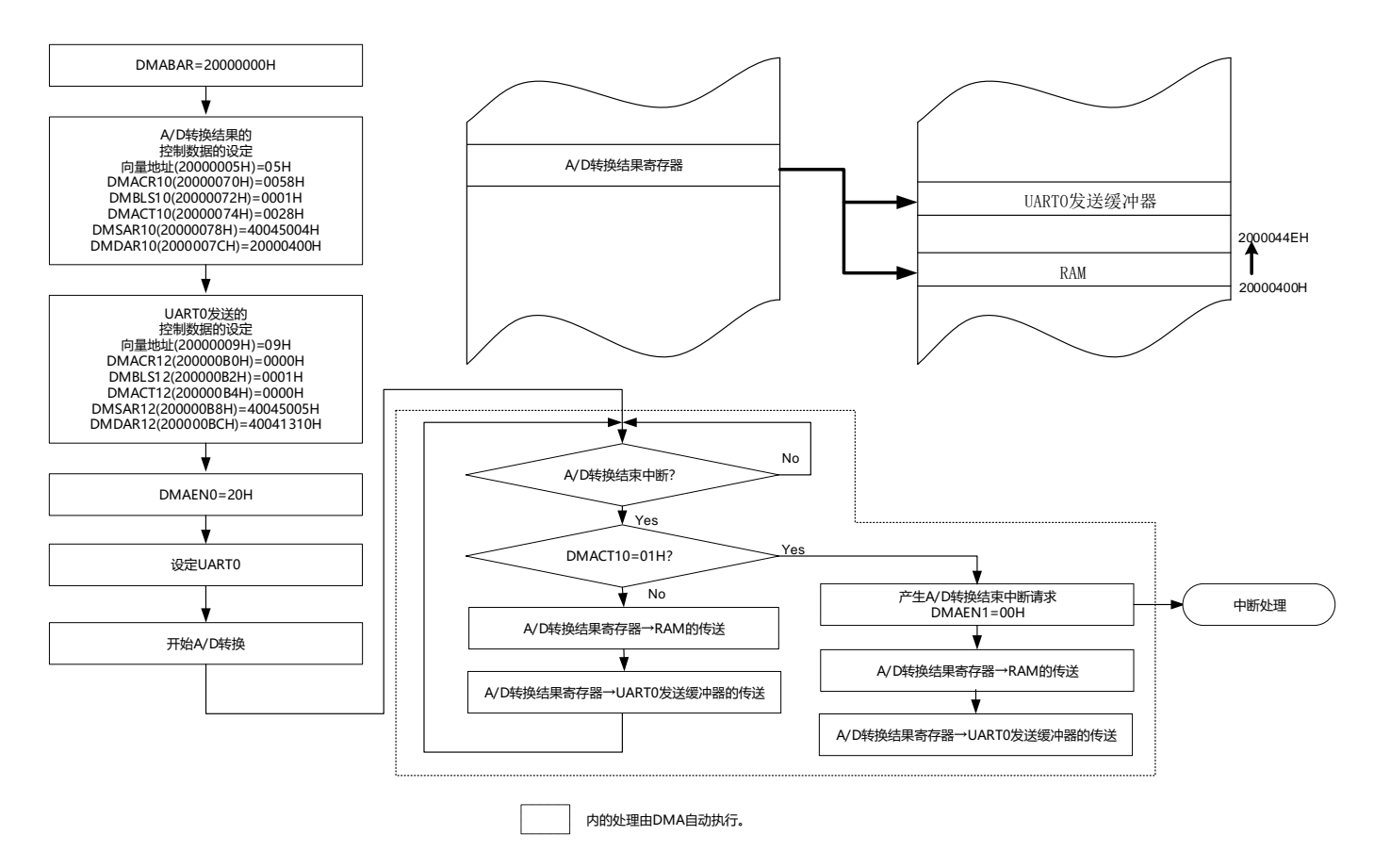

# Cmsemicon®

15.5 使用DMA时的注意事项

## 15.5.1 DMA控制数据和向量表的设置

- 必须在将全部的DMA启动源设置为禁止启动的状态下更改DMA基址寄存器(DMABAR)。
- 只能改写1次DMA基址寄存器(DMABAR)。
- 必须在对应的DMAENi (i=0~2) 寄存器的DMAENi0~DMAENi7位为"0"(禁止DMA启动) 时更改DMACRi 、DMBLSj、DMACTj、DMRLDj、DMSARj、DMDARj寄存器的数据。
- 必须在对应的DMAENi(i=0~2)寄存器的DMAENi0~DMAENi7位为"0"(禁止DMA启动)时更改设置在向 量表中的DMA控制数据区的起始地址。

## 15.5.2 DMA控制数据区和DMA向量表区的分配

能分配DMA控制数据和向量表的区域因产品和使用条件而不同。

- 堆栈区、DMA控制数据区和DMA向量表区不能重叠。
- 当通过RAM奇偶校验错误检测功能允许产生奇偶校验错误复位 (RPERDIS=0) 时, 即使在使用正常模式时 也必须对DMRLD寄存器进行初始化(0000H)。

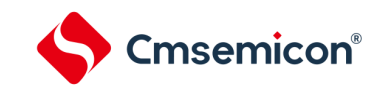

## 15.5.3 DMA的执行时钟数

DMA启动时的执行情况和所需的时钟数如表[15-9](#page-529-0)所示。

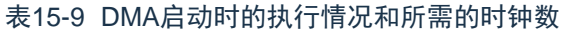

<span id="page-529-0"></span>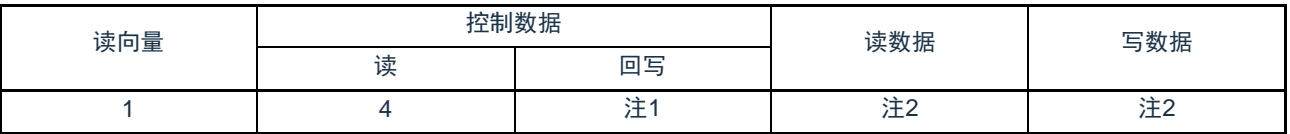

注:1.有关回写控制数据所需的时钟数,请参照"表15-10"。表15-10 [回写控制数据所需的时钟数](#page-529-1)

2.有关[读写数据所需的时钟数](#page-529-2),请参照"表15-11。表15-11 读写数据所需的时钟数

表15-10回写控制数据所需的时钟数

<span id="page-529-1"></span>

| DMACR寄存器的设置  |              |               |             | 地址设置 |     |                      |                      |                      |                      |                |
|--------------|--------------|---------------|-------------|------|-----|----------------------|----------------------|----------------------|----------------------|----------------|
| <b>DAMOD</b> | <b>SAMOD</b> | <b>RPTSEL</b> | <b>MODE</b> | 源    | 目标  | <b>DMACTi</b><br>寄存器 | <b>DMRLDi</b><br>寄存器 | <b>DMSARi</b><br>寄存器 | <b>DMDARi</b><br>寄存器 | 时钟数            |
| $\Omega$     | $\Omega$     | Χ             | $\mathbf 0$ | 固定   | 固定  | 回写                   | 回写                   | 不回写                  | 不回写                  |                |
| $\Omega$     |              | X             | 0           | 递增   | 固定  | 回写                   | 回写                   | 回写                   | 不回写                  | 2              |
|              | $\Omega$     | X             | $\Omega$    | 固定   | 递增  | 回写                   | 回写                   | 不回写                  | 回写                   | 2              |
|              |              | X             | $\mathbf 0$ | 递增   | 递增  | 回写                   | 回写                   | 回写                   | 回写                   | 3              |
| $\Omega$     | X            | 1             |             | 重复区  | 固定  | 回写                   | 回写                   | 回写                   | 不回写                  | 2              |
|              | X            |               |             |      | 递增  | 回写                   | 回写                   | 回写                   | 回写                   | 3              |
| X            | $\Omega$     | 0             |             | 固定   |     | 回写                   | 回写                   | 不回写                  | 回写                   | $\overline{2}$ |
| X            |              | 0             | 1           | 递增   | 重复区 |                      | 回写                   | 回写                   | 回写                   | 3              |

备注: j=0~23, X: "0"或者"1"

#### 表15-11读写数据所需的时钟数

<span id="page-529-2"></span>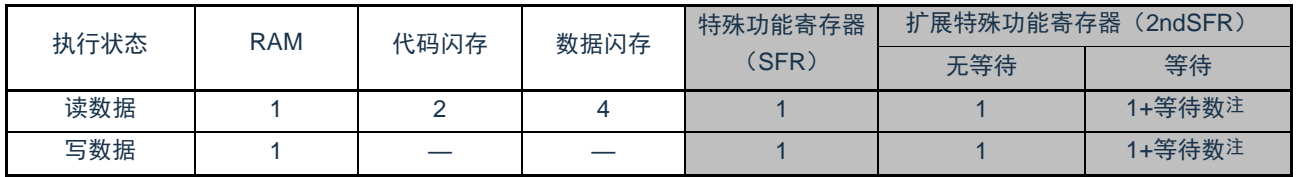

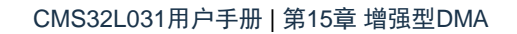

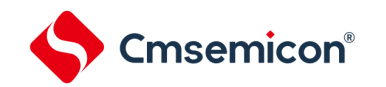

#### 15.5.4 DMA的响应时间

DMA响应时间如表[15-12](#page-530-0)所示。DMA响应时间是指从检测到DMA启动源到开始DMA传送的时间,不包括DMA的 执行时钟数。

#### 表15-12DMA的响应时间

<span id="page-530-0"></span>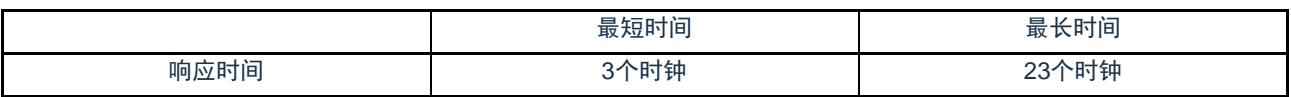

但是,在以下情况下DMA的响应可能还会延迟。延迟的时钟数因条件而不同。

• 从内部RAM执行指令的情况最长响应时间:20个时钟

备注: 1个时钟: 1/f<sub>CLK</sub> (f<sub>CLK</sub>: CPU/外围硬件时钟)

#### 15.5.5 DMA的启动源

- 不能在从输入DMA启动源到结束DMA传送的期间输入相同的启动源。
- 在产生DMA启动源的位置,不能操作该启动源对应的DMA启动允许位。
- 如果DMA启动源发送竞争,就在CPU接受DMA传送时判断优先级,决定启动启动源。有关启动源的优先级 ,请参照["15.3.3](#page-508-0) [向量表](#page-508-0)"。
- 如果在以下某个状态下允许DMA启动,就开始DMA传送,并且在传送结束后产生中断。因此,必须根据需 要在确认比较器的监视标志(CnMON)后置为允许DMA启动。
	- 设置为通过比较器注的单边沿检测产生中断请求(CnEDG=0)并且通过比较器的上升沿产生中断请求 (CnEPO=0)而且IVCMP>IVREF(或者内部基准电压1.45V)。
	- 设置为通过比较器的单边沿检测产生中断请求(CnEDG=0)并且通过比较器的下降沿产生中断请求( CnEPO=1)而且IVCMP<IVREF(或者内部基准电压1.45V)。

 $(n=0, 1)$ 

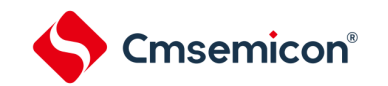

15.5.6 待机模式中的运行

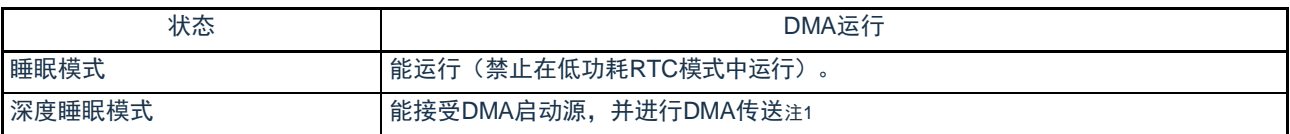

注: 1.在深度睡眠模式中, 能在检测到DMA启动源后进行DMA传送, 并且在传送结束后返回到深度睡眠模式。但是, 因为在深度 睡眠模式中代码闪存和数据闪存停止运行,所以不能将闪存设置为传送源。

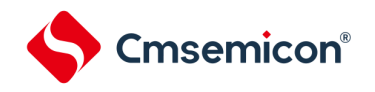

# 第16章 联动控制器(EVENTC)

## 16.1 EVENTC的功能

EVENTC将各外围功能输出的事件进行外围功能之间的相互链接。能通过事件链接不经过CPU而直接进行外围功 能之间的协作运行。

EVENTC有以下功能:

- 根据产品,能将15种外围功能的事件信号直接链接到指定的外围功能。
- 根据产品,能将事件信号用作3种外围功能中的1种外围功能运行的启动源。

## 16.2 EVENTC的结构

<span id="page-532-0"></span>EVENTC的框图如图[16-1](#page-532-0)所示。

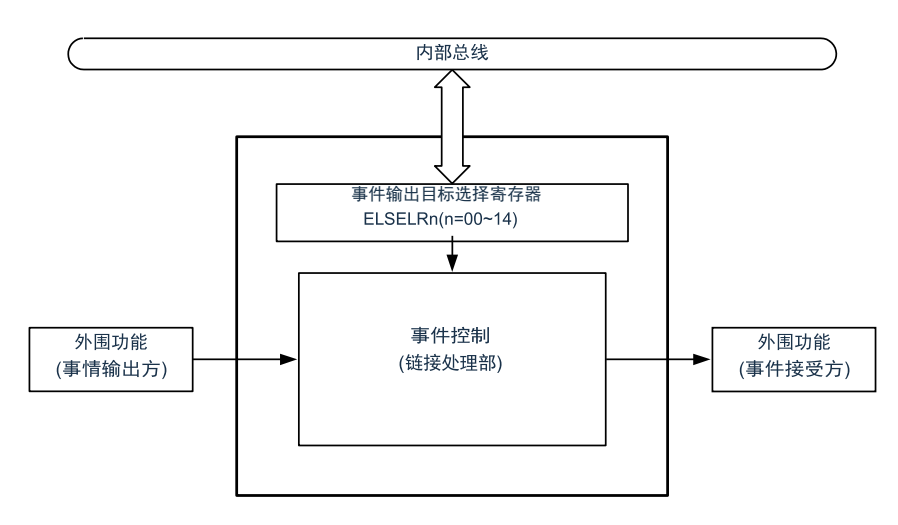

## 图16-1 EVENTC的框图

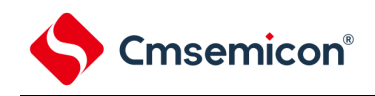

## 16.3 控制寄存器

控制器寄存器如表[16-1](#page-533-0)所示。

<span id="page-533-0"></span>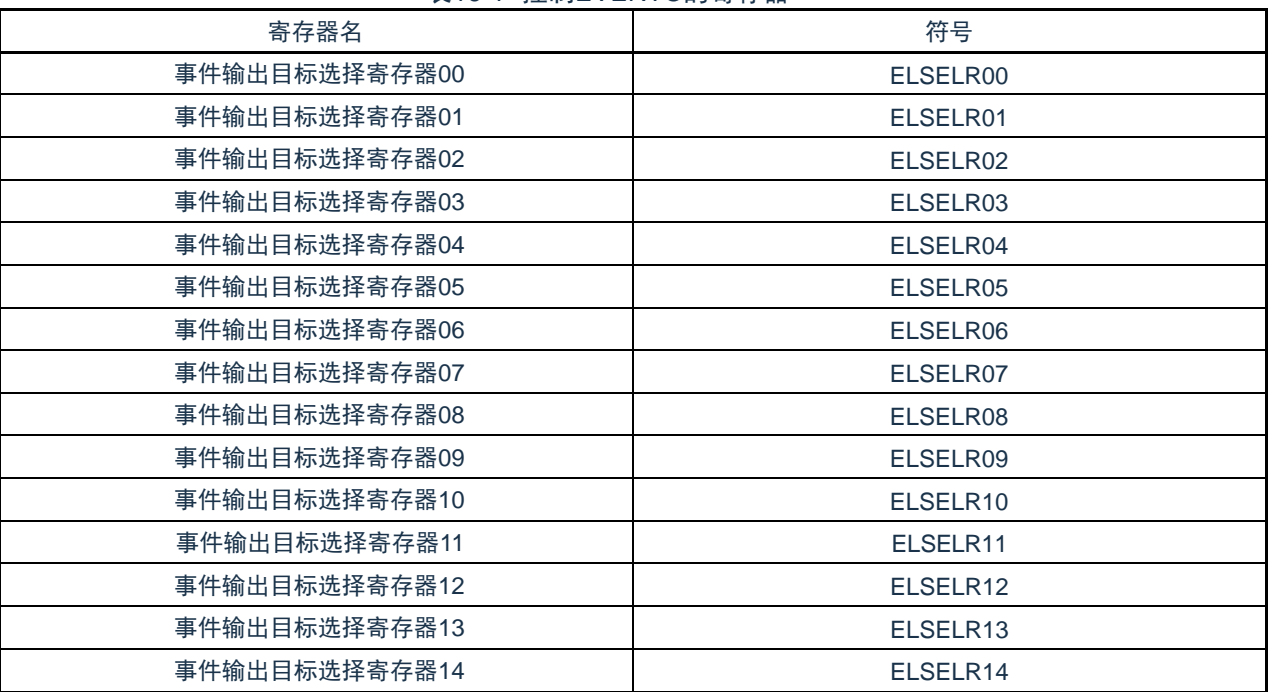

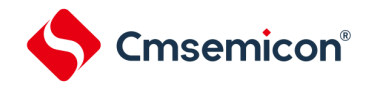

16.3.1 输出目标选择寄存器n (ELSELRn) (n=00~14)

ELSELRn寄存器将各事件信号链接到事件接受方外围功能(链接目标外围功能)接受事件时的运行。不能将多 个事件输入链接到相同的事件输出目标(事件接受方)。否则,事件接受方外围功能的运行可能不定而无法正常地接 受事件信号。另外,不能将事件链接发生源和事件输出目标设置为相同的功能。

必须在全部事件输出方的外围功能不产生事件信号的期间设置ELSELRn寄存器。

ELSELRn寄存器(n=00~14)和外围功能的对应如表[16-2](#page-534-0)所示, ELSELRn寄存器(n=00~14)的设置值和链 接目标外围功能接受事件时的运行的对应如表[16-3](#page-535-0)所示。

图16-2 事件输出目标选择寄存器n(ELSELRn)的格式

|           |  | 地址: 40043400H (ELSELR00) $\sim$ 4004340EH (ELSELR14) | 复位后: 00H | <b>RM</b> |         |          |
|-----------|--|------------------------------------------------------|----------|-----------|---------|----------|
| 符号        |  |                                                      |          |           |         |          |
| FI SFI Rn |  |                                                      |          |           | ELSELn1 | ELSEL nO |

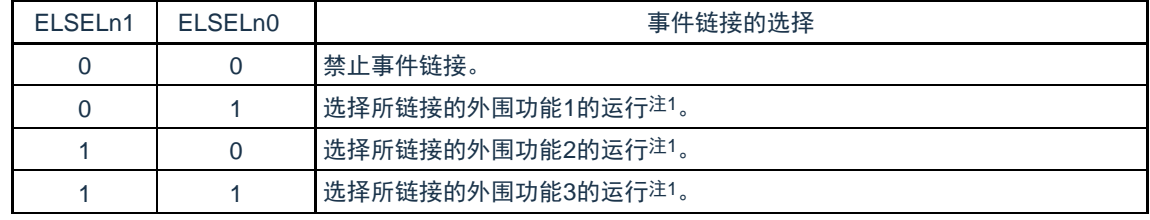

注:1.请参照表16-3。

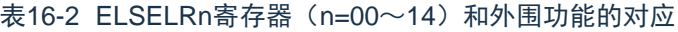

<span id="page-534-0"></span>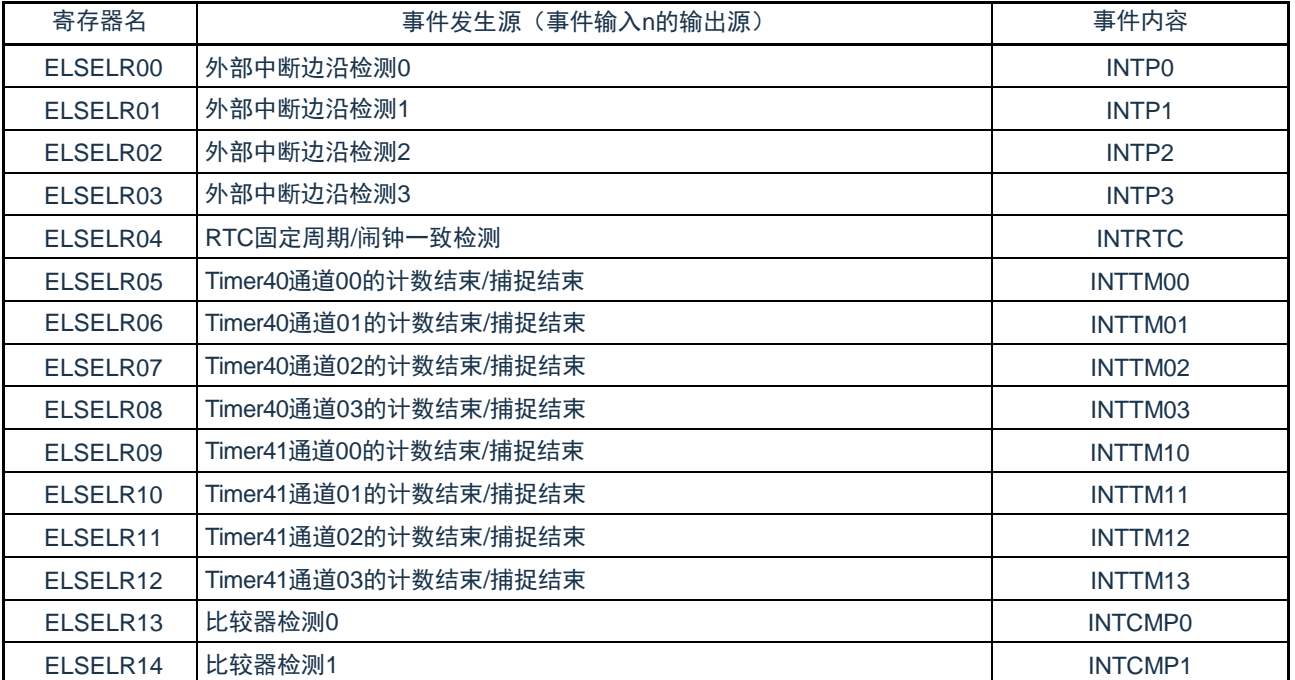

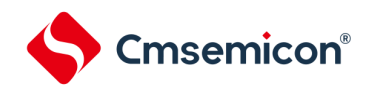

#### 表16-3 ELSELRn寄存器 (n=00~14) 的设置值和链接目标外围功能接受事件时的运行的对应

<span id="page-535-0"></span>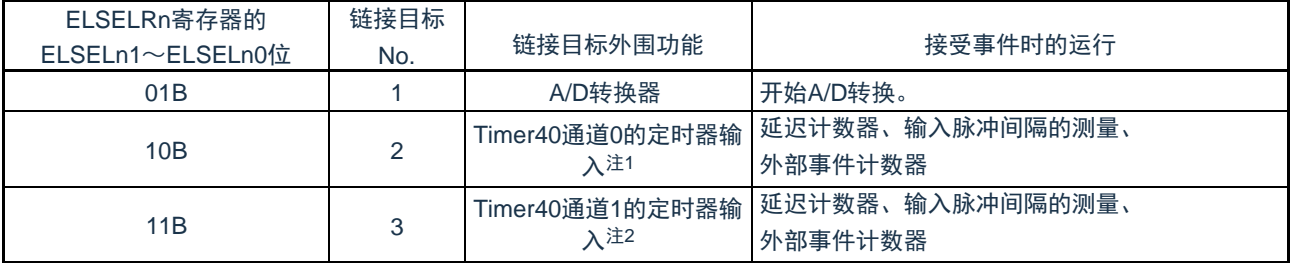

注: 1. .要选择Timer40通道0的定时器输入作为链接目标外围功能时, 必须先通过定时器时钟选择寄存器0 (TPS0) 将通道0的运 行时钟设置为fcLK,通过噪声滤波器允许寄存器1(NFEN1)将TI00引脚的噪声滤波器置为OFF(TNFEN00=0),并且通过 定时器输入选择寄存器0(TISO)将通道0使用的定时器输入设置为联动控制器的事件输入信号。

2.要选择Timer40通道1的定时器输入作为链接目标外围功能时, 必须先通过定时器时钟选择寄存器0 (TPS0) 将通道1的运行 时钟设置为fcLK,通过噪声滤波器允许寄存器1 (NFEN1) 将TI01引脚的噪声滤波器置为OFF (TNFEN01=0), 并且通过定 时器输入选择寄存器0 (TIS0) 将通道1使用的定时器输入设置为EVENTC的事件输入信号。

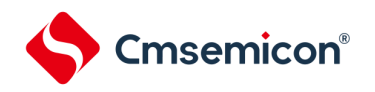

## 16.4 EVENTC的运行

将各外围功能产生的事件信号用作中断控制电路的中断请求所使用的路径和用作EVENTC事件所使用的路径相互 独立。因此,各事件信号与中断控制无关,能用作事件接受方外围功能运行的事件信号。

中断处理和EVENTC的关系如图16-3所示。此图是以有中断请求状态标志和中断允许位(控制允许或者禁止)的 外围功能为例的关系。

通过EVENTC接受事件的外围功能的运行是根据接受方外围功能在接收事件后的运行(参照"表[16-3"](#page-535-0))。

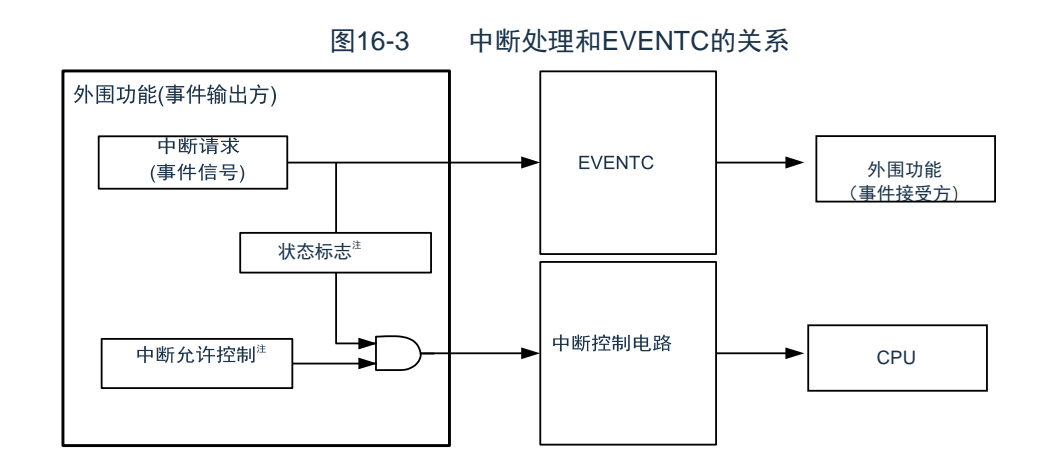

#### 注:有些外围功能没有此功能。

接受事件的外围功能的响应如表[16-4](#page-536-0)所示。

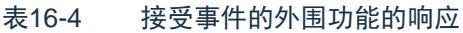

<span id="page-536-0"></span>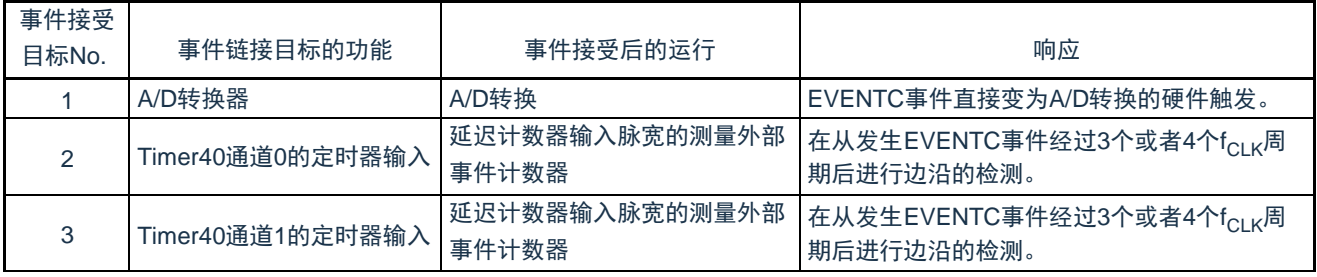

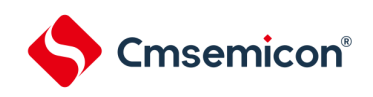

# 第17章 中断功能

Cortex-M0+处理器内置了嵌套向量中断控制器(NVIC),支持最多32个中断请求(IRQ)输入,以及1个不可屏蔽中 断(NMI)输入,另外,处理器还支持多个内部异常。

本系统中对32个中断请求(IRQ)输入和1个不可屏蔽中断(NMI)输入的中断源进行了处理。本用户手册只对本系统 中的处理进行了说明, Cortex-M0+处理器内置NVIC的功能, 请参考Cortex-M0+处理器的用户手册。

## 17.1 中断功能的种类

中断功能有以下2种。

1) 可屏蔽中断

这是接受屏蔽控制的中断。如果中断屏蔽标志寄存器没有打开,中断请求即使产生,也不会被响应。

可产生待机解除信号,解除深度睡眠模式、睡眠模式。

可屏蔽中断分为外部中断请求和内部中断请求。

2) 不可屏蔽中断

这是不接受屏蔽控制的中断,中断请求一旦产生,CPU必须响应。

17.2 中断源和结构

中断源列表参照表17-1。

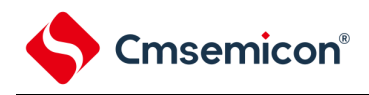

| 中断处理 | 中断源<br>编号       | 名称                             | 触发                                           | 内部/外部 | 基本结构<br>类型注1 | 20引<br>脚   |
|------|-----------------|--------------------------------|----------------------------------------------|-------|--------------|------------|
|      | $\Omega$        | <b>INTLVI</b>                  | 电压检测注2                                       | 内部    | (A)          | $\circ$    |
|      | 1               | <b>INTPO</b>                   | 引脚输入边沿的检测                                    |       | (B)          | $\circ$    |
|      | 2               | INTP1                          | 引脚输入边沿的检测                                    |       |              | $\circ$    |
|      | 3               | INTP <sub>2</sub>              | 引脚输入边沿的检测                                    | 外部    |              | $\circ$    |
|      | 4               | INTP <sub>3</sub><br>引脚输入边沿的检测 |                                              |       |              | $\circ$    |
|      | 5               | INTTM01H                       | 定时器通道01的计数结束或者捕捉结束<br>(高8位定时器工作时)            |       | (A)          | $\bigcirc$ |
|      | 6               | INTTM03H                       | 定时器通道03的计数结束或者捕捉结束<br>(高8位定时器工作时)            |       |              | $\bigcirc$ |
| 可屏蔽  | 7               | INTST2/INTSSPI20               | UART2发送的传送结束或者缓冲器空中断<br>/SSPI20的传送结束或者缓冲器空中断 |       |              | $\bigcirc$ |
|      | 8               | INTSR2/INTSSPI21               | UART2接收的传送结束/SSPI21的传送结束或<br>者缓冲器空中断         | 内部    |              | O          |
|      | 9               | <b>INTSRE2</b>                 | 发生UART2接收的通信错误                               |       |              | $\circ$    |
|      | 10 <sup>1</sup> | INTST0/INTSSPI00               | UART0发送的传送结束或者缓冲器空中断<br>/SSPI00的传送结束或者缓冲器空中断 |       |              | $\bigcirc$ |
|      | 11              | INTSR0/INTSSPI01               | UART0接收的传送结束/SSPI01的传送结束或<br>者缓冲器空中断         |       |              | $\bigcirc$ |
|      | 12              | <b>INTSRE0</b>                 | 发生UART0接收的通信错误                               |       |              | $\circ$    |

表17-1 中断源一览表(1/3)

注: 1.基本构成类型(A)~(C)分别对应图17-1的(A)~(C)。

2.这是将电压检测电平寄存器(LVIS)的bit7(LVIMD)置"0"的情况。

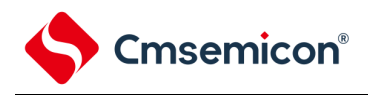

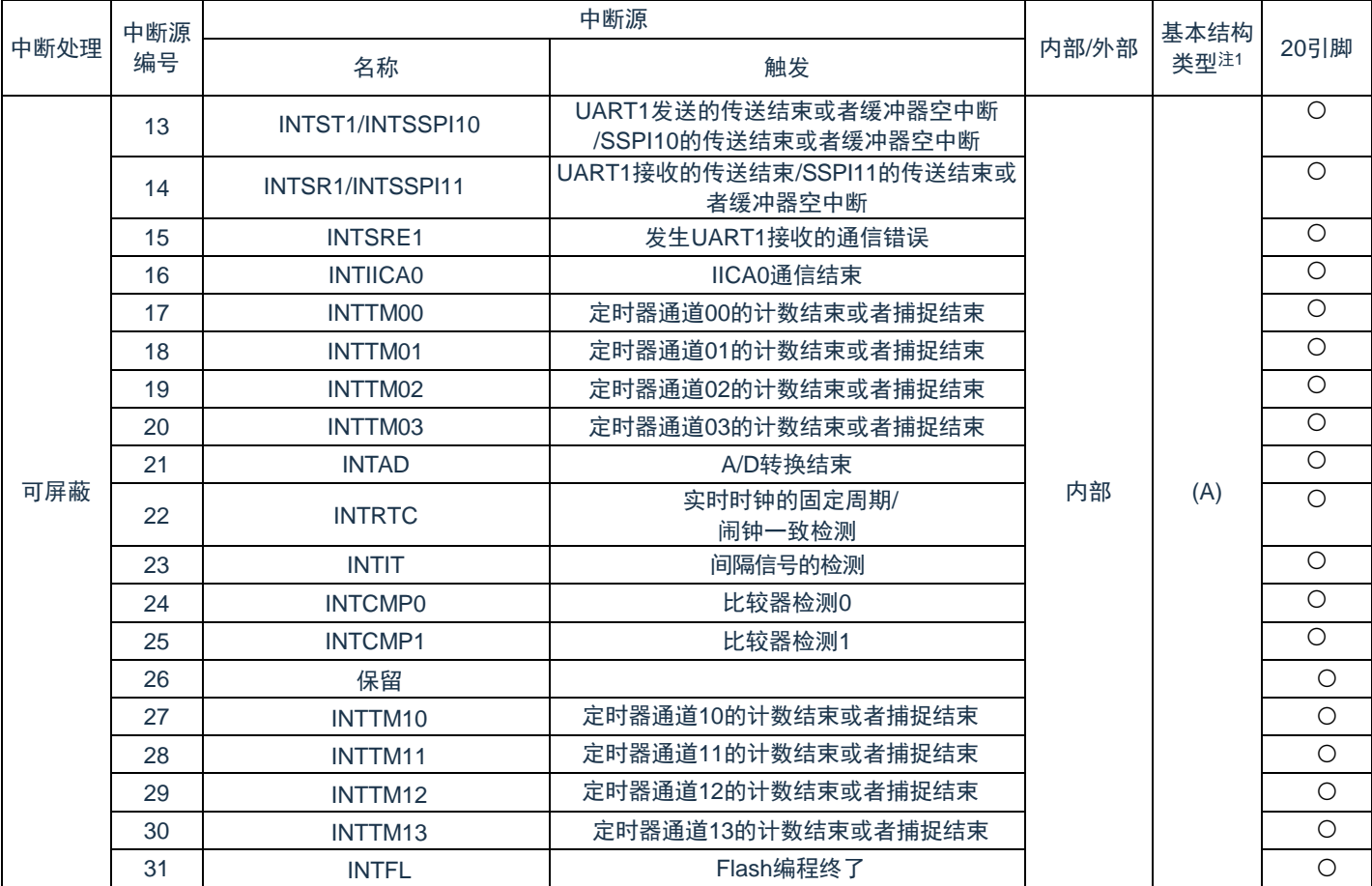

表17-1 中断源一览表(2/3)

注: 1.基本构成类型(A)~(C)分别对应图17-1的(A)~(C)。
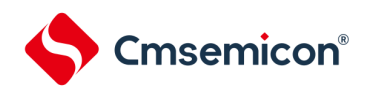

表17-1 中断源一览表(3/3)

| 中断处理 | 中断源<br>编号 | 中断源           |                          |       | 基本结构 |
|------|-----------|---------------|--------------------------|-------|------|
|      |           | 名称            | 触发                       | 内部/外部 | 类型注  |
| 不可屏蔽 |           | <b>INTWDT</b> | 看门狗定时器间隔中断 <sup>注2</sup> | 内部    |      |

注: 1.基本构成类型(A)~(C)分别对应图17-1的(A)~(C)。

2.这是将选项字节(000C0H)的bit7(WDTINT)置"1"的情况。

图17-1 中断功能的基本结构

(A) 内部可屏蔽中断

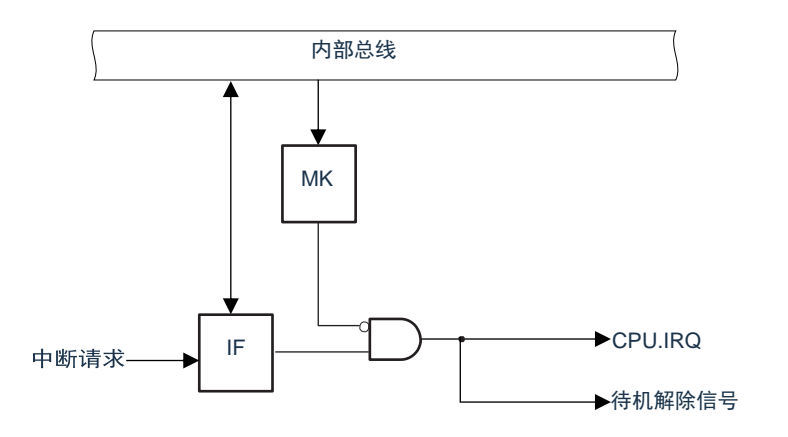

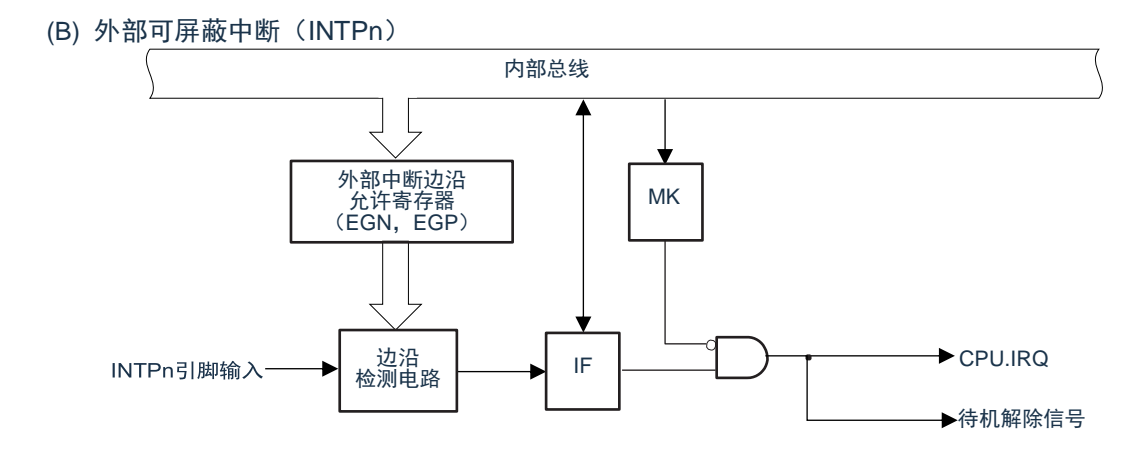

注: n=0~3

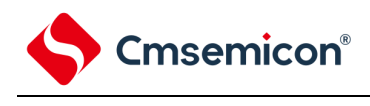

(C) 不可屏蔽中断

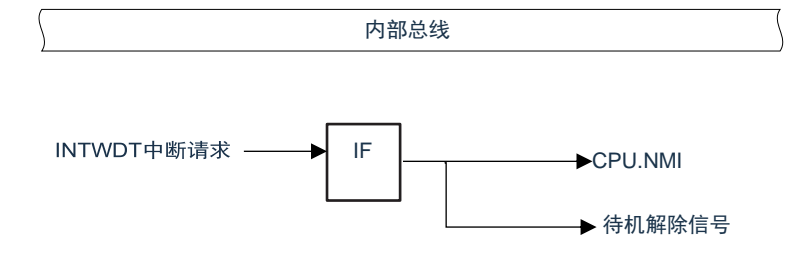

注:不可屏蔽中断的中断请求标志IF没有实体寄存器,不能通过总线读写寄存器来产生中断请求。

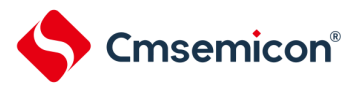

# 17.3 控制中断功能的寄存器

通过以下4种寄存器控制中断功能。

- 中断请求标志寄存器(IF00~IF31)
- 中断屏蔽标志寄存器(MK00~MK31)
- 外部中断上升沿允许寄存器(EGP0)
- 外部中断下降沿允许寄存器(EGN0)

# 17.3.1 中断请求标志寄存器(IF00~IF31)

通过发生对应的中断请求或者执行指令,将中断请求标志置"1"。 通过产生复位信号或者执行指令,将中断请求标志清"0"。 通过8位存储器操作指令设置IF00L~IF31L寄存器。 或通过32位存储器操作指令设置IF00~IF31寄存器。 在产生复位信号后,这些寄存器的值变为"0000\_0000H"。

# 图17-2 中断请求标志寄存器 (IFm) 的格式 (m=0~31)

地址:IF00:40006000H,IF01:40006004H,IF02:40006008H,IF03:4000600CH IF04:40006010H,IF05:40006014H,IF06:40006018H,IF07:4000601CH IF08:40006020H,IF09:40006024H,IF10:40006028H,IF11:4000602CH IF12:40006030H,IF13:40006034H,IF14:40006038H,IF15:4000603CH IF16:40006040H,IF17:40006044H,IF18:40006048H,IF19:4000604CH IF20:40006050H,IF21:40006054H,IF22:40006058H,IF23:4000605CH IF24:40006060H,IF25:40006064H,IF26:40006068H,IF27:4000606CH IF28:40006070H,IF29:40006074H,IF30:40006078H,IF31:4000607CH 复位值:0000\_0000H R/W

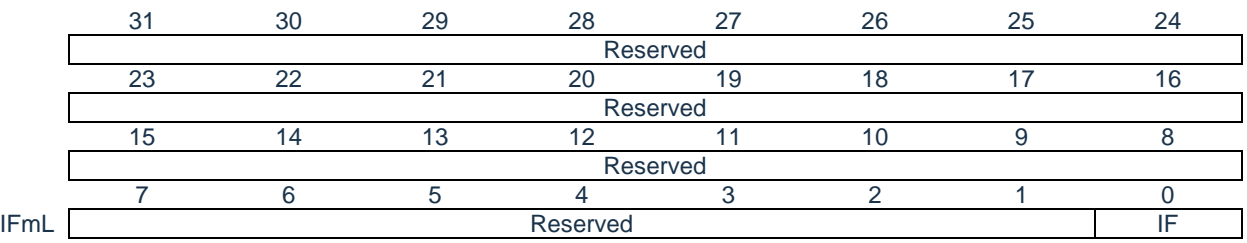

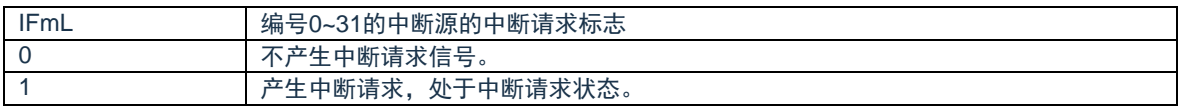

注:1.中断源与中断请求标志寄存器的对应关系见表17-2。

2.中断请求标志寄存器与CPU.IRQ的对应关系见图17-4。

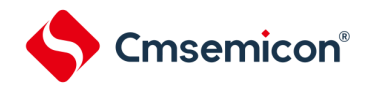

17.3.2 中断屏蔽标志寄存器(MK00~MK31) 中断屏蔽标志设置允许或者禁止对应的可屏蔽中断处理。 通过8位存储器操作指令设置MK00L~MK31L寄存器或 通过32位存储器操作指令设置MK00~MK31寄存器。 在产生复位信号后,这些寄存器的值变为"FFFF\_FFFF"。

#### 图17-3 中断请求屏蔽寄存器(MKm)的格式(m=0~31)

地址:MK00:40006100H,MK01:40006104H,MK02:40006108H,MK03:4000610CH MK04: 40006110H, MK05: 40006114H, MK06: 40006118H, MK07: 4000611CH MK08:40006120H,MK09:40006124H,MK10:40006128H,MK11:4000612CH MK12:40006130H,MK13:40006134H,MK14:40006138H,MK15:4000613CH MK16:40006140H,MK17:40006144H,MK18:40006148H,MK19:4000614CH MK20: 40006150H, MK21: 40006154H, MK22: 40006158H, MK23: 4000615CH MK24:40006160H,MK25:40006164H,MK26:40006168H,MK27:4000616CH MK28:40006170H,MK29:40006174H,MK30:40006178H,MK31:4000617CH 复位值:FFFF\_FFFFH R/W

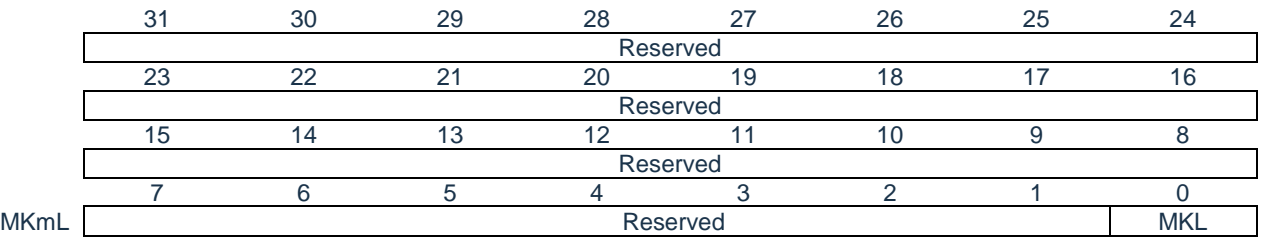

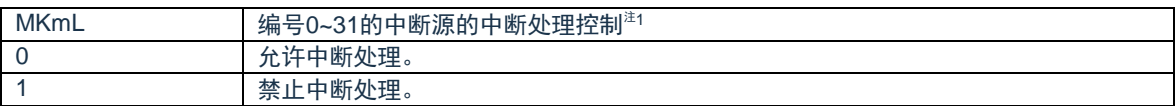

注:1.中断源与中断请求屏蔽寄存器的对应关系见表17-2.

2.中断请求屏蔽寄存器与CPU.IRQ的对应关系见图17-4

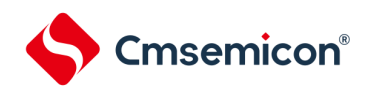

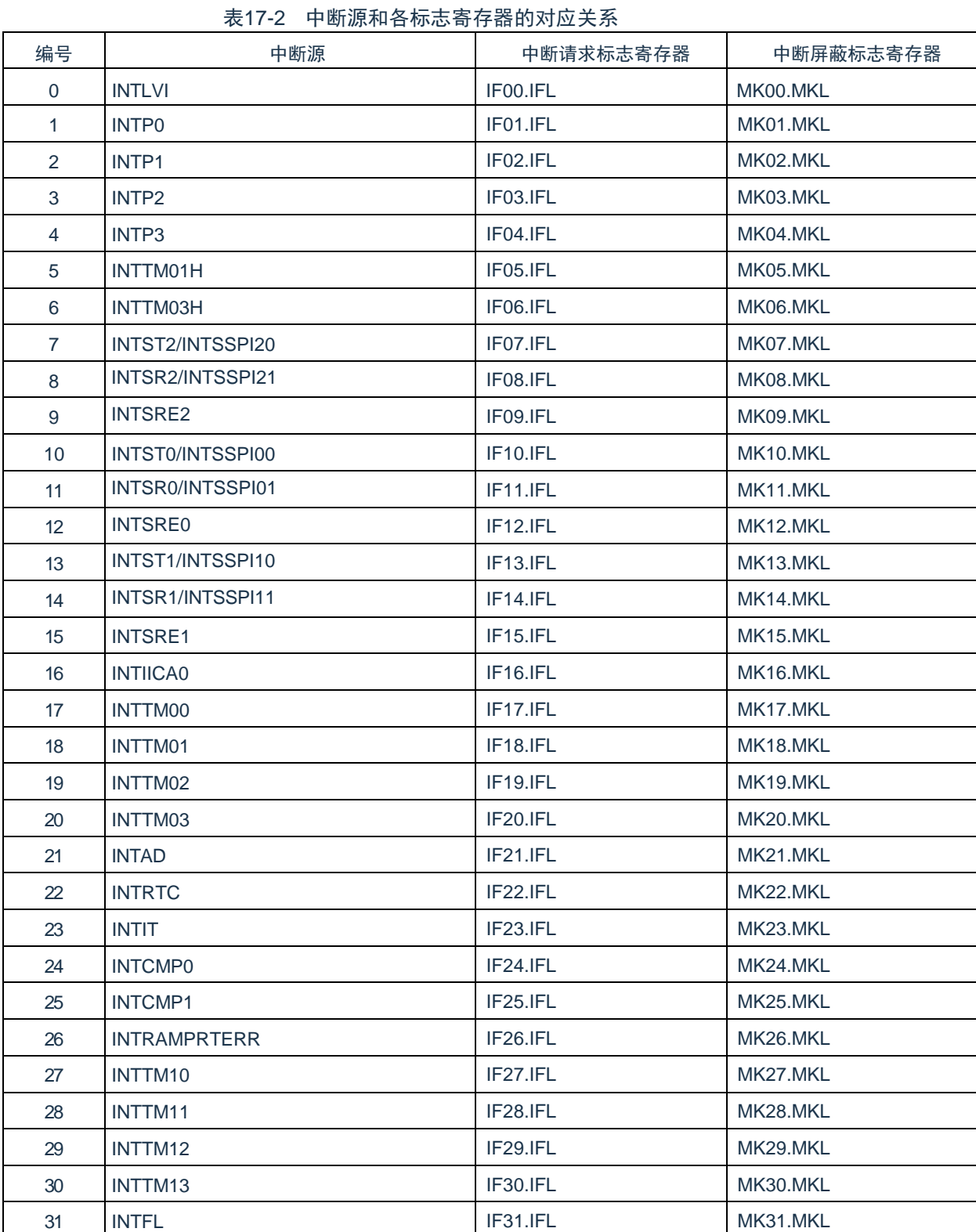

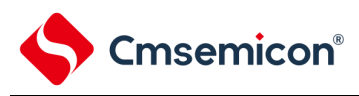

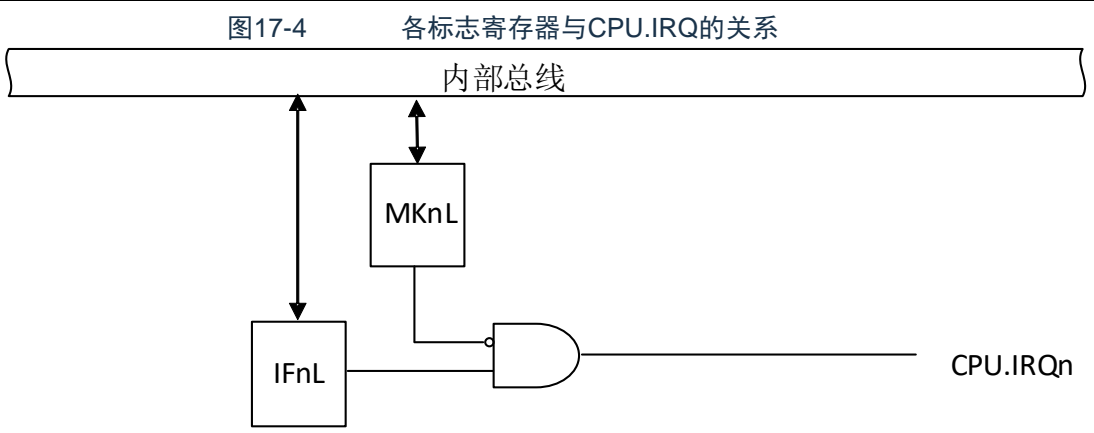

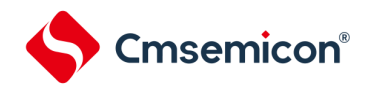

17.3.3 外部中断上升沿允许寄存器(EGP0)、外部中断下降沿允许寄存器(EGN0)

这些寄存器设置INTP0~INTP3的有效边沿。

通过8位存储器操作指令设置EGP0、EGN0寄存器。

在产生复位信号后,这些寄存器的值变为"00H"。

图17-5 外部中断上升沿允许寄存器(EGP0)和外部中断下降沿允许寄存器(EGN0)的格式 地址:40045B38H 复位后:00H R/W 符号 7 6 5 4 3 2 1 0

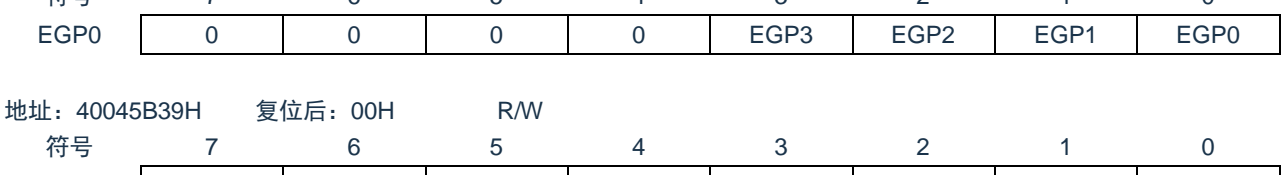

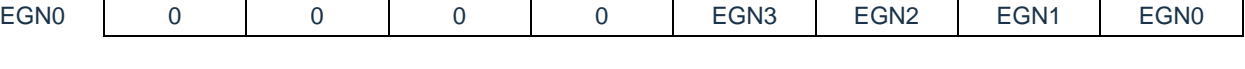

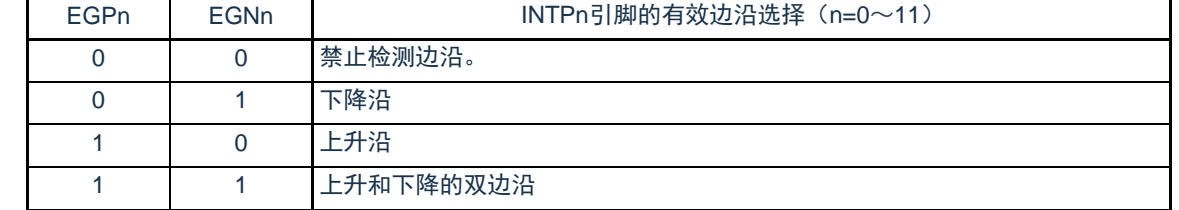

对应EGPn位和EGNn位的端口如表17-3所示。

表17-3 对应EGPn位和EGNn位的中断请求信号

| 检测允许位            | 中断请求信号           | 20引脚              |  |
|------------------|------------------|-------------------|--|
| EGP <sub>0</sub> | EGN <sub>0</sub> | INTP <sub>0</sub> |  |
| EGP1             | EGN <sub>1</sub> | INTP <sub>1</sub> |  |
| EGP <sub>2</sub> | EGN <sub>2</sub> | INTP <sub>2</sub> |  |
| EGP <sub>3</sub> | EGN <sub>3</sub> | INTP <sub>3</sub> |  |

注意: 如果将外部中断功能使用的输入端口切换到输出模式,就可能检测到有效边沿而产生INTPn中断。

当切换到输出模式时,必须在禁止检测边沿后(EGPn、EGNn=0、0)将端口模式寄存器(PMxx)置"0"。

备注:1. 有关边沿检测的端口配置,请参照"第2章 引脚功能 2.3.7 端口复用功能配置寄存器(PxxCFG)"。

 $2.n=0 \sim 3$ 

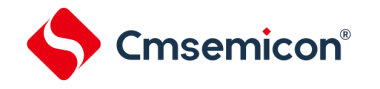

#### 17.4 中断处理的操作

### 17.4.1 可屏蔽中断请求的接受

如果中断请求标志被置"1"并且该中断请求的屏蔽(MK)标志已被清"0",就进入能接受可屏蔽中断请求的状态, 可以将中断请求传递给NVIC。

从中断请求标志被置1,到CPU的IRQ被置1,只需要1个时钟。

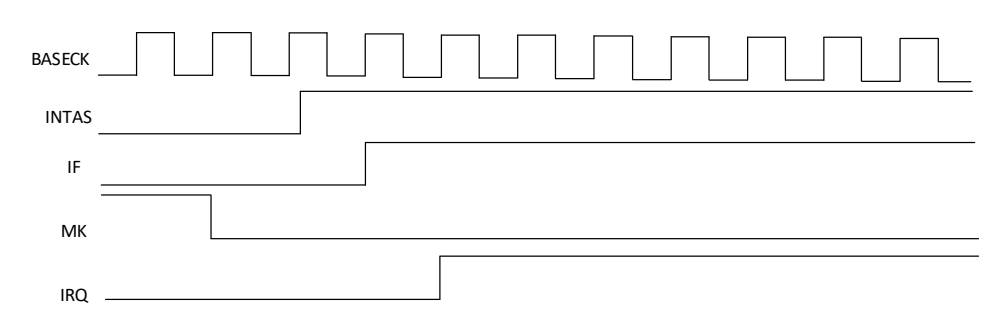

#### 17.4.2 不可屏蔽中断请求的接受

如果产生不可屏蔽中断请求,中断请求标志将会被置"1",并直接传递给NVIC。 从中断请求标志被置1,到CPU的NMI被置1,只需要1个时钟。

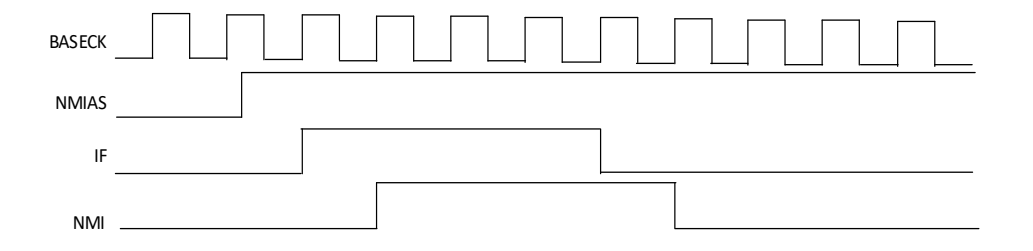

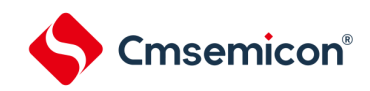

# 第18章 待机功能

18.1 待机功能

待机功能是进一步降低系统工作电流的功能,有以下2种模式。

(1) 睡眠模式

睡眠模式是停止CPU运行时钟的模式。在设置睡眠模式前,如果高速系统时钟振荡电路、高速内部振荡器或者副 系统时钟振荡电路正在振荡,各时钟就继续振荡。虽然此模式无法让工作电流降到深度睡眠模式的程度,但是在想要通 过中断请求立即重新开始处理或者想要频繁地进行间歇运行时是一种有效的模式。

(2) 深度睡眠模式

深度睡眠模式是停止高速系统时钟振荡电路和高速内部振荡器的振荡并且停止整个系统的模式。能大幅度地减小 CPU的工作电流。

因为深度睡眠模式能通过中断请求来解除,所以也能进行间歇运行。但是,在X1时钟的情况下,因为在解除深度 睡眠模式时需要确保振荡稳定的等待时间,所以如果需要通过中断请求立即开始处理,就必须选择睡眠模式。

在任何一种模式中,寄存器、标志和数据存储器全部保持设置为待机模式前的内容,并且还保持输入/输出端口的 输出锁存器和输出缓冲器的状态。

注意:

- a) 只有在CPU以主系统时钟运行时才能使用深度睡眠模式。当CPU以副系统时钟运行时,不能设置为深度睡眠模式。 无论CPU是以主系统时钟还是以副系统时钟运行,都能使用睡眠模式。
- b) 在转移到深度睡眠模式时,必须在停止以主系统时钟运行的外围硬件后执行WFI指令。
- c) 为了减小A/D转换器的工作电流,必须将A/D转换器模式寄存器0 (ADM0) 的bit7 (ADCS) 和bit0 (ADCE) 清"0" ,在停止A/D转换运行后执行WFI指令。
- d) 能通过选项字节选择在睡眠模式或者深度睡眠模式中是继续还是停止低速内部振荡器的振荡。详细内容请参照"[第](#page-602-0) 24[章选项字节](#page-602-0)"。

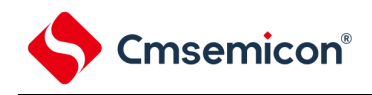

18.2 睡眠模式

18.2.1 睡眠模式的设置

在SCR寄存器的SLEEPDEEP位为0时,执行WFI指令,就进入了睡眠模式。在睡眠模式,CPU停止动作,但是 内部寄存器的值仍被保持,周边模块也保持进入睡眠模式之前的状态。周边模块,发振器等在睡眠模式下的状态见表 18-1。

无论设置前的CPU时钟是高速系统时钟还是高速内部振荡器时钟或者副系统时钟,都能设置睡眠模式。

注意:当中断屏蔽标志为"0"(允许中断处理)并且中断请求标志为"1"(产生中断请求信号)时,中断请求信号用于解除睡 眠模式。因此,即使在此情况下执行WFI指令,也不转移到睡眠模式。

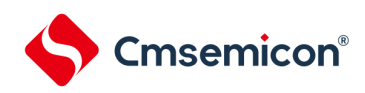

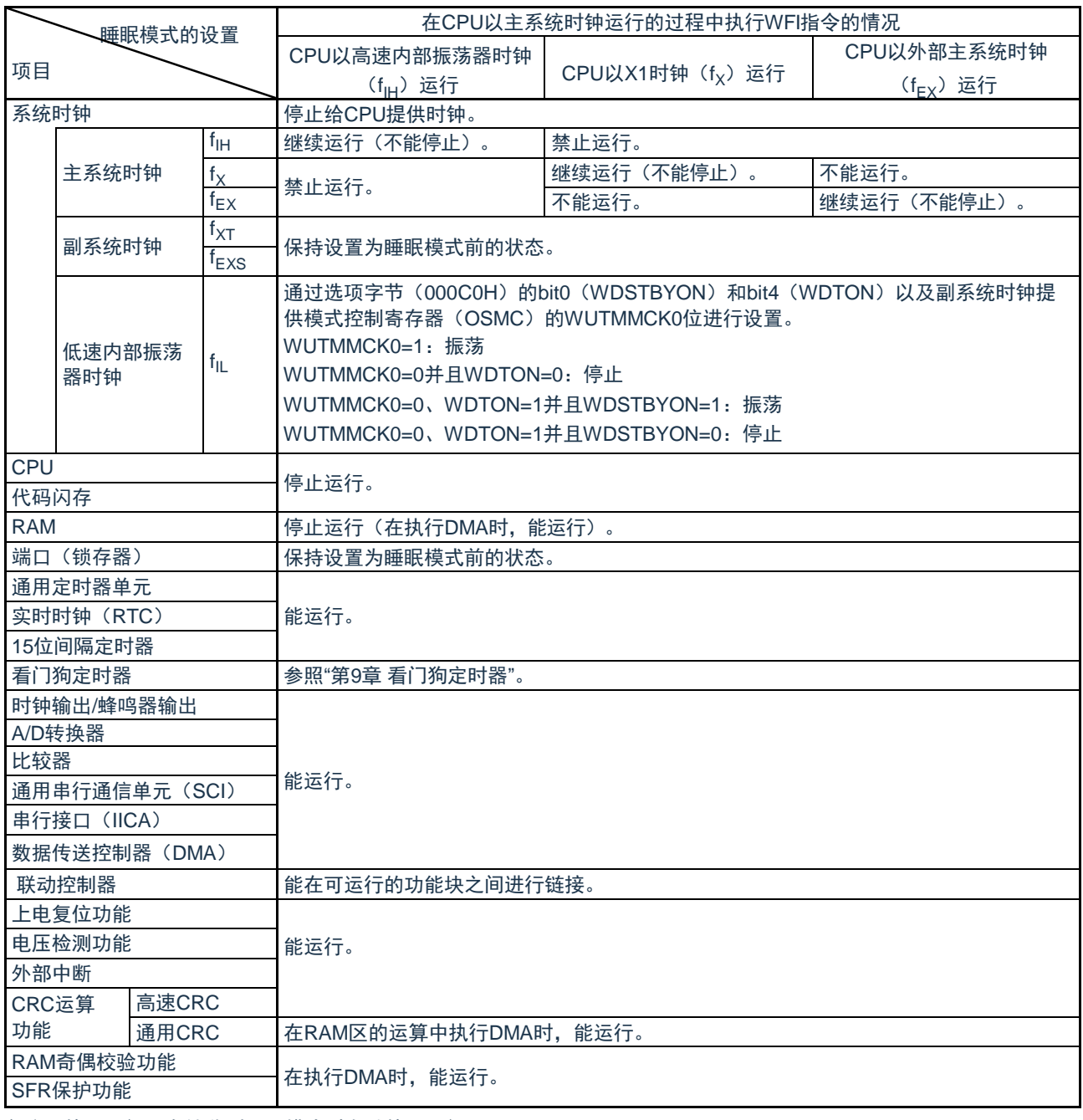

#### 表18-1 睡眠模式中的运行状态(1/2)

备注:停止运行:在转移到睡眠模式时自动停止运行。 禁止运行:在转移到睡眠模式前停止运行。 f IH:高速内部振荡器时钟 f IL:低速内部振荡器时钟  $f_X$ : X1时钟  $f_{EX}$ : 外部主系统时  $f_{\text{XT}:X}$  XT1时钟  $f_{\text{EXS}:X}$  外部副系统

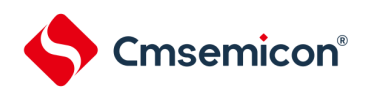

## 表18-1 睡眠模式中的运行状态(2/2)

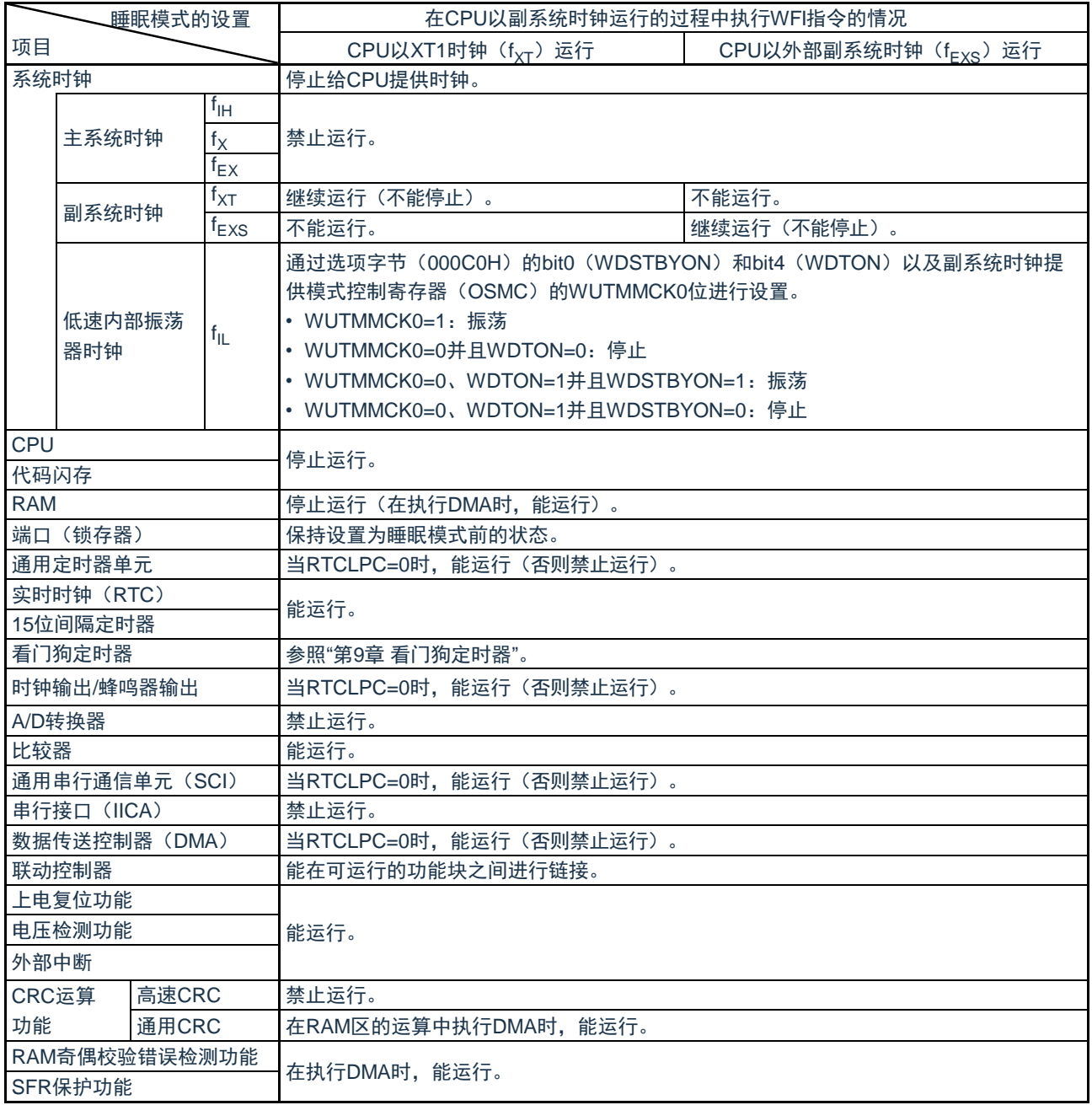

备注 停止运行:在转移到睡眠模式时自动停止运行。 禁止运行:在转移到睡眠模式前停止运行。

 $^\textsf{f}$ lH:高速内部振荡器时钟 <sup>f</sup>lL:低速内部振荡器时钟

 $f_X$ : X1时钟 fex: 外部主系统时

 $f_{\text{XT}:X}$  XT1时钟 fexs: 外部副系统

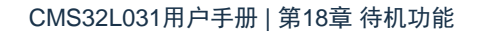

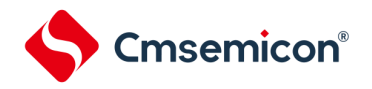

18.2.2 睡眠模式的解除

睡眠模式可以被任意中断以及外部复位端子,POR复位,低电压检测复位,RAM奇偶校验错误复位,WDT复 位,软件复位解除。

(1) 通过中断解除

当产生一个未屏蔽的中断,且处于允许接受中断的状态时,睡眠模式就被解除,CPU开始处理中断服务程序。

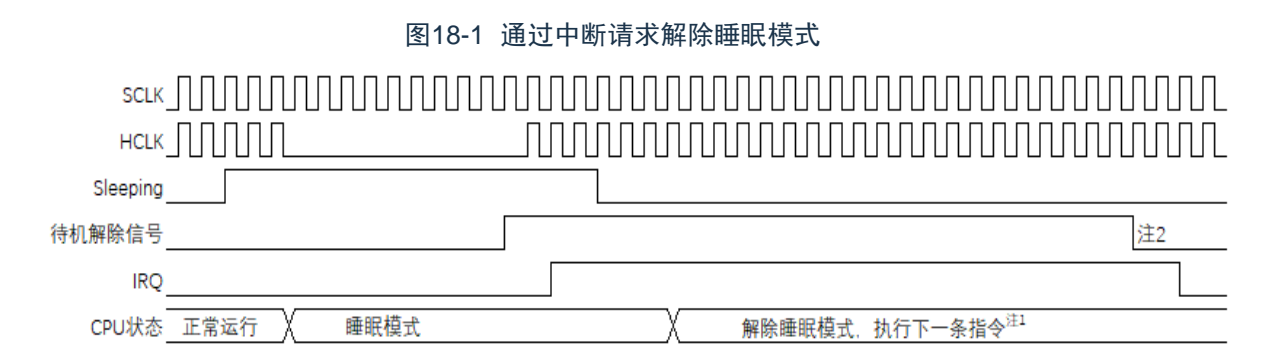

注:1.从待机解除信号产生到睡眠模式解除,开始执行下一条指令,需要7个时钟。

2.待机解除信号不能自己清除,必须写寄存器清除。通常是在中断服务程序中写寄存器清除。

注意: 进入睡眠模式前, 应只将期待用来解除睡眠模式的中断对应的屏蔽位清零。

(2) 通过复位解除

当有复位信号产生时,CPU处于复位状态,睡眠模式被解除。和通常的复位相同,在转移到复位向量地址后执行 程序。

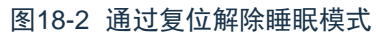

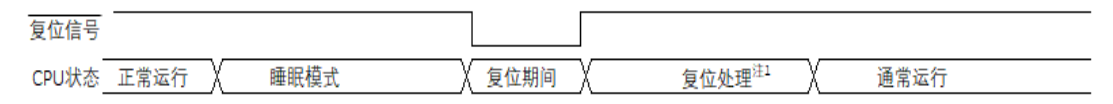

注1:有关复位处理,请参照"第19章 复位功能"。有关上电复位(POR)电路和电压检测(LVD)电路的复位处 理,请参照"第20章 上电复位电路"。

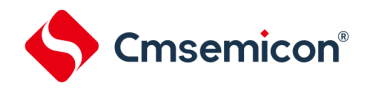

18.3 深度睡眠模式

18.3.1 深度睡眠模式的设置

在SCR寄存器的SLEEPDEEP位为1时,执行WFI指令,就进入了深度睡眠模式。在这个模式,CPU,大多数的 周边模块,以及发振器都停止运行。但是,CPU内部寄存器的值,RAM数据,周边模块,I/O的状态被保持。周边模 块,发振器在深度睡眠模式的运行状态见表18-2。

只有在设置前的CPU时钟为主系统时钟的情况下才能设置深度睡眠模式。

注意:当中断屏蔽标志为"0"(允许中断处理)并且中断请求标志为"1"(产生中断请求信号)时,中断请求信号用于解除深 度睡眠模式。因此,如果在此情况下执行WFI指令,就在一旦进入深度睡眠模式后立即被解除。在执行WFI指令并且 经过深度睡眠模式解除时间后返回到运行模式。

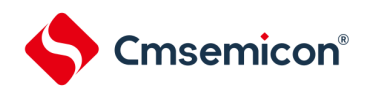

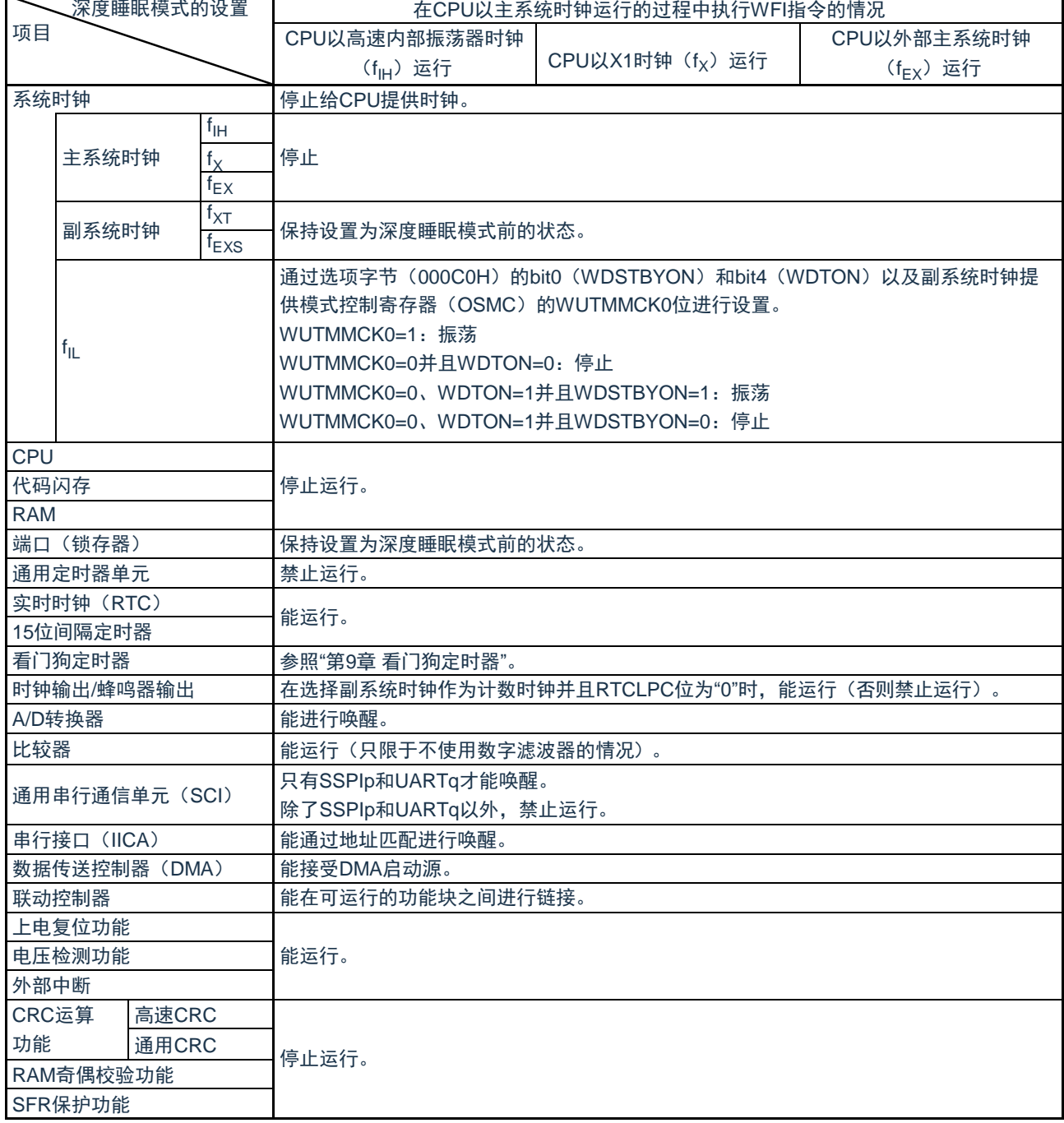

#### 表18-2 深度睡眠模式中的运行状态

备注:1.停止运行:在转移到深度睡眠模式时自动停止运行。

禁止运行:在转移到深度睡眠模式前停止运行。

- f IH :高速内部振荡器时钟 <sup>f</sup>
- 
- 
- $f_{|L}$  : 低速内部振荡器时钟
- $f_X$  : X1时钟 f<sub>EX</sub> : 外部主系统时钟
- $f_{\text{XT}}$  : XT1时钟 f<sub>EXS</sub> : 外部副系统时钟

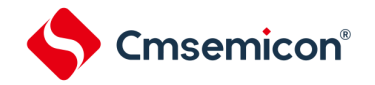

18.3.2 深度睡眠模式的解除

能通过以下2种方法解除深度睡眠模式。

- (a) 通过未屏蔽的中断请求进行的解除
	- 如果发生未屏蔽的中断请求,就解除深度睡眠模式。在经过振荡稳定时间后,如果处于允许接受中断的状态 ,就进行向量中断的处理。如果处于禁止接受中断的状态,就执行下一个地址的指令。

图18-3 通过中断请求解除深度睡眠模式

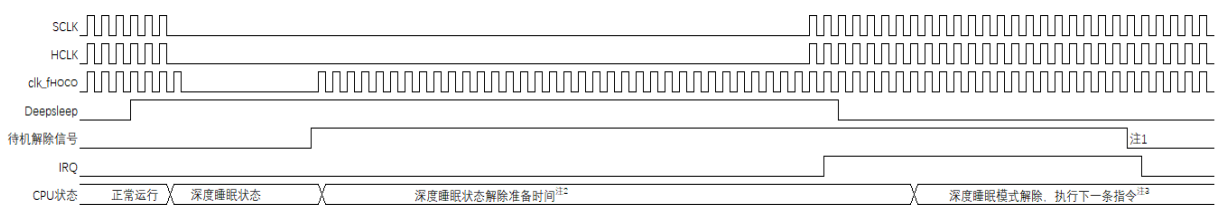

注:1.待机解除信号:有关待机解除信号的详细内容,请参照"第[17](#page-537-0)章 [中断功能](#page-537-0)"图17-1 中断功能的基本结构"。 2.深度睡眠状态解除准备时间:

进入深度睡眠模式前CPU时钟为高速内部振荡时钟或外部时钟输入时: 20μs~40μs

进入深度睡眠模式前CPU时钟为高速系统时钟(X1振荡)时: 20μs~"40μs和振荡稳定时间(通过OSTS进行 设置)中较长的时间。

3.等待:从CPU.IRQ有效到开始执行中断服务程序,需要6个时钟。

注意:1.进入睡眠模式前,应只将期待用来解除睡眠模式的中断对应的屏蔽位清零。

2.在CPU以高速系统时钟(X1振荡)运行并且要缩短深度睡眠模式解除后的振荡稳定时间时,必须在执行 WFI指令前暂时将CPU时钟切换为高速内部振荡器时钟。

备注:高速内部振荡器时钟的振荡精度稳定等待因温度条件和深度睡眠模式期间而变。

#### (b) 通过产生复位信号进行的解除

通过产生复位信号来解除深度睡眠模式。然后,和通常的复位相同,在转移到复位向量地址后执行程序。

#### 图18-4 通过复位解除深度睡眠模式

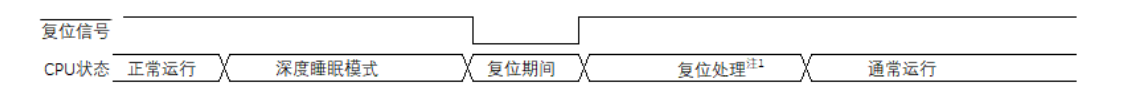

注:有关复位处理,请参照"第19章 [复位功能](#page-562-0)"。有关上电复位(POR)电路和电压检测(LVD)电路的复位处 理,请参照"第20章 [上电复位电路](#page-562-0)"。

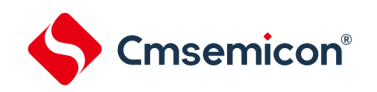

# 第19章 复位功能

以下7种方法产生复位信号。

- 1) 通过RESETB引脚输入外部复位。
- 2) 通过看门狗定时器的程序失控检测产生内部复位。
- 3) 通过上电复位(POR)电路的电源电压和检测电压的比较产生内部复位。
- 4) 通过电压检测电路(LVD)的电源电压和检测电压的比较产生内部复位。
- 5) 因系统复位请求寄存器位(AIRCR.SYSRESETREQ)被置为1而产生内部复位。
- 6) 因RAM奇偶校验错误而产生内部复位。
- 7) 因存取非法存储器而产生内部复位。

内部复位和外部复位相同,在产生复位信号后,从用户自定义的程序起始地址开始执行程序。

当给RESETB引脚输入低电平,或者看门狗定时器检测到程序失控,或者检测到POR电路和LVD电路的电压,或 者系统复位请求位被置位,或者发生RAM奇偶检验错误,或者存取非法存储器时,产生复位并且各硬件变为如表19-1 所示的状态。

- 注意:1.在进行外部复位时,必须至少给RESETB引脚输入10μs的低电平。如果在电源电压上升时进行外部复位,就 必须在给RESETB引脚输入低电平后接通电源,而且在数据手册的AC特性所示的工作电压范围内至少保持 10μs的低电平,然后输入高电平。
	- 2.在复位信号发生期间,停止X1时钟、XT1时钟、高速内部振荡器时钟和低速内部振荡器时钟的振荡。外部主系 统时钟和外部副系统时钟的输入无效。
	- 3.如果发生复位, 就对各SFR进行初始化, 因此端口引脚变为以下状态:
	- P20,P21,P35,P36,P37:在外部复位或者POR复位的期间为高阻抗。在其他复位期间以及接受复位后为高电 平(连接内部上拉电阻)。
	- P20,P21,P35,P36,P37以外的端口:在复位期间以及接受复位后为高阻抗。

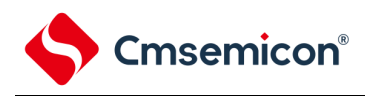

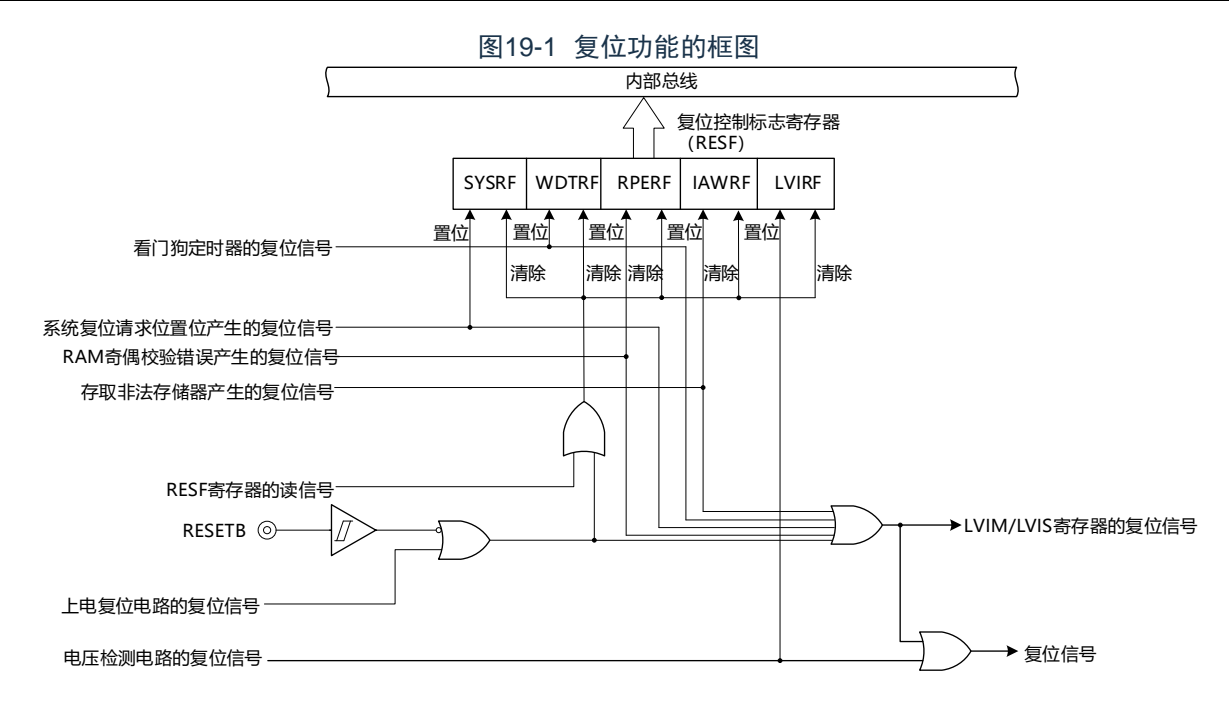

- 注意:LVD电路的内部复位不会对LVD电路进行复位。
- 备注: 1.LVIM:电压检测寄存器。

2.LVIS:电压检测电平寄存器。

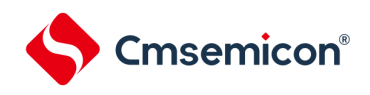

#### 复位时序

当给RESETB引脚输入低电平时,产生复位。然后,如果给RESETB引输入高电平就解除复位状态,并且在复位 处理结束后以高速内部振荡器时钟开始执行程序。

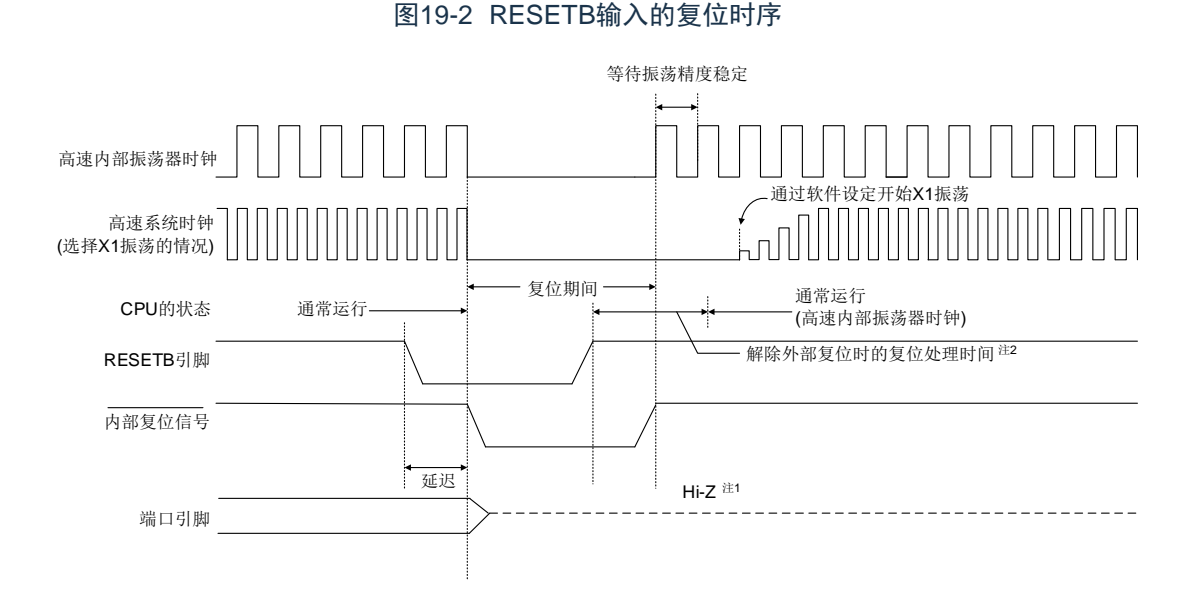

对于因看门狗定时器的上溢、系统复位请求位的置位、RAM奇偶校验错误的检测或者非法存储器存取的检测而产 生的复位,自动解除复位状态,在复位处理结束后以高速内部振荡器时钟开始执行程序。

> 图19-3 因看门狗定时器的上溢、系统复位请求位的置位、RAM奇偶校验错误的检测 或者非法存储器存取的检测而产生的复位时序

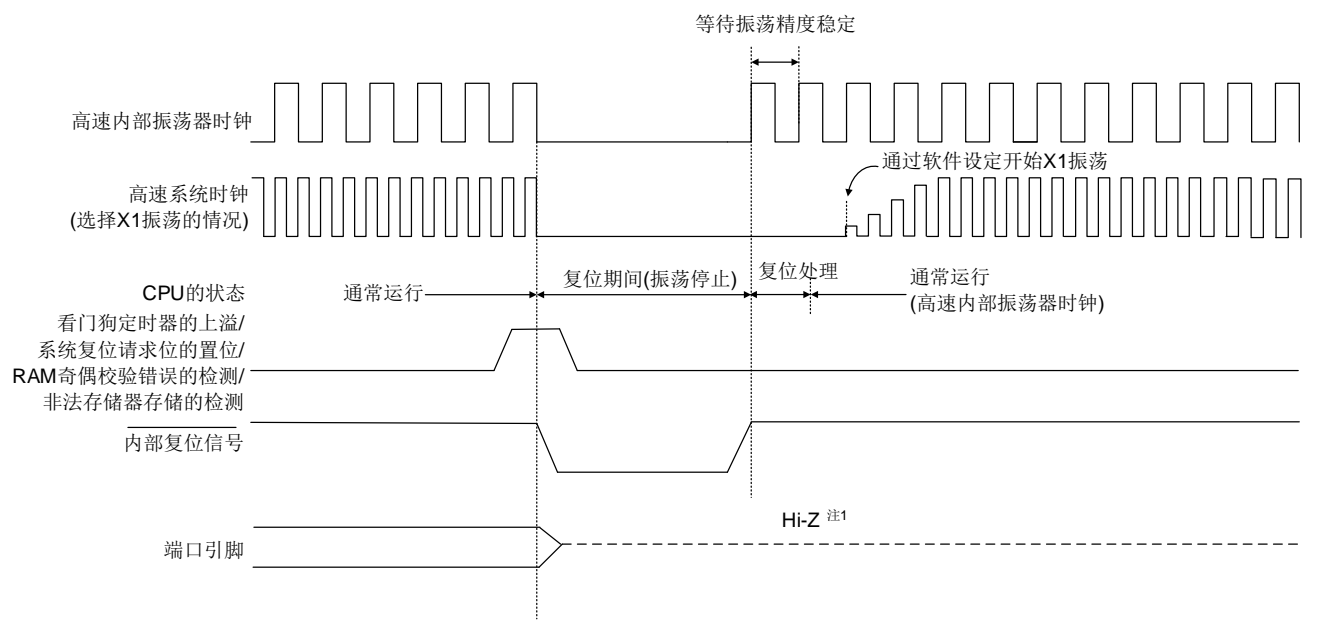

注:1. 端口引脚P20,P21,P35,P36,P37变为以下状态:

- 在外部复位或者POR复位的期间为高阻抗。
- 在其他复位期间以及接受复位后为高电平(连接内部上拉电阻)

注意:看门狗定时器也不例外,在发生内部复位时进行复位。

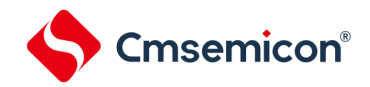

对于由POR电路和LVD电路的电压检测产生的复位,如果在复位后满足V<sub>DD</sub>≥V<sub>POR</sub>或者V<sub>DD</sub>≥V<sub>LVD</sub>,就解除复位 状态,并且在复位处理后以高速内部振荡器时钟开始执行程序。详细内容请参照"第20章 [上电复位电路](#page-562-0)"和"第[21](#page-567-0)章 电 [压检测电路](#page-567-0)"。

备注: V<sub>POR</sub>: POR电源电压上升检测电压

V<sub>LVD</sub>: LVD检测电压

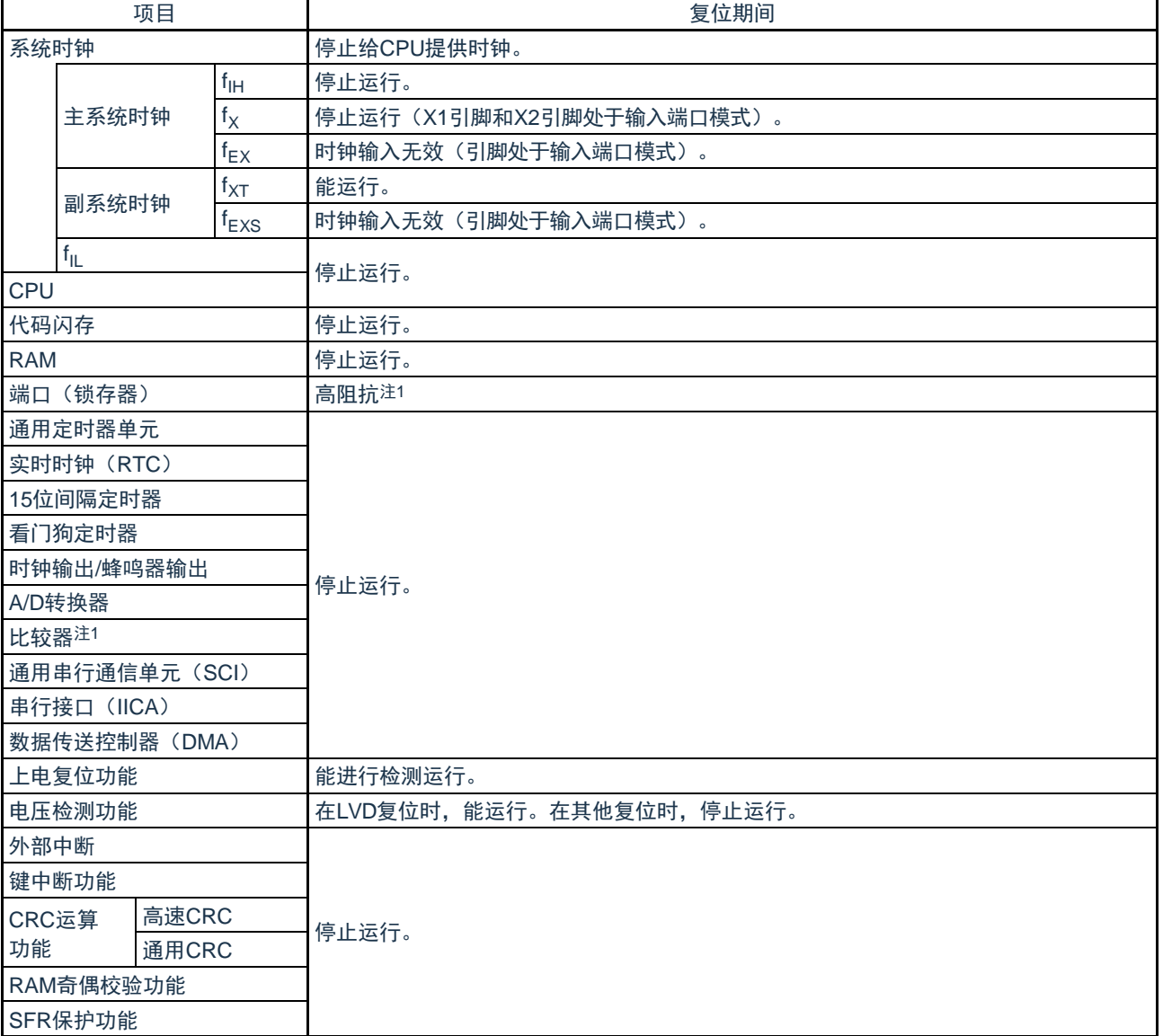

#### 表19-1 复位期间的运行状态

注: 1. 端口引脚P20,P21,P35,P36,P37变为以下状态: 在外部复位或者POR复位的期间为高阻抗。在其他复位期间为高电平(连接内部上拉电阻)。

备注 <sub>f</sup>lH : 高速内部振荡器时钟 <sub>f</sup>x :</sub> X1振荡时钟</sub>

 $f_{FXS}$  : 外部副系统时钟

 $f_{FX}$  :外部主系统时钟 f $_{XT}$  : XT1振荡时钟 f<sub>l</sub> : 低速内部振荡器时钟

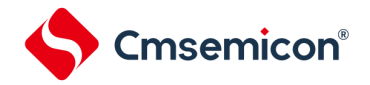

19.1 确认复位源的寄存器

19.1.1 复位控制标志寄存器(RESF)

CMS32L031微控制器存在多种内部复位发生源。复位控制标志寄存器(RESF)保存发生复位请求的复位源。能 通过8位存储器操作指令读RESF寄存器。

通过RESETB的输入、上电复位(POR)电路的复位和RESF寄存器的读取,清除SYSRF、WDTRF、RPERF、 IAWRF、LVIRF标志。要判断复位源时,必须将RESF寄存器的值保存到任意的RAM,然后通过其RAM值进行判断。

图19-4 复位控制标志寄存器(RESF)的格式

地址:40020440H 复位后:不定值注1 R

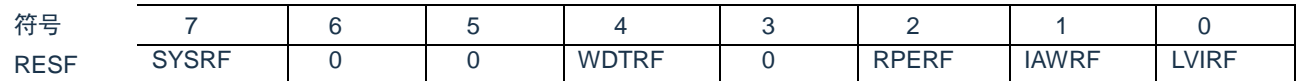

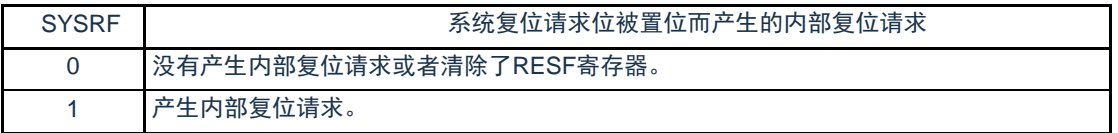

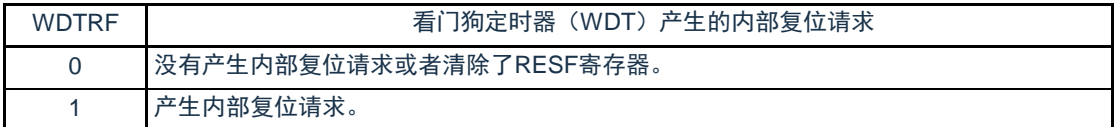

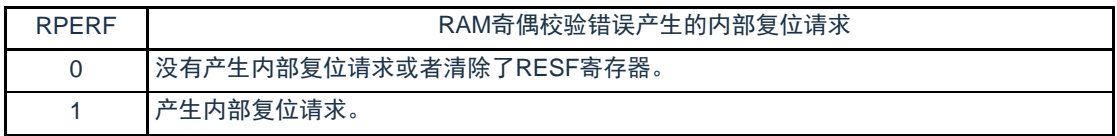

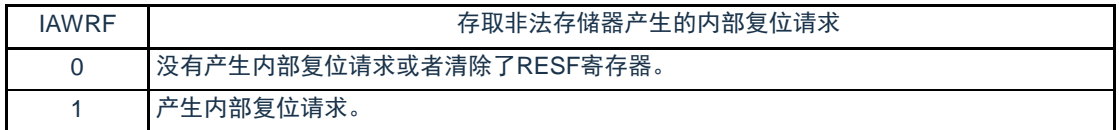

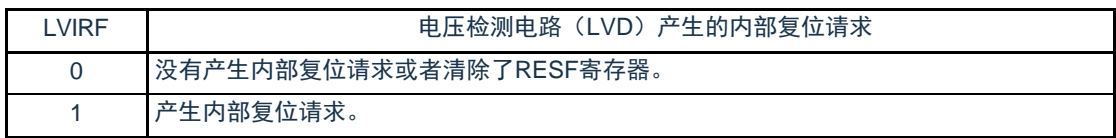

注: 1.因复位源而不同。请参照表19-2。

注意: 在允许产生RAM奇偶校验错误复位(RPERDIS=0)的情况下, 当存取数据时, 必须对"所用RAM区"进行初始化; 当从 RAM区执行指令时,必须对"所用RAM区+10字节"的区域进行初始化。通过产生复位,进入允许产生RAM奇偶校验错 误复位(RPERDIS=0)的状态。详细内容请参照["23.3.3 RAM](#page-591-0)[奇偶校验错误检测功能](#page-591-0)"。

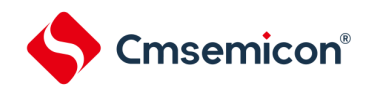

#### 发生复位请求时的RESF寄存器状态如表19-2所示。

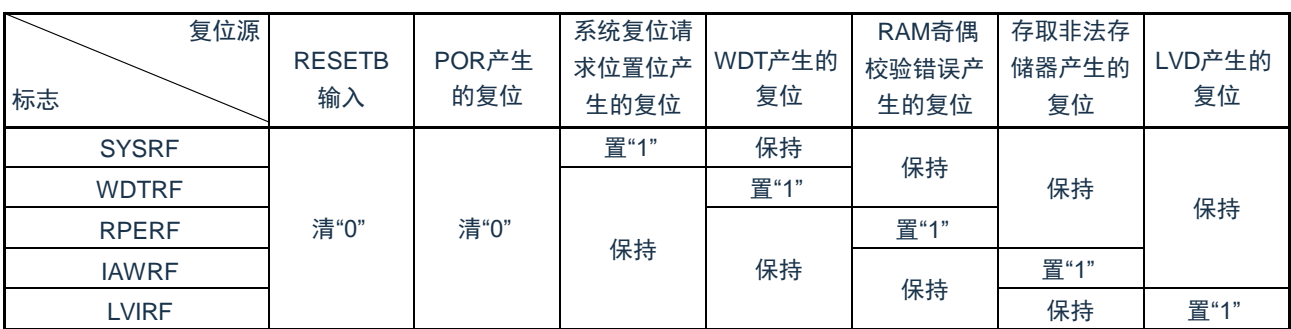

表19-2 发生复位请求时的RESF寄存器状态

复位源的确认步骤如图19-5所示。

# 图19-5 复位源的确认步骤

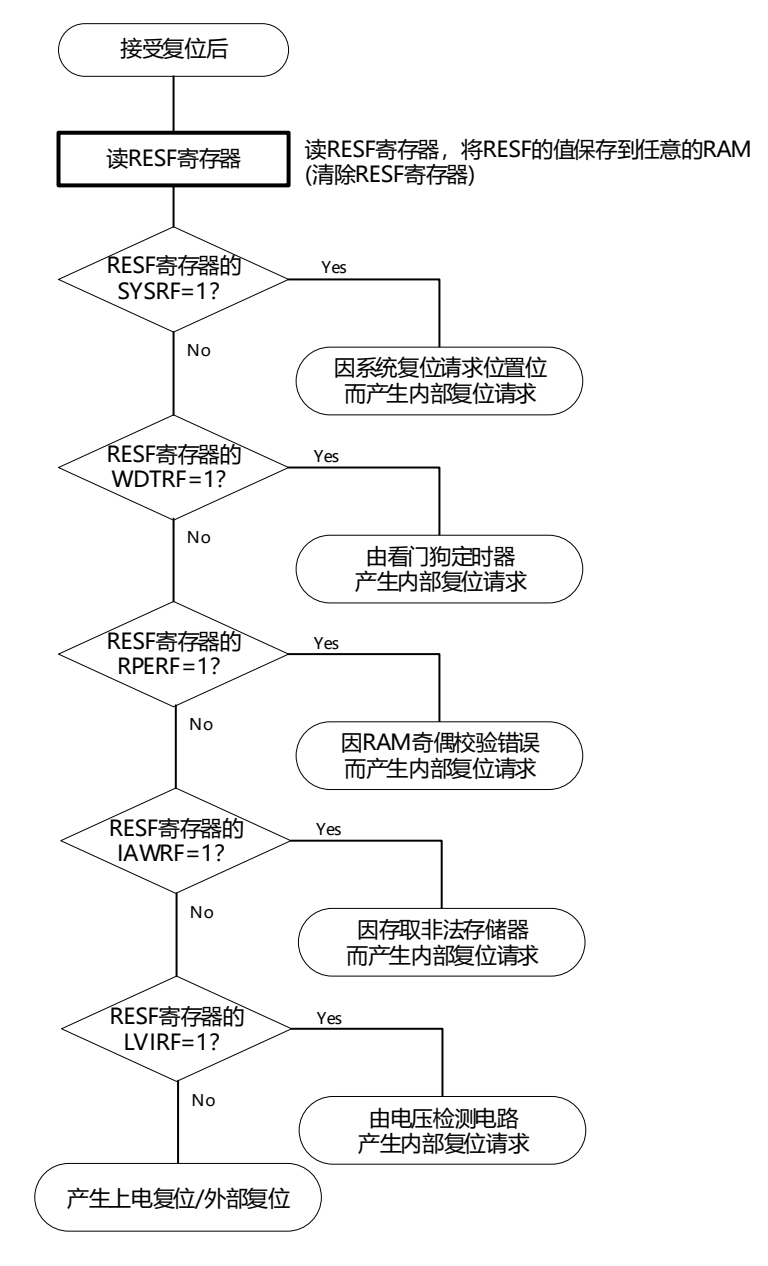

注意:上述流程是确认步骤的例子。

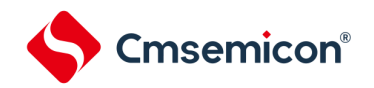

# 第20章 上电复位电路

## <span id="page-562-0"></span>20.1 上电复位电路的功能

上电复位电路(POR)有以下功能。

• 在接通电源时产生内部复位信号。

如果电源电压(V<sub>DD</sub>)超过检测电压(V<sub>POR</sub>), 就解除复位。但是, 必须在电源电压达到数据手册的AC特性 所示的工作电压范围前,通过电压检测电路或者外部复位保持复位状态。

将电源电压(Vpp)和检测电压(Vppr)进行比较。当Vpp<Vppr时,产生内部复位信号。但是,当电源电压 下降时,必须在电源电压低于数据手册的AC特性所示的工作电压范围前,通过深度睡眠模式的转移、电压检 测电路或者外部复位,置为复位状态。在重新开始运行时,必须确认电源电压是否恢复到工作电压范围。

注意:当上电复位电路产生内部复位信号时,将复位控制标志寄存器(RESF)清"00H"。

备注:1 CMS32L031内置多个产生内部复位信号的硬件。当由看门狗定时器(WDT)、电压检测(LVD)电路 、系统复位请求位置位、RAM奇偶校验错误或者非法存储器的存取而产生内部复位信号时,用于表示复 位源的标志分配在RESF寄存器;当由WDT、LVD、系统复位请求位的置位、RAM奇偶校验错误或者非 法存储器的存取而产生内部复位信号时,不将RESF寄存器清"00H"而将标志置"1"。有关RESF寄存器的 详细内容,请参照"第19章 复位功能"。

2.V<sub>POR</sub>: POR电源电压上升检测电压

V<sub>PDR</sub>: POR电源电压下降检测电压 详细内容请参照数据手册的POR电路特性。

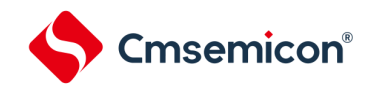

# 20.2 上电复位电路的结构

<span id="page-563-0"></span>上电复位电路的框图如图[20-1](#page-563-0)所示。

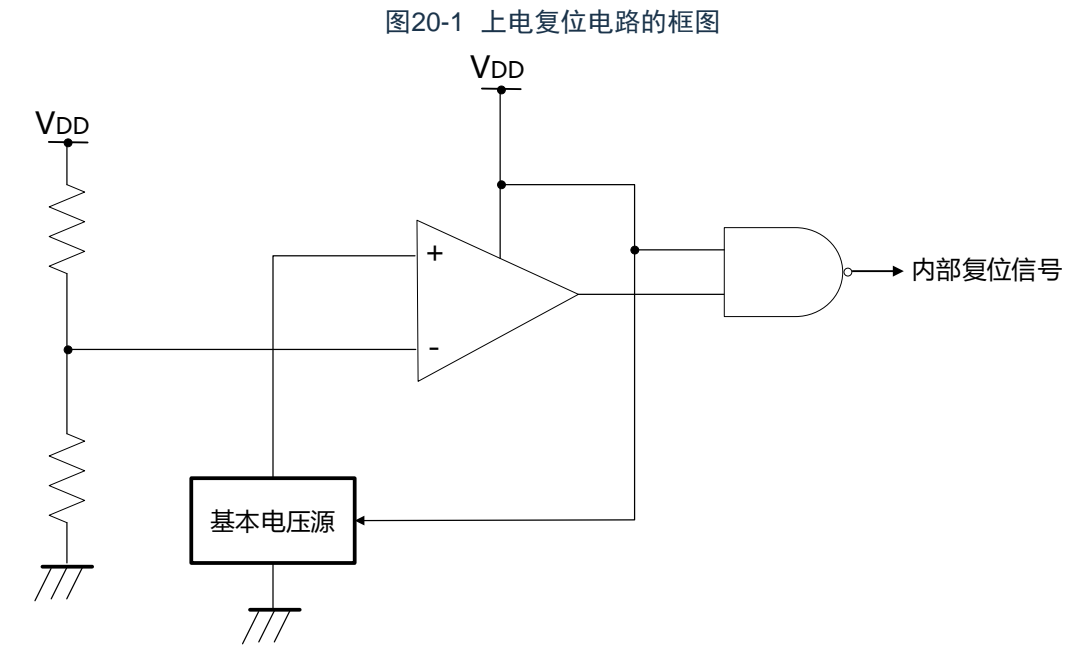

20.3 上电复位电路的运行

上电复位电路和电压检测电路的内部复位信号的产生时序如下所示。

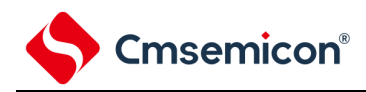

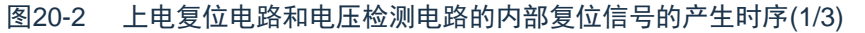

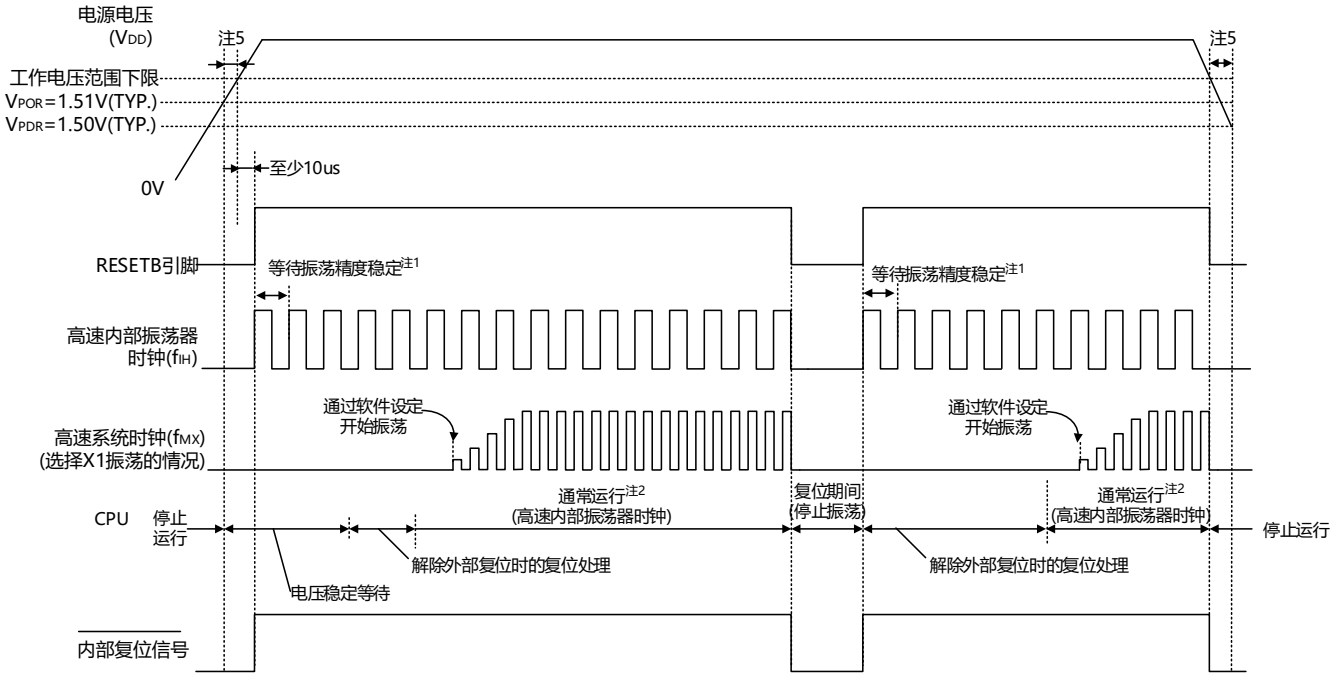

#### <span id="page-564-0"></span>1) 使用RESETB引脚的外部复位输入的情况

- 注:1.内部复位处理时间包含高速内部振荡器时钟的振荡精度稳定等待时间。
	- 2.能将CPU时钟从高速内部振荡器时钟切换为高速系统时钟或者副系统时钟。在使用X1时钟的情况下,必 须在通过振荡稳定时间计数器的状态寄存器(OSTC)确认振荡稳定时间后进行切换;在使用XT1时钟的 情况下,必须在利用定时器功能等确认振荡稳定时间后进行切换。
	- 3.到开始通常运行为止的时间除了达到VPOR (1.51V(TYP.)) 后的"电压稳定等待时间"以外, 在将RESETB 信号置为高电平("1")后还需要以下的"解除外部复位时的复位处理时间(解除POR后的第1次)"。
	- 4.当电源电压上升时,必须在电源电压达到数据手册的AC特性所示的工作电压范围前,通过外部复位保持 复位状态;当电源电压下降时,必须在电源电压低于工作电压范围前,通过深度睡眠模式的转移、电压检 测电路或者外部复位,置为复位状态。在重新开始运行时,必须确认电源电压是否恢复到工作电压范围。
- 备注: V<sub>POR</sub>: POR电源电压上升检测电压
- V<sub>pnp</sub>: POR电源电压下降检测电压
- 注意:在LVD为OFF时,必须使用RESETB引脚的外部复位。详细内容请参照"第22章 [电压检测电路](#page-567-0)"。

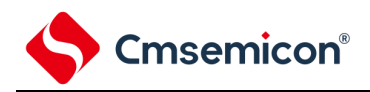

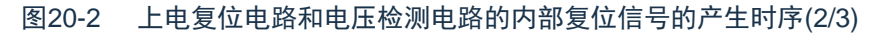

2) LVD为中断&复位模式的情况(选项字节000C1H的LVIMDS1、LVIMDS0=1、0)

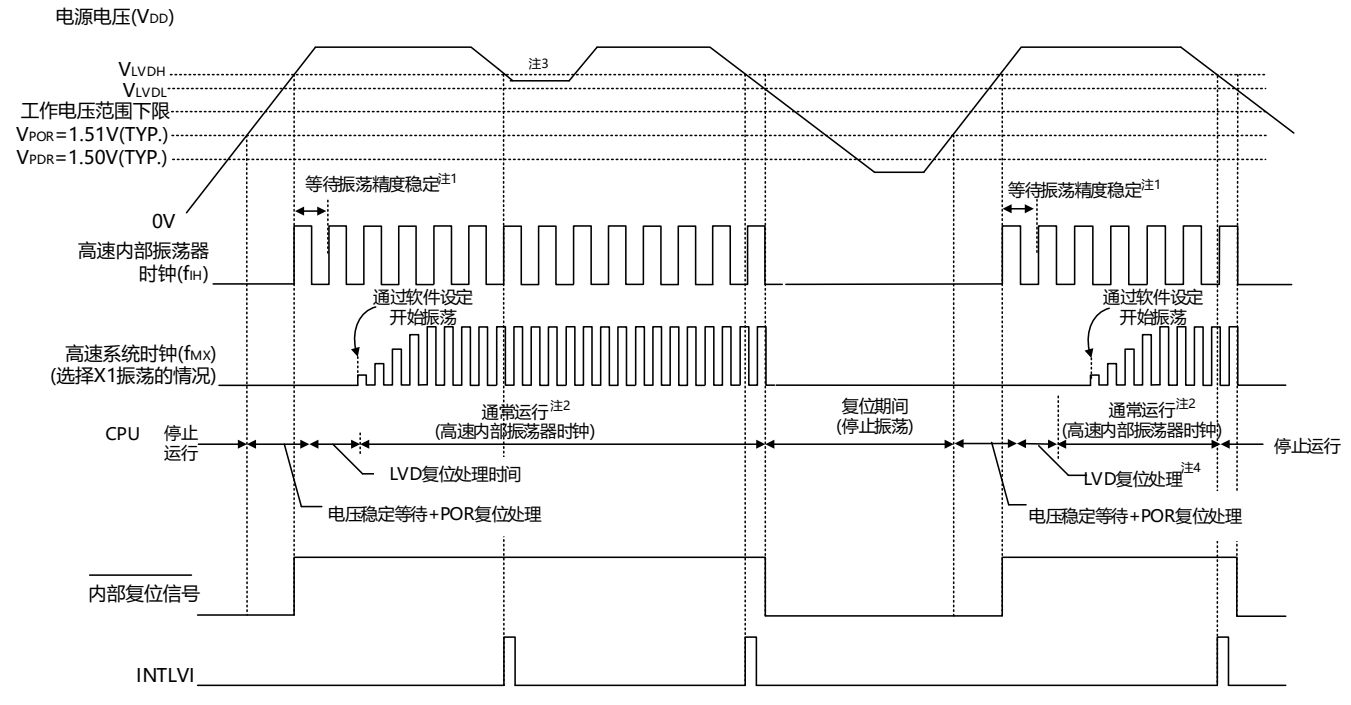

- 注: 1.内部复位处理时间包含高速内部振荡器时钟的振荡精度稳定等待时间。
	- 2.能将CPU时钟从高速内部振荡器时钟切换为高速系统时钟或者副系统时钟。在使用X1时钟的情况下,必 须在通过振荡稳定时间计数器的状态寄存器(OSTC)确认振荡稳定时间后进行切换;在使用XT1时钟的 情况下,必须在利用定时器功能等确认振荡稳定时间后进行切换。
	- 3.在产生中断请求信号(INTLVI)后,自动将电压检测电平寄存器(LVIS)的LVILV位和LVIMD位置"1"。因 此,必须考虑可能出现电源电压在不低于低电压检测电压(VLOD)的状态下恢复到高电压检测电压( VIVNH)或者更高的情况, 在产生INTLVI后按照"图21-8 [工作电压的确认](#page-581-0)/复位的设置步骤"和"图21-8 [中断](#page-582-0)& [复位模式的初始设置步骤](#page-582-0)"进行设置。
	- 4.到开始通常运行为止的时间除了达到V<sub>POR</sub> (1.51V(TYP.)) 后的"电压稳定等待+POR复位处理"以外, 在达 到LVD检测电平(VLVDH)后还需要以下的"LVD复位处理"。
- 备注: V<sub>LVDH</sub>、V<sub>LVDI</sub>: LVD检测电压
	- V<sub>POR</sub>: POR电源电压上升检测电压
	- V<sub>pnp</sub>: POR电源电压下降检测电压

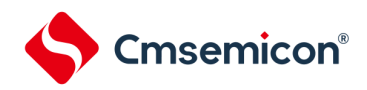

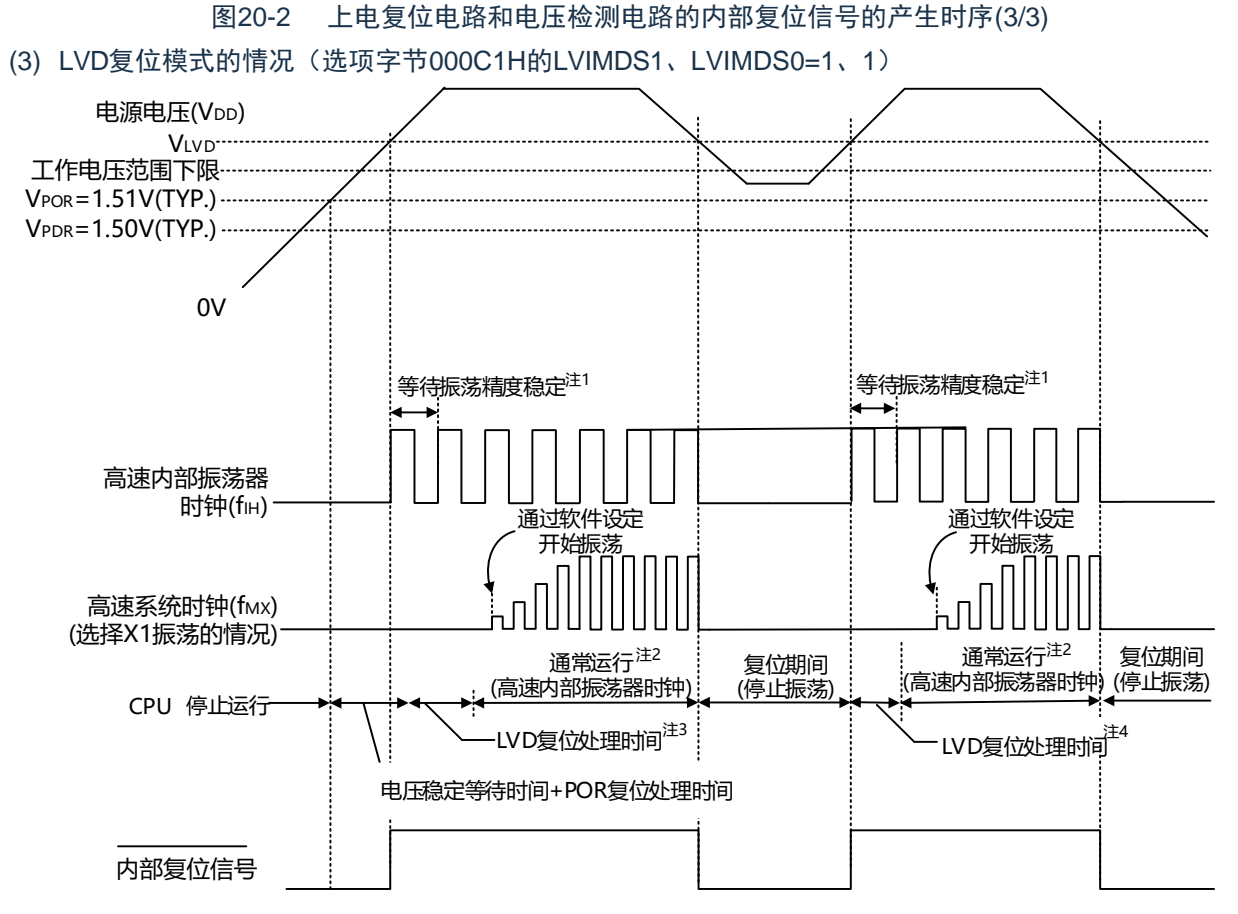

- 注: 1.内部复位处理时间包含高速内部振荡器时钟的振荡精度稳定等待时间。
	- 2.能将CPU时钟从高速内部振荡器时钟切换为高速系统时钟或者副系统时钟。在使用X1时钟的情况下, 必须在通过振荡稳定时间计数器的状态寄存器(OSTC)确认振荡稳定时间后进行切换;在使用XT1时 钟的情况下,必须在利用定时器功能等确认振荡稳定时间后进行切换。
	- 3.到开始通常运行为止的时间除了达到V<sub>POR</sub>(1.51V(TYP.))后的"电压稳定等待+POR复位处理"以外,在 达到LVD检测电平(V<sub>LVD</sub>)后还需要"LVD复位处理"。
	- 4.在电源电压下降时,如果只在发生电压检测电路(LVD)的内部复位后恢复电源电压,就在达到LVD检测电 平(V<sub>LVD</sub>)后需要"LVD复位处理"。
- 备注: 1.VLVDH、VLVDI: LVD检测电压

V<sub>POR</sub>: POR电源上升检测电压

V<sub>PDR</sub>: POR电源下降检测电压

2.当选择LVD中断模式(选项字节000C1H的LVIMD1、LVIMD0=0、1)时,从接通电源到开始通常运行 的时间和"图[20-2\(](#page-564-0)3/3)LVD复位模式的情况"的"注3"的时间相同。

<span id="page-567-0"></span>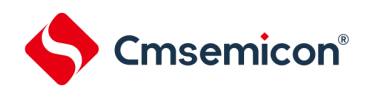

# 第21章 电压检测电路

## 21.1 电压检测电路的功能

电压检测电路通过选项字节(000C1H)设置运行模式和检测电压(V<sub>LVDH</sub>、V<sub>LVDL</sub>、V<sub>LVD</sub>)。电压检测(LVD) 电路有以下功能。

- 将电源电压(V<sub>DD</sub>)和检测电压(V<sub>LVDH</sub>、V<sub>LVDL</sub>、V<sub>LVD</sub>)进行比较,产生内部复位或者内部中断信号。
- 电源电压的检测电压(V<sub>LVDH</sub>、V<sub>LVDL</sub>)能通过[选项字节](#page-602-0)选择12种检测电平(参照"第24章 选项字节")。
- 也能在深度睡眠模式中运行
- 当电源电压上升时,必须在电源电压达到数据手册的AC特性所示的工作电压范围前,通过电压检测电路或 者外部复位保持复位状态;当电源电压下降时,必须在电源电压低于工作电压范围前,通过深度睡眠模式的 转移、电压检测电路或者外部复位,置为复位状态。工作电压范围取决于用户选项字节(000C2H/010C2H )的设置。
- a) 中断&复位模式(选项字节的LVIMDS1、LVIMDS0=1、0) 通过选项字节000C1H选择2个检测电压(VLVDH、VLVDL),高电压检测电平(VLVDH)用于解除复位或者 产生中断, 低电压检测电平(V<sub>LVDL</sub>)用于产生复位。
- b) 复位模式(选项字节的LVIMDS1、LVIMDS0=1、1) 将选项字节000C1H选择的1个检测电压(V<sub>LVD</sub>)用于产生或者解除复位。
- c) 中断模式(选项字节的LVIMDS1、LVIMDS0=0、1) 将选项字节000C1H选择的1个检测电压(V<sub>LVD</sub>)用于产生中断或者解除复位。在各模式中,产生以下的中 断信号和内部复位信号。

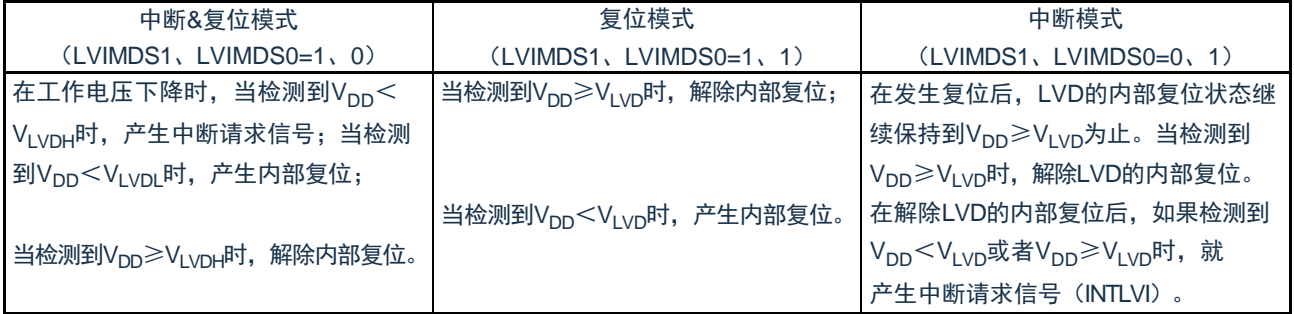

在电压检测电路运行时,能通过读电压检测标志(LVIF:电压检测寄存器(LVIM)的bit0)来确认电源电压是大 于等于检测电压还是小于检测电压。

如果发生复位,就将复位控制标志寄存器(RESF)的bit0(LVIRF)置"1"。有关RESF寄存器的详细内容,请参 照"第20章 [复位功能](#page-562-0)"。

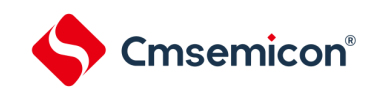

# 21.2 电压检测电路的结构

#### 电压检测电路的框图如图[21-1](#page-568-0)所示。

<span id="page-568-0"></span>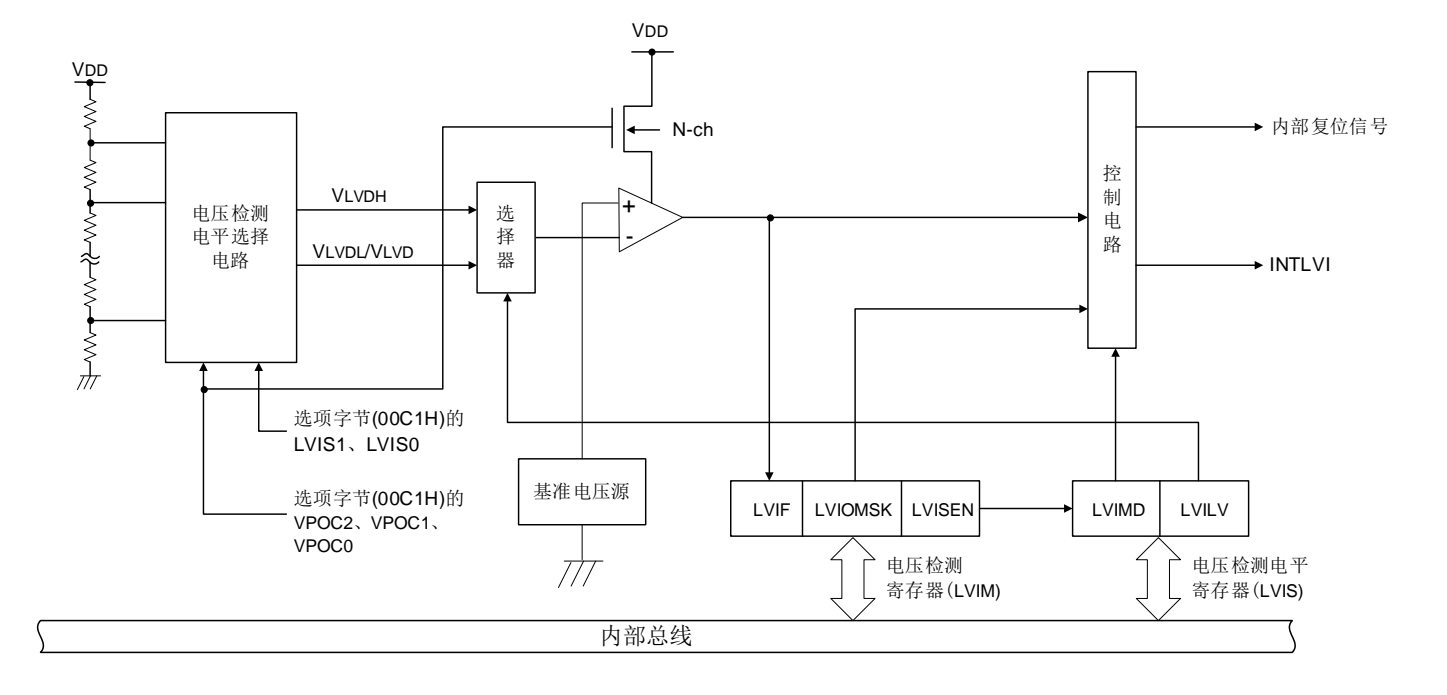

#### 图21-1 电压检测电路的框图

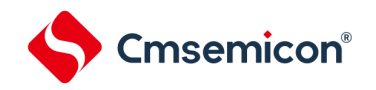

# 21.3 控制电压检测电路的寄存器

通过以下寄存器控制电压检测电路。

- 电压检测寄存器(LVIM)
- 电压检测电平寄存器(LVIS)

21.3.1 电压检测寄存器(LVIM)

此寄存器设置允许或者禁止改写电压检测电平寄存器(LVIS), 并且确认LVD输出的屏蔽状态。通过8位存储器操 作指令设置LVIM寄存器。

在产生复位信号后,此寄存器的值变为"00H"。

图21-2 电压检测寄存器(LVIM)的格式<br>复位后:00H<sup>注1</sup> R/W<sup>注2</sup>

符号

地址: 40020441H

LVIM

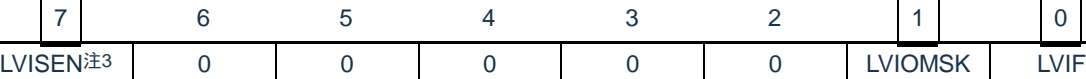

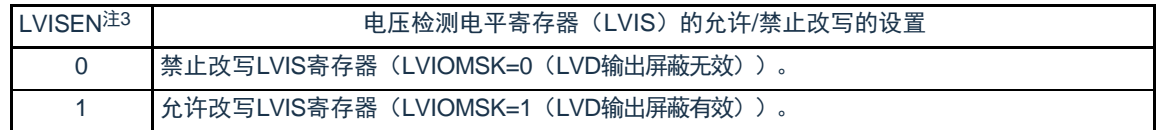

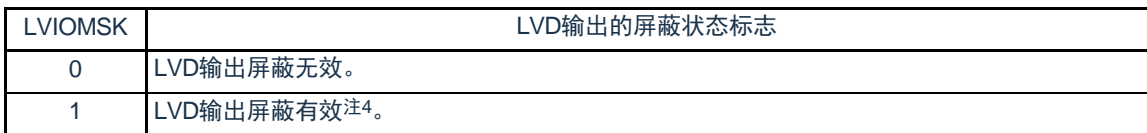

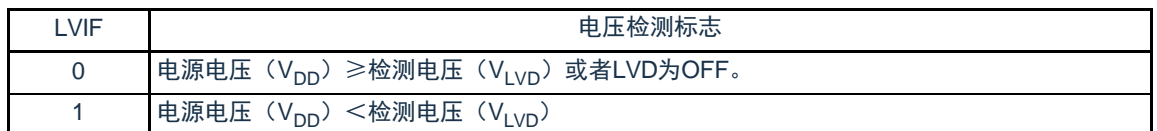

注:

1) 复位值因复位源而变。

在LVD发生复位时,不对LVIM寄存器的值进行复位而保持原来的值;在其他复位时,将LVISEN清"0"。

- 2) bit0和bit1是只读位。
- 3) 只有在选择中断&复位模式(选项字节的LVIMDS1位和LVIMDS0位分别为"1"和"0")时才能设置,在其他模式 中不能更改初始值。
- 4) 只有在选择中断&复位模式(选项字节的LVIMDS1位和LVIMDS0位分别为"1"和"0")时,LVIOMSK位才在以下 期间自动变为"1",屏蔽LVD产生的复位或者中断。
	- LVISEN=1的期间
	- 从发生LVD中断开始到LVD检测电压稳定为止的等待时间
	- 从更改LVILV位的值到LVD检测电压稳定为止的等待时间

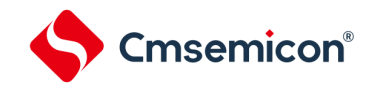

#### 21.3.2 电压检测电平寄存器(LVIS)

这是设置电压检测电平的寄存器。

通过8位存储器操作指令设置LVIS寄存器。在产生复位信号后,此寄存器的值变为"00H/01H/81H"注1。 图21-3 电压检测电平寄存器(LVIS)的格式

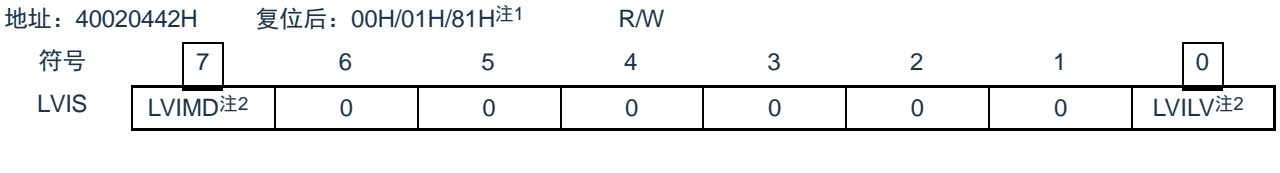

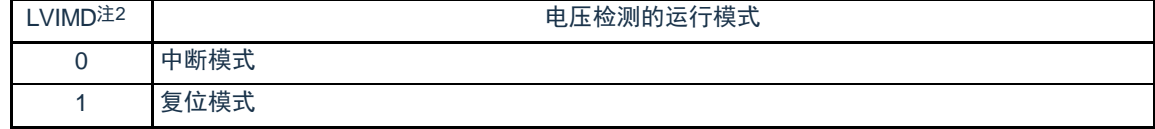

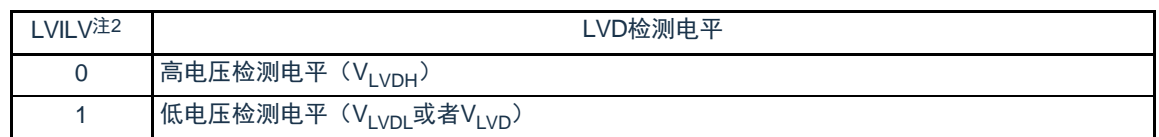

注:1.复位值因复位源和选项字节的设置而变。在发生LVD复位时,不将此寄存器清"00H"。

在发生LVD以外的复位时,此寄存器的值如下:

- 选项字节的LVIMDS1、LVIMDS0=1、0时:00H
- 选项字节的LVIMDS1、LVIMDS0=1、1时:81H
- 选项字节的LVIMDS1、LVIMDS0=0、1时:01H

2.只有在选择中断&复位模式(选项字节的LVIMDS1位和LVIMDS0位分别为"1"和"0")时才能写"0"。在其他 情况下不能设置。在中断&复位模式中,通过产生复位或者中断自动进行值的替换。

注意:1.要改写LVIS寄存器时,必须按照图[21-7](#page-581-1)和图[21-8](#page-582-1)的步骤进行。

2.通过选项字节000C1H选择LVD的运行模式和各模式的检测电压(VLVDH、VLVDL、VLVD)。用户选项字节 (000C1H/010C1H)的格式如表[21-1](#page-571-0)所示。有关选项字节的详细内容,请参照"第24章 [选项字节](#page-602-0)"。

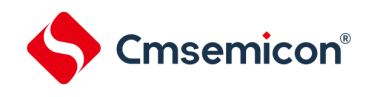

# 表21-1 用户选项字节 (000C1H/010C1H) 的格式(1/2)

#### <span id="page-571-0"></span>地址:000C1H/010C1H<sup>注</sup>

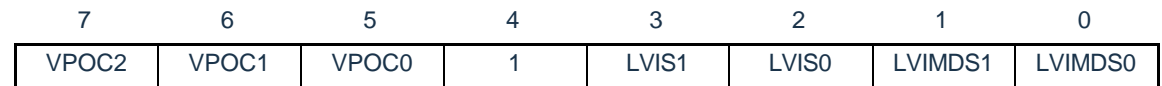

#### • LVD的设置(中断&复位模式)

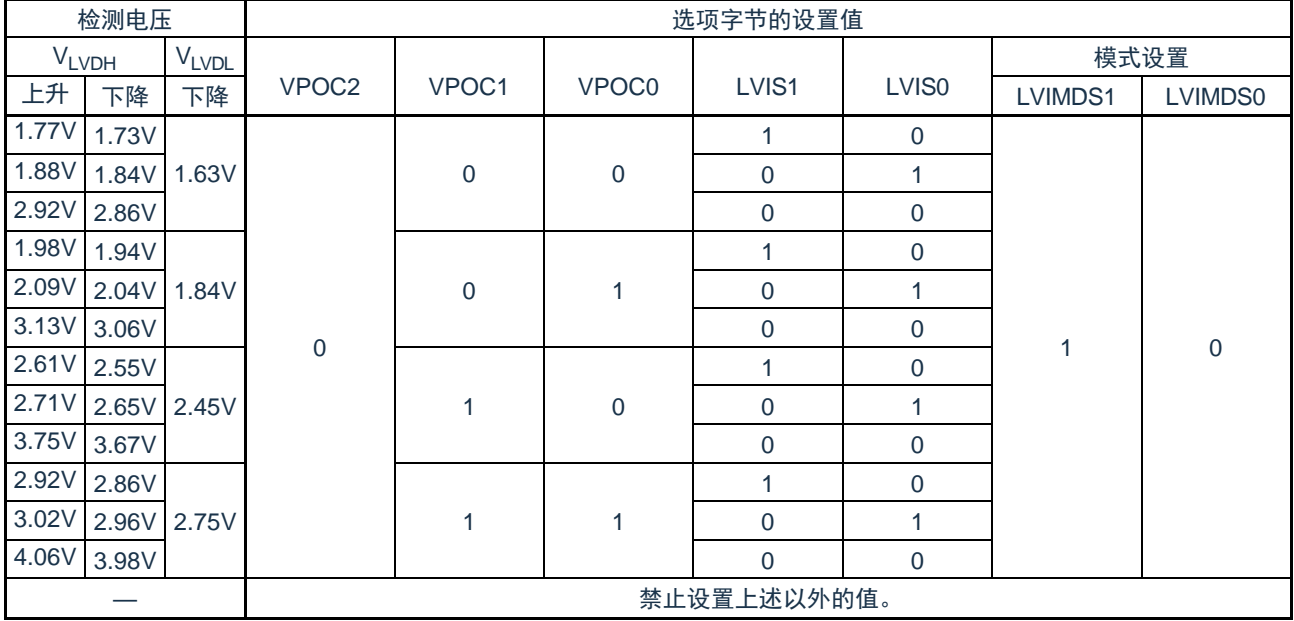

# • LVD的设置(复位模式)

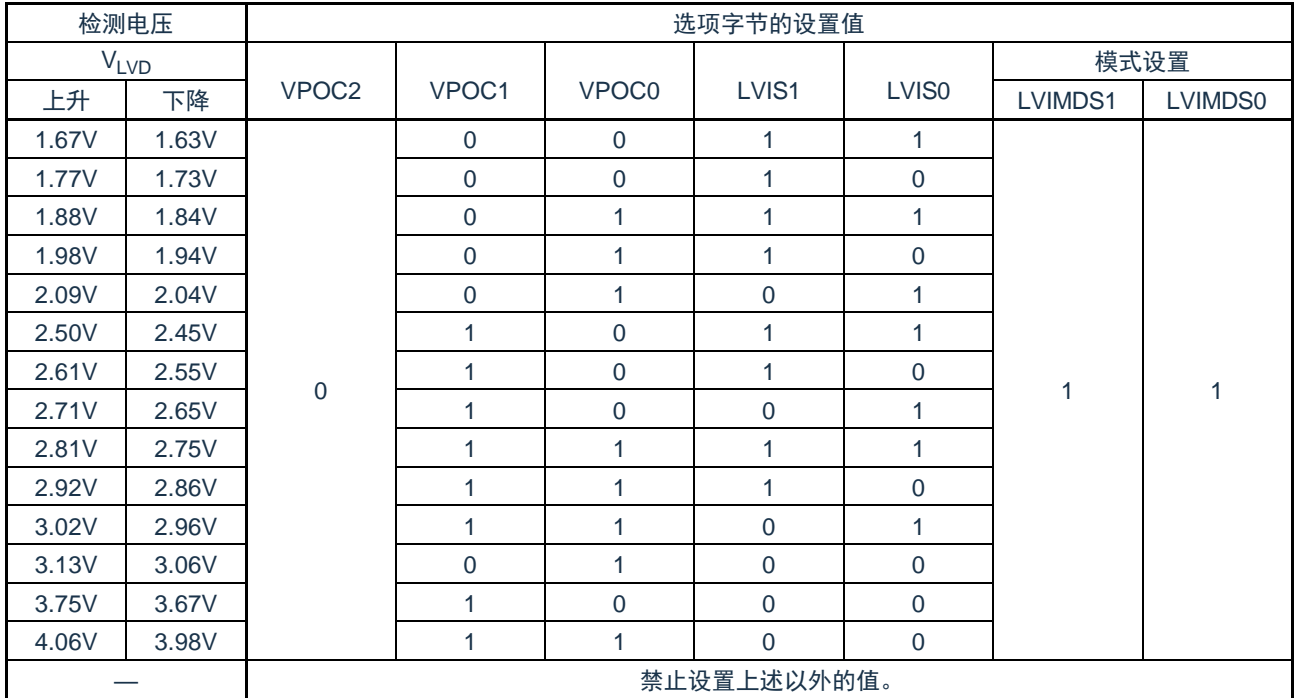

备注:1.检测电压是TYP.值。详细内容请参照数据手册的LVD电路特性。

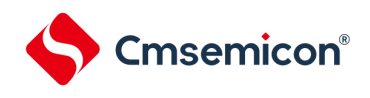

#### 表21-1 用户选项字节 (000C1H) 的格式(2/2)

地址:000C1H

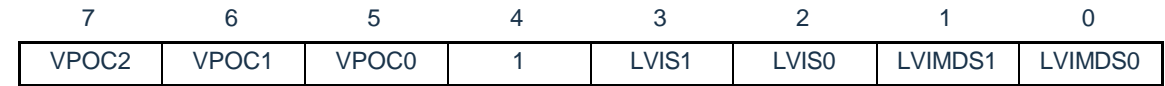

#### • LVD的设置(中断模式)

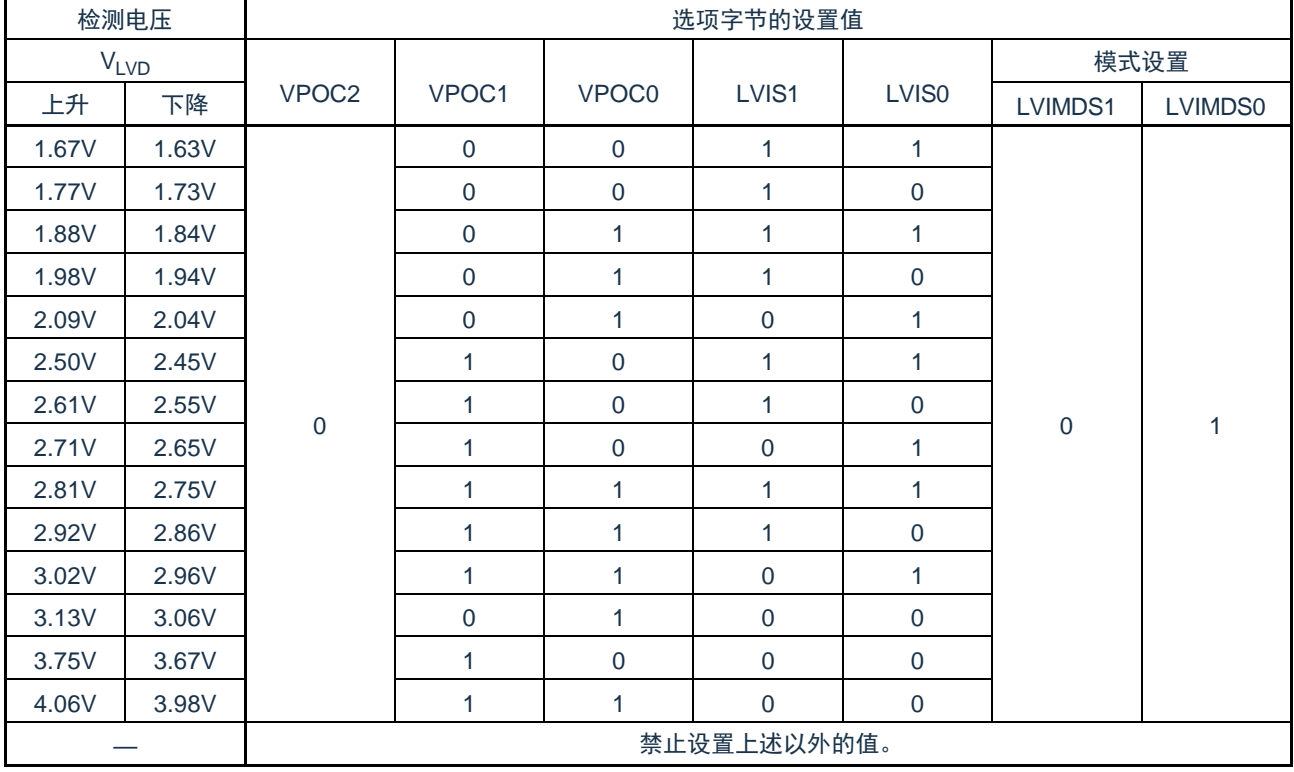

#### • LVD为OFF(使用RESETB引脚的外部复位)

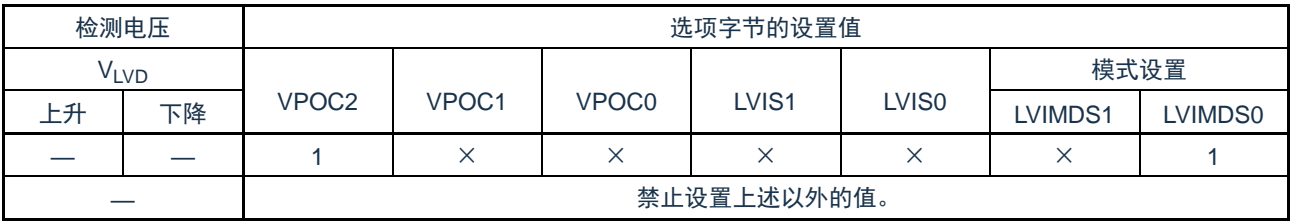

注意:1.必须给bit4写"1"。

2.当电源电压上升时, 必须在电源电压达到数据手册的AC特性所示的工作电压范围前, 通过电压检测电路或 者外部复位保持复位状态;当电源电压下降时,必须在电源电压低于工作电压范围前,通过深度睡眠模式的 转移、电压检测电路或者外部复位,置为复位状态。

工作电压范围取决于用户选项字节 (000C2H) 的设置。

## 备注:1.×:忽略

2.检测电压是TYP.值。详细内容请参照数据手册的LVD电路特性。

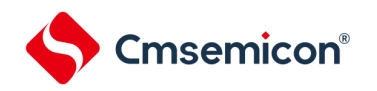

# 21.4 电压检测电路的运行

#### 21.4.1 用作复位模式时的设置

通过选项字节000C1H设置运行模式(复位模式(LVIMDS1、LVIMDS0=1、1))和检测电压(V<sub>LVD</sub>)。如果设置 复位模式,就在以下初始设置的状态下开始运行。

- 将电压检测寄存器(LVIM)的bit7(LVISEN)置"0"(禁止改写电压检测电平寄存器(LVIS))。
- 将电压检测电平寄存器(LVIS)的初始值置"81H"。 bit7 (LVIMD) 为"1"(复位模式)。 bit0 (LVILV) 为"1"(电压检测电平: VLVD)。

● LVD复位模式的运行 当接通电源时,复位模式(选项字节的LVIMDS1、LVIMDS0=1、1)在电源电压(V<sub>DD</sub>)超过电压检测电平 (V<sub>LVD</sub>)前保持LVD的内部复位状态。如果电源电压(V<sub>DD</sub>)超过电压检测电平(V<sub>LVD</sub>),就解除内部复位。 当工作电压下降时,如果电源电压(V<sub>DD</sub>)低于电压检测电平(V<sub>LVD</sub>),就产生LVD的内部复位。

LVD复位模式的内部复位信号的产生时序如图[21-4](#page-574-0)所示。

<span id="page-574-0"></span>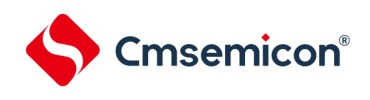

图21-4 内部复位信号的产生时序(选项字节的LVIMDS1、LVIMDS0=1、1)

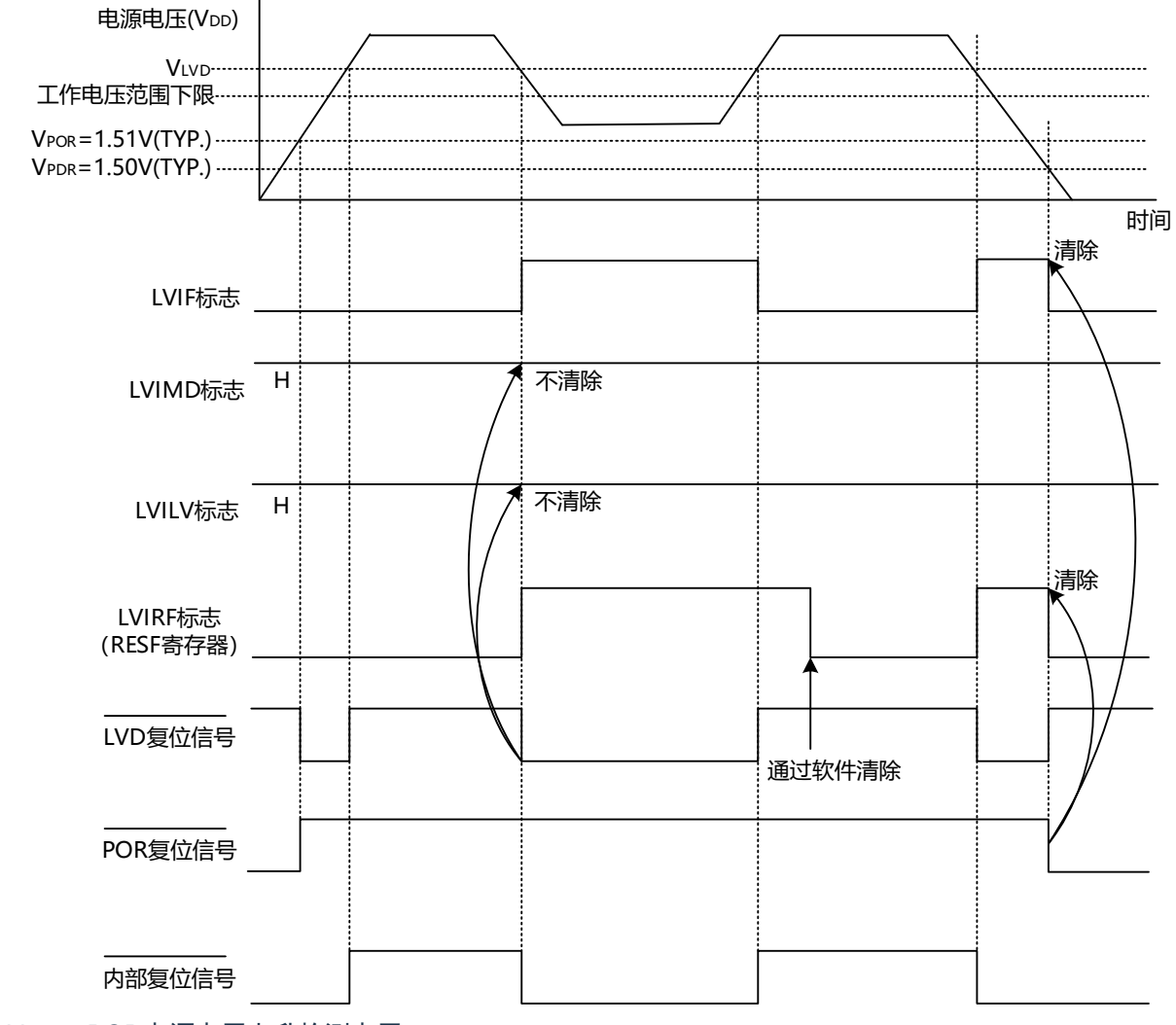

备注: V<sub>POR</sub>: POR电源电压上升检测电压 V<sub>PDR</sub>: POR电源电压下降检测电压

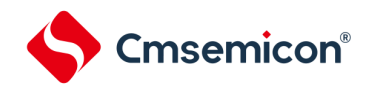

### 21.4.2 用作中断模式时的设置

通过选项字节000C1H设置运行模式(中断模式(LVIMDS1、LVIMDS0=0、1))和检测电压(V<sub>LVD</sub>)。如果设 置中断模式,就在以下初始设置的状态下开始运行。

- 将电压检测寄存器(LVIM)的bit7(LVISEN)置"0"(禁止改写电压检测电平寄存器(LVIS))。
- 将电压检测电平寄存器(LVIS)的初始值置"01H"。bit7(LVIMD)为"0"(中断模式)。

bit0 (LVILV) 为"1" (电压检测电平: VLVD)。

● LVD中断模式的运行

在产生复位后,中断模式(选项字节的LVIMDS1、LVIMDS0=0、1)在电源电压(V<sub>DD</sub>)超过电压检测电平  $(V_{\text{I}}\vee\text{I})$  前保持LVD的内部复位状态。如果电源电压 $(V_{\text{I}}\cap)$  超过电压检测电平 $(V_{\text{I}}\vee\text{I})$  ,就解除LVD的 内部复位。

在解除LVD的内部复位后,如果电源电压(V<sub>DD</sub>)超过电压检测电平(V<sub>LVD</sub>),就产生LVD的中断请求信号 (INTLVI)。当工作电压下降时,必须在工作电压低于数据手册的AC特性所示的工作电压范围前,通过深度 睡眠模式的转移或者外部复位,置为复位状态。在重新开始运行时,必须确认电源电压是否恢复到工作电压 范围。

LVD中断模式的中断请求信号的产生时序如图[21-5](#page-576-0)所示。
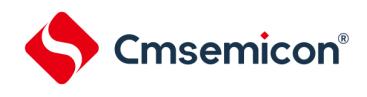

图21-5 中断信号的产生时序(选项字节的LVIMDS1、LVIMDS0=0、1)

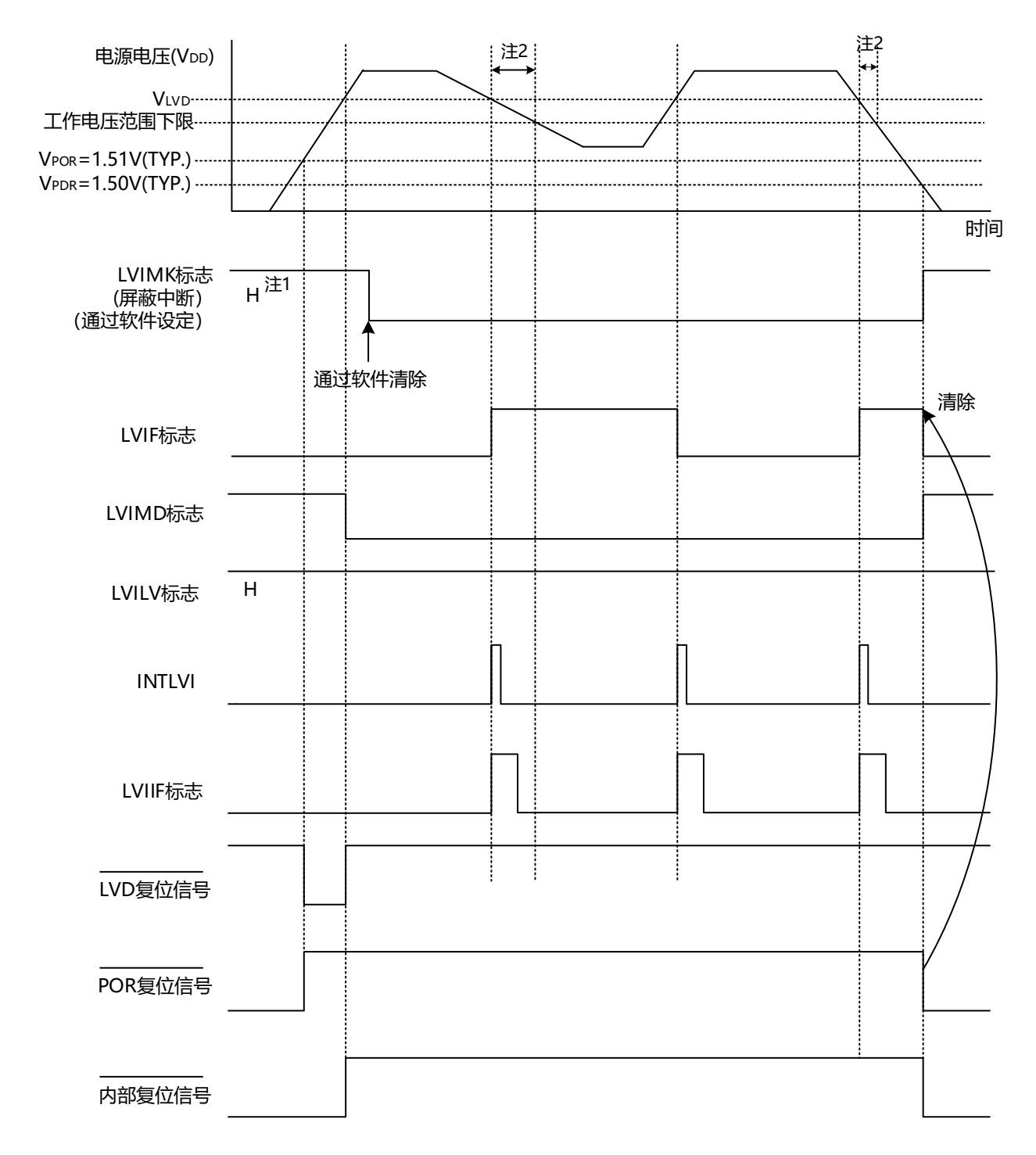

注:1.在产生复位信号后,LVIMK标志变为"1"。

2.当工作电压下降时,必须在工作电压低于数据手册的AC特性所示的工作电压范围前,通过深度睡眠模式的 转移或者外部复位,置为复位状态。在重新开始运行时,必须确认电源电压是否恢复到工作电压范围。

备注: V<sub>POR</sub>: POR电源电压上升检测电压 V<sub>PDR</sub>: POR电源电压下降检测电压

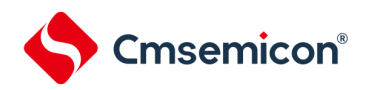

#### 21.4.3 用作中断&复位模式时的设置

通过选项字节000C1H设置运行模式(中断&复位模式(LVIMDS1、LVIMDS0=1、0))和检测电压(V<sub>IVDH</sub>、V<sub>LVDL</sub>)。 如果设置中断&复位模式,就在以下初始设置的状态下开始运行。

• 将电压检测寄存器(LVIM)的bit7(LVISEN)置"0"(禁止改写电压检测电平寄存器(LVIS))。

• 将电压检测电平寄存器(LVIS)的初始值置"00H"。

bit7 (LVIMD) 为"0"(中断模式)。 bit0 (LVILV) 为"0" (高电压检测电平: V<sub>LVDH</sub>) 。

● LVD中断&复位模式的运行

当接通电源时,中断&复位模式(选项字节的LVIMDS1、LVIMDS0=1、0)在电源电压(V<sub>DD</sub>)超过高电压 检测电平(V<sub>LVDH</sub>)前保持LVD的内部复位状态。如果电源电压(V<sub>DD</sub>)超过高电压检测电平

(V<sub>LVDH</sub>),就解除内部复位。

当工作电压下降时,如果电源电压(V<sub>DD</sub>)低于高电压检测电平(V<sub>LVDH</sub>),就产生LVD的中断请求信号( INTLVI) 并且能进行任意的压栈处理。此后, 如果电源电压(V<sub>DD</sub>)低于低电压检测电平(V<sub>LVDL</sub>), 就产 生LVD的内部复位。但是,在发生INTLVI后,即使电源电压(V<sub>DD</sub>)在不低于低电压检测电压(V<sub>LVDL</sub>)的状 态下恢复到高电压检测电压(V<sub>LVDH</sub>)或者更高,也不产生中断请求信号。

当使用LVD中断&复位模式时,必须按照"图21-7 工作电压的确认/[复位的设置步骤](#page-581-0)"和"图21-8 [中 断](#page-582-0) & 复 [位模式的初始设置步骤](#page-582-0)"所示的流程图的步骤进行设置。

LVD中断&复位模式的内部复位信号和中断信号的产生时序如图[21-6](#page-578-0)示。

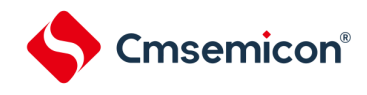

<span id="page-578-0"></span>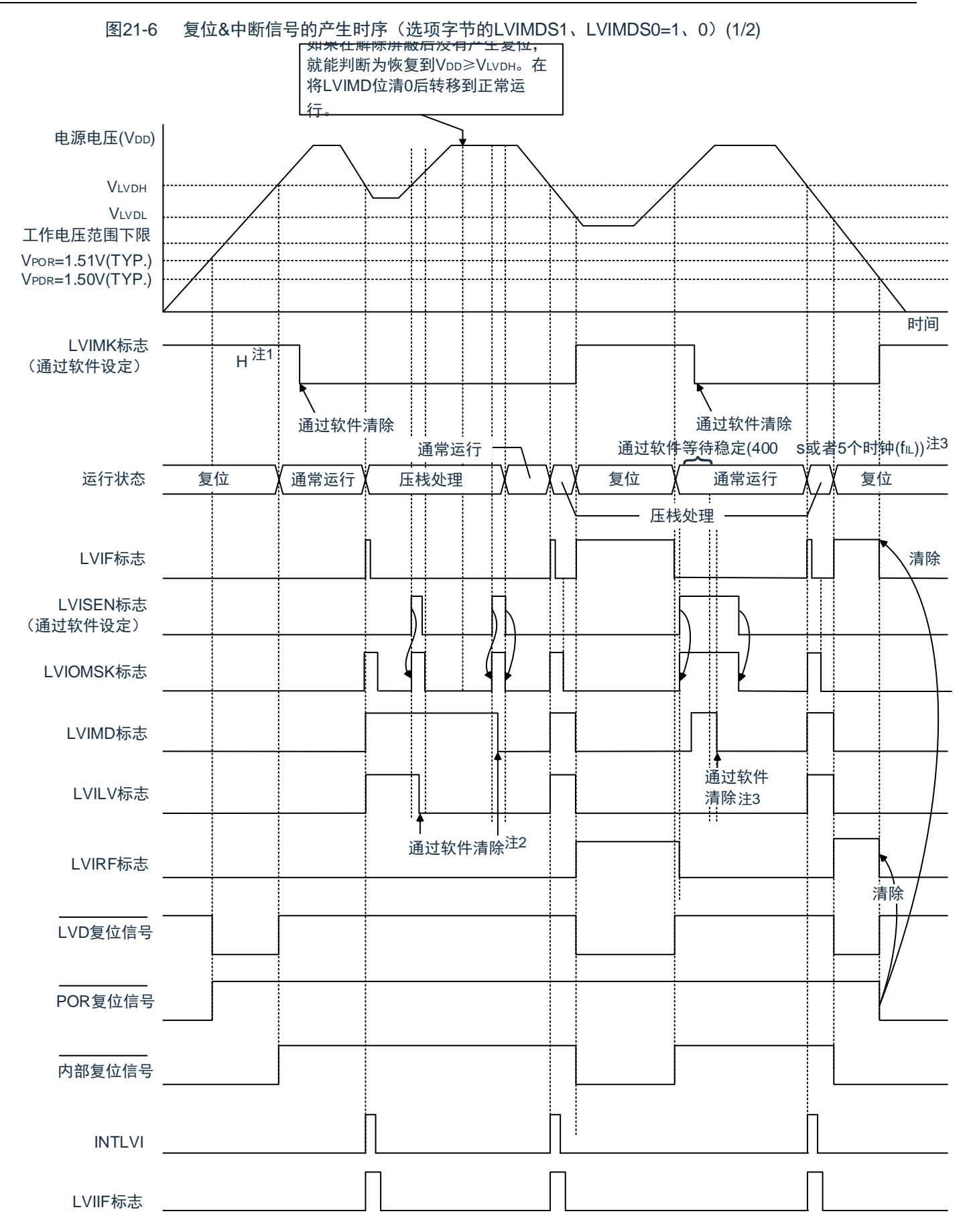

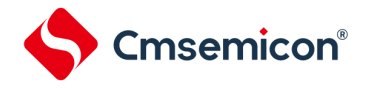

 $\circ$ 

 $\bullet$ 

注:1.在产生复位信号后,LVIMK标志变为"1"。 2.当使用中断&复位模式时,必须在发生中断后按照"图21-7 工作电压的确认/[复位的设置步骤](#page-581-0)"进行设置

3.当使用中断&复位模式时,必须在解除复位后按照"图21-8 中断&[复位模式的初始设置步骤](#page-582-0)"进行设置

备注: V<sub>POR</sub>: POR电源电压上升检测电压 V<sub>PDR</sub>: POR电源电压下降检测电压

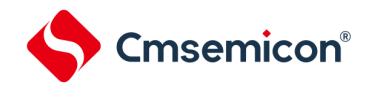

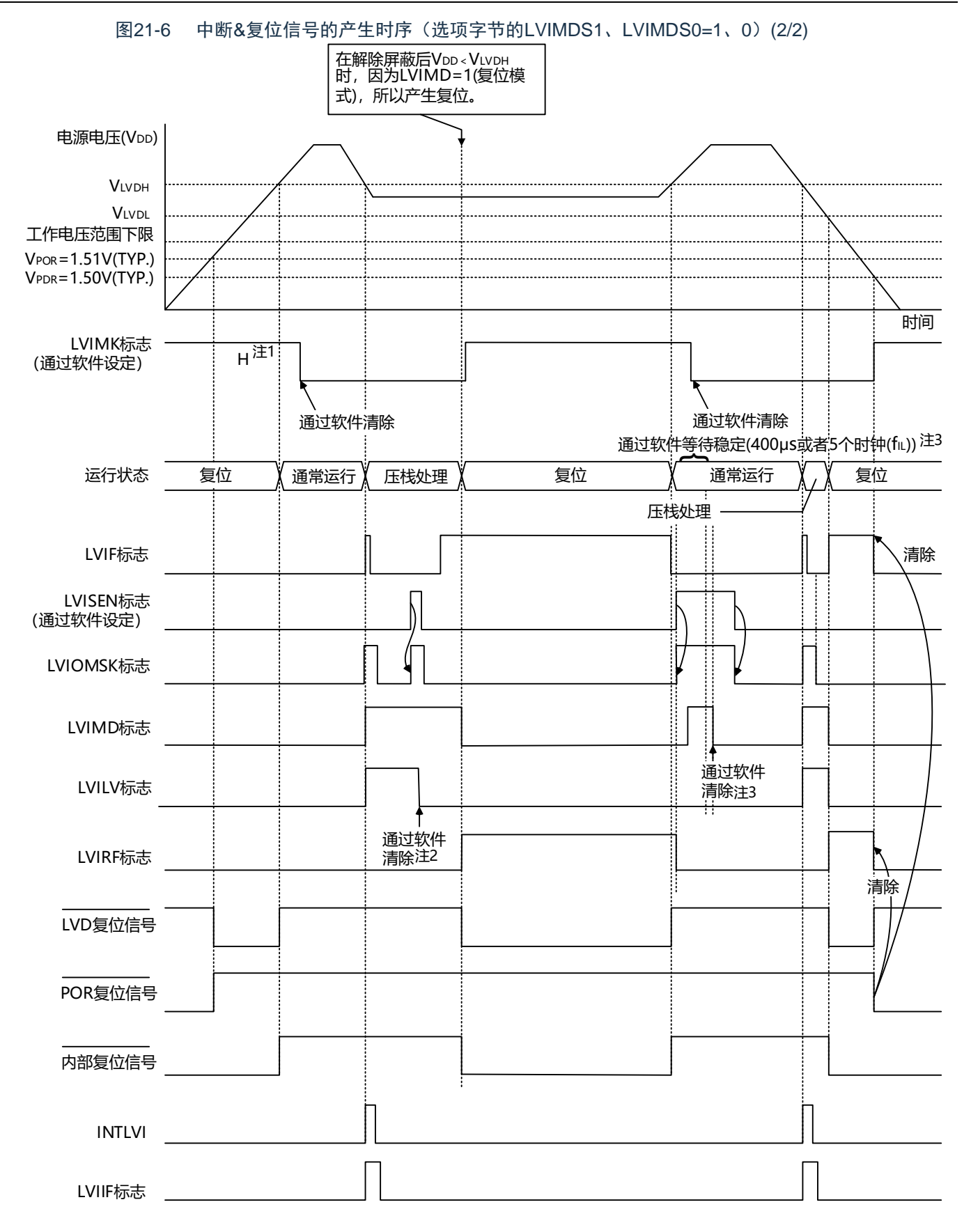

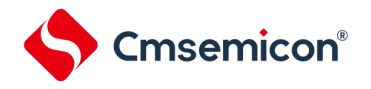

 $\bullet$ 

 $\bullet$ 

注:1.在产生复位信号后,LVIMK标志变为"1"。 2.当使用中断&复位模式时,必须在发生中断后按照"图21-7 工作电压的确认/[复位的设置步骤](#page-581-0)"进行设置

- 3.当使用中断&复位模式时,必须在解除复位后按照"图21-8 中断&[复位模式的初始设置步骤](#page-582-0)"进行设置
- 备注: V<sub>POR</sub>: POR电源电压上升检测电压 V<sub>PDR</sub>: POR电源电压下降检测电压

图21-7 工作电压的确认/复位的设置步骤

<span id="page-581-0"></span>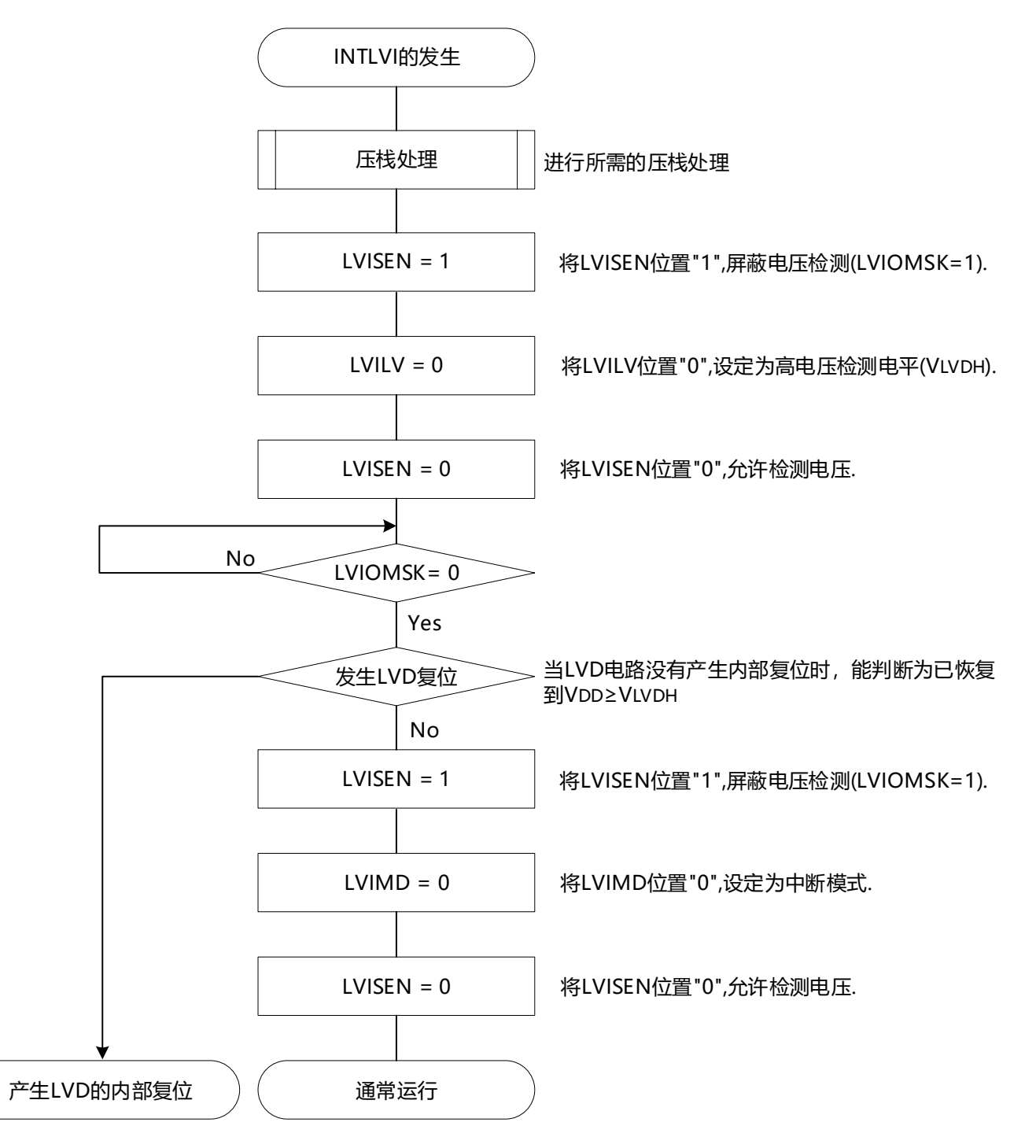

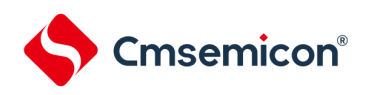

如果设置中断&复位模式(LVIMDS1、LVIMDS0=1、0),就在解除LVD复位(LVIRF=1)后需要400μs或者5个 f<sub>IL</sub>时钟的电压检测稳定等待时间。必须在等待电压检测稳定后将LVIMD位清"0"进行初始化。在电压检测稳定等待时 间的计数过程中以及在改写LVIMD位时,必须将LVISEN位置"1",屏蔽LVD产生的复位或者中断的产生。 中断&复位模式的初始设置步骤如图[21-8](#page-582-0)所示。

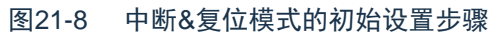

<span id="page-582-0"></span>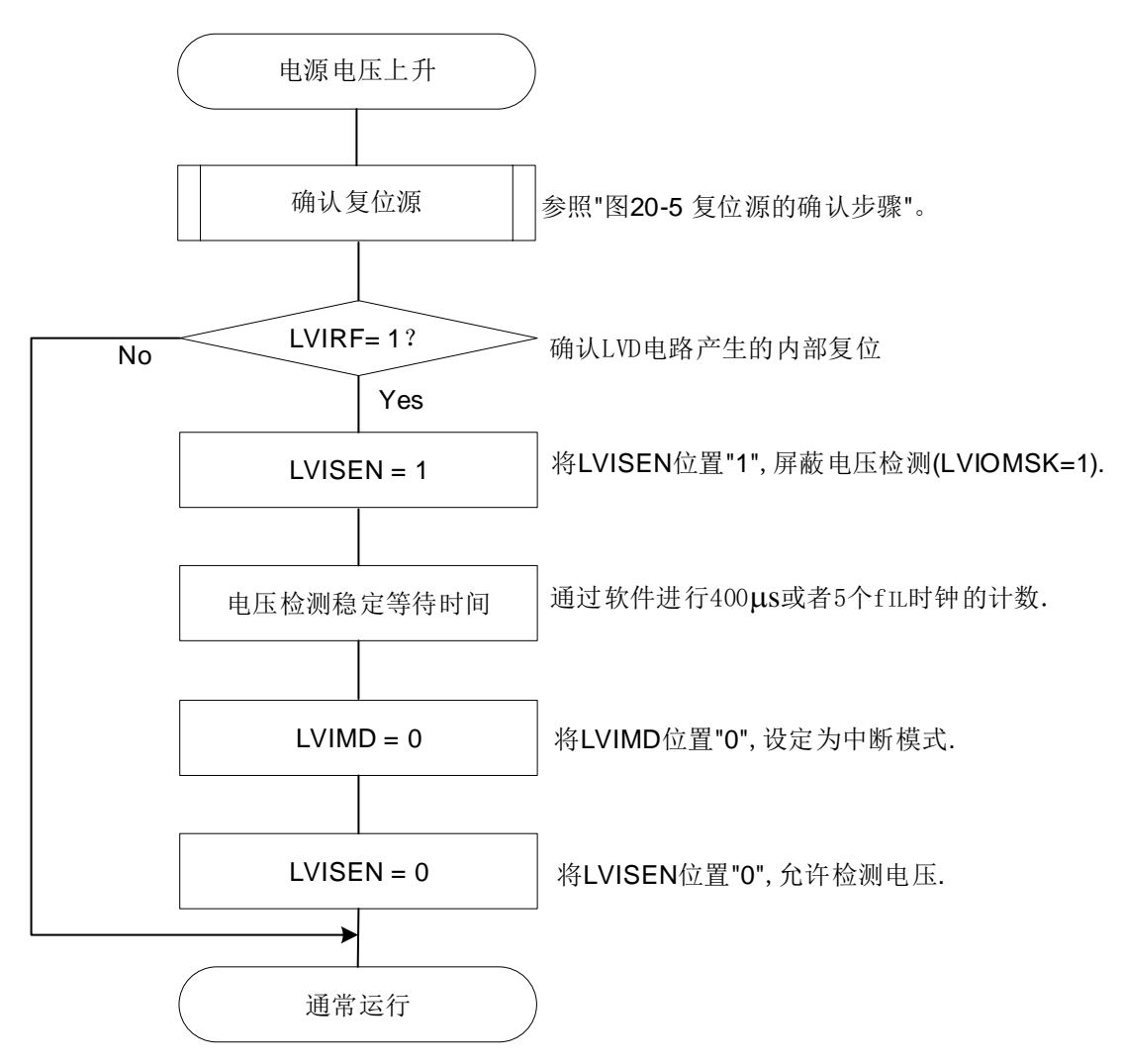

备注: f||: 低速内部振荡器时钟频率

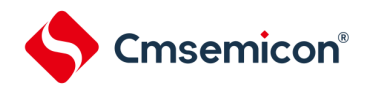

## 21.5 电压检测电路的注意事项

#### (1) 有关接通电源时的电压波动

对于电源电压(V<sub>DD</sub>)在LVD检测电压附近发生一定时间波动的系统,有可能重复进入复位状态和复位解除 状态。能通过以下的处理,任意设置解除复位到单片机开始运行的时间。

<处理>在解除复位后,必须通过使用定时器的软件计数器,在等待各系统不同的电源电压波动时间后进行 端口等的初始设置。

图21-9 LVD检测电压附近的电源电压波动不超过50ms时的软件处理例子

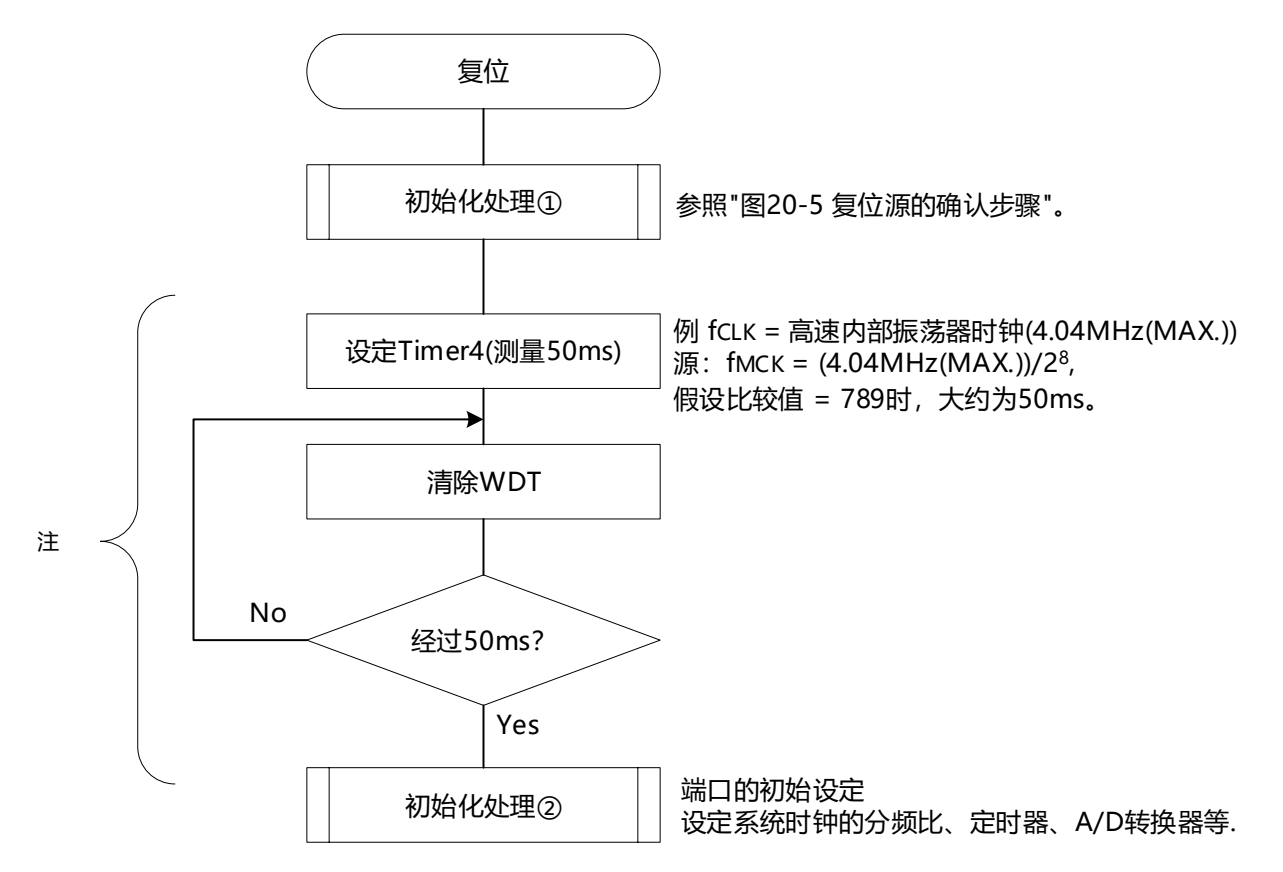

注:如果在此期间再次发生复位,就不转移到初始化处理②。

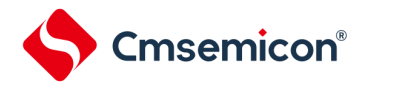

### (2) 从产生LVD复位源到产生或者解除LVD复位的延迟

从满足电源电压(V<sub>DD</sub>)<LVD检测电压(V<sub>LVD</sub>)到产生LVD复位为止会发生延迟。同样,从LVD检测电压(  $V_{LVD}$ ) < 电源电压( $V_{DD}$ ) 到解除LVD复位为止也会发生延迟(参照图[21-10](#page-584-0))。

<span id="page-584-0"></span>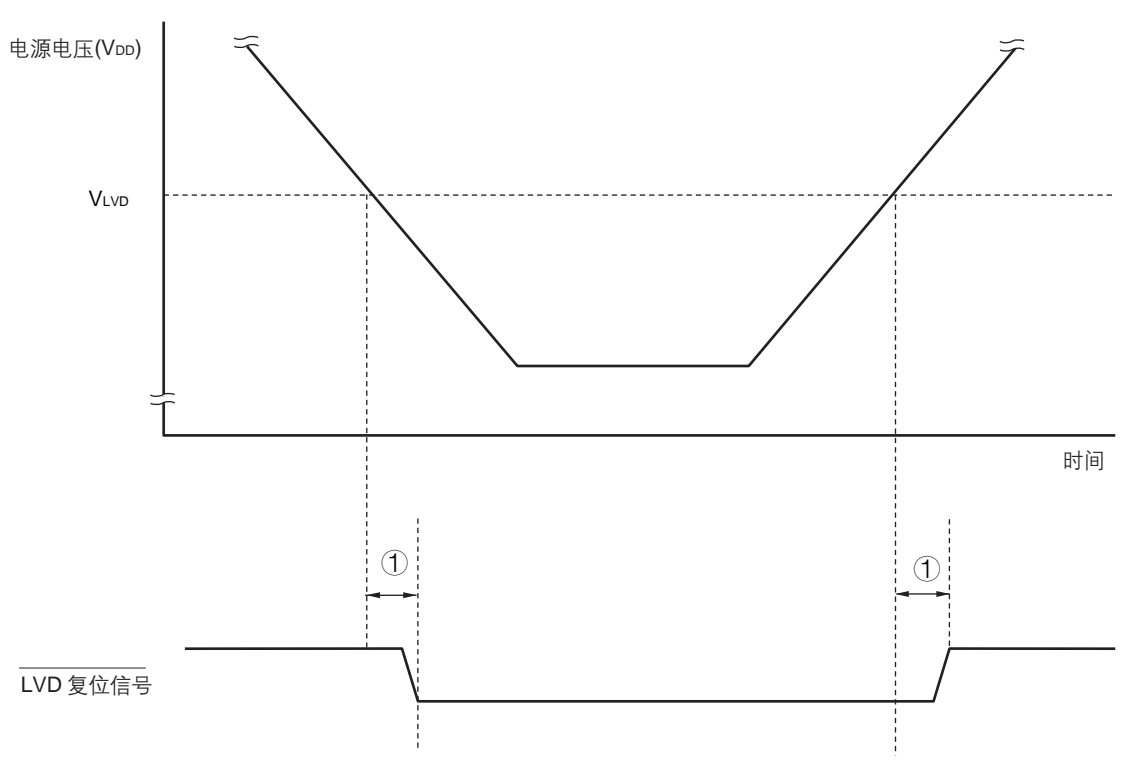

图21-10 从产生LVD复位源到产生或者解除LVD复位的延迟

- (3) 有关将LVD置为OFF时接通电源的情况 当将LVD置为OFF时,必须使用RESETB引脚的外部复位。 在进行外部复位时,必须至少给RESETB引脚输入10μs的低电平。如果在电源电压上升时进行外部复位,就 必须在给RESETB引脚输入低电平后接通电源,而且在数据手册的AC特性所示的工作电压范围内至少保持 10μs的低电平,然后输入高电平。
- (4) 有关将LVD置为OFF并且设置为LVD中断模式时工作电压下降的情况 在将LVD置为OFF并且设置为LVD中断模式的情况下,如果工作电压下降,就必须在工作电压低于数据手册的 AC特性所示的工作电压范围前,通过深度睡眠模式的转移或者外部复位,置为复位状态。在重新开始运行时 ,必须确认电源电压是否恢复到工作电压范围。

① : 检测延迟 (300µs(MAX.))

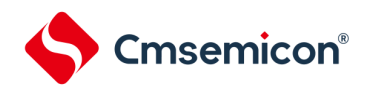

# 第22章 安全功能

## 22.1 安全功能的概要

为了对应IEC60730和EC61508安全标准,CMS32L031内置以下安全功能。 此安全功能的目的是通过单片机的自诊断,在检测到故障时安全地停止工作。

(1) 闪存CRC运算功能(高速CRC、通用CRC)

通过CRC运算检测闪存的数据错误。能根据不同的用途和使用条件,分别使用以下2个CRC。

- "高速CRC"… 在初始化程序中, 能停止CPU的运行并且高速检查整个代码闪存区。
- "通用CRC"…在CPU运行中,不限于代码闪存区而能用于多用途的检查。
- (2) RAM 奇偶校验错误检测功能

在读RAM数据时,检测奇偶校验错误。

- (3) SFR保护功能 防止因CPU失控而改写SFR。
- (4) 频率检测功能 能使用通用定时器单元进行CPU/外围硬件时钟频率的自检。
- (5) A/D测试功能 能通过A/D转换器的正(+)基准电压、负(–)基准电压、模拟输入通道(ANI)、温度传感器输出和内部基 准电压输出的A/D转换进行A/D转换器的自检。
- (6) 输入/输出端口的数字输出信号电平检测功能 在输入/输出端口为输出模式时,能读引脚的输出电平。
- (7) 产品唯一身份标识寄存器(128位)

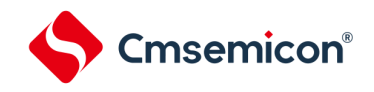

# 22.2 安全功能使用的寄存器

安全功能的各功能使用以下寄存器。

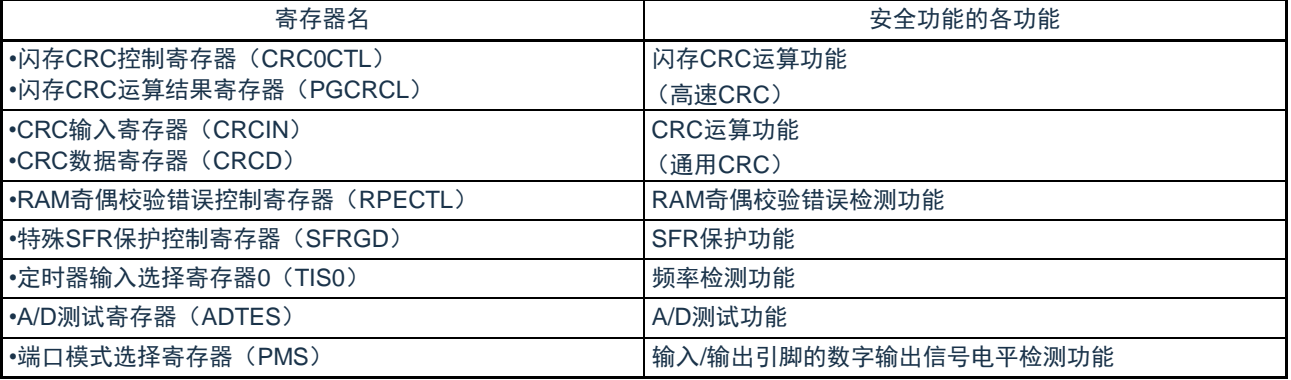

有关各寄存器的内容,在["22.3](#page-586-0) [安全功能的运行](#page-586-0)"中进行说明。

<span id="page-586-0"></span>22.3 安全功能的运行

22.3.1闪存CRC运算功能(高速CRC)

IEC60730标准要求确认闪存中的数据,并且建议CRC为确认手段。此高速CRC能在初始设置(初始化)程序中 检查整个代码闪存区。只能通过RAM内的程序以主系统时钟的睡眠模式执行高速CRC。

高速CRC停止CPU的运行并且通过1个时钟从闪存读32位数据进行运算。因此,其特点是完成检查的时间较短( 例如,64KB闪存:512μs@32MHz)。

CRC生成多项式对应CRC-16-CCITT的"X16+X12+X5+1"。

以bit31→bit0的MSB优先进行运算。

注意: 在片上调式时, 因为配置监视程序, 所以CRC的运算结果不同。

备注:因为通用CRC为LSB优先,所以运算结果不同。

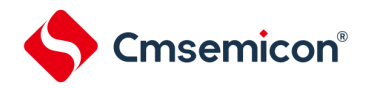

22.3.1.1 闪存CRC控制寄存器(CRC0CTL) 这是设置高速CRC运算器的运行控制和运算范围的寄存器。通过8位存储器操作指令设置CRC0CTL寄存器。在 产生复位信号后,此寄存器的值变为"00H"。 图22-1 闪存CRC控制寄存器(CRC0CTL)的格式<br>复位后:00H R/W 地址: 40021810H 符号 7 6 5 4 3 2 1 0 **CRC0CTL** CRC0EN 高速CRC运算器的运行控制 0 停止运行。 1 通过执行WFE指令开始运算。 CRC0EN | 0 | 0 | 0 | 0 | 0 | FEA1 | FEA0

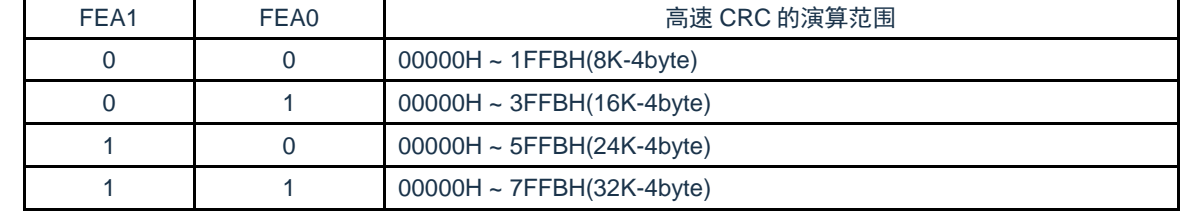

注:bit2~6必须设置为0。

备注:必须事先将用于比较的CRC运算结果期待值存入闪存的最后4字节,因此运算范围为减去4字节的范围。

22.3.1.2 闪存CRC运算结果寄存器(PGCRCL)

这是保存高速CRC运算结果的寄存器。

通过16位存储器操作指令设置PGCRCL寄存器。

在产生复位信号后,此寄存器的值变为"0000H"。

图22-2 闪存CRC运算结果寄存器(PGCRCL)的格式

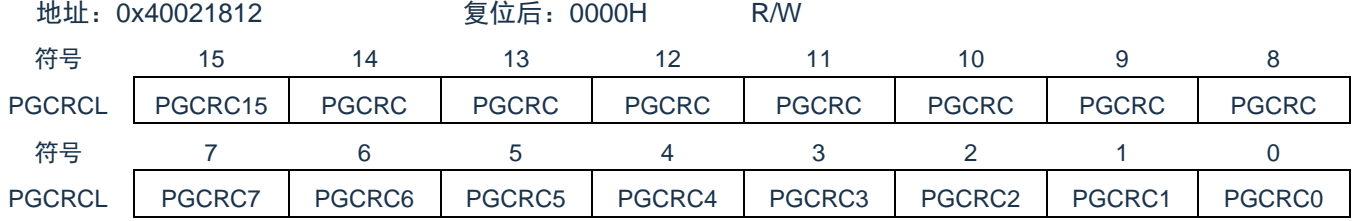

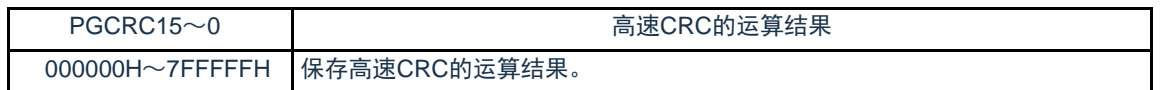

注意: 只有在CRC0EN (CRC0CTL寄存器的bit7) 位为"1"时才能写PGCRCL寄存器。

闪存CRC运算功能(高速CRC)的流程图如图[22-3](#page-588-0)所示。

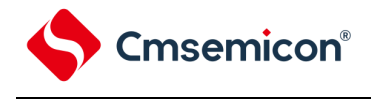

<span id="page-588-0"></span>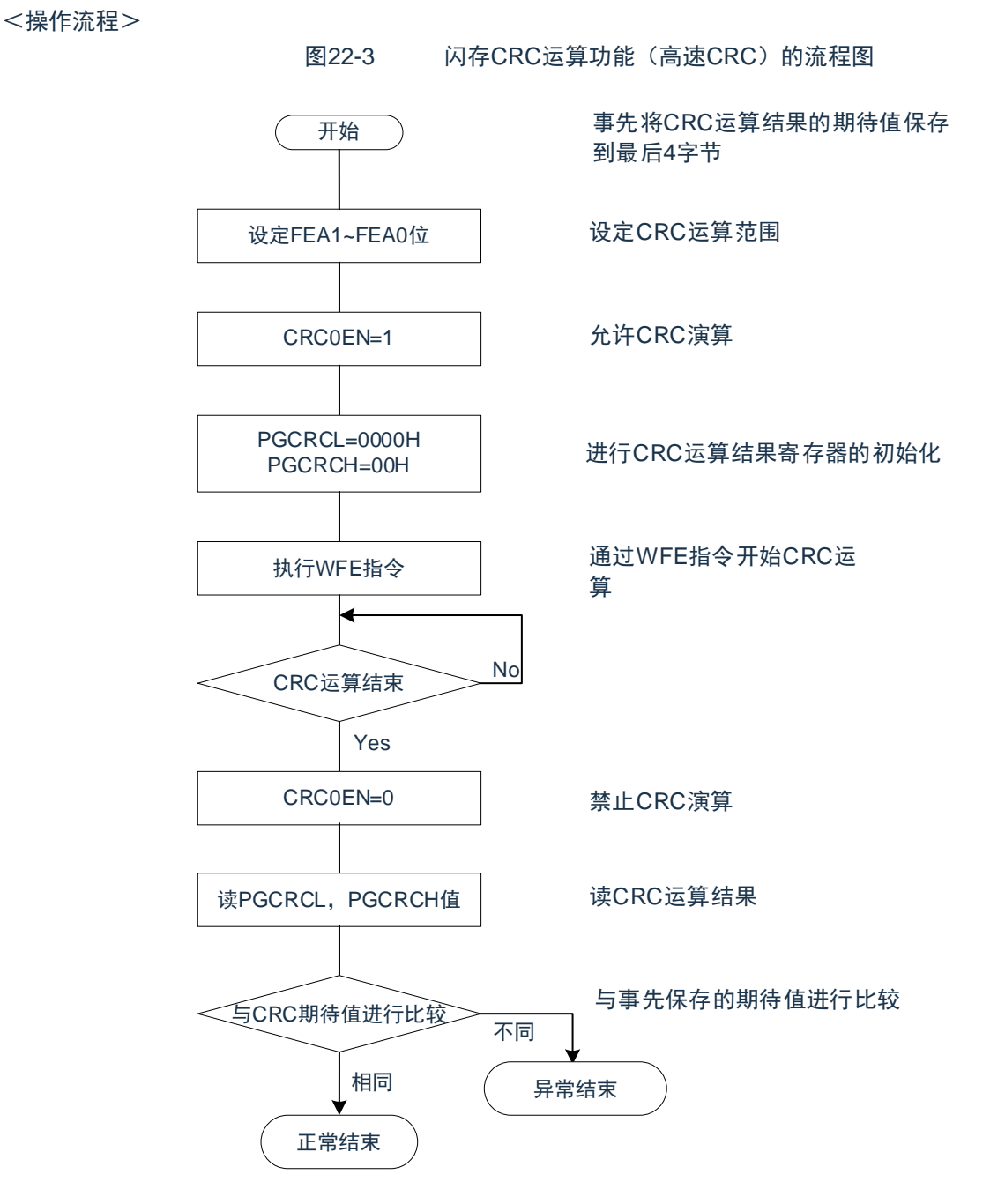

注意:1.只以代码闪存为CRC运算的对象。

2.必须将CRC运算的期待值保存在代码闪存中的运算范围后的区域。

3. 连接调试器时CRC不能进行运算。

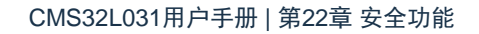

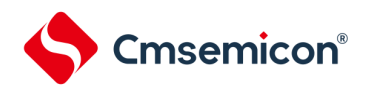

# 22.3.2 CRC运算功能(通用CRC)

为了必须保证运行过程中的安全,IEC61508标准要求即使在CPU运行中也需要确认数据。

此通用CRC能在CPU运行中作为外围功能进行CRC运算。通用CRC不限于代码闪存区而能用于多用途的检查。 通过软件(用户程序)指定要确认的数据。睡眠模式中的CRC运算功能只能在DMA传送过程中使用。

在主系统时钟运行模式或者副系统时钟运行模式中,都能使用CRC运算功能。

CRC生成多项式使用CRC-16-CCITT的"X16+X12+X5+1"。因为考虑到是以LSB优先进行的通信,所以在将输入数据 的位序颠倒后进行计算。例如,从LSB发送数据"12345678H"的情况,按照"78H"、"56H"、"34H"、"12H"的顺序给CRCIN 寄存器写值,从CRCD寄存器得到"08F6H"的值。这是针对颠倒了数据"12345678H"的位序后的以下位序进行CRC运 算的结果。

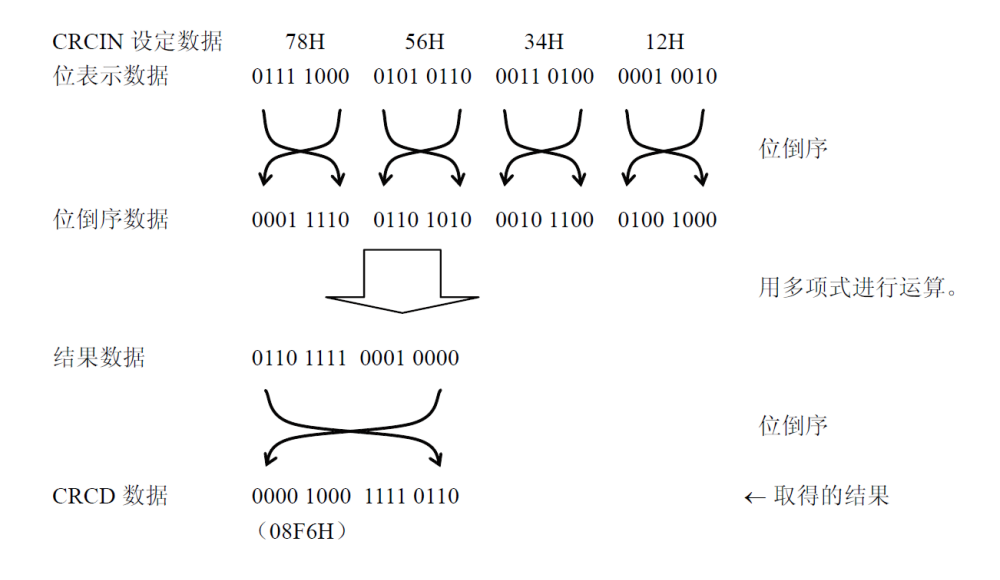

注意: 在执行程序的过程中,因为调式程序将软件断点的设置行改写为断点指令,所以如果在CRC运算的对象 区设置软件断点,CRC的运算结果就不同。

22.3.2.1 CRC输入寄存器(CRCIN)

这是设置通用CRC的CRC计算数据的8位寄存器。能设置的范围为"00H~FFH"。 通过8位存储器操作指令设置CRCIN寄存器。在产生复位信号后,此寄存器的值变为"00H"。 图22-4 CRC输入寄存器(CRCIN)的格式 地址:400433ACH 复位后:00H R/W 符号 7 6 5 4 3 2 1 0 **CRCIN** 

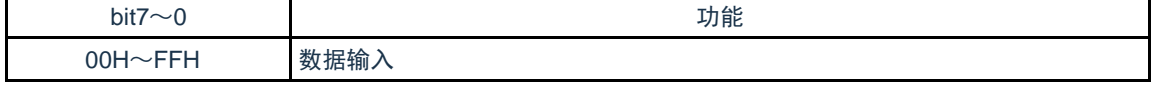

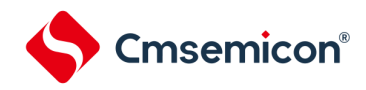

22.3.2.2 CRC数据寄存器(CRCD)

这是保存通用CRC运算结果的寄存器。能设置的范围为"0000H~FFFFH"。

在写CRCIN寄存器后经过1个CPU/外围硬件时钟(fclk),将CRC运算结果保存到CRCD寄存器。通过16位存储 器操作指令设置CRCD寄存器。

在产生复位信号后,此寄存器的值变为"0000H"。

图22-5 CRC数据寄存器 (CRCD) 的格式

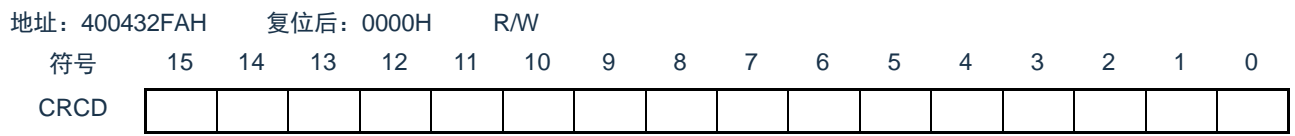

注意:1.要读CRCD寄存器的写入值时,必须在写CRCIN寄存器前读CRCD寄存器。 2.如果CRCD寄存器的写操作与运算结果的保存发生竞争,就忽视写操作。

<操作流程>

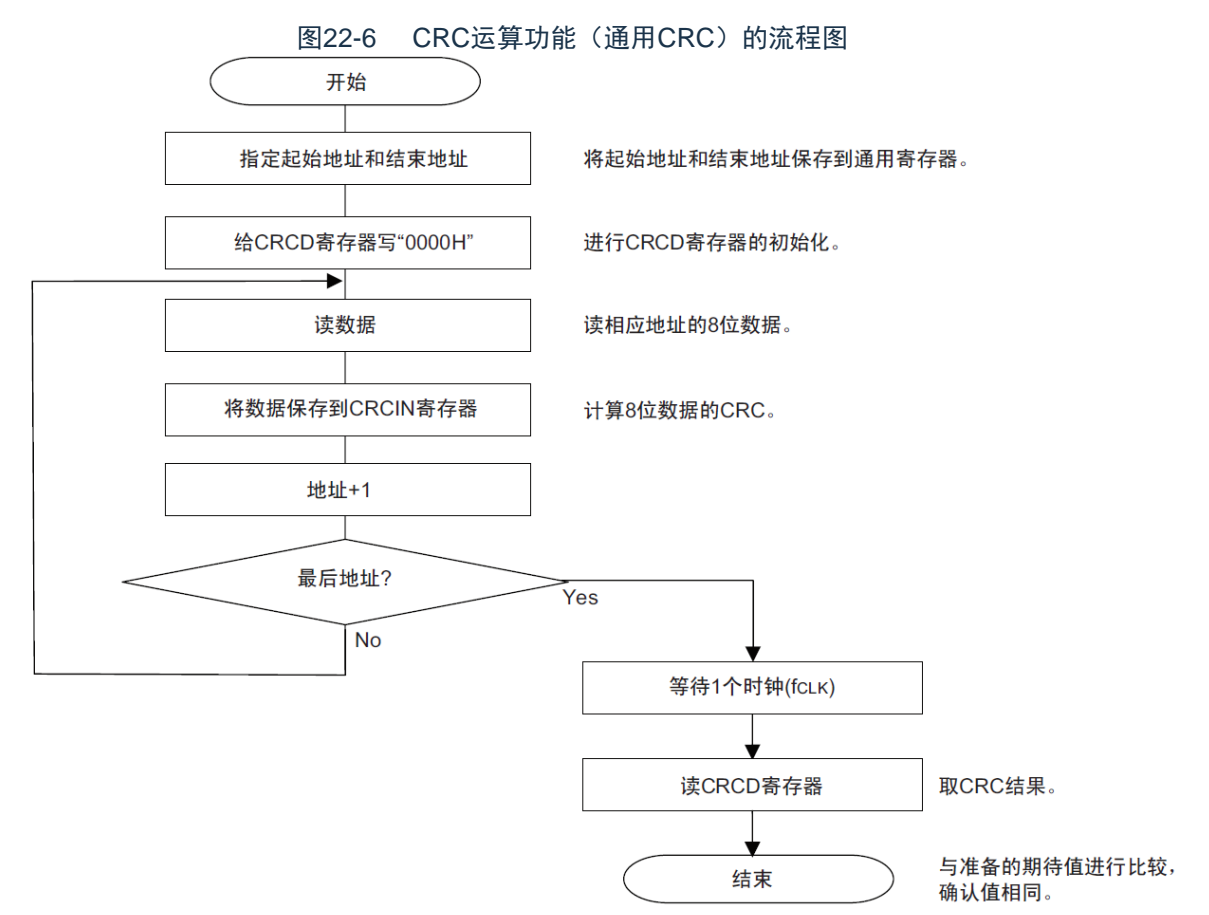

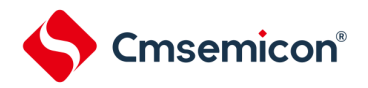

#### 22.3.3RAM奇偶校验错误检测功能

IEC60730标准要求确认RAM数据。因此,CMS32L031的RAM每8位附加1位奇偶校验位。RAM奇偶校验错误检 测功能在写数据时附加奇偶校验位,而在读数据时检查奇偶校验位,并且能在发生奇偶校验错误时产生复位。

22.3.3.1 RAM奇偶校验错误控制寄存器(RPECTL) 此寄存器控制奇偶校验的错误确认位和因奇偶校验错误而产生复位。 通过8位存储器操作指令设置RPECTL寄存器。 在产生复位信号后,此寄存器的值变为"00H"。 图22-7 RAM奇偶校验错误控制寄存器(RPECTL)的格式

地址:40020425H 复位后:00H R/W 符号 RPECTL 7 6 5 4 3 2 1 0 RPERDIS | 0 | 0 | 0 | 0 | 0 | 0 | RPEF

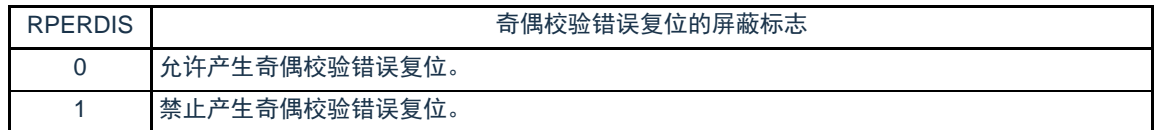

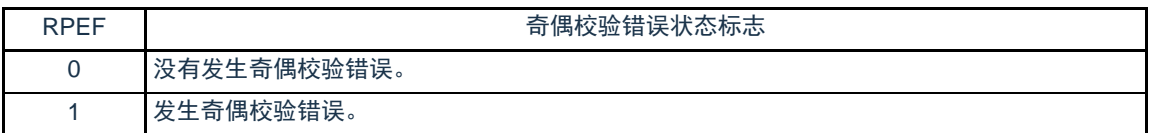

注意:在写数据时附加奇偶校验位,而在读数据时检查奇偶校验位。

因此,要允许产生RAM奇偶校验错误复位(RPERDIS=0)时,必须在存取数据时并且在读数据前对"所 用RAM区"进行初始化。

因为是流水线运行,所以CPU进行预读,有可能因读所用RAM区前的未初始化RAM区而发生RAM奇偶 校验错误。因此,要允许产生RAM奇偶校验错误复位(RPERDIS=0)时,必须在从RAM区执行指令时 对"所用RAM区+10字节"的区域进行初始化。

备注:1.初始状态为允许产生奇偶校验错误复位(RPERDIS=0)。

2.即使设置为禁止产生奇偶校验错误复位(RPERDIS=1),也在发生奇偶校验错误时将RPEF标志置"1" 。如果在RPEF位为"1"的状态下设置为允许产生奇偶检验错误复位(RPERDIS=0), 就在将 RPERDIS清"0"时产生奇偶校验错误复位。

3.因RAM奇偶校验错误而将RPECTL寄存器的RPEF标志置"1",通过写"0"或者全部复位源将RPEF标志 清"0"。当RPEF标志为"1"时,即使读未发生奇偶校验错误的RAM,RPEF标志也保持"1"的状态。

4.RAM奇偶校验检测的范围不包括通用寄存器。

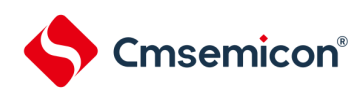

#### 图22-8 RAM奇偶校验的流程

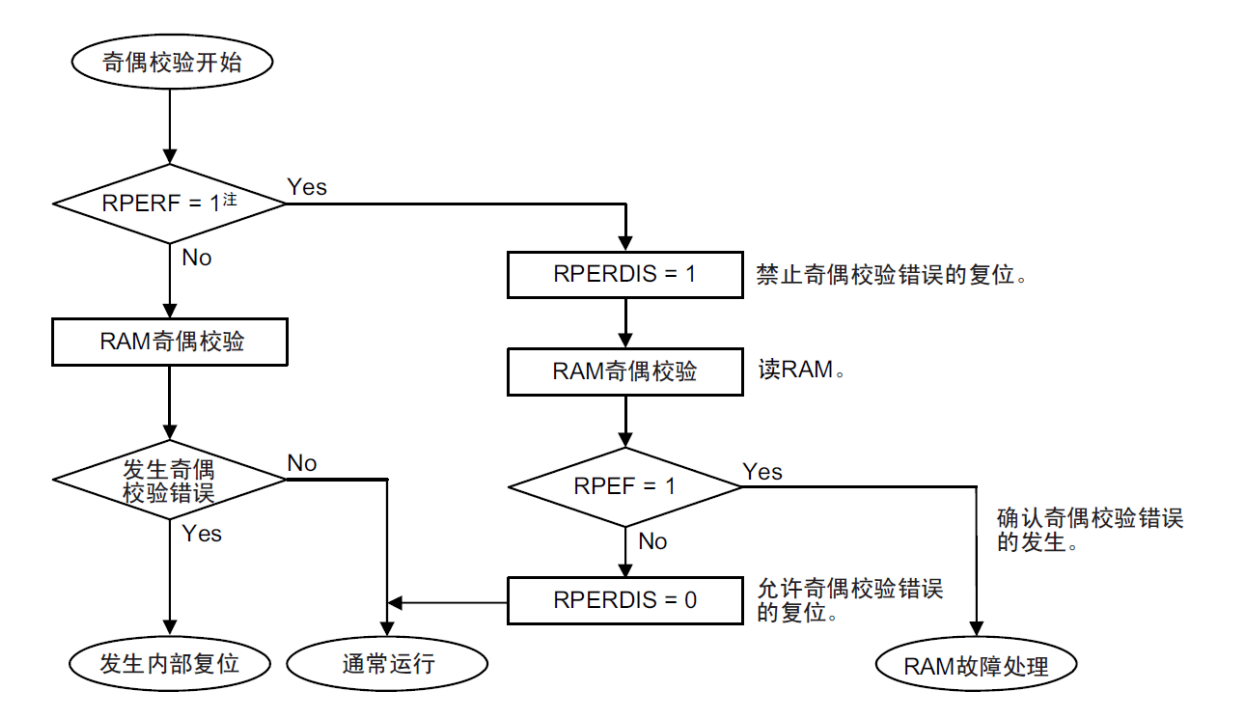

注: 有关RAM奇偶错误的内部复位的确认,请参照"第19章 [复位功能](#page-562-0)"。

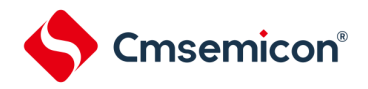

22.3.4SFR保护功能

为了必须保证运行过程中的安全,IEC61508标准要求即使CPU失控也需要保护重要的SFR,使其免遭改写。 SFR保护功能用于保护比较器功能、端口功能、中断功能、时钟控制功能、电压检测电路和RAM奇偶校验错误检测功 能的控制寄存器的数据。

如果设置为SFR保护功能,被保护的SFR的写操作就无效,但是能正常读取。

22.3.4.1 SFR保护控制寄存器(SFRGD) 此寄存器控制SFR保护功能是否有效。 SFR保护功能使用GCOMP位、GPORT位、GINT位和GCSC位。 通过8位存储器操作指令设置SFRGD寄存器。 在产生复位信号后,此寄存器的值变为"00H"。 图22-9 SFR保护控制寄存器(SFRGD)的格式

地址:40040478H 复位后:00H R/W

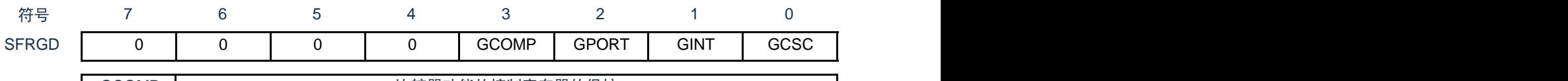

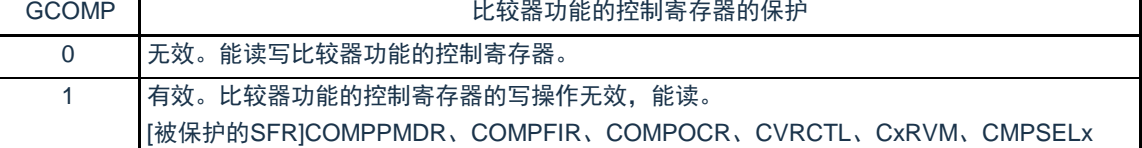

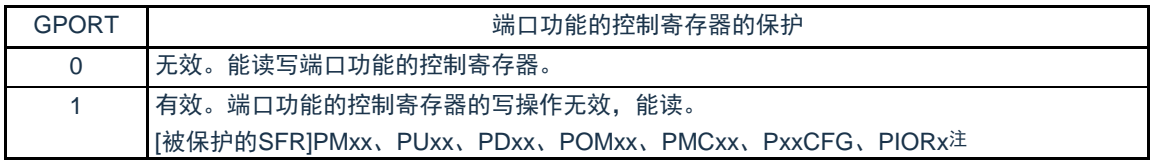

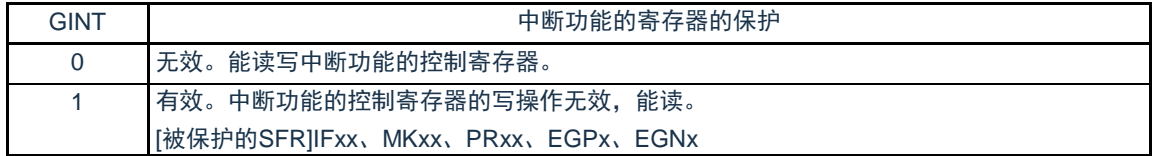

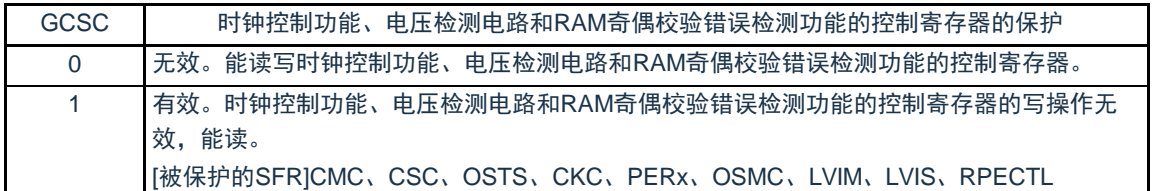

注:不保护Pxx(端口寄存器)。

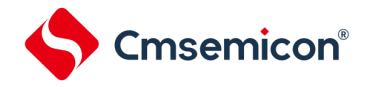

22.3.5频率检测功能

IEC60730标准要求确认振荡频率是否正常。

频率检测功能可使用CPU/外围硬件的时钟频率(f<sub>CLK</sub>),并且能通过测量Timer40通道1输入脉冲,判断2个时钟 的比率关系是否正确。

但是,如果某1个时钟或者2个时钟停止振荡,就不能判断2个时钟的比率关系。

<要比较的时钟>

- $\odot$  CPU/外围硬件的时钟频率(fclk):
	- 高速内部振荡器时钟(f<sub>lH</sub>)
	- 高速系统时钟 $(f_{\text{MX}})$
- ② Timer40通道1输入:
	- 通道1的定时器输入(TI01)
	- 低速内部振荡器时钟(f<sub>lL</sub>.15kHz(TYP.))
	- 副系统时钟 (f<sub>SUB</sub>) 注

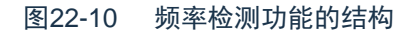

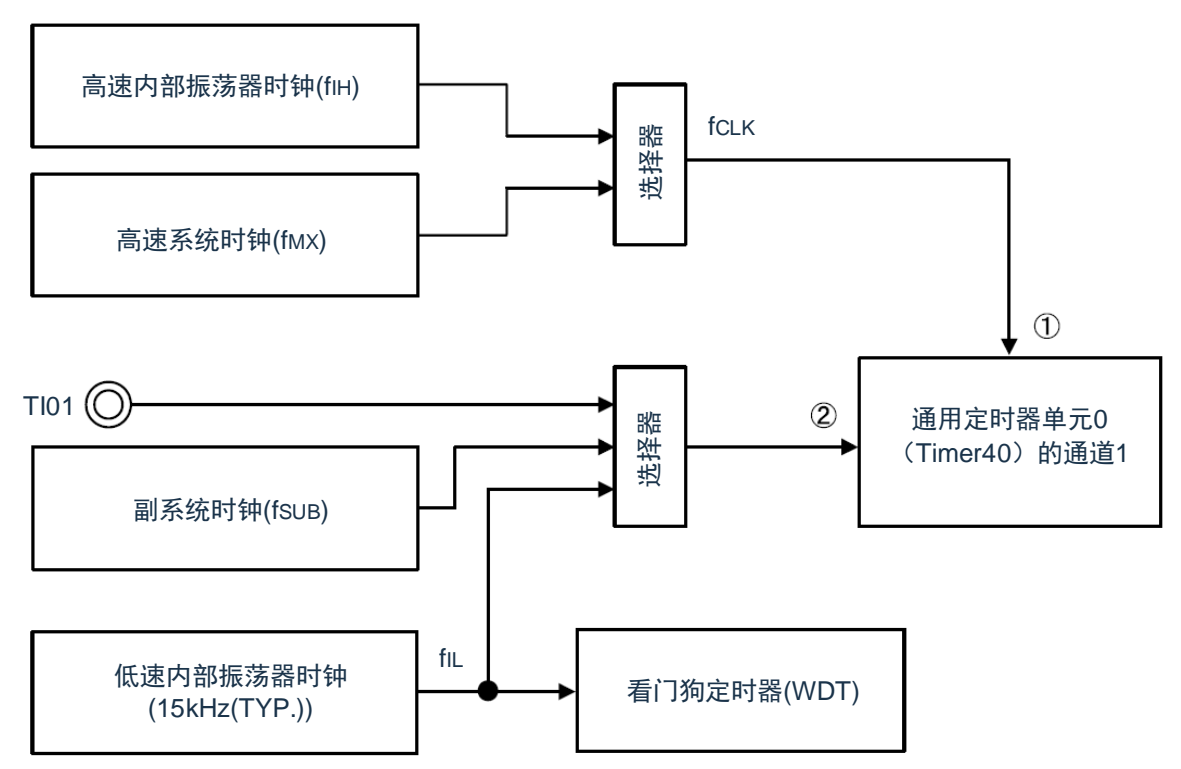

当输入脉冲间隔的测量结果为异常值时,能判断为"时钟频率异常"。有关输入脉冲间隔的测量方法,请参照["5.8.4](#page-137-0)  [为输入脉冲间隔测量的运行](#page-137-0)"。

注:只有内置副系统时钟的产品才能选择。

<sup>22.3.5.1</sup> 定时器输入选择寄存器0(TIS0) 寄存器说明请参考5.3.8节。

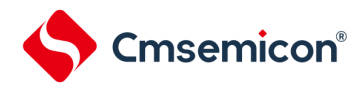

22.3.6A/D测试功能

IEC60730标准要求进行A/D转换器的测试。此A/D测试功能通过对A/D转换器的正(+)基准电压、负(–)基准

- 电压、模拟输入通道(ANI)、温度传感器的输出电压和内部基准电压进行A/D转换,确认A/D转换器是否正常运行。 能通过以下步骤确认模拟多路转换器:
	- ① 通过ADTES寄存器选择ANIx引脚作为A/D转换对象(ADTES2、ADTES1、ADTES0=0、0、0)。
	- ② 对ANIx引脚进行A/D转换(转换结果1-1)。
	- ③ 通过ADTES寄存器选择A/D转换器的负(–)基准电压作为A/D转换对象(ADTES2、ADTES1、ADTES0=0、  $0, 1$   $\circ$
	- ④ 对A/D转换器的负(–)基准电压进行A/D转换(转换结果2-1)。
	- ⑤ 通过ADTES寄存器选择ANIx引脚作为A/D转换对象(ADTES2、ADTES1、ADTES0=0、0、0)。
	- ⑥ 对ANIx引脚进行A/D转换(转换结果1-2)。
	- ⑦ 通过ADTES寄存器选择A/D转换器的正(+)基准电压作为A/D转换对象(ADTES2、ADTES1、 ADTES0=1、0、1)。
	- ⑧ 对A/D转换器的正(+)基准电压进行A/D转换(转换结果2-2)。
	- ⑨ 通过ADTES寄存器选择ANIx引脚作为A/D转换对象(ADTES2、ADTES1、ADTES0=0、0、0)。
	- ⑩ 对ANIx引脚进行A/D转换(转换结果1-3)。
	- ⑪ 确认"转换结果1-1"、"转换结果1-2"和"转换结果1-3"相同。
	- ⑫ 确认"转换结果2-1"的A/D转换结果全部为"0"并且"转换结果2-2"的A/D转换结果全部为"1"。通过以上步 骤,能选择模拟多路转换器以及确认布线没有断线。
	- 备注:1.在①~⑩的转换过程中,如果模拟输入电压可变,就必须采用其他方法来确认模拟多路转换器。

2.转换结果含有误差,因此必须在比较转换结果时要适当考虑误差。

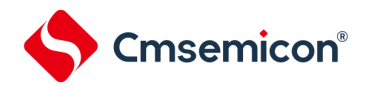

22.3.6.1 A/D测试寄存器(ADTES)

此寄存器选择A/D转换器的正(+)基准电压、负(–)基准电压、模拟输入通道(ANIxx)、温度传感器的输出电 压和内部基准电压 (1.45V) 作为A/D转换对象。

当用作A/D测试功能时,进行以下的设置:

• 在测量零刻度时,选择负(–)基准电压作为A/D转换对象。

• 在测量满刻度时,选择正(+)基准电压作为A/D转换对象。

A/D寄存器说明请参考10.2.10。

22.3.6.2 模拟输入通道指定寄存器(ADS)

此寄存器指定A/D转换的模拟电压的输入通道。

要通过A/D测试功能测量ANIxx、温度传感器输出或者内部基准电压(1.45V)时,必须将A/D测试寄存器( ADTES) 置"00H"。

寄存器说明请参考["10.2.13](#page-232-0) A/D[测试寄存器\(](#page-232-0)ADTES)"。

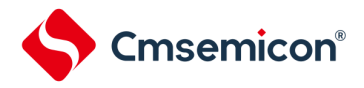

22.3.7输入/输出引脚的数字输出信号电平检测功能

IEC60730标准要求确认I/O功能是否正常。

输入/输出引脚的数字输出信号电平检测功能在引脚为输出模式时,能读引脚的数字输出电平。

22.3.7.1 端口模式选择寄存器(PMS)

此寄存器选择在引脚为输出模式(端口模式寄存器(PMm)的PMmn位为"0")时是读端口的输出锁存器的值还 是读引脚的输出电平。

通过8位存储器操作指令设置PMS寄存器。

在产生复位信号后,此寄存器的值变为"00H"。

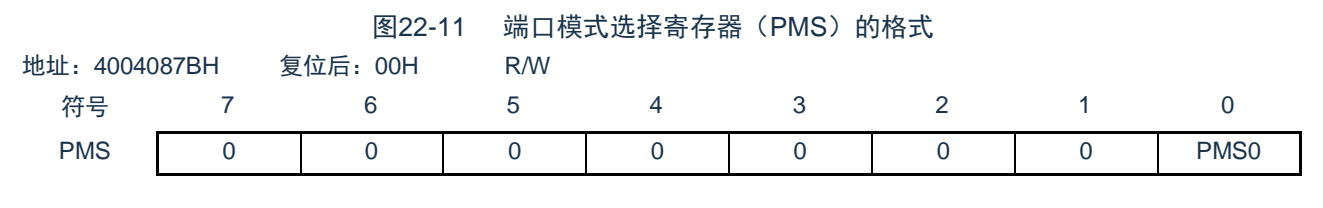

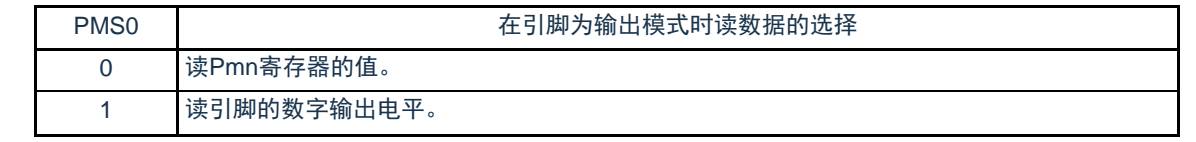

注意: 1.对于使用定时器M的脉冲输出强制截止功能而使引脚变为高阻抗状态的引脚, 如果读引脚的数字输出电平, 读取值 就为"0"。

备注:m=0~3

 $n=0 \sim 7$ 

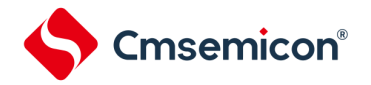

22.3.8 产品唯一身份标识寄存器

产品唯一的身份标识非常适合:

- 用来作为序列号(例如USB字符序列号或者其他的终端应用)
- 用来作为密码,在编写闪存时,将此唯一标识与软件加解密算法结合使用,提高代码在闪存存储器内的安全 性。
- 用来激活带安全机制的自举过程

128位的产品唯一身份标识所提供的参考号码对任意一个CMS32L031微控制器,在任何情况下都是唯一的。用户 在何种情况下,都不能修改这个身份标识。

基地址: 0x0050\_084C

地址偏移:0x00

只读,其值在出厂时编写

U\_ID[31:0]

地址偏移:0x04

只读,其值在出厂时编写

U\_ID[63:32]

地址偏移:0x08

只读,其值在出厂时编写

U\_ID[95:64]

地址偏移:0x0C

只读,其值在出厂时编写

U\_ID[127:96]

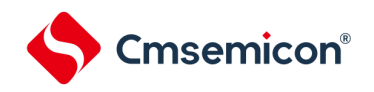

# 第23章 温度传感器

### 23.1 温度传感器的功能

片上的温度传感器可以对产品的核心温度进行测量和监控,从而保证产品的可靠运行。温度传感器输出的电压与 核心温度成正比,并且电压和温度之间是线性关系。其输出电压提供给ADC进行转换。图 [23-1](#page-599-0)显示了温度传感器框 图。

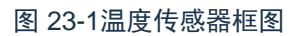

<span id="page-599-0"></span>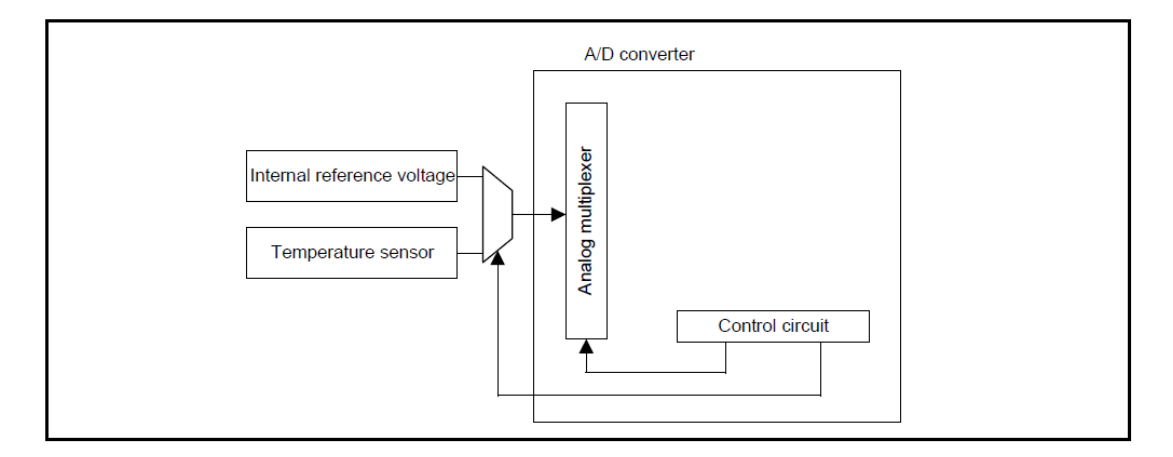

# 23.2 温度传感器的寄存器

23.2.1 温度传感器校准数据寄存器 TSCDR1

地址:0x4002\_1C38

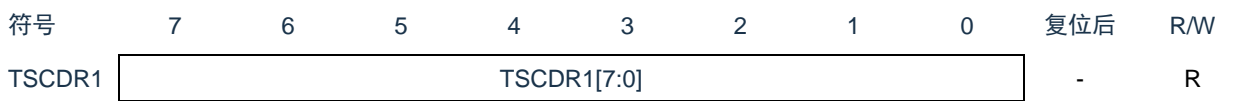

只读寄存器,用于记录温度传感器的校准数据1,在接通电源或者复位启动时自动载入,每颗芯片有自己的 校准数据。

23.2.2 温度传感器校准数据寄存器 TSCDR2

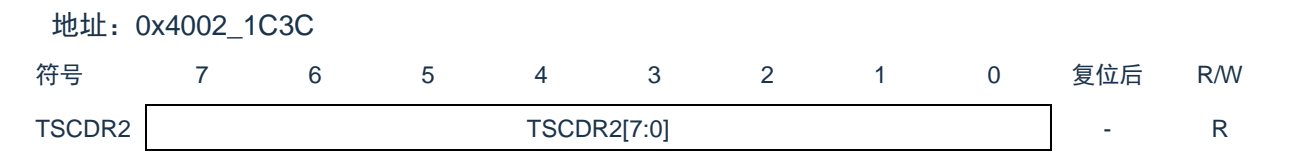

只读寄存器,用于记录温度传感器的校准数据2,在接通电源或者复位启动时自动载入,每颗芯片有自己的 校准数据。

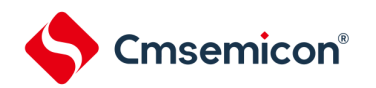

23.3 温度传感器的使用说明

23.3.1 温度传感器的使用原理

温度(T)与传感器电压输出(Vs)成正比,因此温度的计算公式如下:

 $T = (Vs - V1) / slope + T1$ 

T: 测量的温度(℃)

Vs: 温度传感器在温度测量时的输出电压(V)

T1: 在第一个点进行实验测量的温度(℃)

V1:温度传感器测量T1时的电压输出(V)

T2:在第二个点进行实验测量的温度(℃)

V2:温度传感器测量T2时的电压输出(V)

Slope:温度传感器的温度斜率(V/°C), slope = (V2 – V1) / (T2 – T1).

不同传感器的特性不同,因此我们建议测量以下两种不同的样品温度:

1. 使用A/D转换器测量温度传感器在温度T1时输出的电压V1。

2. 使用A/D转换器测量温度传感器在第二个温度T2时输出的电压V2。

3. 从两次结果中计算获得温度斜率(slope = (V2 – V1) / (T2 – T1))

4. 随后,通过将斜率代入温度特性的公式来获得温度(T =(Vs -V1) / slope + T1).

# Cmsemicon®

23.3.2 温度传感器的使用方法

方法一: 在本产品中, TSCDR1寄存器存储了在Ta=Tj=25°C和VDD=3.0V条件下测量的温度传感器的电压转换 值(CAL85)。TSCDR2寄存器存储了在Ta=Tj=85°C和VDD=3.0v条件下测量的温度传感器的电压转换值 (CAL85)。利用这两组值可以计算出温度斜率:

slope =  $(V2 - V1) / (85 - 25)$ .

 $V1 = 3.0 \times CAL25 / 256$  [V]

 $V2 = 3.0 \times CAL85 / 256$  [V]

利用以上结果,可根据以下公式计算温度:

 $T = (Vs - V1) / slope + 25 [°C]$ 

T: 测量的温度(℃)

Vs: 使用A/D转换器得到的温度传感器在T温度时的输出电压(V)

方法二: 如果使用"电气特性"中给出的温度斜率,可直接使用以下公式计算测量温度:  $T = (Vs - V1) / slope + 25 [°C]$ 

注:这种方法产生的温度比方法一测量的精度要低。

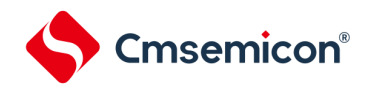

# 第24章 选项字节

# 24.1 选项字节的功能

CMS32L031的闪存000C0H~000C3H,500004H~500005H为选项字节区。

选项字节由用户选项字节 (000C0H~000C2H) 和闪存数据保护选项字节 (000C3H, 500004H~500005H) 构 成。在接通电源或者复位启动时,自动参照选项字节进行指定功能的设置。在使用本产品时,必须通过选项字节进行 以下功能的设置。对于没有配置功能的位,不能更改初始值。要在自编程过程中使用引导交换功能时,因为000C0H ~000C3H被010C0H~010C3H替换,所以必须给010C0H~010C3H设置和000C0H~000C3H相同的值。

注意:与是否使用各功能无关,必须设置选项字节。

24.1.1 用户选项字节(000C0H~000C2H/010C0H~010C2H)

#### (1) 000C0H/010C0H

- ⚫ 看门狗定时器的运行
	- 允许或者禁止计数器的运行。
	- 在睡眠/深度睡眠模式中允许或者停止计数器的运行。
	- 看门狗定时器的上溢时间的设置
- ⚫ 看门狗定时器的窗口打开期间的设置
- 看门狗定时器的间隔中断的设置
	- 使用或者不使用间隔中断。

注意:在引导交换时,000C0H被010C0H替换,因此必须给010C0H设置和000C0H相同的值。

#### (2) 000C1H/010C1H

- LVD运行模式的设置
	- 中断&复位模式
	- 复位模式
	- 中断模式
	- LVD为OFF(使用RESETB引脚的外部复位输入)。
- LVD检测电平 (VLvpH、VLvpL、VLvp) 的设置
- 注意:1.当电源电压上升时,必须在电源电压达到数据手册的AC特性所示的工作电压范围前,通过电压检测电 路或者外部复位保持复位状态;当电源电压下降时,必须在电源电压低于工作电压范围前,通过深度 睡眠模式的转移、电压检测电路或者外部复位,置为复位状态。

工作电压范围取决于用户选项字节(000C2H/010C2H)的设置。

2.在引导交换时,000C1H被010C1H替换,因此必须给010C1H设置和000C1H相同的值。

- (3) 000C2H/010C2H
	- 高速内部振荡器的频率设置
		- 从1MHz~32MHz、48MHz、64MHz中选择。

注意:在引导交换时,000C2H被010C2H替换,因此必须给010C2H设置和000C2H相同的值。

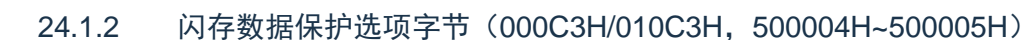

- ⚫ 片上调试时闪存数据保护的控制 Level0: 允许通过debugger对闪存数据进行读出/写入/擦除操作 Level1: 允许通过debugger对闪存数据进行chip全擦除操作,不允许进行读写操作。 Level2: 不允许通过debugger对闪存数据进行操作。
- ⚫ 引导交换功能的控制

Cmsemicon®

禁止或者允许使用引导交换功能。

注意: 在引导交换时, 000C3H被010C3H替换, 因此必须给010C3H设置和000C3H相同的值。

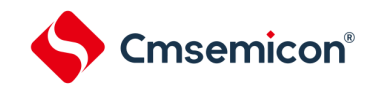

# 24.2 用户选项字节的格式

图24-1 用户选项字节 (000C0H/010C0H) 的格式

地址:000C0H/010C0H注1

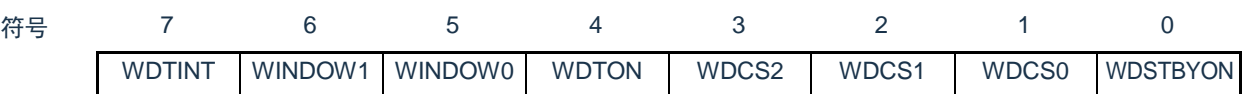

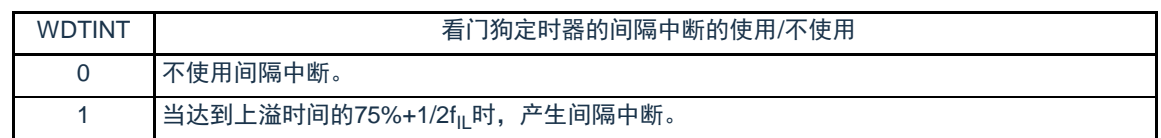

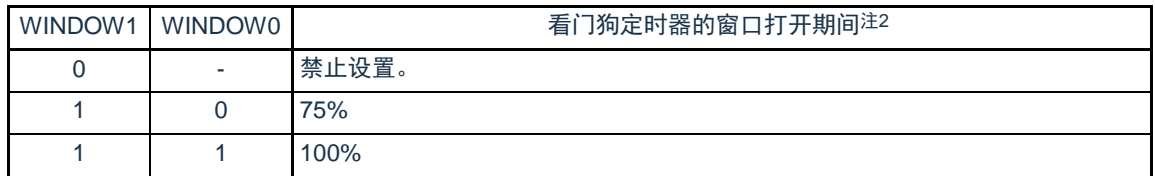

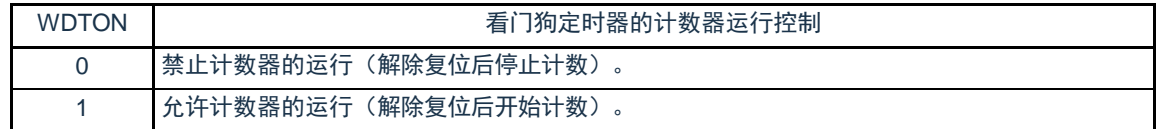

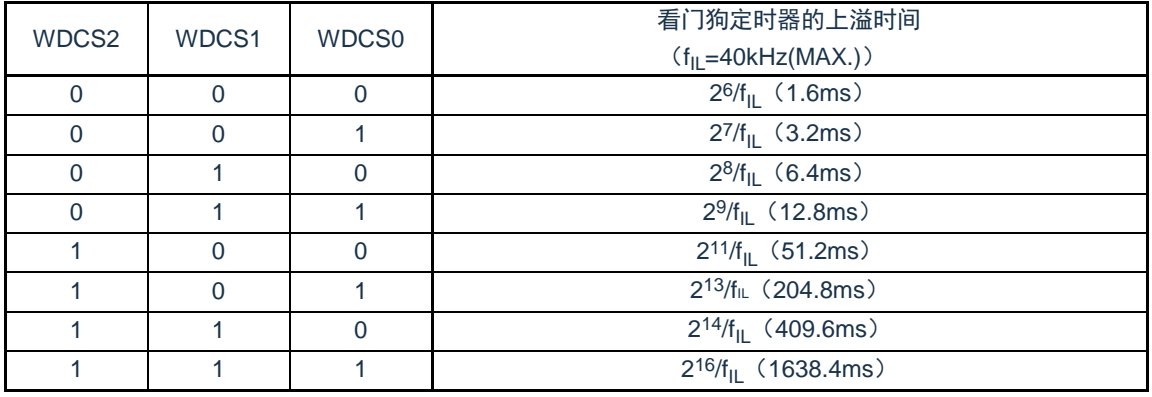

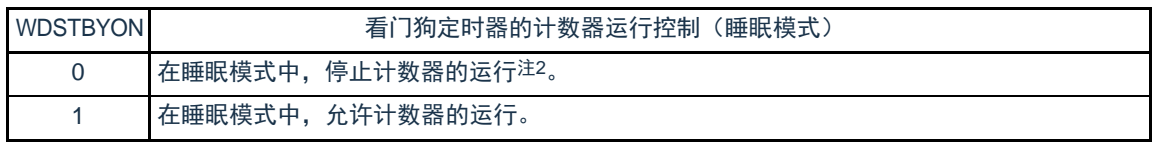

注:1.在引导交换时,000C0H被010C0H替换,因此必须给010C0H设置和000C0H相同的值。

2.当WDSTBYON位为"0"时,与WINDOW1位和WINDOW0位的值无关,窗口打开期间为100%。

备注:f<sub>lL</sub>:低速内部振荡器的时钟频率

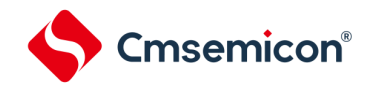

# 图24-2 用户选项字节(000C1H/010C1H)的格式(1/4)

地址:000C1H/010C1H注

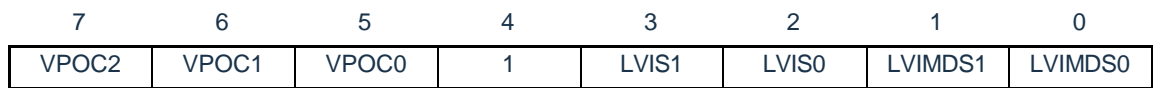

#### • LVD的设置(中断&复位模式)

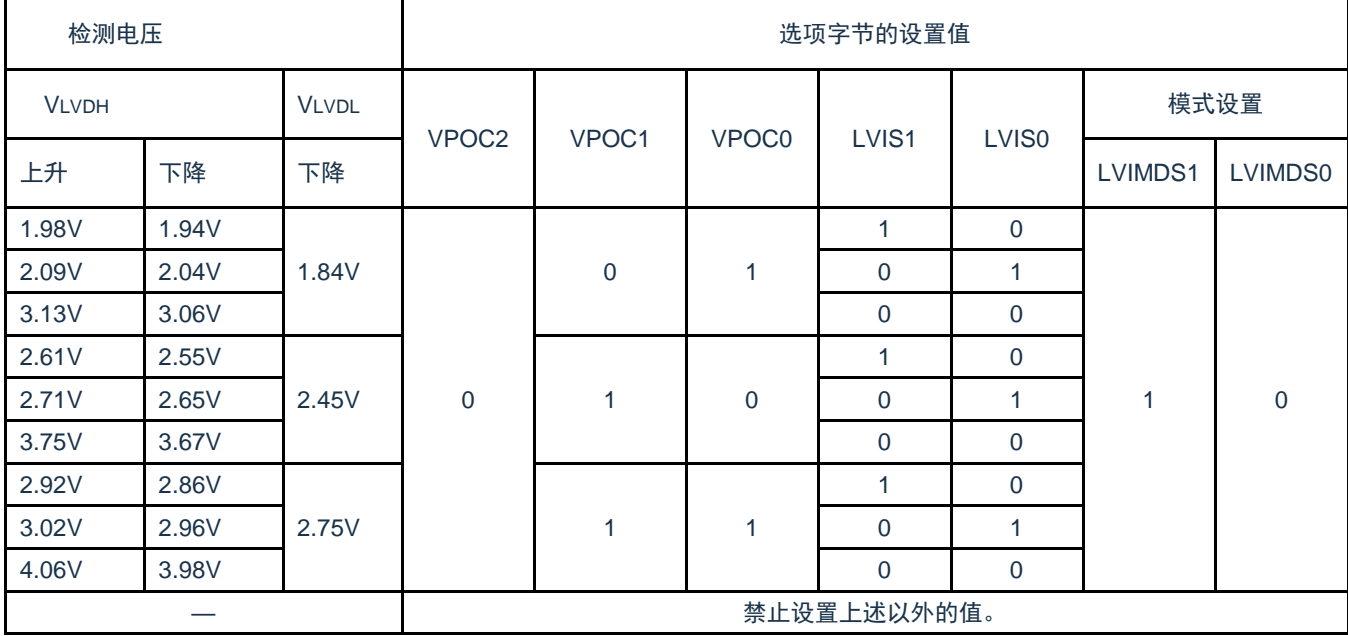

注:在引导交换时,000C1H被010C1H替换,因此必须给010C1H设置和000C1H相同的值。

注意:必须给bit4写"1"。

备注:1.有关LVD电路的详细内容,请参照"第21章 [电压检测电路](#page-567-0)"。

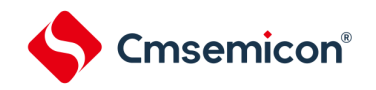

## 图24-2 用户选项字节 (000C1H) 的格式(2/4)

地址:000C1H/010C1H<sup>注</sup>

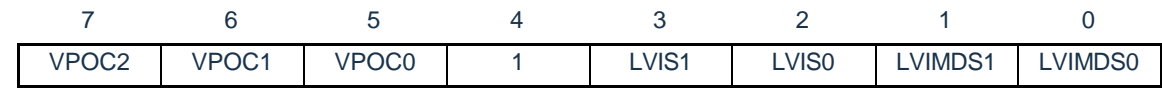

# • LVD的设置(复位模式)

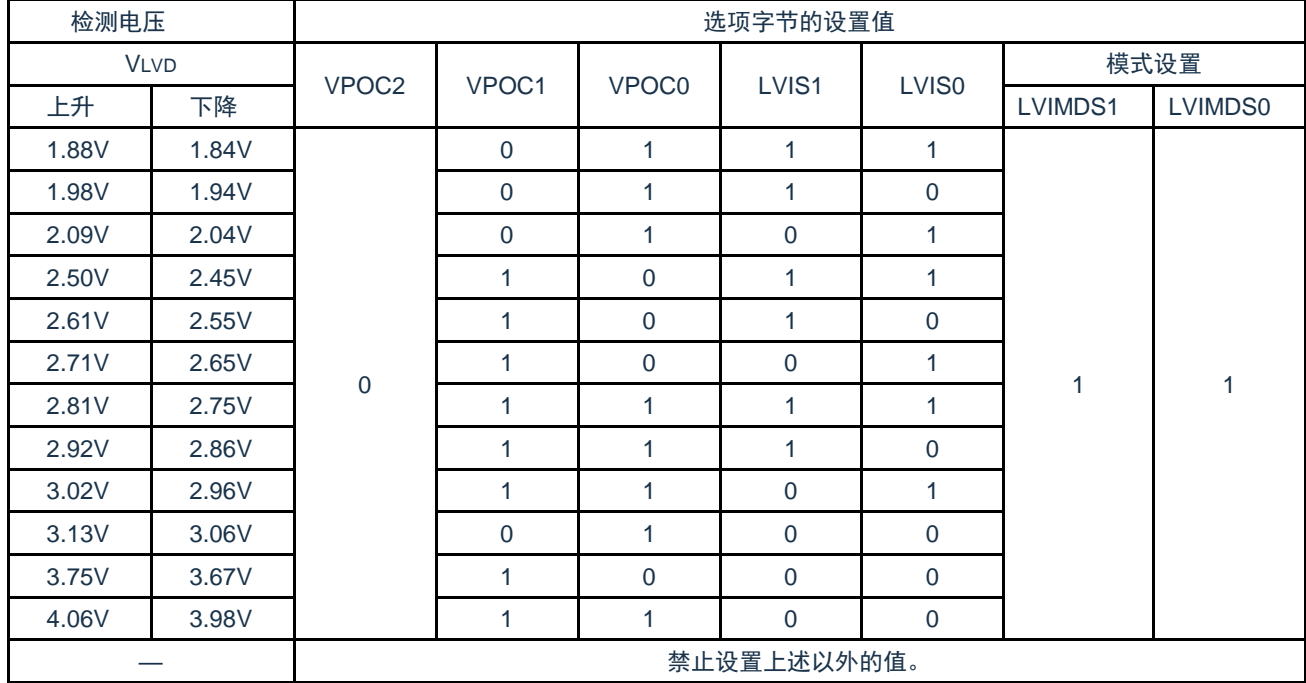

注:在引导交换时,000C1H被010C1H替换,因此必须给010C1H设置和000C1H相同的值。

注意:必须给bit4写"1"。

备注:1.有关LVD电路的详细内容,请参照"第21章 [电压检测电路](#page-567-0)"。

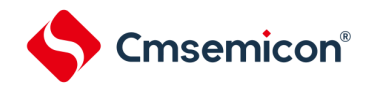

# 图24-2 用户选项字节 (000C1H) 的格式(3/4)

地址:000C1H/010C1H<sup>注</sup>

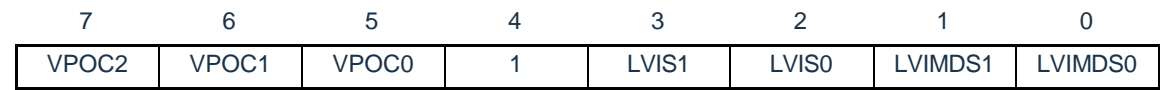

#### • LVD的设置(中断模式)

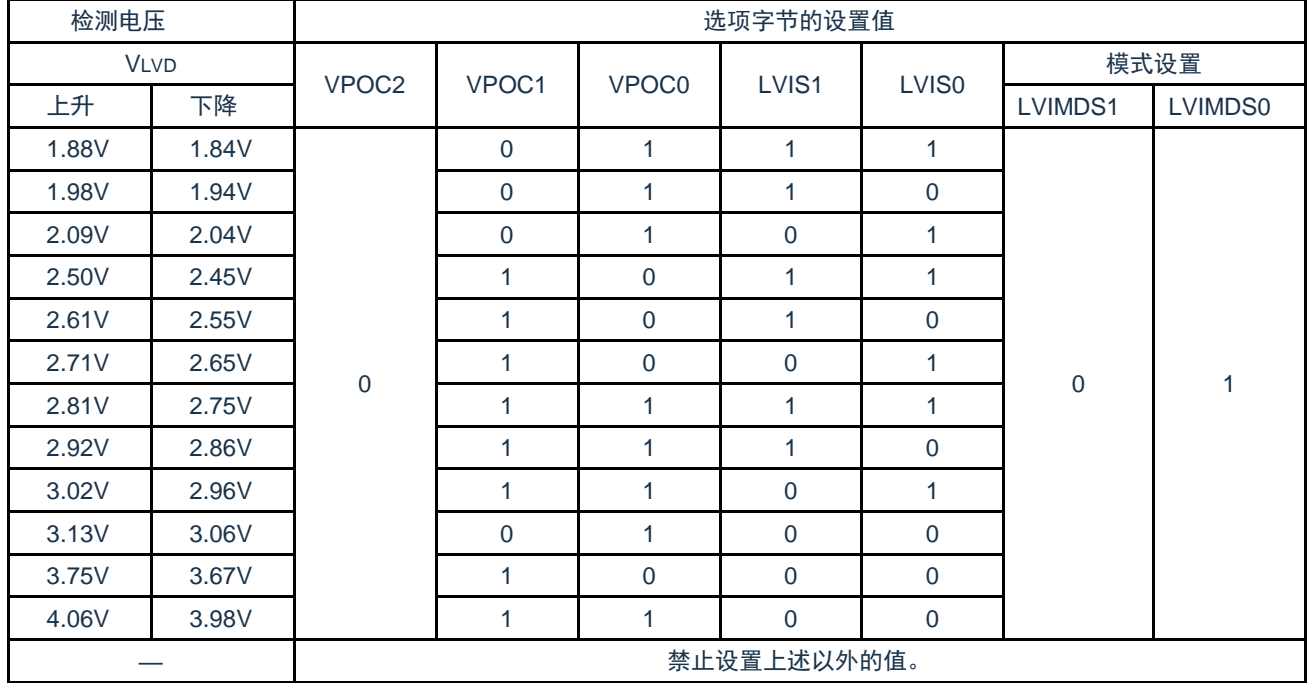

注:在引导交换时,000C1H被010C1H替换,因此必须给010C1H设置和000C1H相同的值。

注意:必须给bit4写"1"。

备注:1.有关LVD电路的详细内容,请参照"第[21](#page-567-0)章 [电压检测电路](#page-567-0)"。

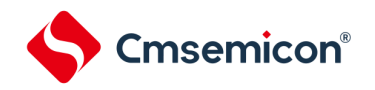

#### 图24-2 用户选项字节 (000C1H) 的格式(4/4)

地址:000C1H/010C1H<sup>注</sup>

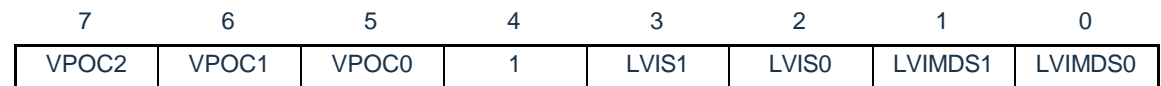

• LVD为OFF时的设置(使用RESETB引脚的外部复位输入)

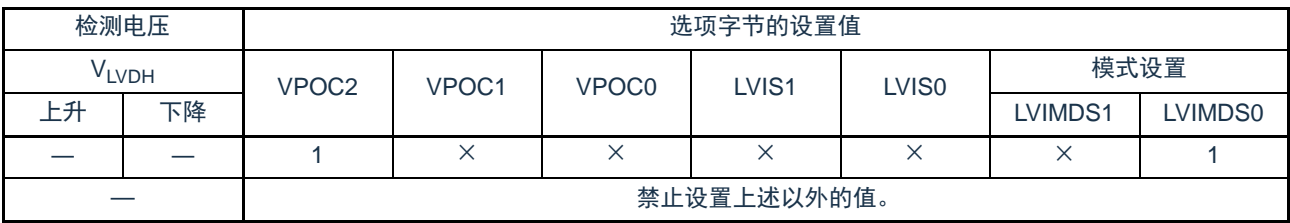

注 在引导交换时, 000C1H被010C1H替换, 因此必须给010C1H设置和000C1H相同的值。

注意:1.必须给bit4写"1"。

2.当电源电压上升时, 必须在电源电压达到数据手册的AC特性所示的工作电压范围前, 通过电压检测电路或 者外部复位保持复位状态;当电源电压下降时,必须在电源电压低于工作电压范围前,通过睡眠模式的转移 、电压检测电路或者外部复位,置为复位状态。

工作电压范围取决于用户选项字节(000C2H/010C2H)的设置。

#### 备注:1.×:忽略

2.有关LVD电路的详细内容,请参照"第[21](#page-567-0)章 [电压检测电路](#page-567-0)"。

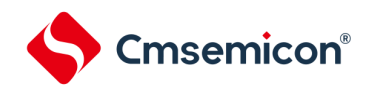

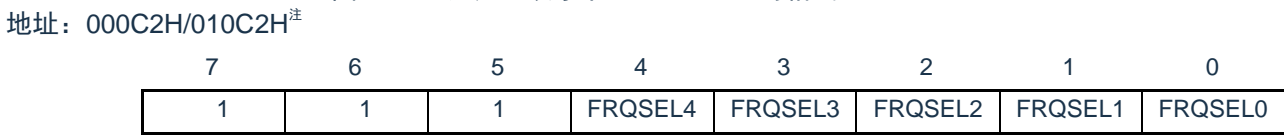

图24-3 用户选项字节 (000C2H) 的格式

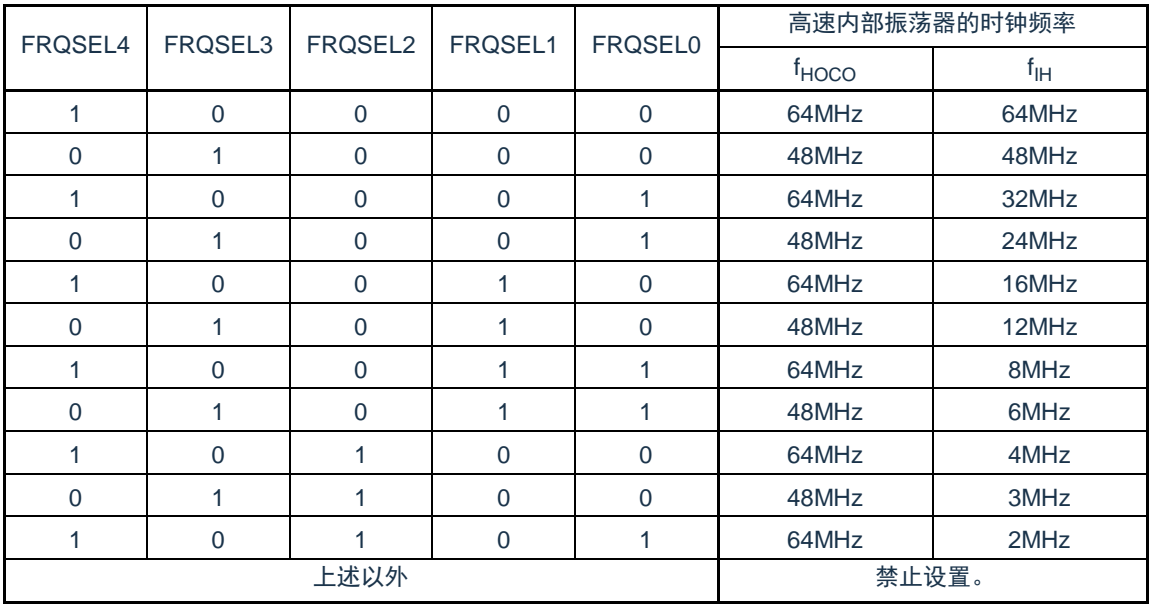

注:在引导交换时,000C2H被010C2H替换,因此必须给010C2H设置和000C2H相同的值。 注意:1.必须给bit7~5写"1"。

2.工作频率范围和工作电压范围因闪存的各运行模式而不同。详细内容请参照数据手册的AC特性。

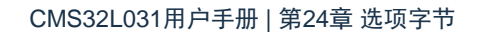

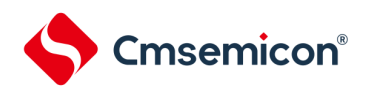

# 24.3 闪存数据保护选项字节的格式

# 闪存数据保护选项字节的格式如下所示。

图24-4 闪存数据保护选项字节 (000C3H/010C3H) 的格式

# 地址:000C3H/010C3H<sup>注</sup>

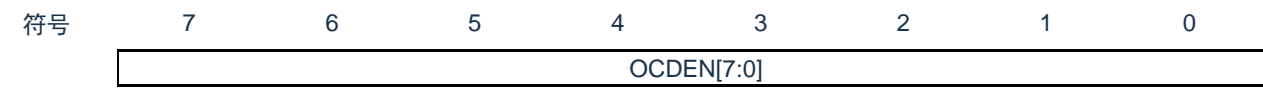

#### 地址:500004H

符号 7 6 5 4 3 2 1 0 OCDM[7:0]

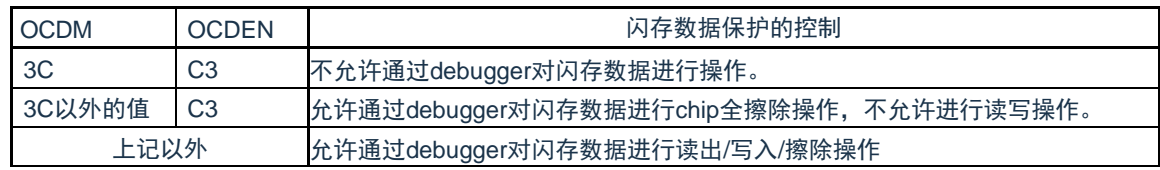

注:在引导交换时,000C3H被010C3H替换,因此必须给010C3H设置和000C3H相同的值。

注意: 50\_0004H, 50\_0005H地址属于数据闪存区, 如果使用该地址做数据存储用, 需先确定数值不会引起保 护选项的误设。

### 地址:500005H

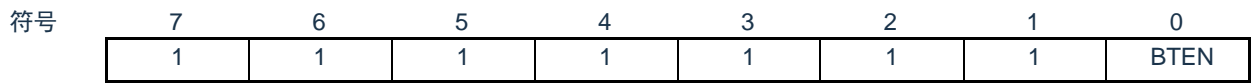

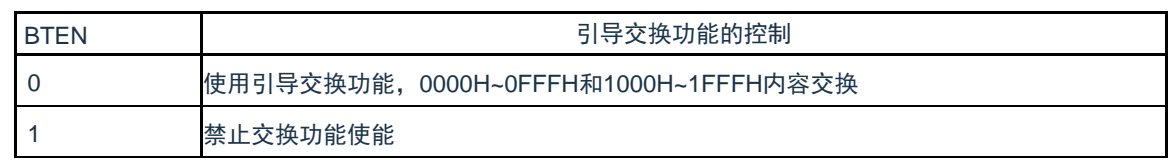

注意: 50\_0004H, 50\_0005H地址属于数据闪存区, 如果使用该地址做数据存储用, 需先确定数值不会引起保 护选项的误设。

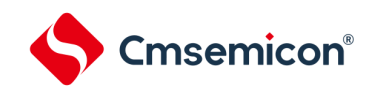

# 第25章 FLASH控制

# 25.1 FLASH控制功能描述

本制品包含一颗32KByte容量的FLASH存储器,共划分为64个Sector,每个Sector容量为512Byte。可做为程序 存储器,数据存储器。本模块支持对该存储器的擦除、编程以及读取操作。

# 25.2 FLASH存储器结构

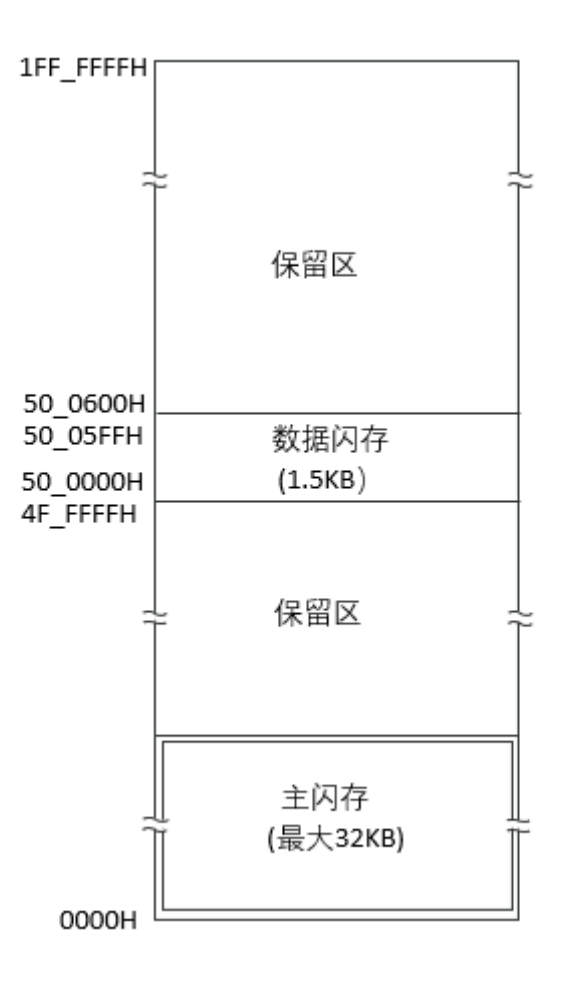
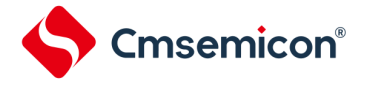

# 25.3 控制FLASH的寄存器

控制FLASH的寄存器如下所示:

- Flash写保护寄存器(FLPROT)
- Flash操作控制寄存器 (FLOPMD1,FLOPMD2)
- Flash擦除模式控制寄存器(FLERMD)
- Flash状态寄存器(FLSTS)
- Flash全片擦除时间控制寄存器(FLCERCNT)
- Flash页擦除时间控制寄存器 (FLSERCNT)
- Flash写入时间控制寄存器 (FLPROCNT)
- ⚫ Flash 模式时间控制寄存器(FLNVSCNT/FLPRVCNT/FLERVCNT)

#### 25.3.1 Flash写保护寄存器(FLPROT)

#### Flash保护寄存器用于对FLASH操作控制寄存器进行保护。

地址:0x40020020 复位后:00000000H R/W

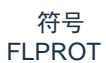

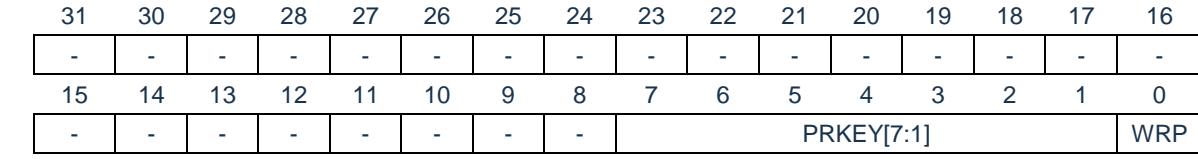

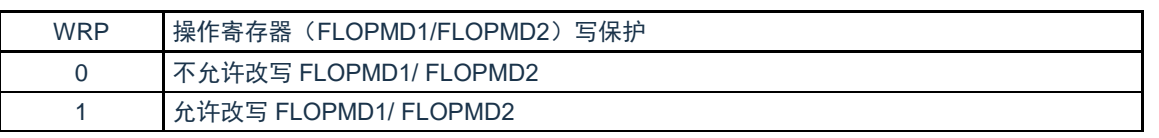

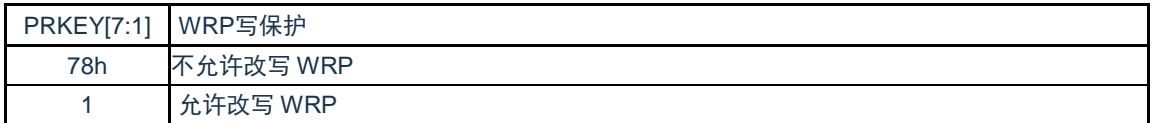

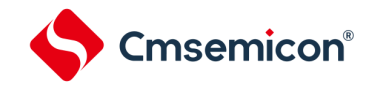

# 25.3.2 FLASH操作控制寄存器(FLOPMD1,FLOPMD2)

Flash操作控制寄存器,用于设置FLASH的擦除和写入操作。 地址:0x40020004 复位后:00000000H R/W

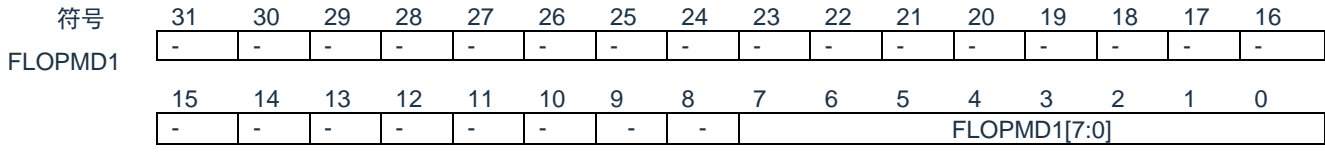

地址:0x40020008 复位后:00H R/W

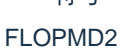

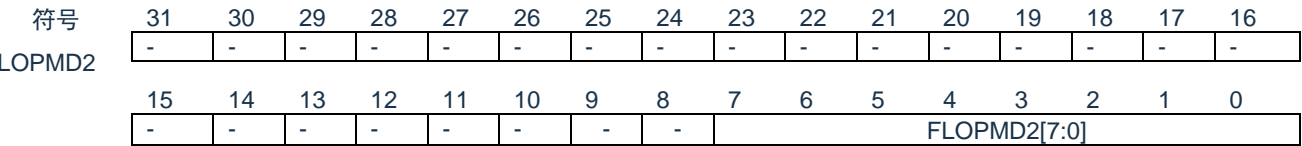

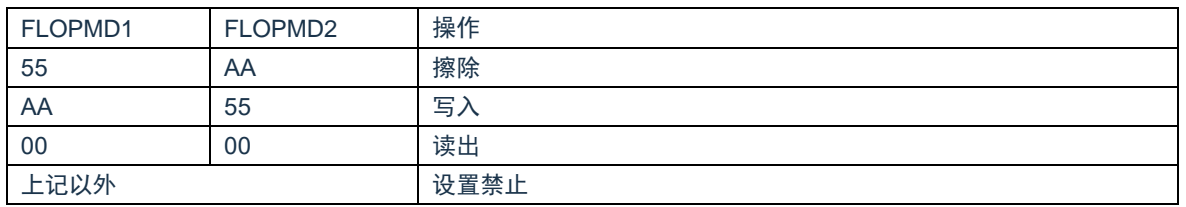

25.3.3 Flash擦除控制寄存器(FLERMD)

Flash擦除控制寄存器,用于设置FLASH擦除操作的类型。

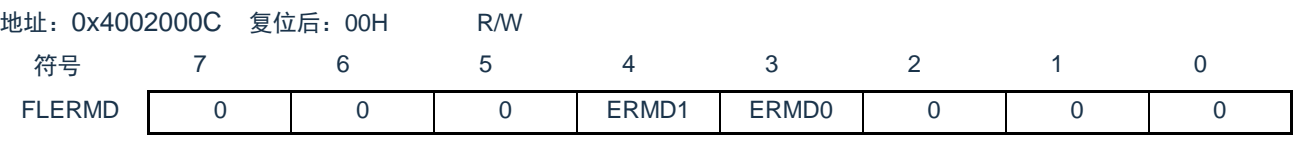

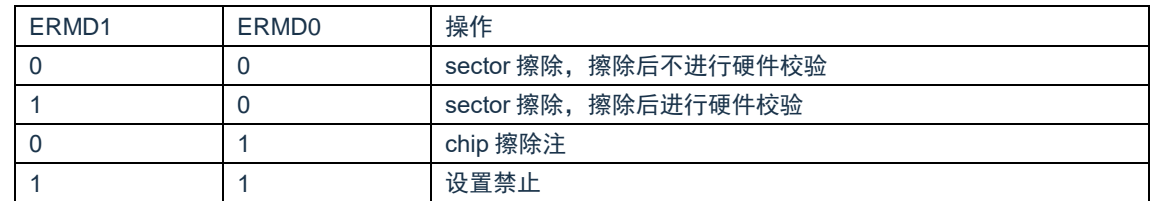

注: chip擦除只擦除代码闪存区域,不擦除数据闪存区域。且chip擦除不支持硬件校验。

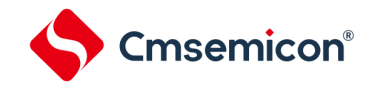

#### 25.3.4 Flash状态寄存器(FLSTS)

通过状态寄存器可以查询FLASH控制器的状态。

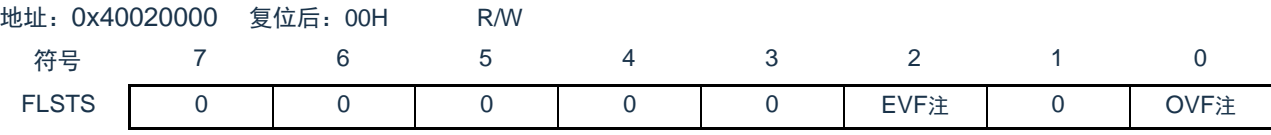

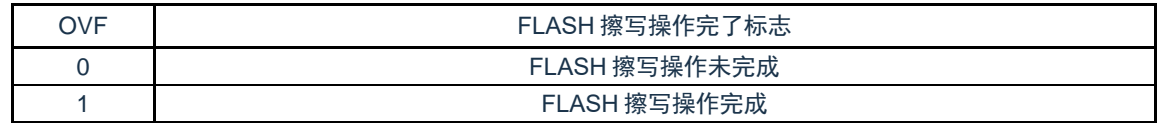

注:OVF需要软件写"1"进行清除。若不清除,不能进行下一次擦写操作。

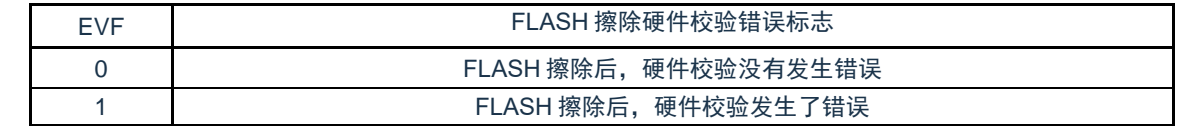

注:EVF需要软件写"1"进行清除。

#### 25.3.5 Flash全片擦除时间控制寄存器(FLCERCNT)

通过FLCERCNT寄存器可以设置FLASH全片擦除的时间。

地址:0x40020010 复位后:不定 R/W

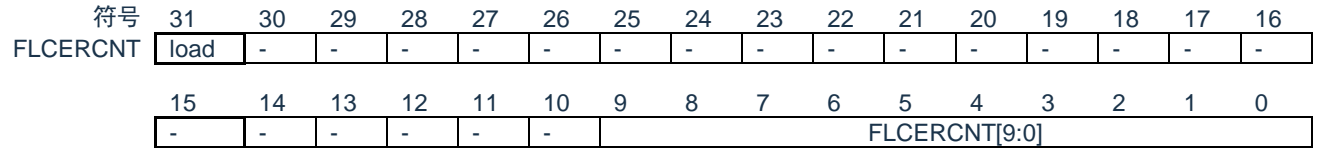

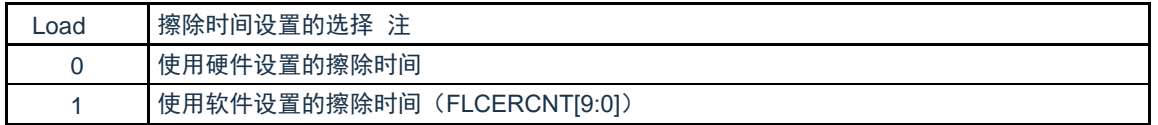

注:在主时钟为内部高速OCO或者外部输入时钟<=20M时,可以使用硬件设置时间,不设置FLCERCNT。

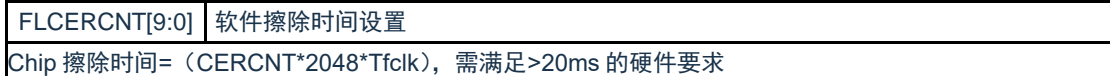

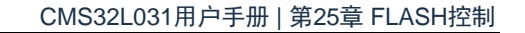

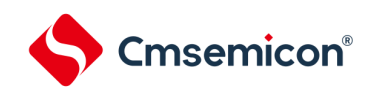

# 25.3.6 Flash页擦除时间控制寄存器(FLSERCNT)

#### 通过FLSERCNT寄存器可以设置FLASH全片擦除的时间。

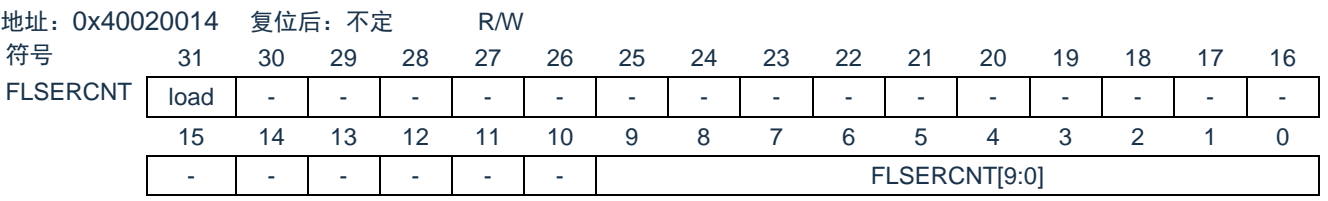

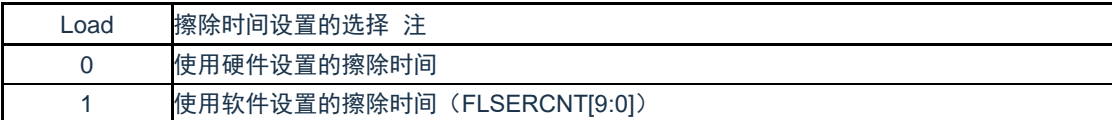

注:在主时钟为内部高速OCO或者外部输入时钟<=20M时,可以使用硬件设置时间,不设置FLSERCNT。

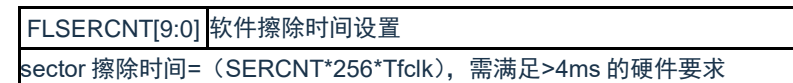

#### 25.3.7 Flash 写入时间控制寄存器(FLPROCNT)

通过FLPROCNT寄存器可以设置FLASH WORD写入的时间。

地址:0x4002001C 复位后:不定 R/W

FLPROCNT

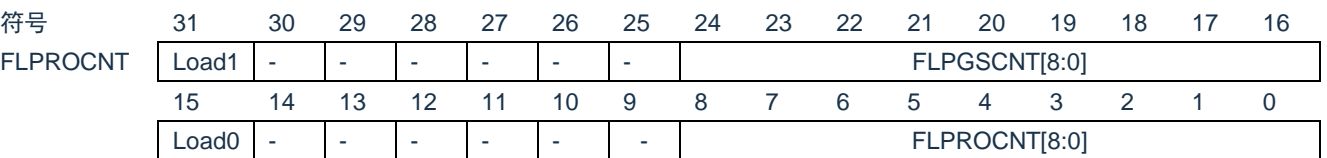

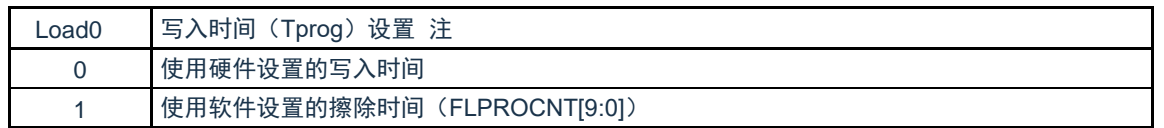

注:在主时钟为内部高速OCO或者外部输入时钟<=20M时,可以使用硬件设置时间,不设置FLPROCNT。

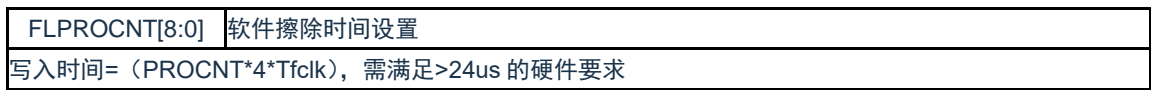

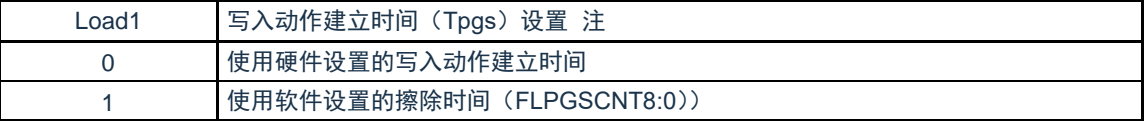

注:在主时钟为内部高速OCO或者外部输入时钟<=20M时,可以使用硬件设置时间,不设置FLPGSCNT。

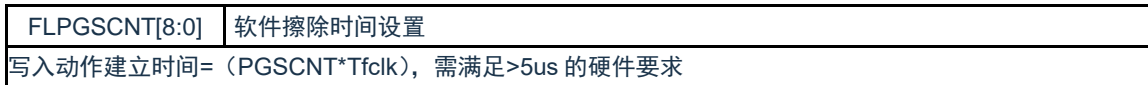

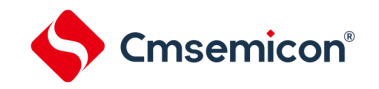

#### 25.3.8 Flash模式时间控制寄存器(FLNVSCNT/FLPRVCNT/FLERVCNT)

FLASH写入/擦除时,相关信号通过FLNVSCNT寄存器可以设置FLASH地址的setup时间(Tnvs)。

地址:0x40020018 复位后:不定 R/W

符号 FLNVSCNT

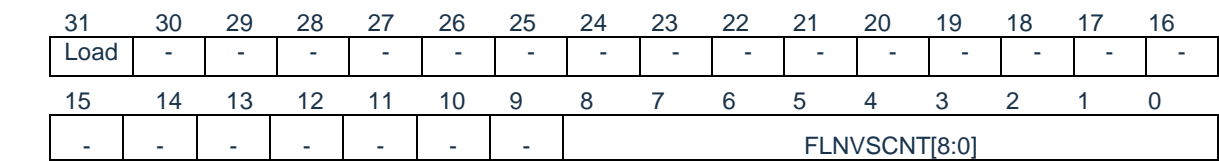

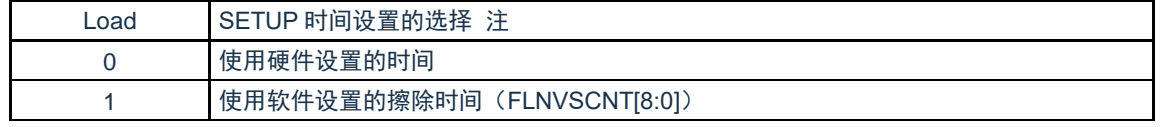

注:在主时钟为内部高速OCO或者外部输入时钟<=20M时,可以使用硬件设置时间,不设置FLNVSCNT。

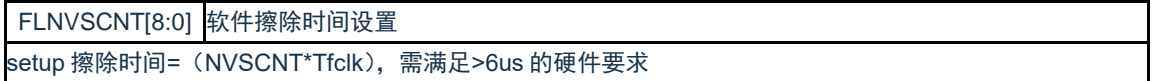

#### 通过FLPRVCNT寄存器可以设置FLASH写入时的recovery时间(Trcv)。

地址:0x40020038 复位后:不定 R/W

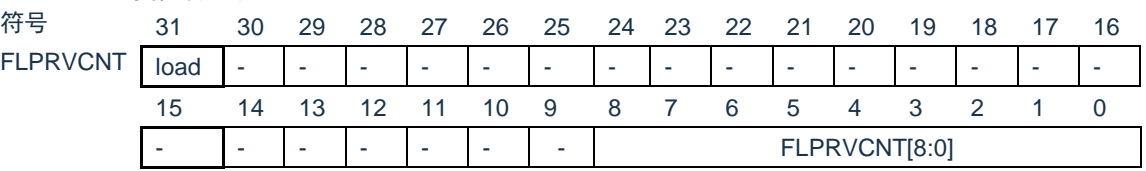

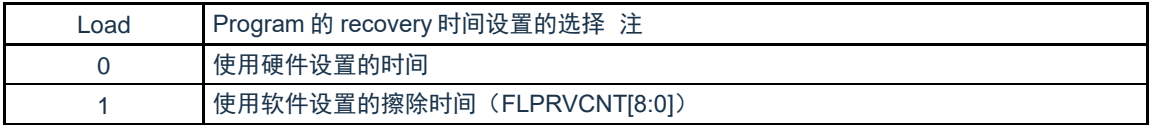

注:在主时钟为内部高速OCO或者外部输入时钟<=20M时,可以使用硬件设置时间,不设置FLPRVCNT。

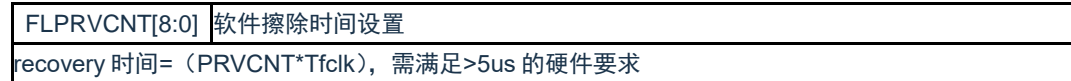

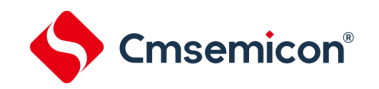

#### 通过FLERVCNT寄存器可以设置FLASH擦除时的recovery时间(Trcv)。

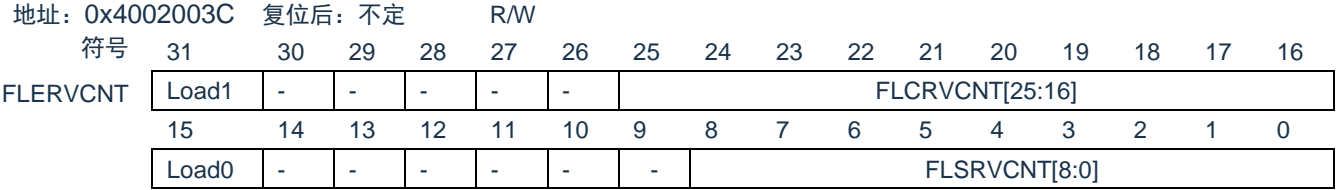

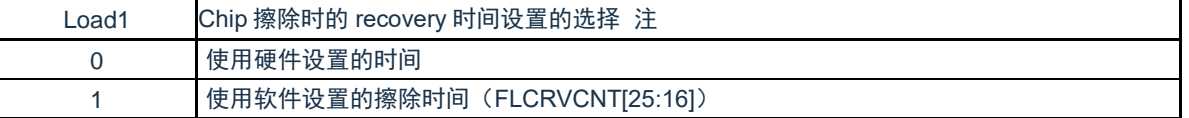

注:在主时钟为内部高速OCO或者外部输入时钟<=20M时,可以使用硬件设置时间,不设置FLCRVCNT。

FLCRVCNT[8:0] 软件擦除时间设置 recovery 时间=(CRVCNT\*16\*Tfclk),需满足>200us 的硬件要求

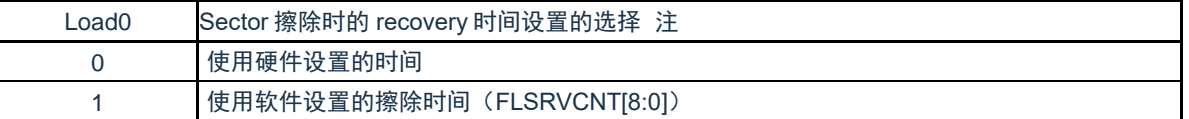

注:在主时钟为内部高速OCO或者外部输入时钟<=20M时,可以使用硬件设置时间,不设置FLSRVCNT。

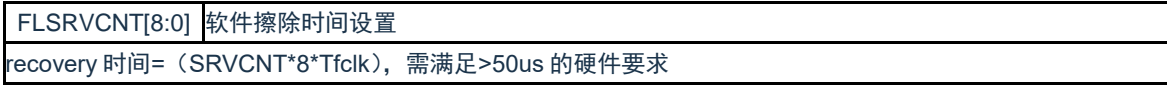

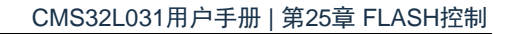

Cmsemicon®

## 25.4 FLASH操作方法

25.4.1 页擦除(sector erase)

sector擦除,擦除时间由硬件实现,也可以通过FLSERCNT配置。操作流程如下:

1) 设置FLERMD.ERMD0为1'b0,选择sector擦除模式,根据是否需要硬件校验选择设置ERMD1的值;

2) 设置FLPROT为0xF1,解除FLOPMD的保护。然后将FLOPMD1设置为0x55,FLOPMD2设置为0xAA,

3) 向擦除目标sector的首地址写入任意数据。例: \* ( (unsigned long \*) 0x00000200) =0xffffffff。

4) 软件查询状态寄存器FLSTS.OVF,OVF=1时,表示擦除操作完成。

5) 如果设置了擦除后进行硬件校验(ERMD1=1),可以通过软件判断FLSTS.EVF, 查询是否校验正确。

6) 进行下次操作前,软件置"1"来清除FLSTS。

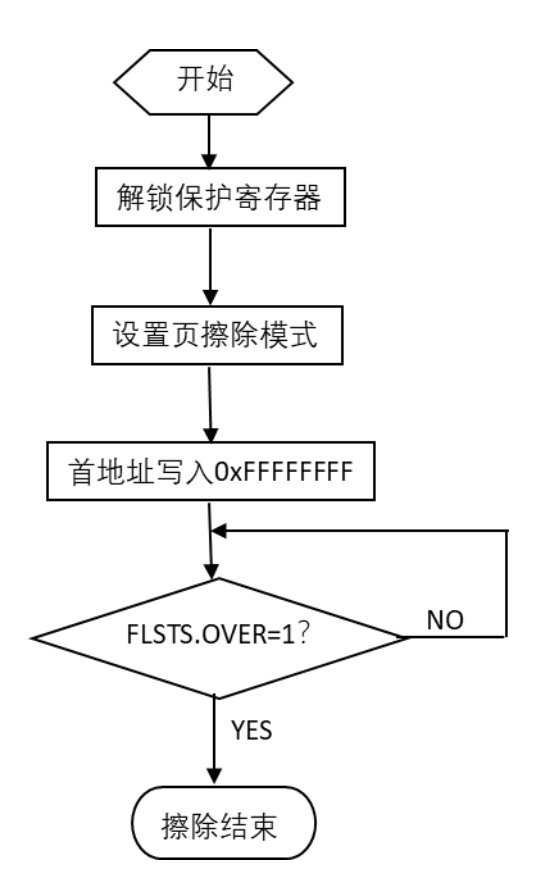

# Cmsemicon®

#### 25.4.2 全片擦除(chip erase)

- chip擦除,擦除时间由硬件实现,也可以通过FLCERCNT配置。操作流程如下:
- 1) 设置FLERMD.ERMD0为1'b1,选择chip擦除模式;
- 2) 设置FLPROT为0xF1,解除FLOPMD的保护。然后将FLOPMD1设置为0x55,FLOPMD2设置为0xAA,
- 3) 向代码闪存区域的任意地址写入任意数据。
- 4) 软件查询状态寄存器FLSTS.OVF,OVF=1时,表示擦除操作完成。
- 5) 进行下次操作前,软件置"1"来清除FLSTS。

#### 25.4.3 编程(word program)

word编程,写入时间由硬件实现,也可以通过PROCNT配置。操作流程如下:

- 1) 设置FLPROT为0xF1,解除FLOPMD的保护。然后将FLOPMD1设置为0xAA,FLOPMD2设置为0x55
- 2) 向目标地址写入相应的数据。
- 3) 软件查询状态寄存器FLSTS.OVF,OVF=1时,表示写入操作完成。
- 4) 进行下次操作前,软件置"1"来清除FLSTS。

#### 25.5 闪存读取

本设备内置的FLASH支持的最快取指频率为32MHz。当HCLK频率超过32MHz时,硬件会在CPU访问FLASH时 插入1等待周期。

#### 25.6 FLASH操作的注意事项

- ⚫ FLASH存储器对擦除和编程操作的控制信号具有严格的时间要求,控制信号的时序不合格会造成擦除操作 和编程操作失败。擦写参数的设置可以由硬件实现,也可通过修改参数寄存器进行软件修改;在使用内部高 速OCO,MAINOSC/外部输入时钟=20M时,推荐使用硬件设置的擦写参数,无需设置参数寄存器。
- ⚫ 如果擦写操作从FLASH内执行,则CPU会停止取指,硬件自动等待操作完成后,继续下一条指令。如果该 操作从RAM里执行,CPU不会停止取指,当前可以继续下一条指令。
- ⚫ 在FLASH处于编程操作中时,如果CPU执行进入深睡眠的指令,系统将等待编程动作结束后才会进入深睡 眠。

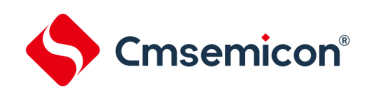

# 附录 修订记录

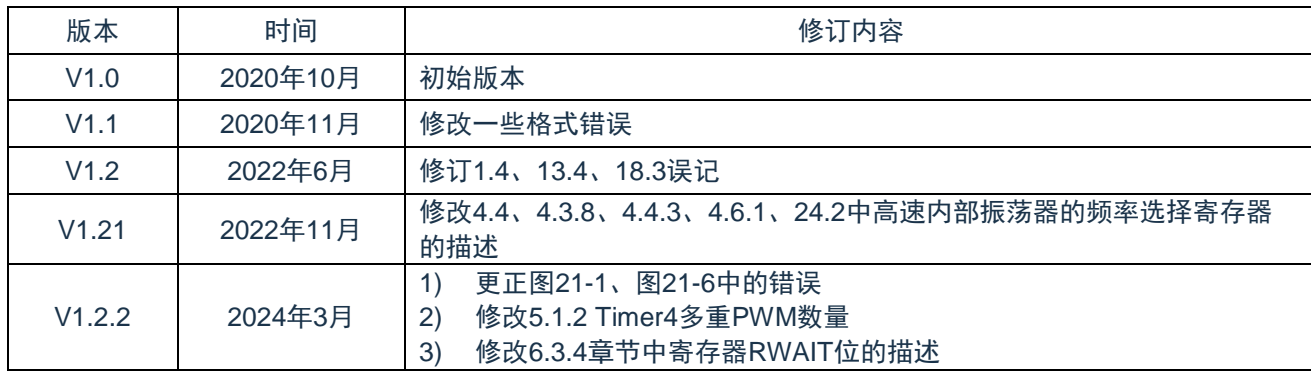